# БЬЯРНЕ СТРАУСТРУП

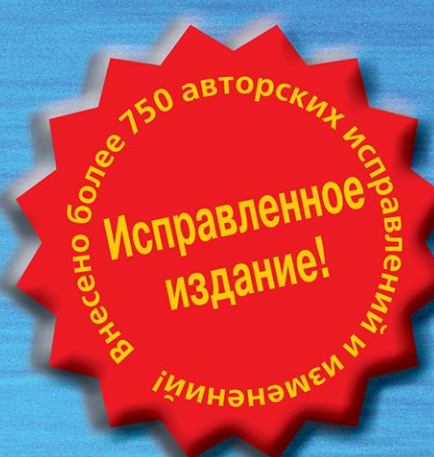

**ПРОГРАММИРОВАНИЕ** принципы и практика использования С++

Исправленное издание

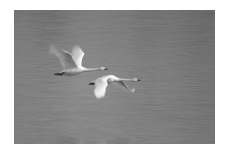

# *ПРОГРАММИРОВАНИЕ принципы и практика использования С++*

**Исправленное издание**

# *PROGRAMMING*

### *Principles and Practice Using C++*

Bjarne Strоustrup

Addison-Wesley

Upper Saddle River, NJ • Boston • Indianapolis • San Francisco NewYork • Toronto • Montreal • London • Munich • Paris • Madrid Capetown • Sydney • Tokyo • Singapore • Mexico City

# *ПРОГРАММИРОВАНИЕ*

## *принципы и практика использования С++*

**Исправленное издание**

Бьярне Страуструп

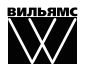

Издательский дом "Вильямс" Москва • СанктПетербург • Киев 2011

Издательский дом "Вильямс"

Зав. редакцией *С.Н. Тригуб*

Перевод с английского и редакция докт. физ.-мат. наук *Д.А. Клюшина* По общим вопросам обращайтесь в Издательский дом "Вильямс" по адресу: info@williamspublishing.com, http://www.williamspublishing.com

#### Страуструп, Бьярне.

С83 Программирование: принципы и практика использования C++, испр. изд. : Пер. с англ. — М. : ООО "И.Д. Вильямс", 2011. — 1248 с. : ил. — Парал. тит. англ.

ISBN 978-5-8459-1705-8 (рус.)

ББК 32.973.26-018.2.75

Все названия программных продуктов являются зарегистрированными торговыми марками соответствующих фирм.

Никакая часть настоящего издания ни в каких целях не может быть воспроизведена в какой бы то ни было форме и какими бы то ни было средствами, будь то электронные или механические, включая фотокопирование и запись на магнитный носитель, если на это нет письменного разрешения издательства Addison-Wesley Publishing Company, Inc.

Authorized translation from the English language edition published by Addison-Wesley Publishing Company, Inc, Copyright © 2009 Pearson Education, Inc.

All rights reserved. No part of this publication may be reproduced, stored in a retrieval system, or transmitted, in any form, or by any means, electronic, mechanical, photocopying, recording, or otherwise, without the prior written permission of Publisher.

Russian language edition published by Williams Publishing House according to the Agreement with R&I Enterprises International, Copyright © 2011

*Научно-популярное издание*

#### Бьярне Страуструп

#### **Программирование: принципы и практика использования C++**

Литературный редактор *И.А. Попова* Верстка *А.В. Плаксюк* Художественный редактор *Е.П. Дынник* Корректор *Л.А. Гордиенко*

> Подписано в печать 20.12.2010. Формат 70x100/16. Гарнитура Times. Печать офсетная. Усл. печ. л. 100,62. Уч.-изд. л. 60,5. Тираж 1000 экз. Заказ № 0000.

Отпечатано по технологии CtP в ОАО "Печатный двор" им. А. М. Горького 197110, Санкт-Петербург, Чкаловский пр., 15.

ООО "И. Д. Вильямс", 127055, г. Москва, ул. Лесная, д. 43, стр. 1

ISBN 978-0-321-54372-1 (англ.) © Pearson Education, Inc., 2009

ISBN 978-5-8459-1705-8 (рус.) © Издательский дом "Вильямс", 2011

### Оглавление

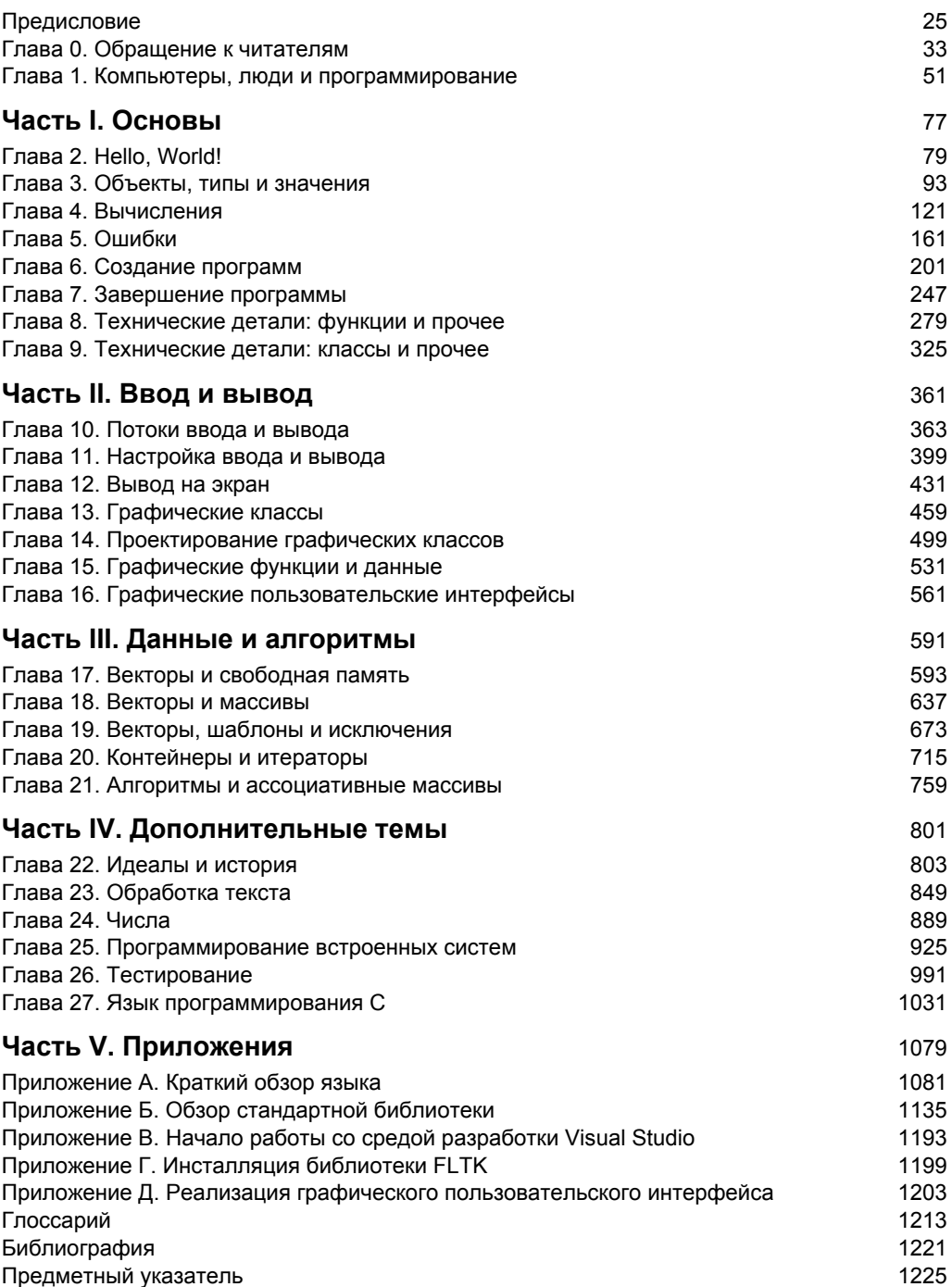

## Содержание

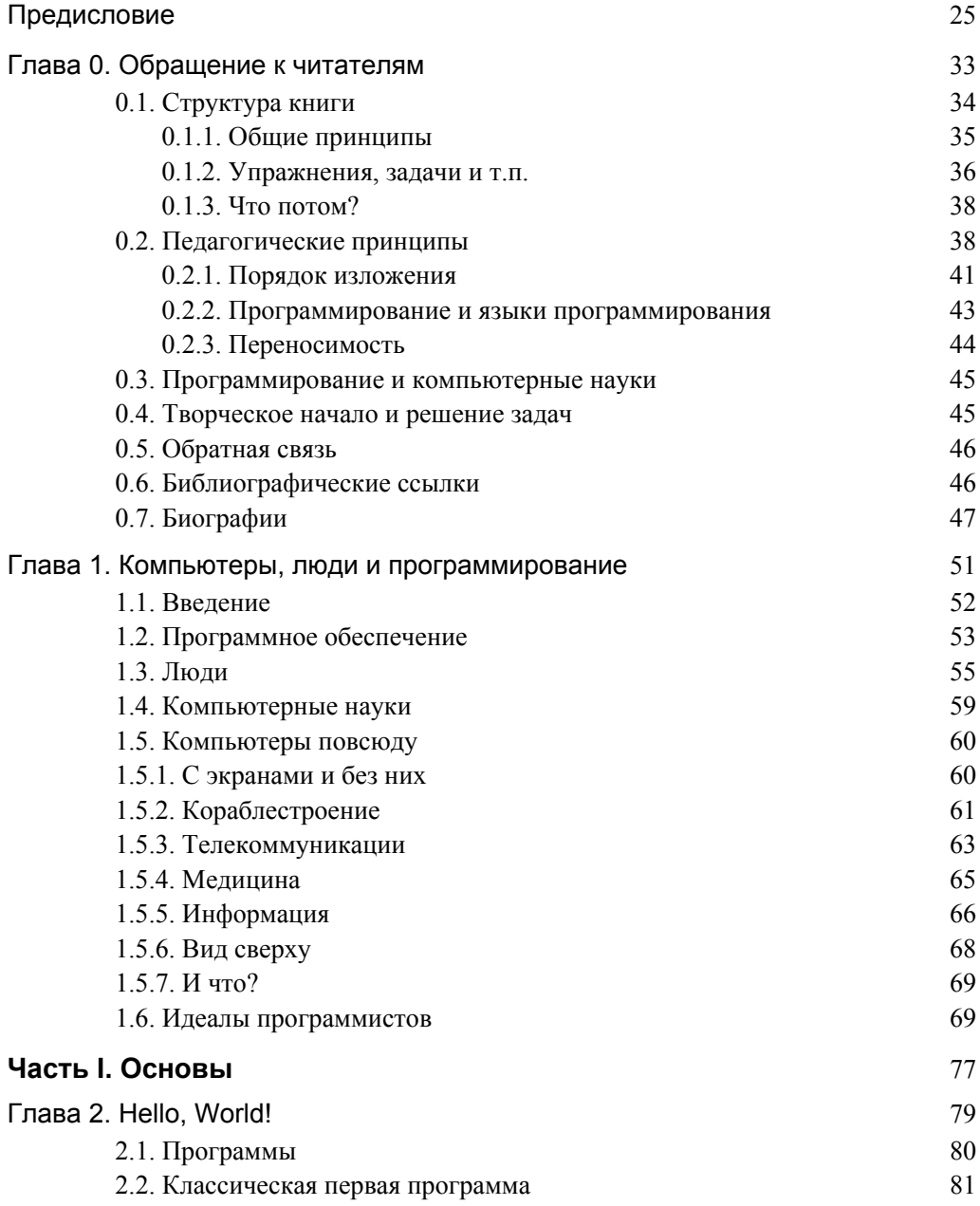

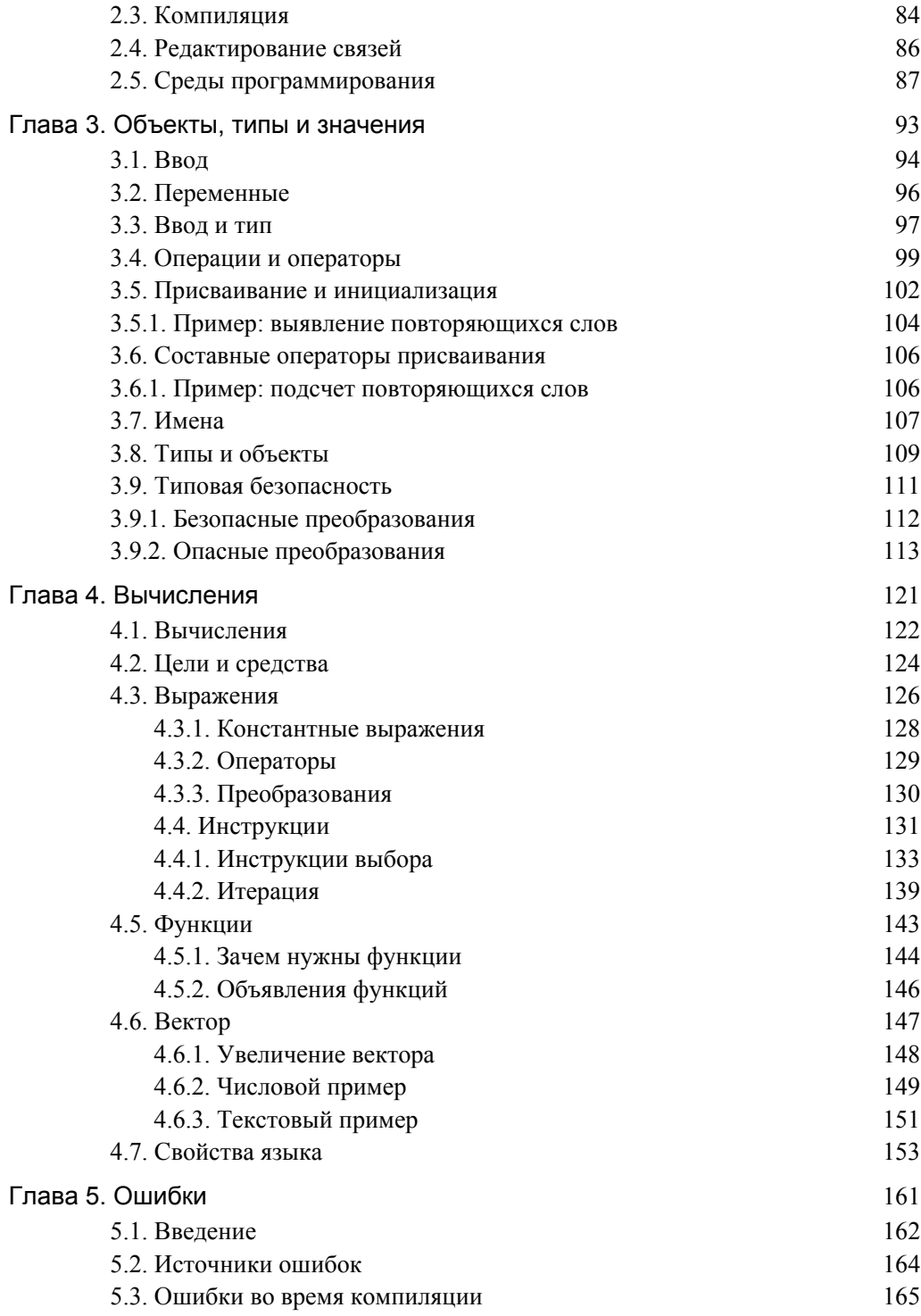

 $\overline{7}$ 

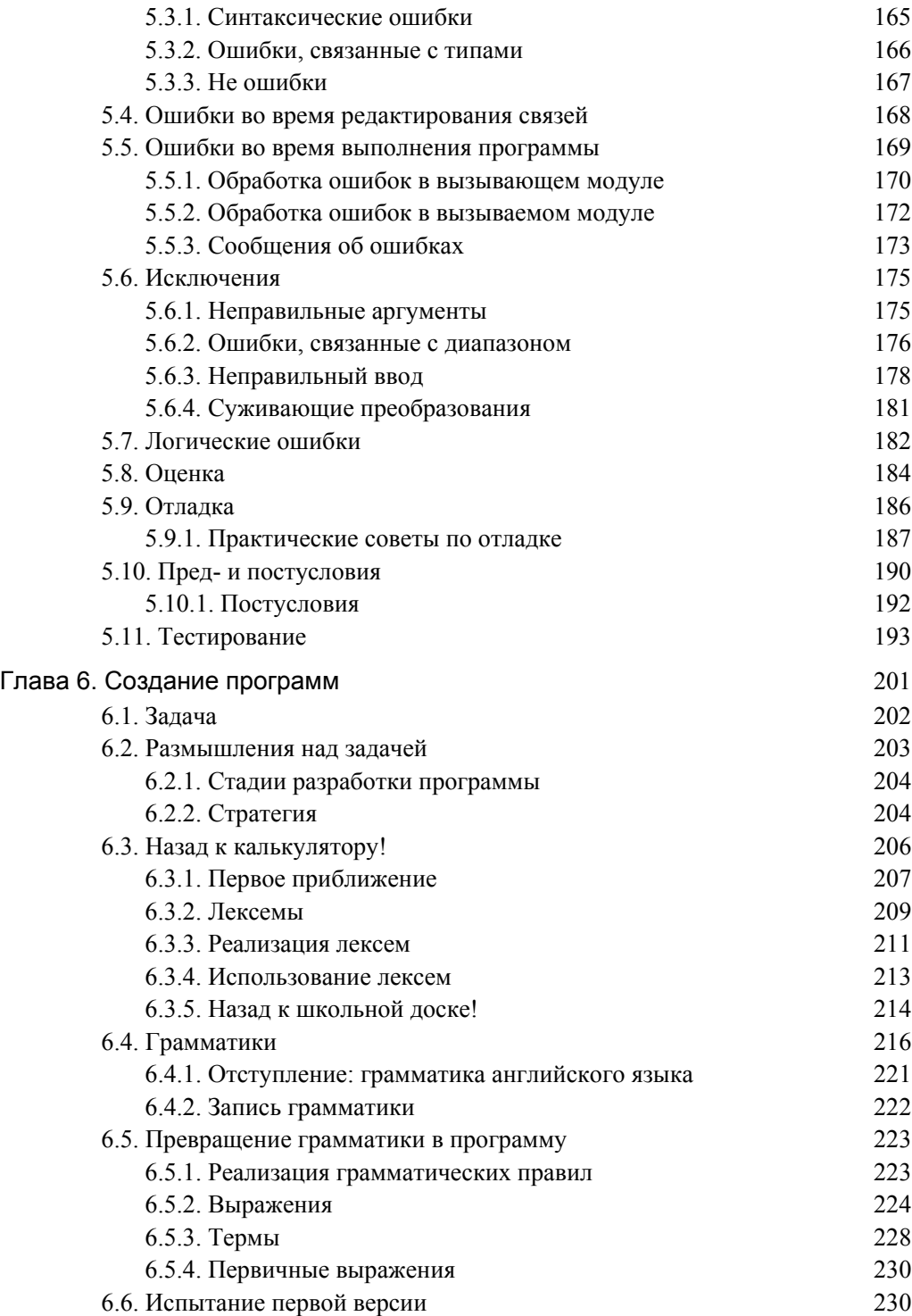

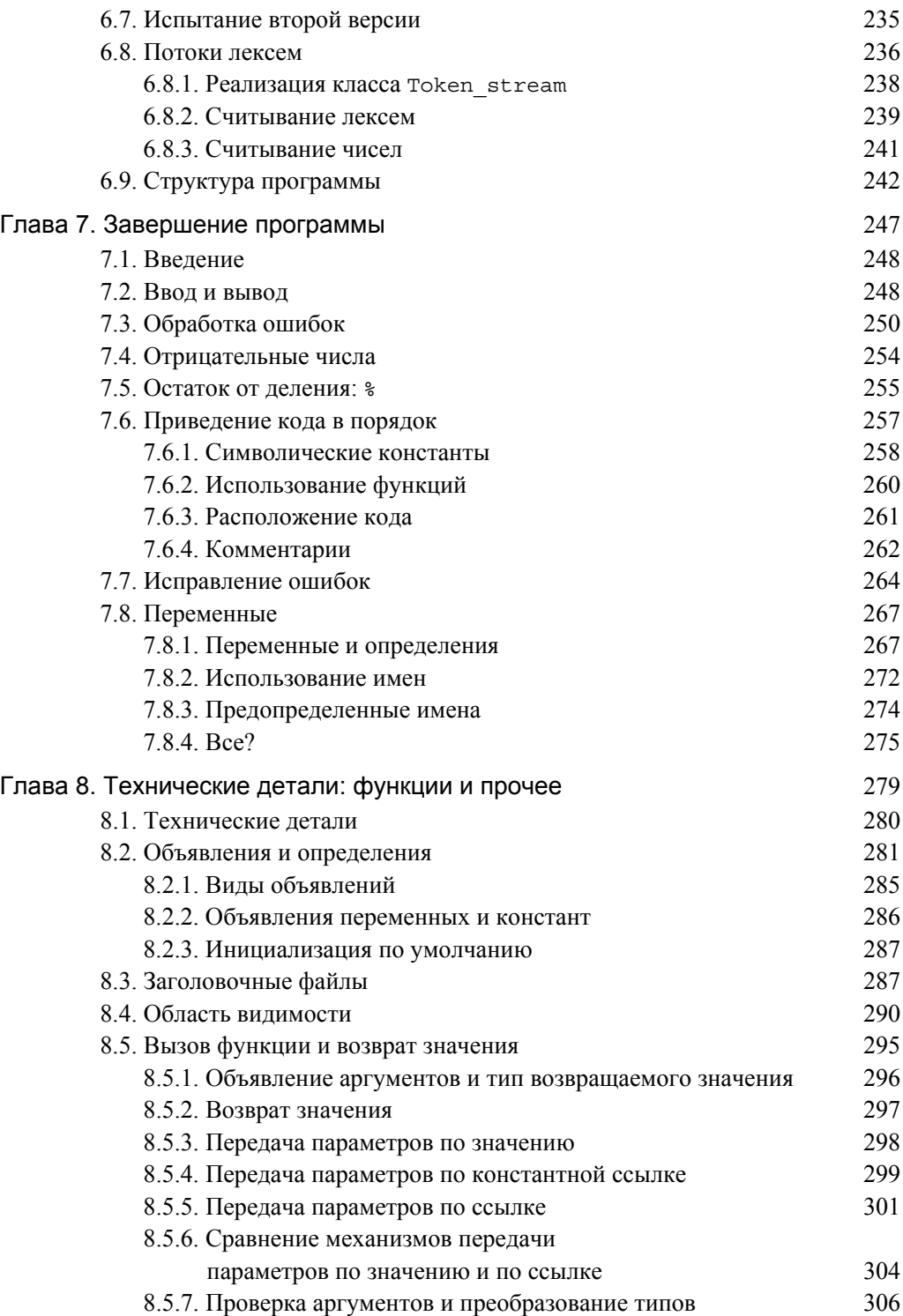

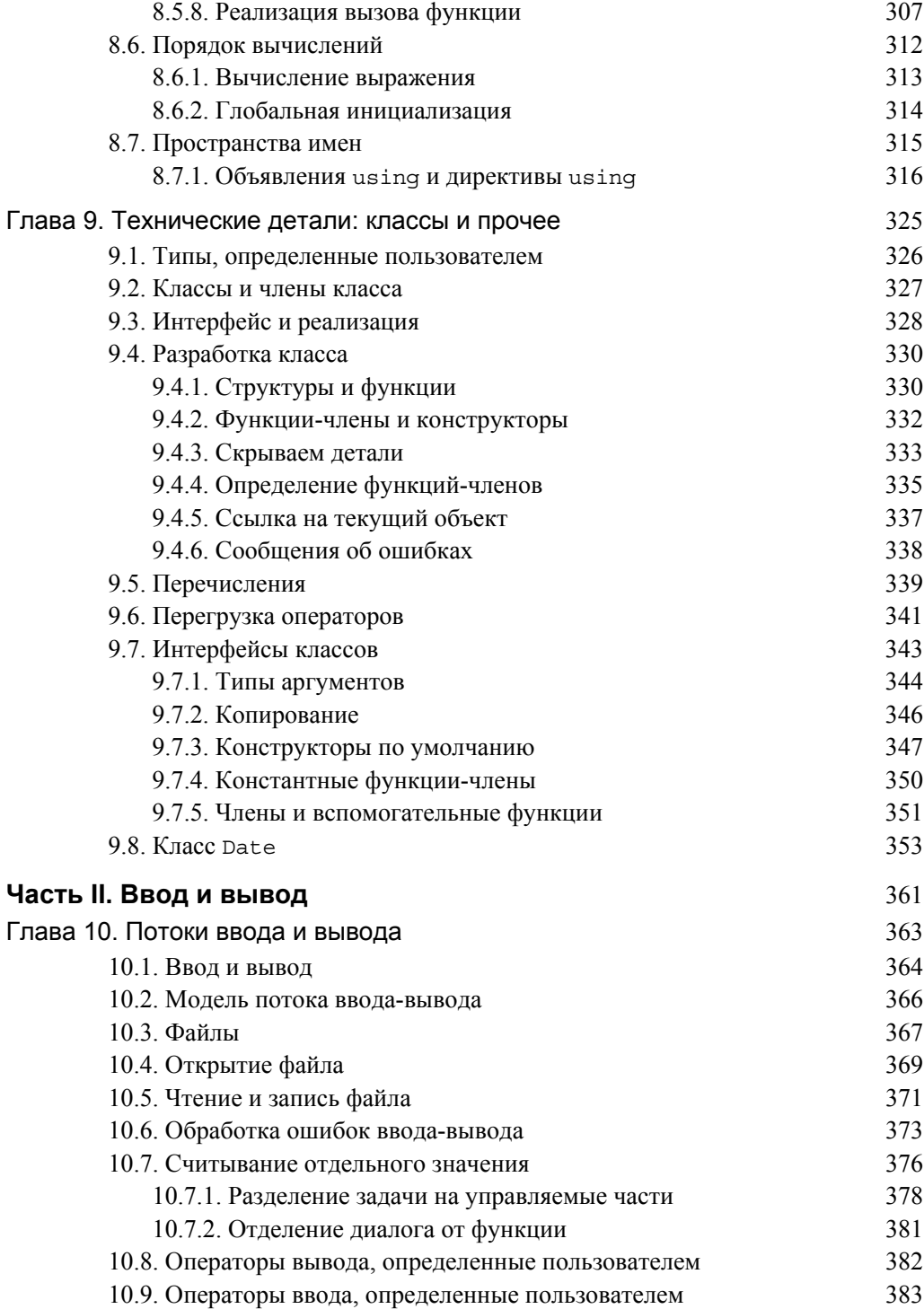

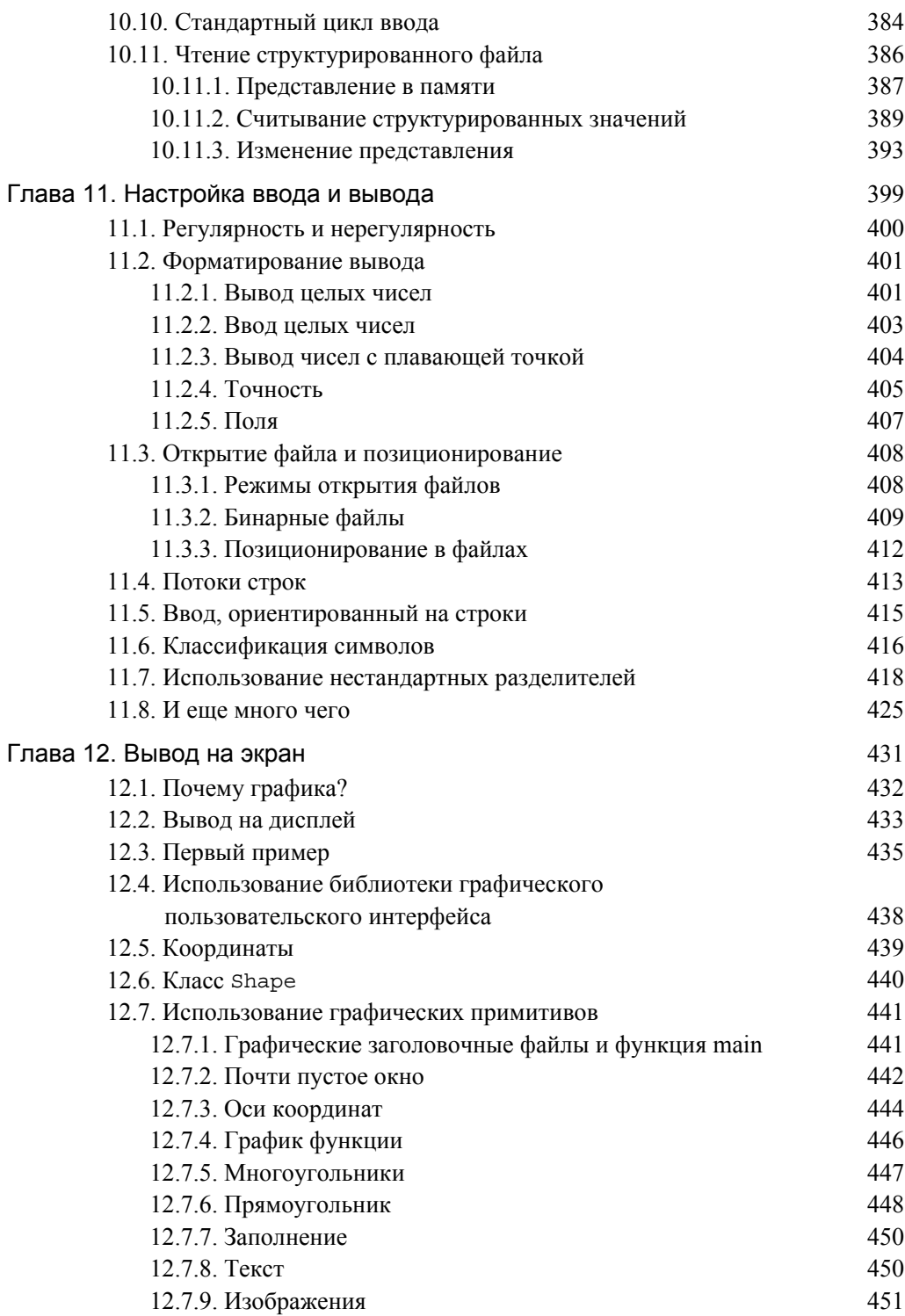

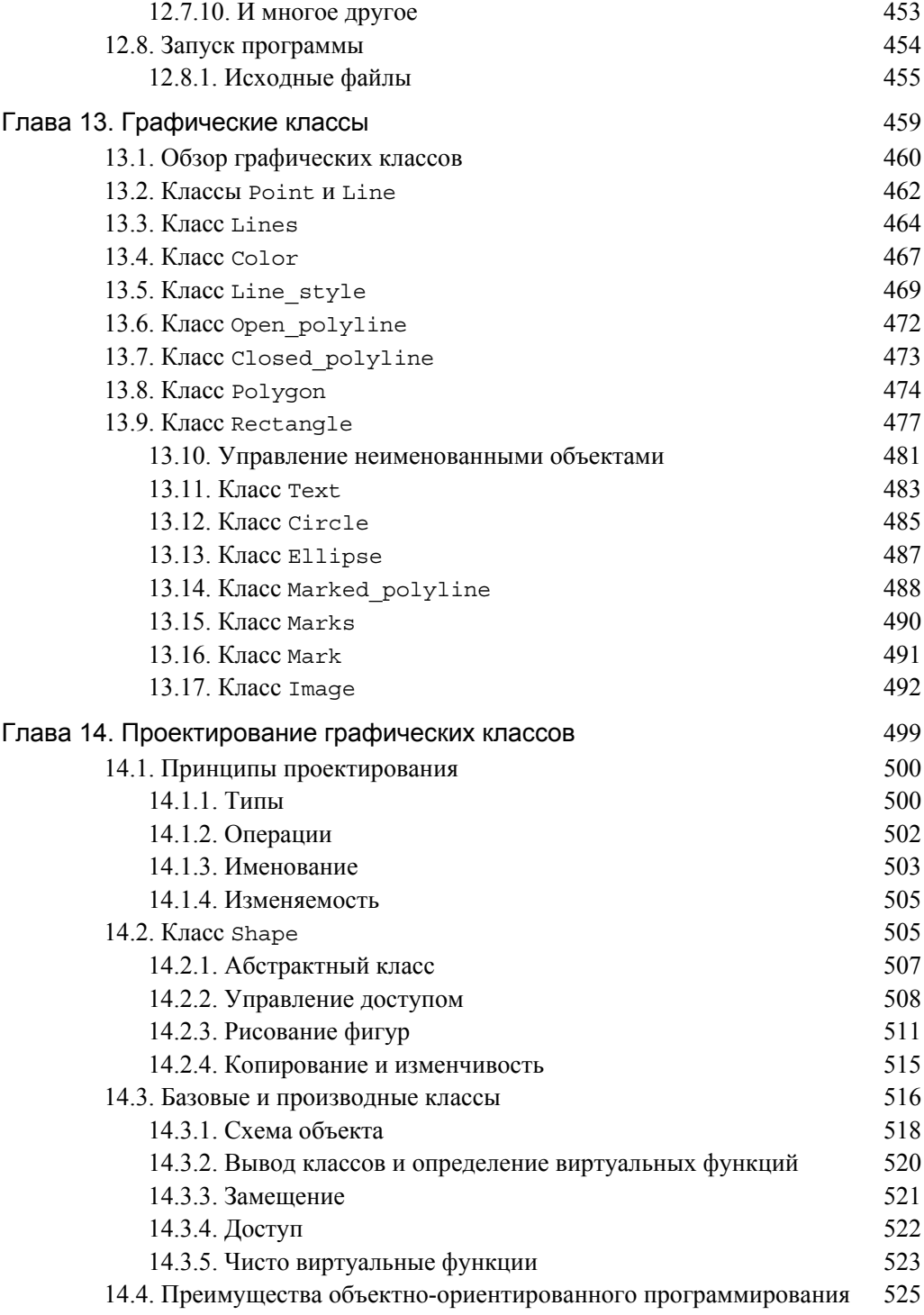

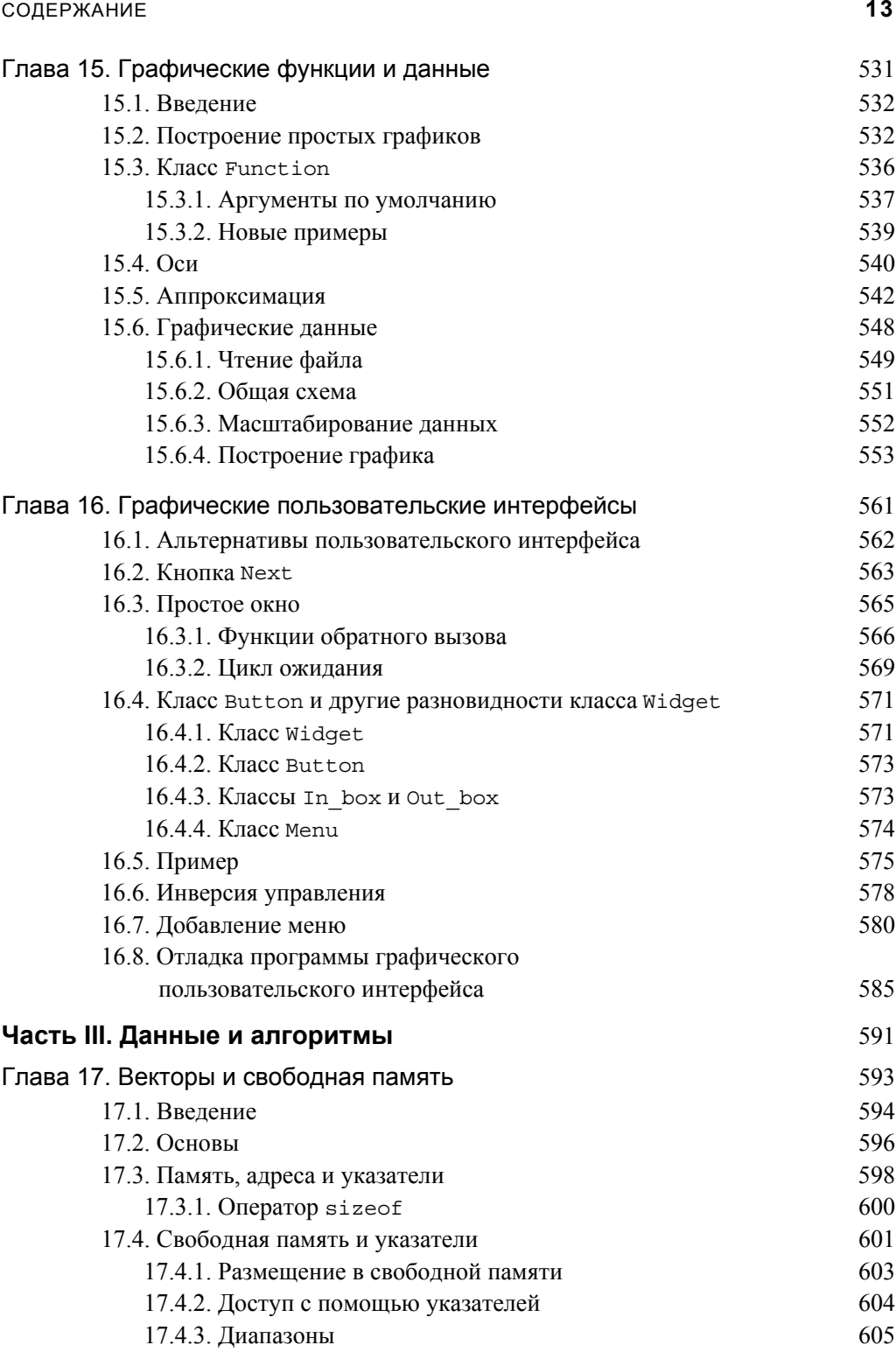

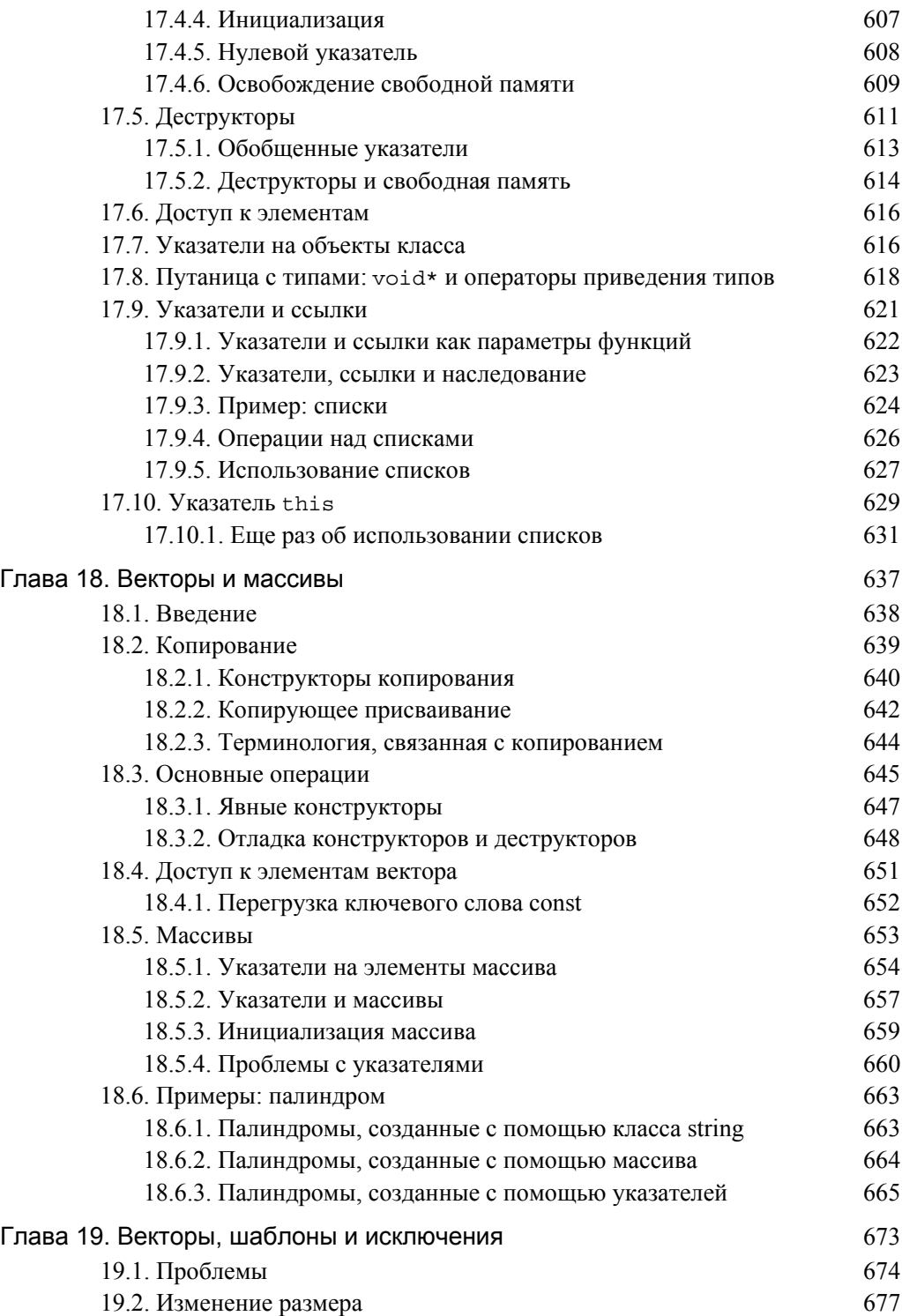

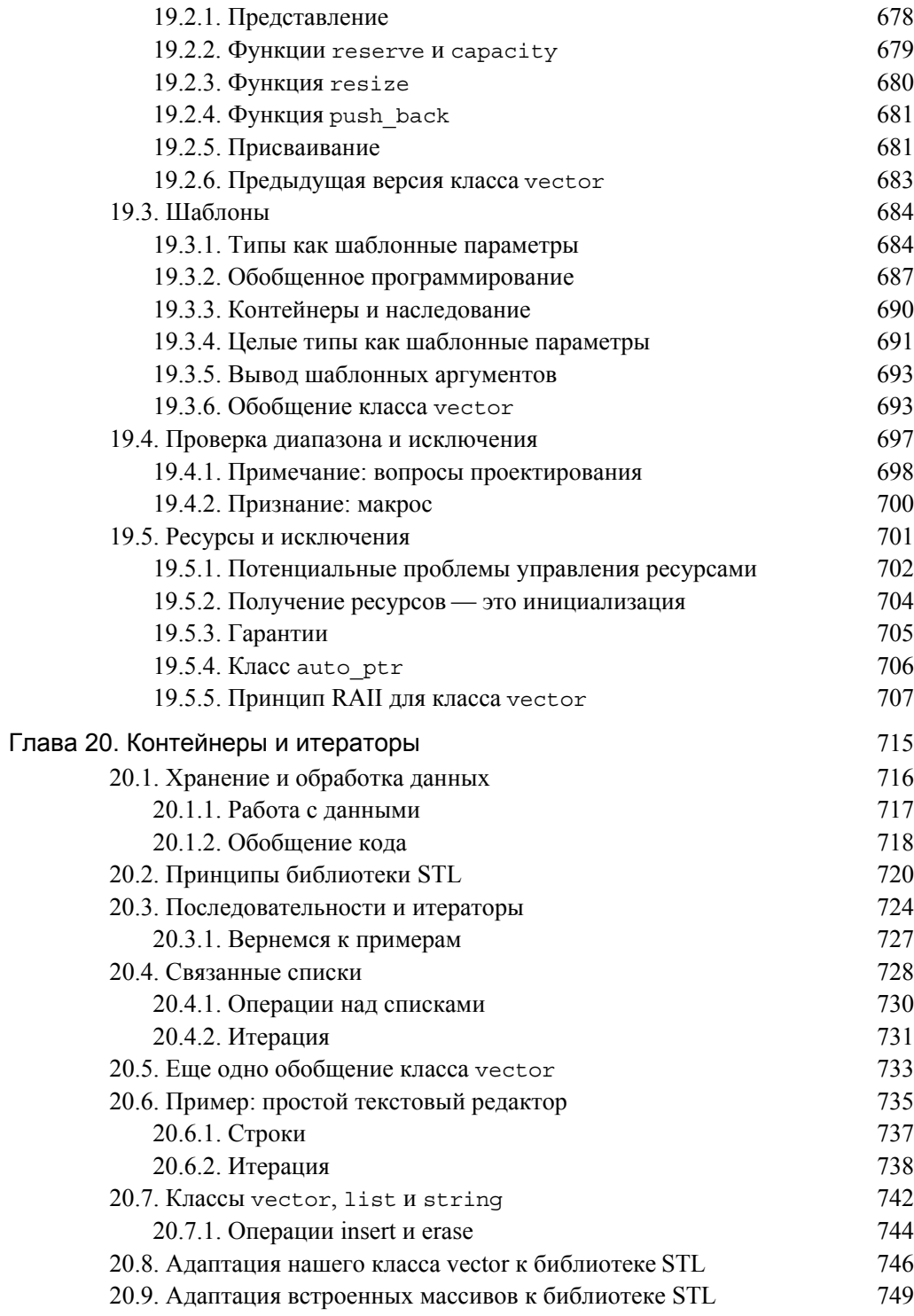

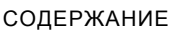

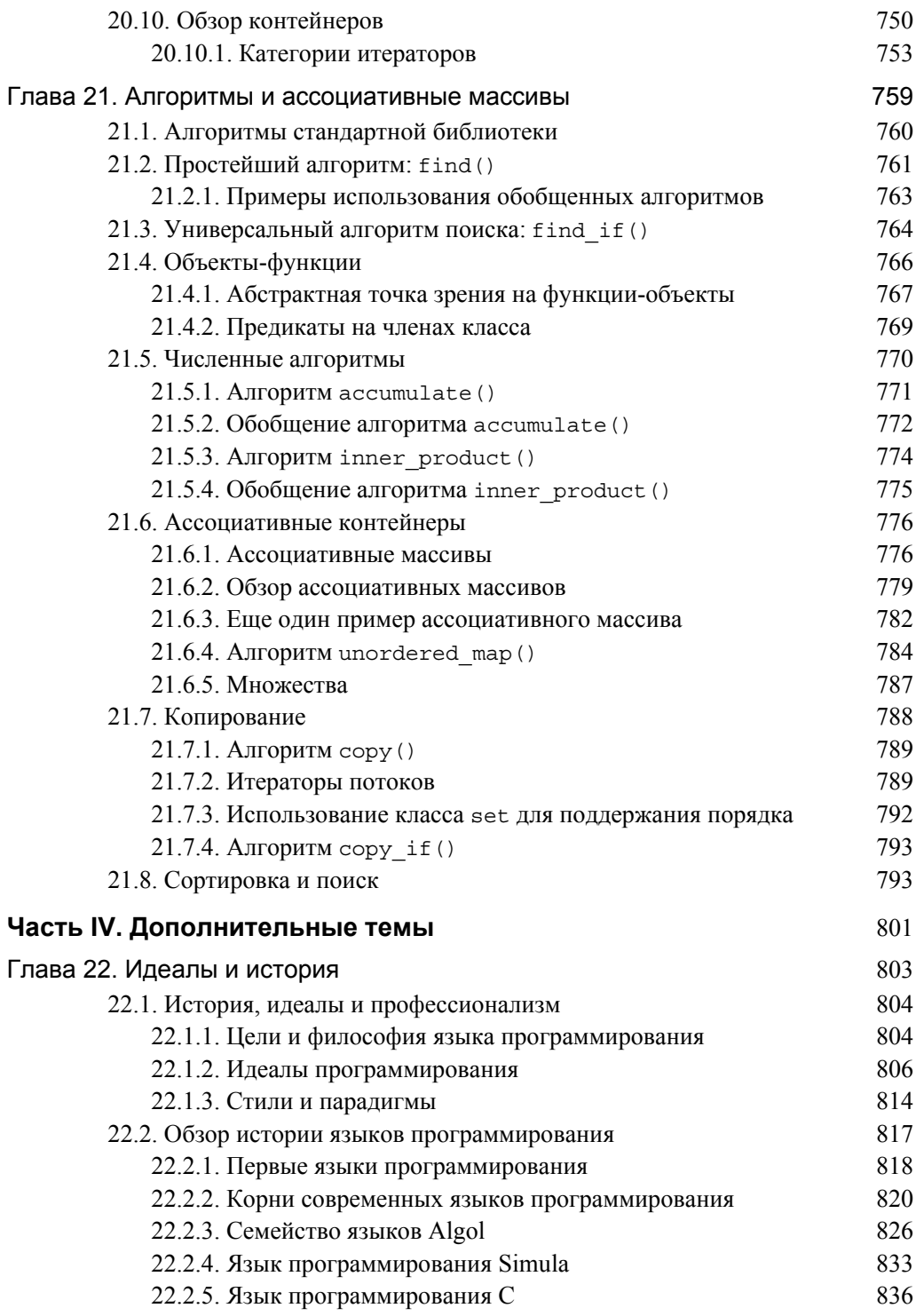

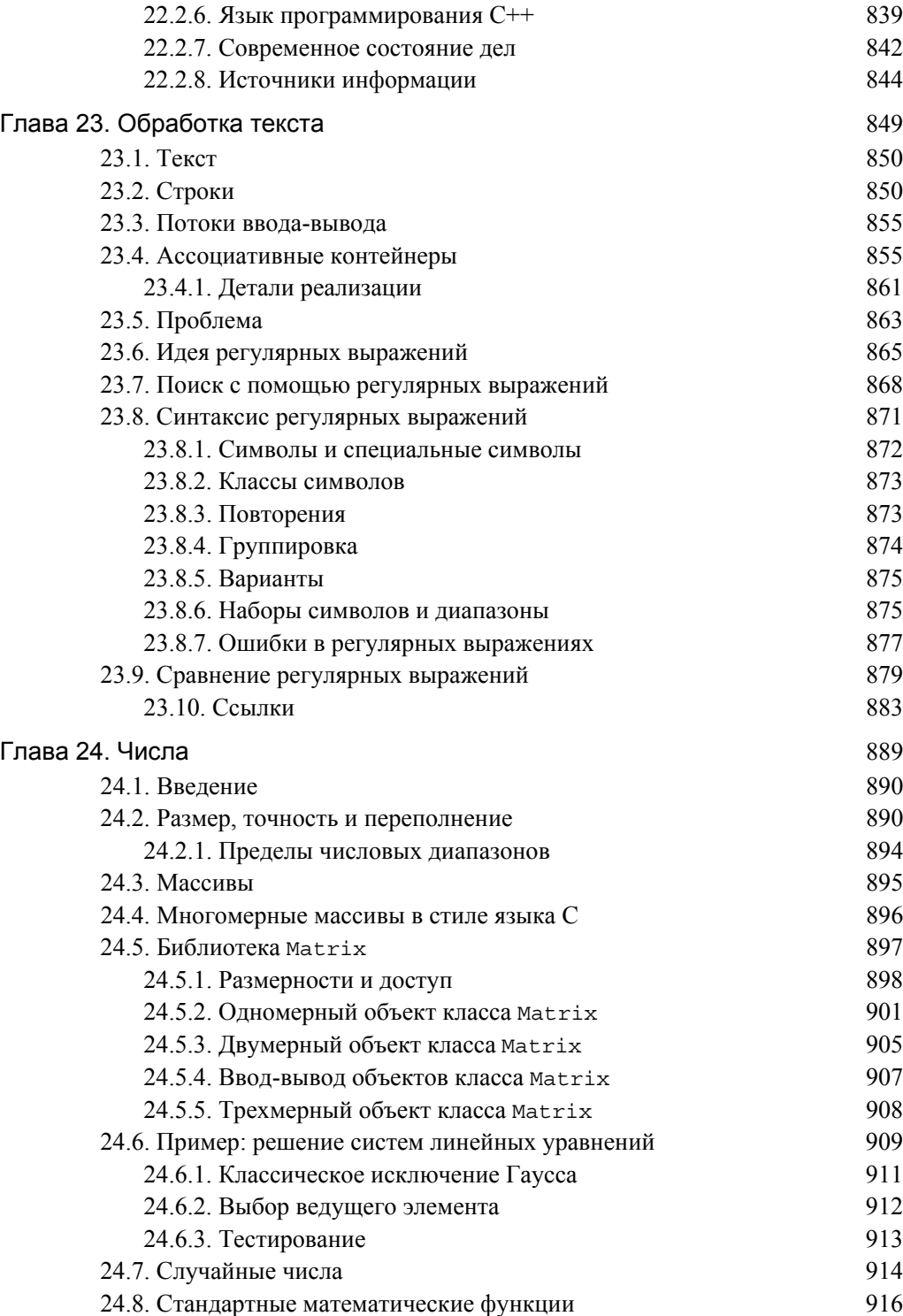

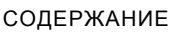

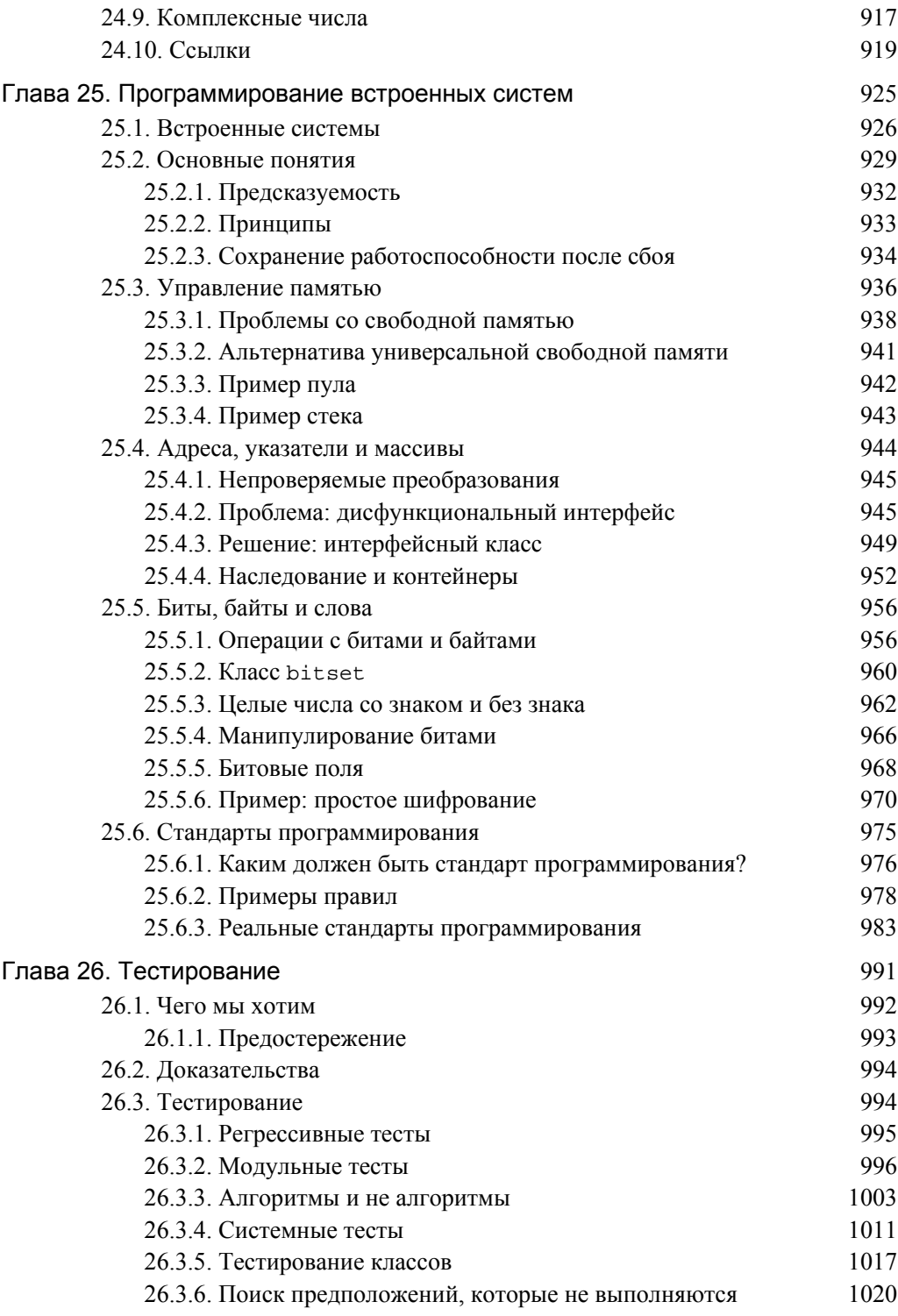

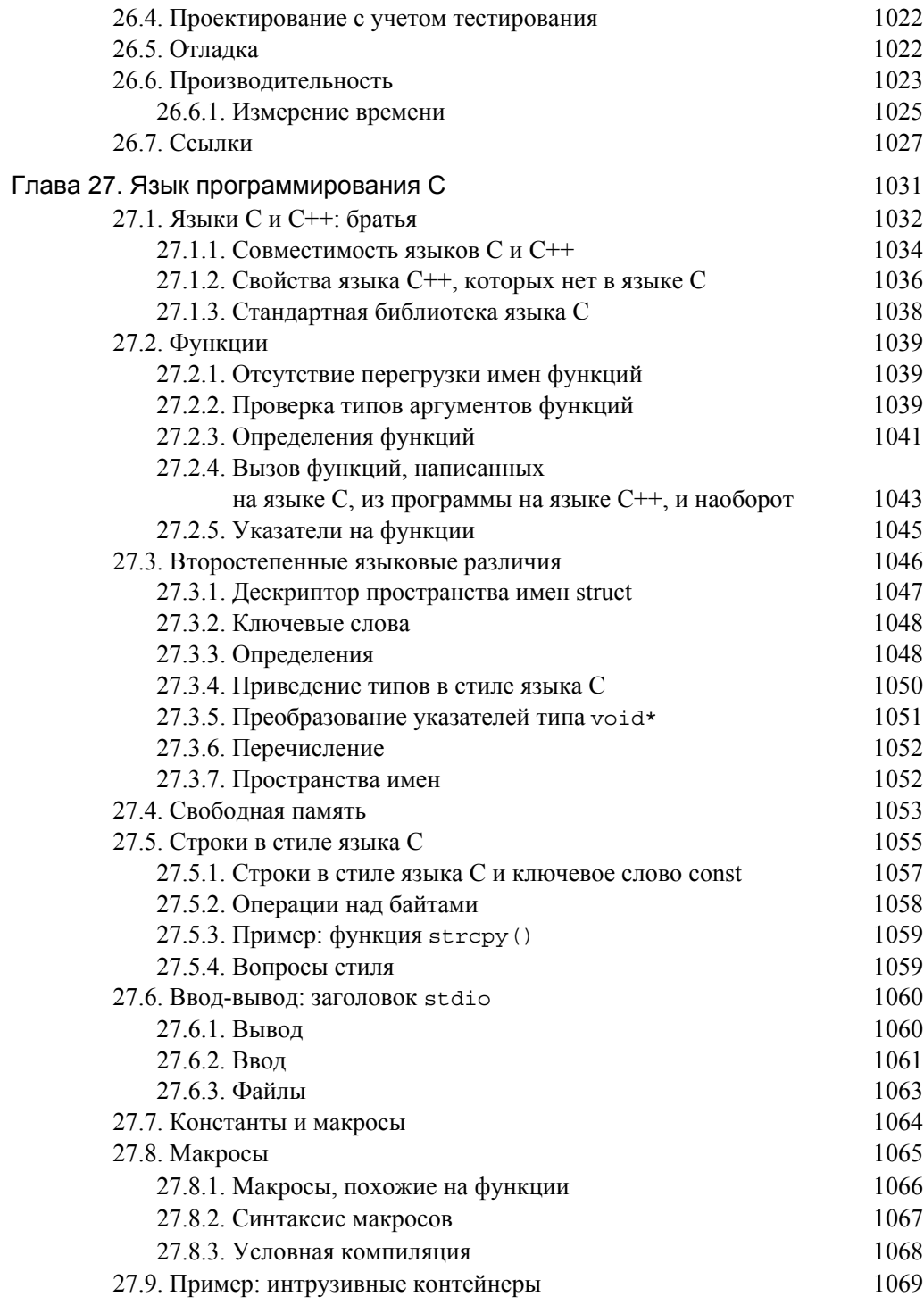

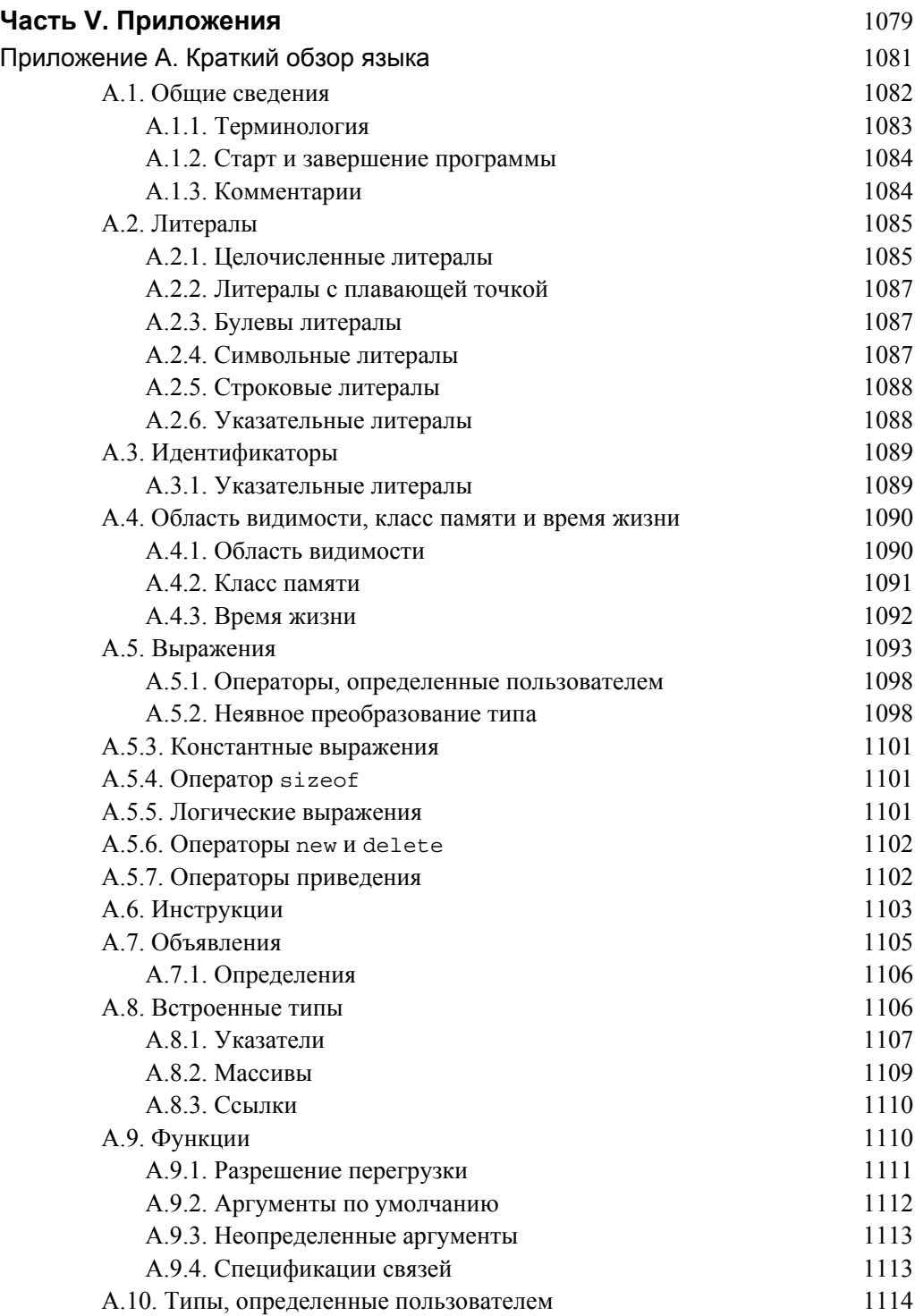

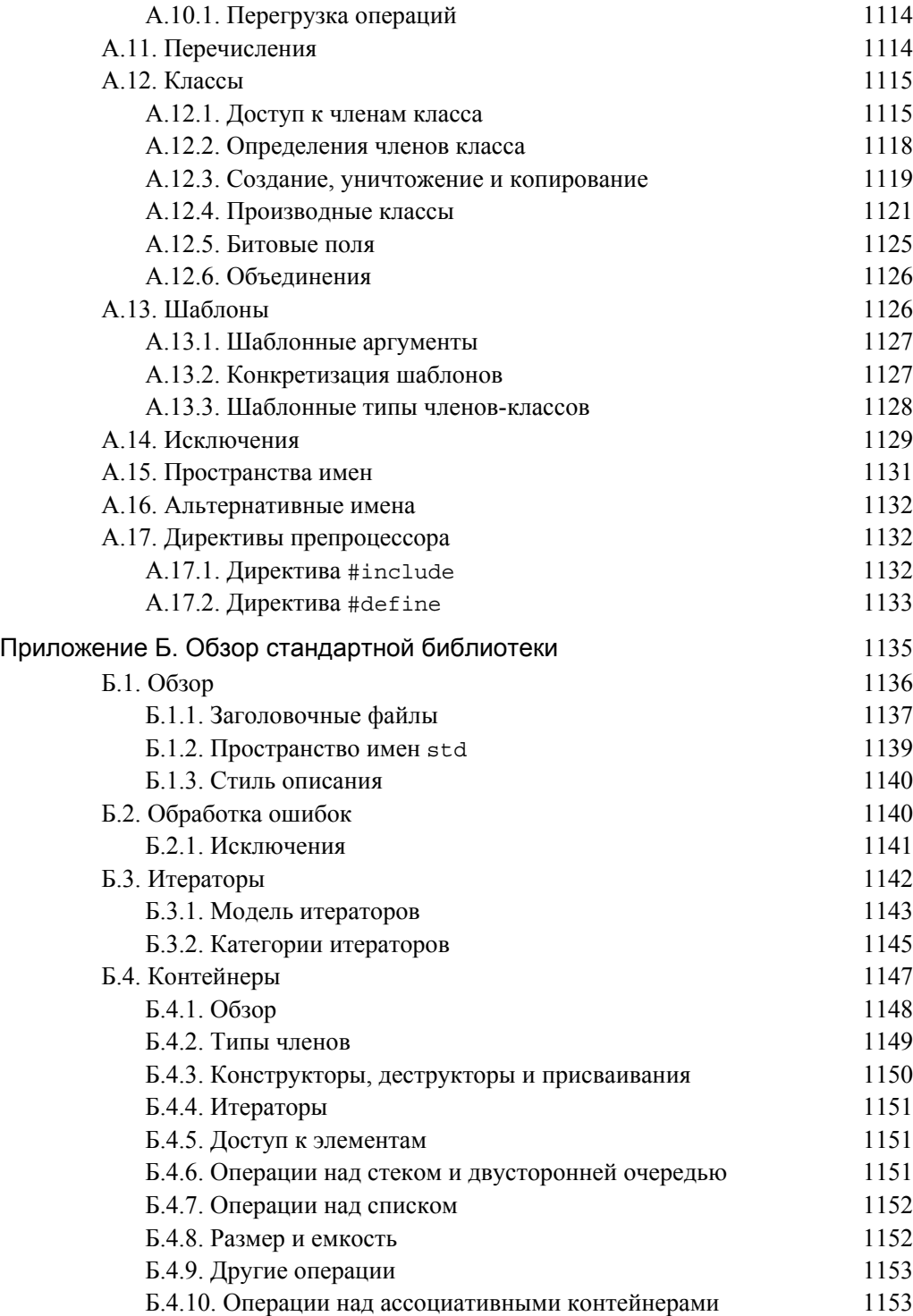

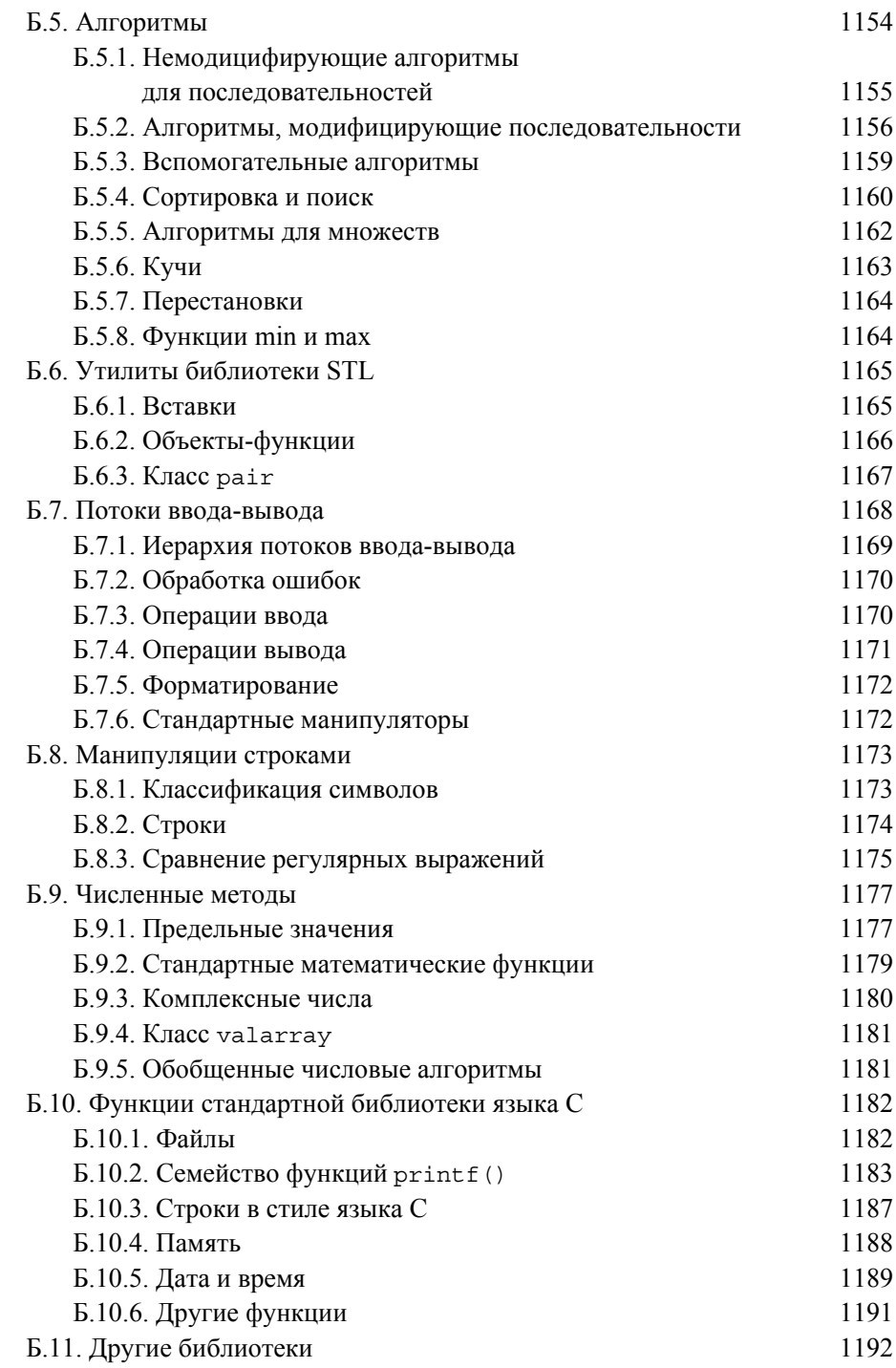

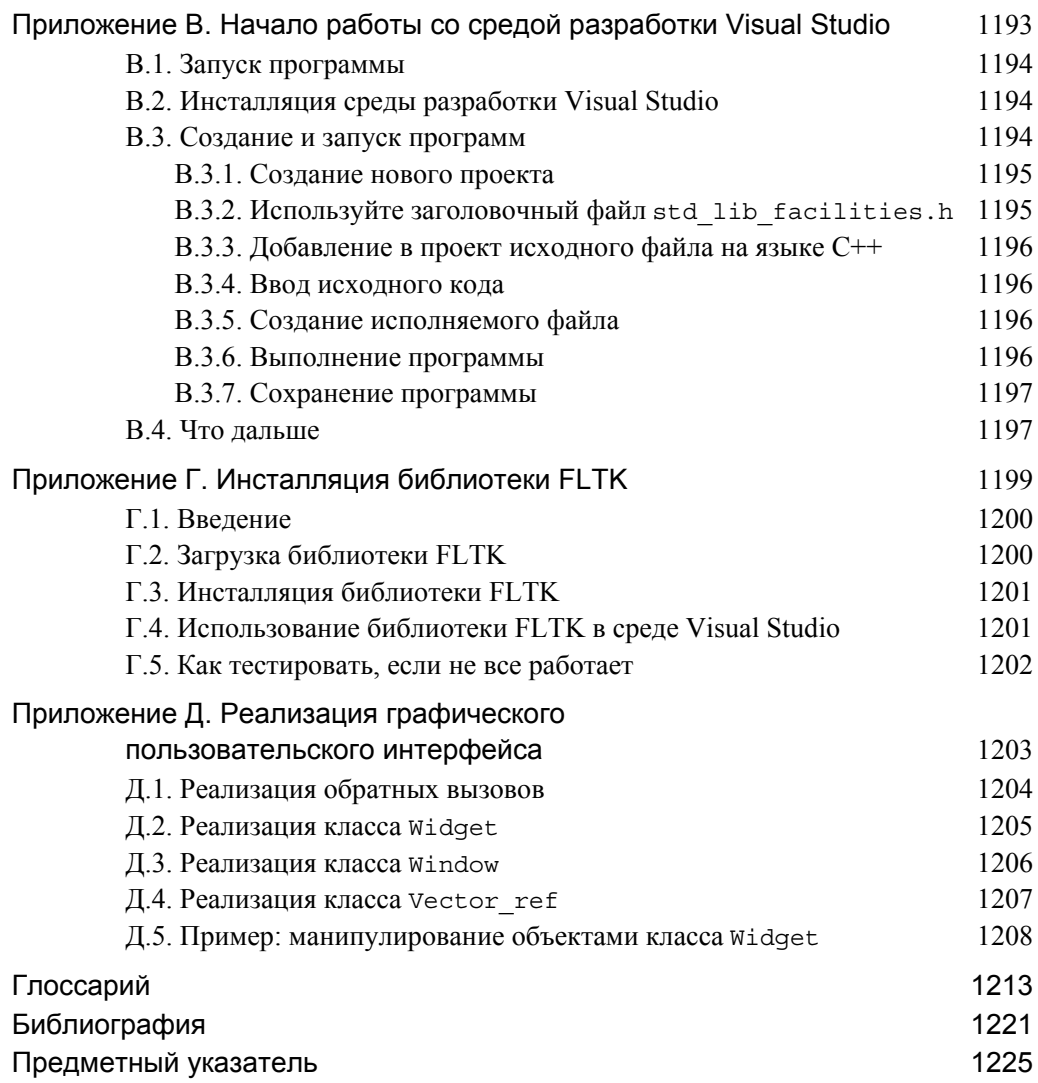

### Предисловие

"К черту мины! Полный вперед"! Адмирал Фаррагут<sup>1</sup>

Программирование — это искусство выражать решения задач так, чтобы компьютер мог их осуществить. Основные усилия программиста направлены на то, чтобы найти и уточнить решение, причем довольно часто полное понимание задачи приходит лишь в ходе программирования ее решения.

Эта книга предназначена для тех, кто еще никогда не программировал, но готов тяжело работать, чтобы научиться этому. Она поможет овладеть главными принципами и приобрести практический опыт программирования на языке C++. Моя цель заключается в том, чтобы изложить достаточный объем сведений и научить вас решать простые и полезные задачи по программированию с помощью самых лучших и современных методов. Если вы учитесь на первом курсе университета, то можете использовать эту книгу на протяжении семестра. Если самостоятельно изучаете программирование, то сможете освоить этот курс не менее чем за 14 недель при условии, что будете работать по 15 часов в неделю. Три месяца могут показаться долгими, но объем курса довольно велик, и первые простые программы вы сможете написать, проработав над книгой не менее часа. Кроме того, сложность материала постепенно возрастает: в каждой главе вводятся новые полезные понятия, которые иллюстрируются реальными примерами. Способность выражать свои идеи на языке программирования. — т.е. умение объяснять компьютеру, что от него требуется. — будет постепенно развиваться у вас по мере изучения. Я никогда не говорю: "Месяц изучайте теорию, а затем проверьте, сможете ли вы ее применить на практике".

Зачем нужны программы? Современная цивилизация основана на компьютерных программах. Не зная, как работают эти программы, вы будете вынуждены верить в "волшебство", и многие интересные, выгодные и социально полезные сферы деятельности останутся для вас закрытыми. Когда я говорю о программировании, то думаю о всем спектре компьютерных программ - от программ для персональ-

<sup>&</sup>lt;sup>1</sup> Фаррагут Дэвид Глазго (1801–1870) — первый адмирал США, герой Гражданской войны, воевал за северян. В ходе сражения на порт Мобил провел свой корабль через заминированный проход. — Примеч.ред.

ных компьютеров с графическим пользовательским интерфейсом, программ для инженерных вычислений и встроенных систем управления (например, в цифровых видеокамерах, автомобилях и мобильных телефонах) до приложений, предназначенных для манипулирования текстами. Как и математика, программирование на высоком уровне — представляет собой полезное интеллектуальное упражнение, оттачивающее мыслительные способности. Однако благодаря обратной связи с компьютером программирование носит более конкретный характер, чем многие области математики, а значит, доступно более широкому кругу людей. С помощью программирования можно разбогатеть и изменить мир к лучшему. Кроме того, программирование - довольно увлекательное занятие.

Почему С++? Потому что невозможно научиться программировать, не зная ни одного языка программирования, а язык C++ поддерживает основные концепции и методы, используемые в реальных компьютерных программах. Язык C++ является одним из наиболее широко распространенных языков программирования. Он применяется во многих прикладных сферах. Программы, написанные на языке С++, можно встретить всюлу; начиная с батискафов на лне океана ло космических аппаратов на поверхности Марса. Кроме того, существует точный и полный международный стандарт языка C++, не защищенный патентом. Качественные и/или свободные реализации этого языка доступны для любых компьютеров. Большинство концепций программирования, которые вы изучите с помощью языка C++. можно непосредственно использовать в других языках, таких как С, С#, Fortran и Java. И вообще, я просто люблю этот язык за элегантность и эффективность кода.

Эту книгу нельзя назвать самым простым введением в программирование. Собственно, эту цель я перед собой не ставил. Я просто хотел написать легкую и понятную книгу, с помощью которой можно было бы освоить азы практического программирования. Это довольно амбициозная цель, поскольку современное программное обеспечение в большой степени основывается на методах, изобретенных совсем недавно.

Надеюсь, что вы — люди ответственные и хотите создавать программы, предназначенные для других пользователей, стараясь обеспечить при этом их высокое качество. Иначе говоря, я предполагаю, что вы желаете достичь определенной степени профессионализма. По этой причине книга начинается с действительно нужных вещей, а не просто с самых легких для обучения тем. В ней описаны методы, необходимые для правильного программирования, а также приведены связанные с ними понятия, средства языка и упражнения. Надеюсь, что вы обязательно выполните их. Люди, интересующиеся лишь игрушечными программами, извлекут из книги намного меньше, чем в нее заложено. С другой стороны, я бы не хотел, чтобы вы растрачивали свое время на материал, который редко находит применение на практике. Если в книге изложена какая-то идея, значит, я считаю, что она почти наверное понадобится в реальных приложениях.

Если хотите использовать результаты работы других людей, не вникая в детали и не желая добавлять к ним свой собственный код, то эта книга не для вас. Если это так, то подумайте, не следует ли вам выбрать другую книгу и другой язык программирования. Кроме того, залумайтесь нал тем, почему вы прилерживаетесь такой точки зрения и соответствует ли она вашим потребностям. Люди часто переоценивают сложность программирования, а также его стоимость. Я не хотел бы вызывать у читателей отвращение к программированию из-за несоответствия между их потребностями и содержанием книги. Существует множество областей мира "информационных технологий", в которых программировать совершенно не требуется. Напоминаю, что эта книга предназначена для тех, кто хочет писать или понимать нетривиальные программы.

Благодаря структуре и предназначению книги ее могут также использовать люди, уже знакомые с основами языка C++ или владеющие другим языком программирования и желающие изучить C++. Если вы попадаете в одну из этих категорий, то мне сложно предположить, сколько времени у вас займет чтение этой книги, но я настоятельно рекоменлую обязательно выполнить упражнения. Это поможет решить широко распространенную задачу: адаптировать программы, написанные в старом стиле, с учетом более современных технологий. Если вы овладели языком С++, используя традиционные способы обучения, то, возможно, найдете нечто удивительное и полезное в первых шести главах. Здесь рассматриваются темы, которые никак нельзя назвать "С++ времен вашего отца" (если только ваша фамилия не Страуструп).

Изучение программирования сводится к разработке программ. Этим программирование похоже на другие виды деятельности, требующие практических занятий. Невозможно научиться плавать, играть на музыкальном инструменте или водить автомобиль, просто прочитав учебник, — необходима практика. Точно так же невозможно научиться программировать, не прочитав и не написав большое количество программ. Основное внимание в книге сосредоточено на программах, которые сопровождаются пояснениями и диаграммами. Вы должны понять идеи, концепции и принципы программирования, а также овладеть языковыми конструкциями, необходимыми для их выражения. Это очень важно, но само по себе не может дать практического опыта программирования. Для того чтобы приобрести такой опыт, следует выполнить упражнения, используя средства редактирования, компиляции и выполнения программ. Вы должны делать свои собственные ошибки и учиться их исправлять. Заменить разработку собственных программ нельзя ничем. Кроме того, это так увлекательно!

С другой стороны, программирование нельзя сводить к изучению нескольких правил и чтению справочника. В этой книге специально не акцентируется синтаксис языка C++. Для того чтобы стать хорошим программистом, необходимо понимать основные идеи, принципы и методы. Только хорошо разработанный код имеет шанс стать частью правильной, надежной и легкой в эксплуатации системы. Помимо

прочего, основы - это то, что останется даже после того, как современные языки и средства программирования будут усовершенствованы или сойдут с арены.

Что можно сказать о компьютерных науках, разработке программного обеспечения, информационных технологиях и т.л.? Сволятся ли эти отрасли знаний к программированию? Разумеется, нет! Программирование - это один из фундаментальных предметов, лежащих в основе всех областей, связанных с использованием компьютеров. Оно занимает свое законное место в курсе компьютерных наук. Я привожу в книге краткий обзор основных понятий и методов, связанных с алгоритмами, структурами данных, пользовательским интерфейсом и программным обеспечением. Тем не менее эта книга не может заменить подробного и сбалансированного учебника по этим темам.

Программа может быть как прекрасной, так и полезной. Надеюсь, эта книга поможет вам понять эту истину. Я старался объяснить, какие программы можно назвать прекрасными, изложить основные принципы их разработки и помочь овладеть практическими навыками по разработке таких программ. Удачи!

#### Обращение к студентам

Обучение по этой книге уже прошли более тысячи студентов Техасского университета агрокультуры и машиностроения (Texas A&M University). Из них около 60% уже имели опыт программирования, а остальные 40% до обучения не написали ни одной строчки программы в своей жизни. Большинство из них вполне успешно справились с заданиями, значит, справитесь и вы.

Вы не обязаны читать эту книгу как часть учебного курса. Я предполагаю, что эта книга будет широко использоваться для самообучения. Однако, независимо от того, учитесь ли вы в университете или овладеваете программированием самостоятельно, постарайтесь работать в группе. Программирование часто совершенно неправильно считают занятием одиночек. Большинство людей лучше работают и быстрее обучаются в коллективе, имеющем общую цель. Совместное обучение и обсуждение задач с друзьями нельзя сводить к обмену программами для обмана преподавателей! Это один из наиболее эффективных, а также наиболее приятных способов совершенствования своего профессионального мастерства. Кроме того, коллективная работа приучает студентов правильно выражать свои идеи, что является одним из наиболее эффективных способов самопроверки и запоминания. Не обязательно самостоятельно искать решения давно известных задач, связанных с языком программирования или особенностями сред для разработки программ. Однако не следует также обманывать себя, не выполняя упражнения (даже если преподаватель их не проверяет). Помните: программирование (помимо всего прочего) — это практический навык, которым следует овладеть. Если вы не пишете программ (т.е. не выполняете упражнения, приведенные в конце каждой главы), то чтение книги сведется к бессмысленному теоретическому занятию.

У большинства студентов — особенно хороших студентов — иногда возникает вопрос, стоит ли так тяжело работать. Если у вас возникнет такой вопрос, сделайте перерыв, перечитайте предисловие и просмотрите главу 1 "Компьютеры, люди и программирование", а также главу 22 "Илеалы и история". В этих главах я попробовал объяснить, чем меня восхищает программирование и почему я считаю, что именно программирование играет ключевую роль в улучшении мира. Если вас интересуют мои педагогические принципы, прочитайте главу 0 "Обращение к читателям".

Возможно, вы сочтете книгу слишком большой. Частично это объясняется тем, что я либо многократно повторяю объяснения, либо иллюстрирую их дополнительными примерами, вместо того чтобы заставлять читателей удовлетвориться однимединственным толкованием. Кроме того, часть II представляет собой справочник и содержит дополнительный материал, позволяющий читателям углубить свои знания в конкретных областях программирования, например в области встроенных систем программирования, анализа текстов или математических вычислений.

Пожалуйста, сохраняйте терпение. Изучение новых идей и приобретение важных практических навыков требует времени, но результат стоит затраченных усилий.

#### Обращение к преподавателям

Нет, это не традиционный курс по компьютерным наукам, принятый в США (Computer Science 101). Эта книга о том, как создать работающее программное обеспечение. Поэтому за ее рамками осталось многое из того, что обычно включается в учебник по компьютерным наукам (сложность алгоритмов по Тьюрингу, конечные автоматы, дискретная математика, грамматики Хомского и т.д.). В книге проигнорирована даже тема, связанная с аппаратным обеспечением, поскольку я полагаю, что студенты с детства умеют работать с компьютерами. В книге даже не упоминается большинство важных тем из области компьютерных наук. Это книга о программировании (а точнее, о том, как разработать программное обеспечение), поэтому в ней нет того, что обычно включается в традиционные учебники. Поскольку компьютерные науки невозможно изложить в рамках одного курса, я не стал распылять внимание. Если вы будете использовать эту книгу как часть курса по компьютерным наукам, вычислительной технике, электротехнике (большинство наших первых студентов специализировались именно по электротехнике), информатике или какой-либо иной научной дисциплине, то предлагаю выделить ее в виде самодостаточного введения.

Пожалуйста, прочитайте главу 0, "Обращение к читателю", чтобы понять мои педагогические принципы, общий подход и т.д. Я прошу вас передать эти идеи вашим студентам.

#### **Веб-сайт**

Книге посвящен отдельный веб-сайт **www.stroustrup.com/Programming**<sup>2</sup> , содержащий дополнительные материалы для обучения программированию. Со временем этот материал, по-видимому, будет уточняться, но в данный момент читатели найдут там следующие материалы.

- Слайды лекций по этой книге.
- Справочник преподавателя.
- Заголовочные файлы и реализации библиотек, использованных в книге.
- Тексты программ, используемых в книге в качестве примеров.
- Решения избранных упражнений.
- Потенциально полезные ссылки.
- Список найденных ошибок.

Любые замечания и предложения по улучшению книги будут приняты с благодарностью.

#### **Благодарности**

Я особенно благодарен моему коллеге Лоуренсу "Питу" Петерсену (Lawrence "Pete" Petersen) за то, что он вдохновил меня взяться за обучение новичков и полезные практические советы по преподаванию. Без его помощи первый вариант этого курса оказался бы неудачным. Мы работали вместе над первым вариантом курса, которому посвящена эта книга, а затем совершенствовали ее, учитывая полученный опыт. Местоимение "мы", использованное в книге, означает "Пит и я".

Выражаю признательность студентам, ассистентам и преподавателям Техасского университета агрокультуры и машиностроения (курс ENGR 112), которые вольно или невольно помогли написать эту книгу, а также Уолтеру Догерити (Walter Daugherity), прослушавшему этот курс. Кроме того, я благодарен Дэмиану Дечеву (Damian Dechev), Трейси Хэммонд (Tracy Hammond), Арне Толструпу Мэдсену (Arne Tolstrup Madsen), Габриэлю Дос Рейосу (Gabriel Dos Reis), Николасу Страуструпу (Nicholas Stroustrup), Дж. К. ван Винкелю (J. C. van Winkel), Грэгу Версундеру (Greg Versoonder), Ронни Уарду (Ronnie Ward) и Леору Зольману (Leor Zolman) за конструктивные замечания к рукописи книги. Большое спасибо Могенсу Хансену (Mogens Hansen) за объяснение принципов работы программного обеспечения по управлению двигателем, а также Элу Ахо (Al Aho), Стивену Эдвардсу (Stephen Edwards), Брайану Кернигану (Brian Kernighan) и Дэйзи Нгуен (Daisy Nguyen) за то, что помогли мне спрятаться от того, что могло отвлечь от работы на книгой на протяжении летних месяцев.

<sup>2</sup> Актуальность ссылок и содержания веб-страниц не гарантируется. — *Примеч. ред.*

Благодарю рецензентов, которых издательство Addison-Wesley подыскало для меня: Ричарда Энбоди (Richard Enbody), Дэвида Густафсона (David Gustafson), Рона Мак-Карти (Ron McCarty) и К. Нараяанасвами (K. Narayanaswamy). Их комментарии, основанные в основном на преподавании языка С++ или курса Computer Science 101 на уровне колледжа, были очень полезными. Я признателен также моему редактору Питеру Гордону (Peter Gordon) за многочисленные комментарии и терпение (не в последнюю очередь). Большое спасибо техническому персоналу издательства Addison–Wesley. Они много сделали для повышения качества книги: корректору Джулии Грейди (Julie Grady), верстальщику Крису Кини (Chris Keane), художнику Робу Мохару (Rob Mauhar), техническому редактору Джулии Нахил (Julie Nahil) и литературному редакторуБарбаре Вуд (BarbaraWood).

В дополнение к моим несистематическим попыткам проверить тексты программ Башар Анабтави (Bashar Anabtawi), Йинан Фан (Yinan Fan) и Юрий Солодкий (Yuriy Solodkyy) проверили все фрагменты программ с помощью компиляторов Microsoft C++ 7.1 (2003), 8.0 (2005) и GCC 3.4.4.

Я хотел бы также поблагодарить Брайана Кернигана и Дуга Мак-Илроя (Doug McIlroy) за очень высокие стандарты качества, установленные ими для программирования, а также Денниса Ритчи (Dennis Ritchie) и Кристена Нийгарда (Kristen Nygaard) за ценные уроки по практической разработке языков программирования.

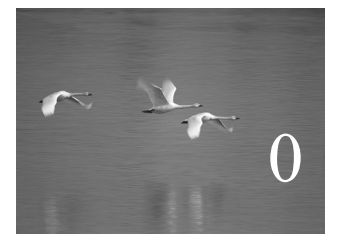

### Обращение к читателям

### "Если карта не соответствует местности, доверяй местности."

#### **Швейцарская армейская поговорка**

та глава содержит разнообразную информацию; ее цель — дать представление о том, что можно ожидать от остальной части книги. Пожалуйста, пролистайте ее и прочитайте то, что найдете интересным. Для преподавателей полезной будет б*о*льшая часть книги. Если же вы читаете книгу без помощи хорошего преподавателя, то не пытайтесь прочитать и понять все, что написано в этой главе; просто взгляните на раздел "Структура книги" и первую часть раздела "Педагогические принципы". Возможно, вы захотите вернуться и перечитать эту главу еще раз, когда научитесь писать и выполнять свои собственные программы. Э

В этой главе...

- 0.1. Структура книги
	- 0.1.1. Общие принципы
	- 0.1.2. Упражнения, задачи и т.п.
	- $0.1.3.$  Что потом?
- 0.2. Педагогические принципы
	- 0.2.1. Порядок изложения
	- 0.2.2. Программирование и языки программирования
	- 0.2.3. Переносимость
- 0.3. Программирование и компьютерные науки
- 0.4. Творческое начало и решение задач
- 0.5. Обратная связь
- 0.6. Библиографические ссылки
- 0.7. Биографии

#### 0.1. Структура книги

Книга состоит из четырех частей и нескольких приложений.

- В части I, "Основы", описаны фундаментальные концепции и методы программирования на примере языка C++ и библиотек, необходимых для начала разработки программ. К этим концепциям относятся система типов, арифметические операции, управляющие конструкции, обработка ошибок, а также разработка, реализация и использование функций и пользовательских типов.
- В части II, "Ввод и вывод", описаны способы ввода числовых и текстовых данных с клавиатуры и из файлов, а также вывода результатов на экран и в файлы. Кроме того, в ней показано, как вывести числа, текст и геометрические фигуры в виде графической информации, а также как ввести данные в программу с помощью графического пользовательского интерфейса (GUI).
- Часть III, "Данные и алгоритмы", посвящена контейнерам и алгоритмам из стандартной библиотеки  $C^{++}$  (standard template library — STL). В ней продемонстрирована реализация и использование контейнеров (таких как vector, list и map) с помощью указателей, массивов, динамической памяти, исключений и шаблонов. Кроме того, описаны разработка и использование алгоритмов из стандартной библиотеки (таких как sort, find и inner product).
- Часть IV, "Расширение кругозора", посвящена изложению идей и истории программирования на примерах матричных вычислений, обработки текста, тестирования, а также встроенных систем управления на основе языка С.
- Приложения содержат полезную информацию, которая была пропущена в тексте по причинам педагогического характера. В частности, приводится краткий обзор языка С++ и возможностей стандартной библиотеки, а также продемонстрированы принципы работы с интегрированными средами разработки (integrated development environment - IDE) и библиотекой графического пользовательского интерфейса (graphical user interface - GUI).

К сожалению, программирование нельзя так просто разделить на четыре четко разделенные области. По этой причине предложенная классификация является довольно грубой, хотя мы считаем ее полезной (иначе не стали бы ее предлагать). Например, операции ввода в книге используются намного раньше детального описания стандартных потоков ввода-вывода в языке C++. Как только для описания какой-то идеи нам требуется упомянуть несколько тем, мы предпочитаем изложить минимум информации, а не отсылать читателя к подробному изложению темы в другом месте. Строгая классификация больше нужна для справочников, чем для учебников.

Порядок изложения определяется методами программирования, а не языковыми конструкциями (см. раздел 0.2). Обзор свойств языка содержится в приложении А.

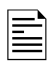

Для облегчения работы читателей, впервые читающих книгу и еще не знающих, какая информация является действительно важной, мы используем три вида пиктограмм, которые должны привлечь внимание.

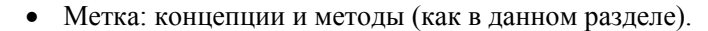

- Метка: совет.
- Метка: предупреждение.

#### 0.1.1. Общие принципы

В книге я обращаюсь к вам непосредственно. Это проще и понятнее, чем принятое в научных работах косвенное обращение в третьем лице. Под местоимением "вы" я подразумеваю вас, читатель, а под местоимением "мы" — себя и преподавателей или нас с вами, работающих вместе над решением задачи, как если бы мы сами находились в одной комнате.

Эту книгу следует читать главу за главой от начала до конца. Довольно часто у вас будет появляться желание вернуться в какое-то место и перечитать его во второй или в третий раз. На самом деле это единственное разумное поведение, так как со временем некоторые детали стираются в памяти. В таких случаях вы обязательно рано или поздно постараетесь их освежить. Однако, несмотря на предметный указатель и перекрестные ссылки, это не та книга, которую можно открыть на любой странице и начинать читать, рассчитывая на успех. Каждый раздел и каждая глава требуют от вас твердого знания материала, изложенного в предыдущих раздепах и главах

Каждая глава является вполне самодостаточной единицей, т.е. ее можно прочесть за один присест (что, конечно, не всегда возможно из-за напряженного расписания занятий). Это один из основных критериев разделения текста на главы. Кроме того, каждая глава содержит упражнения и задачи, а также посвящена конкретной концепции, идее или методу. Некоторые главы получились слишком длинными, поэтому не следует понимать выражение "за один присест" слишком буквально.
В частности, поразмышляв над контрольными вопросами, разобрав примеры и выполнив несколько упражнений, вы почти наверняка поймете, что вам следует еще раз перечитать какие-то разделы, и на это может уйти несколько дней. Мы объединили главы в части, посвященные основным темам, например вводу-выводу. Эти части удобны для проведения контрольных опросов.

Об учебниках часто говорят: "Он ответил на все мои вопросы сразу, как только я о них подумал!" Это типично для простых вопросов, и первые читатели рукописи этой книги заметили это. Однако этот принцип не может быть всеобщим. Мы поднимаем вопросы, которые новичку вообще не могут прийти в голову. Наша цель поставить вопросы, необходимые для написания качественных программ, предназначенных для других людей, и ответить на них. Научить задавать правильные (часто сложные) вопросы необходимо для того, чтобы студент стал думать как программист. Задавать простые и очевидные вопросы очень удобно, но это не поможет стать программистом.

Мы стараемся уважать ваш интеллект и учитываем затраты вашего времени. В изложении мы ценим профессионализм, а не красивости, поэтому некоторые вещи недоговариваем, а не разжевываем. Мы стараемся не преувеличивать важность методов программирования или языковых конструкций, но не следует также недооценивать такие простые утверждения, как, например: "Это свойство часто оказывается полезным". Если мы подчеркиваем, что некий материал является важным, то это значит, что рано или поздно вы потеряете много дней, если не освоите его. Мы шутим намного меньше, чем хотели бы, но опыт показывает, что у людей совершенно разное чувство юмора и попытки шутить могут лишь запутать изложение.

Мы не претендуем на то, что наши идеи или инструменты идеальны. Ни один инструмент, ни одна библиотека и ни один метод не может решить все проблемы, возникающие у программиста. В лучшем случае они помогут разработать и реализовать ваше решение. Мы очень старались избегать "святой лжи", т.е. отказались от упрощенных объяснений, которые легко и просто понять, но которые на самом деле неверны в контексте реальных языков и задач. С другой стороны, эта книга — не справочник; более точное и полное описание языка C++ изложено в книге Страуструп Б. Язык программирования  $C++$ . — М.; СПб. — "Издательство БИНОМ" - "Невский диалект", 2001. — 1099 с., и в стандарте ISO C++.

## 0.1.2. Упражнения, задачи и т.п.

Программирование - это не просто интеллектуальная деятельность, поэтому для овладения этим искусством необходимо писать программы. Мы предлагаем два уровня практического программирования.

• Задания. Простые задачи, предназначенные для отработки практических, почти механических навыков. Задания обычно подразумевают последовательность модификаций простой программы. Вы должны выполнить каждое задание.

#### 0.1. СТРУКТУРА КНИГИ **37**

Задания не требуют глубокого понимания, ума или инициативы. Мы рассматриваем их как очень важную часть книги. Если вы не выполните задания, то не поймете материал, изложенный в книге.

 *Упражнения*. Одни упражнения тривиальны, другие очень сложны, но большинство из них предназначено для того, чтобы разбудить у вас инициативу и соображение. Если вы серьезный человек, то выполните хотя бы несколько упражнений. Попробуйте это сделать хотя бы для того, чтобы понять, насколько это трудно для вас. Затем выполните еще несколько упражнений. Так постепенно вы справитесь с большинством из них. Эти упражнения требуют не столько выдающих умственных способностей, сколько изобретательности. Однако мы надеемся, что они достаточно трудны, чтобы стимулировать ваше самолюбие и занять все ваше свободное время. Мы не рассчитываем, что вы решите все задачи, но советуем попытаться

Кроме того, рекомендуем каждому студенту принять участие в разработке небольшого проекта (или крупного, если будет время). Эти проекты предназначены для того, чтобы написать законченную полезную программу. В идеале проекты должны создаваться небольшими группами разработчиков (например, тремя программистами), работающих вместе около месяца и осваивающих главы части III. Большинство студентов получают удовольствие именно от работы над проектом, который связывает людей друг с другом. Одни люди предпочтут отложить книгу в сторону и решать задачи, еще не дойдя до конца главы; другие захотят дочитать до конца и лишь затем приступить к программированию. Для того чтобы поддержать студентов, желающих программировать сразу, мы предлагаем простые практические залания, которые озаглавлены **ПОПРОБУЙТЕ**. Эти залания являются естественными составными частями книги. По существу, эти задания относятся к упражнениям, но сфокусированы на узкой теме, которая изложена перед их формулировкой. Если вы пропустите это задание — например, потому, что поблизости нет компьютера или вас слишком увлекло чтение книги, — вернитесь к нему, когда начнете разбирать упражнения; задания ПОПРОБУЙТЕ либо являются частью упражнений, либо дополняют их. В конце каждой главы вы найдете контрольные вопросы. Они предназначены для закрепления основных идей, объясняемых в главе. Эти вопросы можно рассматривать как дополнения к задачам. В то время как задачи посвящены практическим аспектам программирования, контрольные вопросы позволяют сформулировать идеи и концепции. Этим они напоминают интервью.

Раздел "Термины" в конце каждой главы представляет собой часть словаря по программированию и языку С++. Если хотите понимать, что люди говорят о программировании, и свободно выражать свои собственные идеи, вам следует знать значение этих слов.

Повторенье — мать ученья. Идеальный студент должен повторить каждую важную идею как минимум дважды, а затем закрепить ее с помощью упражнений.

#### $0.1.3.$  Что потом?

Станете ли вы профессиональным программистом или экспертом по языку C++. прочитав эту книгу? Конечно, нет! Настоящее программирование - это тонкое, глубокое и очень сложное искусство, требующее знаний и технических навыков. Рассчитывать на то, что за четыре месяца вы станете экспертом по программированию, можно с таким же успехом, как и на то, что за полгода или даже год вы полностью изучите биологию, математику или иностранный язык (например, китайский, английский или датский), или научитесь играть на виолончели. Если подходить к изучению книги серьезно, то можно ожидать, что вы сможете писать простые полезные программы, читать более сложные программы и получите хорошие теоретическую и практическую основы для дальнейшей работы.

Прослушав этот курс, лучше всего поработать над реальным проектом. Еще лучше параллельно с работой над реальным проектом приступить к чтению какой-нибудь книги профессионального уровня (например, Bjarne Stroustrup, The  $C++$  Programming Language, Special Edition (Addison-Wesley, 2000), более специализированной книги, связанной с вашим проектом (например, документации по библиотеке Qt для разработки графического пользовательского интерфейса GUI, или справочника по библиотеке АСЕ для параллельного программирования, или учебника, посвященного конкретному аспекту языка C++, например Кёниг Э., Му Б. Эффективное программирование на  $C++$ . - М.: Издательский дом "Вильямс", 2002. - 384 с.; Саттер Г. Решение сложных задач на  $C_{++}$ . — М.: Изд-во Вильямс, 2002. — 400 с.: Гамма Э., Хелм Р., Джонсон Р., Влиссидес Дж. Приемы объектно-ориентированного проектирования. Паттерны проектирования. — Спб.: Питер, 2004. — 366 с.)<sup>1</sup>. Полный список рекомендуемых книг приведен в разделе 0.6 и в разделе "Библиография" в конце книги.

В конце концов, можете приступить к изучению другого языка программирования. Невозможно стать профессионалом по программному обеспечению, даже если программирование не является вашей основной специальностью, зная только один язык программирования.

#### 0.2. Педагогические принципы

Чему мы хотим вас научить и как собираемся организовать процесс обучения? Мы попытались изложить минимальный объем концепций, методов и инструментов, необходимых для эффективного программирования. Их список приведен ниже.

- Организация программ.
- Отладка и тестирование.
- Разработка классов.
- Вычисления.

<sup>&</sup>lt;sup>1</sup> Приведены русскоязычные переводы рекомендуемых автором книг. — Примеч. ред.

#### 0.2. ПЕДАГОГИЧЕСКИЕ ПРИНЦИПЫ

- Разработка функций и алгоритмов.
- Графика (только двумерная).
- Графические пользовательские интерфейсы.
- Обработка текста.
- Сопоставление регулярных выражений.
- Файлы и потоки ввода-выводы (I/O).
- Управление памятью.
- Научные/числовые/инженерные вычисления.
- Принципы проектирования и программирования.
- Стандартная библиотека языка С++.
- Стратегии разработки программного обеспечения.
- Приемы программирования на языке С.

Эти темы охватывают процедурное программирование (его типичным представителем является язык С), а также абстракцию данных, объектно-ориентированное и обобщенное программирование. Основным предметом книги является именно программирование, т.е. идеи, методы и средства выражения этих идей с помощью программ. Нашим основным инструментом является язык C++, поэтому мы довольно подробно описываем его многочисленные возможности. Однако следует помнить, что язык C++ — это просто инструмент, а не основной предмет изучения этой книги. Иначе говоря, книга посвящена программированию с помощью языка C++, а не языку С++ с небольшим количеством теории.

Каждая тема, которую мы разбираем, преследует две цели: описать метод, концепцию или принцип, а также практический язык программирования или свойство библиотеки. Например, для иллюстрации классов и концепции наследования мы используем систему двумерной графики. Это позволит сэкономить место (и ваше время), а также продемонстрировать, что программирование не сводится к простому связыванию фрагментов кода друг с другом, чтобы как можно быстрее получить результат. Основным источником таких "примеров двойного назначения" является стандартная библиотека языка C++. Некоторые из этих примеров имеют даже тройное назначение. Например, мы рассматриваем класс vector из стандартной библиотеки, используем его для иллюстрации полезных методов проектирования и демонстрируем многочисленные приемы программирования, позволяющие его реализовать. Одна из целей — показать, как реализованы основные возможности библиотеки и как они отражаются на аппаратном обеспечении. Мы настаиваем на том, что профессионал должен понимать устройство инструментов, с помощью которых он работает, а не считать их волшебной палочкой.

Одни темы покажутся некоторым программистам более интересными, чем другие. Однако мы советуем не предвосхищать свои потребности (как вы можете знать, что вам понадобится в будущем?) и хотя бы просмотреть каждую главу. Если вы используете книгу как учебник, а не самоучитель, то ваш преподаватель сам определит выбор глав.

Наш подход можно назвать глубинным, конкретным или концептуальным. Вначале, в главах 1-11, мы быстро (ну, хорошо, относительно быстро) описываем набор навыков, необходимых для написания небольших практических программ. При этом мы описываем много инструментов и приемов, не вдаваясь в детали. Мы акцентируем внимание на простых конкретных программах, поскольку конкретное усваивается быстрее, чем абстрактное. Большинство людей используют именно такой способ обучения. Не рассчитывайте на то, что уже на ранних стадиях обучения вы поймете все до малейших деталей. В частности, пытаясь сделать что-то, отличающееся от того, что только что работало, вы обнаружите "загадочные" явления. Впрочем, попытайтесь! И, пожалуйста, не забывайте выполнять упражнения и решать задачи, которые мы предлагаем. Помните, что на первых порах у вас просто еще нет достаточно знаний и опыта, чтобы понять, что является простым, а что сложным: выявляйте нелостатки и учитесь на них.

Первый этап мы пройдем в быстром темпе. Мы хотим как можно быстрее достичь пункта, после которого вы сможете писать свои собственные интересные программы. Некоторые говорят: "Мы должны двигаться медленно и осторожно; прежде чем научиться бегать, мы должны научиться ходить!" Но где вы видели ребенка, который учился бы именно ходить, а не бегать? На самом дели дети бегают, пока не научатся контролировать свою скорость. Точно так же мы сначала быстренько, иногда ненадолго останавливаясь, научимся программировать, а уж потом притормозим, чтобы глубже разобраться и понять, как все это работает. Мы должны научиться бегать раньше, чем ходить!

Ни в коем случае не следует зацикливаться на попытках досконально изучить какие-то детали языка или метода. Разумеется, вы можете заучить все встроенные типы данных в языке C++ и все правила их использования. Конечно, после этого вы можете чувствовать себя знатоком. Однако это не сделает вас программистом. Пренебрежение деталями может вызвать у вас ощущение недостатка знаний, но это быстрейший способ, позволяющий научиться писать хорошие программы. Обратите внимание на то, что именно наш подход, по существу, используется при обучении детей иностранным языкам. Если вы зайдете в тупик, советуем искать помощи у преподавателей, друзей, коллег и т.п. Не забывайте, что в первых главах нет ничего принципиально сложного. Однако многое будет незнакомым и поэтому может показаться сложным.

Позднее мы углубим ваши первоначальные навыки, чтобы расширить базу ваших знаний и опыта. Для иллюстрации концепций программирования мы используем упражнения и задачи.

Основной упор в книге делается на идеи и причины. Людям нужны идеи, чтобы решать практические задачи, т.е. находить правильные и принципиальные решения. Необходимо понимать подоплеку этих идей, т.е. знать, почему именно этими, а не другими принципами следует руководствоваться, а также чем это может помочь программистам и пользователям программ. Никого не может удовлетворить объяснение "потому что потому". Кроме того, понимание идей и причин позволит вам обобщить их в новых ситуациях и комбинировать принципы и средства для решения новых задач. Знание причин является важной частью программистских навыков. И наоборот, формальное знание многочисленных плохо понятых правил и конструкций языка программирования является источником многих ошибок и приводит к колоссальной потере времени. Мы ценим ваше время и не хотим его тратить понапрасну.

Многие технические детали языка C++ изложены в приложениях и справочниках, где их можно при необходимости найти. Мы считаем, что вы способны самостоятельно найти заинтересовавшую вас информацию. Используйте для этого предметный указатель и содержание. Не забывайте также об Интернете. Однако помните, что не каждой веб-странице следует слепо доверять. Многие веб-сайты, выглядящие авторитетными источниками знаний, созданы новичками или просто пытаются что-то комуто продать. Некоторые веб-сайты просто устарели. Мы собрали коллекцию полезных ссылок и фактов на нашем веб-сайте www.stroustrup.com/Programming.

Пожалуйста, не придирайтесь к "реалистичности" примеров. Идеальный пример - это максимально короткая и простая программа, ярко иллюстрирующая свойство языка, концепцию или прием. Большинство реальных примеров являются намного более запутанными, чем наши, и не содержат необходимых комбинаций идей, которые мы хотели бы продемонстрировать. Успешные коммерческие программы, содержащие сотни тысяч строк, основаны на технических приемах, которые можно проиллюстрировать дюжиной программ длиной по 50 строк. Самый быстрый способ понять реальную программу сводится к хорошему знанию ее теоретических основ.

С другой стороны, мы не используем для иллюстрации своих идей красивые примеры с симпатичными животными. Наша цель — научить вас писать реальные программы, которые будут использоваться реальными людьми. По этой причине каждый пример, не относящийся к технической стороне языка программирования, взят из реальной жизни. Мы стараемся обращаться к читателям как профессионалы к будущим профессионалам.

#### 0.2.1. Порядок изложения

Существует множество способов обучения программированию. Совершенно очевидно, что мы не придерживаемся популярного принципа "способ, которым я научился программировать, является наилучшим способом обучения". Для облегчения процесса обучения мы сначала излагаем темы, которые еще несколько лет назад считались сложными. Мы стремились к тому, чтобы излагаемые темы вытекали из поставленных задач и плавно переходили одна в другую по мере повышения уровня ваших знаний. По этой причине книга больше похожа на повествование, а не на словарь или справочник.

Невозможно одновременно изучить все принципы, методы и свойства языка, необходимые для создания программ. Следовательно, необходимо выбрать подмножество принципов, методов и свойств, с которых следует начинать обучение. В целом любой учебник должен вести студентов через набор таких подмножеств. Мы понимаем свою ответственность за выбор этих тем. Поскольку невозможно охватить все темы, на каждом этапе обучения мы должны выбирать; тем не менее то, что останется за рамками нашего внимания, не менее важно, чем то, что будет включено в курс.

Для контраста, возможно, будет полезно привести список подходов, которые мы отвергли.

- "Сначала следует изучить язык С". Этот подход к изучению языка С++ приводит к ненужной потере времени и приучает студентов к неправильному стилю программирования, вынуждая их решать задачи, имея в своем распоряжении ограниченный набор средств, конструкций и библиотек. Язык С++ предусматривает более строгую проверку типов, чем язык С, а стандартная библиотека лучше соответствует потребностям новичков и позволяет применять исключения для обработки ошибок.
- "Снизу-вверх". Этот подход отвлекает от изучения хороших и эффективных стилей программирования. Вынуждая студентов решать проблемы, ограничиваясь совершенно недостаточными языковыми конструкциями и библиотеками, он приучает их к плохим и слишком затратным способам программирования.
- "Если вы что-то описываете, то должны делать это исчерпывающим образом". Этот подход подразумевает изложение по принципу "снизу-вверх" (заставляя студентов все глубже и глубже погружаться в технические детали). В результате новички тонут в море технических подробностей, на изучение которых им потребуются годы. Если вы умеете программировать, то техническую информацию найдете в справочниках. Документация хороша сама по себе, но совершенно не подходит для первоначального изучения концепций.
- "Сверху-вниз". Этот подход, предусматривающий переход от формулировки принципа к его техническим подробностям, отвлекает читателей от практических аспектов программирования и заставляет концентрироваться на высокоуровневых концепциях еще до того, как они поймут, зачем они нужны. Например, никто просто не в состоянии правильно оценить принципы разработки программного обеспечения, пока не поймет, как легко делать ошибки и как трудно их исправлять.

#### 0.2. ПЕДАГОГИЧЕСКИЕ ПРИНЦИПЫ

- "Сначала следует изучать абстракции". Фокусируясь лишь на основных принципах и защищая студентов от ужасной реальности, этот подход может вызвать у них пренебрежение реальными ограничениями, связанными с практическими задачами, языками программирования, инструментами и аппаратным обеспечением. Довольно часто этот подход поддерживается искусственными "учебными языками", которые в дальнейшем нигде не используются и (вольно или невольно) дезинформируют студентов о проблемах, связанных с аппаратным обеспечением и компьютерными системами.
- "Сначала следует изучить принципы разработки программного обеспечения". Этот подход и подход "сначала следует изучить абстракции" порождают те же проблемы. что  $\overline{M}$ подход "сверху-вниз": без конкретных примеров и практического опыта, вы просто не сможете оценить важность абстракций и правильного выбора методов разработки программного обеспечения.
- "С первого дня следует изучать объектно-ориентированное программирование". Объектно-ориентированное программирование - один из лучших методов организации программ, но это не единственный эффективный способ программирования. В частности, мы считаем, что сначала необходимо изучить типы данных и алгоритмы и лишь потом переходить к разработке классов и их иерархий. Мы с первого дня используем пользовательские типы (то, что некоторые люди называют объектами), но не углубляемся в устройство класса до главы 6 и не демонстрируем иерархию классов до главы 12.
- "Просто верьте в магию". Этот подход основан на демонстрации мощных инструментов и методов без углубления в технические подробности. Он заставляет студентов угадывать - как правило, неправильно, - что же происходит в программе, с какими затратами это связано и где это можно применить. В результате студент выбирает лишь знакомые ему шаблоны, что мешает дальнейшему обучению.

Естественно, мы вовсе не имеем в виду, что все эти подходы совершенно бесполезны. Фактически мы даже используем некоторые из них при изложении некоторых тем. Однако в целом мы отвергаем их как общий способ обучения программированию, полезному для реального мира, и предлагаем альтернативу: конкретное и глубокое обучение с упором на концепции и методы.

## 0.2.2. Программирование и языки программирования

В первую очередь мы учим программированию, а выбранный язык программирования рассматриваем лишь как вспомогательное средство. Выбранный нами способ обучения может опираться на любой универсальный язык программирования. Наша главная цель - помочь вам понять основные концепции, принципы и методы. Однако эту цель нельзя рассматривать изолированно.

Например, языки программирования отличаются друг от друга деталями синтаксиса, возможностями непосредственного выражения разных идей, а также средствами технической поддержки. Тем не менее многие фундаментальные методы разработки безошибочных программ, например простых и логичных программ (главы 5-6), выявления инвариантов (раздел 9.4.3) и отделения интерфейса от реализации (разделы 9.7 и 14.1-14.2), во всех языках программирования практически олинаковы.

Методы программирования и проектирования следует изучать на основе определенного языка программирования. Проектирование, программирование и отладка не относятся к навыкам, которыми можно овладеть абстрактно. Вы должны писать программы на каком-то языке и приобретать практический опыт. Это значит, что вы должны изучить основы какого-то языка программирования. Мы говорим "основы", так как времена, когда все основные промышленные языки программирования можно было изучить за несколько недель, ушли в прошлое. Для обучения мы выбрали подмножество языка C++, которое лучше всего подходит для разработки хороших программ. Кроме того, мы описываем свойства языка C++, которые невозможно не упомянуть, поскольку они либо необходимы для логической полноты, либо широко используются в сообществе программистов.

#### 0.2.3. Переносимость

Как правило, программы на языке C++ выполняются на разнообразных компьютерах. Основные приложения на языке C++ выполняются на компьютерах, о которых мы даже представления не имеем! По этой причине мы считаем переносимость программ и возможность их выполнения на компьютерах с разной архитектурой и операционными системами одним из самых важных свойств. Практически каждый пример в этой книге не только соответствует стандарту ISO Standard С++, но и обладает переносимостью. Если это не указано явно, представленные в книге программы могут быть выполнены с помощью любого компилятора языка С++ и были протестированы на разных компьютерах и под управлением разных операционных систем.

Процесс компилирования, редактирования связей и выполнения программ на языке C++ зависит от операционной системы. Было бы слишком неудобно постоянно описывать детали устройства этих систем и компиляторов каждый раз при ссылке на выполнение программы. Наиболее важная информация, необходимая для использования интегрированной среды разработки программ Visual Studio и компилятора Microsoft C++ под управлением операционной системы Windows, приведена в приложении В.

Если вы испытываете трудности при работе с популярными, но слишком сложными интегрированными средами разработки программ, предлагаем использовать командную строку; это удивительно просто. Например, для того чтобы скомпилировать, отредактировать связи и выполнить простую программу, состоящую из двух исходных файлов, my file1. срр и my file2. срр, с помощью компилятора GNU  $C++$  g++ под управлением операционной системы Unix или Linux, выполните две команды:

#### q++ -o my program my file1.cpp my file2.cpp my program

Да, этого достаточно.

#### 0.3. Программирование и компьютерные науки

Можно ли свести компьютерные науки к программированию? Разумеется, нет! Единственная причина, по которой мы поставили этот вопрос, заключается в том, что люди часто заблуждаются по этому поводу. Мы затрагиваем множество тем, связанных с компьютерными науками, например алгоритмы и структуры данных, но наша цель — научить программировать, т.е. разрабатывать и выполнять программы. Это изложение и шире, и уже, чем общепринятая точка зрения на компьютерные науки.

- Шире, так как программирование связано с множеством технических знаний, которые, как правило, не относятся ни к какой научной дисциплине.
- Уже, т.е. мы не стремились к систематическому изложению основ компьютерных наук.

Цель этой книги — частично охватить курс компьютерных наук (если вы собираетесь стать специалистом в этой области), изложить введение в методы разработки и эксплуатации программного обеспечения (если вы планируете стать программистом или разработчиком программного обеспечения) и, вообще, заложить основы более общего курса.

Тем не менее, несмотря на то, что изложение опирается на компьютерные науки и их основные принципы, следует подчеркнуть, что мы рассматриваем программирование как совокупность практических навыков, основанных на теории и опыте, а не как науку.

## 0.4. Творческое начало и решение задач

Основная цель книги — помочь вам выражать свои идеи в программах, а не научить придумывать эти идеи. Кроме того, мы приводим множество примеров решения задач, как правило, с помощью анализа, за которым следует последовательное уточнение решения. Мы считаем, что программирование само по себе является формой решения задач: только полностью поняв задачу и ее решение, можно написать правильную программу; и только через конструирование и тестирование программ можно прийти к полному пониманию задачи. Таким образом, программирование является неотъемлемой частью процесса познания. Однако мы стараемся продемонстрировать это на примерах, а не путем "проповеди" или подробного описания процесса решения задач.

#### 0.5. Обратная связь

Идеальных учебников не существует; потребности разных людей очень отличаются друг от друга. Однако мы старались сделать эту книгу и сопровождающие ее материалы как можно лучше. Для этого нам необходима обратная связь; хороший учебник невозможно написать в изоляции от читателей. Пожалуйста, сообщите нам об ошибках, опечатках, неясных местах, пропущенных объяснениях и т.п. Мы также будем благодарны за постановку более интересных задач, за формулировку более ярких примеров, за предложения тем, которые следует удалить или добавить, и т.д. Конструктивные комментарии помогут будущим читателям. Все найденные ошибки будут опубликованы на веб-сайте www.stroustrup.com/Programming.

## 0.6. Библиографические ссылки

Кроме публикаций, упомянутых в главе, ниже приведен список работ, которые могут оказаться полезными.

- Austern, Matthew H. Generic Programming and the STL: Using and Extending the C++ Standard Template Library. Addison-Wesley, 1999. ISBN 0201309564.
- Austern, Matthew H. (editor). "Technical Report on C++ Standard Library Extensions." ISO/IEC PDTR 19768.
- Blanchette, Jasmin, and Mark Summerfield. C++ GUI Programming with Qt 4. Prentice Hall. 2006. ISBN 0131872493.
- Gamma, Erich, Richard Helm, Ralph Johnson, and John M. Vlissides. Design Patterns: Elements of Reusable Object-Oriented Software. Addison-Wesley, 1994. ISBN 0201633612.
- Goldthwaite, Lois (editor). "Technical Report on C++ Performance." ISO/IEC PDTR 18015.
- Koenig, Andrew (editor). The C++ Standard. ISO/IEC 14882:2002. Wiley, 2003. ISBN 0470846747.
- Koenig, Andrew, and Barbara Moo. Accelerated C++: Practical Programming by Example. Addison-Wesley, 2000. ISBN 020170353X.
- Langer, Angelika, and Klaus Kreft. Standard C++ IOStreams and Locales: Advanced Programmer's Guide and Reference. Addison-Wesley, 2000. ISBN 0201183951.
- Meyers, Scott. Effective STL: 50 Specific Ways to Improve Your Use of the Standard Template Library. Addison-Wesley, 2001. ISBN 0201749625.
- Meyers, Scott. *Effective*  $C++$ : 55 Specific Ways to Improve Your Programs and Designs (3rd Edition). Addison-Wesley, 2005. ISBN 0321334876.
- Schmidt, Douglas C., and Stephen D. Huston.  $C++$  Network Programming, Volume 1: Mastering Complexity with ACE and Patterns. Addison-Wesley, 2002. ISBN 0201604647.
- Schmidt, Douglas C., and Stephen D. Huston. C++ Network Programming, Volume 2: Systematic Reuse with ACE and Frameworks. Addison-Wesley, 2003. ISBN 0201795256.
- Stroustrup, Bjarne. *The Design and Evolution of C++.* Addison-Wesley, 1994. ISBN 0201543303.
- Stroustrup, Bjarne. "Learning Standard C++ as a New Language." *C/C++ Users Journal,* May 1999.
- Stroustrup, Bjarne. *The C++ Programming Language (Special Edition).* Addison-Wesley, 2000. ISBN 0201700735.
- Stroustrup, Bjarne. "C and C++: Siblings"; "C and C++: A Case for Compatibility"; and "C and C++: Case Studies in Compatibility." *C/C++ Users Journal,* July, Aug., Sept. 2002.
- Sutter, Herb. *Exceptional C++: 47 Engineering Puzzles, Programming Problems, and Solutions.* Addison-Wesley, 2000. ISBN 0201615622.

Более полный список библиографических ссылок приведен в конце книги.

## **0.7. Биографии**

Вы можете вполне резонно спросить: "Кто эти люди, которые собираются нас учить программировать?" Для того чтобы вы поняли это, мы приводим некоторую биографическую информацию. Я, Бьярне Страуструп, написал эту книгу и вместе с Лоуренсом "Питом" Петерсеном на ее основе разработал университетский вводный курс программирования.

## **Бьярне Страуструп**

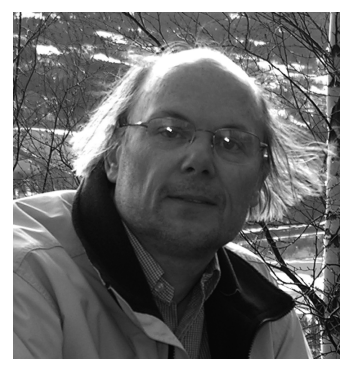

Я разработал и впервые реализовал язык программирования С++. В течение последних тридцати лет я использовал этот и многие другие языки программирования для решения многочисленных задач. Я люблю элегантные и эффективные программы, предназначенные для сложных приложений, таких как управление роботами, графические системы, игры, анализ текста и компьютерные сети. Я учил проектированию, программированию и языку С++ людей с разными способностями и интересами. Кроме того, я являюсь основателем

и членом комитета ISO по стандартизации языка С++, в котором возглавляю рабочую группу по эволюции языка.

Это моя первая книга, представляющая собой вводный курс. Мои другие книги, такие как "Язык программирования С++" и "Дизайн и эволюция С++", предназначены для опытных программистов.

Я родился в рабочей семье в Архусе, Дания, и получил магистерскую степень по математике и компьютерным наукам в местном университете. Докторскую степень по компьютерным наукам я получил в Кембридже, Англия. Более двадцати пяти лет я работал в компании AT&T, сначала в знаменитом Исследовательском компьютерном центре лабораторий Белла (Computer Science Research Center of Bell Labs) — именно там были изобретены операционная система Unix, языки С и C++, а также многое другое, — а позднее в подразделении AT&T Labs-Research.

Я являюсь членом Национальной технической академии США (U.S. National Academy of Engineering). Ассоциации по вычислительной технике (Association for Computing Machinery — ACM), Института инженеров по электротехнике и электронике (Institute of Electrical and Electronics Engineers — IEEE), а также сотрудником компаний Bell Laboratories и AT&T. Я был первым специалистом по компьютерным наукам, получившим в 2005 году премию Уильяма Проктера за научные достижения (William Procter Prize for Scientific Achievement), которую присуждает научное общество Sigma Xi.

Работа не занимает все мое время. Я женат, у меня двое детей. Один из них стал врачом, а другой учится в аспирантуре. Я читаю много книг (исторические повести, фантастику, детективы и труды по дипломатии) и люблю музыку (классику, рок, блюз и кантри). Застолья с друзьями составляют существенную часть моей жизни. Я люблю посещать интересные места по всему миру. Для того чтобы застолья проходили без последствий, я бегаю трусцой.

За дальнейшей информацией обращайтесь на мои персональные страницы www. research.att.com/~bs M www.cs.tamu.edu/people/faculty/bs. B частности, там вы узнаете, как правильно произносится мое имя<sup>2</sup>.

#### Лоуренс "Пит" Петерсен

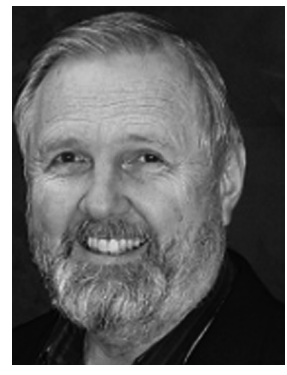

В конце 2006 года Пит представлялся так: "Я — учитель. Почти двадцать лет я преподаю языки программирования в Техасском университете агрокультуры и машиностроения (Texas A&M). Студенты пять раз выдвигали меня на присуждение премий за успехи в преподавании (Teaching Excellence Awards), и в 1996 году я получил премию за достижения в преподавании (Distinguished Teaching Award) от ассоциации выпускников Технического колледжа (Alumni Association for the College of Engineering). Я участвую в программе усовершенствования

преподавания (Wakonse Program for Teaching Excellence), а также являюсь членом Академии усовершенствования учителей (Academy for Educator Development).

 $2$  На веб-странице http://www.research.att.com/~bs/bs\_faq.html автор очень подробно объясняет, что его норвежское имя правильно произносится как Беарне или, в крайнем случае. Бьярне, а не Бьорн и не Бьёрн, а фамилия читается как Стровструп, а не Страуструп. Однако по историческим причинам мы придерживаемся принятой в русскоязычной литературе транскрипции. В этом нет ничего необычного. Было бы странно, руководствуясь формальными рассуждениями, переделывать фамилии Эйлер на Ойлер, Эйнштейн на Айнштайн и т.д. - Примеч. ред.

#### ПОСЛЕСЛОВИЕ **49**

Будучи сыном офицера, я легок на подъем. Получив степень по философии в университете Вашингтона (University of Washington), я двадцать два года прослужил в армии полевым артиллерийским офицером и аналитиком-исследователем по опытной эксплуатации. С 1971-го по 1973-й год я прошел Высшие курсы полевых артиллерийских офицеров в Форт-Силле, Оклахома (Field Artillery Officer's Advanced Course at Fort Sill, Oklahoma). В 1979 я помог организовать Учебный центр офицеров-испытателей и с 1978-го по 1981-й год и с 1985-го по 1989-й год работал ведущим преподавателем на девяти разных должностях в разных регионах США.

В 1991 году я создал небольшую компанию, разрабатывавшую программное обеспечение для университетов вплоть до 1999 года. Мои интересы сосредоточены в области преподавания, проектирования и разработки программного обеспечения, предназначенного для реальных людей. Я получил магистерскую степень по техническим наукам в Технологическом институте штата Джорджия (Georgia Tech), а также магистерскую степень по педагогике в Техасском университете агрокультуры и машиностроения. Я также прошел программу подготовки магистров по микрокомпьютерам. Моя докторская диссертация по информатике и управлению написана в Техасском университете агрокультуры и машиностроения.

С женой Барбарой мы живем в г. Брайан, штат Техас. Я люблю путешествовать, ухаживать за садом и принимать гостей. Мы стараемся проводить как можно больше времени с нашими сыновьями и их семьями, особенно с внуками Ангелиной, Карлосом, Тесс, Эйвери, Николасом и Джорданом."

К несчастью, в 2007 году Пит умер от рака легкого. Без него этот курс никогда не достиг бы успеха.

## **Послесловие**

Большинство глав завершается коротким постскриптумом, в котором излагается определенная точка зрения на предшествующую главу. Мы сделали это, хотя понимали, что она может ошеломить читателей (и часто на самом деле приводит их в замешательство) и что полностью уяснить ее можно, лишь выполнив упражнения и прочитав следующие главы (в которых будут применяться указанные идеи). Не паникуйте, расслабьтесь. Это вполне естественно и понятно. Вы не можете стать экспертом за один день, но, проработав книгу, можете стать вполне компетентным программистом. Кроме того, вы найдете в книге много фактов, примеров и приемов, которые многие программисты считают чрезвычайно интересными и поучительными.

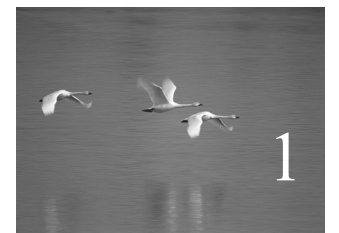

# Компьютеры, люди и программирование

## "Специализация нужна только насекомым". **Р.А. Хайнлайн (R.A. Heinlein)**

этой главе излагаются темы, которые, по нашему мнению, делают программирование важным, интересным и радостным занятием. Мы также описываем несколько фундаментальных идей и принципов, надеясь развеять множество распространенных мифов о программировании и программистах. Пока эту главу достаточно просто просмотреть, но мы рекомендуем вернуться к ней впоследствии, когда вы начнете самостоятельно программировать и засомневаетесь, а стоит ли этим заниматься вообще. В

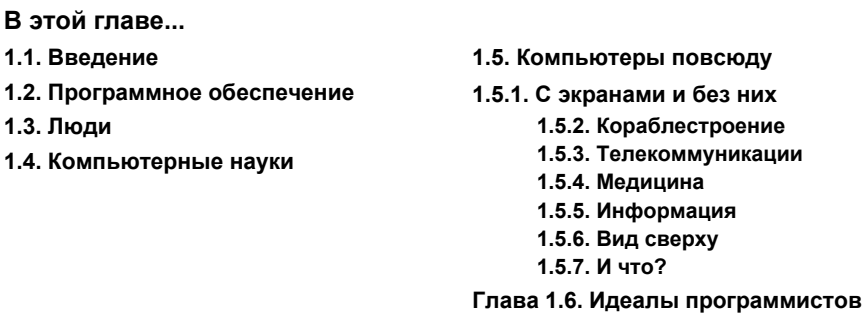

## 1.1. Введение

Как и любой процесс обучения, преподавание программирования сводится к дилемме о яйце и курице. Мы хотим поскорее начать работу, но одновременно желаем объяснить, почему именно эти темы выбрали для изучения. Мы хотим передать вам практические навыки, но одновременно хотим убедить вас, что это не причуда, а необходимость. Мы не желаем терять время, но при этом не хотим подгонять вас и читать проповеди. Пока отнеситесь к данной главе как к обычному интересному тексту, а затем можете вернуться к ней, для того чтобы освежить в памяти.

Эта глава выражает нашу личную точку зрения на то, что мы считаем интересным и важным для программирования. В ней изложены причины, по которым мы вот уже много десятков лет занимаемся этим делом. Она должна помочь вам понять, в чем заключаются наши основные цели и какими бывают программисты. Учебники для начинающих неизбежно содержат массу прописных истин. В этой главе мы закрываем глаза на технические детали и предлагаем рассмотреть картину в целом. Почему программирование является достойным занятием? Какую роль играет программирование в нашей цивилизации? В каких областях программисты могут сделать вклад, которым могли бы гордиться? Какие задачи остались пока нерешенными в области разработки, развертывания и эксплуатации программного обеспечения? Какое место занимает программирование в области компьютерных наук, разработки программного обеспечения, информационных технологий и т.д.? Чем занимаются программисты? Какими навыками они должны владеть?

Для студентов основной причиной изучения какой-либо идеи, метода или главы учебника может быть простое желание получить хорошую оценку на экзамене, но должны же быть и более веские мотивы! Для людей, работающих в области разработки программного обеспечения, наиболее важной причиной изучения какой-либо идеи, метода или главы учебника может быть желание узнать нечто, что поможет ему заслужить одобрение босса, от которого зависит повышение зарплаты, продвижение по службе и увольнение, - но должны же быть и более веские мотивы! Лучше всего мы работаем, когда чувствуем, что наша работа делает мир лучше и помогает другим людям. Для задач, которые мы решаем годами (из которых, собственно, и складывается карьера профессионала), жизненно важными являются идеалы и более абстрактные идеи.

Жизнедеятельность нашей цивилизации зависит от программного обеспечения. Улучшение программного обеспечения и поиск новых областей для его применения позволит улучшить жизнь многих людей. Программирование играет в этом очень важную роль.

## 1.2. Программное обеспечение

Хорошее программное обеспечение невидимо. Вы не можете его потрогать, взвесить или стукнуть. Программное обеспечение - это совокупность программ, выполняемых на определенном компьютере. Иногда мы можем пощупать этот компьютер, но чаще можем увидеть лишь устройство, содержащее этот компьютер, например телефон, фотоаппарат, тестер, автомобиль или воздушную турбину. Мы способны воспринимать лишь результаты работы программного обеспечения. Кроме того, если работа программного обеспечения не соответствует нашим ожиданиям или потребностям, это может стать поводом для беспокойства.

Сколько компьютеров существует в мире? Мы не знаем; по крайней мере, миллиарды. Компьютеров в мире больше, чем людей. В 2004 году по оценкам Международного телекоммуникационного союза (International Telecommunication Union — ITU) в мире насчитывалось 772 миллиона персональных компьютеров, причем большинство компьютеров в эту категорию не входило.

Сколько компьютеров (более или менее непосредственно) вы используете каждый день? Например, в моем автомобиле установлено более тридцати компьютеров, в мобильном телефоне - два, в MP3-плеере - один и еще один в видеокамере. Кроме того, у меня есть еще ноутбук (на котором я набирал текст, который вы сейчас читаете), а также настольный компьютер. Контроллер кондиционера, который летом поддерживает комфортную температуру и влажность, также представляет собой простой компьютер. В нашем университете компьютер управляет работой эскалатора. Если вы пользуетесь современными телевизорами, то обязательно найдете в нем хотя бы один компьютер. Переходя с одной веб-страницы на другую, вы соединяетесь с десятками, а возможно, и сотнями серверов через телекоммуникационные системы, состоящие из многих тысяч компьютеров: телефонных коммутаторов, маршрутизаторов и т.д.

Нет, я не храню тридцать ноутбуков на заднем сиденьи своего автомобиля! Дело в том, что большинство компьютеров выглядят совсем не так, как мы привыкли (с дисплеем, клавиатурой, мышью и т.д.); они просто являются небольшим устройством, встроенным в используемое оборудование. Итак, в моем автомобиле нет ничего похожего на типичный компьютер, нет даже экрана для изображения карты и указания направления движения (хотя такие устройства весьма популярны). Однако двигатель моего автомобиля содержит несколько компьютеров, например, управляющих впрыскиванием топлива и контролирующих его температуру. По крайней мере, еще один

компьютер встроен в рулевой механизм, в радиосистему и систему безопасности. Я подозреваю даже, что система, открывающая и закрывающая окна, управляется компьютером. В более современные автомобили встроены компьютеры, которые непрерывно контролируют даже давление в шинах.

От скольких компьютеров вы зависите на протяжении дня? Если вы живете в большом городе, то для того чтобы получить еду, кто-то должен совершить небольшие чудеса, связанные с планированием, транспортировкой и хранением продуктов. Разумеется, управление сетями распределения продуктов компьютеризовано, как и работа любых коммуникационных систем, требующих согласованной работы. Современные фермы также компьютеризованы; на них можно найти компьютеры, используемые как в хлеву, так и в бухгалтерии (для учета возраста, состояния здоровья коров, надоев и т.д.). Фермеры все шире используют компьютеры для делопроизводства, причем количество отчетов, которые необходимо отправлять в разные правительственные агентства, приводит их в отчаянье. О том, что происходит в мире, вы прочтете в газете; разумеется, статья в этой газете будет набрана на компьютерах, сверстана на компьютерах и напечатана на компьютеризованном оборудовании — часто после передачи в типографию в электронном виде. Если вам потребуется связь с удаленным компьютером, то трафик будет управляться компьютерами, которые попытаются (как правило, тщетно) избежать узких мест. Вы предпочитаете ездить на поезде? Этот поезд тоже будет компьютеризован; некоторые из поездов даже ездят без помощи машинистов, причем большинство бортовых систем поезда (объявления по радио, торможение и продажа билетов) состоит из множества компьютеров. Современную индустрию развлечений (музыку, фильмы, телевидение, театрализованные представления) тоже невозможно представить без использования компьютеров. Даже художественные фильмы производятся с массовым применением компьютеров; музыкальные произведения и фотографии также все чаще основаны на цифровых технологиях (т.е. создаются с помощью компьютеров) как при записи, так и при доставке. Если вы заболеете, то все анализы доктор проведет с помощью компьютеров, записи в медицинских книжках будут внесены в электронном виде, а большинство медицинского оборудования в больницах окажется компьютеризованным. Если вы не живете в лесной избушке без доступа к электричеству, то используете электроэнергию. Нефть обнаруживается, извлекается и транспортируется по системе трубопроводов, управляемых компьютерами на каждом этапе этого процесса: от погружения бура в землю до подачи топлива на местную насосную станцию. Если вы платите за бензин с помощью кредитной карточки, то снова задействуете огромное количество компьютеров. То же самое можно сказать о добыче и транспортировке угля, газа, а также солнечной и ветряной энергии.

Все приведенные выше примеры были "материальными"; они предусматривали непосредственное использование компьютеров в ежедневной жизнедеятельности. Не менее важной и интересной областью является проектирование. Одежда, которую вы носите, и кофеварка, в которой варите свой любимый кофе, были спроектированы и произведены с помощью компьютеров. Превосходное качество оптических линз в современных фотоаппаратах, а также утонченные формы современных технических устройств и посуды обеспечиваются компьютеризованным проектированием и производством. Производственники, проектировщики, артисты и инженеры, создающие окружающую нас среду, свободны от многих физических ограничений, которые ранее считались непреодолимыми. Если вы заболеете, то даже лекарство, которое выпишет врач, окажется синтезированным с помощью компьютеров.

В заключение отметим, что исследования - т.е. собственно наука - в целом основаны на использовании компьютеров. Телескопы, открывающие секреты далеких звезд, невозможно спроектировать, построить и эксплуатировать без помощи компьютеров, а огромные массивы данных, которые они производят, невозможно проанализировать и понять без компьютерной обработки. Отдельные биологические исследования иногда способны обойтись без широкого использования компьютеров (разумеется, если не учитывать фотоаппараты, устройства хранения данных, телефоны и т.л.), но ланные все же необходимо как-то хранить, анализировать, сравнивать с компьютерными моделями и передавать другим ученым. Еще несколько лет назад невозможно было представить, насколько широко будут использоваться компьютеры в современной химии и биологии - включая медицинские исследования. Компьютеры смогли расшифровать геном человека. Точнее говоря, этот геном был расшифрован людьми с помощью компьютеров. Во всех этих примерах компьютер кардинально облегчает работу.

На каждом из упомянутых компьютеров установлено программное обеспечение. Без него компьютеры представляют собой просто дорогую груду кремния, металла и пластика, которую можно использовать лишь в качестве груза, якоря или обогревателя воздуха. Любое программное обеспечение создается людьми. Каждая строка программы, выполняемой компьютером, имеет определенный смысл. Очень странно, что все это работает! Ведь мы говорим о миллиардах строк программ, написанных на сотнях языков программирования. Для того чтобы все это правильно работало, люди затратили массу усилий и применили множество знаний.

Нет ни одного устройства, работу которого мы не хотели бы усовершенствовать. Достаточно просто задуматься о его функционировании, и вы сразу поймете, что именно требуется изменить. В любом случае каждое устройство можно уменьшить (или увеличить), заставить работать быстрее или надежнее, снабдить более широкими возможностями или мощностями, сделать красивее или дешевле. Очень вероятно, что для этого вам придется использовать программирование.

## 1.3. Люди

Компьютеры созданы людьми и для людей. Компьютер представляет собой универсальное устройство, его можно использовать для решения невероятно широкого спектра задач. Именно благодаря этому программы приносят пользу.

Иначе говоря, компьютер — это просто груда железа, пока некто — программист не напишет программу, делающую что-то полезное. Мы часто забываем о программном обеспечении. Еще чаще забываем о программисте.

Голливуд и другие "масскультовые" источники дезинформации создали программистам весьма негативный имидж. Например, по их мнению, программист это одинокий толстый отщепенец, не имеющий социальных связей, не отрывающийся от видеоигр и постоянно залезающий в чужие компьютеры. Он (почти все программисты в фильмах — мужчины) либо стремится разрушить весь мир, либо спасти его. Разумеется, в реальном мире существуют люди, отдаленно напоминающие эту карикатуру, но наш опыт показывает, что среди программистов они встречаются не чаще, чем среди адвокатов, полицейских, продавцов автомобилей, журналистов, артистов и политиков.

Подумайте об известных вам компьютерных приложениях. Можете вспомнить приложение, используемое одиночкой в темной комнате? Конечно, нет! Разработка фрагментов программного обеспечения, компьютерных устройств или систем невозможна без совместной работы лесятков, сотен и лаже тысяч люлей, играющих невероятно разнообразные роли: например, среди них есть программисты, проектировщики, тестировщики, аниматоры, менеджеры фокус-групп, экспериментальные психологи, разработчики пользовательского интерфейса, аналитики, системные администраторы, специалисты по связям с потребителями, звукоинженеры, менеджеры проектов, инженеры по качеству, статистики, разработчики интерфейсов аппаратного обеспечения, специалисты по разработке технических заданий, сотрудники службы безопасности, математики, продавцы, ремонтники, проектировщики сетей, специалисты по методологии, менеджеры по разработке программного обеспечения, специалисты по созданию библиотек программ и т.п. Диапазон ролей огромен и неисчерпаем, при этом их названия варьируются: инженер в одной организации в другой компании может называться программистом, разработчиком, членом технической команды или архитектором. Существуют даже организации, позволяющие своим сотрудникам самим выбирать, как называются их должности. Не все эти роли непосредственно связаны с программированием. Однако лично нам приходилось встречаться с людьми, основным занятием которых было читать или писать программы. Кроме того, программист (выполняющий одну или несколько из указанных ролей) может некоторое время контактировать со многими людьми из других прикладных областей: биологами, конструкторами автомобилей, адвокатами, продавцами автомобилей, медиками, историками, геологами, астронавтами, авиаконструкторами, менеджерами лесопилок, ракетостроителями, проектировщиками боулингов, журналистами и мультипликаторами (да, этот список — результат личного опыта). Некоторые из них также могут быть некоторое время программистами, а затем занять должность, не связанную с программированием.

Миф о программисте-одиночке — просто выдумка. Люди, предпочитающие самостоятельно выбирать задания, лучше всего соответствующие их способностям, обычно горько жалуются на то, что их часто отвлекают или вызывают на совещания. Люди, предпочитающие контактировать с другими людьми, чувствуют себя намного комфортнее, так как разработка современного программного обеспечения — коллективное занятие. По этой причине социальные связи и навыки общения для программистов имеют намного более высокую ценность, чем считается. Одним из наиболее желательных навыков программиста (реального программиста) является умение общаться с разными людьми - на совещаниях, посредством писем и на формальных презентациях. Мы убеждены, что, не завершив один-два коллективных проекта, вы не получите представления о том, что такое программирование и действительно ли оно вам нравится. В частности, мы любим программирование за возможность общаться с приятными и интересными людьми и посещать разные города.

Единственной сложностью является то, что все эти люди имеют разное образование, интересы и привычки, влияющие на производство хорошего программного обеспечения. От этих людей зависит качество нашей жизни - иногда даже сама жизнь. Ни один человек не может играть все роли, упомянутые выше; да и, вообще, ни один разумный человек к этому не стремится. Мы перечислили их, чтобы показать, что вы имеете намного более широкий выбор возможностей, чем можете себе представить. Можете перебирать разные области занятий, выбирая то, что лучше всего соответствует вашим умениям, талантам и интересам.

Мы все время говорим о программистах и программировании, но совершенно очевидно, что программирование — это только часть общей картины. Люди, разрабатывающие корабли или мобильные телефоны, не считают себя программистами. Кроме того, хотя программирование - важная часть разработки программного обеспечения, разработка программного обеспечения - это не только программирование. Аналогично, для большинства товаров разработка программного обеспечения - это важная часть производства, но не все производство.

Мы вовсе не предполагаем, что вы — наш читатель — стремитесь стать про- $\overline{\textsf{x}}$ фессиональным программистом и провести все оставшееся рабочее время в написании программ. Даже самые лучшие программисты — и особенно лучшие программисты — тратят большую часть своего времени вовсе не на кодирование программ. Анализ задачи требует серьезных затрат времени и значительных интеллектуальных усилий. Именно за это многие программисты любят программирование. Помимо этого, многие из лучших программистов имеют научные степени по дисциплинам, которые не считаются частью компьютерных наук. Например, если вы работаете над программным обеспечением для исследований генома, ваша работа станет намного эффективнее, если вы будете разбираться в молекулярной биологии. Если же вы работаете над анализом средневековых текстов, то сможете написать гораздо более эффективные программы, если будете знать эту литературу и, возможно, один или несколько древних языков. В частности, люди, утверждающие, что их интересуют только компьютеры и программирование, обычно просто не в состоянии общаться с коллегами-непрограммистами. Такие люди не только

лишены роскоши человеческого общения (в чем собственно и состоит жизнь), но и, как правило, разрабатывают плохое программное обеспечение.

Итак, в чем заключается наша точка зрения? Программирование — это набор навыков, требующих интеллектуальных усилий и образующих часть многих важных и интересных технических дисциплин. Кроме того, программирование - это существенная часть окружающего нас мира, поэтому не знать основы программирования — это то же самое, что не знать основ физики, истории, биологии или литературы. Если человек полностью игнорирует программирование, значит, он верит в чудеса и опасен на технической должности. Если вы читали Дилберта (Dilbert), то вспомните образ начальника с волосатыми пальцами и поймете, какой тип менеджера никогда не хотелось бы встретить в своей жизни и (что было бы еще ужаснее) каким руководителем вам никогда не хотелось бы стать. Кроме того, программирование часто бывает веселым занятием.

Так для чего же вам может понадобиться программирование? Может быть, вы будете использовать его как основной инструмент своих исследований, не став профессиональным программистом. Возможно, вы будете профессионально общаться с другими людьми, работая в областях, в которых знание программирования может дать существенное преимущество, например, став конструктором, писателем, менеджером или ученым. Может быть, освоив программирование на профессиональном уровне, вы сможете сделать его частью своей работы. Даже если вы станете профессиональным программистом, маловероятно, что вы не будете знать ничего, кроме программирования.

Вы можете стать инженером, занимающимся конструированием компьютеров, или специалистом по компьютерным наукам, но и в этом случае вы не будете все время программировать. Программирование — это способ выражения своих идей в виде программ. Это помогает решать задачи. Программирование становится совершенно бесполезной тратой времени, если у вас нет идей, которые вы хотели бы выразить, и нет задач, которые стоило бы решить.

Эта книга о программировании, и мы пообещали научить вас программировать. Зачем же мы подчеркиваем важность остальных предметов и постоянно указываем на ограниченную роль программирования? Хороший программист понимает роль программ и техники программирования в работе над проектом. Хороший программист (в большинстве случаев) — это ответственный командный игрок, стремящийся сделать как можно более весомый вклад в решение общей задачи. Например, представьте себе, что работая над новым МРЗ-плеером, я заботился бы лишь о красоте своей программы и количестве технических тонкостей. Вероятно, я стал бы настаивать на том, чтобы моя программа выполнялась на самом мощном компьютере. Я бы пренебрег теорией кодирования звука, поскольку эта дисциплина не относится к программированию. Я бы оставался в стенах своей лаборатории и не стал бы встречаться с потенциальными пользователями, у которых, несомненно, дурной музыкальный вкус и которые, конечно, не способны оценить новейшие достижения в области разработки графического пользовательского интерфейса. Вполне вероятно, что результаты моей работы были бы катастрофическими для всего проекта. Чем более мощный компьютер я бы потребовал, тем дороже стал бы МРЗ-плеер и тем быстрее разряжались бы его батареи питания. Сушественную часть цифровой обработки музыки занимает ее кодирование, поэтому пренебрежение современными методами кодирования информации привело бы к завышенным требованиям к объему памяти для каждой песни (кодирование может уменьшить объем песни почти вдвое без потери качества ее звучания). Игнорирование предпочтений потенциальных пользователей - какими бы странными и архаичными они ни казались — обычно приводит к тому, что они выбирают другой продукт. При разработке хороших программ важно понимать потребности пользователей и ограничения, которые необходимо накладывать на программный код. Для того чтобы завершить карикатурный образ программиста, упомянем о тенденции опаздывать и нарушать сроки поставки из-за одержимости деталями и слепой веры в правильность плохо отлаженной программы. Мы желаем вам стать хорошим программистом с широким кругозором. Эти два качества одинаково полезны для общества и являются ключевыми для удовлетворения от своей работы.

## 1.4. Компьютерные науки

Даже в самом широком смысле программирование является частью более крупной научной дисциплины. Мы можем рассматривать ее как часть компьютерных наук, компьютерной техники, информационных технологий или другой научной дисциплины, связанной с программным обеспечением. Программирование является вспомогательной технологией, используемой как в информатике, так и в технике, физике, биологии, медицине, истории, литературе и других академических областях.

В 1995 году правительство США выпустило так называемую "Голубую книгу", в которой дано следующее определение компьютерных наук: "Систематическое изучение компьютерных систем и вычислений. Комплекс знаний, порождаемых этой дисциплиной, содержит теории компьютерных систем и методов; методы, алгоритмы и инструменты проектирования; методы проверки концепций; методы анализа и верификации; методы представления и реализации знаний". Как и следовало ожидать. Википедия дает более неформальное определение: "Компьютерные науки, или науки о вычислениях, изучают теоретические основы информации и вычислений, а также методы их реализации и приложения в компьютерных системах. Компьютерные науки состоят из многих подобластей; одни сосредоточены на конкретных вычислениях (например, компьютерная графика), другие (например, теория вычислительной сложности) изучают абстрактные проблемы вычислений, третьи связаны с реализацией вычислений. Например, теория языков программирования изучает подходы к описанию вычислений, в то время как компьютерное программирование применяет языки программирования для решения конкретных вычислительных задач".

Программирование - это основной инструмент выражения решений фундаментальных и прикладных задач, допускающий их проверку, уточнение с помощью эксперимента и использование на практике. Программирование — это дисциплина, в которой идеи и теории сталкиваются с реальностью: где компьютерные науки становятся экспериментальными, а не теоретическими и начинают влиять на реальный мир. В этом контексте, как и во многих других аспектах, важно подчеркнуть, что программирование - это средство реализации как практических, так и теоретических методов. Программирование нельзя сводить к простому ремесленничеству: мол, достаточно заполучить хоть какую-то программу, лишь бы работала.

## 1.5. Компьютеры повсюду

Каждый из нас что-то где-то слышал о компьютерах или программах. В этом разделе мы приводим несколько примеров. Может быть, среди них вы найдете тот, который вам понравится. По крайней мере, мы хотели бы убедить вас, что сфера применения компьютеров — а значит, и программирования — намного больше, чем можно себе представить.

Многие люди представляют себе компьютер как небольшой серый ящик с экраном и клавиатурой. Такие компьютеры, как правило, стоят под письменным столом и хорошо подходят для игр, обмена сообщениями, электронной почты и воспроизведения музыкальных произведений. Другие компьютеры, ноутбуки, используются в самолетах занятыми бизнесменами, просматривающими базы данных, играющими в компьютерные игры и просматривающими видеофильмы. Эта карикатура - всего лишь вершина айсберга. Большинство компьютеров вообще не попадает в поле нашего зрения, и именно от их работы зависит существование нашей цивилизации. Одни компьютеры занимают целые комнаты, а другие не больше монетки. Многие из наиболее интересных компьютеров вообще не имеют непосредственной связи с людьми, осуществляемой с помощью клавиатуры, мыши или других устройств.

#### 1.5.1. С экранами и без них

Представление о компьютере как о ящике с экраном и клавиатурой широко распространено и весьма устойчиво. Однако представим себе два следующих компьютера.

Оба компьютера можно увидеть непосредственно. Кроме того, будем считать, что они относятся к одной и той же модели, только с разными системами вводавывода. На левом устройстве время выводится на маленький экран (напоминающий экраны обычных компьютеров, но только поменьше), а справа отображается на традиционном циферблате, работающем под управлением небольшого электрического моторчика. Их системы ввода-вывода состоят из четырех кнопок (их легко обнаружить на правом устройстве) и радиоприемника, обеспечивающего синхронизацию с высокоточными атомными часами. Большинство программ, управляющих этими двумя компьютерами, являются общими для них.

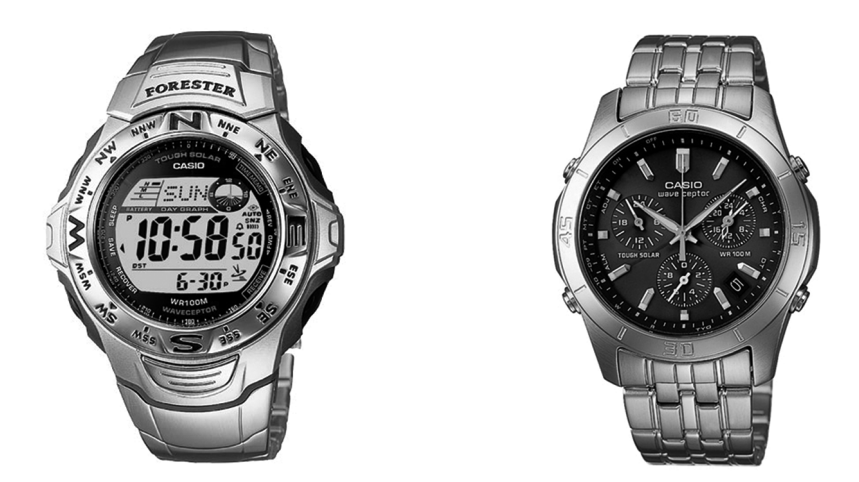

## **1.5.2. Кораблестроение**

На этих двух фотографиях изображены крупный дизельный корабельный двигатель и огромный корабль, на котором может быть установлен такой двигатель.

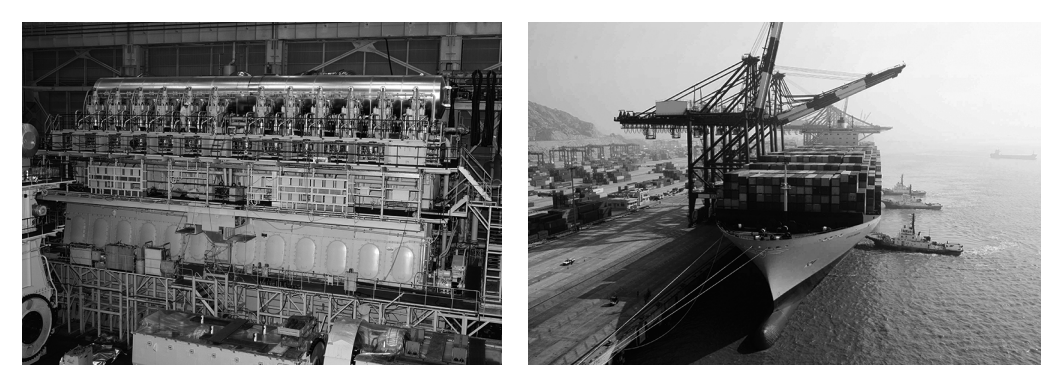

Посмотрим, в каком месте компьютеры и программное обеспечение могли бы сыграть ключевую роль.

- *Проектирование*. Разумеется, как корабль, так и его двигатель проектируется с помощью компьютеров. Список их применения практически бесконечен и включает в себя изготовление архитектурных и инженерных чертежей, общие вычисления, визуализацию помещений и конструкций, а также моделирование их работы.
- *Строительство*. Современные корабли сильно компьютеризованы. Сборка корабля тщательно планируется с помощью компьютеров, а сам процесс осуществляется под управлением компьютеров. Сварка проводится роботами. В частности, современные двухкорпусные танкеры невозможно построить без маленьких роботов-сварщиков, способных проникнуть в пространство между

корпусами. Там просто нет места, в которое мог бы протиснуться человек. Разрезание стальных плит для корабля было одним из первых приложений систем компьютерного проектирования и производства CAD/CAM (computeraided design and computer-aided manufacture).

- Двигатель. Имеет электронную систему впрыскивания топлива и контролируется несколькими десятками компьютеров. Для двигателя мощностью 100 тысяч лошадиных сил (такого, какой изображен на фотографии) это нетривиальная задача. Например, компьютеры, управляющие двигателем, настраивают топливную смесь, чтобы минимизировать загрязнение. Многие насосы, связанные с двигателем (и другими частями корабля), также управляются компьютерами.
- Управление. Корабли предназначены для доставки груза и людей. Составление расписания движения флотилии кораблей — непрерывный процесс (который также выполняется компьютерами), поскольку он зависит от погоды, спроса и предложения, а также от грузоподъемности кораблей и вместимости портов. Существуют даже веб-сайты, с помощью которых можно отслеживать движение торговых кораблей. Корабль, изображенный на фотографии, — крупнейший в мире сухогруз (397 м в длину и 56 м в ширину), но другие крупные современные корабли управляются точно так же.
- Мониторинг. Океанские лайнеры в большой степени автономны; иначе говоря, их команды могут справиться с любыми неожиданностями еще до прибытия в следующий порт. Одновременно они являются частью глобальной системы, имеют доступ к достаточно точной метеорологической информации (через компьютеризованные космические спутники). Кроме того, у них имеются устройства глобального позиционирования (global positioning system — GPS), а также радары, управляемые компьютерами. Если команде нужен отдых, то за работой большинства систем (включая двигатель, радар и т.п.) можно следить (через спутник), находясь в центре управления кораблем. Если произойдет нечто необычное или связь будет нарушена, то команда сразу узнает об этом.

Что произойдет, если один из многих сотен упомянутых компьютеров выйдет из строя. В главе 25, "Программирование встроенных систем", эта тема рассмотрена более подробно. Создание программ для современных кораблей — очень сложная и интересная работа. Кроме того, она приносит пользу. Стоимость транспорта действительно удивительно мала. Вы оцените это, когда захотите купить какой-нибудь товар, произведенный в другом месте. Морской транспорт всегда был дешевле, чем наземный; в настоящее время одной из причин этого является широкое использование компьютеров и информации.

#### 1.5.3. Телекоммуникации

На этих двух фотографиях изображены телефонный коммутатор и телефон (в который встроены фотоаппарат, МРЗ-плеер, FM-радиоприемник и веб-браузер).

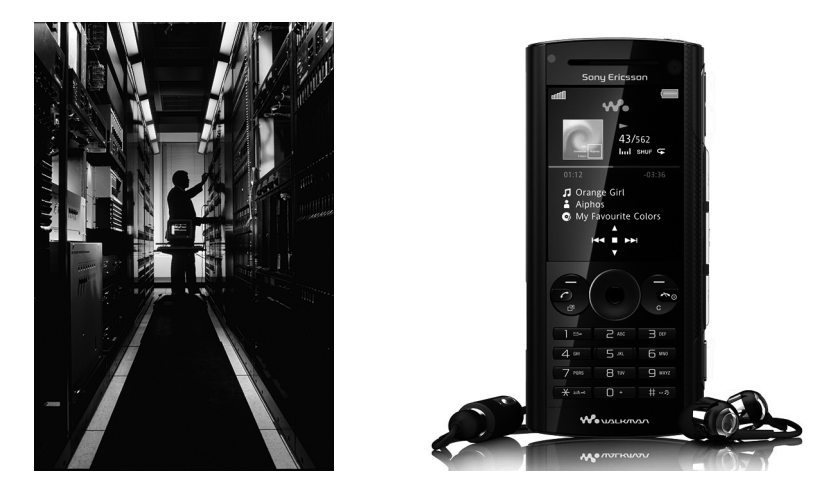

Посмотрим, в каком месте компьютеры и программное обеспечение могли бы сыграть ключевую роль здесь. Допустим, вы берете в руку телефон и делаете вызов, а человек, которому вы звоните, отвечает вам, и вы начинаете разговор. А возможно, вы хотите соединиться с автоматизированной справочной системой, или послать фотографию, сделанную с помощью встроенного фотоаппарата, или послать текстовое сообщение (просто нажав кнопку "послать" и поручив всю остальную работу телефону). Очевидно, что такой телефон является компьютером. Это особенно ясно, если телефон (как большинство мобильных телефонов) имеет экран и предусматривает больше, чем обычные телефонные услуги, например функции веб-браузера. На самом деле такие телефоны содержат несколько компьютеров: один управляет экраном, другой обеспечивает связь с телефонной станцией, а третий делает что-то еще.

Часть телефона, которая управляет экраном, выполняет функции веб-браузера и решает другие задачи, возможно, покажется пользователям компьютеров наиболее знакомой: она просто запускает графический пользовательский интерфейс. Большинство пользователей даже не представляют, с какой огромной системой соединяется такой маленький телефонный аппарат, выполняя свою работу. Допустим, я нахожусь в Техасе, а вы — в Нью-Йорке, но уже через несколько секунд ваш телефон зазвонит, и я услышу "Алло!" на фоне городского гула. Многие телефоны способны выполнить этот фокус и соединить вас с любой точкой Земли, и вы принимаете это как должное. Как телефон находит вас? Как передается звук? Как этот звук шифруется в пакетах? Ответы на эти вопросы могут заполнить много книг, но в целом для этого необходима согласованная работа аппаратного и программного обеспечения сотен компьютеров, разбросанных по всему миру. Если вам не повезет, то несколько телекоммуникационных спутников (которые сами представляют собой компьютерные системы) также включатся в работу. Мы говорим "не повезет", потому что не можем полностью компенсировать окольный путь длиной 20 тыс. миль; скорость света (а значит, скорость передачи вашего голоса) является конечной (оптоволоконные кабели значительно ускоряют передачу сигнала). Большинство этих функций выполняются отлично; коэффициент надежности основных телекоммуникационных систем достигает 99.9999% (например, они допускают лишь 20 минут простоя за 20 лет). Основные проблемы кроются в линиях связи между вашим мобильным телефоном и ближайшим телефонным коммуникатором.

Существует программное обеспечение, предназначенное для соединения телефонов, кодирования слов в виде пакетов сигналов для последующей передачи по проводам и радиоволнам, для маршрутизации сообщений, исправления любых неполадок, непрерывного мониторинга качества и надежности услуг, а также, конечно, для учета затраченного времени. Даже для простого слежения за физическими устройствами этой системы требуется большой объем сложного программного обеспечения. Кто с кем разговаривает? Какие части образуют новую систему? Когда следует провести превентивный ремонт?

Вероятно, основные телекоммуникационные мировые системы, состоящие из полуавтономных, но взаимосвязанных систем, являются самым крупным и сложным произведением человечества. Для того чтобы подчеркнуть это, напомним, что звонок по мобильному телефону — это не обычный звонок по старому телефону, у которого появилось несколько новых звуков. Он требует согласованной работы многих инфраструктур, являющихся также основой Интернета, банковских и коммерческих систем, кабельного телевидения. Работу телекоммуникации можно также проиллюстрировать еще несколькими фотографиями.

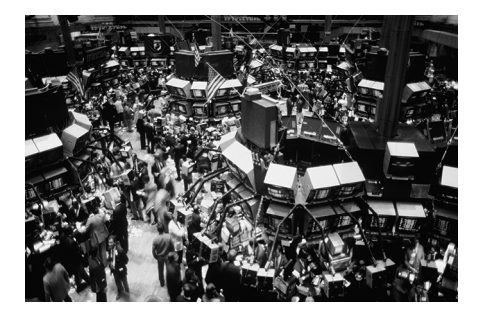

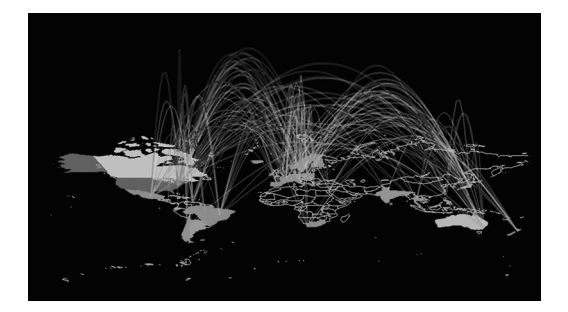

Помещение, изображенное на левой фотографии, представляет собой торговую площадку американской фондовой биржи на Уолл-стрит в Нью-Йорке, а карта демонстрирует часть Интернета (полная карта выглядит слишком запутанной).

Как видите, мы любим цифровую фотографию и используем компьютеры для изображения специальных карт, позволяющих визуализировать информацию.

## 1.5.4. Медицина

На следующих двух фотографиях продемонстрирован сканер компьютерной аксиальной томографии САТ и операционная для компьютерной хирургии (которая также называется роботохирургией).

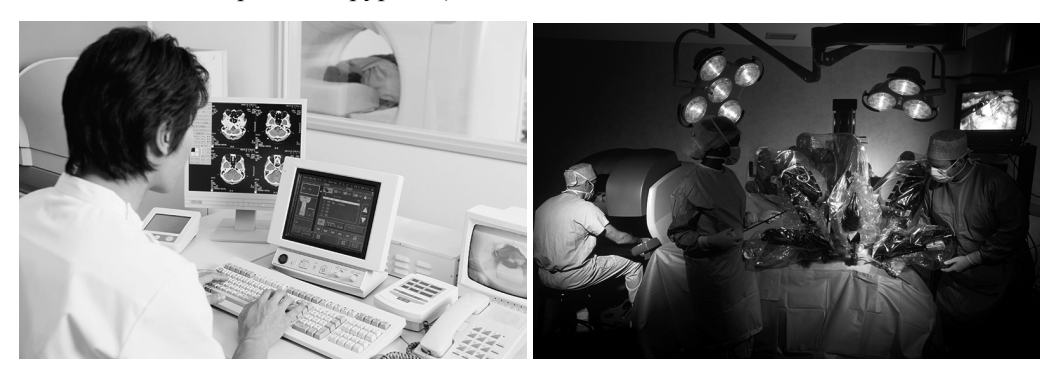

Посмотрим, в каком месте компьютеры и программное обеспечение могли бы сыграть ключевую роль здесь. Сканеры - это в основном компьютеры; излучаемые ими импульсы управляются компьютерами, но получаемая информация представляет собой неразбериху, пока не будет обработана сложными алгоритмами и преобразована в понятные трехмерные изображения соответствующей части тела. Для проведения хирургических операций с помощью компьютеров мы должны продвинуться еще дальше. Существует множество методов визуализации, позволяющих хирургу видеть внутренности пациента при наилучшем увеличении и освещении. С помощью компьютеров хирург может намного точнее оперировать инструментами, чем человеческая рука, и проникать в области, куда обычным способом без дополнительных разрезов дотянуться невозможно. Минимально инвазивная хирургия (лапароскопия) — это яркий пример медицинской технологии, позволяющей уменьшить боль до минимума и сократить время выздоровления миллионов людей. Компьютер может также помочь руке хирурга выполнить более тонкую работу, чем обычно. Кроме того, робототехническая система допускает дистанционное управление, позволяя доктору работать на расстоянии (например, через Интернет). Компьютеры и программы, связанные с этими системами, поразительно сложны и интересны. Разработка пользовательского интерфейса, средств управления оборудованием и методов визуализации в этих системах загрузит работой многие тысячи исследователей, инженеров и программистов на многие десятилетия вперед.

Среди медиков идет дискуссия о том, какой именно новый инструмент оказался наиболее полезным. Сканер компьютерной аксиальной томографии? Сканер магниторезонансной томографии? Аппараты для автоматического анализа крови? Ультразвуковые установки с высоким разрешением? Персональные информационные устройства? К удивлению многих, "победителем" в этом "соревновании" стали устройства, обеспечивающие непрерывный доступ к записям о состоянии пациента. Знание истории болезни пациента (заболевания, которые он перенес, виды медицинской помощи, к которой он обращался, аллергические реакции, наследственные проблемы, общее состояние здоровья, текущее лечение и т.д.) упрощает диагностику и минимизирует вероятность ошибок.

#### 1.5.5. Информация

На следующих двух фотографиях изображены обычные персональные компьютеры и группа серверов.

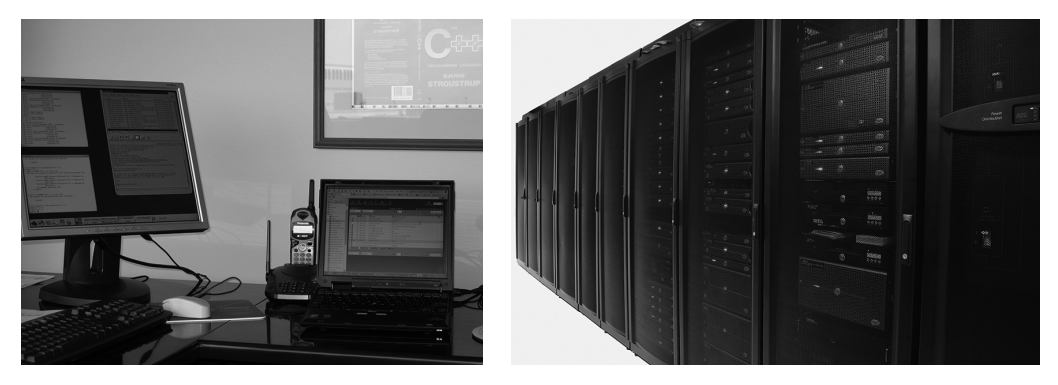

Мы сосредоточились на аппаратных устройствах по вполне очевидным причинам: никто не в состоянии увидеть, потрогать или услышать программное обеспечение. Поскольку показать фотографию программы невозможно, мы демонстрируем оборудование, которое ее выполняет. Однако многие виды программного обеспечения непосредственно работают с информацией. Итак, рассмотрим обычное использование обычных компьютеров, выполняющих обычное программное обеспечение.

Группа серверов - это совокупность компьютеров, обеспечивающих веб-сервис. Используя поисковую машину Google, мы можем прочитать в Википедии (вебсловаре) следующую информацию. По некоторым оценкам, в 2004 году группа серверов поисковой машины Google имела следующие характеристики.

- $-719$  блоков.
- $63272$  компьютера.
- 126 544 центральных процессора.
- Производительность 253 ТГц.
- Объем оперативной памяти 126 544 Гбайт.
- Объем постоянной памяти 5,062 Тбайт.

Гигабайт (Гбайт) — это около миллиарда символов. Терабайт (Тбайт) — это около тысячи гигабайтов, т.е. около триллиона символов. За прошедшее время группа серверов Google стала намного больше. Это довольно экстремальный пример, но каждая крупная компания выполняет программы в веб, чтобы взаимодействовать с пользователями и клиентами. Достаточно вспомнить компании Amazon (книжная

и другая торговля), Amadeus (продажа авиабилетов и аренда автомобилей) и eBay (интернет-аукционы). Миллионы небольших компаний, организаций и частных лиц также работают в сети веб. Большинство из них не используют собственное программное обеспечение, но многие все же пишут свои программы, которые часто бывают совсем не тривиальными.

Более традиционным является использование компьютеров для ведения бухгалтерии, учета заказов, платежей и счетов, управления запасами, учета кадров, ведения баз данных, хранения записей о студентах, персонале, пациентах и т.п. Эти записи хранят практически все организации (коммерческие и некоммерческие, правительственные и частные), поскольку они составляют основу их работы. Компьютерная обработка таких записей выглядит просто: в большинстве случаев информация (записи) просто записывается в память компьютера и извлекается из его памяти, и очень редко обрабатывается с его помощью. Приведем некоторые примеры.

- Вовремя ли прибудет самолет, вылетающий в Чикаго в 12:30?
- Болел ли Гильберт Салливан корью?
- Поступила ли на склад кофеварка, которую заказал Хуан Вальдез?
- Какую кухонную мебель купил Джек Спрат в 1996 году и покупал ли он ее вообще?
- Сколько телефонных звонков поступило из зоны 212 в августе 2006 года?
- Сколько кофейных чашек было продано в январе и чему равна их совокупная стоимость?

Из-за крупного масштаба баз данных эти системы весьма сложны. К тому же ответы на вопросы следует давать быстро (часто на протяжении не более двух секунд) и правильно (по крайней мере, почти всегда). Сегодня трудно кого-то удивить терабайтами данных (байт — это единица памяти, необходимая для хранения обычного символа). Эта традиционная обработка данных часто сочетается с доступом к базам данных через веб.

Этот вид использования компьютеров часто называют обработкой информации. Он сосредоточен на данных — как правило, на крупных объемах данных — и создает интересные проблемы, связанные с организацией и передачей информации, а также со сжатым представлением огромных массивов данных: пользовательский интерфейс представляет собой важный аспект обработки данных. Например, представьте себя на месте исследователя средневековой литературы (скажем, "Кентерберийских рассказов" Чосера или "Дон Кихота" Сервантеса) и подумайте, каким образом можно было бы выяснить, кто именно из многих десятков гипотетических авторов на самом деле написал анализируемый текст. Для этого пришлось бы выполнить поиск по тексту, руководствуясь множеством критериев, сформулированных литературоведами, а также вывести результаты, позволяющие выявить скрытые особенности этих произведений. Размышляя об анализе текстов, вы непременно

вспомните и о сегодняшних публикациях: нынче любая статья, книга, брошюра, газета производится на компьютере. Разработка программного обеспечения, облегчающего публикацию текстов, для большинства людей остается задачей, не имеюшей удовлетворительного решения.

#### 1.5.6. Вид сверху

Говорят, что палеонтологи способны полностью реконструировать динозавра, описать его образ жизни и естественную среду, изучив лишь одну его маленькую косточку. Возможно, это покажется преувеличением, но иногда полезно изучить простой артефакт и подумать, какие следствия он влечет. Посмотрите на фотографию марсианского ландшафта, сделанную марсоходом NASA.

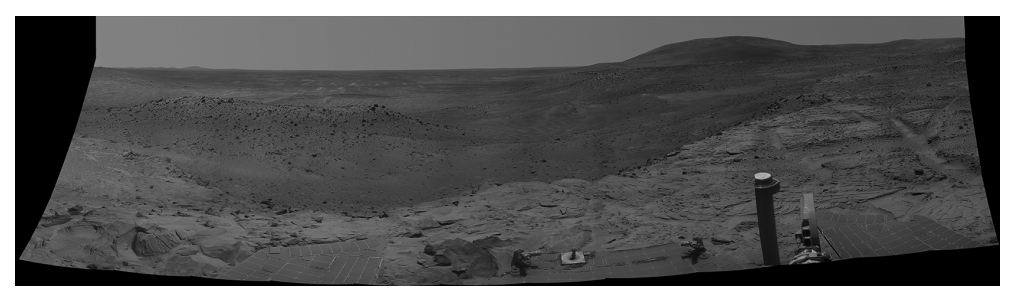

Если хотите заниматься космонавтикой, то стоит стать хорошим программистом. В многочисленных космических программах участвует огромное количество программистов, хорошо знающих физику, математику, электротехнику, механику, медицинскую технику и тому подобное, т.е. все научные дисциплины, лежащие в основе исследования Космоса. Управление двумя марсоходами на протяжении четырех лет (при том что они были рассчитаны на три месяца) — одно из крупнейших достижений нашей цивилизации.

Эта фотография пришла на Землю по каналу связи с 25-минутной задержкой; при этом большое количество искушенных программистов и талантливых математиков сделали все возможное, чтобы эта картинка была закодирована минимальным количеством битов без потери хотя бы одного бита. На Земле фотография обработана с помощью алгоритмов, восстанавливающих цвет и минимизирующих искажения, возникающие из-за несовершенства оптических приборов и электронных сенсоров.

Программы управления марсоходами, конечно, являются компьютерными программами, - двигатель марсохода работает автономно и круглосуточно, подчиняясь командам, посылаемым с Земли за день до их выполнения. Передача команд управляется программами. Операционные системы, используемые на разных компьютерах, вовлеченных в управление марсоходами, передачей команд и реконструкцией фотографий, ничем не отличаются от приложений, используемых при редактировании этой главы. Компьютеры, на которых запускаются эти программы, в свою очередь, разработаны и созданы с помощью систем компьютерного проектирования и производства CAD/CAM. Микросхемы, входящие в состав этих компьютеров, произведены на компьютеризованных сборочных линиях с использованием высокоточных инструментов, причем сами эти инструменты спроектированы и созданы с помощью компьютеров (и программного обеспечения).

Управление качеством этого долгого процесса конструирования связано с серьезными вычислениями. Все эти программы написаны людьми на языках программирования высокого уровня и переведены в машинный код компиляторов, которые сами являются программами. Многие из этих программ взаимодействуют с пользователями с помощью графического пользовательского интерфейса и обмениваются данными через потоки ввода-вывода.

Кроме того, большое количество программистов занимаются обработкой изображений (в том числе обработкой фотографий, поступающих с марсохода), анимацией и редактированием фотографий (по сети веб "гуляют" варианты марсианских фотографий, на которых изображены марсиане).

#### 1.5.7. И что?

Какое отношение все эти превосходные и сложные приложения и системы программного обеспечения имеют к изучению программирования и языка С++? Связь довольно очевидная — для того чтобы специалисты могли успешно выполнять такие проекты, они должны хорошо знать программирование и языки программирования. Кроме того, каждый пример в этой главе связан с языком C++ и по крайней мере с одним из методов программирования, описанных в книге. Да, программы, написанные на C++, работают и в MP3-плеерах, и на кораблях, и в воздушных турбинах, и на Марсе, и в проекте по расшифровке генома человека. Остальные приложения, созданные с использованием языка C++, описаны на вебстранице www.research.att.com/~bs/applications.html.

#### 1.6. Идеалы программистов

Чего мы ждем от наших программ вообще? Чего хотим от конкретной программы в частности? Мы хотим, чтобы программа работала правильно и надежно. Если программа не делает то, что от нее требуется, или работает ненадежно, то в лучшем случае это серьезный нюанс, а в худшем — опасность. При этом мы хотим, чтобы программа была хорошо спроектирована, т.е. удовлетворяла наши реальные потребности; на самом деле совершенно неважно, что программа работает правильно, если она делает не то, что задумано, или правильно выполняет задание, но способ, которым она это делает, вызывает тревогу. Кроме того, мы хотим, чтобы программа была экономичной; возможно, я предпочел бы ездить на роллс-ройсе или летать на корпоративном самолете, но пока я не миллиардер, должен учитывать стоимость этого удовольствия.

Именно эти аспекты программного обеспечения (оборудования, систем) могут

быть по достоинству оценены непрограммистами. Они должны служить для программистов идеалами, которые следует иметь в виду постоянно, особенно на ранних стадиях проектирования, если мы хотим разработать качественное программное обеспечение. Мы должны также учитывать требования к самому коду: он должен быть удобным в сопровождении; т.е. его структура должна быть такой, чтобы любой другой программист мог понять его и внести свои изменения. Успешная программа "живет" долго (часто десятки лет), постоянно изменяясь. Например, она может быть выполнена на новом аппаратном обеспечении, получить новые возможности, адаптироваться к новым средствам ввода-вывода (экраны, видео, звук), взаимодействовать с пользователями на новых естественных языках и т.д. Только неправильную программу невозможно модифицировать. Для удобства сопровождения программа должна быть относительно простой, а ее код должен непосредственно выражать идеи, лежащие в ее основе. Сложность — враг простоты и удобства может быть присуща самой проблеме (в этом случае мы должны просто как-то с этим справиться), но она также может быть следствием неудачного выражения идей, заложенных в программе. Мы должны избегать этого, придерживаясь хорошего стиля программирования - стиль имеет значение!

Звучит довольно просто, но это далеко не так. Почему? В программировании по существу нет ничего сложного: просто сообщите компьютеру, что вы от него хотите. Почему же оно может потребовать большого напряжения сил? Ведь в компьютерах тоже нет ничего сложного; они просто выполняют определенные наборы операций, например складывают два числа и выбирают следующую инструкцию в зависимости от результата их сравнения. Проблема заключается в том, что мы не используем компьютеры для решения простых задач. Мы хотим, чтобы они решали задачи, которые нам самим не под силу, но при этом забываем, что вычислительные машины — это придирчивые, ничего не прощающие и безмолвные существа. Более того, мир устроен более сложно, чем мы думаем, поэтому часто не представляем, к каким последствиям могут привести наши запросы.

Мы просто хотим, чтобы программа "делала что-то вроде этого", и не вникаем в техническое детали. Кроме того, мы часто опираемся на "здравый смысл". К сожалению, даже среди людей встречаются разные точки зрения на здравый смысл, а уж у компьютеров его вообще нет (хотя некоторые действительно хорошо спроектированные программы могут имитировать здравый смысл в конкретных, подробно изученных ситуациях).

Такой образ мышления приводит к заключению, что "программирование это понимание": если вы можете запрограммировать задачу, значит, понимаете ее. И наоборот, если вы глубоко разобрались в задаче, то сможете написать и программу для ее решения. Иначе говоря, программирование можно рассматривать как часть усилий по исследованию проблемы. Программы — это точное представление нашего понимания задачи. Когда вы программируете, то проводите много времени, пытаясь понять задачу, которую хотите автоматизировать.

Процесс разработки программ можно разделить на четыре этапа.

- Анализ. В чем заключается задача? Чего хочет пользователь? Что требуется пользователю? Что может позволить себе пользователь? Какая степень надежности нам необходима?
- Проектирование. Как решить задачу? Какую структуру должна иметь система? Из каких частей она должна состоять? Каким образом эти части будут взаимодействовать? Каким образом система будет взаимодействовать с пользователем?
- Программирование. Выражаем решение задачи (проект) в виде программы. Пишем программу, учитывая все установленные ограничения (по времени, объему, финансам, надежности и т.д.). Убеждаемся, что программа работает правильно и удобна в сопровождении.
- Тестирование. Убеждаемся, что во всех предусмотренных ситуациях система работает правильно.

Программирование и тестирование часто называют реализацией. Очевидно, это простое разделение на четыре части является условным. По этим четырем темам написаны толстые книги, и еще больше книг написано о том, как эти темы взаимосвязаны друг с другом. Следует помнить, что эти стадии проектирования не являются независимыми и на практике не следуют именно в таком порядке. Обычно мы начинаем с анализа, но обратная связь на этапе тестирования влияет на программирование; проблемы, возникающие на этапе программирования, могут свидетельствовать о проблемах, нерешенных на этапе проектирования; в свою очередь, проектирование может выявить аспекты, не учтенные на этапе анализа. На самом деле функционирование системы обычно сразу же выявляет слабость анализа.

E Чрезвычайно важным обстоятельством является обратная связь. Мы учимся на ошибках и уточняем свое поведение, основываясь на обучении. Это очень важно для эффективной разработки программного обеспечения. В работе над любым крупным проектом нам неизвестна вся информация о проблеме и ее решении, пока мы не приступим к делу. Конечно, опробовать идеи и проанализировать обратную связь можно и на этапе программирования, но на более ранних стадиях разработки это можно сделать намного легче и быстрее, записав идеи, проработав их и испытав на друзьях. По нашему мнению, наилучшим инструментом проектирования является меловая доска (если вы предпочитаете химические запахи, а не запах мела, то можете использовать доску для фломастеров).

По возможности никогда не проектируйте в одиночку! Никогда не начинайте писать программу, пока не опробуете свои идеи, объяснив их кому-то еще. Обсуждение проекта и методов проектирования с друзьями, коллегами, потенциальными пользователями и другими людьми следует проводить еще до того, как вы сядете за клавиатуру. Просто удивительно, как много можно узнать, просто попытавшись
объяснить свою идею словами. Помимо всего прочего, программа - это всего лишь средство выражения идей в виде кода.

Аналогично, попав в тупик при реализации программы, оторвитесь от клавиатуры. Думайте о самой залаче, а не о своем неполном решении этой залачи. Поговорите с кем-нибудь: объясните, что вы хотели и почему программа не работает. Просто удивительно, как часто можно найти решение, просто подробно объяснив задачу кому-то еще. Не занимайтесь отладкой программ (поиском ошибок) в одиночку, если есть такая возможность!

В центре внимания нашей книги лежит реализация и особенно программирование. Мы не учим решать задачи, заваливая вас грудой примеров и решений. Часто новую задачу можно свести к уже известной и применить традиционный метод ее решения. Только после того, как большая часть подзадач будет обработана таким образом, можно позволить себе увлекательное "свободное творчество". Итак, сосредоточимся на методах выражения идей в виде программ.

Непосредственное выражение идей в виде программ - это основная цель программирования. Это совершенно очевилно, но ло сих пор мы еще не привели достаточно ярких примеров. Мы еще не раз будем возвращаться к этому. Если в нашей программе необходимо целое число, мы храним его в виде переменной типа int, предусматривающего основные операции с целыми числами. Если мы хотим работать со строками символов, то храним их в виде переменных типа string, обеспечивающего основные операции по манипуляции с текстом. В идеале, если у нас есть идея, концепция, сущность или какая-то "вещь", которую можно изобразить на доске и сослаться на нее в ходе дискуссии, про которую написано в учебнике (по некомпьютерным наукам), то мы хотим, чтобы это нечто существовало в нашей программе в виде именованной сущности (типа), предусматривающей требуемые операции. Если мы собираемся проводить математические вычисления, то нам потребуется тип complex для комплексных чисел и тип Matrix для матриц. Если хотим рисовать, то потребуются типы Shape (Фигура), Circle (Круг), Color (Цвет) и Dialog box (Диалоговое окно). Если хотим работать с потоками данных, скажем, поступающих от датчика температуры, то нам понадобится тип istream (буква "i" означает ввод (input)). Очевидно, что каждый такой тип должен обеспечивать совершенно конкретный набор предусмотренных операций. Мы привели лишь несколько примеров из книги. Кроме них, мы опишем инструменты и методы, позволяющие создавать собственные типы, описывающие любые концепции, необходимые для вашей программы.

Программирование носит частично практический, частично теоретический характер. Если вы ограничитесь ее практическими аспектами, то будете создавать немасштабируемые и трудные для сопровождения поделки. Если же захотите остаться теоретиком, то будете разрабатывать непрактичные (и не экономичные) игрушки. Различные точки зрения на идеалы программирования и биографии людей, внесших значительный вклад в создание языков программирования, изложены в главе 22 "Идеалы и история".

# Контрольные вопросы

Контрольные вопросы предназначены для выделения основных идей, изложенных в главе. Их можно рассматривать как дополнение к упражнениям. В то время как упражнения подчеркивают практический аспект, контрольные вопросы посвящены идеям и концепциям.

- 1. Что такое программное обеспечение?
- 2. Чем объясняется важность программного обеспечения?
- 3. В чем проявляется важность программного обеспечения?
- 4. Что может произойти, если программное обеспечение будет работать неправильно? Приведите несколько примеров.
- 5. В каких областях программное обеспечение играет важную роль? Приведите несколько примеров.
- 6. Какие виды деятельности связаны с разработкой программного обеспечения? Приведите несколько примеров.
- 7. В чем разница между компьютерными науками и программированием?
- 8. Где в процессе проектирования, конструирования и использования кораблей используется программное обеспечение?
- 9. Что такое группа серверов?
- 10. Какие запросы вы посылаете по сети? Приведите примеры.
- 11. Как программное обеспечение используется в научных исследованиях? Приведите примеры.
- 12. Как программное обеспечение используется в медицине? Приведите примеры.
- 13. Как программное обеспечение используется в индустрии развлечений? Приведите примеры.
- 14. Какими свойствами должно обладать хорошее программное обеспечение?
- 15. Как выглядит разработчик программного обеспечения?
- 16. Перечислите этапы разработки программного обеспечения.
- 17. Чем могут объясняться трудности разработки программного обеспечения? Назовите несколько причин.
- 18. Как программное обеспечение может облегчить жизнь?
- 19. Как программное обеспечение может осложнить жизнь?

# Термины

Приведенные термины входят в основной словарь по программированию и языку C++. Если хотите понимать, что люди говорят о программировании, и озвучивать свои собственные идеи, следует понимать их смысл.

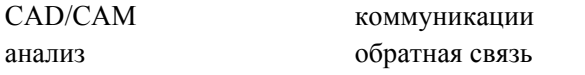

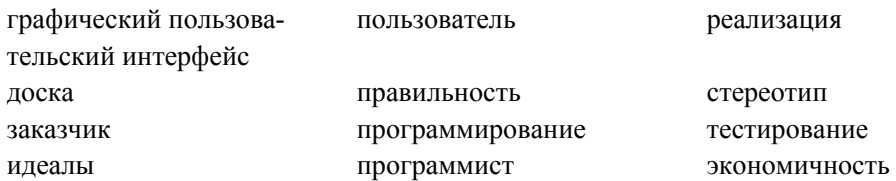

# **Упражнения**

- 1. Перечислите виды деятельности, которыми вы занимаетесь большую часть времени (например, ходите в университет, едите или смотрите телевизор). Укажите среди них те виды деятельности, которые более или менее тесно связаны с компьютерами.
- 2. Укажите профессию, которой вы хотели бы овладеть или о которой вы чтонибудь знаете. Перечислите виды деятельности, связанные с этой профессией и компьютерами.
- 3. Отдайте список, заполненный при выполнении упр. 2, своему другу и возьмите у него аналогичный список, посвященный другой профессии. Уточните его список. Когда вы оба сделаете это, сравните результаты. Помните: упражнения, допускающие разные решения, не имеют однозначного ответа, поэтому они всегда могут уточняться.
- 4. Опишите виды деятельности, которые, по вашему мнению, невозможны без компьютеров.
- 5. Перечислите программы (программное обеспечение), которые вы используете непосредственно. Укажите только программы, с которыми вы взаимодействуете прямо (например, выбирая новую песню на МРЗ-плеере), а не перечисляйте программы, которые могут быть установлены на используемых вами компьютерах (например, при вращении руля в вашем автомобиле).
- 6. Укажите десять видов деятельности, занимаясь которыми люди никак не используют компьютеры, даже косвенно. Это упражнение сложнее, чем кажется!
- 7. Укажите пять задач, для решения которых компьютеры в настоящее время не используются, но в будущем, по вашему мнению, будут использоваться. Обоснуйте свой ответ.
- 8. Объясните, чем вам нравится программирование (используя не меньше 100, но не больше 500 слов). Если же вы убеждены, что не станете программистом, то объясните почему. В любом случае приведите продуманные и логичные аргументы.
- 9. Опишите роль, помимо профессии программиста (независимо от ответа, данного выше), которую вы хотели бы играть в компьютерной индустрии (используя не меньше 100, но не больше 500 слов).
- 10. Могут ли компьютеры когда-нибудь стать сознательными и мыслящими существами, конкурирующими с человеком? Обоснуйте свою точку зрения (используя не менее 100 слов).
- 11. Перечислите свойства, присущие наиболее успешным программистам. После этого укажите характеристики, которые общественное мнение приписывает программистам.
- 12. Назовите пять приложений компьютерных программ, упомянутых в главе, и укажите одно из них, которое считаете наиболее интересным и в разработке которого хотели бы принять участие. Обоснуйте свою точку зрения (используя не менее 100 слов).
- 13. Сколько памяти может понадобиться для хранения а) этой страницы текста, б) этой главы и 3) всех произведений Шекспира? Будем считать, что для хранения одного символа требуется один байт, а допустимая точность ответа составпяет 20%
- 14. Какой объем памяти у вашего компьютера? Какой объем оперативной памяти? Какой объем жесткого лиска?

# Послесловие

Жизнедеятельность нашей цивилизации зависит от программного обеспечения. Разработка программного обеспечения - это область невероятно разнообразных возможностей для интересной, социально полезной и прибыльной работы. Создавая программное обеспечение, необходимо быть принципиальным и серьезным: необходимо устранять проблемы, а не создавать их.

Разумеется, мы испытываем благоговение перед программным обеспечением, пронизывающим всю нашу техническую цивилизацию. Конечно, не все программы хороши, но это другая история. Здесь мы хотим подчеркнуть, насколько широко распространено программное обеспечение и как сильно зависит от них наша повседневная жизнь. Все эти программы написаны людьми вроде нас. Все эти ученые, математики, инженеры, программисты и другие специалисты начинали примерно так же, как и вы.

Теперь вернемся на землю и приступим к овладению техническими навыками, необходимыми для программирования. Если вы начнете сомневаться, стоит ли заниматься этой трудной работой (большинство разумных людей время от времени думают об этом), вернитесь назад, перечитайте эту главу, предисловие и часть главы 0, "Обращение к читателям". Если начнете сомневаться, сможете ли справиться с этой работой, помните, что миллионы людей справляются с ней и становятся компетентными программистами, проектировщиками, разработчиками программного обеспечения и т.д. Вы тоже сможете, мы уверены.

# Часть I Основы

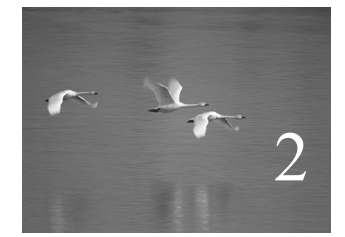

# Hello, World!

# "Чтобы научиться программированию, необходимо писать программы".

# **Брайан Керниган (Brian Kernighan)**

этой главе приводится простейшая программа на языке С++, которая на самом деле ничего не делает. Предназначение этой программы заключается в следующем. В

- Дать вам возможность поработать с интегрированной средой разработки программ.
- Дать вам почувствовать, как можно заставить компьютер делать то, что нужно.

Итак, мы приводим понятие программы, идею о трансляции программ из текстовой формы, понятной для человека, в машинные инструкции с помощью компилятора для последующего выполнения.

#### В этой главе...

- 2.1. Программы
- 2.2. Классическая первая программа
- 2.3. Компиляция
- 2.4. Редактирование связей
- 2.5. Среды программирования

# 2.1. Программы

Для того чтобы заставить компьютер сделать что-то, вы (или кто-то еще) должны точно рассказать ему - со всеми подробностями, - что именно хотите. Описание того, "что следует сделать", называется программой, а программирование - это вид деятельности, который заключается в создании и отладке таких программ. В некотором смысле мы все программисты.

Кроме того, мы сами получаем описания заданий, которые должны выполнить, например "как проехать к ближайшему кинотеатру" или "как поджарить мясо в микроволновой печи". Разница между такими описаниями или программами заключается в степени точности: люди стараются компенсировать неточность инструкций, руководствуясь здравым смыслом, а компьютеры этого сделать не могут. Например, "по коридору направо, вверх по лестнице, а потом налево" — вероятно, прекрасная инструкция, позволяющая найти ванную на верхнем этаже. Однако, если вы посмотрите на эти простые инструкции, то выяснится, что они являются грамматически неточными и неполными. Человек может легко восполнить этот недостаток. Например, допустим, что вы сидите за столом и спрашиваете, как пройти в ванную. Отвечающий вам человек совершенно не обязан говорить вам, чтобы вы встали из-за стола, обошли его (а не перепрыгнули через него или проползли под ним), не наступили на кошку и т.д. Вам также никто не скажет, чтобы вы положили на стол нож и вилку или включили свет, когда будете подниматься по лестнице. Открыть дверь в ванную, прежде чем войти в нее вам, вероятно, также не посоветуют.

В противоположность этому компьютер действительно глуп. Ему все необходимо точно и подробно описать. Вернемся к инструкциям "по коридору направо, вверх по лестнице, а потом налево". Где находится коридор? Что такое коридор? Что значит "направо"? Что такое лестница? Как подняться по лестнице? По одной ступеньке? Через две ступеньки? Держась за перила? Что находится слева от меня? Когда это окажется слева от меня? Для того чтобы подробно описать инструкции для компьютера, необходим точно определенный язык, имеющий специфическую грамматику (естественный язык слишком слабо структурирован), а также хорошо определенный словарь для всех видов действий, которые мы хотим выполнить. Такой язык называется языком программирования, и язык программирования C++ — один из таких языков, разработанных для решения широкого круга задач.

Более широкие философские взгляды на компьютеры, программы и программирование изложены в главе 1. Здесь мы рассмотрим код, начиная с очень простой программы, а также несколько инструментов и методов, необходимых для ее выполнения

#### 2.2. Классическая первая программа

Приведем вариант классической первой программы. Она выводит на экран сообщение Hello, World!.

```
// Эта программа выводит на экран сообщение "Hello, World!"
#include "std lib facilities.h"
int main () // Программы на C++ начинаются с выполнения функции main
     cout << "Hello, World!\n"; // BHBOI "Hello, World!"
     return 0:
}
```
Этот набор команд, которые должен выполнить компьютер, напоминает кулинарный рецепт или инструкции по сборке новой игрушки. Посмотрим, что делает каждая из строк программы, начиная с самого начала:

```
cout << "Hello, World!\n"; // BHBOA "Hello, World!"
```
Именно эта строка выводит сообщение на экран. Она печатает символы Hello, World!, за которыми следует символ перехода на новую строку; иначе говоря, после вывода символов **не110, world!** курсор будет установлен на начало новой строки. Курсор — это небольшой мерцающий символ или строка, показывающая, где будет выведен следующий символ.

В языке C++ строковые литералы выделяются двойными кавычками ("); т.е. "Hello, Word!\n" — это строка символов. Символ \n — это специальный символ, означающий переход на новую строку. Имя cout относится к стандартному потоку вывода. Символы, "выведенные в поток cout" с помощью оператора вывода <<. будут отображены на экране. Имя cout произносится как "see-out", но является аббревиатурой "character output stream" ("поток вывода символов"). Аббревиатуры довольно широко распространены в программировании. Естественно, аббревиатура на первых порах может показаться неудобной для запоминания, но привыкнув, вы уже не сможете от них отказаться, так как они позволяют создавать короткие и управляемые программы.

Конец строки

// вывод "Hello, World!"

является комментарием. Все, что написано после символа // (т.е. после двойной косой черты (/), которая называется слэшем), считается комментарием. Он игнорируется компилятором и предназначен для программистов, которые будут читать программу. В данном случае мы использовали комментарии для того, чтобы сообщить вам, что именно означает первая часть этой строки.

Комментарии описывают предназначение программы и содержат полезную информацию для людей, которую невозможно выразить в коде. Скорее всего, человеком, который извлечет пользу из ваших комментариев, окажетесь вы сами, когда вернетесь к своей программе на следующей неделе или на следующий год, забыв. для чего вы ее писали. Итак, старайтесь хорошо документировать свои программы. В разделе 7.6.4 мы обсудим, как писать хорошие комментарии.

 $\equiv$ Программа пишется для двух аудиторий. Естественно, мы пишем программы для компьютеров, которые будут их выполнять. Однако мы долгие годы проводим за чтением и модификацией кода. Таким образом, второй аудиторией для программ являются другие программисты. Поэтому создание программ можно считать формой общения между людьми. Действительно, целесообразно главными читателями своей программы считать людей: если они с трудом понимают, что вы написали, то вряд ли программа когда-нибудь станет правильной. Следовательно, нельзя забывать, что код предназначен для чтения - необходимо делать все, чтобы программа легко читалась. В любом случае комментарии нужны лишь людям, компьютеры игнорируют комментарии.

Первая строка программы — это типичный комментарий, которая сообщает читателям, что будет делать программа.

// Эта программа выводит на экран сообщение "Hello, World!"

Эти комментарии полезны, так как по коду можно понять, что делает программа, но нельзя выяснить, чего мы на самом деле хотели. Кроме того, в комментариях мы можем намного лаконичнее объяснить цель программы, чем в самом коде (как правило, более подробном). Часто такие комментарии размещаются в первых строках программы. Помимо всего прочего, они напоминают, что мы пытаемся сделать.

Строка

#### #include "std lib facilities.h"

представляет собой директиву #include. Она заставляет компьютер "включить" возможности, описанные в файле std lib facilities.h. Этот файл упрощает использование возможностей, предусмотренных во всех реализациях языках C++ (стандартной библиотеке языка C++).

По мере продвижения вперед мы объясним эти возможности более подробно. Они написаны на стандартном языке C++, но содержат детали, в которые сейчас не стоит углубляться, отложив их изучение до следующих глав. Важность файла std lib facilities. h для данной программы заключается в том, что с его помощью мы получаем доступ к стандартным средствам ввода-вывода языка С++. Здесь мы просто используем стандартный поток вывода cout и оператор вывода <<. Файл, включаемый в программу с помощью директивы #include, обычно имеет расширение . h и называется заголовком (header), или заголовочным файлом (header file). Заголовок содержит определения терминов, таких как cout, которые мы используем в нашей программе.

Как компьютер находит точку, с которой начинается выполнение программы? Он просматривает функцию с именем main и начинает выполнять ее инструкции. Вот как выглядит функция main нашей программы "Hello, World!":

```
int main() // Программы на C++ начинаются с выполнения функции main
₹
     cout << "Hello, World!\n"; // BbBOI "Hello, World!"
     return 0;
<sup>}</sup>
```
Для того чтобы определить отправную точку выполнения, каждая программа на языке C++ должна содержать функцию с именем main. Эта функция по существу представляет собой именованную последовательность инструкций, которую компьютер выполняет в порядке перечисления. Эта функция состоит из четырех частей.

- Тип возвращаемого значения, в этой функции тип int (т.е. целое число), определяет, какой результат возвращает функция в точку вызова (если она возвращает какое-нибудь значение). Слово int является зарезервированным в языке C++ (ключевым словом), поэтому его нельзя использовать как имя чего-нибудь еще (см. раздел А.3.1).
- Имя, в данном случае main.
- Список параметров, заключенный в круглые скобки (см. разделы 8.2 и 8.6); в данном случае список параметров пуст.
- Тело функции, заключенное в фигурные скобки и перечисляющее действия (называемые инструкциями), которые функция должна выполнить.

Отсюда следует, что минимальная программа на языке C++ выглядит так:

## int main()  $\{ \}$

Пользы от этой программы мало, так как она ничего не делает. Тело функции main программы "Hello, World!" содержит две инструкции:

#### cout << "Hello, World!\n"; // BHBOA "Hello, World!"  $return 0:$

Во-первых, она выводит на экран строку Hello, World!, а затем возвращает значение 0 (нуль) в точку вызова. Поскольку функция main () вызывается системой, мы не будем использовать возвращаемое значение. Однако в некоторых системах (в частности, Unix/Linux) это значение можно использовать для проверки успешности выполнения программы. Нуль (0), возвращаемый функцией main(), означает, что программа выполнена успешно.

Часть программы на языке C++, определяющая действие и не являющаяся директивой #include (или другой директивой препроцессора; см. разделы 4.4 и А.17), называется инструкцией.

# 2.3. Компиляция

С++ - компилируемый язык. Это значит, что для запуска программы сначала необходимо транслировать ее из текстовой формы, понятной для человека, в форму, понятную для машины. Эту задачу выполняет особая программа, которая называется компилятором. То, что вы пишете и читаете, называется исходным кодом, или текстом программы, а то, что выполняет компьютер, называется выполняемым, объектным, или машинным кодом. Обычно файлы с исходным кодом программы на языке  $C++$  имеют расширение . срр (например, hello world. срр) или . h (например, std lib facilities.h), а файлы с объектным колом имеют расширение .obj (в системе Windows) или .o (в системе Unix). Следовательно, простое слово код является двусмысленным и может ввести в заблуждение: его следует употреблять с осторожностью и только в ситуациях, когда недоразумение возникнуть не может. Если не указано иное, под словом код подразумевается исходный код или даже исходный код, за исключением комментариев, поскольку комментарии предназначены для людей и компилятор не переводит их в объектный код.

Компилятор читает исходный код и пытается понять, что вы написали. Он проверяет, является ли программа грамматически корректной, определен ли смысл каждого слова. Обнаружив ошибку, компилятор сообщает о ней, не пытаясь выполнить программу. Компиляторы довольно придирчивы к синтаксису. Пропуск какойнибудь детали, например директивы #include, двоеточия или фигурной скобки, приводит к ошибке. Кроме того, компилятор точно так же абсолютно нетерпим к опечаткам. Продемонстрируем это рядом примеров, в каждом из которых сделана небольшая ошибка. Каждая из этих ошибок является довольно типичной.

```
// пропущен заголовочный файл
int \text{main}()₹
      cout << "Hello, World!\n";
      return 0:
<sup>1</sup>
```
Мы не сообщили компилятору о том, что представляет собой объект cout, поэтому он сообщает об ошибке. Для того чтобы исправить программу, следует добавить директиву #include.

```
#include "std facilities.h"
int \text{main}()₹
      cout << "Hello, World!\n\frac{n!}{n!}return 0:
ł
                                    Компилятор языка C++
                                                                 Объектный код
           Исходный код на C++
```
К сожалению, компилятор снова сообщает об ошибке, так как мы сделали опечатку в строке std lib facilities. h. Компилятор заметил это.

```
#include "std lib facilities.h
int main()
ſ
     cout << "Hello, World!\n;
     return 0;
<sup>1</sup>
```
В этом примере мы пропустили закрывающую двойную кавычку ("). Компилятор указывает нам на это.

```
#include "std lib facilities.h"
integer main()
₹
     cout << "Hello, World!\n\frac{n!}{n!}return 0:
ł
```
Теперь мы вместо ключевого слова int использовали слово integer, которого в языке C++ нет. Компилятор таких ошибок не прощает.

```
#include "std lib facilities.h"
int main()
ſ
      \texttt{cout} < "Hello, World!\n";
      return 0:
λ
```
Здесь вместо символов << (оператор вывода) использован символ < (оператор "меньше"). Компилятор это заметил.

```
#include "std lib facilities.h"
int \text{main}()₹
     cout << 'Hello, World!\n';
     return 0:
ł
```
Здесь вместо двойных кавычек, ограничивающих строки, по ошибке использованы одинарные. Приведем заключительный пример.

```
#include "std lib facilities.h"
int \text{main}()₹
     cout << "Hello, World!\n"
     return 0;
ł
```
В этой программе мы забыли завершить строку, содержащую оператор вывода, точкой с запятой. Обратите внимание на то, что в языке C++ каждая инструкция завершается точкой с запятой (;). Компилятор распознает точку с запятой как символ окончания инструкции и начала следующей. Трудно коротко, неформально и технически корректно описать все ситуации, в которых нужна точка с запятой. Пока просто запомните правило: точку с запятой следует ставить после каждого выражения, которое не завершается закрывающей фигурной скобкой.

Почему мы посвятили две страницы и несколько минут вашего драгоценного времени демонстрации тривиальных примеров, содержащих тривиальные ошибки? Для того чтобы в будущем вы не тратили много времени на поиск ошибок в исходном тексте программы. Большую часть времени программисты ищут ошибки в своих программах. Помимо всего прочего, если вы убеждены, что некий код является правильным, то анализ любого другого кода покажется вам пустой тратой времени. На заре компьютерной эры первые программисты сильно удивлялись, насколько часто они делали ошибки и как долго их искали. И по сей день большинство начинающих программистов удивляются этому не меньше.

Компилятор иногда будет вас раздражать. Иногда кажется, что он придирается к несущественным деталям (например, к пропущенным точкам с запятыми) или к вещам, которые вы считаете абсолютно правильными. Однако компилятор, как правило, не ошибается: если он выводит сообщение об ошибке и отказывается создавать объектный кол из вашего исхолного кола, то это значит, что ваша программа не в порядке; иначе говоря, то, что вы написали, не соответствует стандарту языка C++.

Компилятор не руководствуется здравым смыслом (он — не человек) и очень ΙX придирчив к деталям. Поскольку здравый смысл ему не ведом, он не пытается угадать, что на самом деле вы имели в виду, написав фрагмент программы, который выглядит абсолютно правильным, но не соответствует стандарту языка C++. Если бы он угадывал смысл программы и результат оказался бы неожиданным, то вы провели бы очень много времени, пытаясь понять, почему программа не делает то, что вы хотели. После того как все сказано и сделано, компилятор предохраняет нас от множества проблем. Он предотвращает намного больше проблем, чем создает сам.

Итак, помните: компилятор - ваш друг; возможно, лучший друг.

# 2.4. Редактирование связей

Программа обычно состоит из нескольких отдельных частей, которые часто разрабатываются разными людьми. Например, программа "Hello, World!" состоит из части, которую написали вы, и частей стандартной библиотеки языка C++. Эти отдельные части (иногда называемые единицами трансляции) должны быть скомпилированы, а файлы с результирующим объектным кодом должны быть связаны вместе, образуя выполняемый файл. Программа, связывающая эти части в одно целое, называется (вполне ожидаемо) редактором связей.

Заметьте, что объектные и выполняемые коды не переносятся из одной системы в другую. Например, когда вы компилируете программу под управлением системы Windows, то получите объектный код именно для системы Windows, а не Linux.

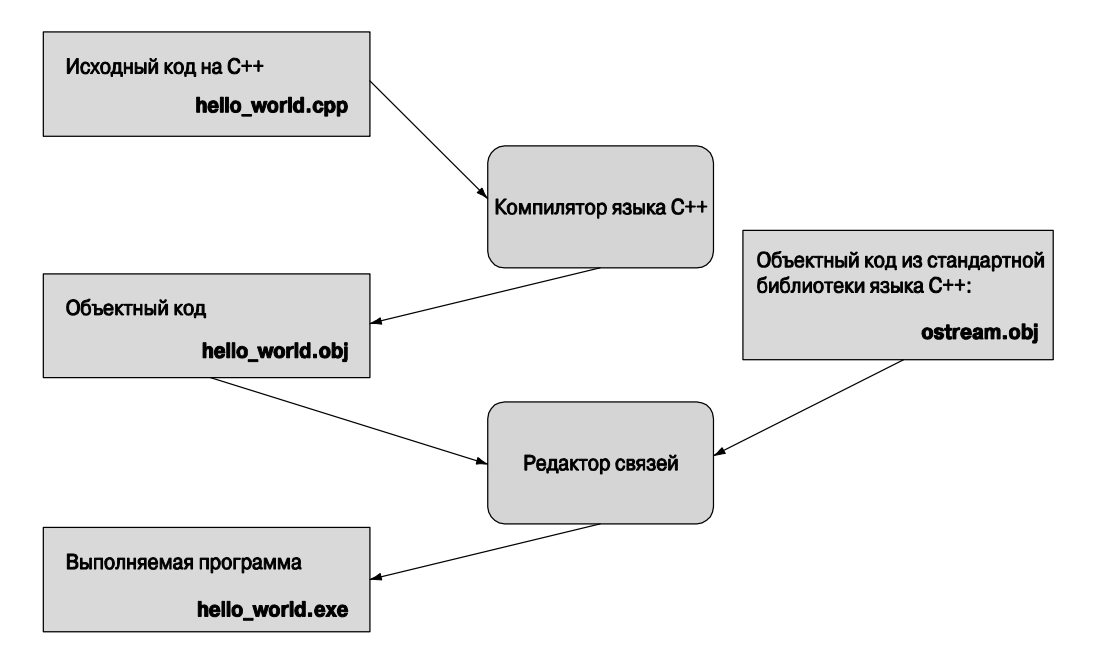

Библиотека — это просто некий код (обычно написанный другими), который можно использовать с помощью директивы #include. Объявление - это инструкция программы, указывающая, как можно использовать фрагмент кода; объявления будут подробно описаны позднее (см., например, раздел 4.5.2).

Ошибки, обнаруженные компилятором, называются ошибками этапа компиляшии, ошибки, обнаруженные редактором связи, называются ошибками этапа редактирования связей, а ошибки, не найденные на этих этапах, называются ошибками при выполнении программы, или логическими ошибками. Как правило, ошибки этапа компиляции легче понять и исправить, чем ошибки этапа редактирования связей. В свою очередь, ошибки этапа компиляции легче обнаружить и исправить, чем логические. Ошибки и способы их обработки более детально обсуждаются в главе 5.

## 2.5. Среды программирования

Для программирования необходим язык программирования. Кроме того, для преобразования исходного кода в объектный нужен компилятор, а для редактирования связей нужен редактор связей. Кроме того, для ввода и редактирования исходного текста в компьютер также необходима отдельная программа. Эти инструменты, крайне необходимые для разработки программы, образуют среду разработки программ.

Если вы работаете с командной строкой, как многие профессиональные программисты, то должны самостоятельно решать проблемы, связанные с компилированием и редактированием связей. Если же вы используете среды IDE (интерактивные или интегрированные среды разработки), которые также весьма популярны среди профессиональных программистов, то достаточно щелкнуть на соответствующей кнопке. Описание компиляции и редактирования связей описано в приложении В.

Интегрированные среды разработки включают в себя редактор текстов, позволяюший, например, вылелять разным цветом комментарии, ключевые слова и другие части исходного кода программы, а также помогающий отладить, скомпилировать и выполнить программу. Отладка — это поиск и исправление ошибок в программе (по ходу изложения мы еще не раз вспомним о ней).

В этой книге в качестве интегрированной среды программирования используется программа Visual C++ компании Microsoft. Если мы говорим просто "компилятор" или ссылаемся на какую-то часть интегрированной среды разработки, то это значит, что мы имеем в виду часть программы Visual C++. Однако вы можете использовать любую другую систему, обеспечивающую современную и стандартную реализацию языка С++. Все, что мы напишем, при очень небольшой модификации, остается справедливым для всех реализаций языка C++, и код будет работать на любом компьютере. В нашей работе мы обычно используем несколько разных реализаций.

#### Задание

До сих пор мы говорили о программировании, коде и инструментах (например, о компиляторах). Теперь нам необходимо выполнить программу. Это очень важный момент в изложении и в обучении программированию вообще. Именно с этого начинается усвоение практического опыта и овладение хорошим стилем программирования. Упражнения в этой главе предназначены для того, чтобы вы освоились с вашей интегрированной средой программирования. Запустив программу "Hello, World!" на выполнение, вы сделаете первый и главный шаг как программист.

Цель задания - закрепить ваши навыки программирования и помочь вам приобрести опыт работы со средами программирования. Как правило, задание представляет собой последовательность модификаций какой-нибудь простой программы, которая постепенно "вырастает" из совершенно тривиального кода в нечто полезное и реальное.

Для выявления вашей инициативы и изобретательности предлагаем набор традиционных упражнений. В противоположность им задания не требуют особой изобретательности. Как правило, для их выполнения важно последовательно выполнять шаг за шагом, каждый из которых должен быть простым (и даже тривиальным). Пожалуйста, не умничайте и не пропускайте этапы, поскольку это лишь тормозит работу или сбивает с толку.

Вам может показаться, что вы уже все поняли, прочитав книгу или прослушав лекцию преподавателя, но для выработки навыков необходимы повторение и практика. Этим программирование напоминает спорт, музыку, танцы и любое другое занятие, требующее упорных тренировок и репетиций. Представьте себе музыканта, который репетирует от случая к случаю. Можно себе представить, как он играет. Постоянная практика — а для профессионала это означает непрерывную работу

на протяжении всей жизни - это единственный способ развития и поддержания профессиональных навыков.

Итак, никогда не пропускайте заданий, как бы вам этого ни хотелось; они играют важную роль в процессе обучения. Просто начинайте с первого шага и продолжайте, постоянно перепроверяя себя.

Не беспокойтесь, если не поймете все нюансы используемого синтаксиса, и не стесняйтесь просить помощи у преподавателей или друзей. Работайте, выполняйте все задания и большинство упражнений, и со временем все прояснится.

Итак, вот первое задание.

- 1. Откройте приложение В и выполните все шаги, необходимые для настройки проекта. Создайте пустой консольный проект на C++ под названием hello world.
- 2. Введите в файл hello world.cpp приведенные ниже строки, сохраните его в рабочем каталоге и включите в проект hello world.

```
#include "std lib facilities.h"
```

```
int main() // Протраммы на C++ начинаются с выполнения функции
           \frac{1}{\pi} main
₹
     cout << "Hello, World!\n"; // BEBOI CTDOKN "Hello, World!"
     keep window open () ; // ожидание ввода символа
     return 0;
ł
```
Вызов функции keep window open () нужен при работе под управлением некоторых версий операционной системы Windows для того, чтобы окно не закрылось прежде, чем вы прочитаете строку вывода. Это особенность вывода системы Windows, а не языка C++. Для того чтобы упростить разработку программ, мы поместили определение функции keep window open () в файл std lib facilities.h. Как найти файл std lib facilities.h? Если вы этого не знаете, спросите преподавателя. Если знаете, то загрузите его с сайта www.stroustrup.com/Programming. А что, если у вас нет учителя и доступа к веб? В этом (и только в этом) случае замените директиву #include строками

```
#include<iostream>
#include<string>
#include<vector>
#include<algorithm>
#include<cmath>
using namespace std;
inline void keep window open() { char ch; cin>>ch; }
```
В этих строках стандартная библиотека используется непосредственно. Подробности этого кода изложены в главе 5 и разделе 8.7.

3. Скомпилируйте и выполните программу "Hello, World!". Вполне вероятно, что у вас это сразу не получится. Очень редко первая попытка использовать новый язык программирования или новую среду разработки программ завершается успехом. Найдите источник проблем и устраните его! В этот момент целесообразно заручиться поддержкой более опытного специалиста, но перед этим следует убелиться, что вы сами слелали все, что могли.

• Возможно, вы нашли несколько ошибок и исправили их. На этом этапе следует поближе ознакомиться с тем, как компилятор находит ошибки и сообщает о них программисту! Посмотрите, как отреагирует компилятор на шесть ошибок. сделанных в разделе 2.3. Придумайте еще как минимум пять ошибок в вашей программе (например, пропустите вызов функции keep window open (), наберите ее имя в верхнем регистре или поставьте запятую вместо точки с запятой) и посмотрите, что произойдет при попытке скомпилировать и выполнить эту программу.

# Контрольные вопросы

Основная идея контрольных вопросов - дать вам возможность выяснить, насколько хорошо вы усвоили основные идеи, изложенные в главе. Вы можете найти ответы на эти вопросы в тексте главы; это нормально и вполне естественно, можете перечитать все разделы, и это тоже нормально и естественно. Но если даже после этого вы не можете ответить на контрольные вопросы, то вам следует задуматься о том, насколько правильный способ обучения вы используете? Возможно, вы слишком торопитесь. Может быть, имеет смысл остановиться и попытаться поэкспериментировать с программами? Может быть, вам нужна помощь друга, с которым вы могли бы обсуждать возникающие проблемы?

- 1. Для чего предназначена программа "Hello, World!"?
- 2. Назовите четыре части функции.
- 3. Назовите функцию, которая должна существовать в каждой программе, написанной на языке  $C++$ .
- 4. Для чего предназначена строка return 0 в программе "Hello, World!"?
- 5. Для чего предназначен компилятор?
- 6. Для чего предназначена директива #include?
- 7. Что означает расширение . после имени файла в языке  $C++$ ?
- 8. Что делает редактор связей?
- 9. В чем заключается различие между исходным и объектным файлом?
- 10. Что такое интегрированная среда разработки и для чего она предназначена?
- 11. Если вам все понятно, то зачем нужны упражнения?

Обычно контрольный вопрос имеет ясный ответ, явно сформулированный в главе. Однако иногда мы включаем в этот список вопросы, связанные с информацией, изложенной в других главах и даже в других книгах. Мы считаем это вполне допустимым; для того чтобы научиться писать хорошие программы и думать о последствиях их использования, мало прочитать одну главу или книгу.

# Термины

Приведенные термины входят в основной словарь по программированию и языку C++. Если вы хотите понимать, что люди говорят о программировании, и озвучивать свои собственные идеи, следует понимать их смысл. Можете пополнять этот словарь самостоятельно, например, выполнив упр. 5

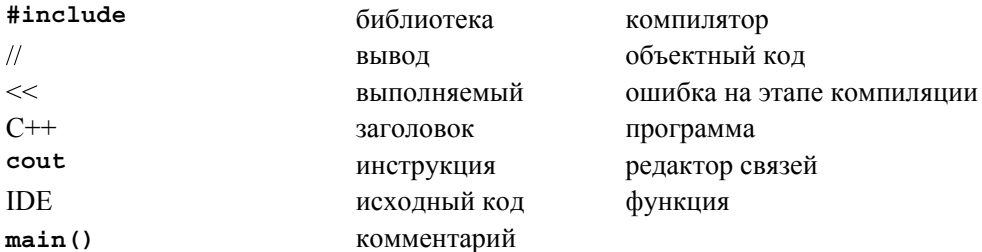

# Упражнения

Мы приводим задания отдельно от упражнений; прежде чем приступать к упражнениям, необходимо выполнить все задания. Тем самым вы сэкономите время.

1. Измените программу так, чтобы она выводила две строки:

```
Hello, programming!
Here we go!
```
- 2. Используя приобретенные знания, напишите программу, содержащую инструкции, с помощью которых компьютер нашел бы ванную на верхнем этаже, о которой шла речь в разделе 2.1. Можете ли вы указать большее количество шагов, которые подразумевают люди, а компьютер — нет? Добавьте эти команды в ваш список. Это хороший способ научиться думать, как компьютер. Предупреждаем: для большинства людей "иди в ванную" - вполне понятная команда. Для людей, у которых нет собственного дома или ванной (например, для неандертальцев, каким-то образом попавших в гостиную), этот список может оказаться очень длинным. Пожалуйста, не делайте его больше страницы. Для удобства читателей можете изобразить схему вашего дома.
- 3. Напишите инструкции, как пройти от входной двери вашего дома до двери вашей аудитории (будем считать, что вы студент; если нет, выберите другую цель). Покажите их вашему другу и попросите уточнить их. Для того чтобы не потерять друзей, неплохо бы сначала испытать эти инструкции на себе.
- 4. Откройте хорошую поваренную книгу и прочитайте рецепт изготовления булочек с черникой (если в вашей стране это блюдо является экзотическим, замените его каким-нибудь более привычным). Обратите внимание на то, что, несмотря на небольшое количество информации и инструкций, большинство людей вполне способны выпекать эти булочки, следуя рецепту. При этом никто не считает этот рецепт сложным и доступным лишь профессиональным поварам или искусным кулинарам. Однако, по мнению автора, лишь некоторые упражнения из нашей

книги можно сравнить по сложности с рецептом по выпечке булочек с черникой. Удивительно, как много можно сделать, имея лишь небольшой опыт!

- Перепишите эти инструкции так, чтобы каждое отдельное действие было указано в отдельном абзаце и имело номер. Подробно перечислите все ингредиенты и всю кухонную утварь, используемую на каждом шаге. Не пропустите важные детали, например желательную температуру, предварительный нагрев духовки, подготовку теста, время выпекания и средства защиты рук при извлечении булочек из духовки.
- Посмотрите на эти инструкции с точки зрения новичка (если вам это сложно, попросите об этом друга, ничего не понимающего в кулинарии). Дополните рецепт информацией, которую автор (разумеется, опытный кулинар) счел очевилной
- Составьте словарь использованных терминов. (Что такое противень? Что такое предварительный разогрев? Что подразумевается под духовкой?)
- Теперь приготовьте несколько булочек и насладитесь результатом.
- 5. Напишите определение каждого из терминов, включенных в раздел "Термины". Сначала попытайтесь сделать это, не заглядывая в текст главы (что маловероятно), а затем перепроверьте себя, найдя точное определение в тексте. Возможно, вы обнаружите разницу между своим ответом и нашей версией. Можете также воспользоваться каким-нибудь доступным глоссарием, например, размещенным на сайте www.research.att.com/~bs/glossary.html. Формулируя свое описание, вы закрепите полученные знания. Если для этого вам пришлось перечитать главу, то это только на пользу. Можете пересказывать смысл термина своими словами и уточнять его по своему разумению. Часто для этого полезно использовать примеры, размещенные после основного определения. Целесообразно записывать свои ответы в отдельный файл, постепенно добавляя в него новые термины.

# Послесловие

Почему программа "Hello, World!" так важна? Ее цель - ознакомить вас с основными инструментами программирования. Мы стремились использовать для этого максимально простой пример.

Мы разделяем обучение на две части: сначала изучаем основы новых инструментов на примере тривиальных программ, а затем исследуем более сложные программы, уже не обращая внимания на инструменты, с помощью которых они написаны. Одновременное изучение инструментов программирования и языка программирования намного сложнее, чем овладение этими предметами по отдельности. Этот подход, предусматривающий разделение сложной задачи на ряд более простых задач, не ограничивается программированием и компьютерами. Он носит универсальный характер и используется во многих областях, особенно там, где важную роль играют практические навыки.

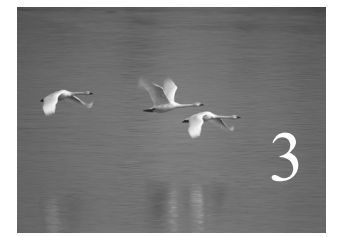

# Объекты, типы и значения

# "Фортуна благоволит подготовленному уму". **Луи Пастер (Louis Pasteur)**

этой главе излагаются основы хранения и использования данных в программе. Сначала мы сосредоточим внимание на вводе данных с клавиатуры. После введения основных понятий объектов, типов, значений и переменных рассмотрим несколько операторов и приведем много примеров использования переменных типов char, int, double и string. В

В этой главе...

- 3.1. Ввод
- 3.2. Переменные
- 3.3. Ввод и тип
- 3.4. Операции и операторы
- 3.5. Присваивание и инициализация 3.5.1. Пример: выявление повторяющихся слов
- 3.6. Составные операторы присваивания
	- 3.6.1. Пример: поиск повторяющихся слов
- 3.7. Имена
- 3.8. Типы и объекты
- 3.9. Типовая безопасность 3.9.1. Безопасные преобразования 3.9.2. Опасные преобразования

# 3.1. Ввод

Программа "Hello, World!" просто записывает текст на экран. Она осуществляет вывод. Она ничего не считывает, т.е. не получает ввода от пользователя. Это довольно скучно. Реальные программы, как правило, производят результаты на основе каких-то данных, которые мы им даем, а не делают одно и то же каждый раз, когда мы их запускаем.

Для того чтобы считать данные, нам необходимо место, куда можно ввести וٰ≔ информацию; иначе говоря, нам нужно какое-то место в памяти компьютера, чтобы разместить на нем то, что мы считаем. Мы называем такое место объектом. Объект — это место в памяти, имеющее тип, который определяет вид информации, разрешенной для хранения. Именованный объект называется переменной. Например, строки символов вводятся в переменные типа string, а целые числа — в переменные типа int. Объект можно интерпретировать как "коробку", в которую можно поместить значение, имеющее тип объекта.

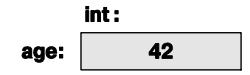

Например, на рисунке изображен объект типа int с именем аде, содержащий целое число 42. Используя строковую переменную, мы можем считать строку с устройства ввода и вывести ее на экран, как показано ниже.

```
// считать и записать имя
#include "std lib facilities.h"
int \text{main}()₹
  cout << "Пожалуйста, введите ваше имя (затем нажмите 'enter'): \n";
  string first name; // first name - это переменная типа string
  cin >> first name; // считываем символы в переменную first name
  cout << "Hello, " << first name << "!\n \cdot";
ł
```
Директива #include и функция main () известны нам из главы 2. Поскольку директива #include необходима во всех наших программах (вплоть до главы 12), мы отложим ее изучение, чтобы не запутывать ситуацию. Аналогично иногда мы будем демонстрировать код, который работает, только если поместить его в тело функции main () или какой-нибудь другой.

#### cout << "Пожалуйста, введите ваше имя (затем нажмите 'enter'): \n";

Будем считать, что вы понимаете, как включить этот код в полную программу, чтобы провести ее тестирование.

Первая строка функции main () просто выводит на экран сообщение, предлагающее пользователю ввести свое имя. Такое сообщение называется приглашением (prompt), поскольку оно предлагает пользователю предпринять какое-то действие. Следующие строки определяют переменную типа string с именем first name, считывают данные с клавиатуры в эту переменную и выводят на экран слово Hello. Рассмотрим эти строки по очереди.

string first name: // first name - 9TO переменная типа string

Эта строка выделяет участок памяти для хранения строки символов и присваиваet emy имя first name.

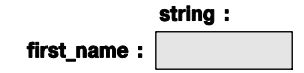

Инструкция, вводящая новое имя в программе и выделяющая память для переменной, называется определением.

Следующая строка считывает символы с устройства ввода (клавиатуры) в переменную:

```
cin >> first name; // считываем символы в переменную first name
```
Имя сіп относится к стандартному потоку ввода (читается как "си-ин" и является аббревиатурой от character input), определенному в стандартной библиотеке. Второй операнд оператора >> ("ввести") определяет участок памяти, в который производится ввод. Итак, если мы введем некое имя, например Nicolas, а затем выполним переход на новую строку, то строка "Nicolas" станет значением переменной first name.

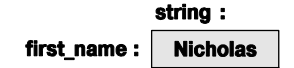

Переход на новую строку необходим для того, чтобы привлечь внимание компьютера. Пока переход на новую строку не будет выполнен (не будет нажата клавиша <Enter>), компьютер просто накапливает символы. Эта "отсрочка" дает нам шанс передумать, стереть некоторые символы или заменить их другими перед тем, как нажать клавишу <Enter>. Символ перехода на новую строку не является частью строки, хранящейся в памяти.

Введя входную строку в переменную first name, можем использовать ее в дальнейшем.

cout << "Hello, " << first name << "! $\n \cdot$ ";

Эта строка выводит на экран слово **Hello**, за которым следует имя **Nicolas** (значение переменной first name) с восклицательным знаком (!) и символом перехода на новую строку экрана ( $\ln$ ).

#### Hello, Nicolas!

Если бы мы любили повторяться и набирать лишний текст, то разбили бы эту строку на несколько инструкций.

```
\text{cout} \ll \text{``Hello, '';}cout << first name;
\text{cut} \ll \text{''}!\ln\text{''}
```
Однако мы не страдаем графоманией и, что еще важнее, - очень не любим лишние повторы (поскольку любой повтор создает возможность для ошибки), поэтому объединили три оператора вывода в одну инструкцию.

Обратите внимание на то, что мы заключили выражение не110 в двойные кавычки, а не указали имя first name. Двойные кавычки используются для работы с литеральными строками. Если двойные кавычки не указаны, то мы ссылаемся на нечто, имеющее имя.

#### $\text{cut} \ll$  " $\text{M}$ M $\text{H}$ " << " - " << first name;

Здесь строка "Имя" представляет собой набор из трех символов, а имя first name позволяет вывести на экран значение переменной first name, в данном случае **Nicolas**. Итак, результат выглядит следующим образом:  $M<sub>MS</sub> - Nicolas$ 

#### 3.2. Переменные

В принципе, не имея возможности хранить данные в памяти так, как показано в предыдущем примере, с помощью компьютера невозможно сделать ничего интересного. Место, в котором хранятся данные, называют объектами. Для доступа к объекту необходимо знать его имя. Именованный объект называется переменной и имеет конкретный *тип* (например, int или string), определяющий, какую информацию можно записать в объект (например, в переменную типа int можно записать число 123, а в объект типа string — строку символов "Hello, World!\n"), а также какие операции к нему можно применять (например, переменные типа int можно перемножать с помощью оператора \*, а объекты типа string можно сравнивать с помощью оператора <=). Данные, записанные в переменные, называют значениями. Инструкция, определяющая переменную, называется (вполне естественно) определением, причем в определении можно (и обычно желательно) задавать начальное значение переменной. Рассмотрим следующий пример:

```
string name = "Annemarie";
int number of steps = 39;
```
Эти переменные можно изобразить следующим образом:

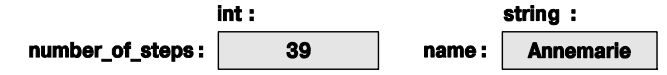

Мы не можем записывать в переменную значение неприемлемого типа.

```
string name2 = 39; // OMMOKa: 39 - 9TO He CTPOKa
int number of steps = "Annemarie"; // \circmuбка: "Annemarie" -
                                    // не целое число
```
Компилятор запоминает тип каждой переменной и позволяет вам использовать переменную лишь так, как предусмотрено ее типом, указанным в определении.

В языке C++ предусмотрен довольно широкий выбор типов (см. раздел А.8). Однако можно создавать прекрасные программы, обходясь лишь пятью из них.

```
int number of steps = 39; // int - \Delta\Delta \Delta \Delta \Delta \Delta \Deltadouble flying time = 3.5; // double - для чисел с плавающей точкой
char decimal point = \cdot \cdot; // char - для символов
string name = "Annemarie"; // string - \mu \pi crpok
                              // bool - для логических переменных
bool tan on = true;
```
Ключевое слово double используется по историческим причинам: оно является сокращением от выражения "число с плавающей точкой и двойной точностью" "double precision floating point.") Числом с плавающей точкой в компьютерных науках называют действительное число.

Обратите внимание на то, что каждый из этих типов имеет свой характерный способ записи.

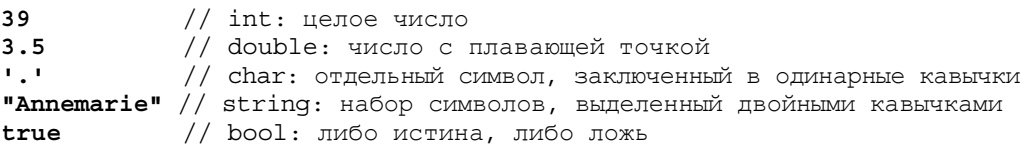

Иначе говоря, последовательность цифр (например, 1234, 2 или 976) означает целое число, отдельный символ в одинарных кавычках (например, '1', '@' или 'x') 03начает символ, последовательность цифр с десятичной точкой (например, 1.234, 0.12 или .98) означает число с плавающей точкой, а последовательность символов, заключенных в двойные кавычки (например, "1234", "Howdy!" или "Annemarie"), обозначает строку. Подробное описание литералов приведено в разделе А.2.

## 3.3. Ввод и тип

Операция ввода >> ("извлечь из") очень чувствительна к типу данных, т.е. она считывает данные в соответствии с типом переменной, в которую производится запись. Рассмотрим пример.

```
// ввод имени и возраста
int \text{main}()₹
     \text{cut} \ll "Пожалуйста, введите свое имя и возраст\ln";
     string first name; // переменная типа string
                        // переменная типа integer
     int age;
     cin >> first name; // CHATEBAEM SHAHEHME TMITA String
     \sin \gg \text{age}; // считываем значение типа integer
```

```
cout << "Hello, " << first name << " (age " << age << ") \n";
ļ
```
Итак, если вы наберете на клавиатуре Carlos 22, то оператор >> считает значение Carlos в переменную first name, число  $22 - B$  переменную аде и выведет на экран следующий результат.

#### Hello, Carlos (age 22)

Почему вся строка Carlos 22 не была введена в переменную first name? Потому что по умолчанию считывание строк прекращается, как только будет обнаружен так называемый разделитель (whitespace), т.е. пробел, символ перехода на новую строку или символ табуляции. В других ситуациях разделители по умолчанию игнорируются оператором >>. Например, перед считываемым числом можно поместить сколько угодно пробелов; оператор >> пропустит их и считает число.

Если вы наберете на клавиатуре строку 22 Carlos, то увидите нечто неожиданное. Число 22 будет считано в переменную first name, так как, в конце концов, 22 — это тоже последовательность символов. С другой стороны, строка Carlos не является целым числом, поэтому она не будет считана. В результате на экран будет выведено число 22, за которым будет следовать строковый литерал " ( аде" и какое-то случайное число, например -96739 или 0. Почему? Потому что вы не указали начальное значение переменной аде и впоследствии в нее ничего не записали. В итоге получили какое-то "мусорное значение", хранившееся в участке памяти в момент запуска программы. В разделе 10.6 мы покажем способ исправления ошибок, связанных с форматом ввода. А пока просто инициализируем переменную аде так, чтобы она имела определенное значение и ввод осуществлялся успешно.

```
// ввод имени и возраста (2-я версия)
int \text{main}()₹
  \text{cut} \ll "Пожалуйста, введите свое имя и возраст\ln";
  string first name = "???"; // переменная типа string
                                 // ("???" означает, что "имя неизвестно")
                                 // переменная типа int (-1 означает
  int age = -1;
                                 // "возраст неизвестен")
  cin >> first name >> age; // считываем строку, а затем целое число
  cout << "Hello, " << first name << " (age " << age << ") \n\begin{bmatrix} n \\ n \end{bmatrix}";
<sup>}</sup>
```
Теперь ввод строки 22 Carlos приводит к следующему результату:

#### Hello,  $22$  (age  $-1$ )

Обратите внимание на то, что мы можем одним оператором ввода ввести одновременно несколько значений, а одним оператором вывода — вывести их на экран. Кроме того, оператор <<, как и оператор >>, чувствителен к типу, поэтому можем вывести переменную age типа int вместе со строковой переменной first name и строковыми литералами "Hello, ", " (age " и "\n".

Ввод объекта типа string с помощью оператора >> (по умолчанию) прекращается, когда обнаруживается разделитель: иначе говоря, оператор >> считывает отдельные слова. Однако иногда нам необходимо прочитать несколько слов. Для этого существует много возможностей. Например, можно прочитать имя, состоящее из двух слов.

```
int main()
₹
     cout << "Пожалуйста, введите свое имя и отчество\n";
     string first;
     string second;
     cin >> first >> second; // CHMTEBAEM ДВЕ СТРОКИ
     cout << "Hello, " << first << ' ' << second << '\n';
}
```
Здесь мы просто использовали оператор >> дважды, применив его к каждому из слов. Если требуется вывести эти слова на экран, то между ними следует вставить пробел.

#### • ПОПРОБУЙТЕ

Запустите программу "имя и возраст". Измените ее так, чтобы она выводила возраст, измеренный месяцами: введите возраст, выраженный в годах, и умножьте это число на 12 (используя оператор \*). Запишите возраст в переменную типа double. чтобы дети могли гордиться, что им пять с половиной, а не пять лет.

#### 3.4. Операции и операторы

Кроме значений, которые могут храниться в переменной, ее тип определяет также операции, которые можно применять к ней, и их смысл. Рассмотрим пример.

```
int count;
\sin >> \cosh // оператор >> считывает целое число в объект count
string name;
\sin >> name; // оператор >> считывает строку в переменную name
int c2 = count + 2; // оператор + складывает целые числа
string s2 = name + " Jr. "; // \circ ператор + добавляет символы
int c3 = count-2;// оператор - вычитает целые числа
string s3 = name - "Jr. "; // \circ \mathbb{Z}/(s) / \circ \mathbb{Z}/(s) - \mathbb{Z}/(s) - \mathbb{Z}/(s) \mathbb{Z}/(s) - \mathbb{Z}/(s) \mathbb{Z}/(s) - \mathbb{Z}/(s) - \mathbb{Z}/(s) - \mathbb{Z}/(s) - \mathbb{Z}/(s) - \mathbb{Z}/(s) - \mathbb{Z}/(s) -
```
Под ошибкой мы подразумеваем то, что компилятор откажется компилировать IХ программу, пытающуюся вычитать строки. Компилятор точно знает, какие операции можно применять к каждой из переменных, и, следовательно, может предотвратить любые ошибки. Однако компилятор не знает, какие операции имеют смысл для тех или иных переменных, поэтому охотно допускает выполнение легальных операций, приводящих к абсурдным результатам. Рассмотрим пример.

#### int age =  $-100$ ;

Очевидно, что человек не может иметь отрицательный возраст (хотя почему бы и нет?), но никто не сказал компилятору об этом, поэтому он успешно создаст код

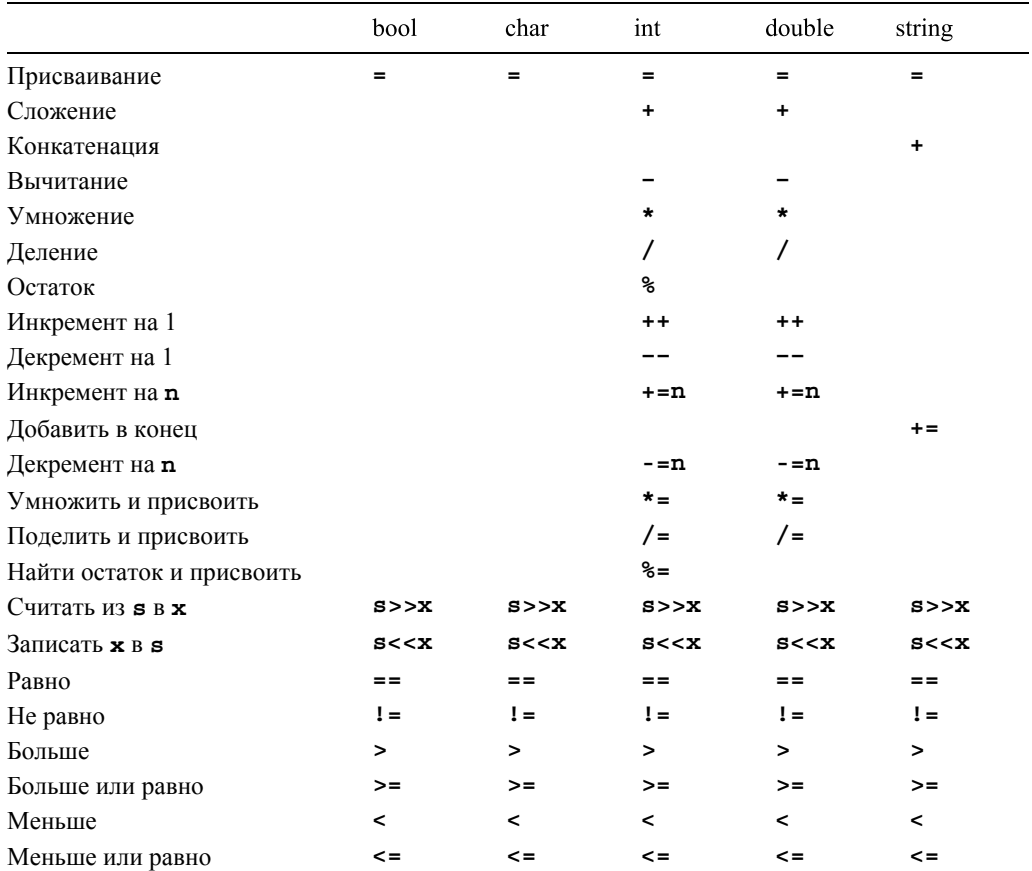

для этого определения. Приведем таблицу полезных операторов для наиболее распространенных типов.

Пустые ячейки означают, что операция не может применяться к данному типу непосредственно (хотя существует множество косвенных способов их использования; см. раздел 3.9.1). Со временем мы объясним все эти операции. Дело в том, что существует множество полезных операций и их смысл у схожих типов почти одинаков.

Рассмотрим пример, в котором фигурируют числа с плавающей точкой.

```
// простая программа, демонстрирующая работу операторов
int \text{main}()₹
     cout << "Пожалуйста, введите значение с плавающей точкой: ";
     double n;
     \sin \gg n;
     \text{cut} \lt\lt "n == " \lt\lt n
          << "\nn+1 == " << n+1
          << "\птри раза по n == " << 3*n<< " \пдва раза по n == " << n+n
          << "\nn в квадрате == " << n*n
```

```
<< "\пполовина n == " << n/2
<< " \пкорень квадратный из n == " << sqrt(n)
<< endl; // синоним перехода на новую строку ("end of line")
```
#### }

Очевидно, что обычные арифметические операции имеют традиционные обозначения, а их смысл известен нам со школьной скамьи. Естественно также, что не все операции над числами с плавающей точкой реализованы в виде операторов, например квадратный корень можно извлечь лишь с помощью функции. Многие операции представлены именованными функциями. В данном случае для извлечения квадратного корня из числа n используется функция sqrt(n) из стандартной библиотеки. Система обозначений близка к математической. Более подробно функции рассматриваются в разделах 4.5 и 8.5.

#### • ПОПРОБУЙТЕ

Запустите эту небольшую программу. Затем измените ее так, чтобы считать значение типа int, а не double. Обратите внимание на то, что функция sqrt() для целых чисел не определена, поэтому присвойте число n переменной типа double и лишь затем примените к ней функцию sqrt(). Кроме того, выполните несколько других операций. Обратите внимание на то, что операция / для целых чисел представляет собой целочисленное деление, а операция % — вычисление остатка, так что 5/2 равно 2 (а не 2.5 или 3), а 5%2 равно 1. Определения целочисленных операций \*, / и % гарантируют, что для двух положительных переменных а и b типа int выполняется равенство  $a/b*b+a*b == a$ .

Для типа string предусмотрено меньше операций, но, как будет показано в главе 23, для него создано много специальных функций. Тем не менее к ним можно применять обычные операторы, как показано в следующем примере:

```
// ввод имени и отчества
int \text{main}()₹
     cout << "Пожалуйста, введите свое имя и отчество\n";
     string first;
     string second;
     cin >> first >> second; // CHMTEBAEM ДВЕ СТРОКИ
     string name = first + \cdot \cdot + second; // \kappaонкатенируем строки
     cout << "Hello, " << name << \ln;
<sup>}</sup>
```
Для строк оператор + означает конкатенацию; иначе говоря, если переменные s1 и s2 имеют тип string, то s1+s2 является строкой, в которой вслед за символами строки s1 следуют символы строки s2. Например, если строка s1 имеет значение "Hello", а строка s2 - значение "World", то s1+s2 содержит значение "HelloWorld". Особенно полезным является сравнение строк.

```
// ввод и сравнение имен
int \text{main}()
```

```
₹
   cout << "Пожалуйста, введите два имени\n";
   string first;
   string second;
   cin >> first >> second; // CHMTEBAEM ДВЕ СТРОКИ
   if (first == second) cout << "имена совпадают\ln";
   if (first < second)
       cout << first << " no aлфавиту предшествует" << second << '\n';
   if (first > second)
       cout << first << " no anda by chenger sa " << second << '\n';
<sup>1</sup>
```
Здесь для выбора действия в зависимости от условия использована инструкция **if**, смысл которой будет подробно изложен в разделе 4.4.1.1,

## 3.5. Присваивание и инициализация

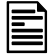

Одним из наиболее интересных операторов является присваивание, которое обозначается символом = Этот оператор присваивает переменной новое значение. Рассмотрим пример.

```
int a = 3; // начальное значение переменной а равно 3
                                a:
                                          3
a = 4:// переменная а принимает значение 4
             // ("становится четверкой")
                                          \overline{\mathbf{4}}a:
int b = a; // начальное значение переменной b является копией
             // значения переменной а (т.е. 4)
                                          \overline{\mathbf{4}}a:
                                       \overline{\mathbf{4}}b:b = a+5; // переменная b принимает значение a+5 (т.е. 9)
                                          4
                                a:b:\mathbf{9}a = a+7; // переменная а принимает значение a+7 (т.е. 11)
                                a:
                                         11\mathbf{Q}b:
```
Последнее присваивание заслуживает внимания. Во-первых, оно ясно показы- $\overline{\textsf{x}}$ вает, что знак "равно" не означает равенства, поскольку очевидно, что а не равно а+7. Этот знак означает присваивание, т.е. помещение в переменную нового значения. Рассмотрим подробнее, что происходит при выполнении инструкции  $a=a+7$ .

- 1. Сначала получаем значение переменной а; оно равно целому числу 4.
- 2. Затем добавляем к четверке семерку, получаем целое число 11.
- 3. В заключение записываем значение 11 в переменную а.

Эту операцию можно продемонстрировать также на примере строк.

```
string a = "alpha"; // начальное значение переменной а равно "alpha"
```

```
alpha
                          a:
a = "beta";// переменная а принимает значение "beta"
                       // (становится равной "beta")
                               beta
                          a:
string b = a;
                       // начальное значение переменной b является
                       // копией значения переменной а (т.е. "beta")
                          a:
                              beta
                          b:beta
b = a + "gamma.mm a";// переменная b принимает значение a+"gamma"
                       // (\tau.e. "betagamma")
                          a:
                               beta
                          \mathbf{b}:
                               betagamma
a = a + "delta" :// переменная а принимает значение a+"delta"
                       // (r.e. "betadelta")
                          a:betadelta
                          \mathbf{b}:
                               betagamma
```
В предыдущих примерах мы использовали выражения "начальное значение" и "принимает значение", для того чтобы отличить похожие, но логически разные операции.

- Инициализация (присваивание переменной ее начального значения).
- Присваивание (запись в переменную нового значения).

Эти операции настолько похожи, что в языке C++ для них используется одно и то же обозначение.

```
int y = 8; // инициализация переменной у значением 8
           // присваивание числа 9 переменной х
x = 9;
string t = "howdy!"; // инициализация переменной t значением "howdy!"
                     // присваивание переменной s значения "G'day"
s = "G'day";
```
Однако с логической точки зрения присваивание и инициализация различаются. Например, инициализация всегда происходит одновременно с определением типа (например, int или string), а присваивание нет. В принципе инициализация всегда осуществляется с пустой переменной. С другой стороны, присваивание (в принципе) сначала должно стереть старое значение из переменной и лишь затем записать в нее новое значение. Переменную можно представить в виде небольшого ящика. а значение — в виде конкретной вещи (например, монеты), лежащей в этом ящике. Перед инициализацией ящик пуст, но после нее он всегда содержит монету, поэтому, для того чтобы положить в него новую монету, вы (т.е. оператор присваивания) сначала должны вынуть из него старую ("стереть старое значение"), причем ящик нельзя оставлять пустым. Разумеется, в памяти компьютера эти операции происходят не так буквально, как мы описали, но ничего вредного в такой аллегории нет.

#### 3.5.1. Пример: выявление повторяющихся слов

Присваивание необходимо, когда нам требуется записать в объект новое значение. Если подумать, то станет совершенно ясно, что присваивание является особенно полезным, когда приходится повторять операции несколько раз. Присваивание необходимо, когда требуется повторить операцию с новым значением. Рассмотрим небольшую программу, выявляющую повторяющиеся слова в предложении. Такие программы являются частью большинства инструментов для проверки грамматики.  $int \text{main}()$ 

```
ſ
    string previous = ";
                                  // переменная previous;
                                   // инициализована "не словом"
    string current;
                                  // текущее слово
    while (cin>current) {
                                  // считываем поток слов
          if (previous == current) // проверяем, совпадает ли
                                  // слово с предыдущим
        COUT << "повторяющееся слово: " << current << \ln;
        previous = current;ł
ł
```
Эту программу нельзя назвать очень полезной, поскольку она не способна указать, в каком именно месте стоит повторяющееся слово, но этого для нас пока достаточно. Рассмотрим эту программу строка за строкой. string current; // Tekymee CJOBO

Это строковая переменная, в которую мы сразу же считываем текущее (т.е. только что прочитанное) слово с помощью оператора

#### while (cin>>current)

Эта конструкция, называемая инструкцией while, интересна сама по себе, поэтому мы еще вернемся к ней в разделе 4.4.2.1. Ключевое слово while означает, что инструкция, стоящая следом за выражением (cin>>current), будет повторяться до тех пор, пока выполняется операция cin>>current, а операция cin>>current будет выполняться до тех пор, пока в стандартном потоке ввода есть символы. Напомним, что для типа string оператор >> считывает слова, отделенные друг от друга разделителями. Этот цикл завершается вводом символа конца ввода (как правило, называемым концом файла). В системе Windows этот символ вводится путем нажатия комбинации клавиш <Ctrl+Z>, а затем — клавиши <Enter>. В системе Unix или Linux для этого используется комбинация клавиш <Ctrl+D>.

Итак, мы должны считать текущее слово из потока ввода и сравнить его с предыдущим словом (уже хранящимся в памяти). Если они окажутся одинаковыми, мы сообщим об этом.

```
if (previous == current) // проверяем, совпадает ли слово
                         // с предыдущим
COUT << "повторяющееся слово: " << current << '\n';
```
Теперь мы должны повторить описанную операцию. Для этого копируем значение переменной current в переменную previous.

#### $previous = current;$

Эта инструкция учитывает все возможные ситуации, кроме начальной. Что делать с первым словом, у которого нет предыдущего, с которым его следовало бы сравнивать? Эта проблема решается с помощью следующего определения переменной previous:

```
string previous = " "; // переменная previous; инициализована
                       // "не словом"
```
Строка " " состоит из одного символа (пробела, который вводится путем нажатия клавиши пробела). Оператор ввода >> пропускает разделители, поэтому мы не смогли бы считать этот символ из потока ввода. Следовательно, в ходе первой проверки while сравнение

#### if (previous == current)

покажет, что значения переменных не совпадают (что и требовалось).

Для того чтобы понять программу, надо на время стать "компьютером", т.е.  $\overline{\mathsf{v}}$ умозрительно выполнять программу строка за строкой. Просто нарисуйте квадратики на бумаге, записывайте в них значения и изменяйте их так, как указано в программе.

#### • ПОПРОБУЙТЕ

Выполните эту программу самостоятельно, записывая промежуточные результаты на лист бумаги. Для проверки используйте фразу "The cat cat jumped ". Даже опытные программисты используют этот прием для визуализации относительно неочевидных действий в небольших фрагментах кода.

#### **У ПОПРОБУЙТЕ**

Запустите программу для выявления повторяющихся слов. Проверьте предложение "She she laughed He He He because what he did did not look very very good good Сколько раз повторяются слова в этом предложении? Почему? Что значит слово в этой программе? А что значит *повторяющееся слово*? (Например, "She she" это повтор или нет?)

# 3.6. Составные операторы присваивания

Операция инкрементации переменной (т.е. прибавление к ее значению единицы) настолько часто встречается в программах на языке C++, что для нее предусмотрена отдельная синтаксическая конструкция. Например, выражение

```
++counter
```
означает

#### $counter = counter + 1$

Существует множество способов изменения текущего значения переменной. Например, мы можем захотеть прибавить 7, вычесть 9 или умножить на 2. Такие операции также непосредственно поддерживаются в языке C++. Рассмотрим пример.

 $a += 7; // osnavaer a = a+7$  $b = 9$ ; //  $o$  значает  $b = b-9$  $c * = 2$ ; // означает  $c = c * 2$ 

В целом для любого бинарного оператора орег выражение а орег= b означает  $a = a$  oper b (см. раздел А.5). Благодаря этому правилу можно составить операторы +=, -=, \*=, /= и %=. Эта компактная запись позволяет просто и ясно выражать свои идеи. Например, во многих приложениях операторы \*= и /= означают масштабирование.

#### 3.6.1. Пример: поиск повторяющихся слов

Вернемся к программе, выявляющей повторяющиеся соседние слова. Ее можно улучшить, если мы сможем определять место повторяющегося слова. Например, можно просто подсчитывать и выводить на экран количество повторяющихся слов.  $int \text{main}()$ 

```
₹
     int number of words = 0;
     string previous = " " ; // He CJOBOstring current;
     while (cin) > current) {
            ++number of words; // увеличиваем счетчик слов
             if (previous == current)
            cout << "количество слов " << number of words
                 << " repeated: " << current << '\n';
            previous = current;}
```
ł

Счетчик слов инициализируется нулем. Каждый раз, когда мы обнаруживаем слово, мы увеличиваем счетчик.

#### ++number of words;

Таким образом, первое слово имеет номер 1, второе - 2 и т.д. Эту операцию можно записать иначе:

#### number of words  $+= 1;$

или лаже так:

#### number of words = number of words+1;

но выражение ++number of words короче и выражает идею инкрементации намного проще.

• Обратите внимание на то, как эта программа похожа на пример из раздела 3.5.1. Очевидно, что мы просто взяли программу из раздела 3.5.1 и слегка переделали ее для своих целей. Этот способ очень распространен: если нам нужно решить какую-то задачу, мы ищем похожую и используем готовое решение, внося в него необходимые изменения. Не начинайте разработку программы с нуля, если есть такая возможность. Использование предыдущего варианта программы в качестве основы для модификации часто экономит много времени и сил.

## 3.7. Имена

Мы даем своим переменным имена, чтобы запоминать их и ссылаться на них в других частях программы. Какие сущности могут иметь имена в языке C++? В программе на языке C++ имя начинается с буквы и содержит только буквы, цифры и символ подчеркивания. Приведем несколько примеров.

```
number of elements
Fourier transform
z<sub>2</sub>Polygon
```
Приведенные ниже слова не являются именами.

```
2x// имя должно начинаться с буквы
time$to$market // символ $ - не буква, не цифра и не подчеркивание
Start menu
               // пробел - не буква, не цифра и не подчеркивание
```
Когда мы говорим, что эти последовательности символов не являются именами, то имеем в виду, что компилятор языка C++ не считает их именами.

Если заглянуть в системные коды или коды, сгенерированные машиной, то можно увидеть имена, начинающиеся с символа подчеркивания, например **foo**. Никогда не называйте так свои переменные; такие имена зарезервированы для целей реализации и системных сущностей. Таким образом, если вы не будете
начинать имена своих переменных символом подчеркивания, то сможете избежать конфликтов с системными именами.

Имена чувствительны к регистру; иначе говоря, буквы, набранные в нижнем и верхнем регистрах, отличаются друг от друга, так что **x** и **x** — это разные имена. Приведем небольшую программу, в которой сделано по крайней мере четыре ошибки.

```
#include "std lib facilities.h"
int Main()
ſ
     STRING s = "Прошай, жестокий мир! ";
     cout \lt\lt S \lt\lt '\n';
```
}

Как правило, использование имен, отличающихся лишь регистром, например опе и Опе, - плохая идея; это не может ввести компилятор в заблуждение, но легко сбивает с толку самого программиста.

## • ПОПРОБУЙТЕ

Скомпилируйте программу "Прощай, жестокий мир!" и проверьте сообщения об ошибках. Смог ли компилятор выявить все ошибки? Какие проблемы обнаружил компилятор? Не запутался ли компилятор и не выявил ли он больше четырех ошибок? Удалите ошибки одну за другой, начиная с первой, и проанализируйте новые сообщения об ошибках (а затем уточните программу).

В языке C++ зарезервировано около семидесяти ключевых слов. Они перечис-K лены в разделе А.3.1. Их нельзя использовать в качестве имен переменных, типов, функций и т.п. Рассмотрим пример.

```
int if = 7; // \circ \text{min6} \times : "if" - \text{min} \times \text{min} \text{max} \text{min}
```
В программах можно использовать имена, определенные в стандартных библиотеках, такие как string, но этого делать не следует. Повторное использование общих имен может вызвать проблемы, как только вы обратитесь к стандартной библиотеке.

```
int string = 7; // это порождает проблемы
```
Выбирая имена для своих переменных, функций, типов и тому подобного, используйте осмысленные слова; иначе говоря, выбирайте имена, понятные для людей, которые будут читать вашу программу. Даже сам автор может запутаться в тексте своей программы, если станет использовать простые имена, такие как x1, x2, вз и р7. Аббревиатуры и акронимы могут запутать людей, поэтому использовать их следует как можно реже. Эти акронимы могут быть понятными для вас, но впоследствии вы можете забыть, что значат следующие обозначения:

 $m<sub>th</sub>f$ **TLA** 

myw

**NBV** 

Через несколько месяцев вы забудете, что все это значило. Короткие имена, такие как **x** и **i**, целесообразно использовать в стандартных ситуациях, т.е. когда  $x$  локальная переменная или параметр (см. разделы 4.5 и 8.4), а i — счетчик цикла (см. раздел 4.4.2.3).

Не используйте слишком длинные имена; их трудно набирать, они занимают много места и плохо читаются. Приведем удачные, на наш взгляд, варианты:

## partial sum element count stable partition

А вот следующие имена нам кажутся слишком длинными:

## the number of elements remaining free slots in symbol table

Мы предпочитаем использовать в качестве разлелителей слов в идентификаторе символы подчеркивания, например element count, а не elementCount или Element-Count. Мы никогда не используем имена, состоящие лишь из прописных букв, такие как ALL CAPITAL LETTERS, поскольку по умолчанию они зарезервированы для макросов (см. разделы 27.8 и А.17.2), которых мы избегаем. Мы используем прописные буквы в качестве первых букв в именах типов, например Square и Graph. В языке C++ и его стандартной библиотеке прописные буквы не используются, поэтому типы называются int и string, а не Int и String. Таким образом, принятое правило позволяет минимизировать вероятность конфликтов имен между пользовательскими и стандартными типами

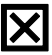

Избегайте имен, в которых легко сделать опечатку или ошибку при чтении. Рассмотрим пример.

```
Name names nameS
foo f00 fl
f1 fI fi
```
Символы 0, 0, 0, 1, 1, 1 особенно часто порождают ошибки.

## 3.8. Типы и объекты

Понятие типа является основным в языке C++ и большинстве других языков программирования. Рассмотрим типы пристальнее и немного более строго. Особое внимание уделим типам объектов, в которых хранятся данные на этапе вычислений. Все это сэкономит нам время в ходе долгих вычислений и позволит избежать некоторых недоразумений.

- Тип определяет набор возможных значений и операций, выполняемых над объектом.
- Объект участок памяти, в котором хранится значение определенного типа.
- Значение набор битов в памяти, интерпретируемый в соответствии с типом.
- Переменная именованный объект.
- Объявление инструкция, приписывающая объекту определенное имя.
- Определение объявление, вылеляющее память для объекта.

Неформально объект можно представить в виде ящика, в который можно положить значения определенного типа. В ящике для объектов типа int можно хранить только целые числа, например 7, 42 и -399. В ящике для объектов типа string можно хранить символьные строки, например "Interoperability", "tokens: 1@#\$%^&\*" и "Old MacDonald had a farm". Графически это можно представить так:

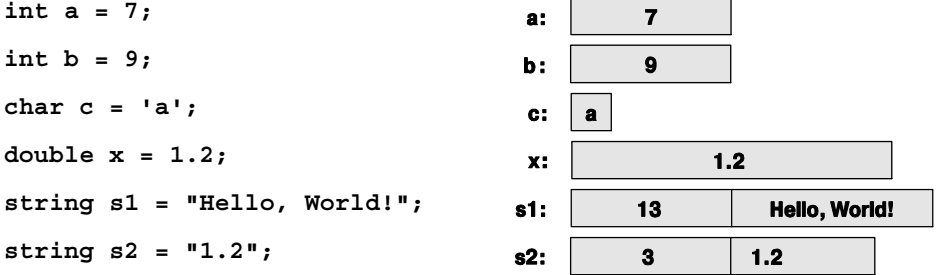

Представление объекта типа string немного сложнее, чем объекта типа int, так как тип string хранит количество символов в строке. Обратите внимание на то, что объект типа double хранит число, а объект типа string — символы. Например, переменная х содержит число 1.2, а переменная в 2 — три символа: '1', '.' и '2'. Кавычки вокруг символа и строковых литералов в переменных не хранятся.

Все переменные типа int имеют одинаковый размер; иначе говоря, для каждой переменной типа int компилятор выделяет одинаковое количество памяти. В типичном настольном компьютере этот объем равен 4 байтам (32 бита). Аналогично, объекты типов bool, char и double имеют фиксированный размер. В настольном компьютере переменные типа bool и char, как правило, занимают один байт (8 бит), а переменная типа double — 8 байт. Обратите внимание на то, что разные типы объектов занимают разное количество памяти в компьютере. В частности, переменная типа char занимает меньше памяти, чем переменная типа int, а переменная типа string отличается от переменных типов double, int и char тем, что разные строки занимают разное количество памяти.

Смысл битов, размещенных в памяти, полностью зависит от типа, используемого для доступа к этим битам. Это следует понимать следующим образом: память компьютера ничего не знает о типах; это просто память, и больше ничего. Биты, расположенные в этой памяти, приобретают смысл, только когда мы решаем, как интерпретировать данный участок памяти. Такая ситуация вполне типична при повседневном использовании чисел. Что значит 12.5? Мы не знаем. Это может быть 12.5 долл., 12.5 см ИЛИ 12.5 галлонов. Только после того, как мы припишем числу 12.5 единицу измерения, оно приобретет конкретный смысл. Например, один

и тот же набор битов в памяти может представлять число 120, если его интерпретировать как переменную типа int, и символ 'x', если трактовать его как объект типа char. Если взглянуть на него как на объект типа string, то он вообще потеряет смысл и попытка его использовать приведет к ошибке, возникшей в ходе выполнения программы. Эту ситуацию можно проиллюстрировать следующим образом (здесь 1 и 0 означают значения битов в памяти).

## 00000000 00000000 00000000 01111000

Этот набор битов, записанных в участке памяти (слове), можно прочитать как переменную типа int (120) или char  $(\cdot x)$ , если учитывать только младшие биты. Бит — это единица памяти компьютера, которая может хранить либо 0, либо 1. Смысл двоичных чисел описан в разделе А.2.1.1.

## 3.9. Типовая безопасность

Каждый объект в ходе определения получает тип. Программа - или часть программы — является безопасной с точки зрения использования типов (type-safe), если объекты используются только в соответствии с правилами, предусмотренными для их типов. К сожалению, существуют операции, которые не являются безопасными с этой точки зрения. Например, использование переменной до ее инициализации не считается безопасным.

```
int \text{main}()ſ
     double x:// мы забыли проинициализировать переменную х:
                       // ее значение не определено
                       // значение переменной у не определено
     double y = x;double z = 2.0+x; // смысл операции + и значение переменной z
                       // не определены
```

```
Y
```
Компьютер может даже сообщить об ошибке аппаратного обеспечения при попытке использовать неинициализированную переменную **х**. Всегда инициализируйте свои переменные! У этого правила есть лишь несколько — очень немного исключений, например, если переменная немедленно используется для ввода данных. И все же инициализация переменных — это хорошая привычка, предотвращающая множество неприятностей. Полная типовая безопасность является идеалом и, следовательно, общим правилом для всех языков программирования. К сожалению, компилятор языка C++ не может гарантировать полную типовую безопасность, но мы можем избежать ее нарушения, используя хороший стиль программирования и проверку ошибок в ходе выполнения программы. Идеально было бы вообще никогда не использовать свойства языка, безопасность которых невозможно обеспечить с помощью компилятора. Такая типовая безопасность называется статической. К сожалению, это сильно ограничило бы наиболее интересные сферы применения программирования. Очевидно, если бы компилятор неявно генерировал

код, проверяющий нарушения типовой безопасности, и перехватывал все эти ошибки, то это выходило бы за рамки языка C++. Если мы принимаем решения использовать приемы, не являющиеся безопасными с точки зрения использования типов, то должны проверять себя сами и самостоятельно обнаруживатьтакие ситуации.

Идеал типовой безопасности невероятно важен для создания кода. Вот почему мы поминаем о нем так рано. Пожалуйста, запомните об этой опасности и старайтесь избегать ее в своих программах.

### 3.9.1. Безопасные преобразования

В разделе 3.4 мы видели, что нельзя непосредственно складывать объекты типа char или сравнивать объекты типов double и int. Однако в языке  $C++$  это можно сделать косвенным образом. При необходимости объект типа char можно преобразовать в объект типа int, а объект типа int - в объект типа double. Рассмотрим пример.

```
char c = 'x';int il = c;
int i2 = 'x':
```
Злесь значения переменных **i1** и **i2** равны 120, т.е. 8-битовому ASCII колу символа 'х'. Это простой и безопасный способ получения числового представления символа. Мы называем это преобразование типа char в тип int безопасным, поскольку при этом не происходит потери информации; иначе говоря, мы можем скопировать результат, хранящийся в переменной типа int, обратно в переменную типа char и получить исходное значение.

```
char c2 = i1;
cout << c << \lceil \cdot \rceil << i1 << \lceil \cdot \rceil << c2 << \lceil \cdot \rceil;
```
Этот фрагмент программы выводит на экран следующий результат:

```
x 120 x
```
В этом смысле - то, что значение всегда преобразуется в эквивалентное значение или (для типа double) в наилучшее приближение эквивалентного значения, такие преобразования являются безопасными.

```
bool B char
bool Bint
bool B double
char sint
char B double
int B double
```
Наиболее полезным является преобразование переменной типа int в переменную типа double, поскольку это позволяет использовать смесь этих типов в одном выражении.

double  $d1 = 2.3$ 

```
double d2 = d1+2; // перед сложением число преобразуется в число 2.0
if (d1 < 0) // перед сравнением число 0 преобразуется в число 0.0
    \text{cout}(\texttt{nd1} - \text{or} \text{p} \text{m} \text{m} \text{m} \text{m});
```
Для действительно больших чисел типа int при их преобразовании в переменные типа double мы можем (в некоторых компьютерах) потерять точность. Однако эта проблема возникает редко.

## 3.9.2. Опасные преобразования

Безопасные преобразования обычно не беспокоят программистов и упрошают 冈 разработку программ. К сожалению, язык C++ допускает (неявные) опасные преобразования. Под опасными преобразованиями мы подразумеваем то, что значение может неявно превратиться в значение иного типа, которое не равно исходному. Рассмотрим пример.

```
int main()
₹
     int a = 20000;char c = a; // попытка втиснуть большое значение типа int
                 // в маленькую переменную типа char
     int b = c:
     if (a != b) // != oзначает "не равно"
        cout << "On!: " << a << "!=" << b << '\n';
     else
        \text{cout} \ll "Ого! Мы получили большие значения типа char\n";
ł
```
Такие преобразования называют "сужающими", поскольку они заносят значение в объект, размер которого слишком мал ("узок") для их хранения. К сожалению, лишь некоторые компиляторы предупреждают об опасной инициализации переменной типа char значением переменной типа int. Проблема заключается в том, что тип int, как правило, намного больше типа char, так что он может (в нашем случае так и происходит) хранить значение типа int, которое невозможно представить как значение типа char. Попробуйте выяснить, чему равна переменная b на вашей машине (обычно должно получиться 32); поэкспериментируйте.

```
int main()
₹
     double d = 0;
     while (cin>>d) \{ // повторяем последующие инструкции,
                       // пока мы вводим целые числа
                       // попытка втиснуть double в int
     int i = d;char c = i;
                      // попытка втиснуть int в char
     int i2 = c;// получаем целое значение переменной типа char
     \text{cut} \ll " \text{d} ==" << \text{d}// исходное значение типа double
                               // преобразуется в значение типа int
          << " i ==" << i<< " i2 ==" << i2// целое значение переменной типа char
          << " char(" << c << ") \n"; // значение типа char
     ł
<sup>1</sup>
```
Использованная в этой программе инструкция while позволяет ввести много значений (см. разлел 4.4.2.1).

## • ПОПРОБУЙТЕ

Выполните эту программу, вводя разные значения. Попробуйте ввести небольшие значения (например, 2 и 3); большие значения (больше чем 127, больше чем 1000); отрицательные значения; введите число 56; 89; 128; неотрицательные целые числа (например, 56,9 и 56, 2). Кроме демонстрации преобразования типа double в тип int и типа int в тип char на вашем компьютере, эта программа показывает, какое значение типа char выводится для заданного целого числа.

Вы обнаружите, что многие числа приводят к бессмысленным результатам. Образно говоря, это происходит, когда вы пытаетесь перелить жидкость из четырехлитровой канистры в поллитровую банку. Все перечисленные ниже преобразования выполняются компилятором, несмотря на их опасность.

```
double B int
double B char
double B bool
int B char
int Bbool
char B bool
```
Эти преобразования являются опасными в том смысле, что значение, хранящееся в переменной, может отличаться от присвоенного. Почему эта ситуация считается проблемой? Поскольку вы не подозреваете об опасности, таящейся в таких преобразованиях. Рассмотрим пример.

```
double x = 2.7:
// какой-то кол
int y = x; // значение переменной у становится равным 2
```
С момента определения переменной у вы могли забыть, что переменная **х** имеет тип double, или упустить из виду, что преобразование double в int приводит к усечению (округлению вниз). Результат вполне предсказуем: семь десятых потеряны.

Преобразование int в char не порождает проблем с усечением — ни тип int, ни тип char невозможно представить в виде дробной части целого числа. Однако переменная типа char может хранить только очень небольшие целые числа. В персональных компьютерах переменная типа слат занимает 1 байт, в то время как переменная типа int — 4 байта.

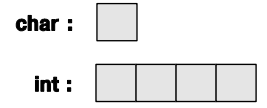

Итак, мы не можем записать большое число, например 1000, в переменную типа char без потери информации: значение "сужается". Рассмотрим пример.

 $int a = 1000;$ 

char b = a; // переменная b становится равной  $-24$ 

Не все значения типа int эквивалентны значению типа char. Точный диапазон значения типа char зависит от конкретной реализации. На персональных компьютерах значения типа char колеблются в диапазоне [-128:127], но мобильность программ можно обеспечить только в диапазоне [0:127], поскольку не каждый компьютер является персональным, и на некоторых из них значения типа сhar лежат в диапазоне [0:255].

Почему люди смирились с проблемой суживающих преобразований? Основe ная причина носит исторический характер: язык C++ унаследовал суживающие преобразования от предшественника, языка С. К первому дню существования языка C++ уже было множество программ, написанных на языке С и содержащих суживающие преобразования. Кроме того, многие такие преобразования на самом деле не создают никаких проблем, поскольку используемые значения не выходят за пределы допустимых диапазонов, и многие программисты жалуются, что "компиляторы указывают им, что надо делать". В частности, опытные программисты легко справляются с проблемой опасных преобразований в небольших программах. Однако в более крупных программах и для неопытных программистов это может стать источником ошибок. Тем не менее компиляторы могут предупреждать программистов о суживающих преобразованиях - и многие из них делают это.

Итак, что делать, если вы подозреваете, что преобразование может привести к неверным результатам? Перед присваиванием проверьте значение, как это сделано в рассмотренном примере. Более простой способ такой проверки описан в разде- $\pi$ ax 564 u 74

## Задание

На каждом этапе выполнения задания запустите программу и убедитесь, что она делает именно то, что вы ожидали. Создайте список сделанных ошибок, чтобы предотвратить их в будущем.

- 1. Напишите программу, формирующую простую форму для письма на основе входной информации. Для начала наберите программу из раздела 3.1, предложив пользователю ввести свое имя и предусмотрев вывод строки "Hello, first name", где first name - это имя, введенное пользователем. Затем модифицируйте программу следующим образом: измените приглашение на строку "Введите имя адресата" и измените вывод на строку "Dear first name,". Не забудьте о запятой.
- 2. Введите одну или две вступительные фразы, например "Как дела? У меня все хорошо. Я скучаю по тебе". Убедитесь, что первая строка отделена от других. Добавьте еще несколько строк по своему усмотрению - это же ваше письмо.
- 3. Предложите пользователю ввести имя другого приятеля и сохраните его в переменной friend name. Добавьте в ваше письмо следующую строку: "Видел ли ТЫ friend name Heдавно?".
- 4. Объявите переменную типа char с именем friend sex и инициализируйте его нулем. Предложите пользователю ввести значение m, если ваш друг - мужчина, и f — если женщина. Присвойте переменной friend sex введенное значение. Затем с помощью двух инструкций і f запишите следующее.

Если друг - мужчина, то напишите строку: "Если ты увидишь friend name, пожалуйста, попроси его позвонить мне".

Если друг — женщина, то напишите строку: "Если ты увидишь friend name. пожалуйста, попроси ее позвонить мне".

- 5. Предложите пользователю ввести возраст адресата и присвойте его переменной аде, имеющей тип int. Ваша программа должна вывести на экран строку: "Я слышал, ты только что отметил день рождения и тебе исполнилось аде лет". Если значение переменной аде меньше или равно 0 или больше или равно 110, выведите на экран строку simple error ("ты шутишь!"), используя функцию simple error () ИЗ ЗАГОЛОВОЧНОГО файла std lib facilities.h.
- 6. Добавьте в ваше письмо следующие строки

Если вашему другу меньше 12 лет, напишите: "На следующий год тебе исполнится аде+1 лет".

Если вашему другу 18 лет, напишите: "На следующий год ты сможешь голосовать".

Если вашему другу больше 60 лет, напишите: "Я надеюсь, что ты не скучаешь на пенсии".

Убедитесь, что ваша программа правильно обрабатывает каждое из этих значений.

7. Добавьте строку "Искренне твой," затем введите две пустые строки для подписи и укажите свое имя.

## Контрольные вопросы

- 1. Что подразумевается под приглашением?
- 2. Какой оператор используется для ввода переменной?
- 3. Какие две строки следует добавить в программу, чтобы предложить пользователю ввести значение в вашу программу, если хотите, чтобы он ввел целое значение для переменной с именем number?
- 4. Как называется символ \n и для чего он предназначен?
- 5. Что является признаком конца строки?
- 6. Как прекращается ввод значения в целочисленную переменную?
- 7 Какзаписать

```
\text{cut} \ll \text{"Hello, "}
```

```
cout << first name;
cout \langle \cdot \cdot \cdot \cdot \cdot \cdot \rangleв одной строке?
```
- 8 Что такое объект?
- 9. Что такое литерал?
- 10. Какие существуют виды литералов?
- 11. Что такое переменная?
- 12. Назовите типичные размеры переменных типов char, int и double?
- 13. В каких единицах измеряется объем памяти, занимаемой небольшими переменными, например объектами типов int и string?
- 14. В чем заключается разница между операторами = и ==?
- 15. Что такое определение?
- 16. Что такое инициализация и чем она отличается от присваивания?
- 17. Что такое конкатенация строк и как она выполняется в языке  $C++$ ?
- 18. Какие из следующих имен являются допустимыми в языке C++? Если имя является недопустимым, то укажите, по какой причине.

This\_little\_pig This 1 is fine 2 For 1 special latest thing the \$12 method this is ok MiniMineMine number correct?

- 19. Приведите пять примеров допустимых имен, которые вы не стали бы использовать, чтобы не создавать недоразумений.
- 20. Сформулируйте разумные правила для выбора имен.
- 21. Что такое типовая безопасность и почему она так важна?
- 22. Почему преобразование типа double в тип int может привести к неверным результатам?
- 23. Сформулируйте правило, помогающее выявить безопасные и опасные преобразования типов

## Термины

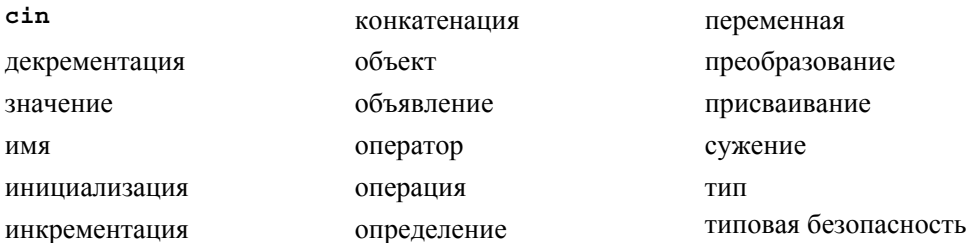

## **Упражнения**

- 1. Выполните задание из раздела ПОПРОБУЙТЕ, если вы не сделали его раньше.
- 2. Напишите программу на языке C++, которая преобразует мили в километры. Ваша программа должна содержать понятное приглашение пользователю ввести количество миль. Подсказка: в одной миле 1,609 км.
- 3. Напишите программу, которая ничего не делает, а просто объявляет переменные с лопустимыми и нелопустимыми именами (например, int double = 0;). и посмотрите на реакцию компилятора.
- 4. Напишите программу, предлагающую пользователю ввести два целых числа. Запишите эти значения в переменные типа int с именами vall и val2. Напишите программу, определяющую наименьшее и наибольшее значение, а также сумму, разность, произведение и частное этих значений.
- 5. Измените программу так, чтобы пользователь вводил числа с плавающей точкой и сохранял их в переменных типа double. Сравните результаты работы этих двух программ на нескольких вариантах. Совпадают ли эти результаты? Должны ли они совпадать? Чем они отличаются?
- 6. Напишите программу, предлагающую пользователю ввести три целых числа, а затем вывести их в порядке возрастания, разделяя запятыми. Например, если пользователь вводит числа 10 4 6, то программа должна вывести на экран числа 4, 6, 10. Если два числа совпадают, то они должны быть упорядочены одновременно. Например, если пользователь вводит числа 454, то программа должна вывести на экран числа 4, 4, 5.
- 7. Выполните упр. 6 для трех строковых значений. Так, если пользователь вводит значения "Steinbeck", "Hemingway", "Fitzgerald", то программа должна вывести на экран строку "Fitzgerald, Hemingway, Steinbeck".
- 8. Напишите программу, проверяющую четность или нечетность целого числа. Как всегда, убедитесь, что результат ясен и полон. Иначе говоря, не следует ограничиваться простой констатацией вроде "да" или "нет". Вывод должен быть информативным, например "Число 4 является четным". Подсказка: см. оператор вычисления остатка в разделе 3.4.
- 9. Напишите программу, преобразующую слова "нуль", "два" и т.д. в цифры 0, 2 и т.д. Когда пользователь вводит число в виде слова, программа должна вывести на экран соответствующую цифру. Выполните эту программу для цифр 0, 1, 2, 3 и 4. Если пользователь введет что-нибудь другое, например фразу "глупый компьютер!", программа должна ответить "Я не знаю такого числа!"
- 10. Напишите программу, принимающую на входе символ оператора с двумя операндами и выводящую на экран результат вычисления. Например:
	- $+ 1003.14$
	- $* 4 5$

Считайте символ операции в объект типа string с именем operation и, используя инструкцию if, выясните, какую операцию хочет выполнить пользователь, например **if** (operation=="+"). Считайте операнды в переменные типа **double.** Выполните операции с именами  $+$ ,  $-$ ,  $*$ ,  $\ell$ , plus, minus, mul и div, имеюшие очевидный смысл.

- 11. Напишите программу, предлагающую пользователю ввести определенное количество 1-, 5-, 10-, 25-, 50-центовых и долларовых монет. Пользователь должен по отдельности ввести количество монет каждого достоинства, например "Сколько у вас одноцентовых монет?" Результат должен выглядеть следующим образом.
	- У вас 23 одноцентовые монеты.
	- У вас 17 пятицентовых монет.
	- У вас 14 десятицентовых монет.
	- У вас 725-центовых монет.
	- У вас 3 50-центовые монеты.

Общая стоимость ваших монет равна 573 центам.

Усовершенствуйте программу: если у пользователя только одна монета, выведите ответ в грамматически правильной форме. Например, "14 десятицентовых монет" и "1 одноцентовая монета" (а не "1 одноцентовых монет"). Кроме того, выведите результат в долларах и центах, т.е. 5,73 доллара, а не 573 цента.

## Послесловие

Не следует недооценивать важность типовой безопасности. Тип - наиболее важное понятие для создания правильных программ, и некоторые из наиболее эффективных методов разработки программ основаны на разработке и использовании типов (см. главы 6 и 9, части II-IV).

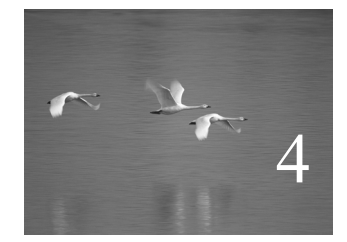

# Вычисления

# "Если результат не обязательно должен быть точным, я могу вычислить его сколь угодно быстро".

## **Джеральд Вайнберг (Gerald M. Weinberg)**

главе излагаются основы вычислений. В частности, объясняется, как вычислять значения с помощью набора операндов (выражений), как выбирать альтернативные действия (операции выбора) и повторять вычисления (итерации), как присвоить имя конкретному фрагменту вычислений (функции). Основная цель главы — представить вычисления с помощью методов, ведущих к созданию правильных и хорошо организованных программ. Для того чтобы научить вас выполнять более реалистичные вычисления, мы вводим тип vector, предназначенный для хранения последовательностей значений. В

### В этой главе...

- 4.1. Вычисления
- 4.2. Цели и средства
- 4.3. Выражения
	- 4.3.1. Константные выражения
	- 4.3.2. Операторы
	- 4.3.3. Преобразования
- 4.4. Инструкции

4.4.1. Инструкции выбора

4.4.2. Итерация

4.5. Функции

4.5.1. Зачем нужны функции 4.5.2. Объявления функций

- 4.6. Вектор
	- 4.6.1. Увеличение вектора 4.6.2. Числовой пример 4.6.3. Текстовый пример
- 4.7. Свойства языка

## 4.1. Вычисления

Все программы что-нибудь вычисляют; иначе говоря, они получают на вход какие-то данные и выводят какие-то результаты. Кроме того, само устройство, на котором выполняются программы, называется компьютером (от английского слова *compute* — вычислять. — Примеч. ред.) Эта точка зрения является правильной и обоснованной, пока мы придерживаемся широкой трактовки ввода и вывода.

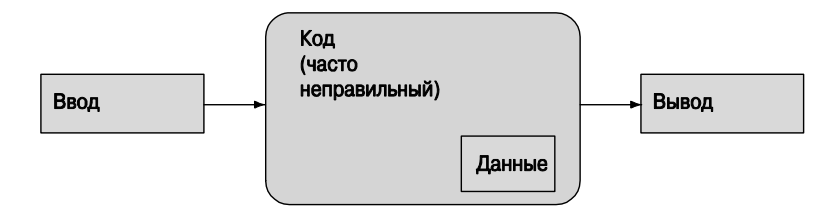

Входная информация может поступать с клавиатуры, от мыши, с сенсорного экрана, из файлов, от других устройств ввода и других частей программы. К категории "другие устройства ввода" относятся наиболее интересные источники данных: музыкальные клавишные пульты, устройства видеозаписи, датчики температуры, сенсоры цифровых видеокамер и т.п. Разнообразие этих устройств бесконечно.

Для обработки входной информации программы обычно используют специальные данные, которые называют структурами данных (data structures) или их состояниями (states). Например, программа, имитирующая календарь, может содержать списки праздничных дней в разных странах и список ваших деловых свиданий. Некоторые из этих данных с самого начала являются частью программы, а другие возникают, когда программа считывает данные и извлекает из них полезную информацию. Например, программа, имитирующая календарь, может создавать список ваших деловых встреч по мере того, как вы будете вводить их в нее. В этом случае основной входной информацией являются запросы месяца и дня встречи (возможно, с помощью щелчка мышью) и ввод данных о деловых встречах (возможно, с помощью клавиатуры). Устройством вывода для этой программы является экран, на котором высвечиваются календарь и данные о назначенных встречах, а также кнопки и приглашения для ввода, которые программа может выводить на экран самостоятельно.

Входная информация может поступать от самых разных источников. Аналогично, результаты могут выводиться на разные устройства: на экран, в другие программы или части программы. К устройствам вывода относятся также сетевые интерфейсы, музыкальные синтезаторы, электрические моторы, генераторы энергии, обогреватели и т.п.

С программистской точки зрения наиболее важными и интересными категориями ввода-вывода являются "в другую программу" и "в другие части программы". Большая часть настоящей книги посвящена последней категории: как представить программу в виде взаимодействующих частей и как обеспечить взаимный доступ к данным и обмен информацией. Это ключевые вопросы программирования. Проиллюстрируем их графически.

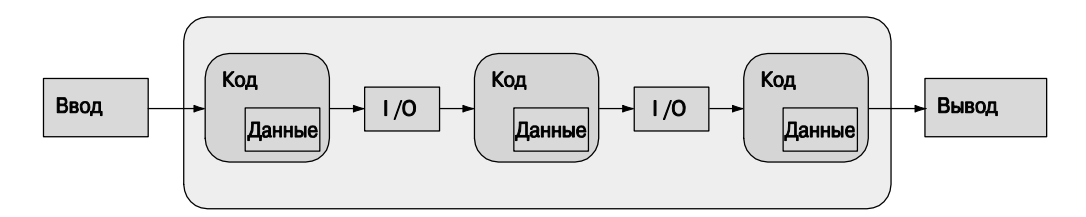

Аббревиатура I/O означает ввод-вывод. В данном случае вывод из одной части программы является вводом в следующую часть. Эти части программы имеют доступ к данным, хранящимся в основной памяти, на постоянном устройстве хранения данных (например, на диске) или передающимся через сетевые соединения. Под частями программы мы подразумеваем сущности, такие как функция, вычисляющая результат на основе полученных аргументов (например, извлекающая корень квадратный из числа с плавающей точкой), функция, выполняющая действия над физическими объектами (например, рисующая линию на экране), или функция, модифицирующая некую таблицу в программе (например, добавляющая имя в таблицу клиентов).

Когда мы говорим "ввод" и "вывод", обычно подразумеваем, что в компьютер вводится или из компьютера выводится некая информация, но, как вы вскоре увидите, мы можем использовать эти термины и для информации, переданной другой части программы или полученной от нее. Информацию, которая является вводом в часть программы, часто называют аргументом, а данные, поступающие от части программы, - результатом.

Вычислением мы называем некое действие, создающее определенные результаты и основанное на определенных входных данных, например порождение результата (вывода), равного 49, на основе аргумента (ввода), равного 7, с помощью вычисления (функции) извлечения квадратного корня (см. раздел 4.5). Как курьезный факт, напомним, что до 1950-х годов компьютером (вычислителем. - Примеч. ред.) в США назывался человек, выполнявший вычисления, например бухгалтер, навигатор, физик. В настоящее время мы просто перепоручили большинство вычислений компьютерам (машинам), среди которых простейшими являются калькуляторы.

## 4.2. Цели и средства

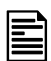

Цель программиста — описать вычисления, причем это должно быть сделано следующим образом:

- правильно;
- $\bullet$  просто;
- эффективно.

Пожалуйста, запомните порядок этих целей: неважно, как быстро работает ваша программа, если она выдает неправильные результаты. Аналогично, правильная и эффективная программа может оказаться настолько сложной, что ее придется отклонить или полностью переписать в виде новой версии. Помните, что полезные программы всегда должны допускать модификации, чтобы учитывать новые потребности, новые аппаратные устройства и т.д. Для этого программа — и любая ее часть — должны быть как можно более простыми. Например, предположим, что вы написали идеальную программу для обучения основам арифметики детей в вашей местной школе, но ее внутренняя структура является слишком запутанной. На каком языке вы собираетесь общаться с детьми? На английском? Английском и испанском? А не хотели бы вы, чтобы вашу программу использовали в Финляндии? А в Кувейте? Как изменить естественный язык, используемый для общения с детьми? Если программа имеет слишком запутанную структуру, то логически простая (но на практике практически всегда очень сложная) операция изменения естественного языка для общения с пользователями становится непреодолимой.

Забота о правильности, простоте и эффективности программ возлагается на  $\bar{\bm{\nabla}}$ нас с той минуты, когда мы начинаем писать программы для других людей и осознаем ответственность за качество своей работы; иначе говоря, решив стать профессионалами, мы обязаны создавать хорошие программы. С практической точки зрения это значит, что мы не можем просто нагромождать инструкции, пока программа не заработает; мы должны разработать определенную структуру программы. Парадоксально, но забота о структуре и качестве кода часто является самым быстрым способом разработки работоспособных программ. Если программирование выполнено качественно, то хорошая структура программы позволяет сэкономить время на самой неприятной части работы: отладке. Иначе говоря, хорошая структура программы, продуманная на этапе разработки, может минимизировать количество сделанных ошибок и уменьшить объем времени, затрачиваемого на поиск таких ошибок и их исправление.

Наша главная цель при организации программы — и организации наших мыслей, возникающих в ходе работы над программой, - разбить большой объем вычислений на множество небольших фрагментов. Существуют два варианта этого метола

- Абстракция. Этот способ предполагает сокрытие деталей, которые не являются необходимыми для работы с программой (детали реализации) за удобным и универсальным интерфейсом. Например, вместо изучения деталей сортировки телефонной книги (о метолах сортировки написано множество толстых книг), мы можем просто вызвать алгоритм сортировки из стандартной библиотеки языка C++. Все, что нам нужно для сортировки, — знать, как вызывается этот алгоритм, так что мы можем написать инструкцию sort (b, e), где **b** и **e** — начало и конец телефонной книги соответственно. Другой пример связан с использованием памяти компьютера. Непосредственное использование памяти может быть довольно сложным, поэтому чаще к участкам памяти обращаются через переменные, имеющие тип и имя (раздел 3.2), объекты класса vector из стандартной библиотеки (раздел 4.6, главы 17-19), объекты класса тар (глава 21) и т.п.
- "Разделяй и властвуй". Этот способ подразумевает разделение большой задачи на несколько меньших задач. Например, если требуется создать словарь, то работу можно разделить на три части: чтение, сортировка и вывод данных. Кажлая из новых залач намного меньше исхолной.

Чем это может помочь? Помимо всего прочего, программа, созданная из час- $\bar{\bm{\mathsf{x}}}$ тей, обычно немного больше, чем программа, в которой все фрагменты оптимально согласованы друг с другом. Причина заключается в том, что мы плохо справляемся в большими задачами. Как правило, как в программировании, так и в жизни, — мы разбиваем их на меньшие части, полученные части разделяем на еще более мелкие, пока не получим достаточно простую задачу, которую легко понять и решить. Возвращаясь к программированию, легко понять, что программа, состоящая из 1000 строк, содержит намного больше ошибок, чем программа, состоящая из 100 строк, поэтому стоит разделить большую программу на части, размер которых меньше 100 строк. Для более крупных программ, скажем, длиной более 10 тыс. строк, применение абстракции и метода "разделяй и властвуй" является даже не пожеланием, а настоятельным требованием.

Мы просто не в состоянии писать и поддерживать работу крупных монолитных программ. Оставшуюся часть книги можно рассматривать как длинный ряд примеров задач, которые необходимо разбить на более мелкие части, а также методов и способов, используемых для этого.

Рассматривая процесс разбиения программ, мы всегда учитываем, какие инструменты помогают выделить эти части и обеспечить взаимодействие между ними. Хорошая библиотека, содержащая полезные средства для выражения идей, может существенно повлиять на распределение функциональных свойств между разными частями программы. Мы не можем просто сидеть и фантазировать, как получше разбить программу на части; мы должны учитывать, какие библиотеки находятся в нашем распоряжении и как их можно использовать. Пока вы находитесь в начале пути, но вскоре увидите, что использование существующих библиотек, таких как стандартная библиотека языка C++, позволяет сэкономить много сил не только на этапе программирования, но и на этапах тестирования и документации. Например, потоки ввода-вывода позволяют нам не вникать в детали устройства аппаратных портов ввода-вывода. Это первый пример разделения программы на части с помощью абстракции. В следующих главах мы приведем новые примеры.

Обратите внимание на то, какое значение мы придаем структуре и организации программы: вы не сможете написать хорошую программу, просто перечислив множество инструкций. Почему мы упоминаем об этом сейчас? На текущем этапе вы (или, по крайней мере, многие читатели) слабо представляете себе, что такое программа, и лишь через несколько месяцев будете готовы написать программу, от которой может зависеть жизнь или благосостояние других людей. Мы упоминаем об этом, чтобы помочь вам правильно спланировать свое обучение. Существует большой соблазн набросать примерный план курса по программированию — похожего на изложенный в оставшейся части книги, - выделив темы, которые имеют очевидное полезное применение и проигнорировав более "тонкие" вопросы разработки программного обеспечения. Однако хорошие программисты и проектировщики систем знают (и это знание часто приобретается тяжелой ценой), что вопросы структуры лежат в основе хорошего программного обеспечения и пренебрежение ими порождает массу проблем. Не обеспечив хорошей структуры программы, вы, образно говоря, лепите ее из глины. Это вполне возможно, но таким образом никогда нельзя построить пятиэтажный дом (глина просто не выдержит). Если хотите построить не времянку, а солидное здание, то следует уделить внимание структуре и правильной организации кода, а не возвращаться к этим вопросам, совершив множество ошибок.

## 4.3. Выражения

Основными строительными конструкциями программ являются выражения. Выражение вычисляет некое значение на основе определенного количества операндов. Простейшее выражение представляет собой обычную литеральную константу, например 'a', 3.14 или "Norah".

Имена переменных также являются выражениями. Переменная - это объект, имеющий имя. Рассмотрим пример.

```
// вычисление площади:
int length = 20; // литеральное целое значение
                 // (используется для инициализации переменной)
int width = 40;int area = length*width; // умножение
```
### 43 BHPAWFHUS

Здесь литералы 20 и 40 используются для инициализации переменных, соответствующих длине и ширине. После этого длина и ширина перемножаются: иначе говоря, мы перемножаем значения length и width. Здесь выражение "значение **length**" представляет собой сокращение выражения "значение, храняшееся в объекте с именем length". Рассмотрим еще один пример.

## length = 99; // присваиваем length значение 99

Злесь слово length, обозначающее левый операнд оператора присваивания. означает "объект с именем length", поэтому это выражение читается так: "записать число 99 в объект с именем length". Следует различать имя length, стоящее в левой части оператора присваивания или инициализации (оно называется "Ivalue переменной length") и в правой части этих операторов (в этом случае оно называется "rvalue переменной length", "значением объекта с именем length", или просто "значением length"). В этом контексте полезно представить переменную в виде ящика, помеченного именем.

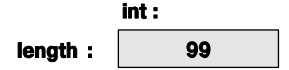

Иначе говоря, length — это имя объекта типа int, содержащего значение 99. Иногда (в качестве **lvalue**) имя length относится к ящику (объекту), а иногда (в качестве rvalue) — к самому значению, хранящемуся в этом ящике.

Комбинируя выражения с помощью операторов, таких как + и \*, мы можем создавать более сложные выражения, так, как показано ниже. При необходимости для группировки выражения можно использовать скобки.

```
int perimeter = (length+width)*2; // CIOXMTD M YMHOXMTD
```
Без скобок это выражение пришлось бы записать следующим образом:

```
int perimeter = length*2+width*2;
```
что слишком громоздко и провоцирует ошибки.

```
int perimeter = length+width*2; // CJOXMTb width*2 c length
```
Последняя ошибка является логической, и компилятор не может ее обнаружить. Компилятор просто видит переменную с именем perimeter, инициализированную корректным выражением. Если результат выражения не имеет смысла, то это ваши проблемы. Вы знаете математическое определение периметра, а компилятор нет.

В программах применяются обычные математические правила, регламентирующие порядок выполнения операторов, поэтому length+width\*2 означает length+ (width\*2). Аналогично выражение a\*b+c/d означает (a\*b) + (c/d), а не а\* (b+c) / d. Таблица приоритетов операторов приведена в разделе А.5.

Первое правило использования скобок гласит: "Если сомневаешься, используй скобки". И все же программист должен научиться правильно формировать выражения, чтобы не сомневаться в значении формулы  $a * b + c/d$ . Слишком широкое использование операторов, например  $(a * b) + (c/d)$ , снижает читабельность программы.

Почему мы заботимся о читабельности? Потому что ваш код будете читать не только вы, но и, возможно, другие программисты, а запутанный код замедляет чтение и препятствует его анализу. Неуклюжий код не просто сложно читать, но и трудно исправлять. Плохо написанный код часто скрывает логические ошибки. Чем больше усилий требуется при его чтении, тем сложнее будет убедить себя и других, что он является правильным. Не пишите слишком сложных выражений вроде

 $a * b + c/d * (e - f/g)/h + 7$  // слишком сложно

и всегда старайтесь выбирать осмысленные имена.

### 4.3.1. Константные выражения

В программах, как правило, используется множество констант. Например, в программе для геометрических вычислений может использоваться число "пи", а в программе для пересчета дюймов в сантиметры — множитель 2,54. Очевидно, что этим константам следует приписывать осмысленные имена (например, pi, а не 3.14159). Аналогично, константы не должны изменяться случайным образом. По этой причине в языке C++ предусмотрено понятие символической константы, т.е. именованного объекта, которому после его инициализации невозможно присвоить новое значение. Рассмотрим пример.

```
const double pi = 3.14159;
pi = 7; // ошибка: присваивание значения константе
-<br>double c = 2*pi/r; // ОК: мы просто используем переменную pi,
                    // а не изменяем ее
```
Такие константы полезны для повышения читабельности программ. Увидев фрагмент кода, вы, конечно, сможете догадаться о том, что константа 3.14159 является приближением числа "пи", но что вы скажете о числе 299792458? Кроме того, если вас попросят изменить программу так, чтобы число "пи" было записано с точностью до 12 десятичных знаков, то, возможно, вы станете искать в программе число 3.14, но если кто-нибудь неожиданно решил аппроксимировать число "пи" дробью 22/7, то, скорее всего, вы ее не найдете. Намного лучше изменить определение константы рі, указав требуемое количество знаков.

const double  $pi = 3.14159265359$ ;

Следовательно, в программах предпочтительнее использовать не литералы (за исключением самых очевидных, таких как 0 и 1). Вместо них следует применять константы с информативными именами. Неочевидные литералы в программе (за рамками определения констант) насмешливо называют "магическими".

В некоторых местах, например в метках оператора саве (см. раздел 4.4.1.3), язык С++ требует использовать константные выражения, т.е. выражения, имеющие целочисленные значения и состоящие исключительно из констант. Рассмотрим пример.

```
const int max = 17; // литерал является константным выражением
int val = 19;
max+2 // константное выражение (константа плюс литерал)
val+2 // неконстантное выражение: используется переменная
```
Кстати, число 299792458 - одна из универсальных констант Вселенной,  $\overline{\mathbf{X}}$ означающая скорость света в вакууме, измеренную в метрах в секунду. Если вы ее сразу не узнали, то вполне возможно, будете испытывать трудности при распознавании остальных констант в программе. Избегайте "магических" констант!

## 4.3.2. Операторы

До сих пор мы использовали лишь простейшие операторы. Однако вскоре для выражения более сложных операций нам потребуются намного более широкие возможности. Большинство операторов являются привычными, поэтому мы отложим их подробный анализ на будущее. Перечислим наиболее распространенные операторы.

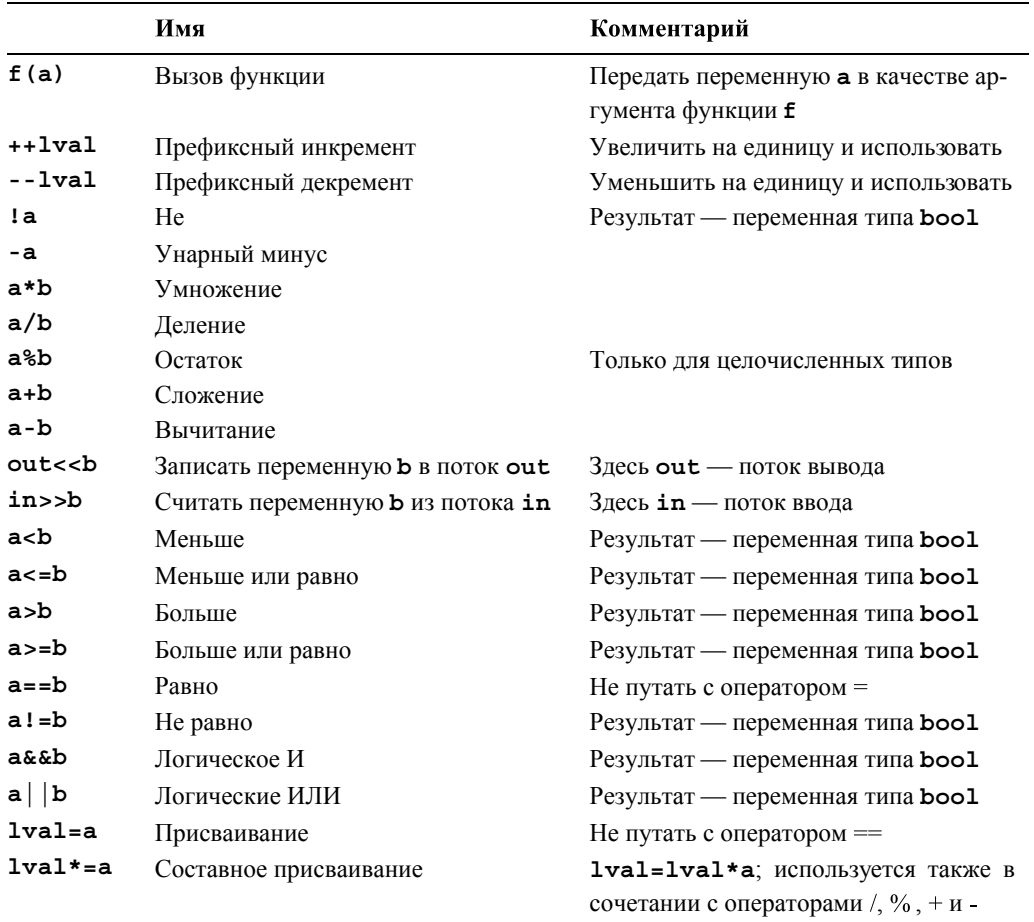

В выражениях, в которых оператор изменяет операнд, мы использовали имя 1 va1 (сокращение фразы "значение, стоящее в левой части оператора присваивания"). Полный список операторов приведен в разделе А.5.

Примеры использования логических операторов се (И), | (ИЛИ) и : (не) приведены в разделах 5.5.1, 7.7, 7.8.2 и 10.4.

Обратите внимание на то, что выражение a<b<c означает (a<b) <c, а значение  $\overline{\mathbf{X}}$ выражения a<br />b имеет тип bool, т.е. оно может быть либо true, либо false. Итак, выражение а<b<с эквивалентно тому, что выполняется либо неравенство true<c, либо неравенство false<c. В частности, выражение a<b<c не означает "Лежит ли значение **b** между значениями **a** и **c**?", как многие наивно (и совершенно неправильно) думают. Таким образом, выражение a<b<c в принципе является бесполезным. Не используйте такие выражения с двумя операциями сравнения и настораживайтесь, когда видите их в чужой программе — скорее всего, это ошибка.

Инкрементацию можно выразить по крайней мере тремя способами:

#### $+ + a$  $a + = 1$

### $a=a+1$

Какой из способов следует предпочесть? Почему? Мы полагаем, что лучшим среди них является первый, ++а, поскольку он точнее остальных отражает идею инкрементации. Он показывает, что мы хотим сделать (добавить к значению переменной а единицу и записать результат в переменную а). В целом всегда следует выбирать тот способ записи, который точнее выражает вашу идею. Благодаря этому ваша программа станет точнее, а ее читатель быстрее в ней разберется. Если мы запишем  $a=a+1$ , то читатель может засомневаться, действительно ли мы хотели увеличить значение переменной а на единицу. Может быть, мы просто сделали опечатку вместо a=b+1, a=a+2 или даже a=a-1; если же в программе будет использован оператор ++a, то простора для сомнений останется намного меньше. Пожалуйста, обратите внимание на то, что этот аргумент относится к области читабельности и корректности программы, но не к ее эффективности. Вопреки распространенному мнению, если переменная а имеет встроенный тип, то современные компиляторы для выражений a=a+1 и ++a, как правило, генерируют совершенно одинаковые коды. Аналогично, мы предпочитаем использовать выражение a \*= scale, а не a = a\*scale.

## 4.3.3. Преобразования

Типы в выражениях можно "смешивать". Например, выражение 2.5/2 означает деление переменной типа double на переменную типа int. Что это значит? Какое деление выполняется: целых чисел или с плавающей точкой? Целочисленное деление отбрасывает остаток, например 5/2 равно 2. Деление чисел с плавающей точкой отличается тем, что остаток в его результате не отбрасывается; например 5.0/2.0 равно 2.5. Следовательно, ответ на вопрос "Какие числа делятся в выражении 2.5/2: целые или с плавающей точкой?" совершенно очевиден: "Разумеется, с плавающей точкой: в противном случае мы потеряли бы информацию". Мы хотели бы получить ответ 1.25, а не 1, и именно 1.25 мы и получим. Правило (для рассмотренных нами типов) гласит: если оператор имеет операнд типа double, то используется арифметика чисел с плавающей точкой и результат имеет тип double; в противном случае используется целочисленная арифметика, и результат имеет тип int.

 $\vert \mathsf{X} \vert$  Рассмотрим пример.

```
5/2 равно 2 (а не 2.5)
2.5/2 равно 2.5/double(2), т.е. 1.25
l^2 + 1 os have l^2 + 1
```
Иначе говоря, при необходимости компилятор преобразовывает ("продвигает") операнд типа int в операнд типа double, а операнд типа char - в операнд типа int. Вычислив результат, компилятор может преобразовать его снова для использования при инициализации или в правой части оператора присваивания. Рассмотрим пример.

```
double d = 2.5;
int i = 2:
double d2 = d/i; // d2 == 1.25
              // i2 == 1int i2 = d/i;
d2 = d/i;// d2 == 1.25// i2 == 1i2 = d/i;
```
Будьте осторожны: если выражение содержит числа с плавающей точкой, можно легко забыть о правилах целочисленного деления. Рассмотрим обычную формулу для преобразования температуры по Цельсию в температуру по Фаренгейту:  $f = 9/5 * c + 32$ . Ее можно записать так:

```
double dc:
\sin \gg dcdouble df = 9/5*dc+32; // ocropoxHO!
```
К сожалению, несмотря на вполне логичную запись, это выражение не дает точного преобразования шкалы: значение 9/5 равно 1, а не 1.8, как мы рассчитывали. Для того чтобы формула стала правильной, либо 9, либо 5 (либо оба числа) следует представить в виде константы типа double.

```
double dc:
\sin >> \text{dc}double df = 9.0/5*dc+32; // \piyyume
```
## 4.4. Инструкции

Выражение вычисляет значение по набору операндов, используя операторы наподобие упомянутых в разделе 4.3. А что делать, если требуется вычислить несколько значений? А что, если что-то необходимо сделать многократно? А как поступить, если надо сделать выбор из нескольких альтернатив? А если нам нужно считать входную информацию и вывести результат? В языке C++, как и во многих языках программирования, для создания таких выражений существуют специальные конструкции.

До сих пор мы сталкивались с двумя видами инструкций: выражениями и объявлениями. Инструкции первого типа представляют собой выражения, которые завершаются точкой с запятой.

#### $a = b;$  $+**b**$ :

Выше приведен пример двух инструкций, представляющих собой выражения. Например, присваивание = — это оператор, поэтому a=b — это выражение, и для его завершения необходимо поставить точку с запятой  $a=b$ ; в итоге возникает инструкция. Зачем нужна точка с запятой? Причина носит скорее технический характер.

Рассмотрим пример.

 $a = b + b$ ; // синтаксическая ошибка; пропущена точка с запятой

Без точки с запятой компилятор не знает, что означает это выражение: a=b++; **b**; или  $a=b$ ;  $++b$ ; Проблемы такого рода не ограничиваются языками программирования. Например, рассмотрим выражение "Казнить нельзя помиловать!" Казнить или помиловать?! Для того чтобы устранить неоднозначность, используются знаки пунктуации. Так, поставив запятую, мы полностью решаем проблему: "Казнить нельзя, помиловать!" Когда инструкции следуют одна за другой, компьютер выполняет их в порядке записи. Рассмотрим пример.

## int  $a = 7$ :

Здесь объявление с инициализацией выполняется до оператора вывода. В целом мы хотим, чтобы инструкция имела какой-то эффект. Без эффекта инструкции, как правило, бесполезны. Рассмотрим пример.

1+2; // выполняется сложение, но сумму использовать невозможно а\*b; // выполняется умножение, но произведение не используется

Такие инструкции без эффекта обычно являются логическими ошибками, и компиляторы часто предупреждают программистов об этом. Таким образом, инструкции, представляющие собой выражения, обычно являются инструкциями присваивания, ввода-вывода или вызова функции.

Упомянем еще об одной разновидности: пустой инструкции. Рассмотрим следующий код:

if  $(x == 5)$ ;  $\{y = 3; \}$ 

Это выглядит как ошибка, и это почти правда. Точка с запятой в первой строке вообще-то не должна стоять на этом месте. Но, к сожалению, эта конструкция в языке C++ считается вполне допустимой. Она называется пустой инструкцией, т.е. инструкцией, которая ничего не делает. Пустая инструкция, стоящая перед точкой с запятой, редко бывает полезной. В нашем случае компилятор не выдаст никакого предупреждения об ошибке, и вам будет трудно понять причину неправильной работы программы.

Что произойдет, когда эта программа начнет выполняться? Компилятор проверит, равно ли значение переменной **х** числу 5. Если это условие истинно, то будет выполнена следующая инструкция (пустая). Затем программа перейдет к выполнению следующей инструкции, присвоив переменной у число 3. Если же значение переменной **x** не равно 5, то компилятор не будет выполнять пустую инструкцию (что также не порожлает никакого эффекта) и присвоит переменной у число 3 (это не то. чего вы хотели, если значение переменной **x** не равно 5).

Иначе говоря, эта инструкция **if** присваивает переменной у число 3 независимо от значения переменной х. Эта ситуация типична для программ, написанных новичкам, причем такие ошибки трудно обнаружить.

Следующий раздел посвящен инструкциям, позволяющим изменить порядок вычислений и выразить более сложные вычисления, чем те, которые сводятся к последовательному выполнению ряда инструкций.

## 4.4.1. Инструкции выбора

В программах, как и в жизни, мы часто делаем выбор из нескольких альтернатив. В языке C++ для этого используются инструкции if и switch.

### 4.4.1.1. Инструкции if

Простейшая форма выбора в языке C++ реализуется с помощью инструкции if. позволяющей выбрать одну из двух альтернатив. Рассмотрим пример.

```
int \text{main}()ſ
     int a = 0:
     int b = 0:
     cout << "Пожалуйста, введите два целых числа\n";
     \sin \gg a \gg b;
     if (a<b>)</b> // ychoose// 1-я альтернатива (выбирается, если условие истинно):
        cout << "max(" << a << ", " << b << ") равно " << b << "\n";
     else
              // 2-я альтернатива (выбирается, когда условие ложно):
        cout << "max(" << a << "," << b <<") passo " << a << "\n";
ł
```
Инструкция if осуществляет выбор из двух альтернатив. Если его условие является истинным, то выполняется первая инструкция; в противном случае выполняется вторая. Это простая конструкция. Она существует в большинстве языков программирования. Фактически большинство основных конструкций в языках программирования представляют собой просто новое обозначение понятий, известных

всем еще со школьной скамьи или даже из детского сада. Например, вам, вероятно, говорили в детском саду, что, для того чтобы перейти улицу, вы должны дождаться, пока на светофоре не загорится зеленый свет: "если горит зеленый свет, то можно переходить, а если горит красный свет, то необходимо полождать". В языке C++ это можно записать как-то так:

```
if (traffic light==green) qo();
if (trainfile light==red) wait();
```
Итак, основное понятие является простым, но и это простое понятие можно использовать слишком наивно. Рассмотрим неправильную программу (ошибка в ней заключается не только в отсутствии директивы #include).

```
// преобразование дюймов в сантиметры и наоборот
// суффикс 'i' или 'c' означает единицу измерения на входе
int \text{main}()₹
     const double cm per inch = 2.54; // количество сантиметров
                                       // в дюйме
     double length = 1;// длина в дюймах или
                                       // сантиметрах
     char unit = 0;
     cout<< "Пожалуйста, введите длину и единицу измерения\\
            (c или i):\n\cdot;
     cin \gg length \gg unit;if (unit == 'i')cout << length << "in == " << cm per inch*length << "cm\n";
     else
        cout << length << "cm == " << length/cm per inch << "in\n";
Y
```
На самом деле эта программа работает примерно так, как предусмотрено: введите 1i, и вы получите сообщение 1in == 2.54cm; введите 2.54c, и вы получите сообщение  $2.54cm == 1in$ . Поэкспериментируйте — это полезно.

Проблема заключается в том, что вы не можете предотвратить ввод неверной информации. Программа предполагает, что пользователь всегда вводит правильные данные. Условие unit=='i' отличает единицу измерения 'i' от любых других вариантов. Она никогда не проверяет его для единицы измерения 'с'.

Что произойдет, если пользователь введет 15f (футов) "просто, чтобы посмотреть, что будет"? Условие (unit == 'i') станет ложным, и программа выполнит часть инструкции else (вторую альтернативу), преобразовывая сантиметры в дюймы. Вероятно, это не то, чего вы хотели, вводя символ 'f'.

Мы должны всегда проверять входные данные программы, поскольку - вольно или невольно — кто-нибудь когда-нибудь введет неверные данные. Программа должна работать разумно, даже если пользователь так не поступает.

Приведем улучшенную версию программы.

```
// преобразование дюймов в сантиметры и наоборот
// суффикс 'i' или 'с' означает единицу измерения на входе
```

```
// любой другой суффикс считается ошибкой
int \text{main}()₹
     const double cm per inch = 2.54; // количество сантиметров
                                            // в дюйме
                                      // длина в дюймах или сантиметрах
     double length = 1;char unit = \cdot \cdot \cdot// пробел - не единица измерения
     cout<< "Пожалуйста, введите длину и единицу измерения\\
             (c \text{ min } i): \n \begin{cases} \n n \cdot k \n \end{cases}cin >> length >> unit;
     if (unit == 'i')cout << length << "in == " << cm per inch*length << "cm\n";
     else if (unit == 'c')cout << length << "cm == " << length/cm per inch << "in\n";
     else
        cout << "Извините, я не знаю, что такое '" << unit << "'\n";
ł
```
Сначала мы проверяем условие unit=='i', а затем условие unit=='c'. Если ни одно из этих условий не выполняется, выводится сообщение "извините, ...". Это выглядит так, будто вы использовали инструкцию "else-if", но такой инструкции в языке C++ нет. Вместо этого мы использовали комбинацию двух инструкций if. Общий вид инструкции if выглядит так:

### if ( выражение ) инструкция else инструкция

Иначе говоря, за ключевым словом *if* следует выражение в скобках, а за ним инструкция, ключевое слово е1 ве и следующая инструкция. Вот как можно использовать инструкцию if в части else инструкции if:

## if ( выражение ) инструкция else if ( выражение ) инструкция else инструкция

В нашей программе этот примем использован так:

```
if (unit == 'i')\cdots // 1-я альтернатива
else if (unit == 'c')\cdots // 2-я альтернатива
else
\cdot \cdot // 3-я альтернатива
```
Таким образом, мы можем записать сколь угодно сложную проверку и связать инструкцию с отдельной альтернативой. Однако следует помнить, что программа должна быть простой, а не сложной. Не стоит демонстрировать свою изобретательность, создавая слишком сложные программы. Лучше докажите свою компетентность, написав самую простую программу, решающую поставленную задачу.

## • ПОПРОБУЙТЕ

Используя приведенный выше пример, напишите программу для перевода йен, евро и фунтов стерлингов в доллары. Если вы любите реальные данные, уточните обменные курсы в веб.

## 4.4.1.2. Инструкции switch

Сравнение единиц измерения с символами  $\mathbf{i} \cdot \mathbf{a} \cdot \mathbf{c}$  представляет собой наиболее распространенную форму выбора: выбор, основанный на сравнении значения с несколькими константами. Такой выбор настолько часто встречается на практике, что в языке C++ для него предусмотрена отдельная инструкция: switch. Перепишем наш пример в ином виде

```
int \text{main}()₹
     const double cm per inch = 2.54: // KOJIMMECTBO CAHTMMETDOB
                                            // в дюйме
                                      // длина в дюймах или сантиметрах
     double length = 1;char unit = 'a';
     cout<< "Пожалуйста, введите длину и единицу измерения\\
             (c \text{ min } i): \n \begin{cases} \n \ldots \\
 \ldots\n \end{cases}cin \gg length \gg unit;switch (unit) \{case 'i':
         cout << length << "in == " << cm per inch*length << "cm\n";
        break:
     case 'c':
         cout << length << "cm == " << length/cm per inch << "in\n";
         break:
     default:
         COUT << "Извините, я не знаю, что такое '" << unit << "'\n";
         break;
     ł
\mathbf{L}
```
Синтаксис оператора switch архаичен, но он намного яснее вложенных инструкций *if*, особенно если необходимо сравнить значение со многими константами. Значение, указанное в скобках после ключевого слова switch, сравнивается с набором констант. Каждая константа представлена как часть метки саве. Если значение равно константе в метке саве, то выбирается инструкция из данного раздела саве. Каждый раздел саве завершается ключевым словом break. Если значение не соответствует ни одной метке саве, то выбирается оператор, указанный в разделе default. Этот раздел не обязателен, но желателен, чтобы гарантировать перебор всех альтернатив. Если вы еще не знали, то знайте, что программирование приучает человека сомневаться практически во всем.

### 4.4.1.3. Технические подробности инструкции switch

Здесь под техническими подробностями подразумеваются следующие детали, касающиеся инструкции switch.

1. Значение, которое определяет выбор варианта, должно иметь тип int, char или епит (см. раздел 9.5). В частности, переключение по строке произвести невозможно.

### 4.4. ИНСТРУКЦИИ

- 2. Значения меток разделов саве должны быть константными выражениями (см. раздел 4.3.1). В частности, переменная не может быть меткой раздела саве.
- 3. Метки двух разделов саве не должны иметь одинаковые значения.
- 4. Один раздел саве может иметь несколько меток.
- 5. Не забывайте, что каждый раздел саве должен завершаться ключевым словом **break**. К сожалению, компилятор не предупредит вас, если вы забудете об этом. Рассмотрим пример.

```
int main () // переключение можно производить только по целым
           // числам и т.п.
\{cout << "Вы любите рыбу?\n";
     string s;
     \sin \gg s:
     switch (s) \{ // \circ mundka: значение должно иметь тип int,
                   // char или enum
     case "Her":
           1/ . . .
           break;
     case "да":
          11 \cdot \cdot \cdotbreak:
     Y
ł
```
Для выбора альтернатив по строке следует использовать инструкцию *if* или acсоциативный массив (подробнее об этом речь пойдет в главе 21). Инструкция switch генерирует оптимизированный код для сравнения значения с набором констант. Для крупных наборов констант он обычно создает более эффективный код по сравнению с коллекцией инструкций *if.* Однако это значит, что значения меток разделов саве должны быть разными константами. Рассмотрим пример.

```
int main () // метки разделов сазе должны быть константами
₹
     // определяем альтернативы:
     int y = 'y'; // это может создать проблемы
     const char n = 'n';const char m = 1?';
     cout << "Вы любите рыбу?\n";
     char a;
     \sin \gg a;switch (a) \{case n:
         11 \cdot \cdot \cdotbreak;
     саве у: // ошибка: переменная метка раздела саѕе
          \frac{1}{2} . . .
          break;
     case m:
          1/ . . .
```

```
break;
      case 'n': // ошибка: дубликат метки раздела case
                   // (значение метки n равно 'n')
                   11 \cdot \cdot \cdotbreak:default:\frac{1}{2} . . .
           break:ł
<sup>}</sup>
```
Часто для разных значений инструкции switch целесообразно выполнить одно и то же действие. Было бы утомительно повторять это действие для каждой метки из этого набора. Рассмотрим пример.

```
int main () // одна инструкция может иметь несколько меток
₹
     \text{cut} \ll "Пожалуйста, введите цифру\ln";
     char a;
     \sin \gg a;
     switch (a) \{case '0': case '2': case '4': case '6': case '8':
           Cout << "четная\n\ln";
           break:
     case '1': case '3': case '5': case '7': case '9':
            cout << "нечетная\n";
           break;
     default:
            cout << "не цифра\n";
           break;
     \mathcal{E}<sup>1</sup>
    Чаще всего, используя инструкцию switch, программисты забывают завер-
    шить раздел саве ключевым словом break. Рассмотрим пример.
int main () // пример плохой программы (забыли об инструкции break)
₹
     const double cm per inch = 2.54; // количество сантиметров
                                         // в дюйме
     double length = 1;// длина в дюймах или сантиметрах
     char unit = 'a';
     cout << "Пожалуйста, введите длину и единицу\\
              измерения (с или i): \n";
     cin \gg length \gg unit;switch (unit) \{case 'i':
          cout << length << "in == " << cm per inch*length << "cm\n";
     case 'c':
     cout << length << "cm == " << length/cm per inch << "in\n";
     ł
\mathcal{E}
```
К сожалению, компилятор примет этот текст, и когда вы закончите выполнение раздела саве с меткой 'i', просто "провалитесь" в раздел саве с меткой 'с', так что при вводе строки 21 программа выведет на экран следующие результаты:

```
2in == 5.08cm2cm == 0.787402in
```
Мы вас предупредили!

## • ПОПРОБУЙТЕ

Перепишите программу преобразования валют из предыдущего раздела, используя инструкцию switch. Добавьте конвертацию юаня и кроны. Какую из версий программы легче писать, понимать и модифицировать? Почему?

## 4.4.2. Итерация

Мы редко делаем что-либо только один раз. По этой причине в языках программирования предусмотрены удобные средства для многократного повторения действий. Эта процедура называется повторением или — особенно, когда действия выполняются над последовательностью элементов в структуре данных, - итерацией.

## 4.4.2.1. Инструкции while

В качестве примера итерации рассмотрим первую программу, выполненную на компьютере EDSAC. Она была написана Дэвидом Уилером (David Wheeler) в компьютерной лаборатории Кэмбриджского университета (Cambridge University, England) 6 мая 1949 года. Эта программа вычисляет и распечатывает простой список квадратов.

```
0<sub>0</sub>1\quad1243<sup>9</sup>4 16
98 9604
99 9801
```
Здесь в каждой строке содержится число, за которым следуют знак табуляции ( $\cdot$ ) и квадрат этого числа. Версия этой программы на языке C++ выглядит так:

```
// вычисляем и распечатываем таблицу квадратов чисел 0-99
int main()
₹
     int i = 0; // начинаем с нуля
     while (i<100) {
        cout << i << '\t' << square(i) << '\n';
        + i; // инкрементация і (т.е. і становится равным i+1)
     ł
<sup>}</sup>
```
Обозначение **square (i)** означает квадрат числа **i**. Позднее, в разделе 4.5, мы объясним, как это работает.

Нет, на самом деле первая современная программа не была написана на языке С++, но ее логика была такой же.

- Вычисления начинаются с нуля.
- Проверяем, не лостигли ли мы числа 100, и если лостигли, то завершаем вычисления
- В противном случае выводим число и его квадрат, разделенные символом табуляции ('\t'), увеличиваем число и повторяем вычисления.

Очевидно, что для этого необходимо сделать следующее.

- Способ для повторного выполнения инструкции (цикл).
- Переменная, с помощью которой можно было бы отслеживать количество повторений инструкции в цикле (счетчик цикла, или управляющая переменная). В данной программе она имеет тип int и называется i.
- Начальное значение счетчика цикла (в данном случае 0).
- Критерий прекращения вычислений (в данном случае мы хотим выполнить возведение в квадрат 100 раз).
- Сущность, содержащая инструкции, находящиеся в цикле (тело цикла).

В данной программе мы использовали инструкцию while. Сразу за ключевым словом while следует условие и тело цикла.

```
while (i<100) // условие цикла относительно счетчика і
₹
     cout << i << '\t' << square(i) << '\n';
     ++i; // инкрементация счетчика цикла і
ł
```
Тело цикла — это блок (заключенный в фигурные скобки), который распечатывает таблицу и увеличивает счетчик цикла і на единицу. Каждое повторение цикла начинается с проверки условия i<100. Если это условие истинно, то мы не заканчиваем вычисления и продолжаем выполнять тело цикла. Если же мы достигли конца. т.е. переменная і равна 100, выходим из инструкции while и выполняем инструкцию, следующую за ней. В этой программе после выхода из цикла программа заканчивает работу, поэтому мы из нее выходим.

Счетчик цикла для инструкции while должен быть определен и проинициализирован заранее. Если мы забудем это сделать, то компилятор выдаст сообщение об ошибке. Если мы определим счетчик цикла, но забудем проинициализировать его, то большинство компиляторов предупредят об этом, но не станут препятствовать выполнению программы. Не настаивайте на этом! Компиляторы практически никогда не ошибаются, если дело касается неинициализированных переменных. Такие переменные часто становятся источником ошибок. В этом случае следует написать

 $int i = 0$ ; // начинаем вычисления с нуля и все станет хорошо.

Как правило, создание циклов не вызывает затруднений. Тем не менее при решении реальных задач эта задача может оказаться сложной. В частности, иногда бывает сложно правильно выразить условие и проинициализировать все переменные так, чтобы цикл был корректным.

## • ПОПРОБУЙТЕ

Символ 'b' равен char  $('a'+1)$ , 'c' — равен char  $('a'+2)$  и т.д. Используя цикл, выведите на экран таблицу символов и соответствующих им целых чисел.

- $7^{\circ}$ b 98  $\sim$   $\sim$
- z 122

## 4.4.2.2. Блоки

Обратите внимание на то, как мы сгруппировали две инструкции, подлежащие выполнению.

```
while (i<100) {
     cout << i << '\t' << square(i) << '\n';
     ++i; // инкрементация і (т.е. і становится равным і+1)
ł
```
Последовательность инструкций, заключенных в фигурные скобки  $({u})$ , называется блоком, или составной инструкцией. Блок - это разновидность инструкции. Пустой блок ( $\{\}$ ) иногда оказывается полезным для выражения того, что в данном месте программы не следует ничего делать. Рассмотрим пример.

```
if (a <= b) \frac{1}{2} // ничего не делаем
ł
else\{// меняем местами а и b
     int t = aa = bb = t:
}
```
## 4.4.2.3. Инструкции for

Итерация над последовательностями чисел настолько часто используется в языке С++, как и в других языках программирования, что для этой операции предусмотрена специальная синтаксическая конструкция. Инструкция for похожа на инструкцию while за исключением того, что управление счетчиком цикла сосредоточено в его начале, где за ним легко следить. Первую программу можно переписать так:

```
// вычисляем и распечатываем таблицу квадратов чисел 0-99
int \text{main}()ſ
     for (int i = 0; i<100; ++i)cout << i << '\t' << square(i) << '\n';
}
```
Это значит: "Выполнить тело цикла, начиная с переменной і, равной нулю, и увеличивать ее на единицу при каждом выполнении тела цикла, пока переменная і не станет равной 100". Инструкция for всегда эквивалентна некоей инструкции while. В данном случае конструкция

```
for (int i = 0; i<100; ++i)cout << i << '\t' << square(i) << '\n';
эквивалентна
ſ
     int i = 0; // инициализатор инструкции for
     while (i<100) { // условие инструкции for
           cout << i << '/t' << square(i) << '/n'; // Teno MHCTPYK-
                                                     // ции for
           ++i; // инкрементация инструкции for
     }
\mathcal{E}
```
Некоторые новички предпочитают использовать инструкции while, а не инструкцию for. Однако с помощью инструкции for можно создать намного более ясный код, поскольку цикл *for* содержит простые операции инициализации, проверки условия и инкрементации счетчика. Используйте инструкцию while только тогда, когда нет другого выхода.

| Никогда не изменяйте счетчик цикла в теле инструкции **for**. Это нарушит все  $\overline{\textbf{X}}$ разумные предположения читателя программы о содержании цикла. Рассмотрим пример.

```
int \text{main}()₹
      for (int i = 0; i<100; ++i) \frac{1}{2} // \frac{1}{2} / \frac{1}{2} is \frac{1}{2} (0.100)cout << i << '\t' << square(i) << '\n';
             ++i; // что это? Похоже на ошибку!
      ł
<sup>1</sup>
```
Любой читатель, увидевший этот цикл, разумно предположит, что его тело будет выполнено 100 раз. Однако это не так. Инструкция ++i в его теле гарантирует, что счетчик і каждый раз будет инкрементирован дважды, так что вывод будет осуществлен только для 50 четных чисел. Увидев такой код, вы можете предположить, что это ошибка, вызванная некорректным преобразованием инструкции for из инструкции while. Если хотите, чтобы счетчик увеличивался на 2, сделайте следующее:

```
// вычисляем и выводим на печать таблицу квадратов
// четных чисел из диапазона [0:100)
int \text{main}()₹
                   for (int i = 0; i<100; i+=2)
                   cout \langle \cdot \rangle i \langle \cdot \rangle \langle \cdot \rangle}
```
Пожалуйста, учтите, что ясная и простая программа короче запутанной. Это общее правило.

## • ПОПРОБУЙТЕ

Перепишите программу, выводящую на печать символы и соответствующие им целые числа с помощью инструкции *for*. Затем модифицируйте программу так, чтобы таблица содержала прописные символы и цифры.

## 4.5. Функции

В приведенной выше программе осталось невыясненной роль выражения **square (i)**. Это вызов функции. Конкретнее, это вызов функции, вычисляющей квадрат аргумента і. Функция — это именованная последовательность инструкций. Она может возвращать результат, который также называется возврашаемым значением.

В стандартной библиотеке предусмотрено множество полезных функций, таких как функция для вычисления корня квадратного из числа sqrt(), использованная в разделе 3.4. Однако многие функции мы пишем самостоятельно. Рассмотрим возможное определение функции square.

```
int square (int x) // возвращает квадрат числа х
{
     return x*x:
ł
```
Первая строка этого определения утверждает, что это функция (об этом говорят скобки), которая называется square, принимающая аргумент типа int (с именем х) и возвращающая значение типа int (тип результата всегда предшествует объявлению функции); иначе говоря, ее можно использовать примерно так:

```
int main()
₹
     cout << square(2) << \ln; // BbIBOUMM 4
     cout << square(10) << \ln; // BbIBO JMM 100
ł
```
Мы не обязаны использовать значение, возвращаемое функцией, но обязаны передать функции именно столько аргументов, сколько предусмотрено. Рассмотрим пример.

```
square(2);// возвращаемое значение не используется
int v1 = square();
                        // ошибка: пропущен аргумент
                        // ошибка: пропущены скобки
int v2 = square;int v3 = square(1,2); // \circшибка: слишком много аргументов
int v4 = square("two"); // own 0.0000001 . Hebephbin TMT aprymehra -
                        // ожидается int
```
Многие компиляторы предупреждают о неиспользуемых возвращаемых значениях, как показано выше. По этой причине может показаться, будто компилятор способен понять, что, написав строку "two", вы на самом деле имели в виду число 2. Однако компилятор языка C++ совсем не так умен. Компьютер просто проверяет, соответствуют ли ваши инструкции синтаксическим правилам языка С++, и точно их выполняет. Если компилятор станет угадывать, что вы имели в ви-
ду, то он может ошибиться и вы — или пользователи вашей программы — будете огорчены. Достаточно сложно предсказать, что будет делать ваша программа, если компилятор будет пытаться угадывать ваши намерения.

Тело функции является блоком (см. раздел 4.4.2.2), который выполняет реальную работу.

```
₹
     return x*x; // возвращаем квадрат числа х
}
```
Для функции square эта работа тривиальна: мы вычисляем квадрат аргумента и возвращаем его в качестве результата. Выразить это на языке C++ проще, чем на естественном языке. Это типично для простых идей. Помимо всего прочего, язык программирования предназначен именно для простого и точного выражения таких простых идей.

Синтаксис определения функции можно описать так:

### тип идентификатора ( список параметров ) тело функции

За типом (возвращаемого значения) следует идентификатор (имя функции), за ним - список параметров в скобках, затем - тело функции (исполняемые инструкции). Список аргументов, ожидаемых функцией, называют списком параметров, а элементы этого списка — параметрами (или формальными аргументами).

Список параметров может быть пустым. Если не хотите возвращать результат, то перед именем функции в качестве типа возвращаемого значения следует поставить ключевое слово void (означающее "ничего"). Рассмотрим пример.

```
void write sorry () // не принимает никаких аргументов;
                   // ничего не возвращает
```
 $\{$ 

```
cout << "Извините\n";
```
ł

Специфические аспекты, связанные с языком программирования, будут описаны  $R$  FITARE  $\overline{R}$ 

# 4.5.1. Зачем нужны функции

Функции нужны в ситуациях, когда требуется выделить некие вычисления и присвоить им конкретное имя, руководствуясь следующими соображениями.

- Эти вычисления логически отделены от других.
- Отделение вычислений делает программу яснее (с помощью присваивания имен функциям).
- Функцию можно использовать в разных местах программы.
- Использование функций упрощает отладку программы.

В дальнейшем мы увидим много примеров, в которых следует руководствоваться этими соображениями. Обратите внимание на то, что в реальных программах используются тысячи функций и даже несколько сотен тысяч функций. Очевидно, что мы никогда не сможем понять такие программы, если их части (т.е. фрагменты вычислений) не будут отделены друг от друга и не получат имен. Кроме того, как мы вскоре убедимся, многие функции часто оказываются полезными в разных ситуациях, и повторять один и тот же код каждый раз довольно утомительно. Например, вы, конечно, можете писать выражения вида  $x*x$ , или  $7*7$ , или  $(x+7)*(x+7)$ , а не square  $(x)$ , square (7) ИЛИ square  $(x+7)$ . Олнако функция square сильно упрощает такие вычисления. Рассмотрим теперь извлечение квадратного корня (в языке  $C++$  эта функция называется sqrt): можете написать выражение sqrt(x). или  $sqrt(7)$ , или  $sqrt(x+7)$ , а не повторять код, вычисляющий квадратный корень, запутывая программу. И еще один аргумент: можете даже не интересоваться, как именно вычисляется квадратный корень числа в функции sqrt(x), — достаточно просто передать функции аргумент х.

В разделе 8.5 мы рассмотрим множество технических деталей, связанных с функциями, а пока рассмотрим еще один пример. Если мы хотим действительно упростить цикл в функции main (), то можно было бы написать такой код:

```
void print square(int v)
₹
        cout \langle x, y \rangle \langle x + y \rangle \langle y, y \rangle \langle x + y \rangleint \text{main}()₹
        for (int i = 0; i<100; ++i) print square(i);
ł
```
Почему же мы не использовали версию программы на основе функции print square ()? Дело в том, что эта программа ненамного проще, чем версия, основанная на функции square (), и, кроме того,

- функция print square () является слишком специализированной и вряд ли будет использована в другой программе, в то время как функция square(), скорее всего, будет полезной для других пользователей;
- функция square () не требует подробной документации, а функция print square () очевидно требует пояснений.

Функция print square () выполняет два логически отдельных действия:

- печатает числа;
- вычисляет квадраты.

Программы легче писать и понимать, если каждая функция выполняет отдельное логическое действие. По этой причине функция square () является более предпочтительной

В заключение попробуем ответить, почему мы использовали функцию square (i), а не выражение i\*i, использованное в первой версии программы? Одной из целей функций является упрощение кода путем распределения сложных вычислений по именованным функциям, а для программы 1949 года еще не было аппаратного обеспечения, которое могло бы непосредственно выполнить операцию "умножить". По этой причине в первоначальной версии этой программы выражение i\*i представляло собой действительно сложное вычисление, как если бы вы выполняли его на бумаге. Кроме того, автор исходной версии, Дэвид Уилер, ввел понятие функций (впоследствии названных проиедурами) в современном программировании, поэтому было вполне естественно, что он использовал их в своей программе.

### • ПОПРОБУЙТЕ

Реализуйте функцию square (), не используя оператор умножения; иначе говоря, выполните умножение x\*x с помощью повторного сложения (начиная с переменной, равной нулю, и **x** раз добавляя к ней число **x**). Затем выполните версию первой программы, используя функцию square ().

### 4.5.2. Объявления функций

Вы заметили, что вся информация, необходимая для вызова функции, содержится в первой строке ее объявления? Рассмотрим пример.

### $int square(int x)$

Этой строки уже достаточно, чтобы написать инструкцию

### int  $x = square(44)$ ;

На самом деле нам не обязательно заглядывать в тело функции. В реальных программах мы часто не хотим углубляться в детали реализации тела функции. Зачем нам знать, что написано в теле стандартной функции sqrt()? Мы знаем, что она извлекает квадратный корень из своего аргумента. А зачем нам знать, как устроено тело функции square ()? Разумеется, в нас может разжечься любопытство. Но в подавляющем большинстве ситуаций достаточно знать, как вызвать функцию, взглянув на ее определение. К счастью, в языке C++ существует способ, позволяющий получить эту информацию, не заглядывая в тело функции. Эта конструкция называется объявлением функции.

```
int square(int):
                   // объявление функции square
double sqrt (double) ; // объявление функции sqrt
```
Обратите внимание на завершающие точку с запятой. Они используются в объявлении функции вместо ее тела, заданного в определении.

```
int square (int x) // определение функции square
₹
     return x*x;
λ
```
Итак, если мы хотим просто использовать функцию, то достаточно написать ее объявление, а чаще — выполнить директиву #include. Определение функции может быть в любом другом месте. Это "любое другое место" мы укажем в разделах 8.3 и 8.7. В более крупных программах разница между объявлениями и определениями становится существеннее. В этих программах определения позволяют сосрелоточиться на локальном фрагменте программы (см. раздел 4.2), не обращая внимания на остальную часть кода.

# 4.6. Вектор

Для того чтобы программа делала полезную работу, необходимо хранить коллекцию данных. Например, нам может понадобиться список телефонных номеров, список игроков футбольной команды, список книг, прочитанных в прошлом году, список курсов, график платежей за автомобиль, список прогнозов погоды на следующую неделю, список цен на фотокамеру в интернет-магазине и т.д. Этот перечень можно продолжать до бесконечности, а потому и в программах эти списки встречаются очень часто. В дальнейшем мы рассмотрим множество способов хранения коллекций данных (контейнерные классы, описанные в главах 20 и 21). Пока начнем с простейшего и, вероятно, наиболее полезного способа хранения данных: типа vector (вектор).

Вектор - это последовательность элементов, к которым можно обращаться по индексу. Например, рассмотрим объект типа vector с именем v.

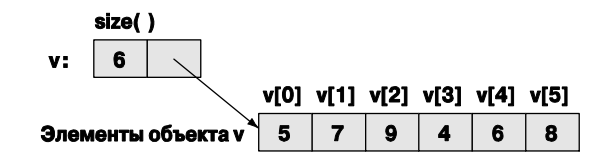

Иначе говоря, индекс первого элемента равен 0, индекс второго элемента — 1 и т.д. Мы ссылаемся на элемент, указывая имя вектора и индекс элемента в квадратных скобках, так что значение v [0] равно 5, значение v [1] равно 7 и т.д. Индексы вектора всегда начинаются с нуля и увеличиваются на единицу. Это вам должно быть знакомым: вектор из стандартной библиотеки  $C++$  - это просто новый вариант старой и хорошо известной идеи. Я нарисовал вектор так, как показано на рисунке, чтобы подчеркнуть, что вектор "знает свой размер", т.е. всегда хранит его в олной из ячеек

Такой вектор можно создать, например, так:

```
vector<int> v(6); // вектор из 6 целых чисел
v[0] = 5;v[1] = 7:v[2] = 9:v[3] = 4:v[4] = 6;v[5] = 8:
```
Как видим, для того чтобы создать вектор, необходимо указать тип его элементов и их начальные значения. Тип элементов вектора указывается после слова vector в угловых скобках (<>). Здесь использован тип <int>, а количество элементов указано после имени в круглых скобках ((6)). Рассмотрим еще один пример.

```
vector<string> philosopher(4); // BekTOP M3 4 CTPOK
philosopher [0] = "Kant";philosopher [1] = "Plato";philosopher [2] = "Hume";philosopher [3] = "Kierkeqaard";
```
Естественно, в векторе можно хранить элементы только одного типа.

```
philosopher [2] = 99; // ОШИбка: попытка присвоить целое число строке
v[2] = "Hume";// ошибка: попытка присвоить строку целому числу
```
Когда мы объявляем объект типа vector с заданным размером, его элементы принимают значения, заланные по умолчанию лля указанного типа. Рассмотрим пример.

```
vector<int> v(6); // вектор из 6 целых чисел инициализируется нулями
vector<string> philosopher(4); // вектор из 4 строк инициализируется
                               // значениями ""
```
Если вам не подходят значения, заданные по умолчанию, можете указать другие. Рассмотрим пример.

```
vector<double> vd(1000,-1.2); // вектор из 1000 действительных
                              // чисел, инициализированных как -1.2
```
Пожалуйста, обратите внимание на то, что мы не можем просто сослаться на несуществующий элемент вектора.

```
vd[20000] = 4.7; // ошибка во время выполнения программы
```
Ошибки, возникающие во время выполнения программы, и работа с индексами описаны в следующей главе.

### 4.6.1. Увеличение вектора

Часто мы начинаем работу с пустым вектором и увеличиваем его размер по мере считывания или вычисления данных. Для этого используется функция push back (), добавляющая в вектор новый элемент. Новый элемент становится последним элементом вектора. Рассмотрим пример.

```
vector<double> v; // начинаем с пустого вектора,
                     // т.е. объект v не содержит ни одного элемента
                             \mathbf{v}: \Box\mathbf{0}v. push back(2.7); // добавляем в конец вектора v элемент
                     \frac{1}{2} со значением 2.7
                     // теперь вектор v содержит один элемент
                     1/\mu v [0] = = 2.7
                              v:
```
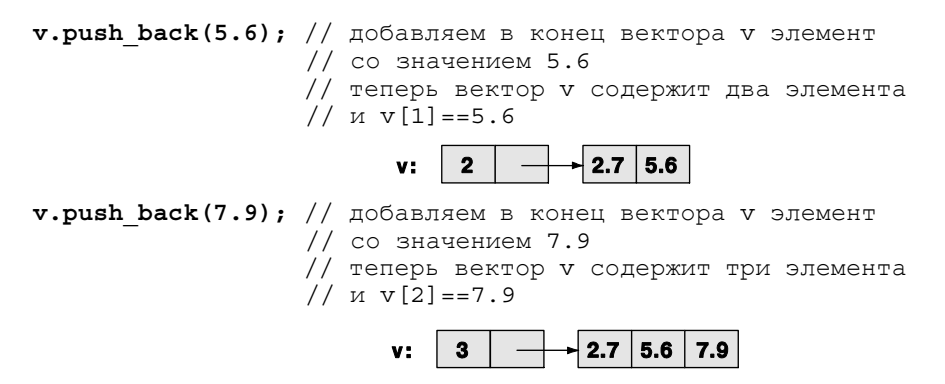

Обратите внимание на синтаксис вызова функции push back(). Он называется вызовом функции-члена; функция push back () является функцией-членом объекта типа vector, и поэтому для ее вызова используется особая форма вызова.

### вызов функции-члена: имя объекта. имя функции члена (список аргументов)

Размер вектора можно определить, вызвав другую функцию-член объекта типа **vector:**  $size()$ . В начальный момент значение **v**.  $size()$  равно 0, а после третьего вызова функции push back () значение v.size () равно 3. Зная размер вектора, легко выполнить цикл по всем элементам вектора. Рассмотрим пример.

```
for(int i=0; i<v.size(); ++i)
     cout << "v[" << i << "] ==" << v[i] << '\n';
```
Этот цикл выводит на экран следующие строки:

 $v[0] == 2.7$  $v[1] = 5.6$  $v[2] == 7.9$ 

Если вы имеете опыт программирования, то можете заметить, что тип vector похож на массив в языке С и других языках. Однако вам нет необходимости заранее указывать размер (длину) вектора, и вы можете добавлять в него элементы по мере необходимости. В дальнейшем мы убедимся, что тип vector из стандартной библиотеки С++ обладает и другими полезными свойствами.

### 4.6.2. Числовой пример

Рассмотрим более реалистичный пример. Часто нам требуется считать коллекцию данных в программу и что-то с ними сделать. Это "что-то" может означать построение графика, вычисление среднего и медианы, сортировку, смешивание с другими данными, поиск интересующих нас значений, сравнение с другими данными и т.п. Перечислять операции с данными можно бесконечно, но сначала данные необходимо считать в память компьютера. Рассмотрим основной способ ввода неизвестного — возможно, большого — объема данных. В качестве конкретного примера попробуем считать числа с плавающей точкой, представляющие собой значения температуры.

```
// считываем значения температуры в вектор
int \text{main}()// значения температуры
     vector<double> temps;
     double temp;
     while (cin>>temp)
                                     // считываем
           temps.push back(temp); // записываем в вектор
                                     // . . . что-то делаем . . .
\mathcal{E}
```
Итак, что происходит в этом фрагменте программы? Сначала мы объявляем вектор для хранения данных и переменную, в которую будет считываться каждое следующее входное значение.

### vector<double> temps; // значения температуры double temp:

Вот где указывается тип входных данных. Как видим, мы считываем и храним числа типа double.

Теперь выполняется цикл считывания.

while (cin>>temp) // считываем temps.push back (temp) ; // записываем в вектор

Инструкция cin>>temp считывает число типа double, а затем это число "заталкивается" в вектор (записывается в конец вектора). Эти операции уже были продемонстрированы выше. Новизна здесь заключается в том, что в качестве условия выхода из цикла while мы используем операцию ввода cin>>temp. В основном условие cin>>temp является истинным, если значение считано корректно, в противном случае оно является ложным. Таким образом, в цикле while считываются все числа типа double, пока на вход не поступит нечто иное. Например, если мы подадим на вход следующие данные

 $1.2$  3.4 5.6 7.8 9.0

то в вектор temps будут занесены пять элементов: 1.2, 3.4, 5.6, 7.8, 9.0 (именно в таком порядке, т.е. temps [0] ==1.2). Для прекращения ввода используется символ  $'$  $'$ , т.е. значение, не имеющее тип double. В разделе 10.6 мы обсудим способы прекращения ввода и способы обработки ошибок ввода.

Записав данные в вектор, мы можем легко манипулировать ими. В качестве примера вычислим среднее и медиану значений температур.

```
// вычисляем среднее и медиану значений температур
int \text{main}()ſ
    vector<double> temps; // значения температур
    double temp;
    while (cin>>temp)
                                 // считываем ланные
```

```
temps.push back(temp); // заносим их в вектор
     // вычисляем среднюю температуру:
     double sum = 0;
     for (int i = 0; i < temps.size(); ++i) sum += temps[i];
     cout << "Average temperature: " << sum/temps.size() << endl;
     // вычисляем медиану температуры:
     sort (temps.begin(), temps.end()); // COPTUDVEM SHAYEHUA
                                        // температуры<br>// "от начала до конца"
     cout << "Медиана температуры: " << temps [temps.size()/2] << endl;
Y
```
Мы вычисляем среднее значение, просто суммируя все элементы и деля сумму на количество элементов (т.е. на значение temps.size()).

```
// вычисляем среднюю температуру:
double sum = 0:
for (int i = 0; i < temps.size(); ++i) sum += temps[i];
cout << "Средняя температура: " << sum/temps.size() << endl;
```
Обратите внимание, насколько удобным оказался оператор +=.

Для вычисления медианы (значения, относительно которого половина всех значений оказывается меньше, в другая половина - больше) элементы следует упорядочить. Для этой цели используется алгоритм sort () из стандартной библиотеки.

```
// вычисляем медиану температуры:
sort (temps.begin(), temps.end()); // COPTMPOBKa
cout << "Медиана температуры: " << temps [temps.size()/2] << endl;
```
Стандартная функция sort () принимает два аргумента: начало и конец сортируемой последовательности. Этот алгоритм будет рассмотрен позднее (в главе 20), но, к счастью, вектор "знает" свое начало и конец, поэтому нам не следует беспокоиться о деталях: эту работу выполняют функции temps. begin () и temps. end (). Обратите внимание на то, что функции begin () и end () являются функциями-членами объекта типа vector, как и функция size (), поэтому мы вызываем их из вектора с помощью точки. После сортировки значений температуры медиану легко найти: мы просто находим средний элемент, т.е. элемент с индексом temps.size () /2. Если проявить определенную придирчивость (характерную для программистов), то можно обнаружить, что найденное нами значение может оказаться не медианой в строгом смысле. Решение этой маленькой проблемы описано в упр. 2.

### 4.6.3. Текстовый пример

Приведенный выше пример интересен нам с общей точки зрения. Разумеется, среднее значение и медиана температуры интересуют многих людей - метеорологов, аграриев и океанографов, — но нам важна общая схема: использование вектора и простых операций. Можно сказать, что при анализе данных нам необходим вектор (или аналогичная структура данных; см. главу 21). В качестве примера создадим простой словарь.

```
// простой словарь: список упорядоченных слов
int \text{main}()vector<string> words:
     string temp;
     while (cin>>temp)
                        // считываем слова, отделенные разделителями
         words.push back(temp);
                                         // заносим в вектор
      COUT << "Количество слов: " << words.size() << endl;
      sort (words.begin(), words.end()); // CODTUDVEM BECL BEKTOD
        for (int i = 0; i < words.size(); ++i)
            if (i == 0 || words[i-1]:=words[i]) // gro hoboe cлobo?
                cout << words [i] << "\n";
<sup>1</sup>
```
Если в эту программу ввести несколько слов, то она выведет их в алфавитном порядке без повторов. Например, допустим, что в программу вводятся слова

### man a plan panama

В ответ программа выведет на экран следующие слова:

#### a man panama plan

Как остановить считывание строки? Иначе говоря, как прекратить цикл ввода? while (cin>>temp) // считываем words.push back(temp); // заносим в вектор

Когда мы считывали числа (см. раздел 4.6.2), для прекращения ввода просто вводили какой-то символ, который не был числом. Однако для строк этот прием не работает, так как в строку может быть считан любой (одинарный) символ. К счастью, существуют символы, которые не являются одинарными. Как указывалось в разделе 3.5.1, в системе Windows поток ввода останавливается нажатием клавиш  $\langle$ Ctrl+Z>, а в системе Unix —  $\langle$ Ctrl+D>.

Большая часть этой программы удивительно проста. Фактически мы получили ее, отбросив часть программы, предназначенной для вычисления средней температуры, и вставив несколько новых инструкций. Единственной новой инструкцией является проверка

```
if (i == 0 || words[i-1]:=words[i]) // To hoboe CJOBO?
```
Если удалить эту проверку из программы, то вывод изменится.

```
\overline{a}a
man
panama
plan
```
Мы не любим повторений, поэтому удаляем их с помощью данной проверки. Что она делает? Она выясняет, отличается ли предыдущее слово от вновь веденного (words [i-1] !=words [i]), и если отличается, то слово выводится на экран, а если нет, то не выводится. Очевидно, что у первого слова предшественника нет (i==0), поэтому сначала следует проверить первый вариант и объединить эти проверки с помощью оператора || (или).

```
if (i == 0 || words[i-1] != words[i]) // and those choose?
```
Обратите внимание на то, что мы можем сравнивать строки. Для этого мы используем операторы != (не равно); == (равно), < (меньше), <= (меньше или равно), > (больше) и > = (больше или равно), которые можно применять и к строкам. Операторы < > и тому подобные основаны на лексикографическом порядке, так что строка "Аре" предшествует строкам "Apple" и "Chimpanzee".

### **У ПОПРОБУЙТЕ**

Напишите программу, заглушающую нежелательные слова; иначе говоря, считайте слова из потока cin и выведите их в поток cout, заменив нежелательные слова словом влеер. Начните с одного нежелательного слова, например

```
string disliked = "Broccoli";
```
Когда отладите программу, добавьте еще несколько нежелательных слов.

# 4.7. Свойства языка

В программах для вычисления средней температуры и формирования словаря используются основные свойства языка, описанные в данной главе: итерация (инструкции for и while), выбор (инструкция if), простые арифметические инструкции (операторы ++ и +=), логические операторы и операторы сравнения  $(==, 1 = u | )$ ), переменные и функции (например, main(), sort() и size()). Кроме того, мы использовали возможности стандартной библиотеки, например vector (контейнер эле-MeHTOB), cout (поток вывода) и sort () (алгоритм).

Если подсчитать, то окажется, что мы рассмотрели довольно много свойств языка. Каждое свойство языка программирования описывает некую фундаментальную идею, и их можно комбинировать бессчетное количество раз, создавая все новые и новые полезные программы. Это принципиальный момент: компьютер не устройство с фиксированными функциями. Наоборот, компьютер можно запрограммировать для любых вычислений и при наличии устройств, обеспечивающих его контакт с внешним миром, с ним можно делать все, что угодно.

### Задание

Выполните задание шаг за шагом. Не следует торопиться и пропускать этапы. На каждом этапе проверьте программу, введя по крайней мере три пары значений — чем больше, тем лучше.

- 1. Напишите программу, содержащую цикл while, в котором считываются и выводятся на экран два целых числа. Для выхода из программы введите символ ".
- 2. Измените программу так, чтобы она выводила на экран строку "наименьшее из двух значений равно: ", а затем - меньшее и большее значения.
- 3. Настройте программу так, чтобы она выводила только равные числа.
- 4. Измените программу так, чтобы она работала с числами типа double, а не int.
- 5. Измените программу так, чтобы она выводила числа, которые почти равны друг другу. При этом, если числа отличаются меньше, чем на 1,0/100, то сначала следует вывести меньшее число, а затем большее.
- 6. Теперь измените тело цикла так, чтобы он считывал только одно число типа double за один проход. Определите две переменные, чтобы определить, какое из них имеет меньшее значение, а какое — большее среди всех ранее введенных значений. За каждый проход цикла выводите на экран одно введенное число. Если оно окажется наименьшим среди ранее введенных, выведите на экран строку "наименьшее среди ранее введенных". Если оно окажется наибольшим среди ранее введенных, выведите на экран строку "наибольшее среди ранее введенных".
- 7. Добавьте к каждому введенному числу типа double единицу измерения; иначе говоря, введите значения, такие как 10cm, 2.5in, 5ft или 3.33m. Допустимыми являются четыре единицы измерения: ст. т., in, ft. Коэффициенты преобразования равны: 1m == 100cm, 1in == 2.54cm, 1ft == 12in. Индикаторы единиц измерения введите в строку.
- 8. Если введена неправильная единица измерения, например yard, meter, km и gallons, то ее следует отклонить.
- 9. Вычислите сумму введенных значений (помимо наименьшего и наибольшего) и определите их количество. Когда цикл закончится, выведите на экран наименьшее значение, наибольшее значение, количество значений и их сумму. Обратите внимание на то, что накапливая сумму, вы должны выбрать единицу измерения (используйте метры).
- 10. Сохраните все введенные значения (преобразованные в метры) в векторе и выведите их на экран.
- 11. Перед тем как вывести значения из вектора, отсортируйте их в возрастающем порядке.

# Контрольные вопросы

- 1. Что такое вычисления?
- 2. Что подразумевается под входными данными и результатами вычислений? Приведите примеры.
- 3. Какие три требования должен иметь в виду программист при описании вычиспений?
- 4. Для чего предназначены выражения?
- 5. В чем разница между инструкцией и выражением?
- 6. Что такое значение 1 value? Перечислите операторы, требующие наличия значения lvalue. Почему именно эти, а не другие операторы требуют наличия значения  $1$ va $1$ ue $?$
- 7. Что такое константное выражение?
- 8. Что такое литерал?
- 9. Что такое символическая константа и зачем она нужна?
- 10. Что такое "магическая" константа? Приведите примеры.
- 11. Назовите операторы, которые можно применять как к целым числам, так и к числам с плавающей точкой.
- 12. Какие операторы можно применять только к целым числам, но не к числам с плавающей точкой?
- 13. Какие операторы можно применять к строкам?
- 14. Когда оператор switch предпочтительнее оператора if?
- 15. Какие проблемы порождает использование оператора switch?
- 16. Объясните, каково предназначение каждой части заголовка цикла  $f$ ог и в каком порядке они выполняются?
- 17. Когда используется оператор for, а когда оператор while?
- 18. Как вывести числовой код символа?
- 19. Опишите смысл выражения char foo (int x) в определении функции.
- 20. Когда часть программы следует оформить в виде функции? Назовите причины.
- 21. Какие операции можно выполнить над объектом типа int, но нельзя применить к объекту типа string?
- 22. Какие операции можно выполнить над объектом типа string, но нельзя применить к объекту типа int?
- 23. Чему равен индекс третьего элемента вектора?
- 24. Напишите цикл  $for$ , в котором выводятся все элементы вектора?
- 25. Что делает выражение vector<char> alphabet (26) ;?
- 26. Что делает с вектором функция push back ()?
- 27. Что делают функции-члены вектора begin(), end() и size()?
- 28. Чем объясняется полезность и популярность типа vector?
- 29. Как упорядочить элементы вектора?

# Термины

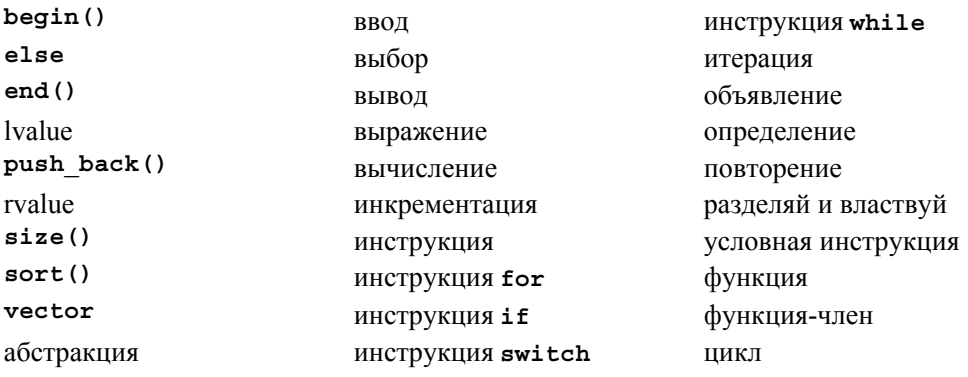

# Упражнения

- 1. Выполните задание ПОПРОБУЙТЕ, если еще не сделали этого раньше.
- 2. Допустим, мы определяем медиану последовательности как "число, относительно которого ровно половина элементов меньше, а другая половина - больше". Исправьте программу из раздела 4.6.2 так, чтобы она всегда выводила медиану. Подсказка: медиана не обязана быть элементом последовательности.
- 3. Считайте последовательности чисел типа double в вектор. Будем считать, что каждое значение представляет собой расстояние между двумя городами, расположенными на определенном маршруте. Вычислите и выведите на печать общее расстояние (сумму всех расстояний). Найдите и выведите на печать наименьшее и наибольшее расстояние между двумя соседними городами. Найдите и выведите на печать среднее расстояние между двумя соседними городами.
- 4. Напишите программу, угадывающую число. Пользователь должен задумать число от 1 до 100, а программа должна задавать вопросы, чтобы выяснить, какое число он задумал (например, "Задуманное число меньше 50"). Ваша программа должна уметь идентифицировать число после не более семи попыток. Подсказка: используйте операторы < и <=, а также конструкцию if-else.
- 5. Напишите программу, выполняющие самые простые функции калькулятора. Ваш калькулятор должен выполнять четыре основных арифметических операции сложение, вычитание, умножение и деление. Программа должна предлагать пользователю ввести три аргумента: два значения типа double и символ операции. Если входные аргументы равны 35.6, 24.1 и '+', то программа должна вывести на экран строку "Сумма 35.6 и 24.1 равна 59.7". В главе 6 мы опишем более сложный калькулятор.
- 6. Создайте вектор, хранящий десять строковых значений "zero", "one", ..., "nine". Введите их в программу, преобразующую цифру в соответствующее строковое представление; например, при вводе цифры 7 на экран должна быть

выведена строка seven. С помощью этой же программы, используя тот же самый цикл ввода, преобразуйте строковое представление цифры в числовое; например, при вводе строки seven на экран должна быть выведена цифра 7.

- 7. Модифицируйте мини-калькулятор, описанный в упр. 5, так, чтобы он принимал на вход цифры, записанные в числовом или строковом формате.
- 8. Легенда гласит, что некий царь захотел поблагодарить изобретателя шахмат и предложил ему попросить любую награду. Изобретатель попросил положить на первую клетку одно зерно риса, на вторую - 2, на третью - 4 и т.д., удваивая количество зерен на каждой из 64 клеток. На первый взгляд это желание выглядит вполне скромным, но на самом деле в царстве не было такого количества риса! Напишите программу, вычисляющую, сколько клеток надо заполнить, чтобы изобретатель получил хотя бы 1000 зерен риса, хотя бы 1 000 000 зерен риса и хотя бы 1 000 000 000 зерен риса. Вам, разумеется, понадобится цикл и, вероятно, переменная типа int, для того, чтобы отслеживать номера клеток, количество зерен на текущей клетке и количество зерен на всех предыдущих клетках. Мы предлагаем на каждой итерации цикла выводить на экран значения всех этих переменных, чтобы видеть промежуточные результаты.
- 9. Попробуйте вычислить число зерен риса, запрошенных изобретателем шахмат в упр. 8. Оказывается, что это число настолько велико, что для его хранения не подходит ни тип int, ни double. Определите наибольшее количество клеток, на котором еще может поместиться столько зерен риса, чтобы хранить их количество в переменной типа int. Определите наибольшее количество клеток, на котором еще может поместиться столько зерен риса, чтобы хранить их примерное количество в переменной типа double?
- 10. Напишите программу для игры "Камень, бумага, ножницы". Если вы не знаете правил этой игры, попробуйте выяснить их у друзей или с помощью поисковой машины Google. Такие исследования - обычное занятие программистов. Для решения поставленной задачи используйте инструкцию switch. Кроме того, машина должна давать случайные ответы (т.е. выбирать камень, бумагу или ножницы на следующем ходу случайным образом). Настоящий случайный датчик написать довольно тяжело, поэтому заранее заполните вектор последовательностью новых значений. Если встроить этот вектор в программу, то она всегда будет играть одну и ту же игру, поэтому целесообразно позволить пользователю самому вводить некоторые значения. Попробуйте помешать пользователю легко угадывать следующий ход машины.
- 11. Напишите программу, находящую все простые числа от 1 до 100. Для этого можно написать функцию, проверяющую, является ли число простым (т.е. делится ли оно на простое число, не превосходящее данное), используя вектор простых чисел, записанный в возрастающем порядке (например, если вектор на- $3$ bIBaeTCA primes, TO primes  $[0] == 2$ , primes  $[1] == 3$ , primes  $[2] == 5$   $M$  T.A.).

Напишите цикл перебора чисел от 1 до 100, проверьте каждое из них и сохраните найденные простые числа в векторе. Напишите другой цикл, в котором все найденные простые числа выводятся на экран. Сравните полученные результаты с вектором primes. Первым простым числом считается число 2.

- 12. Измените программу из предыдущего упражнения так, чтобы в нее вводилось число **max**, а затем найдите все простые числа от 1 до max.
- 13. Напишите программу, находящую все простые числа от 1 до 100. Для решения этой задачи существует классический метод "Решето Эратосфена". Если этот метод вам неизвестен, поищите его описание в веб. Напишите программу на основе этого метола.
- 14. Измените программу, описанную в предыдущем упражнении, так, чтобы в нее вводилось число max, а затем найдите все простые числа от 1 до max.
- 15. Напишите программу, принимающую на вход число п и находящую первые n простых чисел.
- 16. В задании вам было предложено написать программу, которая по заданному набору чисел определяла бы наибольшее и наименьшее числа. Число, которое повторяется в последовательности наибольшее количество раз, называется модой. Напишите программу, определяющую моду набора положительных чисел.
- 17. Напишите программу, определяющую наименьшее и наибольшее числа, а также моду последовательности строк.
- 18. Напишите программу для решения квадратичных уравнений. Квадратичное уравнение имеет вид  $ax^2+bx+c=0$ . Если вы не знаете формул для решения этого уравнения, проведите дополнительные исследования. Напоминаем, что программисты часто проводят такие исследования, прежде чем приступают к решению задачи. Для ввода чисел а, b и с используйте переменные типа double. Поскольку квадратичное уравнение имеет два решения, выведите оба значения, х1 и х2.
- 19. Напишите программу, в которую сначала вводится набор пар, состоящих из имени и значения, например Joe 17 и Barbara 22. Для каждой пары занесите имя в вектор names, а число — в вектор scores (в соответствующие позиции, так что если names [7] == "Joe", то scores [7] == 17). Прекратите ввод, введя строку **NoName 0.** Убедитесь, что каждое имя уникально, и выведите сообщение об ошибке, если имя введено дважды. Выведите на печать все пары (имя, баллы) по одной в строке.
- 20. Измените программу из упр. 19 так, чтобы при вводе имени она выводила соответствующее количество баллов или сообщение "name not found".
- 21. Измените программу из упр. 19 так, чтобы при вводе целого числа она выводила все имена студентов, получивших заданное количество баллов или сообщение "score not found".

# Послесловие

С философской точки зрения вы уже можете делать с помощью компьютера все, что захотите, — остальное детали! Разумеется, важность деталей и практических навыков несомненна, поскольку вы только начинаете программировать. Но мы говорим серьезно. Инструменты, представленные в главе, позволяют описывать любые вычисления: у вас может быть столько переменных, сколько вам нужно (включая векторы и строки), вы можете выполнять арифметические операции, сравнения, а также выбор и итерации. С помощью этих примитивов можно выразить любые вычисления. Вы можете вводить и выводить числа и строки в виде текста (и даже графиков). Можете даже организовать вычисления в виде набора функций. Осталось только научиться писать хорошие программы, т.е. правильные, понятные и эффективные. Не менее важно, чтобы вы смогли научиться этому, затратив разумное количество сил.

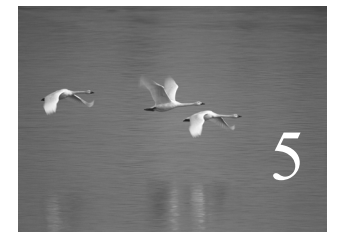

# Ошибки

# "Я понял, что с этого момента б*о*льшую часть моей жизни буду искать и исправлять свои же ошибки". **Морис Уилкс (Maurice Wilkes, 1949)**

этой главе обсуждаются вопросы, связанные с корректностью программ, а также с ошибками и методами исправления ошибок. Если вы новичок, то обсуждение покажется вам несколько абстрактным, а иногда слишком подробным. Неужели обработка ошибок настолько важна? Да! И так или иначе вы должны научиться этому. Прежде чем приступать к разработке программ, предназначенных для других людей, мы попытаемся показать, что значит "думать, как программист", т.е. как сочетать самые абстрактные стратегии с тщательным анализом деталей и альтернатив. В

### В этой главе...

- 5.1. Введение
- 5.2. Источники ошибок
- 5.3. Ошибки во время компиляции
	- 5.3.1. Синтаксические ошибки
	- 5.3.2. Ошибки, связанные с типами
	- 5.3.3. Не ошибки
- 5.4. Ошибки во время редактирования связей
- 5.5. Ошибки во время выполнения программы
	- 5.5.1. Обработка ошибок в вызывающем модуле
	- 5.5.2. Обработка ошибок в вызываемом модуле
	- 5.5.3. Сообшения об ошибках

### 5.6. Исключения

- 5.6.1. Неправильные аргументы
- 5.6.2. Ошибки, связанные
- с диапазоном
- 5.6.3. Неправильный ввод 5.6.4. Суживающие преобразования
- 5.7. Логические ошибки
- 5.8. Оненка
- 5.9. Отладка 5.9.1. Практические советы по отладке
- 5.10. Пред- и постусловия 5.10.1. Постусловия
- 5.11. Тестирование

# 5.1. Введение

В предыдущих главах мы часто упоминали об ошибках и, выполняя задания и упражнения, вы уже отчасти поняли почему. При разработке программ ошибки просто неизбежны, хотя окончательный вариант программы должен быть безошибочным или, по крайней мере, не содержать неприемлемых ошибок.

Существует множество способов классификации ошибок. Рассмотрим пример.

- Ошибки во время компиляции. Это ошибки, обнаруженные компилятором. Их можно подразделить на категории в зависимости от того, какие правила языка он нарушают:
	- синтаксические ошибки:
	- ошибки, связанные с типами.
- Ошибки во время редактирования связей. Это ошибки, обнаруженные редактором связей при попытке объединить объектные файлы в выполняемый модуль.
- Ошибки во время выполнения. Это ошибки, обнаруженные в ходе контрольных проверок выполняемого модуля. Эти ошибки подразделяются на следующие категории:
	- ошибки, обнаруженные компьютером (аппаратным обеспечением и/или операционной системой);
	- ошибки, обнаруженные с помощью библиотеки (например, стандартной);
	- ошибки, обнаруженные с помощью программы пользователя.
- Логические ошибки. Это ошибки, найденные программистом в поисках причины неправильных результатов.

Соблазнительно сказать, что задача программиста - устранить все ошибки. Разумеется, это было бы прекрасно, но часто этот идеал оказывается недостижимым. На самом деле для реальных программ трудно сказать, что подразумевается под выражением "все ошибки". Например, если во время выполнения своей программы мы выдернем электрический шнур из розетки, то следует ли это рассматривать как ошибку и предусмотреть ее обработку? Во многих случаях совершенно очевидно, что ответ будет отрицательным, но в программе медицинского мониторинга или в программе, управляющей телефонными переключениями, это уже не так. В этих ситуациях пользователь вполне обоснованно может потребовать, чтобы система, частью которой является ваша программа, продолжала выполнять осмысленные действия, даже если исчезло энергопитание компьютера или космические лучи повредили его память. Основной вопрос заключается в следующем: должна ли программа сама обнаруживать ошибки?

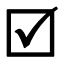

Если не указано явно, будем предполагать, что ваша программа удовлетворяет следующим условиям.

- 1. Должна вычислять желаемые результаты при всех допустимых входных данных.
- 2. Должна выдавать осмысленные сообщения обо всех неправильных входных ланных.
- 3. Не обязана обрабатывать ошибки аппаратного обеспечения.
- 4. Не обязана обрабатывать ошибки программного обеспечения.
- 5. Должна завершать работу после обнаружения ошибки.

Программы, для которых предположения 3-5 не выполняются, выходят за рамки рассмотрения нашей книги. В то же время предположения 1 и 2 являются частью основных профессиональных требований, а профессионализм — это именно то, к чему мы стремимся. Даже если мы не всегда соответствуем идеалу на 100%, он должен существовать.

При создании программы ошибки естественны и неизбежны. Вопрос лишь в том, как с ними справиться. По нашему мнению, при разработке серьезного программного обеспечения попытки обойти, найти и исправить ошибки занимают более 90% времени. Для программ, безопасность работы которых является первоочередной задачей, эти усилия займут еще больше времени. В маленьких программах легко избежать ошибок, но в больших вероятность ошибок возрастает.

Мы предлагаем три подхода к разработке приемлемого программного обеспечения

- Организовать программное обеспечение так, чтобы минимизировать количество ошибок.
- Исключить большинство ошибок в ходе отладки и тестирования.
- Убедиться, что оставшиеся ошибки не серьезны.

Ни один из этих подходов сам по себе не позволяет полностью исключить ошибки, поэтому мы будем использовать все три.

При разработке надежных программ, т.е. программ, которые делают то, для чего предназначены при допустимом уровне ошибок, большую роль играет опыт. Пожалуйста, не забывайте, что в идеале программы всегда должны работать правильно. Разумеется, на практике мы можем лишь приблизиться к идеалу, но отказ от трудоемких попыток приблизиться к идеалу заслуживает безусловного осуждения.

# 5.2. Источники ошибок

Перечислим несколько источников ошибок.

- Плохая спецификация. Если мы слабо представляем себе, что должна делать программа, то вряд ли сможем адекватно проверить все ее "темные углы" и убедиться, что все варианты обрабатываются правильно (т.е. что при любом входном наборе данных мы получим либо правильный ответ, либо осмысленное сообщение об ошибке).
- Неполные программы. В ходе разработки неизбежно возникают варианты, которые мы не предусмотрели. Наша цель — убедиться, что все варианты обработаны правильно.
- Непредусмотренные аргументы. Функции принимают аргументы. Если функция принимает аргумент, который не был предусмотрен, то возникнет проблема, как, например, при вызове стандартной библиотечной функции извлечения корня из  $-1,2$ : sqrt(-1.2). Поскольку функция sqrt() получает положительную переменную типа double, в этом случае она не сможет вернуть правильный результат. Такие проблемы обсуждаются в разделе 5.5.3.
- Непредусмотренные входные данные. Обычно программы считывают данные (с клавиатуры, из файлов, из средств графического пользовательского интерфейса, из сетевых соединений и т.д.). Как правило, программы выдвигают к входным данным много требований, например, чтобы пользователь ввел число. А что, если пользователь введет не ожидаемое целое число, а строку "Отстань!"? Этот вид проблем обсуждается в разделах 5.6.3 и 10.6.
- Неожиданное состояние. Большинство программ хранит большое количество данных ("состояний"), предназначенных для разных частей системы. К их числу относятся списки адресов, каталоги телефонов и данные о температуре, записанные в объекты типа vector. Что произойдет, если эти данные окажутся неполными или неправильными? В этом случае разные части программы должны сохранять управляемость. Эти проблемы обсуждаются в разделе 26.3.5.
- Логические ошибки. Эти ошибки приводят к тому, что программа просто делает не то, что от нее ожидается; мы должны найти и исправить эти ошибки. Примеры поиска таких ошибок приводятся в разделе 6.6 и 6.9.

Данный список имеет практическое применение. Мы можем использовать его для контроля качества программы. Ни одну программу нельзя считать законченной, пока не исследованы все потенциально возможные источники ошибок. Этот список целесообразно иметь в виду уже в самом начале проекта, поскольку очень маловероятно, что поиск и устранение ошибок в программе, запущенной на выполнение без предварительного анализа, не потребует серьезной переработки.

### 5.3. Ошибки во время компиляции

Когда вы пишете программы, на первой линии защиты от ошибок находится компилятор. Перед тем как приступить к генерации кода, компилятор анализирует его в поисках синтаксических ошибок и опечаток. Только если компилятор убедится, что программа полностью соответствует спецификациям языка, он разрешит ее дальнейшую обработку. Многие ошибки, которые обнаруживает компилятор, относятся к категории "грубых ошибок", представляющих собой ошибки, связанные с типами, или результат неполного редактирования кода.

Другие ошибки являются результатом плохого понимания взаимодействия частей нашей программы. Новичкам компилятор часто кажется маловажным, но по мере изучения свойств языка - и особенно его системы типов - вы по достоинству оцените способности компилятора выявлять проблемы, которые в противном случае заставили бы вас часами ломать голову.

В качестве примера рассмотрим вызовы следующей простой функции: int area (int length, int width); // вычисление площади треугольника

### 5.3.1. Синтаксические ошибки

Что произойдет, если мы вызовем функцию area () следующим образом:

```
// ошибка: пропущена скобка )
int s1 = area(7;int s2 = area(7)// ошибка: пропущена точка с запятой ;
Int s3 = area(7); // OMMOKa: Int - 9TO He TMN
int s4 = area('7); // \circшибка: пропущена кавычка '
```
Каждая из этих строк содержит синтаксическую ошибку; иначе говоря, они не соответствуют грамматике языка C++, поэтому компилятор их отклоняет. К сожалению, синтаксические ошибки не всегда можно описать так, чтобы программист легко понял, в чем дело. Это объясняется тем, что компилятор должен проанализировать немного более крупный фрагмент текста, чтобы понять, действительно ли он обнаружил ошибку. В результате даже самые простые синтаксические ошибки (в которые даже невозможно поверить) часто описываются довольно запутанно, и при этом компилятор ссылается на строку, которая расположена в программе немного дальше, чем сама ошибка. Итак, если вы не видите ничего неправильного в строке, на которую ссылается компилятор, проверьте предшествующие строки программы.

Обратите внимание на то, что компилятор не знает, что именно вы пытаетесь сделать, поэтому формулирует сообщения об ошибках с учетом того, что вы на самом деле сделали, а не того, что намеревались сделать. Например, обнаружив ошибочное объявление переменной вз. компилятор вряд ли напишет что-то вроде следующей фразы:

"Вы неправильно написали слово int; не следует употреблять прописную букву i."

Скорее, он выразится так:

"Синтаксическая ошибка: пропущена : перед идентификатором 's3"

"У переменной 's3' пропущен идентификатор класса или типа"

"Неправильный идентификатор класса или типа 'Int"

Такие сообщения выглядят туманными, пока вы не научитесь их понимать и использовать. Разные компиляторы могут выдавать разные сообщения, анализируя один и тот же код. К счастью, вы достаточно скоро научитесь понимать эти сообщения без каких-либо проблем. В общем, все эти зашифрованные сообщения можно перевести так:

"Перед переменной вз сделана синтаксическая ошибка, и надо что-то сделать либо с типом Int, либо с переменной s3."

Поняв это, уже нетрудно решить проблему.

### **У ПОПРОБУЙТЕ**

Попробуйте скомпилировать эти примеры и проанализируйте ответы компиляторов.

#### 5.3.2. Ошибки, связанные с типами

После того как вы устраните синтаксические ошибки, компилятор начнет выдавать сообщения об ошибках, связанных с типами; иначе говоря, он сообщит о несоответствиях между объявленными типами (или о типах, которые вы забыли объявить) ваших переменных, функций и так далее и типами значений и выражений, которые вы им присваиваете, передаете в качестве аргументов и т.д.

```
int x0 = \arctan(7);
                         // ошибка: необъявленная функция
int x1 = area(7);
                        // ошибка: неправильное количество аргументов
int x2 = area("seven", 2); // \text{ouu6}xa: nepebxii apryment// имеет неправильный тип
```
Рассмотрим эти ошибки.

1. При вызове функции arena(7) мы сделали опечатку: вместо area набрали агепа, поэтому компилятор думает, что мы хотим вызвать функцию с именем агепа. (А что еще он может "подумать"? Только то, что мы сказали.) Если в программе нет функции с именем arena (), то вы получите сообщение об ошибке, связанной с необъявленной функцией. Если же в программе есть функция с именем arena, принимающая число 7 в качестве аргумента, то вы столкнетесь с гораздо худшей проблемой: программа будет скомпилирована как ни в чем ни бывало, но работать будет неправильно (такие ошибки называют логическими; см. раздел 5.7).

- 2. Анализируя выражение area (7), компилятор обнаруживает неправильное количество аргументов. В языке C++ вызов каждой функции должен содержать ожидаемое количество аргументов, указанных с правильными типами и в правильном порядке. Если система типов используется корректно, она становится мощным инструментом, позволяющим избежать ошибок на этапе выполнения программы (см. разлел 14.1).
- 3. Записывая выражение area ("seven", 2), вы могли рассчитывать, что компилятор увидит строку "seven" и поймет, что вы имели в виду целое число 7. Напрасно. Если функция ожидает целое число, то ей нельзя передавать строку. Язык С++ поддерживает некоторые неявные преобразования типов (см. раздел 3.9), но не позволяет конвертировать тип string в тип int. Компилятор даже не станет угадывать, что вы имели в виду. А что вы могли бы ожидать от вызовов area ("Hovel  $lane", 2), area("7, 2")$  *H* area ("sieben", "zwei")?

Мы перечислили лишь несколько примеров. Существует намного больше ошибок, которые компилятор может найти в вашей программе.

### • ПОПРОБУЙТЕ

Попробуйте скомпилировать эти примеры и проанализируйте сообщения компилятора. Придумайте еще несколько ошибок и проверьте их с помощью компилятора.

### 5.3.3. Не ошибки

Работая с компилятором, вы в какой-то момент захотите, чтобы он угадывал ваши намерения; иначе говоря, захотите, чтобы некоторые ошибки он не считал таковыми. Это естественно. Однако удивительно то, что по мере накопления опыта вы захотите, чтобы компилятор был более придирчивым и браковал больше, а не меньше выражений. Рассмотрим пример.

```
int x4 = area(10,-7); // OK: но что представляет собой прямоугольник,
                      // у которого ширина равна минус 7?
int x5 = area (10.7, 9.3); // OK: но на самом деле вызывается area (10, 9)char x6 = area(100, 9999); // OK: но результат будет усечен
```
Компилятор не выдаст никаких сообщений о переменной **x4**. С его точки зрения вызов area (10, -7) является правильным: функция area () запрашивает два целых числа, и вы их ей передаете; никто не говорил, что они должны быть положительными.

Относительно переменной х5 хороший компилятор должен был бы предупредить, что значения типа double, равные 10.7 и 9.3, будут преобразованы в значения типа int, равные 10 и 9 (см. 3.9.2). Однако (устаревшие) правила языка утверждают, что вы можете неявно преобразовать переменную типа double в переменную типа int, поэтому у компилятора нет никаких оснований отвергать вызов  $area(10.7.9.3)$ .

Инициализация переменной х6 представляет собой вариант той же проблемы, что и вызов area (10.7, 9.3). Значение типа int, возвращенное после вызова area(100,9999), вероятно, равное 999900, будет присвоено переменной типа char. В итоге, скорее всего, в переменную х6 будет записано "усеченное" значение -36. И опять-таки хороший компилятор должен выдать предупреждение, даже если устаревшие правила языка позволяют ему не делать этого.

По мере приобретения опыта вы научитесь использовать как сильные, так и слабые стороны компилятора. Однако не будьте слишком самоуверенными: выражение "программа скомпилирована" вовсе не означает, что она будет выполнена. Даже если она будет запущена на выполнение, то, как правило, сначала будет выдавать неправильные результаты, пока вы не устраните все логические недостатки.

# 5.4. Ошибки во время редактирования связей

Любая программа состоит из нескольких отдельно компилируемых частей, которые называют единицами трансляции (translation units). Каждая функция в программе должна быть объявлена с теми же самыми типами, которые указаны во всех единицах трансляции, откуда она вызывается. Для этого используются заголовочные файлы (подробно о них речь пойдет в разделе 8.3). Кроме того, каждая функция должна быть объявлена в программе только один раз. Если хотя бы одно из этих правил нарушено, то редактор связей выдаст ошибку. Способы исправления ошибок во время редактирования связей рассматриваются в разделе 8.3. А пока рассмотрим пример программы, которая порождает типичную ошибку на этапе редактирования связей.

```
int area (int length, int width); // вычисляет площадь прямоугольника
int \text{main}()₹
     int x = area(2, 3);
```

```
}
```
Если функция area () не объявлена в другом исходном файле и не связана с нашим файлом с помощью редактора связей, то он сообщит об отсутствии объявления функции агеа ().

Определение функции area () должно иметь точно такие же типы (как возвращаемого значения, так и аргументов), как и в нашем файле.

```
int area(int x, int y) \{ /* ...*/ \} // "Halla" \frac{1}{2}yHKLLMA area()
```
Функции с таким же именем, но с другими типами аргументов будут проигнорированы.

```
double area (double x, double y) { /* \ldots * / } // He "Hama" area ()
int area (int x, int y, char unit) { /* \ldots *'/ } // He "Halla" area ()
```
Обратите внимание на то, что имя функции, набранное с ошибкой, обычно не порождает ошибки на этапе редактирования связей. Но как только компилятор обнаружит необъявленную функцию, он немедленно выдаст сообщение об ошибке.

Это хорошо: ошибки на этапе компиляции обнаруживаются раньше ошибок на этапе редактирования связей и, как правило, легче устраняются.

Как указывалось выше, правила связывания функций распространяются и на все другие сущности программы, например, на переменные и типы: каждая сущность с заданным именем должна быть определена только один раз, но объявлять ее можно сколько угодно, причем все эти объявления должны быть точно согласованными по типам. Детали изложены в разделах 8.2 и 8.3.

# 5.5. Ошибки во время выполнения программы

Если программа не содержит ошибок, которые можно обнаружить на этапах компиляции и редактирования связей, то она выполняется. Здесь-то и начинаются настоящие приключения. При написании программы можно выявить и устранить ошибки, но исправить ошибку, обнаруженную на этапе выполнения программы, не так легко. Рассмотрим пример.

```
int area (int length, int width) // Вычисляем площадь прямоугольника
₹
     return length*width;
int framed area (int x, int y) // Вычисляем площадь,
                                // ограниченную рамкой
₹
     return area(x-2, y-2);
λ
int \text{main}()₹
     int x = -1:
     int y = 2;
     int z = 4;
     1/...
     int areal = area(x,y);
     int area2 = framed area(1, z);
     int area3 = framed area(y, z);
     double ratio = double(areal)/area3; // \Boxpeopasyem \kappa TMHy double,
                                          // чтобы выполнить деление
                                          // с плавающей точкой
```
ł

Для того чтобы сделать проблемы менее очевидными и усложнить задачу компилятора, в качестве аргументов мы решили использовать переменные x, y и z, а не непосредственные числа. Однако эти вызовы функций возвращают отрицательные числа, присвоенные переменным area1 и area2. Можно ли принять эти ошибочные результаты, противоречащие законам математики и физики? Если нет, то где следует искать ошибку: в модуле, вызвавшем функцию area(), или в самой функции? И какое сообщение об ошибке следует выдать?

Прежде чем пытаться ответить на эти вопросы, проанализируем вычисление переменной ratio в приведенном выше коде. Оно выглядит довольно невинно. Вы заметили, что с этим кодом что-то не так? Если нет, посмотрите снова: переменная area3 будет равна 0, поэтому в выражении double (area1) / area3 возникает деление на нуль. Это приводит к ошибке, обнаруживаемой аппаратным обеспечением, которое прекращает выполнение программы, выдав на экран довольно непонятное сообщение. Вы и ваши пользователи будете сталкиваться с такими проблемами постоянно, если не научитесь выявлять и исправлять ошибки, возникающие на этапе выполнения программы. Большинство людей нервно реагируют на такие сообщения аппаратного обеспечения, так как им сложно понять, что происходит, когда на экране появляется сообщение вроде "Что-то пошло не так!" Этого недостаточно для того, чтобы предпринять какие-то конструктивные действия, поэтому пользователи злятся и проклинают программиста, написавшего такую программу.

Итак, попробуем разобраться с ошибкой, связанной с вызовом функции area(). Существуют две очевидные альтернативы.

- 1. Следует исправить ошибку в модуле, вызывающем функцию area ().
- 2. Позволить функции area() (вызываемой функции) выполнять вычисления с неправильными аргументами.

### 5.5.1. Обработка ошибок в вызывающем модуле

Сначала рассмотрим первую альтернативу ("Берегись, пользователь!"). Именно ее нам следовало бы принять, например, если бы функция **area** () была библиотечной функцией, которую невозможно модифицировать. Как бы то ни было, эта ситуация является самой распространенной.

Предотвратить ошибку при вызове функции area  $(x, y)$  в модуле main () относительно просто:

```
if (x<=0) error ("неположительное x");
if (y<=0) error ("неположительное у");
int areal = area(x,y);
```
Действительно, остается только решить, что делать, обнаружив ошибку. Здесь мы решили вызвать функцию еггог (), которая должна сделать что-то полезное. В заголовочном файле std lib facilities. h действительно описана функция еггог(), которая по умолчанию останавливает выполнение программы, сопровождая это сообщением системы и строкой, которая передается как аргумент функции еггог(). Если вы предпочитаете писать свои собственные сообщения об ошибках или предпринимать другие действия, то можете перехватывать исключение run**time error** (разделы 5.6.2, 7.3, 7.8, Б.2.1). Этого достаточно для большинства несложных программ.

Если не хотите получать сообщения об ошибках в каждом из аргументов, то код можно упростить.

```
if (x<=0 \mid y<=0) error ("неположительный аргумент функции area ()");
// || значит ИЛИ
int areal = area(x,y);
```
Для того чтобы полностью защитить функцию area () от неправильных аргументов, необходимо исправить вызовы функции framed area(). Этот фрагмент кода можно переписать следующим образом:

```
if (z<=2)error ("неположительный второй аргумент функции area () \\
             при вызове из функции framed area()");
int area2 = framed area(1, z);
if (y<-2 | z<-2)error ("неположительный аргумент функции area () \\
             при вызове из функции framed area()");
int area3 = framed area(y, z);
```
Это не только запутанно, но и неверно в принципе. Такой код можно написать, лишь точно зная, как функция framed area() использует функцию area(). Мы должны знать, что функция framed area () вычитает 2 из каждого аргумента. Но мы не должны знать такие детали! А что, если кто-нибудь изменит функцию framed area () и вместо 2 станет вычитать 1?

В этом случае нам пришлось бы проверить каждый вызов функции framed area () и соответствующим образом изменить фрагменты кода, обрабатывающего ошибки. Такой код называется "хрупким", потому что легко выходит из строя. Он также иллюстрирует вред от "магических констант" (см. раздел 4.3.1). Код можно сделать более надежным, дав величине, вычитаемой функцией framed area (), имя.

```
const int frame width = 2:int framed area (int x, int y) // BETHICJISEM INDEELS,
                               // ограниченную рамкой
€
     return area (x-frame width, y-frame width);
ļ
```
Это имя можно использовать в коде, вызывающем функцию framed area ().

```
if (1 - frame width <= 0 || z - frame width <= 0)error ("неположительный второй аргумент функции area () \\
    при вызове из функции framed area()");
int area2 = framed area(1, z);
if (y - frame width <= 0 || z - frame width <= 0)error ("неположительный аргумент функции area () \\
    при вызове из функции framed area()");
int area3 = framed area(y, z);
```
Взгляните на этот код! Вы уверены, что он правильный? Он вам нравится? Легко ли его читать? Действительно, он уродлив (а значит, подвержен ошибкам). В результате наших неуклюжих попыток размер кода увеличился втрое, а детали реализации framed area () всплыли наружу.

Существует более правильное решение!

Посмотрите на исходный код.

```
int area2 = framed area(1, z);
int area3 = framed area(y, z);
```
Он может быть неверным, но, по крайней мере, мы можем понять, что должно происходить. Мы можем сохранить эту ясность, поместив проверку ошибки в функ-ЦИЮ framed area().

### 5.5.2. Обработка ошибок в вызываемом модуле

Проверка корректности аргументов в функцию **framed area** () не вызывает затруднений, а выдачу сообщения об ошибках можно по-прежнему поручить функ-ЦИИ  $error()$ .

```
int framed area (int x, int y) // вычисляем площадь, ограниченную рамкой
₹
    const int frame width = 2;if (x - frame width <= 0 || y - frame width <= 0)при вызове из функции framed area()");
    return area (x-frame width, y-frame width);
```
Y

Это решение выглядит неплохо, и нам больше нет необходимости писать проверку для каждого вызова функции framed area (). Для полезной функции, которая 500 раз вызывается в крупной программе, это большое преимущество. Более того, если обработка ошибок по какой-то причине изменится, нам будет достаточно изменить код только в одном месте.

Отметим нечто интересное: мы почти бессознательно заменили подход "вызывающий модуль должен сам проверять аргументы" на подход "функция должна проверять свои собственные аргументы". Одним из преимуществ второго подхода является то, что проверка аргументов осуществляется в единственном месте. Теперь необязательно просматривать вызовы функции по всей программе. Более того, проверка производится именно там, где эти аргументы используются, поэтому мы имеем всю информацию, необходимую для проверки.

Итак, применим найденное решение к функции area ().

```
int area (int length, int width) // вычисляем площадь прямоугольника
ſ
     if (length<=0 | width <= 0)
            error ("неположительный аргумент area ()");
```

```
return length*width;
```

```
ł
```
Этот фрагмент будет перехватывать все ошибки, возникающие в модулях, вызывающих функцию area(), поэтому их теперь необязательно проверять в функции framed area (). Однако вы можете требовать большего - чтобы сообщение об ошибке было более конкретным.

Проверка аргументов в функции выглядит настолько простой, что становится непонятным, почему люди не проводят ее постоянно? Одна из причин — пренебрежение ошибками, вторая — неряшливость при написании программ, но существуют и более уважительные причины.

### 5.5 OIIIURKU BO BPEMS BHITOTHEHUS TPOEPAMMH

- Мы не можем модифицировать определение функции. Функция является частью библиотеки, поэтому ее невозможно изменить. Возможно, она будет использована другими людьми, не разделяющими вашего подхода к обработке ошибок. Возможно, она принадлежит кому-то еще, и вы не имеете доступ к ее исходному коду. Возможно, она включена в постоянно обновляющуюся библиотеку, так что если вы измените эту функцию, то будете вынуждены изменять ее в каждой новой версии.
- Вызываемая функция не знает, что делать при выявлении ошибки. Эта ситуация типична для библиотечных функций. Автор библиотеки может выявить ошибку, но только вы знаете, что в таком случае следует делать.
- Вызываемая функция не знает, откуда ее вызвали. Получив сообщение об ошибке, вы понимаете, что произошло нечто непредвиденное, но не можете знать, как именно выполняемая программа оказалась в данной точке. Иногла необходимо, чтобы сообщение было более конкретным.
- Производительность. Для небольшой функции стоимость проверки может перевесить стоимость вычисления самого результата. Например, в случае с функцией агеа () проверка вдвое увеличивает ее размер (т.е. удваивает количество машинных инструкций, которые необходимо выполнить, а не просто длину исходного кода). В некоторых программах этот факт может оказаться критически важным, особенно если одна и та же информация проверяется постоянно, когда функции вызывают друг друга, передавая информацию более или менее без искажений.

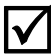

Итак, что делать? Проверять аргументы в функции, если у вас нет веских причин поступать иначе.

После обсуждения некоторых тем, связанных с этим вопросом, мы вернемся к нему в разделе 5.10.

# 5.5.3. Сообщения об ошибках

Рассмотрим немного иной вопрос: что делать, если вы проверили набор аргументов и обнаружили ошибку? Иногда можно вернуть сообщение "Неправильное значение". Рассмотрим пример.

```
// Попросим пользователя ввести да или нет;
// Символ 'b' означает неверный ответ (т.е. ни да ни нет)
char ask user (string question)
₹
     cout << question << "? (да или нет) \n";
     string answer = " "\sin >> answer;
     if (answer =="y'' || answer=="yes") return 'y';
     if (answer ==\overline{n}" | answer=="no") return 'n';
     return 'b'; // 'b', если "ответ неверный"
Y
```

```
// Вычисляет плошаль прямоугольника:
     // возвращает -1, если аргумент неправильный
int area (int length, int width)
     if (length = 0 | width \leq 0) return -1;
     return length*width;
<sup>1</sup>
```
На этот раз мы можем поручить детальную проверку вызывающей функции, оставив каждой вызывающей функции возможность обрабатывать ошибки по-своему. Этот подход кажется разумным, но существует множество проблем, которые во многих ситуациях делают его бесполезным.

- Теперь проверку должны осуществлять и вызываемая функция, и все вызывающие функции. Вызывающая функция должна провести лишь самую простую проверку, но остается вопрос, как написать этот код и что делать, если обнаружится ошибка.
- Программист может забыть проверить аргументы в вызывающей функции, что приведет к непредсказуемым последствиям.
- Многие функции не имеют возможность возвращать дополнительные значения, чтобы сообщить об ошибке. Например, функция, считывающая целое число из потока ввода (скажем, оператор >> потока cin), может возвращать любое целое число, поэтому использовать целое число в качестве индикатора ошибки бессмысленно.

Вторая ситуация, в которой проверка в вызывающем модуле не выполняется, может легко привести к неожиданностям

Рассмотрим пример.

```
int f(int x, int y, int z)int areal = area(x,y);
     if (\text{area1}<=0) error ("Неположительная площадь");
     int area2 = framed area(1,z);
     int area3 = framed area(y, z);
     double ratio = double(areal)/area3;
     1/ . . .
}
```
Вы заметили ошибку? Такие ошибки трудно выявить, так как сам код является правильным: ошибка заключается в том, что программист не включил в него проверку.

### **У ПОПРОБУЙТЕ**

Выполните эту программу при разных значениях. Выведите на печать значения переменных area1, area2, area3 и ratio. Вставьте в программу больше проверок разных ошибок. Вы уверены, что перехватите все ошибки? Это вопрос без подвоха; в данном конкретном примере можно ввести правильный аргумент и перехватить все возможные ошибки.

Существует другой способ решить описанную проблему: использовать исключения (exceptions).

# 5.6. Исключения

Как и в большинстве языков программирования, в языке C++ существует механизм обработки ошибок: исключения. Основная идея этого понятия заключается в отделении выявления ошибки (это можно сделать в вызываемой функции) от ее обработки (это можно сделать в вызывающей функции), чтобы гарантировать, что ни одна выявленная ошибка не останется необработанной. Иначе говоря, исключения создают механизм, позволяющий сочетать наилучшие подходы к обработке ошибок, исследованные нами до сих пор. Какой бы легкой ни была обработка ошибок, исключения сделают ее еще легче.

Основная идея заключается в следующем: если функция обнаруживает ошибку, которую не может обработать, она не выполняет оператор return как обычно, а генерирует исключение с помощью оператора throw, показывая, что произошло нечто неправильное.

Любая функция, прямо или косвенно вызывающая данную функцию, может перехватить созданное исключение с помощью оператора catch, т.е. указать, что следует делать, если вызываемый код использовал оператор throw. Функция расставляет ловушки для исключения с помощью блока try (мы опишем его в следующих разделах), перечисляя виды исключений, которые она хочет обработать в своих разделах сатси блока тту. Если ни одна из вызывающих функций не перехватила исключение, то программа прекращает работу.

Мы еще вернемся к исключениям позже (в главе 19), чтобы использовать их немного более сложным способом

# 5.6.1. Неправильные аргументы

Рассмотрим вариант функции area (), использующий исключения.

```
class Bad area { }; // Тип, созданный специально для сообщений
                    // об ошибках,
     // возникших в функции area()
     // Вычисляет площадь прямоугольника;
     // при неправильном аргументе генерирует исключение Bad area
int area (int length, int width)
₹
     if (length <-0 | | width <-0) throw Bad area();
     return length*width;
```

```
}
```
Иначе говоря, если аргументы правильные, то программа всегда возвращает площадь прямоугольника, а если нет, то выходим из функции area () с помощью оператора throw, надеясь найти ответ в одном из разделов catch. Bad areaэто новый тип, предназначенный исключительно для генерирования исключений

в функции area(), так, чтобы один из разделов catch распознал его как исключение, сгенерированное функцией area(). Типы, определенные пользователями (классы и перечисления), обсуждаются в главе 9. Обозначение **Bad area** () означает "Создать объект типа Bad area", а выражение throw Bad area() означает "Создать объект типа **Bad area** и передать его (throw) дальше".

Теперь функцию можно написать так:

```
int main()
try \{int x = -1;
      int v = 2:
      int z = 4;
      1/...
      int areal = area(x,y);
      int area2 = framed area(1, z);
      int area3 = framed area(y, z);
      double ratio = area1/area3;
ł
catch (Bad area) \{cout << "Ой! Неправильный аргумент функции area()\n";
J.
```
Во-первых, этот фрагмент программы обрабатывает все вызовы функции area () как вызов из модуля main(), так и два вызова из функции framed area(). Во-вторых, обработка ошибки четко отделена от ее выявления: функция main() ничего не знает о том, какая функция выполнила инструкцию throw Bad area (), а функция агеа () ничего не знает о том, какая функция (если такая существует) должна перехватывать исключения **Bad area**, которые она генерирует. Это разделение особенно важно в крупных программах, написанных с помощью многочисленных библиотек. В таких программах ни один человек не может обработать ошибку, просто поместив некоторый код в нужное место, поскольку никто не может модифицировать код одновременно в приложении и во всех библиотеках.

### 5.6.2. Ошибки, связанные с диапазоном

Большинство реальных программ работает с наборами данных. Иначе говоря, они используют разнообразные таблицы, списки и другие структуры данных. В контексте языка C++ наборы данных часто называют контейнерами (containers). Наиболее часто используемым контейнером стандартной библиотеки является тип vector, введенный в разделе 4.6.

Объект типа vector хранит определенное количество элементов, которое можно узнать с помощью его функции-члена size (). Что произойдет, если мы попытаемся использовать элемент с индексом, не принадлежащим допустимому диапазону  $[0: v.size()$ ? Обычное обозначение  $[low: high)$  означает, что индексы могут принимать значения от low до high-1, т.е. включая нижнюю границу, но исключая верхнюю.

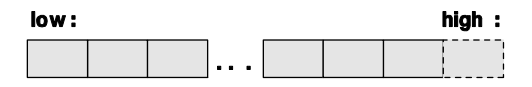

Прежде чем ответить на этот вопрос, необходимо ответить на другой: "Как это может быть?" Помимо всего прочего, известно, что индекс вектора о должен лежать в диапазоне [0:v.size()), поэтому достаточно просто убедиться в этом!

Легко сказать, но трудно сделать. Рассмотрим следующую вполне разумную программу:

```
vector<int> v; // вектор целых чисел
int i:
while (cin>>i) v.push back(i);
                                          // вводим значения в контейнер
for (int i = 0; i<=v.size(); ++i) // печатаем значения
      \text{cut} \lt\lt \top \lor [\top \lt\lt \bot \lt\lt \top] == \top \lt\lt \lor [\bot] \lt\lt \text{endl};
```
Видите ошибку? Попытайтесь найти ее, прежде чем двигаться дальше. Эта довольно типичная ошибка. Мы часто ее делаем, особенно если программируем поздно ночью, когда устали. Ошибки, как правило, являются результатом спешки или усталости.

Мы использовали 0 и size(), чтобы попытаться гарантировать, что индекс i всегда будет находиться в допустимом диапазоне, когда мы обратимся к элементу v[i]. К сожалению, мы сделали ошибку. Посмотрите на цикл *for*: условие его завершения сформулировано как i<=v.size(), в то время как правильно было бы написать i<v.size(). В результате, прочитав пять чисел, мы попытаемся вывести шесть. Мы попытаемся обратиться к элементу v[5], индекс которого ссылается за пределы вектора. Эта разновидность ошибок настолько широко известна, что даже получила несколько названий: *ошибка занижения или завышения на единии*у (offby-obe error), *ошибка диапазона* (range error), так как индекс не принадлежит допустимому диапазону вектора, и *ошибка пределов* (bounds error), поскольку индекс выходит за пределы вектора.

Эту ошибку можно спровоцировать намного проще.

### $vector<$ int>  $v(5)$ ; int  $x = v[5]$ :

Однако мы сомневаемся, что вы признаете такой пример реалистичным и заслуживающим внимания. Итак, что же произойдет на самом деле, если мы сделаем ошибку диапазона? Операция доступа по индексу в классе vector знает размер вектора, поэтому может проверить его (и действительно, делает это; см. разделы 4.6 и 19.4). Если проверка заканчивается неудачей, то операция доступа по индексу генерирует исключение типа out of range. Итак, если бы ошибочный код, приведенный выше, являлся частью какой-то программы, перехватывающей исключения, то мы получили бы соответствующее сообщение об ошибке.

```
int \text{main}()try \{vector<int> v; // вектор целых чисел
```

```
int x;
      while (cin>>x) v.push back(x); // записываем значения
      for (int i = 0; i <= v.\overline{size} (); ++i) // BLBO ДИМ ЗНАЧЕНИЯ
            \text{cut} \lt\lt \text{''v}[\text{''} \lt\lt i \lt\lt \text{''}] == \text{''} \lt\lt v[i] \lt\lt \text{endl};\} catch (out of range) \{cerr << "Ой! Ошибка диапазона\n";
      return 1;\} catch \ldots) {
                     // перехват всех других исключений
      сегг << "Исключение: что-то не так\ln";
      return 2;<sup>}</sup>
```
Обратите внимание на то, что ошибка диапазона на самом деле является частным случаем ошибки, связанной с аргументами, которую мы обсудили в разделе 5.5.2. Не доверяя себе, мы поручили проверку диапазона индексов вектора самой операции доступа по индексу. По очевидным причинам оператор доступа по индексу (vector: :operator []) сообщает об ошибке, генерируя исключение. Что еще может произойти? Оператор доступа по индексу не имеет представления о том, что бы мы хотели в этой ситуации делать. Автор класса vector даже не знает, частью какой программы может стать его код.

### 5.6.3. Неправильный ввод

Обсуждение действий, которые следует предпринять при неправильном вводе данных, мы отложим до раздела 10.6. Пока лишь отметим, что при обнаружении ошибки ввода используются те же самые методы и механизмы языка программирования, что и при обработке ошибок, связанных с неправильными аргументами и выходом за пределы допустимого диапазона. Здесь мы лишь покажем, как поступать, если операции ввода достигли цели.

Рассмотрим фрагмент кода, в котором вводится число с плавающей точкой.

#### double  $d = 0;$  $\sin \gg d$ ;

Мы можем проверить, успешной ли оказалась последняя операция, подвергнув проверке поток сіп.

```
if (cin) {
     // все хорошо, и мы можем считывать данные дальше
}
else// последнее считывание не было выполнено,
     // поэтому следует что-то сделать
ł
```
Существует несколько возможных причин сбоя при вводе данных. Одна из них - тип данных, которые мы пытаемся считать, - отличается от типа double. На ранних стадиях разработки мы часто хотим просто сообщить, что нашли ошибку и прекратить выполнение программы, потому что еще не знаем, как на нее реагировать. Иногда мы впоследствии возвращаемся к этому фрагменту и уточняем свои действия. Рассмотрим пример.

```
double some function()
ſ
    double d = 0;\sin >> d:
    if (!cin)
         error ("невозможно считать число double в 'some function () ' ");
    // делаем что-то полезное
<sup>1</sup>
```
Строку, переданную функции еггог (), можно вывести на печать для облегчения отладки или для передачи сообщения пользователю. Как написать функцию еггог () так, чтобы она оказалась полезной для многих программ? Она не может возвращать никакого значения, потому что неизвестно, что с ним делать дальше. Вместо этого лучше, чтобы функция error () прекращала выполнение программы после получения сообщения об ошибке. Кроме того, перед выходом иногда следует выполнить определенные несложные действия, например, оставить окно с сообщением активным достаточно долго, чтобы пользователь мог прочесть сообщение. Все это вполне естественно для исключений (подробнее об этом — в разделе 7.3).

В стандартной библиотеке определено несколько типов исключений, таких как out of range, генерируемых классом vector. Кроме того, в этой библиотеке есть исключение runtime error, идеально подходящее для наших нужд, поскольку в ней хранится строка, которую может использовать обработчик ошибки.

Итак, нашу простую функцию еггог () можно переписать следующим образом: void error (string s) ₹

```
}
```

```
throw runtime error(s);
```
Когда нам потребуется поработать с исключением runtime error, мы просто перехватим его. Для простых программ перехват исключения runtime error в функции main () является идеальным.

```
int \text{main}()try \{// наша программа
return 0; // 0 osha \neq 0ł
catch (runtime error& e) \{cerr << "runtime error: " << e.what() << \lceil \ln \rceil;
       keep window open();
       return 1; // 1 означает сбой
<sup>1</sup>
```
Вызов **e.what** () извлекает сообщение об ошибке из исключения runtime error. Символ & в выражении

```
catch(runtime error & e)
```
означает, что мы хотим передать исключение по ссылке. Пожалуйста, пока рассматривайте это выражение просто как техническую подробность. В разделах 8.5.4-8.5.6 мы объясним, что означает передача сущности по ссылке.

Обратите внимание на то, что для выдачи сообщений об ошибках мы использовали поток сегг. Этот поток очень похож на поток cout за исключением того, что он предназначен для вывода сообщений об ошибках. По умолчанию потоки сегг и cout выводят данные на экран, но поток сегг не оптимизирован, поэтому более устойчив к ошибкам и в некоторых операционных системах может быть перенаправлен на другую цель, например на файл. Используя поток сегт, можно документировать ошибки. Именно поэтому для вывода ошибок мы используем поток сетт.

Исключение out of range отличается от исключения runtime error, поэтому перехват исключения runtime error не приводит к обработке ошибок out of range, которые могут возникнуть при неправильном использовании класса vector или других контейнерных типов из стандартной библиотеки. Однако и out of range, и runtime error являются исключениями, поэтому для работы с ними необходимо предусмотреть перехват объекта класса exception.

```
int \text{ matrix}try \{// наша программа
     return 0; // 0 osha \neq 0ł
catch (exception& e) {
     cerr << "error: " << e.what() << \lceil \ln \rceil;
     keep window open();
     return 1; // 1 \circзначает сбой
}
catch (...) {
     cerr << "Ой: неизвестное исключение! \n";
     keep window open();
     return 2; // 2 означает сбой
ł
```
Здесь, для того чтобы перехватить все исключения, мы добавили инструкцию  $catch($ ... $)$ .

Когда исключения обоих типов (out of range и runtime error) рассматриваются как разновидности одного и того же типа exception, говорят, что тип exception является базовым типом (супертипом) для них обоих. Этот исключительно полезный и мощный механизм будет описан в главах 13-16.

Снова обращаем ваше внимание на то, что значение, возвращаемое функцией main(), передается системе, вызвавшей программу. Некоторые системы (такие как Unix) часто используют это значения, а другие (такие как Windows), как правило, игнорируют их. Нуль означает, что программа завершилась успешно, а ненулевое значение, возвращенное функцией main (), означает какой-то сбой.

При использовании функции егтот () для описания возникшей проблемы часто необходимо передать две порции информации. В данном случае эти две порции просто объединяются в одну строку. Этот прием настолько широко распространен, что мы решили представить его в виде второго варианта функции error ().

```
void error (string s1, string s2)
₹
     throw runtime error(s1+s2);
ł
```
Этой простой обработки ошибки нам будет достаточно, пока ситуация не усложнится и потребуется придумать более изощренный способ исправить ситуацию.

Обратите внимание на то, что использование функции error () не зависит от количества ее предыдущих вызовов: функция error () всегда находит ближайший раздел catch, предусмотренный для перехвата исключения runtime error (обычно один из них размещается в функции main ()). Примеры использования исключений и функции **error** () приведены в разделах 7.3. и 7.7. Если исключение осталось неперехваченным, то система выдаст сообщение об ошибке (неперехваченное исключение).

### **У ПОПРОБУЙТЕ**

Для того чтобы увидеть неперехваченное исключение, запустите небольшую программу, в которой функция error () не перехватывает никаких исключений.

## 5.6.4. Суживающие преобразования

В разделе 3.9.2 продемонстрирована ужасная ошибка: когда мы присвоили переменной слишком большое значение, оно было просто усечено. Рассмотрим пример.

```
int x = 2.9:
char c = 1066;
```
Здесь **x** будет равно 2, а не 2.9, поскольку переменная **x** имеет тип int, а такие числа не могут иметь дробных частей. Аналогично, если используется обычный набор символов ASCII, то переменная с будет равна 42 (что соответствует символу \*), а не 1066, поскольку переменные типа char не могут принимать такие большие значения.

В разделе 3.9.2 показано, как защититься от такого сужения путем проверки. С помощью исключений (и шаблонов; см. раздел 19.3) можно написать функцию, проверяющую и генерирующую исключение runtime exception, если присваивание или инициализация может привести к изменению значения. Рассмотрим пример.

```
int x1 = narrow cast<int>(2.9);
                                  // генерирует исключение
                                  // OKint x2 = narrow cast<int>(2.0);
char c1 = narrow cast<char>(1066); // генерирует исключение
                                  // OKchar c2 = narrow cast<char>(85);
```
Угловые скобки, <...>, означают то же самое, что и в выражении vector<int>. Они используются, когда для выражения идеи возникает необходимость указать тип, а не значение. Аргументы, стоящие в угловых скобках, называют шаблонными (template arguments). Если необходимо преобразовать значение и мы не уверены, что оно поместится, то можно использовать тип narrow cast, определенный в заголовочном файле std lib facilities.h и реализованный с помощью функции еггог (). Слово *cast* (буквально гипсовая повязка. — Примеч. ред.) означает приведение типа и отражает роль этой операции в ситуации, когда что-то "сломалось" (по аналогии с гипсовой повязкой на сломанной ноге). Обратите внимание на то, что приведение типа не изменяет операнд, а создает новое значение, имеющее тип, указанный в угловых скобках и соответствующий операнду.

## 5.7. Логические ошибки

После устранения ошибок, выявленных компилятором и редактором связей, программу выполняют. Как правило, после этого программа либо ничего не выдает на печать, либо выводит неправильные результаты. Это может происходить по многим причинам. Возможно, вы просто неправильно поняли логику программы; написали не то, что намеревались; сделали глупую ошибку в какой-нибудь инструкции *if или* что-нибудь еще. Логические ошибки обычно труднее всего находить и исправлять, поскольку на этой стадии компьютер делает только то, что вы сами ему приказали. Теперь ваша задача выяснить, почему он делает не то, что вы хотели. В принципе компьютер — это очень быстро действующий идиот. Он просто покорно делает в точности то, что вы ему сказали.

Попробуем проиллюстрировать сказанное на простом примере. Рассмотрим программу-код для поиска минимальной, максимальной и средней температуры.

```
int main()
₹
     vector<double> temps; // температуры
     double temp = 0;double sum = 0;
     double high temp = 0;
     double low temp = 0;while (cin>>temp)
                            // считываем и записываем в вектор temps
     temps.push back(temp);
     for (int i = 0; i<temps.size(); ++i)
     ₹
          if (temps [i] > high temp) high temp = temps [i]; // находим
                                                           // максимум
          if (temps [i] < low temp) low temp = temps [i]; // H = \frac{1}{2}// минимум
          sum += \text{temps [i]}; // BHYMCJJAEM CYMMY
     λ
     cout << "Максимальная температура: " << high temp<< endl;
```
**}**

```
 cout << "Минимальная температура: " << low_temp << endl;
 cout << "Средняя температура:" << sum/temps.size() << endl;
```
Мы проверили эту программу, введя почасовые данные о температуре в центре Люббока, штат Техас (Lubbock, Texas) 16 февраля 2005 года (в штате Техас попрежнему используется шкала Фаренгейта).

```
–16.5, –23.2, –24.0, –25.7, –26.1, –18.6, –9.7, –2.4,
7.5, 12.6, 23.8, 25.3, 28.0, 34.8, 36.7, 41.5,
40.3, 42.6, 39.7, 35.4, 12.6, 6.5, –3.7, –14.3
```
Результаты оказались следующими:

**Максимальная температура: 42.6 Минимальная температура: –26.1 Средняя температура: 9.3**

Наивный программист может прийти к выводу, что программа работает просто отлично. Безответственный программист продаст ее заказчику. Благоразумный программист проверит программу еще раз. Для этого мы ввели данные, полученные 23 июля 2005 года.

```
76.5, 73.5, 71.0, 73.6, 70.1, 73.5, 77.6, 85.3,
88.5, 91.7, 95.9, 99.2, 98.2, 100.6, 106.3, 112.4,
110.2, 103.6, 94.9, 91.7, 88.4, 85.2, 85.4, 87.7
```
На этот раз результаты таковы:

```
Максимальная температура: 112.4
Минимальная температура: 0.0
Средняя температура: 89.2
```
Ой, что-то не так. Крепкий мороз (0,0°F соответствует примерно 18°C) в Люббоке в июле — это же просто конец света! Вы видите ошибку? Поскольку переменная **low\_temp** была инициализирована значением **0.0**, она останется равной нулю, если все значения температуры окажутся отрицательными.

### **ПОПРОБУЙТЕ**

Выполните эту программу. Убедитесь, что она действительно выдает такие результаты. Попробуйте ее "сломать" (т.е. вынудить выдать неправильные результаты), введя другой набор данных. Сколько данных вам для этого может потребоваться?

К сожалению, в этой программе ошибок намного больше. Что произойдет, если все значения температуры окажутся отрицательными? Инициализация переменной **high\_temp** создает аналогичную проблему: она останется равной нулю, если в исходных данных все значения температуры окажутся больше нуля.

Такие ошибки типичны; они не создают никаких проблем при компиляции и не приводят к неправильным ответам при разумных условиях. Однако мы забыли указать, что означают разумные условия. Вот как должна выглядеть исправленная программа.

```
int \text{main}()₹
       double temp = 0;double sum = 0;
       double high temp = -1000; // инициализация невозможно низким
                                              // значением
       double low temp = 1000;
                                              // инициализация невозможно высоким
                                              // значением
       int no of temps = 0;
       while (cin \gtgt; temp) \left\{\n\begin{array}{c}\n\end{array}\n\right\} \left\{\n\begin{array}{c}\n\end{array}\n\right\} \left\{\n\begin{array}{c}\n\end{array}\n\right\} \left\{\n\begin{array}{c}\n\end{array}\n\right\} \left\{\n\begin{array}{c}\n\end{array}\n\right\} \left\{\n\begin{array}{c}\n\end{array}\n\right\} \left\{\n\begin{array}{c}\n\end{array}\n\right\}++no of temps; // подсчитываем количество данных
                                         // вычисляем сумму
                 sum + = temp;if (temp > high temp) high temp = temp; // находим максимум
          if (temp < low temp) low temp = temp; // находим минимум
       ł
       cout << "Максимальная температура: " << high temp<< endl;
       cout << "Минимальная температура: " << low temp << endl;
       cout << "Средняя температура:" << sum/temps.size() << endl;
<sup>1</sup>
   Эта программа работает? Почему вы уверены в этом? Вы сможете дать точное
```
определение слова "работает"? Откуда взялись числа 1000 и -1000. Помните о "магических" константах (см. раздел 5.5.1). Указывать числа 1000 и 1000 как литеральные константы в тексте программы — плохой стиль, но может быть, и эти числа неверны? Существуют ли места, где температура опускается ниже  $-1000^{\circ}$ F (-573°C)? Существуют ли места, где температура поднимается выше 1000°F  $(538^{\circ}C)?$ 

### **У ПОПРОБУЙТЕ**

Просмотрите программу. Используя достоверные источники информации, введите разумные значения для констант min temp (минимальная температура) и max temp (максимальная температура). Эти значения определят пределы применимости вашей программы.

# 5.8. Оценка

Представьте себе, что вы написали простую программу, например, вычисляющую площадь шестиугольника. Вы запустили ее и получили, что площадь равна -34.56. Очевидно, что ответ неверен. Почему? Потому что ни одна фигура не может иметь отрицательную площадь. Итак, вы исправляете ошибку и получаете ответ 21.65685. Этот результат правильный? Ответить на этот вопрос труднее, потому что мы обычно не помним формулу для вычисления площади шестиугольников. Итак, чтобы не опозориться перед пользователями и не поставить им программу,

выдающую глупые результаты, необходимо проверить, что ответ правильный. В данном случае это просто. Шестиугольник похож на квадрат. Набросав на бумаге рисунок, легко убедиться, что площадь шестиугольника близка к площади квадрата  $3\times3$ . Плошаль этого квалрата равна 9. Итак, ответ 21.65685 не может быть правильным! Переделаем программу и получим ответ 10,3923. Это уже похоже на правду!

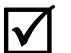

В данном случае мы ничего не делали с шестиугольниками. Дело в том, что даже имея представление о правильном ответе, даже таком довольно точном, мы не имеем права считать результат приемлемым. Всегда следует ответить на сле-

дующие вопросы.

1. Является ли данный ответ разумным для данной задачи?

Можно даже задать более общий (и более трудный) вопрос.

2. Как распознать разумный результат?

Обратите внимание на то, что мы не спрашиваем: "Каков точный ответ?" или "Каков правильный ответ?" Этот ответ нам даст сама программа. Нам лишь хочется, чтобы ответ не был глупым. Только в том случае, если ответ является разумным, имеет смысл продолжать работать над программой.

Оценка - это замечательное искусство, сочетающее в себе здравый смысл и очень простую арифметику. Некоторые люди легко выполняют оценку умозрительно, но мы предпочитаем "рисовать каракули на обратной стороне конверта", поскольку в противном случае легко сделать ошибку. Итак, здесь мы называем оценкой неформальный набор приемов, или *прикидку* (guesstimation), сочетающую в себе интуитивную догадку и примерную оценку.

## **У ПОПРОБУЙТЕ**

Длины сторон нашего правильного шестиугольника равны 2 см. Получили ли мы правильный ответ? Просто выполните прикидочные вычисления. Возьмите лист бумаги и набросайте эскиз. Не считайте это занятием ниже своего достоинства. Многие знаменитые ученые восхищали людей своими способностями получать примерный ответ с помощью карандаша и клочка бумаги (или салфетки). Эта способность - на самом деле простая привычка - поможет сэкономить массу времени и избежать ошибок.

Часто оценка связана с предварительным анализом данных, необходимых для вычисления, но не имеющихся в наличии. Представьте, что вы протестировали программу, оценивающую время путешествия из одного города в другой. Правдоподобно ли, что из Нью-Йорка в Денвер можно доехать на автомобиле за 15 часов 33 минуты? А из Лондона в Ниццу? Почему да и почему нет? На каких данных основана ваша догадка об ответах на эти вопросы? Часто на помощь приходит быстрый поиск в веб. Например, 2000 миль - это вполне правдоподобная оценка расстояния между Нью-Йорком и Денвером. По этой причине было бы трудно (да и незаконно) поддерживать среднюю скорость, равную 130 миль/ч, чтобы добраться из Нью-Йорка в Денвер за 15 часов (15\*130 ненамного меньше 2000). Можете проверить сами: мы переоценили и расстояние, и среднюю скорость, но наша оценка правдоподобности ответа вполне обоснована.

### **У ПОПРОБУЙТЕ**

Оцените указанное время путешествия на автомобиле, а также время перелета между соответствующими городами (на обычных коммерческих авиарейсах). Теперь попытайте проверить ваши оценки, используя информационные источники, например карты и расписания.

# 5.9. Отладка

Написанная (вчерне?) программа всегда содержит ошибки. Небольшие программы случайно компилируются и выполняются правильно при первой же попытке. Но если это происходит с любой не тривиальной программой, то это очень и очень подозрительно. Если программа правильно выполнилась с первой попытки, идите к друзьям и празднуйте, поскольку это происходит не каждый год.

Итак, написав определенную программу, вы должны найти и удалить ошибки. Этот процесс обычно называют *отладкой* (debugging), а ошибки — жучками (bugs). Иногда говорят, что термин жучок возник в те времена, когда аппаратное обеспечение выходило из строя из-за насекомых, случайно заблудившихся среди электронных ламп и реле, заполнявших комнаты. Иногда считают, что этот термин изобрела Грейс Мюррей Хоппер (Grace Murray Hopper), создатель языка программирования СОВОL (см. раздел 22.2.2.2.). Кто бы ни придумал этот термин пятьдесят лет назад, ошибки в программах неизбежны и повсеместны. Их поиск и устранение называют отладкой (debugging).

Отладка выглядит примерно так.

- 1. Компилируем программу.
- 2. Редактируем связи.
- 3. Выполняем программу.

Обычно эта последовательность операций выполняется снова и снова: для действительно крупных программ этот процесс повторяется сотни и тысячи раз год за годом. Каждый раз что-то работает не так, как ожидалось, и приходится исправлять какую-то ошибку. Я считаю отладку наиболее утомительной и затратной по времени частью программирования и потратил много времени на то, чтобы минимизировать количество времени, затрачиваемого на отладку. Другие считают, что отладка - это захватывающее занятие, суть программирования, которое затягивает, как видеоигры, и удерживает программиста у компьютера многие дни и ночи (я могу засвидетельствовать это по собственному опыту).

Приведем пример, как не надо проводить отладку.

while (программа не будет выглядеть работоспособной)  $\{$  // псевдокод Бегло просматриваем программу в поисках странностей Изменяем их так, чтобы программа выглядела лучше Y

Почему мы так беспокоимся об этом? Описанный выше плохой алгоритм отладки слабо гарантирует успех. К сожалению, это описание — не совсем карикатура. Именно так поступают многие люди, допоздна засиживающиеся за компьютером и ощущающие собственную неполноценность.

Основной вопрос отладки звучит так:

Как понять, что программа действительно работает правильно?

Если не можете ответить на этот вопрос, вы обречены на лолгую и утомительную отладку, а ваши пользователи, скорее всего, будут вынуждены долго ждать, когда же вы ее закончите. Мы возвращаемся к этому, потому что все, что помогает ответить на поставленный вопрос, способствует минимизации отладки и помогает создавать правильные и удобные в эксплуатации программы. В принципе программировать надо так, чтобы жучкам было негде укрыться. Разумеется, это слишком сильно сказано, но наша цель - структурировать программу, чтобы минимизировать вероятность ошибок и максимально увеличить вероятность их обнаружения.

## 5.9.1. Практические советы по отладке

Подумайте об отладке, прежде чем напишете первую строку своей программы. Когда написано много строк, уже слишком поздно пытаться упростить отладку.

Решите, как сообщать об ошибках. По умолчанию в этой книге принят следующий принцип: "Использовать функцию error() и перехватывать исключение в функции main ()".

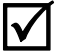

Старайтесь, чтобы программу было легко читать.

- Хорошо комментируйте свою программу. Это не значит просто: "Добавьте много комментариев". Вы не можете сформулировать смысл операции на естественном языке лучше, чем на языке программирования. В комментариях следует ясно и коротко указать то, что невозможно выразить в коде.
	- Название программы.
	- Цель программы.
	- Кто написал программу и зачем.
	- Номера версий.
	- Какие фрагменты кода могут вызвать сложности.
	- Основные идеи.
	- Как организован код.
- Какие предположения сделаны относительно вводных данных.
- Каких фрагментов кода пока не хватает и какие варианты еще не обработаны
- Используйте осмысленные имена.
	- Это не значит: "Используйте длинные имена".
- Используйте логичную схему кода.
	- Ваша интегрированная среда программирования может помочь, но она не может сделать за вас всю работу.
	- Воспользуйтесь стилем, принятым в книге.
- Разбивайте программу на небольшие фрагменты, каждый из которых выражает определенную логическую операцию.
	- Старайтесь, чтобы функция не превышала больше одной-двух страниц; большинство функций будет намного короче.
- Избегайте сложных выражений.
	- Пытайтесь избегать вложенных циклов, вложенных инструкций *if*, сложных условий и т.д. К сожалению, иногда они необходимы, поэтому помните, что в сложном коде легче всего спрятать ошибку.
- Используйте, где только можно, библиотечные функции, а не собственный код.
	- Библиотеки, как правило, лучше продуманы и протестированы, чем ваши собственные программы.

Пока все эти советы звучат довольно абстрактно, но скоро мы покажем примеры их применения.

Скомпилируйте программу. Разумеется, для этого понадобится компилятор. Его сообщения обычно весьма полезны, даже если мы хотели бы лучшего, и если вы не профессионал, то должны считать, что компьютер всегда прав. Если же вы реальный эксперт, то закройте книгу - она написана не для вас. Иногда программисту кажется, что правила компилятора слишком тупые и слишком строгие (как правило, это не так), и многие вещи можно было бы сделать проще (как бы не так). Однако, как говорится, "свой инструмент проклинает только плохой мастер". Хороший мастер знает сильные и слабые стороны своего инструмента и соответственно его настраивает. Рассмотрим наиболее распространенные ошибки компиляции.

- Закрыта ли кавычка строки литералов? Cout << "Привет, << name << '\n'; // Oй!
- Закрыта ли кавычка отдельного литерала?

cout << "Привет, " << name << '\n; //  $\circ \tilde{M}$ !

• Закрыта ли фигурная скобка блока?

```
int f(int a)₹
     if (a>0) { /* что-то делаем */ else { /* делаем что-то
         другое */ }
} // Ой!
```
• Совпадает ли количество открывающих и закрывающих скобок? if  $(a < = 0 \ / \sqrt{0}i)$ !  $x = f(y);$ 

Компилятор обычно сообщает об этих ошибках "поздно"; он просто не знает, что вы имели в виду, когда забыли поставить закрывающую скобку после нуля.

- Каждое ли имя объявлено?
- Включены ли все необходимые заголовочные файлы (например, #include "std lib facilities. h")?
- Объявлено ли каждое имя до его использования?
- Правильно ли набраны все имена? int count;  $/* \cdot \cdot \cdot \cdot * / +$ Count;  $11$ Ой!  $/* \cdot \cdot \cdot * / \text{Cin}>>c;$ char ch: // Ой-ой!
- Поставлено ли двоеточие после каждой инструкции?

```
x = sqrt(y) + 2 // 0<sup>1</sup>z = x+3;
```
В упражнениях мы привели еще больше примеров таких ошибок. Кроме того, помните о классификации ошибок, указанной в разделе 5.2.

После того как программа скомпилирована, а ее связи отредактированы, наступает самый трудный этап, на котором необходимо понять, почему программа работает не так, как вы предполагали. Вы смотрите на результаты и пытаетесь понять, как ваша программа могла их вычислить. На самом деле чаще программисты смотрят на пустой экран и гадают, почему их программа ничего не вывела. Обычная проблема с консолью Windows заключается в том, что она исчезает, не дав вам шанса увидеть, что было выведено на экран (если что-то все-таки было выведено). Одно из решений этой проблемы — вызвать функцию keep window open () из заголовочного файла std lib facilities. h в конце функции main (). В таком случае программа попросит вас ввести что-нибудь перед выходом, и вы сможете просмотреть результаты ее работы до того, как окно закроется.

В поисках ошибок тщательно проверьте инструкцию за инструкцией, начиная с того места, до которого, по вашему мнению, программа работала правильно. Встаньте на место компьютера, выполняющего вашу программу. Соответствует ли вывод вашим ожиданиям? Разумеется, нет, иначе вы не занимались бы отладкой.

• Часто, когда программист не видит проблемы, причина заключается в том, что вы видите не действительное, а желаемое. Рассмотрим пример.

```
for (int i = 0; i<= max; ++j) { // 0й! (Дважды)
```

```
// Выводим элементы вектора v
     for (int i=0; 0 < max; ++i);
cout << "v[" << i << "]==" << v[i] << '\n';
```
Последний пример позаимствован из реальной программы, написанной опытным программистом (я подозреваю, что он писал этот фрагмент глубокой ночью).

Часто, когда вы не вилите проблемы, причина заключается в том, что между точкой, где программа еще работала правильно, и следующей точкой, где программа выдала неверный ответ, содержится слишком много инструкций (или выводится слишком мало информации). Большинство интегрированных сред программирования допускают пошаговую отладку программ. В конце концов, вы научитесь пользоваться этими возможностями, но при отладке простых программ достаточно расставить в нескольких местах дополнительные инструкции вывода (с помощью потока сегг). Рассмотрим пример.

```
int my fct(int a, double d)
₹
   int res = 0:cerr << "my fct(" << a << "," << d << ") \n";
    // . . . какой-то код . .
   cerr << "my fct() возвращает " << res << '\n';
   return res;
}
```
• Вставьте инструкции для проверки инвариантов (т.е. условий, которые всегда должны выполняться; см. раздел 9.4.3) в подозрительные разделы. Рассмотрим пример.

```
int my complicated function (int a, int b, int c)
// Аргументы являются положительными и a < b < с
₹
    if (! (O<a && a<b && b<c)) // ! SHAWAT HE, a && SHAWAT M
    error ("Неверные аргументы функции mcf");
\frac{1}{2}\ddots \ddots
```
• Если все сказанное не привело к успеху, вставьте инварианты в разделы программы, которые вы считаете правильными. Весьма вероятно, что вы найдете ошибку. Инструкция для проверки инвариантов называется assert.

Интересно, что существует несколько эффективных способов программирования. Разные люди совершенно по-разному программируют. Многие различия между методами отладки объясняются разнообразием программ, а другие проистекают из разных образов мышления. Следует знать, что наилучшего способа отладки не существует. Просто надо помнить, что запутанный код чаще содержит ошибки. Старайтесь писать программы просто и логично, форматируйте их, и вы сэкономите время за счет отладки.

# 5.10. Пред- и постусловия

Теперь вернемся к вопросу, как поступать к неправильными аргументами функции. Вызов функции - это наилучшая отправная точка, для того чтобы подумать о правильном коде и обработке ошибок: именно здесь происходит разделение вычислений на логические блоки. Рассмотрим следующий пример, уже показанный выше:

```
int my complicated function (int a, int b, int c)
// Аргументы являются положительными и a < b < с
    if (1(0<a &amp; a&amp; a&lt; b &amp; b&lt; c)) // ! SHAYMT HE, a && SHAYMT M
    error ("Неверные аргументы функции mcf");
\frac{1}{2} . . .
```
Во-первых, в комментарии утверждается, какие аргументы ожидает функция, а затем происходит проверка этого условия (и генерирование исключения, если это условие нарушается). Это правильная стратегия. Требования, которые функция предъявляет к своим аргументам, часто называют предусловиями (pre-condition): они должны выполняться, чтобы функция работала правильно. Вопрос заключается в том, что делать, если предусловия нарушаются. У нас есть две возможности.

- 1. Игнорировать это (надеясь или предполагая, что все вызывающие функции передают правильные аргументы).
- 2. Проверить их (и каким-то образом сообщить об ошибке).

С этой точки зрения типы аргументов - это лишь способ проверки простейших предусловий на этапе компиляции. Рассмотрим пример.

## int  $x = my$  complicated function(1, 2, "horsefeathers");

Здесь компилятор обнаружит, что третий аргумент не является целым числом (предусловие нарушено). По существу, в этом разделе мы говорим о предусловиях, которые компилятор проверить не в состоянии.

Мы предполагаем, что предусловия всегда зафиксированы в комментариях  $\overline{\checkmark}$ (так что программист, вызывающий функцию, может видеть, что ожидает вызываемая функция). Если функция не содержит комментарии, в которых указаны условия, накладываемые на аргументы, будем считать, что он может принимать любые аргументы. Но стоит ли надеяться, что программист, вызывающий функцию, станет читать эти аргументы и придерживаться установленных правил? Иногда это можно делать, но, как правило, все же следует проверить выполнение предусловий. Это следует делать всегда, если нет веской причины этого не делать. К таким причинам относятся следующие.

- Никто не может передать неправильные аргументы.
- Проверка слишком сильно замедлит выполнение программы.
- Проверка является слишком сложной.

Первую причину можно признать уважительной, только если вы знаете, кто будет вызывать вашу функцию. В реальном мире это практически невозможно.

Вторая причина является веской намного реже, чем люди думают, и часто должна быть отклонена как пример преждевременной оптимизации. Проверку всегда можно удалить из программы после ее отладки. Не стоит пренебрегать такими проверками, иначе вас жлут бессонные ночи в поисках ошибок, которые можно было бы предотвратить.

Третья причина является довольно серьезной. Опытный программист может легко привести пример, в котором проверка предусловия занимает намного больше времени, чем выполнение самой функции. В качестве примера можно назвать поиск в словаре: предусловием является упорядоченность словаря, но проверка, упорядочен ли словарь, намного сложнее, чем поиск в нем. Иногда предусловие сложно закодировать и правильно выразить. Тем не менее, написав функцию, обязательно удостоверьтесь, можно ли написать быструю проверку ее предусловий, если у вас нет веских причин этого не делать.

Написав предусловия (даже в виде комментариев), вы значительно повысите качество программы: это заставит вас задуматься о том, какие аргументы требует функция. Если вы не можете просто и ясно сформулировать эти требования в виде комментария, то, вероятно, вы плохо продумали свою программу. Опыт показывает, что такие предусловия и их проверки помогают избежать многих ошибок. Мы уже указывали, что ненавидим отладку; ясно сформулированные предусловия позволяют избежать конструктивных ошибок, а также устранить неправильное использование функций на ранних стадиях разработки программы. Вариант

```
int my complicated function (int a, int b, int c)
// Аргументы являются положительными и a < b < с
if (! (O<a && a<b && b<c)) // ! SHAWAT HE, a && SHAWAT M
    error ("Неверные аргументы функции mcf");
\frac{1}{1} . .
```
сэкономит ваше время и силы по сравнению с более простым вариантом:

```
int my complicated function (int a, int b, int c)
₹
\frac{1}{2} ...
```
### 5.10.1. Постусловия

Формулировка предусловий позволяет улучшить структуру программы и перехватить неправильное использование функций на ранних этапах программирования. Можно ли использовать эту идею где-нибудь еще? Да, на ум сразу приходит оператор return! Помимо всего прочего, следует указать, что именно функция будет возвращать; иначе говоря, если мы возвращаем из функции какое-то значение, то всегда обещаем вернуть что-то конкретное (а как иначе вызывающая функция будет знать, чего ей ждать?).

Вернемся к нашей функции, вычисляющей площадь прямоугольника (см. раздел 5.6.1).

```
// Вычисляет площадь прямоугольника;
// если аргументы неправильные, генерирует исключение Bad area
int area (int length, int width)
₹
     if (lenqth<=0 | width <=0) throw Bad area();
     return length*width;
ł
```
Эта функция проверяет предусловия, но они не сформулированы в виде комментариев (для такой короткой функции это вполне допустимо), и считается, что все вычисления проводятся корректно (для таких простых вычислений это также вполне приемлемо). И тем не менее эту функцию можно было написать намного яснее.

#### int area (int length, int width)

```
// Вычисляет площадь прямоугольника;
// предусловия: аргументы length и width являются положительными
// постусловия: возвращает положительное значение, являющееся
// площадью
     if (length<=0 | | width <=0) error("area() pre-condition");
     int a = length*width;if (a<=0) error("area() post-condition");
     return a:
ł
```
Мы не можем проверить выполнение всех постусловий, но можем проверить их часть, убедившись, что возвращаемое число является положительным.

### **У ПОПРОБУЙТЕ**

Найдите пару значений, при которых предусловие выполняется, а постусловие — нет.

Пред- и постусловия обеспечивают проверку логичности кода. Они тесно связаны с понятиями инвариантов (раздел 9.4.3), корректности (разделы 4.2 и 5.2), а также с тестированием (глава 26).

# 5.11. Тестирование

Как определить, когда следует остановить отладку? Ясно, что отладка должна идти до тех пор, пока не будут выявлены все ошибки, - или нам так покажется. А как узнать, что мы нашли последнюю ошибку? Мы не знаем. Последняя ошибка — это шутка программистов. Такой ошибки не существует. В большой программе никогда невозможно найти последнюю ошибку.

Кроме отладки, нам необходим систематический подход к поиску ошибок.

Он называется *тестированием* (testing) и рассматривается в разделе 7.3, упражнениях к главе 10 и в главе 26. В принципе тестирование — это выполнение программы с большим и систематически подобранным множеством входных данных и сравнение результатов с ожидаемыми. Выполнение программы с заданным множеством входных данных называют тестовым вариантом (test case). Для реальных программ могут потребоваться миллионы тестовых вариантов. Тестирование не может быть ручным, когда программист набирает варианты тест за тестом, поэтому в последующих главах мы рассмотрим инструменты, необходимые для правильного тестирования.

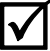

Тем временем напомним, что тестирование основано на убеждении, что поиск ошибок выполняется правильно. Рассмотрим пример.

Точка зрения 1. Я умнее любой программы! Я могу взломать код  $\omega$ #\$%^!

Точка зрения 2. Я вылизывал эту программу две недели. Она идеальна!

Как вы думаете, кто из этих двух программистов найдет больше ошибок? Разумеется, наилучшим вариантом является опытный программист, придерживающийся первой точки зрения и спокойно, хладнокровно, терпеливо и систематически работающий над ошибками. Хорошие тестировщики на вес золота!

Мы стараемся систематически выбирать тестовые варианты и всегда проверять правильные и неправильные входные данные. Первый пример будет приведен в разделе 7.3.

### Задание

Ниже приведены двадцать пять фрагментов кода. Каждый из них должен быть впоследствии вставлен в определенное место программы.

```
#include "std lib facilities.h"
int \text{main}()try \{<< здесь будет ваш код>>
     keep window open();
     return 0;
}
catch (exception& e) \{cerr << "error: " << e.what() << \lceil \ln \rceil;
     keep window open();
     return 1:
ł
catch (...) {
     cerr << "Ой: неизвестное исключение!\n";
     keep window open();
     return 2;
ł
```
В некоторых из них есть ошибки, а в некоторых — нет. Ваша задача — найти и устранить все ошибки. Устранив эти ошибки, скомпилируйте программу, выполните ее и выведите на экран слово "Success!". Даже если вы считаете, что нашли все ошибки, вставьте в программу исходный (неисправленный) вариант и протестируйте его; может быть, ваша догадка об ошибке была неверной или во фрагменте их несколько. Кроме того, одной из целей этого задания является анализ реакции компилятора на разные виды ошибок. Не набирайте эти фрагменты двадцать пять раз — для этого существует прием "copy-paste". Не устраняйте проблемы, просто удаляя инструкции; исправляйте их, изменяя, добавляя или удаляя символы.

```
1. \text{cout} \leq \text{Success!}\n\cdot\n2. \text{cout} \lt\lt "Success!\n;
3. \text{out} \lt\lt "Success" \lt\lt ! \n"
4. cout << success << endl;
5. string res = 7; vector<int> v(10); v[5] = res; cout << "Success!\n";
6. vector<int> v(10); v(5) = 7; if (v(5)! = 7) cout << "Success!\n";
7. if (cond) cout << "Success!\n"; else cout << "Fail!\n";
8. bool c = false; if (c) cout << "Success!\n"; else cout << "Fail!\n";
9. string s = "ape"; boo c = "fool" < s; if (c) cout << "Success! \n";10. string s = "ape"; if (s == "food") cout << "Success!\n\frac{n}{r}11. string s = "ape"; if (s == "foo1") cout < "Success!\n\n\frac{s}{s}12. string s = "ape"; if (s+"food") cout < "Success!\n\frac{n}{r};13. vector<char> v(5); for (int i=0; 0<v.size(); ++i);
                                                cout << "Success!\n";
14. vector<char> v(5); for (int i=0; i<=v.size(); ++i) ;
                                                \text{cut} \ll \text{''Success!}\text{/n''};15. string s = "Success! \n", for (int i=0; i<6; ++i) cout < s[i];16. if (true) then cout << "Success!\n"; else cout << "Fail!\n";
17. int x = 2000; char c = x; if (c==2000) cout << "Success!\n";
19. vector v(5); for (int i=0; i<=v.size(); ++i) ;
                                                \text{cut} \lt\lt "Success!\n";
20. int i=0; int j = 9; while (i<10) ++j;
                                       if (j\lt i) cout \lt\lt "Success!\n";
21. int x = 2; double d = 5/(x-2); if (d == 2*x+0.5) cout << "Success!\n";
22. string<char> s = "Success!\n"; for (int i=0; i<=10;
                                              ++i) cout << s[i];
23. int i=0; while (i<10) ++j; if (j< i) cout << "Success!\n\frac{n}{i}24. int x = 4; double d = 5/(x-2); if (d=2*x+0.5) cout << "Success!\n";
25. \operatorname{cin} \langle \cdot \rangle "Success!\n";
```
# Контрольные вопросы

- 1. Назовите четыре основных вида ошибок и кратко опишите их.
- 2. Какие виды ошибок в студенческих программах можно проигнорировать?
- 3. Что должен гарантировать любой законченный проект?
- 4. Перечислите три подхода к исключению ошибок в программе и разработке правильного программного обеспечения.
- 5. Почему мы ненавидим отладку?
- 6. Что такое синтаксическая ошибка? Приведите пять примеров.
- 7. Что такое ошибка типа? Приведите пять примеров.
- 8. Что такое ошибка этапа редактирования связей? Приведите три примера.
- 9. Что такое логическая ошибка? Приведите три примера.
- 10. Перечислите четыре источника потенциальных ошибок, рассмотренных в тексте.
- 11. Как распознать разумные результаты? Какие методы используются для ответа на этот вопрос?
- 12. Сравните обработку ошибки во время выполнения программы в модуле, вызывающем функцию, и в самой функции.
- 13. Почему использование исключений лучше, чем возврат признака ошибки?
- 14. Как выполнить тестирование при последовательном вводе данных?
- 15. Опишите процесс генерирования и перехвата исключений.
- 16. Почему выражение v[v.size()] относительно вектора v порождает ошибку диапазона? Каким может быть результат такого вызова?
- 17. Дайте определение пред- и постусловия; приведите пример (который отличается от функции area () из этой главы), предпочтительно использовать вычисления, требующие применения цикла.
- 18. В каких ситуациях можно не проверять предусловие?
- 19. В каких ситуациях можно не проверять постусловие?
- 20. Назовите этапы отлалки.
- 21. Чем комментарии могут помочь при отладке?
- 22. Чем тестирование отличается от отладки?

# Термины

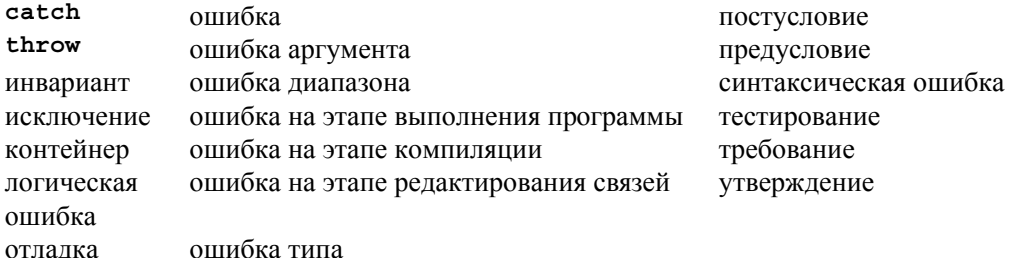

# **Упражнения**

- 1. Выполните задание из раздела ПОПРОБУЙТЕ, если вы его еще не сделали.
- 2. Следующая программа вводит температуру по шкале Цельсия и преобразует ее в шкалу Кельвина. Этот код содержит много ошибок. Найдите ошибки, перечислите их и исправьте программу.

```
double ctok (double c) // преобразует шкалу Цельсия в шкалу Кельвина
₹
   int k = c + 273.15;
   return int
Y
```

```
int \text{main}()₹
   double c = 0; // объявляем переменную для ввода
   \sin >> d; \frac{1}{2} // вводим температуру в переменную ввода double k = ctok("c"); // преобразуем температуру
   Cout \lt k \lt endl ; // выводим температуру на печать
<sup>1</sup>
```
- 3. Самой низкой температурой является абсолютный нуль, т.е. -273.15°С, или 0 К. Даже после исправления приведенная выше программа выводит неверные результаты для температуры ниже абсолютного нуля. Поместите в функцию main() проверку, которая выводит сообщение об ошибке, если температура ниже  $-273.15$ °С.
- 4. Повторите упр. 3, но на этот раз ошибку обработайте в функции ctok().
- 5. Измените программу так, чтобы она преобразовывала шкалу Кельвина в шкалу Цельсия.
- 6. Напишите программу, преобразовывающую шкалу Цельсия в шкалу Фаренгейта и наоборот (по формуле из раздела 4.3.3). Для того чтобы распознать разумные результаты, используйте оценку из раздела 5.8.
- 7. Квадратное уравнение имеет вид

$$
a \cdot x^2 + b \cdot x + c = 0.
$$

Для решения этого уравнения используется формула

$$
x = \frac{-b \pm \sqrt{b^2 - 4ac}}{2a}
$$

Тем не менее есть одна проблема: если  $b^2$ -4*ac* меньше нуля, возникнет ошибка. Напишите программу, вычисляющую решение квадратного уравнения. Напишите функцию, которая выводит на печать все корни квадратного уравнения при заданных коэффициентах *a*, *b* и *c*. Вызовите эту функцию из модуля main () и перехватите исключение, если возникнет ошибка. Если программа выявит, что уравнение не имеет действительных корней, она должна вывести на печать соответствующее сообщение. Как распознать разумные результаты? Можете ли вы проверить, что они являются правильными?

8. Напишите программу, считывающую ряд чисел и записывающую их в vector<int>. После того как пользователь введет все числа, он может попытаться определить, сколько чисел он ввел, чтобы найти их сумму. Выведите ответ  $N$ , равный количеству элементов в векторе. Например:

"Пожалуйста, введите несколько чисел (для прекращения ввода нажмите клави- $\text{IIIy}$  < | >):"

### 12 23 13 24 15

"Пожалуйста, введите количество чисел, которые хотите просуммировать:"

 $\overline{3}$ 

"Сумма первых 3 чисел: 12, 23 и 13 равна 48."

- 9. Измените программу из упр. 8, чтобы она использовала тип double вместо int. Кроме того, создайте вектор действительных чисел, содержащий N-1 разностей между соседними величинами, и выведите этот вектор на печать.
- 10. Напишите программу, вычисляющую начальный отрезок последовательности Фибоначчи, т.е. последовательности, начинающиеся с чисел 1 1 2 3 5 8 13 21 34. Каждое число в этой последовательности равно сумме двух предыдущих. Найдите последнее число Фибоначчи, которое можно записать в переменную типа int.
- 11. Реализуйте простую игру на угадывание "Быки и коровы". Программа должна хранить вектор из четырех чисел в диапазоне от 0 до 9, а пользователь должен угадать загаданное число. Допустим, программа загадала число 1234, а пользователь назвал число 1359; программа должна ответить "1 бык и 1 корова", поскольку пользователь угадал одну правильную цифру (1) на правильной позиции (бык) и одну правильную цифру (3) на неправильной позиции (корова). Угадывание продолжается, пока пользователь не получит четырех быков, т.е. не угадает четыре правильные цифры на четырех правильных позициях.
- 12. Эта программа довольно сложная, поскольку ответы трудно кодировать. Создайте вариант, в котором игрок может играть постоянно (без остановки и повторного запуска) и в каждой новой игре генерируются новые четыре цифры. Четыре случайные цифры можно сгенерировать с помощью четырех вызовов генератора случайных целых чисел randint (10) из заголовочного файла std lib facilities. h. Обратите внимание на то, что при постоянном выполнении программы вы каждый раз при новом сеансе будете получать одинаковые последовательности, состоящие из четырех цифр. Для того чтобы избежать этого, предложите пользователю ввести любое число и вызовите функцию  $\texttt{grand}(n)$ , где  $n$  число, введенное пользователем до вызова функции randint (10). Такое число и называется начальным значением (seed), причем разные начальные значения приводят к разным последовательностям случайных чисел
- 13. Введите пары (день недели, значение) из стандартного потока ввода. Например:

### Tuesday 23 Friday 56 Tuesday -3 Thursday 99

Запишите все значения для каждого дня недели в вектор vector<int>. Запишите значения семи дней недели в отдельный вектор. Напечатайте сумму чисел для каждого из векторов. Неправильный день недели, например Funday, можно игнорировать, но синонимы допускаются, например моn и monday. Выведите на печать количество отвергнутых чисел.

## **Послесловие**

Не считаете ли вы, что мы придаем ошибкам слишком большое значение? Новички могут подумать именно так. Очевидная и естественная реакция такова: "Все не может быть настолько плохо!" Именно так, все именно настолько плохо. Лучшие умы планеты поражаются и пасуют перед сложностью создания правильных программ. По нашему опыту, хорошие математики, как правило, недооценивают проблему ошибок, но всем ясно, что программ, которые с первого раза выполняются правильно, очень немного. Мы вас предупредили! К счастью, за пятьдесят лет мы научились организовывать код так, чтобы минимизировать количество проблем, и разработали методы поиска ошибок, которые, несмотря на все наши усилия, неизбежны. Методы и примеры, описанные в этой главе, являются хорошей отправной точкой.

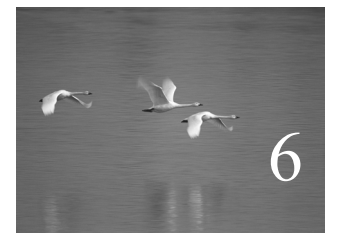

# Создание программ

# "Программирование — это понимание". **Кристен Нюгорд (Kristen Nygaard)**

оздание программы предполагает последовательное уточнение того, что вы хотите сделать и как вы желаете это выразить. В этой и следующей главах мы разработаем одну программу, пройдя весь путь от первой еще неясной идеи через этапы анализа, проектирования, реализации, тестирования. повторного проектирования и повторной реализации. Наша цель дать вам представление о способе мышления программиста, создающего свою программу. По ходу изложения мы обсудим структуру программы, типы, определенные пользователем, и обработку входной информации. С

### В этой главе...

- 6.1. Задача
- 6.2. Размышления над задачей 6.2.1. Стадии разработки программы 6.2.2. Стратегия
- 6.3. Назад к калькулятору!
	- 6.3.1. Первое приближение
	- 6.3.2. Лексемы
	- 6.3.3. Реализация лексем
	- 6.3.4. Использование лексем
	- 6.3.5. Назад к школьной доске!
- 6.4. Грамматики
	- 6.4.1. Отступление: грамматика английского языка
	- 6.4.2. Запись грамматики
- 6.5. Превращение грамматики в программу
	- 6.5.1. Реализация грамматических правил
	- 6.5.2. Выражения
	- 6.5.3. Термы
	- 6.5.4. Первичные выражения
- 6.6. Испытание первой версии
- 6.7. Испытание второй версии
- 6.8. Потоки лексем
	- 6.8.1. Реализация класса Token stream
	- 6.8.2. Считывание лексем
	- 6.8.3. Считывание чисел
- 6.9. Структура программы

# 6.1. Задача

Создание программы начинается с постановки задачи; иначе говоря, должна существовать задача, которую вы хотите решить с помощью своей программы. Понимание этой задачи является основной предпосылкой хорошей задачи. Помимо всего прочего, программа, решающая неправильно поставленную задачу, будет редко применяться, хотя может быть очень элегантной. Существуют счастливые случаи, когда программа оказывается полезной для решения задачи, которую никто не собирался решать, но на это везение рассчитывать не стоит. Мы хотим, чтобы программа просто и ясно решала поставленную задачу. Как может выглядеть программа на этом этапе? Перечислим основные характеристики такой программы.

- Иллюстрирует методы проектирования и программирования.
- Дает возможность исследовать разные варианты решения, которые должен найти программист, и учитывает ограничения, которые наложены на это решение.
- Не требует слишком большого количества новых языковых конструкций.
- Достаточно сложная и требует размышлений над ее проектированием.
- Допускает много вариантов решения.
- Решает понятную задачу.
- Решает задачу, которая заслуживает решения.
- Имеет решение, которое достаточно невелико, чтобы его можно было просто и ясно описать и понять

Мы выбрали следующую задачу: "Поручить компьютеру выполнить простые арифметические операции, введенные пользователем". Иначе говоря, мы хотим создать простой калькулятор. Совершенно очевидно, что такие программы полезны; каждый настольный компьютер поставляется с такой программой, и вы можете

даже купить карманный калькулятор, который выполняет только такие программы. Например, если вы введете строку

## $2 + 3.1 * 4$

то программа должна ответить

### 14.4

К сожалению, такая программа не может сделать нам больше, чем программное обеспечение, уже установленное на компьютере, но от первой программы не следует требовать слишком многого.

# 6.2. Размышления над задачей

С чего начать? Просто немного подумайте о задаче и о том, как ее можно решить. Сначала поразмышляйте о том, что должна делать программа и как вы хотели бы с ней взаимодействовать. Затем подумайте о том, как написать такую программу. Попытайтесь написать краткое изложение идеи, лежащей в основе решения, и найдите изъяны в своей первой идее. По возможности обсудите задачу и способы ее решения со своими друзьями. Объяснение идеи своим друзьям удивительным образом позволяет понять ее недостатки и способы ее создания; бумага (или компьютер) не разговаривает с вами и обычно не соответствует вашим предположениям. В принципе проектирование - это коллективная деятельность.

К сожалению, не существует универсальной стратегии, которая удовлетворила бы всех людей и решила бы все задачи. Есть множество книг, авторы которых обещают вам помочь при решении задач, а также огромное количество книг, посвященных проектированию программ. Наша книга не относится к такой литературе. Мы изложим основы общей стратегии для решения небольших задач, с которыми вы можете столкнуться. После этого быстро перейдем к реализации этой стратегии при разработке калькулятора.

Рекомендуем при чтении наших комментариев к программе, выполняющей функции калькулятора, занимать относительно скептическую позицию. Для реализма мы выполним несколько итераций разработки программы, создав несколько версий и продемонстрировав идеи, лежащие в основе каждой из них. Очевидно, что большинство из этих идей являются незавершенными и даже ошибочными, иначе нам пришлось бы слишком рано закончить эту главу. По мере продвижения вперед мы приведем примеры разных принципов и рассуждений, которых постоянно придерживаются проектировщики и программисты. Следует иметь в виду, что в этой главе мы еще не создадим достаточно удовлетворительный вариант программы, отложив эту задачу до следующей главы.

Пожалуйста, имейте в виду, что путь, ведущий в окончательному варианту программы и проходящий через промежуточные решения, идеи и ошибки, не менее важен, чем сама программа, и более важен, чем технические детали языка программирования, с которыми мы работаем (они будут рассмотрены позднее).

## 6.2.1. Стадии разработки программы

Рассмотрим некоторые термины, связанные с разработкой программ. Работая над решением задачи, вы обязательно несколько раз пройдете следующие этапы.

• Анализ. Осознаем, что следует сделать, и описываем свое (текущее) понимание задачи. Такое описание называют набором требований или спецификацией. Мы не будем углубляться в детали разработки и записи этих требований.

- Этот вопрос выходит за рамки рассмотрения нашей книги, но он становится все более важным по мере увеличения масштаба задачи.
- Проектирование. Разрабатываем общую структуру системы, решая, из каких частей она должна состоять и как эти части должны взаимодействовать друг с лругом. В качестве составной части проектирования слелует решить, какие инструменты, например библиотеки, могут пригодиться при разработке программы.
- Реализация. Записываем код, отлаживаем его и тестируем, для того чтобы убедиться, что программа делает то, что нужно.

## 6.2.2. Стратегия

Приведем некоторые предположения, которые при вдумчивом и творческом подходе помогут при создании многих проектов.

- Какая задача должна быть решена? Для того чтобы ответить на этот вопрос, необходимо прежде всего попытаться уточнить, что вы пытаетесь сделать. Как правило, для этого формулируют описание задачи, т.е. пытаются понять, в чем заключается ее суть. На этом этапе вы должны встать на точку зрения пользователя (а не программиста); иначе говоря, должны задавать вопросы о том, что должна делать программа, а не о том, как она будет это делать. Спросите: "Что эта программа может сделать для меня?" и "Как бы я хотел взаимодействовать с этой программой?" Помните, большинство из нас являются опытными пользователями компьютеров.
	- Ясна ли постановка задачи? Для реальных задач на этот вопрос никогда нельзя ответить положительно. Даже студенческое упражнение бывает трудно сформулировать достаточно точно и конкретно. Поэтому попытайтесь уточнить постановку задачи. Было бы обидно решить неправильно поставленную задачу. Другая ловушка состоит в том, что вы можете поставить слишком много вопросов. Пытаясь понять, что вы хотите, легко увлечься и стать претенциозным. Почти всегда лучше задавать поменьше вопросов, чтобы программу было легче описать, понять, использовать и (возможно) реализовать. Убедившись, что этот подход работает, можно создать более изощренную "версию 2.0", основанную на вашем опыте.
- Выглядит ли задача решаемой при имеющихся времени, опыте и инструментах? Мало смысла начинать проект, который вы не сможете завершить. Если у вас мало времени на реализацию (включая тестирование) программы, в которой были бы учтены все требования, то лучше и не начинать ее писать. Потребуйте больше ресурсов (особенно времени) или (лучше всего) измените требования, чтобы упростить задачу.
- Постарайтесь разбить программу на небольшие части. Даже самая маленькая программа, решающая реальную задачу, достаточно велика, для того чтобы разбить ее на части.
	- Знаете ли вы, какие инструменты, библиотеки и тому подобные ресурсы  $\bullet$ вам могут понадобиться? Ответ почти всегда положительный. Даже на самых ранних этапах изучения языка программирования в вашем распоряжении есть небольшие фрагменты стандартной библиотеки C++. Позднее вы узнаете больше об этой библиотеке и способах ее эффективного использования. Вам понадобятся графика и библиотеки графического интерфейса пользователя, а также библиотеки для работы с матрицами и т.п. Получив небольшой опыт, вы сможете найти тысячи таких библиотек в веб. Помните: не стоит изобретать колесо, разрабатывая программное обеспечение для решения реальных задач. Однако при обучении программированию все обстоит в точности наоборот: ученик должен заново изобрести колесо, чтобы увидеть, как оно действует. Время, которое вы сэкономите, используя хорошую библиотеку, можно посвятить разработке других частей программы или отдыху. Как понять, что та или иная библиотека подходит для решения вашей задачи и имеет достаточно высокое качество? Это трудная проблема. Можно поспрашивать у коллег, в дискуссионных группах по интересам или попытаться поэкспериментировать с библиотекой на небольших примерах, прежде чем подключать ее к вашему проекту.
	- Проанализируйте части решения, которые описаны отдельно (и, возможно, используются в разных местах программы или даже в других программах). Для этого требуется опыт, поэтому в данной книге мы приводим много примеров. Мы уже использовали векторы (класс vector), строки (класс string), а также потоки ввода и вывода (cin и cout). Эта глава содержит первые завершенные примеры проектирования, реализации и использования программы, содержащей типы, определенные пользователем (Token и Token stream). В главах 8 и 13-15 представлено много других примеров вместе с принципами их проектирования. Пока рассмотрим аналогию: если бы вы конструировали автомобиль, то начали бы с идентификации его составных частей, например колес, двигателя, сидений, дверных ручек и т.д. Современный автомобиль состоит из десятков тысяч таких компо-

нентов. Реальная программа в этом отношении не отличается от автомобиля за исключением того, что состоит из фрагментов кода. Мы же не пытаемся создавать автомобили непосредственно из исходного сырья, т.е. из стали, пластика и дерева. Поэтому и программы не следует конструировать непосредственно из выражений, инструкций и типов, предусмотренных в языке. Проектирование и реализация составных компонентов является основной темой нашей книги и проектирования программного обеспечения вообще (пользовательские типы описаны в главе 9, иерархии классов — в главе 14, а обобщенные типы — в главе 20).

- Создавайте небольшие и ограниченные версии программы, решающие ключевые части вашей задачи. Начиная работу, мы редко хорошо понимаем задачу. Мы часто так думаем (разве мы не знаем, что такое калькулятор), но на самом деле это не так. Только сочетание размышлений над задачей (анализ) и экспериментирования (проектирование и реализация) дает нам солидное понимание того, что требуется для создания хорошей программы. Итак, пишите небольшие и ограниченные версии, чтобы достичь следующих целей.
	- Выявить свое понимание идеи и требуемые инструменты.
	- Выявить необходимость изменений, чтобы сделать задачу проще. Анализируя задачу и создавая первоначальные варианты программы, не стремитесь решить все задачи сразу. Используйте возможности обратной связи, которую дает тестирование.

Иногда такая ограниченная первоначальная версия называется прототипом (prototype). Если первая версия не работает или работает очень плохо (что вполне вероятно), отбросьте ее и создайте другую. Повторяйте этот процесс до тех пор, пока не достигнете желаемого. Не барахтайтесь в путанице; со временем она будет лишь возрастать.

• Создавайте полномасштабную версию, используя части первоначальной версии. В идеале программа должна вырастать из отдельных компонентов, а не создаваться единым блоком. В противном случае придется рассчитывать на чудо и ожидать, что непроверенная идея окажется работоспособной и позволит достичь желаемого.

# 6.3. Назад к калькулятору!

Как мы хотим взаимодействовать с калькулятором? Это просто: мы знаем, как использовать потоки cin и cout, но графические пользовательские интерфейсы (GUI) будут рассмотрены лишь в главе 16, поэтому остановимся на клавиатуре и консольном окне. Введя выражение с помощью клавиатуры, мы вычисляем его и выводим результат на экран. Рассмотрим пример.

Выражение: 2+2 Результат: 4

```
Выражение: 2+2*3
Результат: 8
Выражение: 2+3-25/5
Результат: 0
```
Эти выражения, т.е. 2+2 и 2+2\*3, должны быть введены пользователем; все остальное слелает программа. Для приглашения к вволу мы используем слово "Выражение:". Мы могли бы выбрать фразу "пожалуйста, введите выражение и символ перехода на новую строку". НО ЭТОТ ВАРИАНТ ВЫГЛЯЛИТ СЛИШКОМ МНОГОсловным и бессмысленным. С другой стороны, такие короткие приглашения, как >. выглядят чересчур загадочно. Анализировать такие варианты использования на ранней стадии проектирования программы весьма важно. Это позволяет сформулировать очень практичное определение того, что программа должна делать как минимум.

Обсуждая проектирование и анализ, мы будем называть такие примеры прецедентами использования (use cases). Впервые сталкиваясь с разработкой калькулятора, большинство людей сразу приходят к следующей логике программы:

### read a line calculate // выполните работу write result

Этот набросок, конечно, не программа; он называется псевдокодом (pseudo code). Псевдокоды обычно используются на ранних этапах проектирования, когда еще не совсем ясно, какой смысл мы вкладываем в обозначения. Например, является ли слово "calculate" вызовом функции? Если да, то каковы его аргументы? Для ответа на этот вопрос просто еще не настало время.

## 6.3.1. Первое приближение

На этом этапе мы действительно еще не готовы написать программу, имитирующую функции калькулятора. Мы просто мало думали об этом, но размышления трудная работа, а, как большинство программистов, мы стремимся сразу писать какой-то код. Итак, попробуем написать простую программу-калькулятор и посмотрим, к чему это приведет. Первое приближение может выглядеть примерно так:

```
#include "std lib facilities.h"
int \text{main}()₹
     \text{count} \lt\lt "Пожалуйста, введите выражение (допускаются + и -): ";
     int 1val = 0;
     int rval;
     char op;
     int res;
     \texttt{cins-lyal>pop>rval}; // считываем что-то вроде 1 + 3
     if (op=='+')res = 1val + rval; // CIOXCHM \inelse if (op=='-')
```

```
res = 1val - rval; // BEFUMTAHME
Cout << "Pesynbrar: " << res << \ln;
keep window open();
return 0;
```
 $\mathbf{L}$ 

Иначе говоря, программа считывает пару значений, разделенных оператором, например 2+2, вычисляет результат (в ланном случае 4) и выволит его на печать. Здесь переменная, стоящая слева от оператора, обозначена как lval, а переменная, стоящая справа от оператора, - как rval.

Эта программа работает! Ну и что, если программа довольно простая? Очень хорошо получить что-то работающее! Возможно, программирование и компьютерные науки проще, чем о них говорят. Может быть, но не стоит слишком увлекаться ранним успехом. Давайте сделаем кое-что.

- 1. Несколько упростим код.
- 2. Добавим операции умножения и деления (например, 2\*3).
- 3. Добавим возможность выполнять несколько операторов (например, 1+2+3).

В частности, известно, что корректность входной информации следует проверять (в нашем варианте мы "забыли" это сделать) и что сравнивать значения с несколькими константами лучше всего с помощью инструкции switch, а не if.

Цепочку операций, например 1+2+3+4, будем выполнять по мере считывания значений; иначе говоря, начнем с 1, потом увидим +2 и добавим 2 к 1 (получим промежуточный результат, равный 3), увидим +3 и добавим 3 к промежуточному результату, равному 3, и т.д.

После нескольких неудачных попыток и исправления синтаксических и логических ошибок получим следующий код:

```
#include "std lib facilities.h"
int main()
₹
     \cot <<< "Пожалуйста, введите выражение (допускаются +, -, * и /): ";
     int 1val = 0:
     int rval;
     char op;
     cin>>lval; // считываем самый левый операнд
     if (!cin) error ("нет первого операнда");
     while (cin>>op) { // считываем оператор и правый операнд в цикле
          cin>>rval;
          if (!cin) error ("нет второго операнда");
          switch(op) {\ncase '+ :
               lval += rval; // cnoжение: lval = lval + rval
               break;
```

```
case 1 - 1:
          lval -= rval; // BMI = val = lval = rvalbreak:
     case 1*!:
          lval *= rval; // yMHOXCHME: lval = lval * rval
          break:
     case 1/1:
          lval /= rval; // qеление: lval = lval / rval
          break;
     default: // нет другого оператора: выводим результат
          Cout << "Pesynbrar: " << lval << '\n';
          keep window open();
          return 0;
     λ
ł
error ("неверное выражение");
```
Это неплохо, но попытайтесь вычислить выражение 1+2\*3, и вы увидите, что результат равен 9, а не 7, как утверждают учителя математики. Аналогично, 1-2\*3 равно -3, а не -5, как мы думали. Мы выполняем операции в неправильном порядке: 1+2\*3 вычисляется как (1+2)\*3, а не 1+ (2\*3), как обычно. Аналогично, 1-2\*3 вычисляется как  $(1-2)*3$ , а не 1- $(2*3)$ , как обычно. Лентяи! Мы можем считать правило, согласно которому умножение выполняется раньше, чем сложение, устаревшим, но не стоит отменять многовековые правила просто для того, чтобы упростить себе программирование.

## 6.3.2. Лексемы

Теперь (каким-то образом) мы должны заранее узнать, содержит ли строка символ \* (или /). Если да, то мы должны (каким-то образом) скорректировать порядок выполнения вычислений. К сожалению, пытаясь заглянуть вперед, мы сразу же наталкиваемся на многочисленные препятствия.

1. Выражение не обязательно занимает только одну строку. Рассмотрим пример.

```
\mathbf{1}
```
ł

```
\ddot{}\overline{a}
```
Это выражение до сих пор вычислялось без проблем.

- 2. Как обнаружить символ \* (или /) среди цифр и символов +, -, ( и ) в нескольких строках ввода?
- 3. Как запомнить, в каком месте стоит символ \*?
- 4. Как вычислить выражение, которое не выполняется слева направо (как  $1+2*3$ ). Если бы мы были безоглядными оптимистами, то сначала решили бы задачи 1-3, отложив задачу 4 на более позднее время. Кроме того, нам понадобится помощь. Кто-то ведь должен знать, как считать такие вещи, как числа и операторы, из входного потока и сохранить их так, чтобы с ними было удобно работать. Обще-

принятый и самый полезный ответ на эти вопросы таков: разложите выражение на лексемы, т.е. сначала считайте символы, а затем объедините их в лексемы (tokens). В этом случае после ввода символов

### $45 + 11.5/7$

программа должна создать список лексем

45  $11.5$ 7

**1** Лексема (token) — это последовательность символов, выражающих нечто, что мы считаем отдельной единицей, например число или оператор. Именно так компилятор языка C++ работает с исходным кодом программы. На самом деле разложение на лексемы часто в том или ином виде применяется при анализе текста. Анализируя примеры выражений на языке C++, можно выделить три вида лексем.

- Литералы с плавающей точкой, определенные в языке  $C++$ , например 3.14,  $0.274e2 \text{ u } 42$
- Операторы, например +, -, \*, /, %.
- $\bullet$   $C_{KO}$ бки $($ ).

Внешний вид литералов с плавающей точкой может создать проблемы: считать число 12 намного легче, чем 12.3е-3, но калькуляторы обычно выполняют вычисления над числами с плавающей точкой. Аналогично, следует ожидать, что скобки в программе, имитирующей вычисления калькулятора, окажутся весьма полезными.

Как представить такие лексемы в нашей программе? Можно попытаться найти начало (и конец) лексемы, но это может привести к путанице (особенно, если позволить выражениям занимать несколько строк). Кроме того, если хранить числа в виде строки символов, то позднее следует идентифицировать это число по его цифрам; например, если мы видим строку 42 и где-то храним символы 4 и 2, то позднее должны выяснить, что эта строка представляет число 42 (т.е. 4\*10+2). Общепринятое решение этой задачи — хранить каждую лексему в виде пары (вид, значение).

Вид идентифицирует лексему как число, оператор или скобку. Для чисел (в нашем примере — только для чисел) в качестве значения используется само число.

Итак, как же выразить идею о паре (вид, значение) в программе? Для этого определим тип Токеп, представляющий лексемы. Почему? Вспомните, почему мы вообще используем типы: они хранят данные, которые нам нужны, и предоставляют возможность выполнять полезные операции над этими данными. Например, тип int позволяет хранить целые числа и выполнять операции сложения, вычитания, умножения и вычисления остатка, в то время как тип string позволяет хранить последовательности символов и выполнять конкатенацию и доступ к символу по индексу. В языке C++ и его стандартной библиотеке определено много типов, напри-Mep char, int, double, string, vector  *ostream, HO He TWII Token. Ha camom gene* существует огромное количество типов - тысячи и сотни тысяч, - которые мы хотели бы иметь, но которых нет в языке и в стандартной библиотеке.

Среди наших любимых типов, которых нет в библиотеке, - классы Matrix (см. главу 24), Date (см. главу 9) и целые числа с бесконечной точностью (поищите в веб класс Bignum). Если вы еще раз поразмыслите над этим, то поймете, что язык не может поддерживать десятки тысяч типов: кто их определит, кто их реализует, как их найти и какое толстое руководство по использованию языка при этом получится? Как и большинство современных языков программирования, язык C++ решает эту проблему, позволяя программисту при необходимости определять свои собственные типы (типы, определенные пользователем).

### 6.3.3. Реализация лексем

Как должна выглядеть лексема в нашей программе? Иначе говоря, как должен выглядеть тип токеп? Класс токеп должен предусматривать выполнение операторов, например + и -, а также представлять числа, такие как 42 и 3.14. В самой простой реализации нужно придумать, как задать вид лексемы и как хранить числа.

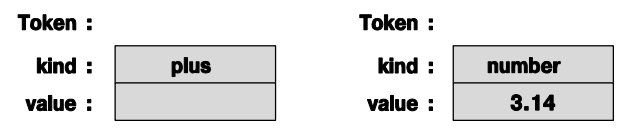

Существует много способов реализации этой идеи в программе на языке C++. Вот ее простейший вариант:

```
class Token { // очень простой тип, определенный пользователем
public:
     char kind;
     double value;
```
### };

Класс токеп — это тип (такой же, как int или char), поэтому его можно использовать для определения переменных и хранения значений. Он состоит из двух частей (членов): kind и value. Ключевое слово class означает "тип, определенный пользователем"; это значит, что он содержит члены (хотя в принципе может их и не содержать). Первый член, kind, имеет тип сhar и представляет собой символ. С его помощью удобно хранить символы '+' и '\*', чтобы представить операции \* и +. Рассмотрим пример использования этого типа.

```
// t - объект класса Token
Token t;
t.kind = '+''.// t представляет операцию +
                // t2 - \napprox объект класса Token
Token t2;
t2.kind = '8';
                // цифра 8 означает, что "вид" является числом
t2.value = 3.14;
```
Для доступа к члену класса используется обозначение имя объекта.имя члена.

Выражение **t.kind** читается как "член kind объекта t", а выражение t2. value - как "член value объекта t2". Объекты класса токеп можно копировать так же, как и переменные типа int.

```
// копирование при инициализации
Token tt = t;
if (tt.kind != t.kind) error("невозможно!");
t = t2;
                        // присваивание
\texttt{cout} \leq \texttt{t.value}// вывод числа 3.14
```
Имея класс токеп, можно выразить выражение (1.5+4) \*11 с помощью семи лексем.

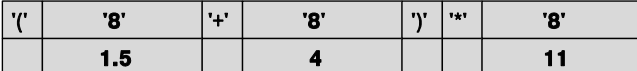

Обратите внимание на то, что для простых лексем значение не требуется, поэтому мы не используем член value. Нам нужен символ для обозначения чисел. Мы выбрали символ 181 просто потому, что он явно не оператор и не знак пунктуации. Использование символа 181 для обозначения чисел немного загадочно, но это лишь на первых порах.

Класс токеп представляет пример типа, определенного пользователем. Тип, определенный пользователем, может иметь функции-члены (операции), а также данныечлены. Существует много причин для определения функций-членов. В данном примере мы описали две функции-члена для того, чтобы инициализация объекта класса токеп стала проще.

```
class Token \{public:
                   // вид лексемы
     char kind:
     double value; // для чисел: значение
     Token (char ch) // создает объект класса Token
                     // из переменной типа char
          : kind(ch), value(0) \{ \}Token(char ch, double val)
                                      // создает объект класса Token
          : kind(ch), value(val) \{ \} // \frac{1}{2} // \frac{1}{2} mepement find
                                       // char u double
```

```
\}
```
Эти две функции-члена называют конструкторами (constructors). Их имя совпадает с именем типа, и они используются для инициализации (конструирования) объектов класса токеп. Рассмотрим пример.

```
// инициализируем t1, так что t1.kind = '+'
Token t1('+');
Token t2('8', 11.5); // инициализируем t2,
                     // Tak 4To t2.kind = '8' \mu t2.value = 11.5
```
В первом конструкторе фрагмент : kind (ch), value (0) означает "инициализировать член kind значением переменной ch и установить член value равным нулю". Во втором конструкторе фрагмент :kind(ch), value(val) означает "инициализировать член kind значением переменной ch и установить член value равным переменной val". В обоих вариантах нам требуется лишь создать объект класса **токеп**, поэтому тело функции ничего не содержит: { }. Специальный синтаксис инициализации (список инициализации членов класса) начинается с двоеточия и используется только в конструкторах.

Обратите внимание на то, что конструктор не возвращает никаких значений, потому что в конструкторе это не предусмотрено. (Подробности изложены в разделах  $9.4.2$  и 9.7.)

### 6.3.4. Использование лексем

Итак, похоже, что мы можем завершить нашу программу, имитирующую калькулятор! Однако следует уделить немного времени для планирования. Как использовать класс токеп в калькуляторе?

Можно считать входную информацию в вектор объектов токеп.

```
Token get token(); // CHUTEBART OUTERTE RJACCA Token M3 NOTOKA CIN
vector<Token> tok; // здесь храним объекты класса Token
int \text{main}()₹
     while (cin) {
           Token t = get token();
           tok.push back(t);
     }
     \mu . . .
ļ
```
Теперь можно сначала считать выражение, а вычислить его позднее. Например, для выражения 11\*12 получим следующие лексемы:

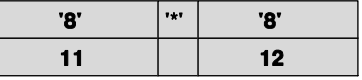

Эти лексемы можно использовать для поиска операции умножения и ее операндов. Это облегчает выполнение умножения, поскольку числа 11 и 12 хранятся как числовые значения, а не как строки.

Рассмотрим теперь более сложные выражения. Выражение 1+2\*3 состоит из пяти объектов класса токеп.

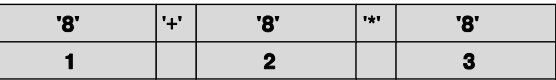

Теперь операцию умножения можно выполнить с помощью простого цикла.

```
for (int i = 0; i<tok.size(); ++i) {
       if (tok[i].kind=='*') \{ // Mbi Hallun yMHO XeHI Me!
              double d = tok[i-1].value*tok[i+1].value;
              // и что теперь?
       <sup>}</sup>
<sup>1</sup>
```
Да, и что теперь? Что делать с произведением **d**? Как определить порядок выполнения частичных выражений? Хорошо, символ + предшествует символу \*, поэтому мы не можем выполнить операции просто слева направо. Можно попытаться выполнить их справа налево! Этот подход сработает для выражения 1+2\*3, но не для выражения 1\*2+3. Рассмотрим выражение 1+2\*3+4. Это пример "внутренних вычислений": 1+(2\*3)+4. А как обработать скобки? Похоже, мы зашли в тупик. Теперь необходимо вернуться назад, прекратить на время программировать и подумать о том, как считывается и интерпретируется входная строка и как вычисляется арифметическое выражение.

Первая попытка решить эту задачу (написать программу-калькулятор) оказалась относительно удачной. Это нетипично для первого приближения, которое играет важную роль для понимания задачи. В данном случае это даже позволило нам ввести полезное понятие лексемы, которое представляет собой частный случай широко распространенного понятия пары (имя, значение). Тем не менее всегда следует помнить, что "стихийное" программирование не должно занимать слишком много времени. Необходимо программировать как можно меньше, пока не будет завершен этап анализа (понимание задачи) и проектирования (выявление общей структуры решения).

# **У ПОПРОБУЙТЕ**

С другой стороны, почему невозможно найти простое решение этой задачи? Ведь она не выглядит слишком сложной. Такая попытка позволит глубже понять задачу и ее решение. Сразу же определите, что следует сделать. Например, проанализируйте строку 12.5+2. Ее можно разбить на лексемы, понять, что выражение простое, и вычислить ответ. Это может оказаться несколько запутанным, но прямым решением, поэтому, возможно, следовало бы идти в этом направлении! Определите, что следует сделать, если строка содержит операции + и \* в выражении 2+3\*4? Его также можно вычислить с помощью "грубой силы". А что делать с более сложным выражением, например  $1+2*3/4*5+ (6-7*(8))$ ? И как выявлять ошибки, такие как 2+\*3 и 2 23? Подумайте об этом, опишите на бумаге возможные решения, используя интересные или типичные арифметические выражения.

## 6.3.5. Назад к школьной доске!

Теперь настало время снова проанализировать задачу и не бросаться сломя голову программировать код, руководствуясь плохо продуманным планом. Как выяснилось, программа-калькулятор, вычисляющая только одно выражение, никому не интересна. Хотелось бы, чтобы она могла вычислять несколько выражений. По этой причине наш псевдокод усложняется.

```
while (not finished) \{read a line
                          // выполняем вычисления
       calculate
       write result
<sup>}</sup>
```
Очевидно, что задача усложнилась, но, размышляя о применении калькуляторов, мы ведь понимаем, что они могут вычислять разные арифметические выражения. Следует ли позволить пользователю несколько раз вызывать программу, чтобы выполнить несколько вычислений? Можно, но эта программа под управлением современных операционных систем будет работать слишком медленно, поэтому такое решение неприемлемо.

Проанализировав указанный псевдокод, наши первые попытки решить задачу, а также примеры использования, мы сталкиваемся с рядом вопросов.

- 1. Если мы введем выражение 45+5/7, то как выделить его отдельные части 45, +, 5, / и 7? (Выделение лексем!)
- 2. Как идентифицировать конец ввода выражения? Разумеется, с помощью символа перехода на новую строку! (Слово "разумеется" всегда подозрительно: "разумеется" — это не причина.)
- 3. Как представить выражение 45+5/7 в виде данных, чтобы потом вычислить его? Прежде чем выполнить сложение, необходимо из цифр 4 и 5 образовать целое число 45 (т.е. вычислить выражение 4\*10+5). (Таким образом, выделение лексем — только часть решения.)
- 4. Как гарантировать, что выражение 45+5/7 вычисляется как 45+(5/7), а не как  $(45+5)/7$ ?
- 5. Чему равно значение 5/7? Около .71, но это число не целое. Используя свой опыт работы с калькуляторами, легко понять, что ответ должен быть числом с плавающей точкой. Следует ли разрешить ввод таких чисел? Конечно!
- 6. Можно ли использовать переменные? Например, можно написать

Хорошая идея, но давайте подождем. Сначала следует понять, как работает программа. Возможно, ответ на шестой вопрос является самым важным. В разделе 7.8 мы увидим, что, ответив "да", мы практически вдвое увеличим размер программы. Это приведет к удвоенным затратам времени, необходимого для разработки первого приближения. Если вы новичок, то ваши усилия увеличатся даже вчетверо и проект выйдет из-под вашего контроля. Очень важно избегать углубления во всевозможные детали на ранних этапах проекта. Сначала создайте простую версию, реализо-

 $v=7$  $m = 9$  $v \star m$
вав лишь основные функции. Получив работоспособную программу, вы станете более уверенными. Намного проще разрабатывать программу поэтапно, а не сразу всю. Ответив "да" на шестой вопрос, вы столкнетесь с еще одним неприятным эффектом: теперь вам будет сложнее устоять перед соблазном реализовать еще одно "важное свойство". Как насчет вычисления математических функций? А насчет циклов? Начав накапливать "важные свойства", трудно остановиться.

С точки зрения программиста вопросы 1, 3 и 4 бессмысленны. Они связаны друг с другом, поскольку, обнаружив число 45 и оператор +, мы должны решить, что с ними делать? Иначе говоря, мы должны решить, как их хранить в программе? Очевидно, что выделение лексем является частью решения, но только частью.

Как поступает опытный программист? Сложные технические вопросы часто имеют стандартные ответы. Известно, что люди пишут программы-калькуляторы так же давно, как существует ввод символов с клавиатуры, т.е. как минимум пятьдесят лет.

Должен быть стандартный ответ! В такой ситуации опытный программист консультируется с коллегами или изучает научную литературу. Глупо надеяться, что в один прекрасный день вы сможете придумать что-то лучшее, чем то, что было сделано за пятьдесят лет.

# 6.4. Грамматики

Существует стандартный способ придать выражениям смысл: сначала ввести символы, а затем собрать их в лексемы (как мы и сделали). Поэтому, если мы введем выражение

#### $45 + 11.5/7$

программа должна создать список лексем

```
45
\ddot{\phantom{1}}11.57
```
Лексема — это последовательность символов, представляющих собой отдельную единицу языка, например число или оператор.

После создания лексем программа должна обеспечить корректную интерпретацию завершенных выражений. Например, нам известно, что выражение 45+11.5/7 означает 45+ (11.5/7), а не (45+11.5) /7, но как объяснить программе, что деление имеет более высокий приоритет, чем сложение? Стандартный ответ — написать грамматику, определяющую синтаксис ввода, а затем программу, реализующую правила этой грамматики. Рассмотрим пример.

```
// Пример простой грамматики выражений:
Выражение:
     Терм
     Выражение "+" Терм // сложение
```

```
Выражение "-" Терм // вычитание
Терм:
     Первичное выражение
     Терм "*" Первичное выражение // умножение
     терм "/" Первичное выражение // деление
     Терм "%" Первичное выражение // остаток (деление по модулю)
Первичное выражение:
     Число
     " (" Выражение ") " // группировка
Число:
     литерал с плавающей точкой
```
Это набор простых правил. Последнее правило читается так: "число — это литерал с плавающей точкой". Предыдущее правило утверждает: "Первичное выражение - это число или скобка, ч (ч, за которой следует выражение и скобка, () • ". Правила для выражения и терма аналогичны; каждый из них определяется в терминах одного из предыдущих правил.

Как показано в разделе 6.3.2, наши лексемы, позаимствованные из определения языка С++, таковы:

- литерал с плавающей точкой (по правилам языка  $C++$ , например, 3.14,  $0.274e2$  или 42);
- $+, -, *, /, %$  (операторы);
- $\bullet$  (, ) ( $\alpha$ кобки).

Переход от нашего пробного псевдокода к подходу, основанному на лексемах и грамматиках, представляет собой огромный скачок вперед. Этот скачок является мечтой любого программиста, но его редко удается сделать самостоятельно: для этого нужен опыт, литература и учителя.

На первый взгляд грамматика абсолютна бессмысленна. Формальные обозначения всегда выглядят так. Однако следует иметь в виду, что они (как вы скоро убедитесь) весьма элегантны, носят универсальный характер и позволяют формализовать все арифметические вычисления. Вы без проблем можете вычислить выражения  $1-2*3$ ,  $1+2-3$  и  $3*2+4/2$ . Кажется, что эти вычисления "зашиты" в вашем мозге. Однако можете ли вы объяснить, как вы это делаете? Можете ли вы объяснить это достаточно хорошо кому-нибудь, кто таких вычислений никогда не делал? Можете ли вы сделать это для любого сочетания операторов и операндов? Для того чтобы достаточно точно и подробно объяснить все это компьютеру, необходимы обозначения, и грамматика является наиболее мощным и удобным инструментом.

Как читать грамматику? Получив некое входное выражение, мы ищем среди правил совпадения для считанной лексемы, начиная с первого правила Выражение. Считывание потока лексем в соответствии с грамматикой называется синтаксическим разбором (parsing), а программа, выполняющая эту работу, называется синтаксическим анализатором (parser, или syntax analyser). Синтаксический анализатор считывает лексемы слева направо, точно так же, как мы печатаем, а затем читаем слова. Рассмотрим простой пример: 2 — это выражение?

- 1. Выражение должно быть термом или заканчиваться термом. Этот терм должен быть первичным выражением или заканчиваться первичным выражением. Это первичное выражение должно начинаться с открывающей скобки, (, или быть числом. Очевидно, что 2 — не открывающая скобка, (, а литерал с плавающей точкой, т.е. Число, которое является Первичным выражением.
- 2. Этому первичному выражению (Число 2) не предшествует ни символ /, ни \*, ни %, поэтому оно является завершенным термом (а не выражением, которое заканчивается символом /, \* или %).
- 3. Этому **терму (Первичное выражение 2)** не предшествует ни символ  $+$ , ни  $-$ , поэтому оно является завершенным выражением (а не выражением, которое заканчивается символами + или -).

Итак, в соответствии с нашей грамматикой 2 - это выражение. Этот просмотр грамматики можно описать так.

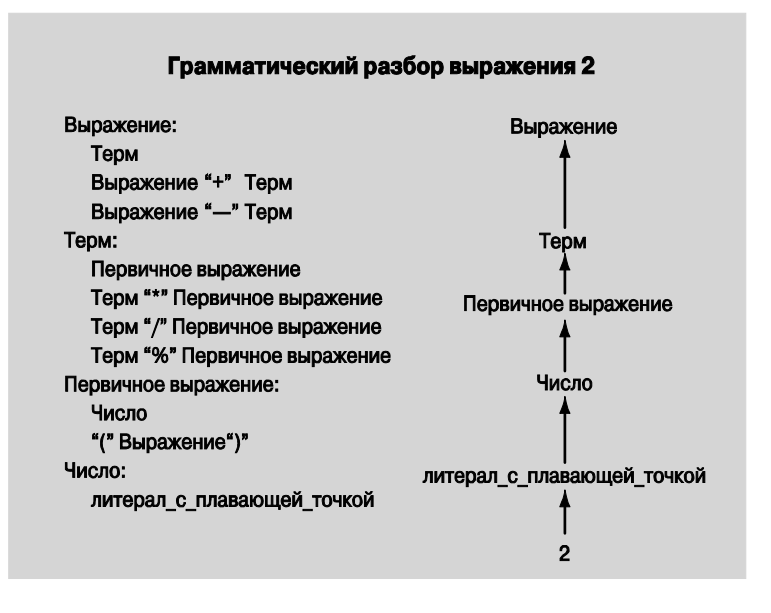

Этот рисунок иллюстрирует путь, который мы прошли, перебирая определения. Повторяя этот путь, мы видим, что 2 — это выражение, поскольку 2 — это литерал с плавающей точкой, который является Числом, которое является Первичным выражением, которое является термом, который является Выражением.

Попробуем проделать более сложное упражнение: 2+3 - это выражение? Естественно, большинство рассуждений совпадает с рассуждениями для числа 2.

- 1. Выражение должно быть термом или заканчиваться термом, который должен быть Первичным выражением ИЛИ ЗАКАНЧИВАТЬСЯ Первичным выражением, а Первичное выражение должно начинаться с открывающей скобки, (, или быть числом. Очевидно, что 2 является не открывающей скобкой, (, а литералом с плавающей точкой, который является Числом, которое является Первичным выра-ЖАНИАМ
- 2. Этому первичному выражению (Число 2) не предшествует ни символ /, ни \*, ни %, поэтому оно является завершенным термом (а не выражением, которое заканчивается символом / \* или %).
- 3. За этим термом (Числом 2) следует символ +, поэтому он является окончанием первой части Выражения, и мы должны поискать терм, который следует за символом +. Точно так же мы приходим к выводу, что 2 и 3 — это термы. Поскольку за термом 3 не следует ни символ +, ни -, он является завершенным термом (а не первой частью выражения, содержащего символ + или -). Следовательно, 2+3 со-ОТВЕТСТВУЕТ ПРАВИЛУ Выражение + Тегт и является Выражением.

Снова проиллюстрируем эти рассуждения графически (для простоты останавливая разбор на правиле для литерала с плавающей точкой).

Этот рисунок иллюстрирует путь, который мы прошли, перебирая определения. Повторяя его, мы видим, что 2+3 — это выражение, так как 2 — это терм, который является Выражением, 3 - это терм, а Выражение, за которым следует символ + И Терм, ЯВЛЯСТСЯ Выражением.

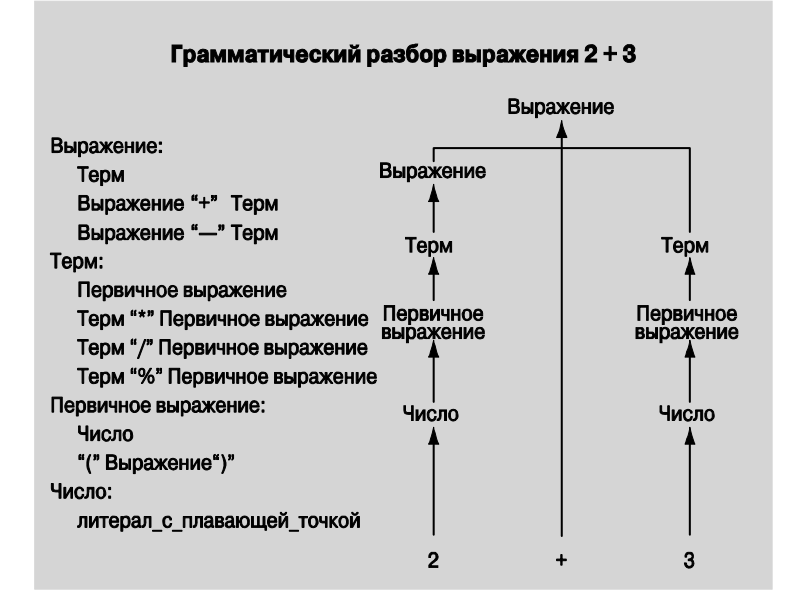

Действительная причина, по которой мы так интересуемся грамматиками, заключается в том, что с их помощью можно решить проблему корректного грамматического разбора выражений, содержащих символы + и \*, такие как 45+11.5\*7. Олнако заставить компьютер анализировать правила так, как это слелали мы, очень трудно. Поэтому пропустим промежуточные этапы, которые проделали для выражений 2 и 2+3. Очевидно, что 45, 11.5 и 7 являются литералами с плавающей точкой, которые являются Числами, которые являются Первичными выражениями, так что можем игнорировать все остальные правила.

- 1. 45 это Выражение, за которым следует символ +, поэтому следует искать терм. чтобы применить правило выражение+терм.
- 2. 11.5 это Терм, за которым следует символ \*, поэтому следует искать первичное выражение, чтобы применить правило терм\*первичное выражение.
- 3. 7 это первичное выражение, поэтому  $11.5*7$  это терм в соответствии выражение. Теперь можем убедиться, что с правилом терм\*Первичное 45+11.5\*7 - ЭТО Выражение в СООТВЕТСТВИИ С ПРАВИЛОМ Выражение + Терм. В частности, это выражение, которое сначала выполняет умножение 11.5\*7, а затем сложение 45+11.5\*7 так, будто мы написали выражение 45+ (11.5\*7).

Еще раз проиллюстрируем эти рассуждения графически (как и ранее, для простоты останавливая разбор на правиле для литерала с плавающей точкой).

Как и прежде, этот рисунок иллюстрирует путь, который мы прошли, перебирая определения. Обратите внимание на то, что правило терм\*первичное выражение гарантирует, что 11.5 умножается на 7, а не добавляется к 45.

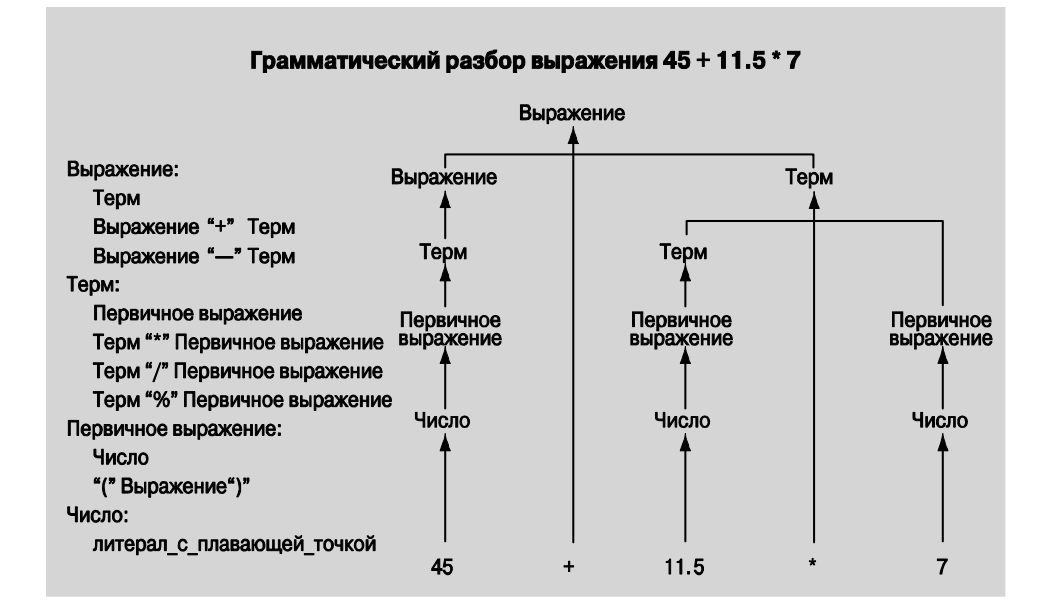

Эта логика может показаться запутанной, но многие люди читают грамматики, и простые грамматики несложно понять. Тем не менее мы не собираемся учить вас вычислять выражение 2+2 или 45+11.5\*7. Очевидно, вы это и так знаете. Мы лишь стараемся выяснить, как выполняет эти вычисления компьютер. Разумеется, для того чтобы выполнять такие вычисления, людям грамматики не нужны, а вот компьютерам они очень хорошо подходят. Компьютер быстро и правильно применяет правила грамматики. Точные правила - вот что нужно компьютеру.

# 6.4.1. Отступление: грамматика английского языка

Если вы еще никогда не работали с грамматиками, то ваша голова может закружиться. Но, даже если вы уже сталкивались с грамматиками раньше, ваша голова может закружиться, когда вы увидите следующую грамматику, описывающую очень небольшую часть английского языка.

```
Предложение :
    Имя существительное Глагол
                                   // например, C++ rules
    Предложение Союз Предложение // например, Birds fly but
                                   // fish swim
C<sub>OD</sub>:
    "and"
    "or"
    "but"
Имя существительное:
    "birds"
    "fish"
    "C++"Глагол:
    "rules"
    "flv"
    "swim"
```
Предложение состоит из частей речи (например, имен существительных, глаголов и союзов). В соответствии с этими правилами предложение можно разложить на слова — имена существительные, глаголы и т.д. Эта простая грамматика также включает в себя семантически бессмысленные предложения, такие как "C++ fly and birds rules," но решение этой проблемы выходит далеко за рамки рассмотрения нашей книги

Многие читатели наверняка уже изучали такие правила в средней школе при изучении иностранных языков. Эти правила носят фундаментальный характер. В их основе лежат серьезные неврологические аргументы, утверждающие, что эти правила каким-то образом "встроены" в наш мозг!

Рассмотрим дерево грамматического разбора простого предложения на английском языке.

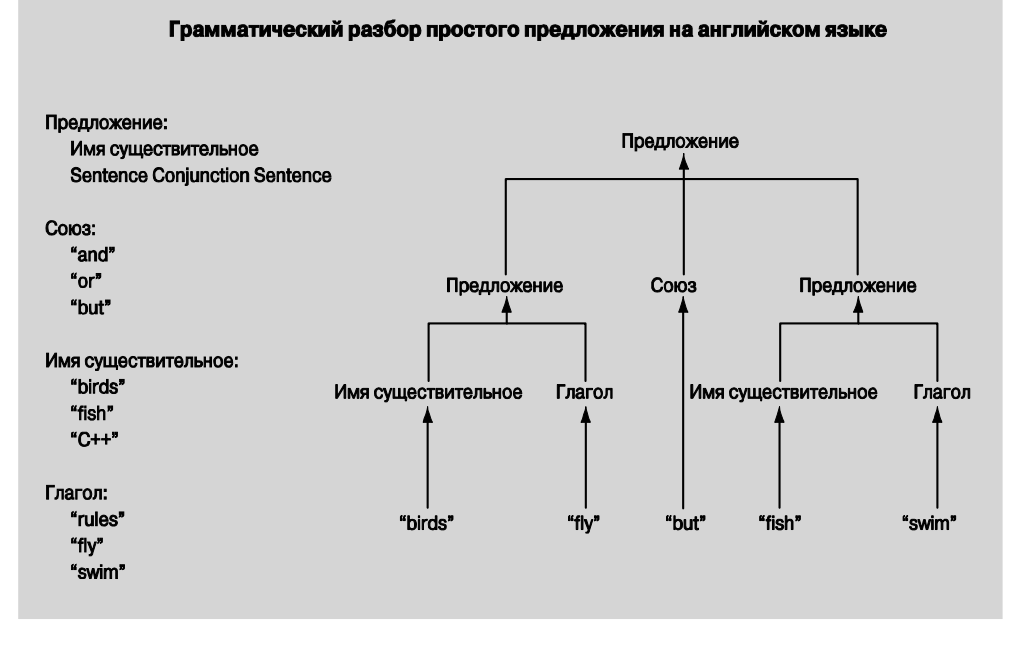

Сложности еще не закончились. Если вы не уверены, что все правильно поняли, то вернитесь и перечитайте раздел 6.4 с самого начала. Возможно, при втором чтении вы поймете, о чем идет речь!

# 6.4.2. Запись грамматики

Как выбираются грамматические правила для разбора указанных выше выражений? Самым честным ответом является "опыт". Способ, который мы применили, просто повторяет способ, с помощью которого люди обычно записывают грамматики. Однако запись грамматики совершенно очевидна: нам необходимо лишь сделать следующее.

- 
- 1. Отличать правило от лексемы.
- 2. Записывать правила одно за другим (последовательно).
- 3. Выражать альтернативные варианты (разветвление).
- 4. Выражать повторяющиеся варианты (повторение).
- 5. Распознавать начальное правило.

В разных учебниках и системах грамматического разбора используются разные соглашения и терминология. Например, иногда лексемы называют терминалами (terminals), а правила — нетерминалами (non-terminals), или продукциями (productions). Мы просто заключаем лексемы в двойные кавычки и начинаем с первого правила. Альтернативы выражаются с помощью линий. Рассмотрим пример.

#### Список:

```
"{" Последовательность "}"
```

```
Последовательность:
    Элемент
    Элемент " , " Последовательность
Элемент:
    "А"
    "R"
```
Итак, последовательность - это Элемент ИЛИ Элемент, за которым следует разделяющая запятая и другая последовательность. Элемент - это либо буква А. либо в. Список — это последовательность в фигурных скобках. Можно сгенерировать следующие Списки (как?):

 ${A}$ ∤в∖́  ${A,B}$  ${A, A, A, B}$ 

Однако то, что перечислено ниже, списком не является (почему?):

```
\{\quad\}A
{A, A, A, B}\{A, A, C, A, B\}{A} B C }{A, A, A, B, }
```
Этим правилам вас в детском садике не учили, и в вашем мозге они не "встроены", но понять их не сложно. Примеры их использования для выражения синтаксических идей можно найти в разделах 7.4 и 7.8.1.

# 6.5. Превращение грамматики в программу

Существует много способов заставить компьютер следовать грамматическим правилам. Мы используем простейший из них: напишем функцию для каждого грамматического правила, а для представления лексем применим класс токеп. Программу, реализующую грамматику, часто называют программой грамматического разбора (parser).

#### 6.5.1. Реализация грамматических правил

Для реализации калькулятора нам нужны четыре функции: одна — для считывания лексем и по одной для каждого грамматического правила.

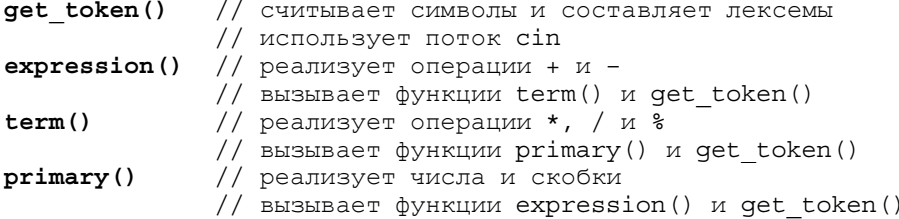

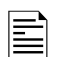

Примечание: каждая функция обрабатывает отдельные части выражения, оставляя все остальное другим функциям; это позволяет радикально упро-

стить каждую функцию. Такая ситуация напоминает группу людей, пытаюшихся решить залачу, разлелив ее на части и поручив решение отдельных подзадач каждому из членов группы.

Что же эти функции должны делать в действительности? Каждая из них должна вызывать другие грамматические функции в соответствии с грамматическим правилом, которое она реализует, а также функцию get token (), если в правиле упоминается лексема. Например, когда функция primary () пытается следовать правилу (Выражение), она должна вызвать следующие функции:

```
// чтобы обработать скобки ( и )
get token()
              // чтобы обработать Выражение
expression()
```
Что должен возвращать такой грамматический анализатор? Может быть, реальный результат вычислений? Например, для выражения 2+3 функция expression () должна была бы возвращать 5. Теперь понятно! Именно это мы и должны сделать! Поступая таким образом, мы избегаем ответа на один из труднейших вопросов: "Как представить выражение 45+5/7 в виде данных, чтобы его можно было вычислить?" Вместо того чтобы хранить представление этого выражения в памяти, мы просто вычисляем его по мере считывания входных данных. Эта простая идея коренным образом изменяет ситуацию! Она позволяет в четыре раза уменьшить размер программы по сравнению с вариантом, в котором функция expression () возвращает что-то сложное для последующего вычисления. Таким образом, мы сэкономим около 80% объема работы.

Функция get token () стоит особняком: поскольку она обрабатывает лексемы, а не выражения, она не может возвращать значения подвыражений. Например, + и ( - это не выражения. Таким образом, функция get token () должна возвращать объект класса **токеп**.

```
// функции, подчиняющиеся грамматическим правилам
Token get token()
                  // считывает символы и составляет лексемы
double expression() // peaлизует операции + и -
                 // реализует операции *, / и %
double term()
double primary()
                  // реализует числа и скобки
```
#### 6.5.2. Выражения

Сначала напишем функцию expression (). Грамматическое правило выражение выглядит следующим образом:

```
Выражение:
```

```
Терм
Выражение '+' Терм
Выражение '-' Терм
```
Поскольку это первая попытка реализовать грамматическое правило в виде программного кода, продемонстрируем несколько неправильных попыток. В каждой из них мы покажем отдельный метод и по ходу дела научимся полезным вещам. В частности, новичок может многое узнать, обнаружив, что одинаковые фрагменты кода могут вести себя совершенно по-разному. Чтение программного кода это полезный навык, который следует культивировать.

#### 6.5.2.1. Выражения: первая попытка

Посмотрев на правило выражение '+' терм, сначала попытаемся вызвать функцию expression (), поищем операцию  $+($ и –), а затем вызовем функцию  $term()$ .

```
double expression()
ξ
     double left = expression(); // считываем и вычисляем Выражение
     Token t = qet token();
                                 // получаем следующую лексему
     switch (t.kin\overline{d}) {
                                  // определяем вид лексемы
     case '+':return left + term(); // считываем и вычисляем Терм,
                                   // затем выполняем сложение
     case ! - 1:
          return left - term(); // считываем и вычисляем Терм,
                                  // затем выполняем вычитание
     default:
                                 // возвращаем значение Выражения
          return left;
     ł
<sup>1</sup>
```
Программа выглядит неплохо. Это почти тривиальная транскрипция грамматики. Она довольно проста: сначала считываем выражение, а затем проверяем, следует ли за ним символ + или -, и в случае положительного ответа считываем терм.

К сожалению, на самом деле этот программный код содержит мало смысла. Как узнать, где кончается выражение, чтобы искать символ + или -? Напомним, что наша программа считывает символы слева направо и не может заглянуть вперед, чтобы узнать, нет ли там символа +. Фактически данный вариант функции expression() никогда не продвинется дальше своей первой строки: функция expression () начинает работу с вызова функции expression (), которая, в свою очередь, начинается с вызова функции expression (), и так до бесконечности. Этот процесс называется бесконечной рекурсией, но на самом деле он довольно быстро заканчивается, исчерпав память компьютера. Термин рекурсия используется для описания процесса, который выполняется, когда функция вызывает саму себя. Не любая рекурсия является бесконечной; рекурсия является очень полезным методом программирования (см. раздел 8.5.8).

#### 6.5.2.2. Выражения: вторая попытка

Итак, что же мы делаем? Каждый терм является выражением, но не любое выражение является термом, иначе говоря, можно начать поиск с терма и переходить к поиску полного выражения, только обнаружив символ + или -. Рассмотрим пример.

```
double expression()
₹
     double left = Term();
                                        // считываем и вычисляем Терм
     Token t = get token();
                                        // получаем следующую лексему
     switch (t.kind) {
                                        // определяем вид лексемы
     case ' + ! :return left + expression(); // считываем и вычисляем
                                         // Выражение, затем
                                         // выполняем сложение
     case 1 - 1:
          return left - expression(); // \text{CUMTUBAEM} \mu BHYMCJJAEM
                                         // Выражение, затем
                                         // выполняем вычитание
     default:return left;
                                       // возвращаем значение Терма
     ł
<sup>1</sup>
```
Этот программный код действительно - более или менее - работает. Мы включим его в окончательный вариант программы для грамматического разбора правильных выражений и отбраковки неправильных. Он позволяет правильно вычислить большинство выражений. Например, выражение 1+2 считывается как терм (имеющий значение 1), за которым следует символ +, а за ним — выражение (которое оказывается термом, имеющим значение 2). В итоге получаем ответ, равный 3. Аналогично, выражение 1+2+3 дает ответ 6. Можно было бы много говорить о том, что эта программа делает хорошо, но мы сразу поставим вопрос ребром: а чему равно выражение 1-2-3? ФУНКЦИЯ expression () СЧИТАЕТ ЧИСЛО 1 КАК Терм, ЗАТЕМ ПЕРЕХОДИТ К СЧИТЫванию 2-3 как Выражения (состоящего их Терма 2, за которым следует Выражение 3). Таким образом, из 1 будет вычтено значение выражения 2-3. Иначе говоря, программа вычисляет выражение 1-(2-3). Оно равно 2. Однако мы еще со школьной скамьи знаем, что выражение  $1-2-3$  означает  $(1-2)$  -3 и, следовательно, равно  $-4$ .

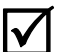

• Итак, мы написали превосходную программу, которая выполняет вычисления неправильно. Это опасно. Это особенно опасно, поскольку во многих случаях программа дает правильный ответ. Например, выражение 1+2+3 будет вычислено правильно (6), так как 1+ (2+3) эквивалентно (1+2)+3.

Что же мы сделали неправильно с точки зрения программирования? Этот вопрос следует задавать себе каждый раз, когда обнаружите ошибку. Именно так мы можем избежать повторения одних и тех же ошибок. По существу, мы просто просмотрели программный код и угадали правильное решение. Это редко срабатывает! Мы должны понять, как работает программа, и объяснить, почему она работает правильно.

Анализ ошибок — часто лучший способ найти правильное решение. В данном случае функция expression () сначала искала терм, а затем, если за термом следовал символ + или -, искала выражение. На самом деле функция реализовала немного другую грамматику.

#### Выражение:

```
Терм
Терм '+' Выражение // сложение
Терм '-' Выражение // вычитание
```
Отличие от нашей грамматики заключается именно в том, что выражение 1-2-3 должно трактоваться как Выражение 1-2, за которым следует символ - и терм 3, а на самом деле функция интерпретирует выражение 1-2-3 как терм 1, за которым следует символ - и выражение 2-3. Иначе говоря, мы хотели, чтобы выражение 1-2-3 было эквивалентно (1-2)-3, а не 1-(2-3).

Да, отладка утомительна, скучна и требует много времени, но в данном случае мы действительно работаем с правилами, известными со школьной скамьи, и не должны испытывать больших затруднений. Проблема заключается лишь в том, чтобы научить этим правилам компьютер, а он учится намного медленнее нас.

Обратите внимание на то, что мы могли бы определить выражение 1-2-3 как  $1 - (2 - 3)$ , а не  $(1 - 2)$  –3 и вообще избежать этой дискуссии. Довольно часто самые трудные программистские проблемы возникают тогда, когда мы работаем с привычными для людей правилами, которые изобрели задолго до компьютеров.

#### 6.5.2.3. Выражения: третья попытка (удачная)

Итак, что теперь? Еще раз взгляните на грамматику (правильная грамматика приведена в разделе 6.5.2): любое выражение начинается с терма, за которым может следовать символ + или -. Следовательно, мы должны найти терм, проверить, следует ли за ним символ + или -, и делать это, пока символы "плюс" и "минус" не закончатся. Рассмотрим пример.

```
double expression()
₹
     double left = term();
                                 // считываем и вычисляем Терм
    Token t = get token();
                                  // получаем следующую лексему
     while ( t.kin\overline{d}=='+' || t.kind=='-') { // Mm \in M + Mmif (t.kind == '++)left += term(); // вычисляем Терм и добавляем его
         else
               left - = term(); // вычисляем Терм и вычитаем его
         t = get token();
     ł
     return left; // финал: символов + и - нет; возвращаем ответ
ł
```
Этот вариант немного сложнее: мы ввели цикл для поиска символов + и -. Кроме того, дважды повторили проверку символов + и -, а также дважды вызвали функцию get token(). Поскольку это запутывает логику кода, просто продублируем проверку символов + и -.

```
double expression()
₹
    double left = term(); // C4MTBBAEM M BEYMCJAEM TepM
```

```
Token t = get token(); // получаем следующую лексему
while (true) {
    switch(t.kind) {
    case '+':// вычисляем Терм и добавляем его
          left + = term();
          t = get token();
          break;
    case 1 - 1:
          left = term();
                             // вычисляем Терм и вычитаем его
          t = qet token();
          break:default:
          return left;
                            // финал: символов + и - нет;
                             // возвращаем ответ
    ł
\mathcal{E}
```
Обратите внимание на то, что - за исключением цикла - этот вариант напоминает первый (см. раздел 6.5.2.1). Мы просто удалили вызов функции expression () в функции expression () и заменили его циклом. Другими словами, перевели Выражение в грамматическом правиле в цикл поиска терма, за которым следует символ + или -.

#### 6.5.3. Термы

Грамматическое правило для терма очень похоже на правило для выражения.

```
Терм:
```
<sup>1</sup>

```
Первичное выражение
Терм '*' Первичное выражение
Терм '/' Первичное выражение
Терм '%' Первичное выражение
```
Следовательно, программный код также должен быть похож на код для выражения. Вот как выглядит его первый вариант:

```
double term()
₹
     double left = primary();
     Token t = get token();
     while(true) \{switch (t.kind) {
          case **:
               left * = primary();
               t = get token();
               break:
          case 1/1:
               left / = primary();
               t = get token();
               break;
          case ':
               left s = primary();
```

```
t = get token();
      break;
default:
      return left;
<sup>}</sup>
```
 $\mathcal{E}$ 

 $\mathcal{E}$ 

(K сожалению, этот код не компилируется: операция вычисления остатка (%) для чисел с плавающей точкой не определена. Компилятор вежливо предупредит нас об этом. Когда мы утвердительно ответили на вопрос 5 из раздела 6.3.5 — "Следует ли позволить ввод чисел с плавающей точкой?", — мы не думали о таких последствиях и просто поддались искушению добавить в программу дополнительные возможности. Вот так всегда! Что же делать? Можно во время выполнения программы проверить, являются ли оба операнда операции % целыми числами, и сообщить об ошибке, если это не так. А можно просто исключить операцию  $*$  из возможностей нашего калькулятора. Эту функцию всегда можно добавить позднее (см. раздел 7.5). Исключив операцию %, получим вполне работоспособную функцию: термы правильно распознаются и вычисляются. Однако опытный программист заметит нежелательную деталь, которая делает функцию term() неприемлемой. Что произойдет, если ввести выражение 2/0? На нуль делить нельзя. Если попытаться это сделать, то аппаратное обеспечение компьютера обнаружит это и прекратит выполнение программы, выдав сообщение об ошибке. Неопытный программист обязательно столкнется с этой проблемой. По этой причине лучше провести проверку и выдать подходящее сообщение.

```
double term()
₹
```

```
double left = primary();
     Token t = qet token();
     while(true) {
         switch (t.kind) {
         case ' *' :
               left * = primary();t = get token();
              break;
         case 1/1:
               double d = primary();
         ₹
               if (d == 0) error ("деление на нуль");
               left /= d;
               t = get token();
              break;
         ł
         default:
              return left;
         ł
     }
ł
```
Почему мы поместили обработку операции / внутри блока? На этом настоял компилятор. Если мы хотим определить и инициализировать переменные в операторе switch, то должны поместить ее в блоке.

#### 6.5.4. Первичные выражения

Грамматическое правило для первичных выражений также простое.

#### Первичное выражение:

Число ' (' Выражение ')'

Программный код, реализующий это правило, немного сложен, поэтому он открывает больше возможностей для синтаксических ошибок.

```
double primary()
₹
     Token t = get token();
     switch (t.kind) {
     case '(': // обработка варианта '(' выражение ')'
                double d = expression();
           ₹
                t = get token();
                if (t.kind != ')') error("')' expected");
                return d:
           ł
     case '8':// используем '8' для представления числа
           return t.value; // возвращаем значение числа
     default:
          error ("ожидается первичное выражение");
     λ
<sup>1</sup>
```
По сравнению с функциями expression () и term () в этом программном коде нет ничего нового. В нем используются те же самые языковые конструкции и методы, и объекты класса токеп обрабатываются точно так же.

# 6.6. Испытание первой версии

Для того чтобы выполнить эти функции калькулятора, необходимо реализовать функции get token () и main (). Функция main () тривиальна: мы просто вызываем функцию expression () и выводим результат на печать.

```
int \text{main}()try \{while (cin)
     cout << expression() << \lceil \ln \rceil;
     keep window open();
λ
catch (exception& e) {
     cerr << e.what() << endl;
     keep window open ();
     return 1:
```

```
Y
catch \left( \ldots \right) {
       cerr << "exception \n";
       keep window open ();
       return 2;
\mathbf{L}
```
Обработка ошибок представляет собой обычный шаблон (см. раздел 5.6.3). Отложим реализацию функции get token () до раздела 6.8 и протестируем эту первую версию калькулятора.

## **У ПОПРОБУЙТЕ**

Первая версия программы, имитирующей работу калькулятора (включая функцию get token ()), содержится в файле calculator00.cpp. Запустите его и испытайте.

Нет ничего удивительного в том, что эта первая версия калькулятора работает не совсем так, как мы ожидали. Мы пожимаем плечами и спрашиваем себя: "Почему?", или "Почему программа работает так, а не иначе?", или "Что же она делает?" Введите число 2 и символ перехода на новую строку. Ответа вы не получите! Введите символ перехода на новую строку еще раз, чтобы убедиться, что компьютер не завис. Ответа по-прежнему нет. Введите число 3 и символ перехода на новую строку. Ответа нет! Введите число 4 и символ перехода на новую строку. Ответ равен 2! Теперь экран выглялит так:

```
\mathbf{c}\overline{\mathbf{3}}\overline{\mathbf{4}}\overline{2}Введем выражение 5+6. Ответ равен 5, а экран выглядит так:
\overline{2}\overline{\mathbf{3}}\overline{\mathbf{4}}\overline{2}5 + 6
```
5

Несмотря на свой опыт, скорее всего, вы будете сильно озадачены. Даже опытный программист будет озадачен таким поведением программы. Что происходит? В этот момент попробуйте выйти из программы. Как это сделать? Мы "забыли" указать в программе команду выхода, но прекращение работы может спровоцировать ошибка, поэтому введите символ х, и программа в ответ выведет на экран фразу неправильная лексема и закончит работу. Наконец-то хоть что-то работает, как запланировано!

Однако мы забыли провести различие между вводом и выводом на экран. Прежде чем перейти к решению основной задачи, давайте исправим вывод, чтобы экран лучше отражал то, что мы делаем. Добавим символ =, чтобы отметить результат.

## while (cin) cout << "= " << expression() <<  $\ln$ '; // версия 1

Теперь введем ту же самую последовательность символов, что и раньше. На экране появится следующее:

```
\overline{2}\mathbf{a}4
= 25 + 6= 5\mathbf{x}
```
## Неправильная лексема.

Странно! Попробуйте понять, почему программа делает это. Мы попробовали еще несколько примеров. Только посмотрите на эту головоломку!

- Почему программа реагирует после ввода символов 2 и 3 и ввода символа перехода на новую строку?
- Почему после ввода числа 4 программа выводит на экран число 2, а не 4?
- Почему при вычислении выражения 5+6 программа выводит число 5, а не 11?

Существует множество способов получить такие загадочные результаты. Некоторые из них мы проверим в следующей главе, а пока просто подумаем. Может ли программа руководствоваться неверной арифметикой? Это крайне маловероятно: значение 4 не может быть равным 2, а 5+6 равно 11, а не 5. Попробуем разобраться, что происходит, когда мы вводим символы 1 2 3 4+5 6+7 8+9 10 11 12 и символ перехода на новую строку.

```
1 2 3 4+5 6+7 8+9 10 11 12
= 1= 4-6= 8= 10
```
Что? Ни 2, ни 3. Почему число 4 в выводе есть, а числа 9 нет (т.е. 4+5)? Почему среди результатов есть число 6 и нет числа 13 (т.е. 6+7)?

Хорошенько подумайте: программа выводит каждую третью лексему! Может быть, программа "съедает" часть входной информации без вычислений? Похоже на это. Проанализируем функцию expression ().

```
double expression()
₹
```
<sup>1</sup>

```
double left = term(); // считываем и вычисляем Терм
Token t = get token(); // получаем следующую лексему
while (true) {
      switch(t.kind) {
      case '+':
            left \leftarrow term() : // вычисляем и добавляем Term
            t = get token();
            break;
      case ! - 1:
            left -= term(); // вычисляем и вычитаем Терм
            t = qet token();
            break;
     default:return left:
                               // финал: символов + и - нет;
                               // возвращаем ответ
     <sup>}</sup>
\mathcal{F}
```
Если объект класса токеп, возвращаемый функцией get token (), не равен '+' или '-', выполняем оператор return. Мы не используем этот объект и не храним его в памяти для использования в других функциях. Это не умно. Отбрасывание входной информации без анализа недальновидно. Беглый анализ показывает, что функции term () присущ такой же недостаток. Это объясняет, почему наш калькулятор "съедает" по две лексемы после одной использованной.

Модифицируем функцию expression () так, чтобы она не "съедала" лексемы. Куда поместить следующую лексему (t), если программа никак не использует ее? Можно рассмотреть много сложных схем, но давайте просто перейдем к очевидному ответу (его очевидность станет ясной позднее): поскольку лексема будет использована другой функцией, которая будет считывать ее из потока ввода, давайте вернем лексему обратно в поток ввода, чтобы ее могла считать другая функция! Действительно, мы можем вернуть символ обратно в поток ввода, но это не совсем то, что мы хотим. Мы хотим работать с лексемами, а не возиться с символами. Итак, хотелось бы, чтобы поток ввода работал с лексемам, а мы имели бы возможность записывать в него уже считанные лексемы.

Предположим, в нашем распоряжении есть поток лексем - "Token stream" с именем ts. Допустим также, что поток токеп stream имеет функцию-член get (), возвращающую следующую лексему, и функцию-член putback (t), возвращающую лексему **t** обратно в поток.

Мы реализуем класс токеп stream в разделе 6.8, как только увидим, как его следует использовать. Имея поток **токем stream**, можем переписать функцию expression () так, чтобы она записывала неиспользованную лексему обратно **B HOTOK Token stream.** 

```
double expression()
ſ
```

```
double left = term(); // считываем и вычисляем Терм
     Token t = ts.get();
                              // получаем следующую лексему
                               // из потока лексем
     while (true) {
         switch(t.kind) {
         case '++left + = term(); // вычисляем и добавляем Терм
              t = ts.get();
              break:
         case ! - 1:
              left -= term(); // вычисляем и вычитаем Терм
              t = ts.get();break:default:ts.putback(t); // помещаем объект t обратно
                               // в поток лексем
              return left;
                              // финал: символов + и - нет;
                               // возвращаем ответ
     }
  \mathcal{E}Кроме того, такие же изменения следует внести в функцию term ().
double term()
     double left = primary();
     Token t = ts.get(); // получаем следующую лексему
                          // из потока лексем
     while (true) {
          switch (t.kind) {
          case 1*1:
               left * = primary();
               t = ts.get();
               break;
          case 1/1:
          ₹
          double d = primary();
          if (d == 0) error ("деление на нуль");
          left /= d;
          t = ts.get();break;
     ŀ
     default:
          ts.putback(t); // помещаем объект t обратно в поток лексем
          return left;
     }
   \mathcal{E}
```

```
<sup>1</sup>
```
Для последней функции программы грамматического анализа **primary** () достаточно заменить функцию get token () функцией ts.get (); функция primary () использует каждую лексему, которую она считывает.

 $\mathcal{E}$ 

₹

# 6.7. Испытание второй версии

Итак, мы готовы к испытанию второй версии. Введем число 2 и символ перехода на новую строку. Нет ответа. Попробуйте ввести еще один символ перехода на новую строку, чтобы убедиться, что компьютер не завис. По-прежнему нет ответа. Введите число з и символ перехода на новую строку. Ответ равен 2. Попробуйте ввести выражение 2+2 и символ перехода на новую строку. Ответ равен 3. Экран выглядит следующим образом:

```
\overline{2}\mathbf{a}-22 + 2=3
```
Хм... Может быть, наша функция putback () и ее использование в функции  $\epsilon$ xpression () и term () не решает проблему. Попробуем другой тест.

```
2 3 4 2+3 2*3
= 2= 3
= 4= 5
```
Да! Это правильные ответы! Но последний ответ (6) пропущен. Проблема следующей лексемы не решена. Однако на этот раз она заключается не в том, что наш программный код "съедает" символы, а в том, что он вообще не получает информации, пока не будет введено следующее выражение. Результат вычисления выражения не выводится на экран немедленно; он откладывается до тех пор, пока программа не увидит первую лексему следующего выражения. К сожалению, программа не видит эту лексему, пока мы не нажмем клавишу <Enter> после следующего выражения. Эта программа на самом деле не настолько плоха, она просто немного медленно реагирует.

Как исправить этот недостаток? Очевидное решение — потребовать немедленно выполнить вывод. Договоримся считать, что каждое выражение завершается точкой с запятой, которая одновременно служит триггером вывода. Кроме того, добавим в программу команду выхода. Для этого подходит символ q (первая буква слова quit (выход)). Функция main () содержит инструкцию

```
while (cin) cout << "=" << expression() << '\n'; // version 1
```
Заменим ее более запутанной, но более полезной инструкцией.

```
double val = 0;
while (cin) {
      Token t = ts.get();
      if (t.kind == 'q') break; // 'q' для выхода
```

```
// '; ' для команды "печатать немедленно"
       if (t.kind == ';')cout \lt\lt "=" \lt\lt val \lt\lt '\n';
      else
               ts. putback(t);val = expression();\mathcal{E}
```
Теперь калькулятор действительно можно использовать. Рассмотрим пример.

```
2:= 22 + 3:= 53 + 4 * 5;= 23q
```
В данный момент мы имеем хорошую начальную версию калькулятора. Она делает еще не совсем то, что мы хотели, но на ее основе программу можно усовершенствовать. Следует отметить, что теперь мы можем устранять недостатки один за другим, сохраняя работоспособность программы.

# 6.8. Потоки лексем

Прежде чем далее улучшать наш калькулятор, продемонстрируем реализацию класса **Token Stream**. В конце концов, программа никогда не сможет правильно работать, если данные вводятся некорректно. Несмотря на то что мы реализуем класс Token Stream в первую очередь, нам не хотелось бы далеко отклоняться от основной темы, пока не сможем получить минимальное решение задачи.

Входной информацией для нашего калькулятора является последовательность лексем, как было показано выше на примере выражения (1.5+4)\*11 (см. раздел 6.3.3). Нам лишь нужна функция, считывающая символы из стандартного потока сіп и вводящая в программу следующую лексему по запросу. Кроме того, мы видели, что наша программа часто считывает слишком много лексем, поэтому необходимо как-то возвращать их обратно, чтобы использовать в дальнейшем. Эта ситуация очень типична. Допустим, мы считываем выражение 1.5+4 слева направо. Как убедиться, что число 1.5 считано полностью, а символ + - нет. Пока мы не увидим символ +, можем считывать число 1.55555. Таким образом, нам нужен поток, порождающий лексему при вызове функции get (), и возможность возвращать лексему обратно в поток при вызове функции putback (). Все сущности в языке C++ имеют тип, поэтому необходимо определить тип Token stream.

Возможно, вы заметили ключевое слово public в определении класса токеп, приведенном в разделе 6.3.3. В том случае для его использования не было очевидных причин. Однако при определении класса токеп stream мы должны применить его и объяснить его предназначение. В языке C++ тип, определенный пользователем, часто состоит из двух частей: открытого интерфейса (помеченного как

public:) и реализации деталей типа (помеченной как private:). Идея заключается в том, чтобы отделить то, что пользователю необходимо для удобства, от деталей реализации типа, в которые пользователю вникать не обязательно.

```
class Token stream {
public:
     // пользовательский интерфейс
private:
     // детали реализации
     // (скрывается от пользователей класса Token stream)
},
```
Очевидно, что пользователи и разработчики исполняют разные роли, но разделение (открытого) интерфейса, предназначенного для пользователей, от (закрытых) деталей реализации, используемых только разработчиками, представляет собой мощное средство структурирования программного кода. Открытый интерфейс должен содержать только средства, необходимые пользователю, включая конструкторы для инициализации объектов. Закрытая реализация содержит только то, что необходимо для реализации открытых функций, как правило, данные и функции, связанные с массой деталей, о которых пользователю незачем знать, поскольку он их не использует непосредственно.

Приступим к разработке типа токеп stream. Что пользователь ждет от него? Очевидно, что нам нужны функции get () и putback () - именно поэтому мы ввели понятие потока лексем. Класс токеп stream должен создавать объекты класса токеп из символов, считанных из потока ввода, поэтому нам необходима возможность создавать объекты класса токеп stream, способные считывать данные из потока cin. Таким образом, простейший вариант класса Token stream выглядит примерно так:

```
class Token stream {
public:
     Token stream();
                           // создает объект класса Token stream,
                           // считывающий данные из потока cin
     Token get():// получает объект класса Token
    void putback (Token t); // возвращает объект класса Token
                           // обратно
private:
```

```
// детали реализации
},
```
Это все, что требуется от пользователя для использования объектов класса токеп stream. Опытные программисты могут поинтересоваться, почему поток cin является единственным возможным источником символов, - просто мы решили вводить символы с клавиатуры. Это решение можно пересмотреть в упражнении, приведенном в главе 7.

Почему мы использовали "длинное" имя putback(), а не логичное имя put()? Тем самым мы подчеркнули асимметрию между функциями get () и putback (): мы возвращаем лексему в поток ввода, а не вставляем ее в поток вывода. Кроме того, функция putback () есть в классе istream: непротиворечивость имен - полезное свойство. Это позволяет людям запоминать имена функций и избегать ошибок.

Теперь можем создать класс **токеп stream** и использовать его.

```
Token stream ts:
                     // объект класса Token stream с именем ts
Token t = ts.get(); // получаем следующий объект класса Token из
объекта ts
1/ . . .
ts.putback(t); // возвращает объект t класса Token обратно в объект ts
  Это все, что нам нужно, чтобы закончить разработку калькулятора.
```
# 6.8.1. Реализация класса Token stream

Теперь необходимо реализовать три функции класса токер stream. Как представить класс токеп stream? Иначе говоря, какие данные необходимо хранить в объекте класса токеп stream, чтобы он мог выполнить свое задание? Необходима память для лексемы, которая будет возвращена обратно в объект класса токеп stream. Для простоты будем считать, что лексемы возвращаются в поток по одной. Этого вполне достаточно для нашей программы (а также для очень многих аналогичных программ). Таким образом, нужна память для одного объекта класса токеп и индикатор ее занятости.

```
class Token stream {
public:
     Token stream(); // создает объект класса Token stream,
                        // считывающий данные из потока cin
    Token get();
                       // получает объект класса Token
                       // (функция qet() определена в разделе 6.8.2)
    void putback (Token t) ; // возвращает объект класса Token
                            // обратно
private:
    bool full:
                   // находится ли в буфере объект класса Token?
     Token buffer; // здесь хранится объект класса Token,
                   // возвращаемый в поток функцией putback()
```
# },

Теперь можно определить (написать) три функции-члена. Конструктор и функция putback () никаких трудностей не вызывают, поскольку они невелики. Мы определим их в первую очередь. Конструктор просто устанавливает настройки, свидетельствующие о том, что буфер пуст.

```
Token stream::Token stream()
     : full (false), buffer (0) // в буфере нет ни одного объекта
                                // класса Token
{<br>}
```
Определяя функцию-член вне определения самого класса, мы должны указать, какому классу она принадлежит. Для этого используется обозначение имя класса • • имя функции члена. В данном случае нам необходимо определить конструктор

класса токеп stream. Конструктор - это член класса, имя которого совпадает с именем класса

Почему мы определяем функцию-член вне определения класса? Ответ очевиден: определение класса (в основном) описывает, что класс может делать. Определения функций-членов представляют собой реализации, которые уточняют, как именно класс выполняет то, для чего он предназначен. Мы предпочитаем размешать эти детали там, где они не отвлекают внимание от главного. В идеале на экране должна отразиться каждая логическая единица программы. Определение класса обычно удовлетворяет этому требованию, если его функции-члены определены в другом месте, а не в классе.

Члены класса инициализированы в списке инициализации (см. раздел 6.3.3); выражение full (false) устанавливает член класса Token stream с именем full равным значению false, а выражение buffer (0) инициализирует член buffer пустой лексемой, которую мы специально для этого изобрели. Определение класса токеп (см. раздел 6.3.3) утверждает, что каждый объект класса токеп должен иметь начальное значение, поэтому мы не можем просто проигнорировать член токеп stream::buffer.

Функция-член putback () возвращает аргументы обратно в буфер объекта класca Token stream.

```
void Token stream::putback(Token t)
₹
     buffer = t; // копируем объект t в буфер
     full = true; // теперь буфер полон
}
```
Ключевое слово void (означающее "ничто") означает, что функция putback() не возвращает никакого значения. Если бы мы хотели гарантировать, что эта функция не будет использована дважды без считывания лексем, возвращенных в промежутке между ее вызовами (с помощью функции  $\phi$ ет ()), то нам следовало бы добавить проверку.

```
void Token stream::putback(Token t)
₹
     if (full) error ("putback () в полный буфер");
     buffer = t; // копируем объект t в буфер
     full = true; // 6yфер теперь полон
ł
```
Проверка переменной full соответствует проверке предусловия "В буфере нет ни одного объекта класса токеп".

#### 6.8.2. Считывание лексем

Всю реальную работу выполняет функция get (). Если в переменной токеп stream: buffer еще нет ни одного объекта класса Token, то функция get() лолжна считать символы из потока cin и составить из них объект класса **Токеп**.

```
Token Token stream::get()
₹
     if (full) \{\n/ если в буфере есть лексема,
                  // удаляем ее оттуда
                  full=false:
                  return buffer;
     \mathcal{E}char ch;
     \sin >> \sin // обратите внимание на то, что оператор >>
                 // пропускает разделители (пробелы, символы перехода
                 // на новую строку, символы табуляции и т.д.)
     switch (ch) \{case ':
                    // для печати
                    // для выхода
     case 'q':
     case '(': case ')': case '+': case '-': case '*': case '/':
           return Token (ch) ; // пусть каждый символ
                               // представляет себя сам
     case '.'':case '0': case '1': case '2': case '3': case '4':
     case '5': case '6': case '7': case '8': case '9':
          \texttt{cin.putback(ch)}; // возвращаем цифру обратно в поток ввода
     ₹
          double val;
          \sin \gg \text{val};
                            // считываем число с плавающей точкой
          return Token ('8', val); // пусть символ '8' означает "число"
     ł
     default:
          error ("Неправильная лексема");
     ł
}
```
Детально рассмотрим функцию get(). Сначала проверим, есть ли в буфере объект класса токеп. Если есть, то мы просто вернем его.

```
if (full) { // если в буфере есть лексема,
            // удаляем ее оттуда
            full=false;
            return buffer;
ł
```
Только если переменная full равна false (т.е. в буфере нет лексем), нам придется иметь дело с символами. В данном случае считываем символ и соответствующим образом обрабатываем его. Мы распознаем скобки, операторы и числа. Любой другой символ становится причиной вызова функции error (), которая прекращает выполнение программы.

#### $default:$

#### error ("Неправильная лексема");

Функция error () описана в разделе 5.6.3 и находится в заголовочном файле std lib facilities.h.

Необходимо решить, как представлять разные виды лексем, т.е. выбрать значения, идентифицирующие вид члена. Для простоты отладки мы решили обозначать скобки и операторы соответствующими им символами.

Это позволяет чрезвычайно просто обрабатывать скобки и операторы.

```
case '(': case ')': case '+': case '-': case '*': case '/':
     return Token (ch) ; // пусть каждый символ представляет себя сам
```
Честно говоря, мы "забыли" точку с запятой, '; ', для вывода и букву с в первой версии. Мы не будем добавлять их, пока в них не возникнет потребность во второй версии.

## 683 Считывание чисел

Осталось обработать числа. На самом деле это не просто. Действительно, как узнать значения числа 123? Хорошо, оно равно 100+20+3. А что вы скажете о числе 12.34? Следует ли принять научную систему обозначения, такую как 12.34е5? Мы могли бы провести часы и дни, решая эту задачу, но, к счастью, это не обязательно. Потоки ввода в языке C++ распознают литералы и сами умеют переводить их в тип double. Все, что нам нужно, - как-то заставить поток сin сделать это в функции  $get()$ .

```
case \cdot \cdot \cdot:
case '0': case '1': case '2': case '3': case '4': case '5':
case 16! : case 17! :case '8': case '9':
                          // возвращаем цифру в поток ввода
₹
     cin.putback(ch);double val;
     \sin \gg \text{val}:
                              // считываем число с плавающей точкой
     return Token ('8', val); // пусть символ '8' обозначает "число"
Y
```
Мы в некотором смысле произвольно решили, что символ '8' будет представлять число в классе токеп. Как узнать, что на вход поступило число? Хорошо, зная по опыту или изучая справочник по языку  $C++$  (например, в приложении А), можно установить, что числовой литерал должен начинаться с цифры или символа '.' (десятичной точки). Итак, этот факт следует проверить. Далее, мы хотим, чтобы поток сіп считывал число, но мы уже считали первый символ (цифру или десятичную точку), поэтому пропуск оставшейся части лексемы приведет к ошибке. Можно попытаться скомбинировать значение первого символа со значением оставшейся части; например, если некто ввел число 123, можем взять число 1, а поток сіп считает число 23, и нам останется лишь сложить 100 и 23. Это тривиальный случай. К счастью (и не случайно), поток сin работает точно так же, как поток токен stream, в том смысле, что мы можем вернуть в него символ обратно. Итак, вместо того чтобы выполнять сложные арифметические действия, мы возвращаем первый символ обратно в поток сіп и позволяем ему считать все число.

Пожалуйста, обратите внимание на то, как мы снова и снова избегаем сложностей и вместо этого находим простые решения, часто полагаясь на библиотеки. В этом заключается смысл программирования: постоянно искать про-

стые решения. Иногда в шутку говорят: "Хороший программист — ленивый программист". Это означает, что мы должны быть ленивыми (в хорошем смысле): зачем писать длинную программу, если можно написать короткую?

# 6.9. Структура программы

Как утверждает пословица, за деревьями трудно увидеть лес. Аналогично, легко потерять смысл программы, просматривая все ее функции, классы и т.д. Давайте рассмотрим программу, пропуская ее детали.

```
#include "std lib facilities.h"
class Token \{ /* . . . */ };
class Token stream { /* \ldots * / };
Token stream::Token stream() :full(false), buffer(0) \{ /* . . . */
Y
void Token stream:: putback (Token t) \{ / * : : : * / \}Token Token stream::get() { /* \cdot \cdot \cdot \cdot */ }
                        // содержит функции qet() и putback()
Token stream ts;
double expression(); // объявление, позволяющее функции primary()
                         // вызывать функцию expression()
double primary () \{ / * : : * / } // \circбрабатывает числа и скобки
double term() \{ /* . . . */ \} // \circбрабатывает операции * и / double expression() \{ /* . . . */ \} // \circбрабатывает операции + и -
int main() { /* \ldots * / } // основной цикл и обработка ошибок
```
1 Порядок следования объявлений важен. Мы не можем использовать имя, пока оно не объявлено, поэтому объект св должен быть объявлен до того, как будет вызвана функция ts.get(), а функция error() должна быть объявлена до функций грамматического анализа, поскольку они используют ее. В графе вызовов существует интересный цикл: функция expression () вызывает функцию term (), которая вызывает функцию primary (), которая вызывает функцию expression ().

Эту ситуацию можно проиллюстрировать графически (удалив вызовы функции  $error()$ ).

Это значит, что мы не можем просто определить эти три функции: не существует такого порядка их следования, при котором вызываемая функция была бы определена заранее. Таким образом, необходимо объявление, которое не было бы определением. Мы решили объявить "наперед" функции expression ().

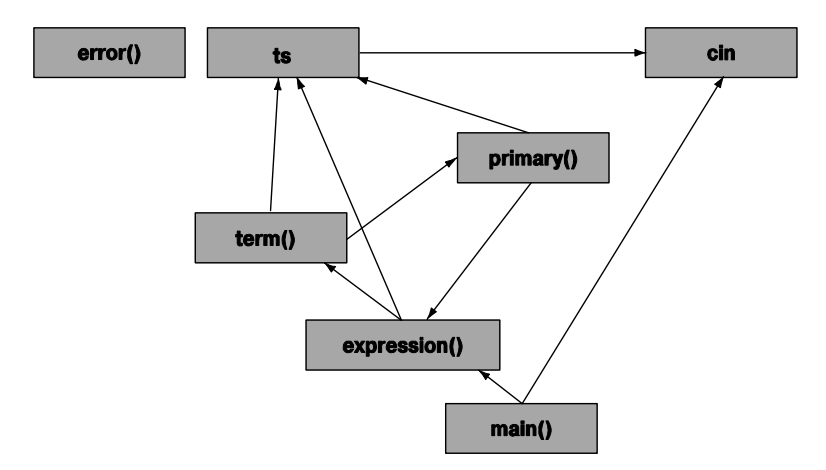

Работает ли эта программа? Работает, если придать этому слову определенный смысл. Она компилируется, запускается, правильно вычисляет выражения и выдает осмысленные сообщения об ошибках. Но работает ли она так, как мы от нее ожидаем? Не удивительно, что на самом деле она работает не совсем так, как надо. Мы испытали первую версию в разделе 6.6 и удалили серьезные ошибки. Однако вторая версия (см. раздел 6.7) не намного лучше, хотя в этом нет ничего страшного (это было вполне предсказуемо). Программа вполне успешно выполняет свою основную задачу и позволяет проверить основные идеи. В этом смысле она вполне успешна, но как только вы станете работать с ней, получите массу проблем.

## **У ПОПРОБУЙТЕ**

Запустите программу, посмотрите, что она делает, и попытайтесь понять, почему она так работает.

#### Задание

Это задание связано с рядом модификаций, которые превратят довольно бесполезный код в полезную программу.

- 1. Откройте файл calculator02buggy.cpp. Скомпилируйте его. Найдите и исправьте несколько ошибок. Этих ошибок в тексте книги нет.
- 2. Измените символ, кодирующий команду выхода, с q на х.
- 3. Измените символ, кодирующий команду печати, с ; на =.
- 4. Добавьте в функцию main () приветствие.

"Добро пожаловать в программу-калькулятор! Пожалуйста, введите выражения, содержащее числа с плавающей точкой."

- 5. Усовершенствуйте это приветствие, указав, какие операторы можно выполнить и как вывести данные на экран и выйти из программы.
- 6. Найдите три логические ошибки, преднамеренно файл внесенные  $\mathbf{B}$ calculator02buggy.cpp, и удалите их из программы.

# Резюме

- 1. Что означает выражение "Программирование это понимание"?
- 2. В главе подробно описан процесс разработки программы-калькулятора. Проведите краткий анализ того, что должен делать калькулятор.
- 3. Как разбить задачу на небольшие части?
- 4. Почему следует начинать с небольшой версии программы?
- 5. Почему нагромождение возможностей может привести в тупик?
- 6. Перечислите три основных этапа разработки программного обеспечения.
- 7. Что такое прецедент использования?
- 8. Для чего предназначено тестирование?
- 9. Следуя схеме, лежащей в основе этой главы, опишите разницу между термом, Выражением, Числом И Первичным выражением.
- 10. В главе входная информация разделена на компоненты: термы, выражения, первичные выражения и числа. Сделайте это для арифметического выражения  $(17+4)/(5-1)$ .
- 11. Почему в программе нет функции number ()?
- 12 Что такое лексема?
- 13. Что такое грамматика? Что такое грамматическое правило?
- 14. Что такое класс? Для чего мы используем классы?
- 15. Что такое конструктор?
- 16. Почему в функции expression () в операторе switch по умолчанию предусмотрен возврат лексемы обратно в поток?
- 17. Что значит "смотреть вперед"?
- 18. Что делает функция putback () и чем она полезна?
- 19. Почему операцию вычисления остатка (деление по модулю)  $\ast$  трудно реализовать с помощью функции term ()?
- 20. Для чего используются два члена класс токей?
- 21. Зачем члены класса разделяются на закрытые и открытые?
- 22. Что произойдет в классе токен stream, если в буфере есть лексема и вызвана функция get ()?
- 23. Зачем в оператор switch в функцию get () в классе токеп stream добавлены символы '; ' и ' q'?
- 24. Когда следует начинать тестирование программы?
- 25. Что такое тип, определенный пользователем? Зачем он нужен?
- 26. Что такое интерфейс типа, определенного пользователем?
- 27. Почему следует полагаться на библиотечные коды?

# Термины

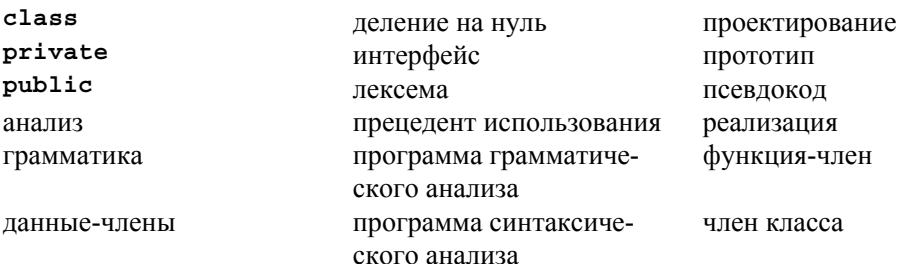

# **Упражнения**

- 1. Выполните упражнения из раздела Попробуйте, если вы не сделали этого раньше.
- 2. Добавьте в программу возможность обработки скобок  $\{ \}$  и (), чтобы выражение  $(4+5)*6$  /  $(3+4)$  стало корректным.
- 3. Добавьте оператор вычисления факториала: для его представления используйте знак восклицания, 1. Например, выражение 71 означает 7  $\star$  6  $\star$  5  $\star$  4  $\star$  3  $\star$ 2 \* 1. Присвойте оператору ! более высокий приоритет по сравнению с операторами \* и /, т.е. 7\*8! должно означать 7\* (8!), а не (7\*8) !. Начните с модификации грамматики, чтобы учесть оператор с более высоким приоритетом. Для того чтобы учесть стандартное математическое определение факториала, установите выражение 0! равным 1.
- 4. Определите класс Name value, хранящий строку и значение. Включите в него конструктор (так же как в классе токеп). Повторите упр. 19 из главы 4, чтобы вместо двух векторов использовался вектор vector<Name value>.
- 5. Добавьте пункт в английскую грамматику из раздела 6.4.1, чтобы можно было описать предложения вида "The birds fly but the fish swim".
- 6. Напишите программу, проверяющую корректность предложений в соответствии с правилами грамматики английского языка из раздела 6.4.1. Будем считать, что каждое предложение заканчивается точкой, ., окруженной пробелами. Например, фраза birds fly but the fish swim. является предложением, а фразы but birds fly but the fish swim (*пропущена точка*) *и* birds fly but the fish swim. (перед точкой нет пробела) — нет. Для каждого введенного предложения программа должна просто отвечать "Да" или "Нет". Подсказка: не возитесь с лексемами, просто считайте строку с помощью оператора >>.
- 7. Напишите грамматику для описания логических выражений. Логическое выражение напоминает арифметическое за исключением того, что в нем используются не арифметические, а логические операторы: 1 (отрицание), ~ (дополнение),  $\kappa$  (и), | (или) и  $\hat{ }$  (исключающее или). Операторы 1 и ~ являются префиксными унарными операторами. Оператор ^ имеет более высокий приоритет, чем оператор | (так же, как оператор \* имеет более высокий приоритет,

чем оператор +), так что выражение  $x|y^2z$  означает  $x|(y^2z)$ , а не  $(x|y)^2z$ . Оператор & имеет более высокий приоритет, чем оператор ^, так что выражение  $x^y$ v&z 03HayaeT  $x^y$  (y&z).

- 8. Повторите упр. 12 из главы 5 (игра "Коровы и быки"), используя четыре буквы, а не четыре цифры.
- 9. Напишите программу, считывающую цифры и составляющую из них целые числа. Например, число 123 считывается как последовательность символов 1, 2 и 3. Программа должна вывести на экран сообщение: "123 - это 1 сотня, 2 десятки и 3 единицы". Число должно быть выведено как значение типа int. Обработайте числа, состоящие из одной цифры, двух, трех и четырех цифр. Подсказка: для того чтобы получить число 5 из символа '5', вычтите из него символ '0', иначе говоря, '5'-'0' == 5.
- 10. Перестановка это упорядоченное подмножество множества. Например, допустим, что вы хотите подобрать код к сейфу. Существует шестьдесят возможных чисел, а вам необходимо выбрать три числа для комбинации. Для этой комбинации чисел существует Р (60, 3) перестановок, где количество перестановок определяется по формуле

$$
P(a,b) = \frac{a!}{(a-b)!},
$$

где символ ! означает факториал. Например, 4! — это 4\*3\*2\*1. Сочетания напоминают перестановки за исключением того, что в них порядок следования не имеет значения. Например, если вы делаете банановое мороженое и хотите использовать три разных вкуса из пяти, имеющихся в наличии, вам все равно, когда вы используете ваниль — в начале или в конце, вы просто хотите использовать ваниль. Формула для вычисления количества сочетаний имеет следующий вид:

$$
C(a,b) = \frac{P(a,b)}{b!}
$$

Разработайте программу, запрашивающую у пользователя два числа, предлагающую ему вычислить количество перестановок или сочетаний и вывести результат на экран. Напишите, что именно должна делать программа. Затем переходите на этап проектирования. Напишите псевдокод программы и разбейте ее на части. Эта программа должна проверять ошибки. Убедитесь, что все неправильные входные данные приводят к появлению осмысленных сообщений об ошибках.

# Послесловие

Осмысление входных данных — одна из основных составных частей программирования. Каждая программа в той или иной степени сталкивается с этой проблемой. Осмысление чего бы то ни было, сделанного человеком, относится к одной из труднейших задач. Например, многие аспекты распознавания голоса остаются нерешенными задачами. Простые варианты этой задачи, такие как наш калькулятор, можно решить с помощью грамматики, описывающей входные данные.

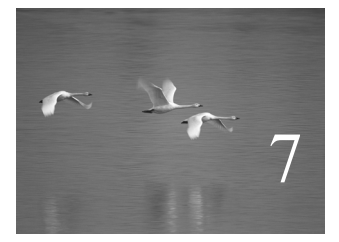

# Завершение программы

# "Цыплят по осени считают".

# Поговорка

оздание программы предполагает последовательное уточнение того, что вы хотите сделать и как вы желаете это выразить. В главе 6 мы разработали первоначальную версию программы, имитирующей работу калькулятора. Теперь мы ее улучшим. Завершение программы, т.е. ее настройка с учетом потребностей пользователей, подразумевает улучшение пользовательского интерфейса, выполнение серьезной работы по устранению ошибок, добавление новых полезных функциональных возможностей и перестройку программы для повышения ее ясности и проведения модификаций. С

#### В этой главе...

- 7.1. Введение
- 7.2. Ввод и вывод
- 7.3. Обработка ошибок
- 7.4. Отрицательные числа
- 7.5. Остаток от деления: %
- 7.6. Приведение кода в порядок
	- 7.6.1. Символические константы
	- 7.6.2. Использование функций
	- 7.6.3. Расположение кода
	- 7.6.4. Комментарии
- 7.7. Исправление ошибок
- 7.8. Переменные
	- 7.8.1. Переменные и определения
	- 7.8.2. Использование имен
	- 7.8.3. Предопределенные имена
	- 7.8.4. Bce?

# 7.1. Введение

Когда программа в первый раз начинает работать нормально, вы, вероятно, находитесь лишь на полпути к финишу. Для больших программ и программ, неправильная работа которых может привести к тяжелым последствиям, даже "полпути" — слишком оптимистическая оценка. Когда программа в принципе работает, начинается самое интересное! Именно в этот момент мы можем приступить к экспериментам с нашими идеями на основе работоспособного кода.

В данной главе мы продемонстрируем ход мыслей профессионального программиста, пытающегося улучшить калькулятор из главы 6. Обратите внимание на то, что вопросы о программе и рассмотренные проблемы намного интереснее, чем сам калькулятор. Мы покажем, как эволюционирует реальная программа под влиянием требований и ограничений и как программист может постепенно улучшить ее.

# 7.2. Ввод и вывод

В начале главы 6 мы решили, что приглашение пользователю ввести данные должно выглядеть следующим образом:

#### Выражение:

Кроме того, вывод результатов предварялся словом результат:

#### Результат:

Торопясь поскорее запустить программу, мы постоянно забываем об этих деталях. И это совершенно естественно. Мы не можем постоянно думать обо всем сразу, поэтому, когда прекращаем размышлять, обнаруживаем, что нечто забыли.

Иногда первоначальные требования измениться не могут. Как правило, программы, учитывающие такие требования, подчиняются слишком жестким правилам и представляют собой слишком ограниченное решение поставленных задач. Таким образом, целесообразно рассмотреть, что мы можем сделать, предполагая, что можем изменять спецификации, описывающие цели программы. Действительно ли мы хотим, чтобы программа выводила на экран слова Выражение: и Результат:? На каком основании? Простые размышления тут вряд ли помогут. Мы должны проверить разные варианты и выбрать лучший.

В текущей версии при вычислении выражения

#### $2+3$ ; 5\*7; 2+9;

программа выводит следующие результаты:

```
= 5
```
- $= 35$
- $= 11$

Если добавить слова выражение: и результат:, получим следующее:

```
Выражение: 2+3; 5*7; 2+9;
Результат: 5
Выражение: Результат: 35
Выражение: Результат: 11
Выражение:
```
Мы уверены, что кому-то нравится один стиль, а кому-то — другой. В таких ситуациях мы можем предоставить пользователям выбор, но для данной простой задачи это было бы излишне, поэтому мы должны принять волевое решение. По нашему мнению. слова Выражение: и Результат: слишком загромождают экран и сбивают с толку. Из-за них сами выражения и результаты занимают лишь небольшую часть экрана, а ведь именно они являются предметом нашего внимания, поэтому ничто не должно нас отвлекать от них. С другой стороны, если каким-то образом не отделить входную информацию, которую печатает пользователь, и результаты, вычисленные компьютером, получится путаница. Во время первоначальной отладки для индикации результата мы использовали символ =, а для короткого приглашения — символ >, который часто используется для этой цели.

```
> 2+3:= 5> 5*7:= 35\mathbf{z}
```
Теперь экран выглядит намного лучше, и мы можем приступать к изменениям основного цикла в функции main ().

```
double val = 0:
while (cin) {
     cout << "> "; // приглашение к вводу
     Token t = ts.get();
     if (t.kind == 'q') break;
     if (t.kind == ';')cout << " = " << val << '\n'; // BBBOA PESYJBTATOBelse
           ts.putback(t);
     val = expression();ł
```
К сожалению, результат ввода нескольких выражений в одной строке выглядит запутанно.

```
> 2+3; 5*7; 2+9;
= 5> = 35> = 11
```
Основная проблема заключается в том, что мы не подумали о возможности ввести в одной строке сразу несколько выражений. На самом деле мы подразумевали следующий вариант ввода и вывода:

```
> 2+3; 5*7; 2+9;= 5= 35= 11\mathbf{z}
```
Это выглядит правильно, но, к сожалению, неясно, как этого добиться. Сначала посмотрим на функцию main(). Существует ли способ выводить символ > тогда и только тогда, когда он не следует за символом = немедленно? Неизвестно! Мы должны вывести символ > до вызова функции get (), но мы не знаем, действительно ли функция get () считывает новые символы или просто возвращает объект класса токеп, созданный из символов, уже считанных с клавиатуры. Иначе говоря, для того чтобы внести это улучшение, нам придется переделать поток Token stream.

Пока можем считать, что текущий вариант достаточно хорош. Если мы будем вынуждены модифицировать поток Token stream, то пересмотрим это решения. Нецелесообразно вносить в программу серьезные структурные изменения, чтобы добиться минимальных преимуществ, а ведь мы еще даже не протестировали калькулятор как следует.

# 7.3. Обработка ошибок

Первое, что необходимо сделать, получив в принципе работающую программу. - попытаться "сломать" ее, т.е. ввести входные данные, надеясь вызвать неправильную работу программы. Мы говорим "надеясь", потому что основная задача на этом этапе - найти как можно больше ошибок, чтобы исправить их до того, как их обнаружит кто-то другой. Если вы приступите к проверке с убеждением: "Моя программа работает, и я не делаю никаких ошибок!", то не сможете найти многих ошибок и будете очень огорчены, если все же обнаружите их. Вы должны подвергать сомнению то, что делаете! Правильная позиция формулируется так: "Я "сломаю" ее! Я умнее, чем любая программа, даже моя собственная!" Итак, введем в калькулятор мешанину правильных и неправильных выражений. Рассмотрим пример.

```
1+2+3+4+5+6+7+81 - 2 - 3 - 41 + 2
```
 $;;;$  $(1+3;$  $(1+)$ ;  $1*2/3*4+5-6;$  $()$  :  $1+$ :  $+1$  $1 + + :$  $1/0$  $1/0;$  $1 + 2:$  $-2:$  $-2; j; j; j$ 1234567890123456:  $'a$ ': q  $1 + q$  $1+2; q$ 

## **У ПОПРОБУЙТЕ**

Введите некоторые из этих проблематичных выражений в калькулятор и постарайтесь понять, сколько существует способов вызвать неправильное поведение программы. Можете ли вызвать ее крах, т.е. обойти обработку ошибок и вызвать машинную ошибку? Мы не уверены, что сможете. Можете ли вы выйти из программы без осмысленного сообщения об ошибке? Можете.

Формально говоря, этот процесс называется тестированием (testing). Существуют даже люди, занимающиеся испытанием программ профессионально. Тестирование - очень важная часть разработки программного обеспечения. Оно может быть весьма увлекательным занятием. Более подробно тестирование рассматривается в главе 26. Есть один большой вопрос: "Существует ли способ систематического тестирования программ, позволяющий найти все ошибки?" Универсального ответа на этот вопрос, т.е. ответа, который относился бы ко всем программам, нет. Однако, если отнестись к тестированию серьезно, можно неплохо протестировать многие программы. Пытаясь систематически тестировать программы, не стоит забывать, что выбор тестов не бывает полным, поэтому следует использовать и так называемые "странные" тесты, такие как следующий:

#### Mary had a little lamb srtvrqtiewcbet7rewaewre-wqcntrretewru754389652743nvcqnwq;  $1@#5%^c*() - :;$

Тестируя компиляторы, я привык подавать на вход компилятора электронные отчеты о его собственных сообщениях - заголовки писем, объяснения пользователей и все остальное. Это было неразумно, поскольку этого никто никогда не делал. Однако программа идеально кэшировала все ошибки, а не только разумные, и вскоре компилятор стал очень устойчивым к странному вводу.
Первый действительно неудобный момент мы обнаружили, когда при тестировании калькулятора выяснилось, что окно закрывается сразу после вывода результатов.

 $+1$ :  $\left( \right)$ 

 $1 + 2$ 

Немного поразмыслив (или проследив за выполнением программы), мы поняли, что проблема заключается в том, что окно закрывается сразу после вывода сообщения об ошибке. Это происходит потому, что наш механизм активизации окна должен был ожидать ввода символа. Однако во всех трех случаях, упомянутых выше, программа обнаруживала ошибку до того, как считывала все символы, поэтому в строке ввода всегда существовал символ, расположенный слева. Программа не могла сообщить об этом символе, оставшемся от ввода выражения в ответ на приглашение чтобы закрыть окно, введите символ. Этот "остаточный" символ закрывал окно.

Справиться с этой ошибкой можно, модифицировав функцию main () (см. раздел 5.6.3).

```
catch (runtime error& e) \{cerr << e.what() << endl;
     // keep window open():
     cout << "Чтобы закрыть окно, введите символ ~\n";
     char ch:
     while (cin >> ch) // продолжает чтение после ввода символа ~
         if (ch=='~') return 1;
     return 1:
<sup>1</sup>
```
По существу, мы заменили функцию keep window open () своим собственным кодом. Обратите внимание на то, что проблема останется нерешенной, если символ ~ окажется следующим после возникновения ошибки, но это маловероятно.

Обнаружив эту проблему, мы написали вариант функции keep window open (), аргументом которой была строка, закрывающая окно, как только пользователь вводил ее после приглашения. Таким образом, более простое решение выглядит так:

```
catch (runtime error& e) \{cerr << e.what() << endl;
      keep window open ("~~~") ;
      return 1;
ł
  Рассмотрим еще один пример.
+111 - -\left( \right)
```
Эти данные вынуждают калькулятор выдавать соответствующие сообщения об ошибках, например

#### Чтобы выйти, введите ~~

и не прекращать работу, пока пользователь не введет строку ~~.

#### **7.3 OFPAFOTKA OIIIMEOK**

Входные данные для калькулятора вводятся с клавиатуры. Это затрудняет тестирование: каждый раз, внося улучшение, мы должны напечатать множество контрольных примеров (каждый раз заново!), чтобы убедиться, что программа попрежнему работает. Было бы лучше, если бы контрольные примеры гле-то хранились и вызывать их одной командой. Некоторые операционные системы (в частности. Unix) упрощают эту задачу, позволяя потоку cin считывать данные из файла без модификации программы, а потоку cout — направлять данные в файл. В других случаях мы должны модифицировать программу так, чтобы она использовала файл (подробнее об этом — в главе 10).

Рассмотрим примеры.

#### $1+2: \sigma$  $1+2$  q

Мы хотели бы вывести результат (3) и выйти из программы. Забавно, что строка  $1+2q$ 

приводит к этому результату, а более очевидная строка

#### $1+2; q$

вызывает ошибку Ожидается первичное выражение. Где следует искать эту ошибку? Конечно, в функции main(), где обрабатываются символы; и д. Мы добавили инструкции "печать" и "выход" просто для того, чтобы поскорее получить работающий вариант калькулятора (см. раздел 6.6), а теперь расплачиваемся за эту поспешность. Рассмотрим еще раз следующий фрагмент:

```
double val = 0;
while (cin) {
     \text{cut} \ll \text{''} = \text{''} ;
     Token t = ts.get();
     if (t.kind == 'q') break;
     if (t, kind == ' :')else
           ts. putback(t);val = expression();Y
```
Если обнаруживаем точку с запятой, то вызываем функцию expression (), не проверяя символ с. Эта функция в первую очередь ищет вызов функции term (), которая вызывает функцию primary (), обнаруживающую символ q. Буква q не является первичным выражением, поэтому получаем сообщение об ошибке. Итак, после тестирования точки с запятой мы должны обработать символ  $q$ . В этот момент мы почувствовали необходимость несколько упростить логику, поэтому окончательный вариант функции main () выглядит так:

 $int \text{main}()$ try

```
\{while (cin) {
             \text{cut} \ll \text{''} > \text{''};
             Token t = ts.get();
             while (t.kind == ';') t=ts.get(); // CHMTERAEM ';'
             if (t.kind == 'q') {
                    keep window open();
                    return 0:
             }
             ts. putback(t);\text{cut} \ll \text{""} << expression() << endl;
      λ
      keep window open();
      return 0;
ł
catch (exception& e) {
     cerr << e.what() << endl;
      keep window open ("~~");
      return 1;
ł
catch \left( \ldots \right) {
     cerr << "exception \ln";
      keep window open ("~~");
      return 2;ł
```
Это повышает надежность обработки ошибок. Таким образом, теперь можно искать новые пути улучшения калькулятора.

# 7.4. Отрицательные числа

Проверив калькулятор, легко убедиться, что он не слишком элегантно обрабатывает отрицательные числа. Например, выражение

 $-1/2$ 

является ошибочным

Для того чтобы калькулятор работал корректно, мы должны были бы написать

 $(0-1)/2$ 

Однако это неприемлемо.

Обычно такие проблемы выявляются на поздних этапах отладки и тестирования. Только тогда можно увидеть, что на самом деле делает программа, и получить информацию, позволяющую уточнить исходные идеи. Планируя проект, целесообразно сэкономить время и извлечь выгоду из наших уроков. Очень часто первая версия поставляется пользователям без необходимых уточнений из-за напряженного расписания и жесткой стратегии управления, которая не позволяет вносить исправления в спецификацию на поздних этапах разработки. Поздние добавления — это кошмар менеджера. На самом деле, когда программа уже достаточно работоспособна, но еще не готова к поставке, еще не поздно внести дополнения; это самый первый момент, когда можно учесть опыт ее использования. Реалистичное расписание должно учитывать это обстоятельство.

В данном случае необходимо внести исправления в грамматику, чтобы прелусмотреть унарный минус. На первый взгляд легче всего внести исправления в пункт Первичное выражение. Сейчас он выглядит так:

```
Первичное выражение:
     Число
     " (" Выражение ")"
```
Нам требуется, чтобы этот пункт выглядел примерно таким образом:

```
Первичное выражение:
     Число
      " (" Выражение ")"
      "-" Первичное выражение
      "+" Первичное выражение
```
Мы добавили унарный плюс, поскольку он есть в языке C++. Если есть унарный минус, то легче реализовать унарный плюс, чем объяснить его бесполезность. Код, реализующий первичное выражение, принимает следующий вид:

```
double primary()
₹
     Token t = ts.get();
     switch (t.kind) {
     case '('):// обработка пункта '(' выражение ')'
            ₹
                    double d = expression();
                    t = ts.get();
                    if (t.kind != ')') error("')' expected");
                    return d:
            λ
      саве '8': // символ '8' используется для представления числа
           return t.value; // возвращаем число
      case ! - 1:
           return - primary();
      case '++:
           return primary();
      default:
           error ("ожидается первичное выражение");
      }
<sup>1</sup>
```
Этот код настолько прост, что работает с первого раза.

# 7.5. Остаток от деления: %

Обдумывая проект калькулятора, мы хотели, чтобы он вычислял остаток от деления - оператор %. Однако этот оператор не определен для чисел с плавающей точкой, поэтому мы отказались от этой идеи. Настало время вернуться к ней снова. Это должно быть простым делом.

- 1. Добавляем символ % как токеп.
- 2. Преобразовываем число типа double в тип int, чтобы впоследствии применить к нему оператор %.

Вот как изменится код функции term ():

```
case ':
       ſ
              double d = primary();
              int i1 = int(left):
              int i2 = int(d):
              return i1%i2;
       <sup>}</sup>
```
Для преобразования чисел типа double в числа типа int проще всего использовать явное выражение int (d), т.е. отбросить дробную часть числа. Несмотря на то что это избыточно (см. раздел 3.9.2), мы предпочитаем явно указать, что знаем о произошедшем преобразовании, т.е. избегаем непреднамеренного или неявного преобразования чисел типа double в числа типа int. Теперь получим правильные результаты для целочисленных операндов. Рассмотрим пример.

- $> 2%3:$  $= 0$
- $> 3%2:$
- $= 1$
- $> 5%3;$
- $= 2$

Как обработать операнды, которые не являются целыми числами? Каким должен быть результат следующего выражения:

 $> 6.7%3.3;$ 

Это выражение не имеет корректного результата, поэтому запрещаем применение оператора  $\ast$  к аргументам с десятичной точкой. Проверяем, имеет ли аргумент дробную часть, и в случае положительного ответа выводим сообщение об ошибке. Вот как выглядит результат функции term ():

```
double term()
{
      double left = primary();
      Token t = ts.get(); // получаем следующую лексему
                           // из потока Token stream
      while(true) \{switch (t.kind) {
           case ' *' :
                left * = primary();t = ts.get();break:
```
<sup>1</sup>

```
case 1/1:
     €
         double d = primary();
         if (d == 0) error ("деление на нуль");
         left /= d;
         t = ts.get();break:
     ł
     case ':
     ₹
         double d = primary();
         int i1 = int(left);if (i1 != left)еггог ("левый операнд % не целое число");
         int i2 = int(d);
         if (i2 != d) error ("правый операнд % не целое число");
         if (i2 == 0) error("%: деление на нуль");
         left = i1%i2;t = ts.get();break:
     Y
     default:
         ts.putback(t); // возвращаем t обратно в поток
                         // Token stream
         return left;
     \mathcal{E}<sup>}</sup>
```
Здесь мы лишь проверяем, изменилось ли число при преобразовании типа dou**ble в тип int.** Если нет, то можно применять оператор  $\epsilon$ . Проблема проверки целочисленных операндов перед использованием оператора  $\ast$  - это вариант проблемы сужения (см. разделы 3.9.2 и 5.6.4), поэтому ее можно решить с помощью оператора narrow cast.

```
case '%':
      int il = narrow cast<int>(left);
₹
      int i2 = narrow cast<int>(term());
      if (i2 == 0) error ("%: деление на нуль");
      left = i1%i2;t = ts.get();
      break:
ł
```
Это очевидно короче и яснее, но не позволяет получать осмысленные сообщения об ошибках

# 7.6. Приведение кода в порядок

Мы уже внесли несколько изменений в программу. По нашему мнению, все они являются улучшениями, но код начинает постепенно запутываться. Настало время пересмотреть его, чтобы понять. что можно сделать проще и короче, где добавить необходимые комментарии и т.д. Другими словами, мы не закончим

программу до тех пор, пока она не примет вид, понятный для пользователя. За исключением практически полного отсутствия комментариев программа калькулятора не очень плоха, но ее код нужно привести в порядок.

#### 7.6.1. Символические константы

Оглядываясь назад, вспомним, что с помощью символа • 8 • мы решили обозначать объекты класса токеп, содержащие числовое значение. На самом деле совершенно не важно, какое именно число будет обозначать числовые лексемы, нужно лишь, чтобы оно отличалось от индикаторов других разновидностей лексем. Однако наш код пока выглядит довольно странно, и мы должны вставить в него несколько комментариев.

```
саве '8': // символ '8' обозначает число
      return t.value; // возвращаем число
case ! - 1:
      return - primary();
```
Честно говоря, здесь мы также сделали несколько ошибок, напечатав  $'0'$ , а не  $\overline{\textsf{X}}$ • 8 •, поскольку забыли, какое число выбрали для этой цели. Иначе говоря, использование символа • 8 • непосредственно в коде, предназначенном для обработки объектов класса токеп, является непродуманным, трудным для запоминания и уязвимым для ошибок; символ 181 представляет собой так называемую "магическую константу", о которой мы предупреждали в разделе 4.3.1. Теперь необходимо ввести символическое имя константы, которая будет представлять число.

```
const char number = 18!; // t.kind == number os Hayaet, yto t - YMCJIO
```
Модификатор const сообщает компилятору, что мы определили объект, который не будет изменяться: например, выражение **number='0'** должно вызвать сообщение об ошибке. При таком определении переменной **number** нам больше не нужно использовать символ '8' явным образом.

Фрагмент кода функции **primary** (), упомянутый выше, теперь принимает следующий вид:

```
case number:
     return t.value; // возвращает число
case 1 - 1:
     return - primary();
```
Этот фрагмент не требует комментариев. Совершенно необязательно сообщать в комментариях, что очевидно в самом коде. Повторяющиеся комментарии, объясняющие нечто, часто свидетельствуют о том, что программа требует улучшения. Аналогично, код функции токеп stream: : get (), распознающий числа, принимает такой вид:

```
case '.':
case '0': case '1': case '2': case '3': case '4':
```

```
case '5': case '6': case '7': case '8': case '9':
           cin.putback(ch); // вернуть цифру в поток ввода
     ₹
           double val;
           cin >> val; // считать число с плавающей точкой
           return Token (number, val);
\mathcal{E}
```
Можно было бы придумать символические имена для всех лексем, но это излишне. Помимо всего прочего, символы  $\cdot$  ( $\cdot$  и  $\cdot$  +  $\cdot$  самоочевидны. Анализируя лексемы, легко понять, что лишь символы • • • для инструкции "печать" (или "конец выражения") и 'д' для инструкции "выход" выбраны произвольным образом. А почему не 'р' или 'е'? В более крупной программе такая малопонятная и произвольная система обозначения рано или поздно вызвала бы проблемы, поэтому введем следующие переменные:

```
const char quit = 'q'; // t.kind == quit 3Ha4MT, 4TO JERCEMA t -
                       // код выхода
const char print = '; '/ t.kind==print значит, что лексема t -
                        // код печати
```
Теперь цикл в функции main () можно переписать так:

```
while (cin) {
       \text{cut} \ll \text{''} > ";
       Token t = ts.get();
       while (t.kind == print) t = ts.get();
       if (t.kind == quit) {
               keep window open();
               return 0;
       <sup>}</sup>
       ts. putback(t);\text{cut} \lt\lt \top = \top \lt\lt \text{expression}() \lt\lt \text{endl};ł
```
Введя символические имена для инструкции "печать" и "выход", мы сделали код понятнее. Кроме того, теперь тот, кто будет читать текст функции main(), не будет гадать, как кодируются эти инструкции. Например, не удивительно, если мы решим изменить представление инструкции "выход" на символ **'e'** (от слова "exit"). Для этого не требуется вносить изменения в функцию main(). Теперь в глаза бросаются строки "> " и "= ". Почему мы используем эти "магические" литералы программе? Как новый программист, читающий текст функции в своей main(), сможет догадаться об их предназначении? Может быть, стоит добавить комментарий? Это может оказаться удачной идеей, но использование символического имени более эффективно.

const string prompt =  $"$  >  $"$ ; const string result =  $"=' "; //$  используется для указания на то, что // далее следует результат

Если нам в дальнейшем понадобится изменить приглашение или индикатор результата, будет достаточно просто изменить эти константы. Теперь цикл выглялит иначе.

```
while (cin) {
     cout << prompt;
     Token t = ts.get();
     while (t.kind ==print) t = ts.get();
     if (t.kind == quit) {
             keep window open();
             return 0;
     ł
     ts.putback(t);
     cout << result << expression() << endl;
<sup>1</sup>
```
### 7.6.2. Использование функций

Функции должны отражать структуру программы, и их имена должны обеспечивать логическое разделение кода на отдельные части. В этом отношении наша программа до сих пор не вызывала нареканий: функции expression (), term () и primary () непосредственно отражают наше понимание грамматики, а функция get () выполняет ввол и распознавание лексем. Тем не менее анализ функции main () показывает, что ее можно разделить на две логически разные части.

- 1. Функция main() описывает общую логическую структуру: начало программы, конец программы и обработку фатальных ошибок.
- 2. Функция main () выполняет цикл вычислений.

Теоретически любая функция выполняет отдельное логическое действие (см. раздел 4.5.1). Если функция main () выполняет оба эти действия, то это затемняет структуру программы. Напрашивается выделение цикла вычислений в виде отдельной функции calculate ().

```
void calculate () // цикл вычисления выражения
₹
       while (cin) {
             \texttt{cout} \ll \texttt{prompt}Token t = ts.get();
             while (t.kind == print) t=ts.get(); // OTMEHA NEVATH
             if (t.kind == quit) return;ts. putback(t);cout << result << expression() << endl;
       \mathcal{E}<sup>1</sup>
int main()
try \{calculus():
```

```
return 0;
<sup>}</sup>
catch (runtime error& e) \{cerr << e.what() << endl;
    keep window open ("--");
    return 1;
ł
catch ( . . . ) {
    cerr << "exception \ln";
    keep window open ("--");
    return 2;
<sup>}</sup>
```
Этот код намного более четко отражает структуру программы, и, следовательно, его проще понять.

#### 7.6.3. Расположение кода

Поиск некрасивого кода приводит нас к следующему фрагменту:

```
switch (ch) \{case 'q': case ';': case '%': case '(': case ')':
case '+': case '-': case '*': case '/':
      return Token (ch) ; // пусть каждый символ обозначает сам себя
```
Этот код был неплох, пока мы не добавили символы  $q, \cdot, \cdot, \cdot, \cdot$  и  $\cdot, \cdot, \cdot$  но теперь он стал непонятным. Код, который трудно читать, часто скрывает ошибки. И конечно, они есть в этом фрагменте! Для их выявления необходимо разместить каждый раздел сазе в отдельной строке и расставить комментарии. Итак, функция токеп stream:: get () принимает следующий вид:

```
Token Token stream::get()
    // считываем символ из потока cin и образуем лексему
ſ
    if (full) \{\frac{1}{2} \} проверяем, есть ли в потоке хотя бы одна лексема
    full=false:
    return buffer:
    Y
    char ch:
    \text{cin} >> \text{ch}; // Перевод: "оператор >> игнорирует разделители пробелы,
                // переходы на новую строку, табуляцию и пр.)"
    switch (ch) {
    case quit:
    case print:
    case !( :case ')':case '+ :
    case -1:
    case 1*1:
```

```
case 1/1:
case ' \frac{1}{6} :
    return Token(ch); // пусть каждый символ обозначает сам себя
case '.': // литерал с плавающей точкой может начинаться с точки
case '0': case '1': case '2': case '3': case '4':
саве '5': case '6': case '7': case '8': case '9': // числовой
                                                     // литерал
\{cin.putback(ch); // возвращаем цифру обратно во входной
                        // поток
      double val;
      cin >> val; // считываем число с плавающей точкой
      return Token(number.val):
}
default:
      error ("Неправильная лексема");
ł
```
Разумеется, можно было бы поместить в отдельной строке раздел саве для каждой цифры, но это нисколько не прояснит программу. Кроме того, в этом случае функция get () вообще осталась бы за пределами экрана. В идеале на экране должны поместиться все функции; очевидно, что ошибку легче скрыть в коде, который находится за пределами экрана. Расположение кода имеет важное значение. Кроме того, обратите внимание на то, что мы заменили простой символ 'q' символическим именем quit. Это повышает читабельность кода и гарантирует появление сообщения компилятора при попытке выбрать для имени quit значение, уже связанное с другим именем лексемы.

При уточнении кода можно непреднамеренно внести новые ошибки. После уточнения всегда следует проводить повторное тестирование кода. Еще лучше проводить его после внесения каждого улучшения, так что, если что-то пойдет неправильно, вы всегда можете вспомнить, что именно сделали. Помните: тестировать надо как можно раньше и как можно чаще.

## 7.6.4. Комментарии

При разработке кода мы включили в него несколько комментариев. Хорошие комментарии — важная часть программирования. В рабочей суматохе мы часто забываем об этом. Момент, когда мы возвращаемся к коду для приведения его в порядок, лучше всего подходит для проверки следующих свойств комментариев.

- 1. Корректность (вы могли изменить код, оставив старый комментарий).
- 2. Адекватность (редкое качество).
- 3. Немногословность (чтобы не отпугнуть читателя).

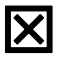

Подчеркнем важность последнего свойства: все, что необходимо сказать в коде, следует выражать средствами самого языка программирования. Избегайте

ł

комментариев, описывающих то, что и так совершенно понятно для тех, кто знает язык программирования. Рассмотрим пример.

```
x = b+c; // складываем переменные b и c и присваиваем результат
         // переменной х
```
Такие комментарии часто можно встретить в учебниках, но они нужны лишь для того, чтобы объяснить свойства языка, которые еще не известны читателям. Комментарии нужны для того, чтобы объяснять то, что сложно выразить средствами языка программирования. Примером такой ситуации является выражение намерения программиста: код означает лишь то, что программа делает на самом деле, но он ничего не может сказать читателю о действительных намерениях программиста (см. раздел 5.9.1). Посмотрите на код программы калькулятора. В нем кое-чего не хватает: функции описывают, как мы обрабатываем выражения и лексемы, но ничего не сказано (помимо самого кода) о том, что именно мы считаем выражением и лексемой. Лучше всего поместить такие комментарии в грамматике.

#### $/$ \*

Простой калькулятор

История версий:

```
Переработан Бьярне Страуструпом в мае 2007 г.
Переработан Бьярне Страуструпом в августе 2006 г.
Переработан Бьярне Страуструпом в августе 2004 г.
Разработан Бьярне Страуструпом
 (bs@cs.tamu.edu) весной 2004 г.
```
Эта программа реализует основные выражения калькулятора. Ввод из потока cin; вывод в поток cout.

Грамматика для ввода:

Инструкция: Выражение Печать Выход

Печать:  $\cdot$ 

Выхол:

 $\sigma$ 

```
Выражение:
     Терм
     Выражение + Терм
     Выражение - Терм
Tepm:
     Первичное выражение
     Терм * Первичное выражение
```

```
Терм / Первичное выражение
     Терм % Первичное выражение
Первичное выражение:
     Число
     (Выражение)
     - Первичное выражение
     + Первичное выражение
Число:
     литерал с плавающей точкой
Ввод из потока cin через поток Token stream с именем ts.
\star/
```
Здесь мы использовали блок комментариев, который начинается символами /\* и заканчивается символами \*/. В реальной программе история пересмотра может солержать сведения о том, какие именно изменения были внесены и какие улучшения были сделаны. Обратите внимание на то, что эти комментарии помещены за пределами кода. Фактически это несколько упрощенная грамматика: сравните правило для Инструкции с тем, что на самом деле происходит в программе (например, взгляните на код в следующем разделе). Этот комментарий ничего не говорит от цикле в функции calculate (), позволяющем выполнять несколько вычислений в рамках одного сеанса работы программы. Мы вернемся к этой проблеме в разделе 7.8.1.

# 7.7. Исправление ошибок

Почему мы прекращаем работу программы, когда находим ошибку? В свое время это казалось простым и очевидным решением, но почему? Почему бы не вывести сообщение об ошибке и продолжить работу? Помимо всего прочего, мы часто делаем опечатки, и такие ошибки не означают, что мы решили не выполнять вычисления. Итак, попробуем исправить ошибки. Это по существу значит, что мы должны перехватить исключение и продолжить работу после исправления ошибки.

До сих пор все ошибки представлялись в виде исключений и обрабатывались функцией main(). Если мы хотим исправить ошибку, то функция calculate() должна перехватывать исключения и попытаться устранить неисправность прежде, чем приступить к вычислению следующего выражения.

```
void calculate()
₹
     while (cin)
     try \{\text{cout} \ll \text{prompt}Token t = ts.get();
             while (t.kind == print) t=ts.get(); // CHAMAJJA
                                                    // игнорируем все
                                                    // инструкции
                                                    // "печать"
             if (t.kind == quit) return;
             ts.putback(t);cout << result << expression() << endl;
```

```
ł
     catch (exception& e) {
             cerr << e.what () << endl; // выводим сообщение об ошибке
             clean up mess();
     }
<sup>1</sup>
```
Мы просто поместили цикл while в блоке try, который выводит сообщения об ошибке и устраняет неисправности. После этого работу можно продолжать попрежнему. Что означает выражение "устранить неисправность"? В принципе готовность к выполнению вычислений после исправления ошибки означает, что все ланные находятся в полном порядке и вполне предсказуемы. В калькуляторе единственные данные за пределами отдельных функций находятся в потоке **токе** stream. Следовательно, мы должны убедиться, что в потоке нет лексем, связанных с прекращенными вычислениями и способных помешать будущим вычислениям. Рассмотрим пример.

#### $1++2*3: 4+5:$

Эти выражения вызывают ошибку, и лексемы 2\*3; 4+5 останутся в буферах потоков Token stream и cin после того, как второй символ + породит исключение. У нас есть две возможности.

- 1. Удалить все лексемы из потока Token stream.
- 2. Удалить из потока все лексемы **токеп stream**, связанные с текущими вычислениями

В первом случае отбрасываем все лексемы (включая 4+5;), а во втором отбрасываем только лексему 2\*3, оставляя лексему 4+5 для последующего вычисления. Один выбор является разумным, а второй может удивить пользователя. Обе альтернативы одинаково просто реализуются. Мы предпочли второй вариант, поскольку его проще протестировать. Он выглядит проще. Чтение лексем выполняется функцией get(), поэтому можно написать функцию clean up mess(), имеющую примерно такой вид:

```
void clean up mess () // HaMBHO
₹
     while (true) \{\frac{1}{2} mponyckaem,
                       // пока не обнаружим инструкцию "печать"
     Token t = ts.get();
      if (t.kind == print) return;
      λ
<sup>}</sup>
```
К сожалению, эта функция не всегда работает хорошо. Почему? Рассмотрим следующий вариант:

Символ @ приводит нас к разделу catch в цикле while. Тогда для выявления следующей точки с запятой вызываем функцию clean up mess (). Функция clean up mess () вызывает функцию get () и считывает символ z. Это порождает следующую ошибку (поскольку символ z не является лексемой), и мы снова оказываемся в блоке catch внутри функции main () и выходим из программы. Ой! У нас теперь нет шансов вычислить лексему 1+3. Вернитесь к меловой доске!

Можно было бы уточнить содержание блоков try и catch, но это внесет в программу еще большую путаницу. Ошибки в принципе трудно обрабатывать, а ошибки, возникающие при обработке других ошибок, обрабатывать еще труднее. Поэтому стоит попытаться найти способ удалять из потока Token stream символы, которые могут породить исключение. Единственный путь для ввода данных в калькулятор пролегает через функцию qet (), и он может, как мы только что выяснили, порождать исключения. Таким образом, необходима новая операция. Очевидно, что ее целесообразно поместить в класс Token stream.

```
class Token stream {
public:
     Token stream(); // создает поток Token stream, считывающий
                      // данные из потока сіп
     Token get () ; // считывает лексему
     void putback (Token t) ; // возвращает лексему
     void ignore (char c); \frac{1}{\sqrt{2}} or брасывает символы,
                            // предшествующие символу с включительно
private:
     bool full; // есть лексема в буфере?
     Token buffer; // здесь хранится лексема, которая возвращается
                    // назад с помощью функции putback()
\}
```
Функция ignore() должна быть членом класса Token stream, так как она должна иметь доступ к его буферу. Мы выбрали в качестве искомого символа аргумент функции ignore (). Помимо всего прочего, объект класса токеп stream не обязан знать, что калькулятор считает хорошим символом для исправления ошибок. Мы решили, что этот аргумент должен быть символом, потому что не хотим рисковать, работая с составными лексемами (мы уже видели, что при этом происходит). Итак, мы получаем следующую функцию:

```
void Token stream::ignore(char c)
     // символ с обозначает разновидность лексем
₹
     // сначала проверяем буфер:
     if (full && c==buffer.kind) \{full = false;return;
     full = false;// теперь проверяем входные данные:
```

```
char ch = 0:
     while (cin>>ch)
            if (ch==c) return;
}
```
В этом коде сначала происходит проверка буфера. Если в буфере есть символ с, прекращаем работу, отбрасывая этот символ с: в противном случае необходимо считывать символы из потока сіп, пока не встретится символ с. Теперь функцию clean up mess () можно написать следующим образом:

```
void clean up mess()
₹
     ts.java(cprint);J
```
Обработка ошибок всегда является сложной. Она требует постоянного экспериментирования и тестирования, поскольку крайне трудно представить заранее, какая ошибка может возникнуть в ходе выполнения программы. Защита программы от неправильного использования всегда представляет собой очень сложную задачу. Дилетанты об этом никогда не беспокоятся. Качественная обработка ошибок один из признаков профессионализма.

# 7.8. Переменные

Поработав над стилем и обработкой ошибок, можем вернуться к попыткам улучшить функциональные возможности калькулятора. Мы получили вполне работоспособную программу; как же ее улучшить? Во-первых, необходимо ввести переменные. Использование переменных позволяет лучше выражать более длинные вычисления.

Аналогично для научных вычислений хотелось бы иметь встроенные имена, такие как рі и е, как в научных калькуляторах. Переменные и константы — основные новшества, которые мы внесем в калькулятор. Это коснется многих частей кода. Такие действия не следует предпринимать без весомых причин и без достаточного времени на работу. В данном случае мы вносим переменные и константы, поскольку это дает возможность еще раз проанализировать код и освоить новые методы программирования.

#### 7.8.1. Переменные и определения

Очевидно, что для работы с переменными и константами программа-калькулятор должна хранить пары (имя, значение) так, чтобы мы имели доступ к значению по имени. Класс variable можно определить следующим образом:

```
class Variable {
public:
     string name;
     double value;
     Variable (string n, double v) : name (n), value (v) \{ \}};
```
Член класса name используется для идентификации объекта класса variable, а член value — для хранения значения, соответствующего члену name. Конструктор добавлен просто для удобства.

Как хранить объекты класса variable так, чтобы их значение можно было найти или изменить по строке name? Оглядываясь назад, видим, что на этот вопрос есть только один правильный ответ: в виде вектора объектов класса **Variable**.

#### vector<Variable> var table;

В вектор var table можно записать сколько угодно объектов класса Variable, а найти их можно, просматривая элементы вектора один за другим. Теперь можно написать функцию get value (), которая ищет заданную строку name и возвращает соответствующее ей значение value.

```
double get value (string s)
     // возвращает значение переменной с именем s
₹
     for (int i = 0; i<var table.size(); ++i)
           if (var table[i].name == s) return var table[i].value;
     error ("get: неопределенная переменная ", s);
<sup>}</sup>
```
Этот код действительно прост: он перебирает объекты класса variable в векторе var table (начиная с первого элемента и продолжая до последнего включительно) и проверяет, совпадает ли их член name с аргументом в. Если строки name и в совпадают, функция возвращает член value соответствующего объекта. Аналогично можно определить функцию set value (), присваивающую новое значение члену value объекта класса Variable.

```
void set value (string s, double d)
     // присваивает объекту класса Variable с именем s значение d
₹
     for (int i = 0; i<var table.size(); ++i)
          if (var table[i].name == s) {
                var table[i].value = d;
                return;
        ł
     error ("set: неопределенная переменная ", s);
}
```
Теперь можем считать и записывать переменные, представленные в виде объектов класса Variable в векторе var table. Как поместить новый объект класса Variable в вектор var table? Как пользователь калькулятора должен сначала записать переменную, а затем присвоить ей значения? Можно сослаться на обозначения, принятые в языке C++.

double var =  $7.2$ ;

Это работает, но все переменные в данном калькулятора и так хранят значения типа double, поэтому явно указывать этот тип совершенно не обязательно. Можно было бы написать проще.

 $var = 7.2:$ 

Что ж, возможно, но теперь мы не можем отличить определение новой переменной от синтаксической ошибки

```
var1 = 7.2; // определение новой переменной с именем var1
var1 = 3.2; // определение новой переменной с именем var2
```
Ой! Очевидно, что мы имели в виду var2 = 3.2; но не сказали об этом явно (за исключением комментария). Это не катастрофа, но будем следовать традициям языков программирования, в частности языка  $C++$ , в которых объявления переменных с их инициализацией отличаются от присваивания. Мы можем использовать ключевое слово double, но для калькулятора нужно что-нибудь покороче, поэтому — следуя другой старой традиции — выбрали ключевое слово let.

let  $var = 7.2$ 

Грамматика принимает следующий вид:

```
Вычисление:
```
Инструкция Печать Выход Инструкция вычисления

```
Инструкция:
     Объявление
     Выражение
```
## Объявление: "let" Имя "=" Выражение

Вычисление - это новое правило вывода в грамматике. Оно выражает цикл (в функции calculate ()), который позволяет выполнять несколько вычислений в ходе одного сеанса работы программы. При обработке выражений и объявлений это правило опирается на правило инструкция. Например, инструкцию можно обработать следующим образом:

```
double statement()
₹
     Token t = ts.get();
     switch (t.kind) {
     case let:
           return declaration();
     default:
           ts. putback(t);return expression();
      }
<sup>1</sup>
```
Вместо функции expression () в функции calculate () можем использовать функцию statement ().

```
void calculate()
₹
     while (cin)
     try \{\text{count} \leq \text{prompt}Token t = ts.get();
            while (t.kind == print) t=ts.get(); // MTHO MPHO MPHO// "печать"
            if (t.kind == quit) return; // BbIXOA
            ts. putback(t);cout << result << statement() << endl;
     <sup>}</sup>
     catch (exception& e) \{cerr << e. what () << endl; // Bыводим сообщение об ошибке
            clean up mess();
     ł
ł
```
Теперь необходимо написать функцию declaration (). Что следует сделать? Нужно убедиться, что после ключевого слова let следует имя, а за ним — символ = и выражение. Именно это утверждает грамматика. Что делать с членом name? Мы должны добавить в вектор var table типа vector<Variable> объект класса **Variable с заданными строкой name и значением выражения. После этого мы смо**жем извлекать значения с помощью функции get value () и изменять их с помощью функции set value (). Однако сначала надо решить, что случится, если мы определим переменную дважды. Рассмотрим пример.

let  $v1 = 7$ ;  $let v1 = 8;$ 

Мы решили, что повторное определение является ошибкой. Обычно это просто синтаксическая ошибка. Вероятно, мы имели в виду не то, что написали, а следующие инструкции:

#### $let v1 = 7;$  $let v2 = 8;$

Определение объекта класса variable с именем var и значением val состоит из двух логических частей.

- 1. Проверяем, существует ли в векторе var table объект класса Variable с име-Hem var
- 2. Добавляем пару (var, val) в вектор var table.

Мы не должны использовать неинициализированные переменные, поэтому определили функции is declared() и define name(), представляющие эти две операции.

```
bool is declared (string var)
     // есть ли переменная var в векторе var table?
₹
     for (int i = 0; i<var table.size(); ++i)
         if (var table[i].name == var) return true;
     return false;
ł
double define name (string var, double val)
     // добавляем пару (var, val) в вектор var table
₹
     if (is declared(var)) error(var," declared twice");
     var table.push back(Variable(var, val));
     return val:
ł
```
Добавить новый объект класса Variable в вектор типа vector<Variable> легко; эту операцию выполняет функция-член вектора push back().

#### var table.push back(Variable(var, val));

Вызов конструктора **Variable** (var, val) создает соответствующий объект класса **Variable**, а затем функция push back () добавляет этот объект в конец вектора var table. В этих условиях и с учетом лексем let и name функция declaration () становится вполне очевилной.

```
double declaration()
```

```
// предполагается, что мы можем выделить ключевое слово "let"
     // обработка: name = выражение
     // объявляется переменная с именем "name" с начальным значением,
    // заданным "выражением"
\{Token t = ts.get();
     if (t.kind != name) error ("в объявлении ожидается переменная
                                    name"):
     string var name = t.name;
     Token t2 = ts.get();
     if (t2.kind != '=') error ("в объявлении пропущен символ =",
                                 var name);
     double d = expression();
     define name (var name, d);
     return d:
ł
```
Обратите внимание на то, что мы возвращаем значение, хранящееся в новой переменной. Это полезно, когда инициализирующее выражение является нетривиальным. Рассмотрим пример.

 $let v = d/(t2-t1);$ 

Это объявление определяет переменную у и выводит ее значение. Кроме того, печать переменной упрощает код функции calculate (), поскольку при каждом вызове функция statement () возвращает значение. Как правило, общие правила позволяют сохранить простоту кода, а специальные варианты приводят к усложнениям.

Описанный механизм отслеживания переменных часто называют таблицей символов (symbol tables). Его можно радикально упростить с помощью стандартной библиотеки тар (см. раздел 21.6.1).

#### 782 Использование имен

Все это очень хорошо, но, к сожалению, не работает. Это не должно было стать для нас сюрпризом. Первый вариант никогда — почти никогда — не работает. В данном случае мы даже не закончили программу - она даже не скомпилируется. У нас нет лексемы '=', но это легко исправить, добавив дополнительный раздел саве в функцию токеп stream: : qet () (см. раздел 7.6.3). А как представить ключевые слова let и name в виде лексем? Очевидно, для того чтобы распознавать эти лексемы, необходимо модифицировать функцию get (). Как? Вот один из способов.

```
const char name = 'a';
                                // лексема name
const char let = 'L';// лексема let
const string declkey = "let"; // KJI04eBOe CJIOBO let
Token Token stream::get()
₹
     if (full) \{ full=false; return buffer; \}char ch;
     \sin \gg \chswitch (ch) {
          // как и прежде
     default:
         if (isalpha(ch)) {
               cin.putback(ch);
                string s;
               cins>s;if (s == deck) return Token(let); // KJIOYEBOE
                                                       // слово let
                return Token (name, s);
         ł
         error ("Неправильная лексема");
     ł
<sup>}</sup>
```
В первую очередь обратите внимание на вызов функции isalpha (ch). Этот вызов отвечает на вопрос "Является ли символ св буквой?"; функция isalpha () принадлежит стандартной библиотеке и описана в заголовочном файле std lib faci**lities.h.** Остальные функции классификации символов описаны в разделе 11.6. Логика распознавания имен совпадает с логикой распознавания чисел: находим первый символ соответствующего типа (в данном случае букву), а затем возвращаем его назад в поток с помощью функции putback () и считываем все имя целиком с помошью оператора >>.

К сожалению, этот код не компилируется; класс токен не может хранить строку, поэтому компилятор отказывается распознавать вызов **токеп (name, s)**. К счастью, эту проблему легко исправить, предусмотрев такую возможность в определении  $KIIACCA$  Token

```
class Token \{public:
    char kind;
    double value;
    string name;
    Token(char ch) : kind(ch), value(0) \{ \}Token(char ch, double val) : kind(ch), value(val) \{ \}Token (char ch, string n) : kind (ch), name (n) \{ \}\}
```
Для представления лексемы let мы выбрали букву 'L', а само ключевое слово храним в виде строки. Очевидно, что это ключевое слово легко заменить ключевыми словами double, var, #, просто изменив содержимое строки declkey, с которой сравнивается строка s.

Попытаемся снова протестировать программу. Если напечатать следующие выражения, то легко убедиться, что программа работает:

```
let x = 3.4:let y = 2;x + y * 2;
```
Однако следующие выражения показывают, что программа еще не работает так, как нало:

```
let x = 3.4:let y = 2;x+y*2;
```
Чем различаются эти примеры? Посмотрим, что происходит. Проблема в том, что мы небрежно определили лексему имя. Мы даже "забыли" включить правило вывода имя в грамматику (раздел 7.8.1). Какие символы могут бы частью имени? Буквы? Конечно. Цифры? Разумеется, если с них не начинается имя. Символ подчеркивания? Нет? Символ +? Неужели?

Посмотрим на код еще раз. После первой буквы считываем строку в объект класса string с помощью оператора >>. Он считывает все символы, пока не встретит пробел. Так, например, строка x+y\*2; является отдельным именем — даже завершающая точка с запятой считывается как часть имени. Это неправильно и неприемлемо.

Что же сделать вместо этого? Во-первых, мы должны точно определить, что представляет собой имя, а затем изменить функцию get (). Ниже приведено вполне разумное определение имени: последовательность букв и цифр, начинающаяся с буквы. Например, все перечисленные ниже строки являются именами.

```
\blacksquareab\geq 1712asdsddsfdfdasfdsa434RTHTD12345dfdsa8fsd888fadsf
```
А следующие строки именами не являются:

```
1aas s
#
88*a car
```
За исключением отброшенного символа полчеркивания это совпалает с правилом языка C++. Мы можем реализовать его в разделе default в функции get ().

```
default:
     if (isalpha(ch)) {
           string s;
           s += ch;
           while (cin.get(ch) & & (isalpha(ch) || isdigit(ch)))s+=ch;
           cin. putback(ch);if (s == declkey) return Token(let); // KJIDVEBOE CJOBO let
           return Token (name, s);
     λ
     error ("Неправильная лексема");
```
Вместо непосредственного считывания в объект string s считываем символ и записываем его в переменную в, если он является буквой или цифрой. Инструкция s+=ch добавляет (приписывает) символ ch в конец строки s. Любопытная инструкция

```
while (cin.get(ch) & & (isalpha(ch) || isdigit(ch)) s:=ch;
```
считывает символ в переменную ch (используя функцию-член get () потока cin) и проверяет, является ли он символом или цифрой. Если да, то она добавляет символ ch в строку в и считывает символ снова. Функция-член get () работает как оператор >>, за исключением того, что не может по умолчанию пропускать пробелы.

#### 7.8.3. Предопределенные имена

Итак, теперь можем легко предопределить некоторые из них. Например, если представить, что наш калькулятор будет использован для научных вычислений, то нам понадобятся имена рі и е. В каком месте кода их следует определить? В функции main () до вызова функции calculate () или в функции calculate () до цикла. Мы поместим их определения в функцию main (), поскольку они не являются частью каких-либо вычислений.

int main() try  $\{$ 

#### **7 8 DEPEMEHHHE**

```
// предопределенные имена:
     define name ("pi", 3.1415926535);
     define name("e", 2.7182818284);
     calcutate():
     keep window open(); // обеспечивает консольный режим Windows
     return 0:
}
catch (exception& e) {
     cerr << e.what() << endl;
     keep window open ("--");
     return 1:
Y
catch ( \ldots ) {
     cerr << "exception \n";
     keep window open ("~~");
     return 2:<sup>1</sup>
```
## 7.8.4. Bce?

Еще нет. Мы внесли так много изменений, что теперь программу необходимо снова протестировать, привести в порядок код и пересмотреть комментарии. Кроме того, можно было бы сделать больше определений. Например, мы "забыли" об операторе присваивания (см. упр. 2), а наличие этого оператора заставит нас как-то различать переменные и константы (см. упр. 3). Вначале мы отказались от использования именованных переменных в калькуляторе. Теперь, просматривая код их реализации, можем выбрать одну из двух реакций.

- 1. Реализация переменных была совсем неплохой; она заняла всего три дюжины строк кода.
- 2. Реализация переменных потребовала много работы. Она коснулась каждой функции и внесла новую концепцию в проект калькулятора. Она увеличила размер программы на 45%, а ведь мы еще даже не приступали к реализации оператора присваивания.

Если учесть, что наша первая программа имеет значительную сложность, вторая реакция является правильной. И вообще, это справедливо относительно любого предложения, увеличивающего на 50% размер или сложность программы. В такой ситуации целесообразнее написать новую программу, основанную на предыдущих наработках. В частности, намного лучше создавать программу поэтапно, как мы разрабатывали калькулятор, чем пытаться сделать ее целиком и сразу.

## Задание

- 1. Скомпилируйте файл calculator08buggy.cpp.
- 2. Пройдитесь по всей программе и добавьте необходимые комментарии.
- 3. В ходе комментирования вы обнаружите ошибки (специально вставленные в код, чтобы вы их нашли). Исправьте их; в тексте книги их нет.
- 4. Тестирование: подготовьте набор тестовых вводных данных и используйте их для тестирования калькулятора. Насколько полон ваш список? Что вы ищете? Включите в список отрицательные числа, нуль, очень маленькие числа и "странный" ввод.
- 5. Провелите тестирование и исправьте все ошибки, которые пропустили при комментировании.
- 6. Добавьте предопределенное имя к со значением 1000.
- 7. Предусмотрите возможность вычисления функции sqrt(), например sqrt(2+6.7). Естественно, значение sqrt(x) - это квадратный корень из числа  $x$ ; например sqrt(9) paBHO 3.
- 8. Используйте стандартную функцию sqrt(), описанную в заголовочном файле std lib facilities.h. Не забудьте обновить комментарии и грамматику.
- 9. Предусмотрите перехват попыток извлечь квадратный корень из отрицательного числа и выведите на экран соответствующее сообщение об ошибке.
- 10. Предусмотрите возможность использовать функцию pow(x, i), означающую "умножить х на себя і раз"; например pow(2.5,3) равно 2.5\*2.5\*2.5. Аргумент і должен быть целым числом. Проверьте это с помощью оператора %.
- 11. Измените "ключевое слово объявления" с let на #.
- 12. Измените "ключевое слово выхода" с q на exit. Для этого понадобится строка для кодирования инструкции "выход", как мы уже делали для инструкции "let" в разделе 7.8.2.

# Контрольные вопросы

- 1. Зачем работать над программой, когда ее первая версия уже доказала свою работоспособность? Перечислите причины.
- 2. Почему выражение "1+2; q", введенное в программу, не приводит к выходу из нее после обнаружения ошибки?
- 3. Зачем нам понадобилась символьная константа с именем number?
- 4. Мы разбили функцию main () на две разные функции. Что делает новая функция и зачем мы разделили функцию main ()?
- 5. Зачем вообще разделять код на несколько функций? Сформулируйте принципы.
- 6. Зачем нужны комментарии и как они должны быть организованы?
- 7. Что делает оператор narrow cast?
- 8. Как используются символические константы?
- 9. Почему важна организация кода?
- 10. Как мы реализовали оператор  $\ast$  (остаток) применительно к числам с плавающей точкой?
- 11. Что и как делает функция is declared ()?
- 12. Реализация "ключевого слова" 1et использует несколько символов. Как обеспечен ввод этой лексемы как единого целого в модифицированном коде?
- 13. Сформулируйте правило, определяющее, что является именем в калькуляторе и что нет?
- 14. Чем хороша идея о постепенной разработке программ?
- 15. Когда следует начинать тестирование?
- 16. Когда следует проводить повторное тестирование?
- 17. Как вы принимаете решение о том, какие функции следует сделать отдельными?
- 18. Как вы выбираете имена для переменных и функций? Обоснуйте свой выбор.
- 19. Зачем нужны комментарии?
- 20. Что следует писать в комментариях, а что нет?
- 21. Когда следует считать программу законченной?

# Термины

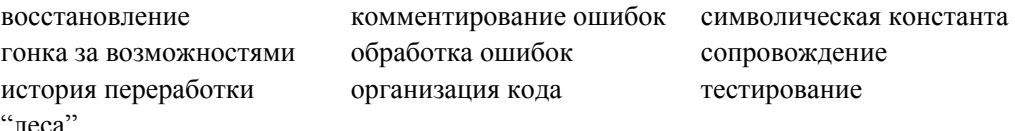

# **Упражнения**

- 1. Предусмотрите использование символа подчеркивания в именах внутри программы-калькулятора.
- 2. Реализуйте оператор присваивания =, чтобы можно было изменять значение переменной после ее объявления с помощью инструкции let.
- 3. Реализуйте именованные константы, которые действительно не могут изменять свои значения. Подсказка: в класс variable необходимо добавить функциючлен, различающую константы и переменные и проверяющую это при выполнении функции set value (). Если хотите дать пользователю возможность объявлять собственные именованные константы (а не только рі и е), то необходимо добавить соответствующее обозначение, например const pi = 3.14;
- 4. Функции get value(), set value(), is declared() и define name() оперируют переменной var table. Определите класс Symbol table с членом var table THIIa vector<Variable> и функциями-членами get(), set(), is declared()  $define()$ . Перепишите программу так,  $\mathbf{M}$ чтобы использовать переменную типа Symbol table.
- 5. Модифицируйте функцию токеп stream: : get () так, чтобы, обнаружив символ перехода на следующую строку, она возвращала лексему **токен (print)**. Для это-

го требуется обеспечить поиск разделителей и обработку символа "\n". Для этого можно использовать стандартную библиотечную функцию isspace (ch), возвращающую значение true, если символ ch является разделителем.

- 6. Каждая программа должна содержать подсказки для пользователя. Пусть при нажатии клавиши <H> калькулятор выводит на экран инструкции по эксплуатации.
- 7. Измените команды q и h на quit и help соответственно.
- 8. Грамматика в разделе 7.6.4 является неполной (мы уже предостерегали вас от чрезмерного увлечения комментариями); в ней не определена последовательность инструкций, например 4+4; 5-6;, и не учтены усовершенствования, описанные в разделе 7.8. Исправьте грамматику. Кроме того, добавьте в первый и все остальные комментарии программы все, что считаете нужным.
- 9. Определите класс таble, содержащий объект типа vector<variable> и функции-члены get(), set() и define(). Замените вектор var table в калькуляторе объектом класса Table с именем symbol table.
- 10. Предложите три усовершенствования калькулятора (не упомянутых в главе). Реализуйте одно из них.
- 11. Модифицируйте калькулятор так, чтобы он работал только с целыми числами; предусмотрите ошибки, возникающие при потере точности и переполнении.
- 12. Реализуйте оператор присваивания, чтобы значение переменной можно было изменять после ее инициализации. Объясните целесообразность этого новшества и потенциальные проблемы, связанные с ним.
- 13. Переработайте две программы, написанные вами при выполнении упражнений к главам 4 и 5. Приведите в порядок их код в соответствии с правилами, приведенными в данной главе. Найдите ошибки.

## Послесловие

Итак, на простом примере мы увидели, как работает компилятор. Наш калькулятор анализирует входные данные, разбитые на лексемы, и распознает их по правилам грамматики. Именно так функционирует компилятор. Однако после анализа входных данных компилятор создает представление (объектный код), который впоследствии можно выполнить, а калькулятор немедленно вычисляет анализируемые выражения; такие программы называются интерпретаторами, а не компиляторами.

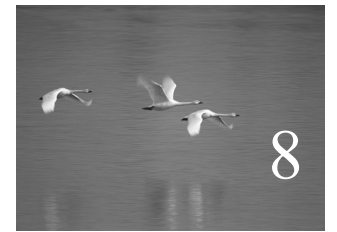

# Технические детали: функции и прочее

# "Ни один талант не может преодолеть пристрастия к деталям".

# Восьмой закон Леви

этой и следующей главах мы перейдем от общих рассуждений о программировании к нашему основному инструменту программирования - языку С++. Мы приведем технические детали, чтобы дать более широкое и систематическое представление о функциональных возможностях языка С++. Кроме того, эти главы представляют собой обзор многих понятий программирования, введенных ранее, и позволяют исследовать язык без привлечения новых методов и концепций.

В этой главе...

- 8.1. Технические летали
- 8.2. Объявления и определения
	- 8.2.1. Виды объявлений
	- 8.2.2. Объявления переменных и констант
	- 8.2.3. Инициализация по умолчанию
- 8.3. Заголовочные файлы

8.4. Область видимости

- 8.5. Вызов функции и возврат значения
	- 8.5.1. Объявление аргументов и тип возвращаемого значения
	- 8.5.2. Возврат значения
	- 8.5.3. Передача параметров по значению
	- 8.5.4. Передача параметров по константной ссылке
	- 8.5.5. Передача параметров по ссылке
	- 8.5.6. Сравнение механизмов передачи параметров по значению и по ссылке
	- 8.5.7. Проверка аргументов и преобразование типов
	- 8.5.8. Реализация вызова функции
- 8.6. Порядок вычислений
	- 8.6.1. Вычисление выражения
	- 8.6.2. Глобальная инициализация
- 8.7. Пространства имен
	- 8.7.1. Объявления using и директивы using

# 8.1. Технические детали

Если бы у нас был выбор, то мы предпочли бы говорить о программировании вообще, а не о свойствах языка программирования. Иначе говоря, намного интереснее изучать, как идеи выражаются в виде кода, чем вникать в технические детали языка программирования, с помощью которого эти идеи воплощаются. Проведем аналогию с естественным языком: ведь никто не станет спорить с тем, что обсуждать стиль и идеи нового романа гораздо увлекательнее, чем изучать грамматику и словарь. Нас намного больше интересуют сами идеи и способы их выражения в виде кода, чем отдельны языковые конструкции.

Однако у нас не всегда есть выбор. Когда вы начинаете программировать, язык программирования можно рассматривать как иностранный, изучать "грамматику и словарь" которого просто необходимо. Именно этим мы и займемся в этой и следующих главах, но читатели должны помнить следующее.

- Мы изучаем программирование.
	- Результатом нашей работы являются программы и системы.
	- Язык программирования это лишь средство.

Как ни странно, помнить об этом довольно сложно. Многие программисты не могут устоять перед увлечением мелкими деталями синтаксиса и семантики. В частности, слишком многие ошибочно полагают, что их первый язык программирования самый лучший. Пожалуйста, не попадайтесь в эту ловушку. Язык С++ во многих отношениях прекрасный язык, но он не идеален; впрочем, то же самое можно сказать о любом языке программирования.

Большинство понятий, связанных с проектированием и программированием, являются универсальными, и многие из них поддерживаются популярными языками программирования. Это значит, что фундаментальные идеи и методы, изучаемые нами в рамках лостаточно пролуманного курса программирования, переходят из одного языка в другой. Они могут быть реализованы — с разной степенью легкости - во всех языках программирования. Однако технические детали языка весьма специфичны. К счастью, языки программирования разрабатываются не в вакууме, поэтому у понятий, которые мы изучаем в нашем курсе, очевидно, есть аналоги в других языках программирования. В частности, язык C++ принадлежит к группе языков, к которым помимо него относятся языки С (глава 27), Java и C#, поэтому между ними есть много общего.

Заметьте, что, когда мы говорим о технических деталях языка, мы свободно оперируем неопределенными именами, такими как f, g, x и y. Мы делаем это, чтобы подчеркнуть техническую природу таких примеров, сделать их очень короткими и не смешивать языковые детали с логикой программы. Когда вы увидите неопределенные имена (которые ни в коем случае нельзя использовать в реальном коде). пожалуйста, сосредоточьтесь на технических аспектах кода. Технические примеры обычно содержат код, который просто иллюстрирует правила языка. Если вы скомпилируете и запустите его, то получите множество предупреждений о неиспользуемых переменных, причем некоторые из таких программ вообще не делают никаких осмысленных действий.

Пожалуйста, помните, что эту книгу не следует рассматривать как полное описание синтаксиса и семантики языка C++ (даже по отношению к свойствам, которые мы рассматриваем). Стандарт ISO C++ состоит из 756 страниц, а объем книги Язык программирования Страуструпа, предназначенной для опытных программистов, превышает 1000 страниц. Наше издание не конкурирует с этими книгами ни по охвату материала, ни по полноте его изложения, но соревнуется с ними по удобопонятности текста и по объему времени, которое требуется для его чтения.

#### 8.2. Объявления и определения

Объявление (declaration) - это инструкция, которая вводит имя в область видимости (раздел 8.4), устанавливает тип именованной сущности (например, переменной или функции) и, необязательно, устанавливает инициализацию (например, начальное значение или тело функции).

Рассмотрим пример.

```
int a = 7; // переменная типа int
const double cd = 8.7; // константа с плавающей точкой
                       // двойной точности
double sqrt(double);
                       // функция, принимающая аргумент типа double
                       // и возвращающая результат типа double
vector<Token> v;
                      // переменная - вектор объектов класса Token
```
До того как имя в программе на языке C++ будет использовано, оно должно быть объявлено. Рассмотрим пример.

```
int \text{main}(){
            cout \langle f(i) \rangle \langle \cdot |n \rangle;
J
```
Компилятор выдаст как минимум три сообщения об ошибках, связанных с необъявленными идентификаторами: сущности cout, f и i в программе нигде не объявлены. Исправить ошибку, связанную с потоком cout, можно, включив в программу заголовочный файл std lib facilities. h. содержащий его объявление.

```
#include "std lib facilities.h" // ЗДЕСЬ СОДЕРЖИТСЯ Объявление
                                       \frac{1}{\sqrt{2}} потока cout
```

```
int \text{main}()₹
            cout \langle \xi(t) \rangle \langle \xi(t) \rangle<sup>}</sup>
```
Теперь осталось только две ошибки, вызванных отсутствием определения идентификаторов. При создании реальных программ большинство определений размещают в заголовочных файлах. Именно там определяются интерфейсы полезных функциональных возможностей, которые сами определяются "в другом месте". В принципе объявление лишь устанавливает, как некая сущность может быть использована; оно определяет интерфейс функции, переменной или класса. Следует помнить об одном очевидном, но невидимом преимуществе такого использования объявлений: мы можем не беспокоиться о деталях определения потока cout и его операторов <<; мы просто включаем их объявления в программу с помощью директивы #include. Мы можем даже не заглядывать в их объявления; из учебников, справочников, примеров программ и других источников нам известно, как используется поток cout. Компилятор считывает объявления из заголовочных файлов, необходимых для понимания кода.

Однако нам по-прежнему необходимо объявить переменные **f** и **i**. И сделать это можно следующим образом:

```
#include "std lib facilities.h" // здесь содержится объявление
                                         \frac{1}{\sqrt{2}} потока cout
int f(int); // объявление переменной fint \text{main}()₹
      int i = 7; // объявление переменной і
      cout \langle f(i) \rangle \langle \cdot |n \rangle;
ł
```
Этот код компилируется без ошибок, поскольку каждое имя было определено, но он не проходит редактирование связей (см. раздел 2.4), поскольку в нем не определена функция  $f()$ ; иначе говоря, мы нигде не указали, что именно делает функция  $f()$ .

Объявление, которое полностью описывает объявленную сущность, называют определением (definition). Рассмотрим пример.

```
int a = 7;
vector<double> v:
double sqrt(double d) { /* \ldots * / }
```
Каждое определение — это объявление, но только некоторые объявления одновременно являются определениями. Ниже приведены некоторые примеры объявлений, которые не являются определениями: каждому из них должно соответствовать определение, размещенное где-то в другом месте кода.

```
double sqrt(double); // здесь функция не имеет тела
                     // "extern плюс отсутствие инициализатора"
extern int a:
                     // означает, что это - не определение
```
Сравнивая определения и объявления, мы придерживаемся общепринятого соглашения, которое устанавливает, что объявлением считается только объявление, не являющееся определением, даже если вас немного запутывает такая терминология.

Определение устанавливает, на что именно ссылается имя. В частности, определение переменной выделяет память для этой переменной. Следовательно, ни одну сущность невозможно определить дважды. Рассмотрим пример.

```
double sqrt(double d) \{ /* . . . */ \} // определение
double sqrt (double d) \{ /* . . . */ \} // \circшибка: повторное определение
```
int  $a$ ; // определение int  $a$ ; //  $\circ$ шибка: повторное определение

И наоборот, объявление, которое не является одновременно определением, просто сообщает, как можно использовать имя; оно представляет собой интерфейс, не выделяет памяти и не описывает тело функции. Следовательно, одно и то же имя можно объявлять несколько раз при условии, что объявления являются согласованными.

```
// определение
int x = 7:
extern int x; // \circбъявление
extern int x; // другое объявление
                                    // объявление
double sqrt(double);
double sqrt(double d) { /* \ldots */ } // определение
                           // другое объявление функции sqrt
double sqrt(double);
double sqrt(double);
                            // еще одно объявление функции sqrt
                            // ошибка: несогласованное определение
int sqrt(double);
```
Почему последнее объявление является ошибкой? Потому что в одной и той же программе не может быть двух функций с именем sqrt, принимающих аргумент типа double и возвращающих значения разных типов (int и double).

Ключевое слово extern, использованное во втором объявлении переменной x, утверждает, что это объявление не является определением. Это редко бывает нужным. Мы не рекомендуем делать это, но в принципе такие объявления можно встретить в некоторых программах, особенно в программах, использующих слишком много глобальных переменных (см. разделы 8.4 и 8.6.2).

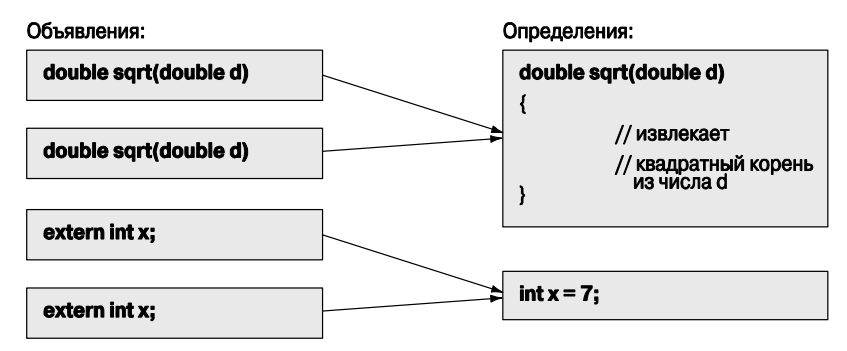

Почему в языке C++ предусмотрены как объявления, так и определения? Различие между ними отражает фундаментальное различие между тем, что нам необходимо, чтобы использовать некую сущность (интерфейс), от того, что нам необходимо, чтобы нечто делало то, для чего оно предназначено (реализация). Объявление переменной устанавливает ее тип, но лишь определение создает реальный объект (выделяет память). Объявление функции также устанавливает ее тип (типы аргументов и тип возвращаемого значения), но лишь определение создает тело функции (выполняемые инструкции). Обратите внимание на то, что тело функции хранится в памяти как часть программы, поэтому правильно будет сказать, что определения функций и переменных выделяют память, а объявления — нет.

Разница между объявлением и определением позволяет разделить программу на части и компилировать их по отдельности. Объявления обеспечивают связь между разными частями программы, не беспокоясь об определениях. Поскольку все объявления должны быть согласованы друг с другом и с единственным объявлением, использование имен во всей программе должно быть непротиворечивым. Мы обсудим этот вопрос в разделе 8.3. А здесь мы лишь напомним о грамматическом анализаторе выражений из главы 6: функция expression () вызывает функцию term (), которая, в свою очередь, вызывает функцию primary (), которая вызывает функцию expres $sion()$ . Поскольку любое имя в программе на языке C++ должно быть объявлено до того, как будет использовано, мы вынуждены объявить эти три функции.

double expression (); // это лишь объявление, но не определение

```
double primary()
₹
       11 \cdot \cdot \cdotexpression();
        1/ . . .
\mathcal{E}
```

```
double term()
₹
      11 \cdot \cdot \cdotprimary();
      11...ł
double expression()
      11...term();
      11...<sup>1</sup>
```
Мы можем расположить эти четыре функции в любом порядке, потому что вызов одной из функций всегда будет предшествовать ее определению. Таким образом, необходимо предварительное объявление. По этой причине мы объявили функцию expression () до определения функции primary (), и все было в порядке. Такие циклические вызовы весьма типичны.

Почему имя должно быть определено до его использования? Не могли бы мы просто потребовать, чтобы компилятор читал программу (как это делаем мы), находил определение и выяснял, какую функцию следует вызвать? Можно, но это приведет к "интересным" техническим проблемам, поэтому мы решили этого не делать. Спецификация языка C++ требует, чтобы определение предшествовало использованию имени (за исключением членов класса; см. раздел 9.4.4).

Помимо всего прочего, существует обычная практика (не программирования): когда вы читаете учебники, то ожидаете, что автор определит понятия и обозначения прежде, чем станет их использовать, в противном случае читатели будут вынуждены постоянно догадываться об их смысле. Правило "объявления для использования" упрощает чтение как для людей, так и для компилятора. В программировании существует и вторая причина, по которой это правило имеет большую важность. Программа может состоять из тысяч строк (а то и сотен тысяч), и большинство функций, которые мы хотим вызвать, определены "где-то". Это "где-то" часто является местом, куда мы даже не собираемся заглядывать. Объявления, которые описывают только способ использования переменной или функции, позволяет нам (и компилятору) не просматривать огромные тексты программ.

#### 8.2.1. Виды объявлений

Программист может объявить множество сущностей в языке C++. Среди них наиболее интересными являются следующие.

- $\bullet$  Переменные.
- Пространства имен (см. раздел 8.7).

• Константы.

- Типы (классы и перечисления; см. главу 9).
- Функции (см. раздел 8.5).
- Шаблоны (см. главу 19).

#### 8.2.2. Объявления переменных и констант

Объявление переменной или константы задает ее имя, тип и (необязательно) начальное значение. Рассмотрим пример.

```
int a; // без инициализации
double d = 7; // инициализация с помощью синтаксической конструкции =
vector<int> vi(10); // инициализация с помощью синтаксической
                    // конструкции ()
```
Полная грамматика языка описана в книге Язык программирования C++ Страуструпа и в стандарте ISO C++.

Константы объявляются так же, как переменные, за исключением ключевого слова const и требования инициализации.

```
const int x = 7; // инициализация с помощью синтаксической
                 // конструкции =
const int x2(9); // инициализация с помощью синтаксической
                 // конструкции ()
const int v:
                // ошибка: нет инициализации
```
Причина, по которой константа требует инициализации, очевидна: после объявления константы она уже не может изменить свое значение. Как правило, целесообразно инициализировать и переменные; переменная, не имеющая начального значения, способна вызвать недоразумения. Рассмотрим пример.

```
void f(int z)₹
     int x; // неинициализированная переменная
            // . . . здесь нет присваивания значений переменной х.
     x = 7; // присваивание значения переменной х
            11 \cdot \cdot \cdot}
```
Этот код выглядит вполне невинно, но что будет, если в первом пропущенном фрагменте, отмеченном многоточием, будет использована переменная  $x$ ? Рассмотрим пример.

```
void f(int z)₹
     int x; // неинициализированная переменная
     // . . . здесь нет присваивания значений переменной х . . .
     if (z>x) {
     1/ . . .
\mathcal{E}11 \cdot \cdotx = 7; // присваивание значения переменной х
     1/ \ldots \ldotsł
```
Поскольку переменная **x** не инициализирована, выполнение оператора z>x может привести к неопределенным последствиям. Сравнение z>x приведет к разным результатам на разных компьютерах и даже на одном и том же компьютере в разных сеансах работы. В принципе оператор z>x может вызвать прекращение работы программы изза машинной ошибки, но чаще всего ничего не происходит, и мы получаем непредсказуемые результаты.

Естественно, такое непредсказуемое поведение программы нас не устраивает, но если мы не проинициализируем переменные, то в итоге произойлет ошибка.

Напомним, что "глупые ошибки" (которые происходят при использовании неинициализированных переменных) происходят из-за спешки или усталости. Как правило, компиляторы пытаются предупредить программистов, но в сложных программах — в которых такие ошибки и появляются чаще всего — они не могут выловить все такие ошибки. Существуют люди, не привыкшие инициализировать переменные. Часто это происходит потому, что они учили языки, в которых этого не требовалось; вы можете встретить такие примеры в будущем. Пожалуйста, не усложняйте себе жизнь, забывая инициализировать переменные при их определении.

#### 8.2.3. Инициализация по умолчанию

Возможно, вы заметили, что мы часто не инициализируем объекты классов string, vector и т.д. Рассмотрим пример.

```
vector<string> v;
string s;
while (cin>>s) v.push back(s);
```
Это не противоречит правилу, утверждающему, что переменные перед их использованием должны быть проинициализированы. В данном случае, если мы не задаем начальные значения, происходит инициализация строк и векторов по умолчанию. Таким образом, вектор у пуст (т.е. не содержит элементов), и строка в перед входом в цикл также пуста (""). Механизм, гарантирующий инициализацию по умолчанию, называется конструктором по умолчанию (default constructor).

К сожалению, язык C++ не предусматривает инициализацию по умолчанию для встроенных типов. Лишь глобальные переменные (см. раздел 8.4) по умолчанию инициализируются нулем, но их использование следует ограничивать. Большинство полезных переменных, к которым относятся локальные переменные и члены классов, не инициализируются, пока не указано их начальное значение (или не задан конструктор по умолчанию).

Не говорите, что вас не предупреждали!

# 8.3. Заголовочные файлы

Как управлять объявлениями и определениями? Они должны быть согласованными. В реальных программах могут быть десятки тысяч объявлений; программы с сотнями тысяч объявлений тоже не редкость. Как правило, когда вы пишете программу, большинство используемых определений написано не вами. Например, реализации потока cout и функции sqrt () были написаны много лет назад кем-то
другим. Мы просто используем их. Главным средством управления сущностями, определенными где-то в другом месте, в языке C++ являются заголовки. В принципе заголовок (header) — это коллекция объявлений, записанных в файле, поэтому заголовок часто называют заголовочным файлом (header file). Такие заголовки полставляются в исходные файлы с помощью директивы #include. Например, вы можете решить улучшить организацию исхолного кола нашего калькулятора (см. главы 6 и 7), выделив объявления лексем в отдельный файл. Таким образом, можно определить заголовочный файл token.h. содержащий объявления, необходимые для ИСПОЛЬЗОВАНИЯ КЛАССОВ Token И Token stream".

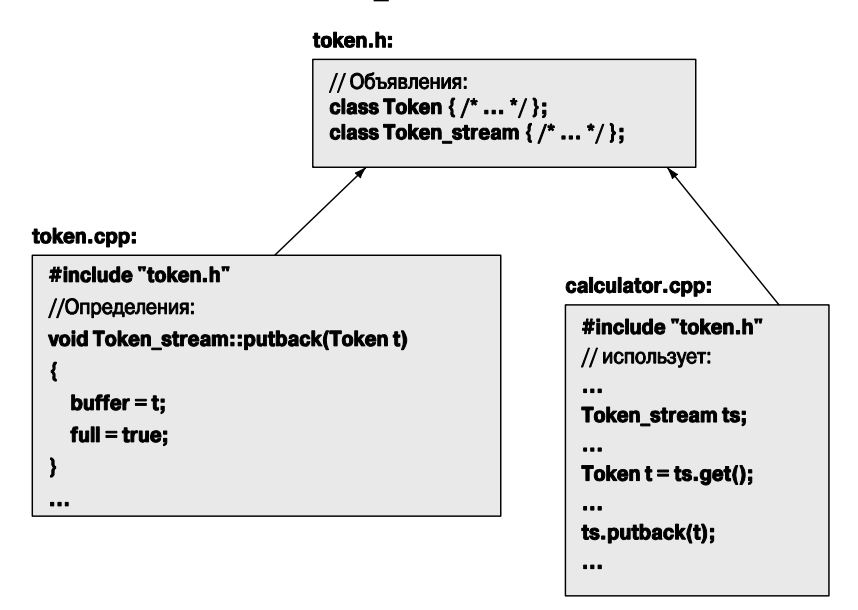

Объявления классов токеп и токеп stream находятся в заголовке token.h. Их определения находятся в файле token.cpp. В языке  $C++$  расширение. h относится к заголовочным файлам, а расширение . срр чаще всего используется для исходных файлов. На самом деле в языке C++ расширение файла не имеет значения, но некоторые компиляторы и большинство интегрированных сред разработки программ настаивают на использовании определенных соглашений относительно расширений файлов.

В принципе директива #include "file.h" просто копирует объявления из файла file.h в ваш файл в точку, отмеченную директивой #include. Например, мы можем написать заголовочный файл f.h.

 $//$  f.h  $int f(int)$ :

А затем можем включить его в файл **user**.cpp. // user.cpp

```
#include "f.h"
int q(int i){
      return f(i);
<sup>1</sup>
```
При компиляции файла user.cpp компилятор выполнит подстановку заголовочного файла и скомпилирует следующий текст:

```
int f(int);int g(int i)
₹
      return f(i):
ł
```
Поскольку директива #include выполняется компилятором в самом начале, выполняющая ее часть компилятора называется *препроцессором* (preprocessing) (раздел А.17).

Для упрощения проверки согласованности заголовок следует включать как в исходные файлы, использующие объявления, так и в исходные файлы, содержащие определения, соответствующие этим объявлениям. Это позволяет компилятору находить ошибки на самых ранних этапах. Например, представьте себе, что разработчик функции токеп stream: : putback () сделал ошибки.

```
Token Token stream::putback(Token t)
₹
     buffer.push back(t);
     return t;
ļ
```
Этот фрагмент выглядит вполне невинно. К счастью, компилятор перехватывает ошибки, потому что он видит (благодаря директиве #include) объявление функции Token stream: : putback (). Сравнивая это объявление с соответствующим определением, компилятор выясняет, что функция putback() не должна возвращать объект класса Token, а переменная buffer имеет тип Token, а не vector<Token>, так что мы не можем использовать функцию push back(). Такие ошибки возникают, когда мы работаем над улучшением кода и вносим изменения, забывая о необходимости согласовывать их с остальной частью программы.

Рассмотрим следующие ошибки:

```
Token t = ts.gett(); // OMMOKa: Her члена gett
1/ . . .
ts. putback();
                     // ошибка: отсутствует аргумент
```
Компилятор немедленно выдаст ошибку; заголовок token.h предоставляет ему всю информацию, необходимую для проверки.

Заголовочный файл std lib facilities. h содержит объявления стандартных библиотечных средств, таких как cout, vector и sqrt (), а также множества простых вспомогательных функций, таких как еггог (), не являющихся частью стандартной библиотеки. В разделе 12.8 мы продемонстрируем непосредственное использование заголовочных файлов стандартной библиотеки.

Заголовки обычно включаются во многие исходные файлы. Это значит, что заголовок должен содержать лишь объявления, которые можно дублировать в нескольких файлах (например, объявления функций, классов и числовых констант).

### 8.4. Область видимости

Область видимости (scope) — это часть текста программы. Каждое имя объявляется в своей области видимости и является действительным (т.е. находится в области видимости), начиная с точки объявления и заканчивая концом данной области. Рассмотрим пример.

```
void f()₹
     g(); // ОШИбка: g() не принадлежит (пока) области видимости
ł
void g()₹
     f(); // ОК: функция f() находится в области видимости
ł
void h()₹
     int x = y; // ошибка: переменная у не принадлежит (пока)
                // области видимости
     int y = x; // ОК: переменная х находится в области видимости
                // ОК: функция q() находится в области видимости
     q();
λ
```
Имена, принадлежащие области видимости, видны из вложенных в нее других областей видимости. Например, вызов функции **f** () находится в области видимости функции q(), которая является вложенной в глобальную область видимости. Глобальная область видимости не вкладываются ни в какую другую. Правило, утверждающее, что имя должно быть объявлено до того, как будет использовано, по-прежнему действует, поэтому функция **f** () не может вызывать функцию **g** ().

Существует несколько разновидностей областей видимости, которые можно использовать для управления используемыми именами.

- Глобальная область видимости (global scope). Часть текста, не входящая ни в одну другую область видимости.
- Пространство имен (namespace scope). Именованная область видимости, вложенная в глобальную область видимости или другое пространство имен (раздел 8.7).
- Область видимости класса (class scope). Часть текста, находящаяся в классе (раздел 9.2).
- Локальная область видимости (local scope). Часть текста, заключенная в фигурные скобки, {...}, в блоке или функции.
- Область видимости инструкции (например, в цикле for).

Основное предназначение области видимости - сохранить локальность имен, чтобы они не пересекались с именами, объявленными в другом месте. Рассмотрим пример.

```
void f(int x)// функция f является глобальной;
                      // переменная х является локальной в функции f
\{int z = x+7;// переменная z является локальной
}
int g(int x)// переменная д является глобальной;
                      // переменная х является локальной в функции q
₹
     int f = x+2;
                      // переменная f является локальной
     return 2*f;<sup>1</sup>
```
Изобразим это графически.

Глобальная область видимости:

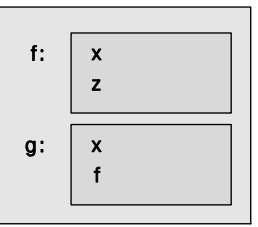

Здесь переменная **x**, объявленная в функции **f** (), отличается от переменной **x**, объявленной в функции q(). Они не создают недоразумений, потому что принадлежат разным областям видимости: переменная **x**, объявленная в функции **f** (), не видна извне функции  $f()$ , а переменная **x**, объявленная в функции  $g()$ , не видна извне функции g(). Два противоречащих друг другу объявления в одной и той же области видимости создают коллизию (clash). Аналогично, переменная *f* объявлена и используется в функции g() и (очевидно) не является функцией  $f(.)$ .

Рассмотрим логически эквивалентный, но более реальный пример использования локальной области видимости.

```
int max (int a, int b) // функция max является глобальной;
                      // а переменные а и b - локальными
₹
     return (a>=b) ? a : b;
}
int abs (int a) // переменная а, не имеющая отношения
               // к функции max()
```

```
₹
         return (a<0) ? -a : a;
<sup>}</sup>
```
Функции max () и abs () принадлежат стандартной библиотеке, поэтому их не нужно писать самому. Конструкция ?: называется арифметической инструкцией if (arithmetic if), или условным выражением (conditional expression). Значение инструкции (a>=b) ?a:b равно a, если a>=b, и b — в противном случае. Условное выражение позволяет не писать длинный код наподобие следующего:

```
int max (int a, int b) // функция тах является глобальной;
                      // а переменные а и b - локальными
₹
     int m; // переменная m является локальной
     if (a>=b)m = a;else
           m = breturn m;
ł
```
Итак, за исключением глобальной области видимости все остальные области видимости обеспечивают локальность имен. В большинстве случаев локальность имени является полезным свойством, поэтому к нему надо стремиться изо всех сил. Когда мы объявляем свои переменные, функции и прочее в функциях, классах, пространствах имен и так далее, то не хотим, чтобы они совпадали с именами, объявленными кем-то другим. Помните: реальные программы содержат многие тысячи именованных сущностей. Для того чтобы сохранить контроль над такими программами, большинство имен должно быть локальными.

Рассмотрим более крупный технический пример, иллюстрирующий ситуацию, в которой имена выходят за пределы области видимости в конце инструкции и блоков (включая тела функций).

```
// здесь переменные r, i и v не видны
class My_vector {
     vector<int> v; // переменная v принадлежит области
                    // видимости класса
public:
     int largest()
     ſ
          int r = 0; // переменная r является локальной
                     // (минимальное неотрицательное целое число)
          for (int i = 0; i<v.size(); ++i)
                r = max(r, abs(v[i]); // переменная і принадлежит
                                       // области видимости цикла
          // здесь переменная і не видна
          return r;
     // здесь переменная r не видна
};
```

```
// здесь переменная у не видна
int x; // глобальная переменная - избегайте по возможности
int y;
int f()₹
     int x; // локальная переменная, маскирующая глобальную
            // переменную х
     x = 7; // локальная переменная х
     ₹
          int x = y; // локальная переменная х инициализируется
                     // глобальной переменной у, маскируя локальную
                     // переменную х, объявленную выше
          ++x; // переменная х из предыдущей строки
     ļ
     ++x; // переменная х из первой строки функции f()
     return x;
ł
```
Если можете, избегайте ненужных вложений и сокрытий. Помните девиз: "Будь проще!"

Чем больше область видимости имени, тем длиннее и информативнее должно быть ее имя: хуже имен х, у и z для глобальных переменных не придумаешь. Основная причина, по которой следует избегать глобальных переменных, заключается в том, что трудно понять, какие функции изменяют их значения. В больших программах практически невозможно понять, какие функции изменяют глобальную переменную. Представьте себе: вы пытаетесь отладить программу, и выясняется, что глобальная переменная принимает неожиданное значение. Какая инструкция присвоила ей это значение? Почему? В какой функции? Как это узнать?

Функция, присвоившая неправильное значение данной переменной, может находиться в исходном файле, который вы никогда не видели! В хорошей программе может быть лишь несколько (скажем, одна или две) глобальных переменных. Например, калькулятор, описанный в главах 6 и 7, содержит две глобальные переменные: поток лексем ts и таблицу символов names.

Обратите внимание на то, что большинство конструкций в языке C++ создают вложенные области видимости.

• Функции в классах: функции-члены (раздел 9.4.2).

```
class C \{public:
     void f();
     void g() // функция-член может быть определена в классе
     ₹
         \frac{1}{2} . . .
     \frac{1}{11}
```

```
};
void C::f() // определение функции-члена за пределами класса
₹
     11 \cdot \cdot \cdotļ
```
Это наиболее типичный и полезный вариант.

```
• Классы в других классах: члены-классы (или вложенные классы).
     class C \{public:
                 struct M {
                 11 \cdot \cdot \cdot\left\{\begin{array}{ccc} \cdot & \cdot & \cdot \\ \frac{1}{\sqrt{2}} & \cdot & \cdot & \cdot \end{array}\right.},
```
Это допустимо только в сложных классах; помните, что в идеале класс должен быть маленьким и простым.

```
• Классы в функциях: локальные классы.
   void f()₹
           class L {<br> // . . .<br> };<br><br>// . . .
    ļ
```
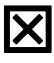

Избегайте таких конструкций; если вам нужен локальный класс, значит, ваша функция слишком велика.

• Функции в других функциях: локальные функции (или вложенные функции).  $void f()$ 

```
₹
     void g() // Hезаконно
     \frac{1}{2} // ...
     1/ . . .
ļ
```
В языке C++ это не допускается; не поступайте так. Компилятор выдаст ошибку.

• Блоки в функциях и других блоках: вложенные блоки.

```
void f(int x, int y)₹
               if (x>y) {
               \begin{array}{c}\n\sqrt{x} \\
\sqrt{x} \\
\end{array}else { } { } { }\begin{array}{ccc} & // & . & . \\ & & & \\ & & & \\ & // & . & . \end{array}
```

$$
\frac{7}{3} \cdots \frac{3}{3}
$$

<sup>}</sup>

Вложенные блоки неизбежны, но они свидетельствуют о завышенной сложности программы и уязвимы для ошибок.

В языке C++ существует еще одно средство — namespace, которое используется исключительно для разграничения областей видимости (раздел 8.7).

Следите за выравниванием фигурных скобок, обозначающих вложение. Если бы выравнивания не было, код было бы невозможно читать. Рассмотрим пример.

```
// опасно уродливый код
struct X \{void f(int x) {
struct Y \{int f() \{ return 1; \} int m; \};int m;
m=x: Y m2:
return f(m2.f()); }
int m; void q(int m) {
if (m) f(m+2); else {
g(m+2);}}
X() \{ \} void m3() {
λ
void main() \{X a; a.f(2);},
```
Неудобочитаемый код обычно скрывает ошибки. Если вы используете интегрированные среды разработки программ, то они автоматически выравнивают фигурные скобки (в соответствии со своими установками). Кроме того, существуют "программы изящного форматирования", которые переформатируют исходный код в файле (часто предлагая пользователю выбор). Однако окончательная ответственность за удобочитаемость кода лежит на его авторе.

## 8.5. Вызов функции и возврат значения

Функции позволяют нам выражать действия и вычисления. Если мы хотим сделать что-то, заслуживающее названия, то пишем функцию. В языке C++ есть операторы (такие как + и \*), с помощью которых можно вычислить новые значения по операндам, входящим в выражение, и инструкции (такие как for и if), позволяющие управлять порядком вычислений. Для того чтобы организовать код из этих примитивов, у нас есть функции.

Для выполнения своего предназначения функции принимают аргументы и, как правило, возвращают результат. В этом разделе мы рассмотрим механизмы передачи аргументов.

#### 8.5.1. Объявление аргументов и тип возвращаемого значения

Функции в языке C++ используются для названия и представления вычислений и лействий. Объявление функции состоит из типа возвращаемого значения, за которым следует имя функции и список формальных аргументов. Рассмотрим пример.

```
double fct(int a, double d);// объявление функции fct (без тела)
double fct(int a, double d) { return a*d; } // \circбъявление функции fct
```
Определение состоит из тела функции (инструкций, выполняемых при ее вызове), в то время как объявление, не являющееся определением, просто завершается точкой с запятой. Формальные аргументы часто называют *параметрами* (parameters). Если не хотите, чтобы функция имела аргументы, не указывайте параметры. Например:

```
int current power(); // функция current power не имеет аргументов
```
Если хотите, чтобы функция не возвращала никаких значений, укажите вместо типа возвращаемого значения ключевое слово void. Например:

void increase power (int level) ; // функция increase power // ничего не возвращает

Здесь ключевое слово void означает "ничего не возвращает".

Параметры можно как именовать, так и не именовать. Главное, чтобы объявления и определения были согласованы друг с другом. Рассмотрим пример.

```
// поиск строки s в векторе vs;
// vs [hint] может быть подходящим местом для начала поиска
// возвращает индекс найденного совпадения; -1 означает "не найдена"
int my find (vector<string> vs, string s, int hint); // MMeHOBaHHble
                                                     // аргументы
```
int my find (vector<string>, string, int); // неименованные аргументы

В объявлениях имена формальных аргументов не обязательны, просто они очень полезны для создания хороших комментариев. С точки зрения компилятора второе объявление функции my find() так же правильно, как и первое: оно содержит всю информацию, необходимую для ее вызова.

Как правило, все аргументы в объявлении имеют имена. Рассмотрим пример.

```
int my find (vector<string> vs, string s, int hint)
// поиск строки s в векторе vs, начиная с позиции hint
ſ
     if (hint<0 | | vs.size() \leq hint) hint = 0;
     for (int i = hint; i<vs.size(); ++i) // \piоиск, начиная
                                            // с позиции hint
           if (vs[i]==s) return i;
     if (O<hint) { // если строка в не была найдена на позиции до hint
           for (int i = 0; i < hint; ++i)if (vs[i]=s) return i;
     ł
     return -1;ł
```
Переменная hint немного усложняет код, но она введена на основании предположения, что пользователю может быть примерно известно, где в векторе находится строка. Однако представим себе, что мы использовали my find(), а затем выяснили, что пользователи редко используют переменную hint, так что она лишь снижает производительность программы. В таком случае переменная hint больше не нужна, но за пределами нашего фрагмента есть множество вызовов функции my find() с аргументом hint. Переписывать код мы не хотим (или не можем), поэтому изменять объявления функции my find () не будем. Вместо этого мы просто не будем использовать последний аргумент. Поскольку мы его не используем, оставим его без имени

```
int my find (vector<string> vs, string s, int) // 3-й аргумент
                                               // не используется
₹
     for (int i = 0; i < vs.size(); ++i)if (vs[i]=s) return i;
     return -1;ļ
```
Полная грамматика объявлений функций изложена в книге Язык программирования  $C++$  Страуструпа и в стандарте ISO  $C++$ .

#### 8.5.2. Возврат значения

Функция возвращает вычисленное значение с помощью инструкции return.

```
Т f() // функция f() возвращает объект класса Т
₹
      V v:
      1/ . . .
      return v;
ł
\mathbf{T} \times = \mathbf{f}();
```
Здесь возвращаемое значение - это именно то значение, которые мы получили бы при инициализации переменной типа т значением типа  $v$ .

```
V v:
11 \cdotT t(v); // инициализируем переменную t значением v
```
Таким образом, возвращаемое значение - это форма инициализации. Функция, объявившая возвращение значения, должна его возвращать. Например, в следующем фрагменте возникает ошибка:

```
double my abs (int x) // предупреждение: этот код содержит ошибки
₹
     if (x < 0)return -x;else if (x > 0)return x;
} // ошибка: если х равно нулю, функция ничего не возвращает
```
На самом деле компилятор может не заметить, что вы "забыли" про вариант  $x=0$ . Лишь некоторые компиляторы умеют это лелать. Тем не менее, если функция сложна, компилятор может не разобраться, возвращает ли она значение или нет, так что следует быть осторожным. Это значит, что программист сам должен убедиться, что функция содержит инструкцию return или вызов функции error () как возможный вариант выхода.

По историческим причинам функция main () представляет собой исключение из правила. Выход из функции main () в ее последней точке эквивалентен инструкции return 0, означающей успешное завершение программы.

В функции, не возвращающей никаких значений, инструкцию return можно использовать для выхода из нее, не указывая возвращаемую переменную. Рассмотрим пример.

```
void print until s (vector<string> v, string quit)
₹
       for(int i=0; i<v.size(); ++i) {
              if (v[i]==quit) return;
              cout \langle v[i] \langle \langle \cdot |n \rangle \rangleł
<sup>1</sup>
```
Как видим, достичь последней точки функции, перед именем которой стоит ключевое слово void, вполне возможно. Это эквивалентно инструкции return;

#### 8.5.3. Передача параметров по значению

Простейший способ передать аргумент функции заключается в пересылке копии его значения. Аргумент функции f () является локальной переменной, которая инициализируется при каждом ее вызове. Рассмотрим пример.

```
// передача по значению (функция получает копию передаваемого
// значения)
int f(int x)₹
     x = x+1; // присваиваем локальной переменной х новое значение
     return x;
ł
int main()
ſ
     int xx = 0;
     cout << f(xx) << endl; // BbIBOA: 1
     cout << xx << endl; // BHBOI: 0; \phi yHKIIMA f() He MSMeHAeT XX
     int yy = 7;
     cout << f(yy) << endl; // BbIBOA: 8
     cout << yy << endl; // вывод: 7; функция f() не изменяет уу
}
```
Поскольку в функцию передается копия, инструкция x=x+1 в функции f () не изменяет значения переменных жи и уу, передаваемых ей при двух вызовах. Передачу аргумента по значению можно проиллюстрировать следующим образом.

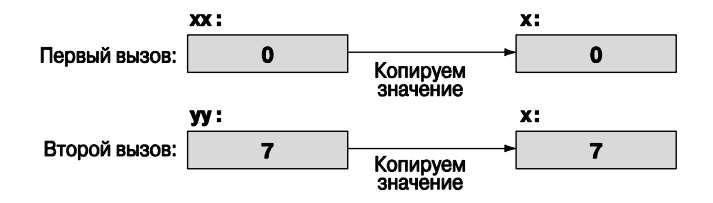

Передача по значению представляет собой довольно простой механизм, а ее стоимость определяется стоимостью копирования значения.

#### 8.5.4. Передача параметров по константной ссылке

Перелача по значению проста, понятна и эффективна, если перелаются небольшие значения, например переменные типа int, double или токеп (см. раздел 6.3.2). А что если передаваемое значение велико и представляет собой изображение (занимающее несколько миллионов бит), большую таблицу чисел (например, несколько тысяч целых чисел) или длинную строку (например, сотни символов)? Тогда копирование оказывается очень затратным механизмом. Не стоит слишком сильно беспокоиться о стоимости выполняемых операций, но делать ненужную работу также не следует, так как это свидетельствует о плохом воплощении идеи, которую мы хотим реализовать. Например, можно написать следующую функцию, выводящую на экран вектор чисел с плавающей точкой:

```
void print (vector<double> v) // передача по значению; приемлемо?
₹
     cout \lt\lt \text{``} ";
     for (int i = 0; i<v.size(); ++i) {
            \text{cut} \lt\lt \text{v[i]}if (i!=v.size() - 1) cout << ", ";
     λ
     ł
```
Функцию print () можно применять к векторам любых размеров. Рассмотрим пример.

```
void f(int x)₹
     vector<double> vd1(10);
                                  // небольшой вектор
     vector<double> vd2 (1000000); // большой вектор
     vector < double>odd (x);// вектор неопределенного размера
     // . . . заполняем векторы vd1, vd2, vd3 with значениями . . .
     print(vd1);print(vd2);print(vd3);Y
```
Этот код работает, но при первом вызове функции print () будет скопирован десяток чисел типа double (вероятно, 80 байт), при втором — миллионы чисел типа double (вероятно, восемь мегабайт), а при третьем количество копируемых чисел неизвестно. Возникает вопрос: "Зачем вообще что-то копировать?" Мы же хотим распечатать вектор, а не скопировать его. Очевидно, нам нужен способ передачи переменных функциям без их копирования. Например, если вы получили залание составить список книг, находящихся в библиотеке, то совершенно не обязательно приносить копии всех книг домой - достаточно взять адрес библиотеки, пойти туда и просмотреть все книги на месте.

Итак, нам необходим способ передачи функции print () "алреса" вектора, а не копии вектора. "Адрес" вектора называется ссылкой (reference) и используется следующим образом:

```
void print (const vector<double>& v) // передача по константной ссылке
₹
     cout \lt\lt \mathsf{H} \mathsf{H};
     for (int i = 0; i<v.size(); ++i) {
         \text{cut} \ll \text{v[i]}if (i!=v.size() - 1) \text{ cout} \ll ", ";ļ
     cout << \{\n\}\n\|;
ł
```
Символ & означает ссылку, а ключевое слово const предотвращает случайную модификацию аргумента в функции print (). Кроме объявления аргумента, все остальное без изменений. Правда, теперь все операции будут производиться не над копией, а над самим аргументом, полученным по ссылке. Такие аргументы называются ссылками, потому что они ссылаются на объекты, определенные вне функции. Вызов функции print () остается точно таким же, как и раньше.

```
void f(int x)₹
   vector<double> vd1(10); // небольшой вектор
   vector<double> vd2 (1000000); // большой вектор
   vector <double> vds(x); // вектор неопределенного размера
   \frac{1}{1}... заполняем векторы vd1, vd2, vd3 with значениями...
   print(vd1);print(vd2);print(vd3);Y
```
Этот механизм можно проиллюстрировать графически.

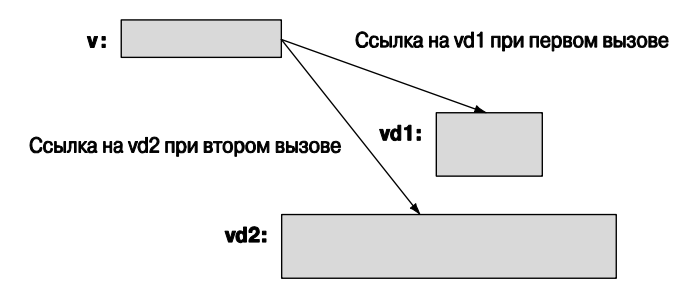

Константная ссылка обладает полезным свойством: она не позволяет случайно изменить объект, на который ссылается. Например, если мы слелаем глупую ошибку и попытаемся присвоить элементу вектора, полученного извне функции print (), какое-то значение, то компилятор сразу выласт сообщение об этом.

```
void print (const vector<double>& v) // передача по константной ссылке
₹
         1/ . . .
         v[i] = 7; // \circ / \circ // \circ // \circ // \circ // \circ // \circ // \circ // \circ // \circ // \circ // \circ // \circ // \circ // \circ // \circ // \circ // \circ // \circ // \circ // \circ // \circ // \circ // \circ // \circ // \circ // 11 \ldots<sup>}</sup>
```
Передача аргументов по константной ссылке — очень полезный и распространенный механизм. Вернемся к функции my find () (см. раздел 8.5.1), выполняющей поиск строки в векторе строк. Передача по значению здесь была бы слишком неэффективной.

```
int my find (vector<string> vs, string s); // передача по значению:
                                           // копия
```
Если вектор содержит тысячи строк, то поиск занял бы заметный объем времени даже на быстром компьютере. Итак, мы можем улучшить функцию my find(), передавая ее аргументы по константной ссылке.

```
// передача по ссылке: без копирования, доступ только для чтения
int my find (const vector<string>& vs, const string& s);
```
#### 8.5.5. Передача параметров по ссылке

А что делать, если мы хотим, чтобы функция модифицировала свои аргументы? Иногда это очень нужно. Например, мы можем написать функцию **init ()**, которая должна присваивать начальные значения элементам вектора.

```
void init (vector<double>& v) // передача по ссылке
₹
     for (int i = 0; i<v.size(); ++i) v[i] = i;
ł
void q(int x)// небольшой вектор
     vector < double>odd(10);vector<double> vd2 (1000000); // большой вектор
     vector < double>odd (x);// вектор неопределенного размера
```

```
init(vd1);init(vd2);init(vd3);
```
ł

Итак, мы хотим, чтобы функция init () изменяла вектор, являющийся ее аргументом. Иначе говоря, мы хотим не копировать его (т.е. передавать по значению). не объявлять с помощью константной ссылки (т.е. передавать по константной ссылке), а просто передать обычную ссылку на вектор.

Рассмотрим ссылки более подробно. Ссылка - это конструкция, позволяющая пользователю объявлять новое имя объекта. Например, int& - это ссылка на переменную типа int. Это позволяет нам написать следующий код:

int i =  $7$ ;

```
int& \mathbf{r} = \mathbf{i}; // \mathbf{r} - ссылка на переменную i
           // переменная і становится равной 9
                                                          \overline{7}r = 9:
i = 10;
```
Иначе говоря, любая операция над переменной **г** на самом деле означает операцию над переменной і. Ссылки позволяют уменьшить размер выражений. Рассмотрим следующий пример:

**vector< vector<double> > v;** // BekTOP BEKTOPOB ЧИСЕЛ ТИПА double Допустим, нам необходимо сослаться на некоторый элемент  $\mathbf{v}[\mathbf{f}(\mathbf{x})]$  [ $\mathbf{q}(\mathbf{y})$ ] несколько раз. Очевидно, что выражение  $\mathbf{v}$  [ $f(x)$ ] [ $g(y)$ ] выглядит слишком громоздко и повторять его несколько раз неудобно. Если бы оно было просто значением, то мы могли бы написать следующий код:

double val =  $v[f(x)] [g(y)]$ ; // val - значение элемента  $v[f(x)] [g(y)]$ 

В таком случае можно было бы повторно использовать переменную val. А что, если нам нужно и читать элемент v[ $f(x)$ ] [ $g(y)$ ], и присваивать ему значения  $\mathbf{v}$  [f (x)] [g(y)]? В этом случае может пригодиться ссылка.

```
double& var = v[f(x)] [q(y)]; // var — CCLUIKA HA ЭЛемент v[f(x)] [q(y)]
```
Теперь можем как считывать, так и изменять элемент  $\mathbf{v}$  [ $\mathbf{f}(\mathbf{x})$ ] [ $\mathbf{q}(\mathbf{v})$ ] с помощью ссылки var. Рассмотрим пример.

#### $var = var/2 + sqrt(var);$

Это ключевое свойство ссылок — оно может служить "аббревиатурой" объекта и использоваться как удобный аргумент. Рассмотрим пример.

```
// передача по ссылке (функция ссылается на полученную переменную)
int f(int& x)ſ
    x = x+1;return x;
}
```

```
int \text{main}()₹
     int xx = 0;
     cout << f(xx) << endl; // BHBOA: 1
     \text{cut} \ll \text{xx} \ll \text{endl};// вывод: 1; функция f() изменяет
                                 // значение хх
     int yy = 7;
     cout << f(yy) << endl; // BHBOA: 8
     \text{cut} << yy << endl;
                                 // вывод: 8; функция f() изменяет
                                 // значение уу
<sup>1</sup>
```
Передачу аргументов по ссылке можно проиллюстрировать следующим образом.

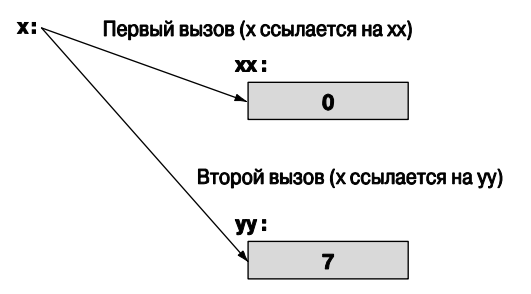

Сравните этот пример с соответствующим примером из раздела 8.5.3.

Совершенно очевидно, что передача по ссылке - очень мощный механизм: функции могут непосредственно оперировать с любым объектом, передаваемым по ссылке. Например, во многих алгоритмах сортировки перестановка двух значений — весьма важная операция. Используя ссылки, можем написать функцию, меняющую местами два числа типа double.

```
void swap (double& d1, double& d2)
₹
     double temp = d1; // копируем значение d1 в переменную temp
                        // копируем значение d2 в переменную d1
     d1 = d2;
                        // копируем старое значение d1 в переменную d2
     d2 = temp;<sup>1</sup>
int main()
₹
     double x = 1:
     double y = 2;
     cout << "x == " << x << " y == " << y << '\n'; // BbBOA: x == 1 y == 2
     swap(x,y);
     cout << "x == " << x << " y== " << y << '\n'; // BbBOI: x==2 y==1
Y
```
В стандартной библиотеке предусмотрена функция swap () для любого типа, который можно скопировать, поэтому его можно применять к любому типу.

### 8.5.6. Сравнение механизмов передачи параметров по значению и по ссылке

Зачем нужны передачи по значению, по ссылке и по константной ссылке. Для начала рассмотрим один формальный пример.

```
void f(int a, int& r, const int& cr)
€
              // изменяем локальную переменную а
   ++a:// изменяем объект, с которым связана ссылка г
   + + r;// ошибка: cr - константная ссылка
   ++cr:ł
```
Если хотите изменить значение передаваемого объекта, то должны использовать неконстантную ссылку: передача по значению создаст копию, а передача по константной ссылке предотвратит изменение передаваемого объекта. Итак, можно написать следующий код:

```
void q(int a, int& r, const int& cr)₹
   ++a:// изменяем локальную переменную а
               // изменяем объект, с которым связана ссылка г
   ++r;int x = cr; // считываем объект, с которым связана ссылка сг
<sup>}</sup>
int main()
₹
   int x = 0;
   int y = 0;
   int z = 0;
   g(x,y,z); // x=-0; y=-1; z=-0g(1, 2, 3); // ОШИбка: ССЫЛОЧНЫЙ АРГУМЕНТ I ДОЛЖЕН быть переменным
   g(1, y, 3); // ОК: поскольку ссылка ст является константной,
              // можно передавать литерал
<sup>}</sup>
```
Итак, если хотите изменить значение объекта, передаваемого по ссылке, следует передать объект. С формальной точки зрения целочисленный литерал 2 — это значение (а точнее, г-значение, т.е. значение в правой части оператора присваивания), а не объект, хранящий значение. Для аргумента **r** функции **f** () требуется l-значение (т.е. значение, стоящее в левой части оператора присваивания).

Обратите внимание на то, что для константной ссылки 1-значение не требуется. С ней можно выполнять преобразования точно так же, как при инициализации или при передаче по значению. При последнем вызове  $g(1, y, 3)$  компилятор зарезервирует переменную типа int для аргумента ст функции g()

```
g(1,y,3); // OSHAYAeT: int compiler generated = 3;
         // g(1,y, compiler generated)
```
Такой объект, создаваемый компилятором, называется временным объектом (temporary object).

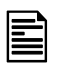

Правило формулируется следующим образом.

- 1. Для передачи очень маленьких объектов следует использовать передачу аргументов по значению.
- 2. Для передачи больших объектов, которые нельзя изменять, следует использовать передачу аргументов по константной ссылке.
- 3. Следует возвращать результат, а не модифицированный объект, передаваемый по ссылке.
- 4. Передачу по ссылке следует использовать только в необходимых случаях.

Эти правила позволяют создавать очень простой, устойчивый к ошибкам и очень эффективный код. Под очень маленькими объектами подразумеваются одна или две переменных типа int, одна или две переменных типа double или соразмерные им объекты. Если вы видите аргумент, передаваемый по обычной ссылке, то должны предполагать существование функции, которая его модифицирует. Третье правило отражает ситуацию, в которой требуется функция, изменяющая значение переменной. Рассмотрим пример.

```
int incr1(int a) \{ return a+1; \} // возвращает в качестве результата
                                // новое значение
void incr2(int& a) \{++a; \}// модифицирует объект,
                                 // передаваемый по ссылке
int x = 7;
x = incr1(x); // cobeplemento ovebuffio
```
// совершенно непонятно

Почему же мы все-таки используем передачу аргументов по ссылке? Иногда это оказывается важным в следующих ситуациях.

- Для манипуляций с контейнерами (например, векторами) и другими крупными объектами.
- Для функций, изменяющих сразу несколько объектов (в языке C++ функция может возвращать с помощью оператора return только одно значение).

Рассмотрим пример.

 $\text{incr2}(x):$ 

```
void larger (vector<int>& v1, vector<int>& v2)
     // каждый элемент вектора v1 становится больше
     // соответствующих элементов в векторах v1 и v2;
     // аналогично, каждый элемент вектора v2 становится меньше
\{if (v1.size() != v2.size() error("larger(): passline passline passline pairs");
     for (int i=0; i<v1.size(); ++i)
            if (v1[i] < v2[i])swap(v1[i], v2[i]);<sup>}</sup>
```

```
void f()₹
     vector<int> vx;
     vector<int> vy;
     // считываем ух и уу из входного потока
     larger(vx, vy);
      1/ . . .
<sup>}</sup>
```
Передача аргументов по ссылке — единственный разумный выбор для функции  $larger()$ .

Обычно следует избегать функций, модифицирующих несколько объектов одновременно. Теоретически есть несколько альтернатив, например возвращение объекта класса, хранящего несколько значений. Однако есть множество программ, дошедших до нас из прошлого, в которых функции модифицируют один или несколько аргументов, и этот факт следует учитывать. Например, в языке Fortran — основном языке программирования, используемом для математических вычислений на протяжении более пятидесяти лет, — все аргументы передаются по ссылке. Многие программисты-вычислители копируют проекты, разработанные на языке Fortran, и вызывают функции, написанные на нем.

Такие программы часто используют передачу по ссылке или по константной ссылке. Если передача по ссылке используется только для того, чтобы избежать копирования, следует использовать константную ссылку. Следовательно, если мы видим аргумент, передаваемый по обычной ссылке, то это значит, что существует функция, изменяющая этот аргумент. Иначе говоря, если мы видим аргумент, передаваемый по ссылке, не являющейся константной, то должны прийти к выводу, что эта функция не только может, но и обязана модифицировать этот аргумент. Таким образом, мы обязаны тщательно проверить, действительно ли эта функция делает то, для чего предназначена.

### 8.5.7. Проверка аргументов и преобразование типов

Передача аргумента представляет собой инициализацию формального аргумента функции фактическим аргументом, указанным при ее вызове. Рассмотрим пример.

```
void f(T x):f(y);
Т х=у; // инициализация переменной х значением переменной у
       // (см раздел 8.2.2)
```
Вызов  $f(y)$  является корректным, если инициализация **т** x=y; произошла и если обе переменные с именем **x** могут принимать одно и то же значение. Рассмотрим пример.

```
void f(double);
void q(int y)₹
```

```
f(y);double x(y); // инициализируем переменную х значением
             // переменной у (см. раздел 8.2.2)
```
<sup>1</sup>

Обратите внимание на то, что для инициализации переменной х значением переменной у необходимо преобразовать переменную типа int в переменную типа double. То же самое происходит при вызове функции  $f()$ . Значение типа double, полученное функцией **f** (), совпадает со значением, хранящимся в переменной **x**.

Преобразования часто оказываются полезными, но иногда преподносят сюрпризы (см. раздел 3.9.2). Следовательно, работая с преобразованиями, следует проявлять осторожность. Передача переменной типа double в качестве аргумента функции, ожидающей переменную типа int, редко можно оправдать.

```
void ff(int);
void gg(double x)
{
     ff(x); // как понять, имеет ли это смысл?
ł
```
Если вы действительно хотите усечь значение типа double до значения типа int, то сделайте это явно.

```
void qqq(double x)
     int x1 = x;// усечение х
     int x2 = int(x);
     ff(x1):
     ff(x2);ff(x);// усечение х
     ff(int(x));<sup>1</sup>
```
Таким образом, следующий программист, просматривая этот код, сможет увидеть, что вы действительно думали об этой проблеме.

### 8.5.8. Реализация вызова функции

Как же на самом деле компилятор выполняет вызов функции? Функции expres $sion()$ , term $()$  и primary $()$ , описанные в главах 6 и 7, прекрасно подходят для иллюстрации этой концепции за исключением одной детали: они не принимают никаких аргументов, поэтому на их примере невозможно объяснить механизм передачи параметров. Однако погодите! Они должны принимать некую входную информацию; если бы это было не так, то они не смогли бы делать ничего полезного. Они принимают неявный аргумент, используя объект ts класса токеп stream для получения входной информации; объект ts является глобальной переменной. Это несколько снижает прозрачность работы программы. Мы можем улучшить эти функции, позволив им принять аргумент типа токеп stream&. Благодаря этому нам не придется переделывать ни один вызов функции.

Во-первых, функция expression () совершенно очевидна; она имеет один аргумент  $(ts)$  и две локальные переменные (left  $u$  t).

```
double expression (Token stream& ts)
₹
      double left = term(ts):
      Token t = ts.get();
      11 \cdot \cdot \cdot<sup>1</sup>
```
Во-вторых, функция term () очень похожа на функцию expression (), за исключением того, что имеет дополнительную локальную переменную (d), которая используется для хранения результата деления (раздел саве  $1/1$ ).

```
double term (Token stream& ts)
₹
      double left = primary(ts);
      Token t = ts.get();
      11 \cdot \cdot \cdotcase 1/1:
                    double d = primary(ts);
                    11 \cdot \cdot \cdot\mathcal{Y}1/ . . .
ļ
```
В-третьих, функция primary () очень похожа на функцию term (), за исключением того, что у нее нет локальной переменной left.

```
double primary (Token stream& ts)
₹
       Token t = ts.get();
       switch (t.kind) {
       case '('):€
                      double d = expression(ts);
                      11 \cdot \cdot \cdot}
               \frac{1}{1}...
       \mathcal{E}ł
```
Теперь у этих функций нет скрытых глобальных переменных, и они превосходно подходят для иллюстрации: у них есть аргумент и локальные переменные, и они вызывают друг друга. Возможно, вы захотите освежить память и еще раз посмотреть, как выглядят эти функции в законченном виде, но все их основные свойства, относящиеся к механизму вызова функций, уже перечислены.

При вызове функции реализация языка программирования создает структуру данных, содержащую копии всех ее параметров и локальных переменных. Например, при первом вызове функции expression () компилятор создает структуру, напоминающую показанную на рисунке.

Выз

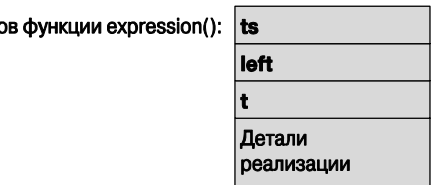

Детали зависят от реализации, но в принципе к ним относится информация о том, что функция должна вернуть управление и некое значение в точку вызова. Такую структуру данных называют записью активации функции (function activation record), или просто активационной записью. Каждая функция имеет свою собственную запись активации. Обратите внимание на то, что с точки зрения реализации параметр представляет собой всего лишь локальную переменную.

Теперь функция expression () вызывает term (), поэтому компилятор создает активационную запись для вызова функции term ().

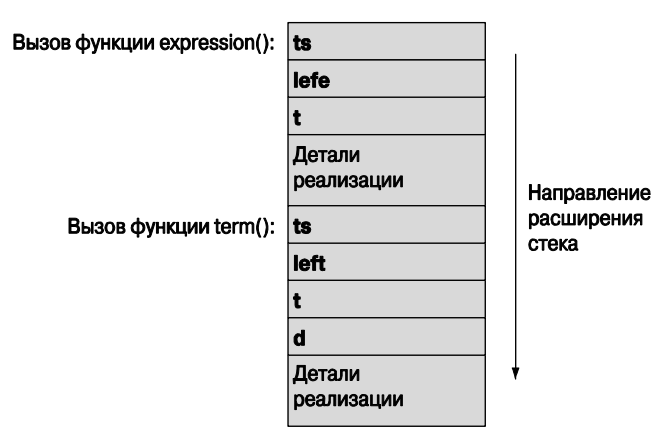

Обратите внимание на то, что функция term () имеет дополнительную переменную d, которую необходимо хранить в памяти, поэтому при вызове мы резервируем для нее место, даже если в коде она нигде не используется. Все в порядке. Для корректных функций (а именно такие функции мы явно или неявно используем в нашей книге) затраты на создание активизационных записей не зависят от их размера. Локальная переменная d будет инициализирована только в том случае, если будет выполнен раздел саве '/'.

Теперь функция term () вызывает функцию primary (), и мы получаем следующую картину.

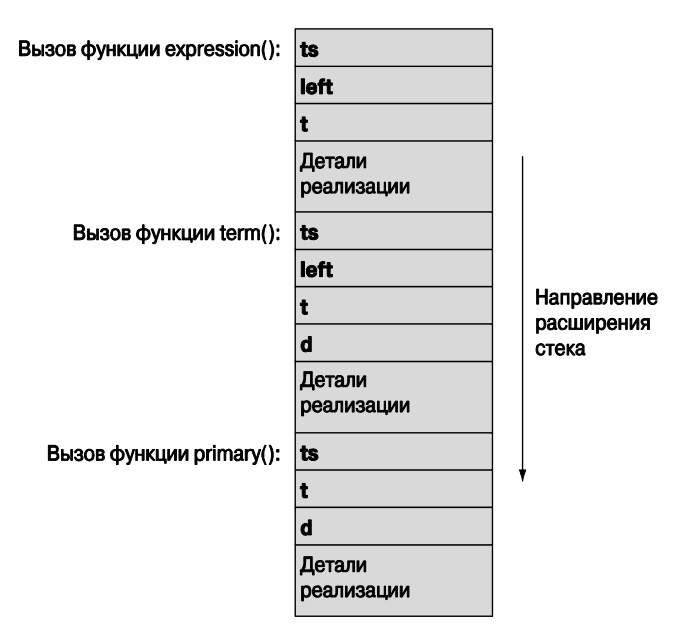

Все это становится довольно скучным, но теперь функция primary () вызывает функцию expression().

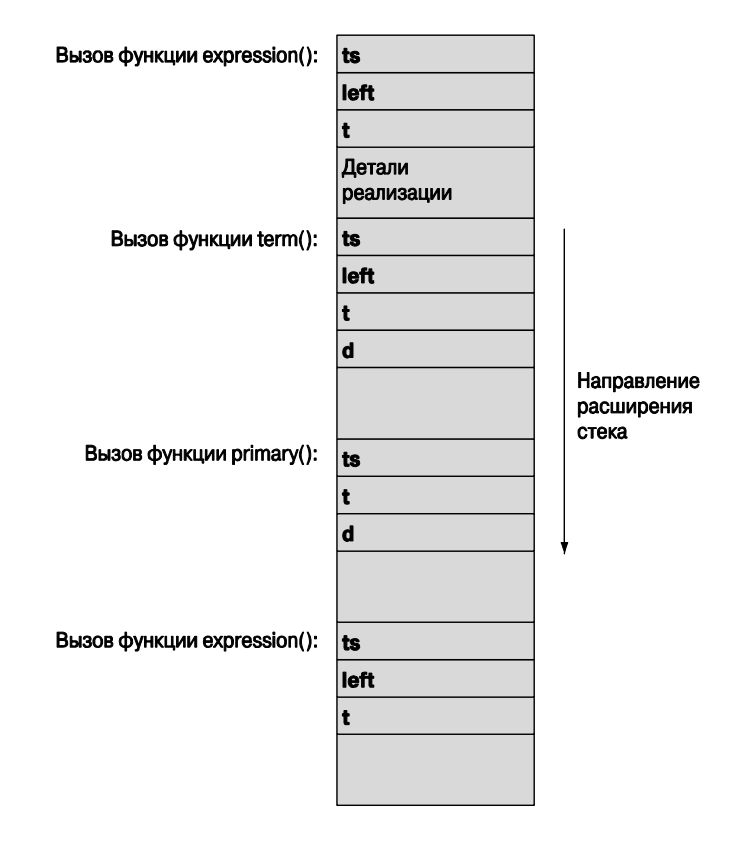

Этот вызов функции expression () также имеет свою собственную активационную запись, отличающуюся от активационной записи первого вызова функции expression (). Хорошо это или плохо, но мы теперь попадаем в очень запутанную ситуацию, поскольку переменные left и t при двух разных вызовах будут разными. Функция, которая прямо или (как в данном случае) косвенно вызывает себя, называется рекурсивной (recursive). Как видим, рекурсивные функции являются естественным следствием метода реализации, который мы используем для вызова функции и возврата управления (и наоборот).

Итак, каждый раз, когда мы вызываем функцию стек активационных записей (stack of activation records), который часто называют просто стеком (stack). увеличивается на одну запись. И наоборот, когда функция возвращает управление, ее запись активации больше не используется. Например, когда при последнем вызове функции expression () управление возвращается функции primary (), стек возвращается в предыдущее состояние.

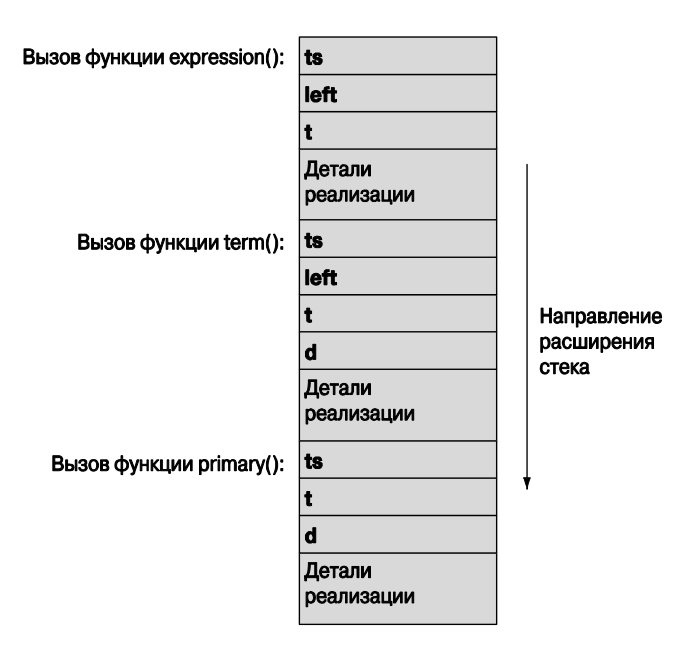

Когда функция primary () возвращает управление функции term (), стек возвращается в состояние, показанное ниже.

И так далее. Этот стек, который часто называют стеком вызовов (call stack), структура данных, которая увеличивается и уменьшается с одного конца в соответствии с правилом: последним вошел - первым вышел.

Запомните, что детали реализации стека зависят от реализации языка C++, но в принципе соответствуют схеме, описанной выше. Надо ли вам знать, как реа-

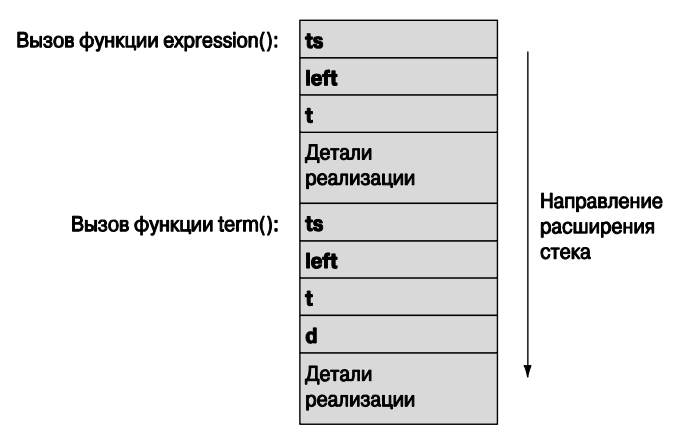

лизованы вызовы функции? Разумеется, нет; мы и до этого прекрасно обходились, но многие программисты любят использовать термины "активационная запись" и "стек вызовов", поэтому лучше понимать, о чем они говорят.

### 8.6. Порядок вычислений

Выполнение программы происходит инструкция за инструкцией в соответствии с правилами языка. Когда поток выполнения достигает определения переменной, происходит ее создание, т.е. в памяти выделяется память для объекта, и этот объект инициализируется. Когда переменная выходит из области видимости, она уничтожается, т.е. объект, на который она ссылалась, удаляется из памяти, и компилятор может использовать ранее занимаемый им участок памяти для других целей. Рассмотрим пример.

```
string program name = "silly";
vector<string>v; // v - rпобальная переменная
void f()ſ
     string s; // s - локальная переменная в функции f
     while (cin>>s && s!="quit") {
          string stripped; // stripped - локальная переменная в цикле
          string not letters;
          for (int i=0; i<s.size(); ++i) // i HAXOJMTCAB OCDJATCM// видимости инструкции
                 if (isalpha(s[i]))stripped += s[i];else
                        not letters += s[i];v.push back(stripped);
          1/ . . .
     ł
     ,<br>// . . .
\mathcal{E}
```
Глобальные переменные, такие как program name и v, инициализируются до выполнения первой инструкции функции main (). Они существуют, пока программа не закончит работу, а потом уничтожаются. Они создаются в порядке следования своих определений (т.е. переменная program name создается до переменной v), а уничтожаются — в обратном порядке (т.е. переменная у уничтожается до переменной program name).

Когда какая-нибудь функция вызывает функцию f(), сначала создается переменная в; иначе говоря, переменная в инициализируется пустой строкой. Она будет существовать, пока функция f () не вернет управление. Каждый раз, когда мы входим в тело цикла while, создаются переменные stripped и not letters. Поскольку переменная stripped определена до переменной not letters, сначала создается переменная stripped. Они существуют до выхода из тела цикла. В этот момент они уничтожаются в обратном порядке (иначе говоря, переменная not letters уничтожается до переменной stripped) и до того, как произойдет проверка условия выхода из цикла. Итак, если, до того, как мы обнаружим строку quit, мы выполним цикл десять раз, переменные stripped и not letters будут созданы и уничтожены десять раз.

Каждый раз, когда мы входим в цикл *for*, создается переменная *i*. Каждый раз, когда мы выходим из цикла for, переменная і уничтожается до того, как мы достигнем инструкции v.push back (stripped) ;

Обратите внимание на то, что компиляторы (и редакторы связей) — довольно разумны и способны оптимизировать код. В частности, компиляторы не выделяют и не освобождают память чаще, чем это действительно требуется.

#### 8.6.1. Вычисление выражения

Порядок вычисления подвыражений управляется правилами, которые больше ориентируются на оптимизацию кода, чем на удобство работы программиста. Это неудобно, но в любом случае следует избегать чрезмерно сложных выражений. Помните простое правило: если изменяете значение переменной в выражении, то не используйте его дважды в одном и том же выражении. Рассмотрим пример.

```
v[i] = ++i;// неопределенный порядок вычислений
v[++i] = i;// неопределенный порядок вычислений
int x = ++i + ++i;// неопределенный порядок вычислений
cout << ++i << ' ' << i << '\n'; // неопределенный порядок вычислений
f(++i,++i);// неопределенный порядок вычислений
```
К сожалению, не все компиляторы выдают предупреждение о таких ошибках; это плохо, потому что нельзя рассчитывать на то, что результаты будут одинаковыми при выполнении вычислений на другом компьютере, при использовании других компиляторов или при других установках оптимизатора.

Компиляторы действительно по-разному обрабатывают этот код; избегайте таких ситуаций.

Обратите внимание на то, что оператор = (присваивание) в выражениях используется наряду с остальными, поэтому нет никакой гарантии того, что левая часть оператора будет вычислена раньше правой части. По этой причине выражение v[++i] = i имеет неопределенный результат.

#### 8.6.2. Глобальная инициализация

Глобальные переменные (и переменные из пространства имен; раздел 8.7) в отдельной единице трансляции инициализируются в том порядке, в котором они появляются. Рассмотрим пример.

```
// файл f1.cpp
int x1 = 1;
int y1 = x1+2; // переменная у1 становится равной 3
```
Эта инициализация логически происходит до выполнения кода в функции main(). Использование глобальной переменной, за исключением редких ситуаций, нецелесообразно. Мы уже говорили, что не существует эффективного способа, позволяющего программисту определить, какие части программы считывают или записывают переменную (см. раздел 8.4). Другая проблема заключается в том, что порядок инициализации глобальных переменных не определен. Рассмотрим пример.

```
// файл f2.cpp
extern int y1;int y2 = y1+2; // переменная у2 становится равной 2 или 5
```
Такой код нежелателен по нескольким причинам: в нем используются глобальные переменные, которые имеют слишком короткие имена, и сложная инициализация глобальных переменных. Если глобальные переменные в файле f1. срр инициализируются до глобальных переменных в файле **f2. срр**, то переменная у2 будет инициализирована числом 5 (как наивно ожидает программист).

Однако, если глобальные переменные в файле **f2. срр** инициализируются до глобальных переменных в файле f1. срр. переменная у 2 будет инициализирована числом 2 (поскольку память, используемая для глобальных переменных, инициализируется нулем до попытки сложной инициализации). Избегайте этого и старайтесь не использовать нетривиальную инициализацию глобальных переменных; любой инициализатор, отличающийся от константного выражения, следует считать сложным.

Но что же делать, если нам действительно нужна глобальная переменная (или константа) со сложной инициализацией? Например, мы можем предусмотреть значение по умолчанию для переменных типа Date.

#### const Date default date(1970,1,1); // дата по умолчанию: 1 января 1970

Как узнать, что переменная default date никогда не использовалась до своей инициализации? В принципе мы не можем этого знать, поэтому не должны писать это определение. Чаще всего для проверки используется вызов функции, возвращающей некое значение. Рассмотрим пример.

```
const Date default date() // возвращает дату по умолчанию
₹
     return Date (1970, 1, 1);
```
### ł

Эта функция создает объект типа Date каждый раз, когда вызывается функция default date(). Часто этого вполне лостаточно, но если функция default date() вызывается часто, а создание объекта класса Date связано с большими затратами, предпочтительнее было бы конструировать его только один раз. В таком случае код мог бы выглялеть так:

```
const Date& default date()
₹
     static const Date dd(1970, 1, 1); // инициализируем dd
                                      // только при первом вызове
     return dd;
```
<sup>}</sup>

Статическая локальная переменная инициализируется (создается) только при первом вызове функции, в которой она объявлена. Обратите внимание на то, что мы вернули ссылку, чтобы исключить ненужное копирование, и, в частности, вернули константную ссылку, чтобы предотвратить несанкционированное изменение значения аргумента при вызове функции. Рассуждения о передаче аргумента (см. раздел 8.5.6) относятся и к возвращаемому значению.

## 8.7. Пространства имен

Для организации кода в рамках функции используются блоки (см. раздел 8.4). Для организации функций, данных и типов в рамках типа используется класс (глава 9). Предназначение функций и классов заключается в следующем.

- Они позволяют определить множество сущностей без опасения, что их имена совпадут с другими именами в программе.
- Позволяют именовать то, что мы определили.

Нам нужно иметь средство для организации классов, функций, данных и типов в виде идентифицируемой и именованной части программы, не прибегая к определению типа. Языковый механизм, позволяющий осуществить такую группировку объявлений, называют пространством имен (namespace). Например, мы можем создать графическую библиотеку с классами Color, Shape, Line, Function и Text (глава 13).

```
namespace Graph lib {
      struct Color \{\n \ \n \}/\n . . . */ };
      struct Shape \{ /* . . . */ \};<br>struct Line : Shape \{ /* . . . */ };
      struct Function : Shape { /* \ldots * / };<br>struct Text : Shape { /* \ldots * / };
      11 \cdot \cdot \cdotint gui main() { /* \ldots * / }
Y
```
Очень вероятно, что вы также захотите использовать эти имена, но теперь это уже не имеет значения. Вы можете определить сущность с именем **техе**, но ее уже невозможно перепутать с нашим классом, имеющим то же имя. Наш класс называется Graph lib:: Text, а ваш класс — просто техt. Проблема возникнет только в том случае, если в вашей программе есть класс или пространство имен Graph lib, в которое входит класс техt. Имя Graph lib довольно неудачное; мы выбрали его потому, что "прекрасное и очевидное" имя Graphics имеет больше шансов встретиться где-нибудь еще.

Допустим, ваш класс техь является частью библиотеки для обработки текстов. Та же логика, которая заставила нас разместить графические средства в пространстве имен Graph 1ib, подсказывает, что средства для обработки текстов следует поместить в пространстве имен, скажем, с именем TextLib.

```
namespace TextLib {
           class Glyph \{\begin{array}{ccc} \n/ * & \ldots & \n/ * \n\end{array}\};<br>class Line \{\begin{array}{ccc} \n/ * & \ldots & \n/ * \n\end{array}\};
           11 \cdot \cdot \cdotł
```
Если бы мы использовали оба пространства имен одновременно, то столкнулись бы с реальной проблемой. В этом случае действительно возникла бы коллизия между именами классов техт и Line. И что еще хуже, если бы мы были не создателями, а пользователями библиотеки, то не никак не смогли бы изменить эти имена и решить проблему. Использование пространств имен позволяет избежать проблем; иначе говоря, наш класс Text - это класс Graph lib::Text, а ваш - ТехtLib:: Text. Имя, составленное из имени пространства имен (или имени класса) и имени члена с помощью двух двоеточий, ::, называют полностью определенным именем (fully qualified name).

#### 8.7.1. Объявления using и директивы using

Писать полностью определенные имена довольно утомительно. Например, средства стандартной библиотеки языка C++ определены в пространстве имен std и могут использоваться примерно так:

```
#include<string> // доступ к библиотеке string
#include<iostream> // доступ к библиотеке iostream
int \text{main}()₹
     std::string name;
     std::cout << "Пожалуйста, введите имя\n";
     std::cin \gg name;std::cout << "Привет, " << name << \ln;
ł
```
Тысячи раз обращаясь к элементам стандартной библиотеки string и cout, мы на самом деле вовсе не хотим каждый раз указывать их полностью определенные имена — std::string и std::cout. Напрашивается решение: один раз и навсегда VKA3ATL, ЧТО ПОД КЛАССОМ string ML ИМЕЕМ В ВИЛУ КЛАСС std::string. а ПОД ПОТО-КОМ cout - ПОТОК std:: cout И Т.Д.

```
using std::string; // string OBHAYAeT std::string
using std::cout; // cout OSHAHAeT std::cout
11 \ldots
```
Эта конструкция называется объявлением **using**. Она эквивалентна обращению "Грэг", которое относится к Грэгу Хансену при условии, что никаких других Грэгов в комнате нет

Иногда мы предпочитаем ссылаться на пространство имен еще "короче": "Если вы не вилите объявления имени в области вилимости, ишите в пространстве имен std". Для того чтобы сделать это, используется директива using.

using namespace std; // OTKPLEAGT ДОСТУП К ИМЕНАМ ИЗ ПРОСТРАНСТВА std

Эта конструкция стала общепринятой.

```
#include<string>
                        // доступ к библиотеке string
#include<iostream>
                       // доступ к библиотеке iostream
using namespace std; // OTKPLEART ДОСТУП К ИМЕНАМ ИЗ ПРОСТРАНСТВА std
int \text{main}()ſ
     string name;
     cout << "Пожалуйста, введите имя\n";
     \sin >> name:Cout << "\Pipuber, " << name << \lceil \n\ln \rceil;
ł
```
Здесь поток cin - это поток std::cin, класс string - это класс std::string и т.д. Поскольку мы используем заголовочный файл std lib facilities.h, не стоит беспокоиться о стандартных заголовках и пространстве имен std. Мы рекомендуем избегать использования директивы **using** для любых пространств имен, за исключением тех из них, которые широко известны в конкретной области приложения, например пространства имен std. Проблема, связанная с чрезмерным использованием директивы **using**, заключается в том, что мы теряем след имен и рискуем создать коллизию. Явная квалификация с помощью соответствующих имен пространств имен и объявлений **using** не решает эту проблему. Итак, размещение директивы **using** в заголовочный файл (куда пользователю нет доступа) — плохая привычка. Однако, для того чтобы упростить первоначальный код, мы разместили директиву using для пространства имен std в заголовочном файле std lib facilities.h. Это позволило нам написать следующий код:

```
#include "std lib facilities.h"
int \text{main}()₹
      string name;
      \text{cut} \ll "Пожалуйста, введите имя\ln";
       \sin \gt name:
       Cout << "n_{\text{PME}}, " << n_{\text{RME}} << n_{\text{RHS}}<sup>}</sup>
```
Мы обещаем больше никогда так не делать, если речь не идет о пространстве h<sub>ta</sub> H<sub>3M</sub>

#### Задание

• Создайте три файла: my.h. my.cpp и use.cpp. Заголовочный файл my.h содержит следующий код:

```
extern int foo:
void print foo():
void print(int);
```
Исходный файл my.cpp содержит директивы #include для вставки файлов my.h И std lib facilities.h, ОПРЕДЕЛЕНИЕ функции print foo () ДЛЯ ВЫВОДА значения переменной foo в поток cout и определение функции print (int i) для вывода в поток cout значения переменной i.

Исходный файл use.cpp содержит директивы #include для вставки файла my.h, определение функции main () для присвоения переменной foo значения 7 и вывода ее на печать с помощью функции print foo(), а также для вывода значения 99 с помощью функции print (). Обратите внимание на то, что файл use. срр не содержит директивы #include std lib facilities. h, поскольку он не использует явно ни одну из его сущностей.

Скомпилируйте эти файлы и запустите их. Для того чтобы увидеть результаты вывода на печать в системе Windows, в проект следует включить функции use.cpp и my.cpp и использовать в файле use.cpp код  $\{$  char cc; cin>>cc;  $\}$ .

2. Напишите три функции: swap v(int, int), swap r(int&, int&) и swap cr(const int&, const int&). Каждая из них должна иметь тело

{ int temp; temp = a, a=b; b=temp; }

где а и b — имена аргументов.

Попробуйте вызвать каждую из этих функций, как показано ниже.

```
int x = 7;
int y = 9;
swap ? (x,y) ; // замените знак ? буквами v, r или cr
swap ? (7, 9);
const int cx = 7;
const int cy = 9;
swap ? (cx, cy);
```

```
swap ? (7.7, 9.9);
double dx = 7.7;
double dy = 9.9;
swap ? (dx, dy);
swap ? (dx, dy);
```
Какие функции и вызовы будут скомпилированы и почему? После каждой скомпилированной перестановки выведите на экран значения аргументов, чтобы убелиться, что они лействительно поменялись местами. Если результат вас уливит, обратитесь к разделу 8.6.

3. Напишите программу, использующую единственный файл, содержащий пространства имен х. у и z. так, чтобы функция main(), приведенная ниже, работала правильно.

```
int main()
₹
    X:var = 7;X: print(); // выводим переменную var из пространства имен Х
    using namespace Y;
    var = 9;print(); // выводим переменную var из пространства имен Y
          using Z:var;₹
          using Z::print;
          var = 11;print(); // выводим переменную var из пространства имен Z
     ł
               // выводим переменную var из пространства имен Y
    print();
    x: print(); // выводим переменную var из пространства имен Х
ł
```
Каждое пространство имен должно содержать определение переменной var и функции print (), выводящей соответствующую переменную var в поток cout.

# Контрольные вопросы

- 1. В чем заключается разница между объявлением и определением?
- 2. Как синтаксически отличить объявление функции от определения функции?
- 3. Как синтаксически различить объявление переменной от определения переменной?
- 4. Почему функции из программы, имитирующей работу калькулятора в главе 6, нельзя использовать, не объявив их заблаговременно?
- 5. Чем является инструкция int a; определением или просто объявлением?
- 6. Почему следует инициализировать переменные при их объявлении?
- 7. Из каких элементов состоит объявление функции?
- 8. Какую пользу приносит включение файлов?
- 9. Для чего используются заголовочные файлы?
- 10. Какую область видимости имеет объявление?
- 11. Перечислите разновидности областей видимости. Приведите пример каждой из них.
- 12. В чем заключается разница между областью видимости класса и локальной областью вилимости?
- 13. Почему программист должен минимизировать количество глобальных пере- $M$ <sup>2</sup> $H$ <sup>7</sup>
- 14. В чем заключается разница между передачей аргумента по значению и передачей аргумента по ссылке?
- 15. В чем заключается разница между передачей аргумента по значению и передачей по константной ссылке?
- 16. Что делает функция swap ()?
- 17. Следует ли определять функцию с параметром типа vector<double>, передаваемым по значению?
- 18. Приведите пример неопределенного порядка выполнения вычислений. Какие проблемы создает неопределенный порядок вычислений?
- 19. Что означают выражения хееу и х $||y|$
- 20. Соответствуют ли стандарту языка C++ следующие конструкции: функции внутри функций, функции внутри классов, классы внутри классов, классы внутри функций?
- 21. Что входит в активационную запись?
- 22. Что такое стек вызовов и зачем он нужен?
- 23. Для чего нужны пространства имен?
- 24. Чем пространство имен отличается от класса?
- 25. Объясните смысл объявления using.
- 26. Почему следует избегать директив using в заголовочных файлах?
- 27. Опишите пространство имен std.

### Термины

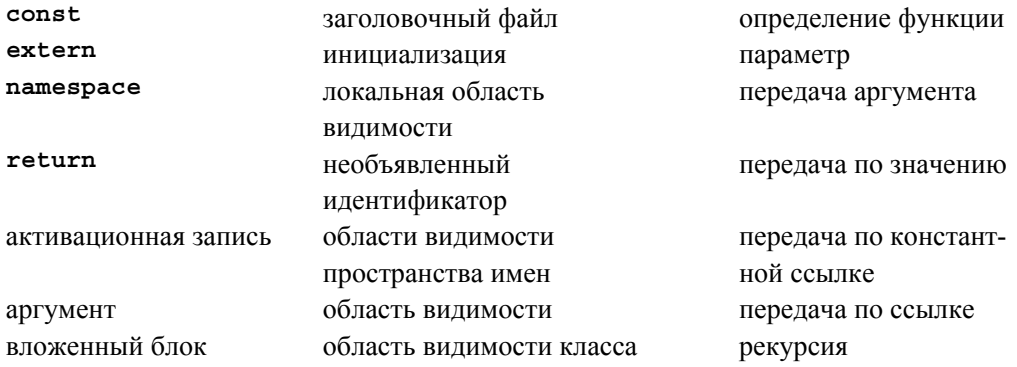

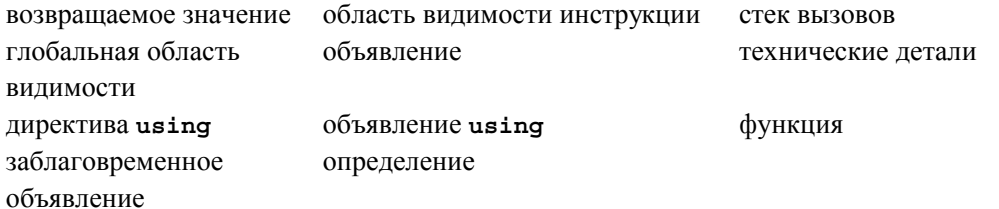

# **Упражнения**

- 1. Модифицируйте программу-калькулятор из главы 7, чтобы поток ввода стал явным параметром (как показано в разделе 8.5.8). Кроме того, напишите конструктор класса токеп stream и создайте параметр типа istreams, так, чтобы, когда вы поймете, как создать свои собственные потоки ввода и вывода (например, с помощью файлов), смогли использовать калькулятор, использующий их.
- 2. Напишите функцию print (), которая выводит в поток cout вектор целых чисел. Пусть у нее будет два аргумента: строка для комментария результатов и объект класса vector
- 3. Создайте вектор чисел Фибоначчи и выведите их на печать с помощью функции из упр. 2. Для того чтобы создать вектор, напишите функцию fibonacci (x, у, v, n), в которой аргументы х и у имеют тип int, аргумент v является пустой переменной типа vector<int>, а аргумент n - это количество элементов, подлежащих записи в вектор v; элемент v [0] равен x, а v [1] - у. Число Фибоначчи это элемент последовательности, в которой каждый элемент является суммой двух предыдущих. Например, последовательность начинается с чисел 1 и 2, за ними следуют числа 1, 2, 3, 5, 8, 13, 21 . . . . Функция fibonacci () должна генерировать такую последовательность, начинающуюся с чисел х и у.
- 4. Переменная типа int может хранить целые числа, не превышающие некоторого максимального числа. Вычислите приближение этого максимального числа с помощью функции fibonacci().
- 5. Напишите две функции, изменяющие порядок следования элементов в объекте типа vector<int>. Например, вектор 1, 3, 5, 7, 9 становится вектором 9, 7, 5, 3, 1. Первая функция, изменяющая порядок следования элементов на противоположный, должна создавать новый объект класса vector, а исходный объект класса vector должен оставаться неизменным. Другая функция должна изменять порядок следования элементов без использования других векторов. (Подсказка: как функция swap.)
- 6. Напишите варианты функций из упражнения 5 для класса vector<string>.
- 7. Запишите пять имен в вектор vector<string> name, затем предложите пользователю указать возраст названных людей и запишите их в вектор vector<double> age. Затем выведите на печать пять пар (name [i], age [i]). Упоря-

дочьте имена (sort (name.begin (), name.end())) и выведите на печать пары (name [i], age [i]). Сложность здесь заключается в том, чтобы получить вектор аде, в котором порядок следования элементов соответствовал бы порядку следования элементов вектора name. (Подсказка: перед сортировкой вектора пате создайте его копию и используйте ее для получения упорядоченного вектора аде. Затем выполните упражнение снова, разрешив использование произвольного количества имен.)

- 8. Напишите простую функцию randint (), генерирующую псевдослучайные числа в диапазоне [0:MAXINT]. (Подсказка: Д. Кнут Искусство программирования, том 2.)
- 9. Напишите функцию, которая с помощью функции randint () из предыдущего упражнения вычисляет псевдослучайное целое число в диапазоне [a:b): rand in range (int a, int b). Примечание: эта функция очень полезна для создания простых игр.
- 10. Напишите функцию, которая по двум объектам, price и weight, класса vector<double> вычисляет значение ("индекс"), равное сумме всех произведений price [i] \*weight [i]. Заметьте, что должно выполняться условие weight.  $size() \le price.size()$ .
- 11. Напишите функцию таху (), возвращающую наибольший элемент вектора.
- 12. Напишите функцию, которая находит наименьший и наибольший элементы вектора, являющегося ее аргументом, а также вычисляющую их среднее и медиану. Результаты можно вернуть либо в виде структуры struct, либо с помощью механизма передачи аргументов по ссылке. Какой из этих двух способов следует предпочесть и почему?
- 13. Усовершенствуйте функцию print until s() из раздела 8.5.2. Протестируйте ее. Какие наборы данных лучше всего подходят для тестирования? Укажите причины. Затем напишите функцию print until ss(), которая выводит на печать сроки, пока не обнаружит строку аргумента quit.
- 14. Напишите функцию, принимающую аргумент типа vector<string> и возвращающую объект типа vector<int>, содержащий количество символов в каждой строке. Кроме того, найдите самую короткую и самую длинную строки, а также первую и последнюю строки в соответствии с лексикографическим порядком Сколько отдельных функций вы использовали бы для решения этой задачи? Почему?
- 15. Можно ли объявить константный аргумент функции, который передается не по ссылке (например, void f(const int);)? Что это значит? Зачем это нужно? Почему эта конструкция применяется редко? Испытайте ее; напишите несколько маленьких программ, чтобы увидеть, как она работает.

### **Послесловие**

Б*о*льшую часть этой (и следующей) главы можно было бы вынести в приложение. Однако в части II нам потребуются многие средства, описанные здесь. Кроме того, очень скоро мы столкнемся с проблемами, для решения которых эти средства были изобретены. При написании простых программ вы неизбежно должны будете решать такие проблемы. Итак, для того чтобы сэкономить время и минимизировать недоразумения, необходим систематический подход, а не серия "случайных" ссылок на справочное руководство и приложения.
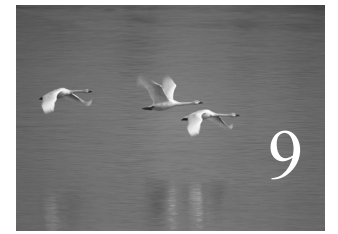

# Технические детали: классы и прочее

"Помните, все требует времени".

## Пит Хейн (Piet Hein)

этой главе мы сосредоточим внимание на основном инструменте программирования: языке C++. Мы опишем технические подробности этого языка, связанные в основном с типами, определенными пользователем, иначе говоря, с классами и перечислениями. Описание свойств языка излагается на примере постепенной разработки типа Date. Кроме того, это позволяет продемонстрировать некоторые полезные приемы разработки классов.

#### В этой главе...

- 9.1. Типы, определенные пользователем
- 9.2. Классы и члены класса
- 9.3. Интерфейс и реализация
- 9.4. Разработка класса
	- 9.4.1. Структуры и функции
	- 9.4.2. Функции-члены и конструкторы
	- 9.4.3. Скрываем детали
	- 9.4.4. Определение функций-членов
	- 9.4.5. Ссылка на текуший объект
	- 9.4.6. Сообшения об ошибках
- 9.5. Перечисления
- 9.6. Перегрузка операторов
- 9.7. Интерфейсы классов
	- 9.7.1. Типы аргументов
	- 9.7.2. Копирование
	- 9.7.3. Конструкторы по умолчанию
	- 9.7.4. Константные функции-члены
	- 9.7.5. Члены и вспомогательные функции
- 9.8. Класс Date

## 9.1. Типы, определенные пользователем

 $\overrightarrow{V}$  В языке C++ есть встроенные типы, такие как char, int и double (подробнее они описаны в разделе А.8). Тип называется встроенным, если компилятор знает, как представить объекты такого типа и какие операторы к нему можно применять (такие как + и -) без уточнений в виле объявлений, которые создает программист в исходном коде.

Типы, не относящиеся к встроенным, называют типами, определенными пользователем (user-defined types - UDT). Они могут быть частью стандартной библиотеки, доступной в любой реализации языка  $C++$  (например, классы string, vector и ostream, описанные в главе 10), или типами, самостоятельно созданными программистом, как классы **Token и Token stream** (см. разделы 6.5 и 6.6). Как только мы освоим необходимые технические детали, мы создадим графические типы, такие как **Shape**, Line и Text (речь о них пойдет в главе 13). Стандартные библиотечные типы являются такой же частью языка, как и встроенные типы, но мы все же рассматриваем их как определенные пользователем, поскольку они созданы из таких же элементарных конструкций и с помощью тех же приемов, как и типы, разработанные нами; разработчики стандартных библиотек не имеют особых привилегий и средств, которых нет у нас. Как и встроенные типы, большинство типов, определенных пользователем, описывают операции. Например, класс vector содержит операции  $[1]$  и size () (см. разделы 4.6.1 и В.4.8), класс оstream — операцию <<. класс Token stream - операцию get () (см. раздел 6.8), а класс Shape операции add (Point) и set color () (см. раздел 14.2).

Зачем мы создаем типы? Компилятор не знает всех типов, на основе которых мы хотим создавать свои программы. Это в принципе невозможно, поскольку существует слишком много полезных типов - ни один разработчик языка программирования или компиляторов не может знать обо всех. Каждый день мы разрабатываем новый тип. Почему? Какие типы можно признать хорошими? Типы являются хорошими, если они позволяют прямо отразить идею в коде. Когда мы пишем программу, нам хотелось бы непосредственно воплощать идеи в коде так, чтобы мы

сами, наши коллеги и компилятор могли понять, что мы написали. Когда мы хотим выполнять арифметические операции над целыми числами, нам отлично подойдет тип int; когда хотим манипулировать текстом, класс string - хороший выбор; когда хотим манипулировать входной информацией для калькулятора, нам нужны классы **Token и Token stream**. Необходимость этих классов имеет два аспекта.

- Представление. Тип "знает", как представить данные, необходимые в объекте.
- Операции. Тип знает, какие операции можно применить к объектам.

Эту концепцию, лежащую в основе многих идей, можно выразить так: "нечто" имеет данные для представления своего текущего значения, - которое иногда называют текушим состоянием. - и набор операций, которые к ним можно применить. Подумайте о компьютерном файле, веб-странице, CD-плеере, чашке кофе, телефоне, телефонном справочнике; все они характеризуются определенными данными и имеют более или менее фиксированный набор операций, которые можно выполнить. В каждом случае результат операции зависит от данных - текущего состояния объекта.

Итак, мы хотим выразить "идею" или "понятие" в коде в виде структуры данных и набора функций. Возникает вопрос: "Как именно?" Ответ на этот вопрос изложен в данной главе, содержащей технические детали этого процесса в языке C++.

 $\overline{\mathsf{v}}$ В языке C++ есть два вида типов, определенных пользователем: классы и перечисления. Классы носят намного более общий характер и играют более важную роль в программировании, поэтому мы сосредоточим свое внимание в первую очередь на них. Класс непосредственно выражает некое понятие в программе. Класс (class) — это тип, определенный пользователем. Он определяет, как представляются объекты этого класса, как они создаются, используются и уничтожаются (раздел 17.5). Если вы размышляете о чем-то как об отдельной сущности, то, вполне возможно, должны определить класс, представляющий эту "вещь" в вашей программе. Примерами являются вектор, матрица, поток ввода, строка, быстрое преобразование Фурье, клапанный регулятор, рука робота, драйвер устройства, рисунок на экране, диалоговое окно, график, окно, термометр и часы.

В языке C++ (как и в большинстве современных языков) класс является основной строительной конструкцией в крупных программах, которая также весьма полезна для разработки небольших программ, как мы могли убедиться на примере калькулятора (см. главы 6 и 7).

## 9.2. Классы и члены класса

Класс - это тип, определенный пользователем. Он состоит из встроенных типов, других типов, определенных пользователем, и функций. Компоненты, использованные при определении класса, называются его *членами* (members). Класс может содержать несколько членов, а может и не иметь ни одного члена. Рассмотрим пример.

```
class X \{public:
     int m; // данные-члены
     int mf(int v) { int old = m; m=v; return old; } // \psiункция-член
};
```
Члены класса могут иметь разные типы. Большинство из них являются либо данными-членами, определяющими представление объекта класса, либо функциями-членами, описывающими операции над такими объектами. Для доступа к членам класса используется синтаксическая конструкция вида объект. член. Например:

```
X var; // var - переменная типа X
var.m = 7; // присваиваем значение члену m объекта var
int x = var.mf(9); // вызываем функцию-член mf() объекта var
```
Тип члена определяет, какие операции с ним можно выполнять. Например, можно считывать и записывать член типа int, вызывать функцию-член и т.д.

## 9.3. Интерфейс и реализация

Икак правило, класс имеет интерфейс и реализацию. Интерфейс — это часть  $\overline{\blacktriangledown}$ объявления класса, к которой пользователь имеет прямой доступ. Реализация - это часть объявления класса, доступ к которой пользователь может получить только с помощью интерфейса. Открытый интерфейс идентифицируется меткой public:, а реализация — меткой private:. Итак, объявление класса можно представить следующим образом:

```
class X \{ // KJACC MMeeT MMA X
public:
     // открытые члены:
     \frac{1}{2}- пользовательский интерфейс (доступный всем)
     // функции
     // типы
     // данные (лучше всего поместить в раздел private)
private:
     // закрытые члены:
         - детали реализации (используется только членами
     \frac{1}{2}\frac{1}{2}данного класса)
     // функции
     //типы
     // данные
};
```
Члены класса по умолчанию являются закрытыми. Иначе говоря, фрагмент

```
class X \{int m f(int);11 \cdot \cdot \cdot},
```
означает

class  $X \{$ 

```
private:
     int m f(int);11 \ldots۱,
поэтому
X \times: // переменная х типа Х
int y = x.mf(); // ОШИбка: переменная mf является закрытой
                 // (т.е. недоступной)
```
Пользователь не может непосредственно ссылаться на закрытый член класса. Вместо этого он должен обратиться к открытой функции-члену, имеющей доступ к закрытым данным. Например:

```
class X \{int m;
     int m f(int);public:
     int f(int i) \{ m=i; return mf(i); \}\} ;
X \timesint y = x.f(2);
```
Различие между закрытыми и открытыми данными отражает важное различие между интерфейсом (точка зрения пользователя класса) и деталями реализации (точка зрения разработчика класса). По мере изложения мы опишем эту концепцию более подробно и рассмотрим множество примеров. А пока просто укажем, что для обычных структур данных это различие не имеет значения. По этой причине для простоты будем рассматривать класс, не имеющий закрытых деталей реализации, т.е. структуру, в которой все члены по умолчанию являются открытыми. Рассмотрим пример.

```
struct X \{int m:
       11 \cdot \cdot \cdot};
```
Он эквивалентен следующему коду:

```
class X \{public:
     int m;
     1/ . . .
};
```
Структуры (struct) в основном используются для организации данных, члены которых могут принимать любые значения; иначе говоря, мы не можем определить для них никакого осмысленного инварианта (раздел 9.4.3).

## 9.4. Разработка класса

Проиллюстрируем языковые свойства, поддерживающие классы и основные методы их использования, на примере того, как - и почему - простую структуру данных можно преобразовать в класс с закрытыми деталями реализации и операциями.

Рассмотрим вполне тривиальную задачу: представить календарную дату (например, 14 августа 1954 года) в программе. Даты нужны во многих программах (для проведения коммерческих операций, описания погодных данных, календаря, рабочих записей, ведомостей и т.д.). Остается только вопрос: как это сделать?

#### 9.4.1. Структуры и функции

Как можно представить дату? На этот вопрос большинство людей отвечают: "Указать год, месяц и день месяца". Это не единственный и далеко не лучший ответ, но для наших целей он вполне подходит. Для начала попробуем создать простую структуру.

```
// простая структура Date (слишком просто?)
struct Date {
     int y; // \GammaOH
     int m; // месяц года
     int d; // день месяца
\}
```
Date today; // переменная типа Date (именованный объект)

Объект типа Date, например today, может просто состоять из трех чисел типа int.

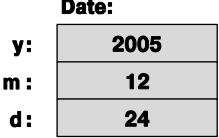

В данном случае нет необходимости скрывать данные, на которых основана структура Date, - это предположение будет использовано во всех вариантах этой структуры на протяжении всей главы. Итак, теперь у нас есть объекты типа Date; что с ними можно делать? Все что угодно, в том смысле, что мы можем получить доступ ко всем членам объекта today (и другим объектам типа Date), а также читать и записывать их по своему усмотрению. Загвоздка заключается в том, что все это не совсем удобно. Все, что мы хотим делать с объектами типа Date, можно выразить через чтение и запись их членов. Рассмотрим пример.

```
// установить текущую дату 24 декабря 2005 года
today.y = 2005;today.m = 24;today.d = 12;
```
Этот способ утомителен и уязвим для ошибок. Вы заметили ошибку? Все, что является утомительным, уязвимо для ошибок! Например, ответьте, имеет ли смысл следующий кол?

```
Date x;
x \cdot y = -3;x.m = 13;x.d = 32:
```
Вероятно нет, и никто не стал бы писать такую чушь — или стал? А что вы скажете о таком коле?

```
Date y;
y.y = 2000;y.m = 2;y.d = 29;
```
Был ли двухтысячный год високосным? Вы уверены?

Итак, нам нужны вспомогательные функции, которые выполняли бы для нас самые обшие операции. В этом случае нам не придется повторять один и тот же код. а также находить и исправлять одни и те же ошибки снова и снова. Практически для любого типа самыми общими операциями являются инициализация и присваивание. Для типа **Date** к общим операциям относится также увеличение значения объекта Date. Итак, напишем следующий код:

```
// вспомогательные функции:
void init day (Date& dd, int y, int m, int d)
€
     // проверяет, является ли (y,m,d) правильной датой
     // если да, то инициализирует объект dd
<sup>1</sup>
void add day (Date& dd, int n)
₹
     // увеличивает объект dd на n дней
ļ
```
Попробуем использовать объект типа Date.

```
void f()₹
     Date today;
     init day (today, 12, 24, 2005); // Ой! (в 12-м году не было
                                      1/2005 - TQ Hgadd day (today, 1);
```
ł

Во-первых, отметим полезность таких "операций" — здесь они реализованы в виде вспомогательных функций. Проверка корректности даты довольно сложна и утомительна, поэтому, если бы мы не написали соответствующую функцию раз и навсегда, то скорее всего пропустили бы этот код и получили неправильную программу. Если мы определяем тип, то всегда хотим выполнять над его объектами какие-то операции. Точное количество и вид этих операций может изменяться. Точный вид реализации этих операций (в виде функций, функций-членов или операторов) также изменяется, но как только мы решили созлать собственный тип, мы должны спросить себя: "Какие операции с этим типом можно выполнять?"

#### 9.4.2. Функции-члены и конструкторы

Мы предусмотрели функцию инициализации для типа Date, которая проверяет корректность его объектов. Однако функции проверки приносят мало пользы, если мы не можем их использовать. Например, допустим, что мы определили для типа Date оператор вывода << (раздел 9.8):

```
void f()₹
     Date today;
     11 \cdot \cdot \cdotcout << today << '\n'; // использовать объект today
     1/..
     init day(today, 2008, 3, 30);
     11 \cdot \cdot \cdotDate tomorrow:
     tomorrow.y = today.y;tomorrow.m = today.m;tomorrow.d = today.d+1; // добавляем единицу к объекту today
     cout << tomorrow << '\n'; // используем объект tomorrow
<sup>}</sup>
```
Здесь мы "забыли" немедленно инициализировать объект today, и до вызова функции init day () этот объект будет иметь неопределенное значение. Кроме того, "кто-то" решил, что вызывать функцию add day () — лишняя потеря времени (или просто не знал о ее существовании), и создал объект tomorrow вручную. Это плохой и даже очень плохой код. Вероятно, в большинстве случае эта программа будет работать, но даже самые небольшие изменения приведут к серьезным ошибкам. Например, отсутствие инициализации объекта типа Date приведет к выводу на экран так называемого "мусора", а прибавление единицы к члену а вообще представляет собой мину с часовым механизмом: когда объект today окажется последним днем месяца, его увеличение на единицу приведет к появлению неправильной даты. Хуже всего в этом очень плохом коде то, что он не выглядит плохим.

Такие размышления приводят нас к мысли о необходимости функции инициализации, которую нельзя забыть, и об операциях, которые невозможно пропустить. Основным инструментом в этом механизме являются функции-члены, т.е. функции, объявленные как члены класса внутри его тела. Рассмотрим пример.

// простая структура Date,

// гарантирующая инициализацию с помощью конструктора

// и обеспечивающая удобство обозначений

struct Date {

```
int y, m, d;
                                // год, месяц, день
     Date (int y, int m, int d) ; // проверяем корректность даты
                                // и выполняем инициализацию
     void add day (int n) ; // увеличиваем объект типа Date на n дней
\}
```
Функция-член, имя которой совпадает с именем класса, является особой. Она называется конструктором (constructor) и используется для инициализации (конструирования) объектов класса. Если программист забудет проинициализировать объект класса, имеющего конструктор с аргументом, то компилятор выдаст сообщение об ошибке. Для такой инициализации существует специальная синтаксическая конструкция.

```
Date my birthday; // ошибка: объект my birthday не инициализирован
Date today (12, 24, 2007); // \circ\breve{\text{m}}! \circшибка на этапе выполнения
Date last (2000, 12, 31); // ОК (разговорный стиль)
Date christmas = Date(1976, 12, 24); // TAKXE OK (MHOTOCJOBHbI\check{\mu} CTMJb)
```
Попытка объявить объект my birthday провалится, поскольку мы не указали требуемое начальное значение. Попытку объявить объект today компилятор пропустит, но проверочный код в конструкторе на этапе выполнения программы обнаружит неправильную дату ((12, 24, 2007) — 2007-й день 24-го месяца 12-го года).

Определение объекта last содержит в скобках сразу после имени переменной начальное значение — аргументы, требуемые конструктором класса Date. Этот стиль инициализации переменных класса, имеющего конструктор с аргументами, является наиболее распространенным. Кроме того, можно использовать более многословный стиль, который позволяет явно продемонстрировать создание объекта (в данном случае Date (1976, 12, 24)) с последующей инициализацией с помощью синтаксиса инициализации =. Если вы действительно пишете в таком стиле, то скоро устанете от него.

Теперь можно попробовать использовать вновь определенные переменные.

```
last.add day(1);add day (2) ; // OMMOKa: какой объект типа Date?
```
Обратите внимание на то, что функция-член add day () вызывается из конкретного объекта типа Date с помощью точки, означающей обращение к члену класса. Как определить функцию-член класса, показано в разделе 9.4.4.

#### 9.4.3. Скрываем детали

Остается одна проблема: что произойдет, если мы забудем использовать функцию-член add day ()? Что произойдет, если кто-то решит непосредственно изменить месяц? Оказывается, мы забыли предусмотреть возможности для выполнения этой операции.

```
Date birthday (1960, 12, 31); // 31 декабря 1960 года
++birthday.d;
                            // ой! Неправильная дата
```
// birthday.d ==  $32$ 

Date today (1970, 2, 3) ; today.m =  $14;$ 

// ой! Неправильная дата // today.m == 14

Поскольку мы хотим сделать представление типа Date доступным для всех, кто-нибудь — вольно или невольно — может сделать ошибку; иначе говоря, сделать нечто, что приведет к созданию неправильной даты. В данном случае мы создали объект типа Date со значением, которое не соответствует календарю. Такие неправильные объекты являются минами с часовым механизмом; через какое-то время кто-нибудь, не ведая того, обязательно воспользуется некорректным значением и получит сообщение об ошибке на этапе выполнения программы или - что еще хуже - получит неверные результаты. Все это лишь вопрос времени.

Такие размышления приводят к выводу, что представление типа Date, за исключением открытых функций-членов, должно быть недоступным для пользователей. Итак, получаем первое сокращение.

```
// простой типа Date (управление доступом)
class Date \{int y, m, d; // rод, месяц, день
public:
     Date (int y, int m, int d) ; // проверка и инициализация даты
     void add day (int n) ; // увеличение объекта типа Date на n дней
     int month() \{ return m; \}int day() { return d; }
     int year() { return y; }
};
```
Этот класс можно использовать следующим образом:

```
Date birthday (1970, 12, 30);
                                 // OKbirthday.m = 14;
                                 // ошибка: Date:: m - закрытый член
cout << birthday.month() << endl; // доступ к переменной m
```
Понятие "правильный объект типа Date" — важная разновидность идеи о корректном значении. Мы пытаемся разработать наши типы так, чтобы их значения гарантированно были корректными; иначе говоря, скрываем представление, предусматриваем конструктор, создающий только корректные объекты, и разрабатываем все функции-члены так, чтобы они получали и возвращали только корректные значения. Значение объекта часто называют *состоянием* (state), а корректное значение - корректным состоянием объекта.

В качестве альтернативы можно проверять корректность объекта при каждой попытке его использования или просто надеяться на то, что никто никогда не создаст ни одного некорректного значения. Опыт показывает, что такие надежды могут привести к "очень хорошим" программам. Однако создание таких программ, которые иногда выдают ошибочные результаты, а порой вообще приводят к аварийному отказу, не принесет вам профессионального признания. Мы предпочитаем писать программы, корректность которых можно продемонстрировать.

Правило, регламентирующее смысл корректного значения, называют инвариан $m$ ом (invariant). Инвариант лля класса Date ("Объект класса Date лолжен представлять дату в прошлом, настоящем и будущем времени") необычайно трудно сформулировать точно: вспомните о високосных голах, григорианском каленларе, часовых поясах и т.п. Однако для простых и реалистичных ситуаций можно написать класс Date. Например, если мы инициализируем интернет-протоколы, нас не должны беспокоить ни григорианский, ни юлианский календари, ни календарь племени майя. Если мы не можем придумать хороший инвариант, то, вероятно, имеют место простые данные. В таких случаях следует использовать обычные структуры struct.

#### 9.4.4. Определение функций-членов

До сих пор мы смотрели на класс Date с точки зрения разработчика интерфейса и пользователя. Однако рано или поздно нам придется реализовать его функциичлены. Во-первых, выделим подмножество класса Date, чтобы согласовать его с общепринятым стилем организации открытого интерфейса.

```
// простой класс Date (детали реализации будут рассмотрены позднее)
class Date \{public:
     Date (int y, int m, int d); // проверка и инициализация даты
     void add day(int n); // увеличивает объект класса Date на n дней
     int month();
     11 \ldotsprivate:
     int y, m, d;
                         // лет, месяцев, дней
};
```
Открытый интерфейс разрабатывают в первую очередь, поскольку именно он интересует большинство людей. В принципе пользователю не обязательно знать детали реализации. На самом же деле люди, как правило, любопытны и хотят знать, насколько разумна реализация класса и какие приемы использовал ее автор, чтобы научиться у него чему-нибудь. И все же, если реализацию класса создавали не мы, то большую часть времени будем работать с его открытым интерфейсом. Компилятору безразличен порядок следования членов класса; он обрабатывает объявления в любом порядке, в котором мы их укажем.

Определяя члены за пределами класса, мы должны указать, какому классу они принадлежат. Для этого используется обозначение имя класса: : имя члена.

```
Date::Date(int yy, int mm, int dd)// KOHCTPYKTOP
     :y(yy), m(mm), d(dd)
                                  // примечание: инициализация члена
{
λ
void Date:: add day(int n)
ſ
```

```
11 \cdot \cdot \cdotļ
                 // ой: мы забыли про класс Date::
int month()
₹
     return m; // не функция-член, к переменной m доступа нет
ł
```
Обозначение :  $y(yy)$ , m(mm), d(dd) указывает на то, как инициализируются члены. Оно называется списком инициализации. Мы могли бы написать эквивалентный фрагмент кода.

```
Date::Date(int vy, int mm, int dd) // KOHCTDVKTOD
₹
    y = yy;m = mm;d = ddł
```
Однако сначала нам следовало бы инициализировать члены их значениями, заданными по умолчанию, и лишь потом присваивать им новые значения. Кроме того, в этом случае не исключена возможность того, что мы случайно используем член класса до его инициализации. Обозначение :  $y(yy)$ , m(mm), d(dd) точнее отражает наши намерения. Разница между этими фрагментами точно такая же, как между двумя примерами, приведенными ниже. Рассмотрим первый из них.

```
int x; // сначала определяем переменную х
11.
x = 2; // потом присваиваем ей значение
```
Второй пример выглядит так:

```
int x = 2; // определяем и немедленно инициализируем двойкой
```
Для полноты картины укажем еще один способ инициализации с помощью синтаксической конструкции, напоминающей аргументы функции в скобках.

```
int x(2); // инициализируем двойкой
Date sunday (2009, 8, 29); // инициализируем объект Sunday
                         // триадой (2009,8,29)
```
Функцию-член класса можно также определить в определении класса.

```
// простой класс Date (детали реализации будут рассмотрены позднее)
class Date \{public:
     Date(int yy, int mm, int dd)
          :y(yy), m(mm), d(dd)
     ſ
          11 \cdot \cdot \cdotł
void add day(int n)
ſ
```

```
11 \ldotsļ
int month() { return m; }
 11 \cdot \cdot \cdotprivate:
      int y, m, d; // rод, месяц, день
},
```
Во-первых, отметим, что теперь объявление класса стало больше и запутаннее. В данном примере код конструктора и функции add day () могут содержать десятки строк. Это в несколько раз увеличивает размер объявления класса и затрудняет поиск интерфейса среди деталей реализации. Итак, мы не рекомендуем определять большие функции в объявлении класса. Тем не менее посмотрите на определение функции month (). Оно проще и короче, чем определение Date:: month (), размещенное за пределами объявления класса. Определения коротких и простых функций можно размещать в объявлении класса.

Обратите внимание на то, что функция month () может обращаться к переменной m. даже несмотря на то, что переменная m определена позже (ниже) функции month (). Член класса может ссылаться на другой член класса независимо от того, в каком месте класса он определен. Правило, утверждающее, что имя переменной должно быть объявлено до ее использования, внутри класса ослабляется.

Определение функции-члена в классе приводит к следующим последствиям.

- Функция становится подставляемой (inlined), т.е. компилятор попытается сгенерировать код подставляемой функции вместо ее вызова. Это может дать значительное преимущество часто вызываемым функциям, таким как month().
- При изменении тела подставляемой функции-члена класса придется скомпилировать заново все модули, в которых он используется. Если тело функции определено за пределами объявления класса, то потребуется перекомпилировать только само определение класса. Отсутствие необходимости повторного компилирования при изменении тела функции может оказаться огромным преимуществом в больших программах.

Очевидное правило гласит: не помещайте тела функций-членов в объявление класса, если вам не нужна повышенная эффективность программы за счет использования небольших подставляемых функций. Большие функции, скажем, состоящие из пяти и более строк, ничего не выиграют от подстановки. Не следует делать подставляемыми функции, содержащие более одного-двух выражений.

## 9.4.5. Ссылка на текущий объект

Рассмотрим простой пример использования класса Date.

```
class Date \{1/..
     int month() \{ return m; \}1/ . . .
private:
     int y, m, d; // T O \Box, Mесяц, день
},
void f(Date d1, Date d2)
₹
     cout << dl.month() << ' ' << d2.month() << '\n';
<sup>1</sup>
```
Откуда функции Date: : month () известно, что при первом вызове следует вернуть значение переменной **d1.m**, а при втором — **d2.m**? Посмотрите на функцию Date:: month() еще раз; ее объявление не имеет аргумента! Как функция Date: : month () "узнает", для какого объекта она вызывается? Функции-члены класса, такие как Date:: month(), имеют неявный аргумент, позволяющий идентифицировать объект, для которого они вызываются. Итак, при первом вызове переменная m правильно ссылается на  $d1.m$ , а при втором — на  $d2.m$ . Другие варианты использования неявного аргумента описаны в разделе 17.10.

## 9.4.6. Сообщения об ошибках

Что делать при обнаружении некорректной даты? В каком месте кода происходит поиск некорректных дат? В разделе 5.6 мы узнали, что в этом случае следует сгенерировать исключение, и самым очевидным местом для этого является место первого создания объекта класса Date. Если мы создали правильные объекты класса Date и все функции-члены написаны правильно, то мы никогда не получим объект класса Date с неверным значением. Итак, следует предотвратить создание неправильных объектов класса Date.

```
// простой класс Date (предотвращаем неверные даты)
class Date \{public:
     class Invalid \{\cdot\};
                                  // используется как исключение
     Date (int y, int m, int d); // проверка и инициализация даты
     11 \cdot \cdot \cdotprivate:
     int y, m, d; // \log, \log \log \logbool check(); // если дата правильная, возвращает true
};
```
Мы поместили проверку корректности даты в отдельную функцию check(), потому что с логической точки зрения эта проверка отличается от инициализации, а также потому, что нам может потребоваться несколько конструкторов. Легко видеть, что закрытыми могут быть не только данные, но и функции.

```
Date::Date(int yy, int mm, int dd)
     : y(yy), m(mm), d(dd) // инициализация данных - членов класса
ſ
```

```
if (lcheck()) throw Invalid(); // проверка корректности
<sup>1</sup>
bool Date::check() // возвращает true, если дата корректна
₹
      if (m<1 \mid 12< m) return false:
      11 \cdot \cdot \cdotł
```
Имея это определение класса Date, можно написать следующий код:

```
void f(int x, int y)try \{Date dxy(2009, x, y):
     cout << dxy \ll |\n\ln'; // \inftyбъявление оператора << CM. в разделе 9.8
     dxy.add day(2);λ
catch(Date::Invalid) {
     error ("invalid date"); // функция error () определена
                              // в разделе 5.6.3ł
```
Теперь мы знаем, что оператор << и функция add day () всегда будут работать с корректными объектами класса Date. До завершения разработки класса Date, описанной в разделе 9.7, опишем некоторые свойства языка, которые потребуются нам для того, чтобы сделать это хорошо: перечисления и перегрузку операторов

# 9.5. Перечисления

Перечисление enum (enumeration) — это очень простой тип, определенный пользователем, который задает множество значений (элементов перечисления) как символические константы. Рассмотрим пример.

```
enum Month {
     jan=1, feb, mar, apr, may, jun, jul, aug, sep, oct, nov, dec
};
```
"Тело" перечисления — это просто список его элементов. Каждому элементу перечисления можно задать конкретное значение, как это сделано выше с элементом jan, или предоставить компилятору подобрать подходящее значение. Если положиться на компилятор, то он присвоит каждому элементу перечисления число, на единицу превышающее значение предыдущего. Таким образом, наше определение перечисления Month присваивает каждому месяцу последовательные значения, начиная с единицы. Это эквивалентно следующему коду:

```
enum Month \{jan=1, feb=2, mar=3, apr=4, may=5, jun=6,
     jul=7, aug=8, sep=9, oct=10, nov=11, dec=12
},
```
Однако это утомительно и открывает много возможностей для ошибок. Фактически мы сделали две опечатки, пока не получили правильный вариант; лучше все же предоставить компилятору делать простую, повторяющуюся, "механическую" работу. Компилятор такие задачи решает лучше, чем люди, и при этом не устает.

Если не инициализировать первый элемент перечисления, то счетчик начнет отсчет с нуля. Рассмотрим такой пример:

enum Day  $\{$ monday, tuesday, wednesday, thursday, friday, saturday, sunday },

где monday==0 и sunday==6. На практике лучше всего выбирать начальное значение счетчика, равным нулю.

Перечисление Month можно использовать следующим образом:

```
Month m = feb:
            // ошибка: нельзя присвоить целое число перечислению
m = 7int n = m; // OK: целочисленной переменной можно присвоить
            // значение Month
Month mm = Month(7); // преобразование типа int в тип Month
                     // (без проверки)
```
Обратите внимание на то, что **молећ** — это отдельный тип. Он может быть не-冈 явно преобразован в тип int, но неявного преобразования типа Month в тип int не существует. Это имеет смысл, поскольку каждый объект класса Month имеет эквивалентное целое значение, но большинство целых чисел не имеет эквивалентного значения типа Month. Например, мы преднамеренно написали неправильную инициализацию.

```
Month bad = 9999; // ошибка: целое число невозможно преобразовать
                  // объект типа Month
```
Если вы настаиваете на использовании обозначения Month (9999), то сами бу- $\overline{\textsf{x}}$ дете виноваты! Во многих ситуациях язык C++ не пытается останавливать программиста от потенциально опасных действий, если программист явно на этом настаивает; в конце концов, программисту, действительно, виднее.

К сожалению, мы не можем определить конструктор для перечисления, чтобы проверить начальные значения, но написать простую функцию для проверки не составляет труда.

```
Month int to month(int x)
₹
     if (x<jan | dec<x) error ("неправильный месяц");
     return Month(x);
<sup>}</sup>
```
Теперь можно написать следующий код:

```
void f(int m)
₹
     Month mm = int to month(m);1/ . . .
ł
```
Для чего нужны перечисления? В основном перечисление полезно, когда нам нужно множество связанных друг с другом именованных целочисленных констант. Как правило, с помощью перечислений представляют наборы альтернатив (up, down; yes, no, maybe; on, off; n, ne, e, se, s, sw, w, nw) или отличительных призна-KOB (red, blue, green, yellow, maroon, crimson, black).

Обратите внимание на то, что элементы перечисления не входят в отдельную область видимости своего перечисления; они находятся в той же самой области видимости, что и имя их перечисления. Рассмотрим пример.

```
enum Traffic sign { red, yellow, green };
int var = red; // примечание: правильно Traffic sign::red
```
Этот код вызывает проблемы. Представьте себе, что в вашей программе в качестве глобальных используются такие распространенные имена, как red, on, пе и dec. Например, что значит ne: "северо-восток" (northeast) или "не равно" (nor equal)? Что значит dec: "десятичный" (decimal) или "декабрь" (December)? Именно о таким проблемах мы предупреждали в разделе 3.7. Они легко возникнут, если определить перечисление с короткими и общепринятыми именами элементов в глобальном пространстве имен. Фактически мы сразу сталкиваемся с этой проблемой, когда пытаемся использовать перечисление Month вместе с потоками iostream, поскольку для десятичных чисел существует манипулятор с именем dec (см. раздел 11.2.1). Для того чтобы избежать возникновения этих проблем, мы часто предпочитаем определять перечисления в более ограниченных областях видимости, например в классе. Это также позволяет нам явно указать, на что ссылаются значения элементов перечисления, такие как Month::jan и Color::red. Приемы работы с перечислениями описываются в разделе 9.7.1. Если нам очень нужны глобальные имена, то необходимо минимизировать вероятность коллизий, используя более длинные или необычные имена, а также прописные буквы. Тем не менее мы считаем более разумным использовать имена перечислений в локальных областях видимости.

## 9.6. Перегрузка операторов

Для класса или перечисления можно определить практически все операторы, существующие в языке C++. Этот процесс называют перегрузкой операторов (operator overloading). Он применяется, когда требуется сохранить привычные обозначения для разрабатываемого нами типа. Рассмотрим пример.

```
enum Month {
     Jan=1, Feb, Mar, Apr, May, Jun, Jul, Aug, Sep, Oct, Nov, Dec
\};
Month operator++ (Month& m) // префиксный инкрементный оператор
₹
     m = (m == Dec) ? Jan : Month(m+1); // "циклический переход"
     return m;
Y
```
Конструкция ? : представляет собой арифметический оператор "если": переменная m становится равной Jan. если (m==Dec). и Month(m+1) в противном случае. Это довольно элегантный способ, отражающий цикличность календаря. Тип Month теперь можно написать следующим образом:

```
Month m = Sep;
++m; // m становится равным Oct
++m; // m становится равным Nov
+ + m; // m становится равным Dec
++m; // m становится равным Jan ("циклический переход")
```
Можно не соглашаться с тем, что инкрементация перечисления Month является широко распространенным способом, заслуживающим реализации в виде отдельного оператора. Однако что вы скажете об операторе вывода? Его можно описать так:

```
vector<string> month tbl;
ostream& operator<< (ostream& os, Month m)
₹
     return os << month tbl[m];
<sup>1</sup>
```
Это значит, что объект month tb1 был инициализирован где-то, так что, например, month tbl [Mar] представляет собой строку "March" или какое-то другое подходящее название месяца (см. раздел 10.11.3).

Разрабатывая собственный тип, можно перегрузить практически любой оператор, предусмотренный в языке C++, например +, -, \*, /, %, [1, (), ^, !, &, <, <=, > и >=. Невозможно определить свой собственный оператор; можно себе представить, что программист захочет иметь операторы \*\* или \$=, но язык C++ этого не допускает. Операторы можно определить только для установленного количества операндов; например, можно определить унарный оператор -, но невозможно перегрузить как унарный оператор <= ("меньше или равно"). Аналогично можно перегрузить бинарный оператор +, но нельзя перегрузить оператор ! ("нет") как бинарный. Итак, язык позволяет использовать для определенных программистом типов существующие синтаксические выражения, но не позволяет расширять этот синтаксис

Перегруженный оператор должен иметь хотя бы один операнд, имеющий тип, определенный пользователем.

```
int operator+ (int, int); // ошибка: нельзя перегрузить встроенный
                         // оператор +
Vector operator+ (const Vector&, const Vector &); // OK
Vector operator+=(const Vector&, int); // OK
```
Мы рекомендуем не определять оператор для типа, если вы не уверены полностью, что это значительно улучшит ваш код. Кроме того, операторы следует определять, сохраняя их общепринятый смысл: оператор + должен обозначать сложение; бинарный оператор  $*$  — умножение; оператор  $[1]$  — доступ; оператор () вызов функции и т.д. Это просто совет, а не правило языка, но это хороший совет: общепринятое использование операторов, такое как символ + для сложения, значительно облегчает понимание программы. Помимо всего прочего, этот совет является результатом сотен лет опыта использования математических обозначений.

Малопонятные операторы и необычное использование операторов могут запутать программу и стать источником ошибок. Более на эту тему мы распространяться не будем. Просто в следующих главах применим перегрузку операторов в соответствующих местах.

Интересно, что чаще всего для перегрузки выбирают не операторы +, -, \*, и /, как можно было бы предположить,  $a = 1 = 1 = 1$ .

## 9.7. Интерфейсы классов

Ранее мы уже указывали, что открытый интерфейс и реализация класса должны быть отделены друг от друга. Поскольку в языке C++ остается возможность использовать простые структуры struct, некоторые профессионалы могут не согласиться с этим утверждением. Однако как разработать хороший интерфейс? Чем хороший интерфейс отличается от плохого? Частично на эти вопросы можно ответить только с помощью примеров, но существует несколько общих принципов, которые поддерживаются в языке C++.

- Интерфейс должен быть полным.
- Интерфейс должен быть минимальным.
- Класс должен иметь конструкторы.
- Класс доложен поддерживать копирование (или явно запрещать его) (см. раздел 14.2.4).
- Следует предусмотреть тщательную проверку типов аргументов.
- Необходимо идентифицировать немодифицирующие функции-члены (см. раздел 9.7.4).
- Деструктор должен освобождать все ресурсы (см. раздел 17.5).

См. также раздел 5.5, в котором описано, как выявлять ошибки и сообщать о них на этапе выполнения программы.

Первые два принципа можно подытожить так: "Интерфейс должен быть как можно более маленьким, но не меньше необходимого". Интерфейс должен быть маленьким, потому что его легче изучить и запомнить, а программист, занимающийся реализацией класса, не будет терять время на реализацию излишних или редко используемых функций. Кроме того, небольшой интерфейс означает, что если что-то пойдет не так, как задумано, для поиска причины потребуется проверить лишь несколько функций. В среднем чем больше открытых функций, тем труднее

найти ошибку, — пожалуйста, не усложняйте себе жизнь, создавая классы с открытыми данными. Но, разумеется, интерфейс должен быть полным, в противном случае он будет бесполезным. Нам не нужен интерфейс, который не позволяет нам делать то, что лействительно необходимо.

Перейдем к изучению менее абстрактных и более реалистичных понятий, поддерживаемых в языке C++.

#### 9.7.1. Типы аргументов

Определяя конструктор класса Date в разделе 9.4.3, мы использовали в качестве аргументов три переменные типа int. Это породило несколько проблем.

```
Date d1(4, 5, 2005); // Ой! Год 4, день 2005
Date d2 (2005, 4, 5); // 5 апреля или 4 мая?
```
Первая проблема (недопустимый день месяца) легко решается путем проверки в конструкторе. Однако вторую проблему (путаницу между месяцем и днем месяца) невозможно выявить с помощью кода, написанного пользователем. Она возникает из-за того, что существуют разные соглашения о записи дат; например, 4/5 в США означает 5 апреля, а в Англии - 4 мая. Поскольку эту проблему невозможно устранить с помощью вычислений, мы должны придумать что-то еще. Очевидно, следует использовать систему типов.

```
// простой класс Date (использует тип Month)
class Date \{public:
     enum Month \{jan=1, feb, mar, apr, may, jun, jul, aug, sep, oct, nov, dec
     };
     Date (int y, Month m, int d); // проверка даты и инициализация
     11 \cdot \cdot \cdotprivate:
                  // год
     int y;
     Month m;
                  // день
     int d:
};
```
Когда мы используем тип **монел**, компилятор выдаст ошибку, если мы поменяем местами месяц и день. Кроме того, перечисление Month позволяет использовать символические имена. Такие имена, как правило, легче читать и записывать, чем работать с числами, подвергаясь риску ошибиться.

```
Date dx1(1998, 4, 3);
                                   // ошибка: 2-й аргумент не имеет
\frac{1}{\sqrt{2}} тип Month<br>Date dx2(1998, 4, Date::mar); // ошибка: 2-й аргумент не имеет
                                   // тип Month
Date dx2(4, Date:imar, 1998); // Oй: OIII/OKA HA 9TA\Pi EBIIOJIHEH1/7:// лень 1998
```

```
Date dx2 (Date:: mar, 4, 1998); // \circ mundka: 2-й аргумент не имеет
                                 // тип Month
Date dx3 (1998, Date:: mar, 30); // OK
```
Этот код решает много проблем. Обратите внимание на квалификатор Date перечисления mar: Date: : mar. Тем самым мы указываем, что это перечисление mar из класса Date. Это не эквивалентно обозначению Date.mar, поскольку Date это не объект, а тип, а mar - не член класса, а символическая константа из перечисления, объявленного в классе. Обозначение :: используется после имени класса (или пространства имен; см. раздел 8.7), а. (точка) — после имени объекта.

Когда есть выбор, ошибки следует выявлять на этапе компиляции, а не на этапе выполнения программы. Мы предпочитаем, чтобы ошибки вылавливал компилятор, а не искать, в каком месте кода возникла ошибка. Кроме того, для выявления ошибок на этапе компиляции не требуется писать и выполнять специальный код для проверки.

А нельзя ли подобным образом выявить путаницу между днем месяца и годом? Можно, но решение этой проблемы будет не таким элегантным, как для типа мonth; помимо всего прочего, возможно, что мы имели в виду именно четвертый год. Даже если мы ограничимся современной эпохой, в перечисление придется включать слишком много лет.

Вероятно, было бы лучше всего (не вникая в предназначение класса Date) написать следующий код:

```
class Year \{\frac{1}{2} \} rog в диапазоне [min:max]
     static const int min = 1800;static const int max = 2200:
public:
     class Invalid \{\}:
     Year(int x) : y(x) { if (x<min || max<=x) throw Invalid(); }
     int year() { return y; }
private:
     int y;
\};
class Date \{public:
     enum Month \{jan=1, feb, mar, apr, may, jun, jul, aug, sep, oct, nov, dec
     };
     Date (Year y, Month m, int d); // проверка даты и инициализация
     1/..
private:
     Year y;
     Month m;
     int d; // Iень
},
```
Теперь получаем фрагмент кода.

```
Date dx1 (Year (1998), 4, 3);
                                       // ошибка: 2-\check{n} аргумент - не Month
Date dx2 (Year (1998), 4, Date:: mar); // OLLASKa: 2-\check{n} apryment - He Month
Date dx2(4, Date:: mar, Year(1998)); // OULMOKa: 1-Й APTYMEHT - HE Year
Date dx2 (Date:: mar, 4, Year (1998)); // OHM5Ka: 2-\check{n} apryment - He Month
Date dx3 (Year (1998), Date:: mar, 30); // OK
```
Следующая фатальная и неожиданная ошибка выявится только на этапе выполнения программы.

```
Date dx2 (Year (4), Date:: mar, 1998); // \circ mundka на этапе выполнения:
                                        // Year::Invalid
```
Стоило ли выполнять дополнительную работу и вводить обозначения для лет? Естественно, это зависит от того, какие задачи вы собираетесь решать с помощью типа Date, но в данном случае мы сомневаемся в этом и не хотели бы создавать отдельный класс **Year**.

Когда мы программируем, то всегда устанавливаем критерии качества для данного приложения. Как правило, мы не можем позволить себе роскошь очень долго искать идеальное решение, если уже нашли достаточно хорошее. Втягиваясь в поиски наилучшего решения, мы настолько запутаем программу, что она станет хуже, чем первоначальный вариант. Как сказал Вольтер: "Лучшее — враг хорошего".

Обратите внимание на слова static const в определениях переменных min и тах. Они позволяют нам определить символические константы для целых типов в классах. Использование модификатора static по отношению к члену класса гарантирует, что в программе существует только одна копия его значения, а не по одной копии на каждый объект данного класса.

#### 9.7.2. Копирование

Мы всегда должны создавать объекты, иначе говоря, всегда предусматривать инициализацию и конструкторы. Вероятно, это самые важные члены класса: для того чтобы написать их, необходимо решить, как инициализировать объект и что значит корректность его значений (т.е. определить инвариант). Уже даже размышления об инициализации помогут вам избежать ошибок.

Затем необходимо решить, можно ли копировать объекты и как это делать? Для класса Date или перечисления Month ответ очевиден: копирование необходимо, и его смысл тривиален: просто копируются все члены класса. Фактически это предусмотрено по умолчанию. Если не указано ничего другого, компьютер сделает именно это. Например, если перечисление Date используется для инициализации или стоит в правой части оператора присваивания, то все его члены будут скопированы.

```
Date holiday (1978, Date:: jul, 4); // инициализация
Date d2 = holiday;Date d3 = Date(1978, Date::jul, 4);holiday = Date(1978, Date:: dec, 24); // npMCBAMBAHMed3 = holiday;
```
Обозначение Date (1978, Date:: dec, 24) означает создание соответствующего неименованного объекта класса Date, которое затем можно соответствующим образом использовать. Рассмотрим пример.

#### $\texttt{cut} \lt\lt$  Date(1978, Date:: dec, 24);

В данном случае конструктор класса действует почти как литерал. Это часто удобнее, чем сначала создавать переменную или константу, а затем использовать ее лишь один раз.

А если нас не устраивает копирование по умолчанию? В таком случае мы можем либо определить свое собственное копирование (см. раздел 18.2), либо создать конструктор копирования и закрытый оператор копирующего присваивания (см. раздел  $14.2.4$ ).

#### 9.7.3. Конструкторы по умолчанию

Неинициализированные переменные могут быть источником серьезных ошибок. Для того чтобы решить эту проблему, в языке C++ предусмотрено понятие конструктора, гарантирующее, что каждый объект класса будет инициализирован. Например, мы объявили конструктор Date: : Date (int, Month, int), чтобы гарантировать, что каждый объект класса Date будет правильно проинициализирован. В данном случае это значит, что программист должен предоставить три аргумента соответствующих типов. Рассмотрим пример.

```
Date d1;
                         // ошибка: нет инициализации
Date d2 (1998) :
                        // ошибка: слишком мало аргументов
                        // ошибка: слишком много аргументов
Date d3(1,2,3,4);
Date d4(1, "ian", 2); // \circшибка: неправильный тип аргумента
Date d5(1, Date::jan, 2); // ОК: используется конструктор с тремя
                         // аргументами
Date d6 = d5:
                         // ОК: используется копирующий конструктор
```
Обратите внимание на то, что, даже несмотря на то, что мы определили конструктор для класса Date, мы по-прежнему можем копировать объекты класса Date. Многие классы имеют вполне разумные значения по умолчанию; иначе говоря, для них существует очевидный ответ на вопрос: какое значение следует использовать, если инициализация не выполнена? Рассмотрим пример.

```
string s1;
                      // значение по умолчанию: пустая строка ""
vector<string> v1;
                      // значение по умолчанию: вектор без элементов
vector<string> v2(10); // вектор, по умолчанию содержащий 10 строк
```
Все это выглядит вполне разумно и работает в соответствии с указанными комментариями. Это достигается за счет того, что классы vector и string имеют конструкторы по умолчанию, которые неявно выполняют желательную инициализацию.

Для типа т обозначение т () — значение по умолчанию, определенное конструктором, заданным по умолчанию. Итак, можно написать следующий код:

```
string sl = string(); // значение по умолчанию: пустая строка ""
vector<string> v1 = vector<string>(); // Значение по умолчанию:
                                // пустой вектор; без элементов
vector<string> v2(10, string()); // вектор, по умолчанию содержащий
                                // 10 строк
```
Однако мы предпочитаем эквивалентный и более краткий стиль.

```
string s1;
                       // значение по умолчанию: пустая строка ""
vector<string> v1:
                       // значение по умолчанию: пустой вектор;
                       // без элементов
vector<string> v2(10); // вектор, по умолчанию содержащий 10 строк
```
Для встроенных типов, таких как int и double, конструктор по умолчанию подразумевает значение 0, так что запись int () - это просто усложненное представление нуля, а double () — долгий способ записать число 0.0.

Опасайтесь ужасных синтаксических проблем, связанных с обозначением () при инициализации.

```
string s1("Ike"); // объект, инициализированный строкой "Ike"
string s2(); // функция, не получающая аргументов и возвращающая
             // строку
```
Использование конструктора, заданного по умолчанию, — это не просто вопрос стиля. Представьте себе, что отказались от инициализации объектов класса string **H** vector.

```
string s;
for (int i=0; i<s.size(); ++i) // \circй: ЦИКЛ ВЫПОЛНЯЕТСЯ НЕОПРЕДЕННОЕ
                              // количество раз
       s[i] = toupper(s[i]); // ой: изменяется содержание
                              // случайной ячейки памяти
vector<string> v;
v.push back ("bad"); // ой: запись по случайному адресу
```
Если значения переменных в и у действительно не определены, то непонятно, сколько элементов они содержат или (при общепринятом способе реализации; см. раздел 17.5) неясно, где эти элементы должны храниться. В результате будут использованы случайные адреса — и это худшее, что может произойти. В принципе без конструктора мы не можем установить инвариант, поскольку не можем гарантировать, что его объекты будут корректными (см. раздел 9.4.3). Мы настаиваем на том, что такие переменные должны быть проинициализированы. В таком случае фрагмент можно было бы переписать следующим образом:

```
string s1 = "";vector\left(\frac{1}{10}\right) v1(0);
vector<string> v2(10,""); // вектор, содержащий 10 пустых строк
```
Однако этот код не кажется нам таким уж хорошим. Для объекта класса string строка "" является очевидным обозначением пустой строки, а для объекта класса vector легко догадаться, что число 0 означает пустой вектор. Однако для многих

типов правильно интерпретировать значение, заданное по умолчанию, совсем не так легко. В таких случаях лучше было бы определить конструктор, создающий объект без использования явной инициализации. Такие конструкторы не имеют аргументов и называются конструкторами по умолчанию.

Для дат не существует очевидного значения, заданного по умолчанию. По этой причине мы до сих пор не определяли для класса Date конструктор по умолчанию. но сейчас сделаем это (просто, чтобы показать, что мы можем это сделать).

```
class Date \{public:
     11.
     Date(): // конструктор по умолчанию
     11 \ldotsprivate:
     int v;
     Month m;
     int d:
۱.
```
Теперь мы должны выбрать дату, заданную по умолчанию. Для этого вполне подходит первый день XXI столетия.

```
Date::Date():y(2001), m(Date::jan), d(1)
{
ł
```
Если не хотите встраивать значение, заданное по умолчанию, в код конструктора, то можете использовать константу (или переменную). Для того чтобы избежать использования глобальных переменных и связанных с ними проблем инициализации, можно использовать прием, описанный в разделе 8.6.2.

```
const Date& default date()
₹
     static Date dd(2001, Date::jan, 1);
     return dd;
ł
```
Здесь использовано ключевое слово static, чтобы переменная dd создавалась только один раз, а не каждый раз при очередном вызове функции default date (). Инициализация этой переменной происходит при первом вызове функции default date(). С помощью функции default date() легко определить конструктор, заданный по умолчанию, для класса Date.

```
Date::Date()
     :y(default date().year()),
     m(default date() .month()),
     d(default date(), day()){<br>}
```
Обратите внимание на то, что конструктор по умолчанию не обязан проверять значение, заданное по умолчанию; конструктор, создавший объект, вызвавший функцию default date, уже сделал это. Имея конструктор для класса Date по умолчанию, мы можем создать векторы объектов класса Date.

```
vector<Date> birthdays(10);
```
Без конструктора по умолчанию мы были бы вынуждены сделать это явно. vector<Date> birthdays(10, default date());

#### 9.7.4. Константные функции-члены

Некоторые переменные должны изменяться, потому они так и называются, а некоторые — нет; иначе говоря, существуют переменные, которые не изменяются. Обычно их называют константами, и для них используется ключевое слово const. Рассмотрим пример.

```
void some function (Date& d, const Date& start of term)
₹
     int a = d \cdot day();
                                  // OK
     int b = start of term/day(); // должно бы правильно (почему?)
     d.add day(3);// отлично
     start of term.add day(3); // OMMOKa
ł
```
Здесь подразумевается, что переменная **а** будет изменяться, а переменная start of term - HCT, Другими словами, функция some function () не может изменить переменную start of term. Откуда компилятору это известно? Дело в том, что мы сообщили ему об этом, объявив переменную start of term константой (const). Однако почему же с помощью функции day () можно прочитать переменную day из объекта start of term? В соответствии с предыдущим определением класса Date функция start of term.day () считается ошибкой, поскольку компилятор не знает, что функция day () не изменяет свой объект класса Date. Об этом в программе нигде не сказано, поэтому компилятор предполагает, что функция day () может модифицировать свой объект класса Date, и выдаст сообщение об ошибке.

Решить эту проблему можно, разделив операции над классом, на модифицирующие и немодифицирующие. Это не только помогает понять суть класса, но и имеет очень важное практическое значение: операции, которые не модифицируют объект, можно применять к константным объектам. Рассмотрим пример.

```
class Date \{public:
     11 \cdot \cdot \cdotint day() const; // константный член: не может изменять
                             // объект
     Month month() const;
                             // константный член: не может изменять
                             // объект
```

```
int year() const;
                            // константный член: не может изменять
                            // объект
     void add day(int n);
                            // неконстантный член: может изменять
                            // объект
     void add month (int n); // неконстантный член: может изменять
                            // объект
     void add year (int n); // неконстантный член: может изменять
                            // объект
private:
     int y;
                 // год
     Month m:
     int d:
                 // день месяца
λ,
Date d(2000, Date::jan, 20);
const Date cd(2001, Date::feb, 21);
cout << d.day() << " - " << cd.day() << end1; // OKd.add day(1); // OKcd.add day(1); // \circшибка: cd - константа
```
Ключевое слово const в объявлении функции-члена стоит сразу после списка аргументов, чтобы обозначить, что эту функцию-член можно вызывать для константных объектов. Как только мы объявили функцию-член константной, компилятор берет с нас обещание не модифицировать объект. Рассмотрим пример.

```
int Date::day() const
₹
     ++d; // ошибка: попытка изменить объект в константной
          // функции-члене
     return d:
ł
```
Естественно, как правило, мы не собираемся мошенничать. В основном компилятор обеспечивает защиту от несчастных случаев, что очень полезно при разработке сложных программ.

## 9.7.5. Члены и вспомогательные функции

Разрабатывая минимальный (хотя и полный) интерфейс, мы вынуждены оставлять за бортом много полезных операций. Функцию, которая могла бы быть просто, элегантно и эффективно реализована как самостоятельная функция (т.е. не функция-член), следует реализовать за пределами класса. Таким образом, функция не сможет повредить данные, хранящиеся в объекте класса. Предотвращение доступа к данным является важным фактором, поскольку обычные методы поиска ошибок "вращаются вокруг типичных подозрительных мест"; иначе говоря, если с классом что-то не так, мы в первую очередь проверяем функции, имеющие прямой доступ к его представлению: одна из них обязательно является причиной ошибки. Если таких функций десяток, нам будет намного проще работать, чем если их будет пятьдесят.

Пятьдесят функций для класса Date! Возможно, вы думаете, что мы шутим. Вовсе нет: несколько лет назад я делал обзор нескольких коммерческих библиотек для работы с календарем и обнаружил в них множество функций вроде next Sunday (), next workday () и т.д. Пятьдесят - это совсем не невероятное число для класса, разработанного для удобства пользователей, а не для удобства его проектирования, реализации и сопровождения.

Отметим также, что если представление изменяется, то переписать достаточно только функции, которые имеют к ней прямой доступ. Это вторая важная практическая причина для минимизации интерфейса. Разрабатывая класс Date, мы могли решить, что лату лучше представлять в виде целого числа дней, прошедших с 1 января 1900 года, а не в виде тройки (год, месяц, день). В этом случае нам придется изменить только функции-члены.

Рассмотрим несколько примеров вспомогательных функций (helper functions).

```
Date next Sunday (const Date& d)
```

```
₹
     // имеет доступ к объекту d, используя d.day(), d.month()
     // и d.year()
     // создает и возвращает новый объект класса Date
ł
Date next weekday (const Date& d) \{ / * : : : * / \}bool leapyear(int y) \{ / * : : : * / \}bool operator==(const Date& a, const Date& b)
₹
     return a.year() == b.year()& a . month() == b . month()& x \cdot a \cdot day() == b \cdot day();
}
bool operator!= (const Date& a, const Date& b)
₹
     return !(a == b);
}
```
Вспомогательные функции также называют функциями-помощниками. Различие между этими и другими функциями, не являющимися членами класса, заключается в логике работы; иначе говоря, вспомогательная функция представляет собой концепцию проектирования, а не концепцию языка программирования. Вспомогательная функция часто получает в качестве аргументов объекты класса, для которого они играют вспомогательную роль. Хотя существуют исключения, например функция leapyear (). Часто для идентификации вспомогательных функций используются пространства имен (см. раздел 8.7).

namespace Chrono { class Date  $\{\nmid * \ldots * \nmid *$ 

```
bool is date (int y, Date:: Month m, int d); // true AJR
                                             // корректных данных
Date next Sunday (const Date& d) { /* \ldots */ }
Date next weekday (const Date& d) \{ / * : : : * / \}bool leapyear (int y) { /* \ldots * } // см. пример 10
bool operator==(const Date& a, const Date& b) { /* \ldots */ \}11 \cdot \cdot \cdot
```

```
Y
```
Обратите внимание на функции == и !=. Это типичные вспомогательные функции. Для многих классов функции == и != имеют очевидный смысл, но, поскольку это не распространяется на все классы, компилятор не может создать их вместо программиста, как копирующий конструктор или копирующее присваивание.

Отметьте также, что мы ввели вспомогательную функцию is date(), которая заменяет функцию Date:: check (), поскольку проверка корректности даты во многом не зависит от представления класса Date. Например, нам не нужно знать, как представлены объекты класса Date для того, чтобы узнать, что дата "30 января 2008 года" является корректной, а "30 февраля 2008 года" — нет. Возможно, существуют аспекты даты, которые зависят от ее представления (например, корректна ли дата "30 января 1066 года"), но (при необходимости) конструктор Date может позаботиться и об этом.

# 9.8. Класс Date

Итак, соединим все идеи и понятия вместе и посмотрим, как будет выглядеть класс Date. Там, где тело функции содержит лишь комментарий ..., фактическая реализация слишком сложна (пожалуйста, не пытайтесь пока ее написать). Сначала разместим объявления в заголовочном файле Chrono.h.

```
// файл Chrono.h
#include "Chrono.h"
namespace Chrono {
class Date \{public:
     enum Month \{jan=1, feb, mar, apr, may, jun, jul, aug, sep, oct, nov, dec
\} ;
class Invalid \{\cdot\}; // для генерации в виде исключения
Date (int y, Month m, int d); // проверка и инициализация даты
                              // конструктор по умолчанию
      Date()// операции копирования по умолчанию
                              // в порядке
     // немодифицирующие операции:
     int day() const { return d; }
     Month month() const \{ return m; \}
```

```
int year() const \{ return y; \}// модифицирующие операции:
     void add day(int n);
     void add month(int n);
     void add\vear(int n) :
private:
     int v;
     Month m;
     int d:
};
bool is date(int y, Date::Month m, int d); // true AJA KOPPEKTHEIX AGT
bool leapyear (int y) ; // true, если y - високосный год
bool operator == (const Date& a, const Date& b);
bool operator!=(const Date& a, const Date& b);
ostream& operator<< (ostream& os, const Date& d);
istream& operator>>(istream& is, Date& dd);
\} // Chrono
  Определения находятся в файле Chrono.cpp.
// Chrono.cpp
namespace Chrono {
// определения функций-членов:
Date::Date(int yy, Month mm, int dd)
     : y(yy), m(mm), d(dd)
₹
     if (!is date(yy,mm,dd)) throw Invalid();
<sup>}</sup>
Date& default date()
₹
     static Date dd (2001, Date: : jan, 1) ; // начало XXI века
     return dd;
ł
Date::Date()
     :y(default date().year()),
     m(default date().month()),
     d(default date().day())
{
Ŷ
void Date:: add day(int n)
₹
     11 \cdot \cdot \cdot
```

```
}
void Date:: add month(int n)
₹
     11 \cdot \cdot \cdot<sup>}</sup>
void Date:: add year (int n)
₹
     if (m == feb & & d == 29 & & !leapyear(y+n)) \{ / / \text{ помHITE} \circ \text{BMOHC} \}// ных годах!
     m = max;// 1 марта вместо
                                                    // 29 февраля
     d = 1;}
     y+=n;ł
// вспомогательные функции:
bool is date(int y, Date::Month m, int d)
₹
     // допустим, что у - корректный объект
     if (d<=0) return false; // d должна быть положительной
     if (m < Date::jan || Date::dec < m) return false;
     int days in month = 31; // большинство месяцев состоит из 31 дня
     switch (m) \{case Date:: feb: // продолжительность февраля варьирует
           days in month = (leayear(y))?29:28;
           break;
     case Date::apr: case Date::jun: case Date::sep: case
Date::nov:
           days in month = 30; // остальные месяцы состоят из 30 дней
           break:
     }
     if (days in month<d) return false;
     return true;
ł
bool leapyear (int y)
₹
     // см. упражнение 10
<sup>}</sup>
bool operator==(const Date& a, const Date& b)
₹
     return a.year() == b.year()&& a.month() == b.month()& x \cdot a \cdot day() == b \cdot day();
```

```
}
bool operator!=(const Date& a, const Date& b)
₹
     return !(a == b);
<sup>1</sup>
ostream& operator<< (ostream& os, const Date& d)
₹
     return os << \cdot ' (' << d.year ()
                 << ', ' << d.month()
                 << ',' << d/day() << ')';}
istream& operator>>(istream& is, Date& dd)
₹
     int y, m, d;
     char ch1, ch2, ch3, ch4;
     is >> ch1 >> y >> ch2 >> m >> ch3 >> d >> ch4;
     if (!is) return is;
     if (ch1!= '(1 | ch2!=',1 | ch3!=',1 | ch3!=',1 | ch4!=')') { // omf6ka}// формата
            is.clear (ios base::failbit); // установлен неправильный
                                             // бит
            return is;
     <sup>}</sup>
     dd = Date(y, Date::Month(m), d); // OBHOBJJREM ddreturn is;
<sup>1</sup>
enum Day \{sunday, monday, tuesday, wednesday, thursday, friday, saturday
\} ;
Day day of week (const Date& d)
₹
     1/ . . .
ł
Date next Sunday (const Date& d)
₹
     11...<sup>1</sup>
Date next weekday (const Date& d)
₹
     11 \cdot \cdot \cdotł
\} // Chrono
```
Функции, реализующие операции >> и << для класса Date, будут подробно рассмотрены в разделах 10.7 и 10.8.

## Задание

Это задание сводится к запуску последовательности версий класса Date. Для каждой версии определите объект класса Date с именем today, инициализированный латой 25 июня 1978 года. Затем определите объект класса Date с именем tomorrow и присвойте ему значение, скопировав в него объект today и увеличив его день на единицу с помощью функции add day (). Выведите на печать объекты today и tomorrow, используя оператор <<, определенный так, как показано в разделе 9.8.

Проверка корректности даты может быть очень простой. В любом случае не допускайте, чтобы месяц выходил за пределы диапазона [1,12], а день месяца за пределы диапазона [1,31]. Проверьте каждую версию хотя бы на одной некорректной дате, например (2009, 13, -5).

- 1. Версия из раздела 9.4.1.
- 2. Версия из раздела 9.4.2.
- 3. Версия из раздела 9.4.3.
- 4. Версия из раздела 9.7.1.
- 5. Версия из раздела 9.7.4.

## Контрольные вопросы

- 1. Какие две части класса описаны в главе?
- 2. В чем заключается разница между интерфейсом и реализацией класса?
- 3. Какие ограничения и проблемы, связанные со структурой Date, описаны в этой  $T\$ {I}
- 4. Почему в классе Date используется конструктор, а не функция init day ()?
- 5. Что такое инвариант? Приведите примеры.
- 6. Когда функции следует размещать в определении класса, а когда за его пределами? Почему?
- 7. Когда следует применять перегрузку оператора? Перечислите операторы, которые вы хотели бы перегрузить (укажите причину).
- 8. Почему открытый интерфейс класса должен быть минимальным?
- 9. Что изменится, если к объявлению функции-члена добавить ключевое слово const?
- 10. Почему вспомогательные функции лучше всего размещать за пределами класса?

# Термины

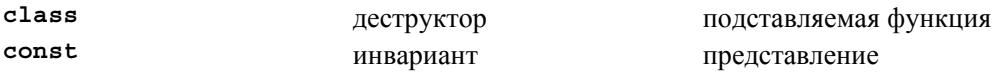

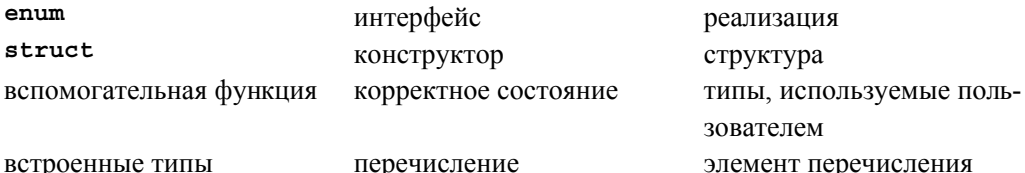

## **Упражнения**

- 1. Перечислите разумные операторы для реальных объектов, указанных в разделе 9.1 (например, для тостера).
- 2. Разработайте и реализуйте класс Name pairs, содержащий пару (имя, возраст), где имя — объект класса string, а возраст — переменная типа double. Представьте эти члены класса в виде объектов классов vector<string> (с именем name) и vector<double> (с именем age). Предусмотрите операцию ввода считывающую имен. Предусмотрите  $read names().$ ряд операцию read ages (), предлагающую пользователю ввести возраст для каждого имени. Предусмотрите операцию print (), которая выводит на печать пары (name [i], аде [i]) (по одной на строке) в порядке, определенном вектором name. Предусмотрите операцию sort (), упорядочивающую вектор name в алфавитном порядке и сортирующую вектор аде соответствующим образом. Реализуйте все "операции" как функции-члены. Проверьте этот класс (конечно, проверять надо как можно раньше и чаще).
- 3. Замените функцию Name pair::print() (глобальным) оператором operator<< И ОПределите операции == И ! = ДЛЯ Объектов класса Name pair.
- 4. Посмотрите на головоломный пример из раздела 8.4. Вставьте его в программу и объясните смысл каждой конструкции. Обратите внимание на то, что этот код не делает никаких осмысленных операций; он используется только для усложнения примера.
- 5. Для выполнения этого и нескольких следующих упражнений необходимо разработать и реализовать класс воок, который является частью программного обеспечения библиотеки. Класс воок должен иметь члены для хранения кода ISBN, названия, фамилии автора и даты регистрации авторских прав. Кроме того, он должен хранить данные о том, выдана книга на руки или нет. Создайте функции, возвращающие эти данные. Создайте функции, проверяющие, выдана ли книга на руки или нет. Предусмотрите простую проверку данных, которые вводятся в объект класса **воок**; например, код ISBN допускается только в форме **n** $n - n - x$ , где  $n - \mu$ елое число;  $x - \mu$ ифра или буква.
- 6. Добавьте операторы в класс воок. Пусть оператор == проверяет, совпадают ли коды ISBN у двух книг. Пусть также оператор != сравнивает цифры ISBN,

а оператор << выводит на печать название, фамилию автора и код ISBN в отдельных строках.

- 7. Создайте перечисление для класса воок с именем Genre. Предусмотрите типы для фантастики, прозы, периодических изданий, биографии и детской литературы. Отнесите каждую книгу к определенному жанру Genre и внесите соответствующие изменения в конструктор класса воок и его функции-члены.
- 8. Создайте класс растоп для библиотеки. Этот класс должен содержать имя пользователя, номер библиотечной карточки, а также размер членского взноса. Предусмотрите функции, имеющие доступ к этим членам, а также функцию, устанавливающую размер членского взноса. Предусмотрите вспомогательный метод, возвращающий булево значение (bool) в зависимости от того, заплатил пользователь членские взносы или нет.
- 9. Создайте класс Library. Включите в него векторы классов Book и Patron. Включите также структуру **Transaction** и предусмотрите в ней члены классов Book, Patron и Date. Создайте вектор объектов класса Transaction. Создайте функции, добавляющие записи о книгах и клиентах библиотеки, а также о состоянии книг. Если пользователь взял книгу, библиотека должна быть уверена, что пользователь является ее клиентом, а книга принадлежит ее фондам. Если эти условия не выполняются, выдайте сообщение об ошибке. Проверьте, есть ли у пользователя задолженность по уплате членских взносов. Если задолженность есть, выдайте сообщение об ошибке. Если нет, создайте объект класса тransaction и замените его в векторе объектов класса Transaction. Кроме того, создайте метод, возвращающий вектор, содержащий имена всех клиентов, имеющих задолженность.
- 10. Реализуйте функцию leapyear () из раздела 9.8.
- 11. Разработайте и реализуйте набор полезных вспомогательных функций для класса Date, включая такие функции, как next workday () (в предположении, что любой день, кроме субботы и воскресенья, является рабочим) и week of уеаг () (в предположении, что первая неделя начинается 1 января, а первый день недели — воскресенье).
- 12. Измените представление класса Date и пронумеруйте дни, прошедшие с 1 января 1970 года (так называемый нулевой день), с помощью переменной типа long и переработайте функции из раздела 9.8. Предусмотрите идентификацию дат, выходящих за пределы допустимого диапазона (отбрасывайте все даты, предшествующие нулевому дню, т.е. не допускайте отрицательных дней).
- 13. Разработайте и реализуйте класс для представления рациональных чисел каtional. Рациональное число состоит из двух частей: числителя и знаменателя, например 5/6 (пять шестых, или .83333). При необходимости еще раз проверьте определение класса. Предусмотрите операторы присваивания, сложения, вычи-
тания, умножения, деления и проверки равенства. Кроме того, предусмотрите преобразование в тип double. Зачем нужен класс Rational?

- 14. Разработайте и реализуйте класс мореу для вычислений, связанных с долларами и центами, точность которых определяется по правилу округления 4/5 (0,5 цента округляется вверх, все, что меньше 0,5, округляется вниз). Денежные суммы должны представляться в центах с помощью переменной типа long, но ввод и вывод должны использовать доллары и центы, например \$123.45. Не беспокойтесь о суммах, выходящих за пределы диапазона типа long.
- 15. Уточните класс мопеу, добавив валюту (как аргумент конструктора). Начальное значение в виде десятичного числа допускается, поскольку такое число можно представить в виде переменной типа long. Не допускайте некорректных операций. Например, выражение мопеу\*мопеу не имеет смысла, а USD1.23+DKK5.00 имеет смысл, только если существует таблица преобразования, определяющая обменный курс между американскими долларами (USD) и датскими кронами (DKK).
- 16. Приведите пример вычислений, в котором класс **Rational** позволяет получить более точные результаты, чем класс Мопеу.
- 17. Приведите пример вычислений, в котором класс **Rational** позволяет получить более точные результаты, чем тип double.

## Послесловие

Существует много типов, определенных пользователем. Их гораздо больше, чем представлено здесь. Типы, определенные пользователем, особенно классы, образуют ядро языка C++ и являются ключом ко многим эффективным методам проектирования. Большая часть оставшихся глав посвящена проектированию и использованию классов. Класс - или набор классов - это механизм, позволяющий выразить наши концепции в виде кода. В этой главе мы изложили в основном языковые аспекты классов, в последующих главах мы сосредоточимся на том, как элегантно выразить полезные идеи в виде классов.

# Часть II Ввод и вывод

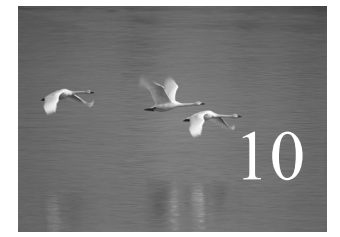

# Потоки ввода и вывода

## "Наука — это знания о том, как не дать себя одурачить". Ричард Фейнман (Richard P. Feynman)

этой и следующих главах описываются стандартные средства ввода и вывода в языке C++: потоки ввода-вывода. Показано, как читать и записывать файлы, как обрабатывать ошибки, а также применять операторы ввода-вывода к типам, определенным пользователем. В центре внимания данной главы находится базовая модель: как читать и записывать отдельные значения, как открывать, читать и записывать целые файлы. В заключительном примере приводится большой фрагмент кода, иллюстрирующий эти аспекты программирования. Детали описываются в следующей главе.

#### В этой главе...

- 10.1. Ввод и вывод
- 10.2. Модель потока ввода-вывода
- 10.3. Файлы
- 10.4. Открытие файла
- 10.5. Чтение и запись файла
- 10.6. Обработка ошибок ввода-вывода
- 10.7. Считывание отдельного значения 10.7.1. Разделение задачи на управляемые части 10.7.2. Отделение диалога от функции
	-
- 10.8. Операторы вывода, определенные пользователем
- 10.9. Операторы ввода, определенные пользователем
- 10.10. Стандартный цикл ввода
- 10.11. Чтение структурированного файла 10.11.1. Представление в памяти
	- 10.11.2. Считывание структурированных значений
	- 10.11.3. Изменение представления

### 10.1. Ввод и вывод

Без данных вычисления бессмысленны. Для выполнения интересующих нас вычислений мы должны ввести в программу данные и получить результаты. В разделе 4.1 мы уже упоминали о чрезвычайном разнообразии источников данных и адресатов для вывода. Если мы не проявим осторожность, то будем писать программы, получающие входные данных только из конкретного источника и выдающие результаты только на конкретное устройство вывода. В определенных приложениях, например цифровых фотоаппаратах или сенсорах топливного инжектора, это может быть приемлемым (а иногда даже необходимым), но при решении задач более общего характера нам необходимо разделять способы, с помощью которых программа читает и записывает данные, от реальных устройств ввода и вывода. Если бы мы были вынуждены непосредственно обращаться к устройствам разных видов, то каждый раз, когда на рынке появляется новый экран или диск, должны были бы изменять свою программу или ограничивать пользователей лишь теми экранами и дисками, которые нам нравятся. Разумеется, это абсурд.

Большинство современных операционных систем поручают управление устройствами ввода-вывода специализированным драйверам, а затем программы обращаются к ним с помощью средств библиотеки ввода-вывода, обеспечивающих максимально единообразную связь с разными источниками и адресатами данных. В общем, драйверы устройств глубоко внедрены в операционную систему и недоступны для большинства пользователей, а библиотечные средства ввода-вывода обеспечивают абстракцию ввода-вывода, так что программист не должен думать об устройствах и их драйверах.

Когда используется такая модель, вся входная и выходная информация может рассматриваться как потоки байтов (символы), обрабатываемые средствами библиотеки ввода-вывода. Наша работа как программистов, создающих приложения, сводится к следующему.

- 1. Настроить потоки ввода-вывода на соответствующие источники и адресаты данных.
- 2. Прочитать и записать их потоки.

#### Источник данных:

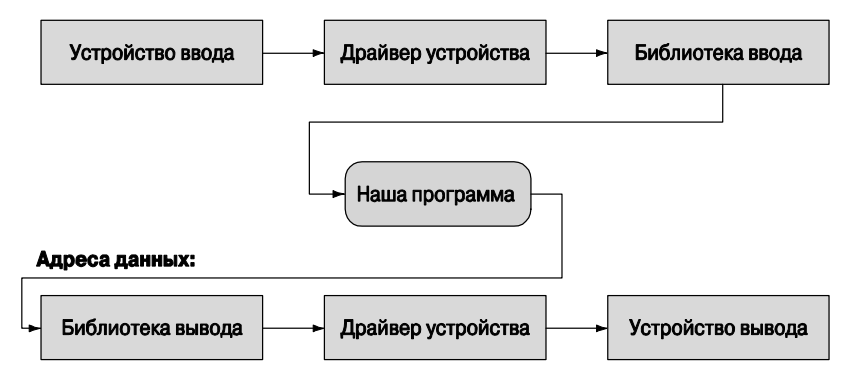

Практические детали передачи символов с устройства и на устройство находятся в компетенции библиотеки ввода-вывода и драйверов устройств. В этой и следующей главах мы увидим, как создать систему ввода-вывода, состоящую из потоков форматированных данных, с помощью стандартной библиотеки языка C++.

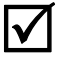

С точки зрения программиста существует много разных видов ввода и вывода.

- Потоки (многих) единиц данных (как правило, связанных с файлами, сетевыми соединениями, записывающими устройствами или дисплеями).
- Взаимодействие с пользователем посредством клавиатуры.
- Взаимодействие с пользователем посредством графического интерфейса (вывод объектов, обработка щелчков мыши и т.д.).

Эта классификация не является единственно возможной, а различия между тремя видами ввода-вывода не так отчетливы, как может показаться. Например, если поток вывода символов представляет собой HTTP-документ, адресуемый браузеру, то в результате возникает нечто, очень напоминающее взаимодействие с пользователем и способное содержать графические элементы. И наоборот, результаты взаимодействия посредством пользовательского графического интерфейса можно представить в программе в виде последовательности символов. Однако эта классификация соответствует нашим средствам: первые две разновидности ввода-вывода обеспечиваются стандартными библиотечными потоками ввода-вывода и непосредственно поддерживаются большинством операционных систем. Начиная с главы 1 мы использовали библиотеку iostream и будем использовать ее в данной и следующей главах. Графический вывод и взаимодействие с пользователем посредством графического интерфейса обеспечиваются разнообразными библиотеками. Этот вид ввода-вывода мы рассмотрим в главах 12-16.

## 10.2. Модель потока ввода-вывода

Стандартная библиотека языка C++ содержит определение типов istream для потоков ввода и ostream - для потоков вывода. В наших программах мы использовали стандартный поток istream с именем cin и стандартный поток ostream с именем cout, поэтому эта часть стандартной библиотеки (которую часто называют библиотекой **iostream**) нам уже в принципе знакома.

Поток ostream делает следующее.

- Превращает значения разных типов в последовательности символов.
- Посылает эти символы "куда-то" (например, на консоль, в файл, основную память или на другой компьютер).

Поток ostream можно изобразить следующим образом.

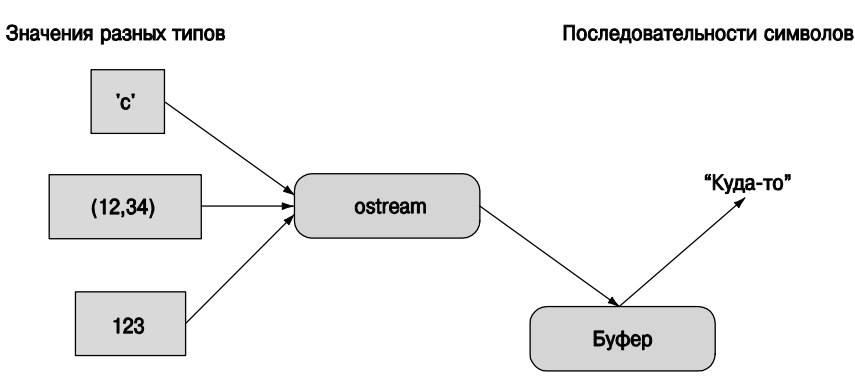

Буфер — это структура данных, которую поток **ostream** использует для хранения информации, полученной от вас в ходе взаимодействия с операционной системой. Задержка между записью в поток **ostream** и появлением символов в пункте назначения обычно объясняется тем, что эти символы находятся в буфере. Буферизация важна для производительности программы, а производительность программы важна при обработке больших объемов данных.

Поток istream делает следующее.

- Превращает последовательности символов в значения разных типов.
- Получает эти символы "откуда-то" (например, с консоли, из файла, из основной памяти или от другого компьютера).

Поток istream можно изобразить следующим образом.

Как и поток ostream, для взаимодействия с операционной системой поток istream использует буфер. При этом буферизация может оказаться визуально заметной для пользователя. Когда вы используете поток istream, связанный с клавиатурой, все, что вы введете, останется в буфере, пока вы не нажмете клавишу

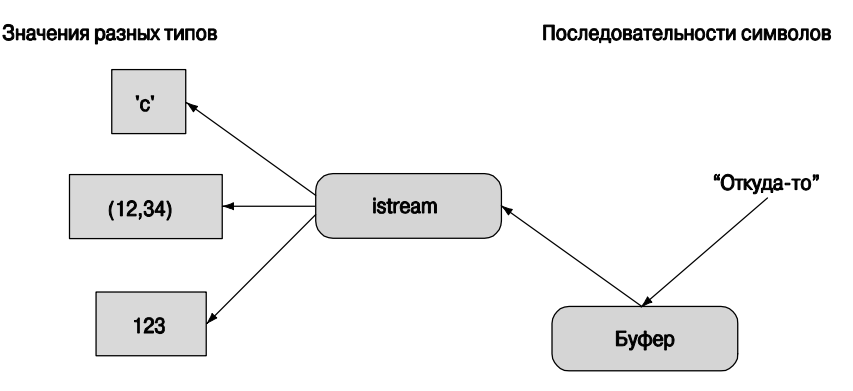

<Enter> (ввести и перейти на новую строку), и если вы передумали, то можете стереть символы с помощью клавиши <Backspace> (пока не нажали клавишу <Enter>).

Одно из основных применений вывода — организация данных для чтения, доступного людям. Вспомните о сообщениях электронной почты, академических статьях, веб-страницах, счетах, деловых отчетах, списках контактов, оглавлениях, показаниях датчиков состояния устройств и т.д. Потоки **ostream** предоставляют много возможностей для форматирования текста по вкусу пользователей. Аналогично, большая часть входной информации записывается людьми или форматируется так, чтоб люди могли ее прочитать. Потоки **istream** обеспечивают возможности для чтения данных, созданных потоками ostream. Вопросы, связанные с форматированием, будут рассмотрены в разделе 11.2, а ввод информации, отличающейся от символов, — в разделе 11.3.2. В основном сложность, связанная с вводом данных, обусловлена обработкой ошибок. Для того чтобы привести более реалистичные примеры, начнем с обсуждения того, как модель потоков ввода-вывода связывает файлы с данными.

## 10.3. Файпы

Обычно мы имеем намного больше данных, чем способна вместить основная память нашего компьютера, поэтому большая часть информации хранится на дисках или других средствах хранения данных высокой емкости. Такие устройства также предотвращают исчезновение данных при выключении компьютера - такие данные являются персистентными. На самом нижнем уровне файл просто представляет собой последовательность байтов, пронумерованных начиная с нуля.

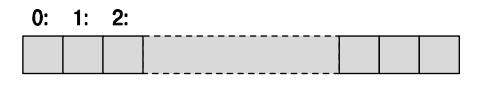

Файл имеет формат; иначе говоря, набор правил, определяющих смысл байтов. Например, если файл является текстовым, то первые четыре байта представляют собой первые четыре символа. С другой стороны, если файл хранит бинарное представление целых чисел, то первые четыре байта используются для бинарного представления первого целого числа (раздел 11.3.2). Формат по отношению к файлам на диске играет ту же роль, что и типы по отношению к объектам в основной памяти. Мы можем приписать битам, записанным в файле, определенный смысл тогда и только тогла, когла известен его формат (разлелы 11.2 и11.3).

При работе с файлами поток оветеат преобразует объекты, хранящиеся в основной памяти, в потоки байтов и записывает их на лиск. Поток istream действует наоборот; иначе говоря, он считывает поток байтов с диска и составляет из них объект

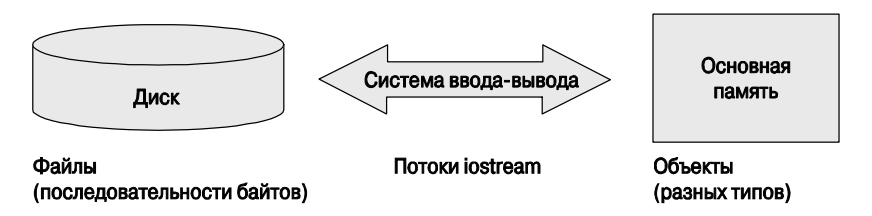

Чаше всего мы предполагаем, что байты на лиске являются символами из обычного набора символов. Это не всегда так, но, поскольку другие представления обработать несложно, мы, как правило, будем придерживаться этого предположения. Кроме того, будем считать, что все файлы находятся на дисках (т.е. на вращающихся магнитных устройствах хранения данных). И опять-таки это не всегда так (вспомните о флэш-памяти), но на данном уровне программирования фактическое устройство хранения не имеет значения. Это одно из главных преимущество абстракций файла и потока.

Для того чтобы прочитать файл, мы должны

- знать его имя;
- открыть его (для чтения);
- считать символы;
- закрыть файл (хотя это обычно выполняется неявно).

Для того чтобы записать файл, мы должны

- назвать его:
- открыть файл (для записи) или создать новый файл с таким именем;
- записать наши объекты:
- закрыть файл (хотя это обычно выполняется неявно).

Мы уже знаем основы чтения и записи, поскольку во всех рассмотренных нами ситуациях поток ostream связанный с файлом, ведет себя точно так же, как поток cout, а поток *istream*, связанный с файлом, ведет себя точно так же, как объект с*in*. Операции, характерные только для файлов, мы рассмотрим позднее (в разделе 11.3.3), а пока посмотрим, как открыть файлы, и сосредоточим свое внимание на операциях и приемах, которые можно применить ко всем потокам ostream и istream.

## 10.4. Открытие файла

Если хотите считать данные из файла или записать их в файл, то должны открыть поток специально для этого файла. Поток **ifstream** - это поток  $\texttt{istream}$  для чтения из файла, поток  $\texttt{offsetream}$  — это поток  $\texttt{ostream}$  для записи в файл, а поток fstream - это поток iostream, который можно использовать как для чтения, так и для записи. Перед использованием файлового потока его следует связать с файлом. Рассмотрим пример.

```
cout << "Пожалуйста, введите имя файла: ";
string name;
\sin >> name;
ifstream ist (name.c str()); // ist - это поток ввода для файла,
                             // имя которого задано строкой name
if (!ist) error ("Невозможно открыть файл для ввода ",name);
```
Определение потока *ifstream* с именем, заданным строкой name, открывает файл с этим именем для чтения. Функция с str() — это член класса string. создающий низкоуровневую строку в стиле языка С из объекта класса string. Такие строки в стиле языка С требуются во многих системных интерфейсах. Проверка !ist позволяет выяснить, был ли файл открыт корректно. После этого можно считывать данные из файла точно так же, как из любого другого потока istream. Например, предположим, что оператор ввода >> определен для типа Point. Тогда мы могли бы написать следующий фрагмент программы:

#### vector<Point> points; Point p; while  $(ist>>p)$  points.push back $(p)$ ;

Вывод в файлы аналогичным образом можно выполнить с помощью потоков ofstream. Рассмотрим пример.

```
cout << "Пожалуйста, введите имя файла для вывода: ";
string oname;
cin \gg \text{oname};ofstream ost (oname.c str()); // ost - это поток вывода для файла,
                              // имя которого задано строкой name
if (!ost) error ("невозможно открыть файл вывода ", oname);
```
Определение потока ofstream с именем, заданным строкой name, открывает файл с этим именем для чтения. Проверка lost позволяет выяснить, был ли файл открыт корректно. После этого можно записывать данные в файл точно так же, как в любой другой поток ostream. Рассмотрим пример.

```
for (int i=0; i<points.size(); ++i)
ost << \lceil ' << points[i].x << ',' << points[i].y << ") \n";
```
Когда файловый поток выходит из пределов видимости, связанный с ним файл закрывается. Когда файл закрывается, связанный с ним буфер "очищается" ("flushed"); иначе говоря, символы из буфера записываются в файл.

Как правило, файлы в программе лучше всего открывать как можно раньше, до выполнения каких-либо серьезных вычислений. Помимо всего прочего, было бы слишком расточительным выполнить большую часть работы и обнаружить, что вы не можете ее завершить, потому что вам некула записать результаты.

Открытие файла неявно является частью процесса создания потоков ostream и **istream**. В идеале при закрытии файла следует полагаться на его область видимости.

Рассмотрим пример.

#### void fill from file (vector<Point>& points, string& name) ₹

```
ifstream ist (name.c str()); // открываем файл для чтения
if (!ist) error ("невозможно открыть файл для ввода ",name);
\frac{1}{1}... используем поток ist...
// файл неявно закроется, когда мы выйдем из функции
```

```
ł
```
[Кроме того, можно явно выполнить операции open () и close () (раздел В.7.1). Однако ориентация на область видимости минимизирует шансы того, что вы попытаетесь использовать файловый поток до того, как файл будет связан с потоком, или после того, как он был закрыт. Рассмотрим пример.

```
ifstream ifs:
11 \cdot \cdot \cdotifs >> foo; // не выполнено: для потока its не открыт ни один файл
1/ . . .
ifs.open (name, ios base::in); // открываем файл, имя которого задано
                               // строкой name
11 \cdot \cdot \cdotifs.close(); // закрываем файл
1/...
ifs >> bar; // не выполнено: файл, связанный с потоком ifs, закрыт
1/ . . .
```
В реальной программе возникающие проблемы, как правило, намного труднее. К счастью, мы не можем открыть файловый поток во второй раз, предварительно его не закрыв. Рассмотрим пример.

```
fstream fs;
fs.open("foo", ios base::in) ; // открываем файл для ввода
// пропущена функция close()
fs.open("foo", ios_base::out); // не выполнено: поток ifs уже открыт
if (!fs) error ("невозможно");
```
Не забывайте проверять поток после его открытия.

Почему допускается явное использование функций open () и close ()? Дело в том, что иногда время жизни соединения с файлом не ограничивается его областью видимости. Однако это событие происходит так редко, что о нем можно не беспокоиться. Более важно то, что такой код можно встретить в программах, в которых используются стили и идиомы языков и библиотек, отличающихся от стилей и идиом, используемых в потоках iostream (и в остальной части стандартной библиотеки C++).

Как будет показано в главе 11, о файлах можно сказать намного больше, но сейчас нам достаточно того, что их можно использовать в качестве источников и адресатов данных. Это позволяет нам писать программы, которые были бы нереалистичными, если бы предложили пользователю непосредственно вводить с клавиатуры всю входную информацию. С точки зрения программиста большое преимущество файла заключается в том, что мы можем снова прочитать его в процессе отладки, пока программа не заработает правильно.

## 10.5. Чтение и запись файла

Посмотрим, как можно было бы считать результаты некоторых измерений из файла и представить их в памяти. Допустим, в файле записана температура воздуха, измеренная на метеостанции.

 $0.60.7$ 

- $160.6$
- $260.3$
- $3, 59, 22$

 $\cdot$   $\cdot$   $\cdot$ 

Этот файл содержит последовательность пар (час, температура). Часы пронумерованы от 0 до 23, а температура измерена по шкале Фаренгейта. Дальнейшее форматирование не предусмотрено; иначе говоря, файл не содержит никаких заголовков (например, информации об источнике данных), единиц измерений, знаков пунктуации (например, скобок вокруг каждой пары значений) или признак конца файла. Это простейший вариант.

Представим информацию в виде структуры Reading.

```
// данные о температуре воздуха
struct Reading {
                          // часы после полуночи [0:23]
     int hour:
     double temperature; // по Фаренгейту
     Reading(int h, double t) : hour(h), temperature(t) \{ \}};
```
В таком случае данные можно считать следующим образом:

```
vector<Reading> temps; // здесь хранится считанная информация
int hour;
double temperature;
while (ist >> hour >> temperature) {
     if (hour < 0 | 23 < hour) error ("некорректное время");
     temps.push back(Reading(hour, temperature));
Y
```
Это типичный цикл ввода. Поток **istream с** именем **ist** мог бы быть файловым потоком ввода (ifstream), как в предыдущем разделе, стандартным потоком ввода (cin) или любым другим потоком istream. Для кода, подобного приведенному выше, не имеет значения, откула поток **istream** получает ланные. Все, что требуется знать нашей программе, - это то, что поток ist относится к классу istream и что данные имеют ожидаемый формат. Следующий раздел посвящен интересному вопросу: как выявлять ошибки в наборе входных данных и что можно сделать после выявления ошибки форматирования.

Записать данные в файл обычно проще, чем считать их оттуда. Как и прежде, как только поток проинициализирован, мы не обязаны знать, что именно он собой представляет. В частности, мы можем использовать выходной файловый поток (ofstream) из прелыдущего раздела наравне с любым другим потоком ostream. Например, мы могли бы пожелать, чтобы на выходе каждая пара была заключена в скобки

```
for (int i=0; i<temps.size(); ++i)ost << \lceil (1 - \text{terms}[i], \text{hour} \leq 1, 1 \leq \text{temps}[i], \text{temperature} \leq \lceil (1 - \text{terms}[i], \text{temperature} \leq \lceil (1 - \text{terms}[i], \text{temperature} \leq \lceil (1 - \text{terms}[i], \text{temperature} \leq \lceil (1 - \text{terms}[i], \text{temperature} \leq \lceil (1 - \text{terms}[i], \text{temperature} \leq \lceil (1 - \text{terms}[i], \text{temperature} \leq \lceil (1 - \text{terms}[i], \text{temperature} \leq \lceil (1 - \text{terms}[i], \text{temperature} \leq \
```
Затем итоговая программа прочитала бы исходные данные из файла и создала новый файл в формате (час, температура).

Поскольку файловые потоки автоматически закрывают свои файлы при выходе из области видимости, полная программ принимает следующий вид:

```
#include "std lib facilities.h"
```

```
struct Reading {
                          // данные о температуре воздуха
                          // часы после полуночи [0:23]
     int hour;
     double temperature; // по Фаренгейту
     Reading(int h, double t) : hour(h), temperature(t) \{ \}};
int \text{main}()₹
     cout << "Пожалуйста, введите имя файла для ввода: ";
     string name;
     \sin >> name;
     ifstream ist (name.c str()); // norok ist cuntureaer данные
                                 // из файла,
                                 // имя которого задано строкой name
     if (!ist) error ("невозможно открыть файл для ввода ", name);
     cout << "Пожалуйста, введите имя файла для вывода: ";
     \sin \gt name;
     ofstream ost (name.c str()); // поток ost записывает данные
                                  // в файл, имя которого задано
                                  // строкой name
     if (!ost) error ("невозможно открыть файл для вывода ",name);
     vector<Reading> temps; // здесь хранится считанная информация
     int hour:
     double temperature;
```

```
while (ist >> hour >> temperature) {
           if (hour < 0 | 23 < hour) error ("некорректное время");
           temps.push back(Reading(hour, temperature));
     }
     for (int i=0; i<temps.size(); ++i)ost \lt\lt' '(' \lt\lt temps[i].hour \lt\lt' ','
                << temps[i].temperature << ") \n";
}
```
## 10.6. Обработка ошибок ввода-вывода

Вводя данные, мы должны предвидеть ошибки и обрабатывать их. Какими бывают ошибки? Как их обрабатывать? Ошибки возникают из-за того, что их совершают люди (неправильно поняли инструкцию, сделали опечатку, по клавиатуре прошлась кошка и т.д.), из-за того, что файлы не соответствуют спецификациям, изза того, что программисты имеют неправильное представление об ожидаемых данных, и т.д. Возможности для совершения ошибок при вводе данных ничем не ограничены! Однако поток istream сводит их все к четырем возможным классам, которые называют *состояниями потока* (stream state)

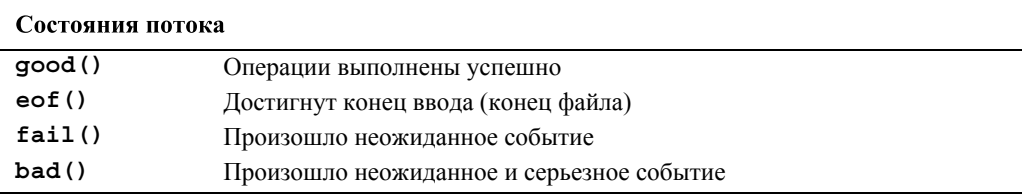

К сожалению, различия между состояниями fail () и bad () определены неточно и зависят от точки зрения программистов на определение операций вводавывода для новых типов. Однако основная идея проста: если операция ввода обнаруживает простую ошибку форматирования, она позволяет потоку вызвать функцию fail (), предполагая, что вы (пользователь операции ввода) способны ее исправить. Если же, с другой стороны, произошло нечто совершенно ужасное, например неправильное чтение с диска, то операция ввода позволяет потоку вызвать функцию bad(), предполагая, что вам ничего не остается делать, кроме как отказаться от попытки считать данные из потока. Это приводит нас к следующей общей логике:

```
int i = 0;\sin \gg i;
if (Icin) \{\frac{1}{\sqrt{M}}\} окажемся здесь (и только здесь),
             // если операция ввода не выполнена
     if (cin.bad()) error("cin mcpyem"); // m\sigmaрк поврежден: стоп!
     if (cin.eof()) {
         // входных данных больше нет
         // именно так мы хотели бы завершить ввод данных
     ł
```

```
if (cin.fail()) ( // с потоком что-то случилось
       cin.clear(); // приготовиться к дальнейшему вводу
                    // исправление ситуации
ł
```
Выражение ! сіп можно прочитать как "поток сіп в плохом состоянии", или "с потоком cin что-то случилось", или "поток cin не находится в состоянии good ()". Это выражение противоположно по смыслу выражению "операция успешно завершена". Обратите внимание на инструкцию **cin.clear()**, в которой обрабатывается состояние fail (). Если поток поврежден, то мы, вероятно, можем его восстановить. Для того чтобы сделать это, мы явно выводим поток из состояния fail () и можем снова просматривать последовательность символов, находящихся в этом потоке; функция clear() гарантирует, что после выполнения вызова cin.clear() ПОТОК сіл Перейдет в состояние good().

Рассмотрим пример использования состояния потока. Представим себе, что считываем в вектор последовательность целых чисел, которые могут завершаться символом \* или признаком конца файла (<Ctrl+Z> в системе Windows или <Ctrl+D> в системе Unix). Например, пусть в файле записаны следующие числа:

```
12345*
```
Ввести их можно с помощью такой функции:

```
void fill vector (istream& ist, vector<int>& v, char terminator)
     // считывает целые числа из потока ist в вектор v,
     // пока не будет достигнут признак eof () или символ завершения
₹
     int i = 0;
     while (ist \gg i) v.push back(i);
     if (ist.eof()) return; // отлично: мы достигли конца файла
     if (ist,bad()) error("поток ist поврежден"); // поток поврежден;
                                                    // стоп!
     if (ist.fail()) { // очищаем путаницу как можем и сообщаем
                         // об ошибке
           ist.clear(); // очищаем состояние потока
                         // и теперь снова можем искать признак
                         // завершения
           char c;
                         // считываем символ, возможно, признак
           its \rightarrow c// завершения
           if (c != terminator) { // неожиданный символ
                                   // возвращаем этот символ назад
                ist.update();
                ist.clear (ios base::failbit); // переводим поток
                                               // в состояние fail()
           \mathcal{Y}ł
<sup>1</sup>
```
ι

Обратите внимание на то, что пока мы не найдем признак конца файла, мы не выйдем из цикла. Кроме того, мы можем собрать некоторые данные, и функция, вызвавшая функцию fill vector(), может попытаться вывести поток из состояния fail (). Поскольку мы очистили состояние, то, для того чтобы проверить символ, должны вернуть поток обратно в состояние fail(). Для этого выполняется инструкция ist.clear (ios base::failbit). Обратите внимание на потенциально опасное использование функции clear (): на самом деле функция clear () с аргументом устанавливает указанные флаги (биты) состояния потока iostream, сбрасывая (только) не указанные. Переводя поток в состояние fail(), мы указываем, что обнаружили ошибку форматирования, а не нечто более серьезное. Мы возвращаем символ обратно в поток ist, используя функцию unget (); функция, вызывающая функцию fill vector(), может использовать его по своему усмотрению. Функция unget () представляет собой более короткий вариант функции putback(), который основывается на предположении, что поток помнит, какой символ был последним, и поэтому его не обязательно указывать явно.

Если вы вызвали функцию fill vector () и хотите знать, что вызвало прекращение ввода, то можно проверить состояния  $fail()$  и eof (). Кроме того, можно перехватить исключение runtime error, сгенерированное функцией error (), но понятно, что маловероятно получить больше данных из потока istream, находящегося в состоянии bad (). Большинство вызывающих функций не предусматривает сложной обработки ошибок. По этой причине практически во всех случаях единственное, чего мы хотим сделать, обнаружив состояние bad (), — сгенерировать исключение.

Для того чтобы облегчить себе жизнь, можем поручить потоку istream сделать это за нас.

// поток ist генерирует исключение, если попадает в состояние bad ist.exceptions(ist.exceptions() | ios base::badbit);

Эти обозначения могут показаться странными, но результат простой: если поток ist окажется в состоянии bad (), он сгенерирует стандартное библиотечное исключение ios base:: failure. Вызвать функцию exceptions () можно только один раз. Все это позволяет упростить циклы ввода, игнорируя состояние bad ().

```
void fill vector (istream& ist, vector<int>& v, char terminator)
     // считываем целые числа из потока ist в вектор v, пока не
     // достигнем конца файла eof() или признака завершения
\{int i = 0;while (ist \gg i) v.push back(i);
     if (ist.eof()) return; \overline{1}/ отлично: обнаружен конец файла
     // He \text{ good}(), He \text{ bad}() H \text{ He } e \text{ of } (),
     // поток ist должен быть переведен в состояние fail()
     \texttt{ist.clear}(); // сбрасываем состояние потока
```

```
char c:ist>>c; // считываем символ в поисках признака завершения ввода
     if (c != terminator) \frac{1}{2} // ох: это не признак завершения ввода,
                              // значит, нужно вызывать функцию fail()
     ist.update();
                              // может быть, вызывающая функция
                              // может использовать этот символ
     ist.clear (ios base::failbit); // установить состояние fail()
<sup>1</sup>
```
Класс ios base является частью потока iostream, в котором хранятся константы, такие как badbit, исключения, такие как failure, и другие полезные вещи. Для обращения к нему необходим оператор :: например ios base::badbit (раздел В.7.2). Мы не планируем подробно описывать библиотеку iostream: для этого понадобился бы отдельный курс лекций. Например, потоки iostream могут обрабатывать разные наборы символов, реализовывать разные стратегии буферизации, а также содержат средства форматирования представлений денежных средств на разных языках (однажды мы даже получили сообщение об ошибке, связанной с форматированием представления украинской валюты). Все, что вам необходимо знать о потоках **iostream**, можно найти в книгах Страуструп (Stroustrup), *The*  $C++$ *Programming Language* Crpaycrpyna и Лангер (Langer), Standard  $C++IOStreams$  and *Locales* 

Поток ostream имеет точно такие же состояния, как и поток istream: good(), fail (), eof () и bad (). Однако в таких программах, которые мы описываем в этой книге, ошибки при выводе встречаются намного реже, чем при вводе, поэтому мы редко их проверяем. Если вероятность того, что устройство вывода недоступно, переполнено или сломано, является значительной, то в программе следует предусмотреть проверку состояния потока вывода после каждой операции вывода, так как мы сделали выше по отношению к операции ввода.

## 10.7. Считывание отдельного значения

Итак, мы знаем, как считать последовательность значений, завершающихся признаком конца файла или завершения ввода. Впоследствии мы рассмотрим еще несколько примеров, а сейчас обсудим все еще популярную идею о том, чтобы несколько раз запрашивать значение, пока не будет введен его приемлемый вариант. Это позволит нам проверить несколько распространенных проектных решений. Мы обсудим эти альтернативы на примерах нескольких решений простой проблемы - как получить от пользователя приемлемое значение. Начнем с очевидного, но скучного и запутанного варианта под названием "сначала попытайся", а затем станем его постепенно совершенствовать. Наше основное предположение заключается в том, что мы имеем дело с интерактивным вводом, в ходе которого человек набирает на клавиатуре входные данные и читает сообщения, поступающие от программы. Давайте предложим пользователю ввести целое число от 1 до 10 (включительно).

```
cout << "Пожалуйста, введите целое число от 1 до 10:\n";
int n = 0:
while (cin>>n) {
                          // читаем
      if (1<-n \& x n<-10) break; // проверяем диапазон
      cout << "Извините " << n
      << " выходит за пределы интервала [1:10]; попробуйте еще\n";
ł
```
Этот код довольно уродлив, но отчасти работоспособен. Если вы не любите использовать оператор break (раздел А.6), то можете объединить считывание и проверку диапазона.

```
cout << "Пожалуйста, введите целое число от 1 до 10:\n";
int n = 0;
while (cin>>n && ! (1 < = n && n<=10)) // read and check range
      cout << "Извините, "
           << n << "выходит за пределы интервала [1:10];
                    попробуйте еще\n";
```
 $\overline{\blacktriangledown}$ Тем не менее эти изменения носят всего лишь "косметический" характер. Почему мы утверждаем, что этот код работоспособен только отчасти? Дело в том, что он будет работать, если пользователь аккуратно вводит целые числа. Если же пользователь небрежен и наберет букву с вместо цифры 6 (на большинстве клавиатур буква с расположена прямо под цифрой 6), то программа выйдет из цикла, не изменив значения переменной п, поэтому это число окажется за пределами допустимого диапазона. Такой код нельзя назвать качественным. Шутник (или усердный испытатель) также может ввести с клавиатуры признак конца файла (нажав комбинацию клавиш <Ctrl+Z> в системе Windows или <Ctrl+D> в системе Unix). И снова программа выйдет из цикла со значением п. лежащим за пределами допустимого диапазона. Иначе говоря, для того чтобы обеспечить надежный ввод, мы должны решить три проблемы.

- 1. Что делать, если пользователь вводит число, находящееся за пределами допустимого диапазона?
- 2. Что делать, если пользователь не вводит никакого числа (признак конца файла)?
- 3. Что делать, если пользователь вводит неправильные данные (в данном случае не целое число)?

Что же делать во всех этих ситуациях? При создании программ часто возникает вопрос: чего мы на самом деле хотим? В данном случае для каждой из трех ошибок у нас есть три альтернативы.

1. Решить проблему в коде при вводе данных.

- 2. Стенерировать исключение, чтобы кто-то другой решил проблему (возможно, прекратив выполнение программы).
- 3. Игнорировать проблему.

Между прочим, эти три альтернативы являются очень распространенными при обработке ошибок. Таким образом, это хороший пример рассуждений об ошибках

Заманчиво сказать, что третья альтернатива, т.е. игнорировать проблему, ни в коем случае не является приемлемой, но это было бы преувеличением. Если я пишу простую программу для своего собственного использования, то могу делать все, что захочу, даже забыть о проверке ошибок, которые могут привести к ужасным результатам. Однако если я пишу программу, которую буду использовать через несколько часов после ее создания, то было бы глупо оставлять такие ошибки. Если же я планирую передать свою программу другим людям, то не стану оставлять такие дыры в системе проверки ошибок. Пожалуйста, обратите внимание на то, что местоимение "я" здесь использовано намеренно; местоимение "мы" могло бы ввести в заблуждение. Мы не считаем третью альтернативу приемлемой, даже если в проекте участвуют только два человека.

Выбор между первой и второй альтернативами является настоящим; иначе говоря, в программе могут быть веские причины выбрать любой из них. Сначала отметим, что в большинстве программ нет локального и элегантного способа обработать ситуацию, когда пользователь не вводит данные, сидя за клавиатурой: после того, как поток ввода был закрыт, нет большого смысла предлагать пользователю ввести число. Мы могли бы заново открыть поток cin (используя функцию cin.clear ()), но пользователь вряд ли закрыл этот поток непреднамеренно (как можно случайно нажать комбинацию клавиш <Ctrl+Z>?). Если программа ждет ввода целого числа и обнаруживает конец файла, то часть программы, пытающаяся прочитать это число, должна прекратить свои попытки и надеяться, что какая-то другая часть программы справится с этой проблемой; иначе говоря, наш код, требующий ввода от пользователя, должен сгенерировать исключение. Это значит, что выбор происходит не между локальным генерированием исключений и решением проблемы, а между задачами, которые следует решить локально (если они возникают).

#### 10.7.1. Разделение задачи на управляемые части

Попробуем решить проблемы, связанные с выходом за пределы допустимого диапазона при вводе и при вводе данных неправильного типа.

```
cout << "Пожалуйста, введите целое число от 1 до 10: \n";
int n = 0:
while (true) {
       \sin >> n;
       if (cin) \left\{\frac{1}{2} \right\} мы ввели целое число; теперь проверим его
              if (1<=n && n<=10) break;
```

```
cout << "Извините, "
            << n << "выходит за пределы интервала [1:10];
                     попробуйте еще\n";
      ł
      else if (cin.fail()) \{ // o6наружено нечто, что является
                              // целым числом
                              // возвращаем поток в состояние qood();
            cin.close()// МЫ ХОТИМ ВЗГЛЯНУТЬ НА СИМВОЛЫ
            cout << "Извините, это не число; попробуйте еще раз\n";
            char ch:
           while (cin>>ch && !isdigit(ch)) ; // \circтбрасываем не цифры
                                             // цифры не обнаружены:
            if (!cin) error ("ввода нет");
                                             // прекратить
            cin.update();
                                   // возвращаем цифру назад,
                                   // чтобы можно было считать число
      }
      else {
            error("ввода нет"): // состояние еоб или bad: прекратить
      ł
ł
// если мы добрались до этой точки, значит, число n лежит
// в диапазоне [1:10]
```
Этот код запутан и многословен. На самом деле мы бы не рекомендовали людям писать такие программы каждый раз, когда они ждут от пользователя ввода целого числа. С другой стороны, мы должны предусматривать потенциальные ошибки, поскольку людям свойственно ошибаться. Так что же делать? Причина того, что этот код так запутан, заключается в том, что в нем перемешано сразу несколько проблем.

- Считывание значения.
- Предложение к вводу.
- Вывод сообщений об ошибках.
- Пропуск "плохих" входных символов.
- Проверка диапазона входных чисел.

Для того чтобы сделать код яснее, часто достаточно просто логически разделить задачи среди нескольких функций. Например, мы можем выделить код, восстанавливающий ввод после обнаружения "плохого" (т.е. неожиданного) символа.

```
void skip to int()
```
₹

```
if (cin.fail()) { // обнаружено нечто, что является целым числом
       cinclear(); // возвращаем поток в состояние qood();
                     // МЫ ХОТИМ ВЗГЛЯНУТЬ НА СИМВОЛЫ
       char ch:
      while (cin>>ch) {;
                           // отбрасываем не цифры
            if (isdigit(ch) || ch == '-'');
```

```
\texttt{cin.update}(); // возвращаем цифру назад,
                                       // чтобы можно было считать число
                   }
              \mathcal{E}error("BBOIA~HeT"); // состояние еоб или bad: прекратить
ł
```
Имея вспомогательную функцию skip to int(), можем написать следуюший кол:

```
cout << "Пожалуйста, введите целое число от 1 до 10:\n";
int n = 0;
while (true) \{if (cin>>n) { // мы ввели целое число; теперь проверим его
        if (1<=n && n<=10) break;
        cout << "Извините, " << n
         << "выходит за пределы интервала [1:10]; попробуйте еще\n";
     ł
     else {cout << "Извините, это не число; попробуйте еще раз\n";
            skip to int();
     }
// если мы добрались до этой точки, значит, число n лежит
// в диапазоне [1:10]
```
Этот код лучше, но остается слишком длинным и запутанным для того, чтобы много раз применять его в программе. Мы никогда не добьемся желаемого результата, разве что после (слишком) долгой проверки. Какие операции мы бы хотели иметь на самом деле? Один из разумных ответов звучит так: "Нам нужны две функции: одна должна считывать любое число типа int, а другая — целое число из заланного лиапазона".

int  $get int()$ ; // считывает число типа int из потока cin int get int (int low, int high); // CUMTESBART MS NOTOKA CIN UMCJO int, // находящееся в диапазоне [low:high]

Если бы у нас были эти функции, то мы могли бы, по крайней мере, использовать их просто и правильно. Их несложно написать.

```
int get int()
₹
      int n = 0;
      while (true) \{if (cin >> n) return n;
            cout << "Извините, это не число; попробуйте еще раз\n";
            skip to int();
      ł
Y
```
В принципе функция get int () упорно считывает данные, пока не найдет цифры, которые можно интерпретировать как целое число. Если требуется прекратить работу функции get int (), то следует ввести целое число или признак конца файла (во втором случае функция **get int ()** сгенерирует исключение).

Используя такую общую функцию get int(), можем написать проверку выхода за пределы диапазона **qet int()**:

```
int get int (int low, int high)
₹
   cout << "Пожалуйста, введите целое число из от "
        << low << " по " << high << " (включительно) : \n";
   while (true) \{int n = qet int();
        if (low<=n && n<=high) return n;
        cout << "Извините, " << n
             << "выходит за пределы интервала ["<< low << ':' << high
             << "]; попробуйте еще\n";
        ł
<sup>1</sup>
```
Этот вариант функции get int () работает так же упорно, как и остальные. Она продолжает ввод целых чисел, выходящих за пределы диапазона, пока не найдет число, лежащее в указанных пределах.

Теперь можем написать код для ввода целых чисел.

```
int n = qet int(1, 10);
cout << \mathbb{I}n: \mathbb{I} << n << endl;
int m = get int(2, 300);
cout << \mathbb{m}: \mathbb{m} \times \mathbb{m} \times \mathbb{m} << endl;
```
Не забудьте предусмотреть перехват исключения, если не хотите получить сообщения об ошибках в (возможно, редкой) ситуации, когда функция get int() на самом деле не может ввести ни одного числа.

#### 10.7.2. Отделение диалога от функции

Разные варианты функции get int () по-прежнему смешивают ввод данных с выводом сообщений, адресованных пользователю. Для простых программ это вполне допустимо, но в большой программе мы можем пожелать, чтобы сообщения были разными. Для этого понадобится функция get int(), похожая на следующую:

```
int strength = get int(1, 10, \text{``BEg}ите силу",
                        "Вне диапазона, попробуйте еще");
cout << "сила: " << strength << endl;
int altitude = get int(0, 50000,"Пожалуйста, введите высоту в футах",
                "Вне диапазона, пожалуйста, попробуйте еще");
COUT << "BECOTA: " << altitude << "футов над уровнем моря\ln";
```
Эту задачу можно решить так:

```
int get int(int low, int high, const string& greeting,
            const string& sorry)
€
     cout << greeting << ": [" << low << ':' << high << "] \n";
     while (true) {
           int n = get int();
           if (low<=n \bar{\&} & n<=high) return n;
           cout << sorry << ": [" << low << ':' << high << "] \n";
     ł
ł
```
Довольно трудно составить произвольные сообщения из заготовок, поэтому необхолимо выработать стиль сообщений. Часто это оказывается полезным и позволяет составлять действительно гибкие сообщения, необходимые для поддержки многих естественных языков (например, арабского, бенгальского, китайского, латского, английского и французского). Олнако эта залача не для новичков.

Обратите внимание на то, что наше решение осталось незавершенным: функция get int () без указания диапазона осталась "болтушкой". Более тонкий аспект этой проблемы заключается в том, что вспомогательные функции, используемые в разных частях программы, не должны содержать "вшитых" сообщений. Далее, библиотечные функции, которые по своей сути предназначены для использования во многих программах, вообще не должны выдавать никаких сообщений для пользователя, — помимо всего прочего, автор библиотеки может даже не предполагать, что программа, в которой используется его библиотека, будет выполняться на машине под чьим-то наблюдением. Это одна из причин, по которым наша функция error () не выводит никаких сообщений об ошибках (см. раздел 5.6.3); в общем, мы не можем знать, куда их писать.

#### 10.8. Операторы вывода, определенные пользователем

Определение оператора вывода << для заданного типа, как правило, представляет собой тривиальную задачу. Основная проблема при его разработке заключается в том, что разные люди могут предпочитать разные представления результатов, поэтому трудно прийти к общему соглашению о каком-то едином формате. Однако, даже если не существует единого формата, который мог бы удовлетворить всех пользователей, часто целесообразно предусмотреть оператор << для типа, определенного пользователем. В ходе отладки и на первых этапах проектирования нам нужно хотя бы просто записывать объекты, имеющие указанный тип. Позднее нам может понадобиться более сложный оператор вывода <<, позволяющий пользователю получать форматированную информацию. Кроме того, если представление выходной информации отличается от стандартного представления, обеспечиваемого

обычным оператором <<, мы можем просто обойти этот оператор и записывать отдельные части объектов пользовательского типа так, как мы хотим.

Рассмотрим простой оператор вывода для типа Date из раздела 9.8, который просто печатает год. месяц и день, разделенные запятыми.

```
ostream& operator<< (ostream& os, const Date& d)
₹
      return os \lt\lt '(' \lt\lt d.\text{year}()<< ',' << d.month()<< ',' << d/day() << ')';\mathcal{E}
```
Таким образом, дата 30 августа 2004 года будет представлена как (204,8,30). Такое простое представление элементов в виде списка типично для типов, содержащих небольшое количество членов, хотя мы могли бы реализовать более сложную идею или точнее учесть специфические потребности.

В разделе 9.6 мы упоминали о том, что оператор, определенный пользователем,  $\overline{\blacktriangledown}$ выполняется с помощью вызова соответствующей функции. Рассмотрим пример. Если в программе определен оператор вывода << для типа Date, то инструкция  $\text{cut} \ll d1$ 

```
где объект d1 имеет тип Date, эквивалентна вызову функции
operator<< (cout, d1);
```
Обратите внимание на то, что первый аргумент ostream& функции operator<<() одновременно является ее возвращаемым значением. Это позволяет создавать "цепочки" операторов вывода. Например, мы могли бы вывести сразу две даты.

```
\text{cut} \ll d1 \ll d2;
```
В этом случае сначала был бы выполнен первый оператор <<, а затем второй.

```
cout << d1 << d2; // T.e. operator << (cout, d1) << d2;
                   // T.e. operator<< (operator<< (cout, d1), d2);
```
Иначе говоря, сначала происходит первый вывод объекта d1 в поток cout, а затем вывод объекта d2 в поток вывода, являющийся результатом выполнения первого оператора. Фактически мы можем использовать любой из указанных трех вариантов вывода объектов 41 и 42. Однако один из этих вариантов намного проще остальных

## 10.9. Операторы ввода, определенные пользователем

Определение оператора ввода >> для заданного типа и формат ввода обычно тесно связаны с обработкой ошибок. Следовательно, эта задача может оказаться довольной сложной

Рассмотрим простой оператор ввода для типа Date из раздела 9.8, который считывает даты, ранее записанные с помошью оператора <<, определенного выше.

```
istream& operator>>(istream& is, Date& dd)
₹
     int y, m, d;
     char ch1, ch2, ch3, ch4;
     is >> ch1 >> y >> ch2 >> m >> ch3 >> d >> ch4;
     if (!is) return is;
     if (ch1!= '(1 | ch2!=', 1 | ch3!=', 1 | ch3!=', 1 | ch4!=')') { / \omega}// формата
           is.clear(ios base::failbit);
           return is;
     ļ
     dd = Date(y, Date::Month(m), d); // OBHOBJJHOMODEHQreturn is;
ł
```
Этот оператор >> вводит такие тройки, как (2004, 8, 20), и пытается создать объект типа Date из заданных трех чисел. Как правило, выполнить ввод данных намного труднее, чем их вывод. Просто при вводе данных намного больше возможностей для появления ошибок, чем при выводе.

Если данный оператор >> не находит трех чисел, заданных в формате (иелое, иелое, целое), то поток ввода перейдет в одно из состояний, fail, eof или bad, а целевой объект типа Date останется неизмененным. Для установки состояния потока istream используется функция-член clear (). Очевидно, что флаг ios base: : failbit переводит поток в состояние fail (). В идеале при сбое во время чтения следовало бы оставить объект класса Date без изменений; это привело бы к более ясному коду. В идеале хотелось бы, чтобы функция operator>>() отбрасывала любые символы, которые она не использует, но в данном случае это было бы слишком трудно сделать: мы должны были бы прочитать слишком много символов, пока не обнаружится ошибка формата. В качестве примера рассмотрим тройку (2004, 8, 30). Только когда мы увидим закрывающую фигурную скобку, }, обнаружится ошибка формата, и нам придется вернуть в поток много символов. Функция unget () позволяет вернуть только один символ. Если функция operator>>() считывает неправильный объект класса Date, например (2004, 8, 32), конструктор класса Date сгенерирует исключение, которое приведет к прекращению выполнения оператора operator>>().

## 10.10. Стандартный цикл ввода

В разделе 10.5 мы видели, как считываются и записываются файлы. Однако тогда мы еще не рассматривали обработку ошибок (см. раздел 10.6) и считали, что файл считывается от начала до конца. Это разумное предположение, поскольку мы часто отдельно проверяем корректность файла. Тем не менее мы часто хотим выполнять проверку считанных данных в ходе их ввода. Рассмотрим общую стратегию, предполагая, что объект ist относится к классу istream.

```
My type var;
while (ist>>var) \frac{1}{2} // читаем до конца файла
      // тут можно было бы проверить,
      //является ли переменная var корректной
      // тут мы что-нибудь делаем с переменной var
// выйти из состояния bad удается довольно редко;
// не делайте этого без крайней необходимости:
if (ist.bad()) error("плохой поток ввода");
if (ist.fail()) {
      // правильно ли выполнен ввод?
}
// продолжаем: обнаружен конец файла
```
Иначе говоря, мы считываем послеловательность значений, записывая их переменные, а когда не можем больше считать ни одного значения, проверяем состояние потока, чтобы понять, что случилось. Как показано в разделе 10.6, эту стратегию можно усовершенствовать, заставив поток istream генерировать исключение типа failure в случае сбоя. Это позволит нам не постоянно выполнять проверку.

```
// гле-то: пусть поток ist генерирует исключение при сбое
ist.exceptions(ist.exceptions() los base::badbit);
```
Можно также назначить признаком завершения ввода (terminator) какой-нибудь символ.

```
My type var;
while (ist>>var) { // читаем до конца файла
      // тут можно было бы проверить,
      // является ли переменная var корректной
      // тут мы что-нибудь делаем с переменной var
if (ist.fail()) { // в качестве признака завершения ввода используем
                  // символ '| и/или разделитель
      ist.close();
      char ch:
      if (l \text{ (ist>>ch & & ch=='} | 1))error ("неправильное завершение ввода");
```
// продолжаем: обнаружен конец файла или признак завершения ввода

Если вы не хотите использовать в качестве признака завершения ввода какой-то символ, т.е. хотите ограничиться только признаком конца файла, то удалите проверку перед вызовом функции error (). Однако признаки завершения чтения оказываются очень полезными, когда считываются файлы с вложенными конструкциями, например файлы с помесячной информацией, содержащей ежедневную информацию, включающую почасовую информацию, и т.д. В таких ситуациях стоит подумать о символе завершения ввода.

К сожалению, этот код остается довольно запутанным. В частности, слишком утомительно при считывании многих файлов каждый раз повторять проверку символа завершения ввода. Для решения этой проблемы следует написать отдельную функцию.

```
// где-то: пусть поток ist генерирует исключение при сбое
ist.exceptions(ist.exceptions() | ios base::badbit);
void end of loop (istream& ist, char term, const string& message)
₹
     if (ist.fail()) { // используем символ завершения ввода
                         // и/или разделитель
             ist.close()char ch:
             if (ist>>ch && ch==term) return; // BCe xopomo
             error (message);
     }
<sup>1</sup>
  Это позволяет нам сократить цикл ввода.
My_type var;
while (ist>>var) \frac{1}{2} // читаем до конца файла
      // тут можно было бы проверить, является ли переменная var
      // корректной
      // тут мы что-нибудь делаем с переменной var
end of loop (ist, \vert \cdot \vert, "неправильное завершение файла"); // проверяем,
                                                           // можно ли
```
// продолжать // продолжаем: обнаружен конец файла или признак завершения ввода

Функция end of loop() не выполняет никаких действий, кроме проверки, находится ли поток в состоянии fail (). Мы считаем, что эту достаточно простую и универсальную функцию можно использовать для разных целей.

## 10.11. Чтение структурированного файла

Попробуем применить этот стандартный цикл в конкретном примере. Как обычно, используем этот пример для иллюстрации широко распространенных методов проектирования и программирования. Предположим, в файле записаны результаты измерения температуры, имеющие определенную структуру.

- В файле записаны годы, в течение которых производились измерения.
- Запись о годе начинается символами { year, за которыми следует целое число, обозначающее год, например 1900, и заканчивается символом }.
- Год состоит из месяцев, в течение которых производились измерения.
- Запись о месяце начинается символами { month, за которыми следует трехбуквенное название месяца, например jan, и заканчивается символом }.
- Данные содержат показания времени и температуры.
- Показания начинаются с символа (, за которыми следует день месяца, час дня и температура, и заканчиваются символом).

Рассмотрим пример.

```
\{ vear 1990 }
\{year 1991 {\{ month jun \}}\}\sqrt{} year 1992 \sqrt{} month jan (1061.5) } {month feb (1164) (22
65.2) } }
\{year\ 2000[ month feb (1\ 1\ 68\ ) (2\ 3\ 66.66\ ) (1\ 0\ 67.2)\}month dec (15 \t15 \t-9.2) (15 \t14 \t-8.8) (14 \t0 \t-2)
```
Этот формат довольно своеобразен. Форматы записи файлов часто оказываются ловольно специфическими. В промышленности наблюдается тенденция к широкому использованию все более упорядоченных и иерархически структурированных файлов (например, HTML и XML), но в действительности мы по-прежнему редко можем контролировать формат файла, который необходимо прочитать. Файлы таковы, каковы они есть, и нам нужно их прочитать. Если формат слишком неудачен или файлы содержат много ошибок, можем написать программу преобразования формата в более подходящий. С другой стороны, мы, как правило, имеем возможность выбирать представление данных в памяти в удобном для себя виде, а при выборе формата вывода часто руководствуемся лишь собственными потребностями и вкусом.

Предположим, данные о температуре записаны в указанном выше формате и нам нужно их прочитать. К счастью, формат содержит автоматически идентифицируемые компоненты, такие как годы и месяцы (немного напоминает форматы HTML и XML). С другой стороны, формат отдельной записи довольно неудобен. Например, в ней нет информации, которая могла бы нам помочь, если бы кто-то перепутал день месяца с часом или представил температуру по шкале Цельсия, хотя нужно было по шкале Фаренгейта, и наоборот. Все эти проблемы нужно как-то решать.

#### 10.11.1. Представление в памяти

Как представить эти данные в памяти? На первый взгляд, необходимо создать три класса, Year, Month и Reading, точно соответствующие входной информации. Классы **Year** и Month очевидным образом могли бы оказаться полезными при обработке данных; мы хотим сравнивать температуры разных лет, вычислять среднемесячные температуры, сравнивать разные месяцы одного года, одинаковые месяцы разных лет, показания температуры с записями о солнечном излучении и влажности и т.д. В принципе классы **Year** и Month точно отображают наши представления о температуре и погоде: класс **монет** содержит ежемесячную информацию, а класс **Year** — ежегодную. А как насчет класса Reading? Это понятие низкого уровня, связанное с частью аппаратного обеспечения (сенсором). Данные в классе Reading (день месяца, час и температура) являются случайными и имеют смысл только в рамках класса Month. Кроме того, они не структурированы: никто не обещал, что данные будут записаны по дням или по часам. В общем, для того чтобы сделать с данными что-то полезное, сначала их необходимо упорядочить.

Для представления данных о температуре в памяти сделаем следующие предположения.

- Если есть показания для какого-то месяца, то их обычно бывает много.
- Если есть показания для какого-то дня, то их обычно бывает много.

В этом случае целесообразно представить класс **Year** как вектор, состоящий из 12 объектов класса Month, класс Month — как вектор, состоящий из 30 объектов класса Day, а класс Day — как 24 показания температуры (по одному в час). Это позволяет просто и легко манипулировать данными при решении самых разных задач. Итак, классы Day, Month и Year — это простые структуры данных, каждая из которых имеет конструктор. Поскольку мы планируем создавать объекты классов Month и Day как часть объектов класса Year еще до того, как узнаем, какие показания температуры у нас есть, то должны сформулировать, что означает "пропущены данные" для часа дня, до считывания которых еще не подошла очередь.

#### const int not a reading =  $-7777$ ; // HMXE AOCOJINTHOTO HVJJA

Аналогично, мы заметили, что часто в течение некоторых месяцев не производилось ни одного измерения, поэтому ввели понятие "пропущен месяц", вместо того чтобы проверять пропуски для каждого дня.

```
const int not a month = -1;
```
Три основных класса принимают следующий вид:

```
struct Day \{vector<double> hour:
    Day(); // инициализируем массив hour значениями "нет данных"
\};
Day:1Day(): hour(24){
     for (int i = 0; i<hour.size(); ++i) hour[i]=not a reading;
ł
struct Month {
                      // месяц
     int month;
                      // [0:11] январю соответствует 0
     vector<Day> day; // [1:31] один вектор для всех данных по дням
                      // не больше 31 дня в месяце (day[0]
     Month()
                      // не используется)
         : month (not a month), day (32) \{\}};
struct Year \{// год состоит из месяцев
     int year;
                           // положительный == н.э.
     vector<Month> month; // [0:11] январю соответствует 0
     Year () : month (12) \{ \} // 12 Mecaues в году
};
```
В принципе каждый класс — это просто вектор, а классы Month и Year содержат идентифицирующие члены month и year соответственно.

В этом примере существует несколько "волшебных констант" (например, 24, 32 и 12). Как правило, мы пытаемся избегать таких литеральных констант в коде. Эти константы носят фундаментальный характер (количество месяцев в году изменяется редко) и в остальной части кода не используются. Однако мы оставили их в коде в основном для того, чтобы напомнить вам о проблеме "волшебных чисел", хотя намного предпочтительнее использовать символьные константы (см. раздел 7.6.1). Использование числа 32 для обозначения количества дней в месяце определенно требует объяснений; в таком случае число 32 действительно становится "волшебным"

#### 10.11.2. Считывание структурированных значений

Класс Reading будет использован только для ввода данных, к тому же он намного проще остальных

```
struct Reading \{int day;
     int hour;
     double temperature;
\}istream& operator>>(istream& is, Reading& r)
     // считываем показания температуры из потока is в объект г
     // формат: (3 4 9.7)// проверяем формат, но не корректность данных
\{char ch1:
     if (is>>chl && chl!='('){// MOXHO GTO ПРЕВРАТИТЬ В Объект ТИПА
                                // Reading?
     is.unget();
     is.clear(ios base::failbit);
     return is;
<sup>1</sup>
     char ch2;
     int d:
     int h;
     double t:
     is >> d >> h >> t >> ch2;
     if (!is | | ch2!=')') еггог ("плохая запись"); // перепутанные
                                                     // показания
     r \cdot day = d;r.hour = h;r.temperature = t;
     return is;
}
```
В принципе мы проверяем, правильно ли начинается формат. Если нет, то переводим файл в состояние fail () и выходим. Это позволяет нам попытаться считать информацию как-то иначе. С другой стороны, если ошибка формата обнаруживается после считывания данных и нет реальных шансов на возобновление работы, то вызываем функцию error ().

Операции ввода в классе Month почти такие же, за исключением того, что в нем вводится произвольное количество объектов класса Reading, а не фиксированный набор значений (как делает оператор >> в классе Reading).

```
istream& operator>>(istream& is, Month& m)
     // считываем объект класса Month из потока is в объект m
     // \phiормат: { month feb . . . }
\{char ch = 0;
     if (is >> ch && ch!='{') {
             is.update();
             is.clear(ios base::failbit); // OMMOKA NDM BBOJE Month
            return is:
     \mathcal{E}string month marker;
     string mm;
     is \gg month marker \gg mm;
     if (!is \vert \vert month marker!="month") error("неверное начало Month");
     m.month = month to int(mm);Reading r;
     int duplicates = 0;int invalids = 0;while (is >> r) \{if (is valid(r)) {
                 if (m, day[r, day], hour[r, hour] := not a reading)++duplicates;
                 m.day[r.day]. hour [r.hour] = r.temperature;ł
          else
                 ++invalids;
     if (invalids) error ("неверные показания в Month", invalids);
     if (duplicates) error ("повторяющиеся показания в Month",
                              duplicates);end of loop(is, '}'', "HempabMJHH''' xoneu Month");
     return is:
<sup>}</sup>
```
Позднее мы еще вернемся к функции month to int(); она преобразовывает символические обозначения месяцев, такие как jun, в число из диапазона [0:11]. Обратите внимание на использование функции end of loop() из раздела 10.10 для проверки признака завершения ввода. Мы подсчитываем количество неправильных и повторяющихся объектов класса Readings (эта информация может кому-нибуль поналобиться).

Оператор >> в классе Month выполняет грубую проверку корректности объекта класса Reading. прежде чем записать его в память.

```
const int implausible min = -200;
const int implausible max = 200;
bool is valid(const Reading& r)
// грубая проверка
     if (r.\text{day}<1 \mid \mid 31 < r.\text{day}) return false;
     if (r \cdot hour < 0 | 23 < r \cdot hour) return false;
     if (r.temperature<implausible min||
          implausible max<r.temperature)
          return false;
     return true:
ł
```
В заключение можем прочитать объекты класса **Year**. Оператор >> в классе **Year аналогичен оператору >> в классе Month.** 

```
istream& operator>>(istream& is, Year& y)
     // считывает объект класса Year из потока is в объект у
     // \phiopmar: { year 1972 . . . }
₹
     char ch:
     is >> ch;
     if (ch != \{'') \}is.unqet();
         is.clear(ios::failbit);
         return is:
     <sup>}</sup>
     string year marker;
     int yy;
     is >> year marker >> yy;if (!is || year marker != "year")error ("неправильное начало Year");
     y.year = yy;while(true) \{Month m; // каждый раз создаем новый объект m
            if(!(is \gtgt; m)) break;y \text{.month} [m \text{.month}] = m;<sup>}</sup>
     end of loop(is,')', "неправильный конец Year");
     return is:
ł
```
Можно было бы сказать, что этот оператор "удручающе аналогичен", а не просто аналогичен, но здесь кроется важный нюанс. Посмотрите на цикл чтения. Ожидали ли вы чего-нибудь подобного следующему фрагменту?

#### Month m: while  $(is \gg m)$  $y \text{.month} [m \text{.month}] = m;$

Возможно, ла, поскольку именно так мы ло сих пор записывали все циклы ввола. Именно этот фрагмент мы написали первым, и он является неправильным. Проблема заключается в том, что функция operator>>(istream& is, Month& m) не присваивает объекту m совершенно новое значение; она просто добавляет в него данные из объектов класса Reading. Таким образом, повторяющаяся инструкция is>>m добавляла бы данные в один и тот же объект т. К сожалению, в этом случае каждый новый объект класса Month содержал бы все показания всех предшествующих месяцев текущего года. Для того чтобы считывать данные с помощью инструкции is>>m, нам нужен совершенно новый объект класса Month. Проще всего поместить определение объекта m в цикл так, чтобы он инициализировался на каждой итерации.

В качестве альтернативы можно было бы сделать так, чтобы функция  $operator$ > (istream& is, Month& m) перед считыванием в цикле присваивала бы объекту т пустой объект.

```
Month m:
while (is >> m) {
      y \text{.month} [m \text{.month}] = m;m = Month(); // "повторная инициализация" объекта m
<sup>1</sup>
```
Попробуем применить это.

```
// открываем файл для ввода:
cout << "Пожалуйста, введите имя файла для ввода\n";
string name;
\sin >> name;
ifstream ifs(name.c str());
if (!ifs) error ("невозможно открыть файл для ввода", name);
ifs.exceptions(ifs.exceptions() | ios base::badbit); // renepupyem bad()
// открываем файл для вывода:
cout << "Пожалуйста, введите имя файла для ввода\n";
\sin >> name:ofstream ofs(name.c str());
if (!ofs) error ("невозможно открыть файл для ввода", name);
// считываем произвольное количество объектов класса Year:
vector<Year> ys;
while(true) \{Year y; // объект класса Year каждый раз очищается
      if (l(if s >> y)) break;
      ys.push back(y);
ł
\text{cut} \ll "считано " << ys.size() << " записей по годам\n";
for (int i = 0; i<ys.size(); ++i) print year(ofs,ys[i]);
```
Функцию print year () мы оставляем в качестве упражнения.

#### 10.11.3. Изменение представления

Для того чтобы оператор >> класса Month работал, необходимо предусмотреть способ для ввода символьных представлений месяца. Для симметрии мы описываем способ сравнения с помощью символьного представления. Было бы слишком утомительно писать инструкции if, подобные следующей:

```
if (s == "ian")m = 1;else if (s == "feb")m = 2:\sim \sim \sim
```
Это не просто утомительно: таким образом мы встраиваем названия месяцев в код. Было бы лучше занести их в таблицу, чтобы основная программа оставалась неизменной, даже если мы изменим символьное представление месяцев. Мы решили представить входную информацию в виде класса vector<string>, добавив к нему функцию инициализации и просмотра.

```
vector<string> month input tbl; // month input tbl[0] == "jan"
void init input tbl (vector<string>& tbl)
// инициализирует вектор входных представлений
     tbl.push back("jan");
     tbl.push back("feb");
     tbl.push back("mar");
     tbl.push back("apr");
     tbl.push back("may");
     tbl.push back("jun");
     tbl.push back("jul");
     tbl.push back("aug");
     tbl.push back("sep");
     tbl.push back("oct");
     tbl.push back("nov");
     tbl.push back("dec");
ł
int month to int (string s)
// Является ли строка в названием месяца? Если да, то возвращаем ее
// индекс из диапазона [0:11], в противном случае возвращаем -1
₹
     for (int i=0; i<12; ++i) if (month input tbl[i] ==s) return i;
     return -1:<sup>}</sup>
```
На всякий случай заметим, что стандартная библиотека C++ предусматривает более простой способ решения этой задачи. См. тип map<string, int> в разделе 21.6.1.

Если мы хотим вывести данные, то должны решить обратную задачу. У нас есть представление месяца с помощью чисел int, и мы хотели бы представить их в символьном виде. Наше решение очень простое, но вместо использования таблицы перехода от типа string к типу int мы теперь используем таблицу перехода от типа int K THITV string.

```
vector<string> month print tbl; // month print tbl[0] == "January"
void init print tbl (vector<string>& tbl)
// инициализируем вектор представления для вывода
ſ
     tbl.push back("January");
     tbl.push back("February");
     tbl.push back("March");
     tbl.push back("April");
     tbl.push back("May");
     tbl.push back("June");
     tbl.push back("July");
     tbl.push back("August");
     tbl.push back("September");
     tbl.push back("October");
     tbl.push back("November");
     tbl.push back("December");
ł
string int to month(int i)
// месяцы [0:11]₹
     if (i<0 | 12 < = i) error ("неправильный индекс месяца");
     return month print tbl[i];
ł
```
Для того чтобы этот подход работал, необходимо где-то вызвать функции инициализации, такие как указаны в начале функции main ().

```
// первая инициализация таблиц представлений:
init print tbl(month print tbl);
init input tbl (month input tbl);
```
Итак, действительно ли вы прочитали все фрагменты кода и пояснения к ним? Или ваши глаза устали, и вы перешли сразу в конец главы? Помните, что самый простой способ научиться писать хорошие программы — читать много чужих программ. Хотите - верьте, хотите - нет, но методы, использованные в описанном примере, просты, хотя и не тривиальны, и требуют объяснений. Ввод данных — фундаментальная задача. Правильная разработка циклов ввода (с корректной инициализацией каждой использованной переменной) также очень важна. Не меньшее значение имеет задача преобразования одного представления в другое. Иначе говоря, вы должны знать такие методы. Остается лишь выяснить, насколько хорошо вы усвоили эти методы и не упустили ли из виду важные факты.

## Задание

- 1. Разработайте программу, работающую с точками (см. раздел 10.4). Начните с определения типа данных **Point**, имеющего два члена — координаты х и у.
- 2. Используя код и обсуждение из раздела 10.4, предложите пользователю ввести семь пар  $(x,y)$ . После ввода данных запишите их в вектор объектов класса Point C ИМЕНЕМ original points.
- 3. Выведите на печать данные из объекта original points, чтобы увидеть, как ТРЛЯПЛИЯ МНО
- 4. Откройте поток ofstream и вывелите все точки в файл mydata.txt. В системе Windows для облегчения просмотра данных с помощью простого текстового релактора (например, WordPad) лучше использовать расширение файла . txt.
- 5. Закройте поток ofstream, а затем откройте поток ifstream для файла mydata.txt. Введите данные из файла mydata.txt и запишите их в новый вектор C ИМЕНЕМ processed points.
- 6. Выведите на печать данные из обоих векторов.
- 7. Сравните эти два вектора и выведите на печать сообщение что-то не так!, если количество элементов или значений элементов в векторах не совпадает.

## Контрольные вопросы

- 1. Насколько разнообразными являются средства ввода и вывода у современных компьютеров?
- 2. Что лелает поток istream?
- 3. Что делает поток ostream?
- 4. Что такое файл?
- 5. Что такое формат файла?
- 6. Назовите четыре разных типа устройств для ввода и вывода данных из программ.
- 7. Перечислите четыре этапа чтения файла.
- 8. Перечислите четыре этапа записи файлов.
- 9. Назовите и определите четыре состояния потоков.
- 10. Обсудите возможные способы решения следующих задач ввода.
	- 10.1. Пользователь набрал значение, выходящее за пределы допустимого лиапазона.
	- 10.2. Данные исчерпаны (конец файла).
	- 10.3. Пользователь набрал значение неправильного типа.
- 11. В чем ввод сложнее вывода?
- 12. В чем вывод сложнее ввода?
- 13. Почему мы (часто) хотим отделить ввод и вывод от вычислений?
- 14. Назовите две ситуации, в которых чаще всего используется функция clear () класса istream.
- 15. Как определить операторы << и >> для пользовательского типа х?

# Термины

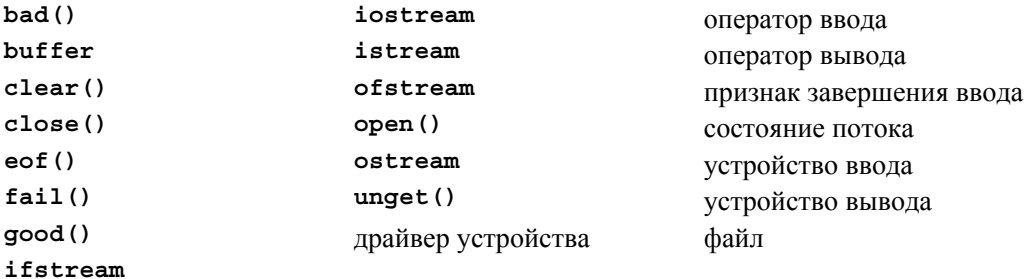

# **Упражнения**

- 1. Напишите программу, вычисляющую сумму всех целых чисел, записанных в файле и разделенных пробелами.
- 2. Напишите программу, создающую файл из данных, записанных в виде объектов класса Reading, определенного в разделе 10.5. Заполните файл как минимум 50 показаниями температуры. Назовите эту программу store temps.cpp, а файл - raw temps.txt.
- 3. Напишите программу, считывающую данные из файла raw temps.txt, созданного в упр. 2, в вектор, а затем вычислите среднее и медиану температур. Назовите программу temp stats.cpp.
- 4. Модифицируйте программу store temps.cpp из упр. 2, включив в нее суффикс е для шкалы Цельсия и суффикс  $f$  для шкалы Фаренгейта. Затем модифицируйте программу temp stats. срр, чтобы перед записью в вектор проверить каждое показание, преобразовать показание из шкалы Цельсия в шкалу Фаренгейта.
- 5. Напишите функцию print year (), упомянутую в разделе 10.11.2.
- 6. Определите класс **Roman** int для хранения римских цифр (как чисел типа int) с операторами <<  $u$  >>. Включите в класс **Roman int** функцию as int(), возвращающую значение типа int, так, чтобы, если объект *г* имеет тип Roman int, MЫ МОГЛИ НАПИСАТЬ cout << "Roman" << r << " равен " << r.as int()  $<<$  '\n';
- 7. Разработайте вариант калькулятора из главы 7, который работал бы не с арабскими, а с римскими цифрами, например XXI + CIV == CXXV.

#### ПОСЛЕСЛОВИЕ

- 8. Напишите программу, принимающую на вход имена двух файлов и создающую новый файл, содержащий первый файл, за которым следует второй; иначе говоря, программа должна конкатенировать два файла.
- 9. Напишите программу, принимающую на вход два файла, содержащие упорядоченные слова, разлеленные пробелами, и объедините их, сохранив порядок,
- 10. Лобавьте в калькулятор из главы 7 команду from x, осуществляющую ввод данных из файла **x**. Добавьте в калькулятор команду **to у**, выполняющую вывод (как обычных данных, так и сообщений об ошибках) в файл у. Напишите набор тестов, основанных на идеях из раздела 7.3, и примените его для проверки калькулятора. Объясните, как вы используете эти команды для тестирования.
- 11. Напишите программу, вычисляющую сумму целых чисел, хранящихся в текстовом файле и разделенных пробелами и словами. Например, после ввода строки "bears: 17 elephants 9 end" результат должен быть равен 26.
- 12. Напишите программу, принимающую на вход имя файла и выводящую слова по одному на каждой строке, предваряя их номером строки. Подсказка: используйте функцию qetline ().

## Послесловие

Большинство вычислений связано с переносом больших объемов данных из одного места в другое, например копирование текста из файла на экран или пересылка музыки из компьютера на МРЗ-плеер. Часто по ходу дела приходится производить определенные преобразования данных. Библиотека ввода-вывода позволяет решить многие из задач, в которых данные можно интерпретировать как последовательность (поток) значений. Ввод и вывод могут оказаться удивительно крупной частью программирования. Частично это объясняется тем, что мы (или наши программы) нуждаемся в больших объемах данных, а частично — тем, что точка, в которой данные поступают в систему, очень уязвима для ошибок. Итак, мы должны сделать ввод и вывод как можно более простыми и минимизировать возможность просачивания в нашу систему некорректных данных.

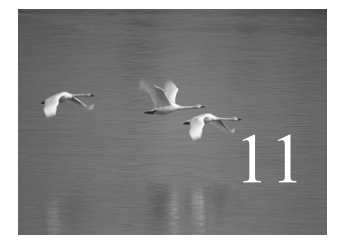

# Настройка ввода и вывода

# "Все должно быть как можно более простым, но не проще".

# **Альберт Эйнштейн (Albert Einstein)**

этой главе мы обсудим, как адаптировать потоки ввода-вывода, описанные в главе 10, к конкретным потребностям и вкусам. Это связано со множеством деталей, которые обусловлены тем, как люди читают тексты, а также с ограничениями на использование файлов. Заключительный пример иллюстрирует проект потока ввода, в котором можно задавать собственный набор операторов. В

В этой главе...

- 11.1. Регулярность и нерегулярность
- 11.2. Форматирование вывода
	- 11.2.1. Вывод целых чисел
	- 11.2.2. Ввод целых чисел
	- 11.2.3. Вывод чисел с плавающей точкой
	- 11.2.4. Точность
	- 11.2.5. Поля
- 11.3. Открытие файла и позиционирование
	- 11.3.1. Режимы открытия файлов
	- 11.3.2. Бинарные файлы
	- 11.3.3. Позиционирование в файлах
- 11.4. Потоки строк
- 11.5. Ввод, ориентированный на строки
- 11.6. Классификация символов
- 11.7. Использование нестандартных разделителей
- 11.8. И еще много чего

# 11.1. Регулярность и нерегулярность

Библиотека ввода-вывода является частью стандартной библиотеки языка C++. Она обеспечивает единообразную и расширяемую базу для ввода и вывода текста. Под словом "текст" мы подразумеваем нечто, что можно представить в виде последовательности символов. Таким образом, когда мы говорим о вводе и выводе, то целое число 1234 рассматривается как текст, поскольку его можно записать с помощью четырех символов: 1, 2, 3 и 4.

До сих пор мы не делали различий между источниками входной информации. Однако иногда этого оказывается недостаточно. Например, файлы отличаются от других источников данных (например, линий связи), поскольку они допускают адресацию отдельных байтов. Кроме того, мы работали, основываясь на предположении, что тип объекта полностью определен схемой его ввода и вывода. Это не совсем правильно и совсем недостаточно. Например, при выводе мы часто хотим указывать количество цифр, используемых для представления числа с плавающей точкой (его точность). В данной главе описано много способов, с помощью которых можно настроить ввод и вывод для своих потребностей.

Будучи программистами, мы предпочитаем регулярность. Единообразная обработка всех объектов, находящихся в памяти, одинаковый подход ко всем источникам входной информации и стандартное унифицированное представление объектов при входе в систему и выходе из нее позволяют создавать самый ясный, простой, понятный и часто самый эффективный код. Однако наши программы должны служить людям, а люди имеют стойкие предпочтения. Таким образом, как программисты мы должны поддерживать баланс между сложностью программы и настройкой на персональные вкусы пользователей.

### 11.2. Форматирование вывода

Люди уделяют много внимания мелким деталям, связанным с представлением выходной информации, которую им необходимо прочитать. Например, для физика число 1.25 (округленное до двух цифр после точки) может сильно отличаться от числа 1.24670477, а для бухгалтера запись (1.25) может сильно отличаться от записи (1.2467) и совершенно не совпадать с числом 1.25 (в финансовых документах скобки иногда означают убытки, т.е. отрицательные величины). Как программисты мы стремимся сделать наш вывод как можно более ясным и как можно более близким к ожиданиям потребителей нашей программы. Потоки вывода (ostream) предоставляют массу возможностей для форматирования вывода данных, имеющих встроенные типы. Для типов, определенных пользователем, программист сам должен определить подходящие операции <<.

Количество деталей, уточнений и возможностей при выводе кажется неограниченным, а при вводе, наоборот, есть лишь несколько вариантов. Например, для обозначения десятичной точки можно использовать разные символы (как правило, точку или запятую), денежные суммы в разных валютах также выводятся по-разному, а истинное логическое значение можно выражать как словом true (или vrai or sandt), так и числом 1, если в вашем распоряжении находятся только символы, не входящие в набор ASCII (например, символы в системе Unicode). Кроме того, существуют разные способы ограничения символов, записываемых в строку. Эти возможности не интересны, пока они вам не нужны, поэтому мы отсылаем читателей к справочникам и специализированным книгам, таким как Langer Standard  $C++$  IOStreams and Locales; главе 21 и приложению D в книге The  $C++$  Program*ming Language* Страуструпа; а также к §22 и 27 стандарта ISO C++. В настоящей книге мы рассмотрим лишь самые распространенные варианты вывода и некоторые общие понятия.

#### 11.2.1. Вывод целых чисел

Целые числа можно вывести как восьмеричные (в системе счисления с основанием 8), десятичные (в обычной системе счисления с основанием 10) и шестнадцатеричные (в системе счисления с основанием 16). Если вы ничего не знаете об этих системах, сначала прочитайте раздел А.2.1.1. В большинстве случаев при выводе используется десятичная система. Шестнадцатеричная система широко распространена при выводе информации, связанной с аппаратным обеспечением.

Причина популярности шестнадцатеричной системы кроется в том, что шестнадцатеричные цифры позволяют точно представить четырехбитовые значения. Таким образом, две шестнадцатеричные цифры можно использовать для представления восьмибитового байта, четыре шестнадцатеричные цифры представляют два байта (которые часто являются полусловом), восемь шестнадцатеричных цифр могут представить четыре байта (что часто соответствует размеру слова или регистра).

Когда был разработан язык С — предшественник языка С++ (в 1970-х годах), не менее популярной была восьмеричная система, но сейчас она используется редко.

Мы можем указать, что (десятичное число) 1234 при выводе должно трактоваться как десятичное, шестнадцатеричное или восьмеричное.

```
cout << 1234 << \lceil \cdot \cdot \cdot \rceil \t (decimal) \n"
      << hex << 1234 << "\t(hexadecimal)\n"
      << oct << 1234 << "\t(octal)\n";
```
Символ ' \t' означает "символ табуляции". Он обеспечивает следующее представление выходной информации:

```
(derimal)12344d2
        (hexadecimal)2322
        (octa1)
```
Обозначения << hex и << oct не являются значениями, предназначенными для вывода. Выражение << hex сообщает потоку, что любое целое число в дальнейшем должно быть представлено как шестнадцатеричное, а выражение << oct означает, что любое целое число в дальнейшем должно быть представлено как восьмеричное. Рассмотрим пример.

```
cout << 1234 << '\t' << hex << 1234 << '\t' << oct << 1234 << '\n';
cout << 1234 << \lceil \cdot \rceil // восьмеричная основа продолжает действовать
```
В итоге получаем следующий вывод:

#### 1234 4d2 2322

2322 // целые числа продолжают трактоваться как восьмеричные

Обратите внимание на то, что последнее число выведено как восьмеричное; иначе говоря, термины oct, hex и dec (для десятичных чисел) являются персистентными (инертными) — они применяются к каждому целому числу, пока мы не дадим потоку другое указание. Термины hex и oct используются для изменения поведения потока и называются манипуляторами (manipulators).

#### **У ПОПРОБУЙТЕ**

Выведите ваш день рождения в десятичном, восьмеричном и шестнадцатеричном форматах. Обозначьте каждое из этих значений. Выровняйте ваш вывод по столбцам, используя символ табуляции, и выведите свой возраст.

Представление чисел в системе счисления, отличной от десятичной, может ввести читателя в заблуждение. Например, если заранее не знать, в какой системе представлено число, то строка 11 может означать десятичное число 11, а не восьмеричное число 9 (т.е. 11 в восьмеричной системе) или шестнадцатеричное число 17 (т.е. 11 в шестнадцатеричной системе). Для того чтобы избежать таких проблем, можно попросить поток показать базу, в которой представлено целое число. Рассмотрим пример.

```
cout << 1234 << '\t' << hex << 1234 << '\t' << oct << 1234 << '\n';
cout << showbase << dec; // показывать базы
cout << 1234 << \lceil \frac{1}{5} \rceil << hex << 1234 << \lceil \frac{1}{5} \rceil << oct << 1234 << \lceil \frac{1}{n} \rceil;
   В результате получим следующий вывод:
```
#### 1234 4d2 2322 1234 0x4d2 02322

Итак, десятичные числа не имеют префиксов, восьмеричные числа имеют префикс 0, а шестналнатеричные числа имеют префикс 0x (или 0x). Именно так обозначаются целочисленные литералы в языке C++. Рассмотрим пример. cout << 1234 << '\t' << 0x4d2 << '\t' << 02322 << '\n';

В десятичном виде эти числа выглядели бы так:

1234 1234 1234

 $\mathbf{r}$ 

Как вы могли заметить, манипулятор showbase является персистентным, как и манипуляторы oct и hex. Манипулятор noshowbase отменяет действие манипулятора showbase, возвращая поток в состояние по умолчанию, в котором любое число выводится без указания его базы счисления.

Итак, существует несколько манипуляторов вывода.

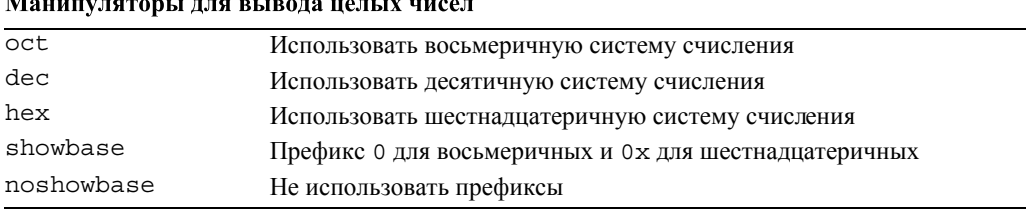

#### 11.2.2. Ввод целых чисел

По умолчанию оператор >> предполагает, что числа используются в десятичной системе счисления, но его можно заставить вводить целые числа как шестнадцатеричные или восьмеричные.

```
int a;
int b:
int c:
int d:
cin >> a >> hex >> b >> oct >> c >> d;
cout << a << '\t' << b << '\t' << c << '\t' << d << '\n';
```
Если набрать на клавиатуре числа

1234 4d2 2322 2322

то программа выведет их так:

1234 1234 1234 1234

Обратите внимание на то, что при вводе манипуляторы oct, dec и hex являются персистентными, как и при выводе.

### **У ПОПРОБУЙТЕ**

Завершите фрагмент кода, приведенный выше, и преобразуйте его в программу. Попробуйте ввести предлагаемые числа; затем введите числа

1234 1234 1234 1234

Объясните результат. Попробуйте ввести другие числа, чтобы увидеть, что произойдет.

Лля того чтобы принять и правильно интерпретировать префиксы 0 и 0х. можно использовать оператор >>. Для этого необходимо отменить установки, принятые по умолчанию. Рассмотрим пример.

```
cin.unsetf(ios::dec); // не считать десятичным
                       // (т.е. 0х может означать
                        // шестнадцатеричное число)
cin.unsetf(ios::oct); // не считать восьмеричным
                       // (т.е. 12 может означать двенадцать)
\min.\texttt{unsetf}(\texttt{ios::hex}); // не считать шестнадцатеричным
                       // (т.е. 12 может означать двенадцать)
```
Функция-член потока unsetf() сбрасывает флаг (или флаги), указанный как аргумент. Итак, если вы напишете

 $\sin$  >>a >> b >> c >> d; и введете 1234 0x4d2 02322 02322 то получите 1234 1234 1234 1234

#### 11.2.3. Вывод чисел с плавающей точкой

Если вы непосредственно работаете с аппаратным обеспечением, то вам нужны шестнадцатеричные числа (и, возможно, восьмеричные). Аналогично, если вы проводите научные вычисления, то должны форматировать числа с плавающей точкой. Они обрабатываются манипуляторами потока **iostream** почти так же, как и целые числа. Рассмотрим пример.

```
cout << 1234.56789 << "\t\t(общий) \n" // \t\t - выравнивание столбцов
     << fixed << 1234.56789 << "\t(фиксированный) \n"
     << scientific << 1234.56789 << "\t(научный)\n";
```
В итоге получим следующие строки:

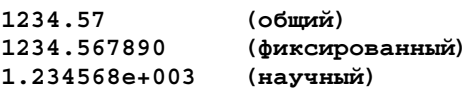

Манипуляторы fixed и scientific используются для выбора форматов для представления чисел с плавающей точкой. Интересно, что в стандартной библиотеке нет манипулятора general, который устанавливал бы формат, принятый по умолчанию. Однако мы можем определить его сами, как это слелано в заголовочном файле std lib facilities.h. Для этого не требуются знания о внутреннем устройстве библиотеки ввода-вывода.

```
inline ios base& general (ios base& b) // фиксированный и научный
                                       // формат
     // сбрасывает все флаги формата с плавающей точкой
ſ
    b.setf(ios base::fmtflags(0), ios base::floatfield);
     return b;
```

```
ł
```
Теперь можем написать следующий код:

```
cout << 1234.56789 << '\t'
     << fixed << 1234.56789 << '\t'
     << scientific << 1234.56789 << \ln;
cout << 1234.56789 << \ln;
                                      // действует формат
                                      // с плавающей точкой
cout << general << 1234.56789 << '\t' // предупреждение:
     << fixed << 1234.56789 << '\t'
                                    // general — нестандартный
                                      // манипулятор
     << scientific << 1234.56789 << '\n';
```
В итоге получим следующие числа:

```
1234.57 1234.567890 1.234568e+003
1.234568e+003 // манипулятор научного формата является
              // персистентным
1234.57 1234.567890 1.234568e+003
```
Итак, существует несколько манипуляторов для работы с числами с плавающей точкой.

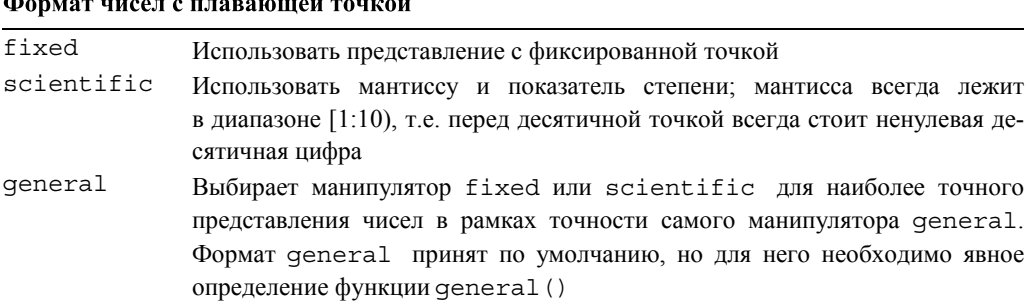

### 11.2.4. Точность

По умолчанию число с плавающей точкой выводится на печать с помощью шести цифр в формате genera1. Формат, состоящий из шести цифр (точность формата **general** по умолчанию), считается наиболее подходящим, а такое округление числа — наилучшим. Рассмотрим пример.

1234.567 выводится на печать как 1234.57

1.2345678 выволится на печать как 1.23457

Округление, как правило, выполняется по правилу 4/5: от 0 до 4 — округление вниз. а от 5 до 9 — вверх. Обратите внимание на то, что такое форматирование относится только к числам с плавающей точкой.

1234567 выводится на печать как 1234567 (поскольку число целое)

1234567.0 выволится на печать как 1.23457e+006

В последнем случае поток ostream распознает, что число 1234567.0 нельзя вывести на печать в формате fixed, используя только шесть цифр, и переключается на формат scientific, чтобы обеспечить как можно более точное представление числа. В принципе формат general может автоматически заменяться форматами scientific и fixed, чтобы обеспечить максимально точное представление числа с плавающей точкой в рамках общего формата, предусматривающего использование шести цифр.

### **У ПОПРОБУЙТЕ**

Напишите программу, три раза выводящую на печать число 1234567.89, сначала в формате general, затем — в fixed, потом — в scientific. Какая форма вывода обеспечивает наиболее точное представление числа и почему?

Программист может установить точность представления числа, используя мани-ПУЛЯТОР setprecision (). Рассмотрим пример.

```
\text{cut} \ll 1234.56789 \ll '\t'<< fixed << 1234.56789 << '\t'
      << scientific << 1234.56789 << '\n';
\text{cut} \ll \text{general} \ll \text{setprecision}(5)<< 1234.56789 << 't'<< fixed << 1234.56789 << '\t'
      << scientific << 1234.56789 << \ln;
\text{cut} \ll \text{general} \ll \text{setprecision}(8)<< 1234.56789 << 1<sub>k</sub>
      << fixed << 1234.56789 << '\t'
      << scientific << 1234.56789 << '\n';
```
Этот код выводит на печать следующие числа (обратите внимание на округление):

```
1234.57
            1234.567890
                           1.234568 + 0031234.6 1234.56789
                     1.23457e+003
            1234.56789000
                                  1.23456789e+003
1234.5679
```
Точность определятся по правилам, приведенным ниже.

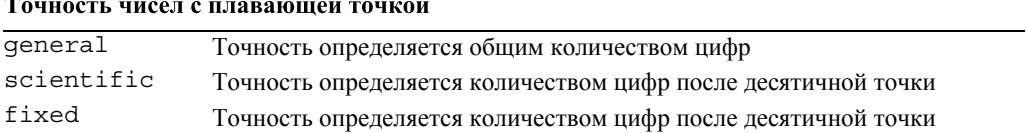

 $\ddot{\phantom{a}}$ 

Мы рекомендуем использовать формат, принятый по умолчанию (формат депега1 с точностью, равной шести цифрам), если у вас нет весомых причин для применения другого формата. Обычно причина, по которой выбираются другие форматы, такова: "Мы хотим получить большую точность при выводе".

### 11.2.5. Поля

С помощью научного и фиксированного формата программист может точно контролировать, сколько места займет число на выходе. Это очень полезно при распечатке таблиц и т.п. Эквивалентный механизм для целых чисел называют полями (fields). Вы можете точно указать ширину поля, используя манипулятор setw(). Рассмотрим пример.

```
cout << 123456
                                                   // поля не используются
      \langle 123450 \rangle (/ HOJIA He MCHO)<br>\langle 113456 \rangle (/ \langle 123456 \rangle // \langle 113456 \rangle// не помещается в поле
      << setw(8) << 123456 << '|'
                                                   // из 4 символов,
                                                   // расширим до 8
      << 123456 << || \n\ln||;// размеры полей не инертны
```
В итоге получим следующий результат:

```
123456 | 123456 | 123456 | 123456 |
```
Обратите внимание на два пробела перед третьим появлением числа 123456. Это является результатом того, что мы выводим шесть цифр в поле, состоящее из восьми символов. Однако число 123456 невозможно усечь так, чтобы оно помещалось в поле, состоящем из четырех символов. Почему? Конечно, числа 1234 | или | 3456 | можно интерпретировать как вполне допустимые для поля, состоящего из четырех символов. Однако в этом случае на печать будут выведены числа, которые совершенно не соответствуют ожиданиям программиста, причем он не получит об этом никакого предупреждения. Поток **ostream** не сделает этого; вместо этого он аннулирует неправильный формат вывода. Плохое форматирование почти всегда лучше, чем "плохие результаты". В большинстве случаев (например, при выводе таблиц) переполнение полей сразу бросается в глаза и может быть исправлено.

Поля также можно использовать при выводе строк и чисел с плавающей точкой. Рассмотрим пример.

```
cout << 12345 << |\cdot| < setw(4) << 12345 << |\cdot|<< setw(8) << 12345 << |\cdot| << 12345 << |\cdot|cout << 1234.5 << |'<< setw(4) << 1234.5 << |'
```

```
<< setw(8) << 1234.5 << |\cdot| << 1234.5 << |\cdot|cout << "asdfg" << |\cdot| '<< setw(4) << "asdfg" << |\cdot|<< setw(8) << "asdfg" << '|' << "asdfg" << "|\n";
```
Этот код выводит на печать следующие числа:

```
12345 | 12345 | 12345 | 12345 |
1234.5|1234.5|1234.5|1234.5|\texttt{asdfg}|\texttt{asdfg}| asdfg |\texttt{asdfg}|
```
Обратите внимание на то, что ширина поля не является инертным параметром. Во всех трех случаях первое и последнее числа по умолчанию выведены с максимальным количеством цифр, которые допускает текущий формат. Иначе говоря, если мы непосредственно перед выводом не укажем ширину поля, то понятие поля вообще не будет использовано.

### **У ПОПРОБУЙТЕ**

Создайте простую таблицу, содержащую фамилию, имя, номер телефона и адрес электронной почты не менее пяти ваших друзей. Поэкспериментируйте с разной шириной поля, пока не найдете приемлемый вид таблицы.

### 11.3. Открытие файла и позиционирование

В языке С++ файл - это абстракция возможностей операционной системы. Как указано в разделе 10.3, файл — это последовательность байтов, пронумерованных начиная с нуля.

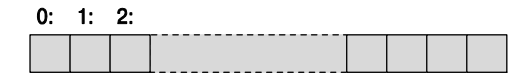

Вопрос заключается лишь в том, как получить доступ к этим байтам. При работе с потоками iostream вид доступа определяется в тот момент, когда мы открываем файл и связываем с ним поток. Поток сам определяет, какие операции можно выполнить после открытия файла и каков их смысл. Например, когда мы открываем для файла поток **istream**, то можем прочитать его содержимое, а когда открываем для файла поток ostream, то можем записать в него данные.

#### 11.3.1. Режимы открытия файлов

Файл можно открыть в одном из нескольких режимов. По умолчанию поток ifstream открывает файлы для чтения, а поток ofstream - для записи. Эти операции удовлетворяют большинство наших потребностей. Однако существует несколько альтернатив.

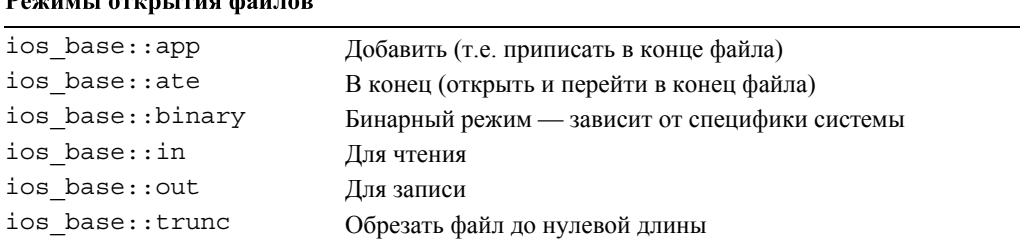

## $D<sub>0</sub>$

Режим открытия файла можно указать после его имени. Рассмотрим пример.

```
ofstream of1(name1); // no умолчанию ios base:: out
ifstream if1(name2); // no умолчанию ios base::in
ofstream ofs(name, ios base::app); // \overline{10} yMOJIYAHUKO ofstream -
                                      // лля записи
fstream fs("myfile", ios base::in ios base::out); // для ввода и вывода
```
Символ | в последнем примере — это побитовый оператор ИЛИ (раздел А.5.5), который можно использовать для объединения режимов. Опция арр часто используется для записи регистрационных файлов, в которых записи всегда добавляются в конец.

В любом случае конкретный режим открытия файла может зависеть от операционной системы. Если операционная система не может открыть файл в требуемом режиме, то поток перейдет в неправильное состояние.

```
if (!fs) // ой: мы не можем открыть файл в таком режиме
```
В большинстве ситуаций причиной сбоя при открытии файла для чтения является его отсутствие.

#### ifstream ifs("redungs");

```
if (!ifs) // ошибка: невозможно открыть файл readings для чтения
```
В данном случае причиной ошибки стала опечатка.

Обычно, когда вы пытаетесь открыть несуществующий файл, операционная система создает новый файл для вывода, но, к счастью, она не делает этого, когда вы обращаетесь к несуществующему файлу для ввода.

```
// создает новый файл no-such-file
ofstream ofs("no-such-file");
ifstream ifs ("no-file-of-this-name"); // OWMOKa: NOTOK ifs He Haxo-
                                      // дится в состоянии good()
```
#### 11.3.2. Бинарные файлы

В памяти мы можем представить значение 123 как целое или как строку. Рассмотрим пример.

#### int  $n = 123$ : string  $s = "123";$

В первом случае число 123 интерпретируется как (двоичное) число. Объем памяти, который оно занимает, совпадает с объемом памяти, который занимает любое другое целое число (4 байта, т.е. 32 бита на персональном компьютере). Если вместо числа 123 мы выберем число 12345, то оно по-прежнему будет занимать те же самые четыре байта. Во втором варианте значение 123 хранится как строка из трех символов. Если мы выберем строку "12345", то для ее хранения нам потребуются пять символов (плюс накладные расходы памяти на управление объектом класса string). Проиллюстрируем сказанное, используя обычные лесятичное и символьное представления, а не двоичное, как в памяти компьютера.

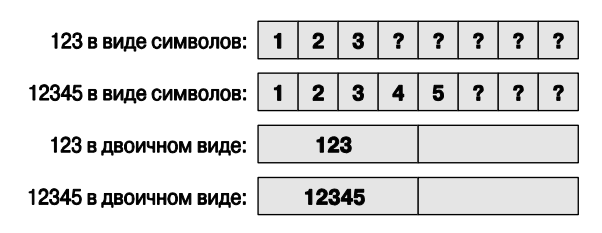

Когда мы используем символьное представление, то какой-то символ должен служить признаком конца числа, так же как на бумаге, когда мы записываем одно число 123456 и два числа 123 456. На бумаге для разделения чисел мы используем пробел. То же самое можно сделать в памяти компьютера.

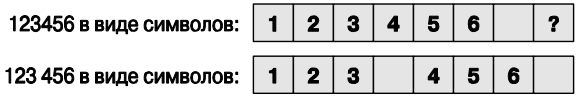

Разница между хранением двоичного представления фиксированного размера (например, в виде типа int) и символьного представления переменного размера (например, в виде типа string) проявляется и при работе с файлами. По умолчанию потоки iostream работают с символьными представлениями; иначе говоря, поток istream считывает последовательность символов и превращает их в объект заданного типа. Поток оstream принимает объект заданного типа и преобразует их в последовательность записываемых символов. Однако можно потребовать, чтобы потоки istream и ostream просто копировали байты из файла в файл. Такой вводвывод называется двоичным (binary I/O). В этом случае файл необходимо открыть в режиме ios base: :binary. Рассмотрим пример, в котором считываются и записываются двоичные файлы, содержащие целые числа. Главные сроки, предназначенные для обработки двоичных файлов, объясняются ниже.

```
int \text{main}()₹
     // открываем поток istream для двоичного ввода из файла:
     cout << "Пожалуйста, введите имя файла для ввода\n";
     string name;
     \sin \gt name;
     ifstream ifs (name.c str (), ios base: : binary); // \pip\muмечание: опция
         // binary сообщает потоку, чтобы он ничего не делал
         // с байтами
```

```
if (!ifs) error ("невозможно открыть файл для ввода ", name);
// открываем поток ostream для двоичного вывода в файл:
COUT << "Пожалуйста, введите имя файла для вывода\n";
\sin >> name:ofstream ofs(name.c str(), ios base::binary); // примечание: опция
    // binary сообщает потоку, чтобы он ничего не делал
    // с байтами
if (!ofs) error ("невозможно открыть файл для ввода ", name);
vector<int> v:
// чтение из бинарного файла:
int i;while (ifs.read(as bytes(i), sizeof(int))) // m mp %// читаем байты
v.push back(i);
// . . что-то делаем с вектором v . . .
// записываем в двоичный файл:
for(int i=0; i<v.size(); ++i)
    ofs.write(as bytes(v[i]), sizeof(int)); // \Piримечание:
                                            // запись байтов
return 0:
```

```
<sup>1</sup>
```
Мы открыли эти файлы с помощью опции ios base: :binary.

```
ifstream ifs(name.c str(), ios base::binary);
ofstream ofs(name.c str(), ios base::binary);
```
В обоих вариантах мы выбрали более сложное, но часто более компактное двоичное представление. Если мы перейдем от символьно-ориентированного вводавывода к двоичному, то не сможем использовать обычные операторы ввода и вывода >> и <<. Эти операторы преобразуют значения в последовательности символов, руководствуясь установленными по умолчанию правилами (например, строка "asdf" превращается в символы a, s, d, f, а число 123 превращается в символы 1, 2, 3). Если вы не хотите работать с двоичным представлением чисел, достаточно ничего не делать и использовать режим, заданный по умолчанию. Мы рекомендуем применять опцию binary, только если вы (или кто-нибудь еще) считаете, что так будет лучше. Например, с помощью опции binary можно сообщить потоку, что он ничего не должен делать с байтами.

А что вообще мы могли бы сделать с типом int? Очевидно, записать его в память размером четыре байта; иначе говоря, мы могли бы обратиться к представлению типа int в памяти (последовательность четырех байтов) и записать эти байты в файл. Позднее мы могли бы преобразовать эти байты обратно в целое число.

```
ifs.read(as bytes(i), sizeof(int))
                                    // чтение байтов
ofs.write(as bytes(v[i]), sizeof(int)) // ЗАПИСЬ байтов
```
Функция write () потока ostream и функция read () потока istream принимают адрес (с помощью функции as bytes ()) и количество байтов (символов), полученное с помощью оператора sizeof. Этот адрес должен ссылаться на первый байт в памяти, храняшей значение, которое мы хотим прочитать или записать. Например, если у нас есть объект типа int со значением 1234, то мы могли бы получить четыре байта (используя шестнадцатеричную систему обозначений) - 00, 00, 04, d2:

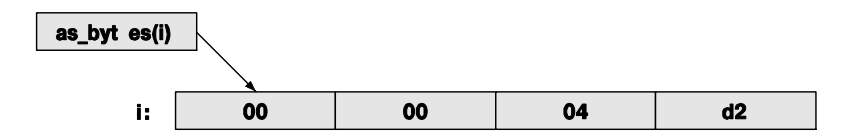

Функция as bytes () позволяет получить адрес первого байта объекта. Ее определение выглядит так (некоторые особенности языка, использованные здесь, будут рассмотрены в разделах 17.8 и 19.3):

```
template<class T>
char* as bytes (T& i) // рассматривает объект Т как последовательность
                    // байтов
\{void* addr = &i; //получаем адрес первого байта
                       //памяти, использованной для хранения объекта
    return static cast<char*>(addr); // трактуем эту память как байты
ł
```
Небезопасное преобразование типа с помощью оператора static cast необходимо для того, чтобы получить переменную в виде совокупности байтов. Понятие адреса будет подробно изучено в главах 17 и 18. Здесь мы просто показываем, как представить любой объект, хранящийся в памяти, в виде совокупности байтов, чтобы прочитать или записать его с помощью функций read () и write ().

Этот двоичный вывод запутан, сложен и уязвим для ошибок. Однако программисты не всегда должны иметь полную свободу выбора формата файла, поэтому иногда они просто вынуждены использовать двоичный ввод-вывод по воле кого-то другого. Кроме того, отказ от символьного представления иногда можно логично обосновать. Типичные примеры — рисунок или звуковой файл, — не имеющие разумного символьного представления: фотография или фрагмент музыкального произведения по своей природе является совокупностью битов.

Символьный ввод-вывод, по умолчанию предусмотренный в библиотеке, не изменяется при переносе программ из одного компьютера в другой, доступен для человеческого понимания и поддерживается любыми средствами набора текстов. Если есть возможность, рекомендуем использовать именно символьный ввод-вывод, а двоичный ввод-вывод применять только в случае крайней необходимости.

## 11.3.3. Позиционирование в файлах

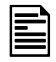

При малейшей возможности считывайте и записывайте файлы от начала до конца. Это проще всего и открывает меньше возможностей для совершения ошибок. Каждый раз, когда вы понимаете, что пора изменить файл, лучше создайте новый и запишите в него все изменения. Однако, если вы должны поступить иначе, то можно выполнить позиционирование и указать конкретное место для чтения и записи в файле. В принципе в любом файле, открытом для чтения, существует позиция для считывания/ввода ("read/get position"), а в любом файле, открытом для записи, есть позиция для записи/вывода ("write/put position").

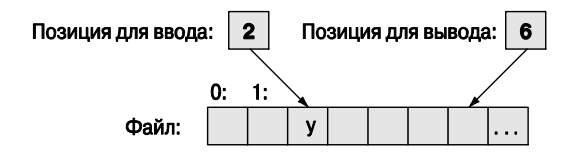

Эти позиции можно использовать следующим образом.

```
fstream fs (name.c str () ) ; // открыть для ввода и вывода
if (!fs) error ("Невозможно открыть файл ", name);
fs.seekq(5); // перенести позицию считывания (буква q означает "qet")
             // на пять ячеек вперед (шестой символ)
char ch:
             // считать и увеличить номер позиции для считывания
fs>>ch;
cout << "wecroй символ - это " << ch << '(' << int(ch) << ") \n";
fs.seekp(1); // перенести позицию для записи (буква р означает "put")
             // на одну ячейку вперед
fs<y'y';
             // записать и увеличить позицию для записи
```
Будьте осторожны: ошибки позиционирования не распознаются. В частности, если вы попытаетесь выйти за пределы файла (используя функцию seekq () или seekp()), то последствия могут быть непредсказуемыми и состояние операционной системы изменится.

# 11.4. Потоки строк

В качестве источника ввода для потока istream или цели вывода для потока ostream МОЖНО ИСПОЛЬЗОВАТЬ Объект класса string. Поток istream, считывающий данные из объекта класса string, называется istringstream, а поток ostream, записывающий символы в объект класса string, называется ostringstream. Например, поток istringstream полезен для извлечения числовых значений из строк.

```
double str to double(string s)
     // если это возможно, преобразовывает символы из строки s
     // в число с плавающей точкой
ſ
     istringstream is(s); // создаем поток для ввода из строки s
     double d:
     is >> d:
     if (!is) error ("ошибка форматирования типа double: ",s);
```

```
return d:
<sup>}</sup>
     double d1 = str to double ("12.4"); // \Piроверка
     double d2 = str to double ("1.34e-3");
     double d3 = str_to_double("twelve point three"); // BEI3EBACTCA
                                                            // error()
```
Если попытаться прочитать данные за пределами строки, предназначенной для ввода в поток istringstream, то он перейдет в состояние eof (). Это значит, что для потока istringstream можно использовать обычный цикл ввода; поток istringstream на самом деле является разновидностью потока istream.

Поток ostringstream, наоборот, может быть полезен для форматирования вывода в системах, ожидающих аргумента в виде простой строки, например в системах графического пользовательского интерфейса (раздел 16.5). Рассмотрим пример.

```
void my code (string label, Temperature temp)
₹
     11 \cdot \cdot \cdotostringstream os; // поток для составления сообщения
     \cos << setw(8) << label << ": "
        << fixed << setprecision(5) << temp.temp << temp.unit;
     someobject.display(Point(100,100), \sigma s . s tr() . c s tr();
     1/ . . .
ł
```
Функция-член str () класса ostringstream возвращает объект класса string. составленный операторами вывода, в поток ostringstream. Функция с str () это функция-член класса string, возвращающая строки в стиле языка С, которые ожидаются интерфейсами многих систем.

Потоки stringstream обычно используются, когда мы хотим отделить собственно ввод-вывод от обработки данных. Например, аргумент типа string в функции str to double () обычно поступает из файла (например, из журнала событий веб) или с клавиатуры. Аналогично, сообщение, составленное функцией  $\mu$  code(), в конце концов выводится на экран. Например, в разделе 11.7 мы используем поток stringstream при выводе для фильтрации нежелательных символов. Таким образом, потоки stringstream можно интерпретировать как механизм настройки ввода-вывода для особых потребностей и вкусов.

Продемонстрируем использование потока ostringstream на простом примере конкатенации строк.

```
int seq no = get next number(); // BBOJUM ЧИСЛО ИЗ СИСТЕМНОГО ЖУРНАЛА
ostringstream name;
name << "myfile" << seq no; // HanpMMep, myfile17
ofstream logfile(name.str().c str()); // HanpMMep, OTKPLTL myfile17
```
Как правило, поток istringstream инициализируется объектом класса string, а затем считывает из него символы, используя операторы ввода. И наоборот, поток ostringstream инициализируется пустым объектом класса string, а затем заполняется с помощью операторов вывода. Существует более простой способ доступа к символам в потоке stringstream, который иногда оказывается полезным: функция ss.str () возвращает копию строки из объекта ss, а функция ss.str (s) присваивает строке в объекте вв копию строки в. В разделе 11.7 приведен пример, в котором функция ss.str(s) играет существенную роль.

# 11.5. Ввод, ориентированный на строки

Оператор >> вводит данные в объекты заданного типа в соответствии со стандартным форматом, установленным для этого типа. Например, при вводе чисел в объект типа int оператор >> будет выполнять ввод, пока не обнаружит символ, не являющийся цифрой, а при вводе в объект класса string оператор >> будет считывать символы, пока не обнаружит разделитель (whitespace). Стандартная библиотека istream содержит также средства для ввода отдельных символов и целых строк. Рассмотрим пример.

```
string name;
\sin >> name;
                          // ввод: Dennis Ritchie
                         // вывод: Dennis
cout \lt\lt name \lt\lt' '\n';
```
Что, если мы захотим прочитать всю строку сразу, а способ ее форматирования выберем потом? Это можно сделать с помощью функции getline (). Рассмотрим пример.

```
string name;
                        // ввод: Dennis Ritchie
qetline(cin, name);
cout << name << '\n\ln';
                        // вывод: Dennis Ritchie
```
Теперь мы считали целую строку. Зачем нам это было нужно? Например, неплохой ответ: "Потому что мы сделали то, чего не может оператор >>". Часто можно слышать совершенно неудачное объяснение: "Потому что пользователь набрал полную строку". Если это все, что вы можете сказать, то используйте оператор >>, потому что, если вы ввели строку, то должны как-то ее разобрать на части. Рассмотрим пример.

```
string first name;
string second name;
stringstream ss(name);
                     // ввод строки Dennis
ss>>first name;
                      // ввод строки Ritchie
ss>>second name;
```
Непосредственный ввод данных в строки first name и second name можно было бы выполнить проще. Одна из распространенных причин для считывания полной строки заключается в том, что определение разделителя не всегда является достаточно приемлемым. Иногда переход на новую строку желательно трактовать не как разделитель. Например, в ходе обмена сообщениями в компьютерной игре

текст разумнее интерпретировать как предложение, не полагаясь на общепринятую пунктуацию.

идти налево, пока не увидишь картину справа на стене сними картину со стены и открой дверь позади нее. Возьми сундук

В данном случае мы сначала прочитаем всю строку, а затем извлечем из нее отдельные слова.

```
string command;
getline(cin, command);
                                   // вводим строку
stringstream ss(command);
vector<string> words;
string s;
while (ss>>s) words.push back(s): // Mзвлекаем отдельные слова
```
С другой стороны, если есть выбор, то лучше всего ориентироваться на знаки пунктуации, а не на символ перехода на новую строку.

#### 11.6. Классификация символов

Как правило, мы вводим целые числа, числа с плавающей точкой, слова и так далее, в соответствии с общепринятым форматом. Однако мы можем, а иногда и должны, снизить уровень абстракции и ввести отдельные символы. Для этого необходимо затратить больше усилий, но, считывая отдельные символы, мы получаем полный контроль на тем, что делаем. Рассмотрим задачу распознавания лексем в выражениях из раздела 7.8.2.

Допустим, мы хотим разделить выражение 1+4\*x<=y/z\*5 на одиннадцать лексем.

 $1 + 4 * x \le y / z * 5$ 

Для ввода чисел мы могли бы использовать оператор >>, но, пытаясь ввести идентификаторы как строки, должны были бы прочитать фразу  $x \le y$  как целую строку (поскольку символы < и = не являются разделителями). Сочетание символов **z\*** мы также должны были бы ввести как целую строку (поскольку символ \* также не является разделителем).

Вместо этого можно сделать следующее:

```
char ch;
while (cin.get(ch)) {
    if (isspace(ch)) \{ // если символ ch является разделителем,
                        // ничего не делаем (так как разделители
                       // игнорируются)
    if (isdigit(ch)) {
          // вводим число
    ι
    else if (isalpha(ch)) {
          // вводим идентификатор
```

```
}<br>else {
                .<br>// обрабатываем операторы
      ļ
<sup>1</sup>
```
Функция istream:: qet () считывает отдельный символ в свой аргумент. Разделители при этом не игнорируются. Как и оператор >>, функция qet () возвращает ссылку на свой поток istream, так что можно проверить его состояние.

При вводе отдельных символов мы обычно хотим классифицировать их: это символ или цифра? В верхнем регистре или в нижнем? И так далее. Для этого существует набор стандартных библиотечных функций.

### Классификания символов

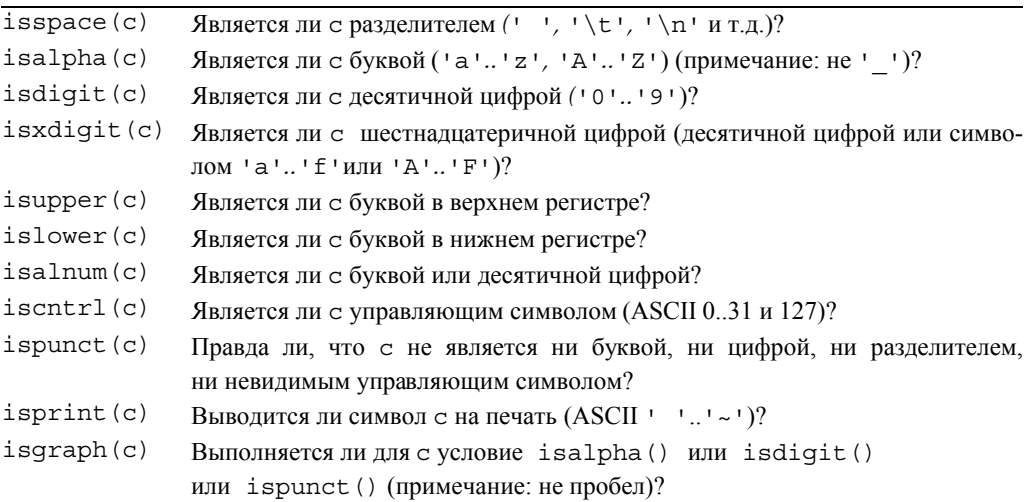

Обратите внимание на то, что категории классификации можно объединять с помощью оператора ИЛИ (||). Например, выражение isalnum(c) означает isalpha(c) | | isdigit(c); иначе говоря, "является ли символ с буквой или цифрой?"

Кроме того, в стандартной библиотеке есть две полезные функции для уничтожения различий между символами, набранными в разных регистрах.

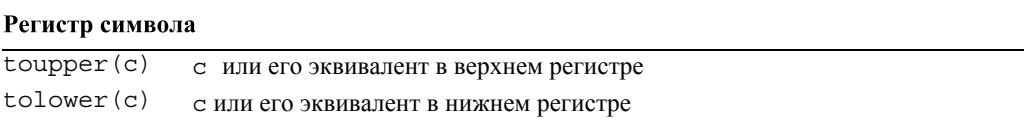

Это удобно, когда мы хотим устранить различия между символами, набранными в разных регистрах. Например, если пользователь ввел слова Right, right и rigHT, то, скорее всего, он имел в виду одно и то же (например, слово гіднт чаще всего является результатом нечаянного нажатия клавиши <Caps Lock>). Применив функцию tolower () к каждому символу в каждой из строк, мы можем получить одно и то же значение: right. Эту операцию можно выполнить с любым объектом класса string.

```
void tolower (string& s) // BBOUNT CTPOKY S B HUXHEM PETUCTPE
ſ
     for (int i=0; i<s.length(); ++i) s[i] = tolower(s[i]);
ł
```
Для того чтобы действительно изменить объект класса string, используем передачу аргумента по ссылке (см. раздел 8.5.5). Если бы мы хотели сохранить старую строку без изменения, то могли бы написать функцию, создающую ее копию в нижнем регистре. Мы предпочитаем функцию  $\text{tolower}()$ , а не  $\text{topper}()$ . поскольку она лучше работает с текстами на некоторых естественных языках, например немецком, в которых не каждый символ в нижнем регистре имеет эквивалент в верхнем регистре.

# 11.7. Использование нестандартных разделителей

В этом разделе мы рассмотрим гипотетические примеры использования потоков iostream для решения реальных задач. При вводе строк слова по умолчанию разделяются пробелами или другими специальными символами (whitespace). К сожалению, поток istream не имеет средств, позволяющих определять, какие символы должны играть роль разделителей, или непосредственно изменять способ, с помощью которого оператор >> считывает строки. Итак, что делать, если мы хотим дать другое определение разделителю? Рассмотрим пример из раздела 4.6.3, в котором мы считывали слова и сравнивали их друг с другом. Между этими словами стояли разделители, поэтому если мы вводили строку

As planned, the guests arrived; then

то получали слова

```
As
planned,
the
quests
arrived;
then.
```
Это слова невозможно найти в словаре: "planned," и "arrived;" - это вообще не слова. Это набор букв, состоящий из слов, к которым присоединены лишние и не относящиеся к делу знаки пунктуации. В большинстве случаев мы должны рассматривать знаки пунктуации как разделители. Как же избавиться от этих знаков пунктуации? Мы могли бы считать символы, удалить знаки пунктуации или преобразовать их в пробелы, а затем ввести "очищенные" данные снова. string line;

```
getline(cin, line);
                                   // вводим строку line
for (int i=0; i<line.size(); ++i) //заменяем знаки пунктуации
                                   //пробелами
     switch(line[i]) {
     case ';': case '.': case ',': case '?': case '!':
          line[i] = ' 'ł
stringstream ss (line); // создаем поток istream ss, вводя в него
                       // строку line
vector<string> vs:
string word;
while (ss>>word)
                      // считываем слова без знаков пунктуации
      vs.push back(word);
```
Применив такой способ, получаем желаемый результат.

 $\Delta \approx$ planned the quests arrived then

К сожалению, этот код слишком сложен и излишне специализирован. А что делать, если знаки пунктуации определены иначе? Опишем более общий и полезный способ удаления нежелательных символов из потока ввода. Как должен выглядеть этот поток? Как должен выглядеть наш код? Может быть, так?

```
ps.whitespace(";;,."); // точка с запятой, двоеточие, запятая и точка
                       // считаются разделителями
string word;
```

```
while (ps>>word) vs.push back(word);
```
Как определить поток, работающий так, как поток ря? Основная идея заключается в том, чтобы считывать слова в обычный поток ввода, а затем обрабатывать символы-разделители, заданные пользователем, как настоящие разделители, т.е. не передавать разделители пользователю, а просто использовать их для отделения слов друг от друга. Рассмотрим пример.

#### as.not

Слова ав и по едолжны быть двумя самостоятельными словами

# as

not

Для того чтобы сделать это, можно определить класс. Он должен принимать символы из потока istream и содержать оператор >>, работающий так же, как оператор ввода потока istream, за исключением того, что мы сами можем указывать, какие символы являются разделителями. Для простоты будем считать существующие символы-разделители (пробел, символ перехода на новую строку и т.д.) обычными символами; мы просто позволим пользователю указать дополнительные разделители. Кроме того, мы не будем удалять указанные символы из потока; как и прежде. мы превратим их в разделители. Назовем наш класс Punct stream.

```
class Punct stream { // аналогичен потоку istream, но пользователь
                     // может самостоятельно задавать разделители
public:
     Punct stream (istream& is)
         : source(is), sensitive(true) \{\ \}void whitespace (const string& s) // COSAaeT CTPOKY
                                       // разделителей s
         \{ white = s; \}void add white (char c) { white += c; } // \muобавляет символ
                                            // в набор разделителей
     bool is whitespace (char c) ; // является ли с набором
                                  // разделителей?
     void case sensitive(bool b) { sensitive = b; }
     bool is case sensitive() { return sensitive; }
     Punct stream& operator>>(string& s);
     operator bool();
private:
                            // источник символов
     istream& source;
     istringstream buffer; // буфер для форматирования
                            // символы-разделители
     string white;
     bool sensitive;
                            // является ли поток чувствительным
                             // к регистру?
},
```
Как и в предыдущем примере, основная идея — ввести строку из потока istream как одно целое, преобразовать символы-разделители в пробелы, а затем использовать поток istringstream для форматирования. Кроме обработки разделителей, заданных пользователем, в классе Punct stream есть аналогичная возможность: если вызвать функцию case sensitive (), то она преобразует ввод, чувствительный к регистру, в нечувствительный.

Например, можно приказать объекту класса Punct stream прочитать строку

```
Man bites dog!
как
man
bites
dog
```
Конструктор класса Punct stream получает поток istream, используемый как источник символов, и присваивает ему локальное имя source. Кроме того, конструктор по умолчанию делает поток чувствительным к регистру, как обычно. Можно создать объект класса Punct stream, считывающий данные из потока cin, рассматривающий точку с запятой, двоеточие и точку как разделители, а также переводящий все символы в нижний регистр.

```
Punct stream ps(cin);
                         // объект ря считывает данные из потока cin
ps. whitespace(";:.");
                         // точка с запятой, двоеточие и точка
                          // также являются разделителями
ps.case sensitive (false) ; // нечувствительный к регистру
```
Очевидно, что наиболее интересной операцией является оператор ввода >>. Он также является самым сложным для определения. Наша общая стратегия состоит в том, чтобы считать всю строку из потока istream в строку line. Затем мы превратим все наши разделители в пробелы (• •). После этого отправим строку в поток istringstream с именем buffer. Теперь для считывания данных из потока buffer можно использовать обычные разделители и оператор >>. Код будет выглялеть немного сложнее, поскольку мы только пытаемся считать данные из потока buffer и заполняем его, только если он пуст.

```
Punct stream& Punct stream::operator>>(string& s)
₹
     while (!(buffer>>s)) \frac{1}{2} // попытка прочитать данные
                             // из потока buffer
         if (buffer.bad() || Isource.google()) return *this;
         buffer.close():
         string line;
         getline (source, line) ; // считываем строку line
                                // из потока source
         // при необходимости заменяем символы
         for (int i = 0; i < line.size(); ++i)if (is whitespace(line[i]))
                  line[i] = ' '// в пробел
              else if (!sensitive)
                   line[i] = tolower(line[i]); // в нижний регистр
         buffer.str(line); // записываем строку в поток
     ł
     return *this;
ł
```
Рассмотрим этот код шаг за шагом. Сначала обратим внимание не нечто необычное

```
while (l (buffer >> s)) {
```
Если в потоке buffer класса istringstream есть символы, то выполняется инструкция buffer>>в и объект в получит слово, разделенное разделителями; больше эта инструкция ничего не делает. Эта инструкция будет выполняться, пока в объекте buffer есть символы для ввода. Однако, когда инструкция buffer>>s не сможет выполнить свою работу, т.е. если выполняется условие ! (buffer>>s), мы должны

наполнить объект buffer символами из потока source. Обратите внимание на то, что инструкция buffer>>s выполняется в цикле: после попытки заполнить объект buffer мы должны снова попытаться выполнить ввод.

```
while (! (buffer>>s)) \frac{1}{2} / попытка прочитать символы из буфера
     if (buffer.bad() | | !source.good()) return *this;
     buffer.clear():
     // заполняем объект buffer
<sup>}</sup>
```
Если объект buffer находится в состоянии bad() или существуют проблемы с источником данных, работа прекрашается: в противном случае объект buffer очищается и выполняется новая попытка. Мы должны очистить объект buffer, потому что попадем в "цикл заполнения", только если попытка ввода закончится неудачей. Обычно это происходит, если вызывается функция eof () для объекта buffer; иначе говоря, когда в объекте buffer не остается больше символов для чтения. Обработка состояний потока всегда запутанна и часто является причиной очень тонких ошибок, требующих утомительной отладки. К счастью, остаток цикла заполнения вполне очевилен.

```
string line:
getline (source, line); // вводим строку line из потока source
// при необходимости выполняем замену символов
for (int i =0; i<line.size(); ++i)
     if (is whitespace(line[i]))
        line[i] = ' '// в пробел
     else if (!sensitive)
        line[i] = tolower(line[i]); // в нижний регистр
buffer.str(line);
                                    // вводим строку в поток
```
Считываем строку в объект buffer, затем просматриваем каждый символ строки в поисках кандидатов на замену. Функция is whitespace() является членом класса Punct stream, который мы определим позднее. Функция tolower () это стандартная библиотечная функция, выполняющая очевидное задание, например превращает символ **A** в символ **a** (см. раздел 11.6).

После правильной обработки строки line ее необходимо записать в поток istringstream. Эту задачу выполняет функция buffer.str(line); эту команду можно прочитать так: "Поместить строку из объекта buffer класса istringstream в объект line".

Обратите внимание на то, что мы "забыли" проверить состояние объекта source после чтения данных с помощью функции getline (). Это не обязательно, поскольку в начале цикла выполняется проверка условия ! source.good ().

Как всегда, оператор >> возвращает ссылку на поток \*this (раздел 17.10).

Проверка разделителей проста; мы сравниваем символ с каждым символом из строки, в которой записаны разделители.

```
bool Punct stream:: is whitespace (char c)
₹
     for (int i = 0; i<white.size(); ++i)
          if (c==white[i]) return true;
     return false;
ł
```
Напомним, что поток istringstream обрабатывает обычные разделители (например, символы перехода на новую строку или пробел) по-прежнему, поэтому никаких особых действий предпринимать не надо.

Осталась одна загадочная функция. Punct stream::operator bool()

```
₹
     return ! (source.fail() | | source.bad()) && source.good();
ł
```
Обычное использование потока istream сводится к проверке результата оператора >>. Рассмотрим пример.

```
while (ps>>s) { /* \ldots * / }
```
Это значит, что нам нужен способ для проверки результата выполнения инструкции рв>>в, представленного в виде булевого значения. Результатом инструкции рв>>в является объект класса Punct stream, поэтому нам нужен способ неявного преобразования класса Punct stream в тип bool. Эту задачу решает функция орerator bool() B KJIaCCC Punct stream.

Функция-член operator bool() определяет преобразование класса Punct stream в тип bool. В частности, она возвращает значение true, если эта операция над классом Punct stream прошла успешно.

Теперь можем написать программу.

 $int \text{main}()$ 

```
// вводит текст и создает упорядоченный список всех слов
     // из заданного текста, игнорируя знаки пунктуации и регистры,
     // а также удаляя дубликаты из полученного результата
\{Punct stream ps (cin);
     ps.whitespace(";:,.?!()\"{}<>/&$@#%^*|~"); // \" B CTPOKe
                                                  // означает "
     ps.case sensitive(false);
     \text{cut} \ll "Пожалуйста, введите слова\text{nn}";
     vector<string> vs;
     string word;
     while (ps>>word) vs.push back(word); // BBOA CAOB
```

```
sort (vs.begin (), vs.end () ) ; // сортировка в лексикографическом
                             // порядке
for (int i=0; i<vs.size(); ++i) // запись в словарь
    if (i == 0 || vs[i] != vs[i-1]) cout << vs[i] << endl;
```
Этот код создает упорядоченный список введенных слов. Инструкция

if  $(i == 0 || vs [i] != vs [i-1])$ 

удаляет дубликаты. Если в программу ввести слова

There are only two kinds of languages: languages that people complain about, and languages that people don't use.

то результат ее работы будет выглядеть следующим образом:

about and are complain don't kind languages оf only people that there  $two$ use

Почему мы получили на выходе don't, а не dont? Потому что оставили апостроф за пределами списка разделителей whitespace ().

Внимание: класс Punct stream во многом похож на класс istream, но на са-X мом деле отличается от него. Например, мы не можем проверить его состояние с помощью функции rdstate(), функция eof() не определена, и нет оператора >>, который вводит целые числа. Важно отметить, что мы не можем передать объект класса **Punct stream** в качестве аргумента функции, ожидающей поток istream. Можно ли определить класс Punct istream, который в точности повторял бы поведение класса istream? Можно, но у вас пока нет достаточного опыта программирования, вы еще не освоили основы проектирования и не знаете всех возможностей языка (если впоследствии вы вернетесь к этой задаче, то сможете реализовать буферы потоков на уровне профессионала).

Легко ли читать определение класса **Punct stream**? Понятны ли вам объяснения? Могли бы вы самостоятельно написать такую программу? Еще несколько дней назад вы были новичком и честно закричали бы: "Нет, нет! Никогда!" или "Нет, нет! Вы что, с ума сошли? Очевидно, что ответ на поставленный вопрос отрицательный". Цель нашего примера заключается в следующем:

<sup>1</sup>

- показать реальную задачу и способ ее решения;
- доказать, что это решение можно найти с помощью вполне доступных средств;
- описать простое решение простой задачи;
- продемонстрировать разницу между интерфейсом и реализацией.

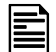

Лля того чтобы стать программистом, вы должны читать программы, причем не только учебные. Приведенный пример относится как раз к таким задачам. Через несколько дней или недель вы разберетесь в нем без труда и сможете улучшить это решение.

Этот пример можно сравнить с уроком, на котором учитель английского языка для иностранцев произносит выражения на сленге, чтобы показать его колорит и живость.

## 11.8. И еще много чего

Подробности ввода-вывода можно описывать бесконечно. Этот процесс ограничен лишь терпением слушателей. Например, мы не рассмотрели сложности, связанные с естественными языками. То, что в английском языке записывается как 12.35, в большинстве европейских языков означает 12,35. Естественно, стандартная библиотека C++ предоставляет возможности для устранения этих и многих других проблем. А как записать китайские иероглифы? Как сравнивать строки, записанные символами малайского языка? Ответы на эти вопросы существуют, но они выходят далеко за рамки нашей книги. Если вам потребуется более детальная информация, можете обратиться к более специализированным книгам (например, Langer, Standard  $C++$  IOStreams and Locales  $\mu$  Stroustrup, The  $C++$  Programming Language), а также к библиотечной и системной документации. Ищите ключевое слово *locale* (местная специфика); этот термин обычно применяется к функциональным возможностям для обработки различий между естественными языками.

Другим источником сложностей является буферизация; стандартные библиотечные потоки iostream основаны на концепции под названием streambuf. Для сложных задач, связанных с потоками iostream, при решении которых важна производительность или функциональность, без объектов класса streambuf обойтись нельзя. Если хотите определить свой собственный класс *iostream* или настроить объекты класса iostream на новые источники данных, см. главу 21 книги The  $C++$  Programming Language Страуструпа или системную документацию.

При программировании на языке C++ вы можете обнаружить семейство стандартных функций ввода-вывода printf()/scanf(), определенных в языке С. В этом случае прочитайте разделы 27.6, В.10.2, или прекрасный учебник Кернигана и Ритчи Язык программирования C (Kernighan and Ritchie, The C Programming Language), или же любой из многочисленных источников информации в веб. Каждый язык имеет свои собственные средства ввода-вывода; все они изменяются, иногда неправильно, но в большинстве случаев правильно (совершенно по-разному) отражая основные понятия, изложенные в главах 10 и 11.

Стандартная библиотека ввода-вывода описана в приложении Б, а связанные с ней графические пользовательские интерфейсы — в главах 12-16.

# Задание

- 1. Напишите программу с именем **теве output.cpp**. Объявите целочисленную переменную birth year и присвойте ей год своего рождения.
- 2. Выведите переменную **birth year** в десятичном, шестнадцатеричном и восьмеричном виде.
- 3. Выведите основание системы счисления для каждого числа.
- 4. Выровняли ли вы результаты по столбцам с помощью символа табуляции? Если нет, то сделайте это.
- 5. Теперь выведите год вашего рождения.
- 6. Были ли какие-то проблемы? Что произошло? Замените ваш вывод на десятичный
- 7. Вернитесь к упр. 2 и выведите основание системы счисления для каждого числа.
- 8. Попытайтесь прочитать данные как восьмеричные, шестнадцатеричные и т.д.

```
cin >> a >>oct >> b >> hex >> c >> d;
cout << a << '\t'<< b << '\t'<< c << '\t'<< d << '\n' ;
```
Запустите программу со следующими входными данными:

1234 1234 1234 1234

Объясните результаты.

- 9. Напишите программу, три раза выводящую на печать число 1234567.89: сначала в формате general, затем - в fixed и в scientific. Какой способ представления обеспечивает наибольшую точность? Почему?
- 10. Создайте простую таблицу, содержащую фамилию, имя, телефонный номер и адрес электронной почты хотя бы пяти ваших друзей. Поэкспериментируйте с разной шириной полей, пока не найдете приемлемый.

# Контрольные вопросы

- 1. Почему ввод-вывод является сложной задачей для программиста?
- 2. Что означает выражение  $<<$  hex?
- 3. Какие шестнадцатеричные числа используются в компьютерных науках? Почему?
- 4. Перечислите несколько возможностей, которые вы хотели бы реализовать при форматировании вывода целых чисел.
- 5. Что такое манипулятор?
- 6. Назовите префикс десятичного, восьмеричного и шестнадцатеричного числа.
- 7. Какой формат по умолчанию применяется при выводе чисел с плавающей точкой?
- 8. Что такое поле вывода?
- 9. Объясните, что делают функции setprecision () и setw ().
- 10. Для чего нужны разные режимы при открытии файлов?
- 11. Какие из перечисленных далее манипуляторов не являются инертными: hex,  $\verb|scientific|, \verb|setprecision|, \verb|showbase|, \verb|setw?|$
- 12. Укажите разницу между символьным и двоичным вводом.
- 13. Приведите пример, демонстрирующий преимущество использования двоичного файла вместо текстового.
- 14. Привелите лва примера, в которых может оказаться полезным класс stringstream.
- 15. Что такое позиция в файле?
- 16. Что произойдет, если позиция в файле будет установлена за его пределами?
- 17. Когда ввод строк предпочтительнее, чем ввод, ориентированный на тип?
- 18. Что делает функция isalnum(c)?

# Термины

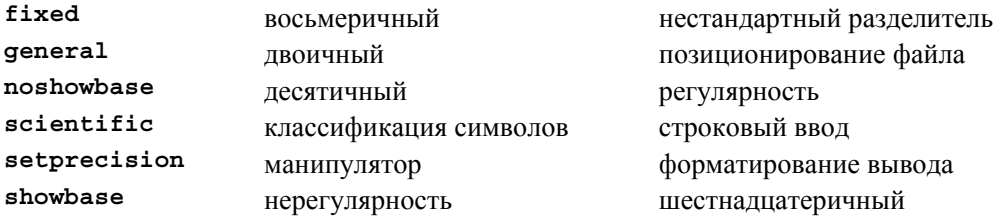

# **Упражнения**

- 1. Напишите программу, вводящую текстовый файл и записывающую его содержимое в новый файл, используя нижний регистр.
- 2. Напишите программу, удаляющую из файла все гласные буквы. Например, фраза Once upon a time! принимает вид nc pn tm! Удивительно часто результат остается вполне читабельным; проверьте это на своих друзьях.
- 3. Напишите программу под названием multi input.cpp, которая предлагает пользователю ввести несколько целых восьмеричных, десятичных и шестнадцатеричных чисел в любом сочетании, используя суффиксы о и ох; интерпретируйте эти числа правильно и приведите в десятичный вид. Ваша программа должна выводить на экран примерно такие результаты:

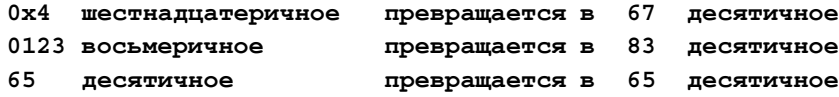

- 4. Напишите программу, считывающую строки и выводящую категории каждого символа в соответствии с правилами классификации, описанными в разделе 11.6. Помните, что один и тот же символ может относиться к разным категориям (например.  $x \rightarrow$  это и буквенный, и буквенно-цифровой символ).
- 5. Напишите программу, заменяющую знаки пунктуации пробелами. Например, строка " - don't use the as-if rule." принимает вид "dont use the asif rule ".
- 6. Модифицируйте программу из предыдущего упражнения, чтобы она заменяла сокращения don't словами do not, can't - cannot и т.д.; дефисы внутри слов не трогайте (таким образом, мы получим строку "do not use the as-if rule"); переведите все символы в нижний регистр.
- 7. Используйте программу из предыдущего упражнения для создания словаря (в качестве альтернативы подходу, описанному в разделе 11.7). Примените ее к многостраничному текстовому файлу, проанализируйте результат и подумайте, можно ли улучшить эту программу, чтобы получить более качественный словарь.
- 8. Разделите программы ввода-вывода из раздела 11.3.2 на две части: одна программа пусть конвертирует обычный текстовый файл в двоичный, а другая считывает двоичный файл и преобразует его в текстовый. Протестируйте эти программы, сравнивая текстовые файлы до и после преобразования в двоичный файл.
- 9. Напишите функцию vector<string> split(const string& s), возвращающую вектор подстрок аргумента в, разделенных пробелами.
- 10. Напишите функцию vector<string> split (const string& s, const string& w), возвращающую вектор подстрок аргумента s, между которыми стоят разделители, при условии, что в качестве разделителя может использоваться как обычный пробел, так и символы из строки w.
- 11. Измените порядок следования символов в текстовом файле. Например, строка asdfghjkl примет вид 1kjhgfdsa. Подсказка: вспомните о режимах открытия файлов.
- 12. Измените порядок следования слов (определенных как строки, разделенные пробелами). Например, строка Norwegian Blue parrot примет вид parrot Blue Norwegian. Вы можете предположить, что все строки из файла могут поместиться в памяти одновременно.
- 13. Напишите программу, считывающую текстовый файл и записывающую в другой файл количество символов каждой категории (см. раздел 11.6).
- 14. Напишите программу, считывающую из файла числа, разделенные пробелами, и выводящую в другой файл числа, используя научный формат и точность, равную восьми в четырех полях по двадцать символов в строке.

#### ПОСЛЕСЛОВИЕ

- 15. Напишите программу, считывающую из файла числа, разделенные пробелами, и выводящую их в порядке возрастания по одному числу в строке. Каждое число должно быть записано только один раз, если обнаружится дубликат, то необходимо вывести количество таких дубликатов в строке. Например, срока "7 5 5 7 3 117 5" примет следующий вид:
	- $\overline{3}$
	- $5<sup>3</sup>$
	- $72$
	- $117$

# Послесловие

Ввод и вывод сложны, поскольку вкусы и предпочтения у людей разные и не подчиняются стандартизации и математическим законам. Как программисты мы редко имеем право навязывать пользователям свои взгляды, а когда можем выбирать, должны сдерживаться и стараться предлагать простые альтернативы, которые выдержат проверку временем. Следовательно, мы должны смириться с определенными неудобствами ввода и вывода и стремиться, чтобы наши программы были как можно более простыми, но не проще.

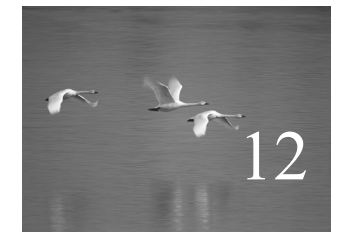

# Вывод на экран

# "Сначала мир был черным, а затем белым. а в 1930-х годах появился цвет".

**Папаша Кальвина (Calvin's dad) 1**

главе описана модель вывода на экран дисплея (часть графического пользовательского интерфейса, отвечающая за вывод информации), приведены примеры ее использования, а также сформулированы основные понятия, такие как координаты экрана, линии и цвет. Рассмотрены классы **Line**, **Lines**, **Polygon**, **Axis** и Te**x**t, являющиеся подклассами класса **Shape**. Объект класса **Shape** хранится в памяти, отображается на экране и допускает манипуляции с ним. В следующих двух главах мы глубже исследуем эти классы. В главе 13 рассмотрим их реализацию, а в главе 14 — вопросы, связанные с проектированием. В

l

<sup>1</sup> Папаша Кальвина — персонаж популярного в США комикса Calvin and Hobbes. — *Примеч. ред.*
В этой главе...

- 12.1. Почему графика?
- 12.2. Вывод на дисплей
- 12.3. Первый пример
- 12.4. Использование библиотеки графического пользовательского интерфейса
- 12.5. Координаты

12.6. Класс Shape

12.7. Использование графических примитивов

- 12.7.1. Графические заголовочные файлы и функция main 12.7.2. Почти пустое окно 12.7.3. Оси координат 12.7.4. График функции 12.7.5. Многоугольники 12.7.6. Прямоугольник 12.7.7. Заполнение 12.7.8 Текст 12.7.9. Изображения 12.7.10. И многое другое 12.8. Запуск программы
	- 12.8.1. Исходные файлы

# 12.1. Почему графика?

Почему мы посвящаем четыре главы графике и одну главу — графическим пользовательским интерфейсам (graphical user interface — GUI)? Как никак, эта книга о программировании, а не о графике. Существует огромное количество интересных тем, связанных с программированием, которые мы не обсуждаем и в лучшем случае можем сделать лишь краткий обзор вопросов, касающихся графики. Итак, почему графика? В основном потому, что графика — это предмет, позволяющий исследовать важные вопросы, относящиеся к проектированию программного обеспечения, программирования, а также к инструментам программирования.

- Графика полезна. Программирование как тема намного шире графики, а программное обеспечение намного содержательнее, чем проблемы манипулирования кодом с помощью графического пользовательского интерфейса. Однако во многих областях хорошая графика играет существенную или очень важную роль. Например, мы не могли бы и мечтать об изучении проблем, связанных с научными вычислениями, анализом данных или просто с количественными исследованиями, не имея возможности изображать данные с помощью графики. Простые (но содержательные) примеры использования графики для представления данных приведены в главе 15.
- Графика красива. Это одна из редких сфер деятельности, связанных с вычислениями, в которых результат выполнения фрагмента кода был бы таким наглядным и приятным (после устранения ошибок). С графикой приятно работать даже тогда, когда она не приносит ощутимой пользы!
- Графические программы очень интересны. Обучение программированию подразумевает чтение множества программ, чтобы получить представление о хорошем коде. Аналогично, для того чтобы хорошо овладеть английским языком, необходимо прочитать много книг, журналов и газет. Благодаря пря-

мой зависимости между тем, что мы видим на экране, и тем, что написано в программе, простой графический код легче для понимания, чем большинство программ, сравнимых с ним по сложности. В этой главе мы начнем читать графические колы практически сразу после введения, а в главе 13 покажем. как написать эти колы за несколько часов.

- Графика изобильный источник примеров, связанных с проектированием. Разработать и реализовать хорошую графику и библиотеку графического пользовательского интерфейса трудно. Графика — очень богатый источник конкретных и практических примеров проектных решений и методов проектирования. Некоторые из наиболее полезных методов проектирования классов и функций, разделения программного обеспечения на слои (абстракций) и создания библиотек можно проиллюстрировать с помощью относительно небольшого количества программ, реализующих графический вывод данных и графический пользовательский интерфейс.
- Графика удобна для введения в объектно-ориентированное программирования и языковые средства его поддержки. Несмотря на то что молва утверждает обратное, объектно-ориентированное программирование вовсе не было изобретено для того, чтобы появилась возможность работать с графическими программами (подробнее об этом речь пойдет в главе 22), но этот подход практически сразу же был применен для реализации графики, которая стала одним из наиболее ярких примеров, демонстрирующих преимущество объектно-ориентированного проектирования.
- Некоторые понятия, связанные с графикой, нетривиальны. Поэтому они заслуживают тщательного изложения. Эти вопросы нельзя оставлять на самотек, надеясь на пытливость и терпение читателей. Если не показать, как работают графические программы, читатели станут относиться к ним, как к "черным ящикам", а это прямо противоречит основным целям нашей книги.

# 12.2. Вывод на дисплей

Библиотека ввода-вывода ориентирована на чтение и запись потоков символов. Единственными символами, непосредственно связанными с понятием графической позиции, являются символы перехода на новую строку и табуляции. Кроме того, в одномерный поток символов можно внедрить также понятия цвета и двумерных позиций. Именно так устроены такие языки разметки, как Troff, Tex, Word, HTML и XML (а также связанные с ними графические пакеты). Рассмотрим пример.

 $chr$  $ch2s$ Организация  $\langle$ h2> Этот список состоит из трех частей:

```
<sub>u1</sub></sub>
     <li><b>Предложения</b>, пронумерованные EPddd, . . .</li>
     <li><b>Пункты</b>, пронумерованные EIddd, . . .</li>
     <li><b>Предположения</b>, пронумерованные ESddd, . . .</li>
\langle/ul>
<р>Мы пытаемся . . .
< p >
```
Это фрагмент кола на языке HTML, в котором указан заголовок  $(\text{the } 2$  $\langle$ h2>), список (<u1> . . .  $\langle$ u1>) с пунктами (<1i> . . .  $\langle$ 1i>) и параграфы (<p>). Мы оставили часть текста, поскольку он в данном случае роли не играет. Главное, что мы можем выразить свое представление о разметке в обычном тексте, а связи между тем, как записаны символы и как они появляются на экране, являются опосредованными и управляются программой, интерпретирующей команды разметки. Такой метод очень прост и чрезвычайно полезен (все, что вы сейчас читаете, было создано с его помощью), но имеет некоторые ограничения.

В данной и следующих четырех главах мы описываем альтернативный подход: понятие графики и графического пользовательского интерфейса, непосредственно связанных с экраном компьютера. Основные концепции - координаты, линии, прямоугольники и окружности - по своей сути являются графическими (и двумерными, поскольку они адаптированы к прямоугольному экрану компьютера). С точки зрения программирования цель этих понятий заключается в создании прямой зависимости между объектами памяти и образами на экране.

Основная модель имеет следующий вид. Мы составляем объекты из элеменlV тарных объектов, предоставляемых графической системой, например линий. Затем связываем эти графические объекты с окном объекта, представляющим собой физический экран. Затем программа, которую мы можем интерпретировать как дисплей, драйвер дисплея, графическую библиотеку, библиотеку графического интерфейса и даже (шутка) как маленького гномика, находящегося по ту сторону экрана, принимает объекты, добавляемые нами в окне, и рисует их на экране.

Драйвер дисплея рисует линии на экране, размещает на нем текстовые строки, закрашивает его области и т.д. Для простоты обозначения драйвера дисплея мы используем слова графическая библиотека и даже система, несмотря на то, что биб-

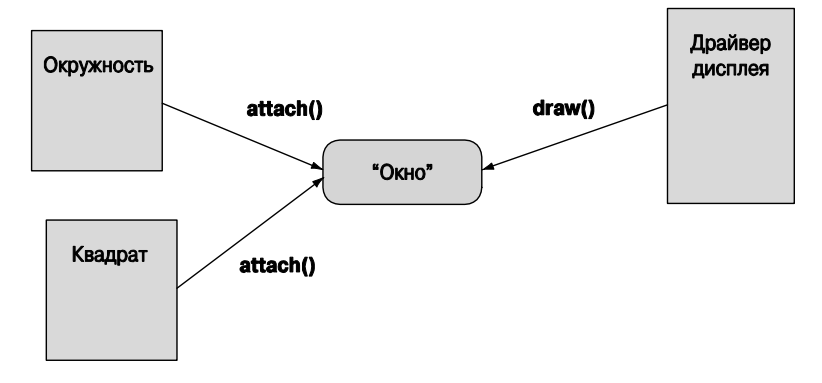

лиотека графического пользовательского интерфейса может значительно больше, чем просто рисовать объекты. Точно так же как наш код может заставить библиотеку графического пользовательского интерфейса делать за нас большую часть работы, сама библиотека лелегирует большинство своих заланий операционной системе.

# 12.3. Первый пример

Наша задача — определить классы, из которых можно создавать объекты для вывода на экран. Например, мы можем нарисовать график в виде ломаной линии. Вот небольшая программа, выполняющая эту работу:

```
#include "Simple window.h" // открывает доступ к оконной библиотеке
#include "Graph.h" // открывает доступ к графической библиотеке
int \text{main}()₹
     using namespace Graph lib; // наши графические средства
                                // находятся в пространстве
                                // ИМен Graph lib
     Point t1(100, 100);
                                // задаем левый верхний угол экрана
     Simple window win(tl, 600, 400, "Canvas"); //создаем простое окно
     Polygon poly;
                                // создаем фигуру (многоугольник)
     poly.add(Point(300, 200)); // добавляем точку
     poly.add (Point (350,100)); // добавляем другую точку
     poly.add(Point(400, 200)); // добавляем третью точку
     poly.set color(Color::red); // уточняем свойства объекта poly
     win.attach (poly);
                                // связываем объект poly с окном
     win.wait for button();
                                 // передаем управление драйверу
                                 // дисплея
```
ł

Запустив эту программу, мы увидим примерно такую картину.

Пройдемся по строкам программы и посмотрим, как она работает. Сначала подставляем в программу заголовочные файлы нашей библиотеки графического интерфейса.

```
#include "Simple window.h" // открывает доступ к оконной библиотеке
#include "Graph.h" // открывает доступ к графической библиотеке
```
Затем в функции main () мы сообщаем компьютеру, что средства нашей графической библиотеки находятся в пространстве имен Graph lib.

```
using namespace Graph lib; // наши графические средства находятся
                           // в пространстве имен Graph lib
```
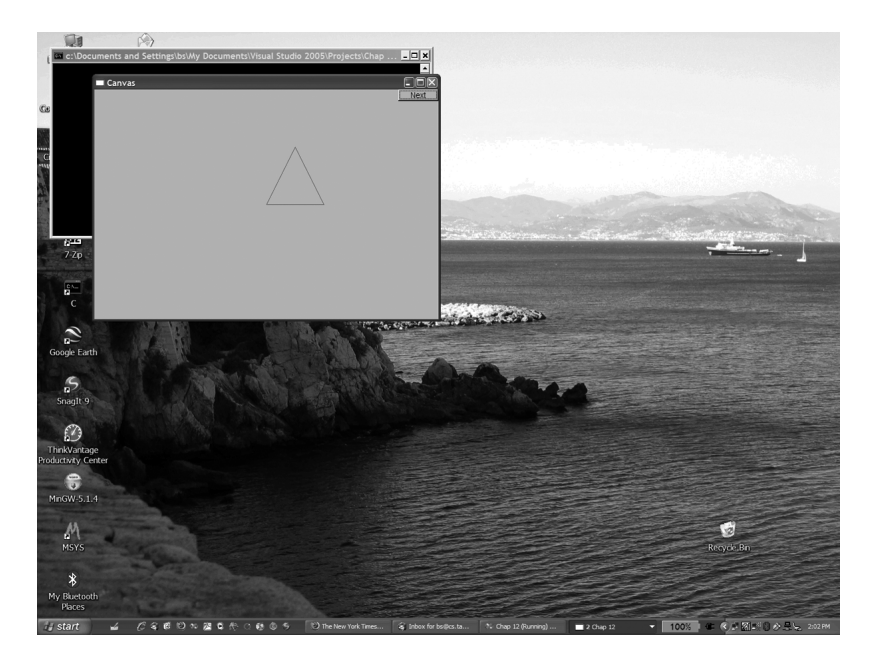

Затем определяем точку, которую будем считать координатой левого верхнего угла нашего окна.

**Point tl(100,100);** // задаем координаты левого верхнего угла экрана Затем создаем окно на экране.

Simple window win(tl, 600, 400, "Canvas"); // COSAAEM HPOCTOE OKHO

Для этого мы используем класс simple window, представляющий окно в нашей библиотеке Graph 1ib. Конкретный объект класса simple window носит имя win; иначе говоря, win - это переменная класса simple window. Список инициализации объекта win начинается с точки, которая будет использована в качестве левого верхнего угла t1, за ней следуют числа 600 и 400. Это ширина и высота окна соответственно, измеренные в пикселях. Мы объясним их смысл позднее, а пока лишь укажем, что они позволяют задать прямоугольник с заданными шириной и высотой. Строка сапуав используется для пометки окна. Если присмотритесь, то увидите слово Canvas в левом верхнем углу рамки окна.

Лалее помешаем в окно некий объект.

```
Polygon poly;
                           // создаем фигуру (многоугольник)
poly.add (Point (300, 200)); // добавляем точку
poly.add (Point (350,100)); // добавляем другую точку
poly.add(Point(400, 200)); // добавляем третью точку
```
Мы определяем многоугольник poly, а затем добавляем к нему точки. В нашей графической библиотеке объекты класса Polygon создаются пустыми, мы можем добавить в них любое количество точек, какое пожелаем. Поскольку мы добавили три точки, то получили треугольник. Точки представляют собой простые пары чисел, задающих горизонтальные и вертикальные координаты х и у в окне.

Для того чтобы продемонстрировать такую возможность, мы сделали стороны многоугольника красными.

```
poly.set color(Color::red); // уточняем свойства объекта poly
```
В заключение связываем объект poly с нашим окном win.

win.attach (poly) ; // CBA3bBaeM ObbekT poly C OKHOM

Легко заметить, что на экране пока не происходит вообще ничего. Мы создали окно (точнее, объект класса **Simple window**) и многоугольник (с именем poly), окрасили многоугольник в красный цвет (Color: : red) и связали его с окном win, но мы не дали команду отобразить это окно на экране. Это делает последняя строка в программе.

#### win.wait for button(); // передаем управление драйверу дисплея

Для того чтобы система графического пользовательского интерфейса отображала объекты на экране, мы передали управление системе. Эту задачу выполняет функция wait for button (), которая заставляет систему ждать, пока вы не щелк-Here Ha KHONKe Next B OKHe Simple window.

Это позволяет нам увидеть окно прежде, чем программа завершит свою работу и окно исчезнет. Когда вы щелкнете на кнопке, программа прекратит работу, закрыв окно.

Наше окно выглялит так.

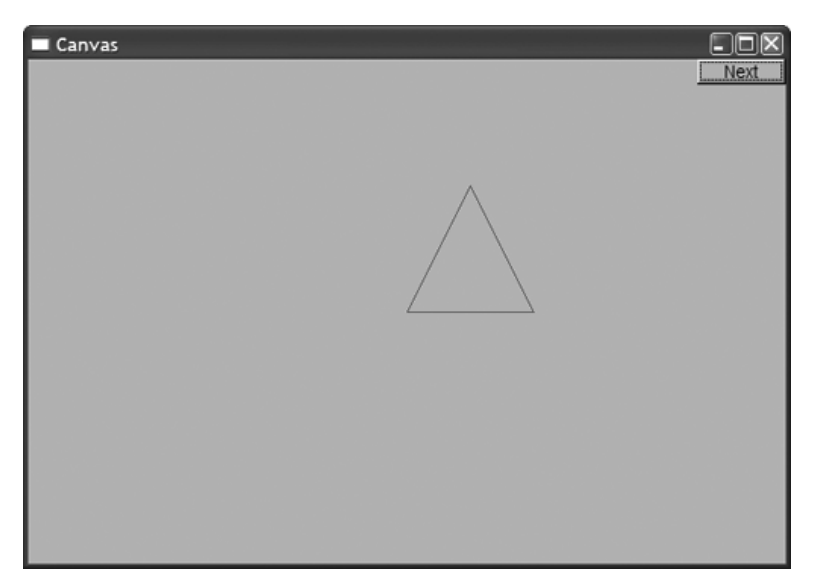

Обратите внимание на то, что мы немного схитрили. А где же кнопка **Next**? Мы встроили ее в классе simple window. В главе 16 мы перейдем от класса simple window к обычному классу Window, в котором нет скрытых возможностей, и покажем, как написать свой собственный кол. позволяющий управлять взаимодействием с окном.

В следующих трех главах мы будем просто использовать кнопку **Next** для перехода от одного дисплея к другому для отображения информации, связанной с разными этапами некоего процесса ("кадр за кадром").

Вы настолько привыкли к тому, что вокруг каждого окна операционная система автоматически рисует рамку, что уже не замечаете ее. Рисунки в этой и следующих главах созданы с помощью системы Microsoft Windows, поэтому в правом верхнем углу каждого окна расположены три кнопки. Они могут быть полезными, если ваша программа зашла в тупик (а это в ходе отладки иногда случается), вы можете прекратить ее выполнение, щелкнув на кнопке со знаком х. Если вы запустите программу в другой операционной системе, рамка изменится. Наш вклад в оформление рамки заключается лишь в создании метки (в данном случае Canvas).

# 12.4. Использование библиотеки графического пользовательского интерфейса

В этой книге мы не используем непосредственно возможности графики и гра- $\blacktriangledown$ фического пользовательского интерфейса конкретных операционных систем. Это ограничило бы использование наших программ одной операционной системой и вынудило бы учитывать массу запутанных деталей. Как и для ввода-вывода текстов, чтобы упростить наши программы, мы будем использовать библиотеку, сглаживающую различия между операционными системами, устройствами вводавывода и т.д. К сожалению, язык C++ не имеет стандартной библиотеки графического пользовательского интерфейса, аналогично библиотеке стандартных потоков ввода-вывода, поэтому мы используем одну из многих доступных библиотек.

Поскольку нам не хотелось бы тесно привязываться ни к одной из этих библиотек и погружаться в тонкости их устройства, мы выделили набор простых интерфейсных классов, которые можно реализовать с помощью нескольких сотен строк кода и которые можно найти практически в любой библиотеке графического пользовательского интерфейса.

Набор инструментов для создания графического пользовательского интерфейса, который мы используем в нашей книге, называется FLTK (Fast Light Tool Kit, произносится как "full tick") и находится по адресу www.fltk.org. Наш код можно выполнять везде, где выполняется код библиотеки (под управлением операционных систем Windows, Unix, Mac, Linux и др.). Наши интерфейсные классы можно было бы реализовать с помощью другой библиотеки, так что программы стали бы еще более мобильными.

Модель программирования, представленная в наших интерфейсных классах, намного проще, чем предлагает обычный набор инструментальных средств. Например, наша полная библиотека графических средств и графического пользовательского интерфейса содержит около 600 строк кода на языке  $C++$ , в то время как чрезвычайно немногословная документация библиотеки FLTK содержит 370 страниц. Вы можете загрузить ее с веб-сайта www.fltk.org. но мы пока не рекоменлуем делать это. Можно вообще обойтись без этой документации. Для создания любого популярного графического пользовательского интерфейса можно использовать идеи, изложенные в главах 12-16. Разумеется, мы объясним, как наши интерфейсные классы связаны с библиотекой FLTK, так что, если захотите, сможете (в конце концов) применить эту библиотеку непосредственно.

> Наша программа Наша интерфейсная библиотека Библиотека графики/GUI (в данном случае, FLTK) Операционная система Наш экран (например, Windows или Linux)

Наши интерфейсные классы образуют простую и расширяемую основу для создания двумерных фигур с ограниченной поддержкой цвета. Для управления этими классами предлагаем использовать простой механизм графического пользовательского интерфейса, основанный на функциях обратного вызова, запускаемых кнопками и другими элементами управления, расположенными на экране (подробнее они будут рассмотрены в главе 16).

# 12.5. Координаты

Экран компьютера - это прямоугольная область, составленная из пикселей. Пиксель - это маленькая цветная точка. Чаще всего экран в программе моделируется как прямоугольник пикселей. Каждый пиксель имеет горизонтальную координату х и вертикальную координату у. Начальная координата х равна нулю и соответствует крайнему левому пикселю. Ось х направлена направо к крайнему правому пикселю. Начальная координата у равна нулю и соответствует самому верхнему пикселю. Ось у направлена вниз к самому нижнему пикселю.

Части нашего "мира графики" можно представить следующим образом.

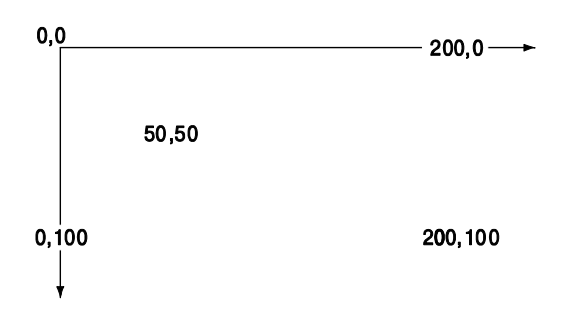

Пожалуйста, обратите внимание на то, что координаты у возрастают по на- $\overline{\textsf{x}}$ правлению вниз. Математикам это покажется странным, но экраны (и окна, возникающие на экране) могут иметь разные размеры, и верхняя левая точка это единственное, что у них есть общего.

Количество пикселей зависит от экрана: самыми распространенными являются  $1024 \times 768$ , 1280×1024, 1450×1050 и 1600×1200. В контексте взаимодействия с компьютером окно рассматривается как прямоугольная область экрана, имеющая определенное предназначение и управляемая программой. Окно размечается точно так же, как и экран. В принципе окно можно интерпретировать как маленький экран. Например, если программа содержит инструкцию

#### Simple window win(t1,600,400,"Canvas");

то это значит, что мы хотим создать прямоугольную область, ширина которой равна 600 пикселям, а высота — 400, чтобы адресовать ее от 0 до 599 слева направо и от 0 до 399 сверху вниз. Область окна, которую можно изобразить на экране, называется канвой (canvas). Область 600×400 считается внутренней областью окна, т.е. область, расположенной в системном кадре; она не содержит строки заголовка, кнопок выхода и пр.

# 12.6. Класс Shape

Наш основной набор инструментов для рисования на экране состоит из двеналнати классов.

Стрелка означает, что класс, из которого она выходит, может быть использован там, где требуется класс, на который она указывает. Например, класс Polygon мо-

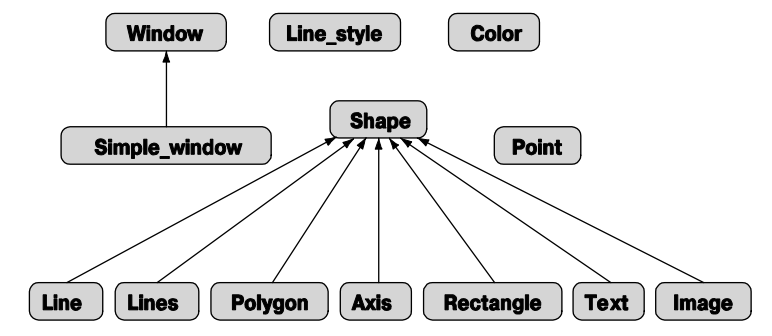

жет быть использован там, где требуется класс shape; иначе говоря, класс Polygon является разновидностью класса Shape.

Сначала опишем использование следующих классов:

- Simple window Window
- Shape, Text, Polygon, Line, Lines, Rectangle, Function  $M$  T.A.
- · Color, Line style, Point
- $\bullet$  Axis

Позднее (в главе 16) добавим к ним классы графического пользовательского интерфейса:

• Button, In box, Menu  $M T.A.$ 

К этому набору можно было бы более или менее легко добавить много других классов, например

• Spline, Grid, Block chart, Pie chart И Т.Д.

Однако описание полного набора инструментов для создания графического пользовательского интерфейса со всеми его возможностями выходит за рамки нашей книги

#### 12.7. Использование графических примитивов

В этом разделе мы рассмотрим некоторые элементарные примитивы нашей графической библиотеки: Simple window, Window, Shape, Text, Polygon, Line, Lines, Rectangle, Color, Line style, Point, Axis, Hellb 9TOFO 00300a - Hath 4Mтателям представление о том, что можно сделать с помощью этих средств без углубления в детали реализации этих классов. Каждый из этих классов будет подробно изучен в следующих главах.

Начнем с простой программы, объясняя ее строчка за строчкой и демонстрируя результаты ее работы на экране. Когда вы запустите эту программу, то увидите, как изменяется изображение при добавлении новых и модификации существующих фигур, расположенных в окне. В принципе такой анализ напоминает анимацию.

#### 12.7.1. Графические заголовочные файлы и функция main

Во-первых, включим заголовочные файлы, в которых определены графические классы и класс графического пользовательского интерфейса.

```
#include "Window.h"
                           // обычное окно
#include "Graph.h"
или
#include "Simple window.h" // если нам нужна кнопка Next
#include "Graph.h"
```
Как вы, возможно, уже догадались, файл window.h содержит средства, связанные с окнами, а файл Graph.h - инструменты, связанные с рисованием фигур (включая текст) в окне. Эти средства определены в пространстве имен Graph lib. Для упрощения обозначений мы используем директиву using namespace, чтобы получить доступ к именам из пространства Graph lib.

```
using namespace Graph lib;
```
Как обычно, функция main () содержит код, который мы хотим выполнить (прямо или косвенно), а также обработку исключительных ситуаций.

```
int main ()
try
₹
     \frac{1}{1}... здесь находится наш код...
ł
catch(exception & e) {
     // сообщения об ошибках
     return 1:
}
\texttt{catch}(\ldots) {
     // другие сообщения об ошибках
     return 2;ł
```
#### 12.7.2. Почти пустое окно

Здесь мы не будем обсуждать обработку ошибок (см. главу 5, в частности раздел 5.6.3), а сразу перейдем к описанию графики в функции main ():

```
Point tl (100,100); // левый верхний угол нашего окна
```

```
Simple window win(t1,600,400, "Canvas");
     \sqrt{7} координаты окна tl задают положение левого верхнего угла
     // размер окна 600*400
     // заголовок: Canvas
win.wait_for_button(); // изобразить!
```
Этот фрагмент программы создает объект класса simple window, т.е. окно с кнопкой **Next**, и выводит его на экран. Очевидно, что для создания объекта класса Simple window нам необходима директива #include, включающая в программу заголовочный файл simple window.h, а не Window.h. Здесь мы указываем, в каком месте экрана должно появиться окно: его левый верхний угол должен находиться в точке Point (100, 100). Это близко, но не очень близко к левому верхнему углу экрана. Очевидно, что Point - это класс, конструктор которого получает пару целых чисел и интерпретирует их как пару координат  $(x, y)$ . Эту инструкцию можно было бы написать так:

```
Simple window win (Point (100, 100), 600, 400, "Canvas");
```
Однако мы хотим использовать точку (100, 100) несколько раз, поэтому удобнее присвоить ей символическое имя. Число 600 — это ширина окна, 400 — его высота, а строка "Сапуав" — метка, которую мы хотим поместить на рамке окна.

Для того чтобы окно действительно было нарисовано на экране, мы должны передать управление системе графического пользовательского интерфейса. Для этого вызываем функцию win.wait for button(). Результат показан на следующем рисунке.

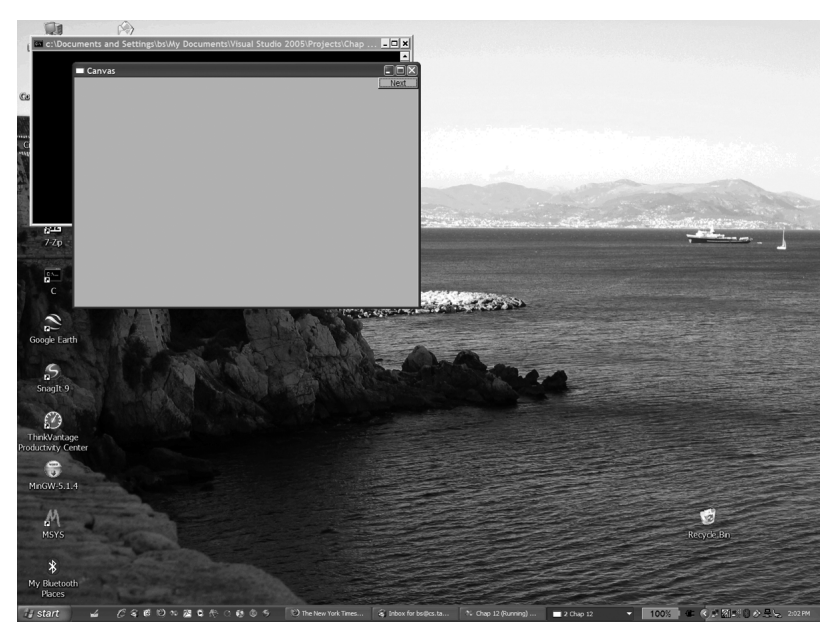

На фоне нашего окна мы видим экран ноутбука (на всякий случай очищенный от лишних пиктограмм). Для любопытных людей, интересующихся деталями, не относящимися к делу, сообщаю, что эту фотографию я сделал, стоя возле библиотеки Пикассо в Антибе и глядя через залив на Ниццу. Черное консольное окно, частично скрытое нашим окном, автоматически открывается при запуске нашей программы. Консольное окно выглядит некрасиво, но позволяет эффективно закрыть наше окно при отладке программы, если мы попадем в бесконечный цикл и не сможем выйти из программы обычным способом. Если внимательно присмотреться, то можно заметить, что мы использовали компилятор Microsoft C++, но вместо него можно было бы использовать любой другой компилятор (например, Borland или GNU).

Для дальнейшей демонстрации нашей программы мы удалили с экрана все лишнее, оставив только само окно (см. ниже).

Реальный размер окна (в дюймах) зависит от разрешающей способности вашего экрана. Кроме того, на некоторых экранах размер пикселей больше, чем на других.

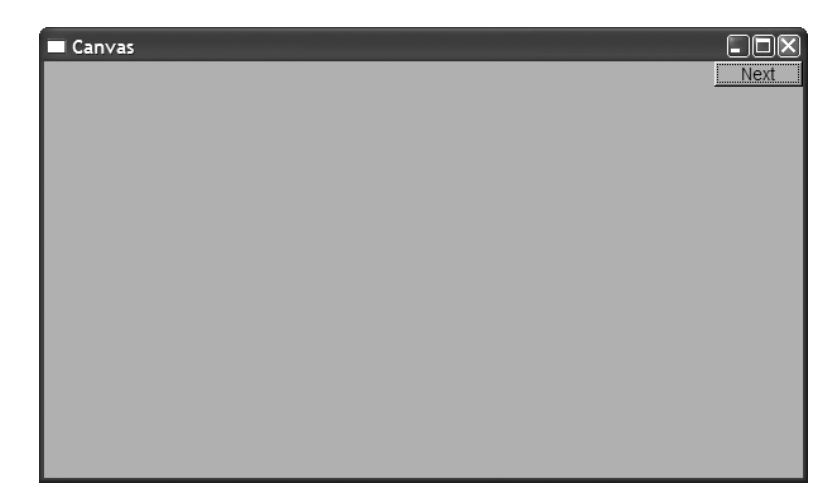

### 12.7.3. Оси координат

Практически пустое окно не очень интересно, поэтому попробуем добавить в него какую-нибудь информацию. Что бы мы хотели изобразить? Давайте вспомним, что графика — это не только игры и развлечения, и сделаем что-нибудь серьезное и сложное, например оси координат. График без осей координат, как правило, ужасен. Невозможно себе представить, какие данные можно изобразить, не пользуясь осями координат. Может быть, вам удастся оправдать это в приложении к программе, но намного лучше добавить оси координат; люди часто не читают объяснений, а хорошее графическое представление обычно не нуждается в комментариях. Итак, нам необходимы координатные оси.

```
Axis xa (Axis: : x, Point (20,300), 280, 10, "x axis"); // \cos A// объект Axis
     // класс Axis - разновидность класса Shape
     // Axis: : х означает горизонтальную ось
     // начало оси - в точке (20, 300)// длина оси - 280 пикселей 10 делений
      // "Ось x" - метка оси
                                                           \Box\Box\BoxCanvas #2
                                                           Next
                  x axis
```

```
win.attach(xa):
                           // связываем объект ха с окном win
win.set label ("Canvas #2"); // изменяем метку окна
win.wait for button();
                           // изобразить!
```
Последовательность действий такова: создаем объект класса Axis, добавляем его в окне и выводим на экран.

Как видим, параметр Axis: x задает горизонтальную линию. Кроме того, ось имеет десять делений и метку "x axis". Как правило, метка объясняет, что представляет собой ось и ее деления. Естественно, ось х следует выбирать где-то ближе к нижнему краю окна. В реальной программе мы обозначили бы ширину и высоту какими-нибудь символическими константами, чтобы придать фразе "где-то ближе к нижнему краю окна" конкретный смысл, например, выраженный в виде инструкции у max-bottom margin, и не использовали бы "магические константы", такие как 300 (см. раздел 4.3.1, раздел 15.6.2).

Для того чтобы идентифицировать результаты, мы изменили метку экрана на строку "Canvas #2" с помощью функции-члена set label () класса Window.

Теперь добавим ось у.

```
Axis ya (Axis:: y, Point (20, 300), 280, 10, "y axis");
                                     // выбираем цвет
ya.set color(Color::cyan);
ya.label.set color(Color::dark red); // BEDDIDAEM UBET TEKCTA
win.attach(ya);
win.set label ("Canvas #3");
                                       // изобразить!
win.wait for button();
```
Просто для того чтобы продемонстрировать некоторые возможности, мы раскрасили ось у в голубой цвет (cyan), а метку сделали темно-красной.

На самом деле мы не считаем удачной идею присваивать разные цвета осям  $x$ и у. Мы просто хотели показать, как можно задать цвет фигуры и ее отдельных эле-

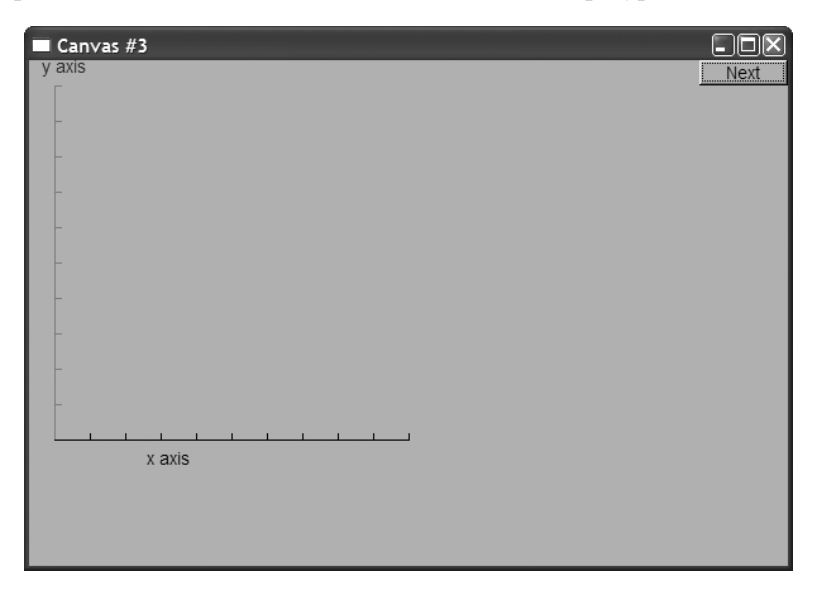

ментов. Использование большого количества цветов не всегда оправдано. В частности, новички часто злоупотребляют раскраской графиков, демонстрируя избыток энтузиазма и недостаток вкуса.

#### 12.7.4. График функции

Что дальше? Теперь у нас есть окно с координатными осями, и кажется естественным нарисовать на нем график функции. Создадим фигуру, представляющую график синуса, и свяжем ее с окном.

```
Function sine (sin, 0, 100, Point (20, 150), 1000, 50, 50); // P_{\text{p}}// рисуем sin() в диапазоне [0:100) от (0,0) до (20,150),
    // используя 1000 точек; для масштабирования координаты
    // умножаются на 50
win.attach(sine):
```

```
win.set label("Canvas #4");
win.wait for button();
```
Здесь объект класса Function с именем sine рисует график синуса, используя стандартную библиотечную функцию sin(). Детали построения графиков функций излагаются в разделе 15.3. А пока отметим, что для построения такого графика необходимо выбрать отправную точку (объект класса Point), диапазон изменения входных значений, а также указать некоторую информацию, чтобы график поместился в окне (масштабирование).

Теперь кривая будет заканчиваться на краю окна. Точки, изображенные за пределами окна, игнорируются системой графического пользовательского интерфейса и остаются невилимыми.

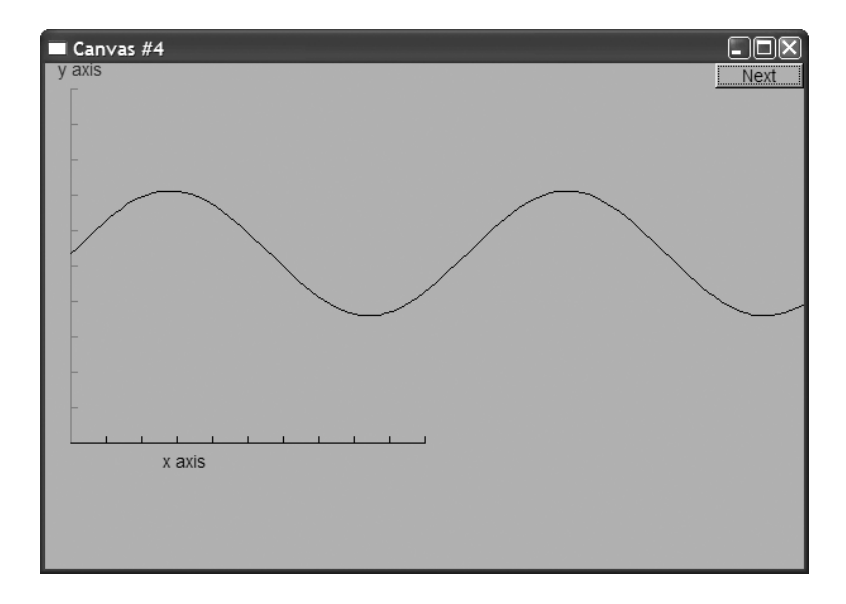

#### **12.7.5. Многоугольники**

График функции является примером представления данных. Подробно эта тема исследуется в главе 15. Однако в окне можно рисовать и другие объекты, например геометрические фигуры. Эти фигуры используются для создания графических иллюстраций, рисования элементов пользовательского интерфейса (например, кнопок) и просто для украшения результатов работы программы. Объект класса **Polygon** задается последовательностью точек, соединенных линиями. Первая линия соединяет первую точку со второй, вторая линия соединяет вторую точку с третьей, а последняя линия соединяет последнюю точку с первой.

**sine.set\_color(Color::blue);** // мы изменили цвет графика синуса

```
Polygon poly; // класс Polygon - это разновидность класса Shape
poly.add(Point(300,200)); // три точки образуют треугольник
poly.add(Point(350,100));
poly.add(Point(400,200));
poly.set_color(Color::red);
poly.set_style(Line_style::dash);
win.attach(poly);
win.set_label("Canvas #5");
win.wait for button();
```
На этот раз мы изменили цвет графика синуса (**sine**) просто для того, чтобы показать, как это делается. Затем мы добавили треугольник, так же как в первом примере из раздела 12.3, представляющий собой разновидность многоугольника. Здесь мы также задали цвет и стиль. Линии в классе **Polygon** имеют стиль. По умолчанию они сплошные, но их можно сделать пунктирными, точечными и т.п. (подробнее об этом — в разделе 13.5). Итак, мы получаем следующий результат.

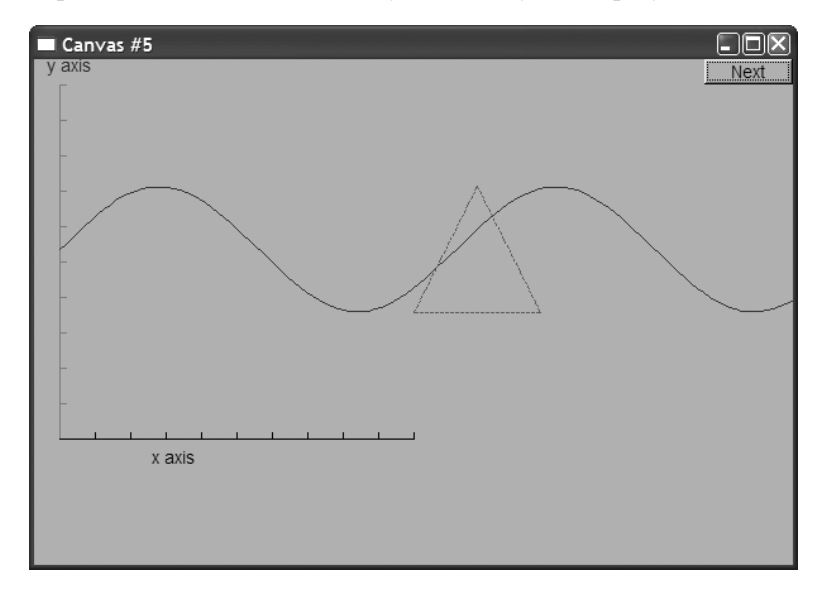

#### **12.7.6. Прямоугольник**

Экран — это прямоугольник, окно — это прямоугольник и лист бумаги это прямоугольник. Фактически огромное количество фигур являются прямоугольниками (или прямоугольниками с закругленными углами), потому что это простейшая фигура. Например, его легко описать (координаты левого верхнего угла, ширина и высота, или координаты левого верхнего и правого нижнего углов), как в нем, так и за его пределами легко задать местоположение точки. Кроме того, его можно легко и быстро нарисовать на экране. По этой причине большинство высокоуровневых графических библиотек эффективнее работают с прямоугольниками, чем с любыми другими замкнутыми фигурами. Следовательно, целесообразно описать прямоугольник с помощью отдельного класса **Rectangle**, отделив его от класса **Polygon**. Класс **Rectangle** характеризуется координатами верхнего левого угла, шириной и высотой.

```
Rectangle r(Point(200,200), 100, 50); // левый верхний угол,
                                       // ширина, высота
win.attach(r);
win.set_label("Canvas #6");
win.wait_for_button();
```
Этот фрагмент открывает на экране следующее окно.

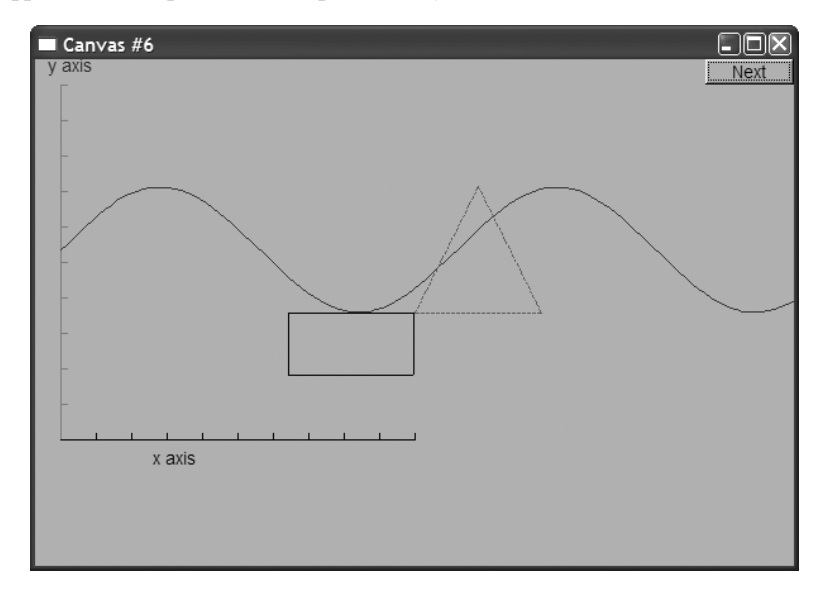

Обратите, пожалуйста, внимание на то, что нарисовать ломаную, соединяющую четыре точки, для создания объекта класса **Rectangle** еще недостаточно. Легко можно создать объект класса **Closed\_polyline**, который на экране выглядит как объект класса **Rectangle** (можно даже создать объект класса **Open\_polyline**, который будет выглядеть точно так же).

```
Closed_polyline poly_rect;
poly_rect.add(Point(100,50));
poly_rect.add(Point(200,50));
poly_rect.add(Point(200,100));
poly_rect.add(Point(100,100));
win.attach(poly_rect);
```
*Изображение* (image) объекта **poly\_rect** на экране *действительно* является прямоугольником. Однако объект класса **poly\_rect** в памяти не является объектом класса **Rectangle** и не "знает" ничего о прямоугольниках. Проще всего это доказать, попытавшись добавить новую точку.

**poly\_rect.add(Point(50,75));**

Прямоугольник не может состоять из пяти точек.

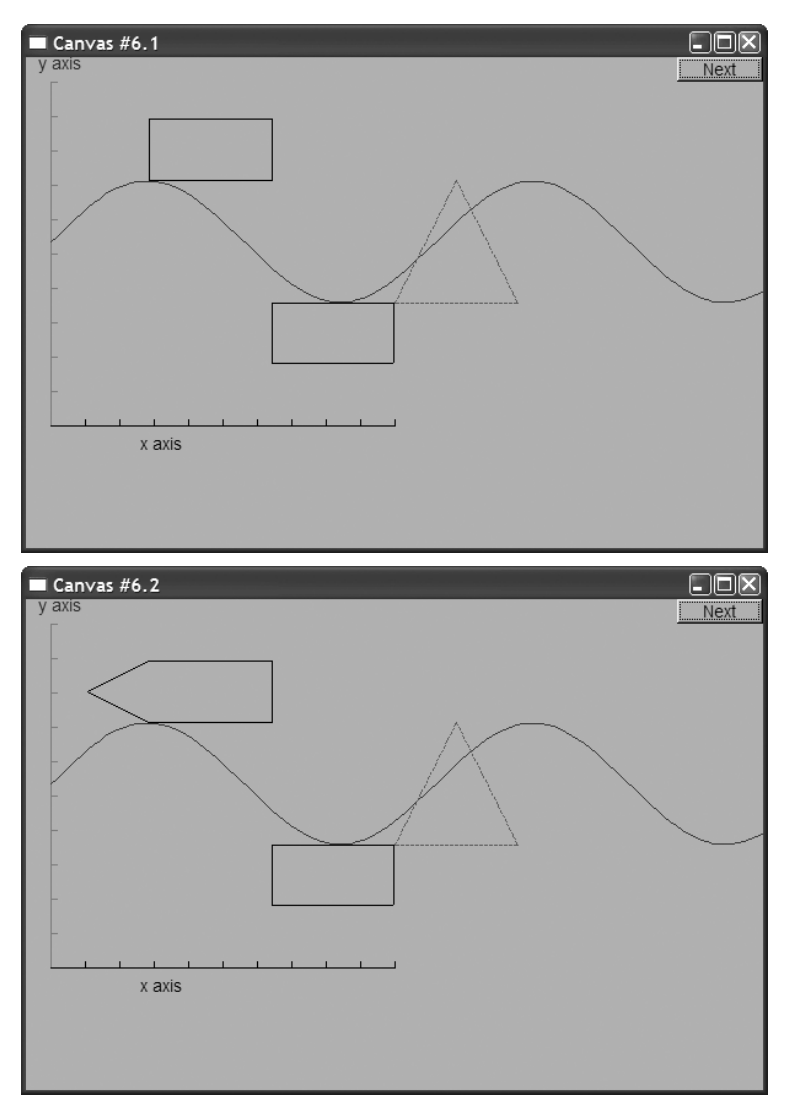

Важно понимать, что объект класса Rectangle должен не только выглядеть как прямоугольник на экране, он лолжен также облалать его геометрическими свойствами. Наша программа существенно использует то обстоятельство, что объект класса Rectangle действительно является прямоугольником.

#### 12.7.7. Заполнение

До сих пор наши фигуры были нарисованы схематично. Их можно заполнить шветом

```
r.set fill color(Color::yellow); // цвет внутри прямоугольника
poly.set style(Line style(Line style::dash, 4));
poly rect.set style(Line style(Line style::dash,2));
poly rect.set fill color(Color::green);
win.set label("Canvas #7");
win.wait for button();
```
Мы также решили, что прежний стиль линии в нашем треугольнике (poly) нам не нравится, и изменили его на жирный пунктир (в четыре раза толще обычного пунктира). Аналогично мы изменили стиль объекта poly rect (теперь он не выглядит как прямоугольник).

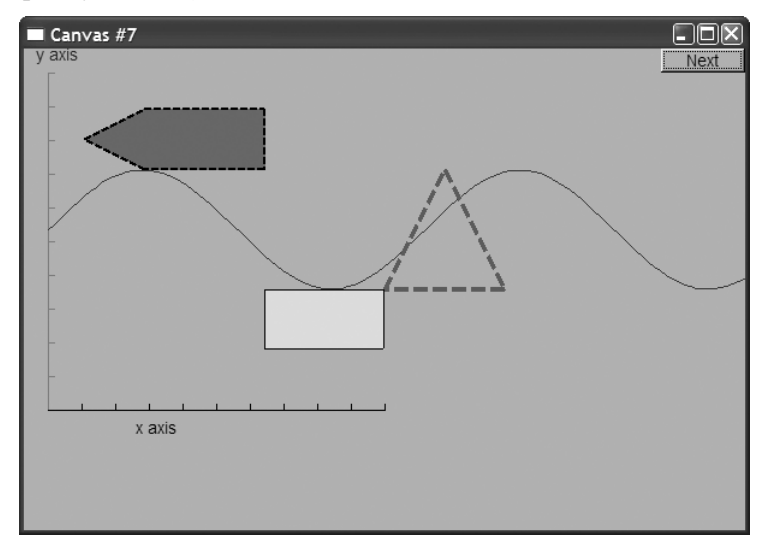

Если внимательно присмотреться к объекту poly rect, то можно увидеть, что он рисуется поверх заполнения.

Заполнить цветом можно любую замкнутую фигуру (рис. 13.9). Прямоугольники просто весьма удобны для этого.

#### 12.7.8. Текст

В заключение укажем, что ни одна система, рисующая графические изображения, не может считаться полной, если она не способна выводить текст простым способом — вырисовывание каждого символа с помощью набора линий

#### 12.7. ИСПОЛЬЗОВАНИЕ ГРАФИЧЕСКИХ ПРИМИТИВОВ **451**

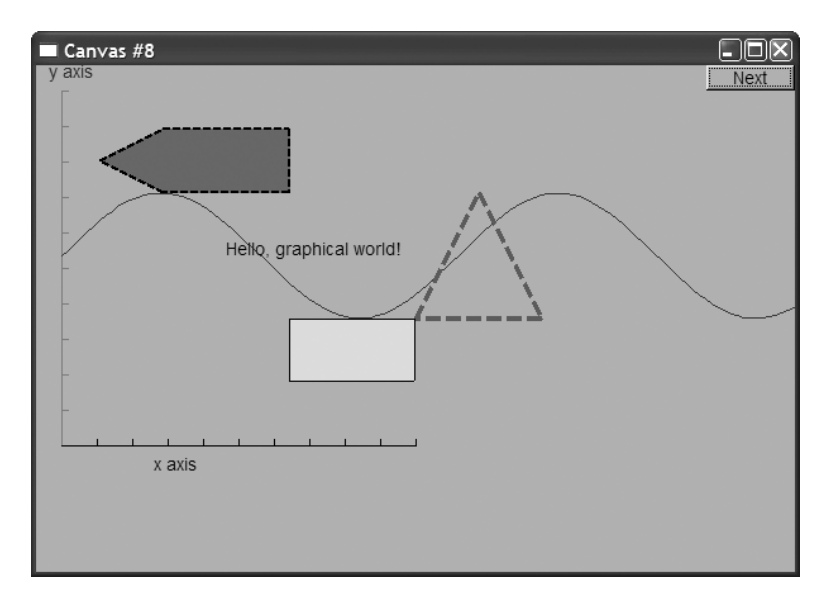

в расчет не принимается. Мы приписываем окну метку, оси также могут иметь метки, но помимо этого мы можем вывести текст в любое место окна, используя объект класса **Text**.

```
Text t(Point(150,150), "Hello, graphical world!");
win.attach(t);
win.set_label("Canvas #8");
win.wait_for_button();
```
Из элементарных графических элементов, показанных в этом окне, можно создать сколь угодно сложные и утонченные фигуры. Пока мы просто отметим особенность кода в этой главе: они не содержат циклов, условных конструкций, а все данные в них встроены. Выходная информация скомпонована из примитивов простейшим образом. Как только мы начнем составлять из этих примитивов сложные фигуры с помощью данных и алгоритмов, все станет намного интереснее.

Мы видели, как можно управлять цветом текста: метка оси (см. раздел 12.7.3) просто представляет собой объект класса **Text**. Кроме того, мы можем выбирать шрифт и размер символов.

```
t.set_font(Font::times_bold);
t.set_font_size(20);
win.set_label("Canvas #9");
win.wait_for_button();
```
Здесь мы увеличили буквы в строке **"Hello, graphical world!"** до 20 пунктов и выбрали жирный шрифт Times.

#### **12.7.9. Изображения**

Мы можем также загружать изображения из файлов.

```
Image ii (Point (100, 50), "image.jpg"); // файл 400х212 пикселей
                                      // в формате јрд
win.attach(ii);
win.set label("Canvas #10");
win.wait for button();
```
Файл image.jpg - это фотография двух самолетов, преодолевающих звуковой барьер.

Эта фотография относительно велика и размещается поверх нашего текста и фигур. Итак, рисунок требуется немного улучшить. Для этого мы немного сдвинем фотографию.

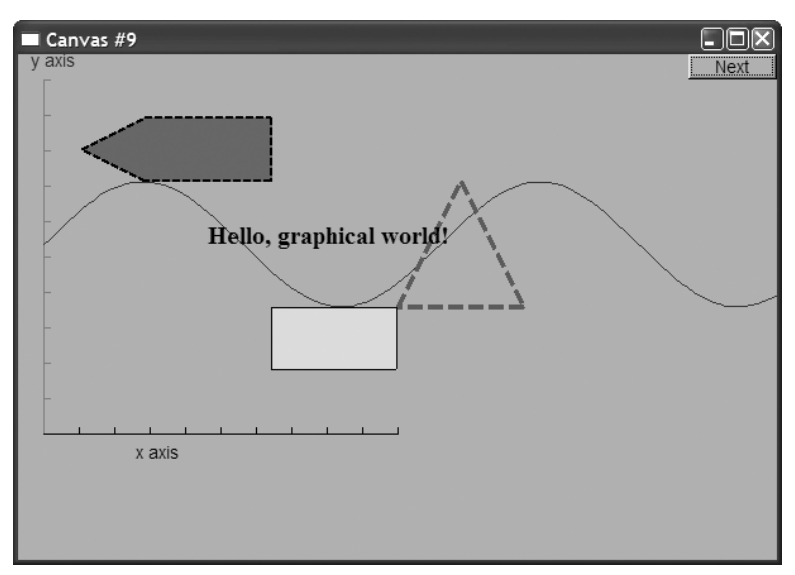

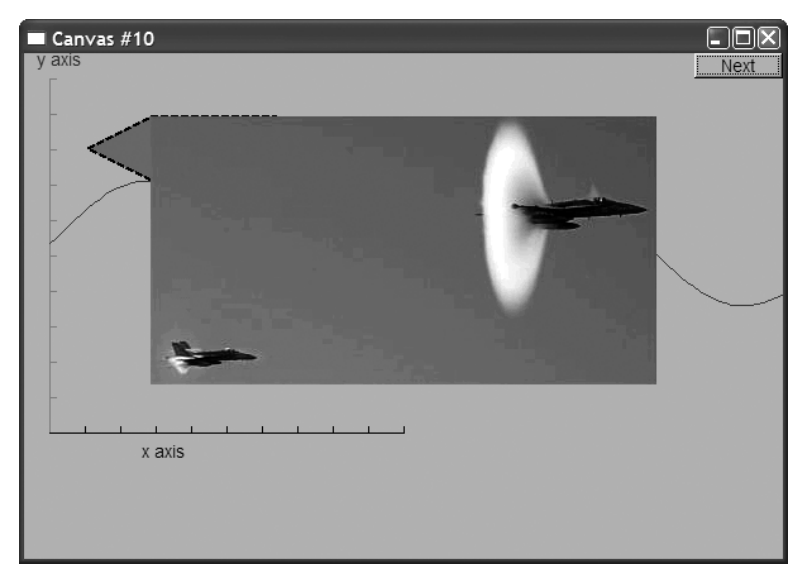

```
ii.move(100, 200);win.set label("Canvas #11");
win.wait for button();
```
Обратите внимание на то, что части фотографии, не попавшие в окно, не представлены на экране, поскольку то, что выходит за его пределы, обрезается.

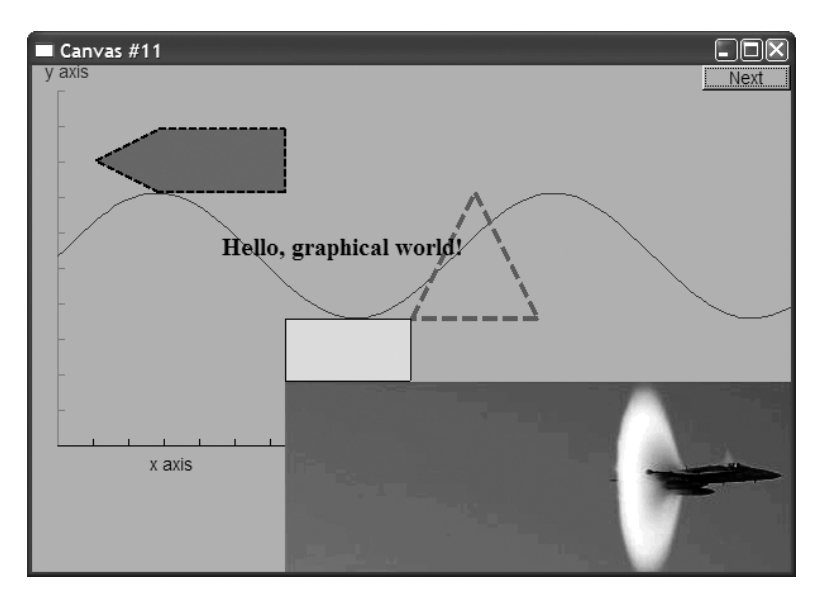

## 12.7.10. И многое другое

Приведем без объяснений еще один фрагмент кода

```
Circle c(Point(100,200),50);
Ellipse e(Point(100,200), 75,25);
e.set color(Color::dark red);
Mark m(Point(100,200),'x');
ostringstream oss;
oss << "screen size: " << x max() << "*" << y max()<< "; window size: " << win.x max() << "*" << win.y max();
Text sizes (Point(100, 20), \text{oss str}());
Image cal (Point (225, 225), "snow cpp.gif"); // 320*240 пикселей,
                                           // формат gif
cal.set mask(Point(40,40),200,150);
                                          // отобразить рисунок
                                           // в центре
win.attach(c):
win.attach(m);win.attach(e):
win.attach(sizes);
win.attach(cal);
```
#### win.set label ("Canvas #12"); win.wait for button();

Можете ли вы догадаться, что делает этот фрагмент?

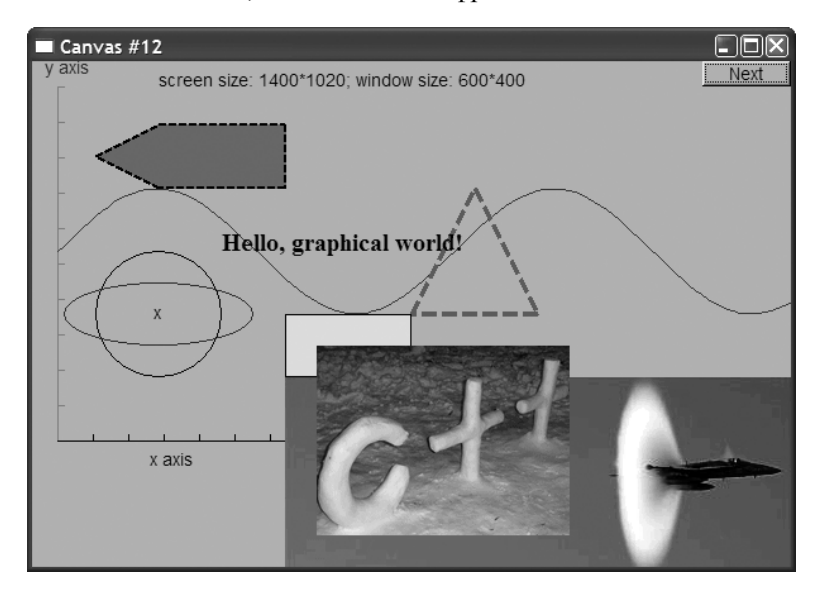

Между кодом и тем, что появляется на экране, существует прямая связь. Даже если вам пока непонятно, как этот код приводит к таким результатам, то вскоре все станет ясно. Обратите внимание на то, что для форматирования текстовых объектов, содержащих информацию о размерах, мы использовали поток istringstream (см. раздел 11.4).

## 12.8. Запуск программы

Мы показали, как можно создать окно и нарисовать в нем разные фигуры. В следующих главах мы покажем, как определен класс **Shape** и его подклассы, а также как их использовать.

Для того чтобы выполнить эту программу, требуется больше, чем для других программ, описанных ранее. Помимо кода в функции main(), нам необходимо скомпилировать код интерфейсной библиотеки и связать его с нашей программой, но даже в этом случае программа не будет работать, пока на компьютере не будет установлена библиотека FLTK (или другая система графического пользовательского интерфейса).

Итак, можно сказать, что наша программа состоит из четырех частей.

- Код нашей программы (main () и т.д.).
- Наша интерфейсная библиотека (Window, Shape, Polygon и т.д.).
- Библиотека FLTK.
- Стандартная библиотека языка С++.

Кроме того, мы неявно используем операционную систему. Оставляя в стороне операционную систему и стандартную библиотеку, мы можем проиллюстрировать организацию графической программы следующим образом.

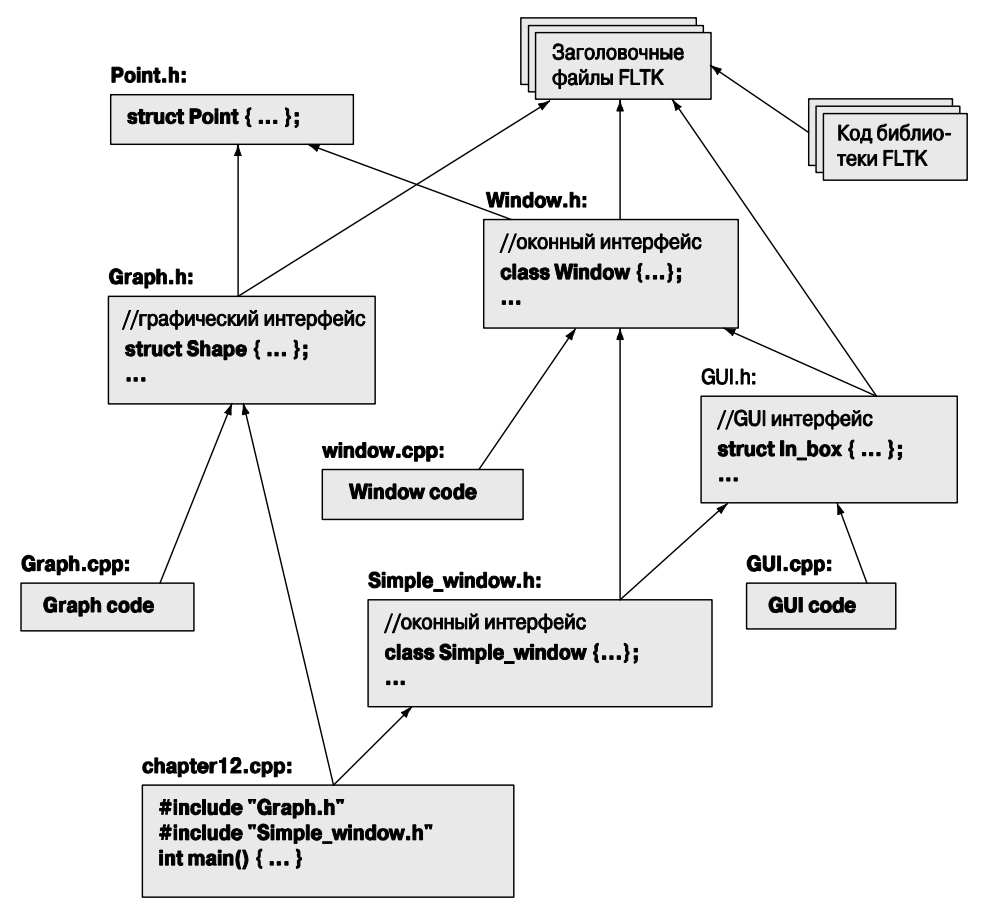

Как заставить эту программу работать, объясняется в приложенииГ.

# **12.8.1. Исходные файлы**

Наша библиотека графики и графического пользовательского интерфейса состоит лишь из пяти заголовочных и трех исходных файлов.

- Заголовки
	- **Point.h**
	- **Window.h**
	- **Simple\_window.h**
	- **Graph.h**
	- **GUI.h**
- Исходные файлы
	- **Window.cpp**
	- **Graph.cpp**
	- **GUI.cpp**

До главы 16 мы можем игнорировать файлы графического пользовательского интерфейса.

## Задание

Это задание напоминает программу "Привет, мир!". Его цель — ознакомить вас с простейшими графическими средствами.

- 1. Напишите программу, создающую пустой объект класса simple window размером 600×400 пикселей с меткой мое окно, скомпилируйте ее, отредактируйте связи и выполните. Помните о том, что вы должны подключить библиотеку FLTK, описанную в приложении Г, вставить заголовочные файлы Graph.h, Window.h. GUI.h и Simple Window.h в ваш код, а также включить в проект файлы Graph.cpp *H* Window.cpp.
- 2. Добавьте примеры из раздела 12.7 один за другим, сравнивая их друг с другом.
- 3. Выполните программу, внеся небольшие изменения (например, измените цвет, местоположение фигур или количество точек) в каждом из примеров.

# Контрольные вопросы

- 1. Зачем нужна графика?
- 2. Почему нельзя обойтись без графики?
- 3. Чем графика интересна программисту?
- 4 Что такое окно?
- 5. В каком пространстве имен находятся наши классы графического интерфейса (наша графическая библиотека)?
- 6. Какие графические файлы необходимы для использования графических средств из нашей библиотеки?
- 7. Что представляет собой простейшее окно?
- 8. Что представляет собой минимальное окно?
- 9. Что такое метка окня?
- 10. Как задать метку окна?
- 11. Что собой представляют экранные, оконные и математические координаты?
- 12. Приведите примеры простых фигур, которые можно отобразить на экране.
- 13. Какие команды связывают фигуру с окном?
- 14. Какие основные фигуры можно использовать для того, чтобы нарисовать шестиугольник?
- 15. Как вывести текст в окне?
- 16. Как поместить в окне фотографию вашего лучшего друга или подруги? Напишите свою программу.

#### ТЕРМИНЫ **457**

- 17. Представьте, что вы создали объект класса **Window**, но на экране ничего не появилось. Перечислите возможные причины.
- 18. Представьте, что вы создали объект класса **Shape**, но на экране ничего не появилось. Перечислите возможные причины.

# **Термины**

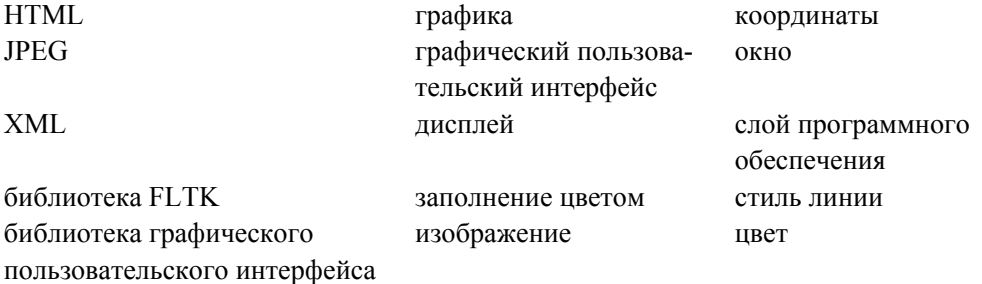

# **Упражнения**

Для выполнения приведенных ниже изображений рекомендуем использовать класс **Simple\_window**.

- 1. Нарисуйте прямоугольник как объект класса **Rectangle** и как объект класса **Polygon**. Сделайте линии объекта класса **Polygon** красными, а линии объекта класса **Rectangle** синими.
- 2. Нарисуйте объект класса **Rectangle** с размерами 100300 и поместите в него слово "Привет!".
- 3. Нарисуйте ваши инициалы высотой 150 пикселей. Используйте толстую линию. Нарисуйте каждый инициал другим цветом.
- 4. Нарисуйте доску для игры в крестики-нолики размером 33, чередуя белые и красные квадраты.
- 5. Нарисуйте красную рамку шириной один дюйм вокруг прямоугольника, высота которого составляет три четверти высоты вашего экрана, а ширина — две трети ширины экрана.
- 6. Что произойдет, если вы нарисуете фигуру, которая не помещается в окне? Что произойдет, если вы нарисуете окно, которое не помещается на экране? Напишите две программы, иллюстрирующие эти эффекты.
- 7. Нарисуйте двумерный дом анфас, как это делают дети: дверь, два окна и крыша с дымовой трубой. Детали можете выбрать сами, можете даже нарисовать дымок из трубы.
- 8. Нарисуйте пять олимпийских колец. Если помните их цвета, то раскрасьте их.
- 9. Выведите на экран фотографию вашего друга. Напишите его имя в заголовке окна и в заголовке внутри окна.
- 10. Нарисуйте диаграмму файлов из раздела 12.8.
- 11. Нарисуйте ряд правильных многоугольников, вложенных друг в друга. Наиболее глубоко вложенный многоугольник должен быть равносторонним треугольником, вложенным в квалрат, вложенный в пятиугольник, и т.л. Для любителей математики: пусть все точки каждого N-многоугольника касаются сторон (N+1) многоугольника.
- 12. Суперэллипс это двумерная фигура, определенная уравнением

$$
\left|\frac{x}{a}\right|^m + \left|\frac{y}{b}\right|^n = 1, \ m, n > 0.
$$

Поищите в веб информацию о суперэллипсе, чтобы лучше представить его себе. Напишите программу, которая рисует звездообразные шаблоны, соединяя точки, лежащие на суперэллипсе. Пусть параметры **а**, **b**, m, n и N вводятся как аргументы. Выберите м точек на суперэллипсе, определенном параметрами а, b, m и п. Пусть эти точки лежат на равном расстоянии друг от друга. Соедините каждую из этих **N** точек с одной или несколькими другими точками (если хотите, можете задать количество таких точек с помощью дополнительного аргумента или использовать число N-1, т.е. все другие точки).

13. Придумайте способ раскрасить контур суперэллипса из предыдущего упражнения. Нарисуйте разные линии разным цветом.

# Послесловие

В идеальном проекте каждая сущность непосредственно представляется в программе. Часто мы выражаем наши идеи в виде классов, реальные вещи — в виде объектов классов, а действия и вычисления — в виде функций. Графика — это область, в который эта мысль нашла очевидное воплощение. У нас есть понятия, например окружности и многоугольники, и мы выражаем их в программе в виде классов, например circle и Polygon. Графика отличается от других приложений тем, что, создавая графические программы, программист может сразу видеть объекты классов на экране. Иначе говоря, состояние такой программы непосредственно доступно для наблюдения - в большинстве приложений этой возможности мы лишены. Это непосредственное соответствие между идеями, кодом и выводом делает программирование графики очень привлекательным. Однако помните, что графика — это лишь иллюстрация общей идеи использования классов для выражения основных понятий в виде кода. Эта идея носит намного более общий характер: все наши идеи могут быть выражены в коде либо в виде класса, либо в виде объекта класса, либо в виде совокупности классов.

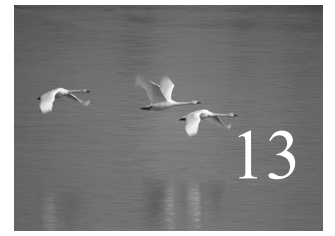

# Графические классы

# "Язык, не изменяющий ваш образ мышления, изучать не стоит".

#### **Расхожее мнение**

главе 12 описано, что можно сделать с помощью графики и набора простых интерфейсных классов и как это сделать. В этой главе рассматриваются многие из этих классов. Она посвящена проектированию, использованию и реализации индивидуальных интерфейсных классов, таких как **Point**, **Color**, **Polygon** и **Open\_polyline**, а также методам их использования. В следующей главе будут изложены идеи, связанные с проектированием связанных классов, а также описаны другие их методы реализации. В

В этой главе...

 $\ddotsc$ 

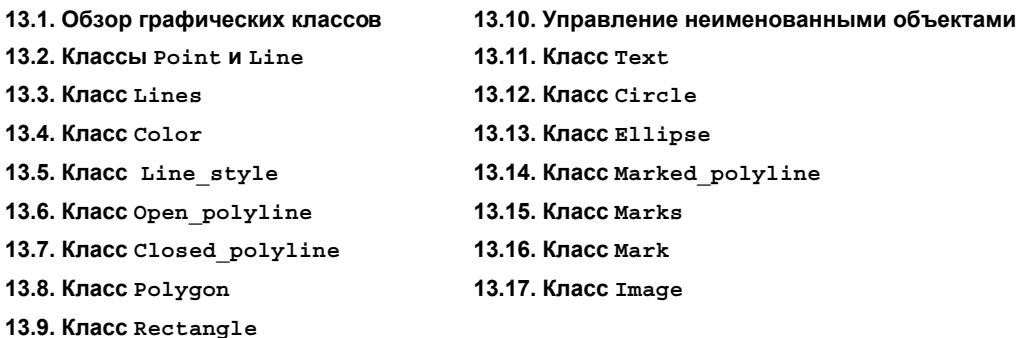

## 13.1. Обзор графических классов

Библиотеки графики и графического пользовательского интерфейса предоставляют множество возможностей. Слово "множество" означает сотни классов, часто содержащих десятки функций. Их описания, справочные руководства и документация напоминают учебники по ботанике, в которых перечислены тысячи растений, упорядоченных в соответствии с устаревшей классификацией. Это обескураживает! Обзор возможностей совершенных библиотек графики и графического пользовательского интерфейса может быть увлекательным занятием. Он может вызвать у читателей ощущения ребенка, попавшего в кондитерскую лавку и не понимающего, с чего начать и понравится ли ему то, что он выберет.

Цель нашей интерфейсной библиотеки — компенсировать шок, вызванный сложностью библиотек графики и графического пользовательского интерфейса. Мы опишем только два десятка классов с немногими операциями. Тем не менее они позволяют создавать полезные графические приложения. Кроме того, эти классы позволяют ввести ключевые понятия графики и графического пользовательского интерфейса. С их помощью читатели уже могут представлять результаты своей работы в виде простых графиков. Прочитав эту главу, вы сможете расширить спектр своих приложений и удовлетворить больше требований. Прочитав к тому же главу 14, вы освоите основные идеи и методы проектирования, которые позволят вам глубже разобраться в графических библиотеках и создать еще более сложные приложения. Этого можно достичь либо включив в свои программы описанные здесь классы, либо адаптировав другие библиотеки графики и графического пользовательского интерфейса.

Основные интерфейсные классы перечислены в следующей таблице.

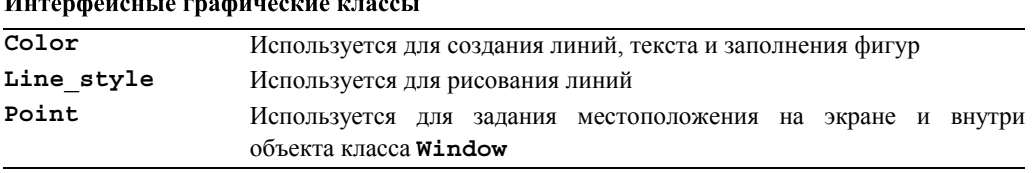

Окончание таблицы

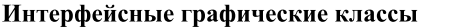

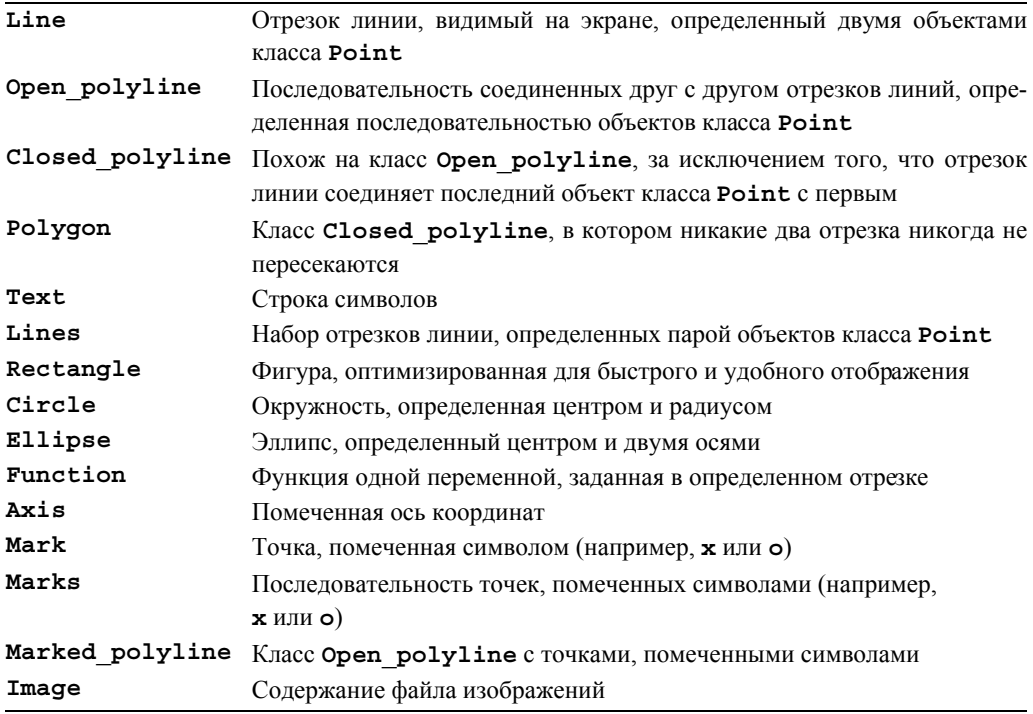

Классы Function и Axis описываются в главе 15. В главе 16 рассматриваются основные интерфейсные классы.

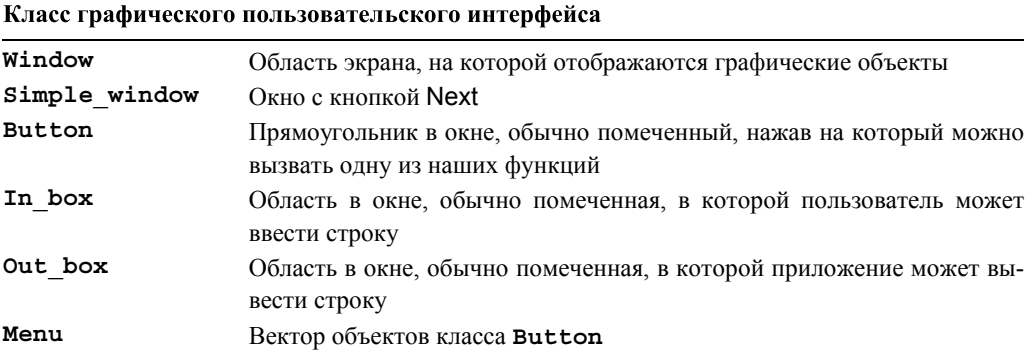

Исходный код состоит из следующих файлов.

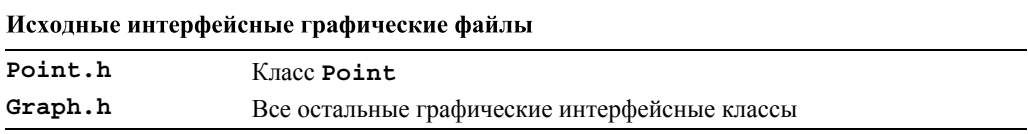

Окончание таблицы

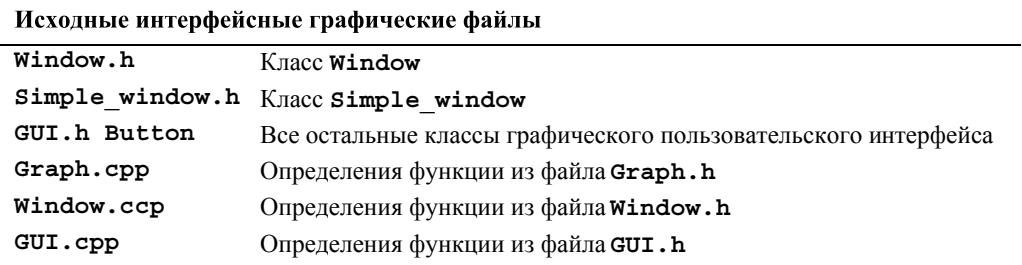

Кроме графических файлов, мы опишем класс, который может оказаться полезным для создания коллекций объектов класса Shape или Widget.

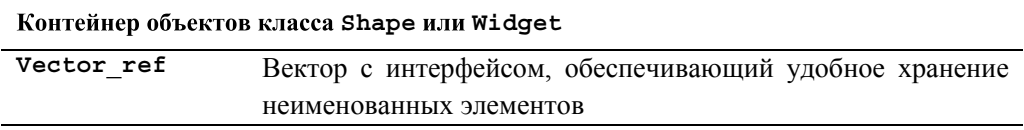

Читая следующие разделы, не торопитесь, пожалуйста. Они не содержат ничего такого, что не было бы совершенно очевидным, но цель этой главы — не просто продемонстрировать несколько красивых рисунков — на экране своего компьютера или телевизора вы каждый день можете увидеть более красивые изображения. Основные цели этой главы перечислены ниже.

- Продемонстрировать связь между кодом и создаваемыми рисунками.
- Научить вас читать программы и размышлять над тем, как они работают.
- Научить вас размышлять о проектировании программ, в частности о том, как выразить понятия в виде классов. Почему эти классы устроены так, а не иначе? Как еще их можно было бы написать? Вы можете принять много-много проектных решений, и в большинстве своем они будут отличаться от наших незначительно, а в некоторых случаях - кардинально.

Итак, пожалуйста, не торопитесь, иначе пропустите нечто важное и не сможете выполнить упражнения.

## 13.2. Классы Point и Line

Самой главной частью любой графической системы является точка. Определив это понятие, вы определите все ваше геометрическое пространство. В данной книге мы используем обычное, компьютерно-ориентированное двумерное представление точек в виде пары целочисленных координат  $(x, y)$ . Как указано в разделе 12.5, координаты х изменяются от нуля (левого края экрана) до **x max** () (правого края экрана); координаты у изменяются от нуля (верхнего края экрана) до у max() (нижнего края экрана).

Как определено в файле Point.h, класс Point — это просто пара чисел типа int (координаты).

```
struct Point {
     int x, y;
     Point (int xx, int yy) : x(xx), y(yy) { }
     Point() :x(0), y(0) { }
\}bool operator== (Point a, Point b) { return a.x == b.x & a.y == b.y; }
bool operator!= (Point a, Point b) { return ! (a == b); }
```
В файле Graph. h определены также класс Shape, подробно описанный в главе 14, и класс Line.

```
struct Line : Shape {
                        \frac{1}{\pi}класс Line – это класс Shape,
                           // определенный двумя точками
Line (Point p1, Point p2); // создаем объект класса Line
                           // из двух объектов класса Points
```
 $\mathcal{E}$ 

Класс Line - это разновидность класса Shape. Именно это означает строка ": Shape". Класс Shape называют базовым (base class) по отношению к классу Line. В принципе класс shape содержит возможности, чтобы упростить определение класса Line. Как только мы столкнемся с конкретными фигурами, например Line или Open polyline, то увидим, что это значит (см. главу 14).

Класс Line определяется двумя объектами класса Point. Оставляя в стороне "леса" (директивы #include и прочие детали, описанные в разделе 12.3), мы можем создать линию и нарисовать ее на экране.

```
// рисуем две линии
Simple window win1(Point(100,100),600,400,"Two lines");
Line horizontal (Point (100, 100), Point (200, 100)); // горизонтальная
                                                 // линия
Line vertical (Point (150, 50), Point (150, 150));
                                                 // вертикальная
                                                 // линия
win1.attach(horizontal);
                                                 // связываем их
                                                 // с экраном
win1.attach(vertical);
win1.wait for button(); // ms06p3MTB!
```
Выполнив этот фрагмент кода, получим на экране следующее изображение.

Пользовательский интерфейс предназначен для того, чтобы упростить работу, и класс Line довольно неплохо справляется с этим заданием. Не нужно быть Эйнштейном, чтобы понять, что инструкция

#### Line vertical (Point (150, 50), Point (150, 150));

создает (вертикальную) линию, соединяющую точки (150,50) и (150,150). Разумеется, существуют детали реализации, но вам необязательно знать их, чтобы создавать линии. Реализация конструктора класса Line довольно проста.

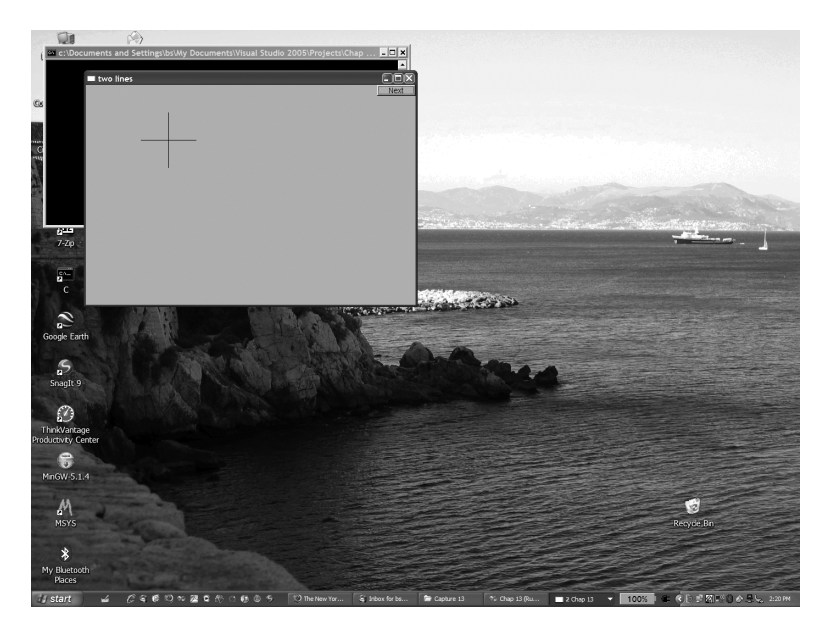

```
Line::Line (Point p1, Point p2) // COSДAEM ЛИНИЮ ПО ДВУМ ТОЧКАМ
₹
     add(p1); // добавляем точку p1
     add(p2); // добавляем точку р2
ł
```
Иначе говоря, конструктор просто добавляет две точки. Добавляет куда? И как объект класса Line рисуется в окне? Ответ кроется в классе Shape. Как будет описано в главе 14, класс shape может хранить точки, определяющие линии, знает, как рисовать линии, определенные парами точек, и имеет функцию add (), позволяющую добавлять объекты в объекты класса **Point**. Основной момент здесь заключается в том, что определение класса Line тривиально. Большая часть работы по реализации выполняется системой, поэтому программист может сосредоточиться на создании простых классов, которые легко использовать.

С этого момента оставим в стороне определение класса **Simple window** и вызовы функции attach(). Они не более чем "леса", необходимые для завершения программы, но ничего не добавляющие к специфике объектов класса Shape.

# 13.3  $Knacc$  Lines

Оказывается, что мы редко рисуем отдельную линию. Как правило, мы представляем себе объекты, состоящие из многих линий, например треугольники, многоугольники, графы, лабиринты, сетки, диаграммы, графики математических функций и т.д. Одним из простейших компонентов этих составных графических объектов являются объекты класса Lines.

```
struct Lines : Shape {
                                   // связанные друг с другом линии
    void draw lines () const;
```
**};**

```
 void add(Point p1, Point p2); // добавляем линию, заданную
                                // двумя точками
```
Объект класса **Lines** представляет собой коллекцию линий, каждая из которых определена парой объектов класса **Point**. Например, если бы мы рассматривали две линии из примера в разделе 13.2 как часть отдельного графического объекта, то могли бы дать такое определение:

```
Lines x;
x.add(Point(100,100), Point(200,100)); // первая линия:
                                        // горизонтальная
x.add(Point(150,50), Point(150,150)); // вторая линия: вертикальная
```
В этом случае мы получили бы совершенно такой же результат (вплоть до последнего пикселя), как и в варианте с классом **Line**.

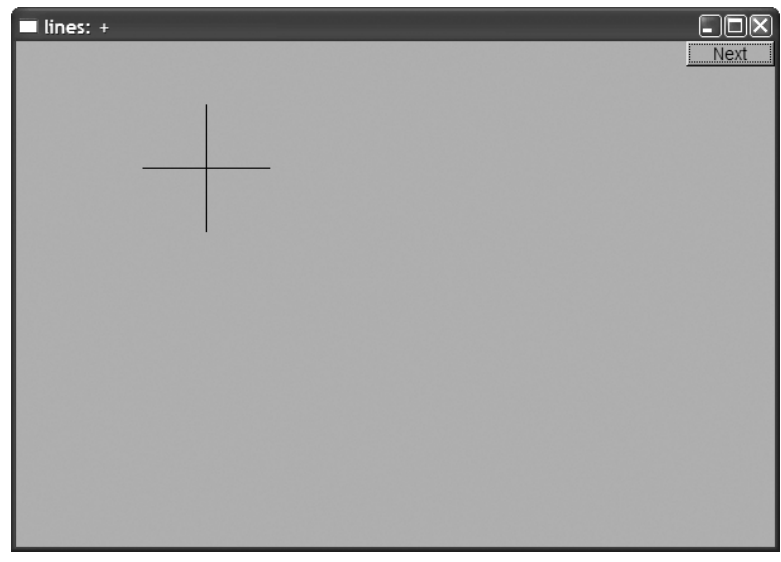

Единственный способ, который позволяет различить эти варианты, — создать отдельное окно и приписать ему другую метку.

Разница между совокупностью объектов класса **Line** и совокупностью линий в объекте класса **Lines** заключается лишь в нашей точке зрения на то, что должно произойти. Используя класс **Lines**, мы выражаем наше мнение, что две линии образуют одно целое и должны обрабатываться одновременно. Например, мы можем изменить цвет всех линий, являющихся частью объекта **Lines**, с помощью одной команды. С другой стороны, мы можем присвоить каждой линии, являющейся отдельным объектом класса **Line**, разные цвета. В качестве более реалистичного примера рассмотрим определение сетки. Сетка состоит из большого количества горизонтальных и вертикальных линий, проведенных на одинаковых расстояниях друг от друга. Однако мы считаем сетку одним целым, поэтому определяем ее линии как части объекта класса **Lines**, который называется **grid**.  $\Delta$ 

```
int x size = win3.x max(); // определяем размер нашего окна
int y size = win3.y max();
int x qrid = 80;
int y grid = 40;
Lines arid:
for (int x=x grid; x<x size; x+=x grid)
grid.add(Point(x, 0), Point(x, y size));// вертикальная линия
for (int y = y grid; y < y size; y+=y grid)
grid.add(Point(0,y), Point(x size,y));// горизонтальная линия
```
Обратите внимание на то, как мы определили размеры нашего окна с помощью функций x max () и y max (). Это первый пример, в котором мы написали код, вычисляющий объект, подлежащий выводу на экран. Было бы невыносимо скучно определять сетку, вводя именованные переменные для каждой линии, из которых она состоит. Данный фрагмент кода создает следующее окно.

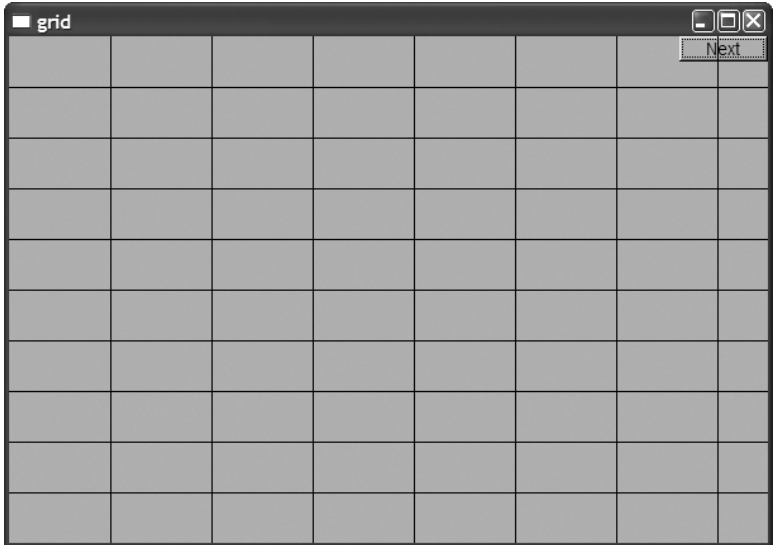

Вернемся к классу Lines. Как реализованы функции-члены класса Lines? Класс Lines выполняет только две операции. Функция add () просто добавляет линию, определенную парой точек, к набору линий, которые будут выведены на экран.

```
void Lines:: add (Point p1, Point p2)
₹
      Shape: <math>add(p1)</math>;Shape: \text{add}(p2);ł
```
Да, квалификатор shape:: необходим, поскольку в противном случае компилятор рассматривал бы выражение add (p1) как недопустимую попытку вызвать функцию add () из класса Lines, а не из класса Shape.

Функция draw lines () рисует линии, определенные с помощью функции add (). void Lines::draw lines() const ₹

```
if (color() .visibleility())for (int i=1; i<number of points(); i+=2)
          fl line(point(i-1).x, point(i-1).y,
                  point(i).x, point(i).y);
```
<sup>1</sup>

Иначе говоря, функция Lines: : draw lines () на каждом шаге цикла получает две точки (начиная с точек 0 и 1) и рисует линию, соединяющую эти точки с помощью библиотечной функции f1 line(). Видимость (visibility) — это свойство объекта класса со1ог (раздел 13.4), поэтому, прежде чем рисовать эти линии, мы должны проверить, что они являются видимыми.

Как будет показано в главе 14, функция draw lines () вызывается системой. Мы не обязаны проверять, является ли количество точек четным, так как функция add() класса Lines может добавлять только пары точек. Функции number of points ()  $\mu$  point () определены в классе Shape (см. раздел 14.2),  $\mu$  их смысл очевиден. Эти две функции обеспечивают доступ к точкам объекта класса Shape только для чтения. Функция-член draw lines () определена Kak const (см. раздел 9.7.4), поскольку она не изменяет фигуру.

Мы не предусмотрели в классе Lines конструктор, поскольку наша модель в исходном положении не имеет точек, которые затем добавляются с помощью функции add(). Этот подход более гибкий, чем использование конструктора. Мы могли бы предусмотреть конструкторы в простом классе (например, для одной, двух или трех линий) и даже для произвольного количества линий, но это кажется нам ненужным. Если сомневаетесь, не добавляйте функциональную возможность в класс. Если обнаружится, что она нужна, вы всегда сможете включить ее позднее, но удалить ее из кода будет намного труднее.

# 13.4 Knacc Color

Color - это тип, описывающий цвет. Его можно использовать примерно так:

```
grid.set color(Color::red);
```
Эта инструкция окрашивает линии, определенные в объекте grid, в красный цвет. В итоге получается приведенное ниже изображение.

Класс соlог определяет понятие цвета и приписывает символические имена нескольким наиболее распространенным цветам.

```
struct Color {
     enum Color type {
         red=FL RED,
         blue=FL BLUE,
         green=FL GREEN,
```
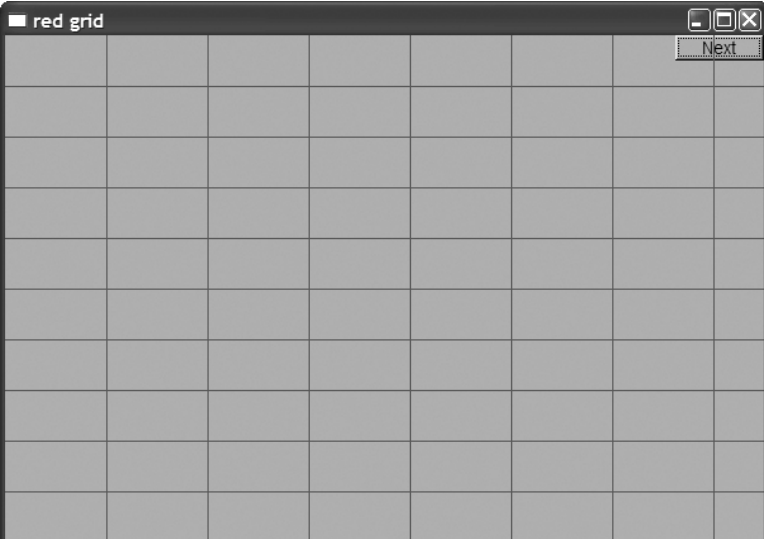

```
 yellow=FL_YELLOW,
          white=FL_WHITE,
          black=FL_BLACK,
          magenta=FL_MAGENTA,
          cyan=FL_CYAN,
          dark_red=FL_DARK_RED,
          dark_green=FL_DARK_GREEN,
          dark_yellow=FL_DARK_YELLOW,
          dark_blue=FL_DARK_BLUE,
           dark_magenta=FL_DARK_MAGENTA,
          dark_cyan=FL_DARK_CYAN
      };
     enum Transparency { invisible = 0, visible=255 };
      Color(Color_type cc) :c(Fl_Color(cc)), v(visible) { }
      Color(Color_type cc, Transparency vv) :c(Fl_Color(cc)), v(vv)
{ }
     Color(int cc) : c(F1 \text{ Color}(cc)), v(visible) \{ \} Color(Transparency vv) : c(F1 \text{ Color}()), v(vv) \left\{\right\} // u \text{Ber no} // умолчанию
      int as_int() const { return c; }
      char visibility() const { return v; }
      void set_visibility(Transparency vv) { v=vv; }
private:
      char v; // видимый или невидимый
      Fl_Color c;
```
**};**

Предназначение класса **Color** заключается в следующем.

- Скрыть реализацию цвета в классе **Fl\_Color** из библиотеки FLTK.
- Задать константы, соответствующие разным цветам.
- Обеспечить простую реализацию прозрачности (видимый или невидимый).

Цвет можно выбрать следующим образом.

- Выбрать константу из списка, например **Color::dark\_blue**.
- Выбрать цвет из небольшой палитры, которую большинство программ выводит на экран (им соответствуют значения в диапазоне от 0–255; например, выражение **Color(99)** означает темно-зеленый цвет). Пример такой программы приведен в разделе 13.9.
- Выбрать значение в системе RGB (Red, Green, Blue красный, зеленый, синий), которую мы здесь обсуждать не будем. При необходимости читатели сами в ней разберутся. В частности, можно просто ввести запрос "RGB color" в поисковую веб-машину. Среди прочих вы получите ссылки **www.hypersolutions.org/rgb.html** и **www.pitt.edu/~nisg/cis/web/cgi/rgb.html**. См. также упр. 13 и 14.

Обратите внимание на конструкторы класса **Color**, позволяющие создавать объекты как из объектов типа **Color\_type**, так и из обычных чисел типа **int**. Каждый конструктор инициализирует член **c**. Вы можете возразить, что переменная **c** названа слишком коротко и непонятно, но, поскольку она используется в очень небольшой части класса **Color** и не предназначена для широкого использования, это не является недостатком. Мы поместили член **c** в закрытый раздел, чтобы защитить его от непосредственного обращения пользователей. Для представления члена **c** мы используем тип **Fl\_Color**, определенный в библиотеке FLTK, который хотели бы скрыть от пользователей. Однако очень часто этот тип интерпретируется как целочисленное представление значения RGB (или другого значения), поэтому на этот случай мы предусмотрели функцию **as\_int()**. Обратите внимание на то, что функция **as\_int()** является константной функцией-членом, поскольку она не изменяет объект класса **Color**, который ее использует.  $\blacksquare$ 

Прозрачность задается членом **v**, который может принимать значения **Color::visible** и **Color::invisible**, имеющие очевидный смысл. Вы можете удивиться: зачем нужен "невидимый цвет". Оказывается, он может быть очень полезен для того, чтобы скрыть часть фигуры на экране.

# **13.5. Класс Line\_style**

Нарисовав на экране несколько линий, мы можем различать их по цвету, стилю или по обоим этим признакам. Стиль линии — это шаблон, задающий ее внешний вид. Класс **Line\_style** используется приблизительно так:

#### grid.set style(Line style::dot);

Эта инструкция выводит на экран линии, заданные в объекте grid, как последовательность точек, а не как сплошную линию.

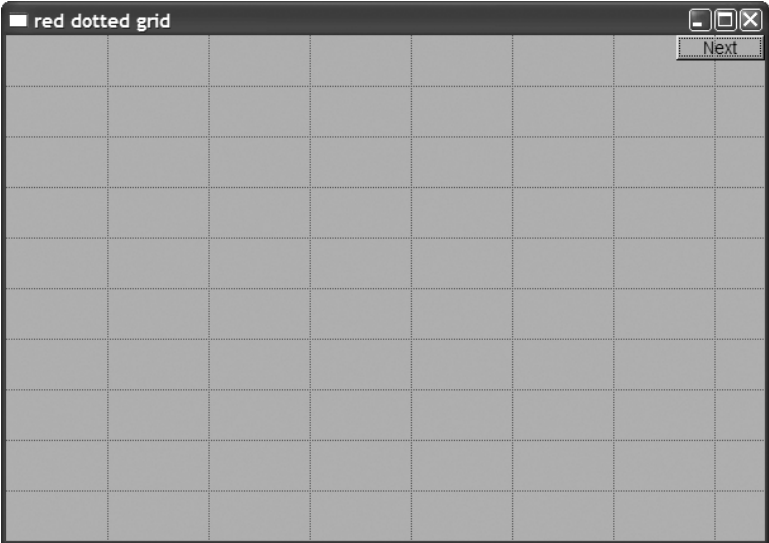

Это сделает сетку немного тоньше, зато более незаметной. Настраивая ширину (толщину) линий, можем придать сетке требуемый вид.

Класс Line style выглядит так:

```
struct Line style {
     enum Line style type {
                                 solid=FL SOLID,
                                 11 - - -dash=FL DASH,
        dot=FL DOT,
                                 // .......
                                 11 - 1 - 1dashdot=FL DASHDOT,
        dashdotdot=FL DASHDOTDOT, // -.....
     };
     Line style(Line style type ss) : s(ss), w(0) \{ \}Line style(Line style type 1st, int ww) :s(1st), w(ww) \{ \}Line style(int ss) : s(ss), w(0) \{ \}int width() const { return w; }
     int style() const { return s; }
private:
     int s;
     int w;
},
```
Методы программирования, использованные для определения класса Line style, ничем не отличаются от методов, использованных для класса соlor. Здесь мы снова скрываем тот факт, что для представления стилей линии библиотека FKTK использует тип int. Почему стоит скрывать эту информацию? Потому что эти способы представления при модификации библиотеки могут измениться. В следующей версии библиотеки FLTK может появиться тип F1 linestyle. да и мы сами можем перенастроить наш интерфейс на другую библиотеку. В любом случае не стоит замусоривать свой код переменными типа int только потому, что мы знаем, как они задают стиль линий.

Как правило, мы не заботимся о стиле вообще; мы просто полагаемся на параметры, заданные по умолчанию (сплошные линии, ширина которых задана по умолчанию). Если мы не указываем ширину линии явно, то она задается конструктором. Установка значений по умолчанию — это одно из предназначений конструктора, а правильно выбранные значения, задаваемые по умолчанию, могут значительно облегчить работу пользователей.

Класс Line style состоит из двух "компонентов": характеристики стиля (например, пунктирные или сплошные линии) и ширины (толщина линий). Ширина измеряется в целых числах. По умолчанию ширина равна единице. Если нам нужна более широкая линия, то ее толщину можно задать следующим образом:

#### grid.set style(Line style(Line style::dash,2));

В итоге получим следующее изображение:

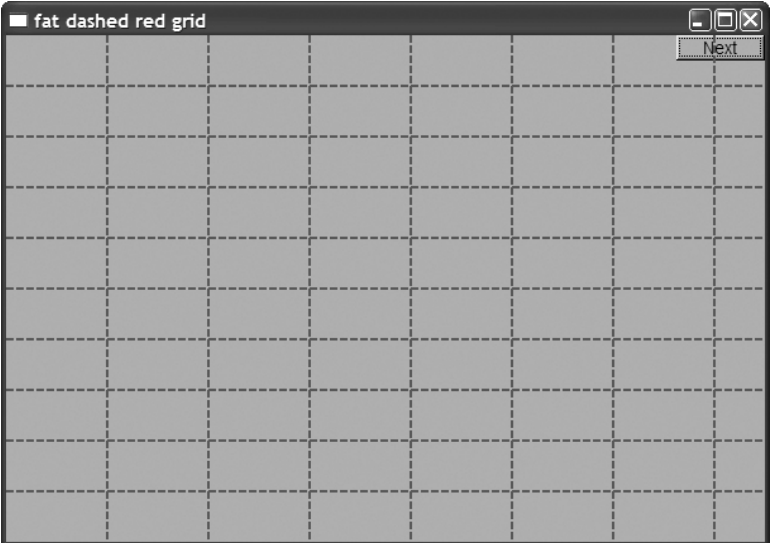

Обратите внимание на то, что цвет и стиль относятся ко всем линиям, образующим фигуру. Это одно из преимуществ группирования нескольких линий в один графический объект, например класса Lines, Open polyline или Polygon. Если мы хотим управлять цветом или стилем линий по отдельности, то их следует задать как отдельные объекты класса Line. Рассмотрим пример.

```
horizontal.set color(Color::red);
vertical.set color(Color::green);
```
На экране откроется окно, приведенное ниже.

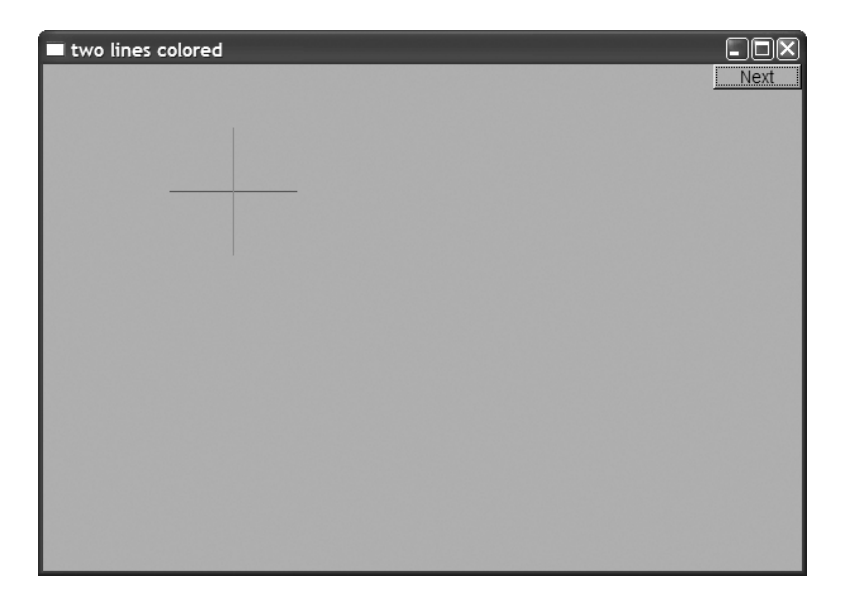

## 13.6. Класс Open polyline

Класс **Open polyline** определяет фигуру, состоящую из ряда отрезков линий, соединенных между собой и заданных последовательностью точек. Слово poly имеет греческое происхождение и означает "много", а *polyline* - это удобное имя для фигуры, состоящей из многих линий. Рассмотрим пример.

```
Open polyline opl;
opl.add(Point(100,100));
opl.add(Point(150,200));
opl.add(Point(250,250));
opl.add(Point(300,200));
```
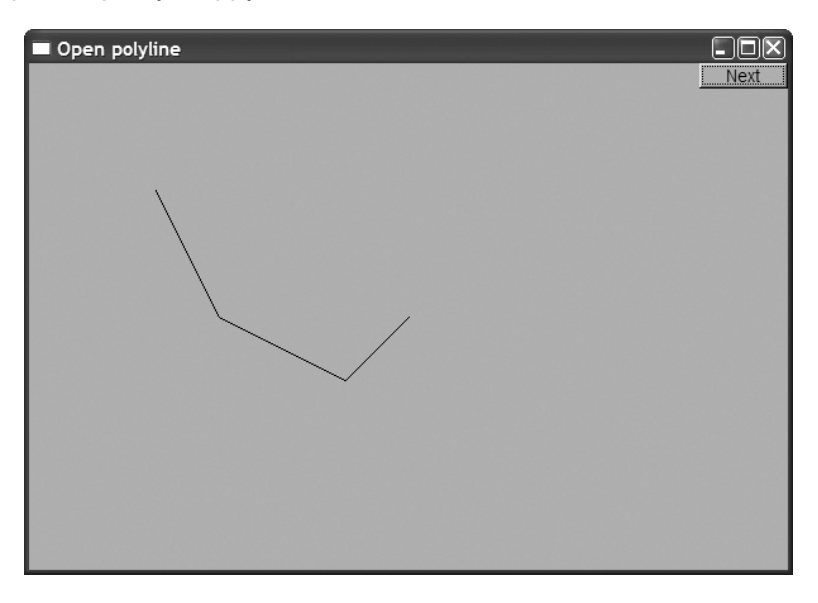

Этот фрагмент кода создает фигуру, которую можно нарисовать, соединяя слелуюшие точки.

В принципе Open polyline - это выдуманное слово, которое мы позаимствовали из детской игры "Connect the Dots" ("Соедини точки").

Класс Open polyline определен следующим образом:

```
struct Open polyline : Shape { // открытая последовательность линий
     void add(Point p) \{ Shape::add(p); \}},
```
Да-да, это все определение. В нем практически ничего нет, кроме указания имени класса и того факта, что он является наследником класса shape. Функция add () класса **Open** polyline просто позволяет пользователям получить доступ к функции  $add()$  ИЗ КЛАССА Shape (т.е. Shape: : add()). Нам даже не нужно определять функцию draw lines (), так как класс shape по умолчанию интерпретирует добавленные точки как последовательность линий, соединенных друг с другом.

# 13.7. Класс Closed polyline

Класс closed polyline похож на класс Open polyline, за исключением того, что последняя точка соединяется с первой. Например, можно было бы создать объект класса **Closed polyline** из тех же точек, из которых был построен объект класса Open polyline в разделе 13.6.

```
Closed polyline cpl;
cpl.add(Point(100,100));
cpl.add(Point(150,200));
cpl.add(Point(250,250));
cpl.add(Point(300,200));
```
Как и ожидалось, результат идентичен тому, что мы получили в разделе 13.6, за исключением последнего отрезка.

Определение класса closed polyline приведено ниже.

```
struct Closed polyline : Open polyline { // замкнутый ряд линий
     void draw lines () const;
},
void Closed polyline:: draw lines () const
₹
     Open polyline::draw lines(); // сначала рисуем открытый ряд линий,
     // затем рисуем замыкающую линию:
     if (color().visibility())
         fl line(point(number of points()-1).x,
                 point (number of points ()-1).y,
                 point(0).x,point(0).y);}
```
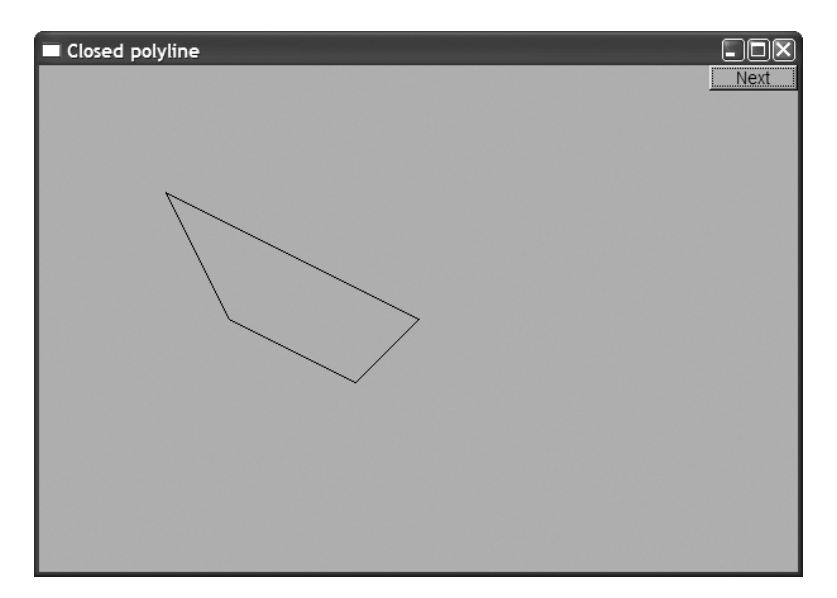

В классе closed polyline нужна отдельная функция draw lines (), рисующая замыкающую линию, которая соединяет последнюю точку с первой. К счастью, для этого достаточно реализовать небольшую деталь, которая отличает класс Closed polyline от класса Shape. Этот важный прием иногда называют "программированием различий" ("programming by difference"). Нам нужно запрограммировать лишь то, что отличает наш производный класс (Closed polyline) от базового (Open polyline).

Итак, как же нарисовать замыкающую линию? Воспользуемся функцией f1 line () из библиотеки FLTK. Она получает четыре аргументы типа int, задающих четыре точки. И здесь нам снова понадобится графическая библиотека. Однако обратите внимание на то, что, как и во многих других ситуациях, упоминание библиотеки FLTK скрыто от пользователей. В программе пользователя нет никаких ссылок на функцию fl line (), и ей неизвестно ничего о неявном представлении точек в виде пар целых чисел. При необходимости мы могли бы заменить библио-FLTK другой библиотекой графического пользовательского интерфейса, теку а пользователи этого почти не заметили бы.

### 13.8. Класс Polygon

Класс Polygon очень похож на класс Closed polyline. Единственная разница состоит в том, что в классе **Polygon** линии не могут пересекаться. Например, объект класса Closed polyline, изображенный выше, был многоугольником, но если к нему добавить еще одну точку, то ситуация изменится.

cpl.add(Point(100,250));

Результат изображен ниже.

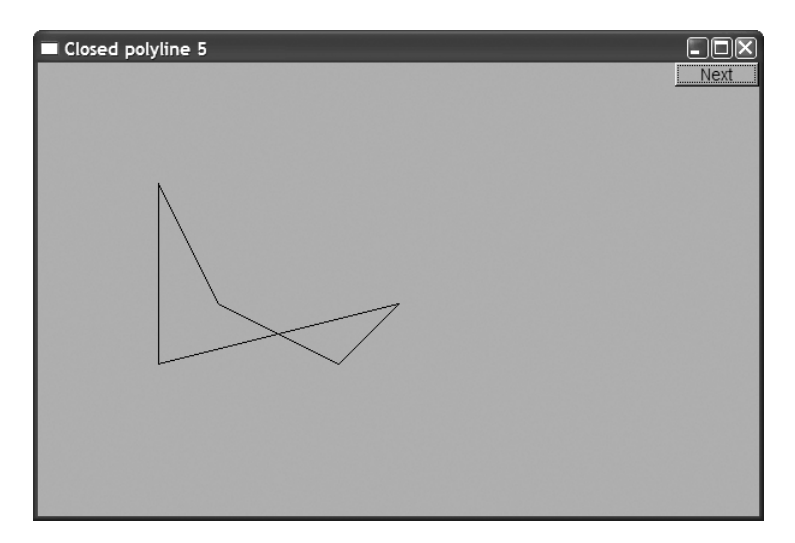

В соответствии с классическими определениями объект класса closed polyline многоугольником не является. Как определить класс **Polygon** так, чтобы он правильно отображал связь с классом **closed** polyline, не нарушая правил геометрии? Подсказка содержится в предыдущем описании. Класс Polygon — это класс Closed polyline, в котором линии не пересекаются. Иначе говоря, мы могли бы подчеркнуть способ образования фигуры из точек и сказать, что класс **Polygon** это класс Closed polyline, в который невозможно добавить объект класса Point, определяющий отрезок линии, пересекающийся с одной из существующих линий в объекте класса Polygon.

Эта идея позволяет описать класс **Polygon** следующим образом:

```
struct Polygon : Closed polyline { // замкнутая последовательность
                                    // непересекающихся линий
      void add(Point p);
      void draw lines () const;
};
void Polygon::add(Point p)
₹
     // проверка того, что новая линия не пересекает существующие
     // (код скрыт)
     Closed polyline::add(p);ļ
```
Здесь мы унаследовали определение функции draw lines () из класса closed polyline, сэкономив усилия и избежав дублирования кода. К сожалению, мы должны проверить каждый вызов функции add(). Это приводит нас к неэффективному алгоритму, сложность которого оценивается как  $N$  в квадрате, — определение объекта класса **Polygon**, состоящего из N точек, требует  $N^*(N-1)/2$  вызовов функции intersect (). По существу, мы сделали предположение, что класс Polygon будет использоваться для создания многоугольников с меньшим количеством точек.

Например, для того чтобы создать объект класса **Polygon**, состоящего из 24 точек, потребуется  $24*(24-1)/2 = 276$  вызовов функции intersect(). Вероятно, это лопустимо, но если бы мы захотели создать многоугольник, состоящий из 2000 точек, то вынуждены были бы сделать около 2 000 000 вызовов. Мы должны поискать более эффективный алгоритм, который может вынудить нас модифицировать интерфейс.

В любом случае можем создать следующий многоугольник:

```
Polygon poly;
poly.add(Point(100,100));
poly.add(Point(150,200));
poly.add(Point(250,250));
poly.add(Point(300,200));
```
Очевидно, что этот фрагмент создает объект класса Polygon, идентичный (вплоть до последнего пикселя) исходному объекту класса closed polyline:

Проверка того, что объект класса Polygon действительно представляет собой многоугольник, оказывается на удивление запутанной. Проверка пересечений, которая реализована в функции Polygon: : add (), является наиболее сложной во всей графической библиотеке. Если вас интересуют кропотливые геометрические манипуляции с координатами, взгляните на код. И это еще не все. Посмотрим, что произойдет, когда мы попытаемся создать объект класса Polygon лишь из двух точек. Лучше предусмотреть защиту от таких попыток.

```
void Polygon:: draw lines () const
₹
     if (number of points() < 3)
             error ("меньше трех точек вводить нельзя");
     Closed polyline::draw lines();
<sup>}</sup>
```
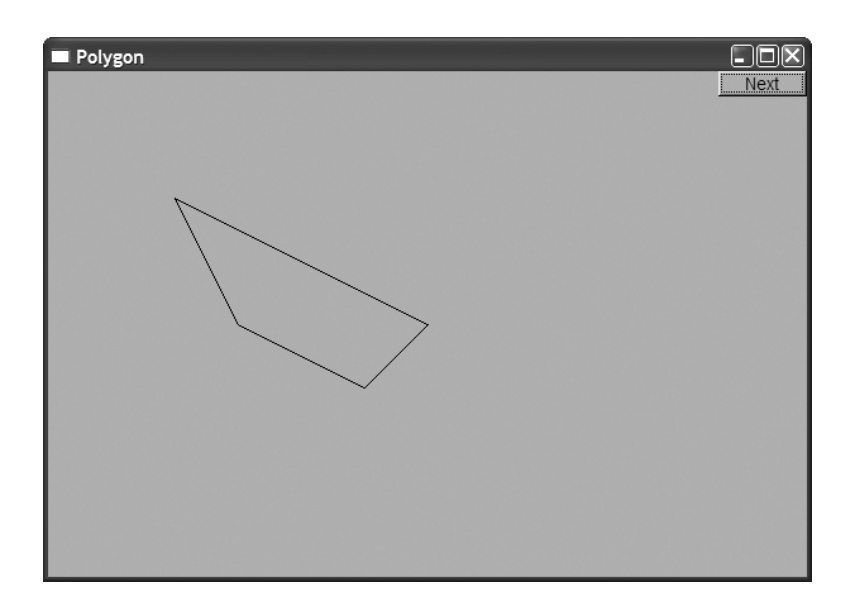

Проблема заключается в том, что инвариант класса Polygon — "точки образуют многоугольник" — невозможно проверить, пока не будут определены все точки. Иначе говоря, в соответствии с настоятельными рекомендациями мы не задаем проверку инварианта в конструкторе класса **Polygon**. И все же "предупреждение о трех точках" в классе Polygon: : draw lines () — совершенно недопустимый трюк. (См. также упр. 18.)

# 13.9. Класс Rectangle

Большинство фигур на экране являются прямоугольниками. Причина этого явления объясняется частично культурными традициями (большинство дверей, окон, картин, книжных шкафов, страниц и т.д. является прямоугольниками), а частично техническими особенностями (задать координаты прямоугольника проще, чем любой другой фигуры). В любом случае прямоугольник настолько широко распространен, что в системах графического пользовательского интерфейса он обрабатывается непосредственно, а не как многоугольник, имеющий четыре прямых угла.

```
struct Rectangle : Shape {
     Rectangle (Point xy, int ww, int hh);
     Rectangle (Point x, Point y);
     void draw lines () const;
     int height() const { return h; }
     int width() const { return w; }
private:
     int h; // BbICOTa
     int w; // ШИРИНА
},
```
Мы можем задать прямоугольник двумя точками (левой верхней и правой нижней) или одной точкой, шириной и высотой. Конструкторы этого класса могут иметь следующий вид:

```
Rectangle::Rectangle(Point xy, int ww, int hh)
    : w(ww), h(hh)Ł
    if (h < = 0 | w < = 0)error ("Ошибка: отрицательная величина");
    add(xy);<sup>1</sup>
Rectangle:: Rectangle (Point x, Point y)
    :w(y.x-x.x), h(y.y-x.y)₹
    if (h < = 0 | w < = 0)error ("Ошибка: отрицательная ширина или длина");
    add(x) ;
\mathcal{E}
```
Каждый конструктор соответствующим образом инициализирует члены h и w (используя синтаксис списка инициализации: см. разлел 9.4.4) и хранит верхнюю левую точку отдельно в базовом классе **Shape** (используя функцию add ()). Кроме того, в конструкторах содержится проверка ширины и длины — они не должны быть отрицательными.

Одна из причин, по которым некоторые системы графики и графического пользовательского интерфейса рассматривают прямоугольники как отдельные фигуры, заключается в том, что алгоритм определения того, какие пиксели попалают внутрь прямоугольника, намного проще и, следовательно, быстрее, чем алгоритмы проверки для других фигур, таких как **Polygon и Circle**. По этой причине понятие "заполнение цветом" - т.е. закраска пространства внутри прямоугольника чаще применяется по отношению к прямоугольникам, чем к другим фигурам.

Заполнение цветом можно реализовать в конструкторе или в виде отдельной  $\phi$ ункции set fill color() (предусмотренной в классе shape наряду с другими средствами для работы с цветом).

```
Rectangle rect00(Point(150,100),200,100);
Rectangle rect11 (Point (50, 50), Point (250, 150));
Rectangle rect12 (Point (50,150), Point (250,250)); // HWXe rect11
Rectangle rect21(Point(250,50),200,100);
                                                 // правее rect11
Rectangle rect22 (Point (250, 150), 200, 100);
                                                  // ниже rect21
```

```
rect00.set fill color(Color::yellow);
rectl1.set fill color(Color::blue);
rect12.set fill color(Color::red);
rect21.set fill color(Color::green);
```
В итоге получаем следующее изображение:

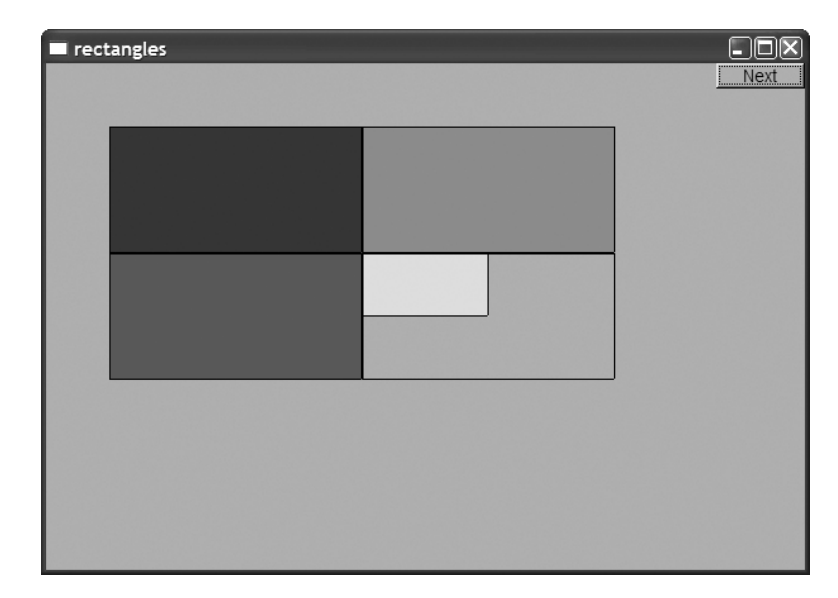

Если заполнение цветом не требуется, то прямоугольник считается прозрачным; вот почему вы видите желтый угол объекта **rect00**.

Фигуры можно передвигать в окне (см. раздел 14.2.3). Рассмотрим пример.

```
rect11.move(400,0); // вправо от rect21
rect11.set_fill_color(Color::white);
win12.set_label("rectangles 2");
```
В итоге получим изображение, приведенное ниже.

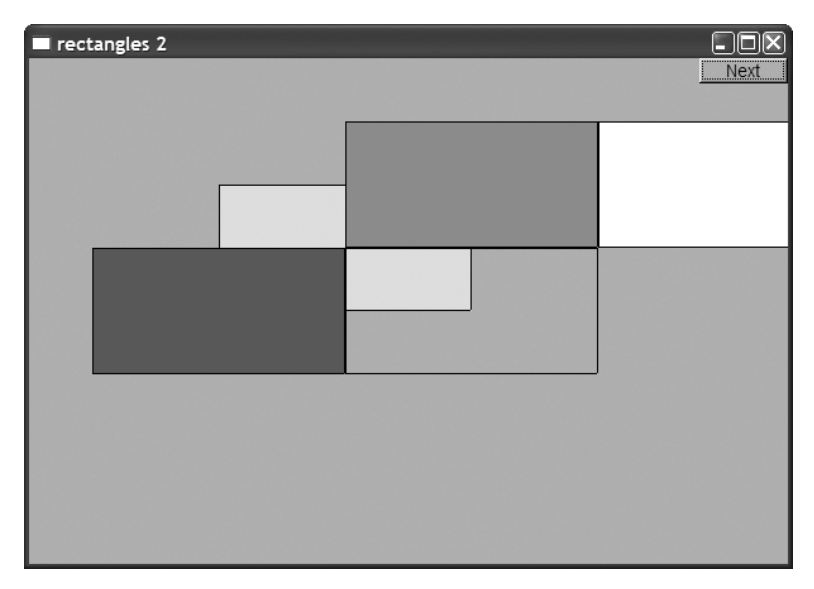

Заметьте, что только часть белого прямоугольника **rect11** помещается в окне. То, что выходит за пределы окна, "отрезается"; иначе говоря, на экране эта часть не отображается.

Обратите внимание на то, как фигуры накладываются одна на другую. Это выглядит так, будто вы кладете на стол один лист бумаги на другой. Первый лист окажется в самом низу. Наш класс **Window** (раздел Д.3) реализует простой способ размещения фигуры поверх другой (используя функцию **Window::put\_on\_top()**). Рассмотрим пример.  $\Delta$ 

```
win12.put_on_top(rect00);
win12.set_label("rectangles 3");
```
В итоге получаем следующее изображение:

Отметьте, что мы можем видеть линии, образующие прямоугольник, даже если он закрашен. Если такое изображение нам не нравится, то линии можно удалить.

```
rect00.set_color(Color::invisible);
rect11.set_color(Color::invisible);
rect12.set_color(Color::invisible);
rect21.set_color(Color::invisible);
rect22.set_color(Color::invisible);
```
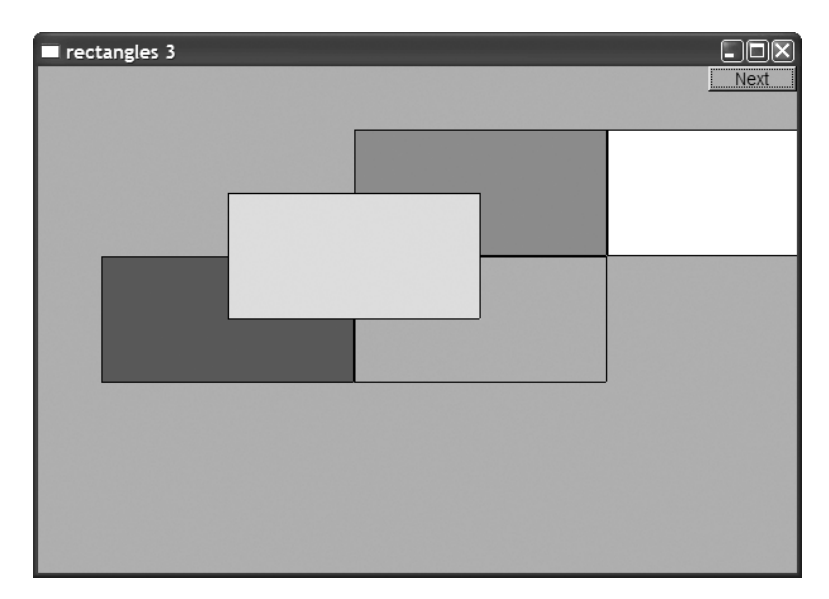

Это приводит к следующему результату:

Обратите внимание на то, что цвет заполнения и цвет линии заданы параметром **invisible**, поэтому прямоугольник **rect22** на экране больше не виден.

Поскольку мы должны работать как с цветом линии, так и с цветом заполнения, функция-член **draw\_lines()** класса **Rectangle** становится немного запутанной.

```
void Rectangle::draw_lines() const
{
```

```
 if (fill_color().visibility()) { // заполнение
        f1 color(fill color().as int();
         fl_rectf(point(0).x,point(0).y,w,h);
```
 **}**

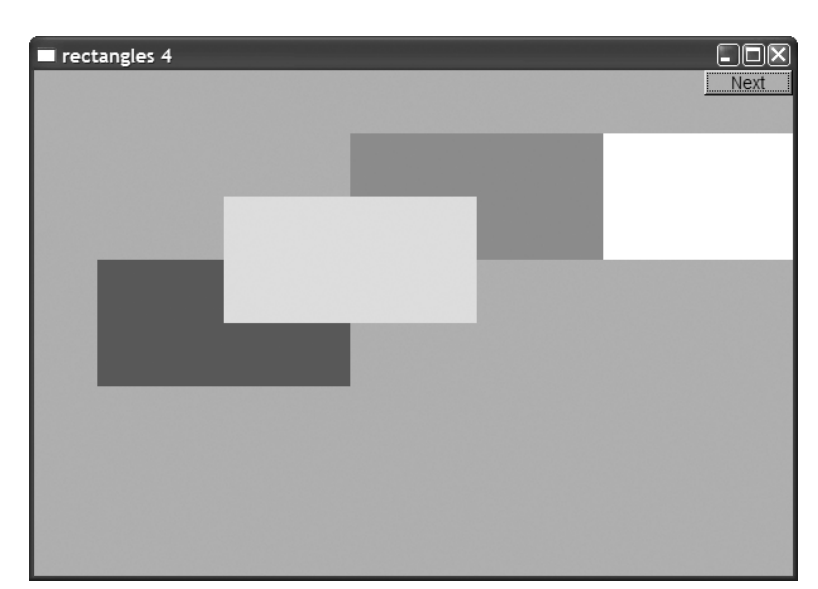

```
if \text{color}().visibility()) { // линии поверх заполнения
         fl color(color().as int());
         fl rect(point(0).x, point(0).y,w,h);
ł
```
Как видим, библиотека FLTK содержит функции для рисования как заполненных прямоугольников (fl rectf()), так и пустых (fl rect()). По умолчанию рисуются оба вида прямоугольников (пустой поверх заполненного).

## 13.10. Управление неименованными объектами

До сих пор мы именовали все наши графические объекты. Когда же объектов много, то присваивать всем им имена становится нецелесообразно. В качестве примера нарисуем простую цветную диаграмму, состоящую из 256 цветов, предусмотренных в палитре библиотеки, иначе говоря, раскрасим 256 квадратов и нарисуем их в матрице  $16\times16$ .

Вот что у нас получится.

<sup>}</sup>

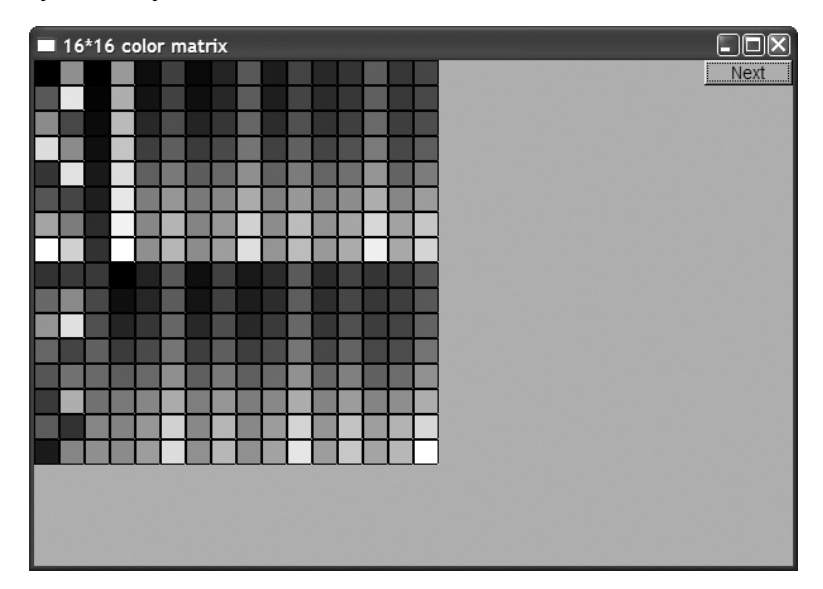

Называть все эти 256 квадратов было бы не только утомительно, но и глупо. Очевидно, что "имя" левого верхнего квадрата в матрице определяется его местоположением в точке (0,0), а все остальные квадраты можно точно так же идентифицировать с помощью пар координат  $(i, j)$ . Итак, нам необходим эквивалент матрицы объектов. Сначала мы подумали о векторе vector<Rectangle>, но оказалось, что он недостаточно гибок. Например, было бы неплохо иметь коллекцию неименованных объектов (элементов), не все из которых имеют одинаковые типы. Проблему гибкости мы обсудим в разделе 14.3, а здесь продемонстрируем наше решение: векторный тип, хранящий именованные и неименованные объекты.

```
template<class T> class Vector ref {
public:
      11 ...
      void push_back(T&); // добавляет именованный объект<br>void push back(T*); // добавляет неименованный объект
      T& operator [] (int i); // индексация: доступ для чтения и записи
      const T& operator[] (int i) const;
      int size() const;
λ,
```
Наше определение очень похоже на определение типа vector из стандартной библиотеки

```
Vector ref<Rectangle> rect;
Rectangle x(Point(100, 200), Point(200, 300));
```

```
// добавляем именованные объекты
rect.push back(x);
```

```
// добавляем неименованные объекты
rect.push back(new Rectangle(Point(50,60), Point(80,90)));
```

```
// используем объект rect
for (int i=0; i<rect.size(); ++i) rect[i].move(10,10);
```
Оператор new описан в главе 17, а реализация класса vector  $ref$  — в приложении Д. Пока достаточно знать, что мы можем использовать его для хранения неименованных объектов. За оператором **пем** следует имя типа (в данном случае Rectangle) и, необязательно, список инициализации (в данном случае  $(Point(50, 60), Point(80, 90))$ .

Опытные программисты заметят, что в данном примере мы не допускаем утечки памяти. С помощью классов Rectangle и Vector ref мы можем экспериментировать с цветами. Например, можем нарисовать простую диаграмму, состоящую из 256 иветов.

```
Vector ref<Rectangle> vr;
```

```
for (int i = 0; i<16; ++i)for (int j = 0; j<16; ++j) {
            vr.push back(new Rectangle(Point(i*20,j*20),20,20));
            vr[vr.size() - 1] . set fill color(Color(i * 16 + j));win20.attach(vr[vr.size() - 1]);
```
ł

Мы создали объект класса vector ref, состоящий из 256 объектов класса Rec**tangle**, организованный в объекте класса window в виде матрицы  $16\times16$ . Мы приписали объектам класса Rectangle цвета 0, 1, 2, 3, 4 и т.д. После создания каждого из объектов этого типа они выводятся на экран.

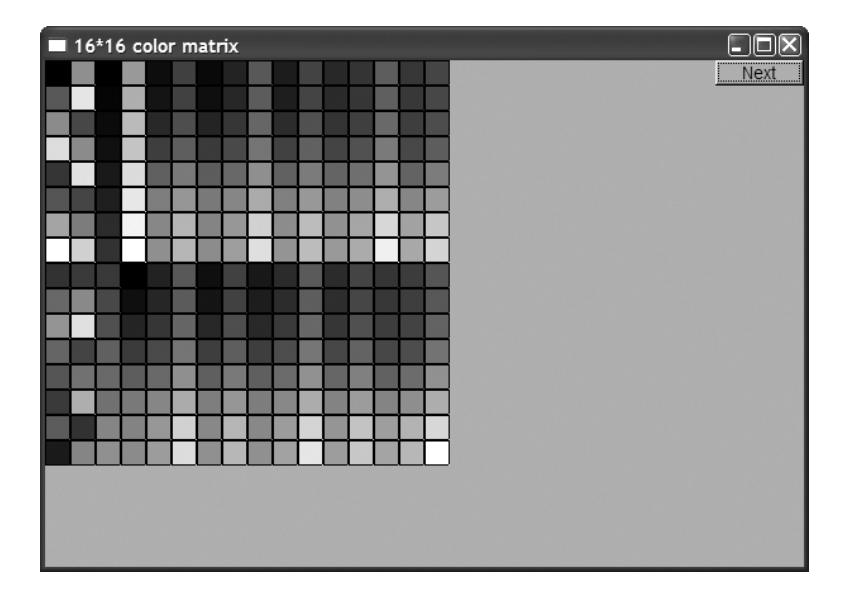

## **13.11. Класс Text**

Очевидно, что нам необходимо выводить на экран текст. Например, мы могли бы пометить "странный" объект класса **Closed\_polyline** из раздела 13.8.

**Text t(Point(200,200),"A closed polyline that isn't a polygon"); t.set\_color(Color::blue);**

В этом случае мы получим такое изображение.

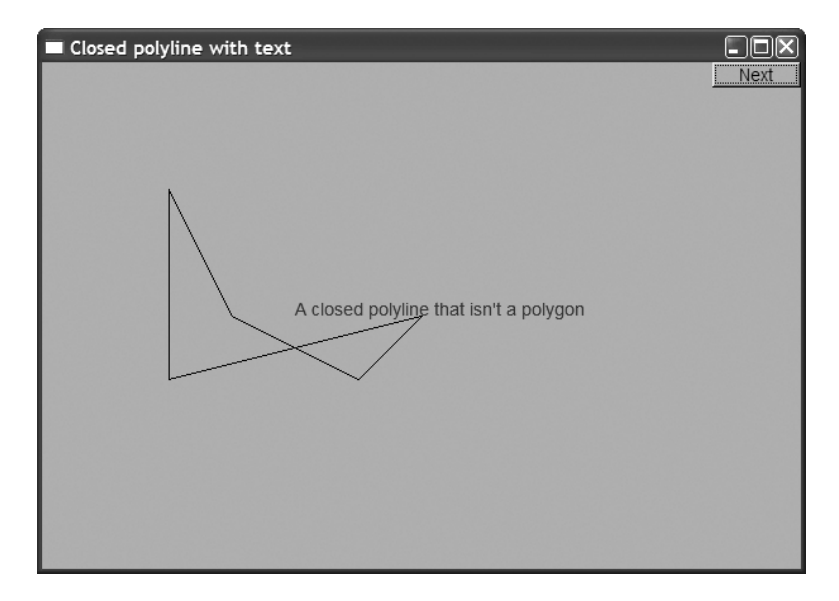

В принципе объект класса техт определяет строку текста, начиная с точки, заланной объектом класса **Point**. Этот объект класса **Point** нахолится в левом нижнем углу текста. Мы ограничиваемся одной строкой, поскольку хотим, чтобы наша программа выполнялась на многих компьютерах. Не пытайтесь вставлять в окно символ перехода на новую строку. Для создания объектов класса string, подлежаших выволу на экран в объектах класса техь (см. примеры в разлелах 12.7.7 и 12.7.8), очень полезны строковые потоки (см. раздел 11.4).

```
struct Text : Shape {
     // точка в левом нижнем углу первой буквы
     Text (Point x, const string& s)
        : lab(s), fnt(f1 font()), fnt sz(f1 size())\{ add(x); \}void draw lines () const;
     void set label (const string& s) { lab = s; }
     string label() const \{ return lab; \}void set font(Font f) { fnt = f; }
     Font font() const { return fnt; }
     void set font size(int s) { fnt sz = s; }
     int font size() const { return fnt sz; }
private:
     string lab; // label
     Font fnt;
     int fnt sz;
},
```
Класс техт имеет свою собственную функцию-член draw lines (), поскольку только он знает, как хранится его строка.

```
void Text:: draw lines () const
₹
     fl draw(lab.c str(), point(0).x, point(0).y);
ł
```
Цвет символов определяется точно так же, как в фигурах, состоящих из линий (например, Open polyline и Circle), поэтому можем выбирать новый цвет с помощью функции set color (), а определять текущий цвет - с помощью функции color (). Размер и шрифт символов выбираются аналогично. В классе предусмотрено небольшое количество заранее определенных шрифтов.

```
class Font { // шрифт символа
public:
     enum Font type {
         helvetica=FL HELVETICA,
         helvetica bold=FL HELVETICA BOLD,
         helvetica italic=FL HELVETICA ITALIC,
         helvetica bold italic=FL HELVETICA BOLD ITALIC,
```

```
 courier=FL_COURIER,
          courier_bold=FL_COURIER_BOLD,
          courier_italic=FL_COURIER_ITALIC,
          courier_bold_italic=FL_COURIER_BOLD_ITALIC,
          times=FL_TIMES,
          times_bold=FL_TIMES_BOLD,
          times_italic=FL_TIMES_ITALIC,
          times_bold_italic=FL_TIMES_BOLD_ITALIC,
          symbol=FL_SYMBOL,
          screen=FL_SCREEN,
          screen_bold=FL_SCREEN_BOLD,
          zapf_dingbats=FL_ZAPF_DINGBATS
      };
     Font(Font type ff) : f(ff) \{ \} Font(int ff) :f(ff) { }
     int as int() const \{ return f; \}private:
      int f;
```
Стиль определения класса **Font** совпадает со стилями определения классов **Color** (см. раздел 13.4) и **Line\_style** (см. раздел 13.5).

## **13.12. Класс Circle**

**};**

Просто для того чтобы показать, что не все фигуры в мире являются прямоугольными, мы создали классы **Circle** и **Ellipse**. Объект класса **Circle** определяется центром и радиусом.

```
struct Circle : Shape {
        Circle(Point p, int rr); // центр и радиус
        void draw_lines() const;
        Point center() const ;
        int radius() const { return r; }
       void set radius(int rr) \{ r=rr; \}private:
        int r;
};
```
Использовать класс **Circle** можно следующим образом:

```
Circle c1(Point(100,200),50);
Circle c2(Point(150,200),100);
Circle c3(Point(200,200),150);
```
Эти инструкции рисуют три окружности разных радиусов, центры которых лежат на горизонтальной линии.

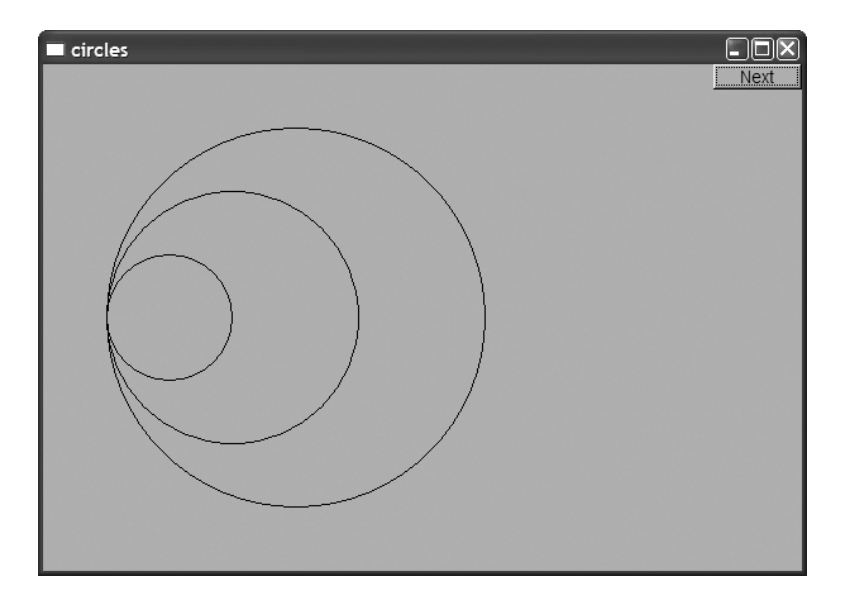

Основной особенностью реализации класса circle является то, что в нем хранится не центр, а левая верхняя точка угла квадрата, окаймляющего окружность. Можно было бы хранить и центр окружности, но мы выбрали вариант, позволяющий библиотеке FLTK оптимизировать процесс рисования окружности. Это еще один пример того, как с помощью класса можно создать другое (предположительно, более точное) представление понятия, для реализации которого он предназначен.

```
Circle::Circle(Point p, int rr) // Центр и радиус
     \cdot r(rr){
     add (Point (p.x-r,p.y-r)); // хранит левый верхний угол
<sup>}</sup>
Point Circle:: center () const
₹
    return Point(point(0).x+r, point(0).y+r;
<sup>1</sup>
void Circle::draw lines() const
    if (color() .visibleility())fl arc(point(0).x, point(0).y, r+r, r+r, 0, 360);ł
```
Обратите внимание на использование функции f1 arc (), рисующей окружность. Первые два аргумента задают левый верхний угол, вторые два — ширину и высоту наименьшего прямоугольника, окаймляющего окружность, а последние два аргумента задают начальный и последний углы. Для того чтобы нарисовать окружность, нужно обойти вокруг ее центра все 360 градусов, но с помощью функции  $f1$  arc () можно нарисовать только часть окружности (и часть эллипса); см. упр. 1.

# **13.13. Класс Ellipse**

Эллипс похож на окружность, но он определяется большой и малой осями, а не радиусом. Иначе говоря, для того чтобы определить эллипс, мы должны задать координаты центра, а также расстояние от центра до точки на оси *x* и расстояние от центра до точки на оси *y*.

```
struct Ellipse : Shape {
        // центр, минимальное и максимальное расстояние от центра
        Ellipse(Point p, int w, int h);
        void draw_lines() const;
        Point center() const;
        Point focus1() const;
        Point focus2() const;
        void set_major(int ww) { w=ww; }
        int major() const { return w; }
        void set_minor(int hh) { h=hh; }
        int minor() const { return h; }
private:
        int w;
        int h;
};
  Класс Ellipse можно использовать следующим образом:
```

```
Ellipse e1(Point(200,200),50,50);
Ellipse e2(Point(200,200),100,50);
Ellipse e3(Point(200,200),100,150);
```
Этот фрагмент программы рисует три эллипса с общим центром и разными осями.

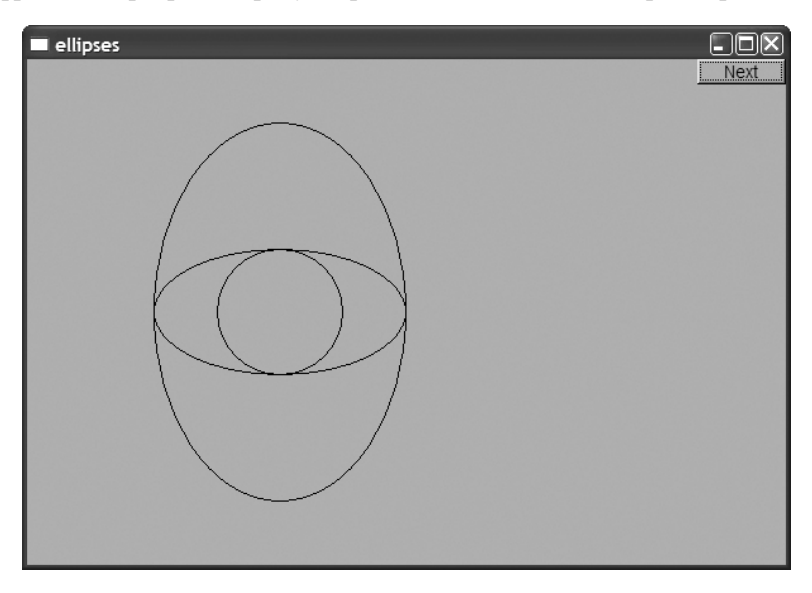

Объект класса Ellipse, для которого выполняется условие major () == minor (), выглялит как окружность. Эллипс можно также залать с помошью лвух фокусов и суммы расстояний от точки до фокусов. Имея объект класса Ellipse, можем вычислить фокус. Рассмотрим пример.

#### Point Ellipse::focus1() const

return Point (center ().x+sqrt (double (w\*w-h\*h)), center ().y);

Почему класс Circle не является наследником класса Ellipse? С геометрической точки зрения каждая окружность является эллипсом, но не каждый эллипс является окружностью. В частности, окружность - это эллипс, у которого оба фокуса совпадают. Представьте себе, что мы определили класс circle как разновидность класса Ellipse. В этом случае нам пришлось включать в представление дополнительные величины (окружность определяется центром и радиусом; для определения эллипса необходимы центр и пара осей). Мы не приветствуем излишние затраты памяти там, где они не нужны, но основная причина, по которой класс Circle не сделан наследником класса Ellipse, заключается в том, что мы не можем определить его, не заблокировав каким-то образом функции set major () и set minor (). Кроме того, фигура не была бы окружностью (что легко распознают математики), если бы мы использовали функцию set major (), чтобы обеспечить выполнение условия major () != minor (), — по крайней мере, после этого фигура перестанет быть окружностью. Нам не нужен объект, который иногда относится к одному типу (когда major () != minor ()), а иногда к другому (когда major () == minor()). Нам нужен объект (класса Ellipse), который иногда выглядит как окружность. С другой стороны, объект класса circle никогда не превратится в эллипс с двумя неравными осями.

 $\Rightarrow$ Разрабатывая класс, мы должны быть осторожными: не слишком умничать и не слишком полагаться на интуицию. И наоборот, должны быть уверены, что наш класс представляет некое осмысленное понятие, а не является просто коллекцией данных и функций-членов.

Механическое объединение фрагментов кода без размышлений об идеях и понятиях, которые они представляют, - это хакерство. Оно приводит к программам, которые невозможно объяснить и эксплуатировать без участия автора. Если вы не альтруист, то помните, что в роли ничего не понимающего пользователя через несколько месяцев можете оказаться вы сами. Кроме того, такие программы труднее отлаживать.

## 13.14. Класс Marked polyline

Часто возникает необходимость пометить точки графика. График можно изобразить в виде ломаной, поэтому нам нужна ломаная, точки которой имели бы метки. Для этого предназначен класс Marked polyline. Рассмотрим пример.

₹

}

```
Marked polvline mpl("1234");
mp1.add(Point(100, 100));mp1.add(Point(150, 200));mp1.add(Point(250, 250));
mp1.add(Point(300, 200));
```
В результате выполнения этого фрагмента программы получим следующий результат:

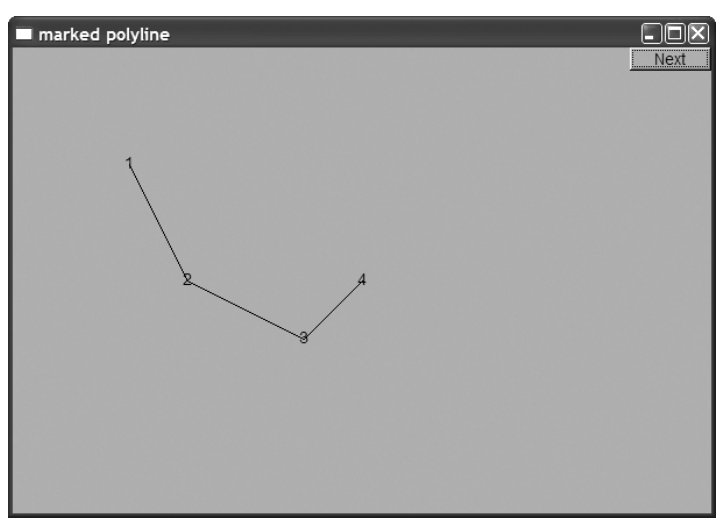

Определение класса Marked polyline имеет следующий вид:

```
struct Marked polyline : Open polyline {
     Marked polyline (const string& m) : mark (m)
     ſ
         if (m == "") mark = "*";
     ļ
     void draw lines () const;
private:
     string mark;
\}
```
Поскольку этот класс является наследником класса Open polyline, можем свободно обрабатывать объекты класса **Point**, и все что нам для этого необходимо иметь возможность ставить метки. В частности, функция draw lines () примет следующий вид:

```
void Marked polyline::draw lines() const
₹
     Open polyline::draw lines();
     for (int i=0; i<number of points(); ++i)
          draw mark(point(i),mark[i$mark.size());
ł
```
Вызов функции Open polyline: : draw lines () рисует линии, так что остается просто расставить метки. Эти метки представляют собой строки символов, которые используются в определенном порядке: команда mark [i%mark.size()] выбирает

символ, который должен быть использован следующим, циклически перебирая символы, хранящиеся в объекте класса Marked polyline. Оператор % означает деление по модулю (взятие остатка). Для вывода буквы в заданной точке функция draw lines () использует вспомогательную функцию меньшего размера draw mark ().

```
void draw mark (Point xy, char c)
₹
     static const int dx = 4;
     static const int dy = 4;
     string m(1, c);
     fl draw(m.c str(), xy.x-dx, xy.y+dy);
ł
```
Константы dx и dy используются для центрирования буквы относительно заданной точки. Объект m класса хранит елинственный символ с.

## 13.15. Класс Marks

Иногла необхолимо вывести метки отлельно от линий. Лля этого прелназначен класс Marks. Например, мы можем пометить четыре точки, использованные в предыдущих примерах, не соединяя их линиями.

```
Marks pp("x");
pp.add(Point(100,100));
pp.add(Point(150,200));
pp.add(Point(250,250));
pp.add(Point(300,200));
```
В итоге будет получено следующее изображение:

Очевидно, что класс **Marks** можно использовать для отображения дискретных данных, изображать которые с помощью ломаной было бы неуместно. В качестве примера можно привести пары (рост, вес), характеризующие группу людей.

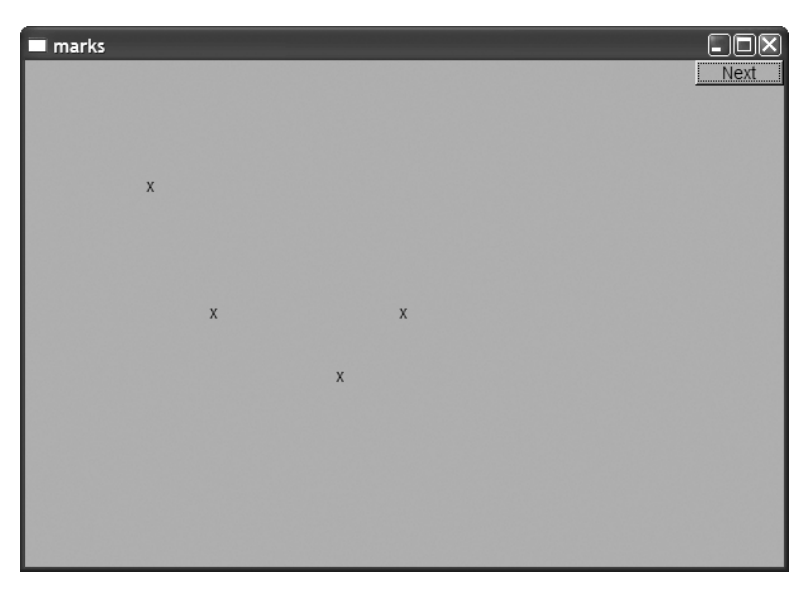

Класс **Marks** — это разновидность класса **Marked\_polyline** с невидимыми линиями.

```
struct Marks : Marked_polyline {
       Marks(const string& m) :Marked_polyline(m)
      {
           set_color(Color(Color::invisible));
      }
};
```
## **13.16. Класс Mark**

Объект класса **Point** задает координаты в объекте класса **Window**. Иногда мы их отображаем, а иногда нет. Если возникает необходимость пометить отдельную точку, чтобы ее увидеть, мы можем изобразить ее в виде крестиков, как показано в разделе 13.2, или воспользоваться классом **Marks**. Это объяснение слегка многословно, поэтому рассмотрим простой объект класса **Marks**, инициализированный точкой и символом.

Например, мы могли бы пометить центры окружностей, изображенных в разделе 13.12, следующим образом:

```
Mark m1(Point(100,200),'x');
Mark m2(Point(150,200),'y');
Mark m3(Point(200,200),'z');
c1.set_color(Color::blue);
c2.set_color(Color::red);
c3.set_color(Color::green);
```
В итоге мы получили бы изображения, приведенные ниже.

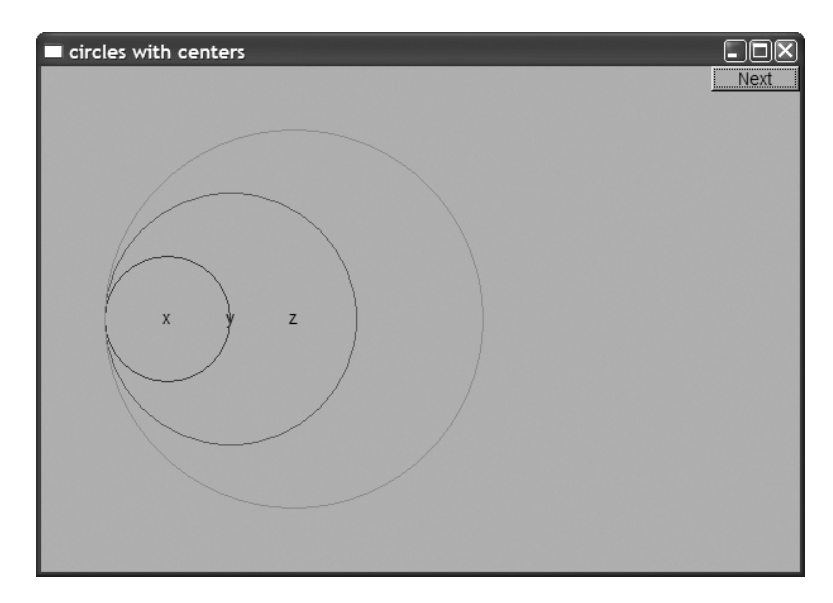

Класс магк - это разновидность класса магкв, в котором при создании объекта немелленно залается начальная (и. как правило, елинственная) точка.

```
struct Mark : Marks {
     Mark(Point xy, char c) : Marks(string(1,c))
     ₹
          add(xy);
     λ
\}
```
Функция string  $(1, c)$  — это конструктор класса string, инициализирующий строку, содержащую единственный символ с.

Класс магк всего лишь позволяет легко создать объект класса магкs с единственной точкой, помеченной единственным символом. Стоило ли тратить силы, чтобы определять такой класс? Или он является следствием "ложного стремления к усложнениям и недоразумениям"? Однозначного и логичного ответа на этот вопрос нет. Мы много думали над этим и в конце концов решили, что для пользователей этот класс был бы полезен, а определить его было совсем нетрудно.

Почему в качестве метки используется символ? Можно было бы нарисовать любую маленькую фигуру, но символы нагляднее и проще. Они часто позволяют отделить одно множество точек от другого. К тому же такие символы, как х, о, + и \*, обладают центральной симметрией.

## 13.17. Класс Image

Файлы в типичном персональном компьютере хранят тысячи изображений. Кроме того, миллионы изображений доступны в сети веб. Естественно, мы хотели бы отображать содержимое этих файлов на экране с помощью относительно простых программ. Например, ниже продемонстрирован рисунок (rita path.gif), иллюстрирующий путь урагана "Рита", пришедшего из Мексиканского залива.

Мы можем выбрать часть этого изображения и добавить фотографию урагана, сделанную из космоса (rita.jpg).

```
Image \text{rita}(\text{Point}(0,0), \text{"rita.jpg"};
Image path(Point(0,0), "rita path.gif");
path.set mask (Point (50,250), 600, 400); // выбираем желательную область
win.attach(path);
win.attach(rita):
```
Операция set mask () выбирает часть рисунка, которую следует изобразить на экране. В данном случае мы выбрали изображение размером 600×400 пикселей из файла rita path.gif (загруженный как объект path) и показали его в области, левый верхний угол которой имеет координаты (50,250). Выбор части рисунка довольно распространенный прием, поэтому мы предусмотрели для него отдельную операцию.

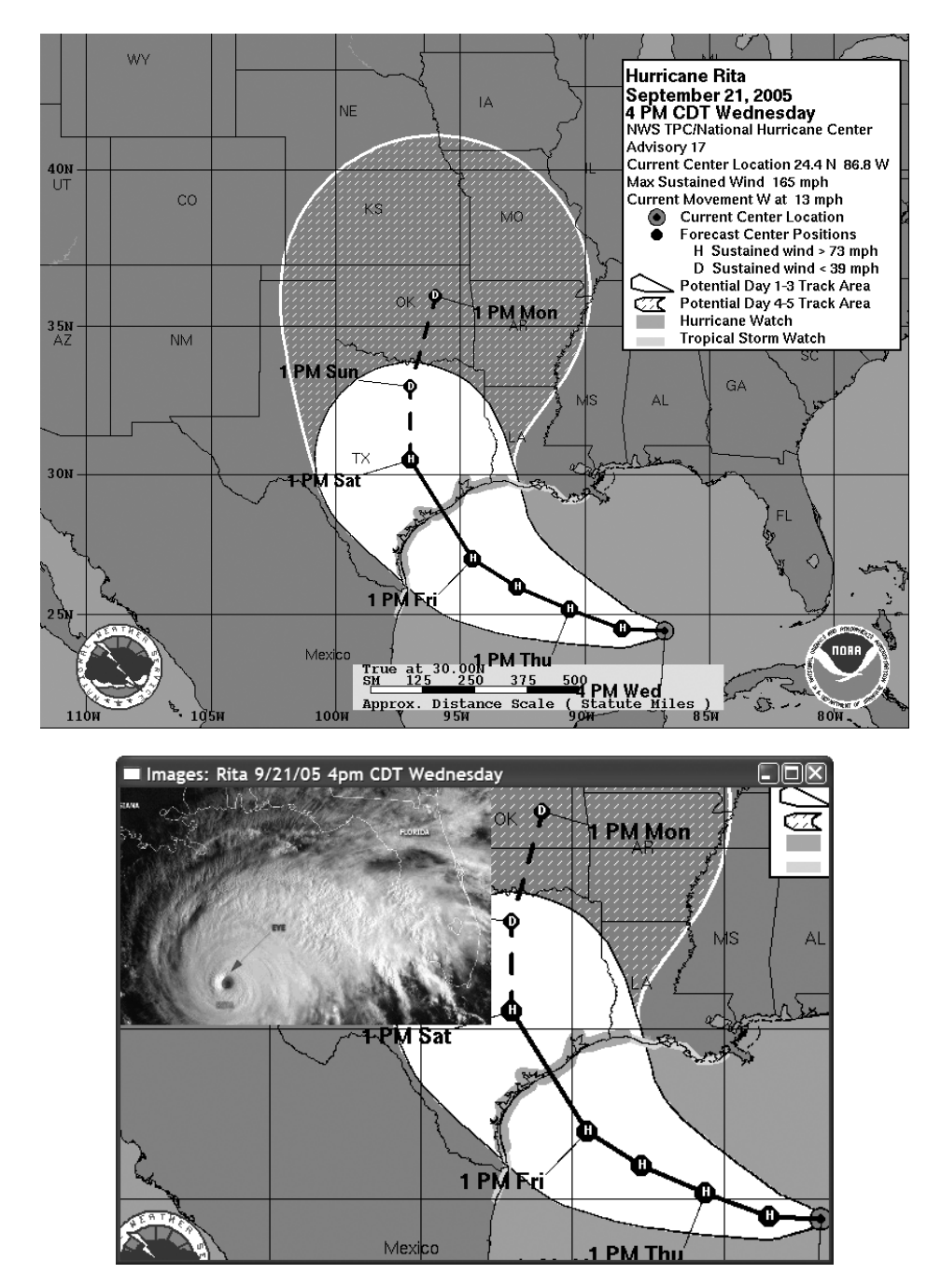

Фигуры изображаются одна поверх другой, подобно листам бумаги, в порядке их добавления на экран. По этой причине объект **path** оказался на самом "дне", просто потому, что он был связан с окном до объекта **rita**. Изображения могут кодироваться во множестве форматов. Здесь мы используем только два из них: JPEG и GIF.

```
struct Suffix \{enum Encoding \{ none, jpg, gif\};},
```
В нашей библиотеке графического интерфейса изображение в памяти представляется как объект класса Image.

```
struct Image : Shape {
     Image (Point xy, string file name,
           Suffix::Encoding e = Suffix::none);\simImage() { delete p; }
     void draw lines () const;
     void set mask (Point xy, int ww, int hh)
          \{ w=ww; h=hh; cx=xy.x; cy=xy.y; \}private:
     int w, h; // определяем "маскировочное окно" внутри изображения
              // по отношению к позиции (сх, су)
     int cx, cy;
     Fl Image* p;
     Text fn:
};
```
Конструктор класса Image пытается открыть файл с указанным именем, затем создать рисунок, используя кодировку, указанную в дополнительном аргументе или (как правило) в расширении файла. Если изображение невозможно вывести на экран (например, потому, что файл не найден), класс Image выводит на экран объект **Bad image.** Определение класса **Bad image BHITJAHIT TAK**:

```
struct Bad image : Fl Image \{Bad image(int h, int w) : Fl Image(h,w,0) \{ \}void draw(int x, int y, int, int, int, int) { draw empty(x,y);
į,
```
Работа с изображениями в графической библиотеке довольно сложна, но основная сложность класса Image кроется в файле, который обрабатывает его конструктор.

```
// более сложный конструктор, потому что ошибки,
// связанные с графическими файлами, трудно найти
Image:: Image (Point xy, string s, Suffix:: Encoding e)
    :w(0), h(0), fn(xy, "")\{add(xy);if (!can open(s)) \frac{1}{2} // можно ли открыть файл s?
       fn.set label("невозможно открыть \{'"++s+" ");p = new Bad image(30, 20); // OIII10K2 Tpab1K1Ireturn;
    Y
    if (e == Suffix::none) e = get encoding(s);switch (e) { // проверка кодировки
    case Suffix::jpq:
```

```
p = new Fl JPEG Image(s.c str());
         break;
    case Suffix:: qif:
         p = new Fl GIF Image(s.c str());
         break;
    default: // неприемлемая кодировка
         fn.set label ("Неприемлемый тип файла \""+s+"");
         p = new Bad image(30, 20); // OIII10K2 TpabUKM}
<sup>1</sup>
```
Расширение файла используется для того, чтобы определить вид объекта, создаваемого для хранения изображения (F1 JPEG Image или F1 GIF Image). Этот объект создается с помощью оператора пем и связывается с указателем. Подробности его реализации (в главе 17 рассматривается оператор пем и указатели) связаны с организацией библиотеки FLTK и не имеют для нас большого значения.

Теперь настало время реализовать функцию сап ореп (), проверяющую, можно ли открыть файл для чтения.

```
bool can open (const string& s)
```

```
// проверка, существует ли файл s и можно ли его открыть
       // для чтения
ſ
       ifstream \mathbf{ff}(\mathbf{s}.\mathbf{c} \ \mathbf{str}());
       return ff;
<sup>1</sup>
```
Открыть файл, а затем закрыть его, - довольно примитивный способ проверки, позволяющий отделить ошибки, связанные с невозможностью открыть файл, от ошибок, обусловленных неприемлемым форматированием данных.

Если хотите, можете посмотреть на определение функции get encoding (): она просто анализирует суффикс и ищет соответствие в таблице заранее заданных суффиксов. Эта таблица реализована с помощью стандартного типа тар (подробнее об этом — в разделе 21.6).

#### Задание

- 1. Создайте объект класса simple window размером 800×1000 пикселей.
- 2. Разместите сетку размером 8×8 пикселей в левой части окна размером 800 на 800 пикселей (так что каждый квадрат сетки имеет размер 100×100 пикселей).
- 3. Создайте восемь красных квадратов, расположенных по диагонали, начиная с левого верхнего угла (используйте класс Rectangle).
- 4. Подберите изображение размером 200×200 пикселей (в формате JPEG или GIF) и разместите три его копии поверх сетки (каждое изображение покроет четыре квадрата). Если вы не найдете изображения, размеры которого точно равнялись бы 200 пикселям, то, используя функцию set mask (), вырежьте

соответствующий фрагмент более крупного изображения. Не закрывайте красные квадраты.

5. Добавьте изображение размером 100×100 пикселей. Перемещайте его с одного квадрата на другой, щелкая на кнопке Next. Для этого поместите вызов функции wait for button () в цикл, сопроводив его командами, выбирающими новый квадрат для вашего изображения.

## Контрольные вопросы

- 1. Почему мы просто не используем какую-нибудь коммерческую или бесплатную графическую библиотеку?
- 2. Сколько классов из библиотеки графического интерфейса нам понадобится, чтобы создать простой вывод графической информации?
- 3. Какие заголовочные файлы нужны для использования библиотеки графического интерфейса?
- 4. Какие классы определяют замкнутые фигуры?
- 5. Почему мы не используем класс Line для рисования любой фигуры?
- 6. Что означают аргументы конструктора класса Point?
- 7. Перечислите компоненты класса Line style.
- 8. Перечислите компоненты класса Color.
- 9 Что такое система RGB?
- 10. В чем заключается разница между двумя объектами класса Line и объектом Lines, содержащим две линии?
- 11. Какие свойства можно задать для любого объекта класса shape?
- 12. Сколько сторон объекта класса closed polyline определяются пятью объектами класса Point?
- 13. Что мы увидим на экране, если определим объект класса shape, но не свяжем его с объектом класса window?
- 14. Чем объект класса Rectangle отличается от объекта класса Polygon с четырьмя объектами класса **Point** (углами)?
- 15. Чем объект класса Polygon отличается от объекта класса Closed polyline?
- 16. Что расположено сверху: заполненная цветом область или границы фигуры?
- 17. Почему мы не определили класс Triangle (ведь мы определили класс Rectangle)?
- 18. Как переместить объект класса shape в другое место окна?
- 19. Как пометить объект класса shape строкой текста?
- 20. Какие свойства текстовой строки можно задать в классе техt?
- 21. Что такое шрифт и зачем он нужен?
- 22. Для чего нужен класс **Vector\_ref** и как его использовать?
- 23. В чем заключается разница между классами **Circle** и **Ellipse**?
- 24. Что произойдет, если мы попытаемся изобразить объект класса **Image** с заданным именем файла, а заданное имя файла не относится к файлу, содержащему изображение?
- 25. Как вывести на экран часть изображения?

# **Термины**

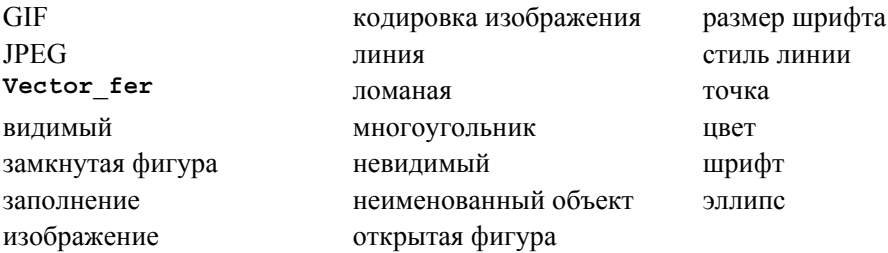

# **Упражнения**

Для каждого упражнения, в котором требуется определить класс, выведите на экран несколько объектов данного класса и продемонстрируйте, как они работают.

- 1. Определите класс **Arc**, рисующий часть эллипса. Подсказка: **fl\_arc()**.
- 2. Нарисуйте окно с закругленными углами. Определите класс **Box**, состоящий из четырех линий и четырех дуг.
- 3. Определите класс **Arrow**, рисующий стрелки.
- 4. Определите функции **n()**, **s()**, **e()**, **w()**, **center()**, **ne()**, **se()**, **sw()** и **nw()**. Каждая из них должна получать аргумент типа **Rectangle** и возвращать объект типа **Point**. Эти функции должны определять точки соединения, расположенные на границах и внутри прямоугольника. Например, **nw(r)**— это левый верхний угол объекта класса **Rectangle** с именем **r**.
- 5. Определите функции из упр. 4 для классов **Circle** и **Ellipse**. Поместите точки соединения на границах и внутри этих фигур, но не за пределами окаймляющего их прямоугольника.
- 6. Напишите программу, рисующую диаграмму классов, похожую на ту, которая изображена в разделе 12.6. Программировать будет проще, если начать с определения класса **Box**, объект которого представляет собой прямоугольник с текстовой меткой.
- 7. Создайте цветную диаграмму RGB (поищите пример в вебе).
- 8. Определите класс **Regular\_**h**exagon** (шестиугольник это правильный шестисторонний многоугольник). В качестве аргументов конструктора используйте центр и расстояние от центра до угловой точки.
- 9. Покройте часть окна узорами в виде объектов класса **Regular\_hexagon** (используйте не меньше восьми шестиугольников).
- 10. Определите класс **Regular\_hexagon**. В качестве аргументов конструктора используйте центр, количество сторон (не меньше двух) и расстояние от центра до угла.
- 11. Нарисуйте эллипс размером  $300 \times 200$  пикселей. Нарисуйте ось *x* длиной 400 пикселей и ось *y* размером 300 пикселей, проходящие через центр эллипса. Пометьте фокусы. Отметьте точку на эллипсе, которая не принадлежит ни одной из осей. Соедините эту точку с фокусами двумя линиями.
- 12. Нарисуйте окружность. Заставьте метку перемещаться по окружности (пусть она перемещается каждый раз, когда вы щелкаете на кнопке Next).
- 13. Нарисуйте матрицу цвета из раздела 13.10, но без линий, окаймляющих каждый квадрат.
- 14. Определите класс для прямоугольного треугольника. Составьте восьмиугольник из восьми прямоугольных треугольников разного цвета.
- 15. Покройте окно узорами в виде маленьких прямоугольных треугольников.
- 16. Покройте окно узорами в виде маленьких шестиугольников.
- 17. Покройте окно узорами в виде маленьких разноцветных шестиугольников.
- 18. Определите класс **Poly**, представляющий многоугольник, так, чтобы его конструктор проверял, действительно ли его точки образуют многоугольник. Подсказка: вы должны передавать в конструктор координаты точек.
- 19. Определите класс **Star**. Одним из его параметров должно быть количество точек. Нарисуйте несколько звездочек с разным количеством точек, разноцветными линиями и разными цветами заполнения.

## **Послесловие**

В главе 12 мы играли роль пользователей классов. В этой главе мы перешли на один уровень вверх по "пищевой цепочке" программистов: здесь мы стали разработчиками классов и пользователями инструментов программирования.

 $\sqrt{14}$ 

# Проектирование графических классов

# "Польза, прочность, красота". Витрувий (Vitruvius)

лавы, посвященные графике, преследуют двоякую цель: мы хотим описать полезные инструменты, предназначенные для отображения информации, и одновременно использовать семейство графических классов для иллюстрации общих методов проектирования и реализации программ. В частности, данная глава посвящена некоторым методам проектирования интерфейса и понятию наследования. Кроме того, мы вынуждены сделать небольшой экскурс, посвященный свойствам языка, которые непосредственно поддерживают объектно-ориентированное программирование: механизму вывода классов, виртуальным функциям и управлению доступом. Мы считаем, что проектирование классов невозможно обсуждать отдельно от их использования и реализации, поэтому наше обсуждение вопросов проектирования носит довольно конкретный характер. Возможно, было бы лучше назвать эту главу "Проектирование и реализация графических классов".

В этой главе...

- 14.1. Принципы проектирования
	- 14.1.1. Типы
	- 14.1.2. Операции
	- 14.1.3. Именование
	- 14.1.4. Изменяемость
- 14.2. Класс Shape
	- 14.2.1. Абстрактный класс
	- 14.2.2. Управление доступом
	- 14.2.3. Рисование фигур
	- 14.2.4. Копирование и изменчивость
- 14.3. Базовые и производные классы
	- 14.3.1. Схема объекта
	- 14.3.2. Вывод классов и определение виртуальных функций
	- 14.3.3. Замешение
	- 14.3.4. Доступ 14.3.5. Чисто виртуальные функции
- 14.4. Преимущества объектноориентированного программирования

## 14.1. Принципы проектирования

Каковы принципы проектирования наших классов графического интерфейса? Сначала надо разобраться в смысле поставленного вопроса. Что такое "принципы проектирования" и почему мы должны говорить о них, вместо того, чтобы заняться созданием изящных рисунков?

#### 14.1.1. Типы

Графика — это пример предметной области, поэтому совокупность основных понятий и возможностей программист должен искать именно в ней. Если понятия предметной области представлены в программе нечетко, противоречиво, неполно или просто плохо, то сложность разработки средств графического вывода возрастает. Мы хотим, чтобы наши графические классы упростили работу пользователей.

Шель проектирования — отразить понятия предметной области в тексте программы. Если вы хорошо разбираетесь в предметной области, то легко поймете код, и наоборот. Рассмотрим пример.

- $\bullet$  Window окно, открываемое операционной системой.
- Line линия, которую вы видите на экране.
- Point точка в системе координат.
- Color  $-$  цвет объекта на экране.
- Shape общие свойства всех фигур в нашей модели графики или графического пользовательского интерфейса.

Последнее понятие, shape, отличается от остальных тем, что является обобщением, т.е. чисто абстрактным понятием. Абстрактную фигуру изобразить невозможно; мы всегда видим на экране конкретную фигуру, например линию или шестиугольник. Это отражается в определении наших типов: попытка создать объект класса Shape будет пресечена компилятором.

Совокупность наших классов графического интерфейса образует библиотеку, поскольку эти классы используются как все вместе, так и в сочетании друг с другом. Они должны послужить образцом при создании других графических фигур и строительных блоков для других классов. Поскольку все классы связаны друг с другом, мы не можем принимать проектные решения для каждого класса по отдельности. Все эти классы в совокупности отражают наше представление о графике. Мы должны гарантировать, что наша точка зрения является лостаточно элегантной и логичной. Поскольку размер библиотеки ограничен, а область графических приложений бесконечна, надеяться на ее полноту нельзя. Следовательно, мы должны сосредоточиться на простоте и гибкости библиотеки.

На самом деле ни одна библиотека не способна моделировать все аспекты предметной области. Это не только невозможно, но и бессмысленно. Представьте себе библиотеку для отображения географической информации. Хотите ли вы демонстрировать растительность, национальные, государственные или другие политические границы, автомобильные и железные дороги или реки? Надо ли показывать социальные и экономические данные? Отражать ли сезонные колебания температуры и влажности? Показывать ли розу ветров? Следует ли изобразить авиамаршруты? Стоит ли отметить местоположение школ, ресторанов быстрого питания или местных косметических салонов? "Показать все!" Для исчерпывающей географической системы это могло бы быть хорошим ответом, но в нашем распоряжении только один дисплей. Так можно было бы поступить при разработке библиотеки, поддерживающей работу соответствующих географических систем, но вряд ли эта библиотека смогла бы обеспечить возможность рисовать элементы карт от руки, редактировать фотографии, строить научные диаграммы и отображать элементы управления самолетами.

Итак, как всегда, мы должны решить, что для нас важно. В данном случае мы  $\overline{\mathsf{v}}$ должны выбрать вид графики и графического пользовательского интерфейса. Попытка сделать все сразу обречена на провал. Хорошая библиотека непосредственно и точно моделирует предметную область с конкретной точки зрения, делая упор на некоторых аспектах приложения и затеняя остальные.

Классы, которые мы опишем, разработаны для создания простых графических приложений и пользовательских интерфейсов. В основном они предназначены для пользователей, которым необходимо представить данные и графические результаты в вычислительных, научных или технических приложениях. Используя наши классы, вы сможете создать свои собственные. Если этого окажется недостаточно, мы продемонстрируем детали библиотеки FLTK, которые подскажут вам, как использовать ее или другую подобную библиотеку в своих целях.

Однако, если вы решите идти этим путем, не спешите и сначала усвойте материал, изложенный в главах 17 и 18. Эти главы содержат информацию об указателях и управлении памятью, которая совершенно необходима для непосредственного использования большинства графических библиотек.

Мы решили использовать небольшие классы, содержащие несколько операций. Например, мы создали классы Open polyline, Closed polyline, Polygon, Rectangle, Marked polyline, Marks и Mark вместо отдельного класса

(который можно было бы назвать **Polyline**). В этих классах предусмотрено множество аргументов и операций, позволяющих залавать вил ломаной и лаже изменять ее. Доводя эту идею до предела, можно было бы создать отдельные классы для каждой фигуры в качестве составных частей единого класса shape. Мы считаем, что использование небольших классов наиболее точно и удобно моделирует нашу область графических приложений. Отдельный класс, содержащий "все", завалил бы пользователя данными и возможностями, затруднив понимание, усложнив отладку и снизив производительность.

#### 14.1.2. Операции

В каждом классе мы предусмотрели минимум операций. Наш идеал - минимальный интерфейс, позволяющий делать то, что мы хотим. Если нам потребуются дополнительные возможности, мы всегда сможем добавить функции, не являющиеся членами класса, или определить новый класс.

Мы стремимся к тому, чтобы интерфейсы наших классов имели общий стиль. Например, все функции, выполняющие аналогичные операции в разных классах, называются одинаково, получают аргументы одинаковых типов, и там, где возможно, их аргументы следуют в одинаковом порядке. Рассмотрим конструкторы: если необходимо разместить фигуру в памяти, она принимает в качестве первого аргумента объект типа Point.

```
Line ln(Point(100,200), Point(300,400));
Mark m(Point(100, 200), 'x'); // отображает отдельную точку
                             // в виде буквы "х"
Circle c(Point(200, 200), 250);
```
Все функции, работающие с точками, используют класс Point. Это очевидно, но многие библиотеки смешивают стили. Например, представим себе функцию, рисующую линию. Мы можем использовать два стиля.

```
void draw line (Point p1, Point p2);
                                       // от p1 до p2 (наш стиль)
void draw line(int x1, int y1, int x2, int y2); // or (x1, y1)// до (x2, y2)
```
Можно было бы допустить оба стиля, но для обеспечения логичности, улучшения проверки типов и повышения читабельности будем пользоваться исключительно первым. Последовательное использование класса Point позволит также избежать путаницы между парами координат и другими парами целых чисел: шириной и высотой. Рассмотрим пример.

```
draw rectangle (Point (100, 200), 300, 400); // наш стиль
draw rectangle (100,200,300,400);
                                           // альтернатива
```
При первом вызове функция рисует прямоугольник по заданной точке, ширине и высоте. Это легко угадать. А что можно сказать о втором вызове? Имеется в виду прямоугольник, определенный точками (100,200) и (300,400)? Или прямоугольник, определенный точкой (100,200), шириной 300 и высотой 400? А может быть, программист имел в виду нечто совершенно другое (хотя и разумное)? Последовательно используя класс **Point**, мы можем избежать таких недоразумений.

Иногда, когда функция требует ширину и высоту, они передаются ей именно в таком порядке (как, например, координату х всегда указывают до координаты  $v$ ). Послеловательное соблюдение таких условностей удивительно облегчает работу с программой и позволяет избежать ошибок во время ее выполнения.

Логически идентичные операции называются одинаково. Например, каждая функция, которая добавляет точки, линии и так далее к любой фигуре, называется add(), а любая функция, рисующая линии, называется draw lines(). Такое единообразие позволяет нам помнить (или вспомнить по некоторым признакам), что лелает функция, и облегчает разработку новых классов (по аналогии). Иногда это позволяет даже написать код, работающий с разными типами, поскольку операции нал этими типами имеют обший шаблон.

Такие коды называют обобщенными (generic); подробно мы рассмотрим их в главах 19-21.

#### 14.1.3. Именование

Логически разные операции имеют разные имена. И опять-таки, несмотря на то, что это очевидно, существуют вопросы: почему мы связываем объект класса shape с объектом класса window, но добавляем объект класса Line к объекту класса shape? В обоих случаях мы "помещаем нечто во что-то", так почему бы не назвать такие операции одинаково? Нет. За этой схожестью кроется фундаментальная разница. Рассмотрим пример.

```
Open polyline opl;
opl.add(Point(100,100));
opl.add(Point(150,200));
opl.add(Point(250,250));
```
Здесь мы копируем три точки в объект **op1**. Фигуре **op1** безразлично, что будет с нашими точками после вызова функции add (); она хранит свои собственные копии этих точек. На самом деле мы редко храним копии точек, а просто передаем их фигуре. С другой стороны, посмотрим на следующую инструкцию:

#### win.attach(opl);

Здесь мы создаем связь между окном win и нашей фигурой op1; объект win не создает копию объекта op1, а вместо этого хранит ссылку на него. Итак, мы должны обеспечить корректность объекта op1, поскольку объект win использует его. Иначе говоря, когда окно win использует фигуру op1, оно должно находиться в ее области видимости. Мы можем обновить объект ор1, и в следующий раз объект win будет рисовать фигуру op1 с изменениями. Разницу между функциями attach() и add() можно изобразить графически.
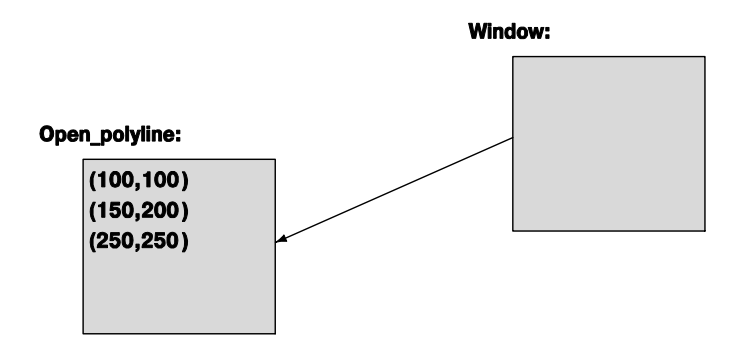

Функция add () использует механизм передачи параметров по значению (копии), а функция attach () — механизм передачи параметров по ссылке (использует общий объект). Мы могли бы решить копировать графические объекты в объекты класса window. Однако это была бы совсем другая модель программирования, которая определяется выбором функции add(), а не attach(). Мы решили просто связать графический объект с объектом класса window. Это решение имеет важные последствия. Например, мы не можем создать объект, связать его, позволить его уничтожить и ожидать, что программа продолжит работать.

```
void f(Simple window& w)
ſ
     Rectangle r(Point(100,200),50,30);
     w.attach(r);
Y
  // ой, объекта r больше нет
int main()
₹
     Simple window win(Point(100,100),600,400,"Moe OKHO");
     11 \ldotsf(\text{win}); // возникают проблемы
     1/..
     win.wait for button();
\mathcal{E}
```
Пока мы выходили из функции f () и входили в функцию wait for button(), объект с для объекта win перестал существовать и соответственно выводиться на экран. В главе 17 мы покажем, как создать объект в функции и сохранить его между ее вызовами, а пока должны избежать связывания с объектом, который исчез до вызова функции wait for button(). Для этого можно использовать класс Vector ref. который рассматривается в разделах 14.10 и Г.4.

Обратите внимание на то, что если бы мы объявили функцию f () так, чтобы она получала константную ссылку на объект класса **Window** (как было рекомендовано в разделе 8.5.6), то компилятор предотвратил бы ошибку: мы не можем выполнить вызов  $attach(r)$  с аргументом типа const Window, поскольку функция  $attach()$ должна изменить объект класса window, чтобы зарегистрировать связь между ним и объектом **r** 

#### 14.1.4. Изменяемость

Основные вопросы, на которые следует ответить, проектируя классы, звучат так: кто может модифицировать данные и как он может это делать? Мы должны гарантировать, что изменение состояния объекта будет осуществляться только членами его класса. Именно для этого предназначены разделы public и private, но мы продемонстрируем еще более гибкий и тонкий механизм, основанный на ключевом слове protected. Это значит, что мы не можем просто включить в класс какой-то член, скажем, переменную label типа string; мы должны также решить, следует ли открыть его для изменений после создания объекта, и если да, то как. Мы должны также решить, должен ли другой код, кроме данного класса, иметь доступ к переменной label, и если да, то как. Рассмотрим пример.

```
struct Circle {
     1/..
private:
     int r; // radius
};
Circle c(Point(100,200),50);
c.r = -9; // ОК? Нет - ошибка компилирования: переменная Circle:: г
          // закрыта
```
Как указано в главе 13, мы решили предотвратить прямой доступ к большинству данных-членов класса. Это дает нам возможность проверять "глупые" значения, например отрицательные радиусы у объектов класса Circle. Для простоты реализации мы не проводим полную проверку, поэтому будьте осторожны, работая с числами. Мы отказались от полной и последовательной проверки, желая уменьшить объем кода и понимая, что если пользователь введет "глупое" значение, то ранее введенные данные от этого не пострадают, просто на экране появится искаженное изображение.

Мы интерпретируем экран (т.е. совокупность объектов класса window) исключительно как устройство вывода. Мы можем выводить новые объекты и удалять старые, но никогда не обращаемся к системе за информацией, которую сами не можем извлечь из структур данных, на основе которых строится изображение.

# 14.2. Класс Shape

Класс shape отражает общее понятие о том, что может изображаться в объекте класса Window на экране.

• Понятие, которое связывает графические объекты с нашей абстракцией window, которая в свою очередь обеспечивает связь с операционной системой и физическим экраном.

- Класс, работающий с цветом и стилем, используемыми при рисовании линий. Для этого он хранит члены классов Line style и Color (для линий и заполнения).
- Может хранить последовательности объектов класса **Point** и информацию о том, как их рисовать.

Опытные проектировщики отметят, что класс, обладающий только этими тремя свойствами, может иметь недостаточно общий характер. Однако мы описываем решение, которое очень далеко от общего.

Сначала опишем полный класс, а затем подробно его обсудим.

```
class Shape { // работает с цветом и стилем, хранит последователь-
              // ность точек
public:
     void draw() const;
                                 // работает с цветом и рисует линии
     virtual void move (int dx, int dy); // перемещает фигуры +dx// и +=dyvoid set color (Color col);
     Color color() const;
     void set style(Line style sty);
     Line style style() const;
     void set fill color (Color col);
     Color fill color() const;
     Point point (int i) const; // доступ к точкам только для чтения
     int number of points () const;
     virtual ~\simShape() { }
protected:
     Shape();
     virtual void draw lines () const; // рисует линии
    void add(Point p);
                                      // добавляет объект р к точкам
     void set point(int i, Point p); // \text{points}[\text{i}] = p;
private:
     vector<Point> points;
                                 // не используется всеми фигурами
                                  // цвет для линий и символов
     Color lcolor;
     Line style 1s;
     Color fcolor;
                                 // заполняет цветом
     Shape (const Shape&); // копирующий конструктор
     Shape& operator=(const Shape&);
},
```
Это относительно сложный класс, разработанный для поддержки работы множества графических классов и представления общего понятия о фигуре на экране. Однако в нем всего четыре данных-членов и пятнадцать функций. Более того, эти функции почти все тривиальны, так что мы можем сосредоточиться на вопросах проектирования. В оставшейся части главы мы пройдемся по всем членам шаг за шагом и объясним их роль в классе.

## 14.2.1. Абстрактный класс

Сначала рассмотрим конструктор класса Shape:

# protected:

## $Shape()$ ;

который находится в разделе protected. Это значит, что его можно непосредственно использовать только в классах, производных от класса Shape (используя обозначение : shape). Иначе говоря, класс shape можно использовать только в качестве базы для других классов, таких как Line и Open polyline. Цель ключевого слова protected: - гарантировать, что мы не сможем создать объекты класса **Shape непосредственно.** 

Рассмотрим пример.

Shape ss; // ошибка: невозможно создать объект класса Shape

Класс shape может быть использован только в роли базового класса. В данном случае ничего страшного не произошло бы, если бы мы позволили создавать объекты класса shape непосредственно, но, ограничив его применение, мы открыли возможность его модификации, что было бы невозможно, если бы кто-то мог его использовать непосредственно. Кроме того, запретив прямое создание объектов класса Shape, мы непосредственно моделируем идею о том, что абстрактной фигуры в природе не существует, а реальными являются лишь конкретные фигуры, такие как объекты класса Circle и Closed polyline. Подумайте об этом! Как выглядит абстрактная фигура? Единственный разумный ответ на такой вопрос — встречный вопрос: какая фигура? Понятие о фигуре, воплощенное в классе **Shape**, носит абстрактный характер. Это важное и часто полезное свойство, поэтому мы не хотим компрометировать его в нашей программе. Позволить пользователям непосредственно создавать объекты класса shape противоречило бы нашим представлениям о классах как о прямых воплощениях понятий. Конструктор определяется следующим образом:

```
Shape::Shape(): lcolor(f1 color(),
                              // цвет линий и символов по умолчанию
                               // стиль по умолчанию
     ls(0),
     fcolor (Color::invisible) // без заполнения
{<br>}
```
Это конструктор по умолчанию, поэтому все его члены также задаются по умолчанию. Здесь снова в качестве основы использована библиотека FLTK. Однако понятия цвета и стиля, принятые в библиотеке FLTK, прямо не упоминаются. Они являются частью реализации классов Shape, Color и Line style.

Объект класса **vector<Points>** по умолчанию считается пустым вектором.

Класс является *абстрактным* (abstract), если его можно использовать только в качестве базового класса. Для того чтобы класс стал абстрактным, в нем часто объявляют *чисто виртуальную функцию* (pure virtual function), которую мы рассмотрим в разделе 14.3.5. Класс, который можно использовать для создания объектов, т.е. не абстрактный класс, называется *конкретным* (concrete). Обратите внимание на то, что слова *абстрактный* и *конкретный* часто используются и в быту. Представим себе, что мы идем в магазин покупать фотоаппарат. Однако мы не можем просто попросить какой-то фотоаппарат и принести его домой. Какую торговую марку вы предпочитаете? Какую модель фотоаппарата хотите купить? Слово *фотоаппарат* — это обобщение; оно ссылается на абстрактное понятие. Название "Olympus E-3" означает конкретную разновидность фотоаппарата, конкретный экземпляр которого с уникальным серийным номером мы можем купить (в обмен на большую сумму денег). Итак, фотоаппарат — это абстрактный (базовый) класс, "Olimpus E-3" — конкретный (производный) класс, а реальный фотоаппарат в моей руке (если я его купил) — это объект.  $\overline{\mathbf{v}}$ 

Объявление

#### **virtual ~Shape() { }**

определяет виртуальный деструктор. Мы не будем пока его использовать и рассмотрим позднее, в разделе 17.5.2.

#### **14.2.2. Управление доступом**

Класс **Shape** объявляет все данные-члены закрытыми.

```
private:
     vector<Point> points;
     Color lcolor;
     Line_style ls;
     Color fcolor;
```
 $\blacksquare$ 

Поскольку данные-члены класса **Shape** объявлены закрытыми, нам нужно предусмотреть функции доступа. Существует несколько стилей решения этой

задачи. Мы выбрали простой, удобный и понятный. Если у нас есть член, представляющий свойство **X**, то мы предусмотрели пару функций, **X()** и **set\_X()**, для чтения и записи соответственно. Рассмотрим пример.

```
void Shape::set_color(Color col)
{
      lcolor = col;
}
Color Shape::color() const
{
      return lcolor;
}
```
#### 14.2 KNACC SHAPF

Основной недостаток этого стиля заключается в том, что мы не можем назвать переменную так же, как функцию для ее чтения. Как всегда, мы предпочли выбрать наиболее удобные имена для функций, поскольку они являются частью открытого интерфейса. Как назвать закрытые переменные, менее важно. Обратите внимание на то, что мы использовали ключевое слово const, чтобы подчеркнуть, что функция чтения не может молифицировать члены своего класса shape (см. разлел 9.7.4).

В классе shape хранится вектор объектов класса Point с именем points, которые предназначены для его производных классов. Для добавления объектов класса Point в вектор points предусмотрена функция add ().

```
void Shape:: add (Point p) // защищенный
₹
     points.push back(p);
ł
```
Естественно, сначала вектор points пуст. Мы решили снабдить класс shape полным функциональным интерфейсом, а не предоставлять функциям-членам классов, производных от класса Shape, прямого доступа к его данным-членам. Одним людям создание функционального интерфейса кажется глупым, поскольку они считают, что недопустимо делать какие-либо данные-члены класса открытыми. Другим наш подход кажется слишком узким, потому что мы не разрешаем членам производных классов прямой доступ к членам базового класса.

Классы, производные от класса Shape, например Circle и Polygon, "понимают", что означают их точки. Базовый класс shape этого "не понимает", он просто хранит точки. Следовательно, производные классы должны иметь контроль над тем, как добавляются точки. Рассмотрим пример.

- Классы Circle и Rectangle не позволяют пользователю добавлять точки, они просто "не видят" в этом смысла. Что такое прямоугольник с дополнительной точкой? (См. раздел 12.7.6.)
- Класс Lines позволяет добавлять любые пары точек (но не отдельные точки; см. раздел 13.3).
- Классы Open polyline и Marks позволяют добавлять любое количество точек.
- Класс Polygon позволяет добавлять точки только с помощью функции add (), проверяющей пересечения (раздел 13.8).

```
Мы поместили функцию add () в раздел protected (т.е. сделали ее доступ-
     ной только для производных классов), чтобы гарантировать, что производные
классы смогут управлять добавлением точек. Если бы функция add () находилась
в разделе public (т.е. каждый класс мог добавлять точки) или private (только
класс shape мог добавлять точки), то такое точное соответствие функциональных
возможностей нашему представлению о фигуре стало бы невозможным.
```
По аналогичным причинам мы поместили функцию set point () в класс protected. В обшем, только производный класс может "знать", что означают точки и можно ли их изменять, не нарушая инвариант.

Например, если класс Reqular hexagon объявлен как множество, состоящее из шести точек, то изменение даже одной точки может породить фигуру, не являющуюся правильным шестиугольником. С другой стороны, если мы изменим одну из точек прямоугольника, то в результате все равно получим прямоугольник. Фактически функция set point () в этом случае оказывается ненужной, поэтому мы включили ее просто для того, чтобы обеспечить выполнение правил чтения и записи каждого атрибута класса shape. Например, если бы мы захотели создать класс Mutable rectangle, то могли бы вывести его из класса Rectangle и снабдить операциями, изменяющими точки.

Мы поместили вектор points объектов класса Point в раздел private, чтобы защитить его от нежелательных изменений. Для того чтобы он был полезным, мы должны обеспечить доступ к нему.

```
void Shape:: set point (int i, Point p) // не используется
₹
     points[i] = p;ł
Point Shape::point(int i) const
₹
     return points[i];
}
int Shape::number of points() const
₹
     return points.size();
ł
```
В производном классе эти функции используются так:

```
void Lines::draw lines() const
     // рисует линии, соединяющие пары точек
₹
     for (int i=1; i<number of points(); i+=2)
     fl line(point(i-1).x,point(i-1).y,point(i).x,point(i).y);
<sup>}</sup>
```
Все эти тривиальные функции доступа могут вызвать у вас обеспокоенность. Эффективны ли они? Не замедляют ли работу программы? Увеличивают ли они размер генерируемого кода? Нет, компилятор всех их делает подставляемыми. Вызов функции number of points () занимает столько же байтов памяти и выполняет точно столько же инструкций, сколько и непосредственный вызов функции points.size().

Решения, касающиеся управления доступом, очень важны. Теперь мы могли бы создать почти минимальную версию класса Shape.

```
struct Shape { // слишком простое определение - не используется
     Shape();
     void draw() const; // работает с цветом и вызывает функцию
                         // draw lines
     virtual void draw lines() const;
                                         // рисует линии
     virtual void move(int dx, int dy); // \frac{1}{\pi} \frac{1}{\pi} перемещает фигуры +=dx
                                          1/\mu +=dv
     vector<Point> points;
                                 // не используется всеми фигурами
     Color lcolor;
     Line style 1s;
     Color fcolor:
```
 $\}$ 

Какие возможности обеспечивают эти двенадцать дополнительных функцийчленов и два канала доступа к спецификациям (private: и protected:)? Главный ответ состоит в том, что защита класса от нежелательного изменения позволяет разработчику создавать лучшие классы с меньшими усилиями. Этот же аргумент относится и к инвариантам (см. раздел 9.4.3). Подчеркнем эти преимущества на примере определения классов, производных от класса **Shape**. В более ранних вариантах класса Shape мы использовали следующие переменные:

#### Fl Color leolor: int line style;

Оказывается, это очень ограничивает наши возможности (стиль линии, задаваемый переменной типа int, не позволяет элегантно задавать ширину линии, а класс **F1 Color** не предусматривает невидимые линии) и приводит к довольно запутанному коду. Если бы эти две переменные были открытыми и использовались в пользовательской программе, то мы могли бы улучшить интерфейсную библиотеку только за счет взлома этого кода (поскольку в нем упоминаются имена 1color и line style).

Кроме того, функции доступа часто обеспечивают удобство обозначений. Например, инструкция s.add(p) читается и записывается легче, чем s.points.push back(p).

# 14.2.3. Рисование фигур

Мы описали почти все, кроме ядра класса shape.

```
void draw() const; // работает с цветом и вызывает функцию
                   // draw lines
virtual void draw lines () const; // рисует линии
```
Основная задача класса shape — рисовать фигуры. Мы не можем удалить из класса **Shape** все остальные функции и оставить его вообще без данных о нем самом, не нанеся вреда нашей основной концепции (см. раздел 14.4); рисование — это главная задача класса Shape. Он выполняет ее с помощью библиотеки FLTK и операционной системы, но с точки зрения пользователя он выполнят только две функции.

- Функция draw () интерпретирует стиль и цвет, а затем вызывает функцию  $draw lines()$ .
- Функция draw lines () подсвечивает пиксели на экране.

Функция draw () не использует никаких новаторских методов. Она просто вызывает функции библиотеки FLTK, чтобы задать цвет и стиль фигуры, вызывает функцию draw lines (), чтобы выполнить реальное рисование на экране, а затем пытается восстановить цвет и фигуру, заданные до ее вызова.

```
void Shape:: draw() const
₹
     Fl Color oldc = f1 color();
    // универсального способа идентифицировать текущий стиль
    // не существует
    fl color(1color.a s int());
                                            // задаем цвет
    fl<sup>line</sup> style(ls.style(), ls.width()); // задаем стиль
    draw lines();
    fl color (oldc); // восстанавливаем цвет (предыдущий)
    fl line style (0); // восстанавливаем стиль линии (заданный
                       // по умолчанию)
```
# ł

К сожалению, в библиотеке FLTK не предусмотрен способ идентификации те-IХ кущего стиля, поэтому он просто устанавливается по умолчанию. Это пример компромисса, на который мы иногда идем, чтобы обеспечить простоту и мобильность программы. Мы не думаем, что эту функциональную возможность стоит реализовать в нашей интерфейсной библиотеке.

Обратите внимание на то, что функция shape:: draw() не работает с цветом  $|\bar{\mathbf{v}}|$ заливки фигуры и не управляет видимостью линий. Эти свойства обрабатывают отдельные функции draw lines (), которые лучше "знают", как их интерпретировать. В принципе всю обработку цвета и стиля можно было бы перепоручить отдельным функциям draw lines (), но для этого пришлось бы повторять много одних и тех же фрагментов кода.

Рассмотрим теперь, как организовать работу с функцией draw lines (). Если немного подумать, то можно прийти к выводу, что функции-члену класса shape было бы трудно рисовать все, что необходимо для создания любой разновидности фигуры. Для этого пришлось бы хранить в объекте класса shape каждый пиксель каждой фигуры. Если мы используем вектор vector<Point>, то вынуждены хранить огромное количество точек. И что еще хуже, экран (т.е. устройство для вывода графических изображений) лучше "знает", как это делать.

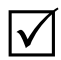

Для того чтобы избежать лишней работы и сохранять лишнюю информацию, примем другой подход: дадим каждому классу, производному от класса shape, возможность самому определить, что он будет рисовать. Классы техт, Rectangle и Circle лучше "знают", как нарисовать свои объекты. На самом леле все такие классы это "знают". Помимо всего прочего, такие классы точно "знают" внутреннее представление информации. Например, объект класса circle определяется точкой и радиусом, а не, скажем, отрезком линии. Генерирование требуемых битов для объекта класса Circle на основе точки и радиуса там, где это необходимо, и тогда, когда это необходимо, не слишком сложная и затратная работа. По этой причине в классе Circle определяется своя собственная функция draw lines (), которую мы хотим вызывать, а не функция draw lines () из класса Shape. Именно это означает слово virtual в объявлении функции Shape: : draw lines ().

```
struct Shape {
     11 \cdot \cdotvirtual void draw lines () const;
     // пусть каждый производный класс
     // сам определяет свою собственную функцию draw lines(),
     // если это необходимо
     11 \cdot \cdot \cdot},
struct Circle : Shape {
     1/ . . .
     void draw lines () const; // "замещение" функции
                                  // Shape:: draw lines()
     11 \cdot \cdot \cdot\}
```
Итак, функция draw lines () из класса Shape должна как-то вызывать одну из функций-членов класса Circle, если фигурой является объект класса Shape, и одну из функций-членов класса Rectangle, если фигура является объектом класса Rectanqle. Вот что означает слово virtual в объявлении функции draw lines (): если класс является производным от класса Shape, то он должен самостоятельно объявить свою собственную функцию draw lines () (с таким же именем, как функция draw lines () в классе Shape), которая будет вызвана вместо функции draw lines () ИЗ КЛАССА. В ГЛАВЕ 13 ПОКАЗАНО, КАК ЭТО СДЕЛАНО В КЛАССАХ Text, Circle, Closed polyline и т.д. Определение функции в производном классе, используемой с помощью интерфейса базового класса, называют замещением (overriding).

Обратите внимание на то, что, несмотря на свою главную роль в классе shape, функция draw lines () находится в разделе protected. Это сделано не для того, чтобы подчеркнуть, что она предназначена для вызова "общим пользователем" для этого есть функция draw(). Просто тем самым мы указали, что функция draw lines () - это "деталь реализации", используемая функцией draw () и классами, производными от класса Shape.

На этом завершается описание нашей графической модели, начатое в разделе 12.2. Система, управляющая экраном, "знает" о классе Window. Класс Window "знает" о классе shape и может вызывать его функцию-член draw (). В заключение функция draw() вызывает функцию draw lines(), чтобы нарисовать конкретную фигуру. Вызов функции диі таіп () в нашем пользовательском коде запускает драйвер экрана.

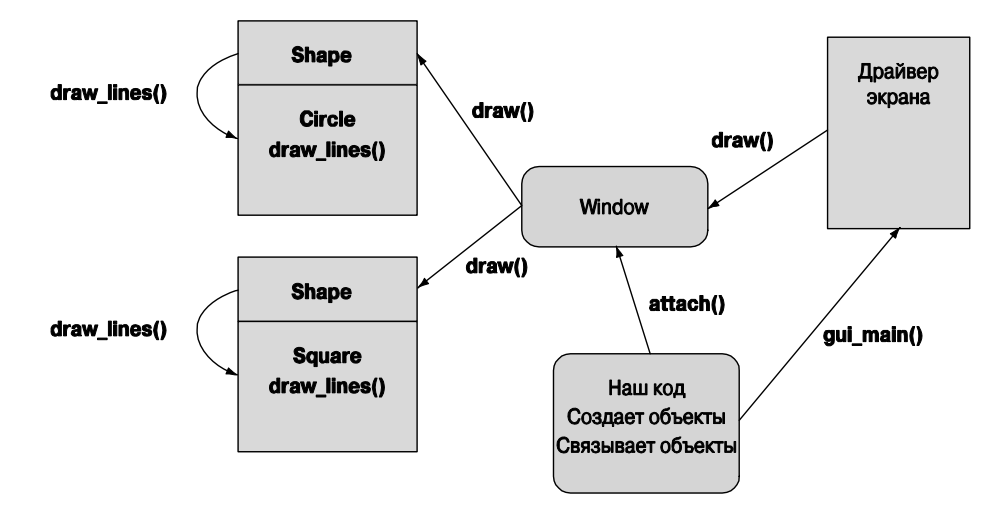

Что делает функция qui main ()? До сих пор мы не видели ее в нашей программе. Вместо нее мы использовали функцию wait for button (), которая вызывала драйвер экрана более простым способом.

Функция move () класса Shape просто перемещает каждую хранимую точку на определенное расстояние относительно текущей позиции.

```
void Shape:: move(int dx, int dy) // перемещает фигуру +=dx and +=dy
₹
     for (int i = 0; i<points.size(); ++i) {
     points[i].x+=dx;
     points[i].y+=dy;
<sup>1</sup>
```
Подобно функции draw lines (), функция move () является виртуальной, поскольку производный класс может иметь данные, которые необходимо переместить и о которых может "не знать" класс shape. В качестве примера можно привести класс Axis (см. разделы 12.7.3 и 15.4).

Функция move () не является логически необходимой для класса shape; мы ввели ее для удобства и в качестве примера еще одной виртуальной функции. Каждый вид фигуры, имеющей точки, не хранящиеся в базовом классе shape, должен определить свою собственную функцию move ().

#### 14.2.4. Копирование и изменчивость

Класс shape содержит закрытые объявления копирующего конструктора (copy constructor) и *оператора копирующего присваивания* (copy assignment constructor).

private:

```
Shape (const Shape&); // prevent copying
Shape& operator=(const \space Shape@);
```
В результате только члены класса Shape могут копировать объекты класса **Shape**, используя операции копирования, заданные по умолчанию. Это общая идиома, предотвращающая непредвиденное копирование. Рассмотрим пример.

```
void my fct(const Open polyline& op, const Circle& c)
₹
     Open polyline op2 = op; // \circшибка: копирующий конструктор
                              // класса Shape закрыт
     vector<Shape> v:
     v. push back(c);// ошибка: копирующий конструктор
                             // класса Shape закрыт
     1/ \ldots \ldots// ошибка: присваивание в классе
     op = op2;// Shape закрыто
```
 $\mathcal{E}$ 

Однако копирование может быть полезным во многих ситуациях! Просто взгляните на функцию push back(); без копирования было бы трудно использовать векторы (функция push back () помещает в вектор копию своего аргумента). Почему надо беспокоиться о непредвиденном копировании? Если операция копирования по умолчанию может вызывать проблемы, ее следует запретить. В качестве основного примера такой проблемы рассмотрим функцию my fct (). Мы не можем копировать объект класса circle в вектор v, содержащий объекты типа Shape; объект класса Circle имеет радиус, а объект класса Shape — нет, поэтому sizeof (Shape)  $\epsilon$ sizeof (Circle). Если бы мы допустили операцию v.push back(c), то объект класса Circle был бы "обрезан" и любое последующее использование элемента вектора у привело бы к краху; операции класса circle предполагают наличие радиуса (члена r), который не был скопирован.

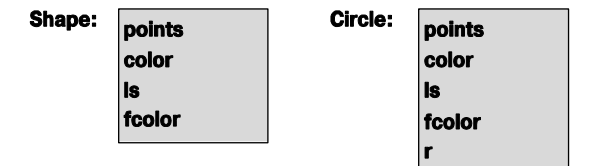

Конструктор копирования объекта ор2 и оператор присваивания объекту ор имеют тот же самый нелостаток. Рассмотрим пример.

```
Marked polyline mp("x");
Circle c(p, 10);
my fct(mp,c); // аргумент типа Open polyline ссылается
              // Ha Marked polyline
```
Теперь операции копирования класса Open polyline приведут к "срезке" объекта mark, имеющего тип string.

В принципе иерархии классов, механизм передачи аргументов по ссылке  $\overline{\textsf{x}}$ и копирование по умолчанию не следует смешивать. Разрабатывая базовый класс иерархии, заблокируйте копирующий конструктор и операцию копирующего присваивания, как мы сделали в классе Shape.

Срезка (да, это технический термин) — не единственная причина, по которой следует предотвращать копирование. Существует еще несколько понятий, которые лучше представлять без операций копирования. Напомним, что графическая система должна помнить, где хранится объект класса **Shape** на экране дисплея. Вот почему мы связываем объекты класса shape с объектами класса window, а не копируем их. Объект класса window ничего не знает о копировании, поэтому в данном случае копия действительно хуже оригинала.

Если мы хотим скопировать объекты, имеющие тип, в котором операции копирования по умолчанию были заблокированы, то можем написать явную функцию, выполняющую это задание. Такая функция копирования часто называется clone (). Очевидно, что функцию clone () можно написать, только если функций для чтения данных достаточно для реализации копирования, как в случае с классом Shape.

# 14.3. Базовые и производные классы

Посмотрим на базовый и производные классы с технической точки зрения; другими словами, в этом разделе предметом дискуссии будет не программирование, проектирование и графика, а язык программирования. Разрабатывая нашу библиотеку графического интерфейса, мы использовали три основных механизма.

• Вывод. Это способ построения одного класса из другого так, чтобы новый класс можно было использовать вместо исходного. Например, класс Circle является производным от класса Shape, иначе говоря, класс Circle является разновидностью класса shape или класс shape является базовым по отношению к классу Circle. Производный класс (в данном случае Circle) получает все члены базового класса (в данном случае shape) в дополнение к своим собственным. Это свойство часто называют наследованием (inheritance), потому что производный класс наследует все члены базового класса. Иногда производный класс называют *подклассом* (subclass), а базовый — суперклас*сом* (superclass).

#### 14.3. БАЗОВЫЕ И ПРОИЗВОДНЫЕ КЛАССЫ

- Виртуальные функции. В языке C++ можно определить функцию в базовом классе и функцию в производном классе с точно таким же именем и типами аргументов, чтобы при вызове пользователем функции базового класса на самом деле вызывалась функция из производного класса. Например, когда класс Window вызывает функцию draw lines () из класса Circle, выполняется именно функция draw lines () из класса Circle, а не функция draw lines () из класса Shape. Это свойство часто называют динамическим полиморфизмом (run-time polymorphism) или динамической диспетчеризацией (run-time dispatch), потому что вызываемые функции определяются на этапе выполнения программы по типу объекта, из которого они вызываются.
- Закрытые и зашишенные члены. Мы закрыли детали реализации наших классов, чтоб защитить их от непосредственного доступа, который может затруднить сопровождение программы. Это свойство часто называют инкапсуляцией (encapsulation).

Наследование, динамический полиморфизм и инкапсуляция — наиболее распространенные характеристики объектно-ориентированного программирования (objectoriented programming). Таким образом, язык  $C++$  непосредственно поддерживает объектно-ориентированное программирование наряду с другими стилями программирования. Например, в главах 20-21 мы увидим, как язык C++ поддерживает обобщенное программирование. Язык C++ позаимствовал эти ключевые механизмы из языка Simula67, первого языка, непосредственно поддерживавшего объектно-ориентированное программирование (подробно об этом речь пойдет в главе 22).

Довольно много технической терминологии! Но что все это значит? И как на самом деле эти механизмы работают? Давайте сначала нарисуем простую диаграмму наших классов графического интерфейса, показав их отношения наследования.

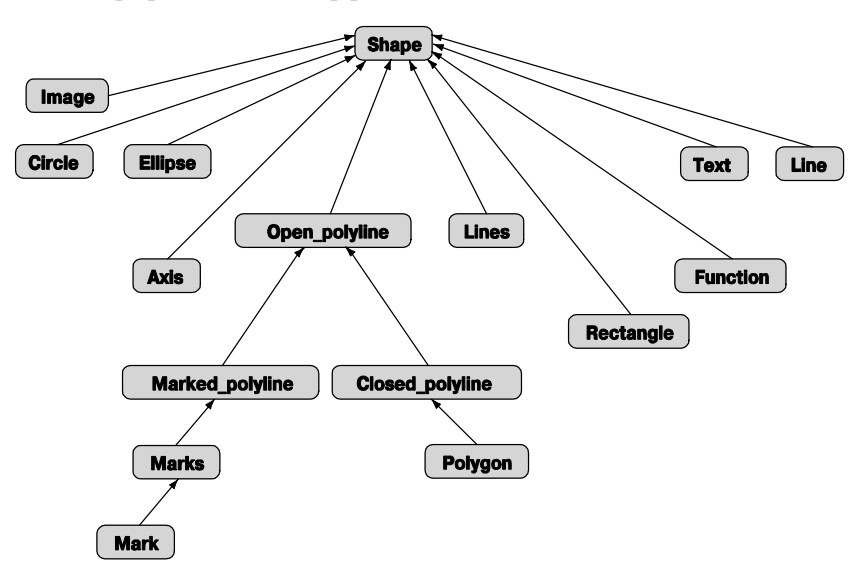

Стрелки направлены от производного класса к базовому. Такие диаграммы помогают визуализировать отношения между классами и часто украшают доски программистов. По сравнению с коммерческими пакетами эта иерархия классов невелика и солержит всего шестналцать элементов. Причем в этой иерархии только класс **Open polyline** имеет несколько поколений наследников. Очевидно, что наиболее важным является обший базовый класс (shape), несмотря на то, что он представляет абстрактное понятие о фигуре и никогда не используется для ее непосредственного воплошения.

#### 14.3.1. Схема объекта

Как объекты размещаются в памяти? Как было показано в разделе 9.4.1, схема объекта определяется членами класса: данные-члены хранятся в памяти один за другим. Если используется наследование, то данные-члены производного класса просто добавляются после членов базового класса. Рассмотрим пример.

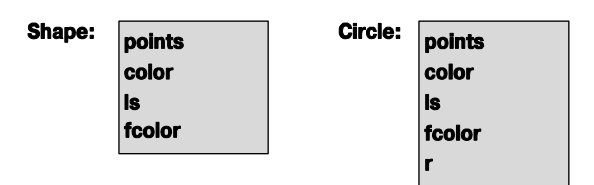

Класс circle имеет данные-члены класса shape (в конце концов, он является разновидностью класса Shape) и может быть использован вместо класса Shape. Кроме того, класс circle имеет свой собственный член r, который размещается в памяти после унаследованных данных-членов.

Для того чтобы обработать вызов виртуальной функции, нам нужна еще одна  $\overline{\mathsf{v}}$ порция данных в объекте класса shape: информация о том, какая функция будет на самом деле вызываться при обращении к функции draw lines () из класса **Shape**. Для этого обычно в таблицу функций заносится ее адрес. Эта таблица обычно называется vtb1 (таблица виртуальных функций), а ее адрес часто имеет имя vptr (виртуальный указатель). Указатели обсуждаются в главах 17-18; здесь они действуют как ссылки. В конкретных реализациях языка таблица виртуальных функций и виртуальный показатель могут называться иначе. Добавив таблицу vptr и указатели vtb1 к нашему рисунку, получим следующую диаграмму.

Поскольку функция draw lines () — первая виртуальная функция, она занимает первую ячейку в таблице vtb1, за ней следует функция move (), вторая виртуальная функция. Класс может иметь сколько угодно виртуальных функций; его таблица vtb1 может быть сколь угодно большой (по одной ячейке на каждую виртуальную функцию). Теперь, когда мы вызовем функцию x.draw\_lines (), компилятор сгенерирует вызов функции, найденной в ячейке draw lines () таблицы vtbl, соответствующей объекту ж. В принципе код просто следует по стрелкам на диаграмме.

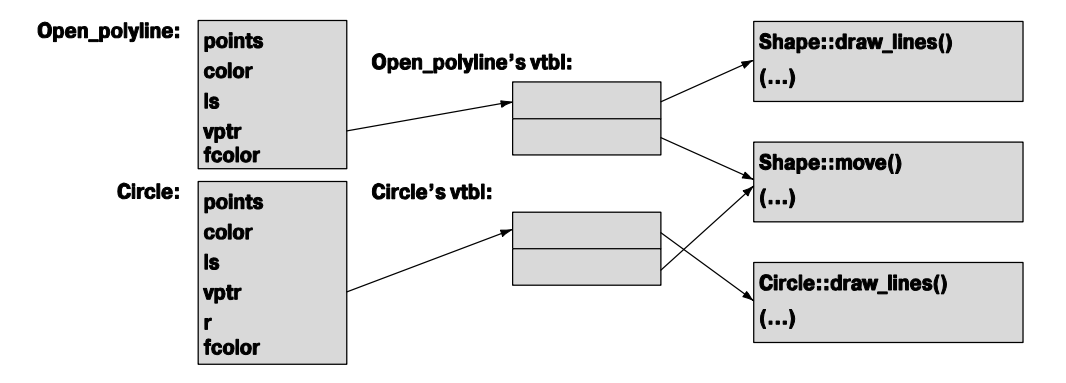

Итак, если объект x относится к классу circle, будет вызвана функция circle::draw lines(). Если объект х относится к типу, скажем, Open polyline, который использует таблицу vtb1 точно в том виде, в каком ее определил класс Shape, то будет вызвана функция Shape:: draw lines (). Аналогично, поскольку в классе circle не определена его собственная функция move(), при вызове **x**.move() будет выполнена функция shape::move(), если объект **x** относится к классу Circle. В принципе код, сгенерированный для вызова виртуальной функции, может просто найти указатель vptr и использовать его для поиска соответствующей таблицы vtb1 и вызова нужной функции оттуда. Для этого понадобятся два обращения к памяти и обычный вызов функции, — быстро и просто.

Класс shape является абстрактным, поэтому мы не можем на самом деле непосредственно создать объект класса Shape, но класс Open\_polyline имеет точно такую же простую структуру, поскольку не добавляет никаких данных-членов и не определяет виртуальную функцию. Таблица виртуальных функций vtb1 определяется для каждого класса, в котором определена виртуальная функция, а не для каждого объекта, поэтому таблицы vtb1 незначительно увеличивают размер программы.

Обратите внимание на то, что на рисунке мы не изобразили ни одной невиртуальной функции. В этом не было необходимости, поскольку об этих функциях мы не можем сказать что-то особенное и они не увеличивают размеры объектов своего класса. Определение функции, имеющей то же имя и те же типы аргументов, что и виртуальная функция из базового класса (например, Circle::draw lines ()), при котором функция из производного класса записывается в таблицу vtb1 вместо соответствующей функции из базового класса, называется замещением (overriding). Например, функция Circle::draw lines () замещает функцию Shape::draw lines ().

Почему мы говорим о таблицах vtb1 и схемах размещения в памяти? Нужна ли нам эта информация, чтобы использовать объектно-ориентированное программирование? Нет. Однако многие люди очень хотят знать, как устроены те или иные механизмы (мы относимся к их числу), а когда люди чего-то не знают, возникают мифы. Мы встречали людей, которые боялись использовать виртуальные функции, "потому что они повышают затраты". Почему? Насколько? По сравнению с чем?

Как оценить эти затраты? Мы объяснили модель реализации виртуальных функций, чтобы вы их не боялись. Если вам нужно вызвать виртуальную функцию (для выбора одной из нескольких альтернатив в ходе выполнения программы), то вы не сможете запрограммировать эту функциональную возможность с помощью другого языкового механизма, который работал бы быстрее или использовал меньше памяти, чем механизм виртуальных функций. Можете сами в этом убедиться.

#### 14.3.2. Вывод классов и определение виртуальных функций

Мы указываем, что класс является производным, упоминая базовый класс перед его именем. Рассмотрим пример.

### struct Circle : Shape  $\{ / * : : : * / \}$

1 По умолчанию члены структуры, объявляемой с помощью ключевого слова struct, являются открытыми (см. раздел 9.3) и наследуют открытые члены класса. Можно было бы написать эквивалентный код следующим образом:

```
class Circle : public Shape { public: /* \ldots * / };
```
Эти два объявления класса circle совершенно эквивалентны, но вы можете провести множество долгих и бессмысленных споров о том, какой из них лучше. Мы считаем, что время, которое можно затратить на эти споры, лучше посвятить другим темам.

Не забудьте указать слово public, когда захотите объявить открытые члены класса. Рассмотрим пример.

```
class Circle : Shape { public: /* . . . */ }; // BO3MOXHO, OMMÓKA
```
В этом случае класс shape считается закрытым базовым классом для класса Circle, а открытые функции-члены класса Shape становятся недоступными для класса Circle. Вряд ли вы стремились к этому. Хороший компилятор предупредит вас о возможной ошибке. Закрытые базовые классы используются, но их описание выходит за рамки нашей книги.

Виртуальная функция должны объявляться с помощью ключевого слова virtual в объявлении своего класса, но если вы разместили определение функции за пределами класса, то ключевое слово virtual указывать не надо.

```
struct Shape {
     11.
     virtual void draw lines () const;
     virtual void move() ;
     1/ . . .
},
     virtual void Shape:: draw lines () const \{ / * : : : * / \} // OMMOKa
     void Shape:: move() { /* . . . */ } // OK
```
#### 14.3.3. Замешение

Если вы хотите заместить виртуальную функцию, то должны использовать точно такое же имя и типы аргументов, как и в базовом классе. Рассмотрим пример.

```
struct Circle : Shape {
    void draw lines (int) const: // BOSMOXHO, OWMOKA (ADTVMEHT int?)
     void drawlines () const; // возможно, ошибка (опечатка
                                 // в имени?)
    void draw lines()// возможно, ошибка (нет const?)
     11 \cdot \cdot \cdot\}
```
В данном случае компилятор увидит три функции, независимые от функции Shape::  $draw$  lines () (поскольку они имеют другие имена или другие типы аргументов), и не будет их замешать. Хороший компилятор предупредит программиста о возможных ошибках. В данном случае нет никаких признаков того, что вы действительно собирались замещать виртуальную функцию.

Пример функции draw lines () реален, и, следовательно, его трудно описать очень подробно, поэтому ограничимся чисто технической иллюстрацией замещения.

```
struct B \{virtual void f() const { cout << "B::f"; }
     void g() const { cout << "B::g "; } // невиртуальная
},
struct D : B {
     void f() const { cout << "D::f "; } // замещает функцию B::fvoid q() \{ \text{court} << \text{ "D::q "; } \}},
struct DD : D {
     void f() cout << "DD:: f''; \} // He samemaer dyhkump D:: f// (Her const)
     void q() const { cout << "DD::q "; }
},
```
Здесь мы описали небольшую иерархию классов с одной виртуальной функцией **f** (). Мы можем попробовать использовать ее. В частности, можем попробовать вызвать функцию **f** () и невиртуальную функцию **q** (), не знающую конкретного типа объекта, который она должна вывести на печать, за исключением того, что он относится либо к классу в, либо к классу, производному от класса в.

```
void call (const B& b)
```

```
// класс D - разновидность класса B,
```

```
// поэтому функция call() может
```

```
// получить объект класса D
```

```
// класс DD - разновидность класса D,
```

```
// а класс D - pазновидность класса В,
```

```
// поэтому функция call() может получать объект класса DD
```

```
₹
     b.f():
     b.q();ł
int \text{main}()B b:
     D \ d;DD dd;
     call(b);call(d);call(dd);b.f();b.g();d.f();
      d.q();dd.f();
      dd.q();<sup>}</sup>
```
В результате выполнения этой программы получим следующее:

#### B:: f B:: g D:: f B:: g D:: f B:: g B:: f B:: g D:: f D:: g DD:: f DD:: g

Если вы понимаете, почему, то знаете механизмы наследования и виртуальных функций.

### 14.3.4. Доступ

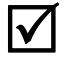

Язык С++ реализует простую модель доступа к членам класса. Члены класса могут относиться к следующим категориям.

- Закрытые (private). Если член класса объявлен с помощью ключевого слова private, то его имя могут использовать только члены данного класса.
- Зашишенные (protected). Если член класса объявлен с помощью ключевого слова protected, то его имя могут использовать только члены данного класса или члены классов, производных от него.
- *Открытые* (public). Если член класса объявлен с помощью ключевого слова public, то его имя могут использовать все функции.

#### Изобразим это на рисунке.

Базовый класс также может иметь атрибут private, protected или public.

• Если базовый класс для класса в является закрытым, то имена его открытых и защищенных членов могут использоваться только членами класса D.

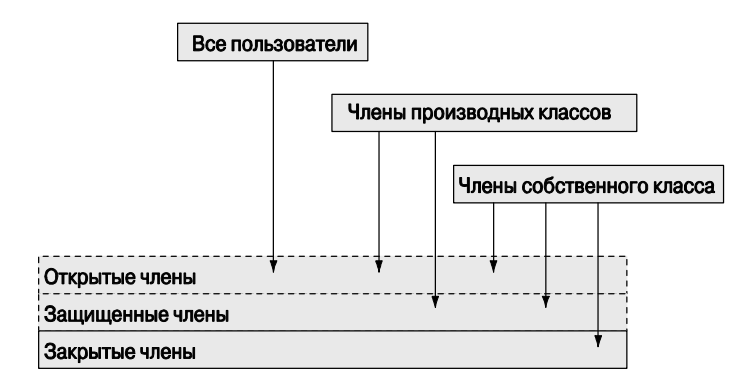

- Если базовый класс для класса D является защищенным, то имена его открытых и защищенных членов могут использоваться только членами класса D и членами классов, производных от класса D.
- Если базовый класс для класса D является открытым, то имена его открытых членов могут использоваться любыми функциями.

Эти определения игнорируют понятие дружественной функции или класса и другие детали, которые выходят за рамки рассмотрения нашей книги. Если хотите стать крючкотвором, читайте книги Stroustrup, The Design and Evolution of  $C++$ (Страуструп, "Дизайн и эволюция языка C++"), The C++ Programming Language (Страуструп, "Язык программирования C++") и стандарт 2003 ISO C++. Мы не рекомендуем вам становиться крючкотвором (т.е. вникать в мельчайшие детали языковых определений) — быть программистом (разработчиком программного обеспечения, инженером, пользователем, назовите как хотите) намного увлекательнее и полезнее лля общества.

#### 14.3.5. Чисто виртуальные функции

Абстрактный класс - это класс, который можно использовать только в качестве базового. Абстрактные классы используются для представления абстрактных понятий; иначе говоря, мы используем абстрактные классы для описания понятий, которые являются обобщением общих характеристик связанных между собой сущностей. Описанию абстрактного понятия (abstract concept), абстракции (abstraction) и обобшению (generalization) посвящены толстенные книги по философии. Однако философское определение абстрактного понятия мало полезно. Примерами являются понятие "животное" (в противоположность конкретному виду животного), "драйвер устройства" (в противоположность драйверу конкретного вида устройств) и "публикация" (в противоположность конкретному виду книг или журналов). В программах абстрактные классы обычно определяют интерфейсы групп связанных между собой классов (иерархии классов).

В разделе 14.2.1 мы видели, как создать абстрактный класс, объявив его конструктор в разделе protected. Существует другой - более распространенный - способ создания абстрактного класса: указать, что одна или несколько его виртуальных функций будет замещена в производном классе. Рассмотрим пример.

```
class B \{// абстрактный базовый класс
public:
     virtual void f() = 0; // чисто виртуальная функция
     virtual void q() = 0;\};
```

```
B b; // ошибка: класс B - абстрактный
```
Интересное обозначение =0 указывает на то, что виртуальные функции **в**:: **f** () и в: : q () являются чистыми, т.е. они должны быть замещены в каком-то производном классе. Поскольку класс в содержит чисто виртуальную функцию, мы не можем создать объект этого класса. Замещение чисто виртуальных функций устраняет эту проблему.

```
class DI : public Bpublic:
    void f();
    void g();
};
```
 $D1 d1: // OK$ 

Несмотря на то что все чисто виртуальные функции замещаются, результирующий класс остается абстрактным.

```
class D2: public Bpublic:
    void f();
     // no q()},
D2 d2; // ошибка: класс D2 - (по-прежнему) абстрактный
class D3: public D2 {
public:
    void q();
};
```

```
D3 d3; // ok
```
Классы с чисто виртуальными функциями обычно описывают исключительно интерфейс; иначе говоря, они, как правило, не содержат данных-членов (эти данные хранятся в производных классах) и, следовательно, не имеют конструкторов (если инициализация данных-членов не нужна, то необходимость в конструкторах отпадает).

# **14.4. Преимущества объектно-ориентированного программирования**

Когда мы говорим, что класс **Circle** является производным от класса **Shape**, или разновидностью класса **Shape**, то делаем это для того, чтобы достичь следующих целей (по отдельности или всех вместе).  $\Delta$ 

- *Наследование интерфейса*. Функция, ожидающая аргумент класса **Shape** (обычно в качестве аргумента, передаваемого по ссылке), может принять аргумент класса **Circle** (и использовать его с помощью интерфейса класса **Shape)**.
- *Наследование реализации*. Когда мы определяем класс **Circle** и его функциичлены, мы можем использовать возможности (т.е. данные и функции-члены), предоставляемые классом **Shape**.

Проект, в котором не используется наследование интерфейса (т.е. проект, в котором объект производного класса нельзя использовать вместо объекта открытого базового класса), следует признать плохим и уязвимым для ошибок. Например, мы могли бы определить класс **Never\_do\_this**, относительно которого класс **Shape** является открытым базовым классом. Затем мы могли бы заместить функцию **Shape::draw\_lines()** функцией, которая не рисует фигуру, а просто перемещает ее центр на 100 пикселей влево. Этот проект фатально неверен, поскольку, несмотря на то, что класс **Never\_do\_this** может предоставить интерфейс класса **Shape**, его реализация не поддерживает семантику (т.е. поведение), требуемое классом **Shape**. Никогда так не делайте!  $\overline{\textbf{X}}$ 

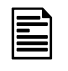

Преимущества наследования интерфейса проявляются в использовании интерфейса базового класса (в данном случае класса **Shape**) без информации о реализациях (в данном случае классах, производных от класса **Shape**).

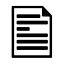

Преимущества наследования интерфейса проявляются в упрощении реализации производных классов (например, класса **Circle**), которое обеспечивается возможностями базового класса (например, класса **Shape**).

Обратите внимание на то, что наш графический проект сильно зависит от наследования интерфейса: "графический движок" вызывает функцию **Shape::draw()**, которая в свою очередь вызывает виртуальную функцию **draw\_lines()** класса **Shape**, чтобы она выполнила реальную работу, связанную с выводом изображений на экран. Ни "графический движок", ни класс **Shape** не знают, какие виды фигур существуют. В частности, наш "графический движок" (библиотека FLTK и графические средства операционной системы) написан и скомпилирован за много лет до создания наших графических классов! Мы просто определяем конкретные фигуры и вызываем функцию **attach()**, чтобы связать их с объектами класса **Window** в качестве объектов класса **Shape** (функция  $\blacksquare$ 

Window::attach() получает аргумент типа Shape&; см. раздел  $\Gamma.3$ ). Более того, поскольку класс **Shape** не знает о наших графических классах, нам не нужно перекомпилировать класс Shape каждый раз, когда мы хотим определить новый класс графического интерфейса.

Иначе говоря, мы можем добавлять новые фигуры, не модифицируя существующий кол. Это "святой Грааль" для проектирования, разработки и сопровождения программного обеспечения: расширение системы без ее модификации. Разумеется, существуют пределы, до которых мы можем расширять систему, не модифицируя существующие классы (например, класс Shape предусматривает довольно ограниченный набор операций), и этот метод не может решить все проблемы программирования (например, в главах 17-19 определяется класс vector; наследование здесь мало может помочь). Однако наследование интерфейса — один из мощных методов проектирования и реализации систем, устойчивых к изменениям.

Аналогично наследование реализации позволяет сделать многое, но тоже  $\overline{\textsf{x}}$ не является панацеей. Помещая полезные функции в класс Shape, мы экономим силы, избегая дублирования кода в производных классах. Это может оказаться существенным фактором при разработке реальных программ. Однако этот эффект достигается за счет того, что любое изменение интерфейса класса shape или любое изменение в размещении его данных-членов потребует повторной компиляции всех производных классов и их клиентов. Для широко используемых библиотек такая повторная компиляция может оказаться неразрешимой проблемой. Естественно, существуют способы достичь указанных преимуществ и избежать большинства проблем (см. раздел 14.3.5).

#### Задание

К сожалению, мы не можем сформулировать задание, которое выявило бы понимание общих принципов проектирования, поэтому решили сосредоточиться на свойствах языка, поддерживающих объектно-ориентированное программирование.

- 1. Определите класс в1 с виртуальной функцией vf () и невиртуальной функцией f (). Определите эти функции в классе в1. Реализуйте каждую функцию так, чтобы она выводила свое имя (например, "B1::vf ()"). Сделайте эти функции открытыми. Создайте объект в1 и вызовите каждую из функций.
- 2. Определите класс D1, производный от класса B1, и заместите функцию vf (). Создайте объект класса **D1** и вызовите функции vf () и f () из него.
- 3. Определите ссылку на объект класса в1 (т.е. в1я) и инициализируйте ею только что определенный объект класса D1. Вызовите функции vf () и f () для этой ссылки.
- 4. Теперь определите функцию  $f()$  в классе  $D1$  и повторите пп. 1–3. Объясните результаты.
- 5. Добавьте в класс в1 чисто виртуальную функцию pvf () и попытайтесь повторить пп. 1-4. Объясните результат.
- 6. Определите класс  $D2$ . производный от класса  $D1$ . и заместите в нем функцию  $D2$  (). Создайте объект класса D2 и вызовите из него функции f (), vf () и pvf ().
- 7. Определите класс в2 с чисто виртуальной функцией pvf (). Определите класс D21 с членом типа string и функцией-членом, замещающей функцию pvf (); функция D21::pvf () должна выводить значение члена типа string. Определите класс D22, аналогичный классу D21, за исключением того, что его член имеет тип int. Определите функцию  $f()$ , получающую аргумент типа  $B2\epsilon$ и вызывающую функцию pvf () из этого аргумента. Вызовите функцию f () с аргументами класса D21 и D22.

# Контрольные вопросы

- 1. Что такое предметная область?
- 2 Назовите нели именования
- 3 Что такое имя?
- 4. Какие возможности предоставляет класс shape?
- 5. Чем абстрактный класс отличается от других классов?
- 6. Как создать абстрактный класс?
- 7. Как управлять доступом?
- 8. Зачем нужен раздел private?
- 9. Что такое виртуальная функция и чем она отличается от невиртуальных функций?
- 10 Что такое базовый класс?
- 11. Как объявляется производный класс?
- 12. Что мы подразумеваем под схемой объекта?
- 13. Что можно сделать, чтобы класс было легче тестировать?
- 14. Что такое диаграмма наследования?
- 15. В чем заключается разница между защищенными и закрытыми членами класса?
- 16. К каким членам класса имеют доступ члены производного класса?
- 17. Чем чисто виртуальная функция отличается от других виртуальных функций?
- 18. Зачем делать функции-члены виртуальными?
- 19. Зачем делать функции-члены чисто виртуальными?
- 20 Что такое замешение?
- 21. Чем наследование интерфейса отличается от наследования реализации?
- 22. Что такое объектно-ориентированное программирование?

# Термины

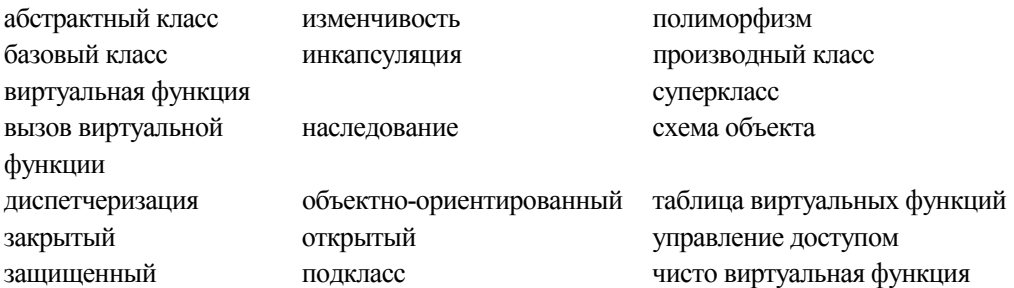

# **Упражнения**

- 1. Определите два класса, Smiley и Frowny, производные от класса Circle и рисующие два глаза и рот. Затем создайте классы, производные от классов Smiley и Frowny, добавляющие к каждому из них свою шляпу.
- 2. Попытайтесь скопировать объект класса shape. Что произошло?
- 3. Определите абстрактный класс и попытайтесь определить объект его типа. Что произошло?
- 4. Определите класс Immobile Circle, напоминающий класс Circle, объекты которого не способны перемещаться.
- 5. Определите класс striped rectangle, в котором вместо заполнения прямоугольник заштриховывается через одну горизонтальными линиями толщиной в один пиксель. Поэкспериментируйте с толщиной линий и расстоянием между ними, чтобы добиться желаемого эффекта.
- 6. Определите класс striped circle, используя приемы из класса striped rectangle.
- 7. Определите класс striped closed polyline, используя приемы из класса Striped rectangle (для этого придется потрудиться).
- 8. Определите класс остадов, реализующий правильный восьмиугольник. Напишите тестовую программу, выполняющую все его функции-члены (определенные вами или унаследованные от класса **Shape**).
- 9. Определите класс Group, служащий контейнером объектов класса shape с удобными операциями над членами класса Group. Подсказка: Vector ref. Используя класс Group, определите класс, рисующий шахматную доску, по которой шашки могут перемещаться под управлением программы.
- 10. Определите класс Pseudo window, напоминающий класс window. Постарайтесь не прилагать героических усилий. Он должен рисовать закругленные углы, метки и управляющие пиктограммы. Возможно, вы сможете добавить какое-нибудь фиктивное содержание, например изображение. На самом деле с этим изобра-

жением ничего не надо делать. Допускается (и даже рекомендуется), чтобы оно появилось в объекте класса simple window.

- 11. Определите класс віпату tree, производный от класса shape. Введите параметр, задающий количество уровней (1evels==0 означает, что в дереве нет ни одного узла, levels==1 означает, что в дереве есть один узел, levels==2 означает, что дерево состоит из вершины и двух узлов, levels==3 означает, что дерево состоит из вершины и двух дочерних узлов, которые в свою очередь имеют по два дочерних узла, и т.д.). Пусть узел изображается маленьким кружочком. Соедините узлы линиями (как это принято). P.S. В компьютерных науках деревья изображаются растущими вниз от вершины (забавно, но нелогично, что ее часто называют корнем).
- 12. Модифицируйте класс віпату tree так, чтобы он рисовал свои узлы с помощью виртуальной функции. Затем выведите из класса **Binary tree** новый класс, в котором эта виртуальная функция замещается так, что узлы изображаются иначе (например, в виде треугольников).
- 13. Модифицируйте класс віпату tree так, чтобы он имел параметр (или параметры, указывающие, какой вид линии используется для соединения узлов (например, стрелка, направленная вниз, или красная стрелка, направленная вверх). Заметьте, как в этом и последнем упражнениях используются два альтернативных способа, позволяющих сделать иерархию классов более гибкой и полезной
- 14. Добавьте в класс Binary tree операцию, добавляющую к узлу текст. Для того чтобы сделать это элегантно, можете модифицировать проект класса Binary tree. Выберите способ идентификации узла; например, для перехода налево, направо, направо, налево и направо вниз по бинарному дереву можете использовать строку "1rr1r" (корневой узел может соответствовать как переходу влево, так и вправо).
- 15. Большинство иерархий классов не связано с графикой. Определите класс Iterator, содержащий чисто виртуальную функцию next (), возвращающую указатель типа double\* (см. главу 17). Теперь выведите из класса Iterator классы Vector iterator и List iterator так, чтобы функция next () для класса Vector iterator возвращала указатель на следующий элемент вектора типа vector<double>, а для класса List iterator делала то же самое для списка типа list<double>. Инициализируйте объект класса vector iterator вектором vector<double> и сначала вызовите функцию next(), возвращающую указатель на первый элемент, если он существует. Если такого элемента нет, верните нуль. Проверьте этот класс с помощью функции void print (Iterator&), выводящей на печать элементы вектора типа vector<double> и списка типа list<double>.
- 16. Определите класс Controller, содержащий четыре виртуальные функции: on(), off(), set level(int) *u* show(). Вывелите из класса Controller как минимум два класса. Один из них должен быть простым тестовым классом, в котором функция show () выводит на печать информацию, включен или выключен контроллер, а также текущий уровень. Второй производный класс должен управлять цветом объекта класса Shape; точный смысл понятия "уровень" определите сами. Попробуйте найти третий объект для управления с помощью класса Controller.
- 17. Исключения, определенные в стандартной библиотеке языка C++, такие как ехсерtion, runtime error и out of range (См. раздел 5.6.3), организованы в виде иерархии классов (с полезной виртуальной функцией what (), возвращающей строку, которая предположительно содержит объяснение ошибки). Найдите источники информации об иерархии стандартных исключений в языке C++ и нарисуйте диаграмму этой иерархии классов.

## Послесловие

Идеалом программирования вовсе не является создание одной программы, которая делает все. Цель программирования — создание множества классов, точно отражающих понятия, работающих вместе и позволяющих нам элегантно создавать приложения, затрачивая минимум усилий (по сравнению со сложностью задачи) при адекватной производительности и уверенности в правильности результатов. Такие программы понятны и удобны в сопровождении, т.е. их коды можно просто объединить, чтобы как можно быстрее выполнить поставленное задание. Классы, инкапсуляция (поддерживаемая разделами private и protected), наследование (поддерживаемое механизмом вывода классов), а также динамический полиморфизм (поддерживаемый виртуальными функциями) являются одними из наиболее мощных средств структурирования систем.

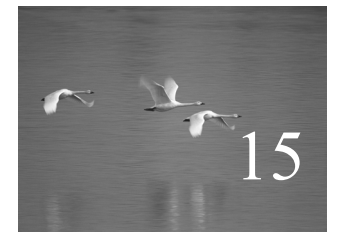

# Графические функции и данные

"Лучшее — враг хорошего". Вольтер (Voltaire)

любой области приложений, связанной с эмпирическими данными или моделированием процессов, необходимо строить графики. В этой главе обсуждаются основные механизмы построения таких графиков. Как обычно, мы продемонстрируем использование таких механизмов и рассмотрим их устройство. В качестве основного примера используется построение графика функции, зависящей от одного аргумента, и отображение на экране данных, записанных в файле.

#### В этой главе...

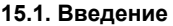

- 15.2. Построение простых графиков
- 15.3. Класс Function
	- 15.3.1. Аргументы по умолчанию
	- 15.3.2. Новые примеры
- 15.5. Аппроксимация 15.6. Графические данные 15.6.1. Чтение файла 15.6.2. Общая схема 15.6.3. Масштабирование данных 15.6.4. Построение графика

15.4. Оси

# 15.1. Введение

По сравнению с профессиональными системами программного обеспечения, которые вы будете использовать, если визуализация данных станет вашим основным занятием, описанные в этой главе средства довольно примитивны. Наша главная цель — не элегантность вывода, а понимание того, как создается графический вывод и какие приемы программирования при этом используются. Методы проектирования, способы программирования и основные математические инструменты, представленные в главе, намного важнее, чем описанные графические средства. По этой причине мы не рекомендуем вам ограничиваться беглым просмотром фрагментов кода — они содержат намного больше интересной информации, чем простое рисование.

# 15.2. Построение простых графиков

Начнем. Рассмотрим примеры того, что мы можем нарисовать и как это реализовать в программе. В частности, посмотрим на классы графического интерфейса: мы видим параболу, горизонтальную и наклонную линии.

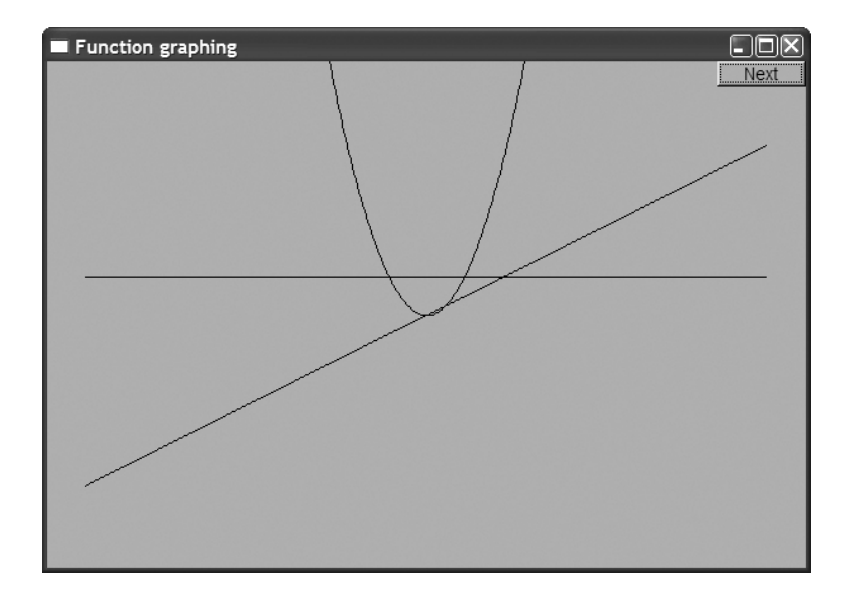

На самом деле, поскольку эта глава посвящена графическим функциям, данная горизонтальная линия — это не просто какая-то горизонтальная линия, а график функции, представленной ниже.

#### double one(double) { return 1; }

Это самая простая функция, которую мы могли себе представить: она имеет один аргумент и всегда возвращает 1. Поскольку для вычисления результата этот аргумент не нужен, называть его необязательно. Для каждого значения х, переданного в качестве аргумента функции опе (), получаем значение у, равное 1; иначе говоря, эта линия определяется равенством  $(x, y) = (x, 1)$  при всех  $x$ .

Как любая вступительная математическая аргументация, наши рассуждения выглядят несколько тривиальными и педантичными, поэтому перейдем к более сложному примеру.

#### double slope(double x) { return  $x/2$ ; }

Эта функция порождает наклонную линию. Для каждого аргумента **х** получаем значение у, равное х/2. Иначе говоря,  $(x, y) = (x, x/2)$ . Эти две линии пересекаются в точке  $(2.1)$ .

Теперь можем попытаться сделать кое-что интересное. Напишем квадратичную функцию, которая регулярно будет упоминаться в нашей книге.

#### double square(double x) { return  $x*x$ ; }

Если вы помните школьную геометрию (и даже если забыли), то поймете, что эта функция определяет параболу, симметричную относительно оси у, а ее самая нижняя точка имеет координаты (0,0), т.е.  $(x, y) = (x, x*x)$ . Итак, самая нижняя точка параболы касается наклонной линии в точке (0,0).

Ниже приведен фрагмент кода, который рисует три указанные выше линии.

```
const int xmax = 600;
                                 // размер окна
const int ymax = 400;
const int x orig = xmax/2;
                                 // точка (0,0) - это центр окна
const int y orig = ymax/2;
const Point orig(x orig, y orig);
const int r min = -10;
                                 // диапазон [-10:11)const int r max = 11;
const int n points = 400;// количество точек в диапазоне
const int x scale = 30;
                                 // масштабные множители
const int y scale = 30;
```
Simple window win (Point (100, 100), xmax, ymax, "Function graphing"); Function s(one, r min, r max, orig, n points, x scale, y scale); Function s2(slope, r min, r max, orig, n points, x scale, y scale);

```
Function s3(square, r_min, r max, orig, n points, x scale, y scale);
```

```
win.attach(s);
win.attach(s2):
win.attach(s3);
win.wait for button();
```
Сначала определяем несколько констант, чтобы не перегружать нашу программу "магическими константами". Затем создаем окно, определяем функции, связываем их с окном и передаем контроль графической системе, которая выполняет реальное рисование на экране.

Все это делается по шаблону, за исключением определений трех объектов класса Function: s. s2 M s3.

#### Function s(one, r min, r max, orig, n points, x scale, y scale); Function s2(slope, r min, r max, orig, n points, x scale, y scale); Function  $s3(square, r min, r max, orig, n points, x scale, y scale);$

Каждый объект класса **Function** определяет, как их первый аргумент (функция с одним аргументом типа double, возвращающая значение типа double) будет нарисован в окне. Второй и третий аргументы задают диапазон изменения переменной **x** (аргумента изображаемой функции). Четвертый аргумент (в данном случае **orig)** сообщает объекту класса Function, в каком месте окна расположено начало коорлинат (0.0).

Если вы считаете, что в таком количестве аргументов легко запутаться, то мы не станем спорить. В идеале аргументов должно быть как можно меньше, поскольку большое количество аргументов сбивает с толку и открывает возможности для ошибок. Однако пока мы не можем обойтись без них. Смысл последних трех аргументов мы объясним в разделе 15.3, а пока заметим, что первый из них задает метку графика.

Мы всегда стараемся сделать так, чтобы графики были понятны без дополнительных разъяснений. Люди не всегда читают текст, окружающий рисунок, поэтому он часто оказывается бесполезным. Все, что мы изображаем на рисунках, должно помочь читателям понять его. В данном случае мы просто ставим на каждом графике метку. Код для создания метки задается тремя объектами класса техь (см. раздел 13.11).

```
Text ts(Point(100, y orig-40), "one");Text ts2(Point(100, y orig+y orig/2-20), "x/2");
Text ts3 (Point(x orig-100, 20), "x*x");
win.set label("Function graphing: label functions");
win.wait for button();
```
С этого момента на протяжении всей главы мы будем пропускать повторяющийся код, связывающий фигуру с окном, присваивающий ей метку и ожидающий шелчка на кнопке Next

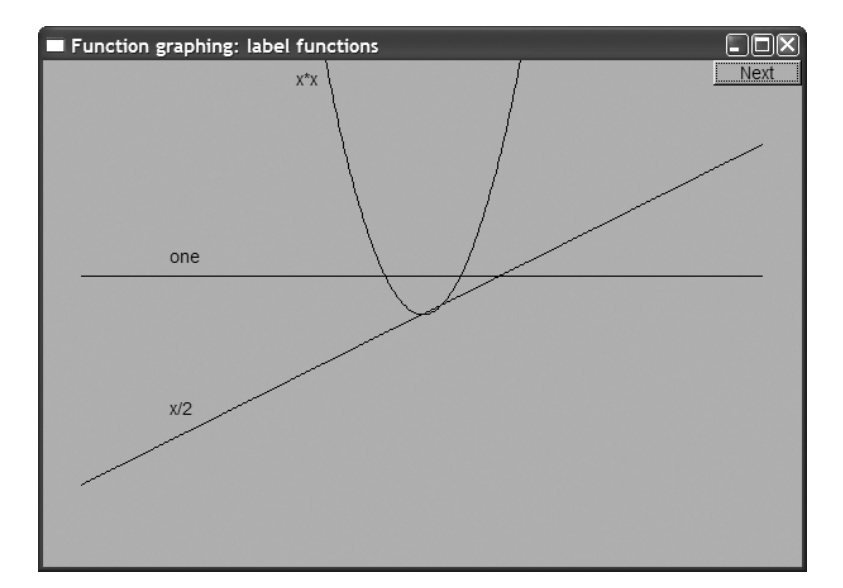

Тем не менее этот рисунок еще нельзя считать законченным. Мы уже отметили, что наклонная линия x/2 касается параболы x\*x в точке (0,0), а график функции опе пересекает линию x/2 в точке (2,1), но это известно лишь нам; для того чтобы это стало очевидно читателям, на рисунке следует нанести оси координат.

Код для построения осей состоит из объявлений двух объектов класса Axis (раздел 15.4).

const int xlength = xmax-40; // OCM ДОЛЖНЫ быть ЧУТЬ МЕНЬШЕ ОКНА const int ylength =  $ymax-40$ ;

```
Axis x(Axis: : x, Point(20, y orig), xlength,
```
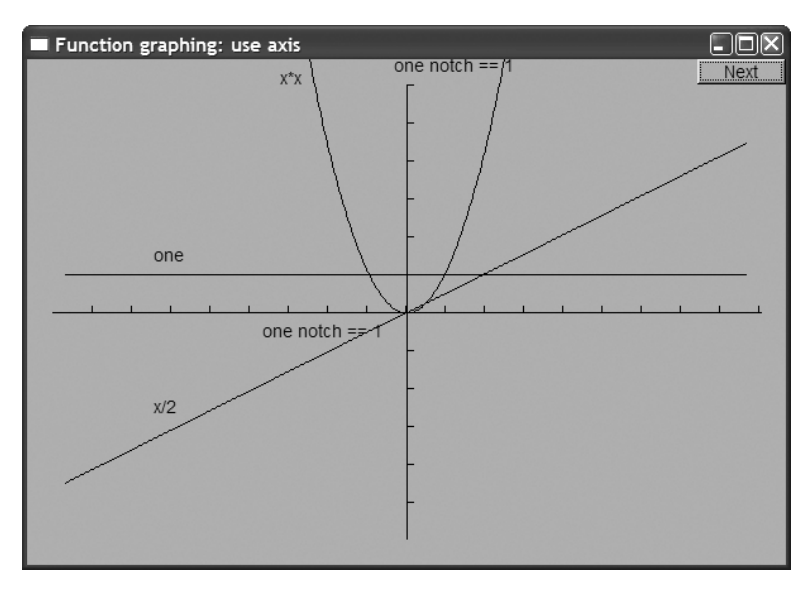

```
xlength/x scale, "one notch == 1");
Axis y (Axis:: y, Point (x orig, ylength+20),
       ylength, ylength/y scale, " one notch == 1");
```
Использование значения xlength/x scale в качестве параметра, задающего количество делений, позволяет использовать целочисленные отметки 1, 2, 3 и т.д. Выбор точки (0,0) в качестве начала координат является общепринятым. Если хотите, чтобы начало координат было не в центре, а, как обычно, в левом нижнем углу окна (разлел 15.6), вы легко сможете слелать это. Кроме того, для того чтобы различать оси, можно использовать цвет.

```
x.set color(Color::red);
y.set color(Color::red);
```
Итак, получаем результат, показанный ниже.

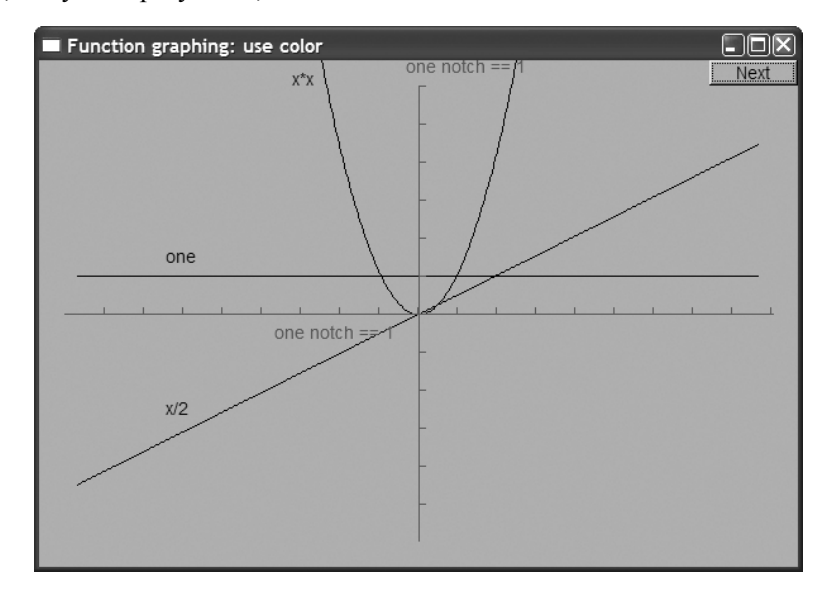

Такой рисунок вполне приемлем, но по эстетическим причинам стоило бы сдвинуть линии немного вниз. Кроме того, было бы неплохо отодвинуть метки оси х немного влево. Однако мы не будем этого делать, поскольку эстетический вид графика можно обсуждать до бесконечности. Одно из профессиональных качеств программиста заключается в том, чтобы знать, когда остановиться и потратить сэкономленное время на что-нибудь более полезное (например, на изучение новых методов или на сон). Помните: "лучшее — враг хорошего".

# 15.3. Класс Function

Определение класса графического интерфейса Function приведено ниже.

```
struct Function : Shape {
     // параметры функции не хранятся
```

```
Function (Fct f, double r1, double r2, Point orig,
        int count = 100, double xscale = 25, double yscale = 25);
```
 $\}$ 

Класс Function является произволным от класса Shape. Конструктор класса Function генерирует множество отрезков линий и хранит их в членах класса Shape. Эти отрезки линий аппроксимируют значения функции  $f$ . Значения функции  $f$  вычисляются count раз в точках, равномерно распределенных по интервалу [r1:r2).

```
Function:: Function (Fct f, double r1, double r2, Point xv,
int count, double xscale, double yscale)
     // строит график функции f(x) для x из диапазона [r1:r2),
     // используя count отрезков линий;
     // начало координат (0,0) располагается в точке ху
     // координаты х масштабируются множителем xscale
     // координаты у масштабируются множителем yscale
₹
    if (r2-r1<=0) error ("неправильный диапазон");
    if \{(count <=0) error("oppuuare,n)ное значение count");
    double dist = (r2-r1)/count;double r = r1:
    for (int i = 0; i<count; ++i) {
         add(Point(xy.x+int(r*xscale),xy.y-int(f(r)*yscale)));
         r == dist;Y
<sup>1</sup>
```
Параметры xscale и yscale используются для масштабирования координат х и у соответственно. Обычно масштабирование необходимо для того, чтобы правильно расположить рисунок в окне.

Обратите внимание на то, что объект класса Function не хранит значения, передаваемые его конструктору, поэтому мы не можем впоследствии запросить у функции информацию о том, где находится начало координат, или перерисовать график с другими масштабирующими множителями. Этот объект просто хранит точки (в классе Shape) и выводит график на экран. Если бы мы хотели повысить гибкость объекта класса Function после его создания, то должны были бы хранить в нем требуемые значения (см. упр. 2).

#### 15.3.1. Аргументы по умолчанию

Обратите внимание на способ инициализации аргументов xscale и yscale конструктора класса Function. Такой способ инициализации называют заданием аргументов по умолчанию (default arguments). Их значения используются тогда, когда при вызове значения аргументов вообще не указываются.

```
Function s(one, r min, r max, orig, n points, x scale, y scale);
Function s2(slope, r min, r max, orig, n points, x scale); // HeT
                                                           // yscale
Function s3 (square, r min, r max, orig, n points); // Het xscale,
                                                    // Her yscale
```
Function  $s4(sqrt, r min, r max, orig); // Her count, her xscale,$  $//$  Her yscale

Этот фрагмент кода эквивалентен следующему:

Function s(one, r min, r max, orig, n points, x scale, y scale); Function  $s2$  (slope, r min, r max, orig, n points, x scale,  $25$ ); Function s3(square, r min, r max, orig, n points, 25, 25); Function  $s4(sqrt, r min, r max, orig, 100, 25, 25);$ 

Аргументы, заданные по умолчанию, являются альтернативой перегруженным функциям. Вместо определения одного конструктора с тремя аргументами, заданными по умолчанию, мы могли бы задать четыре конструктора.

```
struct Function : Shape { // альтернатива аргументам, заданным
                          // по умолчанию
     Function (Fct f, double r1, double r2, Point orig,
              int count, double xscale, double yscale);
     // масштаб переменной у по умолчанию:
     Function (Fct f, double r1, double r2, Point orig,
              int count, double xscale);
     // масштаб переменной х и у:
     Function (Fct f, double r1, double r2, Point orig, int count);
     // значение count по умолчанию и масштаб х и у по умолчанию:
     Function (Fct f, double r1, double r2, Point orig);
};
```
**1** Для определения четырех конструкторов необходимо проделать больше работы, при этом в определениях конструкторов природа значений, заданных по умолчанию, скрыта, а при их явном задании в объявлении функции они выражаются явно. Аргументы по умолчанию часто используются при объявлении конструкторов, но они могут быть полезными для любых функций. Определять аргументы по умолчанию можно лишь для смежных аргументов.

```
struct Function : Shape {
     Function (Fct f, double r1, double r2, Point orig,
     int count = 100, double xscale, double yscale); // OHIMOKa
};
```
Если аргумент имеет значение, заданное по умолчанию, то все последующие аргументы также должны их иметь.

```
struct Function : Shape {
     Function (Fct f, double r1, double r2, Point orig,
              int count = 100, double xscale=25, double yscale=25);
};
```
Иногда угадать удачные значения по умолчанию легко. Например, для строки хорошим выбором значения по умолчанию будет пустой объект класса string, а для вектора — пустой объект класса vector. В других ситуациях, например для класса Function, правильно выбрать значения по умолчанию значительно сложнее:

для этого приходится применять метод проб и ошибок. Помните, что вы не обязаны задавать значения по умолчанию и, если вам трудно это сделать, просто предоставьте пользователю самому задать аргумент.

## 15.3.2. Новые примеры

Мы добавили еще несколько функций — косинус (сов) из стандартной библиотеки и — просто для того, чтобы продемонстрировать, как создать сложную функцию, — косинус с наклоном х/2.

## double sloping  $cos(double x) \{ return cos(x) + slope(x); \}$

Результат приведен ниже.

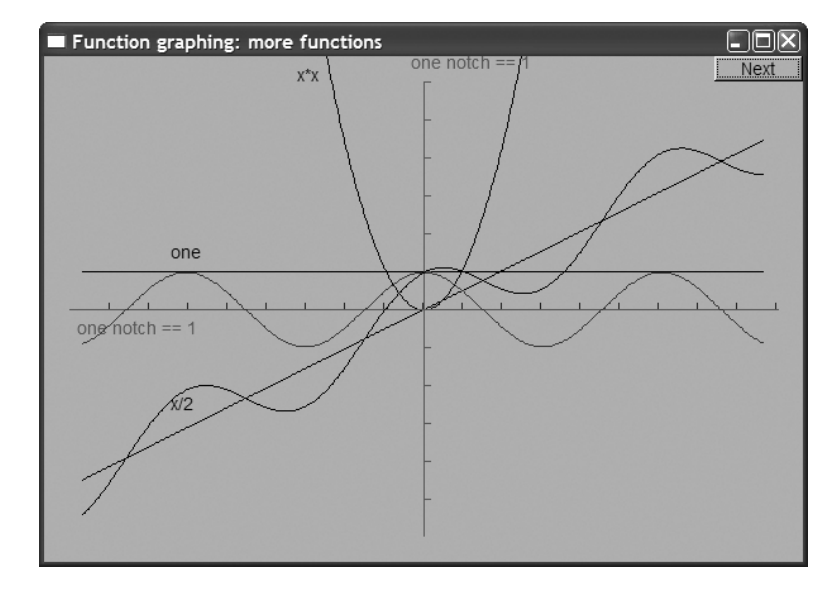

Соответствующий фрагмент кода выглядит так:

```
Function s4 (cos, r min, r max, orig, 400, 20, 20);
s4.set color(Color::blue);
Function s5(sloping cos, r min, r max, orig, 400, 20, 20);
x.\texttt{label.move}(-160,0);x.notches.set color(Color::dark red);
```
Кроме сложения этих двух функций, мы сместили метку оси х и (просто для иллюстрации) немного изменили цвет шкалы деления.

В заключение построим графики логарифма, экспоненты, синуса и косинуса.

```
Function f1(\log_2 0.000001, r max, orig, 200, 30, 30); // \ln()Function f2(\sin,r \min,r \max,\text{orig},200,30,30);
                                                    // sin()f2.set color(Color::blue);
Function f3(cos,r min,r max, orig, 200, 30, 30);
                                                    // cos()Function f4(exp, r min, r max, orig, 200, 30, 30);
                                                    // exp()
```
Поскольку значение log (0) не определено (с математической точки зрения оно равно бесконечности), мы начали лиапазон изменения функции  $\log c$  небольшого положительного числа. Результат приведен ниже.

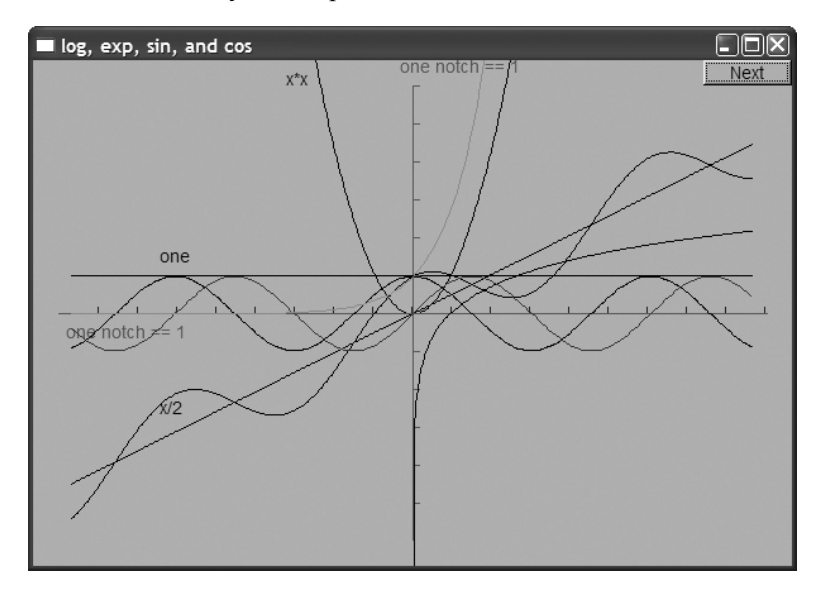

Вместо приписывания меток этим графикам мы изменили их цвет.

Стандартные математические функции, такие как cos(), sin() и sqrt(), объявлены в стандартном библиотечном заголовке <cmath>. Список стандартных математических функций приведен в разделах 24.8 и В.9.2.

### 15.4. Оси

Для представления данных мы используем класс **Axis** (например, как в разделе 15.6.4), поскольку график без информации о его масштабе выглядит подозрительно. Класс Axis состоит из линии, определенного количества делений оси и текстовой метки. Конструктор класса **Axis** вычисляет координаты линии оси и (при необходимости) линий, используемых как деления оси.

```
struct Axis : Shape {
     enum Orientation \{x, y, z\};
     Axis (Orientation d, Point xy, int length,
         int number of notches=0, string label = ");
     void draw lines () const;
     void move(int dx, int dy);
     void set color(Color c);
     Text label;
     Lines notches;
};
```
Объекты label и notches остаются открытыми, поэтому пользователи могут ими манипулировать, например приписывать делениям цвет, отличающийся от цвета линии, или перемещать объект label с помощью функции move () в более удобное место. Объект класса Axis — это пример объекта, состоящего из нескольких полунезависимых объектов.

Конструктор класса Axis размещает линии и добавляет на них деления, если значение number of notches больше нуля.

```
Axis:: Axis (Orientation d, Point xy, int length, int n, string lab)
     : label(Point(0,0), lab)₹
     if (length<0) error("bad axis length");
     switch (d) {
     case Axis:: x:
     ſ
            Shape:: add (xy) ; // J J M H M D C MShape: \text{add}(Point(xy.x+length,xy.y));if (0<n) \frac{1}{2} добавляет деления
                 int dist = length/n;int x = xy.x+dist;for (int i = 0; i<n; ++i) {
                      notches.add(Point(x, xy, y), Point(x, xy, y-5));x == dist;ł
            <sup>}</sup>
            label.move(length/3,xy.y+20); // размещает метку под линией
            break;
     ł
     case Axis::y:
            Shape: : add (xy) ; // occ у перемещаем вверх
     ₹
            Shape: add(Point(xy.x,xy.y-length));
            if (0 < n) \left\{ \frac{1}{2} \right\} добавляем деления
                   int dist = length/n;
                   int y = xy.y-dist;for (int i = 0; i<n; ++i) {
                         notches.add(Point(xy.x,y), Point(xy.x+5,y));y = dist;\mathcal{E}λ
            label.move(xy.x-10,xy.y-length-10); // размещает метку
                                                       // наверху
            break;
     ł
     case Axis:: z:
            еггот ("ось z не реализована");
     ł
Y
```
По сравнению с большинством реальных программ этот конструктор очень прост, но мы рекомендуем внимательно изучить его, поскольку он не настолько тривиален, как кажется, и иллюстрирует несколько полезных приемов. Обратите внимание на то, как мы храним линию в части класса **Shape**, унаслелованной классом Axis (используя функцию Shape::add()), хотя деления хранятся в виде отдельного объекта (notches). Это позволяет нам манипулировать линией и делениями оси независимо друг от друга; например, мы можем раскрасить их в разные цвета. Аналогично метка была помещена в фиксированное положение, но, поскольку она является независимым объектом, мы всегда можем переместить ее в другое место. Для удобства используем перечисление **Orientation**.

Поскольку класс **Axis** состоит из трех частей, мы должны предусмотреть функции для манипулирования объектом класса Axis в целом. Рассмотрим пример.

```
void Axis:: draw lines () const
₹
     Shape: draw lines();
     notches.draw(); // цвет делений может отличаться от цвета линии
     label.draw(); // ЦВет метки может отличаться от цвета линии
<sup>}</sup>
```
Для рисования объектов notches и label мы используем функцию draw(). а не draw lines (), чтобы иметь возможность использовать информацию о цвете, которая в них хранится. Объект класса Lines хранится в разделе Axis: Shape и использует информацию о цвете, хранящуюся там же.

Мы можем задать цвет линии, деления и метки по отдельности, но с точки зрения красоты стиля этого лучше не делать, а задать их все с помощью одной функции.

```
void Axis::set color(Color c)
₹
     Shape: set color(c);notches.set color(c);label.set color(c);
<sup>1</sup>
```
Аналогично, функция Axis:: move () перемещает все три части объекта класса Ахів одновременно.

```
void Axis: : move (int dx, int dy)
₹
     Shape: move(dx, dy);notches.move(dx, dy);label.move(dx,dy);
ł
```
### 15.5. Аппроксимация

Рассмотрим еще один небольшой пример построения графика функции: "анимируем" вычисление экспоненты. Наша цель — дать вам почувствовать математические функции, продемонстрировать применение графиков для иллюстрации вычислений, показать фрагменты кода и, в заключение, предупредить о типичных проблемах, связанных с вычислениями.

Один из способов вычисления экспоненты сводится к суммированию степенного ряда.

 $e^{x} = 1 + x + x^2/2! + x^3/3! + x^4/4! +$ 

Чем больше членов ряда мы вычислим, тем точнее будет значение  $e^x$ ; иначе говоря, чем больше членов ряда мы вычисляем, тем больше правильных цифр найдем в результате. В программе мы суммируем ряд и строим график его частичных сумм. В этой формуле знак восклицания, как обычно, обозначает факториал, т.е. мы строим графики функций в следующем порядке:

```
// нет членов
exp0(x) = 0exp1(x) = 1// один член
exp2(x) = 1+x// два члена; pow(x, 1) / fac(1) == х
exp3(x) = 1+x+pow(x,2)/fac(2)exp4(x) = 1+ x+ pow(x, 2) / fac(2) + pow(x, 3) / fac(3)\exp 5(x) = 1+x+\text{pow}(x,2)/\text{fac}(2)+\text{pow}(x,3)/\text{fac}(3)+\text{pow}(x,4)/\text{fac}(4)\ddotsc
```
Каждая функция немного точнее приближает  $e^x$ , чем предыдущая. Здесь  $\mathbf{p}$ ом (**x**, n) — стандартная библиотечная функция, возвращающая  $x^n$ . В стандартной библиотеке нет функции, вычисляющей факториал, поэтому мы должны определить ее самостоятельно

```
int fac(int n) // factorial(n); n!
₹
     int r = 1;
     while (n>1) {
            r*=n;---n;<sup>1</sup>
     return r;
ł
```
Альтернативная реализация функции **fac** () описана в упр. 1. Имея функцию fac(), можем вычислить *n*-й член ряда.

```
double term(double x, int n) { return pow(x, n) / fac(n); } // n-\check{n}// член ряда
```
Имея функцию term (), несложно вычислить экспоненты с точностью до n членов.

```
double expe(double x, int n) // сумма n членов для х
₹
     double sum = 0;
     for (int i=0; i<n; ++i) sum+=term(x, i);
     return sum;
<sup>1</sup>
```
Как построить график этой функции? С точки зрения программиста трудность заключается в том, что наш класс Function получает имя функции одного аргумента, а функция ехре () имеет два аргумента. В языке C++ нет элегантного решения этой залачи, поэтому пока воспользуемся неэлегантным решением (тем не менее, см. упр. 3). Мы можем удалить точность в из списка аргументов и сделать ее переменной

```
int expN number of terms = 10;
double expN(double x)
₹
     return expe(x, expN number of terms);<sup>}</sup>
```
Теперь функция ехр<br />
м вычисляет экспоненту с точностью, определенной значением переменной expN number of terms. Воспользуемся этим для построения нескольких графиков. Сначала построим оси и нарисуем истинный график экспоненты, используя стандартную библиотечную функцию ехр(), чтобы увидеть, насколько хорошо она приближается функцией ехр<br/>N().

```
Function real exp(exp, r min, r max, orig, 200, x scale, y scale);
real exp.set color(Color::blue);
```
Затем выполним цикл приближений, увеличивая количество членов ряда п.

```
for (int n = 0; n < 50; +n) {
     ostringstream ss;
     ss << "приближение exp; n==" << n;
     win.set label(ssistr());
     expN number of terms = n;
     // следующее приближение:
     Function e(expN, r min, r max, orig, 200, x scale, y scale);
     win.attach(e);
     win.wait for button();
     win. detach(e):<sup>1</sup>
```
Обратите внимание на последний вызов detach (e) в этом цикле. Область видимости объекта е класса Function ограничена телом цикла for. Каждый раз, кода мы входим в этот блок, мы создаем новый объект е класса Function, а каждый раз, когда выходим из блока, объект е уничтожается и затем заменяется новым. Объект класса window не должен помнить о старом объекте е, потому что он будет уничтожен. Следовательно, вызов detach(e) гарантирует, что объект класса Window не попытается нарисовать разрушенный объект.

На первом этапе мы получаем окно, в котором нарисованы оси и "настоящая" экспонента (синий цвет).

Как видим, значение ехр (0) равно 1, поэтому наш синий график "настоящей" экспоненты пересекает ось у в точке (0,1). Если присмотреться повнимательнее, то видно, что на самом деле мы нарисовали первое приближение ( $exp(3x) = 0$ )

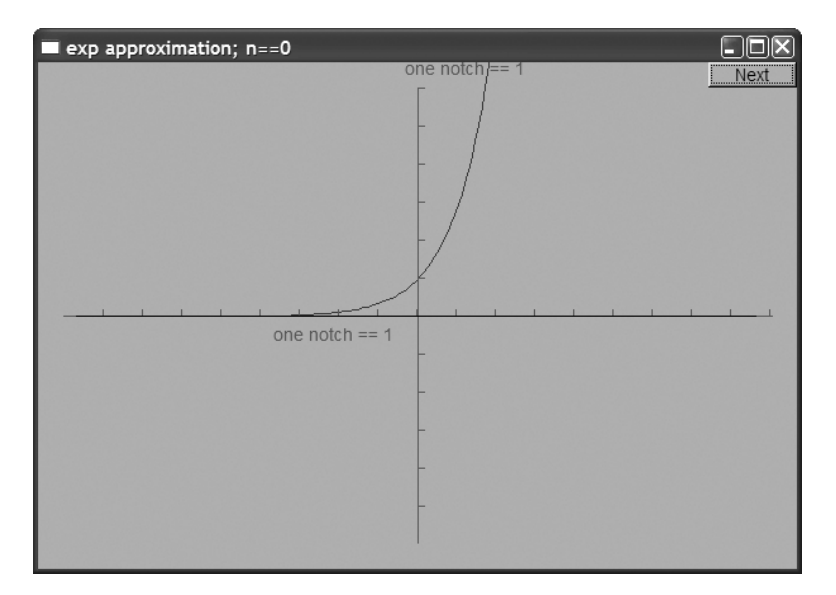

черным цветом поверх оси *x*. Кнопка Next позволяет получить аппроксимацию, содержащую один член степенного ряда. Обратите внимание на то, что мы показываем количество сленгов ряда, использованного для приближения экспоненты, как часть метки окна.

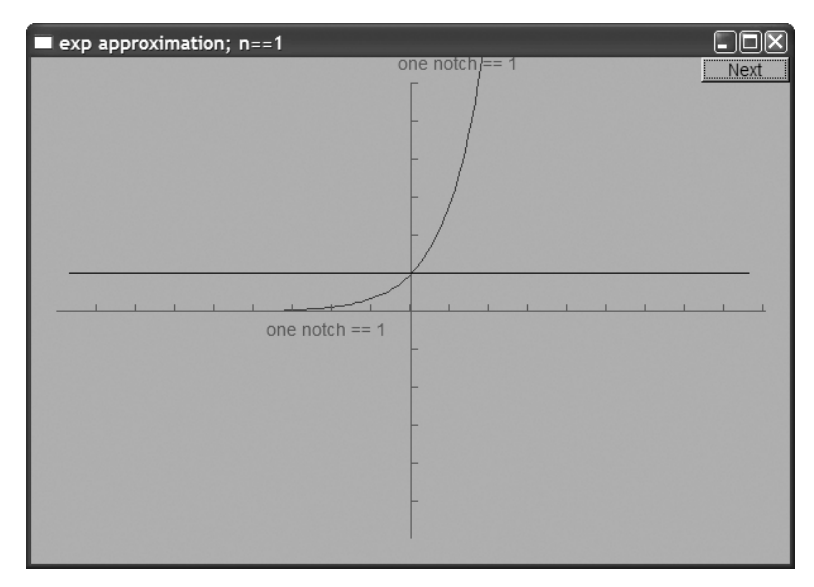

Это функция **exp1(x)==1**, представляющая собой аппроксимацию экспоненты с помощью только одного члена степенного ряда. Она точно совпадает с экспонентой в точке **(0,1)**, но мы можем построить более точную аппроксимацию.

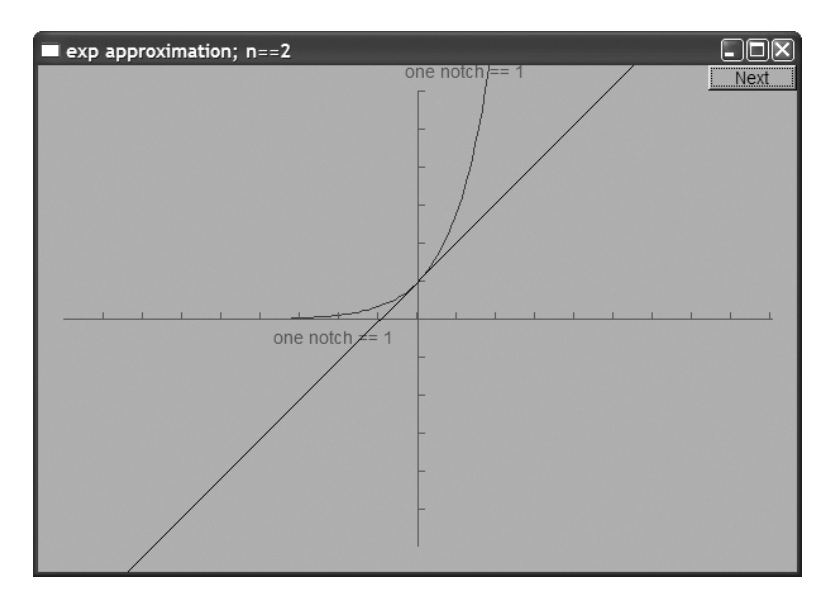

Используя два члена разложения (1+x), получаем диагональ, пересекающую ось у в точке (0,1). С помощью трех членов разложения  $(1+x+pow(x, 2) / fac(2))$ можем обнаружить признаки сходимости.

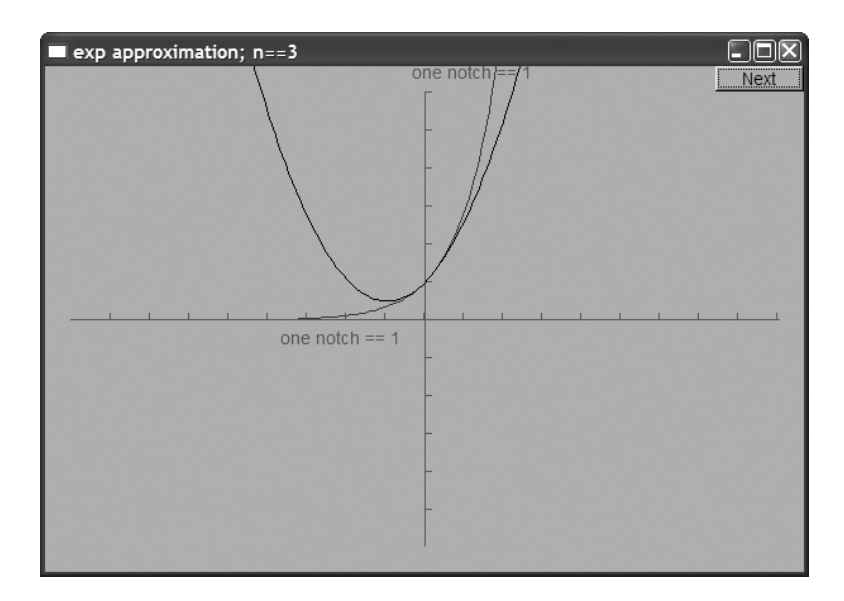

Десять членов приближения дают очень хорошее приближение, особенно для значений  $x$ , превышающих -3.

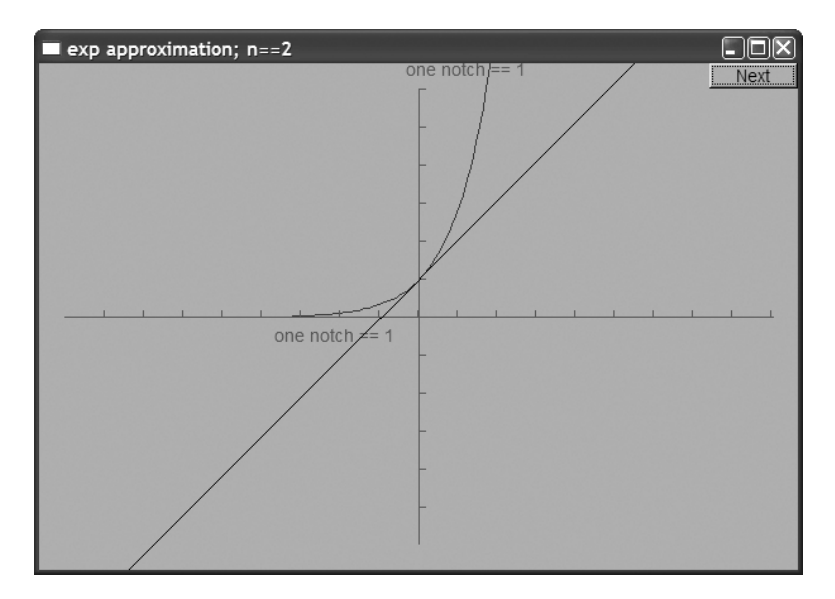

На первый взгляд, мы могли бы получать все более точные аппроксимации, постоянно увеличивая количество членов степенного ряда. Однако существует предел, и после тринадцати членов происходит нечто странное: аппроксимация ухудшается, а после вычисления восемнадцати членов на рисунке появляются вертикальные линии.

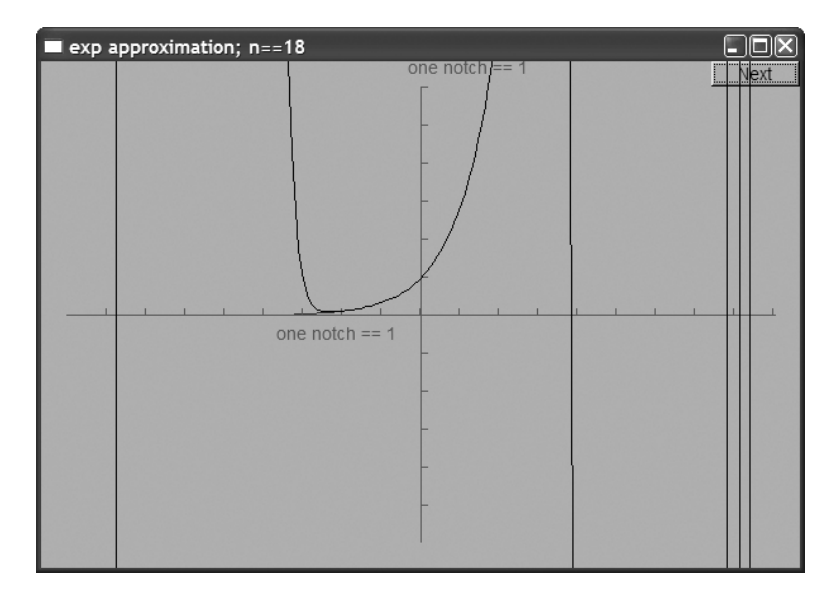

Помните, что арифметика чисел с плавающей точкой — это не чистая математика. Числа с плавающей точкой просто хорошо приближают действительные числа, поскольку для их представления можно использовать лишь ограниченное количество бит. С определенного момента наши вычисления стали порождать числа,  $\vert\boldsymbol{\mathsf{X}}\vert$ 

которые невозможно точно представить в виде переменных типа double, и наши результаты стали отклоняться от правильного ответа. Более подробная информация на эту тему приведена в главе 24.

Последний рисунок представляет собой хорошую иллюстрацию следующего принципа: если ответ выглядит хорошо, еще не значит, что программа работает правильно. Если программа проработает немного лольше или на несколько лругих данных, то может возникнуть настоящая путаница, как это произошло в данном примере.

# 15.6. Графические данные

Изображение данных требует большой подготовки и опыта. Хорошо представленные данные сочетают технические и художественные факторы и могут существенно облегчить анализ сложных явлений. В то же время эти обстоятельства делают графическое представление данных необъятной областью приложений, в которой применяется множество никак не связанных друг с другом приемов программирования. Здесь мы ограничимся простым примером изображения данных, считанных из файла. Эти данные характеризуют состав возрастных групп населения Японии на протяжении почти столетия. Данные справа от вертикальной линии 2008 являются результатом экстраполяции.

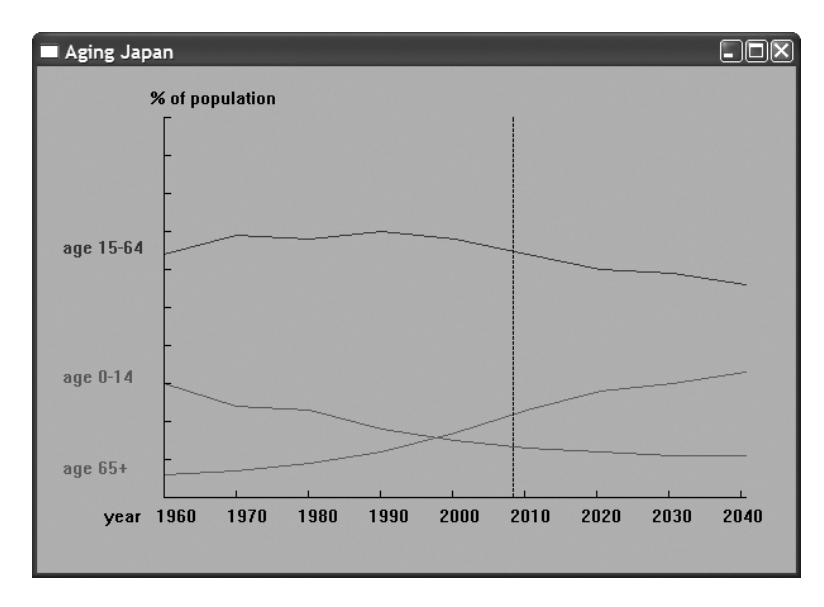

С помощью этого примера мы обсудим следующие проблемы программирования, связанные с представлением данных:

- чтение файла;
- масштабирование данных для подгонки к окну;
- отображение данных;
- разметка графика.

Мы не будем вдаваться в художественные аспекты этой проблемы. В принципе мы строим "график для идиотов", а не для художественной галереи. Очевидно, что вы сможете построить его намного более красиво, чем это нужно.

Имея набор данных, мы должны подумать о том, как их получше изобразить на экране. Для простоты ограничимся только данными, которые легко изобразить на плоскости, ведь именно такие данные образуют огромный массив приложений, с которыми работают большинство людей. Обратите внимание на то, что гистограммы, секторные диаграммы и другие популярные виды диаграмм на самом деле просто причудливо отображают двумерные данные. Трехмерные данные часто возникают при обработке серии двумерных изображений, при наложении нескольких двумерных графиков в одном окне (как в примере "Возраст населения Японии") или при разметке отдельных точек. Если бы мы хотели реализовать такие приложения, то должны были бы написать новые графические классы или адаптировать другую графическую библиотеку.

Итак, наши данные представляют собой пары точек, такие как (year, number of children). Если у нас есть больше данных, например (year, number of children, number of adults, number of elderly), TO MbI ДОЛЖНЫ ПРОСТО РЕШИТЬ, КАКУЮ ПАРУ или пары чисел хотим изобразить. В нашем примере мы рисуем пары (year, number of children), (year, number of adults) M (year, number of elderly).

Существует много способов интерпретации пар (x, y). Решая, как изобразить эти данные, важно понять, можно ли их представить в виде функции. Например, для пары (year, steel production) разумно предположить, что производство стали (steel production) является функцией, зависящей от года (year), и изобразить данные в виде непрерывной линии. Для изображения таких данных хорошо подходит класс open polyline (см. раздел 13.6). Если переменная у не является функцией, зависящей от переменной x, например в паре (gross domestic product per person, population of country), то для их изображения в виде разрозненных точек можно использовать класс Marks (см. раздел 13.15).

Вернемся теперь к нашему примеру, посвященному распределению населения Японии по возрастным группам.

### 15.6.1. Чтение файла

Файл с возрастным распределением состоит из следующих записей:

```
(1960:30646)(1970:24697)(1980:23689)
```
Первое число после двоеточия - это процент детей (возраст 0-15) среди населения, второе — процент взрослых (возраст 15-64), а третье — процент пожилых людей (возраст 65+). Наша задача — прочитать эти данные из файла. Обратите внимание на то, что форматирование этих данных носит довольно нерегулярный характер. Как обычно, мы должны уделить внимание таким деталям.

Лля того чтобы упростить залачу, сначала определим тип **Distribution**, в котором будем хранить данные и оператор ввода этих данных.

```
struct Distribution {
     int year, young, middle, old;
},
istream& operator>>(istream& is, Distribution& d)
     // предполагаемый формат: (год : дети взрослые старики)
ſ
     char ch1 = 0;char ch2 = 0;char ch3 = 0;
     Distribution dd:
     if (is \gg ch1 \gg dd.year>> ch2 >> dd.young >> dd.middle >> dd.old
            \Rightarrow ch3) {
            if (ch1!= '(' || ch2!=':' || ch3!=')') {
                 is.clear(ios base::failbit);
                 return is;
            <sup>}</sup>
     ł
     else
            return is:
     d = dd;return is;
ł
```
Этот код является результатом непосредственного воплощения идей, изложенных в главе 10. Если какие-то места этого кода вам не ясны, пожалуйста, перечитайте эту главу. Мы не обязаны определять тип Distribution и оператор >>. Однако он упрощает код по сравнению с методом грубой силы, основанным на принципе "просто прочитать данные и построить график". Наше использование класса Distribution разделяет код на логические части, что облегчает его анализ и отладку. Не бойтесь вводить типы просто для того, чтобы упростить код. Мы определяем классы, чтобы программа точнее соответствовала нашему представлению об основных понятиях предметной области. В этом случае даже "небольшие" понятия, использованные локально, например линия, представляющая распределение возрастов по годам, могут оказаться полезными.

Имея тип **Distribution**, можем записать цикл чтения данных следующим образом.

```
string file name = "japanese-age-data.txt";
ifstream ifs(file name.c str());
if (!ifs) error ("Невозможно открыть файл ", file name);
```

```
11 \ldotsDistribution d;
while (ifs > d) {
     if (d.year\&base year || end year\&d.year)error("roq ne nonspace s yanason");if (d.young+d.middle+d.old != 100)error ("проценты не согласованы");
     1/ . . .
ł
```
Иначе говоря, мы пытаемся открыть файл japanese-age-data.txt и выйти из программы, если его нет. Идея не указывать явно имя файла в программе часто оказывается удачной, но в данном случае мы пишем простой пример и не хотим прилагать лишние усилия. С другой стороны, мы присваиваем имя файла japaneseage-data.txt именованной переменной типа string, поэтому при необходимости его легко изменить

Цикл чтения проверяет диапазон чисел и согласованность данных. Это основные правила проверки таких данных. Поскольку оператор >> сам проверяет формат каждого элемента данных, в цикле чтения больше нет никаких проверок.

### 15.6.2. Обшая схема

Что мы хотим увидеть на экране? Этот ответ можно найти в начале раздела 15.6. На первый взгляд, для изображения данных нужны три объекта класса **Open** polyline — по одному на каждую возрастную группу. Каждый график должен быть помечен. Для этого мы решили в левой части окна записать "название" каждой линии. Этот выбор кажется удачнее, чем обычная альтернатива clearer, - поместить метку где-то на самой линии. Кроме того, для того чтобы отличать графики друг от друга, мы используем разные цвета и связываем их с метками.

Мы хотим пометить ось х, указав годы. Вертикальная линия, проходящая через отметку 2008, означает год, после которого данные являются результатом экстраполяции.

В качестве названия изображения мы решили просто использовать метку окна.

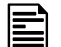

Сделать так, чтобы графический код был правильным и красиво выглядел, —

довольно сложная задача. Основная причина заключается в том, что нам придется выполнить множество кропотливых вычислений, связанных с определением размеров и смещений. Для их упрощения мы начали с определения символических констант, определяющих способ использования экрана.

```
const int xmax = 600;
                        // размер окна
const int ymax = 400;
const int xoffset = 100; // расстояние от левого края окна до оси у
const int yoffset = 60; // расстояние от нижнего края окна до оси х
const int xspace = 40; // пространство между осями
const int yspace = 40;const int xlength = xmax-xoffset-xspace; // AJIMHa OCEM
const int ylength = ymax-yoffset-yspace;
```
В принципе эти инструкции определяют прямоугольную область (окно) и вложенный в него прямоугольник (определенный осями).

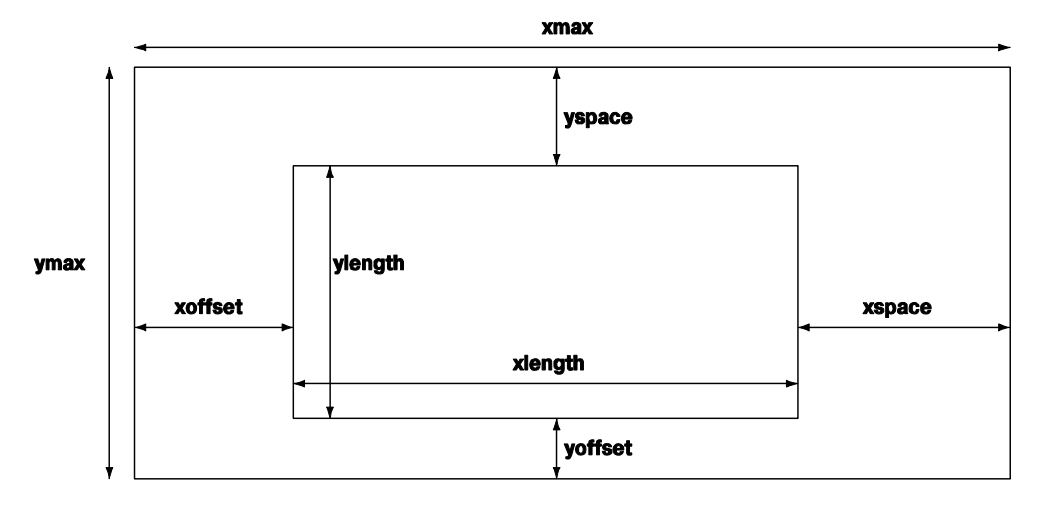

Без такого схематического представления о размещении элементов экрана в нашем окне с помощью символических констант код был бы безнадежно запутанным.

### 15.6.3. Масштабирование данных

Теперь мы должны определить, как изобразить данные в описанной области. Для этого масштабируем данные так, чтобы они помещались в прямоугольнике, определенном осями координат. Масштабирование осуществляется с помощью масштабных множителей, представляющих собой отношение диапазона изменения данных и меток на осях.

```
const int base year = 1960;
const int end year = 2040;
const double xscale = double(xlength)/(end year-base year);
const double yscale = double(ylength)/100;
```
Мы объявили наши масштабирующие множители (xscale и yscale) как числа с плавающей точкой — иначе в наших вычислениях возникли бы серьезные ошибки, связанные с округлением. Для того чтобы избежать целочисленного деления, перед делением преобразовываем наши длины в тип double (см. раздел 4.3.3).

Теперь можно поместить точки на ось х, вычитая их базовое значение (1960), масштабируя с помощью множителя xscale и добавляя смещение xoffset. Значение у обрабатывается аналогично. Эти операции тривиальны, но кропотливы и скучны. Для того чтобы упростить код и минимизировать вероятность ошибок (а также, чтобы не приходить в отчаяние), мы определили небольшой класс, в который включили эти вычисления.

```
class Scale {
                   // класс для преобразования координат
     int cbase:
                   // координатная база
```

```
// база значений
      int vbase;
      double scale;
public:
      Scale(int b, int vb, double s) : \text{chase}(b), \text{vbase}(\text{vb}), \text{scale}(s)\{ \}int operator()(int v) const
      \{ return cbase + (v-vbase)*scale; \}/ / \circ \sim . pas gen 21.4
λ,
```
Мы хотим создать класс, поскольку вычисление зависит от трех констант, которые не обязательно повторяются. В этих условиях можно определить следующие функции:

### Scale xs(xoffset, base year, xscale); Scale ys(ymax-yoffset, 0,-yscale);

Обратите внимание на то, что мы сделали масштабирующий множитель уз отрицательным, чтобы отразить тот факт, что координаты у возрастают в направлении вниз, хотя мы привыкли, что они возрастают в направлении вверх. Теперь можем использовать функцию **xs** для преобразования лет в координату *x*. Аналогично можно использовать функцию уз для преобразования процентов в координату у.

### 15.6.4. Построение графика

Итак, у нас есть все предпосылки для создания элегантной программы. Начнем с создания окна и размещения осей.

```
Window win (Point (100, 100), xmax, ymax, "Aging Japan");
```

```
Axis x(Axis: : x, Point(xoffset, ymax-yoffset), xlength,
         (end year-base year) /10,
         "year 1960 1970 1980 1990 "
        "2000 2010 2020 2030 2040");
x.\text{label.move}(-100.0):Axis y(Axis:: y, Point(xoffset, ymax-yoffset), ylength,
        10, "% of population");
```
Line current year (Point (xs (2008), ys (0)), Point (xs (2008), ys (100))); current year.set style(Line style::dash);

Оси пересекаются в точке Point (xoffset, ymax-yoffset), соответствующей паре (1960, 0). Обратите внимание на то, как деления отражают данные. На оси у отложено десять делений, каждое из которых соответствует десяти процентам населения. На оси х каждое деление соответствует десяти годам. Точное количество делений вычисляется по значениям переменных base year и end year, поэтому, если мы изменим диапазон, оси автоматически будут вычислены заново. Это одно из преимуществ отсутствия "магических констант" в коде. Метка на оси х нарушает это правило, потому что размещать метки, пока числа на окажутся на правильных позициях, бесполезно. Возможно, лучше было бы задать набор индивидуальных меток лля кажлого леления.

Пожалуйста, обратите внимание на любопытное форматирование этой метки, представляющей собой строку. Мы использовали два смежных строковых литерала.

```
"year 1960 1970 1980 1990 "
"2000 2010 2020 2030 2040"
```
Компилятор конкатенирует такие строки, поэтому это эквивалентно следующей строке:

"year 1960 1970 1980 1990 2000 2010 2020 2030 2040"

Этот трюк может оказаться полезным при размещении длинных строк, поскольку он позволяет сохранить читабельность текста.

Объект current year соответствует вертикальной линии, разлеляющей реальные данные и прогнозируемые. Обратите внимание на то, как используются функции x в и y в для правильного размешения и масштабирования этой линии.

Построив оси, мы можем обработать данные. Определим три объекта класса Open polyline и заполним их в цикле чтения.

```
Open polyline children;
Open polyline adults;
Open polyline aged;
Distribution d:
while (ifs > d) {
     if (d.year<br>base year || end year<br>cdot, year)error("ron me nonspace be maxason");if (d.yound+d.middle+d.old != 100)error ("проценты не согласованы");
     int x = xs(d.year);
     children.add(Point(x,ys(d.young)));
     adults.add(Point(x, ys(d.middle)));
     aged.add(Point(x,ys(d.old)));
ł
```
Использование функций хв и ув делает проблему масштабирования и размещения данных тривиальной. "Небольшие классы", такие как scale, могут оказаться очень важными для упрощения кода и устранения лишних повторов - тем самым они повышают читабельность и увеличивают шансы на создание правильной программы.

Для того чтобы графики были более ясными, мы пометили их и раскрасили в разные цвета.

```
Text children label (Point (20, \text{children.point}(0), y), "age 0-15");
children.set color(Color::red);
children label.set color(Color::red);
```
Text adults label (Point  $(20, adults.point(0).y)$ , "age  $15-64$ ");

```
adults.set_color(Color::blue);
adults_label.set_color(Color::blue);
Text aged_label(Point(20,aged.point(0).y),"age 65+");
aged.set_color(Color::dark_green);
aged_label.set_color(Color::dark_green);
```
В заключение нам нужно связать разные объекты класса **Shape** с объектом класса **Window** и передать управление системе графического пользовательского интерфейса (см. раздел 15.2.3).

```
win.attach(children);
win.attach(adults);
win.attach(aged);
win.attach(children_label);
win.attach(adults_label);
win.attach(aged_label);
win.attach(x);
win.attach(y);
win.attach(current_year);
```

```
gui_main();
```
Весь код можно поместить в функцию **main()**, хотя мы предпочитаем использовать вспомогательные классы **Scale** и **Distribution**, а также оператор ввода, определенный в классе **Distribution**.

Если вы забыли, что мы делаем, посмотрите на рисунок.

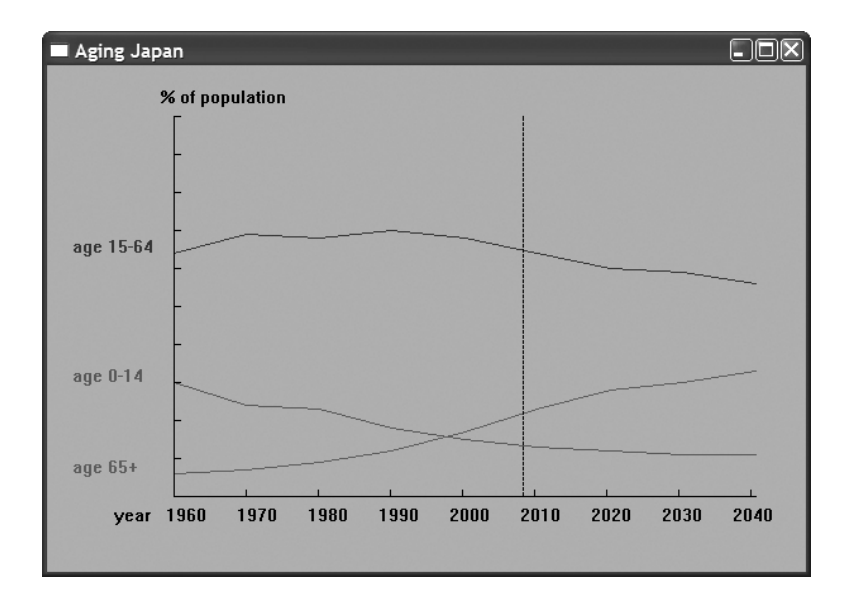

### Задание

Задание, связанное с построением графиков.

- 1. Создайте пустое окно 600×600 с меткой "Графики функций".
- 2. Создайте проект, свойства которого заданы в руководстве по инсталляции библиотеки **FLTK**.
- 3. Поместите файлы Graph.cpp и Window.cpp в ваш проект.
- 4. Добавьте оси *х* и *у* длиной по 400 пикселей каждая, с метками " $1 = 20$  пикселей" и делениями длиной по 20 пикселей. Оси должны пересекаться в точке (300.300).
- 5. Сделайте обе оси красными.

В дальнейшем используйте отдельный объект класса shape для построения каждой из перечисленных ниже функций.

- 1. Постройте график функции double one (double x) { return 1; } в диапазоне  $[-10,11]$  с началом координат (0,0) в точке (300,300), используя 400 точек и не делая масштабирования (в окне).
- 2. Измените рисунок, применив масштабирование по оси  $x$  с коэффициентом 20 и по оси у с коэффициентом 20.
- 3. В дальнейшем используйте этот диапазон и коэффициенты масштабирования при построении всех графиков.
- 4. Добавьте в окно график функции double slope (double x) { return  $x/2$ ; }.
- 5. Пометьте наклонную линию с помощью объекта класса техь со значением "х/2" в точке, расположенной прямо над левым нижним углом окна.
- 6. Добавьте в окно график функции double square (double x) { return  $x*x$ ; }.
- 7. Добавьте в окно график косинуса (не пишите новую функцию).
- 8. Сделайте график косинуса синим.
- 9. Напишите функцию sloping cos(), суммирующую косинус, и функцию slope () (как определено выше) и постройте ее график в окне.

Задание, связанное с определением класса.

- 1. Определите класс struct Person, содержащий член name типа string и член age THITA int.
- 2. Определите переменную класса Person, инициализируйте ее значением "Goofy" и 63 и выведите на экран (cout).
- 3. Определите оператор ввода (>>) и вывода (<<) для класса Person; считайте объект класса Person с клавиатуры (cin) и выведите его на экран (cout).
- 4. Напишите конструктор класса Person, инициализирующий члены name и age.

### 556

- 5. Сделайте представление класса **Person** закрытым и включите в него константные функции-члены name () и age (), предназначенные для чтения имени и возраста.
- 6. Модифицируйте операторы >> и << для заново определенного класса Person.
- 7. Модифицируйте конструктор, чтобы определить, что переменная age лежит в диапазоне  $[0:150)$ , а переменная name не содержит символы ;  $\cdot$  " [] \* руйте программу.
- 8. Считайте последовательность объектов класса Person с устройства ввода (cin) в вектор типа vector<Person>: вывелите его на экран (cout). Проверьте правильность ввола.
- 9. Измените представление класса **Person** так, чтобы вместо члена **name** использовались члены first name и second name. Отсутствие хотя бы одного из этих членов должно считаться ошибкой. Исправьте операторы >> и <<. Протестируйте программу.

# Контрольные вопросы

- 1. Что такое функция одного аргумента?
- 2. Когда для представления данных используется непрерывная линия, а когда дискретные точки?
- 3. Какая функция определяет наклон? Напишите ее математическую формулу.
- 4. Что такое парабола?
- 5. Как создать ось х? Как создать ось у?
- 6. Что такое аргумент, заданный по умолчанию, и зачем он нужен?
- 7. Как составить сложную функцию?
- 8. Как при построении графиков используются цвет и метки?
- 9. Что представляет собой приближение функции с помощью ряда?
- 10. Зачем разрабатывать эскиз графика перед разработкой кода для его построения?
- 11. Как масштабировать график?
- 12. Как масштабировать входные данные без многократных попыток и ошибок?
- 13. Зачем форматировать входные данные? Не лучше ли рассматривать файл, просто заполненный числами?
- 14. Как вы разрабатываете общий эскиз графика? Как этот эскиз отражается в вашей программе?

# Термины

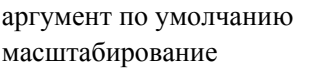

приближение функция

эскиз экрана

# Упражнения

1. Рассмотрим еще один способ определения функции, вычисляющей факториал.

int fac(int n) { return  $n>1$  ?  $n*fac(n-1)$  : 1; } // n!

Эта функция вычисляет значение fac(4). Поскольку 4>1, ответ равен  $4*$ fac(3), T.e.  $4*3*$ fac(2), T.e  $4*3*2*$ fac(1), T.e.  $4*3*2*1$ .  $\Box$  DOCMOTPUTE, Kak это работает. Функция, вызывающая сама себя, называется рекурсивной (recursive). Альтернативная реализация, описанная в разделе 15.5, называется *итеративной* (iterative), потому что в ней используется итерация по значениями (в цикле while). Убедитесь, что рекурсивная функция fac () работает и выдает те же результаты, что и итеративная функция fac () при вычислении факториала чисел 0, 1, 2, 3, 4 и так далее до 20. Какую реализацию функции  $fac()$  вы предпочитаете и почему?

- 2. Определите класс Fet, который почти совпадает с классом Function, за исключением того, что он хранит аргументы конструктора. Включите в класс Fct операции "восстановления" параметров, чтобы мы могли повторять вычисления с разными диапазонами, функциями и т.д.
- 3. Модифицируйте класс Fct из предыдущего упражнения так, чтобы в нем был дополнительный аргумент, позволяющий контролировать точность. Сделайте тип этого аргумента шаблонным параметром, чтобы повысить гибкость класса.
- 4. Постройте график функций  $sin()$ , cos(),  $sin(x) + cos(x)$  и  $sin(x) * sin(x) +$ cos (x) \*cos (x) на одном рисунке. Нарисуйте оси и метки.
- 5. "Анимируйте" (как в разделе 15.5) ряд  $1 1/3 + 1/5 1/7 + 1/9 1/11 + \ldots$ . Он называется рядом Лейбница (Leibniz) и сходится к числу  $\pi/4$ .
- 6. Разработайте и реализуйте класс для построения гистограммы. Его исходные данные должны храниться в векторе типа vector<double>, в котором записаны  $N$  значений и каждое значение представляется "столбиком", т.е. прямоугольником с соответствующей высотой.
- 7. Разработайте класс для построения гистограмм, позволяющий расставлять метки на рисунке в целом и на отдельных столбиках в частности. Предусмотрите использование цвета.
- 8. Ниже перечислено множество пар, составленных из роста и количества людей указанного роста (с точностью до пяти сантиметров): (170,7), (175,9), (180,23),  $(185,17)$ ,  $(190,6)$ ,  $(195,1)$ . Как изобразить эти данные? Если вы не нашли лучшего решения, постройте гистограмму. Помните об осях и метках. Запишите данные в файл и считайте их оттуда.
- 9. Найдите другой набор данных о росте людей (дюйм равен 2,54 см) и нарисуйте их с помощью программы, созданной при выполнении предыдущего упражнения. Например, найдите в веб распределение роста людей в США или попросите

своих друзей измерить свой рост. В идеале вы не должны изменять свою программу, чтобы приспособить ее к новому набору данных. Для этого следует применить масштабирование данных. Считывание меток также позволит минимизировать количество изменений, если вы захотите повторно использовать программу.

- 10. Какие виды данных неудобно представлять с помощью графиков или гистограмм? Найдите пример и опишите способ представления таких данных (например, в виде коллекции помеченных точек).
- 11. Найдите среднюю температуру для каждого месяца в нескольких городах (например, Кембридж, Англия, и Кембридж, Массачусетс; в мире масса городов под названием Кембридж) и изобразите их на одном рисунке. Как всегда, помните об осях, метках, цвете и т.д.

# Послесловие

Графическое представление данных очень важно. Мы лучше понимаем хорошо нарисованный график, чем совокупность чисел, на основе которых он построен. Когда нужно построить график, большинство людей используют какую-нибудь программу из какой-нибудь библиотеки. Как устроены такие библиотеки и что делать, если их нет под рукой? На каких идеях основаны простые графические инструменты? Теперь вы знаете: это не магия и не нейрохирургия. Мы рассмотрели только двумерные изображения; трехмерные графические изображения также весьма полезны в науке, технике, маркетинге и так далее и даже еще более интересны, чем двумерные. Исследуйте их когда-нибудь!

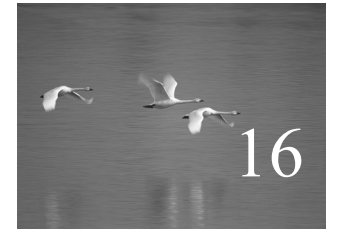

# Графические пользовательские интерфейсы

# "Вычисления - это уже не только компьютеры. Это образ жизни".

### Николас Негропонте (Nicholas Negroponte)

paфический пользовательский интерфейс (graphical user interface — GUI) позволяет пользователю взаимодействовать с программой, щелкая на кнопках, выбирая пункты меню, вводя данные разными способами и отображая текстовые и графические элементы на экране. Именно это мы используем во время работы со своими компьютерами и веб-сайтами. В данной главе излагаются основы написания программ, управляющих приложениями с графическим пользовательским интерфейсом. В частности, мы покажем, как написать программу, взаимодействующую с элементами экрана с помощью функций обратного вызова. Возможности нашего графического пользовательского интерфейса "надстроены" над средствами системы. Низкоуровневые средства и интерфейсы описаны в приложении Д, в котором используются инструменты и методы, рассмотренные в главах 17-18. Здесь мы сосредоточимся лишь на их использовании.

### В этой главе...

- 16.1. Альтернативы пользовательского интерфейса
- 16.2. Кнопка Next
- 16.3. Простое окно 16.3.1. Функции обратного вызова 16.3.2. Цикл ожидания
- 16.4. Класс Button и другие разновидности класса Widget
	- 16.4.1. Класс Widget
	- 16.4.2. Класс Button
	- 16.4.3. Классы In box и Out box
	- 16.4.4. Класс Мели
- 16.5. Пример
- 16.6. Инверсия управления
- 16.7. Добавление меню
- 16.8. Отладка программы графического пользовательского интерфейса

### 16.1. Альтернативы пользовательского интерфейса

Каждая программа имеет пользовательский интерфейс. Программы, работаю- $\boldsymbol{\nabla}$ щие на небольшом устройстве, как правило, ограничиваются вводом данных с помощью щелчка на кнопках, а для вывода используют мигающую подсветку. Другие компьютеры соединены с внешним миром только проводами. В этой главе мы рассмотрим общий случай, когда наша программа взаимодействует с пользователем, смотрящим на экран и пользующимся клавиатурой и манипулятором (например, мышью). В этом случае у программиста есть три возможности.

- Использовать консоль для ввода и вывода. Это хороший выбор для профессиональной работы, когда ввод имеет простую текстовую форму, а данные несложные (например, имена файлов или числа). Если вывод является текстовым, его можно вывести на экран или записать в файл. Для решения такой задачи удобно использовать потоки iostream из стандартной библиотеки  $C++$  (см. главы 10-11). Если же результаты необходимо вывести в графическом виде, можно использовать графическую библиотеку (см. главы 12-15), не изменяя своему стилю программирования.
- Использовать библиотеку графического пользовательского интерфейса. Именно это мы делаем, когда хотим, чтобы взаимодействие пользователя с программой осуществлялось посредством манипулирования объектами на экране (указание, щелчки, перетаскивание и опускание, зависание и т.д.). Часто (но не всегда) этот стиль связан с интенсивным отображением графической информации на экране. Любой пользователь современных компьютеров может привести такие примеры. Любой пользователь, желающий "почувствовать" стиль приложения операционных систем Windows/Mac, должен использовать графический пользовательский интерфейс.
- Использовать интерфейс веб-браузера. В этом случае потребуются язык разметки (markup language), такой как HTML, а также язык сценариев

(scripting language). Эта тема выходит за рамки рассмотрения нашей книги, но для приложений с удаленным доступом именно такой выбор часто оказывается самым удачным. В этом случае взаимодействие пользователя с программой также носит текстовый характер (на основе потоков символов). Браузер — это средство графического пользовательского интерфейса, которое переводит текст в графические элементы, транслирует щелчки мышью и другие действия пользователя в текстовые данные и отправляет их обратно программе.

Многие люди считают использование графического пользовательского интерфейса сущностью современного программирования, а взаимодействие с объектами на экране — его основной целью. Мы с этим не согласны: графический пользовательский интерфейс - это разновидность ввода-вывода, а отделение основной логики приложения от системы ввода-вывода является одним из основных принципов разработки программного обеспечения. При любой возможности мы предпочитаем провести четкую границу между основной логикой программы и той ее частью, которая осушествляет ввод и вывод. Такое отделение позволяет изменять способ взаимодействия с пользователем, переносить программу в другие операционные системы и, что еще боле важно, размышлять о логике программы и способах ее взаимодействия с пользователем независимо друг от друга.

Тем не менее графический пользовательский интерфейс важен и интересен в разных аспектах. В данной главе исследуются как способы интегрирования графических элементов в наши приложения, так и способы защиты основных принципов создания интерфейса от влияния субъективных вкусов.

# 16.2. Кнопка Next

Зачем мы предусмотрели кнопку Next, которая использовалась для управления графическими примерами в главах 12-15? В этих примерах фигуры рисовались после нажатия клавиши. Очевидно, что это простая форма программирования графического пользовательского интерфейса. Фактически она настолько проста, что некоторые люди могут сказать, что это ненастоящий графический пользовательский интерфейс. Однако посмотрим, как это было сделано, поскольку это приведет нас прямо к тому виду программирования, которое все признали как программирование графического пользовательского интерфейса.

Наш код в главах 12-15 был устроен примерно так:

```
// создаем объекты и/или манипулируем ими,
// изображаем их в объекте win класса Window
win.wait for button();
```

```
// создаем объекты и/или манипулируем ими,
// изображаем их в объекте win класса Window
win.wait for button();
```

```
// создаем объекты и/или манипулируем ими.
// изображаем их в объекте win класса Window
win.wait for button();
```
Каждый раз, достигая вызова функции wait for button (), мы могли видеть наши объекты на экране, пока не щелкали на кнопке, чтобы получить результаты работы другой части программы. С точки зрения программной логики этот код ничем не отличается от программы, записывающей строки текста на экране (в окне консоли), останавливающейся и ожидающей ввода данных с клавиатуры. Рассмотрим пример.

```
// определяем переменные и/или вычисляем значения, вырабатываем
// результаты
\sin >> var; // \cosидаем ввода
// определяем переменные и/или вычисляем значения, вырабатываем
// результаты
cin \gg var; // ожидаем ввода
// определяем переменные и/или вычисляем значения, вырабатываем
// результаты
cin \gg var; // ожидаем ввода
```
С точки зрения реализации эти два вида программы совершенно отличаются друг от друга. Когда программа выполняет инструкцию cin>>var, она останавливается и ждет, пока система не вернет символы, которые ввел пользователь. Однако система графического пользовательского интерфейса, управляющая экраном и отслеживающая вашу работу с мышью, следует другой модели: она определяет, где находится курсор мыши и что пользователь с нею делает (щелкает и т.д.). Если ваша программа ожидает каких-то действий, то она должна делать следующее.

- Указать, за чем должна следить система графического пользовательского интерфейса (например, "Кто-то щелкнул на кнопке Next").
- Указать, что делать, когда произошло ожидаемое событие.
- Ожидать, пока графический пользовательский интерфейс определит требуемое действие.

Новый интересный аспект заключается в том, что система графического пользовательского интерфейса не просто возвращает управление вашей программе, она разрабатывается так, чтобы по-разному реагировать на разные действия пользователя, такие как щелчок мышью на одной из многих кнопок, изменение размера окна, перерисовка окна после закрытия вложенного окна и открытие выпадающих меню.

Мы просто хотим сказать диспетчеру: "Пожалуйста, проснись, когда кто-то щелкнет на кнопке", иначе говоря, "Пожалуйста, продолжай выполнять мою программу, когда кто-то щелкнет на кнопке в то время, когда курсор будет в прямоугольной области, представляющей собой изображение моей кнопки". Это простейшее действие, которое можно себе представить. Однако эта операция не предусмотрена системой — ее необходимо написать самому. Как это сделать — первый вопрос, который мы рассмотрим, приступая к изучению программирования графического пользовательского интерфейса.

# 16.3. Простое окно

В принципе система (т.е. комбинация библиотеки графического пользовательского интерфейса и операционной системы) непрерывно отслеживает положение курсора мыши и состояние ее кнопок. Программа может проявить интерес к определенной области экрана и попросить систему вызвать функцию, когда произойдет что-нибудь интересное. В частности, мы можем попросить систему вызвать одну из наших функций обратного вызова (callback functions), когда пользователь щелкнет на кнопке. Для этого необходимо сделать следующее.

- Определить кнопку.
- Отобразить ее на экране.
- Определить функцию, которую должен вызвать графический пользовательский интерфейс.
- Сообщить графическому пользовательскому интерфейсу о данной кнопке и функции.
- Подождать, когда графический пользовательский интерфейс вызовет нашу функцию.

Давайте сделаем это. Кнопка — это часть объекта класса window, поэтому (в файле Simple window.h) мы определим класс Simple window, содержащий член next button.

```
struct Simple window : Graph lib:: Window {
     Simple window(Point xy, int w, int h, const string& title);
     void wait for button(); // простой цикл событий
private:
     Button next button;
                            // кнопка Next
                           // деталь реализации
     bool button pushed;
     static void cb next (Address, Address); // обратный вызов
                                            // для кнопки
                                            // next button
     void next(); // действие, которое следует выполнить,
                  // когда при щелчке на кнопке next button
```
};

Очевидно, что класс simple window является производным от класса Window из библиотеки Graph lib. Все наши окна должны быть объектами класса, явно и неявно выведенными из класса Graph lib:: Window, поскольку именно этот класс (с помощью библиотеки FLTK) связывает наше понятие окна с его реализацией в системе. Детали реализации класса window описаны в разделе Д.3.

Наша кнопка инициализируется в конструкторе класса simple window.

```
Simple window:: Simple window (Point xy, int w, int h,
                                             const string& title)
      : Window (xy, w, h, \text{title}),
     next button (Point (x max ()-70,0), 70, 20, "Next", cb next),
     button pushed (false)
{
     attach (next button);
J
```
Нет ничего удивительного в том, что класс simple window передает положение своего объекта (xy), размер (w,h) и заголовок (title) классу Window из библиотеки Graph 1ib для дальнейшей обработки. Далее конструктор инициализирует член **next** button координатами (Point (x max  $() -70, 0)$ ; это где-то в области верхнего правого угла), размером (70,20), меткой ("Next") и функцией обратного вызова (cb next). Первые четыре параметра совпадают с параметрами, которые мы использовали при описании класса window: мы задаем положение прямоугольника на экране и указываем его метку.

В заключение вызываем функцию attach() и связываем член next button с классом simple window, иначе говоря, сообщаем окну, что оно должно отобразить кнопку в указанном месте и сделать так, чтобы графический пользовательский интерфейс узнал о ней.

Член button pushed - это довольно запутанная деталь реализации; мы используем его для того, чтобы отслеживать щелчки на кнопке после последнего выполнения функции next (). Фактически здесь все является деталью реализации и, следовательно, должно быть объявлено в разделе private. Игнорируя детали реализации, опишем класс в целом.

```
struct Simple window : Graph lib:: Window {
      Simple window (Point xy, int w, int h, const string& title );
      void wait for button(); // простой цикл событий
      11 \ldots};
```
Другими словами, пользователь может создать окно и ожидать, пока не произойдет щелчок на кнопке.

### 16.3.1. Функции обратного вызова

р Функция cb next () — новая и интересная деталь. Именно эта функция должна быть вызвана системой графического пользовательского интерфейса, когда будет зарегистрирован щелчок на кнопке. Поскольку мы передаем такие функции системе графического пользовательского интерфейса, для того чтобы сис-

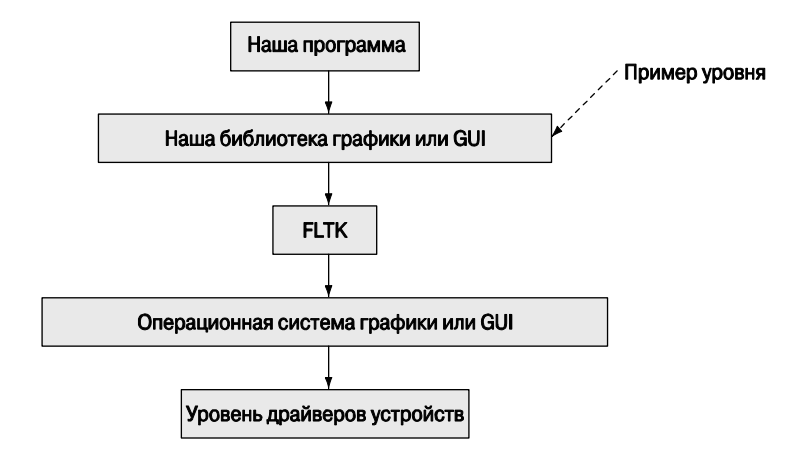

тема вызвала их для нас, их часто называют функциями обратного вызова (callback function). Этот факт отображается в префиксе функции cb next() (cb — "callback"). Такое имя выбирается просто для того, чтобы мы помнили о предназначении этой функции, — ни язык, ни библиотека этого не требуют. Очевидно, что мы выбрали имя сb next потому, что эта функция должна быть вызвана для кнопки Next. Определение функции сь next выглядит уродливым куском "шаблонов". Перед демонстрацией ее кода посмотрим, что она делает.

Наша программа проходит через несколько уровней кода. Она использует нашу библиотеку графики, которую мы реализовали с помощью библиотеки FLTK, которая в свою очередь реализована на основе возможностей операционной системы. В системе есть еще больше уровней и подуровней. Каким-то образом щелчок мыши, идентифицированный драйвером мыши, становится причиной вызова функции cb next(). Мы передаем адрес функции cb next() и адрес нашего объекта класса simple window вниз через уровни программного обеспечения; затем какой-то код "где-то внизу" вызывает функцию cb next (), когда выполняется шелчок на кнопке Next.

Система графического пользовательского интерфейса (и операционная система) может использоваться программами, написанными на разных языках, но они не могут навязывать всем пользователям стиль языка C++. В частности, ей ничего не известно о наших классах simple window и Button. Фактически она вообще ничего не знает о классах и их членах. Тип, требуемый для обратного вызова функции, выбирается так, чтобы его можно было использовать на самых низких уровнях программирования, включая язык С и ассемблер. Функция обратного вызова не возвращает значений и принимает в качестве аргументов два адреса. Мы можем объявить функцию-член так, чтобы она подчинялась этим требованиям.

static void cb next (Address, Address); // обратный вызов для // next button

Здесь ключевое слово static гарантирует, что функция cb next () может быть вызвана как обычная функция, т.е. не как функция-член, вызываемая через конкретный объект. Если бы функцию-член могла вызывать сама операционная система, было бы намного лучше. Однако интерфейс обратного вызова нужен для программ, написанных на многих языках, поэтому мы используем статическую функцию-член. Аргументы Address указывают на то, что функция cb next () получает аргументы, имеющие адреса "где-то в памяти". Ссылки, существующие в языке C++, во многих языках неизвестны, поэтому мы не можем их использовать. Компилятор не знает, какие типы имеют эти аргументы, расположенные "где-то". Здесь мы снижаемся на уровень аппаратного обеспечения и не можем использовать обычные средства языка. Система вызовет функцию обратного вызова, первый аргумент которой лолжен представлять собой алрес некоторого элемента графического пользовательского интерфейса (объекта класса widget), для которого был сделан обратный вызов. Мы не хотим использовать этот первый аргумент, поэтому его имя нам не нужно. Второй аргумент — это адрес окна, содержащего данный объект класса Widget; для функции cb next () аргументом является объект класса simple window.

Эту информацию можно использовать следующим образом:

```
void Simple window:: cb next (Address, Address pw)
// вызов Simple window::next() для окна, расположенного по адресу рм
₹
     reference to<Simple window>(pw).next();
<sup>}</sup>
```
Вызов функции reference to<simple window> (pw) сообщает компьютеру, что адрес, хранящийся в переменной ру, должен интерпретироваться как адрес объекта класса simple window; иначе говоря, мы можем использовать значение reference to<Simple window>(pw) Kak CCLIJKY Ha OOLEKT KJacca Simple window. В главах 17-18 мы еще вернемся к вопросам адресации памяти. Определение функции reference to (кстати, совершенно тривиальное) мы покажем в разделе  $\text{I}$ .1. А пока просто рады наконец получить ссылку на наш объект класса **Simple window** и непосредственный доступ к нашим данным и функциям, которые собирались использовать. Теперь поскорее выходим из этого системно-зависимого кода, вызывая нашу функцию-член next ().

Мы могли бы привести весь код, который следовало бы выполнить в функции cb next (), но мы, как и большинство хороших программистов, разрабатывающих графические пользовательские интерфейсы, предпочитаем отделять запутанный низкоуровневый код от нашего превосходного пользовательского кода, поэтому решили обрабатывать обратный вызов с помощью двух функций.

- Функция cb next () превращает системные соглашения об обратных вызовах в вызов обычной функции-члена next ().
- Функция next () делает то, что мы хотели (ничего не зная о запутанном механизме обратного вызова).

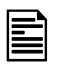

Мы используем здесь две функции, руководствуясь общим принципом, гласящим: каждая функция должна выполнять отдельное логическое действие.

т.е. функция сь next () скрывает низкоуровневую системно-зависимую часть программы, а функция next () выполняет требуемое действие. В ситуациях, когда необходим обратный вызов (из системы) в одном из окон, мы всегда определяем пару таких функций; например, см. разделы 16.5–16.7. Перед тем как идти дальше, повторим сказанное.

- Мы определяем наш объект класса simple window.
- Конструктор класса Simple window регистрирует свою кнопку next button в системе графического пользовательского интерфейса.
- Когда пользователь шелкает на изображении объекта next button на экране. графический пользовательский интерфейс вызывает функцию cb next ().
- Функция cb next () преобразует низкоуровневую информацию системы в вызов нашей функции-члена next () для нашего окна.
- После щелчка на кнопке функция next () выполняет требуемое действие.

Это довольно сложный способ вызвать функцию. Однако помните, что мы работаем с основным механизмом, обеспечивающим взаимодействие мыши (или другого устройства) с программой. В частности, следует иметь в виду следующие обстоятельства

- Как правило, на компьютере одновременно выполняется много программ.
- Программа создается намного позже операционной системы.
- Программа создается намного позже библиотеки графического пользовательского интерфейса.
- Программа может быть написана на языке, отличающемся от того, который используется в операционной системе.
- Описанный метод охватывает все виды взаимодействий (а не только щелчок на кнопке).
- Окно может иметь много кнопок, а программа может иметь много окон.

Однако, поняв, как вызывается функция next (), мы фактически поймем, как обрабатывается каждое действие в программе, имеющей графический пользовательский интерфейс.

### 16.3.2. Цикл ожидания

Итак, что должна делать функция next () класса simple window после каждого щелчка на кнопке в данном (простейшем) случае? В принципе мы хотели бы, чтобы эта операция останавливала выполнение нашей программы в некоторой точке, давая возможность увидеть, что было сделано к этому моменту. Кроме того, мы хотим, чтобы функция next () возобновляла работу нашей программы после паузы.

```
// создаем и/или манипулируем некоторыми объектами, изображаем
// их в окне
win.wait for button(); // работа программы возобновляется с этой
                       // точки
// создаем и/или манипулируем некоторыми объектами
```
На самом деле это просто. Сначала определим функцию wait for button().

```
void Simple window: : wait for button()
```

```
// модифицированный цикл событий:
     // обрабатываем все события (по умолчанию),
     // выходим из цикла, когда переменная button pushed становится
     // true
     // это позволяет рисовать без изменения направления потока
     // управления
ſ
     while (!button pushed) Fl::wait();
     button pushed = false;
     Fl: \text{redraw}();
Y
```
Как и большинство систем графического интерфейса, библиотека FLTK содержит функцию, приостанавливающую работу программы, пока не произойдет какое-то событие. Версия этой функции в библиотеке FLTK называется wait (). На самом деле функция wait () делает много полезных действий, чтобы наша программа могла правильно возобновить работу, когда произойдет ожидаемое событие. Например, при работе под управлением системы Microsoft Windows программа должна перерисовать окно, которое было перемещено или ранее перекрыто другим окном. Кроме того, объект класса window должен самостоятельно реагировать на изменение размеров окна. Функция F1: : wait () выполняет все эти задания так, как это предусмотрено по умолчанию. Каждый раз, когда функция wait () обрабатывает какое-то событие, она возвращает управление, чтобы наша программа могла выполнить какие-то действия.

Итак, когда кто-то щелкает на кнопке Next, функция wait () вызывает функцию cb next () и возвращает управление (нашему циклу ожидания). Для того чтобы сделать это в функции wait for button(), функция next() должна просто присвоить булевой переменной button pushed значение true. Это просто.

```
void Simple window::next()
₹
     button pushed = true;
ł
```
Разумеется, мы также должны где-то определить переменную button pushed.

```
bool button pushed; // Инициализируется в конструкторе
                   // значением false
```
После определенного периода ожидания функция wait for button () должна восстановить прежнее значение переменной **button pushed** и вызвать функцию redraw(), чтобы все внесенные изменения были видны на экране. Именно это мы и сделали.

### 16.4. Класс Button и другие разновидности класса Widget

Определим класс, описывающий кнопку.

```
struct Button : Widget {
     Button (Point xy, int w, int h, const string& label, Callback cb);
     void attach (Window&);
```
 $\}$  ;

 $\overline{\mathsf{M}}$ Класс Button является производным от класса widget с координатами ху, размерами w и h, текстовой меткой label и обратным вызовом сb. В принципе все, что появляется на экране в результате какого-то действия (например, обратный вызов), является объектом класса widget.

### 16.4.1. Класс Widget

Виджет (widget) — это технический термин. У него есть более информативный, но менее эффектный синоним — элемент управления окном (control). Такой элемент используется для определения форм взаимодействия с программой через графический пользовательский интерфейс. Определение класса widget приведено ниже.

```
class Widget \{// Класс Widget - это дескриптор класса Fl widget,
     // он не является классом Fl widget;
     // мы стараемся, чтобы наши интерфейсные классы отличались
     // or FLTK
public:
     Widget (Point xy, int w, int h, const string& s, Callback cb);
     virtual void move(int dx, int dy);
     virtual void hide();
     virtual void show();
     virtual void attach (Window&) = 0;
     Point loc:
     int width;
     int height;
     string label;
     Callback do it;
protected:
     Window* own;
                     // каждый объект класса Widget принадлежит
                     // Window
     Fl Widget* pw; // CBA3b C KJACCOM Widget из библиотеки FLTK
};
```
Класс widget имеет две интересные функции, которые можно применить в классе Button (а также в любом другом классе, производном от класса widget, например Мепи; см. раздел 16.7).

- Функция hide () делает объект класса widget невидимым.
- Функция show () делает объект класса widget снова видимым.

Изначально объект класса widget является видимым.

Как и в классе shape. мы можем с помошью функции move () перемешать объект класса widget в окне и должны связать этот объект с окном, вызвав функцию attach() перед тем, как использовать. Обратите внимание на то, что мы объявили функцию attach () чисто виртуальной (см. раздел 16.3.5): каждый класс, производный от класса widget, должен самостоятельно определить, что означает его связывание с объектом класса **Window**. Фактически системные элементы управления окном создаются в функции attach(). Функция attach() вызывается из объекта класса window как часть реализации его собственной функции attach(). В принципе связывание окна и элемента управления окном - это очень тонкое дело, в котором каждая из сторон выполняет свое задание. В результате окно знает о существовании своих элементов управления, а каждый элемент управления знает о своем окне.

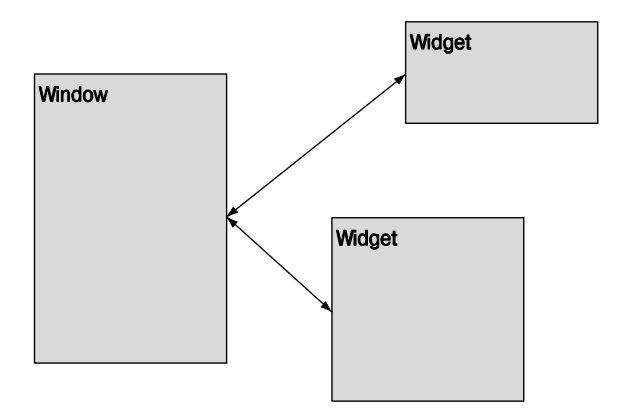

Обратите внимание на то, что объект класса window не знает о том, какая разновидность класса widget с ним взаимодействует. Как описано в разделах 16.4 и 16.5, объектно-ориентированное программирование позволяет объектам класса window взаимодействовать с любыми разновидностями класса widget. Аналогично, классу Widget не известно, с какой разновидностью класса Window он имеет дело.

Мы проявили небольшую неаккуратность, оставив открытыми данные-члены. Члены омп и рм предназначены исключительно для реализации производных классов, поэтому мы объявили из в разделе protected.

Определения класса widget и его конкретных разновидностей (Button, Menu и т.д.) содержатся в файле GUI. h.

### 16.4.2. Knacc Button

Класс Button - это простейший класс Widget, с которым нам придется работать. Все, что он делает, — всего лишь обратный вызов после щелчка на кнопке.

```
class Button : public Widget {
public:
     Button (Point xy, int ww, int hh, const string& s, Callback cb)
           : Widget (xy, ww, hh, s, cb) \{ \}void attach (Window& win);
};
```
Только и всего. Весь (относительно сложный) код библиотеки FLTK содержится в функции attach(). Мы отложили ее объяснение до приложения Д (пожалуйста, не читайте его, не усвоив главы 17 и 18). А пока заметим, что определение простого подкласса widget не представляет особого труда.

Мы не касаемся довольно сложного и запутанного вопроса, связанного с внешним видом кнопки (и других элементов управления окном) на экране. Проблема заключается в том, что выбор внешнего вила элементов управления окном практически бесконечен, причем некоторые стили диктуются конкретными операционными системами. Кроме того, с точки зрения технологии программирования в описании внешнего вида кнопок нет ничего нового. Если вы расстроились, то обратите внимание на то, что размещение фигуры поверх кнопки не влияет на ее функционирование, а как нарисовать фигуру, вам уже известно.

### 16.4.3. Классы In box и Out box

Для ввода и вывода текста в программе предусмотрены два класса, производных от класса Widget.

```
struct In box : Widget {
     In box(Point xy, int w, int h, const string& s)
           : Widget (xy, w, h, s, 0) \{ \}int qet int();
     string get string();
     void attach (Window& win);
},
struct Out box : Widget {
     Out box (Point xy, int w, int h, const string& s)
         : Widget (xy, w, h, s, 0) \{ \}void put(int);
     void put (const string&);
     void attach (Window& win);
λ,
```
Объект класса In box может принимать текст, набранный в нем, и мы можем прочитать этот текст в виде строки с помощью функции get string () или как целое число с помощью функции get int(). Если хотите убедиться, что текст был введен, то можете прочитать его с помошью функции get string () и проверить. не пустая ли эта строка.

```
string s = some inbox.get string();
if (s == "") {
      // текст не введен
}
```
Объект класса out box используется для выдачи сообщений, адресованных пользователю. По аналогии с классом In box, мы можем с помошью функции put () ввести либо целые числа, либо строки. Примеры использования классов In box and Out box приведены в разделе  $16.5$ .

Мы могли бы предусмотреть функции get floating point(), get comp-E **lex()** и так лалее, но не слелали этого, так как вы можете взять строку. поместить ее в поток stringstream и форматировать ввод, как захотите (см. раздел 11.4).

### 16.4.4. Класс мерц

Определяем очень простое меню.

```
struct Menu : Widget {
     enum Kind \{ horizontal, vertical \};Menu(Point xy, int w, int h, Kind kk, const string& label);
    Vector ref<Button> selection;
    Kind k;
     int offset;
     int attach (Button& b) ; // CBA3bBaeT KHONKY C MeHO
     int attach (Button* p) ; // добавляет новую кнопку в меню
    void show()
                             // показывает все кнопки
     ₹
          for (int i = 0; i<selection.size(); ++i)
                selection[i].show();void hide(); // hide all buttons
     void move (int dx, int dy) ; // перемещает все кнопки
    void attach (Window& win); // CBASbBAeT BCE KHONKM C Oбъектом win
};
```
По существу, объект класса мени — это вектор кнопок. Как обычно, объект Point xy задает координаты левого верхнего угла. Ширина и высота используются для изменения размера кнопки при ее добавлении в меню. Примеры описаны в разделах 16.5 и 16.7. Каждая кнопка меню (пункт меню) — это независимый объект класса Widget, переданный объекту класса Menu как аргумент функции attach (). В свою очередь, класс мени содержит функцию attach (), связывающую все свои кнопки с окном. Объект класса мени отслеживает все свои кнопки с помощью класса Vector ref (разделы 13.10 и Е.4).

Если хотите создать всплывающее меню ("pop-up" menu), то сможете справиться с этой задачей самостоятельно (подробно об этом — в разделе 16.7).

# 16.5. Пример

Для того чтобы лучше ознакомиться с возможностями основных средств графического пользовательского интерфейса, рассмотрим окно для простого приложения, в котором происходит ввод, вывод и немного рисования.

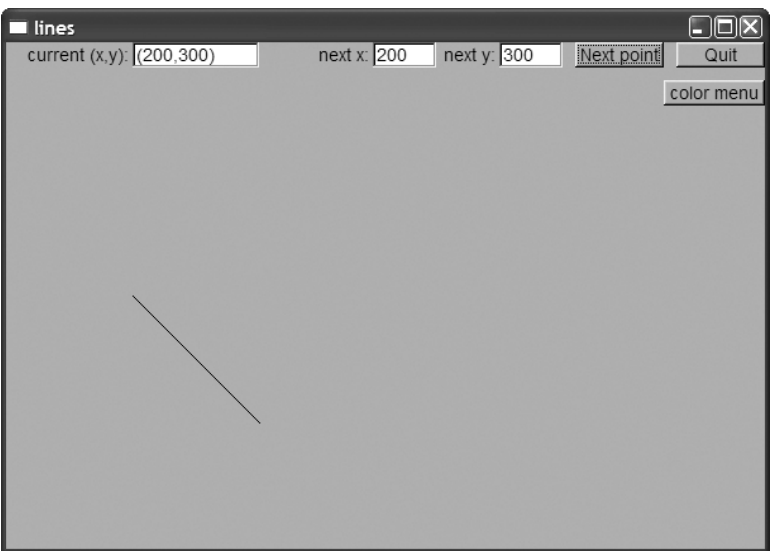

Эта программа позволяет пользователю изобразить последовательность линий (незамкнутая ломаная; см. раздел 13.6), заданную как последовательность пар координат. Идея заключается в том, что пользователь постоянно вводит координаты  $(x, y)$ в поля ввода next x и next y; после ввода каждой пары пользователь щелкает на кнопке Next point.

Изначально поле ввода current (x, y) остается пустым, а программа ожидает, пока пользователь введет первую пару координат. После этого введенная пара координат появится в поле ввода current (x, y), а ввод каждой новой пары координат приводит к появлению на экране новой линии, проходящей от текущей точки (координаты которой отображаются в поле ввода current  $(x, y)$  до только что введенной пары  $(x, y)$ , а сама точка (x, y) становится новой текущей точкой.

Так рисуется незамкнутая ломаная. Когда пользователь устанет, он щелкнет на кнопке Quit. Следуя этой простой логике, программа использует несколько полезных средств графического пользовательского интерфейса: ввод и вывод текста, рисование линии и многочисленные кнопки. Окно, показанное выше, демонстрирует результат после ввода двух пар координат. После семи шагов на экране отобразится следующий рисунок.
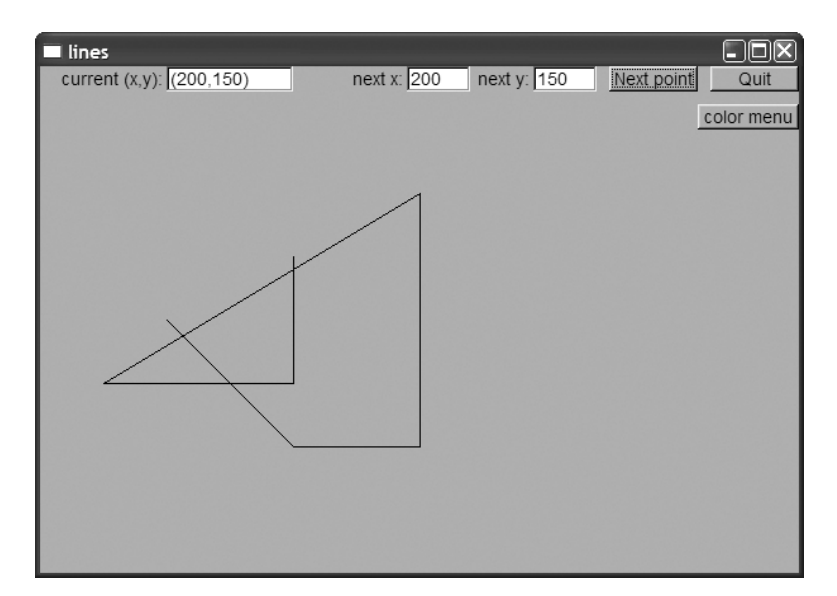

Определим класс для рисования таких окон. Он довольно прост.

```
struct Lines window: Window {
     Lines window (Point xy, int w, int h, const string& title);
     Open polyline lines;
private:
     Button next button; // добавляет пару (next x, next y)
                           // в объект lines
     Button quit button;
     In box next x;
     In box next y;
     Out box xy out;
     static void cb next (Address, Address); // обратный вызов
                                             // next button
     void next():
     static void cb quit (Address, Address) ; // Oбратный вызов
                                             // quit button
     void quit();
};
```
Линия изображается как объект класса **Open polyline**. Кнопки и поля вводавывода объявляются как объекты классов Button, In box и Out box, и для каждой кнопки в них предусмотрены функции-члены, реализующие желательное действие вместе с шаблонным обратным вызовом функции.

Конструктор класса Lines window инициализирует все его члены.

```
Lines window::Lines window(Point xy, int w, int h, const string& title)
     : Window (xy, w, h, title),
     next button (Point (x \max() -150, 0), 70, 20, "Next point", cb next),
     quit_button(Point(x_max()-70,0), 70, 20, "Quit", cb quit),
```

```
next x(Point(x max()-310,0), 50, 20, "next x:"),
     next y(Point(x max()) - 210, 0), 50, 20, "next y:"),
     xy out (Point (100, 0), 100, 20, "current (x, y) :")€
     attach (next button);
     attach (quit button);
     attach(new x);attach(new, y);
     attach(xy_out);
     attach(lines);<sup>1</sup>
```
Иначе говоря, каждый элемент управления окном сначала создается, а потом связывается с окном.

Обработка кнопки Quit тривиальна.

```
void Lines window:: cb quit (Address, Address pw) // "как обычно"
₹
     reference to<Lines window>(pw).quit();
ł
void Lines window:: quit()
```

```
₹
```
hide(); // любопытная идиома библиотеки FLTK для удаления окна <sup>}</sup>

Все как обычно: функция обратного вызова (в данном случае cb quit ()) передается функции (в данном случае quit()), выполняющей реальную работу (удаляющей объект класса window). Для этого используется любопытная идиома библиотеки FLTK, которая просто скрывает окно.

Вся реальная работа выполняется кнопкой Next point. Ее функция обратного вызова устроена как обычно.

```
void Lines window: : cb next (Address, Address pw) // "Kak ObbuHo"
₹
     reference to<Lines window>(pw).next();
<sup>}</sup>
```
Функция next () определяет действие, которое действительно выполняется после щелчка на кнопке Next point: она считывает пару координат, обновляет объект **Open** polyline и позицию считывания, а также перерисовывает окно.

```
void Lines window::next()
₹
     int x = next x.get int();
     int y = next y.get int();
     lines.add(Point(x,y));
     // обновляем текущую позицию считывания:
     ostringstream ss;
     ss \ll '(' << x << ',' << y << ')';
```

```
xy out.put (ss.str());
redraw():
```
#### ł

Все это совершенно очевидно. Функция get int () позволяет получить целочисленные координаты из объектов класса In box: поток ostringstream форматирует строки для вывода в объект класса out box; функция-член str () позволяет вставить строку в поток ostringstream. Финальная функция, redraw(), необходима для представления результатов пользователю; старое изображение остается на экране, пока не будет вызвана функция redraw () из класса Window.

А что нового в этой программе? Посмотрим на ее функцию main().

```
#include "GUI.h"
```

```
int \text{main}()try \{Lines window win (Point (100, 100), 600, 400, "lines");
      return gui main();
<sup>}</sup>
catch(exception & e) {
      Cerr << "Исключение: " << e.what() << \lceil \ln \rceil;
      return 1:
ł
catch ( \ldots ) {
      cerr << "Какое-то исключение\n";
      return 2;<sup>}</sup>
```
Так ведь здесь, по существу, ничего нет! Тело функции main () содержит лишь определение нашего окна win и вызов функции qui main(). Ни других функций, ни операторов **if** или switch, ни цикла — ничего из того, чтобы изучали в главах  $6-7$ , — только определение переменной и вызов функции qui main(), которая сама вызывает функцию run () из библиотеки FLTK. Изучая программу далее, увидим, что функция run () - это просто бесконечный цикл.

#### $while(wait())$ :

За исключением некоторых деталей реализации, описание которых вынесено в приложение Д, мы просмотрели весь код, запускающий программу рисования линий. Мы увидели всю логику этой программы. Что же произошло?

## 16.6. Инверсия управления

А произошло вот что: мы передали поток управления от самой программы элементам управления окном: теперь программа возобновляет свою работу каждый раз, когда активизируется какой-нибудь из этих элементов. Например, щелкните на кнопке, и программа начнет работать. После возврата обратного вызова программа "отключается", ожидая, пока пользователь сделает что-нибудь еще. По существу,

функция wait () просит систему опросить элементы управления окном и активизировать соответствующие обратные вызовы. Теоретически функция wait() могла бы сообщать, какой элемент управления требует внимания, и предоставить самому программисту вызывать соответствующую функцию. Однако в библиотеке FLTK и в большинстве других систем графического пользовательского интерфейса функция wait () активизирует соответствующий обратный вызов, освобождая программиста от необходимости писать код для выбора этой функции.

Обычная программа организована следующим образом:

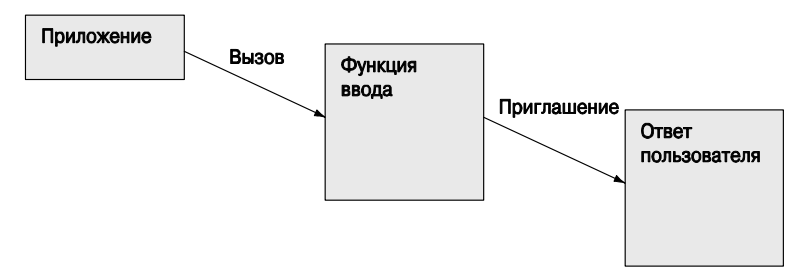

Программа графического пользовательского интерфейса организована иначе.

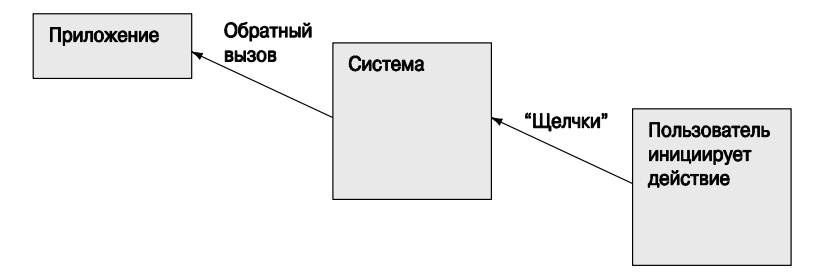

Одна из сложностей такой инверсии управления проявляется в том, что поря- $\overline{\textbf{X}}$ док выполнения программы теперь полностью определяется действиями пользователя. Это усложняет как организацию, так и отладку программы. Трудно себе представить, что сделает пользователь, но еще труднее представить себе возможные результаты случайной последовательности обратных вызовов. Это превращает систематическое тестирование в ночной кошмар (подробнее об этом — в главе 26). Методы решения этой проблемы выходят за рамки рассмотрения нашей книги, но мы просим читателей быть особенно осторожными, работая с кодом, управляемым пользователями с помощью обратных вызовов. Кроме очевидных проблем с потоком управления, существуют проблемы, связанные с видимостью и отслеживанием связей между элементами управления окном и данными. Для того чтобы минимизировать трудности, очень важно не усложнять часть программы, отвечающую за графический пользовательский интерфейс, и создавать ее постепенно, тестируя каждую часть. Работая с программой графического пользовательского интерфейса, почти всегда необходимо рисовать небольшие диаграммы объектов и взаимодействия между ними.

Как взаимодействуют части программы, активизированные разными обратными вызовами? Проще всего, чтобы функции оперировали данными, хранящимися в окне, как показано в примере из раздела 16.5. В нем функция next () класса Lines window активизировалась щелчком на кнопке Next point, считывала данные из объектов класса In box (next x и next y), а затем обновляла переменную-член lines и объект класса out box (xy out). Очевидно, что функция, активизированная обратным вызовом, может делать все, что угодно: открывать файлы, связываться с сетью веб и т.д. Однако пока мы рассмотрим простой случай, когда данные хранятся в окне.

## 16.7. Добавление меню

Исследуем вопросы управления и взаимодействия, поднятые в разделе "Инверсия управления", на примере создания меню для программы, рисующей линии. Для начала опишем меню, позволяющее пользователю выбирать цвет всех линий в переменной lines. Добавим меню color menu и обратные вызовы.

```
struct Lines window: Window {
     Lines window (Point xy, int w, int h, const string& title);
     Open polyline lines;
     Menu color menu;
     static void cb red (Address, Address);
                                            // обратный вызов
                                             // для красной кнопки
     static void cb blue (Address, Address); // Oбратный вызов
                                             // для синей кнопки
     static void cb black (Address, Address); // Обратный вызов
                                             // для черной кнопки
     // действия:
     void red_pressed() { change(Color::red);}
    void blue_pressed() { change(Color::blue); }
     void black pressed() { change(Color::black); }
    void change (Color c) { lines.set color (c); }
     // . . . как и прежде . . .
},
```
Создание всех таких практически идентичных функций обратного вызова и функций "действия" — довольно утомительное занятие. Однако оно не вызывает никаких затруднений, а описание более простых средств выходит за рамки нашей книги. После щелчка на кнопке меню цвет линий изменяется на требуемый.

Определив член color menu, мы должны его инициализировать.

```
Lines window:: Lines window (Point xy, int w, int h,
                             const string&title): Window (xy, w, h, title),
```

```
 // . . . как и прежде . . .
      color_menu(Point(x_max()–70,40),70,20,Menu::vertical,"color")
{
      // . . . как и прежде . . .
      color_menu.attach(new Button(Point(0,0),0,0,"red",cb_red));
      color_menu.attach(new Button(Point(0,0),0,0,"blue",cb_blue));
      color_menu.attach(new Button(Point(0,0),0,0,"black",cb_black));
      attach(color_menu);
}
```
Кнопки динамически связываются с меню (с помощью функции **attach()**) и при необходимости могут быть удалены и/или изменены. Функция **Menu::attach()** настраивает размер и место кнопки, а также связывает его с окном. Это все. Теперь мы увидим на экране следующее.

Экспериментируя с этой программой, мы решили, что нам необходимо выпадающее меню; т.е. мы не хотим фиксировать конкретное место на экране, в котором оно будет появляться. Итак, мы добавили кнопку Color menu. Когда пользователь щелкнет на ней, всплывет меню цвета, а после того как выбора меню снова исчезнет, и на экране отобразится кнопка.

Посмотрим сначала на окно, в которое добавлено несколько линий.

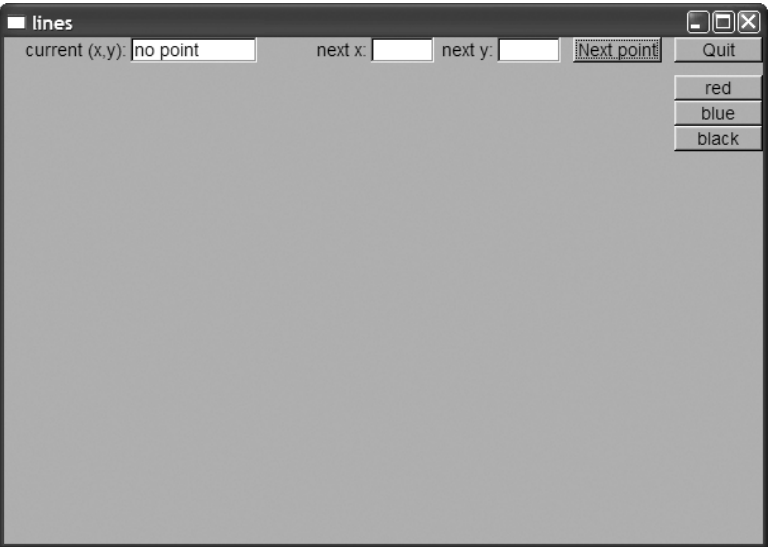

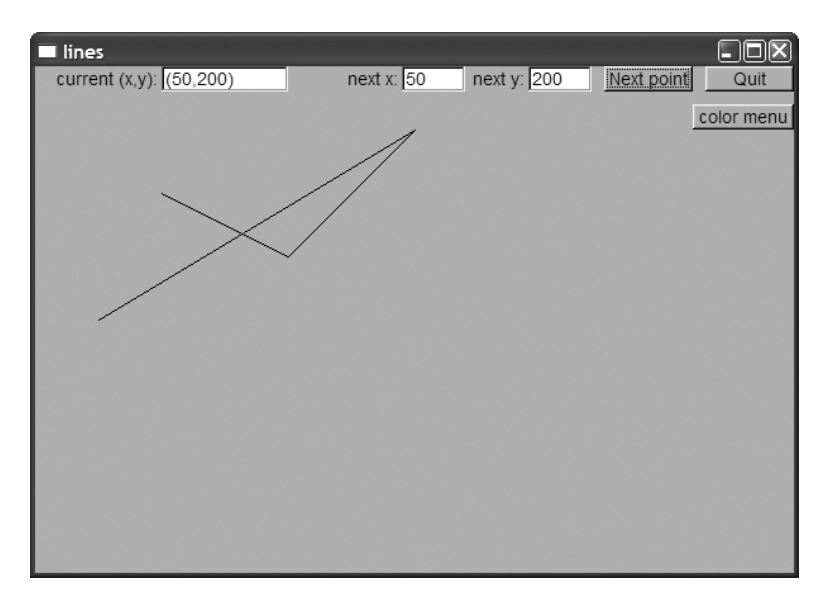

Мы видим новую кнопку Color menu и несколько черных линий. Щелкнем на кнопке Color menu, и на экране откроется меню.

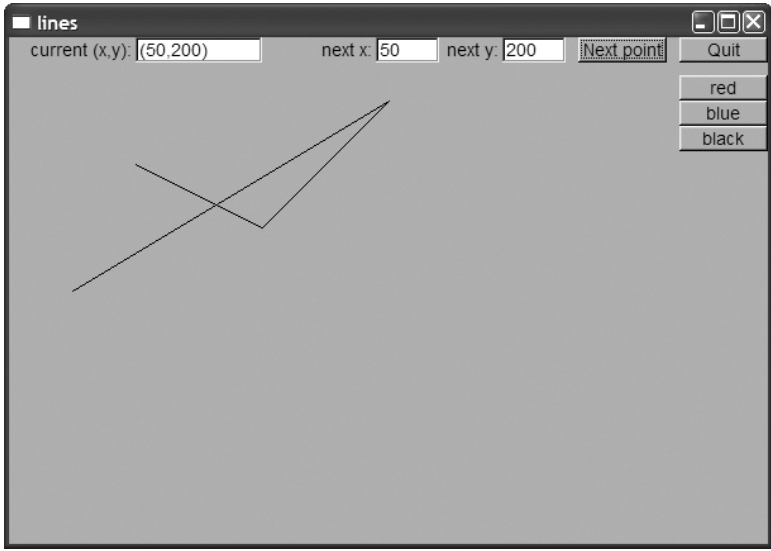

Обратите внимание на то, что кнопка Color menu исчезла. Она не нужна, пока открыто меню. Щелкнем на кнопке blue и получим следующий результат.

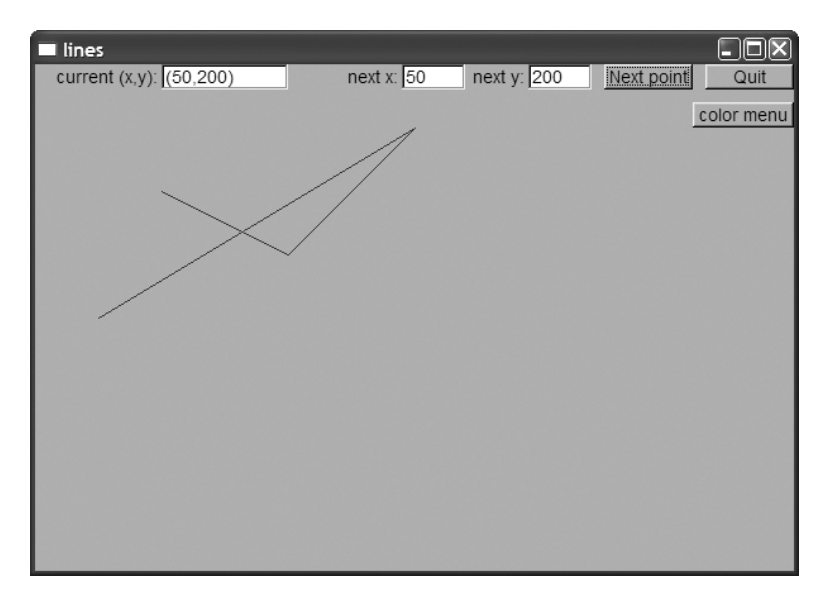

Теперь линии стали синими, а кнопка Color menu вновь появилась на экране.

Для того чтобы достичь такого эффекта, мы добавили кнопку Color menu и модифицировали функцию "pressed", настроив видимость меню и кнопки. Вот как выглядит класс **Lines\_window** после всех этих модификаций.

```
struct Lines_window : Window {
     Lines window(Point xy, int w, int h, const string& title );
private:
      // данные:
      Open_polyline lines;
      // элементы управления окном:
      Button next_button; // добавляет (next_x,next_y) к линиям
      Button quit_button; // завершает работу программы
      In_box next_x;
      In_box next_y;
      Out_box xy_out;
      Menu color_menu;
      Button menu_button;
      void change(Color c) { lines.set_color(c); }
     void hide menu() \{ color menu.hide(); menu button.show(); \} // действия, инициирующие обратные вызовы:
      void red_pressed() { change(Color::red); hide_menu(); }
      void blue_pressed() { change(Color::blue); hide_menu(); }
      void black_pressed() { change(Color::black); hide_menu(); }
     void menu pressed() \{ menu button.hide(); color menu.show(); \} void next();
      void quit();
      // функции обратного вызова:
```

```
 static void cb_red(Address, Address);
      static void cb_blue(Address, Address);
      static void cb_black(Address, Address);
      static void cb_menu(Address, Address);
      static void cb_next(Address, Address);
      static void cb_quit(Address, Address);
};
```
Обратите внимание на то, что все члены, кроме конструкторов, являются закрытыми. В принципе этот класс и является программой. Все, что происходит, происходит с помощью обратных вызовов, поэтому никакого кода, кроме этого класса, не требуется. Мы упорядочили объявления, чтобы определение класса стало более удобочитаемым. Конструктор передает аргументы всем своим подобъектам и связывает их с окном.

```
Lines window::Lines window(Point xy, int w, int h,
                             const string&title)
      :Window(xy,w,h,title),
      next_button(Point(x_max()–150,0), 70, 20,
                   "Next point", cb_next),
      quit_button(Point(x_max()–70,0), 70, 20, "Quit", cb_quit),
      next_x(Point(x_max()–310,0), 50, 20, "next x:"),
      next_y(Point(x_max()–210,0), 50, 20, "next y:"),
     xy out(Point(100,0), 100, 20, "current (x,y):") color_menu(Point(x_max()–70,30),70,20,Menu::vertical,"color"),
      menu_button(Point(x_max()–80,30), 80, 20,
                   "color menu", cb_menu),
{
      attach(next_button);
      attach(quit_button);
      attach(next_x);
      attach(next_y);
      attach(xy_out);
      xy_out.put("нет точек");
      color_menu.attach(new Button(Point(0,0),0,0,"red",cb_red));
      color_menu.attach(new Button(Point(0,0),0,0,"blue",cb_blue));
      color_menu.attach(new Button(Point(0,0),0,0,"black",cb_black));
      attach(color_menu);
      color_menu.hide();
      attach(menu_button);
      attach(lines);
```
**}**

Обратите внимание на то, что инициализация выполняется в порядке определения данных-членов. Это правильный порядок инициализации. Фактически инициализация членов всегда происходит в порядке их объявления. Некоторые компиляторы выдают предупреждения, если конструктор базового класса или члена нарушает этот порядок.  $\blacksquare$ 

## 16.8. Отладка программы графического пользовательского интерфейса

После того как программа графического пользовательского интерфейса начнет работать, ее отладка будет довольно простой: что видите, то и получите. Однако иногда возникает трудный фрустрационный период перед появлением первой фигуры или элемента управления окном и даже перед появлением самого окна на экране. Протестируем функцию main ().

```
int \text{main}()₹
```

```
Lines_window (Point(100,100),600,400,"lines");
return qui main();
```
ł

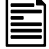

Вы вилите ошибку? Независимо от того, вилите ли вы ее или нет, эту программу следует испытать; она компилируется и выполняется, но вместо линий на экране в лучшем случае появляется какое-то мерцание. Как найти ошибку в такой программе? Для этого можно сделать следующее.

- Тщательно исследовать части программы (классы, функции, библиотеки).
- Упростить все добавления, понемногу увеличивая объем программы, начиная с простейшей версии и тщательно отслеживая строку за строкой.
- Проверить все установки редактора связей.
- Сравнить ее с уже работающей программой.
- Объяснить код другу.

Среди всех этих предложений самым трудным является отслеживание выполнения кода. Если вы умеете работать с отладчиком программ, у вас есть шанс, но простая вставка операторов вывода в данном случае бесполезна - проблема заключается в том, что никакой вывод на экране не появится. Даже отладчики иногда испытывают проблемы, поскольку в компьютере несколько действий выполняется одновременно (многопоточность), так как ваша программа - не единственная программа, пытающаяся взаимодействовать с экраном. Главное - упростить код и систематически его исслеловать.

Итак, в чем же проблема? Вот правильная версия (см. раздел 16.5).

```
int \text{main}()₹
     Lines window win (Point (100, 100), 600, 400, "lines");
     return gui main();
ł
```
Мы забыли указать имя win объекта класса Lines window. Поскольку на самом деле мы не используем это имя, это кажется разумным, но компилятор решит, что, поскольку вы не используете окно, его можно сразу удалить. Ой! Это окно существовало всего несколько миллисекунд. Ничего удивительно, что мы его не заметили.

Другая распространенная проблема заключается в том, что окно располагается точно поверх другого окна. Это выглядит так, будто на экране открыто только одно окно. А куда делось другое? Мы можем долго искать несуществующие ошибки в своей программе. Та же самая проблема может возникнуть, если вы размещаете одну фигуру поверх другой.

И в заключение (чтобы еще больше огорчить читателей) отметим, что при работе с библиотеками графического пользовательского интерфейса исключения не всегда срабатывают так, как мы от них ожидаем. Поскольку наша программа управляется библиотекой графического пользовательского интерфейса, сгенерированное исключение может никогда не попасть к своему обработчику - библиотека или операционная система может "съесть" его (т.е. использовать механизмы обработки ошибок, отличающиеся от исключения языка C++).

К типичным проблемам, выявляемым при отладке, относится и отсутствие изображений объектов **Shape** и Widget из-за отсутствия связи с окном или неправильного поведения объекта. Однако их описание выходит за рамки нашей книги. Посмотрите, как программист может создать и связать кнопку с меню, породив проблемы.

```
// вспомогательная функция для загрузки кнопки в меню
void load disaster menu (Menu& m)
{
     Point \text{orig}(0,0);
     Button b1(orig, 0, 0, "flood", cb flood);
     Button b2(orig, 0, 0, "fire", cb fire);
     1/ . . .
     m.attach(b1);
     m.attach(b2);
     11 \ldotsλ
int \text{main}()₹
     11 \cdot \cdot \cdotMenu disasters (Point (100, 100), 60, 20, Menu: : horizontal,
                       "disasters");
     load disaster menu (disasters);
     win.attach(disasters);
     11 \ldotsλ
```
Этот код не работает. Все кнопки являются локальными объектами в функции load disaster menu, и их связывание с меню не изменяет состояние самого меню. Объяснение этого факта приведено в разделе 18.5.4, а размещение локальных переменных в памяти было проиллюстрировано в разделе 8.5.8. Дело в том, что после возврата управления из функции load disaster menu () эти локальные объекты были уничтожены, и меню disasters ссылается на несуществующие (уничтоженные) объекты. Результат неожиланный и неприятный. Устранить эту ошибку можно, используя неименованные объекты, созданные оператором new, а не именованные локальные объекты

```
// вспомогательная функция для загрузки кнопки в меню
void load disaster menu (Menu& m)
₹
     Point orig(0,0);
     m.attach(new Button(orig, 0, 0, "flood", cb flood));
     m.attach(new Button(orig, 0, 0, "fire", cb fire));
     11 \cdot \cdot \cdot<sup>1</sup>
```
Правильное решение даже проще, чем ошибочный код (впрочем, очень широко распространенный).

## Задание

- 1. Создайте совершенно новый проект, связав его с библиотекой FLTK1. (Установки редактора связей описаны в приложении Г.)
- 2. Используя средства, описанные в файле Graph lib, выведите какой-нибудь текст в программе из раздела 16.5 и выполните ее.
- 3. Модифицируйте программу так, чтобы она использовала всплывающее меню, как описано в разделе 16.7, и выполните ее.
- 4. Измените программу так, чтобы в ней было второе меню для выбора стиля линий, и выполните ее.

## Контрольные вопросы

- 1. Зачем нужен графический пользовательский интерфейс?
- 2. Когда нужен текстовый интерфейс?
- 3. Что такое уровень программного обеспечения?
- 4. Зачем нужны уровни программного обеспечения?
- 5. В чем заключается фундаментальная проблема взаимодействия с операционной системой с помошью языка  $C++?$
- 6. Что такое обратный вызов?
- 7. Что такое виджет?
- 8. Как еще называют виджет?
- 9. Что означает аббревиатура FLTK?
- 10. Как читается аббревиатура FLTK?
- 11. О каких еще инструментах графического пользовательского интерфейса вы знаете?
- 12. Какие системы используют термин виджет, а какие элемент управления окном?
- 13. Приведите примеры виджетов.
- 14. Когда используются окна редактирования для ввода?
- 15. Какие типы данных могут храниться в окнах редактирования для ввода?
- 16. Когда используется кнопка?
- 17. Когда используется меню?
- 18. Что такое инверсия управления?
- 19. Опишите основную стратегию отладки программ с графическим пользовательским интерфейсом.
- 20. Почему отладка программ с графическим пользовательским интерфейсом труднее, чем отладка обычной программы с потоками ввода-вывода?

## Термины

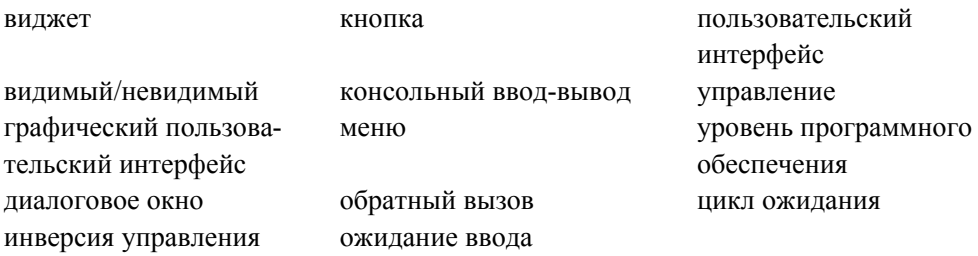

## Упражнения

- 1. Создайте класс **My window**, похожий на класс simple window, за исключением того, что он имеет две кнопки: next и quit.
- 2. Создайте окно (на основе класса **му window)** с шахматной доской 4×4. После щелчка на кнопке должно выполняться простое действие, например вывод ее координат в окно редактирования или изменение цвета (пока не будет выполнен другой щелчок на другой кнопке).
- 3. Разместите объект класса Image поверх объекта класса Button; после щелчка на кнопке переместите оба объекта. Для выбора нового местоположения кнопки с изображением используйте следующий генератор случайных чисел:

```
int rint (int low, int high)
\{ return low+rand()%(high-low); \}
```
Эта функция возвращает случайное целое число в диапазоне [low,high).

4. Создайте меню с пунктами "окружность", "квадрат", "равносторонний треугольник" и "шестиугольник". Создайте окно редактирования (или два окна) для ввода пар координат и разместите фигуру, созданную после щелчка на соответствующей кнопке, в заданной точке. Не применяйте метод "перетащить и отпустить".

- 5. Напишите программу, рисующую фигуру по вашему выбору и перемещающую ее в новую точку после щелчка на кнопке Next. Новая точка должна выбираться на основе пары координат, считанной из потока ввода.
- 6. Создайте "аналоговые часы", т.е. часы с двигающимися стрелками. Определите время, используя средства операционной системы. Основная часть этого упражнения: найти функции, определяющие время дня и прекращающие выполнение программы на короткий период времени (например, на секунду), а также научиться использовать их по документации. Подсказка: clock(), sleep().
- 7. Использование приемов из предыдущего упражнения позволяет создать иллюзию полета самолета по экрану. Создайте кнопки Start и Stop.
- 8. Создайте конвертер валют. Считайте курсы валют из файла в момент запуска программы. Введите сумму в окне ввода и предусмотрите возможность выбора валют для конверсии (например, пару меню).
- 9. Модифицируйте калькулятор из главы 7 так, чтобы выражение вводилось в окне редактирование, а результат возвращался в окне вывода.
- 10. Разработайте программу, в которой можно выбрать одну из нескольких функций (например, sin() и log()), введите параметры этих функций и постройте ее график.

## Послесловие

Графический пользовательский интерфейс — неисчерпаемая тема. Большая часть этой темы касается стиля и совместимости с существующими системами. Более того, много сложностей возникает при работе с чрезвычайно разнообразными элементами управления окном (например, библиотека графического пользовательского интерфейса предлагает многие десятки альтернативных стилей кнопок), раздолье для "ботаников". Однако лишь немногие вопросы из этой области относятся к фундаментальным методам программирования, поэтому мы не будем углубляться в этом направлении. Другие темы, такие как масштабирование, вращение, анимация, трехмерные объекты и так далее, требуют изложения сложных фактов, связанных с графикой и/или математикой, которые мы затрагивать здесь не хотим.

Вы должны знать о том, что большинство систем графического пользовательского интерфейса имеет программу-компоновщик, позволяющую визуально создавать окна, присоединять к ним обратные вызовы и задавать действия кнопок, меню и т.д. Во многих приложениях такие программы-компоновщики позволяют существенно сократить процесс программирования, например обратных вызовов. Однако всегда следует понимать, как будет работать результирующая программа. Иногда сгенерированный код эквивалентен тому, что вы видели в главе. Порой для этого используются более сложные и/или крупные механизмы.

# Часть III Данные и алгоритмы

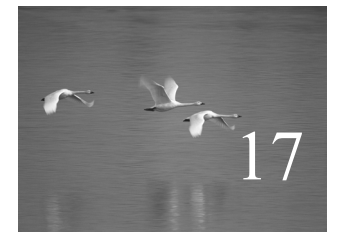

# Векторы и свободная память

## "Используйте vector по умолчанию". Алекс Степанов (Alex Stepanov)

этой и четырех следующих главах описываются контейнеры и алгоритмы из стандартной библиотеки языка C++, которую обычно называют STL. Мы рассматриваем основные возможности библиотеки STL и описываем их применение. Кроме того, излагаем ключевые методы проектирования и программирования, использованные при разработке библиотеки STL, а также некоторые низкоуровневые свойства языка, примененные при этом. К этим свойствам относятся указатели, массивы и свободная память. В центре внимания этой и следующих двух глав находятся проектирование и реализация наиболее популярного и полезного контейнера из библиотеки STL: vector.

#### В этой главе...

- 17.1. Введение
- 17.2. Основы
- 17.3. Память, адреса и указатели 17.3.1. Оператор sizeof
- 17.4. Свободная память и указатели
	- 17.4.1. Размещение в свободной памяти
	- 17.4.2. Доступ с помощью указателей
	- 17.4.3. Диапазоны
	- 17.4.4. Инициализация
	- 17.4.5. Нулевой указатель
	- 17.4.6. Освобождение свободной памяти
- 17.5. Деструкторы
	- 17.5.1. Обобщенные указатели
	- 17.5.2. Деструкторы и свободная память
- 17.6. Доступ к элементам
- 17.7. Указатели на объекты класса
- 17.8. Путаница с типами: void\* и операторы приведения типов
- 17.9. Указатели и ссылки
	- 17.9.1. Указатели и ссылки как параметры функций
	- 17.9.2. Указатели. ссылки и наследование
	- 17.9.3. Пример: списки
	- 17.9.4. Операции над списками
	- 17.9.5. Использование списков
- 17.10. Указатель this
	- 17.10.1. Еще раз об использовании списков

### 17.1. Введение

Наиболее полезным контейнером, описанным в стандартной библиотеке языка C++, является класс vector. В векторе хранится последовательность элементов одного и того же типа. Мы можем обращаться к элементу вектора по индексу, расширять вектор с помощью функции push back(), запрашивать у вектора количество его элементов, используя функцию size (), а также предотвращать выход за пределы допустимого диапазона. Стандартный вектор - удобный, гибкий, эффективный (по времени и объему памяти) и безопасный контейнер с точки зрения статических типов. Стандартный класс string обладает как этими, так и другими полезными свойствами стандартных контейнерных типов, таких как list и map, которые будут описаны в главе 20.

Однако память компьютера не обеспечивает непосредственной поддержки таких полезных типов. Аппаратное обеспечение способно непосредственно поддерживать только последовательности битов. Например, в классе vector<double> операция v. push back (2.3) добавляет число 2.3 в последовательность чисел типа douы и увеличивает на единицу счетчик элементов вектора v (с помощью функции v.size()). На самом нижнем уровне компьютер ничего не знает о таких сложных функциях, как push back (); все, что он знает, — как прочитать и записать несколько байтов за раз.

В этой и следующих двух главах мы покажем, как построить класс vector, используя основные языковые возможности, доступные любому программисту. Это сделано для того, чтобы проиллюстрировать полезные концепции и методы программирования и показать, как их можно выразить с помощью средств языка С++. Языковые возможности и методы программирования, использованные при реализации класса vector, весьма полезны и очень широко используются.

Разобравшись в вопросах проектирования, реализации и использования класса vector, мы сможем понять устройство других стандартных контейнеров, таких как тар, и испытать элементные и эффективные методы их использования, обеспечиваемые станлартной библиотекой языка C++ (полробнее об этом речь пойлет в главах 20 и 21). Эти методы, называемые алгоритмами, позволяют решать типичные задачи программирования обработки данных. Вместо самостоятельной разработки кустарных инструментов мы можем облегчить написание и тестирование программ с помощью библиотеки языка C++. Мы уже вилели и использовали один из наиболее полезных алгоритмов из стандартной библиотеки - sort ().

Мы будем приближаться к стандартному библиотечному классу vector через ряд постепенно усложняющихся вариантов реализации. Сначала мы создадим очень простой класс vector. Затем выявим его недостатки и исправим их. Сделав это несколько раз, мы придем к реализации класса vector, который почти эквивалентен стандартному библиотечному классу vector, поставляемому вместе с компиляторами языка C++. Этот процесс постепенного уточнения точно отражает обычный подход к решению программистской задачи. Попутно мы выявим и исследуем многие классические задачи, связанные с использованием памяти и структур данных. Наш основной план приведен ниже.

- Глава 17. Как работать с разными объемами памяти? В частности, как создать разные векторы с разным количеством элементов и как отдельный вектор может иметь разное количество элементов в разные моменты времени? Это приведет нас к проверке объема свободной памяти (объема кучи), указателям, приведению типов (операторам явного приведения типов) и ссылкам.
- Глава 18. Как скопировать вектор? Как реализовать оператор доступа к элементам по индексу? Кроме того, мы введем в рассмотрение массивы и исследуем их связь с указателями.
- Глава 19. Как создать векторы с разными типами хранящихся в них элементов? Как обрабатывать ошибку выхода за пределы допустимого диапазона? Для ответа на этот вопрос мы изучим шаблоны языка C++ и исключения.

Кроме новых свойств языка и методов программирования, изобретенных для создания гибкого, эффективного и безопасного с точки зрения типов вектора, мы будем также использовать (в том числе повторно) многое из описанного ранее. В некоторых случаях мы сможем даже привести более формальное определение.

Итак, все упирается в прямой доступ к памяти. Зачем нам это нужно? Наши классы vector и string чрезвычайно полезны и удобны; их можно просто использовать. В конце концов, контейнеры, такие как vector и string, разработаны именно для того, чтобы освободить нас от неприятных аспектов работы с реальной памятью. Однако, если мы не верим в волшебство, то должны освоить самый низкий уровень управления памятью. А почему бы нам не поверить в волшебство, т.е. почему бы не поверить, что разработчики класса vector знали, что делают? В конне концов, мы же не разбираем физические устройства, обеспечивающие работу памяти компьютера.

Дело в том, что все мы — программисты (специалисты по компьютерным нау- $\bar{\bm{\vee}}$ кам, разработчики программного обеспечения и т.д.), а не физики. Если бы мы изучали физику, то были бы обязаны разбираться в леталях устройства и функционирования памяти компьютера. Но поскольку мы изучаем программирование, то должны вникать в детали устройства программ. С теоретической точки зрения мы могли бы рассматривать низкоуровневый доступ к памяти и средства управления деталями реализации так же, как и физические устройства. Однако в этом случае мы не только вынуждены были бы верить в волшебство, но и не смогли бы разрабатывать новые контейнеры (которые нужны только нам и которых нет в стандартной библиотеке). Кроме того, мы не смогли бы разобраться в огромном количестве программного кода, написанного на языках С и С++, для непосредственного использования памяти. Как будет показано в следующих главах, указатели (низкоуровневый и прямой способ ссылки на объекты) полезны не только для управления памятью. Невозможно овладеть языком C++, не зная, как работают указатели.

Говоря более абстрактно, я отношусь к большой группе профессионалов в об-X ласти компьютерных наук, считающих, что отсутствие теоретических и практических знаний о работе с памятью порождает проблемы при решении высокоуровневых задач, таких как обработка структур данных, создание алгоритмов и разработка операционных систем.

## 17.2. Основы

Начнем нашу поступательную разработку класса vector с очень простого примера.

```
vector <double> age(4); // вектор с четырьмя элементами типа double
age[0] = 0.33;age [1] = 22.0;age [2] = 27.2;age [3] = 54.2;
```
Очевидно, что этот код создает объект класса vector с четырьмя элементами типа double и присваивает им значения 0.33, 22.0, 27.2 и 54.2. Эти четыре элемента имеют номера 0, 1, 2 и 3. Нумерация элементов в стандартных контейнерах языка  $C++$ всегда начинается с нуля. Нумерация с нуля используется часто и является универсальным соглашением, которого придерживаются все программисты, пишущие программы на языке C++. Количество элементов в объекте класса vector называется его размером. Итак, размер вектора аде равен четырем. Элементы вектора нумеруются (индексируются) от 0 до size-1. Например, элементы вектора age нумеруются от 0 до аде. size () -1. Вектор аде можно изобразить следующим образом:

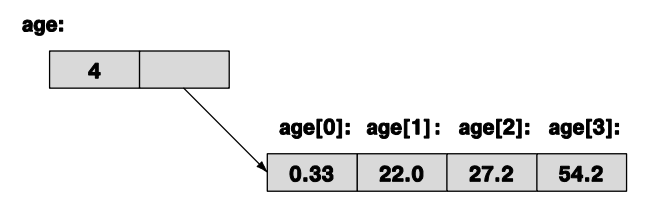

Как реализовать эту схему в компьютерной памяти? Как хранить значения и обеспечивать к ним лоступ? Очевилно, что мы лолжны определить класс и назвать его vector. Далее, нужен один член класса для хранения размера вектора и еще один член для хранения его элементов. Как же представить множество элементов, количество которых может изменяться? Для этого можно было бы использовать стандартный класс vector, но в данном контексте это было бы мошенничеством: мы же как раз этот класс и разрабатываем.

Итак, как представить стрелку, изображенную на рисунке? Представим себе, что ее нет. Мы можем определить структуру данных фиксированного размера.

```
class vector \{int size, age0, age1, age2, age3;
      1/ . . .
},
```
Игнорируя некоторые детали, связанные с обозначениями, получим нечто, похожее на следующий рисунок.

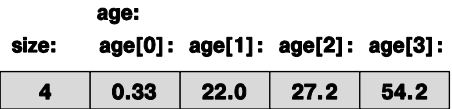

Это просто и красиво, но как только мы попробуем добавить элемент с помощью функции push back (), окажемся в затруднительном положении: мы не можем добавить элемент, так как количество элементов зафиксировано и равно четырем. Нам нужно нечто большее, чем структура данных, хранящая фиксированное количество элементов. Операции, изменяющие количество элементов в объекте класса vector, такие как push back (), невозможно реализовать, если в классе vector количество элементов фиксировано. По существу, нам нужен член класса, ссылающийся на множество элементов так, чтобы при расширении памяти он мог ссылаться на другое множество элементов. Нам нужен адрес первого элемента. В языке C++ тип данных, способный хранить адрес, называют указателем (pointer). Синтаксически он выделяется суффиксом \*, так что double\* означает указатель на объект типа double. Теперь можем определить первый вариант класса vector.

```
// очень упрощенный вектор элементов типа double (вроде vector<double>)
class vector {
      int sz;
                     // размер
                     // указатель на первый элемент (типа double)
      double* elem:
```

```
public:
      vector (int s); // конструктор: размещает в памяти в чисел
                     // типа double,
                     // устанавливает на них указатель elem,
                     // хранит число s в члене sz
      int size() const { return sz; } // текущий размер
},
```
Прежде чем продолжить проектирование класса vector, изучим понятие "указатель" более подробно. Понятие "указатель" - вместе с тесно связанным с ним понятием "массив" - это ключ к понятию "память" в языке C++.

## 17.3. Память, адреса и указатели

Память компьютера - это последовательность байтов. Эти байты нумеруются от нуля до последнего. Адресом (address) называют число, идентифицирующее ячейку в памяти. Адрес можно считать разновидностью целых чисел. Первый байт памяти имеет адрес 0, второй — 1 и т.д. Мегабайты памяти можно визуализировать следующим образом:

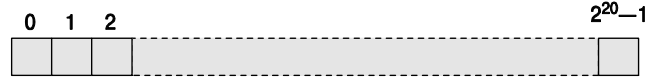

Все, что расположено в памяти, имеет адрес. Рассмотрим пример.

#### int var =  $17;$

Эта инструкция резервирует участок памяти, размер которого определяется размером типа int, для хранения переменной var и записывает туда число 17. Кроме того, можно хранить адреса и применять к ним операции. Объект, хранящий адрес, называют указателем. Например, тип, необходимый для хранения объекта типа int, называется указателем на int и обозначается как int\*.

```
int* ptr = &var; // указатель ptr хранит адрес переменной var
```
Для определения адреса объекта используется оператор взятия адреса, унарный &. Итак, если переменная var хранится в участке памяти, первая ячейка которого имеет адрес 4096 (или  $2^{12}$ ), то указатель ptr будет хранить число 4096.

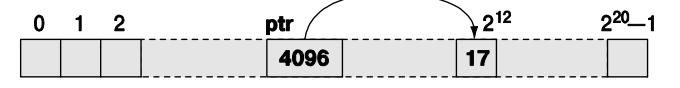

По существу, память компьютера можно рассматривать как последовательность байтов, пронумерованную от 0 до size-1. Для некоторых машин такое утверждение носит слишком упрощенный характер, но для нашей модели этого пока достаточно.

Каждый тип имеет соответствующий тип указателя. Рассмотрим пример.

```
char ch = 'c';char* pc = &ch; // yказатель на char
```

```
int ii = 17:int* pi = xii; // yka3aTeJb Haint
```
Если мы хотим увидеть значение объекта, на который ссылаемся, то можем применить к указателю оператор разыменования, унарный \*, Рассмотрим пример.

```
COUT << "pc==" << pc << "; \overline{C} conepx\overline{C} and \overline{C} and \overline{C} and \overline{C} and \overline{C} and \overline{C} and \overline{C} and \overline{C} and \overline{C} and \overline{C} and \overline{C} and \overline{C} and \overline{C} and \overline{C} a
COUT << "pi==" << pi << "; COAepxXAMOe pi==" << *pi << "\n";
```
Значением \*рс является символ с, а значением \*рі — целое число 17. Значения переменных ре и рі зависят от того, как компилятор размешает переменные с<br/>h и іі в памяти. Обозначение, используемое для значения указателя (адрес), также может изменяться в зависимости от того, какие соглашения приняты в системе: для обозначения значений указателей часто используются шестнадцатеричные числа (раздел А.2.1.1).

Оператор разыменования также может стоять в левой части оператора присваивания

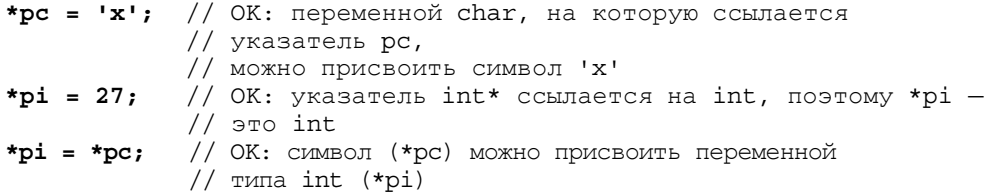

Обратите внимание: несмотря на то, что значение указателя является целым  $\overline{\textbf{X}}$ числом, сам указатель целым числом не является. "На что ссылается int?" некорректный вопрос. Ссылаются не целые числа, а указатели. Тип указателя позволяет выполнять операции над адресами, в то время как тип int позволяет выполнять (арифметические и логические) операции над целыми числами. Итак, указатели и целые числа нельзя смешивать.

int i =  $pi$ ; //  $\circ$ шибка: нельзя присвоить объект типа int\* // объекту типа int // ошибка: нельзя присвоить объект типа int объекту  $pi = 7:$  $11$  типа int\*

Аналогично, указатель на char (т.е. char\*) — это не указатель на int (т.е. int\*). Рассмотрим пример.

```
pc = pi; // ОШИбка: нельзя присвоить объект типа int*
         // объекту типа char*
pi = pc; // ошибка: нельзя присвоить объект типа char*
         // объекту типа int*
```
Почему нельзя присвоить переменную ре переменной рі? Один из ответов символ char намного меньше типа int.

char  $ch1 = 'a':$ char  $ch2 = 'b';$ 

```
char ch3 = 'c';char ch4 = 'd';\text{int*} \text{pi} = \text{&ch3}; // ссылается на переменную,
                  // имеющую размер типа char
                  // ошибка: нельзя присвоить объект char* объекту
                  // типа int*
                  // однако представим себе, что это можно сделать
*_{\text{Di}} = 12345:// попытка записи в участок памяти, имеющий размер
                  \frac{1}{\sqrt{2}} типа char
*pi = 67890;
```
Как именно компилятор размещает переменные в памяти, зависит от его реализации, но, скорее всего, это выглядит следующим образом.

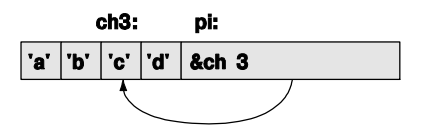

Если бы компилятор пропустил такой код, то мы могли бы записать число 12345 в ячейку памяти, начинающуюся с адреса ксh3. Это изменило бы содержание окрестной памяти, т.е. значения переменных ch2 и ch4. В худшем (и самом реальном) случае мы бы перезаписали часть самой переменной рі! В этом случае следующее присваивание \*pi=67890 привело бы к размещению числа 67890 в совершенно другой области памяти. Очень хорошо, что такое присваивание запрещено, но таких механизмов защиты на низком уровне программирования очень мало.

В редких ситуациях, когда нам требуется преобразовать переменную типа int в указатель или конвертировать один тип показателя в другой, можно использовать оператор reinterpret cast (подробнее об этом — в разделе 17.8).

Итак, мы очень близки к аппаратному обеспечению. Для программиста это не очень удобно. В нашем распоряжении лишь несколько примитивных операций и почти нет библиотечной поддержки. Однако нам необходимо знать, как реализованы высокоуровневые средства, такие как класс vector. Мы должны знать, как написать код на низком уровне, поскольку не всякий код может быть высокоуровневым (см. главу 25). Кроме того, для того чтобы оценить удобство и относительную надежность высокоуровневого программирования, необходимо почувствовать сложность низкоуровневого программирования. Наша цель - всегда работать на самом высоком уровне абстракции, который допускает поставленная задача и сформулированные ограничения. В этой главе, а также в главах 18-19 мы покажем, как вернуться на более комфортабельный уровень абстракции, реализовав класс vector.

#### 17.3.1. Оператор sizeof

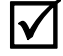

Итак, сколько памяти требуется для хранения типа int? А указателя? Ответы на эти вопросы дает оператор sizeof.

```
\text{cut} \ll "pasmep TMTa char " << sizeof(char) << ' '
     << sizeof ('a') << 'n';\text{cut} \ll "pasmep TMTa int " << sizeof(int) << ''
     << sizeof (2+2) << '\n';
int* p = 0;cout << "pasmep TMna int* " << sizeof(int*) << ' '
     << sizeof (p) << '\n';
```
Как вилим, можно применить оператор sizeof как к имени типа, так и к выражению; для типа оператор sizeof возвращает размер объекта данного типа, а для выражения - размер типа его результата. Результатом оператора sizeof является положительное целое число, а единицей измерения объема памяти является значение sizeof (char), которое по определению равно 1. Как правило, тип char занимает один байт, поэтому оператор sizeof возвращает количество байтов.

#### **У ПОПРОБУЙТЕ**

Выполните код, приведенный выше, и посмотрите на результаты. Затем расширьте этот пример для определения размера типов bool, double и некоторых других.

Размер одного и того же типа в разных реализациях языка C++ не обязательно совпадает. В настоящее время выражение sizeof (int) в настольных компьютерах и ноутбуках обычно равно четырем. Поскольку в байте содержится 8 бит, это значит, что тип int занимает 32 бита. Однако в процессорах встроенных систем тип  $int$  занимает 16 бит, а в высокопроизводительных архитектурах размер типа int обычно равен 64 битам.

Сколько памяти занимает объект класса vector? Попробуем выяснить.

```
vector<int> v(1000);
cout << "размер объекта типа vector<int>(1000) = "
     << sizeof (v) << '\n';
```
Результат может выглядеть так:

#### the size of vector<int>(1000) is 20

Причины этого факта станут очевидными по мере чтения этой и следующей глав (а также раздела 19.2.1), но уже сейчас ясно, что оператор **sizeof** не просто пересчитывает элементы.

## 17.4. Свободная память и указатели

Рассмотрим реализацию класса vector, приведенную в конце раздела 17.2. Где класс vector находит место для хранения своих элементов? Как установить указатель elem так, чтобы он ссылался на них? Когда начинается выполнение программы, написанной на языке C++, компилятор резервирует память для ее кода (иногда эту память называют кодовой (code storage), или текстовой (text storage)) и глобальных переменных (эту память называют статической (static storage)). Кроме того, он выделяет память, которая будет использоваться при вызове функций для хранения их аргументов и локальных переменных (эта память называется стековой (stack storage), или *автоматической* (automatic storage)). Остальная память компьютера может использоваться для других целей: она называется свободной (free). Это распределение памяти можно проиллюстрировать следующим образом.

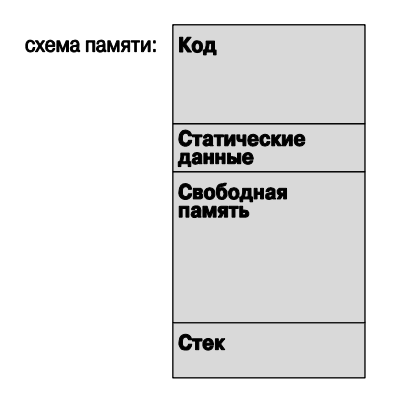

Язык C++ делает эту свободную память (которую также называют *кучей* (heap)) доступной с помощью оператора new. Рассмотрим пример.

```
double* p = new double[4]; // размещаем 4 числа double в свободной
                           // памяти
```
Указанная выше инструкция просит систему выполнения программы разместить четыре числа типа double в свободной памяти и вернуть указатель на первое из них. Этот указатель используется для инициализации переменной р. Схематически это выглядит следующим образом.

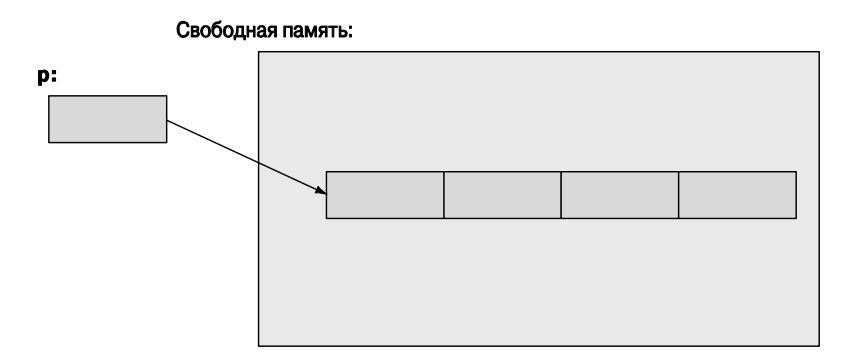

Оператор пем возвращает указатель на объект, который он создал. Если оператор пем создал несколько объектов (массив), то он возвращает указатель на первый из этих массивов. Если этот объект имеет тип х, то указатель, возвращаемый оператором пем, имеет тип  $x$ \*. Рассмотрим пример.

```
char* q = new double[4]; // OMMOKa: УКАЗАТЕЛЬ double*
                         // присваивается char*
```
Данный оператор new возвращает указатель на переменную типа double, но тип double отличается от типа char, поэтому мы не должны (и не можем) присвоить указатель на переменную типа double указателю на переменную типа char.

#### 17.4.1. Размещение в свободной памяти

Оператор new выполняет выделение (allocation) свободной памяти (free store).

- Оператор пем возвращает указатель на выделенную память.
- Значением указателя является адрес на первый байт выделенной памяти.
- Указатель ссылается на объект указанного типа.
- Указатель не знает, на какое количество элементов он ссылается.

Оператор пем может вылелять память как для отдельных элементов, так и для последовательности элементов. Рассмотрим пример.

```
int* pi = new int;// выделяем память для одной переменной int
int* qi = new int[4]; // выделяем память для четырех переменных int
                      // (массив)
double* pd = new double;// выделяем память для одной переменной
                            // double
double* qd = new double[n]; // выделяем память для n переменных
                            // double
```
Обратите внимание на то, что количество объектов может задаваться переменной. Это важно, поскольку позволяет нам выбирать, сколько массивов можно разместить в ходе выполнения программы. Если п равно 2, то произойдет следующее.

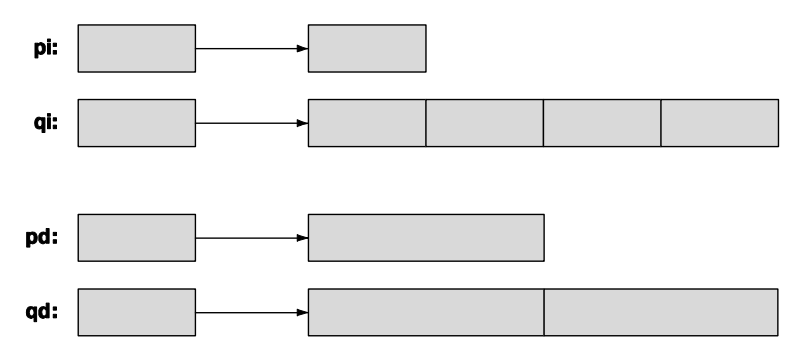

Указатели на объекты разных типов имеют разные типы. Рассмотрим пример.

 $pi = pd$ ; // ошибка: нельзя присвоить указатель double\* указателю int\*  $pd = pi$ ; // ОШИбка: нельзя присвоить указатель int\* указателю double\*

Почему нельзя? В конце концов, мы же можем присвоить переменную типа int переменной типа double, и наоборот. Причина заключается в операторе []. Для того чтобы найти элемент, он использует информацию о размере его типа. Например, элемент qi [2] находится на расстоянии, равном двум размерам типа int от элемента qi [0], а элемент qd [2] находится на расстоянии, равном двум размерам типа double от элемента qd [0]. Если размер типа int отличается от размера типа double, как во многих компьютерах, то, разрешив указателю qi ссылаться на память, выделенную для адресации указателем да, можем получить довольно странные результаты.

Это объяснение с практической точки зрения. С теоретической точки зрения ответ таков: присваивание друг другу указателей на разные типы сделало бы возможными *ошибки типа* (type errors).

#### 17.4.2. Доступ с помощью указателей

Кроме оператора разыменования \*, к указателю можно применять оператор индексирования [ ]. Рассмотрим пример.

```
double* p = new double[4]; // выделяем память для четырех переменных
                           // типа double в свободной памяти
double x = *p;
                   // читаем (первый) объект, на который
                   // ссылается р
                   // читаем третий объект, на который
double y = p[2];
                   // ссылается р
```
Так же как и в классе vector, оператор индексирования начинает отсчет от нуля. Это значит, что выражение р [2] ссылается на третий элемент; р [0] — это первый элемент, поэтому p[0] означает то же самое, что и \*p. Операторы [ ] и \* можно также использовать лля записи.

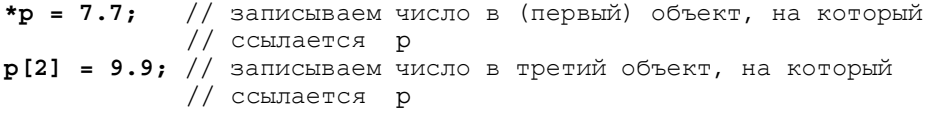

Указатель ссылается на объект, расположенный в памяти. Оператор разыменования ("contents of " operator, or dereference operator) позволяет читать и записывать объект, на который ссылается указатель р.

```
double x = *p; // читаем объект, на который ссылается указатель р
               // записываем объект, на который ссылается указатель р
*_{\text{p}} = 8.9;
```
Когда оператор [] применяется к указателю р, он интерпретирует память как последовательность объектов (имеющих тип, указанный в объявлении указателя), на первый из который ссылается указатель р.

**double x = p[3];** // читаем четвертый объект, на который ссылается р  $p[3] = 4.4;$ // записываем четвертый объект, на который // ссылается р double  $y = p[0];$  //  $p[0]$  - To we campe, что и \*p

Вот и все. Здесь нет никаких проверок, никакой тонкой реализации — простой доступ к памяти.

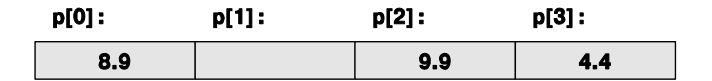

Именно такой простой и оптимально эффективный механизм лоступа к памяти нам нужен для реализации класса vector.

#### 17.4.3. Диапазоны

Основная проблема, связанная с указателями, заключается в том, что указатель не знает, на какое количество элементов он ссылается. Рассмотрим пример.

```
double* pd = new double[3];pd[2] = 2.2;pd[4] = 4.4;pd[-3] = -3.3;
```
Может ли указатель ро ссылаться на третий элемент ро [2]? Может ли он ссылаться на пятый элемент pd [4]? Если мы посмотрим на определение указателя ра, то ответим "да" и "нет" соответственно. Однако компилятор об этом не знает; он не отслеживает значения указателя. Наш код просто обращается к памяти так, будто она распределена правильно. Компилятор даже не возразит против выражения pd [-3], как будто можно разместить три числа типа double перед элементом, на который ссылается указатель pd.

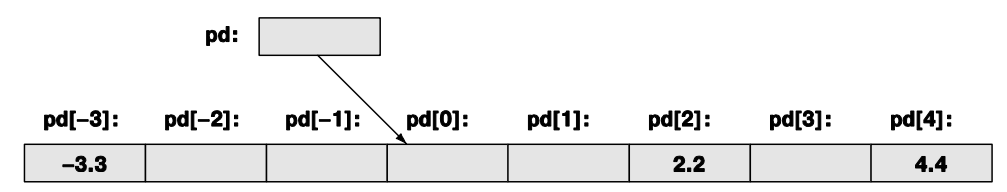

Нам не известно, что собой представляют ячейки памяти, на которые ссылаются выражения pd [-3] и pd [4]. Однако мы знаем, что они не могут использоваться как часть нашего массива, в котором хранятся три числа типа double, на которые ссылается указатель pd. Вероятнее всего, они являются частью других объектов, и мы просто заблудились. Это плохо. Это катастрофически плохо. Здесь слово "катастрофически" означает либо "моя программа почему-то завершилась аварийно", либо "моя программа выдает неправильные ответы". Попытайтесь произнести это вслух; звучит ужасно. Нужно очень многое сделать, чтобы избежать подобных фраз. Выход за пределы допустимого диапазона представляет собой особенно ужасную ошибку, поскольку очевидно, что при этом опасности подвергаются данные, не имеющие отношения к нашей программе. Считывая содержимое ячейки памяти, находящегося за пределами допустимого диапазона, получаем случайное число, которое может быть результатом совершенно других вычислений. Записывая в ячейку памяти, находящуюся за пределами допустимого диапазона, можем перевести какой-то объект в "невозможное" состояние или просто получить совершенно неожиданное и неправильное значение. Такие действия, как правило, остаются незамеченными достаточно долго, поэтому их особенно трудно выявить. Что еще хуже: дважды выполняя программу, в которой происходит выход за пределы допустимого диапазона, с немного разными входными данными, мы можем прийти к совершенно разным результатам. Ошибки такого рода (неустойчивые ошибки) выявить труднее всего.

Мы должны гарантировать, что выхода за пределы допустимого диапазона не будет. Одна из причин, по которым мы используем класс vector, а не выделяем память непосредственно с помощью оператора new, заключается в том, что класс vector знает свой размер и поэтому выход за пределы допустимого диапазона можно предотвратить.

Предотвратить выход за пределы допустимого диапазона сложно по многим причинам. Одна из них заключается в том, что мы можем присваивать один указатель double\* другому указателю double\* независимо от количества элементов, на которые они ссылаются. Указатель действительно не знает, на сколько элементов он ссылается. Рассмотрим пример.

```
double* p = new double;// разместить переменную типа double
double* q = new double[1000]; // разместить тысячи переменных double
```

```
q[700] = 7.7;// отлично
                   // пусть указатель о ссылается на то же, что и р
q = p_idouble d = q[700]; // выход за пределы допустимого диапазона!
```
Здесь всего три строки кода, в которых выражение q [700] ссылается на две разные ячейки памяти, причем во втором случае происходит опасный выход за пределы допустимого диапазона.

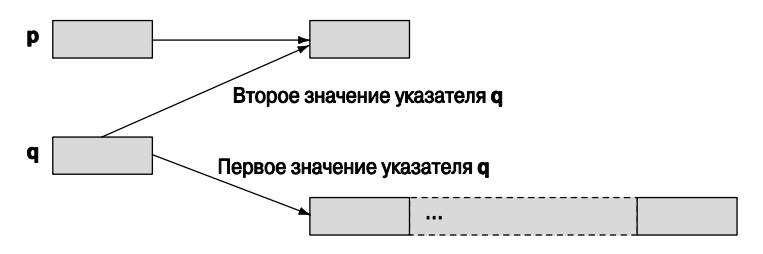

Теперь мы надеемся, что вы спросите: "А почему указатель не может помнить размер памяти?" Очевидно, что можно было бы разработать указатель, который помнил бы, на какое количество элементов он ссылается, - в классе vector это сделано почти так. А если вы прочитаете книги, посвященные языку C++, и просмотрите его библиотеки, то обнаружите множество "интеллектуальных указателей", компенсирующих этот недостаток встроенных низкоуровневых указателей. Однако в некоторых ситуациях нам нужен низкоуровневый доступ и понимание механизма адресации объектов, а машина не знает, что она адресует. Кроме того, знание механизма работы указателей важно для понимания огромного количества уже написанных программ.

#### 17.4.4. Инициализация

Как всегда, мы хотели бы, чтобы объект уже имел какое-то значение, прежде чем мы приступим к его использованию; иначе говоря, мы хотели бы, чтобы указатели и объекты, на которые они ссылаются, были инициализированы. Рассмотрим пример.

```
double* p0;
                              // объявление без инициализации:
                              // возможны проблемы
double* p1 = new double;// выделение памяти для переменной
                              // типа double
                              // без инициализации
double* p2 = new double(5.5); // инициализируем переменную типа
anihle
                              // числом 5.5
double* p3 = new double[5];// выделение памяти для массива
                              // из пяти чисел
                              // типа double без инициализации
```
Очевидно, что объявление указателя ро без инициализации может вызвать проблемы. Рассмотрим пример.

 $*_{p0} = 7.0;$ 

Эта инструкция записывает число 7.0 в некую ячейку памяти. Мы не знаем, в какой части памяти расположена эта ячейка. Это может быть безопасно, но рассчитывать на это нельзя. Рано или поздно мы получим тот же результат, что и при выходе за пределы допустимого диапазона: программа завершит работу аварийно или выдаст неправильные результаты. Огромное количество серьезных проблем в программах, написанных в старом стиле языка С, вызвано использованием неинициализированных указателей и выходом за пределы допустимого диапазона. Мы должны делать все, чтобы избежать таких проблем, частично потому, что наша цель — профессионализм, а частично потому, что мы не хотим терять время в поисках ошибок такого рода.

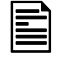

Выявление и устранение таких ошибок — ужасно нудное и неприятное дело. Намного приятнее и продуктивнее предотвратить такие ошибки, чем вылавливать их

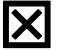

Память, выделенная оператором пем встроенных типов, не инициализируется.

Если хотите инициализировать указатель, задайте конкретное значение, как это было сделано при объявлении указателя р2: \*p2 равно 5.5. Обратите внимание на круглые скобки, (), используемые при инициализации. Не перепутайте их с квадратными скобками, [], которые используются для индикации массивов.

В языке C++ нет средства для инициализации массивов объектов встроенных типов, память для которых выделена оператором new. Для массивов работу придется проделать самостоятельно. Рассмотрим пример.

```
double* p4 = new double[5];
for (int i = 0; i<5; ++i) p4[i] = i;
```
Теперь указатель р4 ссылается на объекты типа double, содержащие числа 0.0,  $1.0.2.0.3.0$   $M4.0.$ 

Как обычно, мы должны избегать неинициализированных объектов и следить за тем, чтобы они получили значения до того, как будут использованы. Компиляторы часто имеют режим отладки, в котором они по умолчанию инициализируют все переменные предсказуемой величиной (обычно нулем). Это значит, что, когда вы отключаете режим отладки, чтобы отправить программу заказчику, запускаете оптимизатор или просто компилируете программу на другой машине, программа, содержащая неинициализированные переменные, может внезапно перестать работать правильно. Не используйте неинициализированные переменные. Если класс х имеет конструктор по умолчанию, то получим следующее:

```
X^* px1 = new X;
                    // один объект класса Х, инициализированный
                    // по умолчанию
X* px2 = new X[17]; // 17 объектов класса Х, инициализированных
                    // по умолчанию
```
Если класс **у** имеет конструктор, но не конструктор по умолчанию, мы должны выполнить явную инициализацию

```
Y* pyl = new Y;// ошибка: нет конструктора по умолчанию
Y* ру2 = new Y[17]; // ошибка: нет конструктора по умолчанию
Y^* py3 = new Y(13); // OK: инициализирован адресом объекта Y(13)
```
#### 17.4.5. Нулевой указатель

Если в вашем распоряжении нет другого указателя, которым можно было бы инициализировать ваш указатель, используйте 0 (нуль).

double\*  $p0 = 0$ ; // нулевой указатель

Указатель, которому присвоен нуль, называют *нулевым* (null pointer). Корректность указателя (т.е. ссылается ли он на что-либо) часто проверяется с помощью сравнения его с нулем. Рассмотрим пример.

```
if (p0 != 0) // проверка корректности указателя р0
```
Этот тест неидеален, поскольку указатель ро может содержать случайное ненулевое значение или адрес объекта, который был удален с помощью оператора de**lete** (подробнее об этом — в разделе 17.4.6). Однако такая проверка часто оказывается лучшим, что можно сделать. Мы не обязаны явно указывать нуль, поскольку инструкция if по умолчанию проверяет, является ли условие ненулевым.

```
if (p0) // проверка корректности указателя p0; эквивалентно p0!=0
```
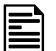

Мы предпочитаем более короткую форму проверки, полагая, что она точнее отражает смысл выражения "p0 корректен", но это дело вкуса.

Нулевой указатель следует использовать тогда, когда некий указатель то ссылается на какой-нибудь объект, то нет. Эта ситуация встречается реже, чем можно себе представить; подумайте: если у вас нет объекта, на который можно установить указатель, то зачем вам определять сам указатель? Почему бы не подождать, пока не будет создан объект?

#### 17.4.6. Освобождение свободной памяти

Оператор пем выделяет участок свободной памяти. Поскольку память компьютера ограничена, неплохо было бы возвращать память обратно, когда она станет больше ненужной. В этом случае освобожденную память можно было бы использовать для хранения других объектов. Для больших и долго работающих программ такое освобождение памяти играет важную роль. Рассмотрим пример.

```
double* calc(int res size, int max) // утечка памяти
₹
     double* p = new double [max];double* res = new double [res size];
     // используем указатель р для вычисления результатов
     // и записи их в массив res
     return res;
<sup>}</sup>
```

```
double* r = calc(100, 1000);
```
В соответствии с этой программой каждый вызов функции calc () будет забирать из свободной памяти участок, размер которого равен размеру типа double, и присваивать его адрес указателю р. Например, вызов calc (100,1000) сделает недоступным для остальной части программы участок памяти, на котором могут разместиться тысяча переменных типа double.

Оператор, возвращающий освобождающую память, называется delete. Для того чтобы освободить память для дальнейшего использования, оператор delete следует применить к указателю, который был возвращен оператором new. Рассмотрим пример.

```
double* calc(int res size, int max)
     // за использование памяти, выделенной для массива res,
     // несет ответственность вызывающий модуль
\{double* p = new double [max];double* res = new double [res size];
     // используем указатель р для вычисления результатов и их
     // записи в res
     delete[ ] p; // эта память больше не нужна: освобождаем ее
     return res:
<sup>1</sup>
```

```
double* r = calc(100, 1000);
// используем указатель г
delete[ ] r; // эта память больше не нужна: освобождаем ее
```
Между прочим, этот пример демонстрирует одну из основных причин использования свободной памяти: мы можем создавать объекты в функции и передавать их обратно в вызывающий модуль.

Оператор delete имеет две формы:

- delete p освобождает память, выделенную с помощью оператора new для отлельного объекта:
- delete [ ] р освобождает память, выделенную с помощью оператора new для массива объектов

Выбор правильного варианта должен сделать программист.

Двойное удаление объекта — очень грубая ошибка. Рассмотрим пример. IХI

```
int* p = new int(5);delete p; // отлично: р ссылается на объект, созданный оператором new
// . . . указатель здесь больше не используется . . .
delete p; // ошибка: р ссылается на память, принадлежащую диспетчеру
         // свободной памяти
```
Вторая инструкция delete р порождает две проблемы.

- Вы больше не ссылаетесь на объект, поэтому диспетчер свободной памяти может изменить внутреннюю структуру данных так, чтобы выполнить инструкцию delete p правильно во второй раз было невозможно.
- Диспетчер свободной памяти может повторно использовать память, на которую ссылался указатель р, так что теперь указатель р ссылается на другой объект; удаление этого объекта (принадлежащего другой части программы) может вызвать ошибку.

Обе проблемы встречаются в реальных программах; так что это не просто теоретические возможности.

Удаление нулевого указателя не приводит ни к каким последствиям (так как нулевой указатель не ссылается ни на один объект), поэтому эта операция безвредна. Рассмотрим пример.

```
int* p = 0;delete p; // отлично: никаких действий не нужно
delete p; // тоже хорошо (по-прежнему ничего делать не нужно)
```
Зачем возиться с освобождением памяти? Разве компилятор сам не может понять, когда память нам больше не нужна, и освободить ее без вмешательства человека? Может. Такой механизм называется автоматической сборкой мусора (automatic garbage collection) или просто сборкой мусора (garbage collection). К сожалению, автоматическая сборка мусора недешевое удовольствие и не идеально подходит ко всем приложениям. Если вам действительно нужна автоматическая сборка мусора, можете встроить этот механизм в свою программу. Хорошие сборщики мусора доступны по адресу www.research.att.com/~bs/C++.html. Однако

в этой книге мы предполагаем, что читатели сами разберутся со своим "мусором", а мы покажем, как это сделать удобно и эффективно.

Почему следует избегать утечки памяти? Программа, которая должна работать бесконечно, не лолжна лопускать никаких утечек памяти. Примером таких программ является операционная система, а также большинство встроенных систем (о них речь пойдет в главе 25). Библиотеки также не должны допускать утечек памяти, поскольку кто-нибудь может использовать эти библиотеки как часть системы, работающей бесконечно. В общем, утечек памяти следует избегать, и все тут. Многие программисты рассматривают утечки памяти как проявление неряшливости. Однако эта точка зрения кажется нам слишком категоричной. Если программа выполняется под управлением операционной системы (Unix, Windows или какой-нибудь еще), то после завершения работы программы вся память будет автоматически возвращена системе. Отсюда следует, что если вам известно, что ваша программа не будет использовать больше памяти, чем ей доступно, то вполне можно допустить утечку, пока операционная система сама не восстановит порядок. Тем не менее, если вы решитесь на это, то надо быть уверенным в том, что ваша оценка объема используемой памяти является правильной, иначе вас сочтут неряхой.

## 17.5. Деструкторы

Теперь мы знаем, как хранить элементы в векторе. Мы просто выделим достаточное количество свободной памяти и будем обращаться к ней с помощью указателя.

```
// очень упрощенный вектор, содержащий числа типа double
class vector \{int sz:
                    // размер
      double* elem; // указатель на элементы
public:
      vector(int s)// конструктор
                                // инициализация члена sz
           :zz(s),
           elem (new double [s]) // инициализация члена elem
               for (int i=0; i<s; ++i) elem[i]=0; // MHMLMAJMSALMA// элементов
           ł
      int size() const { return sz; } // Tekymun pasmep
      1/ . . .
};
```
Итак, член в **z** хранит количество элементов. Мы инициализируем его в конструкторе, а пользователь класса vector может выяснить количество элементов, вызвав функцию size (). Память для элементов выделяется в конструкторе с помощью оператора пем, а указатель, возвращенный оператором пем, хранится в члене elem.

Обратите внимание на то, что мы инициализируем элементы их значением по умолчанию (0.0). Класс vector из стандартной библиотеки делает именно так, поэтому мы решили сделать так же с самого начала.
К сожалению, наш примитивный класс vector допускает утечку памяти. В конструкторе он вылеляет память для элементов с помошью оператора new. Следуя правилу, сформулированному в разделе 17.4, мы должны освободить эту память с помощью оператора delete. Рассмотрим пример.

```
void f(int n)₹
     vector v(n); // выделяем память для n чисел типа double
     1/ . . .
ł
```
После выхода из функции  $f()$  элементы вектора v, созданные в свободной памяти, не удаляются. Мы могли бы определить функцию clean up () — член класса vector и вызвать ее следующим образом:

```
void f2(int n)₹
     vector v(n); // определяем вектор,
                   // выделяющий память для других n переменных
                   // типа int
     // . . . ИСПОЛЬЗУЕМ ВЕКТОР V . . .
     v.clean up(); // функция clean up() удаляет член elem
```

```
ł
```
Этот подход должен был бы сработать. Однако одна из наиболее распростра- $\bar{\bm{\nabla}}$ ненных проблем, связанных со свободной памятью, заключается в том, что люди забывают об операторе delete. Эквивалентная проблема может возникнуть и с функцией clean up(); люди просто забудут ее вызвать. Мы можем предложить более удачное решение. Основная идея состоит в том, чтобы компилятор знал не только о конструкторе, но и о функции, играющей роль, противоположную конструктору. Такую функцию логично назвать деструктором (destructor). Точно так же как конструктор неявно вызывается при создании объекта класса, деструктор неявно вызывается, когда объект выходит за пределы области видимости. Конструктор гарантирует, что объект будет правильно создан и проинициализирован. Деструктор, наоборот, гарантирует, что объект будет правильно очищен перед тем, как будет уничтожен. Рассмотрим пример.

```
// очень упрощенный вектор, содержащий числа типа double
class vector \{// размер
      int sz:
      double* elem; // указатель на элементы
public:
      vector(int s)// конструктор
           :sz(s), elem(new double[s]) // выделяет память
      ₹
            for (int i=0; i<s; ++i) elem[i]=0; // MHMLMAJUSUPyEM// элементы
      ł
```

```
\simvector()// деструктор
         \{ delete [] elem; \} // OCDOOX ACD ACD11 \cdot \cdot \cdot١.
```
Итак, теперь можно написать следующий код:

```
void f3(int n)₹
     double* p = new double[n]; // выделяем память для n
                                 // чисел типа double
     vector v(n);
                           // определяем вектор (выделяем память
                           // для других n чисел типа double)
     \frac{1}{1}... используем риv...
     delete[] p;
                           // освобождаем память, занятую массивом
                           // чисел типа double
```
 $\}$  // класс vector автоматически освободит память, занятую объектом v

Оказывается, оператор delete [] такой скучный и подвержен ошибкам! Имея класс vector, нет необходимости ни выделять память с помощью оператора new. ни освобождать ее с помощью оператора delete [] при выходе из функции. Все это намного лучше сделает класс vector. В частности, класс vector никогда не забудет вызвать деструктор, чтобы освободить память, занятую его элементами.

Здесь мы не собираемся глубоко вдаваться в детали использования деструкторов. Отметим лишь, что они играют очень важную роль при работе с ресурсами, которые сначала резервируются, а потом возвращаются обратно файлами, потоками, блокировками и т.д. Помните, как очищались потоки **iostream**? Они очищали буферы, закрывали файлы, освобождали память и т.д. Все это делали их деструкторы. Каждый класс, "владеющий" какими-то ресурсами, должен иметь деструктор.

## 17.5.1. Обобщенные указатели

Если член класса имеет деструктор, то этот деструктор будет вызываться при уничтожении объекта, содержащего этот член. Рассмотрим пример.

```
struct Customer {
     string name;
     vector<string> addresses;
     1/ . . .
};
void some fct()
₹
     Customer fred;
     // инициализация объекта fred
     // использование объекта fred
ł
```
Когда мы выйдем из функции some fct () и объект fred покинет свою область видимости, он будет уничтожен; иначе говоря, будут вызваны деструкторы для строки name и вектора addresses. Это совершенно необходимо, поскольку иначе могут возникнуть проблемы. Иногда это выражают таким образом: компилятор сгенерировал деструктор для класса *Customer*, который вызывает деструкторы членов. Такая генерация выполняется компилятором часто и позволяет гарантированно вызывать деструкторы членов класса.

Деструкторы для членов - и для базовых классов - неявно вызываются из деструктора производного класса (либо определенного пользователем, либо сгенерированного). По существу, все правила сводятся к одному: деструкторы вызываются тогда, когда объект уничтожается (при выходе из области видимости, при выполнении оператора delete и т.д.).

## 17.5.2. Деструкторы и свободная память

Деструкторы концептуально просты, но в то же время они образуют основу для большинства наиболее эффективных методов программирования на языке С++. Основная идея заключается в следующем.

- Если функции в качестве ресурса требуется какой-то объект, она обращается к конструктору.
- На протяжении своего срока существования объект может освобождать ресурсы и запрашивать новые.
- В конце существования объекта деструктор освобождает все ресурсы, которыми владел объект.

Типичным примером является пара "конструктор-деструктор" в классе vector, которая управляет свободной памятью. Мы еще вернемся к этой теме в разделе 19.5. А пока рассмотрим важное сочетание механизма управления свободной памятью и иерархии классов.

```
Shape* fct()₹
     Text tt(Point(200, 200), "Annemarie");
     11 \ldotsShape* p = new Text(Point(100, 100), "Nicholas");
     return p;
Y
void f()₹
     Shape* q = fct();
     // . . .
     delete q;
}
```
Этот код выглядит логичным — и он действительно логичен. Все работает, но посмотрите, как именно работает, ведь этот код является примером элегантного, важного и простого метода. При выходе из функции fct () объект tt класса техt (см. раздел 3.11), существующий в ней, уничтожается вполне корректно. Класс техе

имеет член типа string, у которого обязательно нужно вызвать деструктор, класс string занимает и освобождает память примерно так же, как и класс vector. Для объекта tt это просто; компилятор вызывает сгенерированный деструктор класса техт, как описано в разделе 17.5.1. А что можно сказать об объекте класса **Text**, возвращаемом функцией fct ()? Вызывающая функция f () понятия не имеет о том, что указатель **q** ссылается на объект класса **тех**е; ей известно лишь, что он ссылается на объект класса shape. Как же инструкция delete g сможет вызвать деструктор класса **тех**t?

В разделе 14.2.1 мы вскользь упомянули о том, что класс shape имеет деструктор. Фактически в классе Shape есть виртуальный деструктор. В этом все дело. Когда мы выполняем инструкцию delete q, оператор delete анализирует тип указателя q, чтобы увидеть, нужно ли вызывать деструктор, и при необходимости он его вызывает. Итак, инструкция delete q вызывает деструктор ~Shape() класса Shape. Однако деструктор ~Shape () является виртуальным, поэтому с помощью механизма вызова виртуальной функции (см. раздел 17.3.1) он вызывает деструктор класса, производного от класса Shape, в данном случае деструктор ~Text (). Если бы деструктор shape:: ~Shape () не был виртуальным, то деструктор Text:: ~Text () не был бы вызван и член класса **техт**, имеющий тип string, не был бы правильно уничтожен.

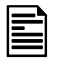

Запомните правило: если класс содержит виртуальную функцию, в нем должен быть виртуальный деструктор. Причины заключаются в следующем.

- 1. Если класс имеет виртуальную функцию, то, скорее всего, он будет использован в качестве базового
- 2. Если класс является базовым, то его производный класс, скорее всего, будет использовать оператор new.
- 3. Если объект производного класса размещается в памяти с помощью оператора пем, а работа с ним осуществляется с помощью указателя на базовый класс, то, скорее всего, он будет удален с помощью обращения к указателю на объект базового класса

Обратите внимание на то, что деструкторы вызываются неявно или косвенно с помощью оператора delete. Они никогда не вызываются непосредственно. Это позволяет избежать довольно трудоемкой работы.

## <u>Э ПОПРОБУЙТЕ</u>

Напишите небольшую программу, используя базовые классы и члены, в которых определены конструкторы и деструкторы, выводящие информацию о том, что они были вызваны. Затем создайте несколько объектов и посмотрите, как вызываются конструкторы и деструкторы.

## 17.6. Доступ к элементам

Для того чтобы нам было удобно работать с классом vector, нужно читать и записывать элементы. Для начала рассмотрим простые функции-члены get()  $W$  set $()$ .

```
// очень упрошенный вектор чисел типа double
class vector \{int sz; // размер<br>double* elem; // указатель на элементы
public:
      vector(int s):sz(s), elem(new double[s]) { /* */}
                                                         // конструктор
      \simvector() { delete[] elem; }
                                                         // деструктор
      int size() const { return sz; }
                                                         // текущий
                                                         // размер
      double get (int n) const { return elem[n]; } // \text{norm:} 4TeHMe
      void set (int n, double v) { elem [n] = v; } // доступ: запись
};
```
Функции get () и set () обеспечивают доступ к элементам, применяя оператор [] к указателю elem.

Теперь мы можем создать вектор, состоящий из чисел типа double, и использовать его.

```
vector v(5):for (int i=0; i<v.size(); ++i) {
      v.set(i, 1, 1'i);cout << "v[" << i << "] ==" << v.get(i) << '\n';
<sup>1</sup>
  Результаты выглядят так:
v[0] == 0v[1] == 1.1v[2] == 2.2v[3] == 3.3v[4] == 4.4
```
Данный вариант класса vector чрезмерно прост, а код, использующий функции get () и set (), очень некрасив по сравнению с обычным доступом на основе квадратных скобок. Однако наша цель заключается в том, чтобы начать с небольшого и простого варианта, а затем постепенно развивать его, тестируя на каждом этапе. Эта стратегия расширения и постоянного тестирования минимизирует количество ошибок и время отладки.

## 17.7. Указатели на объекты класса

Понятие указателя носит универсальный характер, поэтому мы можем устанавливать его на любую ячейку памяти. Например, можем использовать указатели на объект класса vector точно так же, как и указатели на переменные типа char.

```
vector* f(int s)₹
     vector* p = new vector(s); // размещаем вектор в свободной
                                // памяти заполняем *р
     return p;
ł
void ff()vector* q = f(4);
     // используем *д
                              // удаляем вектор из свободной памяти
     delete q;
ł
```
Обратите внимание на то, что, когда мы удаляем объект класса vector с помощью оператора delete, вызывается его деструктор. Рассмотрим пример.

#### vector\*  $p = new vector(s)$ ; // размещаем вектор в свободной памяти // удаляем вектор из свободной памяти delete p;

При создании объекта класса vector в свободной памяти оператор new выполняет следующие действия:

- сначала выделяет память для объекта класса vector;
- затем вызывает конструктор класса vector, чтобы инициализировать его объект; этот конструктор выделяет память для элементов объекта класса vec**tor** и инициализирует их.

Удаляя объект класса vector, оператор delete выполняет следующие действия:

- сначала вызывает деструктор класса vector; этот деструктор, в свою очередь, вызывает деструктор элементов (если они есть), а затем освобождает память, занимаемую элементами вектора;
- затем освобождает память, занятую объектом класса vector.

Обратите внимание на то, как хорошо, что эти операторы работают рекурсивно (см. раздел. 8.5.8). Используя реальный (стандартный) класс vector, мы можем выполнить следующий код:

## vector< vector<double> >\* p = new vector<vector<double> > (10); delete p;

Здесь инструкция delete p вызывает деструктор класса vector< vector <double> >, а он, в свою очередь, вызывает деструктор элементов класса vector<double>, и весь вектор аккуратно освобождается, ни один объект не остается не уничтоженным, и утечка памяти не возникает.

Поскольку оператор delete вызывает деструкторы (для типов, в которых они предусмотрены, например, таких, как vector), часто говорят, что он уничтожает (destroy) объекты, а не удаляет из памяти (deallocate).

Как всегда, следует помнить, что "голый" оператор пем за пределами конструктора таит в себе опасность забыть об операторе delete. Если у вас нет хорошей стратегии удаления объектов (хотя она действительно проста, см., например, класс vector ref из разделов 13.10 и Д.4), попробуйте включить операторы new в конструкторы, а операторы delete - в деструкторы.

Итак, все бы ничего, но как же нам получить доступ к членам вектора, используя только указатель? Обратите внимание на то, что все классы поддерживают доступ к своим членам с помощью оператора. (точка), примененного к имени объекта.

```
vector v(4);
int x = v.size();double d = v \cdot \text{get}(3):
```
Аналогично все классы поддерживают работу оператора -> (стрелка) для доступа к своим членам с помощью указателя на объект.

```
vector* p = new vector(4);
int x = p - size();
double d = p - 3et (3);
```
Как и операторы . (точка), оператор -> (стрелка) можно использовать для доступа к данным-членам и функциям-членам. Поскольку встроенные типы, такие как  $int$  и double, не имеют членов, то оператор  $\rightarrow$  к ним не применяется. Операторы "точка" и "стрелка" часто называют *операторами доступа к членам класса* (member access operators).

## 17.8. Путаница с типами: void\* и операторы приведения типов

Используя указатели и массивы, расположенные в свободной памяти, мы вступаем в более тесный контакт с аппаратным обеспечением. По существу, наши операции с указателями (инициализация, присваивание, \* и [1]) непосредственно отображаются в машинные инструкции. На этом уровне язык предоставляет программисту мало удобств и возможностей, предусматриваемых системой типов. Однако иногда приходится от них отказываться, даже несмотря на меньшую степень защиты от ошибок.

Естественно, мы не хотели бы совсем отказываться от защиты, представляемой системой типов, но иногда у нас нет логичной альтернативы (например, когда мы должны обеспечить работу с программой, написанной на другой языке программирования, в котором ничего не известно о системе типов языка C++). Кроме того, существует множество ситуаций, в которых необходимо использовать старые программы, разработанные без учета системы безопасности статических типов.

В таких случаях нам нужны две вещи.

• Тип указателя, ссылающегося на память без учета информации о том, какие объекты в нем размещены.

• Операция, сообщающая компилятору, какой тип данных подразумевается (без проверки) при ссылке на ячейку памяти с помощью такого указателя.

Тип void\* означает "указатель на ячейку памяти, тип которой компилятору неизвестен". Он используется тогда, когда необходимо передать адрес из одной части программы в другую, причем каждая из них ничего не знает о типе объекта, с которым работает другая часть. Примерами являются адреса, служащие аргументами функций обратного вызова (см. раздел 16.3.1), а также распределители памяти самого нижнего уровня (такие как реализация оператора new).

Объектов типа void не существует, но, как мы видели, ключевое слово void означает "функция ничего не возвращает".

```
void v:
         // ошибка: объектов типа void не существует
void f(); // функция f() ничего не возвращает;
          // это не значит, что функция f() возвращает объект
          // типа void
```
Указателю типа void\* можно присвоить указатель на любой объект. Рассмотрим пример.

```
void* pv1 = new int;// OK: int* превращается в void*
void* pv2 = new double [10]; // OK: double* npespamaerca B void*
```
Поскольку компилятор ничего не знает о том, на что ссылается указатель типа void\*, мы должны сообщить ему об этом.

```
void f(void* pv)
₹
     void* pv2 = pv; // правильно (тип void* для этого
                       // и предназначен)
     double* pd = pv; // OMOKa: Hebosmoxho привести тип void*
                       // K double*
                  // ошибка: невозможно разыменовать void*
     *_{\text{pv}} = 7;// (тип объекта, на который ссылается указатель,
                  // неизвестен)
      pv[2] = 9; // OIII10Ka: void* HELB3A MHJREKCHPOBATBint* pi = static cast<int*>(pv); // OK: явное приведение
      11 \cdot \cdot \cdot
```

```
Y
```
Оператор static cast позволяет явно преобразовать указатели типов в родственный тип, например void\* в double\* (раздел А.5.7). Имя static cast это сознательно выбранное отвратительное имя для отвратительного (и опасного) оператора, который следует использовать только в случае крайней необходимости. Его редко можно встретить в программах (если он вообще где-то используется). Операции, такие как static cast, называют явным преобразованием типа (explicit type conversion), или просто приведением (cast), потому что в языке C++ предусмотрены два оператора приведения типов, которые потенциально еще хуже оператора static cast.

- Оператор reinterpret cast может преобразовать тип в совершенно другой, никак не связанный с ним тип, например int в double\*.
- Оператор const cast позволяет отбросить квалификатор const.

Рассмотрим пример.

```
Register* in = reinterpret cast<Register*>(0xff);
```

```
void f(const Buffer* p)
₹
      Buffer* b = const cast<Buffer*>(p);
      1/ . . .
<sup>1</sup>
```
Первый пример - классическая ситуация, в которой необходимо применить оператор reinterpret cast. Мы сообщаем компилятору, что определенная часть памяти (участок, начинающийся с ячейки 0xFF) рассматривается как объект класса Register (возможно, со специальной семантикой). Такой код необходим, например, при разработке драйверов устройств.

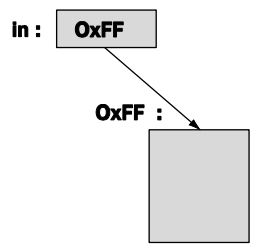

Во втором примере оператор const cast аннулирует квалификатор const в объявлении const Buffer\* указателя р. Разумеется, мы понимали, что делали.

По крайней мере, оператор static cast не позволяет преобразовать указатели в целые числа или аннулировать квалификатор const, поэтому при необходимости привести один тип к другому следует предпочесть оператор static cast. Если вы пришли к выводу, что вам необходимо приведение типов, подумайте еще раз: нельзя ли написать программу иначе, без приведения типов? Можно ли переписать программу так, чтобы приведение типов стало ненужным? Если вам не приходится использовать код, написанный другими людьми, или управлять аппаратным обеспечением, то, безусловно, можно и нужно обойтись без оператора static cast. В противном случае могут возникнуть трудноуловимые и опасные ошибки. Если вы используете оператор reinterpret cast, то не следует ожидать, что ваша программа будет без проблем работать на другом компьютере.

## 17.9. Указатели и ссылки

Ссылку (reference) можно интерпретировать как автоматически разыменовываемый постоянный указатель или альтернативное имя объекта. Указатели и ссылки отличаются следующими особенностями.

- Присвоение чего-либо указателю изменяет значение указателя, а не объекта, на который он установлен.
- Лля того чтобы получить указатель, как правило, необходимо использовать оператор пем или &.
- Для доступа к объекту, на который установлен указатель, используются операторы \* и [ ].
- Присвоение ссылке нового значения изменяет значение объекта, на который она ссылается, а не саму ссылку.
- После инициализации ссылку невозможно установить на другой объект.
- Присвоение ссылок основано на глубоком копировании (новое значение присваивается объекту, на который указывает ссылка); присвоение указателей не использует глубокое копирование (новое значение присваивается указателю, а не объекту).
- Нулевые указатели представляют опасность.

Рассмотрим пример.

```
int x = 10:
int* p = & x;// для получения указателя нужен оператор &
*_{p} = 7;// для присвоения значения переменной х
                  // через указатель р используется *
int x2 = *p;
                 // считываем переменную х с помощью указателя р
                 // получаем указатель на другую переменную
int* p2 = \&x2;\frac{1}{\sqrt{2}}типа int
p2 = p;
                  // указатели р2 и р ссылаются на переменную х
p = \&x2;// указатель р ссылается на другой объект
```
Соответствующий пример, касающийся ссылок, приведен ниже.

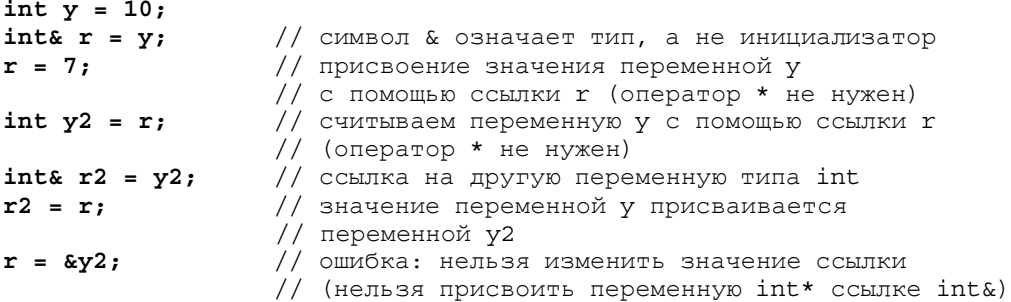

Обратите внимание на последний пример; это значит не только то, что эта конструкция неработоспособна. - после инициализации невозможно связать ссылку с другим объектом. Если вам нужно указать на другой объект, используйте указатель. Использование указателей описано в разлеле 17.9.3.

Как ссылка, так и указатель основаны на адресации памяти, но предоставляют программисту разные возможности.

#### 17.9.1. Указатели и ссылки как параметры функций

Если хотите изменить значение переменной на значение, вычисленное функцией, у вас есть три варианта. Рассмотрим пример.

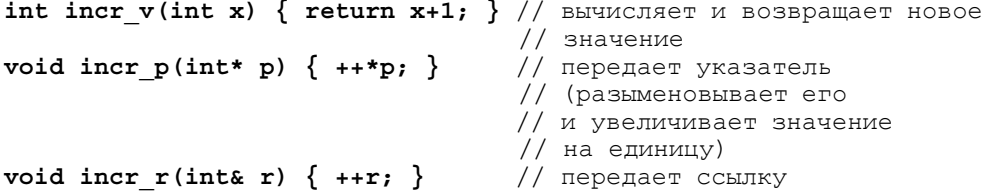

Какой выбор вы сделаете? Скорее всего, выберете возвращение значения (которое наиболее уязвимо к ошибкам).

```
int x = 2x = incr v(x); // копируем x в incr v(); затем копируем результат
               // и присваиваем его вновь
```
Этот стиль предпочтительнее для небольших объектов, таких как переменные типа int. Однако передача значений туда и обратно не всегда реальна. Например, можно написать функцию, модифицирующую огромную структуру данных, такую как вектор, содержащий 10 тыс. переменных типа int; мы не можем копировать эти 40 тыс. байтов (как минимум, вдвое) с достаточной эффективностью.

Как сделать выбор между передачей аргумента по ссылке и с помощью указателя? К сожалению, каждый из этих вариантов имеет свои преимущества и недостатки, поэтому ответ на это вопрос не ясен. Каждый программист должен принимать решение в зависимости от ситуации.

Использование передачи аргумента с помощью ссылок предостерегает программиста о том, что значение может измениться. Рассмотрим пример.

```
int x = 7:
incr p(\&x);// здесь необходим оператор &
incr r(x);
```
Необходимость использования оператора & в вызове функции incr p(&x) обусловлена тем, что пользователь должен знать о том, что переменная х может измениться. В противоположность этому вызов функции incr  $r(x)$  "выглядит невинно". Это свидетельствует о небольшом преимуществе передачи указателя.

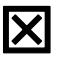

С другой стороны, если в качестве аргумента функции вы используете указатель, то следует опасаться, что функции будет передан нулевой указатель, т.е. указатель с нулевым значением. Рассмотрим пример.

```
\frac{\text{incr } p(0)}{r} // крах: функция \frac{\text{incr } p(0)}{\text{surface}} разыменовать нуль
int* p = 0;\text{incr } p(p); // KDAX: функция \text{incr } p() пытается разыменовать нуль
```
Совершенно очевидно, что это ужасно. Человек, написавший функцию, incr p(), может предусмотреть защиту.

```
void incr p(int * p)₹
     if (p == 0) error("функции incr p() передан нулевой указатель");
     ++*p; // разыменовываем указатель и увеличиваем на единицу
           // объект, на который он установлен
```

```
ł
```
Теперь функция incr p() выглядит проще и приятнее, чем раньше. В главе 5 было показано, как устранить проблему, связанную с некорректными аргументами. В противоположность этому пользователи, применяющие ссылки (например, в функции incr r()), должны предполагать, что ссылка связана с объектом. Если "передача пустоты" (когда объект на самом деле не передается) с точки зрения семантики функции вполне допустима, аргумент следует передавать с помощью указателя. Примечание: это не относится к операции инкрементации - поскольку при условии р==0 в этом случае следует генерировать исключение.

Итак, правильный ответ формулируется так: выбор зависит от природы функции.

- Для маленьких объектов предпочтительнее передача по значению.
- Для функций, допускающих в качестве своего аргумента "нулевой объект" (представленный значением 0), следует использовать передачу указателя (и не забывать проверку нуля).
- В противном случае в качестве параметра следует использовать ссылку.

См. также раздел 8.5.6.

## 17.9.2. Указатели, ссылки и наследование

В разделе 14.3 мы видели, как можно использовать производный класс, такой как circle, вместо объекта его открытого базового класса shape. Эту идею можно выразить в терминах указателей или ссылок: указатель Circle\* можно неявно преобразовать в указатель Shape\*, поскольку класс Shape является открытым базовым классом по отношению к классу Circle. Рассмотрим пример.

```
void rotate(Shape* s, int n);
                                // поворачиваем фигуру *s на угол n
Shape* p = new Circle(Point(100, 100), 40);
Circle c(Point(200,200),50);
rotate(&c, 45);
```
Это можно слелать и с помошью ссылок.

```
void rotate (Shape& s, int n); // поворачиваем фигуру *s на угол n
```
#### Shape&  $r = c$ ;  $rotate(c,75);$

Этот факт является чрезвычайно важным для большинства объектно-ориентированных технологий программирования (см. разделы 14.3, 14.4).

## 17.9.3. Пример: списки

Наиболее распространенными и полезными структурами данных являются списки. Как правило, список создается с помощью узлов, каждый из которых содержит определенную информацию и указатель на другие узлы. Это - классический пример использования указателей. Например, короткий список норвежских богов можно представить в следующем виде.

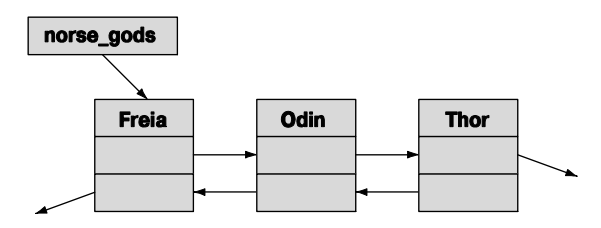

Такой список называют двусвязным (doubly-linked list), поскольку в нем существуют предшествующий и последующий узлы. Список, в котором существуют только последующие узлы, называют односвязным (singly-linked list). Мы используем двусвязные узлы, когда хотим облегчить удаление элемента. Узлы списка определяются следующим образом:

```
struct Link {
     string value;
    Link* prev;
    Link* succ:
     Link(const string& v, Link* p = 0, Link* s = 0)
         : value(v), prev(p), succ(s) \{\}
```

```
λ,
```
Иначе говоря, имея объект типа Link, мы можем получить доступ к последующему элементу, используя указатель succ, а к предыдущему элементу — используя указатель prev. Нулевой указатель позволяет указать, что узел не имеет предшествующего или последующего узла. Список норвежских богов можно закодировать так:

```
Link* norse gods = new Link("Thor", 0, 0);
norse gods = new Link("Odin", 0, norse gods);
norse gods->succ->prev = norse gods;
norse gods = new Link ("Freia", 0, norse gods);
norse gods->succ->prev = norse gods;
```
Мы создали этот список с помощью структуры Link: во главе списка находится Тор, за ним слелует Олин, являющийся предшественником Тора, а завершает список Фрея — предшественница Одина. Следуя за указателями. можете убедиться, что мы правы и каждый указатель succ и prev ссылается на правильного бога. Однако этот код мало понятен, так как мы не определили явно и не присвоили имя оперании вставки.

```
Link* insert (Link* p, Link* n) // вставка n перед р (фрагмент)
₹
                          // р следует после n
     n \rightarrow succ = p;p->prev->succ = n; // n следует после предшественника р
     n->prev = p->prev; // предшественник р становится
                          // предшественником n
                          // n становится предшественником р
     p\rightarrowprev = n;
     return n;
ł
```
Этот фрагмент программы работает, если указатель р действительно ссылается на объект типа Link и этот объект действительно имеет предшественника. Убедитесь, что это именно так. Размышляя об указателях и связанных структурах, таких как список, состоящий из объектов типа Link, мы практически всегда рисуем на бумаге диаграммы, состоящие из прямоугольников и стрелок, чтобы проверить программу на небольших примерах. Пожалуйста, не пренебрегайте этим эффективным средством.

Приведенная версия функции insert () неполна, поскольку в ней не предусмотрен случай, когда указатели n, р или p->prev равны 0. Добавив соответствующую проверку, мы получим немного более сложный, но зато правильный вариант функ-HMM insert.

```
Link* insert (Link* p, Link* n) // вставляет n перед p; возвращает n
₹
     if (n == 0) return p;
     if (p == 0) return n;
                            // р следует после n
     n->succ = p;
     if (p \rightarrow prev) p->prev->succ = n;
     n->prev = p->prev; // предшественник р становится
                            // предшественником n
     p->prev = n;// n становится предшественником р
     return n;
<sup>1</sup>
```
В этом случае мы можем написать такой код:

```
Link* norse gods = new Link ("Thor");
norse gods = insert (norse gods, new Link ("Odin"));
norse gods = insert (norse gods, new Link ("Freia"));
```
Теперь все возможные неприятности, связанные с указателями prev и succ, исключены. Проверка корректности указателей очень утомительна и подверных и тщательно проверенных функциях. В частности, многие ошибки в программах возникают оттого, что программисты забывают проверять, не равен ли указатель нулю, — как это было (преднамеренно) продемонстрировано в первой версии  $\phi$ VHKUMM insert $()$ .

Обратите внимание на то, что мы использовали аргументы по умолчанию (см. разделы 15.3.1, А.9.2), чтобы освободить пользователей от необходимости указывать предшествующие и последующие элементы в каждом вызове конструктора.

#### 17.9.4. Операции над списками

Стандартная библиотека содержит класс list, который будет описан в разделе 20.4. В нем реализованы все необходимые операции, но в данном разделе мы самостоятельно разработаем список, основанный на классе Link, чтобы узнать, что скрывается "под оболочкой" стандартного списка, и продемонстрировать еще несколько примеров использования указателей.

Какие операции необходимы пользователю, чтобы избежать ошибок, связанных с указателями? В некотором смысле это дело вкуса, но мы все же приведем полезный набор.

- Конструктор.
- insert: вставка перед элементом.
- add: вставка после элемента.
- егазе: удаление элемента.
- find: поиск узла с заданным значением.
- advance: переход к  $n$ -му последующему узлу.

Эти операции можно написать следующим образом:

```
Link* add (Link* p, Link* n) // вставляет n после p; возвращает n
₹
     // напоминает insert (см. упр. 11)
ł
Link* erase (Link* р) // удаляет узел *р из списка; возвращает
                       // следующий за р
₹
     if (p==0) return 0;
     if (p\text{-}space) p->succ->prev = p->prev;
     if (p \rightarrow prev) p->prev->succ = p->succ;
     return p->succ;
<sup>}</sup>
Link* find (Link* p, const string& s) // HAXOДИТ S В СПИСКЕ;
                                         // если не находит, возвращает
\Omega₹
     while(p) \{
```

```
 if (p–>value == s) return p;
          p = p–>succ;
      }
      return 0;
}
Link* advance(Link* p, int n) // удаляет n позиций из списка
                                // если не находит, возвращает 0
      // при положительном n переносит указатель на n узлов вперед,
      // при отрицательном — на n узлов назад
{
      if (p==0) return 0;
      if (0<n) {
           while (n––) {
                  if (p–>succ == 0) return 0;
                  p = p–>succ;
 }
      }
      else if (n<0) {
           while (n++) {
                  if (p–>prev == 0) return 0;
                  p = p–>prev;
 }
      }
      return p;
}
```
Обратите внимание на использование постфиксной инкрементации **n++**. Она подразумевает, что сначала используется текущее значение переменной, а затем оно увеличивается на единицу.

## **17.9.5. Использование списков**

В качестве небольшого примера создадим два списка

```
Link* norse gods = new Link("Thor");
norse_gods = insert(norse_gods,new Link("Odin"));
norse_gods = insert(norse_gods,new Link("Zeus"));
norse_gods = insert(norse_gods,new Link("Freia"));
Link* greek_gods = new Link("Hera");
greek_gods = insert(greek_gods,new Link("Athena"));
greek_gods = insert(greek_gods,new Link("Mars"));
greek_gods = insert(greek_gods,new Link("Poseidon"));
```
К сожалению, мы наделали много ошибок: Зевс — греческий бог, а не норвежский, греческий бог войны — Арес, а не Марс (Марс — это его римское имя). Эти ошибки можно исправить следующим образом:

#### Link\*  $p = find(greek gods, 'Mars');$ **if (p) p–>value = "Ares";**

Обратите внимание на то, что мы проверяем, возвращает ли функция **find()** значение **0**. Мы, конечно, уверены, что этого не может быть (в конце концов, мы только что вставили имя Марса в список greek gods), но в реальности что-то могло произойти не так, как ожилалось.

Аналогично можем перенести Зевса в правильный список греческих богов.

```
Link* p = find(norse qods, "Zeus");if (p) {
        erase(p);insert (greek gods, p);
<sup>1</sup>
```
Вы заметили ошибку? Она довольно тонкая (конечно, если вы не работаете со списками непосредственно). Что, если на опустошенный с помошью функции erase () узел ссылался один из узлов списка norse gods? Разумеется, на самом леле этого не было, но в жизни бывает всякое, и хорошая программа должна это учитывать.

```
Link* p = find(norse gods, "Zeus");if (p) \{if (p == more good) norse gods = p - > succ;erase(p);qreek qods = insert (qreek qods, p);
ł
```
Заодно мы исправили и вторую ошибку: вставляя Зевса перед первым греческим богом, мы должны установить на него указатель списка. Указатели — чрезвычайно полезный и гибкий, но очень тонкий инструмент. В заключение распечатаем наш список.

```
void print all (Link* p)
₹
      cout \lt\lt \mathsf{H} \mathsf{H};
      while (p) \{\text{cout} \leq \text{p--value}if (p=p->succ) cout \lt\lt ", ";
      <sup>}</sup>
      ł
print all (norse gods);
\text{cout}<< \text{``}\text{n''};print all (greek gods);
\text{cout}<< \text{``}\text{n''};Результат должен быть следующим:
{ Freia, Odin, Thor }{ Zeus, Poseidon, Ares, Athena, Hera }
```
## 17.10. Указатель this

Обратите внимание на то, что каждая из функций, работающих со списком, получает в качестве первого аргумента указатель Link\* для доступа к данным, хранящимся в этом объекте. Такие функции обычно являются членами класса. Можно ли упростить класс Link (или использование списка), предусмотрев соответствуюшие члены класса?

Может быть, сделать указатели закрытыми, чтобы только функции-члены класса могли обращаться к ним? Попробуем.

```
class Link \{public:
     string value;
     Link(const string& v, Link* p = 0, Link* s = 0)
         : value(v), prev(p), succ(s) \{\}Link* insert (Link* n) ; // вставляет и перед данным объектом
    Link* add(Link* n) ;
                              // вставляет n после данного объекта
    Link* erase() ;
                              // удаляет данный объект из списка
    Link* find(const string& s);
                                              // находит s в списке
    Link* advance(int n) const;
                                              // удаляет n позиций
                                              // из списка
     Link* next() const { return succ; }
     Link* previous() const { return prev; }
private:
     Link* prev;
    Link* succ;
},
```
Этот фрагмент выглядит многообещающе. Мы определили операции, не изменяющие состояние объекта класса Link, с помощью константных функций-членов. Мы добавили (не модифицирующие) функции next () и previous (), чтобы пользователи могли перемещаться по списку, - поскольку непосредственный доступ к указателям succ и prev теперь запрещен. Мы оставили значение узла в открытом разделе класса, потому что (пока) у нас не было причины его скрывать; ведь это просто данные.

Попробуем теперь реализовать функцию Link::insert(), скопировав и модифицировав предыдущий вариант.

```
Link* Link::insert (Link* n) // вставляет n перед p; возвращает n
₹
      Link* p = this;// указатель на данный объект
      if (n == 0) return p; // ничего не вставляем
      if (p == 0) return n; // ничего не вставляем
      n \rightarrow succ = p;// р следует за n
      if (p->prev) p->prev->succ = n;
      n->prev = p->prev; // предшественник р становится
                            // предшественником n
      p\rightarrow prev = n;// n становится предшественником р
```

```
return n:
```
Как получить указатель на объект, для которого была вызвана функция  $Link:insert()$ ? Без помощи языка это слелать невозможно. Олнако в кажлой функции-члене существует идентификатор this, являющийся указателем на объект, для которого она вызывается. А в качестве альтернативы мы могли бы просто писать this вместо p.

```
Link* Link::insert(Link* n) // вставляет n перед p; возвращает n
      if (n==0) return this;
      if (this==0) return n:
      n->succ = this;
                            // этот объект следует за n
      if (this->prev) this->prev->succ = n;
      n->prev = this->prev; // предшественник этого объекта
                            // становится
                            // предшественником объекта n
      this->prev = n;
                           // n становится предшественником этого
                            // объекта
      return n;
<sup>1</sup>
```
Это объяснение выглядит немного многословным, но мы не обязаны упоминать, что указатель this обеспечивает доступ к члену класса, поэтому код можно сократить.

```
Link* Link::insert(Link* n) // вставляет n перед р; возвращает n
      if (n==0) return this;
      if (this==0) return n;
      n->succ = this:
                         // этот объект следует за n
      if (\text{prev}) prev->succ = n;
      n->prev = prev;
                           // предшественник этого объекта
                            // становится
                            // предшественником объекта n
                           // n становится предшественником этого
     prev = n;// объекта
      return n;
ł
```
Иначе говоря, при каждом обращении к члену класса происходит неявное обращение к указателю this. Единственная ситуация, в которой его необходимо упомянуть явно, возникает, когда нужно сослаться на весь объект.

Обратите внимание на то, что указатель this имеет специфический смысл: он ссылается на объект, для которого вызывается функция-член. Он не указывает на какой-то из ранее использованных объектов. Компилятор гарантирует, что мы не сможем изменить значение указателя this в функции-члене. Рассмотрим пример.

<sup>}</sup>

```
struct S {
      // . . .
      void mutate(S* p)
      {
           this = p; // ошибка: указатель this не допускает изменений
      // . . .
}
};
```
## **17.10.1. Еще раз об использовании списков**

Сталкиваясь с вопросами реализации, мы можем увидеть, как выглядит использование списка.

```
Link* norse_gods = new Link("Thor");
norse_gods = norse_gods–>insert(new Link("Odin"));
norse_gods = norse_gods–>insert(new Link("Zeus"));
norse_gods = norse_gods–>insert(new Link("Freia"));
Link* greek_gods = new Link("Hera");
greek_gods = greek_gods–>insert(new Link("Athena"));
greek_gods = greek_gods–>insert(new Link("Mars"));
greek_gods = greek_gods–>insert(new Link("Poseidon"));
```
Это очень похоже на предыдущие фрагменты нашей программы. Как и раньше, исправим наши ошибки. Например, укажем правильное имя бога войны.

```
Link* p = qreek qods->find("Mars");
if (p) p–>value = "Ares";
  Перенесем Зевса в список греческих богов.
Link* p2 = norse gods->find("Zeus");
if (p2) {
       if (p2==norse_gods) norse_gods = p2–>next();
       p2–>erase();
       greek_gods = greek_gods–>insert(p2);
}
```
И наконец, выведем список на печать.

```
void print_all(Link* p)
{
      cout << "{ ";
      while (p) {
            cout << p–>value;
            if (p=p–>next()) cout << ", ";
      }
     \text{cout} \leq \{-1\}";
}
      print_all(norse_gods);
      cout<<"\n";
      print_all(greek_gods);
      cout<<"\n";
```
В итоге получим следующий результат:

```
{ Freia, Odin, Thor }
\{ Zeus, Poseidon, Ares, Athena, Hera \}
```
Какая из этих версий лучше: та, в которой функция **insert ()** и лругие являются функциями-членами, или та, в которой они не принадлежат классу? В данном случае это не имеет значения, но вспомните, что было написано в разлеле 9.7.5.

Следует отметить, что мы создали не класс списка, а только класс узла. В результате мы вынуждены следить за тем, какой указатель ссылается на первый элемент. Эти операции можно было бы сделать лучше, определив класс List, но структура класса, продемонстрированная выше, является общепринятой. Стандартный класс list рассматривается в разделе 20.4.

## Задание

Это задание состоит из двух частей. Первые упражнения должны дать вам представление о линамических массивах и их отличии от класса vector

- 1. Разместите в свободной памяти массив, состоящий из десяти чисел типа int, используя оператор new.
- 2. Выведите в поток cout значения десяти чисел типа int.
- 3. Освободите память, занятую массивом (используя оператор delete []).
- 4. Напишите функцию print array10 (ostream& os, int\* a), выводящую в поток ов значения из массива а (содержащего десять элементов).
- 5. Разместите в свободной памяти массив, состоящий из десяти чисел типа int; инициализируйте его значениями 100, 101, 102 и т.д.; выведите эти значения на печать.
- 6. Разместите в свободной памяти массив, состоящий из одиннадцати чисел типа int; инициализируйте его значениями 100, 101, 102 и т.д.; выведите эти значения на печать.
- 7. Напишите функцию print array (ostream& os, int\* a, int n), выводящую в поток ов значения массива а (содержащего п элементов).
- 8. Разместите в свободной памяти массив, состоящий из двадцати чисел типа int; инициализируйте его значениями 100, 101, 102 и т.д.; выведите эти значения на печать.
- 9. Вы не забыли удалить массивы? (Если забыли, сделайте это сейчас.)
- 10. Выполните задания 5, 6 и 8, используя класс vector, а не массив, и функцию print vector() BMeCTO  $\phi$ VHKЦИИ print array().

Вторая часть задания посвящена указателям и их связи с массивами. Используйте функцию print array () из последнего задания.

- 1. Разместите в свободной памяти переменную типа int, инициализируйте ее число 7 и присвойте ее адрес указателю р1.
- 2. Выведите на печать значения указателя p1 и переменной типа int, на которую он ссылается.
- 3. Разместите в свободной памяти массив, состоящий из семи чисел типа int; инициализируйте его числами 1, 2, 4, 8 и т.д.; присвойте адрес массива указате-ЛЮ р2.
- 4. Выведите на печать значение указателя р2 и массив, на который он ссылается.
- 5. Объявите указатель типа int\* с именем p3 и инициализируйте его значением указателя р2.
- 6. Присвойте указатель p1 указателю p2.
- 7. Присвойте указатель р3 указателю р2.
- 8. Выведите на печать значения указателей р1 и р2, а также то, на что они ссыла**ится**
- 9. Освободите всю память, которую использовали.
- 10. Разместите в свободной памяти массив, состоящий из десяти чисел типа int; инициализируйте их числами 1, 2, 4, 8 и т.д.; присвойте его адрес указателю р1.
- 11. Разместите в свободной памяти массив, состоящий из десяти чисел типа int, присвойте его адрес указателю р2.
- 12. Скопируйте значения из массива, на который ссылается указатель p1, в массив, на который ссылается указатель р2.
- 13. Повторите задания 10-12, используя класс vector, а не массив.

## Контрольные вопросы

- 1. Зачем нужны структуры данных с переменным количеством элементов?
- 2. Назовите четыре вида памяти, используемой в обычных программах.
- 3. Что такое свободная память? Как еще ее называют? Какие операторы работают со свободной памятью?
- 4. Что такое оператор разыменования и зачем он нужен?
- 5. Что такое адрес? Как язык C++ манипулирует с адресами?
- 6. Какую информацию об объекте несет указатель, который на него ссылается? Какую полезную информацию он теряет?
- 7. На что может ссылаться указатель?
- 8. Что такое утечка памяти?
- 9. Что такое ресурс?
- 10. Как инициализировать указатель?
- 11. Что такое нулевой указатель? Зачем он нужен?

12. Когда нужен указатель (а не ссылка или именованный объект)?

- 13. Что такое деструктор? Когда он нужен?
- 14. Зачем нужен виртуальный деструктор?
- 15. Как вызываются деструкторы членов класса?
- 16. Что такое приведение типов? Когда оно необходимо?
- 17. Как получить доступ к члену класса с помощью указателя?
- 18. Что такое двусвязный список?
- 19. Что собой представляет переменная this и когда она нужна?

## Термины

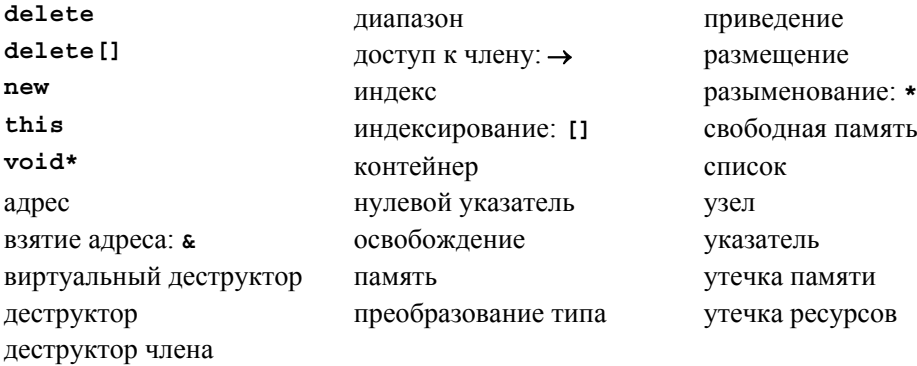

## **Упражнения**

- 1. Какой формат вывода значений указателя в вашей реализации языка? Подсказка: не читайте документацию.
- 2. Сколько байтов занимают типы int, double и boo1? Ответьте на вопрос, не используя оператор sizeof.
- 3. Напишите функцию void to lower (char\* s), заменяющую все прописные символы в строке в в стиле языка С на их строчные эквиваленты. Например, строка "Hello, World!" примет вид "hello, world!". Не используйте стандартные библиотечные функции. Строка в стиле языка С представляет собой массив символов, который завершается нулем, поэтому если вы обнаружите символ 0, то это значит, что вы находитесь в конце массива.
- 4. Напишите функцию char\* strdup (const char\*), копирующую строку в стиле языка С в свободную память одновременно с ее выделением. Не используйте стандартные библиотечные функции.
- 5. Напишите функцию char\* findx (const char\* s, const char\* x), находящую первое вхождение строки **х** в стиле языка С в строку **s**.

## 634

- 6. В этой главе ничего не говорилось о том, что произойдет, если, используя оператор пем, вы выйдете за пределы памяти. Это называется исчерпанием памяти (memory exhaustion). Выясните, что случится. У вас есть две альтернативы: обратиться к документации или написать программу с бесконечным циклом, в котором постоянно происходит выделение памяти и никогда не выполняется ее освобожление. Попробуйте оба варианта. Сколько памяти вы можете использовать, пока она не исчерпается?
- 7. Напишите программу, считывающую символы из потока сіп в массив, расположенный в свободной памяти. Читайте отдельные символы, пока не будет введен знак восклицания (1). Не используйте класс std: : string. Не беспокойтесь об исчерпании памяти.
- 8. Выполните упр. 7 еще раз, но теперь считывайте символы в строку std::string, а не в свободную память (класс string знает, как использовать свободную память).
- 9. Как увеличивается стек: вверх (в сторону старших адресов) или вниз (в сторону младших адресов)? В каком направлении возрастает занятая память изначально (т.е. пока вы не выполнили оператор delete)? Напишите программу, позволяющую выяснить это.
- 10. Посмотрите на решение упр. 7. Может ли ввод вызвать переполнение массива; иначе говоря, можете ли вы ввести больше символов, чем выделено памяти (это серьезная ошибка)? Что произойдет, если вы введете больше символов, чем вылелено памяти?
- 11. Завершите программу, создающую список богов, из раздела 17.10.1 и выполните ее.
- 12. Зачем нужны две версии функции find ()?
- 13. Модифицируйте класс Link из раздела 17.10.1, чтобы он хранил значение типа struct God. Класс God должен иметь члены типа string: имя, мифология, транспортное средство и оружие. Например, God("Зевс", "Греция", "", "молния") and God ("Один", "Норвегия", "Восьминогий летающий конь по имени Слейпнер", ""). Напишите программу print all(), выводящую имена богов и их атрибуты построчно. Добавьте функцию-член add ordered(), размещающую новый элемент с помощью оператора new в правильной лексикографической позиции. Используя объекты класса Link со значениями типа God, составьте список богов из трех мифологий; затем переместите элементы (богов) из этого списка в три лексикографически упорядоченных списка — по одному на каждую мифологию.
- 14. Можно ли написать список богов из раздела 17.10.1 в виде односвязного списка; другими словами, могли бы мы удалить член prev из класса Link? Какие причины могли бы нас заставить это сделать? В каких ситуациях разумно использовать односвязные списки? Переделайте этот пример с помощью односвязного списка.

## Послесловие

Зачем возиться с такими низкоуровневыми механизмами, как указатель и свободная память, а не просто использовать класс vector? Один из ответов состоит в том, что кто-то же написал класс vector и аналогичные абстракции, поэтому нам важно знать, как это можно сделать. Существуют языки программирования, не содержащие указателей и не имеющие проблем, связанных с низкоуровневым программированием. По существу, программисты, работающие на таких языках, перепоручают решение задач, связанных с непосредственным доступом к аппаратному обеспечению, программистам, работающим на языке C++ (или на других языках, допускающих низкоуровневое программирование). Однако нам кажется, что главная причина заключается в том, что невозможно понять компьютер и программирование, не зная, как программа взаимодействует с физическими устройствами. Люди, ничего не знающие об указателях, адресах памяти и так далее, часто имеют неверные представления о возможностях языка программирования, на которых они работают; такие заблуждения приводят к созданию программ, которые "почему-то не работают".

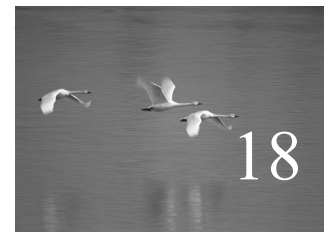

# Векторы и массивы

## "Покупатель, будь бдителен!" **Полезный совет**

этой главе показано, как копировать векторы и обращаться к ним с помощью индексов. Для этого мы обсуждаем копирование в целом и рассматриваем связь вектора с низкоуровневым массивом. Мы демонстрируем также связь массива с указателями и анализируем проблемы, возникающие вследствие этой связи. В главе также рассматриваются пять важнейших операций, которые должны быть предусмотрены для любых типов: создание, создание по умолчанию, создание с копированием, копирующее присваивание и уничтожение. В

#### **В этой главе...**

- **18.1. Введение**
- **18.2. Копирование**
	- **18.2.1. Конструкторы копирования**
	- **18.2.2. Копирующее присваивание**
	- **18.2.3. Терминология, связанная с копированием**
- **18.3. Основные операции**
	- **18.3.1. Явные конструкторы**
	- **18.3.2. Отладка конструкторов**
		- **и деструкторов**
- **18.4. Доступ к элементам вектора 18.4.1. Перегрузка ключевого слова const**

**18.4. Доступ к элементам вектора 18.4.1. Перегрузка ключевого**

**слова const**

- **18.5. Массивы**
	- **18.5.1. Указатели на элементы массива**
	- **18.5.2. Указатели и массивы**
	- **18.5.3. Инициализация массива**
	- **18.5.4. Проблемы с указателями**
- **18.6. Примеры: палиндром**
	- **18.6.1. Палиндромы, созданные с помощью класса string**
	- **18.6.2. Палиндромы, созданные с помощью массива**
	- **18.6.3. Палиндромы, созданные с помощью указателей**

## **18.1. Введение**

Для того чтобы подняться в воздух, самолет должен разогнаться до скорости взлета. Пока самолет грохочет по взлетной полосе, он представляет собой не более чем тяжелый и неуклюжий грузовик. Однако, поднявшись в воздух, самолет становится необыкновенным, элегантным и эффективным транспортным средством. Это объясняется тем, что в воздухе самолет находится в своей стихии.

В этой главе мы находимся на середине взлетной полосы. Ее цель — с помощью языковых инструментов и технологий программирования избавиться от ограничений и сложностей, связанных с использованием памяти компьютера. Мы стремимся достичь той стадии программирования, на которой типы обладают именно теми свойствами, которые соответствуют логическим потребностям. Для этого мы должны преодолеть фундаментальные ограничения, связанные с аппаратным обеспечением.  $\overline{\mathsf{M}}$ 

- Объект в памяти имеет фиксированный размер.
- Объект в памяти занимает конкретное место.
- Компьютер предоставляет только самые необходимые операции над объектами (например, копирование слова, сложение двух слов и т.д.).

По существу, эти ограничения относятся к встроенным типам и операциям языка С++ (и унаследованы от языка С; см. раздел 22.2.5 и главу 27). В главе 17 мы уже ознакомились с типом **vector**, управляющим доступом ко всем своим элементам и обеспечивающим операции, которые выглядят натурально с точки зрения пользователя, но не с точки зрения аппаратного обеспечения.

В этой главе мы сосредоточим свое внимание на копировании. Это важное, но скорее техническое понятие. Что мы имеем в виду, копируя нетривиальный объект? До какой степени копии являются независимыми после выполнения операции копирования? Какие виды копирования существуют? Как их указать? Как они связаны с другими фундаментальными операциями, например с инициализацией и очисткой?

Мы обязательно обсудим проблему манипуляции памятью без помощи высокоуровневых типов, таких как vector и string, изучим массивы и указатели, их взаимосвязь и способы применения, а также ловушки, связанные с их использованием. Это важная информация для любого программиста, вынужденного работать с низкоуровневыми кодами, написанными на языке  $C++$  или  $C$ .

Отметим, что детали класса vector характерны не только для векторов, но и для других высокоуровневых типов, которые создаются из низкоуровневых. Однако каждый высокоуровневый тип (string, vector, list, map и др.) в любом языке создается из одинаковых машинных примитивов и отражает разнообразие решений фундаментальных проблем, описанных в этой главе.

## 18.2. Копирование

Рассмотрим класс vector в том виде, в каком он был представлен в конце главы 17.

```
class vector {
      int sz;
                    // размер
      double* elem; // указатель на элементы
public:
      vector(int s)// конструктор
             : sz(s), elem(new double[s]) { /* */ } // BEITHET
                                                       // память
                                                       // деструктор
      \simvector()\{ delete[ ] elem; \}// освобождает
                                                       // память
      11 \cdot \cdot \cdot۱.
```
Попробуем скопировать один из таких векторов.

```
void f(int n)
ſ
    vector v(3);// определяем вектор из трех элементов
    v.set(2,2.2); // устанавливаем v[2] равным 2.2
    vector v2 = v; // что здесь происходит?
    1/...
ł
```
Теоретически объект v2 должен стать копией объекта v (т.е. оператор = создает копии); иначе говоря, для всех і в диапазоне [0:v.size()) должны выполняться условия v2.size() ==v.size() и v2 [i] ==v [i]. Более того, при выходе из функции f () вся память возвращается в свободный пул. Именно это (разумеется) делает класс vector из стандартной библиотеки, но не наш слишком простой класс vector. Наша цель — улучшить наш класс vector, чтобы правильно решать такие задачи, но сначала попытаемся понять, как на самом деле работает наша текущая

версия. Что именно она делает неправильно, как и почему? Поняв это, мы сможем устранить проблему. Еще более важно то, что мы можем распознать аналогичные проблемы, которые могут возникнуть в других ситуациях.

По умолчанию копирование относительно класса означает "скопировать все данные-члены". Это часто имеет смысл. Например, мы копируем объект класса Point, копируя его координаты. Однако при копировании членов класса, являющихся указателями, возникают проблемы. В частности, для векторов в нашем примере выполняются условия v.sz == v2.sz и v.elem = v2.elem, так что наши векторы выглядят следующим образом:

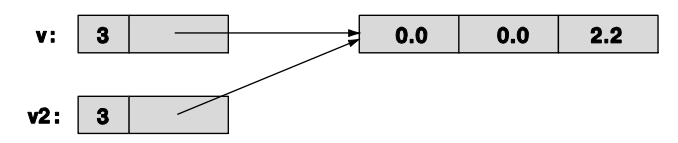

Иначе говоря, объект v2 не содержит копии элементов объекта v; он ими владеет совместно с объектом у. Мы могли бы написать следующий код:

```
v.set(1,99); // устанавливаем v[1] равным 99
v2.set(0,88); // устанавливаем v2[0] равным 88
cout << v.get(0) << ' ' << v2.get(1);
```
В результате мы получили бы вектор 88 99. Это не то, к чему мы стремились. Если бы не существовало скрытой связи между объектами v и v2, то результат был бы равен 0 0, поскольку мы не записывали никаких значений в ячейку v [0] или v2 [1]. Вы могли бы возразить, что такое поведение является интересным, аккуратным или иногда полезным, но мы не этого ждали, и это не то, что реализовано в стандартном классе vector. Кроме того, когда мы вернем результат из функции f (), произойдет явная катастрофа. При этом неявно будут вызваны деструкторы объектов у и v2; деструктор объекта у освободит использованную память с помощью инструкции

## delete[] elem;

И то же самое сделает деструктор объекта v2. Поскольку в обоих объектах, v и v2, указатель elem ссылается на одну ту же ячейку памяти, эта память будет освобождена дважды, что может привести к катастрофическим результатам (см. раздел 17.4.6).

#### 18.2.1. Конструкторы копирования

Итак, что делать? Это очевидно: необходимо предусмотреть операцию копирования, которая копировала бы элементы и вызывалась при инициализации одного вектора другим. Следовательно, нам нужен конструктор, создающий копии. Такой конструктор, очевидно, называется *копирующим* (сору constructor). В качестве аргумента он принимает ссылку на объект, который подлежит копированию. Значит, класс vector должен выглядеть следующим образом:

## vector (const vector&) ;

Этот конструктор будет вызываться, когда мы попытаемся инициализировать один объект класса vector другим. Мы передаем объект по ссылке, поскольку не хотим (очевидно) копировать аргумент конструктора, который определяет суть копирования. Мы передаем эту ссылку со спецификатором const, потому что не хотим модифицировать аргумент (см. раздел 8.5.6). Уточним определение класса vector.

```
class vector \{int sz:
      double* elem;
      void copy (const vector& arg) ; // копирует элементы сору
                                        \frac{1}{10} из arg в *elem
public:
       vector (const vector&) ; // конструктор копирования
       11 \cdot \cdot \cdot},
```
Функция-член сору () просто копирует элементы из вектора, являющегося аргументом.

```
void vector:: copy (const vector& arg)
     // копирует элементы [0:arq.sz-1]
{
     for (int i = 0; i<arg.sz; ++i) elem[i] = arg. elem[i];
<sup>1</sup>
```
Подразумевается, что функции-члену сору () доступны в з элементов как в аргументе arg, так и в векторе, в который он копируется. Для того чтобы обеспечить это, мы сделали функцию-член сору () закрытой. Ее могут вызывать только функции, являющиеся частью реализации класса vector. Эти функции должны обеспечить совпадение размеров векторов.

Конструктор копирования устанавливает количество элементов (sz) и выделяет память для элементов (инициализируя указатель elem) перед копированием значений элементов из аргумента vector.

```
vector:: vector (const vector& arg)
// размещает элементы, а затем инициализирует их путем копирования
      :sz(arg.sz), elem(new double[arg.sz])
{
      copy(arg);
ł
```
Имея конструктор копирования, мы можем вернуться к рассмотренному выше примеру.

## vector  $v2 = v$ ;

Это определение инициализирует объект v2, вызывая конструктор копирования класса vector с аргументом v. Если бы объект класса vector содержал три элемента, то возникла бы следующая ситуация:

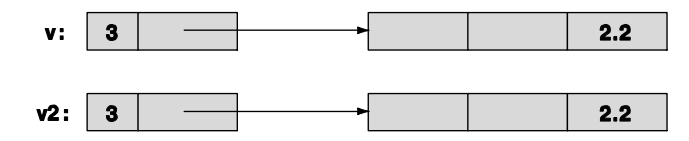

Теперь деструктор может работать правильно. Каждый набор элементов будет корректно удален. Очевидно, что два объекта класса vector теперь не зависят друг от друга, и мы можем изменять значения элементов в объекте v, не влияя на содержание объекта v2, и наоборот. Рассмотрим пример.

```
v.set(1,99); // устанавливаем v[1] равным 99
v2.set(0,88); // устанавливаем v2[0] равным 88
cout << v.get(0) << ' ' << v2.get(1);
```
Результат равен о о.

Вместо инструкции

```
vector v2 = v:
```
мы могли бы написать инструкцию

#### vector  $v2(v)$ ;

Если объекты v (инициализатор) и v2 (инициализируемая переменная) имеют одинаковый тип и в этом типе правильно реализовано копирование, то приведенные выше инструкции эквивалентны, а их выбор зависит от ваших личных предпочтений.

## 18.2.2. Копирующее присваивание

 $\bar{\bm{\sqrt}}$ **1** Копирование векторов может возникать не только при их инициализации, но и при присваивании. Как и при инициализации, по умолчанию копирование производится поэлементно, так что вновь может возникнуть двойное удаление (см. раздел 18.2.1) и утечка памяти. Рассмотрим пример.

```
void f2(int n)
ſ
    vector v(3);// определяем вектор
    v.set(2,2.2);vector v2(4):
    v2 = v// присваивание: что здесь происходит?
     1/ . . .
ł
```
Мы хотели бы, чтобы вектор v2 был копией вектора v (именно так функционирует стандартный класс vector), но поскольку в нашем классе vector смысл копирования не определен, используется присваивание по умолчанию; иначе говоря, присваивание выполняется почленно, и члены sz и elem объекта v2 становятся илентичными элементам **sz** и elem объекта у соответственно.

Эту ситуацию можно проиллюстрировать следующим образом:

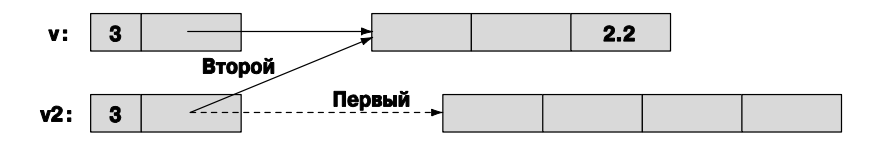

При выходе из функции  $f2$  () возникнет такая же катастрофа, как и при выходе из функции **f** () в разлеле 18.2, до того, как мы определили копирующий конструктор; элементы, на которые ссылаются оба вектора, у и у2, будут удалены дважды (с помощью оператора delete []). Кроме того, возникнет утечка памяти, первоначально выделенной для вектора v2, состоящего из четырех элементов. Мы "забыли" их удалить. Решение этой проблемы в принципе не отличается от решения задачи копирующей инициализации (см. раздел 18.2.1). Определим копирующий оператор присваивания.

```
class vector \{int sz:
      double* elem;
      void copy (const vector& arg) ; // копирует элементы из arg
                                      // в *elem
public:
      vector& operator= (const vector&) ; // копирующее присваивание
      11 \cdot \cdot \cdot};
vector& vector::operator=(const vector& a)
      // делает этот вектор копией вектора а
₹
      double* p = new double[a.sz];// выделяем новую память
      for (int=0; i<asz; ++i)p[i] = a. elem[i];
                                        // копируем элементы
      delete[] elem;
                                        // освобождаем память
                                         // теперь можно обновить elem
      elem = p;sz = a.sz;return *this;
                                        // возвращаем ссылку
                                         // на текущий объект
                                        // (см. раздел 17.10)
```
<sup>1</sup>

Присваивание немного сложнее, чем создание, поскольку мы должны работать со старыми элементами. Наша основная стратегия состоит в копировании элементов из источника класса vector

```
double* p = new double[a.sz]; // выделяем новую память
for(int=0; i<asz; ++i) p[i] = a.elem[i];
```
Теперь освобождаем старые элементы из целевого объекта класса vector.

delete [] elem; // освобождаем занятую память

В заключение установим указатель elem на новые элементы.

 $elem = p;$ // теперь можем изменить указатель elem  $sz = a.sz:$ 

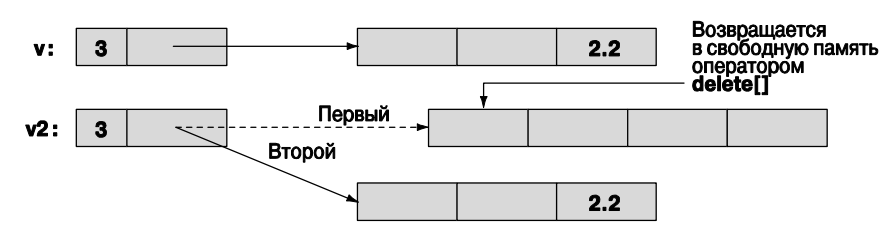

Результат можно проиллюстрировать следующим образом.

Теперь в классе vector утечка памяти устранена, а память освобожлается только один раз (delete []).

Реализуя присваивание, код можно упростить, освобождая память, занятую старыми элементами, до создания копии, но обычно не стоит стирать информацию, если вы не уверены, что ее можно заменить. Кроме того, если вы это сделаете, то при попытке присвоить объект класса vector самому себе могут возникнуть странные вещи.

```
vector v(10):
v=v:
              // самоприсваивание
```
Пожалуйста, убедитесь, что наша реализация функционирует правильно (если не оптимально).

## 18.2.3. Терминология, связанная с копированием

Копирование встречается в большинстве программ и языков программирования. Основная проблема при этом заключается в том, что именно копируется: указатель (или ссылка) или информация, на которую он ссылается.

- Поверхностное копирование (shallow copy) предусматривает копирование только указателя, поэтому в результате на один и тот же объект могут ссылаться два указателя. Именно этот механизм копирования лежит в основе работы указателей и ссылок.
- Глубокое копирование (deep copy) предусматривает копирование информации, на которую ссылается указатель, так что в результате два указателя ссылаются на разные объекты. На основе этого механизма копирования реализованы классы vector, string и т.д. Если мы хотим реализовать глубокое копирование, то должны реализовать в наших классах конструктор копирования и копирующее присваивание.

Рассмотрим пример поверхностного копирования.

```
int* p = new int(77);int* q = p;// копируем указатель р
*_{\text{p}} = 88;// изменяем значение переменной int, на которую
                      // ссылаются указатели р и q
```
Эту ситуацию можно проиллюстрировать следующим образом.

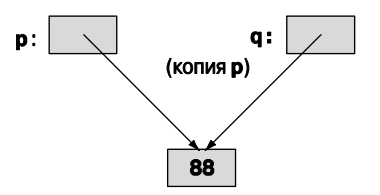

В противоположность этому мы можем осуществить глубокое копирование.

```
int* p = new int(77);int* q = new int(*); // размещаем новую переменную int,
                      // затем копируем значение, на которое
                      // ссылается р
*_{D} = 88;// изменяем значение, на которое ссылается р
```
Эту ситуацию можно проиллюстрировать так.

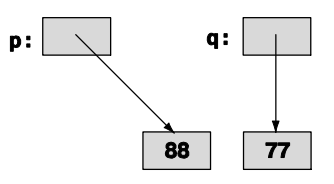

Используя эту терминологию, мы можем сказать, что проблема с нашим исходным классом vector заключалась в том, что мы выполняли поверхностное копирование и не копировали элементы, на которые ссылался указатель elem. Наш усовершенствованный класс vector, как и стандартный класс vector, выполняет глубокое копирование, выделяя новую память для элементов и копируя их значения. О типах, предусматривающих поверхностное копирование (таких как указатели и ссылки), говорят, что они имеют *семантику указателей* (pointer semantics) или *ссылок* (reference semantics), т.е. копируют адреса. О типах, осуществляющих глубокое копирование (таких как string и vector), говорят, что они имеют семантику значений (value semantics), т.е. копируют значения, на которые ссылаются. С точки зрения пользователя типы с семантикой значений функционируют так, будто никакие указатели не используются, а существуют только значения, которые копируются. С точки зрения копирования типы, обладающие семантикой значений, мало отличаются от типа int.

## 18.3. Основные операции

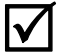

Настал момент, когда мы можем приступить к обсуждению того, какие конструкторы должен иметь класс, должен ли он содержать деструктор и требуется ли копирующее присваивание. Следует рассмотреть пять важных операций.

- Конструкторы с одним или несколькими аргументами.
- Конструктор по умолчанию.
- Копирующий конструктор (копирование объектов одинаковых типов).
- Копирующее присваивание (копирование объектов одинаковых типов).
- $\bullet$  **I**ecrovkrop.

Обычно класс должен иметь один или несколько конструкторов, аргументы которых инициализируют объект.

```
string s("Триумф");
                      // инициализируем объект в строкой "Триумф"
vector<double> v(10); // создаем вектор v, состоящий из 10 чисел
                      // double
```
Как видим, смысл и использование инициализатора полностью определяются конструктором. Стандартный конструктор класса string использует в качестве начального значения символьную строку, а стандартный конструктор класса vector в качестве параметра получает количество элементов. Обычно конструктор используется для установки инварианта (см. раздел 9.4.3). Если мы не можем определить хороший инвариант для класса, то, вероятно, плохо спроектировали класс или структуру данных.

Конструкторы, имеющие аргументы, сильно зависят от класса, в котором они реализованы. Остальные операции имеют более или менее стандартную структуру.

Как понять, что в классе необходим конструктор по умолчанию? Он требуется тогда, когда мы хотим создавать объекты класса без указания инициализатора. Наиболее распространенный пример такой ситуации возникает, когда мы хотим поместить объекты класса в стандартный контейнер, имеющий тип vector. Приведенные ниже инструкции работают только потому, что для типов int, string и vector<int> существуют значения, предусмотренные по умолчанию.

```
vector<double> vi(10); // BeKTOD ИЗ 10 ЭЛЕМЕНТОВ ТИПА double,
                       // каждый из них инициализирован 0.0
vector<string> vs(10); // вектор из 10 элементов типа string,
                       // каждый из них инициализирован ""
vector<vector< int> > vvi(10); // вектор из 10 векторов, каждый из них
                              // инициализирован конструктором
                              // vector()
```
Итак, иметь конструктор по умолчанию часто бывает полезно. Возникает следующий вопрос: а когда именно целесообразно иметь конструктор по умолчанию? Ответ: когда мы можем установить инвариант класса с осмысленным и очевидным значением по умолчанию. Для числовых типов, таких как int и double, очевидным значением является 0 (для типа double оно принимает вид 0.0). Для типа string очевидным выбором является "". Для класса vector можно использовать пустой вектор. Если тип т имеет значение по умолчанию, то оно задается конструктором Т(). Например, double() равно 0.0, string() равно "", a vector<int>() это пустой vector, предназначенный для хранения переменных типа int.

Если класс обладает ресурсами, то он должен иметь деструктор. Ресурс это то, что вы "где-то взяли" и должны вернуть, когда закончите его использовать. Очевидным примером является память, выделенная с помощью оператора пем. КОТОРУЮ ВЫ ЛОЛЖНЫ ОСВОбОЛИТЬ, ИСПОЛЬЗУЯ ОПЕРАТОР delete ИЛИ delete []. Для хранения своих элементов наш класс vector требует память, поэтому он должен ее вернуть; следовательно, он должен иметь деструктор. Другие ресурсы, которые используются в более сложных программах, — это файлы (если вы открыли файл, то должны его закрыть), блокировки (locks), дескрипторы потоков (thread handles) и двунаправленные каналы (sockets), используемые для обеспечения взаимосвязи между процессами и удаленными компьютерами.

Другой признак того, что в классе необходим деструктор, — это наличие членов класса, которые являются указателями или ссылками. Если одним из членов класса является указатель или ссылка, скорее всего, в нем требуются деструктор и операции копирования.

Класс, который должен иметь деструктор, практически всегда требует наличия копирующего конструктора и копирующего присваивания. Причина состоит в том, что если объект обладает ресурсом (и имеет указатель - член класса, ссылающийся на это ресурс), то копирование по умолчанию (почленное поверхностное копирование) почти наверняка приведет к ошибке. Классическим примером является класс vector.

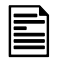

Если производный класс должен иметь деструктор, то базовый класс должен иметь виртуальный деструктор (см. раздел 17.5.2).

## 18.3.1. Явные конструкторы

Конструктор, имеющий один аргумент, определяет преобразование типа этого аргумента в свой класс. Это может оказаться очень полезным. Рассмотрим пример.

```
class complex {
public:
     complex (double) ; // определяет преобразование double в complex
     complex(double,double);
     11 \cdot \cdot \cdot},
complex z1 = 3.18; // OK: преобразует 3.18 в (3.18,0)
```

```
complex z2 = \text{complex}(1.2, 3.4);
```
Однако неявные преобразования следует применять скупо и осторожно, поскольку они могут вызвать неожиданные и нежелательные эффекты. Например, наш класс vector, определенный выше, имеет конструктор, принимающий аргумент типа int. Отсюда следует, что он определяет преобразование типа int в класс vector. Рассмотрим пример.

```
class vector {
         11 \cdot \cdot \cdot
```
```
vector(int);11 \cdot \cdot \cdot};
vector v = 10;
                       // создаем вектор из 10 элементов типа double
v = 20:// присваиваем вектору у новый вектор
                       1/ из 20 элементов типа double to v
void f(const vector&);
                       // Вызываем функцию f с новым вектором,
f(10);
                       // COCTOSILUM US 10 STEMENTOB TUTA double
```
Кажется, мы получили больше, чем хотели. К счастью, подавить такое неявное преобразование довольно просто. Конструктор с ключевым словом explicit допускает только обычную семантику конструирования и не допускает неявные преобразования. Рассмотрим пример.

```
class vector {
      11 \cdot \cdot \cdotexplicit vector(int);11 \cdot \cdot \cdot},
      vector v = 10; // \circшибка: преобразования int в vector нет
      v = 20;// ошибка: преобразования int в vector нет
      vector v0(10); // OK
      void f(const vector&);
                       // ошибка: преобразования int в vector нет
      f(10):f(\text{vector}(10)); // OK
```
Для того чтобы избежать неожиданных преобразований, мы — и стандарт языка — потребовали, чтобы конструктор класса vector с одним аргументом имел спецификатор explicit. Очень жаль, что все конструкторы не имеют спецификатора explicit по умолчанию; если сомневаетесь, объявляйте конструктор, который может быть вызван с одним аргументом, используя ключевое слово explicit.

#### 18.3.2. Отладка конструкторов и деструкторов

Конструкторы и деструкторы вызываются в точно определенных и предсказуемых местах программы. Однако мы не всегда пишем явные вызовы, например vector (2); иногда мы пишем объявление объекта класса vector, передаем его как аргумент функции по значению или создаем в свободной памяти с помощью оператора пем. Это может вызвать замешательство у людей, думающих в терминах синтаксиса. Не существует синтаксической конструкции, которая осуществляла бы диспетчеризацию вызовов конструкторов. О конструкторах и деструкторах проще думать следующим образом.

- Когда создается объект класса х, вызывается один из его конструкторов.
- Когда уничтожается объект типа **х**, вызывается его деструктор.

Деструктор вызывается всегда, когда уничтожается объект класса; это происходит, когда объект выходит из области видимости, программа прекращает работу или к указателю на объект применяется оператор delete. Подходящий конструктор вызывается каждый раз, когда создается объект класса; это происходит при инициализации переменной, при создании объекта с помощью оператора new (за исключением встроенных типов), а также при копировании объекта.

Что же при этом происходит? Для того чтобы понять это, добавим в конструкторы, операторы копирующего присваивания и деструкторы операторы вывода. Рассмотрим пример.

```
struct X \{ // простой тестовый класс
     int val:
     void out (const string& s)
          { cerr << this << "->" << s << ": " << val << "\n"; }
     X() ( out ("X()"); val=0; \} // конструктор по умолчанию
     X(int v) \{ out("X(int)"); val=v; \}X(const X& x) { out ("X(X&) "); val=x.val; } // K \circ \Box// конструктор
     X& operator= (const X& a) // копирующее присваивание
             \{ out("X:operator=()"); val=a.val; return *this; \}\simX() { out("\simX()"); } // деструктор
\}
```
Проследим, что происходит при выполнении операций над объектом класса х. Рассмотрим пример.

```
X glob(2); // глобальная переменная
X copy (X a) \{ return a; \}X copy2(X a) \{ X aa = a; return aa; \}X& ref to (X& a) { return a; }
X^* make(int i) { X a(i); return new X(a); }
struct XX \{ X a; X b; \};
int \text{main}()₹
      X \text{loc}(4);// локальная переменная
      X \text{loc2} = \text{loc};loc = X(5);loc2 = copy(loc);loc2 = copy2(loc);X \text{loc}3(6);X&r = ref to (loc);delete make(7);
```

```
delete make(8);
      vector < X > v(4);
      XX loc4;
      X^* p = new X(9);
                         // объект класса X в свободной памяти
      delete p;
      X^* pp = new X[5];
                              // массив объектов класса Х
                               // в свободной памяти
      delete[]pp;
<sup>1</sup>
```
Попробуйте выполнить эту программу.

#### **У ПОПРОБУЙТЕ**

Мы имеем в виду следующее: выполните эту программу и убедитесь, что понимаете результаты ее работы. Если понимаете, то вы знаете почти все, что требуется знать о создании и уничтожении объектов.

В зависимости от качества вашего компилятора вы можете заметить пропущенные копии, связанные с вызовами функций сору() и сору2(). Мы (люди) видим, что эти функции ничего не делают; они просто копируют значение из потока ввода в поток вывода без каких-либо изменений. Если компилятор настолько хорош, что заметит это, то сможет удалить эти вызовы конструктора копирования. Иначе говоря, компилятор может предполагать, что конструктор копирования только копирует и ничего больше не делает. Некоторые компиляторы настолько "умны", что могут исключить фиктивные копии.

Так зачем же возиться с этим "глупым классом х"? Это напоминает упражнения для пальцев, которые выполняют музыканты. После этих упражнений многие вещи, которые обладают намного большим смыслом, становятся понятнее и легче. Кроме того, если у вас возникнут проблемы с конструкторами и деструкторами, рекомендуем вставить в них операторы вывода и посмотреть, как они работают. Для более крупных программ такая отладка становится утомительной, но для них изобретены аналогичные технологии отладки. Например, мы можем выявить, происходит ли утечка памяти, определив, равна ли нулю разность между количеством вызовов конструктора и деструктора. Программисты часто забывают определить копирующие конструкторы и копирующее присваивание для классов, выделяющих память или содержащих указатели на объекты. Это порождает проблемы (которые, впрочем, легко устранить).

Если ваши проблемы слишком велики, чтобы решить их с помощью таких простых средств, освойте профессиональные средства отладки; они называются детекторами утечек (leak detectors). В идеале, разумеется, следует не устранять утечки, а программировать так, чтобы они вообще не возникали.

# 18.4. Доступ к элементам вектора

До сих пор (см. раздел 17.6) для доступа к элементам вектора мы использовали функции-члены set () и get (). Но этот способ слишком громоздок и некрасив. Мы хотим использовать обычную индексацию: v[i]. Для этого следует определить функцию-член с именем operator []. Вот ее первая (наивная) версия.

```
class vector \{11 размер
      int sz:
      double* elem; // указатель на элементы
public:
      11 \cdot \cdot \cdotdouble operator [] (int n) { return elem [n]; } // BO3BDamaeM
                                                         // элемент
```
#### },

Все выглядит хорошо и просто, но, к сожалению, слишком просто. Разрешив оператору индексирования (operator [] ()) возвращать значение, мы разрешили чтение, но не запись элементов.

```
vector v(10);
int x = v[2]; // xopomo
             // ошибка: v[3] не может стоять в левой
v[3] = x;// части оператора =
```
Здесь выражение  $\mathbf{v}[i]$  интерпретируется как вызов оператора  $\mathbf{v}$ . operator [] (i), который возвращает значение элемента вектора v с номером **i**. Для такого слишком наивного варианта класса vector значение v[3] является числом с плавающей точкой, а не переменной, содержащей число с плавающей точкой.

## **У ПОПРОБУЙТЕ**

Создайте вариант класса vector, скомпилируйте его и посмотрите на сообщение об ошибке, которое ваш компилятор выдает для инструкции v [3] = x;

В следующей версии мы разрешим оператору **operator** [] возвращать указатель на соответствующий элемент:

```
class vector \{// размер
      int sz:
      double* elem; // указатель на элемент
public:
      1/ . . .
      double* operator [] (int n) { return & elem [n]; } // BO3BpamaeM
                                                         // указатель
١.
  При таком определении мы можем записывать элементы.
```

```
vector v(10);
for (int i=0; i<v.size(); ++i) { // paботает, но по-прежнему
                                  // некрасиво
```

```
\star \texttt{v[i]} = i;
```

```
\text{cut} \lt\lt \star v[i];ļ
```
Здесь выражение  $\mathbf{v}$  [i] интерпретируется как вызов оператора  $\mathbf{v}$  operator [] (i) и возвращает указатель на элемент вектора у с номером і. Проблема в том, что теперь мы должны написать оператор \*, чтобы разыменовать указатель, ссылающийся на этот элемент. Это так же некрасиво, как и функции set () и get (). Проблему можно устранить, если вернуть из оператора индексирования ссылку.

```
class vector \{11 \ldotsdouble& operator[ ](int n) { return elem[n]; } // BO3BDamaeM
                                                       // ссылку
```
};

Теперь можем написать следующий вариант.

```
vector v(10):for (int i=0; i<v.size(); ++i) \frac{1}{2} // paботает!
    v[i] = i; // v[i] возвращает ссылку на элемент с номером і
    \text{cut} \ll \text{v[i]}ł
```
Мы обеспечили традиционные обозначения: выражение v[i] интерпретируется как вызов оператора  $\mathbf v$ . operator [] (i) и возвращает ссылку на элемент вектора  $\mathbf v$ с номером і.

## 18.4.1. Перегрузка ключевого слова const

Функция operator [] (), определенная выше, имеет один недостаток: ее нельзя вызвать для константного вектора. Рассмотрим пример.

```
void f(const vector& cv)
₹
    double d = cv[1]; // Hеожиданная ошибка
    cv[1] = 2.0; // ожидаемая ошибка
ł
```
Причина заключается в том, что наша функция vector::operator [] () потенциально может изменять объект класса vector. На самом деле она этого не делает, но компилятор об этом не знает, потому что мы забыли сообщить ему об этом. Для того чтобы решить эту проблему, необходимо предусмотреть функцию-член со спецификатором **const** (см раздел 9.7.4). Это легко сделать.

```
class vector {
      11 \cdot \cdot \cdotdouble& operator [] (int n); // для неконстантных векторов
      double operator [] (int n) const; // для константных векторов
},
```
Очевидно, что мы не могли бы вернуть ссылку типа doubles из версии со спецификатором const, поэтому возвращаем значение типа double. С таким же успехом мы могли бы вернуть ссылку типа const double &, но, поскольку объект типа **double** невелик, не имеет смысла возвращать ссылку (см. раздел 8.5.6), и мы решили вернуть значение. Теперь можно написать следующий код:

```
void ff (const vector& cv, vector& v)
₹
     double d = cv[1]; // отлично (использует константный вариант [ ])
     cv[1] = 2.0;// ошибка (использует константный вариант [ ])
     double d = v[1]; // отлично (использует неконстантный вариант [ ])
     v[1] = 2.0;// отлично (использует неконстантный вариант [ ])
λ
```
Поскольку объекты класса vector часто передаются по константной ссылке, эта версия оператора operator [] () с ключевым словом const является существенным лополнением.

# 18.5. Массивы

До сих пор мы использовали слово массив (аггау) для названия последовательности объектов, расположенных в свободной памяти. Тем не менее массивы можно размещать где угодно как именованные переменные. На самом деле это распространенная ситуация. Они могут использоваться следующим образом.

- Как глобальные переменные (правда, использование глобальных переменных часто является плохой идеей).
- Как локальные переменные (однако массивы накладывают на них серьезные ограничения).
- Как аргументы функции (но массив не знает своего размера).
- Как член класса (хотя массивы, являющиеся членами класса, трудно инициализировать).

Возможно, вы заметили, что мы отдаем заметное предпочтение классу vector по сравнению с массивами. Класс std: : vector следует использовать при любой возможности. Однако массивы существовали задолго до появления векторов и являлись их приблизительным прототипом во многих языках (особенно в языке С), поэтому их следует знать хорошо, чтобы иметь возможность работать со старыми программами или с программами, написанными людьми, не признающими преимущества класса vector.

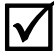

Итак, что такое массив? Как его определить и как использовать? Массив это однородная последовательность объектов, расположенных в смежных ячейках памяти; иначе говоря, все элементы массива имеют один и тот же тип, и между ними нет пробелов. Элементы массива нумеруются, начиная с нуля в возрастающем порядке. В объявлении массив выделяется квадратными скобками.

```
const int max = 100;
int gai [\max]; // глобальный массив (из 100 чисел типа int);
              // "живет всегда"
```

```
void f(int n)₹
     char lac<sup>[20]</sup>; // локальный массив; "живет" до конца области
                      // вилимости
     int lai[60];
     double lad [n]: // ошибка: размер массива не является константой
     11 \ldots}
```
Обратите внимание на ограничение: количество элементов именованного массива должно быть известно на этапе компиляции. Если мы хотим, чтобы количество элементов массива было переменным, то должны разместить его в свободной памяти и обращаться к нему через указатель. Именно так поступает класс vector с массивами элементов.

Как и к элементам массивов, размещенных в свободной области, доступ к элементам именованных массивов осуществляется с помощью операторов индексирования и разыменования ([ ] и \*). Рассмотрим пример.

```
void f2()₹
   char lac[20]; // локальный массив; "живет"" до конца области
                   // видимости
    lac[7] = 'a';*lac = 'b':
                  // эквивалент инструкции lac[0]='b'
    lac[-2] = 'b'; // ??lac[200] = 'c'; // ??
```

```
}
```
Эта функция компилируется, но, как мы знаем, не все скомпилированные ΙĀ функции работают правильно. Использование оператора [ ] очевидно, но проверка выхода за пределы допустимого диапазона отсутствует, поэтому функция  $f2()$  компилируется, а результат записи lac [-2] и lac [200] приводит к катастрофе (как всегда, при выходе за пределы допустимого диапазона). Не делайте этого. Массивы не проверяют выход за пределы допустимого диапазона. И снова здесь нам приходится непосредственно работать с физической памятью, так как на системную поддержку рассчитывать не приходится.

А не мог ли компилятор как-то увидеть, что массив lac содержит только два- $\overline{\textsf{x}}$ дцать элементов, так что выражение lac [200] - это ошибка? В принципе мог бы, но, как нам известно, в настоящее время не существует ни одного такого компилятора. Дело в том, что отследить границы массива на этапе компиляции невозможно в принципе, а перехват простейших ошибок (таких как приведены выше) не решает всех проблем.

#### 18.5.1. Указатели на элементы массива

Указатель может ссылаться на элемент массива. Рассмотрим пример.

```
double ad[10]:double* p = \alpha d[5]; // ССЫЛАЕТСЯ НА ЭЛЕМЕНТ ad [5]
```
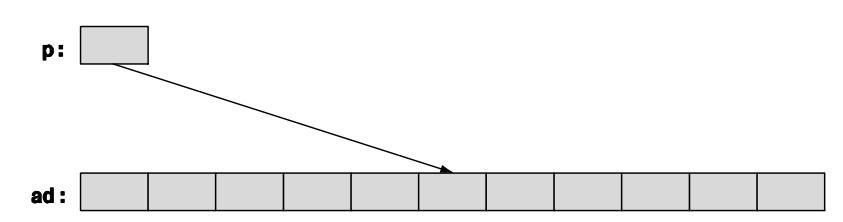

Указатель р ссылается на переменную типа double, известную как ad [5].

Этот указатель можно индексировать и разыменовывать.

 $*_{p} = 7;$  $p[2] = 6;$  $p[-3] = 9;$ 

Теперь ситуация выглядит следующим образом.

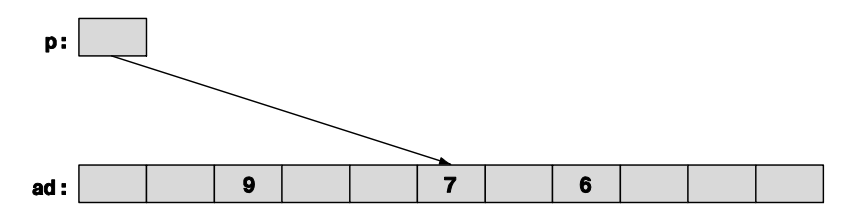

Иначе говоря, мы можем индексировать указатель с помощью как положительных, так и отрицательных чисел. Поскольку результаты не выходят за пределы допустимого диапазона, эти выражения являются правильными. Однако выход на пределы допустимого диапазона является незаконным (аналогично массивам, размещенным в свободной памяти; см. раздел 17.4.3). Как правило, выход за пределы массива компилятором не распознается и (рано или поздно) приводит к катастрофе.

Если указатель ссылается на элемент внутри массива, то для его переноса на другой элемент можно использовать операции сложения и вычитания. Рассмотрим пример.

p += 2; // переносим указатель р на два элемента вправо

Итак, приходим к следующей ситуации.

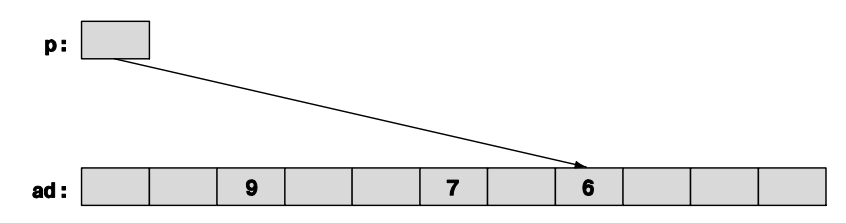

Аналогично.

```
p -= 5; // переносим указатель р на пять элементов вправо
  В итоге получим следующее.
```
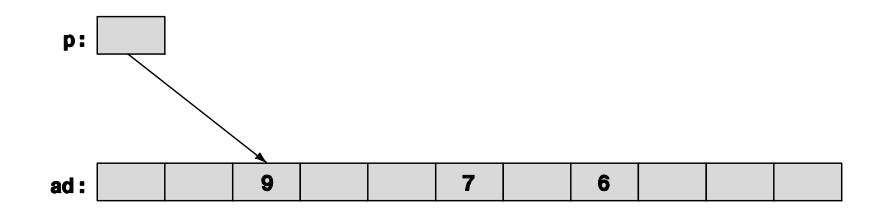

Использование операций +, -, += и -= для переноса указателей называется арифметикой указателей (pointer arithmetic). Очевидно, поступая так, мы должны проявлять большую осторожность, чтобы не выйти за пределы массива.

 $p_{+} = 1000;$ // абсурд: р ссылается на массив, содержащий // только 10 чисел double  $d = *p$ ; // незаконно: возможно неправильное значение // (совершенно непредсказуемое)  $*_{\text{p}} = 12.34;$ // незаконно: можно задеть неизвестные данные

К сожалению, не все серьезные ошибки, связанные с арифметикой указателей, легко обнаружить. Лучше всего просто избегать использования арифметики указателей.

Наиболее распространенным использованием арифметик указателей является инкрементация указателя (с помощью оператора ++) для ссылки на следующий элемент и декрементация указателя (с помощью оператора --) для ссылки на предыдущий элемент. Например, мы могли вы вывести элементы массива ad следующим образом:

#### for (double\*  $p = \alpha d[0]$ ;  $p < \alpha d[10]$ ;  $p + p$ ) cout  $<<$  \* $p <<$  '\n';

И в обратном порядке:

#### for (double\*  $p = \alpha d[9]$ ;  $p > = \alpha d[0]$ ; --p) cout << \*p << '\n';

Это использование арифметики указателей не слишком широко распространено. Однако, по нашему мнению, последний ("обратный") пример небезопасен. Почему  $\alpha$  ad [9], а не  $\alpha$  ad [10]? Почему >=, а не >? Эти примеры были бы одинаково хороши (и одинаково эффективны), если бы мы использовали индексацию. Кроме того, они были бы совершенно эквивалентны в классе vector, в котором проверка выхода за пределы допустимого диапазона осуществляется проще.

Отметим, что в большинстве реальных программ арифметика указателей связана с передачей указателя в качестве аргумента функции. В этом случае компилятор не знает, на сколько элементов ссылается указатель, и вы должны следить за этим сами. Этой ситуации необходимо избегать всеми силами.

Почему в языке C++ вообще разрешена арифметика указателей? Ведь это так хлопотно и не дает ничего нового по сравнению с тем, что можно сделать с помощью индексирования. Рассмотрим пример.

```
double* p1 = & ad [0];
double* p2 = p1+7;double* p3 = kpl[7];if (p2 := p3) cout << "impossible!\n";
```
В основном это произошло по историческим причинам. Эти правила были разработаны для языка С несколько десяткой лет назад, и отменить их невозможно, не выбросив в мусорную корзину огромное количество программ. Частично это объясняется тем, что арифметика указателей обеспечивает определенное удобство в некоторых низкоуровневых приложениях, например в механизме управления памятью

# 18.5.2. Указатели и массивы

Имя массива относится ко всем элементам массива. Рассмотрим пример.  $char$   $ch[100]$ :

Размер массива ch, т.е. sizeof (ch), равен 100. Однако имя массива без видимых причин превращается в указатель.

```
char* p = ch;
```
Здесь указатель р инициализируется адресом sch [0], а размер sizeof (р) равен 4 (а не 100). Это свойство может быть полезным. Например, рассмотрим функцию strlen (), подсчитывающую количество символов в массиве символов, завершающимся нулем.

```
int strlen (const char* p) // аналогична стандартной
                              // функции strlen()
₹
    \text{int count} = 0:
    while (*p) { ++count; ++p; }
    return count;
<sup>1</sup>
```
Теперь можем вызвать ее как с аргументом strlen(ch), так и с аргументом strlen (&ch [0]). Возможно, вы заметили, что такое обозначение дает очень небольшое преимущество, и мы с вами согласны. Одна из причин, по которым имена массивов могут превращаться в указатели, состоит в желании избежать передачи большого объема данных по значению. Рассмотрим пример.

```
int strlen (const char a[]) // аналогична стандартной
                            // функции strlen()
₹
    int count = 0;while (a[count]) \{ ++count; \}return count:
ł
char lots [100000];
void f()₹
     int nchar = strlen(lets);1/ . . .
ł
```
Наивно (но частично обоснованно) мы могли бы ожидать, что при выполнении этого вызова будут скопированы 100 тыс. символов, заданных как аргумент функции strlen(), но этого не происходит. Вместо этого объявление аргумента char  $p$ [] рассматривается как эквивалент объявления char\* p, а вызов strlen (lots) как эквивалент вызова strlen (&lots [0]). Это предотвращает затратное копирование, но должно вас удивить. Почему вы должны удивиться? Да потому, что в любой другой ситуации при передаче объекта, если вы не потребуете явно, чтобы он передавался по ссылке (см. разделы 8.5.3–8.5.6), этот объект будет скопирован.

Обратите внимание на то, что указатель, образованный из имени массива, установлен на его первый элемент и не является переменной. т.е. ему ничего нельзя присвоить.

```
char ac[10];
ac = new char [20]; // ошибка: имени массива ничего присвоить нельзя
kac[0] = new char [20]; // ошибка: значению указателя ничего
                       // присвоить нельзя
```
И на десерт — проблема, которую компилятор может перехватить!

Вследствие неявного превращения имени массива в указатель мы не можем даже скопировать массивы с помощью оператора присваивания.

```
int x[100]:int y[100];
11 \cdot \cdot \cdot// ошибка
x = y;int z[100] = y; // OMMOKa
```
Это логично, но неудобно. Если необходимо скопировать массив, вы должны написать более сложный код. Рассмотрим пример.

```
for (int i=0; i<100; ++i) x[i]=y[i]; // копируем 100 чисел типа int
                                   // копируем 100*sizeof(int) байт
memory(x, y, 100*sizeof(int));copy(y, y+100, x);// копируем 100 чисел типа int
```
Поскольку в языке С нет векторов, в нем интенсивно используются массивы. Вследствие этого в огромном количестве программ, написанных на языке  $C++$ , используются массивы (подробнее об этом — в разделе 27.1.2). В частности, строки в стиле С (массивы символов, завершаемые нулем; эта тема рассматривается в разделе 27.5) распространены очень широко.

Если хотите копировать, то используйте класс, аналогичный классу vector. Код копирования объектов класса vector, эквивалентный приведенному выше, можно записать следующим образом:

```
vector<int> x(100);
vector<int> y(100);
1/..
x = y; // копируем 100 чисел типа int
```
#### 18.5.3. Инициализация массива

Массивы имеют одно значительное преимущество над векторами и другими контейнерами, определенными пользователями: язык C++ предоставляет поддержку для инициализации массивов. Рассмотрим пример.

```
char ac [] = "Beorn"; // MACCMB ИЗ ШЕСТИ СИМВОЛОВ
```
Подсчитайте эти символы. Их пять, но ас становится массивов из шести символов, потому что компилятор добавляет завершающий нуль в конце строкового литерала.

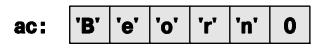

Строка, завершающаяся нулем, является обычным явлением в языке С и многих системах. Такие массивы символов, завершающиеся нулем, мы называем строками в стиле языка C (C-style string). Все строковые литералы являются строками в стиле языка С. Рассмотрим пример.

```
char* pc = "Howdy"; // указатель рс ссылается на массив из шести
                    // символов
```
Графически это можно изобразить следующим образом.

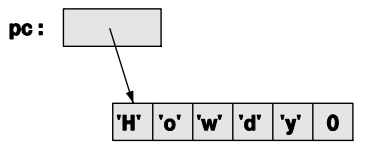

Переменная типа char, имеющая числовое значение 0, — это не символ '0', не буква и не цифра. Цель этого завершающего нуля — помочь функции найти конец строки. Помните: массив не знает своего размера. Полагаясь на использование завершающего нуля, мы можем написать следующий код:

```
int strlen (const char* p) // \piохоже на стандартную функцию strlen ()
ſ
     int n = 0;
     while (p[n]) ++n;
     return n:
ł
```
На самом деле мы не обязаны определять функцию strlen(), поскольку это уже стандартная библиотечная функция, определенная в заголовочном файле <string.h> (разделы 27.5 и Б.10.3). Обратите внимание на то, что функция strlen () подсчитывает символы, но игнорирует завершающий нуль; иначе говоря, для хранения п символов в строке в стиле языка С необходимо иметь память для хранения n+1 переменной TUU<sub>2</sub> char

Только символьные массивы можно инициализировать с помощью литеральных констант, но любой массив можно инициализировать списком значений его элементов соответствующего типа. Рассмотрим пример.

int ai [] =  $\{ 1, 2, 3, 4, 5, 6 \}$ ; // массив из шести чисел  $//$ типа int int ai2[100] = {  $0,1,2,3,4,5,6,7,8,9$  }; // OCTAJIBHERE 90 SJIEMEHTOB // инициализируются нулем **double ad[100] = { };** // все элементы инициализируются нулем char chars [] =  $\{ 'a', 'b', 'c' \}$ ; //  $Her$  завершающего нуля!

Обратите внимание на то, что количество элементов в массиве аі равно шести (а не семи), а количество элементов в массиве chars равно трем (а не четырем), правило "добавить нуль в конце" относится только к строковым литералам. Если размер массива не задан явно, то он определяется по списку инициализации. Это довольно полезное правило. Если количество элементов в списке инициализации окажется меньше, чем количество элементов массива (как в определениях массивов ai2 и ad), остальные элементы инициализируются значениями, предусмотренными для данного типа элементов по умолчанию.

#### 18.5.4. Проблемы с указателями

Как и массивами, указателями часто злоупотребляют. Люди часто сами создают себе проблемы, используя указатели и массивы. В частности, все серьезные проблемы, связанные с указателями, вызваны обращением к области памяти, которая не является объектом ожидаемого типа, причем многие из этих проблем, в свою очередь, вызваны выходом за пределы массива. Перечислим эти проблемы.

- Обращение по нулевому указателю.
- Обращение по неинициализированному указателю.
- Выход за пределы массива.
- Обращение к удаленному объекту.
- Обращение к объекту, вышедшему из области видимости.

На практике во всех перечисленных ситуациях главная проблема, стоящая перед программистом, заключается в том, что внешне фактический доступ выглядит вполне невинно; просто указатель ссылается на неправильное значение. Что еще хуже (при записи с помощью указателя), проблема может проявиться намного позднее, когда окажется, что некий объект, не связанный с программой, был поврежден. Рассмотрим следующий пример.

Не обращайтесь к памяти с помощью нулевого указателя.

 $int* p = 0;$  $*_{p} = 7;$  //  $\circ \check{\pi}!$ 

Очевидно, что в реальной программе это может произойти, если между инициализацией и использованием указателя размещен какой-то код. Чаще всего эта ошибка возникает при передаче указателя р функции или при получении его в результате работы функции. Мы рекомендуем никуда не передавать нулевой указатель, но, уж если вы это сделали, проверьте указатель перед его использованием. Например,

```
int* p = fct that can return a 0();
if (p == 0) {
      // что-то делаем
   λ
else {// используем р
      *_{p} = 7;
}
  И
void fct that can receive a 0(int* p)
₹
      if (p == 0) {
      // что-то делаем
      else \{// используем р
      *_{p} = 7;
     J
}
```
Основными средствами, позволяющими избежать ошибок, связанных с нулевыми указателями, являются ссылки (см. раздел 17.9.1) и исключения (см. разделы 5.6 и 19.5).

Инициализируйте указатели.

```
int* p;
*p = 9; // \circN!
```
В частности, не забывайте инициализировать указатели, являющиеся членами класса.

Не обращайтесь к несуществующим элементам массива.

```
int a[10];
int* p = & a[10];*p = 11; // \circй!
a[10] = 12; // O\breve{M}
```
Будьте осторожны, обращаясь к первому и последнему элементам цикла, и постарайтесь не передавать массивы с помощью указателей на их первые элементы. Вместо этого используйте класс vector. Если вам действительно необходимо использовать массив в нескольких функциях (передавая его как аргумент), будьте особенно осторожны и не забудьте передать размер массива.

Не обращайтесь к памяти с помощью удаленного указателя.

```
int* p = new int(7);11 \cdot \cdot \cdot
```
delete p;  $1/$  . . . \*p = 13; //  $\circ$ й!

Инструкция delete p или код, размещенный после нее, может неосторожно обратиться к значению \*р или использовать его косвенно. Все эти ситуации совершенно недопустимы. Наиболее эффективной защитой против этого является запрет на использование "голых" операторов пем, требующих выполнения "голых" операторов delete: выполняйте операторы new и delete в конструкторах и деструкторах или используйте контейнеры, такие как **Vector** ref (раздел Д.4).

```
Не возвращайте указатель на локальную переменную.
int* f()₹
      int x = 7;
      1/...
      return &x;
ł
1/ . . .
int* p = f();
11 \cdot \cdot \cdot*_{\text{p}} = 15; // \circй!
```
Возврат из функции f () или код, размещенный после него, может неосторожно обратиться к значению \*р или использовать его косвенно. Причина заключается в том, что локальные переменные, объявленные в функции, размещаются в стеке перед вызовом функции и удаляются из него при выходе. В частности, если локальной переменной является объект класса, то вызывается его деструктор (см. раздел 17.5.1). Компиляторы не способны распознать большинство проблем, связанных с возвращением указателей на локальные переменные, но некоторые из них они все же выявляют.

Рассмотрим эквивалентный пример.

```
vector& ff()
₹
     vector x(7);
     11 \cdot \cdot \cdotreturn x:
} // здесь вектор х был уничтожен
1/ . . .
vector& p = ff();
1/ \ldotsp[4] = 15; // O\text{M}!
```
Только некоторые компиляторы распознают такую разновидность проблемы, связанной с возвращением указателя на локальную переменную. Обычно программисты недооценивают эти проблемы. Однако многие опытные программисты терпели неудачи, сталкиваясь с бесчисленными вариациями и комбинациями проблем. порожденных использованием простых массивов и указателей. Решение очевидно — не замусоривайте свою программу указателями, массивами, операторами пем и delete. Если же вы поступаете так, то просто быть осторожным в реальной жизни нелостаточно. Полагайтесь на векторы, концепцию RAII ("Resource Acquisition Is Initialization"— "Получение ресурса — это инициализация"; см. раздел 19.5), а также на другие систематические подходы к управлению памятью и другими ресурсами.

# 18.6. Примеры: палиндром

Довольно технических примеров! Попробуем решить маленькую головоломку. Палиндром (palindrome) — это слово, которое одинаково читается как слева направо так и справа налево. Например, слова *anna, petep и malayalam* являются палиндромами, а слова *ida и homesick* — нет. Есть два основных способа определить, является ли слово палиндромом.

- Создать копию букв, расположенных в противоположном порядке, и сравнить ее с оригиналом.
- Проверить, совпадает ли первая буква с последней, вторая с предпоследней, и так далее до середины.

Мы выбираем второй подход. Существует много способов выразить эту идею в коде. Они зависят от представления слова и от способа отслеживания букв в слове. Мы напишем небольшую программу, которая будет по-разному проверять, является ли слово палиндромом. Это просто позволит нам выяснить, как разные особенности языка программирования влияют на внешний вид и работу программы.

#### 18.6.1. Палиндромы, созданные с помощью класса string

Прежде всего напишем вариант программы, используя стандартный класс string, в котором индексы сравниваемых букв задаются переменной типа int.

```
bool is palindrome (const string& s)
₹
     int first = 0;
                                // индекс первой буквы
     int last = s.length() -1; // ИНДЕКС ПОСЛЕДНЕЙ буквы
     while (first < last) \{\quad//\ Mbi eme he достигли середины слова
            if (s[first]!=s[last]) return false;
            ++first; // вперед
            --last; // Hазад
     }
     return true;
<sup>1</sup>
```
Мы возвращаем значение true, если достигли середины слова, не обнаружив разницы между буквами. Предлагаем вам просмотреть этот код и самим убедиться, что он работает правильно, когда в строке вообще нет букв, когда строка состоит только из одной буквы, когда в строке содержится четное количество букв и когда в строке содержится нечетное количество букв. Разумеется, мы не должны полагаться только на логику, стараясь убелиться, что программа работает правильно. Попробуем выполнить функцию is palindrome ().

```
int \text{main}()ſ
       string s;
       while (cins>s) {
               \text{cut} << \text{s} << \text{''} is";
               if (!is palindrome(s)) cout << " not";
               cout << " a palindrome\n \nu;
       ł
ł
```
По существу, причина, по которой мы используем класс string, заключается в том, что объекты класса string хорошо работают со словами. Они достаточно просто считывают слова, разделенные пробелами, и знают свой размер. Если бы мы хотели применить функцию is palindrome () к строкам, содержащим пробелы, то просто считывали бы их с помощью функции qetline() (см. раздел 11.5). Это можно было бы продемонстрировать на примере строк ah ha и as df fd sa.

## 18.6.2. Палиндромы, созданные с помощью массива

А если бы у нас не было класса string (или vector) и нам пришлось бы хранить символы в массиве? Посмотрим.

```
bool is palindrome(const char s[], int n)
     // указатель в ссылается на первый символ массива из n символов
\{// индекс первой буквы
     int first = 0;
                             // индекс последней буквы
     int last = n-1;
     while (first < last) \{\quad/\right. Mbi eme he достигли середины слова
           if (s[first]!=s[last]) return false;
           ++first; // вперед
           --last; // Hазад
     ł
     return true;
ł
```
Для того чтобы выполнить функцию is palindrome (), сначала необходимо записать символы в массив. Один из безопасных способов (без риска переполнения массива) выглядит так:

```
istream& read word(istream& is, char* buffer, int max)
     // считывает не более max-1 символов в массив buffer
ſ
     is. width(max); // при выполнении следующего оператора >>
                    // будет считано не более max-1 символов
```

```
is \gg buffer; // читаем слово, разделенное пробелами,
               // добавляем нуль после последнего символа
return is;
```
# <sup>1</sup>

Правильная установка ширины потока istream предотвращает переполнение массива при выполнении следующего оператора >>. К сожалению, это также означает, что нам неизвестно, завершается ли чтение пробелом или буфер полон (поэтому нам придется продолжить чтение). Кроме того, кто помнит особенности поведения функции width() при вводе? Стандартные классы string и vector на самом деле лучше, чем буферный ввод, поскольку они могут регулировать размер буфера при вводе. Завершающий символ 0 необходим, так как большинство операций над массивами символов (строка в стиле языка С) предполагают, что массив завершается нулем. Используя функцию read word(), можно написать следующий код:

```
int \text{main}()₹
     const int max = 128:
     char s[max];
     while (read word(cin, s, max)) {
             \text{cut} << \text{s} << \text{''} is";
             if (!is palindrome(s, strlen(s))) cout << " not";
             cout << " a palindrome\n \cdot \n \cdot";
     }
<sup>1</sup>
```
Вызов strlen(s) возвращает количество символов в массиве после выполнения вызова read word (), а инструкция cout<< выводит символы из массива, завершающегося нулем.

Решение задачи с помощью класса string намного аккуратнее, чем с помощью массивов. Это проявляется намного ярче, когда приходится работать с длинными строками (см. упр. 10).

## 18.6.3. Палиндромы, созданные с помощью указателей

Вместо использования индексов для идентификации символов можно было бы применить указатели.

```
bool is palindrome (const char* first, const char* last)
     // указатель first ссылается на первую букву
     // указатель last ссылается на последнюю букву
₹
     while (first < last) \{ // Mbi eme he достигли середины
           if (*first!=*last) return false;
           ++first; // вперед
           --last: // Hазад
     ł
     return true;
ł
```
Отметим, что указатели можно инкрементировать и декрементировать. Инкрементация устанавливает указатель на следующий элемент массива, а декрементация — на предыдущий. Если в массиве нет следующего или предыдущего элемента, возникнет серьезная ошибка, связанная с выхолом за пределы допустимого диапазона. Это еще одна проблема, порожденная указателями.

Функция is palindrome () вызывается следующим образом:

```
int \text{main}()₹
    const int max = 128;
    char s[max];
    while (read word(cin, s, max)) {
            \text{cout} \ll s \ll " is";
           if (!is palindrome(\&s[0], \&s[strlen(s)-1])) cout << " not";
            cout << " a palindrome\n";
    ł
<sup>1</sup>
```
Просто забавы ради мы переписали функцию is palindrome () следующим образом:

```
bool is palindrome (const char* first, const char* last)
     // указатель first ссылается на первую букву
     // указатель last ссылается на последнюю букву
€
     if (first<last) {
         if (*first!=*last) return false;
         return is palindrome(first+1,last-1);
     ŀ
     return true;
}
```
Этот код становится очевидным, если перефразировать определение палиндрома: слово является палиндромом, если его первый и последний символы совпадают и если подстрока, возникающая после отбрасывания первого и последнего символов, также является палиндромом.

# Задание

В этой главе мы ставим два задания: одно необходимо выполнить с помощью массивов, а второе - с помощью векторов. Выполните оба задания и сравните количество усилий, которые вы при этом затратили.

## Задание с массивами.

- 1. Определите глобальный массив да типа int, состоящий из десяти целых чисел и инициализированный числами 1, 2, 4, 8, 16 и т.д.
- 2. Определите функцию  $f()$ , принимающую в качестве аргументов массив типа int и переменную типа int, задающую количество элементов в массиве.
- 3. В функции **f** () выполните следующее.
- 3.1. Определите локальный массив la типа int, состоящий из десяти элементов
- 3.2. Скопируйте значения из массива да в массив 1а.
- 3.3. Выведите на печать элементы массива la.
- 3.4. Определите указатель р, ссылающийся на переменную типа int, и инициализируйте его адресом массива, расположенного в свободной памяти и хранящего такое же количество элементов, как и массив, являющийся аргументов функции.
- 3.5. Скопируйте значения из массива, являющегося аргументом функции, в массив, расположенный в свободной памяти.
- 3.6. Выведите на печать элементы массива, расположенного в свободной памяти
- 3.7. Улалите массив из своболной памяти.
- 4. В функции main () сделайте следующее.
	- 4.1. Вызовите функцию **f** () с аргументом да.
	- 4.2. Определите массив аа, содержащий десять элементов, и инициализируйте его первыми десятью значениями факториала (т.е. 1, 2\*1, 3\*2\*1, 4\*3\*2\*1 и т.д.).
	- 4.3. Вызовите функцию  $f()$  с аргументом аа.

## Задание со стандартным вектором.

- 1. Определите глобальный вектор vector<int> gv; инициализируйте его десятью целыми числами 1, 2, 4, 8, 16 и т.д.
- 2. Определите функцию f (), принимающую аргумент типа vector<int>.
- 3. В функции **f** () сделайте следующее.
	- 3.1. Определите локальный вектор vector<int> 1v с тем же количеством элементов, что и вектор, являющийся аргументом функции.
	- 3.2. Скопируйте значения из вектора ду в вектор 1 .
	- 3.3. Выведите на печать элементы вектора 1v.
	- 3.4. Определите локальный вектор vector<int> lv2; инициализируйте его копией вектора, являющегося аргументом функции.
	- 3.5. Выведите на печать элементы вектора 1v2.
- 4. В функции main () сделайте следующее.
	- 4.1. Вызовите функцию **f** () с аргументом **qv**.
	- 4.2. Определите вектор vector<int> vv и инициализируйте его первыми десятью значениями факториала  $(1, 2^*1, 3^*2^*1, 4^*3^*2^*1$  и т.д.).
	- 4.3. Вызовите функцию  $f()$  с аргументом vv.

# Контрольные вопросы

- 1. Что означает выражение "Покупатель, будь бдителен!"?
- 2. Какое копирование объектов класса используется по умолчанию?
- 3. Когда копирование объектов класса, используемое по умолчанию, является приемлемым, а когда нет?
- 4. Что такое конструктор копирования?
- 5. Что такое копирующее присваивание?
- 6. В чем разница между копирующим присваиванием и копирующей инициализанией?
- 7. Что такое поверхностное копирование? Что такое глубокое копирование?
- 8. Как копия объекта класса vector сравнивается со своим прототипом?
- 9. Перечислите пять основных операций над классом.
- 10. Что собой представляет конструктор с ключевым словом explicit? Когда его следует предпочесть конструктору по умолчанию?
- 11. Какие операции могут применяться к объекту класса неявно?
- 12. Что такое массив?
- 13. Как скопировать массив?
- 14. Как инициализировать массив?
- 15. Когда передача указателя на аргумент предпочтительнее передачи его по ссылке и почему?
- 16. Что такое строка в стиле С, или С-строка?
- 17. Что такое палиндром?

# Термины

глубокое копирование копирующее присваивание основные операции инициализация массива копирующий конструктор палиндром конструктор explicit массив поверхностное копирование

конструктор по умолчанию

# Упражнения

- 1. Напишите функцию char\* strdup (const char\*), копирующую строку в стиле языка С в свободную память, одновременно выделяя для нее место. Не используйте никаких стандартных функций. Не используйте индексирование, вместо него применяйте оператор разыменования \*.
- 2. Напишите функцию char\* findx (const char\* s, const char\* x), находящую первое вхождение строки **x** в стиле языка С в строку **s**. Не используйте никаких

стандартных функций. Не используйте индексирование, вместо него применяйте оператор разыменования \*.

- 3. Напишите функцию int strcmp (const char\* s1, const char\* s2), сравнивающую две строки в стиле языка С. Если строка s1 меньше строки s2 в лексикографическом смысле, функция должна возвращать отрицательное число, если строки совпадают — нуль, а если строка s1 больше строки s2 в лексикографическом стиле — положительное число. Не используйте никаких стандартных функций. Не используйте индексирование, вместо него применяйте оператор разыменования \*.
- 4. Что случится, если передать функциям strdup(), findx() и strcmp() в качестве аргумента не строку в стиле С? Попробуйте! Сначала необходимо выяснить, как получить указатель char\*, который не ссылается на массив символов, завершающийся нулем, а затем применить его (никогда не делайте этого в реальном — не экспериментальном — коде; это может вызвать катастрофу). Поэкспериментируйте с неправильными строками в стиле С, расположенными в свободной памяти или стеке. Если результаты покажутся разумными, отключите режим отладки. Переделайте и заново выполните все три функции так, чтобы они получали еще один аргумент - максимально допустимое количество символов в строке. Затем протестируйте функции с правильными и неправильными строками в стиле языка С.
- 5. Напишите функцию string cat dot (const string& s1, const string& s2), выполняющую конкатенацию двух строк с точкой между ними. Например, cat dot ("Нильс", "Бор") Вернет строку Нильс. Бор.
- 6. Модифицируйте функцию cat dot () из предыдущего упражнения так, чтобы в качестве третьего аргумента она получала строку, используемую как разделитель (а не точку).
- 7. Напишите варианты функции саt dot () из предыдущих упражнений, получающие в качестве аргументов строки в стиле языка С и возвращающие строку в стиле языка С, размещенную в свободной памяти. Не используйте никаких стандартных функций или типов. Протестируйте эти функции на нескольких строках. Убедитесь, что вся память, занятая вами с помощью оператора new, освобождается с помощью оператора delete. Сравните усилия, затраченные вами на выполнение упр. 5 и 6.
- 8. Перепишите все функции, приведенные в разделе 18.6, используя для сравнения обратную копию строки; например, введите строку "home", сгенерируйте строку "emoh" и сравните эти две строки, чтобы убедиться, что слово home не палиндром.
- 9. Проанализируйте схему распределения памяти, описанную в разделе 17.4. Напишите программу, сообщающую, в каком порядке выделяется статическая па-

мять, стек и свободная память. В каком направлении растет стек: в сторону старших или младших адресов? Допустим, массив расположен в свободной памяти. Какой элемент будет иметь больший адрес — с большим индексом или с меньшим?

- 10. Проанализируйте решение залачи о палиндроме из раздела 18.6.2 на основе массива 10. Исправьте его так, чтобы можно было работать с длинными строками: 1) выдавайте сообщение, если введенная строка оказалась слишком длинной; 2) разрешите произвольно длинные строки. Прокомментируйте сложность обеих версий.
- 11. Разберитесь, что собой представляет список с пропусками (skip list), и реализуйте эту разновидность списка. Это не простое упражнение.
- 12. Реализуйте версию игры "Охота на Вампуса" (или просто "Вамп"). Это простая компьютерная (не графическая) игра, изобретенная Грегори Йобом (Gregory Yob). Цель этой игры - найти довольно смышленого монстра, прячущегося в темном пещерном лабиринте. Ваша задача - убить вампуса с помощью лука и стрел. Кроме вампуса, пещера таит еще две опасности: бездонные ямы и гигантские летучие мыши. Если вы входите в комнату с бездонной ямой, то игра для вас закончена. Если вы входите в комнату с летучей мышью, то она вас хватает и перебрасывает в другую комнату. Если же вы входите в комнату с вампусом или он входит в комнату, где находитесь вы, он вас съедает. Входя в комнату, вы должны получить предупреждение о грозящей опасности.

"Я чувствую запах вампуса" - значит, он в соседней комнате.

"Я чувствую ветерок" - значит, в соседней комнате яма.

"Я слышу летучую мышь" - значит, в соседней комнате живет летучая мышь.

Для вашего удобства комнаты пронумерованы. Каждая комната соединена туннелями с тремя другими. Когда вы входите в комнату, то получаете сообщение, например: "Вы в комнате номер 12; отсюда идут туннели в комнаты 1, 13 и 4; идти или стрелять?" Возможные ответы: m13 ("Переход в комнату номер 13") и s13-4-3 ("Стрелять через комнаты с номерами 13, 4 и 3"). Стрела может пролететь через три комнаты. В начале игры у вас есть пять стрел. Загвоздка со стрельбой заключается в том, что вы можете разбудить вампуса и он войдет в комнату, соседнюю с той, где он спал, - она может оказаться вашей комнатой.

Вероятно, самой сложной частью этого упражнения является программирование пещеры и выбор комнат, связанных с другими комнатами. Возможно, вы захотите использовать датчик случайных чисел (например, функцию randint () из библиотеки std lib facilities.h), чтобы при разных запусках программы использовались разные пещеры и разное расположение летучих мышей и вампуса. Подсказка: используйте режим отладки для проверки состояния лабиринта.

# **Послесловие**

Стандартный класс **vector** основан на средствах низкоуровневого управления памятью, таких как указатели и массивы. Его главное предназначение — помочь программисту избежать сложностей, сопряженных с этими средствами управления памятью. Разрабатывая любой класс, вы должны предусмотреть инициализацию, копирование и уничтожение его объектов.

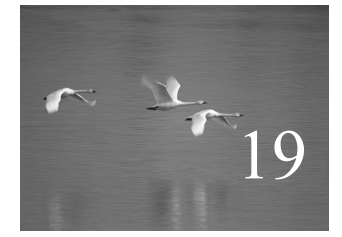

# Векторы, шаблоны и исключения

# "Успех никогда не бывает окончательным". Уинстон Черчилль (Winston Churchill)

этой главе мы завершим изучение вопросов проектирования и реализации наиболее известного и полезного контейнера из библиотеки STL: класса vector. Мы покажем, как реализовать контейнеры с переменным количеством элементов, как описать контейнеры, в которых тип является параметром, а также продемонстрируем, как обрабатывать ошибки, связанные с выходом за пределы допустимого диапазона. Как обычно, описанные здесь приемы будут носить универсальный характер, выходя далеко за рамки класса vector и даже реализации контейнеров. По существу, мы покажем, как безопасно работать с переменным объемом данных разных типов. Кроме того, в примерах проектирования постараемся учесть конкретные реалии. Наша технология программирования основана на шаблонах и исключениях, поэтому мы покажем, как определить шаблоны, и продемонстрируем основные способы управления ресурсами, играющими ключевую роль в эффективной работе с исключениями.

В этой главе...

- 19.1. Проблемы
- 19.2. Изменение размера
	- 19.2.1. Представление
	- 19.2.2. Функции reserve и capacity
	- 19.2.3. Функция resize
	- 19.2.4. Функция push back
	- 19.2.5. Присваивание
	- 19.2.6. Предыдущая версия класса vector
- 19.3. Шаблоны
	- 19.3.1. Типы как шаблонные параметры
	- 19.3.2. Обобщенное
	- программирование
	- 19.3.3. Контейнеры и наследование
	- 19.3.4. Целые типы как шаблонные параметры
	- 19.3.5. Вывод шаблонных аргументов
	- 19.3.6. Обобщение класса vector
- 19.4. Проверка диапазона и исключения
	- 19.4.1. Примечание: вопросы проектирования
	- 19.4.2. Признание: макрос
- 19.5. Ресурсы и исключения
	- 19.5.1. Потенциальные проблемы управления ресурсами
	- 19.5.2. Получение ресурсовэто инициализация
	- 19.5.3. Гарантии
	- 19.5.4. Класс auto ptr
	- 19.5.5. Принцип RAII для класса vector

# 19.1. Проблемы

В конце главы 18 наша разработка класса vector достигла этапа, на котором мы могли выполнять следующие операции.

- Создавать объекты класса vector, элементами которого являются числа с плавающей точкой двойной точности с любым количеством элементов.
- Копировать объекты класса vector с помощью присваивания и инициализании.
- Корректно освобождать память, занятую объектом класса vector, когда он выходит за пределы области видимости.
- Обращаться к элементам объекта класса vector, используя обычные индексные обозначения (как в правой, так и в левой части оператора присваивания).

Все это хорошо и полезно, но, для того чтобы выйти на ожидаемый уровень сложности (ориентируясь на сложность стандартного библиотечного класса vector), мы должны разрешить еще несколько проблем.

- Как изменить размер объекта класса vector (изменить количество его элементов)?
- Как перехватить и обработать ошибку, связанную с выходом за пределы объекта класса vector?
- Как задать тип элементов в объекте класса vector в качестве аргумента?

Например, как определить класс vector так, чтобы стало возможным написать следующий код:

```
vector<double> vd:
                               // элементы типа double
double d:
while (cin>>d) vd.push back (d) ; // увеличить vd, чтобы сохранить
                                // все элементы
vector < char, vc(100):
                                // элементы типа char
int n;
cins>n:
vc.read(n):
                                // создать объект ус, содержащий
                                // п элементов
```
Очевидно, что такие операции над векторами очень полезны, но почему это так важно с программистской точки зрения? Почему это достойно включения в стандартный набор приемов программирования? Дело в том, что эти операции обеспечивают двойную гибкость. У нас есть одна сущность, объект класса vector, которую мы можем изменить двумя способами.

- Изменить количество элементов.
- Изменить тип элементов.

Эти виды изменчивости весьма полезны и носят фундаментальный характер. Мы всегда собираем данные. Окидывая взглядом свой письменный стол, я вижу груду банковских счетов, счета за пользование кредитными карточками и телефонные разговоры. Каждый из этих счетов по существу представляет собой список строк, содержащих информацию разного типа: строки букв и чисел. Передо мной лежит телефон; в нем хранится список имен и телефонных номеров. В книжных шкафах на полках стоят книги. Наши программы схожи с ними: в них описаны контейнеры, состоящие из элементов разных типов. Существуют разные контейнеры (класс vector просто используется чаще других), содержащие разную информацию: телефонные номера, имена, суммы банковских операций и документы. По существу, все, что лежит на моем столе, было создано с помощью каких-то компьютерных программ.

Очевидным исключением является телефон: он сам является компьютером, и когда я пересматриваю номера телефонов, вижу результаты работы программы, которая похожа на ту, которую мы пишем. Фактически эти номера можно очень удобно хранить в объекте класса vector<Number>.

Очевидно, что не все контейнеры содержат одинаковое количество элементов. Можно ли работать с векторами, размер которых фиксируется в момент их инициализации, т.е. могли бы мы написать наш код, не используя функции push back(), resize() или другие эквивалентные операции? Конечно, могли бы, но это возложило бы на программиста совершенно ненужную нагрузку: основной трудностью при работе с контейнерами фиксированного размера является перенос элементов в более крупный контейнер, когда их количество становится слишком

большим и превышает первоначальный размер. Например, мы могли бы заполнить вектор, не изменяя его размер, с помощью следующего кода:

```
// заполняем вектор, не используя функцию push back:
vector < double>* p = new vector<double>(10);
int n = 0; // количество элементов
doubled:
while(cin >> d) {
     if (n == p-> size()) {
             vector < double>^* q = new vector<double>(p->size()*2);
             copy(p->begin(), p->end(), q->begin();
             delete p;
             p = q;λ
     (*p) [n] = d;
     + +n;<sup>}</sup>
```
Это некрасиво. К тому же вы уверены, что этот код правильно работает? Как можно быть в этом уверенным? Обратите внимание на то, что мы внезапно стали использовать указатели и явное управление памятью. Мы были вынуждены это сделать, чтобы имитировать стиль программирования, близкий к машинному уровню при работе с объектами фиксированного размера (массивами; см. раздел 18.5). Одна из причин, обусловивших использование контейнеров, таких как класс vector, заключается в желании сделать нечто лучшее; иначе говоря, мы хотим, чтобы класс vector сам изменял размер контейнера, освободив пользователей от этой работы и уменьшив вероятность сделать ошибку. Иначе говоря, мы предпочитаем контейнеры, которые могут увеличивать свой размер, чтобы хранить именно столько элементов, сколько нам нужно. Рассмотрим пример.

```
vector<double> vd:
double d:
while(cin>>d) vd.push back(d);
```
Насколько распространенным является изменение размера контейнера? Если такая ситуация встречается редко, то предусматривать для этого специальные средства было бы нецелесообразно. Однако изменение размера встречается очень часто. Наиболее очевидный пример — считывание неизвестного количества значений из потока ввода. Другими примерами являются коллекционирование результатов поиска (нам ведь неизвестно заранее, сколько их будет) и удаление элементов из коллекции один за другим. Таким образом, вопрос заключается не в том, стоит ли предпринимать изменение размера контейнера, а в том, как это сделать.

Почему мы вообще затронули тему, посвященную изменению размера контейнера? Почему бы просто не выделить достаточно памяти и работать с нею?! Эта стратегия выглядит наиболее простой и эффективной. Тем не менее это оправдано лишь в том случае, если мы не запрашиваем слишком много памяти. Программисты, избравшие эту стратегию, вынуждены переписывать свои программы (если они внимательно и систематически отслеживают переполнение памяти) или сталкиваются с катастрофическими последствиями (если они пренебрегли проверкой переполнения памяти).

Очевидно, что объекты класса vector должны хранить числа с двойной точностью, значения температуры, записи (разного вида), строки, операции, кнопки графического пользовательского интерфейса, фигуры, даты, указатели на окна и т.д. Перечисление можно продолжать бесконечно. Контейнеры тоже бывают разного вида. Это важное обстоятельство, имеющее значительные последствия, которое обязывает нас хорошенько подумать, прежде чем выбрать конкретный вид контейнера. Почему не все контейнеры представляют собой векторы? Если бы мы имели дело только с одним видом контейнера, то операции над ним можно было бы сделать частью языка программирования. Кроме того, нам не пришлось бы возиться с другими видами контейнеров; мы бы просто всегда использовали класс vector.

Структуры данных играют ключевую роль в большинстве важных приложений. О том, как организовать данные, написано множество толстых и полезных книг. В большинстве из них рассматривается вопрос: "Как лучше хранить данные?" Ответ один - нам нужны многочисленные и разнообразные контейнеры, однако это слишком обширная тема, которую в этой книге мы не можем осветить в должной мере. Тем не менее мы уже широко использовали классы vector и string (класс string - это контейнер символов). В следующих главах мы опишем классы list, map (класс map - это дерево, в котором хранятся пары значений) и матрицы. Поскольку нам нужны разнообразные контейнеры, для их поддержки необходимы соответствующие средства языка и технологии программирования. Технологии хранения данных и организации доступа к ним являются одними из наиболее фундаментальных и наиболее сложных форм вычислений.

1 На уровне машинной памяти все объекты имеют фиксированный размер и не имеют типов. Здесь мы рассматриваем средства языка и технологии программирования, позволяющие создавать контейнеры объектов разного типа с переменным количеством элементов. Это обеспечивает значительную гибкость программ и удобство программирования.

## 19.2. Изменение размера

Какие возможности для изменения размера имеет стандартный библиотечный класс vector? В нем предусмотрены три простые операции. Допустим, в программе объявлен следующий объект класса vector:

vector<double>  $v(n)$ ; //  $v.size() == n$ 

Изменить его размер можно тремя способами.

```
// v теперь имеет 10 элементов
v.\texttt{resize}(10);v.push back(7); // добавляем элемент со значением 7 в конец объекта v
```
// размер v.size() увеличивается на единицу // присваиваем другой вектор; v - теперь копия v2  $v = v2$ : // теперь v.size() == v2.size()

Стандартный библиотечный класс vector содержит и другие операции, которые могут изменять размер вектора, например erase() и insert() (раздел Б.4.7), но здесь мы просто покажем, как можно реализовать три указанные операции над вектором.

#### 19.2.1. Представление

В разделе 19.1 мы продемонстрировали простейшую стратегию изменения размера: выделить память для нового количества элементов и скопировать туда старые элементы. Но если размер контейнера изменяется часто, то такая стратегия становится неэффективной. На практике, однажды изменив размер, мы обычно делаем это много раз. В частности, в программах редко встречается одиночный вызов функции push back().

Итак, мы можем оптимизировать наши программы, предусмотрев изменение размера контейнера. На самом деле все реализации класса vector отслеживают как количество элементов, так и объем свободной памяти, зарезервированной для будущего расширения. Рассмотрим пример.

```
class vector \{// количество элементов
     int sz:
     double* elem;
                      // адрес первого элемента
     int space;
                      // количество элементов плюс свободная
                      // память/слоты
                      // для новых элементов (текущая память)
public:
      1/ . . .
},
  Эту ситуацию можно изобразить графически.
```
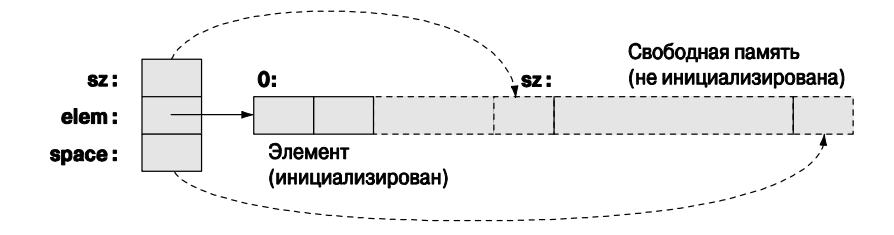

Поскольку нумерация элементов начинается с нуля, мы показываем, что переменная sz (количество элементов) ссылается на ячейку, находящуюся за последним элементом, а переменная space ссылается на ячейку, расположенную за последним слотом. Им соответствуют указатели, установленные на ячейки elem+sz *H* elem+space.

Когда вектор создается впервые, переменная space равна sz, т.е. "свободного местя" нет

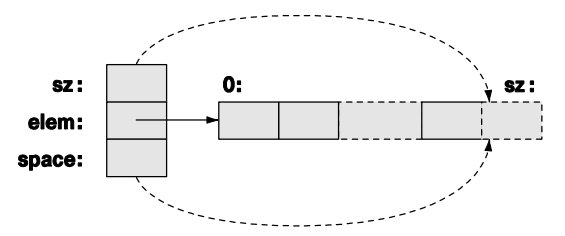

Мы не начинаем выделение дополнительных слотов, пока количество элементов не изменится. Обычно это происходит, когда выполняется условие **space==sz**. Благодаря этому, используя функцию push back (), мы не выходим за пределы памяти.

Конструктор по умолчанию (создающий объект класса vector без элементов) устанавливает все три члена класса равными нулю.

```
vector::vector():sz(0), elem(0), space(0) { }
```
Эта ситуация выглядит следующим образом:

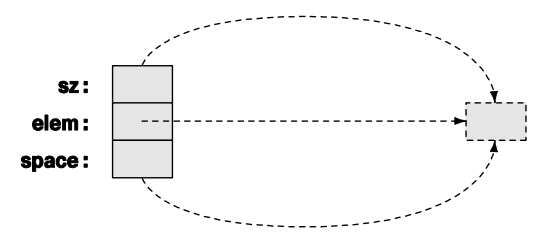

"Запредельный элемент" является лишь умозрительным. Конструктор по умолчанию не выделяет свободной памяти и занимает минимальный объем (см. упр. 16).

Наш класс vector иллюстрирует прием, который можно использовать для реализации стандартного вектора (и других структур данных), но стандартные библиотечные реализации отличаются большим разнообразием, поэтому вполне возможно, что в вашей системе класс std: : vector использует другие стратегии.

#### 19.2.2. Функции reserve и capacity

Самой главной операцией при изменении размера контейнера (т.е. при изменении количества элементов) является функция vector:: reserve(). Она добавляет память для новых элементов.

```
void vector:: reserve (int newalloc)
₹
     if (newalloc<=space) return;
                                          // размер не уменьшается
     double* p = new double [newalloc]; // выделяем новую память
     for (int i=0; i<sz; ++i) p[i] = elem[i]; // копируем старые
                                                 \frac{1}{2}элементы
     delete[] elem;
                                         // освобождаем старую память
     elem = p;
```
### $space = newalloc;$

ļ

Обратите внимание на то, что мы не инициализировали элементы в выделенной памяти. Мы просто резервируем память, а как ее использовать — залача функций push back() M resize().

Очевилно, что пользователя может интересовать размер лоступной своболной памяти в объекте класса vector, поэтому, аналогично стандартному классу, мы предусмотрели функцию-член, выдающую эту информацию.

```
int vector:: capacity() const { return space; }
```
Иначе говоря, для объекта класса vector с именем v выражение v. сара $city() -v.size()$  возвращает количество элементов, которое можно записать в объект v с помощью функции push back () без выделения дополнительной памяти.

#### 19.2.3. ФУНКЦИЯ resize

Имея функцию reserve (), реализовать функцию resize () для класса vector не представляет труда. Необходимо предусмотреть несколько вариантов.

- Новый размер больше ранее выделенной памяти.
- Новый размер больше прежнего, но меньше или равен ранее выделенной памяти
- Новый размер равен старому.
- Новый размер меньше прежнего.

Посмотрим, что у нас получилось.

```
void vector:: resize(int newsize)
     // создаем вектор, содержащий newsize элементов
     // инициализируем каждый элемент значением 0.0 по умолчанию
ſ
    reserve(newsize);
    for (int i=sz; i<newsize; ++i) elem[i] = 0; // MHMLMAJMSMDYEM// новые элементы
     sz = newsize<sup>1</sup>
```
Основная работа с памятью поручена функции reserve (). Цикл инициализирует новые элементы (если они есть).

Мы не выделяли каждый из этих вариантов явно, но, как легко проверить, все они, тем не менее, обработаны правильно.

#### **У ПОПРОБУЙТЕ**

Какие варианты следует предусмотреть (и протестировать), если мы хотим убедиться, что данная функция resize() работает правильно? Что скажете об условиях newsize ==  $0$  *H* newsize ==  $-77$ ?

## 19.2.4. Функция push back

При первом рассмотрении функция push back () может показаться сложной для реализации, но функция reserve () все упрощает.

```
void vector:: push back(double d)
    // увеличивает размер вектора на единицу;
    // инициализирует новый элемент числом d
ſ
    if (space=0) reserve(8);
                                             // выделяет память для 8
                                             // элементов
    else if (sz==space) reserve(2*space); // \frac{1}{2} BEN \frac{1}{2} TO TO THET RESERVE
                                             // память
    elem[sz] = d; // добавляет d в конец вектора
    ++sz;// увеличивает размер (sz - количество элементов)
ł
```
Другими словами, если у нас нет свободной памяти, то удваиваем размер выделенной памяти. На практике эта стратегия оказывается очень удачной, поэтому она используется в стандартном библиотечном классе vector.

#### 19.2.5. Присваивание

Присваивание векторов можно определить несколькими способами. Например, мы могли бы допускать присваивание, только если векторы имеют одинаковое количество элементов. Однако в разделе 18.2.2 мы решили, что присваивание векторов должно иметь более общий характер и более очевидный смысл: после присваивания v1=v2 вектор v1 является копией вектора v2. Рассмотрим следующий рисунок.

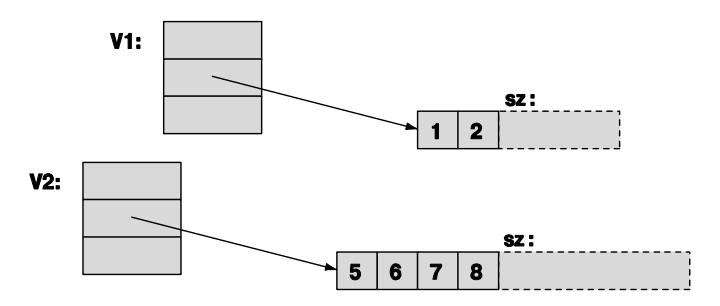

Очевидно, что мы должны скопировать элементы, но есть ли у нас свободная память? Можем ли мы скопировать вектор в свободную память, расположенную за его последним элементом? Нет! Новый объект класса vector будет хранить копии элементов, но поскольку мы еще не знаем, как он будет использоваться, то не выделили свободной памяти в конце вектора.

Простейшая реализация описана ниже.

- Выделяем память для копии.
- Копируем элементы.

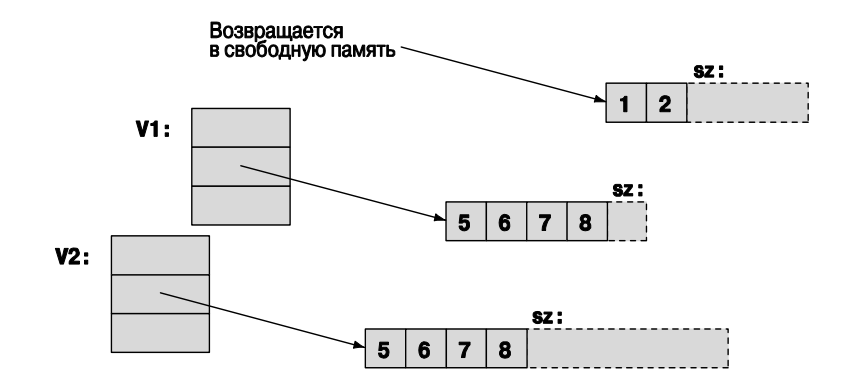

- Освобождаем старую память.
- Присваиваем членам  $sz$  elem и  $s$ расе новые значения.

Код будет выглядеть примерно так:

```
vector& vector::operator=(const vector& a)
     // похож на конструктор копирования,
     // но мы должны работать со старыми элементами
\{double* p = new double[a.sz];// выделяем новую память
     for (int i = 0; i<a.sz; ++i) p[i] = a.elem[i]; // KOПИРУЄМ
                                                    // элементы
     delete[] elem;
                                 // освобождаем старую память
     space = sz = a.sz;// устанавливаем новый размер
     elem = p;// устанавливаем новые элементы
     return *this;
                                 // возвращаем ссылку на себя
Y
```
Согласно общепринятому соглашению оператор присваивания возвращает ссылку на целевой объект. Смысл выражения \*this объяснялся в разделе 17.10. Его реализация является корректной, но, немного поразмыслив, легко увидеть, что мы выполняем избыточные операции выделения и освобождения памяти. Что делать, если целевой вектор содержит больше элементов, чем присваиваемый вектор? Что делать, если целевой вектор содержит столько же элементов, сколько и присваиваемый вектор? Во многих приложениях последняя ситуация встречается чаще всего. В любом случае мы можем просто скопировать элементы в память, уже выделенную ранее целевому вектору.

```
vector& vector::operator=(const vector& a)
ſ
     if (this == Sa) return *this; // самоприсваивание, ничего делать
                                  // не надо
     if (a.sz \leq space) {
                                  // памяти достаточно, новая память
                                  // не нужна
        for (int i = 0; i<a.sz; ++i) elem[i] = a.elem[i]; // KOПИРУЄМ
        sz = a.sz
```

```
return *this;
\mathcal{E}double* p = new double[a.sz]; // выделяем новую память
       for (int i = 0; i<a.sz; ++i) p[i] = a.elem[i]; // K \cap \cap \emptyset// элементы
       delete[] elem;
                               // освобождаем старую память
                               // устанавливаем новый размер
       space = sz = a.sz;// устанавливаем указатель на новые
       elem = p;// элементы
                                // возвращаем ссылку на целевой объект
       return *this;
<sup>1</sup>
```
В этом фрагменте кода мы сначала проверяем самоприсваивание (например,  $v=v$ ); в этом случае ничего делать не надо. С логической точки зрения эта проверка лишняя, но иногда она позволяет значительно оптимизировать программу. Эта проверка демонстрирует использование указателя this, позволяющего проверить, является ли аргумент а тем же объектом, что и объект, из которого вызывается функция-член (т.е. operator=()). Убедитесь, что этот код действительно работает, если из него удалить инструкцию this==&a. Инструкция a.sz<=space также включена для оптимизации. Убедитесь, что этот код действительно работает после удаления из него инструкции **a.sz**<=space.

#### 19.2.6. Предыдущая версия класса vector

Итак, мы получили почти реальный класс vector для чисел типа double.

```
// почти реальный вектор чисел типа double
class vector \{/*
     инвариант:
           для 0<=n<sz значение elem[n] является n-м элементом
           sz < = space;если sz<space, то после elem[sz-1] есть место
           для (space-sz) чисел типа double
\star/int sz; // размер<br>double* elem; // указатель на элементы (или 0)
     int space: // количество элементов плюс количество слотов
public:
     vector() : sz(0), elem(0), space(0) { }explicit vector(int s) : sz(s), elem(new double[s]), space(s)₹
          for (int i=0; i<sz; ++i) elem[i]=0; // ЭЛементы
                                                 // инициализированы
     <sup>}</sup>
     vector (const vector&);
                                         // копирующий конструктор
     vector& operator= (const vector&) ; // копирующее присваивание
     \simvector() { delete[] elem; }
                                         // деструктор
     double& operator[ ](int n) { return elem[n]; } // \text{locryn}
```
```
const double& operator[](int n) const { return elem[n]; }
     int size() const { return sz; }
     int capacity() const { return space; }
     void resize(int newsize);
                                  // увеличение
     void push back(double d) ;
     void reserve (int newalloc):
۱.
```
Обратите внимание на то, что этот класс содержит все основные операции (см. раздел 18.3): конструктор, конструктор по умолчанию, копирующий конструктор, деструктор. Он также содержит операции для доступа к данным (индексирование []), получения информации об этих данных  $(size()$  и capacity()), а также для управления ростом вектора (resize (), push back () и reserve ()).

# 19.3. Шаблоны

Однако нам мало иметь вектор, состоящий из чисел типа double; мы хотим свободно задавать тип элементов наших векторов. Рассмотрим пример.

```
vector<double>
vector<int>
vector<Month>
vector<Window*>
                         // вектор указателей на объекты класса Window
vector< vector<Record> > // вектор векторов из объектов класса Record
vector<char>
```
Для этого мы должны научиться определять шаблоны. На самом деле мы с самого начала уже использовали шаблоны, но до сих пор нам не приходилось определять их самостоятельно. Стандартная библиотека содержит все необходимое, но мы не должны полагаться на готовые рецепты, поэтому следует разобраться, как спроектирована и реализована стандартная библиотека, например класс vector и функция sort () (разделы 21.1 и Б.5.4). Это не просто теоретический интерес, поскольку, как обычно, средства и методы, использованные при создании стандартной библиотеки, могут помочь при работе над собственными программами. Например, в главах 21-22 мы покажем, как с помощью шаблонов реализовать стандартные контейнеры и алгоритмы, а в главе 24 продемонстрируем, как разработать класс матриц для научных вычислений.

**1** По существу, *шаблон* (template) — это механизм, позволяющий программисту использовать типы как параметры класса или функции. Получив эти аргументы, компилятор генерирует конкретный класс или функцию.

### 19.3.1. Типы как шаблонные параметры

Итак, мы хотим, чтобы тип элементов был параметром класса vector. Возьмем класс vector и заменим ключевое слово double буквой т, где тпараметр, который может принимать значения, такие как double, int, string, **vector**<Record> и Window\*. В языке  $C++$  для описания параметра **т**, задающего тип, используется префикс template<class T>, означающий "для всех типов т". Рассмотрим пример.

```
// почти реальный вектор элементов типа Т
template<class T> class vector {
     // читается как "для всех типов Т" (почти так же, как
     // в математике)
                // размер
     int sz;
     T* elem; // указатель на элементы
     int space; // размер + свободная память
public:
     vector() : sz(0), elem(0), space(0) {\n}explicit vector(int s);vector (const vector&);
                                               // копирующий
                                              // конструктор
                                              // копирующее
     vector& operator=(const vector&);
                                              // присваивание
     \simvector() { delete[] elem; }
                                              // деструктор
     T& operator [] (int n) { return elem[n]; } // \piоступ: возвращает
                                               // ссылку
     const T& operator [] (int n) const { return elem [n]; }
     int size() const { return sz; }
                                              // текущий размер
     int capacity() const { return space; }
     void resize(int newsize);
                                              // увеличивает вектор
     void push back (const T& d);
     void reserve (int newalloc);
};
```
Это определение класса vector совпадает с определением класса vector. содержащего элементы типа double (см. раздел 19.2.6), за исключением того, что ключевое слово double теперь заменено шаблонным параметром т. Этот шаблонный класс vector можно использовать следующим образом:

```
1/T - doublevector<double> vd:
                         // T - intvector<int> vi;
vector<double*> vpd;
                        1/T - double*vector< vector<int> > vvi; // T - vector<int>, B котором T - int
```
Можно просто считать, что компилятор генерирует класс конкретного типа (соответствующего шаблонному аргументу), подставляя его вместо шаблонного параметра. Например, когда компилятор видит в программе конструкцию vector<char>, он генерирует примерно такой код:

```
class vector char {
    int sz; // размер
```

```
char* elem; // указатель на элементы
     int space; // размер + свободная память
public:
     vector char();
     explicit vector char(int s);
     vector char (const vector char&); // копирующий конструктор
     vector char& operator= (const vector char \&); // KO ПИРУЮЩее
                                                   // присваивание
     \simvector char ();
                                      // деструктор
     char& operator[] (int n);
                                     // доступ: возвращает ссылку
     const char& operator[] (int n) const;
     int size() const;
                                      // текущий размер
     int capacity() const;
     void resize(int newsize);
                                     // увеличение
     void push back(const char& d);
     void reserve (int newalloc);
};
```
Для класса vector<double> компилятор генерирует аналог класса vector, содержащий элементы типа double (см. раздел 19.2.6), используя соответствующее внутреннее имя, подходящее по смыслу конструкции vector<double>).

**1** Иногда шаблонный класс называют *порождающим типом* (type generator). Процесс генерирования типов (классов) с помощью шаблонного класса по заданным шаблонным аргументам называется специализацией (specialization) или конкретизацией шаблона (template instantiation). Например, классы vector<char> и vector<Poly line\*> называются специализациями класса vector. В простых ситуациях, например при работе с классом vector, конкретизация не вызывает затруднений. В более общих и запутанных ситуациях конкретизация шаблона очень сильно усложняется. К счастью для пользователей шаблонов, вся эта сложность обрушивается только на разработчика компилятора.

Конкретизация шаблона (генерирование шаблонных специализаций) осуществляется на этапе компиляции или редактирования связей, а не во время выполнения программы.

Естественно, шаблонный класс может иметь функции-члены. Рассмотрим пример.

```
void fct (vector<string>& v)
₹
     int n = v.size();v.push back ("Norah");
     1/ . . .
ł
```
При вызове такой функции-члена шаблонного класса компилятор генерирует соответствующую конкретную функцию. Например, когда компилятор видит вызов v.push back ("Norah"), он генерирует функцию

```
void vector<string>::push back(const string& d) { /* \ldots */ }
```
используя шаблонное определение

```
template<class T> void vector<T>::push back(const T& d) { /* ...
*/ };
```
Итак, вызову v.push back ("Norah") соответствует конкретная функция. Иначе говоря, если вам нужна функция с конкретным типом аргумента, компилятор сам напишет ее, основываясь на вашем шаблоне.

Вместо префикса template<class T> можно использовать префикс template <typename T>. Эти две конструкции означают одно и то же, но некоторые программисты все же предпочитают использовать ключевое слово *typename*, "потому, что оно яснее, и потому, что никто не подумает, что оно запрещает использовать встроенные типы, например тип int, в качестве шаблонного аргумента". Мы считаем, что ключевое слово class уже означает "тип", поэтому никакой разницы между этими конструкциями нет. Кроме того, слово class короче.

# 19.3.2. Обобщенное программирование

 $\overline{\mathbf{V}}$  Шаблоны — это основа для обобщенного программирования на языке C++. По существу, простейшее определение обобщенного программирования на языке C++ — это программирование с помощью шаблонов. Хотя, конечно, это определение носит слишком упрощенный характер. Не следует давать определения фундаментальных понятий программирования в терминах конструкций языка программирования. Эти конструкции существуют для того, чтобы поддерживать технологии программирования, а не наоборот. Как и большинство широко известных понятий, обобщенное программирование имеет несколько определений. Мы считаем наиболее полезным самое простое из них.

• Обобщенное программирование - это создание кода, работающего с разными типами, заданными в виде аргументов, причем эти типы должны соответствовать специфическим синтаксическим и семантическим требованиям.

 $\bar{\bm{\sqrt}}$ Например, элементы вектора должны иметь тип, который можно копировать (с помощью копирующего конструктора и копирующего присваивания). В главах 20-21 будут представлены шаблоны, у которых аргументами являются арифметические операции. Когда мы производим параметризацию класса, мы получаем шаблонный класс (class template), который часто называют также параметризованным типом (parameterized type) или параметризованным классом (parameterized class). Когда мы производим параметризацию функции, мы получаем шаблонную функцию (function template), которую часто называют параметризованной

функцией (parameterized function), а иногда алгоритмом (algorithm). По этой причине обобщенное программирование иногда называют алгоритмически ориентированным программированием (algorithm-oriented programming); в этом случае основное внимание при проектировании переносится на алгоритмы, а не на используемые типы. Поскольку понятие параметризованных типов играет такую важную роль

в программировании, мы попытаемся в дальнейшем немного разобраться в этой запутанной терминологии. Это даст нам возможность избежать недоразумений, когда мы встретим знакомые понятия в другом контексте.

Данную форму обобщенного программирования, основанную на явных шаб- $\overline{\mathsf{v}}$ лонных параметрах, часто называют параметрическим полиморфизмом (parametric polymorphism). В противоположность ей полиморфизм, возникающий благодаря иерархии классов и виртуальным функциям, называют специальным полиморфизмом (ad hoc polymorphism), а соответствующий стиль — объектноориентированным программированием (см. разделы 14.3-14.4). Причина, по которой оба стиля программирования называют полиморфизмом (polymorphism), заключается в том, что каждый из них дает программисту возможность создавать много версий одного и того же понятия с помощью единого интерфейса. Полиморфизм погречески означает "много форм". Таким образом, вы можете манипулировать разными типами с помощью общего интерфейса. В примерах, посвященных классу **Shape**, рассмотренных в главах  $16-19$ , мы буквально работали с разными формами (классами Text, Circle и Polygon) с помощью интерфейса, определенного классом Shape. Используя класс vector, мы фактически работаем со многими векторами (например, vector<int>, vector<double> и vector<Shape\*>) с помощью интерфейса, определенного шаблонным классом vector.

Существует несколько различий между объектно-ориентированным программированием (с помощью иерархий классов и виртуальных функций) и обобщенным программированием (с помощью шаблонов). Наиболее очевидным является то, что выбор вызываемой функции при обобщенном программировании определяется компилятором во время компиляции, а при объектно-ориентированном программировании он определяется во время выполнения программы. Рассмотрим примеры.

```
v. push back(x); // same x be the function v// нарисовать фигуру s
s.draw()
```
Для вызова  $\mathbf{v}$ , push back  $(\mathbf{x})$  компилятор определит тип элементов в объекте  $\mathbf{v}$ и применит соответствующую функцию push back(), а для вызова s.draw() он неявно вызовет некую функцию draw() (с помощью таблицы виртуальных функций, связанной с объектом в; см. раздел 14.3.1). Это дает объектно-ориентированному программированию свободу, которой лишено обобщенное программирование, но в то же время это делает обычное обобщенное программирование более систематическим, понятным и эффективным (благодаря прилагательным "специальный" и "параметрический").

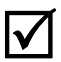

Полвелем итоги.

- Обобщенное программирование поддерживается шаблонами, основываясь на решениях, принятых на этапе компиляции
- Объектно-ориентированное программирование поддерживается иерархиями классов и виртуальными функциями, основываясь на решениях, принятых на этапе выполнения программы.

Сочетание этих стилей программирования вполне возможно и полезно. Рассмотрим пример.

```
void draw all (vector<Shape*>& v)
₹
     for (int i=0; i< v.size(); ++i) v[i]-&gt;draw();ł
```
Здесь мы вызываем виртуальную функцию (draw()) из базового класса (shape) с помощью другой виртуальной функции - это определенно объектно-ориентированное программирование. Однако указатели shape\* хранятся в объекте класса vector, который является параметризованным типом, значит, мы одновременно применяем (простое) обобщенное программирование.

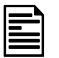

Но довольно философии. Для чего же на самом деле используются шаблоны? Для получения непревзойденно гибких и высокопроизводительных программ.

- Используйте шаблоны, когда производительность программы играет важную роль (например, при интенсивных вычислениях в реальном времени; подробнее об этом речь пойдет в главах 24 и 25).
- Используйте шаблоны, когда гибкость сочетания информации, поступающей от разных типов, играет важную роль (например, при работе со стандартной библиотекой языка C++; эта тема будет обсуждаться в главах 20 и 21).

Шаблоны имеют много полезных свойств, таких как высокая гибкость и почти  $\overline{\textsf{x}}$ оптимальная производительность, но, к сожалению, они не идеальны. Как всегда, преимуществам сопутствуют недостатки. Основным недостатком шаблонов является то, что гибкость и высокая производительность достигаются за счет плохого разделения между "внутренностью" шаблона (его определением) и его интерфейсом (объявлением). Это проявляется в плохой диагностике ошибок, особенно плохими являются сообщения об ошибках. Иногда эти сообщения об ошибках в процессе компиляции выдаются намного позже, чем следовало бы.

При компиляции программы, использующей шаблоны, компилятор "заглядывает" внутрь шаблонов и его шаблонных аргументов. Он делает это для того, чтобы извлечь информацию, необходимую для генерирования оптимального кода. Для того чтобы эта информация стала доступной, современные компиляторы требуют, чтобы шаблон был полностью определен везде, где он используется. Это относится и к его функциям-членам и ко всем шаблонным функциям, вызываемым из них. В результате авторы шаблонов стараются разместить определения шаблонов в заголовочных файлах. На самом деле стандарт этого не требует, но пока не будут разработаны более эффективные реализации языка, мы рекомендуем вам поступать со своими шаблонами именно так: размещайте в заголовочном файле определения всех шаблонов, используемых в нескольких единицах трансляции.

Мы рекомендуем вам начинать с очень простых шаблонов и постепенно набираться опыта. Один из полезных приемов проектирования мы уже продемонстрировали на примере класса vector: сначала разработайте и протестируйте класс, используя конкретные типы. Если программа работает, замените конкретные типы шаблонными параметрами. Для обеспечения общности, типовой безопасности и высокой производительности программ используйте библиотеки шаблонов, например стандартную библиотеку языка C++. Главы 20-21 посвящены контейнерам и алгоритмам из стандартной библиотеки. В них приведено много примеров использования шаблонов

### 19.3.3. Контейнеры и наследование

Это одна из разновидностей сочетания объектно-ориентированного и обобщенного программирования, которое люди постоянно, но безуспешно пытаются применять: использование контейнера объектов производного класса в качестве контейнера объектов базового класса. Рассмотрим пример.

```
vector<Shape> vs;
vector<Circle> vc:
vs = vc;// ошибка: требуется класс vector<Shape>
void f(vector<Shape>&);
                        // ошибка: требуется класс vector<Shape>
f(vc):
```

```
Но почему? "В конце концов, — говорите вы, — я могу конвертировать класс
     circle в класс shape!" Нет, не можете. Вы можете преобразовать указатель
Circle* в Shape* и ссылку Circle& в Shape&, но мы сознательно запретили при-
сваивать объекты класса Shape, поэтому вы не имеете права спрашивать, что про-
изойдет, если вы поместите объект класса circle с определенным радиусом в пе-
ременную типа shape, которая не имеет радиуса (см. раздел 14.2.4). Если бы
это произошло, - т.е. если бы мы разрешили такое присваивание, - то возникло
бы так называемое "усечение" ("slicing"), похожее на усечение целых чисел (см. раз-
дел 3.9.2).
```
Итак, попытаемся снова использовать указатели.

```
vector<Shape*> vps;
vector<Circle*> vpc;
vps = vpc;// ошибка: требуется класс vector<Shape*>
void f (vector<Shape*>&);
f(vpc);// ошибка: требуется класс vector<Shape*>
```
И вновь система типов сопротивляется. Почему? Рассмотрим, что может делать функция **f** ().

```
void f(vector<Shape*>& v)
₹
     v. push back(new Rectangle(Point(0,0), Point(100,100)));
\mathcal{E}
```
Очевидно, что мы можем записать указатель Rectangle\* в объект класса  $\overline{\textbf{x}}$ vector<Shape\*>. Однако, если бы этот объект класса vector<Shape\*> в каком-то месте программы рассматривался как объект класса vector<circle\*>, то мог бы возникнуть неприятный сюрприз. В частности, если бы компилятор пропустил пример, приведенный выше, то что указатель Rectangle\* делал в векторе vpc? Наследование — мощный и тонкий механизм, а шаблоны не расширяют его возможности неявно. Существуют способы использования шаблонов для выражения наследования, но эта тема выходит за рамки рассмотрения этой книги. Просто запомните, что выражение "D — это B" не означает: "С<D> — это С<B>" для произвольного шаблонного класса с. Мы должны ценить это обстоятельство как защиту против непреднамеренного нарушения типов. (Обратитесь также к разделу 25.4.4.)

# 19.3.4. Целые типы как шаблонные параметры

Очевидно, что параметризация классов с помощью типов является полезной. А что можно сказать о параметризации классов с помощью, например, целых чисел или строк? По существу, любой вид аргументов может оказаться полезным, но мы будем рассматривать только типы и целочисленные параметры. Другие виды параметров реже оказываются полезными, и поддержка языком C++ других видов параметров носит более сложный характер и требует обширных и глубоких знаний.

Рассмотрим пример наиболее распространенного использования целочисленного значения в качестве шаблонного аргумента: контейнер, количество элементов которого известно уже на этапе компиляции.

```
template<class T, int N> struct array {
    T elem[N]:
                               // хранит элементы в массиве -
    // члене класса, использует конструкторы по умолчанию,
    // деструктор и присваивание
    T& operator [] (int n); // \alphaоступ: возвращает ссылку
    const T& operator[] (int n) const;
    T* data() { return elem; \} // преобразование в тип T*
    const T^* data() const { return elem; }
    int size() const \{ return N; \}\} ;
```
Мы можем использовать класс аггау (см. также раздел 20.7) примерно так:

```
array<int, 256> gb; // 256 целых чисел
array<sub>c</sub> double, 6> ad = \{ 0.0, 1.1, 2.2, 3.3, 4.4, 5.5 \}; // инициализатор!
const int max = 1024;
void some fct(int n)
₹
     array<char, max> loc;
     array<char, n> oops; // ошибка: значение n компилятору
                            // неизвестно
     11 \cdot \cdot \cdotarray<char, max> loc2 = loc; // cosдаем резервную копию
     1/ . . .
     loc = loc2;// восстанавливаем
     1/...
<sup>1</sup>
```
Ясно, что класс **array** очень простой — более простой и менее мощный, чем класс vector, — так почему иногда следует использовать его, а не класс vector? Один из ответов: "эффективность". Размер объекта класса агтау известен на этапе компиляции, поэтому компилятор может выделить статическую память (для глобальных объектов, таких как ф) или память в стеке (для локальных объектов, таких как loc), а не свободную память. Проверяя выход за пределы диапазона, мы сравниваем константы (например, размер N). Для большинства программ это повышение эффективности незначительно, но если мы создаем важный компонент системы, например драйвер сети, то даже небольшая разница оказывается существенной. Что еще более важно, некоторые программы просто не могут использовать свободную память. Такие программы обычно работают во встроенных системах и/или в программах, для которых основным критерием является безопасность (подробно об этом речь пойдет в главе 25). В таких программах массив агтау имеет много преимуществ над классом vector без нарушения основного ограничения (запрета на использование свободной памяти).

Поставим противоположный вопрос: "Почему бы просто не использовать класс vector?", а не "Почему бы просто не использовать встроенные массивы?" Как было показано в разделе 18.5, массивы могут порождать ошибки: они не знают своего размера, они конвертируют указатели при малейшей возможности и неправильно копируются; в классе array, как и в классе vector, таких проблем нет. Рассмотрим пример.

```
double* p = ad;// ошибка: нет неявного преобразования
                       // в указатель
double* q = ad.data(); // OK: явное преобразование
template<class C> void printout (const С& с) // шаблонная функция
₹
     for (int i = 0; i<c.size(); ++i) cout << c[i] << '\n';
}
```
Эту функцию printout () можно вызвать как в классе array, так и в классе vector

```
printout(ad):// вызов из класса array
vector <int> vi;
11 \ldots// вызов из класса vector
printout(vi);
```
Это простой пример обобщенного программирования, демонстрирующий доступ к данным. Он работает благодаря тому, что как для класса агтау, так и для класса vector используется один и тот же интерфейс (функции size () и операция индексирования). Более подробно этот стиль будет рассмотрен в главах 20 и 21.

# 19.3.5. Вывод шаблонных аргументов

Создавая объект конкретного класса на основе шаблонного класса, мы указываем шаблонные аргументы. Рассмотрим пример.

```
array<char, 1024> buf; // для массива buf параметр T - char, a N == 1024
array<double, 10> b2; // для массива b2 параметр T - double, a N == 10
    Для шаблонной функции компилятор обычно выводит шаблонные аргументы
    из аргументов функций. Рассмотрим пример.
template<class T, int N> void fill(array<T,N>& b, const T& val)
₹
      for (int i = 0; i<N; ++i) b[i] = val;
}
void f()fill (buf, 'x'); // для функции fill () параметр T - char,
                       // a N == 1024,
                       // потому что аргументом является объект buf
      fill(b2,0.0);// для функции fill() параметр T - double,
                       // a N == 10,
                       // потому что аргументом является объект b2
```
ł

С формальной точки зрения вызов fill (buf, 'x') является сокращенной формой записи fill<char, 1024> (buf, 'x'), a fill (b2, 0) — сокращение вызова fill<double, 10> (b2, 0), но, к счастью, мы не всегда обязаны быть такими конкретными. Компилятор сам извлекает эту информацию за нас.

# 19.3.6. Обобщение класса vector

Когда мы создавали обобщенный класс vector на основе класса "vector элементов типа double" и вывели шаблон "vector элементов типа т", мы не проверяли определения функций push back(), resize() и reserve(). Теперь мы обязаны это сделать, поскольку в разделах 19.2.2 и 19.2.3 эти функции были определены на основе предположений, которые были справедливы для типа double, но не выполняются для всех типов, которые мы хотели бы использовать как тип элементов вектора.

- Как запрограммировать класс vector<X>, если тип **x** не имеет значения по умолчанию?
- Как гарантировать, что элементы вектора будут уничтожены в конце работы  $c$  ним?

Должны ли мы вообще решать эти проблемы? Мы могли бы заявить: "Не создавайте векторы для типов, не имеющих значений по умолчанию" или "Не используйте векторы для типов, деструкторы которых могут вызвать проблемы". Для конструкции, предназначенной для общего использования, такие ограничения довольно обременительны и создают впечатление, что разработчик не понял задачи или не думал о пользователях. Довольно часто такие подозрения оказываются правильными, но разработчики стандартной библиотеки к этой категории не относятся. Для того чтобы повторить стандартный класс vector, мы должны устранить две указанные выше проблемы.

Мы можем работать с типами, не имеющими значений по умолчанию, предоставив пользователю возможность задавать это значение самостоятельно.

### template<class T> void vector<T>::resize(int newsize, T def = T());

Иначе говоря, используйте в качестве значения по молчанию объект, созданный конструктором т(), если пользователь не указал иначе. Рассмотрим пример.

```
vector<double> v1:
v1.resize(100);
                 // добавляем 100 копий объекта double(), т.е. 0.0
v1.resize(200, 0.0); // добавляем 200 копий числа 0.0 - упоминание
                     // излишне
v1.resize(300, 1.0); // добавляем 300 копий числа 1.0
struct No default \{No default (int); // единственный конструктор класса No default
1/ . . .
\}vector<No default> v2(10);
                               // ошибка: попытка создать 10
                               // No default()
vector<No default> v3;
v3.resize(100, No default(2)); // добавляем 100 копий объектов
                               // No default(2)v3.resize(200);// ошибка: попытка создать 200
                               // No default()
```
Проблему, связанную с деструктором, устранить труднее. По существу, мы оказались в действительно трудной ситуации: в структуре данных часть данных проинициализирована, а часть — нет. До сих пор мы старались избегать неинициализированных данных и ошибок, которые ими порождаются. Теперь, как разработчики класса vector, мы столкнулись с проблемой, которой раньше, как пользователи класса vector, не имели.

Во-первых, мы должны найти способ для получения неинициализированной памяти и манипулирования ею. К счастью, стандартная библиотека содержит класс allocator, распределяющий неинициализированную память. Слегка упрощенный вариант приведен ниже.

```
template<class T> class allocator {
public:
     1/ . . .
    T* allocate(int n): // выделяет память для n объектов типа T
    void deallocate (T^* p, int n); // ocbox \text{E}// объектами типа Т, начиная с адреса р
    void construct (T* p, const T& v) ; // COSAaeT OUTERT TMITA T
                                     // со значением у по адресу р
    void destroy (T^* p); // уничтожает объект Т по адресу р
},
```
Если вам нужна полная информация по этому вопросу, обратитесь к книге The  $C++$  Programming Language или к стандарту языка  $C++$  (см. описание заголовка руются четыре фундаментальных операции, позволяющих выполнять следующие лействия:

- Выделение памяти, достаточной для хранения объекта типа т без инициализании
- Создание объекта типа т в неинициализированной памяти.
- Уничтожение объекта типа т и возвращение памяти в неинициализированное состояние.
- Освобождение неинициализированной памяти, достаточной для хранения объекта типа т без инициализации.

Не удивительно, что класс allocator - то, что нужно для реализации функции vector<T>:: reserve(). Начнем с того, что включим в класс vector параметр класса allocator.

```
template<class T, class A = allocator<T> > class vector {
    A alloc: // используем объект класса allocator для работы
              // с памятью, выделяемой для элементов
     11 \ldots\}
```
Кроме распределителя памяти, используемого вместо оператора new, остальная часть описания класса vector не отличается от прежнего. Как пользователи класса vector, мы можем игнорировать распределители памяти, пока сами не захотим, чтобы класс vector управлял памятью, выделенной для его элементов, нестандартным образом. Как разработчики класса vector и как студенты, пытающиеся понять фундаментальные проблемы и освоить основные технологии программирования,

мы должны понимать, как вектор работает с неинициализированной памятью, и предоставить пользователям правильно сконструированные объекты. Единственный код, который следует изменить, - это функции-члены класса vector, непосредственно работающие с памятью, например функция vector < $T$ >: : reserve().

```
template<class T, class A>
void vector<T, A>:: reserve(int newalloc)
₹
                                   // размер не уменьшается
     if (newalloc<=space) return;
     T^* p = alloc.allocate (newalloc); // выделяем новую память
     for (int i=0; i<sz; ++i) alloc.construct(\&p[i],\text{elem}[i]);
     // копируем
     for (int i=0; i<sz; ++i) alloc.destroy(&elem[i]); // уничтожаем
     alloc.deallocate (elem, space) ; // освобождаем старую память
     elem = p;space = newalloc;ł
```
Мы перемещаем элемент в новый участок памяти, создавая копию в неинициализированной памяти, а затем уничтожая оригинал. Здесь нельзя использовать присваивание, потому что для таких типов, как string, присваивание подразумевает, что целевая область памяти уже проинициализирована.

Имея функции reserve(), vector<T,A>::push back(), можно без труда написать следующий код.

```
template<class T, class A>
void vector<T, A>:: push back(const T& val)
₹
     if (space==0) reserve(8); // начинаем с памяти для 8 элементов
     else if (sz==space) reserve(2*space); // выделяем больше памяти
                                           // добавляем в конец
     alloc.construct(&elem[sz], val);
                                           // значение val
                                           // увеличиваем размер
     + + sz:ł
```
Аналогично можно написать функцию vector < $\mathbf{r}$ , A>:: resize().

```
template<class T, class A>
void vector<T, A>:: resize(int newsize, T val = T())
₹
    reserve(newsize);for (int i=sz; i<newsize; ++i) alloc.construct(&elem[i],val);
    // создаем
    for (int i = newsize; i < sz; ++i) alloc.destroy(&elem[i]);
    // уничтожаем
   sz = newsize;ł
```
Обратите внимание на то, что, поскольку некоторые типы не имеют конструкторов по умолчанию, мы снова предоставили возможность задавать начальное значение для новых элементов.

Другое новшество — деструктор избыточных элементов при уменьшении вектора. Представьте себе деструктор, превращающий объект определенного типа в простой набор ячеек памяти.

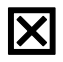

"Непринужденное обрашение с распределителями памяти" — это довольно сложное и хитроумное искусство. Не старайтесь злоупотреблять им, пока не почувствуете, что стали экспертом.

# 19.4. Проверка диапазона и исключения

Мы проанализировали текущее состояние нашего класса vector и обнаружили (с ужасом?), что в нем не предусмотрена проверка выхода за пределы допустимого диапазона. Реализация оператора **operator** [] не вызывает затруднений.

```
template<class T, class A> T& vector<T,A>::operator[](int n)
₹
     return elem[n];
<sup>1</sup>
```
Рассмотрим следующий пример:

```
vector<int> v(100);
v[-200] = v[200]; // \circ \check{\pi}!
int i;
cin>>i;
v[i] = 999;// повреждение произвольной ячейки памяти
```
Этот код компилируется и выполняется, обращаясь к памяти, не принадлежащей нашему объекту класса vector. Это может создать большие неприятности! В реальной программе такой код неприемлем. Попробуем улучшить наш класс vector, чтобы решить эту проблему. Простейший способ - добавить в класс операцию проверки доступа с именем at ().

```
struct out of range \{ / * : : : * / }; / KJACC, COOO MANUM OO OMMOKAX,
// связанных с выходом за пределы допустимого диапазона
template<class T, class A = allocator<T> > class vector {
     1/ . . .
     T& at(int n);// доступ с проверкой
     const T& at (int n) const; // доступ с проверкой
     T& operator[] (int n);
                                       // доступ без проверки
     const T& operator [] (int n) const; // доступ без проверки
     11 \ldots},
template<class T, class A > T& vector<T, A>::at(int n)
₹
     if (n<0 | sz<=n) throw out of range();
     return elem[n];
}
```

```
template<class T, class A > T& vector<T,A>::operator[] (int n)
                                                             // как прежде
₹
     return elem[n]:
<sup>1</sup>
```
Итак, мы можем написать следующую функцию:

```
void print some (vector<int>& v)
     int i = -1;
     \sin \gg i;while(i!= -1) try {
            cout << "v[" << i << "]==" << v.at(i) << "\n";
     J.
     catch(out of range) {
            cout << "неправильный индекс: " << i << "\n";
     ł
<sup>1</sup>
```
Здесь мы используем функцию **at** (), чтобы обеспечить доступ к элементам с проверкой выхода за пределы допустимого диапазона, и генерируем исключение out of range, если обнаруживаем недопустимое обращение к элементу вектора.

Основная идея заключается в использовании операции индексирования [ ], если нам известно, что индекс правильный, и функции at (), если возможен выход за пределы допустимого диапазона.

# 19.4.1. Примечание: вопросы проектирования

**1** Итак, все хорошо, но почему бы нам не включить проверку выхода за пределы допустимого диапазона в функцию operator [] ()? Тем не менее, как показано выше, стандартный класс vector содержит отдельную функцию at () с проверкой доступа и функцию operator [] () без проверки. Попробуем обосновать это решение. Оно основывается на четырех аргументах.

- 1. Совместимость. Люди использовали индексирование без проверки выхода за пределы допустимого диапазона задолго до того, как в языке C++ появились исключения.
- 2. Эффективность. Можно создать оператор с проверкой выхода за пределы допустимого диапазона на основе оптимально эффективного оператора индексирования без такой проверки, но невозможно создать оператор индексирования без проверки выхода за пределы допустимого диапазона, обладающий оптимальным быстродействием, на основе оператора доступа, выполняющего такую проверку.
- 3. Ограничения. В некоторых средах исключения не допускаются.
- 4. Необязательная проверка. На самом деле стандарт не утверждает, что вы не можете проверить диапазон в классе vector, поэтому, если хотите выполнить проверку, можете ее реализовать.

### 19.4.1.1. Совместимость

Люди очень не любят переделывать старый код. Например, если вы написали миллионы строк кода, то было бы очень дорого переделывать его полностью, чтобы корректно использовать исключения. Мы могли бы сказать, что после такой переделки код станет лучше, но не станем этого делать, поскольку не одобряем излишние затраты времени и денег. Более того, люди, занимающиеся сопровождением существующего кода, обычно утверждают, что в принципе код без проверки небезопасен, но их конкретная программа была протестирована и используется уже многие годы, так что в ней уже выявлены все ошибки. К этим аргументам можно относиться скептически, но в каждом конкретном случае следует принимать взвешенное решение. Естественно, нет никаких программ, которые использовали стандартный класс vector до того, как он появился в языке C++, но существуют миллионы строк кола, в которых используются очень похожие классы, но без исключений. Большинство этих программ впоследствии было переделано с учетом стандарта.

### 19.4.1.2. Эффективность

Да, проверка выхода за пределы диапазона в экстремальных случаях, таких как буферы сетевых интерфейсов и матрицы в высокопроизводительных научных вычислениях, может оказаться слишком сложной. Однако стоимость проверки выхода за пределы допустимого диапазона редко учитывается при обычных вычислениях, которые выполняются в большинстве случаев. Таким образом, мы рекомендуем при малейшей возможности использовать проверку выхода за пределы допустимого лиапазона в классе vector.

### 19.4.1.3. Ограничения

В этом пункте, как и в предыдущем, аргументы нельзя считать универсальными. Несмотря на то что они разделяются практически всеми программистами и не могут быть просто отброшены, если вы начинаете писать новую программу в среде, не связанной с вычислениями в реальном времени (см. раздел 25.2.1), то используйте обработку ошибок с помощью исключений и векторы с проверкой выхода за пределы допустимого диапазона.

### 19.4.1.4. Необязательная проверка

Стандарт ISO C++ утверждает, что выход за пределы допустимого диапазона вектора не имеет гарантированной семантики, поэтому его следует избегать. В соответствии со стандартом при попытке выхода за пределы допустимого диапазона следует генерировать исключение. Следовательно, если вы хотите, чтобы класс vector генерировал исключения и не создавал проблем, связанных с первыми тремя аргументами, в конкретном приложении следует использовать класс vector с проверкой выхода за пределы допустимого диапазона. Именно этого принципа мы придерживаемся в нашей книге.

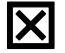

Короче говоря, реальная программа может оказаться сложнее, чем хотелось бы, но всегда есть возможность скопировать готовые решения.

### 19.4.2. Признание: макрос

Как и наш класс vector, большинство реализаций стандартного класса vector не гарантирует проверку выхода за пределы допустимого диапазона с помощью оператора индексирования ([1]), а вместо этого содержит функцию at (), выполняющую такую проверку. В каком же месте нашей программы возникают исключения  $std:$  ot range? По существу, мы выбрали вариант 4 из раздела 19.4.1: реализация класса vector не обязана проверять выход за пределы допустимого диапазона с помощью оператора [ ], но ей не запрещено делать это иным способом, и мы решили воспользоваться этой возможностью. Однако в нашей отладочной версии под названием vector, разрабатывая код, мы реализовали проверку в операторе [1. Это позволяет сократить время отладки за счет небольшой потери производительности программы.

```
struct Range error : out of range { // подробное сообщение
// о выходе за пределы допустимого диапазона
       int index;
       Range error(int i) :out of range("Range error"), index(i)
       ₹
            ÷.
};
template<class T> struct Vector : public std::vector<T> {
       typedef typename std::vector<T>::size type size type;
       Vector() \{ \}explicit Vector(size type n) : std:: vector<T>(n) \{\}Vector(size type n, const T& v) : std:: vector<T>(n,v) \{\}T& operator[] (size type int i) // rather than return at(i);
       ₹
             if (i < 0 \mid \text{this} \rightarrow size() \le i) throw Range error(i);
             return std::vector<T>::operator[](i);
       ł
       const T& operator[] (size type int i) const
       ₹
             if (i < 0 | \theta) | this->size() <= i) throw Range error(i);
             return std::vector<T>::operator[](i);
       }
};
```
Мы используем класс капде еггог, чтобы облегчить отладку операции индексирования. Оператор typedef вводит удобный синоним, который подробно описан в разделе 20.5.

Класс vector очень простой, возможно, слишком простой, но он полезен для отладки нетривиальных программ. В качестве альтернативы нам пришлось бы использовать реализацию стандартного класса vector, предусматривающую систематическую проверку, - возможно, именно это нам и следовало сделать; у нас нет информации, насколько строгой является проверка, предусмотренная вашим компилятором и библиотекой (поскольку это выходит за рамки стандарта).

X

В заголовке std lib facilities. h мы используем ужасный трюк (макроподстановку), указывая, что слово vector означает Vector.

// отвратительный макрос, чтобы получить вектор .<br>// с проверкой выхода за пределы допустимого диапазона #define vector Vector

Это значит, что там, где вы написали слово vector, компилятор увидит слово vector. Этот трюк ужасен тем, что вы видите не тот код, который видит компилятор. В реальных программах макросы являются источником довольно большого количества запутанных ошибок (разделы 27.8 и А.17).

Мы сделали то же самое, чтобы реализовать проверку выхода за пределы допустимого диапазона для класса string.

К сожалению, не существует стандартного, переносимого и ясного способа реализовать проверку выхода за пределы допустимого диапазона с помощью операции [] в классе vector [ ]. Однако эту проверку в классах vector и string можно реализовать намного точнее и полнее. Хотя обычно это связано с заменой реализации стандартной библиотеки, уточнением опций инсталляции или с вмешательством в код стандартной библиотеки. Ни одна из этих возможностей неприемлема для новичков, приступающих к программированию, поэтому мы использовали класс string  $^{13}$  FJJaBbI 2.

# 19.5. Ресурсы и исключения

Таким образом, объект класса vector может генерировать исключения, и мы рекомендуем, чтобы, если функция не может выполнить требуемое действие, она генерировала исключение и передавала сообщение в вызывающий модуль (см. главу 5). Теперь настало время подумать, как написать код, обрабатывающий исключения, сгенерированные операторами класса vector и другими функциями. Наивный ответ -"для перехвата исключения используйте блок try, пишите сообщение об ошибке, а затем прекращайте выполнение программы" — слишком прост для большинства нетривиальных систем.

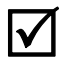

Один из фундаментальных принципов программирования заключается в том, что, если мы запрашиваем ресурс, то должны - явно или неявно - вернуть его системе. Перечислим ресурсы системы.

- 
- Блокировки (locks).
- Дескрипторы файлов (file handles).
- Дескрипторы потоков (thread handles).
- Сокеты (sockets).
- $\bullet$  Okha (windows).

По существу, ресурс - это нечто, что можно получить и необходимо вернуть (освободить) самостоятельно или по требованию менеджера ресурса. Простейшим примером ресурса является свободная память, которую мы занимаем, используя оператор пем. и возвращаем с помощью оператора delete. Рассмотрим пример.

```
void suspicious (int s, int x)
₹
     int* p = new int[s]; // занимаем память
     1/ . . .
     delete[] p;
                           // освобождаем память
ł
```
Как мы видели в разделе 17.4.6, следует помнить о необходимости освободить память, что не всегда просто выполнить. Исключения еще больше усугубляют ситуацию, и в результате из-за невежества или небрежности может возникнуть утечка ресурсов. В качестве примера рассмотрим функцию suspicious (), которая использует оператор пем явным образом и присваивает результирующий указатель на локальную переменную, создавая очень опасную ситуацию.

### 19.5.1. Потенциальные проблемы управления ресурсами

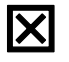

Рассмотрим одну из опасностей, таящуюся в следующем, казалось бы, безвредном присваивании указателей:

### int\*  $p = new int[s]$ ; // занимаем память

Она заключается в трудности проверки того, что данному оператору new соответствует оператор delete. В функции suspicious () есть инструкция delete  $[]$  p. которая могла бы освободить память, но представим себе несколько причин, по которым это может и не произойти. Какие инструкции можно было бы вставить в часть, отмеченную многоточием, ..., чтобы вызвать утечку памяти? Примеры, которые мы подобрали для иллюстрации возникающих проблем, должны натолкнуть вас на размышления и вызвать подозрения относительно такого кода. Кроме того, благодаря этим примерам вы оцените простоту и мощь альтернативного решения.

Возможно, указатель р больше не ссылается на объект, который мы хотим уничтожить с помощью оператора delete.

```
void suspicious (int s, int x)
₹
     int* p = new int[s]; // занимаем память
     1/ . . .
     if (x) p = q; // устанавливаем указатель р на другой объект
     11 \cdot \cdot \cdotdelete[] p;
                      // освобождаем память
ł
```
Мы включили в программу инструкцию if (x), чтобы гарантировать, что вы не будете знать заранее, изменилось ли значение указателя р или нет. Возможно, программа никогда не выполнит оператор delete.

```
void suspicious (int s, int x)
₹
     \text{int*} p = new \text{int[s]}; // занимаем память
     11 \ldotsif (x) return;
     11 \cdot \cdot \cdot<sup>1</sup>
```
Возможно, программа никогда не выполнит оператор delete, потому что сгенерирует исключение.

```
void suspicious (int s, int x)
₹
      \text{int*} p = new \text{int[s]}; // занимаем память
      vectorsints, v:11 \cdot \cdot \cdotif (x) p[x] = v \cdot at(x);11 \cdot \cdot \cdotdelete[] p; // освобождаем память
<sup>}</sup>
```
Последняя возможность беспокоит нас больше всего. Когда люди впервые сталкиваются с такой проблемой, они считают, что она связана с исключениями, а не с управлением ресурсами. Не понимая истинных причин проблемы, они пытаются перехватывать исключения.

```
void suspicious (int s, int x) // плохой код
₹
      \texttt{int*} \ \mathbf{p} = \texttt{new int[s]}; // занимаем память
     vector<int> v:
      1/ \ldots \ldotstry \{if (x) p[x] = v \cdot at(x);
      1/ . .
      \} catch (...) \{ // перехватываем все исключения
            delete[] p; // освобождаем память
            throw;
                         // генерируем исключение повторно
      <sup>}</sup>
      1/ . . .
      delete[] p; // OCBOOO0XJAEM TAMATD<sup>1</sup>
```
Этот код решает проблему за счет дополнительных инструкций и дублирования кода, освобождающего ресурсы (в данном случае инструкции delete [] p;). Иначе говоря, это некрасивое решение; что еще хуже — его сложно обобщить. Представим, что мы задействовали несколько ресурсов.

```
void suspicious (vector<int>& v, int s)
₹
     int* p = new int[s];vector<int>v1;
```

```
11 \cdot \cdot \cdot\text{int}^* \alpha = new int[s];
       vector<double> v2;
       1/ \ldots \ldotsdelete[] p;
       delete[] q;
J
```
Обратите внимание на то, что, если оператор пем не сможет выделить свободную память, он сгенерирует стандартное исключение bad alloc. Прием try ... catch в этом примере также успешно работает, но нам потребуется несколько блоков try, и код станет повторяющимся и ужасным. Мы не любим повторяющиеся и запутанные программы, потому что повторяющийся код сложно сопровождать, а запутанный код не только сложно сопровождать, но и вообще трудно понять.

## **У ПОПРОБУЙТЕ**

Добавьте блоки try в последний пример и убедитесь, что все ресурсы будут правильно освобождаться при любых исключениях.

# 19.5.2. Получение ресурсов - это инициализация

К счастью, нам не обязательно копировать инструкции try . . . catch, чтобы предотвратить утечку ресурсов. Рассмотрим следующий пример:

```
void f(vector<int>& v, int s)
₹
      vector<int> p(s);
      vector<int> q(s);
      11 \cdot \cdot \cdot<sup>1</sup>
```
Это уже лучше. Что еще более важно, это очевидно лучше. Ресурс (в данном случае свободная память) занимается конструктором и освобождается соответствующим деструктором. Теперь мы действительно решили нашу конкретную задачу, связанную с исключениями. Это решение носит универсальный характер; его можно применить ко всем видам ресурсов: конструктор получает ресурсы для объекта, который ими управляет, а соответствующий деструктор их возвращает. Такой подход лучше всего зарекомендовал себя при работе с блокировками баз данных (database locks), *сокетами* (sockets) и буферами ввода-вывода (I/O buffers) (эту работу делают объекты класса iostream). Соответствующий принцип обычно формулируется довольно неуклюже: "Получение ресурса есть инициализация" ("Resource Acquisition Is Initialization" — RAII).

Рассмотрим предыдущий пример. Как только мы выйдем из функции f (), будут вызваны деструкторы векторов р и q: поскольку переменные р и q не являются указателями, мы не можем присвоить им новые значения, инструкция return не может предотвратить вызов деструкторов и никакие исключения не генерируются.

Это универсальное правило: когда поток управления покидает область видимости, вызываются деструкторы для каждого полностью созданного объекта и активизированного подобъекта. Объект считается полностью созданным, если его конструктор закончил свою работу. Исслелование всех слелствий, вытекающих из этих лвух утверждений, может вызвать головную боль. Будем считать просто, что конструкторы и деструкторы вызываются, когда надо и где надо.

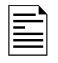

В частности, если хотите выделить в области видимости свободную память переменного размера, мы рекомендуем использовать класс vector, а не "голые" операторы new и delete.

# 19.5.3. Гарантии

Что делать, если вектор невозможно ограничить только одной областью (или подобластью) видимости? Рассмотрим пример.

```
vector<int>* make vec()
                                        // создает заполненный вектор
₹
    vector<int>* p = new vector<int>; // ВЫДЕЛЯЕМ СВОбОДНУЮ ПАМЯТЬ
    // . . . заполняем вектор данными;
    // возможна генерация исключения . . .
    return p;
<sup>1</sup>
```
Это довольно распространенный пример: мы вызываем функцию, чтобы создать сложную структуру данных, и возвращаем эту структуру как результат. Однако, если при заполнении вектора возникнет исключение, функция make vec () потеряет этот объект класса vector. Кроме того, если функция успешно завершит работу, то кто-то будет должен удалить объект, возвращенный функцией make vec () (см. раздел 17.4.6).

Для того чтобы сгенерировать исключение, мы можем добавить блок try.

```
vector<int>* make vec()
                                        // создает заполненный вектор
ſ
     vector<int>* p = new vector<int>; // выделяет свободную память
     try \{// . . . заполняем вектор данными;
     // возможна генерация исключения . . .
     return p;
     ₹.
     catch \left( \ldots \right) {
          delete p_i / локальная очистка
                   // повторно генерируем исключение,
          throw;
                    // чтобы вызывающая
                    // функция отреагировала на то, что функция
                    // make vec() не сделала то, что требовалось
     ł
```
Функция make vec () иллюстрирует очень распространенный стиль обработки ошибок: программа пытается выполнить свое задание, а если не может, то освобождает все локальные ресурсы (в данном случае свободную память, занятую объектом класса vector) и сообщает об этом, генерируя исключение. В данном случае исключение генерируется другой функцией ((vector::at()); функция make vec () просто повторяет генерирование с помощью оператора throw; Это простой и эффективный способ обработки ошибок, который можно применять систематически

- Базовая гарантия. Цель кода try . . . catch состоит в том, чтобы гарантировать, что функция make vec () либо завершит работу успешно, либо сгенерирует исключение без утечки ресурсов. Это часто называют базовой гарантией (basic guarantee). Весь код, являющийся частью программы, которая восстанавливает свою работу после генерирования исключения, должна поддерживать базовую гарантию.
- Жесткая гарантия. Если кроме базовой гарантии, функция также гарантирует, что все наблюдаемые значения (т.е. все значения, не являющиеся локальными по отношению к этой функции) после отказа восстанавливают свои предыдущие значения, то говорят, что такая функция дает жесткую гарантию (strong guarantee). Жесткая гарантия — это идеал для функции: либо функция будет выполнена так, как ожидалось, либо ничего не произойдет, кроме генерирования исключения, означающего отказ.
- Гарантия отсутствия исключений (no-throw guarantee). Если бы мы не могли выполнять простые операции без какого бы то ни было риска сбоя и без генерирования исключений, то не могли бы написать код, соответствующий условиям базовой и жесткой гарантии. К счастью, практически все встроенные средства языка C++ поддерживают гарантию отсутствия исключений: они просто не могут их генерировать. Для того чтобы избежать генерирования исключений, просто не выполняйте оператор throw, new и не применяйте оператор dynamic cast к ссылочным типам (раздел А.5.7).

Для анализа правильности программы наиболее полезными являются базовая и жесткая гарантии. Принцип RAII играет существенную роль для реализации простого и эффективного кода, написанного в соответствии с этими идеями. Более подробную информацию можно найти в приложении Д книги Язык программирования  $C++$ .

Естественно, всегда следует избегать неопределенных (и обычно опасных) операций, таких как разыменования нулевого указателя, деление на нуль и выход за пределы допустимого диапазона. Перехват исключений не отменяет фундаментальные правила языка.

# 19.5.4. Класс auto ptr

Итак, функции, такие как make vec (), подчиняются основным правилам корректного управления ресурсами с использованием исключений. Это обеспечивает выполнение базовой гарантии, которую должны давать все правильные функции при восстановлении работы программы после генерирования исключений. Если не произойдет чего-либо катастрофического с нелокальными данными в той части программы, которая ответственна за заполнение вектора данными, то можно даже утверждать, что такие функции дают жесткую гарантию. Однако этот блок try . . . catch по-прежнему выглялит ужасно. Решение очевилно: нужно как-то применить принцип RAII; иначе говоря, необходимо предусмотреть объект, который будет владеть объектом класса vector<int> и сможет его удалить, если возникнет исключение. В заголовке «memory» стандартной библиотеки содержится класс auto ptr, предназначенный именно для этого.

```
vector<int>* make vec() // создает заполненный вектор
₹
    auto ptr< vector<int> > p(new vector<int>); // BEII@JA@T CBOOOIHVE
                                                // память
    // . . . заполняем вектор данными;
    // возможна генерация исключения . . .
    return p.release(); // возвращаем указатель,
                        // которым владеет объект р
Y
```
Объект класса auto ptr просто владеет указателем в функции. Он немедленно инициализируется указателем, созданным с помощью оператора new. Теперь мы можем применять к объектам класса auto ptr операторы  $\rightarrow$  и \* как к обычному указателю (например, p-> at (2) ИЛИ (\*p) .at (2)), так что объект класса auto ptr можно считать разновидностью указателя. Однако не спешите копировать класс auto ptr, не прочитав соответствующей документации; семантика этого класса отличается от семантики любого типа, который мы до сих пор встречали. Функция release () вынуждает объект класса auto ptr вернуть обычный указатель обратно, так что мы можем вернуть этот указатель, а объект класса auto ptr не сможет уничтожить объект, на который установлен возвращаемый указатель. Если вам не терпится использовать класс auto ptr в более интересных ситуациях (например, скопировать его объект), постарайтесь преодолеть соблазн. Класс auto ptr предназначен для того, чтобы владеть указателем и гарантировать уничтожение объекта при выходе из области видимости. Иное использование этого класса требует незаурядного мастерства. Класс auto ptr представляет собой очень специализированное средство, обеспечивающее простую и эффективную реализацию таких функций, как make vec (). В частности, класс auto ptr позволяет нам повторить наш совет: с подозрением относитесь к явному использованию блоков try; большинство из них вполне можно заменить, используя одно из применений принципа RAII.

### 19.5.5. Принцип RAII для класса vector

Даже использование интеллектуальных указателей, таких как auto ptr, может показаться недостаточно безопасным. Как убедиться, что мы выявили все указатели, требующие защиты? Как убедиться, что мы освободили все указатели, которые не лолжны были уничтожаться в конце области вилимости? Рассмотрим функцию гевегуе () из раздела  $19.3.5$ .

```
template<class T, class A>
void vector<T, A>:: reserve(int newalloc)
₹
     if (newalloc <= space) return; // размер никогда не уменьшается
     T^* p = alloc.allocate (newalloc) ; // выделяем новую память
     for (int i=0; i<sz; ++i) alloc.construct(\&p[i],\text{elem}[i]);
            // копируем
     for (int i=0; i<sz; ++i) alloc.destroy(&elem[i]); // yничтожаем
     alloc.deallocate (elem, space) ; // освобождаем старую память
     elem = p;space = newalloc;ł
```
Обратите внимание на то, что операция копирования старого элемента alloc.construct(&p[i], elem[i]) может генерировать исключение. Следовательно, указатель р — это пример проблемы, о которой мы предупреждали в разделе 19.5.1. Ой! Можно было бы применить класс auto ptr. А еще лучше - вернуться назад и понять, что память для вектора - это ресурс; иначе говоря, мы можем определить класс vector base для выражения фундаментальной концепции, которую используем все время. Эта концепция изображена на следующем рисунке, содержащем три элемента, определяющих использование памяти, предназначенной для вектора:

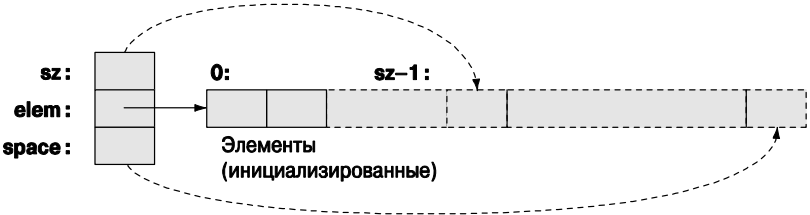

Добавив для полноты картины распределитель памяти, получим следующий код:

```
template<class T, class A>
struct vector base {
               // распределитель памяти
   A alloc;
               // начало распределения
   T^* elem;
               // количество элементов
    int sz;
    int space; // размер выделенной памяти
   vector base(const A& a, int n)
        : alloc(a), elem(a.allocate(n)), sz(n), space(n) { }
    ~vector base() { alloc.deallocate(elem, space); }
};
```
Обратите внимание на то, что класс vector base работает с памятью, а не с типизированными объектами. Нашу реализацию класса vector можно использовать для владения объектом, имеющим желаемый тип элемента. По существу, класс vector - это просто удобный интерфейс для класса vector base.

```
template < class T, class A = allocator<T> >
class vector : private vector base<T, A> {
public:
     11 \cdot \cdot \cdot\};
```
Теперь можно переписать функцию reserve (), сделав ее более простой и правильной.

```
template<class T, class A>
void vector<T, A>:: reserve(int newalloc)
₹
   if (newalloc <= space) return; // размер никогда не уменьшается
   vector base<T, A> b(alloc, newalloc); // выделяем новую память
   for (int i=0; i<sz; ++i)alloc.construct(&b.elem[i], elem[i]); // KONMPYEM
   for (int i=0; i<sz; ++i)alloc.destroy(&elem[i]);// освобождаем память
   swap< vector_base<T, A> > (*this, b) ; // меняем представления
                                       // местами
ł
```
При выходе из функции reserve () старая память автоматически освобождается деструктором класса vector base, даже если выход был вызван операцией копирования, сгенерировавшей исключение. Функция swap () является стандартным библиотечным алгоритмом (из заголовка <algorithm>), меняющим два объекта местами. Мы использовали алгоритм swap< vector base< $T$ ,  $A$ > > (\*this, b), а не более простую функцию swap (\*this, b), поскольку объекты \*this и b имеют разные типы (vector и vector base соответственно), поэтому должны явно указать, какую специализацию алгоритма swap следует выполнить.

# **У ПОПРОБУЙТЕ**

Модифицируйте функцию reserve, чтобы она использовала класс auto ptr. Помните о необходимости освободить память перед возвратом из функции. Сравните это решение с классом vector base. Выясните, какое из них лучше и какое легче реализовать.

# Задание

- 1. Определите класс template<class  $T$ > struct S { T val; };.
- 2. Добавьте конструктор, чтобы можно было инициализировать его типом т.
- 3. Определите переменные типов s<int>, s<char>, s<double>, s<string> и S< vector<int> >; инициализируйте их значениями по своему выбору.
- 4. Прочитайте эти значения и выведите их на экран.
- 5. Добавьте шаблонную функцию get (), возвращающую ссылку на значение val.
- 6. Разместите функцию get () за пределами класса.
- 7. Разместите значение val в закрытом разделе.
- 8. Выполните п. 4, используя функцию get ().
- 9. Добавьте шаблонную функцию set (), чтобы можно было изменить значение val.
- 10. Замените функции get () и set () оператором operator [ ] ().
- 11. Напишите константную и неконстантную версии оператора operator [] ().
- 12. Определите функцию template<class T> read val (T& v), выполняющую ввод данных из потока сіп в переменную v.
- 13. Используйте функцию read val (), чтобы считать данные в каждую из переменных, перечисленных в п. 3, за исключением переменной s< vector<int> >.
- 14. Бонус: определите класс template<class T> istream& operator<< (istream&, vector<T>&) так, чтобы функция read val () также обрабатывала переменную S< vector<int> >. Не забудьте выполнить тестирование после каждого этапа.

# Контрольные вопросы

- 1. Зачем нужно изменять размер вектора?
- 2. Зачем нужны разные векторы с разными типами элементов?
- 3. Почему мы раз и навсегда не резервируем большой объем памяти для векторов?
- 4. Сколько зарезервированной памяти мы выделяем для нового вектора?
- 5. Зачем копировать элементы вектора в новую память?
- 6. Какие операции класса vector могут изменять размер вектора после его создания?
- 7. Чему равен объект класса vector после копирования?
- 8. Какие две операции определяют копию вектора?
- 9. Какой смысл имеет копирование объектов класса по умолчанию?
- 10. Что такое шаблон?
- 11. Назовите два самых полезных вида шаблонных аргументов?
- 12. Что такое обобщенное программирование?
- 13. Чем обобщенное программирование отличается от объектно-ориентированного программирования?
- 14. Чем класс аггау отличается от класса vector?
- 15. Чем класс аггау отличается от массива встроенного типа?
- 16. Чем функция resize () отличается от функции reserve ()?
- 17. Что такое ресурс? Дайте определение и приведите примеры.
- 18. Что такое утечка ресурсов?
- 19. Что такое принцип RAII? Какие проблемы он решает?
- 20. Для чего предназначен класс auto ptr?

# Термины

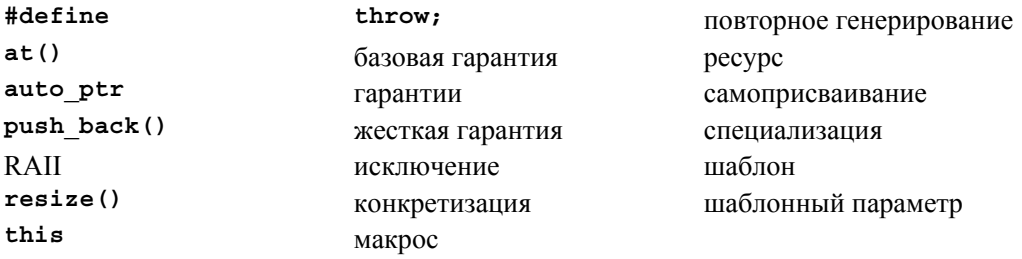

# **Упражнения**

В каждом из упражнений создайте и проверьте (с выводом на печать) набор объектов определенных классов и продемонстрируйте, что ваш проект и реализация действительно работают так, как вы ожидали. Там где задействованы исключения, может потребоваться тщательное обдумывание мест, где могут появиться ошибки.

- 1. Напишите шаблонную функцию, складывающую векторы элементов любых типов, допускающих сложение.
- 2. Напишите шаблонную функцию, получающую в качестве аргументов объекты THIIOB vector<T> vt и vector<U> vu и возвращающую сумму всех выражений vt[i]\*vu[i].
- 3. Напишите шаблонный класс **Pair**, содержащий пары значений любого типа. Используйте его для реализации простой таблицы символов, такой как в калькуляторе (см. раздел 7.8).
- 4. Превратите класс Link из раздела 17.9.3 в шаблонный. Затем выполните заново упр. 13 из главы 17 на основе класса Link<God>.
- 5. Определите класс Int, содержащий единственный член типа int. Определите конструкторы, оператор присваивания и операторы +, -, \* и /. Протестируйте этот класс и при необходимости уточните его структуру (например, определите операторы << и >> для обычного ввода-вывода).
- 6. Повторите предыдущее упражнение с классом **Number**<T>, где **т** любой числовой тип. Попытайте добавить в класс Number оператор % и посмотрите, что попробуете применить оператор % получится, когда вы  $\mathbf{K}$ типам Number<double> *Wumber<int>*
- 7. Примените решение упр. 2 к нескольким объектам типа Number.
- 8. Реализуйте распределитель памяти (см. раздел 19.3.6), используя функции malloc() и free() (раздел Б.10.4). Создайте класс vector так, как описано в конце раздела 19.4, для работы с несколькими тестовыми примерами.
- 9. Повторите реализацию функции vector: : operator=() (см. раздел 19.2.5), используя класс allocator (см. раздел 19.3.6) для управления памятью.
- 10. Реализуйте простой класс auto ptr, содержащий только конструктор, деструктор, операторы  $\rightarrow$  и  $\star$ , а также функцию release (). В частности, не пытайтесь реализовать присваивание или копирующий конструктор.
- 11. Разработайте и реализуйте класс counted ptr<T>, владеющий указателем на объект типа т, и указатель, подсчитывающий количество ссылок (переменная типа int), общий для всех указателей, с подсчетом ссылок на один и тот же объект типа т. Счетчик ссылок должен содержать количество указателей, ссылающихся на данный объект типа т. Конструктор класса counted ptr должен размещать в свободной памяти объект типа т и счетчик ссылок. Присвойте объекту класса counted ptr начальное значение типа т. После уничтожения последнего объекта класса counted ptr для класса **т** его деструктор должен удалить объект класса т. Предусмотрите в классе counted ptr операции, позволяющие использовать его как указатель. Это пример так называемого "интеллектуального указателя", который используется для того, чтобы гарантировать, что объект не будет уничтожен, пока последний пользователь не прекратит на него ссылаться. Напишите набор тестов для класса counted ptr, используя его объекты в качестве аргументов при вызове функций, в качестве элементов контейнера и т.д.
- 12. Определите класс File handle, конструктор которого получает аргумент типа string (имя файла) и открывает файл, а деструктор закрывает файл.
- 13. Напишите класс **Tracer**, в котором конструктор вводит, а деструктор выводит строки. Аргументами конструктора должны быть строки. Используйте этот пример для демонстрации того, как работают объекты, соответствующие принципу RAII (например, поэкспериментируйте с объектами класса **тасег**, играющими роль локальных объектов, объектов-членов класса, глобальных объектов, объектов, размещенных с помощью оператора new, и т.д.). Затем добавьте копирующий конструктор и копирующее присваивание, чтобы можно было увидеть поведение объектов класса ттасет в процессе копирования.
- 14. Разработайте графический пользовательский интерфейс и средства вывода для игры "Охота на Вампуса" (см. главу 18). Предусмотрите ввод данных из окна редактирования и выведите на экран карту части пещеры, известной игроку.
- 15. Модифицируйте программу из предыдущего упражнения, чтобы дать пользователю возможность помечать комнаты, основываясь на знаниях и догадках, таких как "могут быть летучие мыши" и "бездонная пропасть".
- 16. Иногда желательно, чтобы пустой вектор был как можно более маленьким. Например, можно интенсивно использовать класс vector< vector< vec- $\texttt{tor}\texttt{in}$  > >, в котором большинство векторов пусто. Определите вектор так, чтобы выполнялось условие sizeof (vector<int>) ==sizeof (int\*), т.е. чтобы класс вектора состоял только из указателя на массив элементов, количества элементов и указателя space.

# Послесловие

Шаблоны и исключения представляют собой весьма мощные языковые конструкции. Они поддерживают весьма гибкие технологии программирования — в основном благодаря разделению ответственности, т.е. возможности решать по одной проблеме в каждый отдельный момент времени. Например, используя шаблоны, мы можем определить контейнер, такой как vector, отделив его от определения типа элементов. Аналогично можно написать код, идентифицирующий ошибки и выдающий сообщения о них, отдельно от кода, предназначенного для их обработки. Третья основная тема, связанная с изменением размера вектора, относительно проста: функции push back(), resize() и reserve() позволяют отделить определение вектора от спецификации его размера.

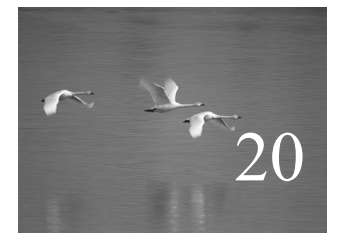

# Контейнеры и итераторы

# "Пишите программы, которые делают что-то одно и делают это хорошо. Пишите программы, чтобы работать вместе".

# Дуг Мак-Илрой (Doug McIlroy)

та и следующая главы посвящены библиотеке STL - части стандартной библиотеки языка C++, содержащей контейнеры и алгоритмы. Библиотека STL — это масштабируемый каркас для обработки данных в программе на языке C++. Сначала мы рассмотрим простой пример, а потом изложим общие идеи и основные концепции. Мы обсудим понятие итерации, манипуляции со связанными списками, а также контейнеры из библиотеки STL. Связь между контейнерами (данными) и алгоритмами (обработкой) обеспечивается последовательностью и итераторами. В настоящей главе изложены основы для универсальных, эффективных и полезных алгоритмов, описанных в следующей главе. В качестве примера простого приложения рассматривается редактирование текста.

В этой главе...

- 20.1. Хранение и обработка данных
	- 20.1.1. Работа с данными
	- 20.1.2. Обобщение кода
- 20.2. Принципы библиотеки STL
- 20.3. Последовательности и итераторы 20.3.1. Вернемся к примерам
- 20.4. Связанные списки 20.4.1. Операции над списками
	- 20.4.2. Итерация
- 20.5. Еще одно обобщение класса vector
- 20.6. Пример: простой текстовый редактор 20.6.1. Строки 20.6.2. Итерация
- 20.7. Классы vector, list и string 20.7.1. Операции insert и erase
- 20.8. Адаптация нашего класса vector к библиотеке STL
- 20.9. Адаптация встроенных массивов к библиотеке STL
	- 20.10.1. Категории итераторов

# 20.1. Хранение и обработка данных

Перед тем как перейти к исследованию крупных коллекций данных, рассмотрим простой пример, иллюстрирующий способы решения большого класса задач, связанных с обработкой данных. Представим себе, что Джек и Джилл измеряют скорость автомобилей, записывая их в виде чисел с плавающей точкой. Допустим, что Джек — программирует на языке С и хранит свои данные в массиве, а Джилл записывает свои измерения в объект класса vector. Мы хотели бы использовать их данные в своей программе. Как это сделать?

Потребуем, чтобы программы Джека и Джилл записывали значения в файл, чтобы мы могли считать их в своей программе. В этом случае мы не будем зависеть от выбора структур данных и интерфейсов, сделанных Джеком и Джилл. Довольно часто такая изоляция целиком оправданна. Для ее реализации в наших вычислениях можно использовать приемы ввода, описанные в главах  $10 \text{ u } 11$ , и класс vector<double>.

Однако что делать, если использовать файлы для решения нашей задачи слишком сложно? Допустим, что код для регистрации данных оформлен в виде функции, которая каждую секунду поставляет новый набор данных. В таком случае каждую секунду мы будем вызывать функции Джека и Джилл, чтобы получить данные для обработки.

```
double* get from jack(int* count); // Джек записывает числа
                                      // типа double
                                      // в массив и возвращает
                                      // количество
                                      // элементов в массиве *count
vector<double>* get from jill();
                                      // Джилл заполняет вектор
void fct()
₹
     int jack count = 0;
     double* iack data = qet from iack (&iack count);
     vector < double>* jill data = get from jill();
     // \cdot \cdot \cdot \cdot обрабатываем \cdot \cdot \cdotdelete[] jack data;
     delete jill data;
ł
```
Мы предполагаем, что эти данные хранятся в свободной памяти и их следует удалить после завершения обработки. Другое предположение заключается в том, что мы не можем переписать код. написанный Джеком и Джилл, или не хотим этого делать.

## 20.1.1. Работа с данными

Очевидно, что этот пример носит слишком упрощенный характер, но он похож на многие реальные задачи. Если мы сможем элегантно решить эту задачу, то сможем справиться с огромным множеством других задач программирования. В данной ситуации фундаментальная проблема заключается в том, что мы не можем повлиять на способ хранения данных, который выбрали поставщики. Наша задача состоит в том, чтобы либо работать с данными в том виде, в котором мы их получаем, либо считать их и записать в более удобной форме.

Что мы хотим делать с этими данными? Упорядочить их? Найти наибольшее значение? Вычислить среднее? Найти все значения, большие 65? Сравнить данные Джилл с данными Джека? Определить количество элементов? Возможности бесконечны. Когда мы пишем реальную программу, то просто выполняем требуемые вычисления. В данном случае мы хотим выяснить, как обработать данные и выполнить вычисления с большим массивом чисел. Сначала сделаем нечто совсем простое: найдем наибольший элемент в каждом из наборов данных. Для этого комментарий ... обработка... следует заменить соответствующими инструкциями.

```
11 \cdot \cdot \cdotdouble h = -1:
double* jack_high; // jack_high - указатель на наибольший элемент
double* jill high; // jill high - указатель на наибольший элемент
for (int i=0; i<jack count; ++i)
    if (h<jack data[i])
       jack high = &jack data [i]; // сохраняем адрес наибольшего
                                     // элемента
h = -1;for (int i=0; i< jill data \text{-size}(); ++i)
    if (h < (*i>ii11 data) [i])jill high = \& (*jill data) [i]; // \cosраняем адрес наибольшего
                                        // элемента
    cout << "Максимум Джилл: " << *jill high
         << "; максимум Джека: " << *jack high;
    1/ . . .
```
Обратите внимание на уродливую конструкцию, используемую для доступа к данным Джилл: (\*jill data) [i]. Функция get from jill () возвращает указатель на вектор, а именно vector<double>\*. Для того чтобы получить данные, мы сначала должны его разыменовать, получив доступ к вектору с помощью указателя \*jill data, а затем применить к нему операцию индексирования. Однако выражение \*jill data[i] — не совсем то, что мы хотели; оно означает \*(jill data[i]), так как оператор [ ] имеет более высокий приоритет, чем \*, поэтому нам необходимы скобки вокруг конструкции \*jill data, т.е. выражение (\*jill data) [i].

# **У ПОПРОБУЙТЕ**

Как вы изменили бы интерфейс, чтобы избежать неуклюжих конструкций, если бы могли изменить код Джилл?

## 20.1.2. Обобщение кода

Нам нужен единообразный способ доступа и манипуляции данными, чтобы не переписывать программу каждый раз, когда представление данных немного изменяется. Посмотрим на коды Джека и Джилл и попробуем сделать их более абстрактными и единообразными.

Разумеется, все, что мы сделаем с данными Джека, относится и к данным Джилл. Однако между их программами есть два досадных различия: переменные jack count и jill data->size(), а также конструкции jack data[i] и (\*jill data)[i]. Последнее различие можно устранить, введя ссылку.

```
vector<double>& v = *i11 data;
for (int i=0; i<v.size(); ++i)
     if (h < v[i])₹
         \texttt{fill high} = \&\texttt{v[i]}h = v[i];ł
```
Это очень похоже на код для обработки данных Джека. Может быть, стоит написать функцию, которая выполняла бы вычисления как с данными Джилл, так и с данными Джека? Возможны разные пути (см. упр. 3), но, стремясь к более высокой степени обобщения кода (см. следующие две главы), мы выбрали решение, основанное на указателях.

```
double* high(double* first, double* last)
// возвращает указатель на наибольший элемент в диапазоне [first,last)
     double h = -1;
     double* high;
     for(double* p = first; p!=last; ++p)
         if (h < *p)₹
             high = p;
             h = *p;return high;
ł
  Теперь можно написать следующий код:
```

```
double* jack high = high (jack data, jack data+jack count);
vector < double > \& v = *i11 data;double* \text{ill high} = \text{high}(\&v[0], \&v[0]+\text{v.size}());
```
Он выглядит получше. Мы не ввели слишком много переменных и написали только один цикл (в функции high()). Если мы хотим найти наибольший элемент, то можем посмотреть на значения \*jack high и \*jill high. Рассмотрим пример.

### cout << "Максимум Джилл: " << \*jill high << "; максимум Джека: " << \*jack high;

Обратите внимание на то, что функция high() использует тот факт, что вектор хранит данные в массиве, поэтому мы можем выразить наш алгоритм поиска максимального элемента в терминах указателей, ссылающихся на элементы массива.

# **У ПОПРОБУЙТЕ**

В этой маленькой программе мы оставили две потенциально опасные ошибки. Одна из них может вызвать катастрофу, а другая приводит к неправильным ответам, если функция high () будет использоваться в других программах. Универсальный прием, который описывается ниже, выявит обе эти ошибки и покажет, как их устранить. Пока просто найдите их и предложите свои способы их исправления.

Функция high () решает одну конкретную задачу, поэтому она ограничена следующими условиями.

- Она работает только с массивами. Мы считаем, что элементы объекта класса vector хранятся в массиве, но наряду с этим существует множество способов хранения данных, таких как списки и ассоциативные массивы (см. разделы  $20.4 \text{ m } 21.6.1$ ).
- Ее можно применять только к объектам класса vector и массивам типа double, но не к векторам и массивам с другими типами элементов, например vector<double\*> M char [10].
- Она находит элемент с максимальным значением, но с этими данными можно выполнить множество других простых вычислений.

Попробуем обеспечить более высокую общность вычислений над нашими наборами данных.

Обратите внимание на то, что, решив выразить алгоритм поиска наибольшего элемента в терминах указателей, мы "случайно" уже обобщили решение задачи: при желании мы можем найти наибольший элемент массива или вектора, но, помимо этого, можем найти максимальный элемент части массива или вектора. Рассмотрим пример.

```
1/ . . .
vector<double>& v = *jill data;
double* middle = &v[0]+v.size() / 2;double* high1 = high(\&v[0], middle);
                                                // максимум первой
                                                // половины
double* high2 = high(middle, &v[0]+v.size());
                                                // максимум второй
                                                 // половины
1/ . . .
```
Здесь указатель high1 ссылается на максимальный элемент первой половины вектора, а указатель high2 - на максимальный элемент второй половины. Графически это можно изобразить следующим образом:
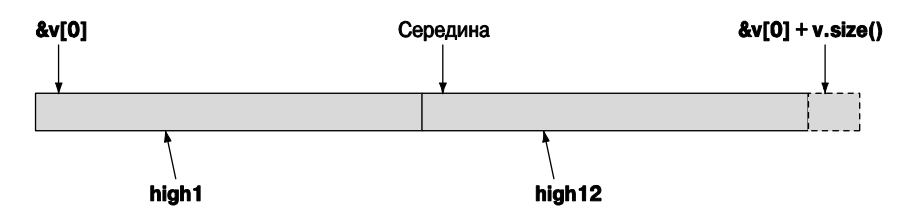

В качестве аргументов функции high () мы использовали указатели. Этот механизм управления памятью относится к слишком низкому уровню и уязвим для ошибок. Мы подозреваем, что большинство программистов для поиска максимального элемента в векторе написали бы нечто вроде следующего:

```
double* find highest (vector<double>& v)
     double h = -1;
     double* high = 0;for (int i=0; i < v.size(); ++i)if (h < v[i])high = &v[i];h = v[i];return high;
```
ł

Однако это не обеспечивает достаточно гибкости, которую мы "случайно" уже придали функции high (), - мы не можем использовать функцию find highest () для поиска наибольшего элемента в части вектора. На самом деле, "связавшись с указателями", мы достигли практической выгоды, получив функцию, которая может работать как с векторами, так и с массивами. Помните: обобщение может привести к функциям, которые позволяют решать больше задач.

# 20.2. Принципы библиотеки STL

Стандартная библиотека языка C++, обеспечивающая основу для работы с данными, представленными в виде последовательности элементов, называется STL. Обычно эту аббревиатуру расшифровывают как "стандартная библиотека шаблонов" ("standard template library"). Библиотека STL является частью стандарта ISO  $C++$ . Она содержит контейнеры (такие как классы vector, list и map) и обобщенные алгоритмы (такие как sort, find и accumulate). Следовательно, мы имеем право говорить, что такие инструменты, как класс vector, являются как частью библиотеки STL, так и стандартной библиотеки. Другие средства стандартной библиотеки, такие как потоки ostream (см. главу 10) и функции для работы строками в стиле языка С (раздел В.10.3), не являются частью библиотеки STL. Чтобы лучше оценить и понять библиотеку STL, сначала рассмотрим проблемы, которые мы должны устранить, работая с данными, а также обсудить идеи их решения.

Существуют два основных вычислительных аспекта: вычисления и данные. Иногда мы сосредоточиваем внимание на вычислениях и говорим об инструкциях **if**, циклах, функциях, обработке ошибок и пр. В других случаях мы фокусируемся на данных и говорим о массивах, векторах, строках, файлах и пр. Однако, для того чтобы выполнить полезную работу, мы должны учитывать оба аспекта. Большой объем данных невозможно понять без анализа, визуализации и поиска "чего-нибудь интересного". И наоборот, мы можем выполнять вычисления так, как хотим, но такой подход оказывается слишком скучным и "стерильным", пока мы не получим некие данные, которые свяжут наши вычисления с реальностью. Более того, вычислительная часть программы должна элегантно взаимодействовать с "информационной частью.

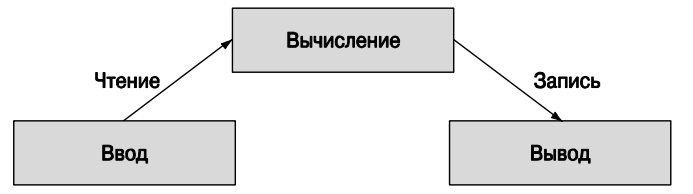

Говоря так о данных, мы подразумеваем много разных данных: десятки фигур, сотни значений температуры, тысячи регистрационных записей, миллионы точек, миллиарды веб-страниц и т.д.; иначе говоря, мы говорим о работе с контейнерами данных потоками данных и т.д. В частности, мы не рассматриваем вопросы, как лучше выбрать набор данных, представляющих небольшой объект, такой как комплексное число, запись о температуре или окружность. Эти типы описаны в главах 9, 11 и 14.

Рассмотрим простые примеры, которые иллюстрируют наше понятие о крупном наборе данных.

- Сортировка слов в словаре.
- Поиск номера в телефонной книге по заданному имени.
- Поиск максимальной температуры.
- Поиск всех чисел, превышающих 8800.
- Поиск первого появления числа 17.
- Сортировка телеметрических записей по номерам устройств.
- Сортировка телеметрических записей по временным меткам.
- Поиск первого значения, большего, чем строка "Petersen".
- Поиск наибольшего объема.
- Поиск первого несовпадения между двумя последовательностями.
- Вычисление попарного произведения элементов двух последовательностей.
- Поиск наибольшей месячной температуры.  $\bullet$
- Поиск первых десяти лучших продавцов по записям о продажах.
- Подсчет количества появлений слова "Stroustrup" в сети веб.
- Вычисление суммы элементов.

Обратите внимание на то, что каждую из этих задач мы можем описать, не упоминая о способе хранения данных. Очевидно, что мы как-то должны работать со списками, векторами, файлами, потоками ввода и т.д., но мы не обязаны знать, как именно хранятся (и собираются) данные, чтобы говорить о том, что будем делать с ними. Важен лишь тип значений или объектов (тип элементов), способ доступа к этим значениям или объектам, а также что именно мы хотим с ними сделать.

Эти виды задач носят универсальный характер. Естественно, мы хотим написать код, который решал бы эти задачи просто и эффективно. В то же время перед нами, как программистами, стоят следующие проблемы.

- Существует бесконечное множество вариантов типов данных (виды данных).
- Существует огромное количество способов организации коллекций данных.
- Существует громадное количество задач, которые мы хотели бы решить с помощью коллекций данных.

Для того чтобы минимизировать влияние этих проблем, мы хотели бы как можно больше обобщить наш код, чтобы он с одинаковым успехом мог работать с разными типами данных, учитывать разные способы их хранения и решать разные задачи, связанные с обработкой данных. Иначе говоря, мы хотим обобщить наш код, чтобы охватить все варианты. Мы действительно не хотим решать каждую задачу с нуля; это слишком утомительная потеря времени.

Для того чтобы понять, какая поддержка нам нужна, чтобы написать наш код, рассмотрим, что мы можем делать с данными, более абстрактно. Итак, можно сделать следующее.

- Собирать данные в контейнерах
	- например, собирать их в объектах классов vector, list и массивах.
- Организовывать данные
	- для печати;
	- для быстрого доступа.
- Искать данные
	- по индексу (например, найти 42-й элемент);
	- по значению (например, найти первую запись, в которой в поле "age" записано число 7);
	- по свойствам (например, все записи, в которых значение поля "temperature" больше 32 и меньше 100).
- Модифицировать контейнер
	- добавлять данные;
	- удалять данные;
	- сортировать (в соответствии с каким-то критерием).

• Выполнять простые математические операции (например, умножить все элементы на 1.7).

Мы хотели бы делать все это, не утонув в море информации, касающейся отличий между контейнерами, способами лоступа к элементам и их типами. Если нам это удастся, то мы сделаем рывок по направлению к своей цели и получим эффективный метод работы с большими объемами данных.

Оглядываясь назад на методы и инструменты программирования, описанные в предыдущих главах, мы видим, что уже можем писать программы, не зависящие от типа используемых данных. Этот вывод основан на следующих фактах.

- Использование типа int мало отличается от использования типа double.
- Использование типа vector<int> мало отличается от использования типа vector<string>.
- Использование массива чисел типа double мало отличается от использования THILL vector<double>

Мы хотели бы организовать наш код так, чтобы новый код пришлось бы писать, только если нам действительно нужно сделать что-то совершенно новое и резко отличающееся от предыдущих задач. В частности, мы хотели бы иметь код, решающий универсальные задачи программирования, и не переписывать программы каждый раз, когда изменяется способ хранения данных или их интерпретация. В частности, хотелось бы выполнялись следующие условия.

- Поиск значения в объекте класса vector не должен отличаться от поиска значения в массиве.
- Поиск объекта класса string без учета регистра не должен отличаться от поиска объекта класса string с учетом нижнего и верхнего регистров.
- Графическое изображение экспериментальных данных с точными значениями не должно отличаться от графического изображения экспериментальных данных с округленными значениями.
- Копирование файла не должно отличаться от копирования вектора.

Учитывая сказанное, мы хотим писать код, удовлетворяющий следующим условиям:

- его легко читать;
- легко модифицировать;
- он имеет систематический характер;
- ОН КОРОТКИЙ;
- быстро работает.

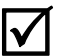

Для того чтобы минимизировать объем работы программиста, мы должны решить следующие задачи.

- Единообразный доступ к данным:
	- независимость от способа хранения данных;
	- независимость от типа ланных
- Лоступ к данным. безопасный с точки зрения типа:
	- легкое перемешение по ланным:
	- компактное хранение данных.
- Скорость работы:
	- поиск данных;
	- добавление данных:
	- удаление данных.
- Стандартные версии большинства широко распространенных алгоритмов
	- TAKWX KAK copy, find, search, sort, sum, ...

Библиотека STL обеспечивает не только эти возможности. Мы изучим эту библиотеку не только потому, что она представляет собой очень полезный набор инструментов, но и потому, что является примером максимальной гибкости и эффективности. Библиотека STL была разработана Алексом Степановым (Alex Stepanov) для того, чтобы создать базу для универсальных, правильных и эффективных алгоритмов, работающих с разнообразными структурами данных. Ее целью были простота, универсальность и элегантность математики.

Если бы в нашем распоряжении не было библиотеки с ясно выраженными идея- $\overline{\textsf{x}}$ ми и принципами, то каждый программист должен был бы разрабатывать каждую программу, используя лишь основные языковые конструкции и придерживаясь идей, которые в данный момент кажутся хорошими. Для этого пришлось бы выполнить много лишней работы. Более того, в результате часто получается беспринципная путаница; часто такие программы не может понять никто, кроме их авторов, и очень сомнительно, что эти программы можно использовать в другом контексте.

Итак, рассмотрев мотивы и цели, перейдем к описанию основных определений из библиотеки STL, а затем изучим примеры их применения для более простого создания более совершенного кода для обработки данных.

# 20.3. Последовательности и итераторы

Основным понятием в библиотеке STL является последовательность. С точки зрения авторов этой библиотеки, любая коллекция данных представляет собой последовательность. Последовательность имеет начало и конец. Мы можем перемещаться по последовательности от начала к концу, при необходимости считывая или записывая значение элементов. Начало и конец последовательности идентифицируются парой итераторов. Итератор (iterator) — это объект, идентифицирующий элемент послеловательности.

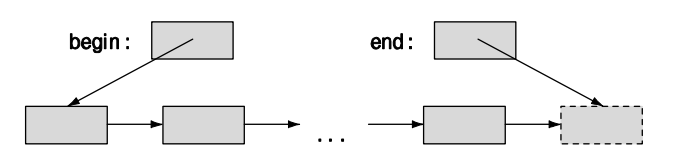

Последовательность можно представить следующим образом:

Здесь begin и end — итераторы; они идентифицируют начало и конец последовательности. Последовательность в библиотеке STL часто называют "полуоткрытой" ("half-open"); иначе говоря, элемент, идентифицированный итератором begin, является частью последовательности, а итератор end ссылается на ячейку, следующую за концом последовательности. Обычно такие последовательности (диапазоны) обозначаются следующим образом: [begin:end]. Стрелки, направленные от одного элемента к другому, означают, что если у нас есть итератор на один элемент, то мы можем получить итератор на следующий.

Что такое итератор? Это довольно абстрактное понятие.

- Итератор указывает (ссылается) на элемент последовательности (или на ячейку, следующую за последним элементом).
- Два итератора можно сравнивать с помощью операторов == и !=.
- Значение элемента, на который установлен итератор, можно получить с помощью унарного оператора \* ("разыменование").
- Итератор на следующий элемент можно получить, используя оператор ++.

Допустим, что р и q — итераторы, установленные на элементы одной и той же послеловательности.

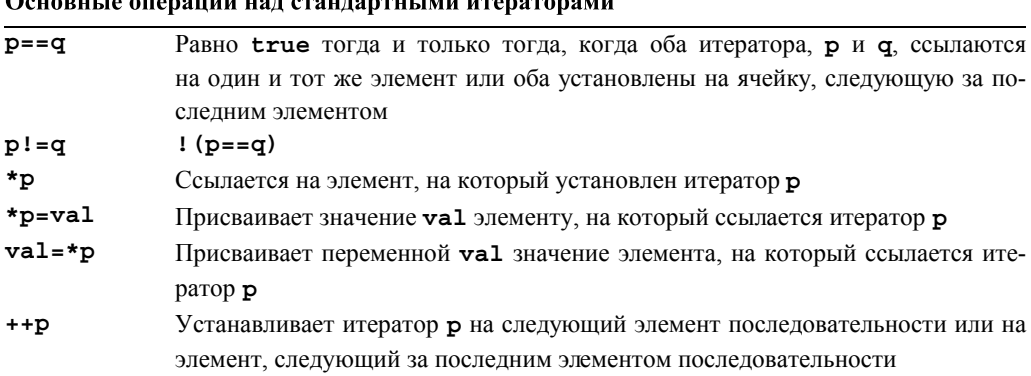

Очевидно, что идея итератора связана с идеей указателя (см. раздел 17.4). Фактически указатель на элемент массива является итератором. Однако многие итераторы являются не просто указателями; например, мы могли бы определить итератор с проверкой выхода за пределы допустимого диапазона, который генерирует исключение при попытке сослаться за пределы последовательности [begin:end] или разыменовать итератор end. Оказывается, что итератор обеспечивает огромную гибкость и универсальность именно как абстрактное понятие, а не как конкретный тип. В этой и следующей главах при приведем еще несколько примеров.

#### **У ПОПРОБУЙТЕ**

Напишите функцию void copy (int\*  $f1$ , int\* e1, int\*  $f2$ ), копирующую элементы массива чисел типа int, определенного последовательностью [f1:e1) в другую последовательность [ $f2:f2+(e1-f1)$ ]. Используйте только упомянутые выше итераторы (а не индексирование).

Итераторы используются в качестве средства связи между нашим кодом (алгоритмами) и нашими данными. Автор кода знает о существовании итераторов (но не знает, как именно они обращаются к данным), а поставщик данных предоставляет итераторы, не раскрывая всем пользователям летали механизма хранения данных. В результате получаем достаточно независимые друг от друга алгоритмы и контейнеры. Процитируем Алекса Степанова: "Алгоритмы и контейнеры библиотеки STL потому так хорошо работают друг с другом, что ничего не знают друг о друге". Вместо этого и алгоритмы, и контейнеры знают о последовательностях, определенных парами итераторов.

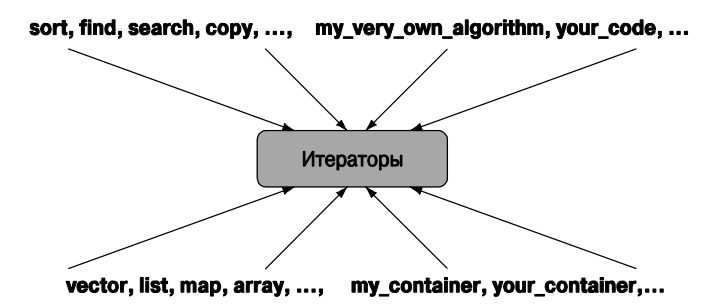

Иначе говоря, автор кода больше не обязан ничего знать о разнообразных способах хранения данных и обеспечения доступа к ним; достаточно просто знать об итераторах. И наоборот, если поставщик данных больше не обязан писать код для обслуживания огромного количества разнообразных пользователей, ему достаточно реализовать итератор для данных. На базовом уровне итератор определен только операторами \*, ++, == и ! =. Это обеспечивает его простоту и быстродействие.

Библиотека STL содержит около десяти контейнеров и 60 алгоритмов, связанных с итераторами (см. главу 21). Кроме того, многие организации и отдельные лица создают контейнеры и алгоритмы в стиле библиотеки STL. Вероятно, библиотека STL в настоящее время является наиболее широко известным и широко используемым примером обобщенного программирования (см. раздел 19.3.2). Если вы знаете основы и несколько примеров, то сможете использовать и все остальное.

### 20.3.1. Вернемся к примерам

Посмотрим, как можно решить задачу "найти максимальный элемент" с помощью последовательности STL.

```
template<class Iterator >
Iterator high (Iterator first, Iterator last)
// возвращает итератор на максимальный элемент в диапазоне [first:last)
     Iterator high = first;
     for (Iterator p = first; p!=last; ++p)
         if (*high < *p) high = p;
     return high;
ł
```
Обратите внимание на то, что мы исключили локальную переменную h, которую до сих пор использовали для хранения максимального элемента. Если вам неизвестен реальный тип элементов последовательности, то инициализация -1 выглядит совершенно произвольной и странной. Она действительно является произвольной и странной! Кроме того, такая инициализация представляет собой ошибку: в нашем примере число 1 оправдывает себя только потому, что отрицательных скоростей не бывает. Мы знаем, что "магические константы", такие как -1, препятствуют сопровождению кода (см. разделы 4.3.1, 7.6.1, 10.11.1 и др.). Здесь мы видим, что такие константы могут снизить полезность функции и свидетельствовать о неполноте решения; иначе говоря, "магические константы" могут быть — и часто бывают свидетельством небрежности.

Обобщенную функцию high () можно использовать для любых типов элементов, которые можно сравнивать с помощью операции <. Например, мы могли бы использовать функцию high() для поиска лексикографически последней строки в контейнере vector<string> (см. упр. 7).

Шаблонную функцию high () можно применять к любой последовательности, определенной парой итераторов. Например, мы можем точно воспроизвести нашу программу.

```
double* get_from_jack(int* count); // Джек вводит числа типа double
                                   // в массив
                                   // и возвращает количество
                                   // элементов в переменной *count
vector<double>* get from jill(); // \piжилл заполняет вектор
void fct()
ſ
     int jack count = 0;
     double* jack data = get from jack(&jack count);
```

```
vector < double>* jill data = get from jill();
double* jack high = high(jack data,jack data+jack count);
vector<double>& v = *jill data;
double* jill high = high(&v[0], &v[0]+v.size());
cout << "Максимум Джилл " << *jill high
     << "; Максимум Джека " << *jack high;
11 \ldotsdelete[] jack data;
delete jill data;
```

```
Здесь в двух вызовах функции high () шаблонным типом аргумента является
тип double*. Это ничем не отличается от нашего предыдущего решения. Точнее,
выполняемые коды этих программ ничем не отличаются друг от друга, хотя степень
общности этих кодов разнится существенно. Шаблонная версия функции high ()
может применяться к любому виду последовательности, определенной парой итера-
торов. Прежде чем углубляться в принципы библиотеки STL и полезные стандарт-
ные алгоритмы, реализующие эти принципы, и для того чтобы избежать создания
сложных кодов, рассмотрим несколько способов хранения коллекций данных.
```
#### **У ПОПРОБУЙТЕ**

В этой программе снова сделана серьезная ошибка. Найдите ее, исправьте и предложите универсальный способ устранения таких проблем.

# 20.4. Связанные списки

Еще раз рассмотрим графическое представление последовательности.

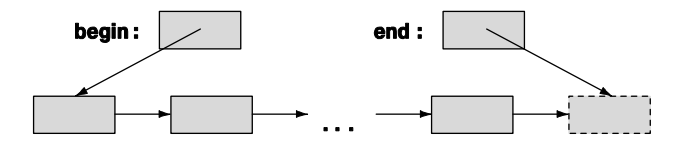

Сравним его с визуализацией вектора, хранящегося в памяти.

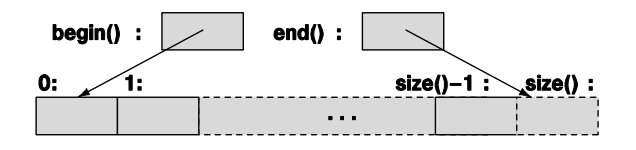

По существу, индекс 0 означает тот же элемент, что и итератор v.begin(), а функция v.size() идентифицирует элемент, следующий за последним, который можно также указать с помощью итератора v.end ().

<sup>}</sup>

Элементы в векторе располагаются в памяти последовательно. Понятие последовательности в библиотеки STL этого не требует. Это позволяет многим алгоритмам вставлять элементы между существующими элементами без их перемещения. Графическое представление абстрактного понятия последовательности предполагает возможность вставки (и удаления) элементов без перемещения остальных элементов. Понятие итераторов в библиотеки STL поддерживает эту концепцию.

Структуру данных, которая точнее всех соответствует диаграмме последовательности в библиотеке STL, называют связанным списком (linked list). Стрелки в абстрактной модели обычно реализуются как указатели. Элемент связанного списка это часть узла, состоящего из элемента и одного или нескольких указателей. Связанный список, в котором узел содержит только один указатель (на следующий узел), называют односвязным списком (singly-linked list), а список, в которой узел ссылается как на предыдущий, так и на следующий узлы, - двусвязным списком (doubly-linked list). Мы схематично рассмотрим реализацию двухсвязных списков, которые в стандартной библиотеке языка C++ имеют имя list. Графически список можно изобразить следующим образом.

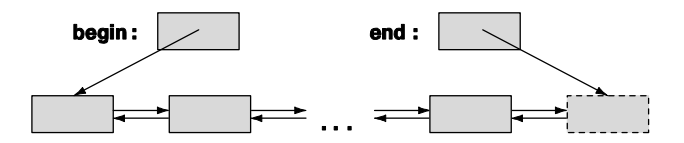

В виде кода он представляется так:

```
template<class Elem> struct Link {
     Link* prev; // предыдущий узел
     Link* succ; // следующий узел
                 // значение
     Elem val;
},
template<class Elem> struct list {
     Link<Elem>* first;
     Link<Elem>* last; // узел, находящийся за последним узлом
\}
```
Схема класса Link приведена ниже.

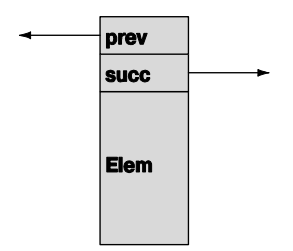

Существует много способов реализации и представления связанных списков. Описание списка, реализованного в стандартной библиотеке, приведено в приложении Б. Здесь мы лишь кратко перечислим основные свойства списка — возможность вставлять и удалять элементы, не трогая существующие элементы, а также покажем, как перемещаться по списку с помощью итератора, и приведем пример его использования.

Мы настоятельно рекомендуем вам, размышляя о списках, рисовать диаграммы, иллюстрирующие операции, которые вы рассматриваете. Манипуляции связанным списком - это тема, в которой один рисунок может заменить тысячу слов.

#### 20.4.1. Операции над списками

Какие операции необходимы для списка?

- Операции, эквивалентные операциям над векторами (создание, определение размера и т.д.), за исключением индексирования.
- Вставка (добавление элемента) и стирание (удаление элемента).
- Нечто, что можно использовать для ссылки на элементы и перемещения по списку: итератор.

В библиотеке STL тип итератора является членом своего класса, поэтому и мы поступим так же.

```
template<class Elem> class list {
// детали представления и реализации
public:
     class iterator; // run - 4.01 / // run - 4.01 // run - 4.01 // run - 4.01 // run - 4.01 // run - 4.01 // run - 4.01 // run - 4.01iterator begin(); // итератор, ссылающийся на первый элемент
     iterator end(); // итератор, ссылающийся на последний элемент
     iterator insert (iterator p, const Elem& v); // BCTABKA V
                                                        // в список
                           // после элемента, на который установлен
                           // итератор р
     iterator erase(iterator p);
                                          // удаление из списка элемента,
                                          // на который установлен
                                         // итератор р
     void push back (const Elema v) ; // вставка v в конец списка
     void push front (const Elem& v); // вставка v в начало списка
                                          // удаление первого элемента
     void pop front();
     void pop back();
                                         // удаление последнего элемента
     Elem& front();
                                         // первый элемент
     Elem& back();
                                         // последний элемент
     11 \cdot \cdot \cdot};
```
Так же как наш класс vector не совпадал с полной версией стандартного вектора, так и класс list — это лалеко не полное определение станлартного списка. В этом определении все правильно; просто оно неполное. Цель "нашего" класса list — объяснить устройство связанных списков, продемонстрировать их реализацию и показать способы использования их основных возможностей. Более подробная информация привелена в приложении Б и в книгах о языке C++, прелназначенных для экспертов.

Итератор играет главную роль в определении класса list в библиотеке STL. Итераторы используются для идентификации места вставки или удаления элементов. Кроме того, их используют для "навигации" по списку вместо оператора индексирования. Такое применение итераторов очень похоже на использование указателей при перемещении по массивам и векторам, описанном в разделах 20.1 и 20.3.1. Этот вид итераторов является основным в стандартных алгоритмах (разделы 21.1-21.3).

Почему в классе list не используется индексирование? Мы могли бы проин- $\overline{\textsf{X}}$ дексировать узлы, но эта операция удивительно медленная: для того чтобы достичь элемента 1st [1000], нам пришлось бы начинать с первого элемента и пройти все элементы по очереди, пока мы не достигли бы элемента с номером 1000. Если вы хотите этого, то можете реализовать эту операцию сами (или применить алгоритм **advance** (); см. раздел 20.6.2). По этой причине стандартный класс list не содержит операции индексирования.

Мы сделали тип итератора для списка членом класса (вложенным классом), потому что нет никаких причин делать его глобальным. Он используется только в списках. Кроме того, это позволяет нам называть каждый тип в контейнере именем iterator. В стандартной библиотеке есть list<T>::iterator, vector<T>::iterator, map<K, V>::iterator MT.A.

#### 20.4.2. Итерация

Итератор списка должен обеспечивать выполнение операций  $\star$ ,  $\star$ ,  $\star$ ,  $\star$ , = и !=. Поскольку стандартный список является двухсвязным, в нем также есть операция -для перемещения назад, к началу списка.

```
template<class Elem> class list<Elem>::iterator {
      Link<Elem>* curr; // текущий узел
public:
      iterator(Link* p) : curr(p) \{ \}// вперед
      iterator& operator++() {curr = curr->succ; return *this; }
      // назад
      iterator& operator--() { curr = curr->prev; return *this; }
      // (разыменовать)
      Elem& operator*() { return curr->val; \} // получить значение
```

```
bool operator==(const iterator& b) const
     \{ return curr==b.curr; \}bool operator!= (const iterator& b) const
     { return curr!=b.curr; }
```
};

Эти функции короткие, простые и эффективные: в них нет циклов, нет сложных выражений и подозрительных вызовов функций. Если эта реализация вам не понятна, то посмотрите на лиаграммы, привеленные ранее. Этот итератор списка просто представляет собой указатель на узел с требуемыми операциями. Несмотря на то что реализация (код) для класса list<Elem>::iterator сильно отличается от обычного указателя, который использовался в качестве итератора для векторов и массивов, их семантика одинакова. По существу, итератор списка обеспечивает удобные операции + +, --,  $\star$ , ==, and ! = для указателя на узел.

Посмотрим на функцию high () еще раз.

```
template<class Iterator >
Iterator high (Iterator first, Iterator last)
// возвращает итератор на максимальный элемент в диапазоне
// [first, last)
₹
     Iterator high = first;
     for (Iterator p = first; p!=last; ++p)
          if (*high < *p) high = p;
     return high;
<sup>1</sup>
  Мы можем применить ее к объекту класса list.
void f()list<int> lst;
     int x;
     while (cin \gg x) lst.push front(x);
     list < \text{int} > ::\text{iterator } p = high(lst.begin()), lst.end());
     COUT << "максимальное значение = " << *p << endl;
<sup>1</sup>
```
Здесь значением аргумента класса Iterator argument является класс list<int>: : iterator, а реализация операций + +, \*  $u$  ! = совершенно отличается от массива, хотя ее смысл остается неизменным. Шаблонная функция high () по-прежнему перемещается по данным (в данном случае по объекту класса list) и находит максимальное значение. Мы можем вставлять элементы в любое место списка, так что мы использовали функцию push front () для добавления элементов в начало списка просто для иллюстрации. С таким же успехом мы могли бы использовать функцию push back (), как делали это для объектов класса vector.

#### **У ПОПРОБУЙТЕ**

В стандартном классе vector нет функции push front (). Почему? Реализуйте функцию push front () для класса vector и сравните ее с функцией push back ().

Итак, настало время спросить: "А что, если объект класса list будет пустым?" Иначе говоря. "что если 1st.begin() ==1st.end()?" В данном случае выполнение инструкции \*р будет попыткой разыменования элемента, следующего за последним, т.е. 1st. end (). Это катастрофа! Или, что еще хуже, в результате можно получить случайную величину, которая исказит правильный ответ.

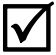

Последняя формулировка вопроса содержит явную подсказку: мы можем проверить, пуст ли список, сравнив итераторы begin () и end (), — по существу, мы можем проверить, пуста ли последовательность, сравнивая ее начало и конец.

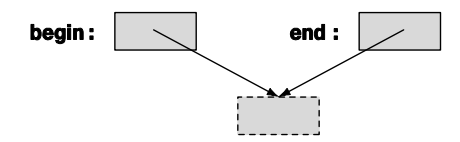

Существует важная причина, по которой итератор end устанавливается на элемент, следующий за последним, а не на последний элемент: пустая последовательность — не особый случай. Мы не любим особые случаи, потому что — по определению - для каждого из них приходится писать отдельный код.

В нашем примере можно поступить следующим образом:

```
list < int>::iterator p = high(lst.begin(), lst.end());
if (p == 1st.end()) // Mbi \text{IOCTMTJIM KOHUA}?
     cout << "Список пустой";
else
     \text{cut} << "максимальное значение = " << *p << endl;
```
Работая с алгоритмами из библиотеки STL, мы систематически используем эту проверку. Поскольку в стандартной библиотеке список предусмотрен, не будем углубляться в детали его реализации. Вместо этого кратко укажем, чем эти списки удобны (если вас интересуют детали реализации списков, выполните упр. 12-14).

# 20.5. Еще одно обобщение класса vector

Из примеров, приведенных в разделах 20.3 и 20.4, следует, что стандартный вектор имеет член класса, являющийся классом iterator, а также функции-члены begin () и end () (как и класс std::list). Однако мы не указали их в нашем классе vector в главе 19. Благодаря чему разные контейнеры могут использоваться более или менее взаимозаменяемо в обобщенном программировании, описанном в разделе 20.3? Сначала опишем схему решения (игнорируя для простоты распределители памяти), а затем объясним ее.

```
template<class T> class vector {
public:
     typedef unsigned long size type;
     typedef T value_type;
```

```
typedef T* iterator;
typedef const T* const iterator;
11 \cdot \cdot \cdotiterator begin();
const iterator begin() const;
iterator end();
const iterator end() const;
size type size();
11 \cdot \cdot \cdot
```
 $\}$ 

Оператор typedef создает синоним типа; иначе говоря, для нашего класса vector имя iterator - это синоним, т.е. другое имя типа, который мы решили использовать в качестве итератора: т\*. Теперь для объекта v класса vector можно написать следующие инструкции:

```
vector<int>::iterator p = find(v.begin(), v.end(),32);
\overline{M}for (vector<int>::size type i = 0; i<v.size(); ++i)
       cout \langle \mathbf{v}[i] \rangle \langle \mathbf{v} | \mathbf{n} \rangle;
```
Дело в том, что, для того, чтобы написать эти инструкции, нам на самом деле не обязательно знать, какие именно типы называются iterator и size type. В частности, в приведенном выше коде, выраженном через типы iterator и size type, мы будем работать с векторами, в которых тип size type — это не unsigned long (как во многих процессорах встроенных систем), а тип iterator - не простой указатель, а класс (как во многих широко известных реализациях языка C++).

В стандарте класс list и другие стандартные контейнеры определены аналогично. Рассмотрим пример.

```
template<class Elem> class list {
public:
     class Link;
     typedef unsigned long size type;
     typedef Elem value type;
     class iterator:
                           // см. раздел 20.4.2
     class const iterator; // как iterator, но допускает изменение
                            // элементов
     11 \cdot \cdot \cdotiterator begin();
     const iterator begin() const;
     iterator end();
     const iterator end() const;
```
size type  $size()$ ;

 $11 \cdot \cdot \cdot$ 

λ,

Таким образом, можно писать код, не беспокоясь о том, что он использует: класс list или vector. Все стандартные алгоритмы определены в терминах этих имен типов, таких как iterator и size type, поэтому они не зависят от реализации контейнеров или их вида (подробнее об этом — в главе 21).

# 20.6. Пример: простой текстовый редактор

 $\overline{\mathsf{v}}$ Важным свойством списка является возможность вставлять и удалять элементы без перемешения других элементов списка. Исследуем простой пример. иллюстрирующий этот факт. Посмотрим, как представить символы в текстовом документе в простом текстовом редакторе. Это представление должно быть таким, чтобы операции над документом стали простыми и по возможности эффективными.

Какие операции? Допустим, документ будет храниться в основной памяти компьютера. Следовательно, можно выбрать любое удобное представление и просто превратить его в поток байтов, которые мы хотим хранить в файле. Аналогично, мы можем читать поток байтов из файла и превращать их в соответствующее представление в памяти компьютера. Решив этот вопрос, можем сконцентрироваться на выборе подходящего представления документа в памяти компьютера. По существу, это представление должно хорошо поддерживать пять операций.

- Создание документа из потока байтов, поступающих из потока ввода.
- Вставка одного или нескольких символов.
- Удаление одного или нескольких символов.
- $\bullet$  Поиск строки.
- Генерирование потока байтов для вывода в файл или на экран.

В качестве простейшего представления можно выбрать класс vector<char>. Однако, чтобы добавить или удалить символ в векторе, нам пришлось бы переместить все последующие символы в документе. Рассмотрим пример.

```
This is he start of a very long document.
There are lots of \ldots
```
Мы могли бы добавить недостающий символ *и* получить следующий текст:

This is the start of a very long document. There are lots of . . .

Однако, если бы эти символы хранились в отдельном объекте класса vector<char>, мы должны были бы переместить все символы, начиная с буквы h на одну позицию вправо. Для этого пришлось бы копировать много символов. По существу, для документа, состоящего из 70 тыс. символов (как эта глава с учетом пробелов), при вставке или удалении символа в среднем нам пришлось бы переместить 35 тыс. символов. В результате временная задержка стала бы заметной и досадной для пользователей. Вследствие этого мы решили разбить наше представление на "порции" и изменять часть локумента так, чтобы не перемешать большие массивы символов. Мы представим документ в виде списка строк с помощью класса list<Line>, где шаблонный параметр Line — это класс vector<char>. Рассмотрим пример.

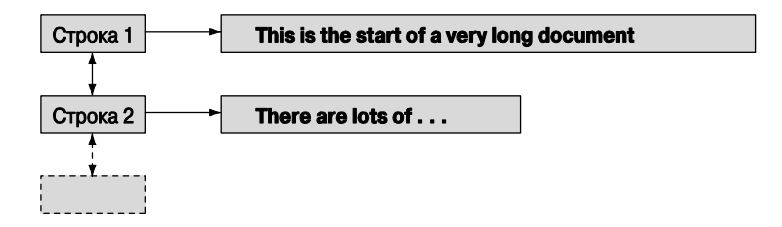

Теперь для вставки символа с достаточно переместить только остальные символы из этой строки. Более того, при необходимости можем добавить новую строку без перемещения каких-либо символов. Для примера рассмотрим вставку строки "This is a new line."  $\text{MOLE}$   $\text{CIOBA}$  "document."

```
This is the start of a very long document.
This is a new line.
There are lots of \ldots
```
Все, что нам для этого нужно, - добавить новую строку в середину.

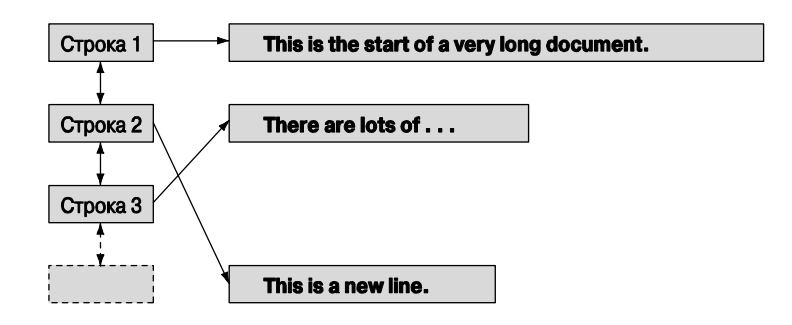

Возможность вставки новых узлов без перемещения существующих узлов объясняется тем, что мы используем итераторы, ссылающиеся на эти узлы, или указатели (или ссылки), установленные на объекты в этих узлах. Эти итераторы и указатели не зависят от вставок и удалений строк. Например, в текстовом процессоре может использоваться объект класса vector<list<Line>::iterator>, в котором хранятся итераторы, установленные на начало каждого заголовка и подзаголовка из текущего объекта класса Document.

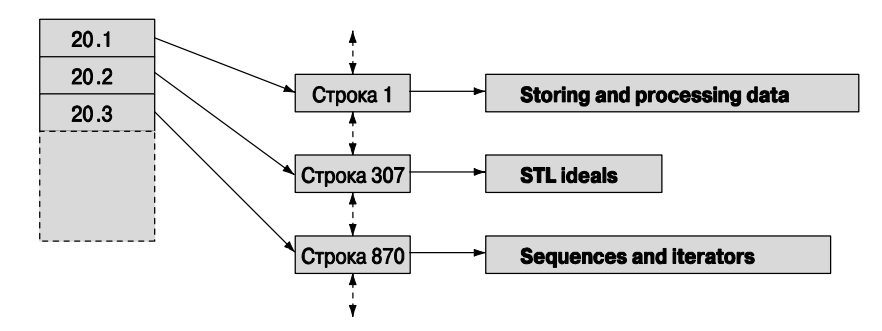

Мы можем добавить строки в "paragraph 20.2", не нарушая целостности итератора, установленного "paragraph 20.3."

В заключение отметим, что использование как списка строк, так и вектора всех символов имеет как логические, так и практические причины. Однако следует подчеркнуть, что ситуации, в которых эти причины становятся важными, являются настолько редкими, что правило "по умолчанию используйте класс vector" попрежнему действует. Нужна особая причина, чтобы предпочесть класс list классу vector, - даже, если вы представляете свои данные только в виде списка! (См. раздел 20.7.) Список — это логическое понятие, которое в вашей программе можно представить с помощью как класса list (связанного списка), так и класса vector. В библиотеке STL ближайшим аналогом нашего бытового представления о списке (например, список дел, товаров или расписание) является последовательность, а большинство последовательностей лучше всего представлять с помощью класса vector.

### 20.6.1. Строки

Как решить, что такое строка в нашем документе? Есть три очевидные альтернативы

- 1. Полагаться на индикаторы новых строк (например,  $\lceil \ln \rceil$ ) в строке ввода.
- 2. Каким-то образом разделить документ и использовать обычную пунктуацию (например, .).
- 3. Разделить строку, длина которой превышает некий порог (например, 50 символов), на лве.

Кроме этого, несомненно, существуют менее очевидные варианты. Для простоты выберем первую альтернативу.

Представим документ в нашем редакторе в виде объекта класса Document. Схематически наш тип должен выглядеть примерно так:

```
typedef vector<char> Line; // строка - это вектор символов
struct Document {
    list-Line> line; // документ - список строк
```

```
Document() { line.push back(Line()); }
١.
```
Кажлый объект класса Document начинается с пустой строки: конструктор класса Document сначала создает пустую строку, а затем заполняет список строка за строкой.

Чтение и разделение на строки можно выполнить следующим образом:

```
istream& operator>>(istream& is, Document& d)
ſ
     char ch;
     while (is.get(ch)) {
           d.line.back().push back(ch); // добавляем символ
           if (ch=='\n')d.line.push back(Line()); // добавляем новую строку
     <sup>}</sup>
     if (du.line.back().size()du.line.push back(Line()); // добавляем пустую строку
     return is:
<sup>1</sup>
```
Классы vector и list имеют функцию-член back(), возвращающую ссылку на последний элемент. Для ее использования вы должны быть уверены, что она действительно ссылается на последний элемент, - функцию back () нельзя применять к пустому контейнеру. Вот почему в соответствии с определением каждый объект класса Document должен содержать пустой объект класса Line. Обратите внимание на то, что мы храним каждый введенный символ, даже символы перехода на новую строку  $(\cdot \nabla \cdot)$ . Хранение символов перехода на новую строку сильно упрощает дело, но при подсчете символов следует быть осторожным (простой подсчет символов будет учитывать пробелы и символы перехода на новую строку).

### 20.6.2. Итерация

Если бы документ хранился как объект класса vector<char>, перемещаться по нему было бы просто. Как перемещать итератор по списку строк? Очевидно, что перемещаться по списку можно с помощью класса list<Line>::iterator. Однако, что, если мы хотим пройтись по символам один за другим, не беспокоясь о разбиении строки? Мы могли бы использовать итератор, специально разработанный для нашего класса Document.

```
class Text iterator \{\ /\ / отслеживает позицию символа в строке
      list<Line>::iterator ln;
      Line:: iterator pos;
public:
      // устанавливает итератор на позицию рр в 11-й строке
      Text iterator(list<Line>::iterator ll, Line::iterator pp)
           :ln(11), pos(pp) {\n} {\n}char& operator*() { return *pos; }
      Text iterator& operator++();
```

```
bool operator==(const Text iterator& other) const
            \{ return ln==other. In && pos==other. pos; \}bool operator!=(const Text iterator& other) const
            \{ return ! (*this==other); \}};
Text iterator& Text iterator::operator++()
₹
     if (pos == (*1n).end()) {
         ++ln;// переход на новую строку
         pos = (*ln).begin();
     ł
                                 // переход на новый символ
     ++pos;return *this:
<sup>}</sup>
```
Для того чтобы класс техт iterator стал полезным, необходимо снабдить класс Document традиционными функциями begin () и end ().

```
struct Document {
     list<Line> line;
     Text iterator begin () // первый символ первой строки
          { return Text iterator(line.begin(),
                   (*line.begin()). begin()). \}Text iterator end() // за последним символом последней строки
          ₹
            return (line.end(), ('line.end()) . end));},
```
Мы использовали любопытную конструкцию  $(*line.$ beqin $())$ .beqin $()$ . потому что хотим начинать перемещение итератора с позиции, на которую ссылается итератор line.begin(); в качестве альтернативы можно было бы использовать  $\phi$ ункцию line.begin() ->begin(), так как стандартные итераторы поддерживают операцию ->.

Теперь можем перемещаться по символам документа.

```
void print (Document& d)
₹
      for (Text iterator p = d.\text{begin}(); p!=d.\text{end}(); ++p) cout << *p;
print (my doc);
```
Представление документа в виде последовательности символов полезно по многим причинам, но обычно мы перемещаемся по документам, просматривая более специфичную информацию, чем символ. Например, рассмотрим фрагмент кода, удаляющий строку п.

```
void erase line (Document& d, int n)
₹
```

```
// находящиеся
                         // за пределами диапазона
  d.line.erase(advance(d.line.begin(), n));
ł
```
Вызов advance (р, n) перемещает итератор р на n элементов вперед; функция **advance ()** — это станлартная функция, но мы можем сами написать полобный кол.

```
template<class Iter> Iter advance(Iter p, int n)
₹
     while (n>0) { ++p; --n; } // перемещение вперед
     return p;
<sup>1</sup>
```
Обратите внимание на то, что функцию advance () можно использовать для имитации индексирования. Фактически для объекта класса vector с именем у выражение \*advance (v.begin(), n) почти эквивалентно конструкции v[n]. Здесь слово "почти" означает, что функция advance () старательно проходит по каждому из первых n-1 элементов шаг за шагом, в то время как операция индексирования сразу обращается к n-му элементу. Для класса list мы вынуждены использовать этот неэффективный метод. Это цена, которую мы должны заплатить за гибкость списка.

Если итератор может перемещаться вперед и назад, например в классе list, то отрицательный аргумент стандартной библиотечной функции advance () означает перемещение назад. Если итератор допускает индексирование, например в классе vector, стандартная библиотечная функция advance () сразу установит его на правильный элемент и не будет медленно перемещаться по всем элементам с помощью оператора ++. Очевидно, что стандартная функция advance () немного "умнее" нашей. Это стоит отметить: как правило, стандартные средства создаются более тщательно, и на них затрачивается больше времени, чем мы могли бы затратить на самостоятельную разработку, поэтому мы отдаем предпочтение стандартным инструментам, а не "кустарным".

#### **У ПОПРОБУЙТЕ**

Перепишите нашу функцию advance () так, чтобы, получив отрицательный аргумент, она выполняла перемещение назад.

Вероятно, поиск — это самый очевидный вид итерации. Мы ищем отдельные слова (например, milkshake или Gavin), последовательности букв (например, secret\nhomestead - т.е. строка, заканчивающаяся словом secret, за которым следует строка, начинающаяся словом homestead), регулярные выражения (например, [bB] \w\*ne — т.е. буква В в верхнем или нижнем регистре, за которой следует 0 или больше букв, за которыми следуют буквы пе; см. главу 23) и т.д. Покажем, как

решить вторую задачу: найдем строку, используя нашу схему хранения объекта класса Document. Будем использовать простой — не оптимальный — алгоритм.

- Найдем первый символ искомой строки в документе.
- Проверим, совпадают ли эти и следующие символы с символами искомой строки.
- Если совпадают, то задача решена; если нет, будем искать следующее появление первого символа.

Для простоты примем правила представления текстов в библиотеке STL в виде последовательности, определенной парой итераторов. Это позволит нам применить функцию поиска не только ко всему документу, но и к любой его части. Если мы найдем нашу строку в документе, то вернем итератор, установленный на ее первый символ; если не найдем, то вернем итератор, установленный на конец последовательности

```
Text iterator find txt (Text iterator first,
                        Text iterator last, const string& s)
\{if (s.size() == 0) return last; // нельзя искать пустую строку
     char first char = s[0];
     while (true) {
          Text iterator p = find(first, last, first char);if (p == last || match(p, last, s)) return p;++first; // ищем следующий символ
     ł
ł
```
Возврат конца строки в качестве признака неудачного поиска является важным соглашением, принятым в библиотеке STL. Функция match () является тривиальной; она просто сравнивает две последовательности символов. Попробуйте написать ее самостоятельно. Функция find(), используемая для поиска символа в последовательности, вероятно, является простейшим стандартным алгоритмом (раздел 21.2). Мы можем использовать свою функцию find txt () примерно так:

```
Text iterator p =find txt(my doc.begin(), my doc.end(), "secret\nhomestead");
if (p == my doc.end())cout << "не найдена";
else {
     // какие-то действия
ł
```
Наш текстовый процессор и его операции очень просты. Очевидно, что мы хотим создать простой и достаточно эффективный, а не "навороченный" редактор. Однако не следует ошибочно думать, что эффективные вставка, удаление и поиск произвольного символа — тривиальные задачи. Мы выбрали этот пример для того, чтобы продемонстрировать мощь и универсальность концепций последовательности, итератора и контейнера (таких как list и vector) в сочетании с правилами программирования (приемами), принятыми в библиотеке STL, согласно которым возврат итератора, установленного на конец последовательности, является признаком неудачи. Обратите внимание на то, что если бы мы захотели, то могли бы превратить класс Document в контейнер STL, снабдив его итератором Text iterator. Мы сделали главное для представления объекта класса Document в виде последовательности значений

# 20.7. Классы vector, list и string

Почему для хранения строк мы используем класс list, а для символов - класс vector? Точнее, почему для хранения последовательности строк мы используем класс list, а для хранения последовательности символов - класс vector? Более того, почему для хранения строки мы не используем класс string?

Сформулируем немного более общий вариант этого вопроса. Для хранения последовательности символов у нас есть четыре способа.

- $\bullet$  char [] (MacCHB CHMBOJIOB)
- vector<char>
- · string
- · list<char>

Какой из этих вариантов выбрать для решения конкретной задачи? Для действительно простой задачи все эти варианты являются взаимозаменяемыми; иначе говоря, у них очень похожие интерфейсы. Например, имея итератор, мы можем перемещаться по элементам с помощью операции ++ и использовать оператор \* для доступа к символам. Если посмотреть на примеры кода, связанного с классом Document, то мы действительно можем заменить наш класс vector<char> классом list<char> или string без каких-либо проблем. Такая взаимозаменяемость является фундаментальным преимуществом, потому что она позволяет нам сделать выбор, ориентируясь на эффективность. Но, перед тем как рассматривать вопросы эффективности, мы должны рассмотреть логические возможности этих типов: что такого может делать каждый из них, чего не могут другие?

• Elem []. Не знает своего размера. Не имеет функций begin(), end() и других контейнерных функций-членов. Не может систематически проверять выход за пределы допустимого диапазона. Может передаваться функциям, написанным на языке С или в стиле языка С. Элементы в памяти располагаются последовательно в смежных ячейках. Размер массива фиксируется на этапе компиляции. Операции сравнения (== и !=) и вывода (<<) используют указатель на первый элемент массива, а не на все элементы.

- vector<Elem>. Может выполнять практически все, включая функции insert () и егазе (). Прелусматривает индексирование. Операции нал списками, такие как insert () и erase (), как правило, связаны с перемещением элементов (что может оказаться неэффективным для крупных элементов и при большом количестве элементов). Может проверять выход за пределы допустимого диапазона. Элементы в памяти располагаются последовательно в смежных ячейках. Объект класса vector может увеличиваться (например, использует функцию  $push$  back()). Элементы вектора хранятся в массиве (непрерывно). Сравнение элементов осуществляется с помощью операторов ==, !=, <, <=, > и >=.
- $\bullet$  string. Предусматривает все обычные и полезные операции, а также специфические манипуляции текстами, такие как конкатенация (+ и +=). Элементы хранятся в смежных ячейках памяти. Объект класса string можно увеличивать. Сравнение элементов осуществляется с помощью операторов ==, !=, <,  $\leq$  =  $>$   $\leq$   $\leq$
- list<Elem>. Предусматривает все обычные и полезные операции, за исключением индексирования. Операции insert () и delete () можно выполнять без перемещения остальных элементов. Для хранения каждого элемента необходимы два дополнительных слова (для указателей на узлы). Объект класса list можно увеличивать. Сравнение элементов осуществляется с помощью операторов (==, !=, <, <=, >  $\times$   $\times$ ).

Как мы уже видели (см. разделы 17.2 и 20.5), массивы полезны и необходимы для управления памятью на самом нижнем уровне, а также для обеспечения взаимодействия с программами, написанными на языке С (подробнее об этом — в разделах 27.1.2 и 27.5). В отличие от этого, класс vector является более предпочтительным, потому что его легче использовать, к тому же он более гибкий и безопасный.

# **У ПОПРОБУЙТЕ**

Что означает этот список отличий в реальном коде? Определите массивы объектов типа char, vector<char>, list<char> и string со значением "Hello", передайте его в функцию в качестве аргумента, напишите количество символов в передаваемой строке, попытайтесь сравнить его со строкой "не110" в функции (чтобы убедиться, что вы действительно передали строку "Hello"), а затем сравните аргумент со строкой "Howdy", чтобы увидеть, какое из этих слов появляется в словаре первым. Скопируйте аргумент в другую переменную того же типа.

### **У ПОПРОБУЙТЕ**

Выполните предыдущее задание ПОПРОБУЙТЕ для массива объектов типа int. vector<int>  $M$  list<int>  $co$  3Ha4eH $M$  $M$ { 1, 2, 3, 4, 5}.

#### 20.7.1. Операции insert и erase

В качестве контейнера по умолчанию используется стандартный класс vector. Он имеет большинство желательных свойств, поэтому альтернативу следует использовать только при необходимости. Его основной недостаток заключается в том, что при выполнении операций, характерных для списка ((insert () и erase()), в векторе происходит перемещение остальных элементов; это может оказаться связано с неприемлемыми затратами, если вектор содержит большое количество элементов или элементы вектора сами являются крупными объектами. Однако слишком беспокоиться об этом не слелует. Мы без заметных проблем считали полмиллиона значений с плавающей точкой в вектор, используя функцию push back(). Измерения подтвердили, что предварительное выделение памяти не приводит к заметным последствиям. Прежде чем вносить значительные изменения, стремясь к эффективности, проведите измерения (угадать степень эффективности кода трудно даже экспертам).

Как указывалось в разделе 20.6, перемещение элементов связано с логическим  $\overline{\textsf{X}}$ ограничением: выполняя операции, характерные для списков (такие как  $insert()$ , erase $()$ , and push back $()$ ), не следует хранить итераторы или указатели на элементы вектора. Если элемент будет перемещен, ваш итератор или указатель будет установлен на неправильный элемент или вообще может не ссылаться на элемент вектора. В этом заключается принципиальное преимущество класса list (и класса map; см. раздел 21.6) над классом vector. Если вам необходима коллекция крупных объектов или приходится ссылаться на объекты во многих частях программы, рассмотрите возможность использовать класс list.

Сравним функции insert() и erase() в классах vector и list. Сначала рассмотрим пример, разработанный специально для того, чтобы продемонстрировать принципиальные моменты.

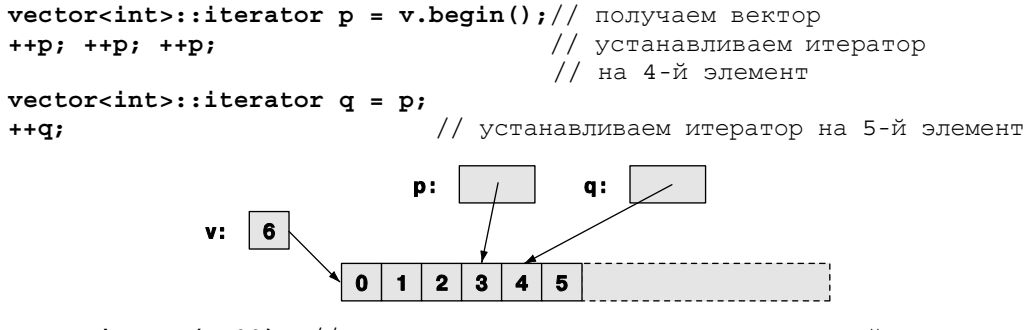

 $p = v.insert(p, 99)$ ; // итератор р ссылается на вставленный элемент

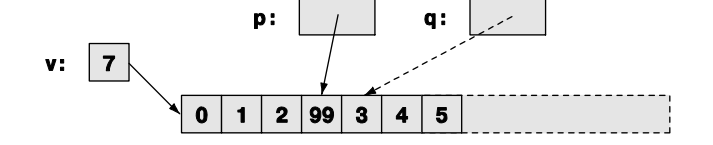

Теперь итератор с является неправильным. При увеличении размера вектора элементы могли быть перемещены в другое место. Если вектор у имеет запас памяти, то он будет увеличен на том же самом месте, а итератор д скорее всего будет ссылаться на элемент со значением 3, а не на элемент со значением 4, но не следует пытаться извлечь из этого какую-то выгоду.

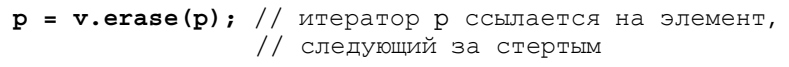

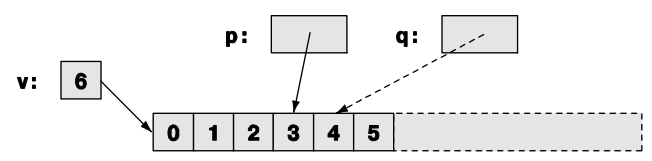

Иначе говоря, если за функцией insert () следует функция erase (), то содержание вектора не изменится, но итератор с станет некорректным. Однако если между ними мы переместим все элементы вправо от точки вставки, то вполне возможно, что при увеличении размера вектора у все элементы будут размещены в памяти заново.

Для сравнения мы проделали то же самое с объектом класса list:

```
list<int>::iterator p = v.begin(); // получаем список
++p; ++p; ++p;// устанавливаем итератор
                                   // на 4-й элемент
list<int>::iterator q = p;
                                   // устанавливаем итератор
++q;// на 5-й элемент
p = v.insert(p, 99); // итератор р ссылается на вставленный элемент
```
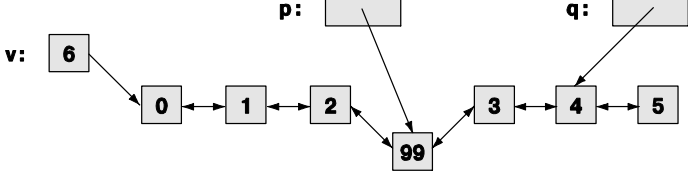

Обратите внимание на то, что итератор **q** по-прежнему ссылается на элемент, имеющий значение 4.

 $p = v.\text{erase}(p)$ ; // итератор р ссылается на элемент, следующий // за удаленным

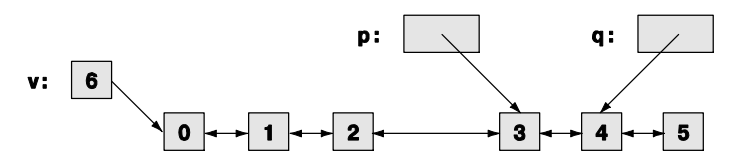

И снова мы оказались там, откуда начинали. Однако, в отличие от класса vector, работая с классом list, мы не перемешали элементы, и итератор с всегда оставался корректным.

Объект класса list<char> занимает по меньшей мере в три раза больше памяти, чем остальные три альтернативы, - в компьютере объект класса list<char> использует 12 байтов на элемент: объект класса vector<char> один байт на элемент. Для большого количества символов это обстоятельство может оказаться важным. В чем заключается преимущество класса vector нал классом string? На первый взгляд, список их возможностей свидетельствует о том, что класс string может делать все то же, что и класс vector, и даже больше. Это оказывается проблемой: поскольку класс string может делать намного больше, его труднее оптимизировать. Оказывается, что класс vector можно оптимизировать с помощью операций над памятью, таких как push back(), а класс string — нет. В то же время в классе string можно оптимизировать копирование при работе с короткими строками и строками в стиле языка С. В примере, посвященном текстовому редактору, мы выбрали класс vector, так как использовали функции insert () и delete (). Это решение объяснялось вопросами эффективности. Основное логическое отличие заключается в том, что мы можем создавать векторы, содержащие элементы практически любых типов. У нас появляется возможность выбора, только если мы работаем с символами. В заключение мы рекомендуем использовать класс vector, а не string, если нам нужны операции на строками, такие как конкатенации или чтение слов, разделенных пробелами.

# 20.8. Адаптация нашего класса vector к библиотеке STL

После добавления функций begin(), end() и инструкций typedef в разделе 20.5 в классе vector не достает только функций insert () и erase (), чтобы стать близким аналогом класса std::vector

```
template<class T, class A = allocator<T> > class vector {
   int sz:
            // размер
   T* elem; // указатель на элементы
   int space; // количество элементов плюс количество свободных ячеек
   A alloc; // использует распределитель памяти для элементов
public:
   // \ldots все остальное описано в главе 19 и разделе 20.5 \ldotstypedef T^* iterator; // T^* - максимально простой итератор
   iterator insert(iterator p, const T& val);
   iterator erase(iterator p);
};
```
Здесь мы снова в качестве типа итератора использовали указатель на элемент типа т\*. Это простейшее из всех возможных решений. Разработку итератора, проверяющего выход за пределы допустимого диапазона, читатели могут выполнить в качестве упражнения (упр. 20).

Как правило, люди не пишут операции над списками, такие как insert() и егазе (), для типов данных, хранящихся в смежных ячейках памяти, таких как класс vector. Однако операции над списками, такие как insert () и erase(), оказались несомненно полезными и удивительно эффективными при работе с небольшими векторами или при небольшом количестве элементов. Мы постоянно обнаруживали полезность функции push back(), как и других традиционных операций над списками.

По существу, мы реализовали функцию vector<T, A>::erase(), копируя все элементы, расположенные после удаляемого элемента (переместить и удалить). Используя определение класса vector из раздела 19.3.6 с указанными добавлениями, получаем следующий код:

```
template<class T, class A>
vector<T, A>::iterator vector<T, A>::erase(iterator p)
ſ
     if (p == end()) return p;
     for (iterator pos = p+1; pos!=end(); ++pos)
       * (pos-1) = *pos; // переносим элемент на одну позицию влево
       alloc.destroy (\&* (end()) - 1) ; // уничтожаем лишнюю копию
                                    // последнего элемента
       --sz;return p;
λ
```
Этот код легче понять, если представить его в графическом виде.

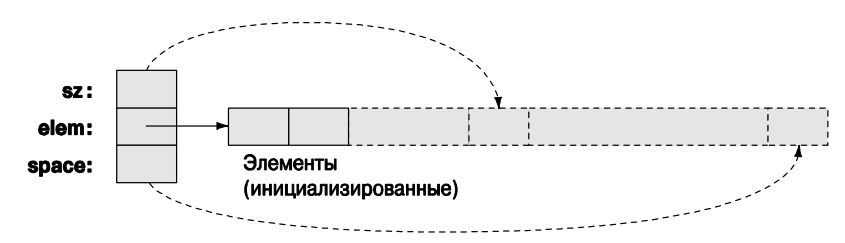

Код функции erase () довольно прост, но, возможно, было бы проще попытаться разобрать несколько примеров на бумаге. Правильно ли обрабатывается пустой объект класса vector? Зачем нужна проверка p==end()? Что произойдет после удаления последнего элемента вектора? Не было бы легче читать этот код, если бы мы использовали индексирование?

Реализация функции vector<T, A>::insert() является немного более сложной.

```
template<class T, class A>
vector<T, A>::iterator vector<T, A>::insert(iterator p, const T& val)
```

```
₹
     int index = p-\text{begin}( ;
if (size() == capacity())reserve(size() = 0? 8:2xsize()); // y6e^{\pi x}11 есть место
// сначала копируем последний элемент в неинициализированную ячейку:
     alloc.config = (elements z, *back());
     + + sz:iterator pp = begin()+index; // место для записи значения val
     for (iterator pos = end()-1; pos!=pp; --pos)
         *pos = * (pos-1); // переносим элемент на одну позицию вправо
     * (begin() +index) = val; // "insert" val
     return pp;
```
ł

Обратите внимание на следующие факты.

- Итератор не может ссылаться на ячейку, нахоляшуюся за пределами последовательности, поэтому мы используем указатели, такие как elem+space. Это одна из причин, по которым распределители памяти реализованы на основе указателей, а не итераторов.
- Когда мы используем функцию reserve (), элементы могут быть перенесены в новую область памяти. Следовательно, мы должны запомнить индекс вставленного элемента, а не итератор, установленный на него. Когда элементы вектора перераспределяются в памяти, итераторы, установленные на них, становятся некорректными - их можно интерпретировать как ссылки на старые адреса.
- Наше использование распределителя памяти **А** является интуитивным, но не точным. Если вам придется реализовывать контейнер, то следует внимательно изучить стандарт.
- Тонкости, подобные этим, позволяют избежать непосредственной работы с памятью на нижнем уровне. Естественно, стандартный класс vector, как и остальные стандартные контейнеры, правильно реализует эти важные семантические тонкости. Это одна из причин, по которым мы настоятельно рекомендуем использовать стандартную библиотеку, а не "кустарные" решения.

По причинам, связанным с эффективностью, мы не должны применять функции insert () и erase () к среднему элементу вектора, состоящего из 100 тыс. элементов; для этого лучше использовать класс list (и класс map; см. раздел 21.6). Однако операции insert () и erase () можно применять ко всем векторам, а их производительность при перемещении небольшого количества данных является непревзойденной, поскольку современные компьютеры быстро выполняют такое копирование (см. упр. 20). Избегайте (связанных) списков, состоящих из небольшого количества маленьких элементов

### 20.9. Адаптация встроенных массивов к библиотеке STL

Мы многократно указывали на недостатки встроенных массивов: они неявно преобразуют указатели при малейшем поводе, их нельзя скопировать с помощью присваивания, они не знают своего размера (см. раздел 20.5.2) и т.д. Кроме того, мы отмечали их преимущества: они превосходно моделируют физическую память.

Для того чтобы использовать преимущества массивов и контейнеров, мы можем создать контейнер типа агтау, обладающий достоинствами массивов, но не имеющий их недостатков. Вариант класса **array** был включен в стандарт как часть технического отчета Комитета по стандартизации языка С++. Поскольку свойства, включенные в этот отчет, не обязательны для реализации во всех компиляторах, класс агтау может не содержаться в вашей стандартной библиотеке. Однако его идея проста и полезна.

```
template <class T, int N> // не вполне стандартный массив
struct array \{typedef T value type;
typedef T* iterator;
typedef T* const iterator;
typedef unsigned int size type; // TMN MHAREKCA
T elems [N];
// не требуется явное создание/копирование/уничтожение
iterator begin() { return elems; }
const iterator begin() const { return elems; }
iterator end() { return elems+N; }
const iterator end() const { return elems+N; }
size type size() const;
T& operator [] (int n) { return elems [n]; }
const T& operator [] (int n) const { return elems [n]; }
const T& at (int n) const; // доступ с проверкой диапазона
T& at(int n);// доступ с проверкой диапазона
T * data() \{ return elems; \}const T * data() const { return elements; }
```
};

Это определение не полно и не полностью соответствует стандарту, но оно хорошо иллюстрирует основную идею. Кроме того, оно позволяет использовать класс аггау, если его нет в вашей стандартной библиотеке. Если же он есть, то искать его следует в заголовке <array>. Обратите внимание на то, что поскольку объекту класса array<T, N> известен его размер N, мы можем (и должны) предусмотреть операторы = = = = . ! = как для класса vector.

Например, используем массив со стандартной функцией high () из раздела 20.4.2:

```
void f()₹
     array<sub>6</sub> double, 6 > a = { 0.0, 1.1, 2.2, 3.3, 4.4, 5.5 };array<double, 6>::iterator p = high(a.\text{begin}(), a.end());
     cout << "максимальное значение " << *p << endl;
Y
```
Обратите внимание на то, что мы не думали о классе **array**, когда писали функцию high (). Возможность применять функцию high () к объекту класса array является простым следствием того, что в обоих случаях мы придерживались стандартных соглашений.

# 20.10. Обзор контейнеров

В библиотеке STL есть несколько контейнеров.

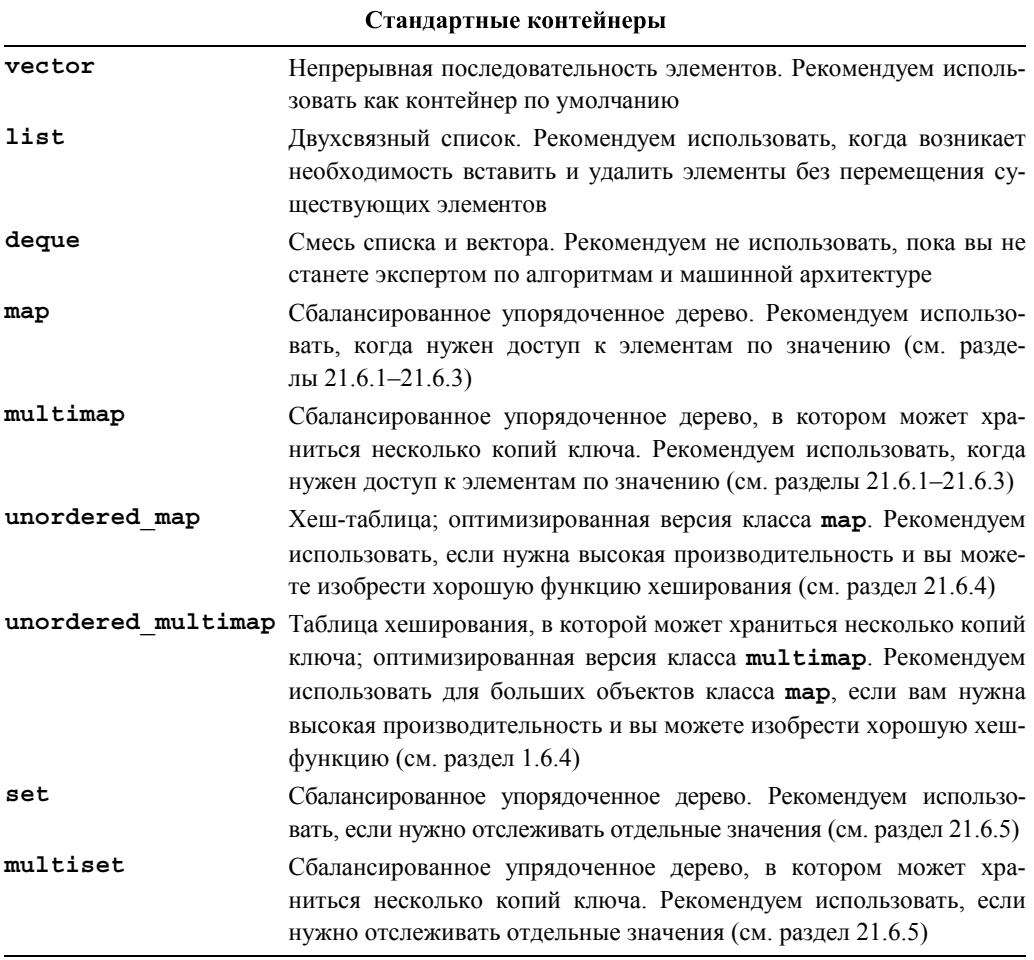

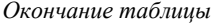

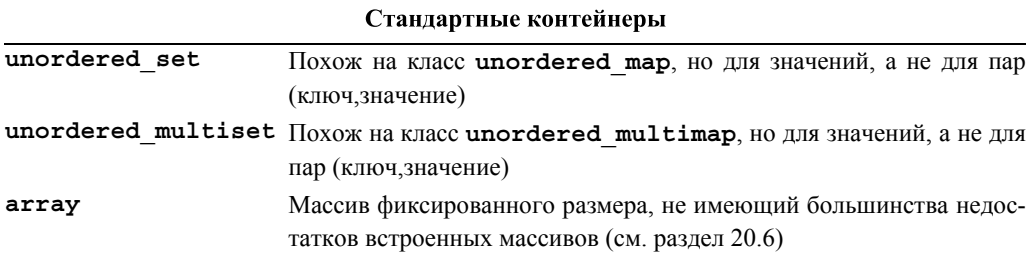

Огромный массив дополнительной информации об этих контейнерах и их использовании можно найти в книгах и документации, размещенной в Интернете. Перечислим несколько источников, заслуживающих доверия.

- Austern, Matt, ed. "Technical Report on C++ Standard Library Extensions," ISO/IEC PDTR 19768. (Colloquially known as TR1.)
- Austern, Matthew H. Generic Programming and the STL. Addison-Wesley, 1999. ISBN 0201309564. Koenig, Andrew, ed. The C++ Standard. Wiley, 2003. ISBN 0470846747. (Not suitable for novices.)
- Lippman, Stanley B., Josée Lajoie, and Barbara E. Moo. The C++ Primer. Addison-Wesley, 2005. ISBN 0201721481. (Use only the 4th edition.)
- Musser, David R., Gillmer J. Derge, and Atul Saini. STL Tutorial and Reference Guide:  $C_{++}$  Programming with the Standard Template Library, Second Edition. Addison-Wesley, 2001. ISBN 0201379236.
- Stroustrup, Bjarne. The  $C++$  Programming Language. Addison-Wesley, 2000. ISBN 0201700735.
- Документацию о реализации библиотеки STL и библиотеки потоков ввода-вывода компании SGI (Silicon Graphics International) можно найти на веб-странице www.sgi.com/tech/stl. Обратите внимание, что на этой веб-странице приводятся законченные программы.
- Документацию о реализации библиотеки STL компании Dinkumware можно найти на веб-странице www.dinkumware.com/manuals/default.aspx. (Имейте в виду, что существует несколько версий этой библиотеки.)
- Документацию о реализации библиотеки STL компании Rogue Wave можно найти на веб-странице www2.roguewave.com/support/docs/index.cfm.

Вы чувствуете себя обманутым? Полагаете, что мы должны описать все контейнеры и показать, как их использовать? Это невозможно. Существует слишком много стандартных возможностей, полезных приемов и библиотек, чтобы описать их в одной книге. Программирование слишком богато возможностями, чтобы их мог освоить один человек. Кроме того, часто программирование - это искусство. Как программист вы должны привыкнуть искать информацию о возможностях языка, библиотеках и технологиях. Программирование - динамичная и быстро развивающаяся отрасль, поэтому необходимо довольствоваться тем, что вы знаете, и спокойно относиться к тому, что существуют вещи, которых вы не знаете. "Искать в справочнике" — это вполне разумный ответ на многие вопросы. По мере увеличения вашего опыта, вы будете все чаще поступать именно так.

С другой стороны, вы обнаружите, что, освоив классы vector, list и map, а также стандартные алгоритмы, описанные в главе 21, вы легко научитесь работать с остальными контейнерами из библиотеки STL. Вы обнаружите также, что знаете все, что требуется для работы с нестандартными контейнерами, и сможете их программировать сами.

X

Что такое контейнер? Определение этого понятия можно найти в любом из указанных выше источников. Здесь лишь дадим неформальное определение.

Итак, контейнер из библиотеки STL обладает следующими свойствами.

- Представляет собой последовательность элементов  $\lceil \text{begin}( \cdot ) \rceil \cdot \text{end} \rceil \rceil$ ).
- Операции над контейнером копируют элементы. Копирование можно выполнить с помощью присваивания или конструктора копирования.
- Тип элементов называется value type.
- Контейнер содержит типы итераторов с именами iterator и const iterator. Итераторы обеспечивают операции \*, ++ (как префиксные, так и постфиксные), == и != с соответствующей семантикой. Итераторы для класса **list** также предусматривают оператор - для перемещения по последовательности в обратном направлении; такие итераторы называют двунаправленными (bidirectional iterator). Итераторы для класса vector также предусматривает операции --, [ ], + и -. Эти итераторы называют итераторами с произвольным доступом (random-access iterators) (см. раздел 20.10.1).
- Контейнеры имеют функции insert() и erase(), front() и back(), push back() и pop back(), size() и т.д.; классы vector и map также обеспечивают операцию индексирования (например, оператор [ ]).
- Контейнеры обеспечивают операторы (==, !=, <, <=, > и >=) для сравнения элементов. Контейнеры используют лексикографическое упорядочивание для операций <, <=, > и >=; иначе говоря, они сравнивают элементы, чтобы начинать перемещение с первого элемента.
- Цель этого списка дать читателям некий обзор. Более детальная информация приведена в приложении Б. Более точная спецификация и полный список операций приведены в книге The  $C++Programming Language$  или в стандарте.

Некоторые типы данных имеют многие свойства стандартных контейнеров, но не все. Мы иногда называем их "почти контейнерами". Наиболее интересными среди них являются следующие.

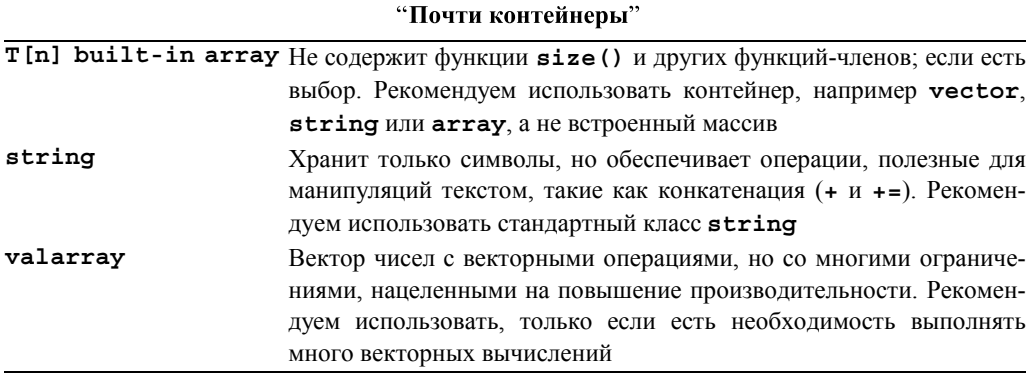

Кроме того, многие люди и организации разрабатывают собственные контейнеры, удовлетворяющие или почти удовлетворяющие требованиям стандарта.

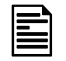

Если у вас есть сомнения, используйте класс vector. Если у вас нет весомых причин не делать этого, используйте класс vector.

### 20.10.1. Категории итераторов

Мы говорили об итераторах так, будто все они являются взаимозаменяемыми. Однако они эквивалентны только с точки зрения простейших операций, таких как перемещение по последовательности с однократным считыванием каждого элемента. Если вы хотите большего, например перемещаться в обратном направлении или обеспечить произвольный доступ, то вам нужны более совершенные итераторы.

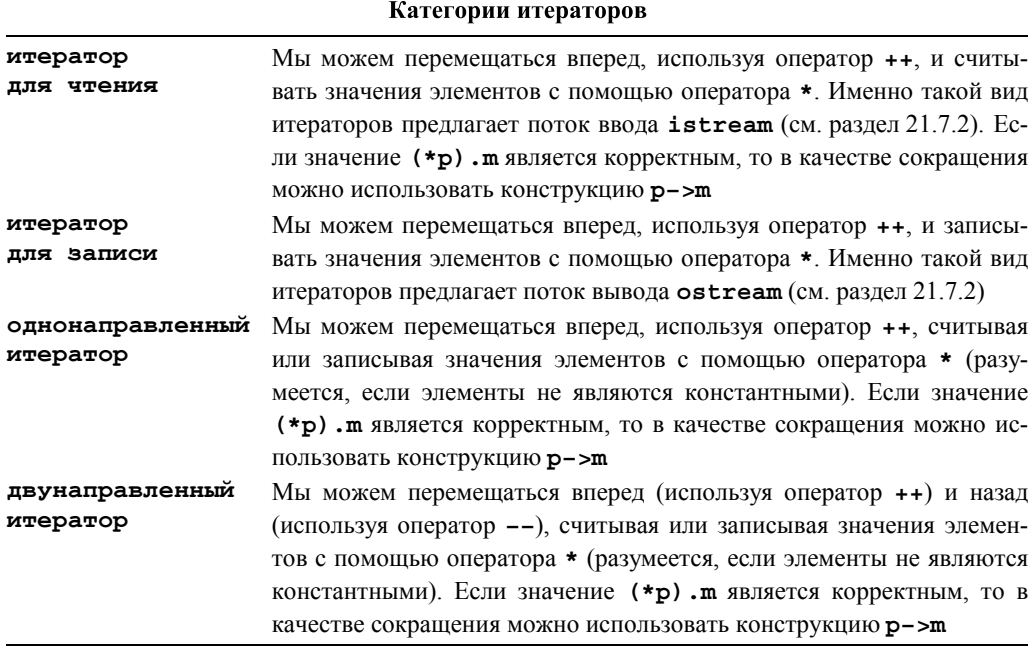

Окончание таблицы

#### Категории итераторов

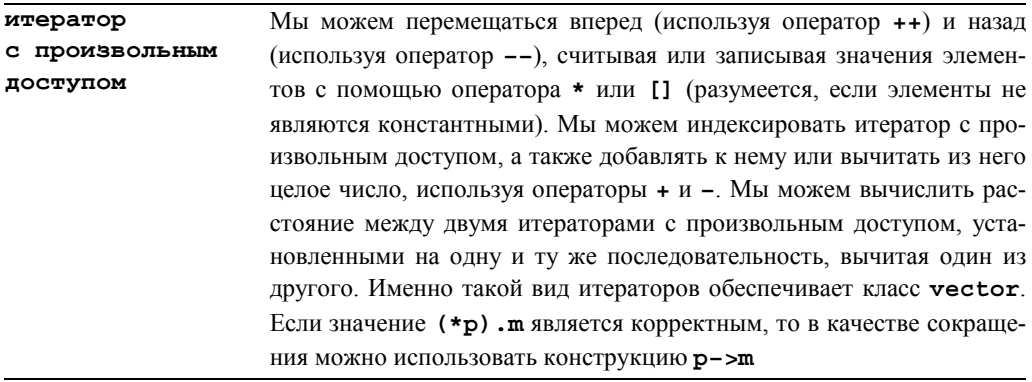

Глядя на предусмотренные операции, легко убедиться в том, что вместо итераторов для записи или чтения можно использовать двунаправленный итератор. Кроме того, двунаправленный итератор также является однонаправленным, а итератор с произвольным доступом - двунаправленным. В графическом виде категории итераторов можно изобразить следующим образом:

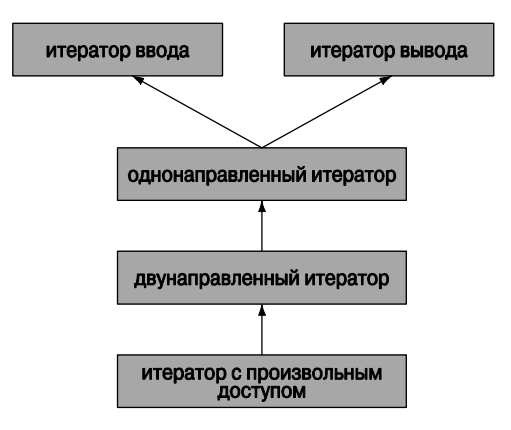

Обратите внимание на то, что категории итераторов не являются классами. Это не иерархия классов, реализованных с помощью наследования.

#### Задание

- 1. Определите массив чисел типа int с десятью элементами  $\{0, 1, 2, 3, 4, 5, 6, 7, 8, 9\}$ .
- 2. Определите объект класса vector<int> с этими же десятью элементами.
- 3. Определите объект класса list<int> с этими же десятью элементами.
- 4. Определите второй массив, вектор и список, каждый из которых инициализируется первым массивом, вектором или списком соответственно.
- 5. Увеличьте значение каждого элемента в массиве на два; увеличьте значение каждого элемента в массиве на три; увеличьте значение каждого элемента в массиве на пять.
- 6. Напишите простую операцию сору ()

template<class Iter1, class Iter2> Iter2 copy(Iter f1, Iter1 e1, Iter2 f2);

копирующую последовательность [f1, e1) в последовательность [f2, f2+ (e1f1) и, точно так же, как стандартная библиотечная функция копирования, возвращающую число  $f2 + (e1 - f1)$ . Обратите внимание на то, что если  $f1 == e1$ , то последовательность пуста и копировать нечего.

- 7. Используйте вашу функцию сору () для копирования массива в вектор или списка — в массив.
- 8. Используйте стандартную библиотечную функцию find() для того, чтобы убедиться, что вектор содержит значение 3, и выведите на экран соответствующую позицию этого числа в векторе, если это число в нем есть. Используйте стандартную библиотечную функцию find (), чтобы убедиться, что список содержит значение 27, и выведите на экран соответствующую позицию этого числа в списке, если это число в нем есть. Позиция первого элемента равна нулю, позиция второго элемента равна единице и т.д. Если функция find () возвращает итератор, установленный на конец последовательности, то значение в ней не найдено. Не забывайте тестировать программу после каждого этапа.

# Контрольные вопросы

- 1. Почему программы, написанные разными людьми, выглядят по-разному? Приведите примеры.
- 2. Какие простые вопросы мы обычно задаем, думая о данных?
- 3. Перечислите разные способы хранения данных?
- 4. Какие основные операции можно выполнить с коллекцией данных?
- 5. Каких принципов следует придерживаться при хранении данных?
- 6. Что такое последовательность в библиотеке STL?
- 7. Что такое итератор в библиотеке STL? Какие операции поддерживают итераторы?
- 8. Как установить итератор на следующий элемент?
- 9. Как установить итератор на предыдущий элемент?
- 10. Что произойдет, если вы попытаетесь установить итератор на ячейку, следующую за концом последовательности?
- 11. Какие виды итераторов могут перемещаться на предыдущий элемент?
- 12. Почему полезно отделять данные от алгоритмов?
- 13 Что такое STL?
- 14. Что такое связанный список? Чем он в принципе отличается от вектора?
- 15. Что такое узел (в связанном списке)?
- 16. Что делает функция insert ()? Что делает функция erase ()?
- 17. Как определить, что последовательность пуста?
- 18. Какие операции предусмотрены в итераторе для класса list?
- 19. Как обеспечить перемешение по контейнеру, используя библиотеку STL?
- 20. В каких ситуациях лучше использовать класс string, а не vector?
- 21. В каких ситуациях лучше использовать класс list, а не vector?
- 22. Что такое контейнер?
- 23. Что должны делать функции begin () и end () в контейнере?
- 24. Какие контейнеры предусмотрены в библиотеке STL?
- 25. Перечислите категории итераторов? Какие виды итераторов реализованы в бибпиотеке STL?
- 26. Какие операции предусмотрены в итераторе с произвольным доступом, но не поддерживаются двунаправленным итератором?

# Термины

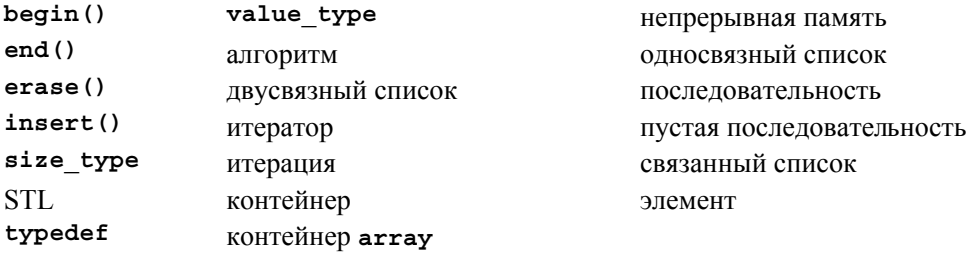

## **Упражнения**

- 1. Если вы еще не выполнили задания из врезок **ПОПРОБУЙТЕ**, то сделайте это сейчас
- 2. Попробуйте запрограммировать пример с Джеком и Джилл из раздела 20.1.2. Для тестирования используйте несколько небольших файлов.
- 3. Проанализируйте пример с палиндромом (см. раздел 20.6); еще раз выполните задание из п. 2, используя разные приемы.
- 4. Найдите и исправьте ошибки, сделанные в примере с Джеком и Джилл в разделе 20.3.1, используя приемы работы с библиотекой STL.
- 5. Определите операторы ввода и вывода (>> и <<) для класса vector.

#### **УПРАЖНЕНИЯ**

- 6. Напишите операцию "найти и заменить" для класса Document, используя информацию из раздела 20.6.2.
- 7. Определите лексикографически последнюю строку в неупорядоченном классе vector<string>.
- 8. Напишите функцию, подсчитывающую количество символов в объекте класса Document.
- 9. Напишите программу, подсчитывающую количество слов в объекте класса Document. Предусмотрите две версии: одну, в которой слово - это последовательность символов, разделенных пробелами, и вторую, в которой слово это неразрывная последовательность символов из алфавита. Например, при первом определении выражения alpha.numeric и as12b - это слова, а при втором — каждое из них рассматривается как два слова.
- 10. Напишите программу, подсчитывающую слова, в которой пользователь мог бы сам задавать набор символов-разделителей.
- 11. Создайте объект класса vector<double> и скопируйте в него элементы списка типа list<int>, передавая его как параметр (по ссылке). Проверьте, что копия полна и верна. Затем выведите на экран элементы в порядке возрастания их значений
- 12. Завершите определение класса list из разделов 20.4.1 и 20.4.2 и продемонстрируйте работу функции high(). Выделите память для объекта класса Link, представляющего узел, следующий за концом списка.
- 13. На самом деле в классе list нам не нужен реальный объект класса Link, расположенный за последним элементом. Модифицируйте свое решение из предыдущего упражнения так, чтобы в качестве указателя на несуществующий объект класса Link (list<Elem>::end()) использовалось значение 0; иначе говоря, размер пустого списка может быть равен размеру отдельного указателя.
- 14. Определите односвязный список slist, ориентируясь на стиль класса std::list. Какие операции из класса list стоило бы исключить из класса slist, поскольку он не содержит указателя на предыдущий элемент?
- 15. Определите класс pvector, похожий на вектор указателей, за исключением того, что он содержит указатели объекта и каждый объект уничтожается его деструктором.
- 16. Определите класс ovector, похожий на класс pvector, за исключением того, что операции [ ] и \* возвращают не указатели, а ссылки на объект, на который ссылается соответствующий элемент.
- 17. Определите класс ownership vector, хранящий указатели на объект как и класс pvector, но предусматривающий механизм, позволяющий пользовате-

лю решить, какие объекты принадлежат вектору (т.е. какие объекты удалены деструктором). Подсказка: это простое упражнение, если вы вспомните главу 13.

- 18. Определите итератор с проверкой выхода за пределы допустимого диапазона для класса vector (итератор с произвольным доступом).
- 19. Определите итератор с проверкой выхода за пределы допустимого диапазона для класса list (двунаправленный итератор).
- 20. Выполните эксперимент, посвященный сравнению временных затрат при работе с классами vector и list. Способ измерения длительности работы программы изложен в разделе 26.6.1. Стенерируйте N случайных целых чисел в диапазоне  $[0:N]$ . Вставьте каждое стенерированное число в вектор vector int> (после каждой вставки увеличивающийся на один элемент). Храните объект класса vector в упорядоченном виде; иначе говоря, значение должно быть вставлено так, чтобы все предыдущие значения были меньше или равны ему, а все последующие значения должны быть больше него. Выполните тот же эксперимент, используя класс list<int> для хранения целых чисел. При каких значениях  $N$  класс list обеспечивает более высокое быстродействие, чем класс vector? Попробуйте объяснить результаты эксперимента. Впервые этот эксперимент был предложен Джоном Бентли (John Bentley).

## Послесловие

Если бы у нас было N видов контейнеров, содержащих данные, и M операций, которые мы хотели бы над ними выполнить, то мы могли бы легко написать  $N^*M$ фрагментов кода. Если бы данные имели К разных типов, то нам пришлось бы написать N\*M\*K фрагментов кода. Библиотека STL решает эту проблему, разрешая задавать тип элемента в виде параметра (устраняя множитель К) и отделяя доступ к данным от алгоритмов. Используя итераторы для доступа к данным в любом контейнере и в любом алгоритме, мы можем ограничиться  $N+M$  алгоритмами. Это огромное облегчение. Например, если бы у нас было 12 контейнеров и 60 алгоритмов, то прямолинейный подход потребовал бы создания 720 функций, в то время как стратегия, принятая в библиотеке STL, требует только 60 функций и 12 определений итераторов: тем самым мы экономим 90% работы. Кроме того, в библиотеке STL приняты соглашения, касающиеся определения алгоритмов, упрощающие создание корректного кода и облегчающие его композицию с другими кодами, что также экономит много времени.

 $x^2$   $x^2$ 

# Алгоритмы и ассоциативные массивы

# "Теоретически практика проста". Тригве Рийнскауг (Tryqve Reenskaug)

этой главе мы завершаем описание идей, лежащих в основе библиотеки STL, и наш обзор ее возможностей. Здесь мы сосредоточим свое внимание на алгоритмах. Наша главная цель — ознакомить читателей с десятками весьма полезных алгоритмов, которые сэкономят им дни, если не месяцы, работы. Описание каждого алгоритма сопровождается примерами его использования и указанием технологий программирования, которые обеспечивают его работу. Вторая цель, которую мы преследуем, - научить читателей писать свои собственные элегантные и эффективные алгоритмы в тех случаях, когда ни стандартная, ни другие доступные библиотеки не могут удовлетворить их потребности. Кроме того, мы рассмотрим еще три контей-Hepa: map, set *H* unordered map.

В этой главе...

- 21.1. Алгоритмы стандартной библиотеки
- 21.2. Простейший алгоритм: find ()
	- 21.2.1. Примеры использования обобщенных алгоритмов
- 21.3. Универсальный алгоритм поиска:  $find if()$
- 21.4. Объекты-функции
	- 21.4.1. Абстрактная точка зрения на функции-объекты
	- 21.4.2. Предикаты на членах класса
- 21.5. Численные алгоритмы
	- 21.5.1. Алгоритм accumulate ()
	- 21.5.2. Обобщение алгоритма
		- accumulate()
	- 21.5.3. Алгоритм inner product
	- 21.5.4. Обобщение алгоритма inner product()
- 21.6. Ассоциативные контейнеры
	- 21.6.1. Ассоциативные массивы
	- 21.6.2. Обзор ассоциативных массивов
	- 21.6.3. Еще один пример ассоциативного массива
	- 21.6.4. Алгоритм unordered map()
	- 21.6.5. Множества
- 21.7. Копирование
	- 21.7.1. Алгоритм сору ()
	- 21.7.2. Итераторы потоков
	- 21.7.3. Использование класса set для поддержания порядка
	- 21.7.4. Алгоритм сору if ()
- 21.8. Сортировка и поиск

# 21.1. Алгоритмы стандартной библиотеки

Стандартная библиотека содержит около шестидесяти алгоритмов. Все они иногда чем-то полезны; мы сосредоточим внимание на часто используемых алгоритмах, которые используются многими, а также на тех, которые иногда оказываются очень полезными для решения какой-то задачи.

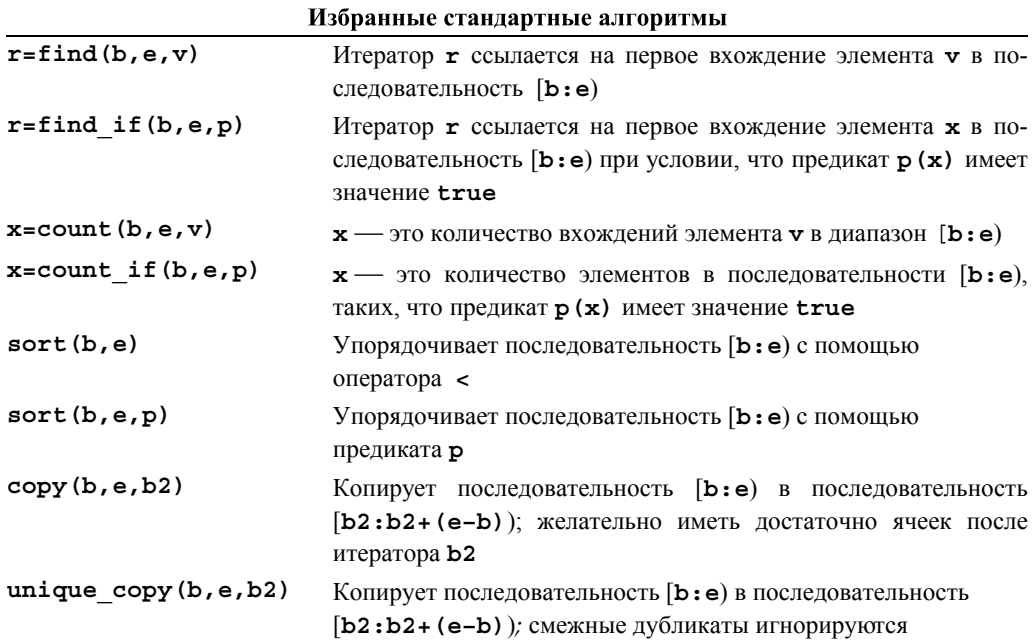

 $e, b2, i)$ 

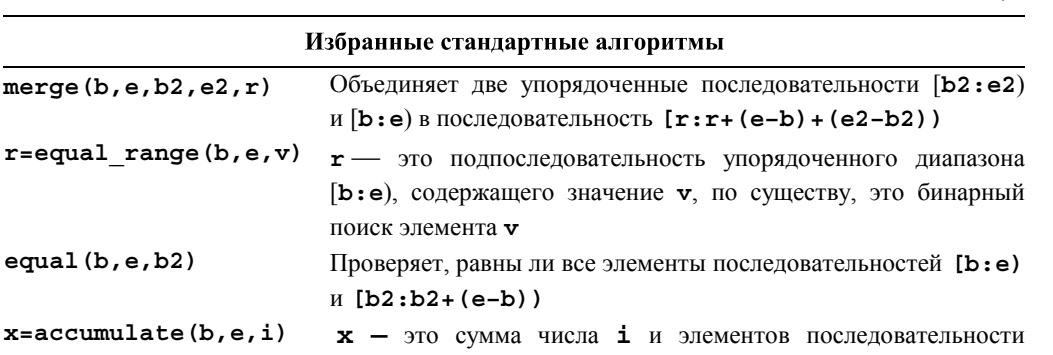

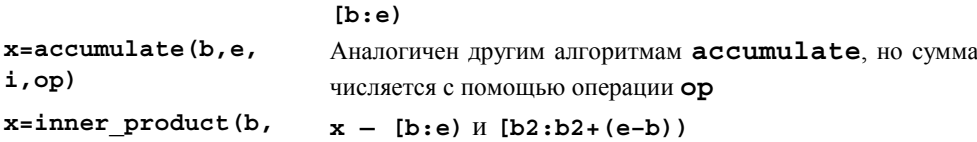

x=inner product(b, Аналогичен другим алгоритмам **inner product**, но вместо  $e, b2, i, op, op2)$ операций + и \* использует операции ор и ор2

По умолчанию проверка равенства выполняется с помощью оператора ==, а упорядочивание — на основе оператора < (меньше). Алгоритмы из стандартной библиотеки определены в заголовке <algorithm>. Более подробную информацию читатели найдут в приложении Б.5 и в источниках, перечисленных в разделе 20.7. Эти алгоритмы работают с одной или двумя последовательностями. Входная последовательность определяется парой итераторов; результирующая последовательность — итератором, установленным на ее первый элемент. Как правило, алгоритм параметризуется одной или несколькими операциями, которые можно определить либо с помощью объектов-функций, либо собственно функций. Алгоритмы обычно сообщают о сбоях, возвращая итератор, установленный на конец входной последовательности. Например, алгоритм find (b, e, v) вернет элемент е, если не найлет значение у.

# 21.2. Простейший алгоритм: find ()

Вероятно, простейшим из полезных алгоритмов является алгоритм find(). Он находит элемент последовательности с заданным значением.

```
template<class In, class T>
In find(In first, In last, const T& val)
// находит первый элемент в последовательности [first,last], равный val
₹
     while (first!=last && *first != val) ++first;
     return first;
}
```
 $R<sub>H</sub>$ 

Окончание таблииы

Посмотрим на определение алгоритма **find**(). Естественно, вы можете использовать алгоритм find(), не зная, как именно он реализован, — фактически мы его уже применяли (например, в разделе 20.6.2). Однако определение алгоритма find () иллюстрирует много полезных проектных идей, поэтому оно достойно изучения.

Прежде всего, алгоритм find() применяется к последовательности, определенной парой итераторов. Мы ищем значение val в полуоткрытой последовательности [first:last]. Результат, возвращаемый функцией find(), является итератором. Он указывает либо на первый элемент последовательности, равный значению val, либо на элемент last. Возвращение итератора на элемент, следующий за последним элементом последовательности, - самый распространенный способ, с помощью которого алгоритмы библиотеки STL сообщают о том, что элемент не найден. Итак, мы можем использовать алгоритм find () следующим образом:

```
void f (vector<int>& v, int x)
ſ
     vector<int>::iterator p = find(v.begin(),v.end(),x);
     if (p != v.end()) {
          // мы нашли х в v
     ł
     else// в v нет элемента, равного х
     }
     1/ . . .
ļ
```
В этом примере, как в большинстве случаев, последовательность содержит все элементы контейнера (в данном случае вектора). Мы сравниваем возвращенный итератор с концом последовательности, чтобы узнать, найден ли искомый элемент.

Теперь мы знаем, как используется алгоритм find (), а также группу аналогичных алгоритмов, основанных на тех же соглашениях. Однако, прежде чем переходить к другим алгоритмам, внимательнее посмотрим на определение алгоритма find ().

```
template<class In, class T>
In find(In first, In last, const T& val)
    // находит первый элемент в последовательности [first, last),
    // равный val
Ł
   while (first!=last && *first != val) ++first;
   return first;
Y
```
Вы полагаете, что этот цикл вполне тривиален? Мы так не думаем. На самом деле это минимальное, эффективное и непосредственное представление фундаментального алгоритма. Однако, пока мы не рассмотрим несколько примеров, это далеко не очевидно. Сравним несколько версий алгоритма.

```
template<class In, class T>
In find(In first, In last, const T& val)
    // находит первый элемент в последовательности [first, last),
    // равный val
```

```
₹
    for (In p = first; p != last; ++p)if (*p == val) return p;
    return last:
ł
```
Эти два определения логически эквивалентны, и хороший компилятор сгенерирует для них обоих одинаковый код. Однако на практике многие компиляторы не настолько хороши. чтобы устранить излишнюю переменную (р) и перестроить код так, чтобы все проверки выполнялись в одном месте. Зачем это нужно? Частично потому, что стиль первой (рекомендуемой) версии алгоритма find () стал очень популярным, и мы должны понимать его, чтобы читать чужие программы, а частично потому, что для небольших функций, работающих с большими объемами данных, большее значение имеет эффективность.

#### **У ПОПРОБУЙТЕ**

Уверены ли вы, что эти два определения являются логически эквивалентными? Почему? Попробуйте привести аргументы в пользу их эквивалентности. Затем примените оба алгоритма к одному и тому же набору данных. Знаменитый специалист по компьютерным наукам Дон Кнут ((Don Knuth) однажды сказал: "Я только доказал, что алгоритм является правильным, но я его не проверял". Даже математические доказательства содержат ошибки. Для того чтобы убедиться в своей правоте, нужно иметь как доказательства, так и результаты тестирования.

#### 21.2.1. Примеры использования обобщенных алгоритмов

```
Алгоритм find() является обобщенным. Это значит, что его можно приме-
нять к разным типам данных. Фактически его обобщенная природа носит
двойственный характер.
```
- Алгоритм find() можно применять к любой последовательности в стиле библиотеки STL.
- Алгоритм find () можно применять к любому типу элементов.

Рассмотрим несколько примеров (если они покажутся вам сложными, посмотрите на диаграммы из раздела 20.4).

```
void f (vector<int>& v, int x) // работает с целочисленными векторами
₹
      vector<int>::iterator p = find(v.beqin(),v.end(),x);
      if (p != v.end()) { /* <b>MH H<sup>2</b> <b>HM</b> <b>X</b> <b>*</b> / }</sup>
      1/ . . .
}
```
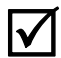

Здесь операции над итераторами, использованные в алгоритме find(), являются операциями над итераторами типа vector<int>::iterator; т.е. оператор ++ (в выражении ++first) просто перемещает указатель на следующую ячейку памяти (где хранится следующий элемент вектора), а операция \* (в выражении \*first) разыменовывает этот указатель. Сравнение итераторов (в выражении first!=last) сводится к сравнению указателей, а сравнение значений (в выражении \*first!=val) — к обычному сравнению целых чисел.

Попробуем применить алгоритм к объекту класса list.

```
void f(list<string>& v, string x) // работает со списком строк
₹
      list <string>::iterator p = find(v.\text{begin}(), v.\text{end}), x, y);
      if (p != v.end()) \{ /* \text{MBI H<sup>2</sup></sup>
      11 \cdot \cdot \cdot\mathcal{E}
```
Здесь операции над итераторами, использованные в алгоритме find(), являются операциями над итераторами класса list<string>::iterator. Эти операторы имеют соответствующий смысл, так что логика их работы совпадает с логикой работы операторов из предыдущего примера (для класса vector<int>). В то же время они реализованы совершенно по-разному; иначе говоря, оператор ++ (в выражении ++first) просто следует за указателем, установленным на следующий узел списка, а оператор \* (в выражении \*first) находит значение в узле Link. Сравнение итераторов (в выражении first!=last) сводится к сравнению указателей типа Link\*, а сравнение значений (в выражении \*first!=val) означает сравнение строк с помощью оператора ! = из класса string.

Итак, алгоритм find () чрезвычайно гибкий: если мы будем соблюдать простые правила работы с итераторами, то сможем использовать алгоритм find() для поиска элементов в любой последовательности любого контейнера. Например, с помощью алгоритма find () мы можем искать символ в объекте класса Document, определенного в разделе 20.6.

```
void f (Document& v, char x) // работает с объектами класса Document
₹
      Text iterator p = find(v, begin(), v, end(), x);
      if (p!=v.end()) { /* MbI HallUJIx * /}
      11 \cdot \cdot \cdot<sup>}</sup>
```
Эта гибкость является отличительной чертой алгоритмов из библиотеки STL и делает их более полезными, чем многие люди могут себе представить.

# 21.3. Универсальный алгоритм поиска: find if ()

Нам редко приходится искать какое-то конкретное значение. Чаще нас интересует значение, удовлетворяющее определенным критериям. Мы смогли бы выполнять намного более полезную операцию find, если бы могли определять свои собственные критерии поиска. Например, мы могли бы найти число, превышающее 42. Мы могли бы также сравнивать строки, не учитывая регистр (верхний или нижний). Кроме того, мы могли найти первое нечетное число. А может, мы захотели бы найти запись с адресом "17 Cherry Tree Lane".

Стандартный алгоритм поиска в соответствии с критерием, заданным пользователем, называется find if ().

```
template<class In, class Pred>
In find if (In first, In last, Pred pred)
₹
     while (first!=last && !pred(*first)) ++first;
     return first;
ł
```
Очевидно (если сравнить исходные коды), что он похож на алгоритм find (), за исключением того, что в нем используется условие !pred(\*first), а не \*first!=val; иначе говоря, алгоритм останавливает поиск, как только предикат pred() окажется истинным, а не когда будет обнаружен элемент с заданным значением.

 $\blacksquare$  Предикат (predicate) — это функция, возвращающая значение true или false. Очевидно, что алгоритм find if () требует предиката, принимающего один аргумент, чтобы выражение pred (\*first) было корректным. Мы можем без труда написать предикат, проверяющий какое-то свойство значения, например "содержит ли строка букву х", "превышает ли число значение 42" или "является ли число нечетным?" Например, мы можем найти первое нечетное число в целочисленном векторе.

```
bool odd(int x) { return x\2; } // \frac{1}{6} - деление по модулю
void f(vector<int>& v)
₹
     vector<int>::iterator p = find if(v.begin(), v.end(), odd);if (p!=v.end()) \{ /* Mbl Hallon Heverhoe число */ }
     1/ . . .
<sup>1</sup>
```
При данном вызове алгоритм find if () применит функцию odd () к каждому элементу, пока не найдет первое нечетное число. Аналогично, мы можем найти первый элемент списка, значение которого превышает 42.

```
bool larger than 42 (double x) { return x>42; }
void f(list<double>& v)
₹
     list<double>::iterator p = find if(v.begin(), v.end(),larger than 42);
     if (p!=v.end()) \{ /* Mbl Hallunt Shayehne, превышающее 42 */ }
     11 \ldots<sup>}</sup>
```
Однако последний пример не вполне удовлетворительный. А что, если мы после этого захотим найти элемент, который больше 41? Нам придется написать новую функцию. Хотите найти элемент, который больше 19? Пишите еще одну функцию. Должен быть более удобный способ!

Если мы хотим сравнивать элемент с произвольным значением v, то должны както слелать это значение неявным аргументом предиката алгоритма find if (). Мы могли бы попробовать (выбрав в качестве удобного имени идентификатор  $\mathbf{v}$  val).

```
double v val; // значение, с которым предикат larger than v()// сравнивает свой аргумент
bool larger than v (double x) { return x>v val; }
void f(list<double>& v, int x)
₹
     v val = 31; // ycranabimbaem nepemehhyw v_val pashoй 31,// для следующего вызова предиката larger than v
     list<double>::iterator p = find if(v.begin(), v.end(),larger than v);
     if (p!=v.end()) \{ /* Mbl Hallunt ShayeHMe, nPeBbluakMiee 31 */ }
     \mathbf{v} val = \mathbf{x}; // устанавливаем переменную v val равной х
                  // для следующего вызова предиката larger than v
     list<double>::iterator q = find if(v.begin(), v.end(),larger than v);
     if (q!=v.end()) \{ /* Mbl Hallow 3HayeHMe, превышающее x*/ }
     11 \cdot \cdot \cdot\mathcal{E}
```
Какая гадость! Мы убеждены, что люди, написавшие такую программу, в кон- $\overline{\textbf{X}}$ це концов получат по заслугам, но мы заранее сочувствуем пользователям и любому человеку, который столкнется с этим кодом. Повторим: должен быть более удобный способ!

#### • ПОПРОБУЙТЕ

Почему такое использование переменной у вызывает у нас такое отвращение? Назовите по крайней мере три способа, которые приведут к непонятным ошибкам. Назовите три приложения, в которых такие программы особенно недопустимы.

# 21.4. Объекты-функции

Итак, мы хотим передавать предикат алгоритму find if () и чтобы этот предикат сравнивал элементы со значением, которое мы зададим как его аргумент. В частности, мы хотим написать примерно такой код:

```
void f(list<double>& v, int x)
₹
    list<double>::iterator p = find if(v.begin(), v.end(),Larger than (31));
    if (p!=v.end()) \{ /* Mbl Hallunu число, превышающее 31 */ }
    list<double>::iterator q = find if(v.begin(), v.end(),Larger than(x) ;
```

```
if (q!=v.end()) \{ /* Mbl Hallon Mucro, превышающее x * / \}1/ . . .
<sup>1</sup>
```
Очевидно, что функция Larger than должна удовлетворять двум условиям.

- Ее можно вызывать как преликат, например pred (\*first).
- Она может хранить значение, например 31 или **х**, передаваемое при вызове.

Для того чтобы выполнить эти условия, нам нужен объект-функция, т.е. объект, который ведет себя как функция. Нам нужен объект, поскольку именно объекты могут хранить данные, например значение для сравнения. Рассмотрим пример.

```
class Larger than {
      int v:
public:
      Larger than (int vv) : v(vv) { }
                                                   // хранит аргумент
      bool operator() (int x) const { return x>v; } // сравнение
},
```
Следует отметить, что это определение представляет собой именно то, что мы требовали от предиката. Теперь осталось понять, как это работает. Написав выражение Larger than (31), мы (очевидно) создаем объект класса Larger than, хранящий число 31 в члене v. Рассмотрим пример.

#### find  $if(v.\text{begin}(), v.\text{end}(), \text{Larger than}(31))$

Здесь мы передаем объект Larger than (31) алгоритму find if () как параметр с именем pred. Для каждого элемента v алгоритм find if () осуществляет вызов

#### pred(\*first)

Это активизирует оператор вызова функции, т.е. функцию-член operator (), для объекта-функции с аргументом \*first. В результате происходит сравнение значения элемента, т.е. \*first, с числом 31.

Мы видим, что вызов функции можно рассматривать как результат работы оператора (), аналогично любому другому оператору. Оператор () называют также оператором вызова функции (function call operator) или прикладным оператором (application operator). Итак, оператор () в выражении pred (\*first) эквивалентен оператору Larger than: : operator (), точно так же, как оператор [] в выражении v[i] ЭКВИВАЛентен оператору vector: : operator [].

## 21.4.1. Абстрактная точка зрения на функции-объекты

Таким образом, мы имеем механизм, позволяющий функции хранить данные, которые ей нужны. Очевидно, что функции-объекты образуют универсальный, мощный и удобный механизм. Рассмотрим понятие объекта-функции подробнее.

class  $F\{$ // абстрактный пример объекта-функции // состояние  $S$   $s$  ;

```
public:
      F(const S& ss) :s(ss) { /* устанавливает начальное значение */ }
      T operator() (const S& ss) const
      ₹
           // делает что-то с аргументом ss
           // возвращает значение типа Т (часто Т - это void,
           // bool или S)
      ł
      const S& state() const { return s; } // демонстрирует
                                            // состояние
      void reset (const S& ss) { s = ss; } // BOCCTAHABJIMBACT
                                            // состояние
```
 $\}$ 

Объект класса **F** хранит данные в своем члене **s**. По мере необходимости объектфункция может иметь много данных-членов. Иногда вместо фразы "что-то хранит данные" говорят "нечто пребывает в состоянии". Когда мы создаем объект класса F. мы можем инициализировать это состояние. При необходимости мы можем прочитать это состояние. В классе **F** для считывания состояния предусмотрена операция state(), а для записи состояния — операция reset(). Однако при разработке объекта-функции мы свободны в выборе способа доступа к его состоянию.

Разумеется, мы можем прямо или косвенно вызывать объект-функцию, используя обычную систему обозначений. При вызове объект-функция **F** получает один аргумент, но мы можем определять объекты-функции, получающие столько параметров, сколько потребуется.

Использование объектов-функций является основным способом параметриза- $\overline{\mathsf{v}}$ ции в библиотеке STL. Мы используем объекты-функции для того, чтобы указать алгоритму поиска, что именно мы ищем (см. раздел 21.3), для определения критериев сортировки (раздел 21.4.2), для указания арифметических операций в численных алгоритмах (раздел 21.5), для того, чтобы указать, какие объекты мы считаем равными (раздел 21.8), а также для многого другого. Использование объектов-функций — основной источник гибкости и универсальности алгоритмов.

Объекты-функции, как правило, очень эффективны. В частности, передача по значению небольшого объекта-функции в качестве аргумента шаблонной функции обеспечивает оптимальную производительность. Причина проста, но удивительна для людей, хорошо знающих механизм передачи функций в качестве аргументов: обычно передача функции в виде объекта приводит к созданию значительно более маленького и быстродействующего кода, чем при передаче функции как таковой! Это утверждение оказывается истинным, только если объект мал (например, если он содержит одно-два слова данных или вообще не хранит данные) или передается по ссылке, а также если оператор вызова функции невелик (например, простое сравнение с помощью оператора <) и определен как подставляемая функция (например, если его определение содержится в теле класса). Большинство примеров в этой главе - и в книге в целом - соответствует этому правилу. Основная причина высокой производительности небольших и простых объектов-функций состоит в том, что они предоставляют компилятору объем информации о типе, достаточный для того, чтобы сгенерировать оптимальный код. Даже устаревшие компиляторы с несложными оптимизаторами могут генерировать простую машинную инструкцию "больше" для сравнения в классе Larger than, вместо вызова функции. Вызов функции обычно выполняется в 10-50 раз дольше, чем простая операция сравнения. Кроме того, код для вызова функции больше, чем код простого сравнения.

#### 21.4.2. Предикаты на членах класса

Как мы уже видели, стандартные алгоритмы хорошо работают с последовательностями элементов базовых типов, таких как int и double. Однако в некоторых предметных областях более широко используются контейнеры объектов пользовательских классов. Рассмотрим пример, играющий главную роль во многих областях, - сортировка записей по нескольким критериям.

```
struct Record {
     string name; // стандартная строка
     char addr [24]; // старый стиль для согласованности
                     // с базами данных
     1/ . . .
};
```
#### vector<Record> vr:

Иногда мы хотим сортировать вектор **vr** по имени, а иногда — по адресам. Если мы не стремимся одновременно к элегантности и эффективности, наши методы ограничены практической целесообразностью. Мы можем написать следующий код:

```
1/ . . .
sort (vr.begin(), vr.end(), Cmp_by_name()); // COPTUPOBKA NO UMEHU
11.
sort (vr.begin(), vr.end(), Cmp by addr()); // COPTUPOBKA NO AZPECY
11 \cdot
```
Стр by name - это объект-функция, сравнивающий два объекта класса Record по членам name. Для того чтобы дать пользователю возможность задавать критерий сравнения, в стандартном алгоритме sort предусмотрен необязательный третий аргумент, указывающий критерий сортировки. Функция Стр by name () создает объект стр by name для алгоритма sort (), чтобы использовать его для сравнения объектов класса Record. Это выглядит отлично, в том смысле, что нам не приходится об этом беспокоиться самим. Все, что мы должны сделать, — опреде-ЛИТЬ КЛАССЫ Cmp by name И Cmp by addr.

// разные сравнения объектов класса Record:

#### struct Cmp by name {

bool operator() (const Record& a, const Record& b) const

```
\{ return a.name < b.name; \}\};
struct Cmp by addr {
      bool operator () (const Record& a, const Record& b) const
          \{ return strncmp(a.addr, b.addr, 24) < 0; \}/ // !!!
};
```
Класс стр by name совершенно очевиден. Оператор вызова функции  $operator()()$  просто сравнивает строки name, используя оператор < из стандартного класса string. Однако сравнение в классе Cmp by addr выглядит ужасно. Это объясняется тем, что мы выбрали неудачное представление адреса — в виде массива, состоящего из 24 символов (и не завершающегося нулем). Мы сделали этот выбор частично для того, чтобы показать, как объект-функцию можно использовать для сокрытия некрасивого и уязвимого для ошибок кода, а частично для того, чтобы продемонстрировать, что библиотека STL может решать даже ужасные, но важные с практической точки зрения задачи. Функция сравнения использует стандартную функцию strncmp(), которая сравнивает массивы символов фиксированной длины и возвращает отрицательное число, если вторая строка лексикографически больше, чем первая. Как только вам потребуется выполнить такое устаревшее сравнение, вспомните об этой функции (см., например, раздел Б.10.3).

## 21.5. Численные алгоритмы

Большинство стандартных алгоритмов из библиотеки STL связаны с обработкой данных: они их копируют, сортируют, выполняют поиск среди них и т.д. В то же время некоторые из них предназначены для вычислений. Они могут оказаться полезными как для решения конкретных задач, так и для демонстрации общих принципов реализации численных алгоритмов в библиотеке STL. Существуют всего четыре таких алгоритма.

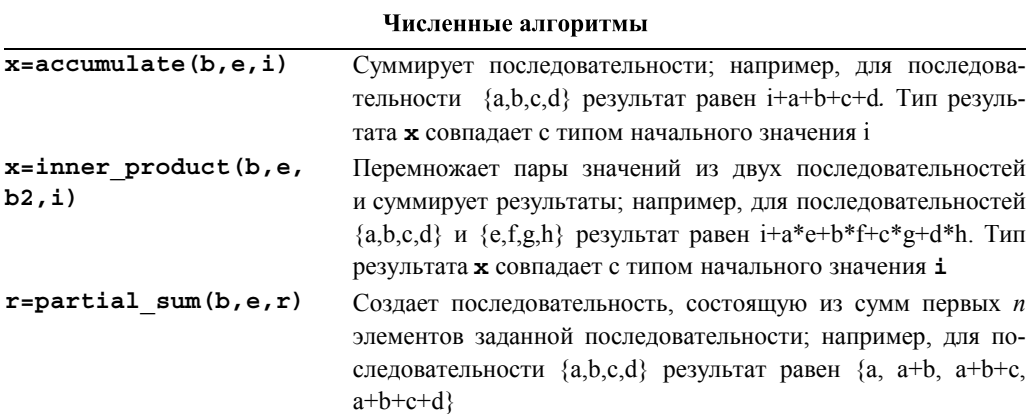

Numerical algorithms

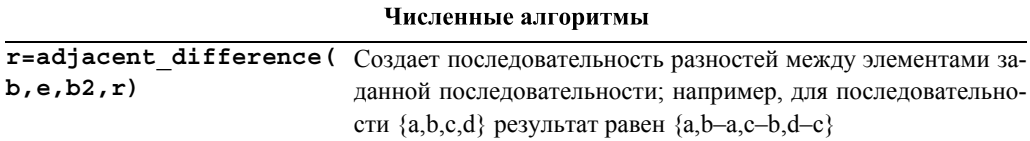

Эти алгоритмы определены в заголовке «numeric». Мы опишем первые два из них, а остальные при необходимости читатели могут изучить самостоятельно.

#### 21.5.1. Алгоритм accumulate ()

Простейшим и наиболее полезным численным алгоритмом является алгоритм **accumulate()**. В простейшем варианте он суммирует значения, принадлежащие послеловательности.

```
template<class In, class T> T accumulate(In first, In last, T init)
    while (first!=last) {
          init = init + * first;++first:
     ł
     return init;
ł
```
Получив начальное значение init, он просто добавляет к нему каждое значение из последовательности [first:last] и возвращает сумму. Переменную init, в которой накапливается сумма, часто называют *аккумулятором* (accumulator). Рассмотрим пример.

```
int a[] = \{ 1, 2, 3, 4, 5 \};
cout << accumulate(a, a+sizeof(a)/sizeof(int), 0);
```
Этот фрагмент кода выводит на экран число 15, т.е.  $0+1+2+3+4+5$  (0 является начальным значением). Очевидно, что алгоритм accumulate () можно использовать для всех видов последовательностей.

```
void f(vector<double>& vd, int* p, int n)
₹
      double sum = \text{accumulate}(vd.\text{begin}(), vd.\text{end}(), 0.0);
      int sum2 = \text{accumulate}(p, p+n, 0);
ł
```
Тип результата (суммы) совпадает с типом переменной, которую алгоритм ассиmulate () использует в качестве аккумулятора. Это обеспечивает высокую степень гибкости которая может играть важную роль. Рассмотрим пример.

```
void f(int* p, int n)
₹
    int s1 = \text{accumulate}(p, p+n, 0); // суммируем целые числа в int
    long sl = accumulate(p, p+n, long(0)); // cymmypyem ueta wcma// в long
```
771

```
// в double
```
ł

На некоторых компьютерах переменная типа long состоит из гораздо большего количества цифр, чем переменная типа int. Переменная типа double может представить большие (и меньшие) числа, чем переменная типа int, но, возможно, с меньшей точностью. В главе 24 мы еще вернемся к вопросу о диапазоне и точности в вычислениях.

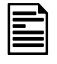

Использование переменной init в качестве аккумулятора представляет собой весьма распространенную идиому, позволяющую задать тип аккумулятора.

```
void f(vector<double>& vd, int* p, int n)
₹
      double s1 = 0;
      s1 = \text{accumulate}(vd \text{.begin}(), vd \text{.end}(), sl;int s2 = \text{accumulate}(vd \text{.begin}(), vd \text{.end}(t), s2); // \circ \check{n}float s3 = 0;
      accumulate(vd.begin(), vd.end(), s3);11ой
```

```
\mathcal{E}
```
Не забудьте инициализировать аккумулятор и присвоить результат работы алгоритма accumulate () какой-нибудь переменной. В данном примере в качестве инициализатора использовалась переменная s2, которая сама еще не получила начальное значение до вызова алгоритма; результат такого вызова будет непредсказуем. Мы передали переменную **s3** алгоритму **accumulate** () (по значению; см. раздел 8.5.3), но результат ничему не присвоили; такая компиляция представляет собой простую трату времени.

#### 21.5.2. Обобщение алгоритма accumulate ()

Итак, основной алгоритм accumulate () с тремя аргументами выполняет суммирование. Однако существует много других полезных операций, например умножение и вычитание, которые можно выполнять над последовательностями, поэтому в библиотеке STL предусмотрена версия алгоритма accumulate() с четырьмя аргументами, позволяющая задавать используемую операцию.

```
template<class In, class T, class BinOp>
T accumulate (In first, In last, T init, BinOp op)
₹
    while (first!=last) {
          init = op(int, *first);++first;
     λ
     return init;
}
```
Здесь можно использовать любую бинарную операцию, получающую два аргумента, тип которых совпадает с типом аккумулятора. Рассмотрим пример.

```
array<double, 4> a = { 1.1, 2.2, 3.3, 4.4 }; // CM. passes 20.9
cout << accumulate(a.begin(), a.end(), 1.0, multiplies<double>());
```
Этот фрагмент кола выволит на печать число 35.1384, т.е.  $1.0*1.1*2.2*3.3*4.4$  $(1.0 -$  начальное значение). Бинарный оператор multiplies<double> $($ ), передаваемый как аргумент, представляет собой стандартный объект-функцию, выполняющий умножение: объект-функция multiplies<double> перемножает числа типа double, объект-функция multiplies<int> перемножает числа типа int и т.д. Существуют и другие бинарные объекты-функции: plus (сложение), minus (вычитание), divides и modulus (вычисление остатка от деления). Все они определены в заголовке <functional> (раздел  $5.6.2$ ).

Обратите внимание на то, что для умножения чисел с плавающей точкой естественным начальным значением является число 1.0. Как и в примере с алгоритмом sort () (см. раздел 21.4.2), нас часто интересуют данные, хранящиеся в объектах классов, а не обычные данные встроенных типов. Например, мы могли бы вычислить общую стоимость товаров, зная стоимость их единицы и общее количество.

```
struct Record {
     double unit price;
     int units; // количество проданных единиц
     1/ . . .
},
```
Мы можем поручить какому-то оператору в определении алгоритма accumulate извлекать данные units из соответствующего элемента класса Record и умножать на значение аккумулятора.

```
double price(double v, const Record& r)
₹
      return v + r. unit price * r. units; // BENAMCJIAET HEHY
                                                // и накапливает итог
<sup>1</sup>
void f(const vector<Record>& vr)
₹
      double total = \text{accumulate}(vr.\text{begin}(), vr.\text{end}(), 0.0, price);1/ . . .
ł
```
Мы поленились и использовали для вычисления цены функцию, а не объектфункцию, просто, чтобы показать, что так тоже можно делать. И все же мы рекомендуем использовать объекты функции в следующих ситуациях.

- Если между вызовами необходимо сохранять данные.
- Если они настолько короткие, что их можно объявлять подставляемыми (по крайней мере, для некоторых примитивных операций).

В данном случае мы могли бы использовать объект-функцию, руководствуясь вторым пунктом этого списка.

#### **У ПОПРОБУЙТЕ**

Определите класс vector<Record>, проинициализируйте его четырьмя записями по своему выбору и вычислите общую стоимость, используя приведенные выше функции.

#### 21.5.3. Алгоритм inner product

Возьмите два вектора, перемножьте их элементы попарно и сложите эти произведения. Результат этих вычислений называется *скалярным произведением* (inner product) двух векторов и является наиболее широко используемой операцией во многих областях (например, в физике и линейной алгебре; раздел 24.6).

Если вы словам предпочитаете программу, то прочитайте версию этого алгоритма из библиотеки STL.

```
template<class In, class In2, class T>
T inner product (In first, In last, In2 first2, T init)
     // примечание: вычисляет скалярное произведение двух векторов
\{while(first!=last) \{init = init + (*first) * (*first2); // new// элементы
           ++first;
           ++first2;ł
     return init;
<sup>1</sup>
```
Эта версия алгоритма обобщает понятие скалярного произведения для любого вида последовательностей с любым типом элементов. Рассмотрим в качестве примера биржевой индекс. Он вычисляется путем присваивания компаниям неких весов. Например, индекс Доу-Джонса Alcoa на момент написания книги составлял 2,4808. Для того чтобы определить текущее значение индекса, умножаем цену акции каждой компании на ее вес и складываем полученные результаты. Очевидно, что такой индекс представляет собой скалярное произведение цен и весов. Рассмотрим пример.

```
// вычисление индекса Доу-Джонса
vector<double> dow price; // цена акции каждой компании
dow price.push back(81.86);
dow price.push back(34.69);
dow price.push back(54.45);
1/ . . .
list<double> dow weight; // вес каждой компании в индексе
dow weight.push back(5.8549);
dow weight.push back(2.4808);
```

```
dow weight.push back(3.8940);
1/ . . .
double dji index = inner product \frac{1}{1} yMHOXaeM \piapbi (weight, value)
                                    // и суммируем
            dow price.begin(), dow price.end(),
            dow weight.begin(),
            0.0;
```

```
cout << "Значение DJI " << dji index << '\n';
```
Обратите внимание на то, что алгоритм **inner product** () получает две последовательности. В то же время он получает только три аргумента: у второй последовательности задается только начало. Предполагается, что вторая последовательность содержит не меньше элементов, чем первая. В противном случае мы получим сообщение об ошибке во время выполнения программы. В алгоритме inner product () вторая последовательность вполне может содержать больше элементов, чем первая; лишние элементы просто не будут использоваться.

Две последовательности не обязательно должны иметь одинаковый тип или содержать элементы одинаковых типов. Для того чтобы проиллюстрировать это утверждение, мы записали цены в объект класса vector, а веса - в объект класса list.

## 21.5.4. Обобщение алгоритма inner product ()

Алгоритм inner product () можно обобщить так же, как и алгоритм accumulate(). Однако в отличие от предыдущего обобщения алгоритму inner product () нужны еще два аргумента: первый — для связывания аккумулятора с новым значением, точно так же как в алгоритме **accumulate** (), а второй - для связывания с парами значений.

```
template<class In, class In2, class T, class BinOp, class BinOp2 >
T inner product (In first, In last, In2 first2, T init,
                BinOp op, BinOp2 op2)
₹
    while(first!=last) \{init = op(int, op2(*first, *first2));++first;
         ++first2:ł
    return init:
ł
```
В разделе 21.6.3 мы еще вернемся к примеру с индексом Доу-Джонса и используем обобщенную версию алгоритма *inner* product () как часть более элегантного решения задачи.

# 21.6. Ассоциативные контейнеры

После класса vector вторым по частоте использования, вероятно, является стандартный контейнер тар, представляющий собой упорядоченную последовательность пар (ключ, значение) и позволяющий находить значение по ключу; например, элемент my phone book ["Nicholas"] может быть телефонным номером Николаса. Единственным достойным конкурентом класса тар по популярности является класс unordered map (см. раздел 21.6.4), оптимизированный для ключей, представляющих собой строки. Структуры данных, аналогичные контейнерам тар и unordered map, известны под разными названиями, например *ассоциативные* массивы (associative arrays), хеш-таблицы (hash tables) и красно-черные деревья (red-black trees). Популярные и полезные понятия всегда имеют много названий. Мы будем называть их всех *ассоциативными контейнерами* (associative containers).

В стандартной библиотеке предусмотрены восемь ассоциативных контейнеров.

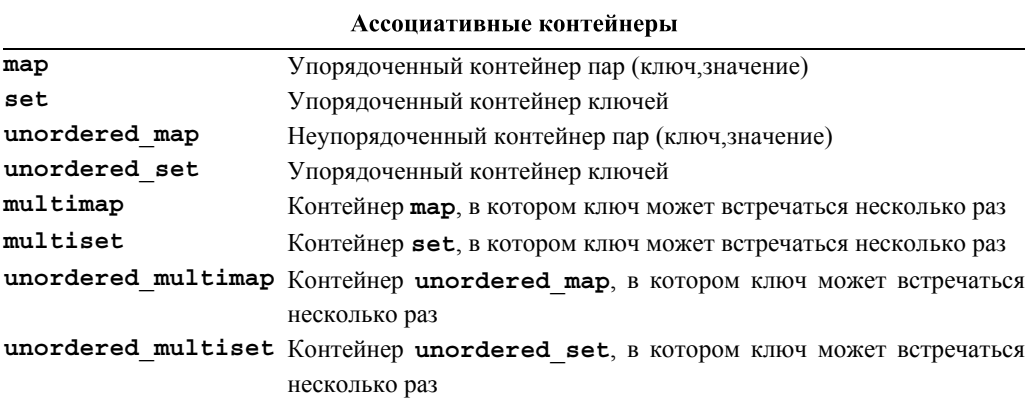

Эти контейнеры определены в заголовках <map>, <set>, <unordered map> M <unordered set>.

#### 21.6.1. Ассоциативные массивы

Рассмотрим более простую задачу: создадим список номеров вхождений слов в текст. Для этого вполне естественно записать список слов вместе с количеством их вхождений в текст. Считывая новое слово, мы проверяем, не появлялось ли оно ранее; если нет, вставляем его в список и связываем с ним число 1. Для этого можно было бы использовать объект типа list или vector, но тогда мы должны были бы искать каждое считанное слово. Такое решение было бы слишком медленным. Класс тар хранит свои ключи так, чтобы их было легко увидеть, если они там есть. В этом случае поиск становится тривиальной задачей.

 $int \text{main}()$ ſ

```
map<string, int> words; // хранит пары (слово, частота)
```

```
string s:
while (cin>>s) ++words [s]; // контейнер words индексируется
                            // строками
typedef map<string, int>:: const iterator Iter;
for (Iter p = words.begin(); p!=words.end(); ++p)cout << p->first << ": " << p->second << '\n';
```
<sup>1</sup>

Самой интересной частью этой программы является выражение ++words [s]. Как видно уже в первой строке функции main(), переменная words — это объект класса map, состоящий из пар (string,int); т.е. контейнер words отображает строки string в целые числа int. Иначе говоря, имея объект класса string, контейнер words дает нам доступ к соответствующему числу типа int. Итак, когда мы индексируем контейнер words объектом класса string (содержащим слово, считанное из потока ввода), элемент words [s] является ссылкой на число типа int, соответствующее строке s. Рассмотрим конкретный пример.

#### words["sultan"]

Если строки "sultan" еще не было, то она вставляется в контейнер words вместе со значением, заданным по умолчанию для типа int, т.е. 0. Теперь контейнер words содержит элемент ("sultan",0). Следовательно, если строка "sultan" ранее не вводилась, то выражение ++words ["sultan"] СВЯЖЕТ СО СТРОкой "sultan" значение 1. Точнее говоря, объект класса map выяснит, что строки "sultan" B HeM HeT, BCTABHT HADV ("sultan", 0), A 3ATEM ONEDATOD ++ VBEJIMHHT это значение на единицу, в итоге оно станет равным 1.

Проанализируем программу еще раз: выражение ++words [s] получает слово из потока ввода и увеличивает его значение на единицу. При первом вводе каждое слово получает значение 1. Теперь смысл цикла становится понятен.

#### while  $(cins) ++words[s]:$

Он считывает каждое слово (отделенное пробелом) из потока ввода и вычисляет количество его вхождений в контейнер. Теперь нам достаточно просто вывести результат. По контейнеру **тар** можно перемещаться так же, как по любому другому контейнеру из библиотеки STL. Элементы контейнера map<string, int> имеют тип pair<string, int>. Первый член объекта класса pair называется first, второй — second. Цикл вывода выглядит следующим образом:

```
typedef map<string, int>:: const iterator Iter;
for (Iter p = words.begin(); p!=words.end(); ++p)cout << p->first << ": " << p->second << '\n';
```
Оператор typedef (см. разделы 20.5 и А.16) предназначен для обеспечения удобства работы и удобочитаемости программ. В качестве текста мы ввели в программу вступительный текст из первого издания книги The  $C++$  Programming Language.

> $C++$  is a general purpose programming language designed to make programming more enjoyable for the serious programmer. Except for minor details,  $C++$  is a superset of the C programming language. In addition to the facilities provided by  $C$ ,  $C++$  provides flexible and efficient facilities for defining new types.

Результат работы программы приведен ниже.

```
C: 1C++: 3C_{1}: 1Except: 1
In: 1a: 2addition: 1
and: 1
by: 1defining: 1
designed: 1
details,: 1
efficient: 1
enjoyable: 1
facilities: 2
flexible: 1
for: 3
qeneral: 1
is: 2
language: 1
language.: 1
make: 1
minor: 1more: 1
new: 1
of: 1programmer.: 1
programming: 3
provided: 1
provides: 1
purpose: 1
serious: 1
superset: 1
the: 3
\text{to}: 2types.: 1
```
Если не хотите проводить различие между верхним и нижним регистрами букв или учитывать знаки пунктуации, то можно решить и эту задачу: см. упр. 13.

#### 21.6.2. Обзор ассоциативных массивов

Так что же такое контейнер тар? Существует много способов реализации ассоциативных массивов, но в библиотеке STL они реализованы на основе сбалансированных бинарных деревьев; точнее говоря, они представляют собой красно-черные деревья. Мы не будем вдаваться в детали, но поскольку вам известны эти технические термины, вы можете найти их объяснение в литературе или в веб.

Дерево состоит из узлов (так же как список состоит из узлов; см. раздел 20.4). В объекте класса Node хранятся ключ, соответствующее ему число и указатели на два последующих узла.

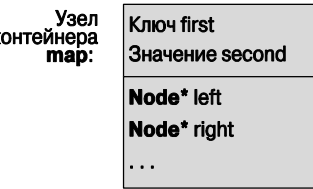

Вот как может выглядеть объект класса map<Fruit, int> в памяти компьютера. если мы вставили в него пары (Kiwi, 100), (Quince, 0), (Plum, 8), (Apple, 7), (Grape, 2345) и (Orange, 99).

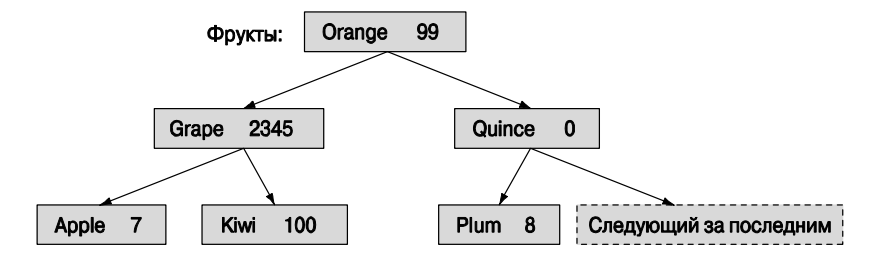

Поскольку ключ хранится в члене класса Node с именем first, основное правило организации бинарного дерева поиска имеет следующий вид:

#### left->first<first && first<right->first

Иначе говоря, для каждого узла выполняются два условия.

- Ключ его левого подузла меньше ключа узла.
- Ключ узла меньше, чем ключ правого подузла.

Можете убедиться, что эти условия выполняются для каждого узла дерева. Это позволяет нам выполнять поиск вниз по дереву, начиная с корня. Забавно, что в литературе по компьютерным наукам деревья растут вниз. Корневым узлом является узел, содержащий пару (Orange, 99). Мы просто перемещаемся по дереву вниз, пока не найдем подходящее место. Дерево называется сбалансированным (balanced), если (как в приведенном выше примере) каждое его поддерево содержит

примерно такое же количество узлов, как и одинаково удаленные от корня поддеревья. В сбалансированном дереве среднее количество узлов, которые мы должны пройти, пока не достигнем заданного узла, минимально.

В узле могут храниться дополнительные данные, которые контейнер может использовать для поддержки баланса. Дерево считается сбалансированным, если каждый узел имеет примерно одинаковое количество наследников как слева, так и справа. Если дерево, состоящее из N узлов, сбалансировано, то для обнаружения узла необходимо просмотреть не больше  $log_2N$  узлов. Это намного лучше, чем  $N/2$  узлов в среднем, которые мы должны были бы просмотреть, если бы ключи хранились в списке, а поиск выполнялся с начала (в худшем случае линейного поиска нам пришлось бы просмотреть *N* узлов). (См. также раздел 21.6.4.)

Лля примера покажем, как выглялит несбалансированное дерево.

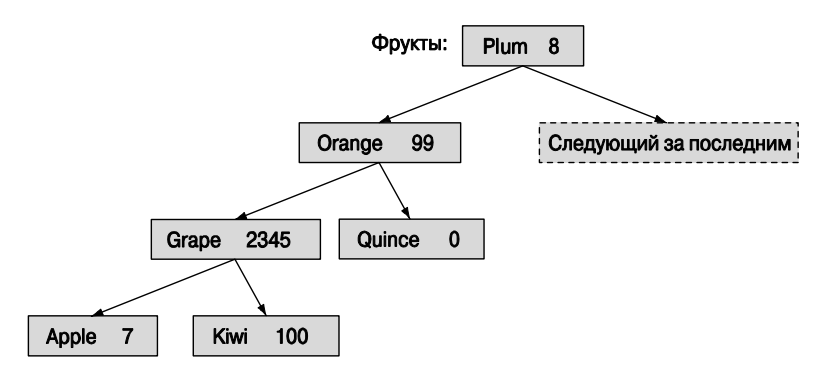

Это дерево по-прежнему удовлетворяет критерию, требующему, чтобы ключ каждого узла был больше ключа левого подузла и меньше ключа правого.

#### left->first<first && first<right->first

И все же это дерево является несбалансированным, поэтому нам придется совершить три перехода, чтобы найти узлы Apple и Kiwi, вместо двух, как в сбалансированном дереве. Для деревьев, содержащих много узлов, эта разница может оказаться существенной, поэтому для реализации контейнеров тар используются сбалансированные деревья.

Разбираться в принципах организации деревьев, используемых для реализации контейнера тар, необязательно. Достаточно предположить, что профессионалы знают хотя бы принципы их работы. Все, что нам нужно, — это интерфейс класса тар из стандартной библиотеки. Ниже приведена его несколько упрощенная версия.

```
template<class Key, class Value, class Cmp = less<Key> > class map
{
     1/..
     typedef pair<Кеу, Value> value type; // контейнер map хранит
                                         // пары (Key, Value)
                                         // указатель на узел дерева
     typedef sometype1 iterator;
```
 $\}$ 

typedef sometype2 const iterator;

```
iterator begin(); // указывает на первый элемент
                    // указывает на следующий за последним<br>// элемент
iterator end();
Value& operator [] (const Key& k) : // индексирование
                                     // по переменной к
iterator find (const Key& k) ; // HOMCK HO KJIOYY k
void erase(iterator p);
                                // удаление элемента, на который
                                 // указывает итератор р
pair<iterator, bool> insert(const value type&);
\frac{1}{\sqrt{2}} вставляет пару (key, value)
11 \cdot \cdot \cdot
```
Настоящий вариант контейнера определен в заголовке <map>. Можно представить себе итератор в виде указателя Node\*, но при реализации итератора нельзя полагаться на какой-то конкретный тип.

Сходство интерфейсов классов vector и list (см. разделы 20.5 и В.4) очевидно. Основное отличие заключается в том, что при перемещении по контейнеру элементами теперь являются пары типа pair<Key, Value>. Этот тип является очень полезным в библиотеке STL.

```
template<class T1, class T2> struct pair {
     typedef T1 first type;
     typedef T2 second type;
     T1 first:
     T2 second;
     pair() : first(T1()), second(T2()) \{ \}pair(const T1& x, const T2& y) : first(x), second(y) \{ \}template<class U, class V>
          pair(const pair<U,V>& p) :first(p.first), second(p.second) \{ \}\}template<class T1, class T2>
     pair<T1,T2> make pair(T1 x, T2 y)
₹
     return pair<T1, T2 > (x, y);
<sup>1</sup>
```
Мы скопировали полное определение класса раіт и его полезную вспомогательную функцию make pair () из стандарта.

При перемещении по контейнеру тар элементы перебираются в порядке, определенном ключом. Например, если мы перемещаемся по контейнеру, описанному в примере, то получим следующий порядок обхода:

 $(Apple, 7)$  (Grape, 2345) (Kiwi, 100) (Orange, 99) (Plum, 8) (Quince, 0)

Порядок вставки узлов значения не имеет.

Операция insert () имеет странное возвращаемое значение, которое в простых программах, как правило, мы игнорируем. Это пара, состоящая из итератора, установленного на пару (ключ, значение), и переменной типа bool, принимающей значение true, если данная пара (ключ, значение) была вставлена с помощью вызова функции insert (). Если ключ уже был в контейнере, то вставка игнорируется и значение типа bool принимает значение false.

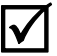

Мы можем определить порядок обхода ассоциативного массива с помощью третьего аргумента (предикат Стр в объявлении класса тар). Рассмотрим пример.

#### map<string, double, No case> m;

Предикат **No** case определяет сравнение символов без учета регистра (см. раздел 21.8). По умолчанию порядок обхода определяется предикатом less<key>, т.е. отношением "меньше".

#### 21.6.3. Еще один пример ассоциативного массива

Для того чтобы оценить полезность контейнера map, вернемся к примеру с индексом Доу-Джонс из раздела 21.5.3. Описанный там код работает правильно, только если все веса записаны в объекте класса vector в тех же позициях, что и соответствующие имена. Это требование носит неявный характер и легко может стать источником малопонятных ошибок. Существует много способов решения этой проблемы, но наиболее привлекательным является хранение всех весов вместе с их тикером, например ("АА", 2.4808). Тикер — это аббревиатура названия компании. Аналогично тикер компании можно хранить вместе с ценой ее акции, например ("АА", 34.69). В заключение для людей, редко сталкивающихся с фондовым рынком США, мы можем записывать тикер вместе с названием компании, например ("AA", "Alcoa Inc."); иначе говоря, можем хранить три аассоциативных массива соответствующих значений.

Сначала создадим ассоциативный контейнер, содержащий пары (символ, цена).

```
map<string, double> dow price;
```

```
// Индекс Доу-Джонса (символ, цена);
     // текущие котировки см. на веб-сайте www.djindexes.com
dow price ["MM''] = 81.86;
dow price ["AA"] = 34.69;
dow price ["MO"] = 54.45;
11 \cdot \cdot \cdot
```
Ассоциативный массив, содержащий пары (символ, вес), объявляется так:

map<string, double> dow weight; // Индекс Доу-Джонса (символ, вес) dow weight.insert(make pair("MMM", 5.8549)); dow weight.insert(make pair("AA", 2.4808)); dow weight.insert(make pair("MO", 3.8940));  $\frac{1}{2}$  . . .

Мы использовали функции insert () и make pair () для того, чтобы показать, что элементами контейнера map лействительно являются объекты класса pair. Этот пример также иллюстрирует значение обозначений; мы считаем, что индексирование понятнее и - что менее важно - легче записывается.

Ассоциативный контейнер, содержащий пары (символ, название).

```
map<string, string> dow name; // \text{Ioy-IXOHC} (CMMBOJ, Hasbahue)
dow name ["MMM"] = "3M Co.";
dow name ['AA"] = "Alcoa Inc."dow name ["MO"] = "Altria Group Inc.";
1/ . . .
```
С помощью этих ассоциативных контейнеров можно легко извлечь любую информацию. Рассмотрим пример.

```
double alcoa price = dow price ["AAA"]; // CHMTEERAM SHAMENMA MS
                                          // ассоциативного массива
double boeing price = dow price ['BA"];
if (dow price.find("INTC") != dow price.end()) // находим элемент
                                               // ассоциативного
                                                // массива
cout \lt\lt "Intel is in the Dow\n";
```
Перемещаться по ассоциативному массиву легко. Мы просто должны помнить, что ключ называется first, а значение - second.

typedef map<string, double>:: const iterator Dow iterator;

```
// записывает цену акции для каждой компании, входящей в индекс
// Доу-Джонса
for (Dow iterator p = dow price.begin(); p!=dow price.end(); ++p) {
     const string& symbol = p->first; // TMKep
          cout << symbol < < \forall t'<< p-&gt; second << '\t'<< dow name [symbol] << '\n';
ł
```
Мы можем даже выполнить некоторые вычисления, непосредственно используя ассоциативный контейнер. В частности, можем вычислить индекс, как в разделе 21.5.3. Мы должны извлечь цены акций и веса из соответствующих ассоциативных массивов и перемножить их. Можно без труда написать функцию, выполняющую эти вычисления с любыми двумя ассоциативными массивами map<string, double>.

```
double weighted value(
    const pair<string, double>& a,
    const pair<string, double>& b
                       \mathcal{L}// извлекает значения и перемножает
    ₹
        return a.second * b.second;
    ł
```
Теперь просто подставим эту функцию в обобщенную версию алгоритма inner product () и получим значение индекса.

```
double dji index =
     inner product(dow price.begin(), dow price.end(),
     // все компании
                   dow weight.begin(), // MX Beca
                   0.0.// начальное значение
                                     // сложение (обычное)
                   plus <double>(),
                   weighted value);
                                      // извлекает значение и веса,
                                       // а затем перемножает их
```
Почему целесообразно хранить такие данные в ассоциативных массивах, а не в векторах? Мы использовали класс тар, чтобы связь между разными значениями стала явной. Это одна из причин. Кроме того, контейнер тар хранит элементы в порядке, определенном их ключами. Например, при обходе контейнера dow мы выводили символы в алфавитном порядке; если бы мы использовали класс vector, то были бы вынуждены сортировать его. Чаще всего класс тар используют просто потому, что хотят искать значения по их ключам. Для крупных последовательностей поиск элементов с помощью алгоритма find() намного медленнее, чем поиск в упорядоченной структуре, такой как контейнер map.

#### • ПОПРОБУЙТЕ

Приведите этот пример в рабочее состояние. Затем добавьте несколько компаний по своему выбору и задайте их веса.

#### 21.6.4. Алгоритм unordered map ()

Для того чтобы найти элемент в контейнере vector, алгоритм find () должен проверить все элементы, начиная с первого и заканчивая искомым или последним элементом вектора. Средняя сложность этого поиска пропорциональна длине вектора (N); в таком случае говорят, что алгоритм имеет сложность  $O(N)$ .

Для того чтобы найти элемент в контейнере map, оператор индексирования должен проверить все элементы, начиная с корня дерева и заканчивая искомым значением или листом дерева. Средняя сложность этого поиска пропорциональна глубине дерева. Максимальная глубина сбалансированного бинарного дерева, содержащего  $N$  элементов, равна  $log_2N$ , а сложность поиска в нем имеет порядок  $O(log_2N)$ , т.е. пропорциональна величине  $log_2N$ . Это намного лучше, чем  $O(N)$ .

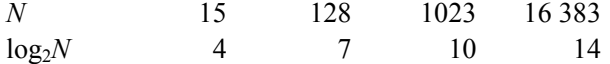

Реальная сложность поиска зависит от того, насколько быстро нам удастся найти искомые значения и какие затраты будут связаны с выполнением операции сравнения и итераций. Обычно следование за указателями (при поиске в контейнере map) несколько сложнее, чем инкрементация указателя (при поиске в контейнере vector с помощью алгоритма find()).

⊠Для некоторых типов, особенно для целых чисел и символьных строк, можно достичь еще более высоких результатов поиска, чем при поиске по дереву контейнера тар. Не вдаваясь в подробности, укажем, что идея заключается в том, что по ключу мы можем вычислить индекс в контейнере vector. Этот индекс называется значением хеш-функции (hash value), а контейнер, в котором используется этот метод. — хеш-таблицей (hash table). Количество возможных ключей намного больше, чем количество ячеек в хеш-таблице. Например, хеш-функция часто используется для того, чтобы отобразить миллиарды возможных строк в индекс вектора, состоящего из тысячи элементов. Такая задача может оказаться сложной, но ее можно решить. Это особенно полезно при реализации больших контейнеров тар. Основное преимущество хеш-таблицы заключается в том, что средняя сложность поиска в ней является (почти) постоянной и не зависит от количества ее элементов, т.е. имеет порядок  $O(1)$ . Очевидно, что это большое преимущество для крупных ассоциативных массивов, например, содержащих 500 тысяч веб-адресов. Более подробную информацию о хеш-поиске читатели могут найти в документации о контейнере unordered map (доступной в сети веб) или в любом учебнике по структурам данных (ищите в оглавлении хеш-таблицы и хеширование).

Рассмотрим графическую иллюстрацию поиска в (неупорядоченном) векторе, сбалансированном бинарном дереве и хеш-таблице.

• Поиск в неупорядоченном контейнере vector.

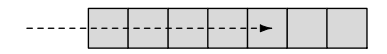

Поиск в контейнере тар (сбалансированном бинарном дереве).

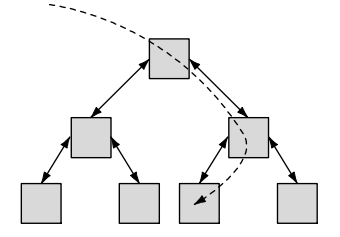

• Поиск в контейнере unordered map (хеш-таблица).

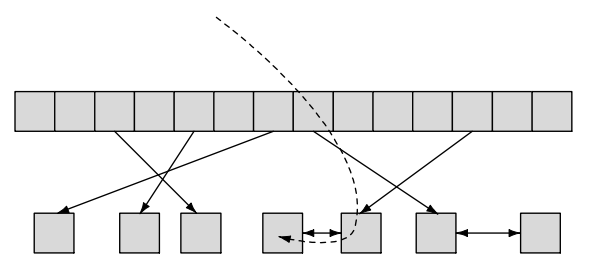

Контейнер unordered map из библиотеки STL реализован с помощью хештаблицы, контейнер map - на основе сбалансированного бинарного дерева, а контейнер vector — в виде массива. Полезность библиотеки STL частично объясняется тем, что она позволила объединить в одно целое разные способы хранения данных и доступа к ним, с одной стороны, и алгоритмы, с другой.

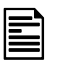

Эмпирическое правило гласит следующее.

- Используйте контейнер vector, если у вас нет веских оснований не делать  $010T$
- Используйте контейнер тар, если вам необходимо выполнить поиск по значению (и если тип ключа позволяет эффективно выполнять операцию "меньше").
- Используйте контейнер unordered map, если вам необходимо часто выполнять поиск в большом ассоциативном массиве и вам не нужен упорядоченный обход (и если тип вашего ключа допускает эффективное использование хешфункций).

Мы не будем подробно описывать контейнер unordered map. Его можно использовать с ключом типа string или int точно так же, как контейнер map, за исключением того, что при обходе элементов они не будут упорядочены. Например, мы могли бы переписать фрагмент кода для вычисления индекса- Доу-Джонса из раздела 21.6.3 следующим образом:

```
unordered map<string, double> dow price;
```

```
typedef unordered map<string, double>:: const iterator Dow iterator;
```

```
for (Dow iterator p = down price.begin(); p!=down price.end(); ++p) {
       const string& symbol = p->first; // the "ticker" symbol
             \text{cut} \ll \text{symbol} \ll \text{'\text{'t'}}<< p-&gt; second << '\t'<< dow name [symbol] << \ln ;
```
}

Теперь поиск в контейнере dow можно выполнять быстрее. Однако это ускорение может оказаться незаметным, поскольку в этот индекс включены только тридцать компаний. Если бы мы учли цены акций всех компаний, котирующихся на нью-йоркской фондовой бирже, то сразу почувствовали бы разницу в производительности работы программы. Отметим пока лишь логическое отличие: данные на каждой итерации выводятся не в алфавитном порядке.

Неупорядоченные ассоциативные массивы в стандарте языка C++ являются новшеством и еще не стали полноправным его элементом, поскольку они описаны в техническом отчете Комиссии по стандартизации языка C++ (Technical Report), а не в тексте самого стандарта. Тем не менее они широко распространены, а там, где их нет, часто можно обнаружить их аналоги, например, что-нибудь вроде класса hash map.

#### **У ПОПРОБУЙТЕ**

Напишите небольшую программу, используя директиву #include<unordered map>. Если она не работает, значит, класс unordered мар не был включен в вашу реализацию языка C++. Если вам действительно нужен контейнер unordered map, можете загрузить одну из его доступных реализаций из сети веб (см., например, сайт www.boost.org).

#### $2165$  MHOWACTRA

Контейнер set можно интерпретировать как ассоциативный массив, в котором значения не важны, или как ассоциативный массив без значений. Контейнер set можно изобразить следующим образом:

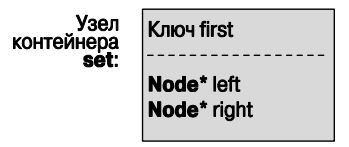

Например, контейнер set, в котором перечислены фрукты (см. раздел 21.6.2), можно представить следующим образом:

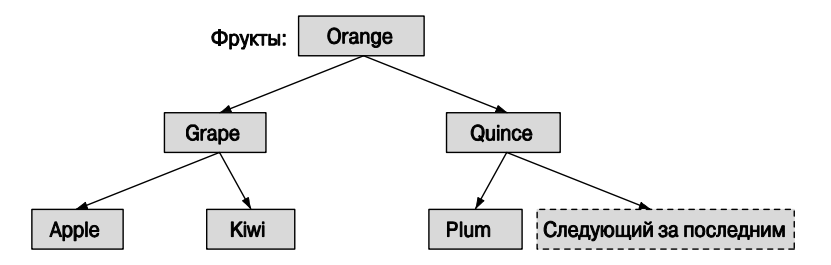

Чем полезны контейнеры set? Оказывается, существует много проблем, при решении которых следует помнить, видели ли мы уже какое-то значение или нет. Один из примеров — перечисление имеющихся фруктов (независимо от цены); второй пример — составление словарей. Немного другой способ использования этого контейнера — множество "записей", элементы которого являются объектами, потенциально содержащими много информации, в которых роль ключа играет один из их членов. Рассмотрим пример.

```
struct Fruit {
     string name;
     int count;
     double unit price;
     Date last sale date;
     11 \ldotsλ,
struct Fruit order {
```

```
bool operator() (const Fruit& a, const Fruit& b) const
     ₹
         return a.name<b.name;
     ł
};
set<Fruit, Fruit order> inventory; // использует функции класса
                                    // Fruit Order для сравнения
                                    // объектов класса Fruit
```
Здесь мы снова видим, что объект-функция значительно расширяет спектр задач, которые удобно решать с помощью компонентов библиотеки STL.

Поскольку контейнер set не имеет значений, он не поддерживает операцию индексирования (operator [] ()). Следовательно, вместо нее мы должны использовать "операции над списками", такие как insert () и erase (). К сожалению, контейнеры map и set не поддерживают функцию push back () по очевидной причине: место вставки нового элемента определяет контейнер set, а не программист. Вместо этого следует использовать функцию insert ().

```
inventory.insert(Fruit("quince",5));
inventory.insert(Fruit("apple", 200, 0.37));
```
Одно из преимуществ контейнера set над контейнером тар заключается в том, что мы можем непосредственно использовать значение, полученное от итератора. Поскольку в контейнере set нет пар (ключ, значение), как в контейнере тар (см. раздел 21.6.3), оператор разыменования возвращает значение элемента.

```
typedef set<Fruit>:: const iterator SI;
for (SI p = inventory.begin(), p!=inventory.end(); ++p) cout << *p
<< '\n';
```
Разумеется, этот фрагмент работает, только если вы определили оператор << для класса Fruit.

## 21.7. Копирование

В разделе 21.2 мы назвали функцию find() "простейшим полезным алгоритмом". Естественно, эту точку зрения можно аргументировать. Многие простые алгоритмы являются полезными, даже тривиальными. Зачем писать новую программу, если можно использовать код, который кто-то уже написал и отладил? С точки зрения простоты и полезности алгоритм сору () даст алгоритму find () фору. В библиотеке STL есть три варианта алгоритма сору ().

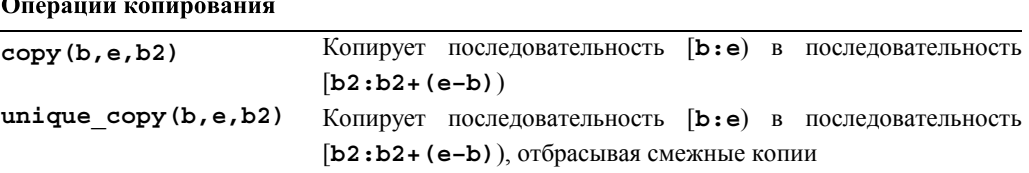

Операции копирования

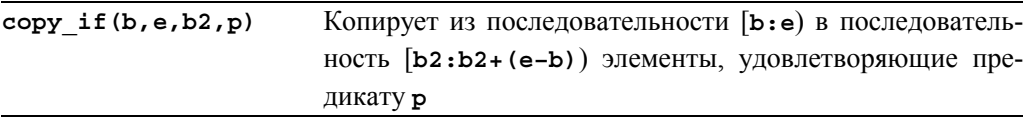

### 21.7.1. Алгоритм сору ()

Основная версия алгоритма сору () определена следующим образом:

```
template<class In, class Out> Out copy(In first, In last, Out res)
₹
     while (first!=last)*res = *first; // копирует элемент
          + + \text{res}:++first;
     ł
     return res;
ļ
```
Получив пару итераторов, алгоритм сору () копирует последовательность в другую последовательность, заданную итератором на ее первый элемент. Рассмотрим пример.

```
void f(vector<double>& vd, list<int>& li)
     // копирует элементы списка чисел типа int в вектор чисел типа
     // double
\{if (vd.size() < li.size()) error("целевой контейнер слишком мал");
     copy(li.begin(), li.end(), vd.begin());
     11 \cdot \cdot \cdot<sup>1</sup>
```
Обратите внимание на то, что тип входной последовательности может отличаться от типа результирующей последовательности. Это обстоятельство повышает универсальность алгоритмов из библиотеки STL: они работают со всеми видами последовательностей, не делая лишних предположений об их реализации. Мы не забыли проверить, достаточно ли места в результирующей последовательности для записи вводимых элементов. Такая проверка входит в обязанности программиста. Алгоритмы из библиотеки STL программировались для достижения максимальной универсальности и оптимальной производительности; по умолчанию они не проверяют диапазоны и не выполняют других тестов, защищающих пользователей. Каждый раз, когда это требуется, пользователь должен сам выполнить такую проверку.

### 21.7.2. Итераторы потоков

Вы часто будете слышать выражения "копировать в поток вывода" или "копировать из потока ввода". Это удобный и полезный способ описания некоторых видов ввода-вывода. Для выполнения этой операции действительно использует алгоритм сору ().

Напомним свойства последовательностей.

- Послеловательность имеет начало и конеп.
- Переход на следующий элемент последовательности осуществляется с помощью оператора ++.
- Значение элемента последовательности можно найти с помошью оператора \*.

Потоки ввода и вывода можно легко описать точно так же. Рассмотрим пример.

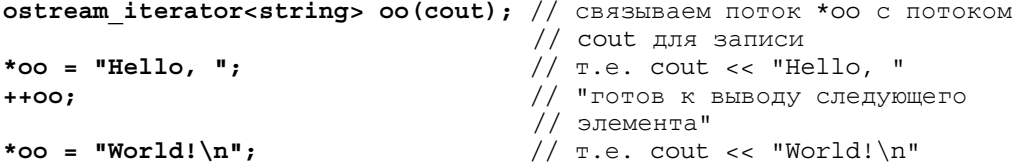

В стандартной библиотеке есть тип ostream iterator, предназначенный для работы с потоком вывода; ostream iterator<T> - это итератор, который можно использовать для записи значений типа т.

В стандартной библиотеке есть также тип istream iterator<T> для чтения значений типа т.

#### istream iterator<string> ii(cin); //  $\frac{1}{2}$  (TeHMe \*ii - 3TO  $\frac{1}{2}$  TeHMe CTPOKM  $11$  из сіп //  $T.e.$  cin>>s1 string  $s1 = *ii;$ // "готов к вводу следующего  $++iii$ // элемента" string  $s2 = *ii;$ //  $T.e.$  cin>>s2

Используя итераторы ostream iterator и istream iterator, можно вводить и выводить данные с помощью алгоритма сору (). Например, словарь, сделанный наспех, можно сформировать следующим образом:

```
int \text{main}()₹
    string from, to;
   cin \gg from \gg to;// вводим имена исходного
                                // и целевого файлов
    ifstream is (from.c_str()); // открываем поток ввода
   ofstream os(to.c_str()); // открываем поток вывода
    istream iterator<string> ii(is); // создаем итератор ввода
                                     // из потока
    istream iterator<string> eos;
                                     // сигнальная метка ввода
    ostream iterator<string> oo(os,"\n"); // COSAaeM MTepaTOp
                                           // вывода в поток
```

```
vector\langle string \rangle b(ii, eos);// b - вектор, который
                                      // инициализируется
                                      // данными из потока ввода
    sort(b.\text{begin}(), b.\text{end}();
                                         // сортировка буфера
    copy(b.begin() , b.end() , oo);// буфер копирования для вывода
ł
```
Итератор еов — это сигнальная метка, означающая "конец ввода." Когда поток istream достигает конца ввода (который часто называется eof), его итератор istream iterator становится равным итератору istream iterator, который задается по умолчанию и называется еов.

Обратите внимание на то, что мы инициализируем объект класса vector  $\overline{\textbf{X}}$ парой итераторов. Пара итераторов (а, b), инициализирующая контейнер, означает следующее: "Считать последовательность [а.b) в контейнер". Естественно, для этого мы использовали пару итераторов (ii, eos) — начало и конец ввода. Это позволяет нам не использовать явно оператор >> и функцию push back(). Мы настоятельно не рекомендуем использовать альтернативный вариант.

```
vector<string> b(max size); // не пытайтесь угадать объем входных
                            // данных
```

```
copy(ii, eos, b. begin());
```
Люди, пытающиеся угадать максимальный размер ввода, обычно недооценивают его, переполняют буфер и создают серьезные проблемы как для себя, так и для пользователей. Переполнение буфера может также создать опасность для сохранности данных.

#### **У ПОПРОБУЙТЕ**

Приведите программу в рабочее состояние и протестируйте ее на небольшом файле, скажем, содержащем несколько сотен слов. Затем испытайте "настоятельно не рекомендованную версию", в которой объем входных данных угадывается, и посмотрите, что произойдет при переполнении буфера ввода ь. Обратите внимание на то, что наихудшим сценарием является тот, в котором вы не замечаете ничего плохого и передаете программу пользователям.

В нашей маленькой программе мы считываем слова, а затем упорядочиваем их. Пока все, что мы делаем, кажется очевидным, но почему мы записываем слова в "неправильные" ячейки, так что потом вынуждены их сортировать? Кроме того, что еще хуже, оказывается, что мы записываем слова и выводим их на печать столько раз, сколько они появляются в потоке ввода.

Последнюю проблему можно решить, используя алгоритм unique copy () вместо алгоритма сору (). Функция unique сору () просто не копирует повторяющиеся идентичные значения. Например, при вызове обычной функции сору () программы введет строку
the man bit the dog

и выведет на экран слова

bit dog man the the

Если же используем алгоритм unique copy(), то программа вывелет следуюшие слова:

bit doa man the

Откула взялись перехолы на новую строку? Вывол с разлелителями настолько распространен, что конструктор класса ostream iterator позволяет вам (при необходимости) указывать строку, которая может быть выведена после каждого значения.

```
ostream iterator<string> oo(os,"\n"); // создает итератор для
                                      // потока вывола
```
Очевидно, что переход на новую строку - это распространенный выбор для вывода, позволяющий людям легче разбираться в результатах, но, возможно, вы предпочли бы использовать пробелы? Мы могли бы написать следующий код:

```
ostream iterator<string> oo (os,""); // cosдает итератор для потока
                                     // вывода
```
В этом случае результаты вывода выглядели бы так:

bit dog man the

#### 21.7.3. Использование класса set для поддержания порядка

Существует еще более простой способ получить такой вывод: использовать контейнер set, а не vector.

```
int \text{main}()₹
    string from, to;
    \sin >> from >> to; // имена исходного и целевого файлов
    ifstream is (from.c str());
                                    // создаем поток ввода
    ofstream os(to.c str());
                                    // создаем поток вывода
    istream iterator<string> ii(is); // COSAAEM MTEDATOD BBOAA
                                     // из потока
    istream iterator<string> eos; // СИГНАЛЬНАЯ МЕТКА ДЛЯ ВВОДА
```

```
ostream iterator<string> oo(os,""); // COSAaeM MTepaTOp
                                         // вывода в поток
set \texttt{set} \texttt{binq} b (ii, eos); // b - вектор, который инициализируется
                         // данными из потока ввода
copy (b.begin () , b.end () , oo) ; // копируем буфер в поток вывода
```
 $\mathcal{E}$ 

Когда мы вставляем значение в контейнер set, дубликаты игнорируются. Более того, элементы контейнера set хранятся в требуемом порядке. Если в вашем распоряжении есть правильные инструменты, то большинство задач можно решить без труда.

# 21.7.4. Алгоритм  $copy if()$

Алгоритм сору () выполняет копирование без каких-либо условий. Алгоритм unique copy () отбрасывает повторяющиеся соседние элементы, имеющие одинаковые значения. Третий алгоритм копирует только элементы, для которых заданный предикат является истинным.

```
template<class In, class Out, class Pred>
Out copy if (In first, In last, Out res, Pred p)
     // копирует элементы, удовлетворяющие предикату
₹
     while (first!=last) {
           if (p(*first)) *res++ = *first;
          ++first:
     ł
     return res;
<sup>1</sup>
```
Используя наш объект-функцию Larger than из раздела 21.4, можем найти все элементы последовательности, которые больше шести.

```
void f(const vector<int>& v)
    // копируем все элементы, которые больше шести
Ł
    vector<int> v2(v.size());
    copy if (v.begin(), v.end(), v2.begin(), Larger_than(6));
    1/...
<sup>1</sup>
```
Из-за моей ошибки этот алгоритм выпал из стандарта 1998 ISO Standard. В настоящее время эта ошибка исправлена, но до сих пор встречаются реализации языка C++, в которых нет алгоритма сору if. В таком случае просто воспользуйтесь определением, данным в этом разделе.

# 21.8. Сортировка и поиск

Часто мы хотим упорядочить данные. Мы можем добиться этого, используя структуры, поддерживающие порядок, такие как map и set, или выполняя сортировку. Наиболее распространенной и полезной операцией сортировки в библиотеке STL является функция sort (), которую мы уже несколько раз использовали. По умолчанию функция sort () в качестве критерия сортировки использует оператор <, но мы можем задавать свои собственные критерии.

```
template<class Ran> void sort (Ran first, Ran last);
template<class Ran, class Cmp> void sort (Ran first, Ran last, Cmp cmp);
```
В качестве примера сортировки, основанной на критерии, определенном пользователем, покажем, как упорядочить строки без учета регистра.

```
struct No case \{ // lowercase(x) < lowercase(y)
     bool operator()(const string& x, const string& y) const
     ₹
          for (int i = 0; i<x.length(); ++i) {
              if (i == y.length()) return false; // y < xchar xx = tolower(x[i]);
              char yy = tolower(y[i]);
              if (xx<yy) return true;
                                                  1/x < y// y < xif (yy<xx) return false;
          Y
          if (x.length() == y.length()) return false; // x == yreturn true; // x < y (в строке х меньше символов)
      <sup>}</sup>
},
void sort and print (vector<string>& vc)
      sort(vc.begin(), vc.end(), No case());
      for (vector<string>::const iterator p = vc.beqin();
           p!=vc.end(); ++p)cout << *p << \ln;
Y
```
Как только последовательность отсортирована, нам больше не обязательно перебирать все элементы с самого начала контейнера с помощью функции find(); вместо этого можно использовать бинарный поиск, учитывающий порядок следования элементов. По существу, бинарный поиск сводится к следующему.

Предположим, что мы ищем значение х; посмотрим на средний элемент.

- Если значение этого элемента равно  $x$ , мы нашли его!
- Если значение этого элемента меньше х, то любой элемент со значением х находится справа, поэтому мы просматриваем правую половину (применяя бинарный поиск к правой половине).
- Если значение этого элемента больше х, то любой элемент со значением х находится слева, поэтому мы просматриваем левую половину (применяя бинарный поиск к левой половине).

• Если мы достигли последнего элемента (перемещаясь влево или вправо) и не нашли значение х, то в контейнере нет такого элемента.

Для длинных последовательностей бинарный поиск выполняется намного быстрее, чем алгоритм find() (представляющий собой линейный поиск). Алгоритмы бинарного поиска в стандартной библиотеке называются **binary search()** и equal range (). Что мы понимаем под словом "длинные"? Это зависит от обстоятельств, но десяти элементов обычно уже достаточно, чтобы продемонстрировать преимущество алгоритма binary search() над алгоритмом find(). На последовательности, состоящей из тысячи элементов, алгоритм binary search () работает примерно в 200 раз быстрее, чем алгоритм  $\text{find}()$ , потому что он имеет сложность  $O(log_2N)$  (см. раздел 21.6.4).

Алгоритм binary search имеет два варианта.

```
template<class Ran, class T>
bool binary search (Ran first, Ran last, const T& val);
```

```
template<class Ran, class T, class Cmp>
bool binary search (Ran first, Ran last, const T& val, Cmp cmp);
```
Эти алгоритмы требуют, чтобы их входные последовательности были упорядочены. Если это условие не выполняется, то могут возникнуть такие интересные вещи, как бесконечные циклы. Алгоритм **binary search** () просто сообщает, содержит ли контейнер заданное значение.

```
void f (vector<string>& vs) // vs ynopagoveho
₹
     if (binary search (vs.begin(), vs.end(), "starfruit")) {
     // в контейнере есть строка "starfruit"
     ł
     \frac{1}{2}...
ł
```
Итак, алгоритм binary search() — идеальное средство, если нас интересует, есть заданное значение в контейнере или нет. Если нам нужно найти этот элемент, мы можем использовать функции lower bound(), upper bound() ИЛИ equal range () (разделы 23.4 и Б.5.4). Как правило, это необходимо, когда элементы контейнера представляют собой объекты, содержащие больше информации, чем просто ключ, когда в контейнере содержатся несколько элементов с одинаковыми ключами или когда нас интересует, какой именно элемент удовлетворяет критерию поиска.

# Задание

После выполнения каждой операции выведите содержание вектора на экран.

- 1. Определите структуру struct Item { string name; int iid; double value; /\* ... \*/ }; создайте контейнер vector<Item> vi и заполните его десятью строками из файла.
- 2. Отсортируйте контейнер vi по полю name.
- 3. Отсортируйте контейнер vi по полю iid.
- 4. Отсортируйте контейнер vi по полю value; выведите его содержание на печать в порядке убывания значений (т.е. самое большое значение должно быть выведено первым).
- 5. Вставьте в контейнер элементы Item ("horse shoe", 99, 12.34) и Item ("Canon S400", 9988, 499.95).
- 6. Удалите два элемента Item из контейнера vi, задав поля name.
- 7. Удалите два элемента Item из контейнера vi, задав поля iid.
- 8. Повторите упражнение с контейнером типа list<Item>, а не vector<Item>.

Теперь поработайте с контейнером тар.

- 1. Определите контейнер map<string, int> с именем msi.
- 2. Вставьте в него десять пар (имя, значение), например msi ["lecture"] = 21.
- 3. Выведите пары (имя, значение) в поток cout в удобном для вас виде.
- 4. Удалите пары (имя, значение) из контейнера msi.
- 5. Напишите функцию, считывающую пары из потока сіп и помещающую их в контейнер msi.
- 6. Прочитайте десять пар из потока ввода и поместите их в контейнер msi.
- 7. Запишите элементы контейнера msi в поток cout.
- 8. Выведите сумму (целых) значений из контейнера msi.
- 9. Определите контейнер map<int, string> с именем mis.
- 10. Введите значения из контейнера msi в контейнер mis; иначе говоря, если в контейнере msi есть элемент ("lecture", 21), то контейнер mis также должен содержать элемент (21, "lecture").
- 11. Выведите элементы контейнерать в поток cout.

Несколько заданий, касающихся контейнера vector.

- 1. Прочитайте несколько чисел с плавающей точкой (не меньше 16 значений) из файла в контейнер vector<double> с именем vd.
- 2. Выведите элементы контейнера vd в поток cout.
- 3. Создайте вектор vi типа vector<int> с таким же количеством элементов, как в контейнере vd; скопируйте элементы из контейнера vd в контейнер vi.
- 4. Выведите в поток cout пары (vd [i], vi [i]) по одной в строке.

#### **КОНТРОЛЬНЫЕ ВОПРОСЫ**

- 5. Выведите на экран сумму элементов контейнера vd.
- 6. Выведите на экран разность между суммой элементов контейнеров vd и vi.
- 7. Существует стандартный алгоритм reverse, получающий в качестве аргументов последовательность (пару итераторов); поменяйте порядок следования элементов vd на противоположный и выведите их в поток cout.
- 8. Вычислите среднее значение элементов в контейнере vd и выведите его на экран.
- 9. Созлайте новый контейнер vector<double> с именем vd2 и скопируйте в него элементы контейнера vd, которые меньше среднего значения.
- 10. Отсортируйте контейнер и и выведите его элементы на экран.

# Контрольные вопросы

- 1. Приведите примеры полезных алгоритмов из библиотеки STL?
- 2. Что делает алгоритм find ()? Приведите по крайней мере пять примеров.
- 3. Что делает алгоритм count if ()?
- 4. Что алгоритм sort (b, e) использует в качестве критерия поиска?
- 5. Как алгоритмы из библиотеки STL получают контейнеры в качестве аргумента  $\text{RRO}}/2$
- 6. Как алгоритмы из библиотеки STL получают контейнеры в качестве аргумента вывода?
- 7. Как алгоритмы из библиотеки STL обозначают ситуации "не найден" или "сбой"?
- 8. Что такое функция-объект?
- 9. Чем функция-объект отличается от функции?
- 10. Что такое предикат?
- 11. Что делает алгоритм accumulate ()?
- 12. Что делает алгоритм inner product ()?
- 13. Что такое ассоциативный контейнер? Приведите не менее трех примеров.
- 14. Является ли класс list ассоциативным контейнером? Почему нет?
- 15. Сформулируйте принцип организации бинарного дерева.
- 16. Что такое (примерно) сбалансированное дерево?
- 17. Сколько места занимает элемент в контейнере тар?
- 18. Сколько места занимает элемент в контейнере vector?
- 19. Зачем нужен контейнер unordered map, если есть (упорядоченный) контейнер  $map?$
- 20. Чем контейнер set отличается от контейнера map?
- 21. Чем контейнер multimap отличается от контейнера map?
- 22. Зачем нужен алгоритм сору (), если мы вполне могли бы написать простой цикл?

#### 23. Что такое бинарный поиск?

# Термины

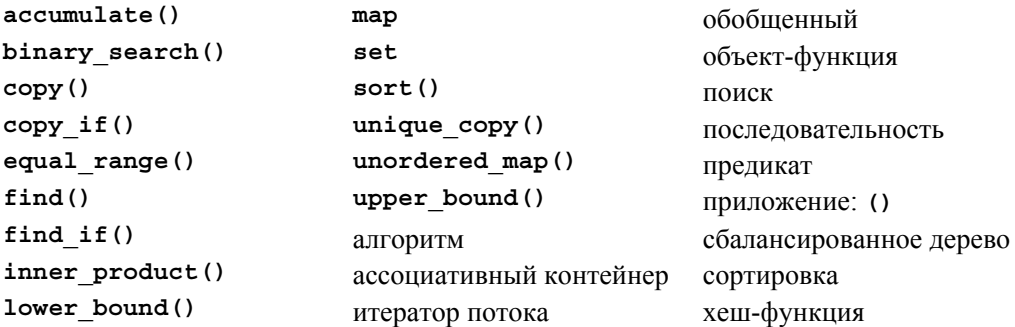

# **Упражнения**

- 1. Перечитайте главу и выполните все упражнения из врезок "Попробуйте", если вы еще не сделали этого.
- 2. Найдите надежный источник документации по библиотеке STL и перечислите все стандартные алгоритмы.
- 3. Самостоятельно реализуйте алгоритм count (). Протестируйте его.
- 4. Самостоятельно реализуйте алгоритм count if (). Протестируйте его.
- 5. Что нам следовало бы сделать, если бы мы не могли вернуть итератор end (), означающий, что элемент не найден? Заново спроектируйте и реализуйте алгоритмы find() и count(), чтобы они получали итераторы, установленные на первый и последний элементы. Сравните результаты со стандартными версиями.
- 6. В примере класса Fruit из раздела 21.6.5 мы копировали структуры Fruit в контейнер set. Что делать, если мы не хотим копировать эти структуры? Мы могли бы вместо этого использовать контейнер set<Fruit\*>. Однако в этом случае мы были бы вынуждены определить оператор сравнения для этого контейнера. Выполните это упражнение еще раз, используя контейнер set<Fruit\*, Fruit comparison>. Обсудите разницу между этими реализациями.
- 7. Напишите функцию бинарного поиска для класса vector<int> (без использования стандартного алгоритма). Выберите любой интерфейс, какой захотите. Протестируйте его. Насколько вы уверены, что ваша функция бинарного поиска работает правильно? Напишите функцию бинарного поиска для контейнера list<string>. Протестируйте ее. Насколько похожи эти две функции бинарного поиска? Как вы думаете, были бы они настолько похожи, если бы вам не было ничего известно о библиотеке STL?
- 8. Вернитесь к примеру, связанному с подсчетом частоты слов из раздела 21.6.1, и модифицируйте его, чтобы слова выводились в порядке следования частот,

#### **УПРАЖНЕНИЯ**

а не в лексикографическом порядке. Например, на экран должна выводиться строка 3: C++, а не C++: 3.

- 9. Определите класс order (заказ), члены которого содержат имя клиента, его адрес, дату рождения и контейнер vector<Purchase>. Класс Purchase должен содержать поля name, unit price и count, характеризующие товар. Определите механизм считывания из файла и записи в файл объектов класса order. Определите механизм для вывода на экран объектов класса **order**. Создайте файл, содержащий по крайней мере десять объектов класса **Order**, считайте его в контейнер vector<Order>, отсортируйте по имени (клиента) и запишите обратно в файл. Создайте другой файл, содержащий по крайней мере десять объектов класса Order, примерно треть из которых хранится в первом файле, считайте их в контейнер list<order>, отсортируйте по адресам (клиента) и запишите обратно в файл. Объедините два файла в третий файл, используя  $\phi$ ункцию std::merge().
- 10. Вычислите общее количество заказов в двух файлах из предыдущего упражнения. Значение отдельного объекта класса **Purchase** (разумеется) равно unit price\*count.
- 11. Разработайте графический пользовательский интерфейс для ввода заказов из файла.
- 12. Разработайте графический пользовательский интерфейс для запроса файла заказов; например, "Найти все заказы от Joe," "определить общую стоимость заказов в файле **Hardware**" или "перечислить все заказы из файла **Clothing**." Подсказка: сначала разработайте обычный интерфейс и лишь потом на его основе начинайте разрабатывать графический.
- 13. Напишите программу, "очищающую" текстовый файл для использования в программе, обрабатывающей запросы на поиск слов; иначе говоря, замените знаки пунктуации пробелами, переведите слова в нижний регистр, замените выражения don't словами do not (и т.д.) и замените существительные во множественном числе на существительные в единственном числе (например, слово *ships* станет *ship*). Не перестарайтесь. Например, определить множественное число в принципе трудно, поэтому просто удалите букву s, если обнаружите как слово ship, так и слово *ships*. Примените эту программу к реальному текстовому файлу, содержащему не менее 5 000 слов (например, к научной статье).
- 14. Напишите программу (используя результат предыдущего упражнения), отвечающую на следующие вопросы и выполняющую следующие задания: "Сколько раз слово *ship* встречается в файле?" "Какое слово встречается чаще всего?" "Какое слово в файле самое длинное?" "Какое слово в файле самое короткое?" "Перечислите все слова на букву s" и "Перечислите все слова, состоящие из четырех букв".

15. Разработайте графический пользовательский интерфейс из предыдущего упражнения.

# Послесловие

Библиотека STL является частью стандартной библиотеки ISO C++, содержащей контейнеры и алгоритмы. Она предоставляет обобщенные, гибкие и полезные базовые инструменты. Эта библиотека позволяет сэкономить массу усилий: изобретать колесо заново может быть забавным, но вряд ли продуктивным занятием. Если у вас нет весомых причин избегать библиотеки STL, то используйте ее контейнеры и основные алгоритмы. Что еще важнее, библиотека STL - это пример обобщенного программирования, демонстрирующий, как способы устранения конкретных проблем и набор конкретных решений могут вырасти в мощную и универсальную коллекцию полезных инструментов. Если вам необходимо манипулировать данными - а большинство программистов именно этим и занимаются, - библиотека STL продемонстрирует пример, идею и подход к решению задачи.

# Часть IV Дополнительные темы

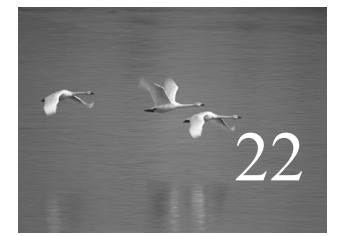

# Идеалы и история

Когда кто-то говорит: "Мне нужен такой язык программирования, которому достаточно просто сказать, его я хочу", дайте ему леденец.

#### Алан Перлис (Alan Perlis)

этой главе очень кратко и выборочно изложена история языков программирования и описаны идеалы, во имя которых они были разработаны. Эти идеалы и выражающие их языки программирования образуют основу профессионализма. Поскольку в настоящей книге используется язык С++, мы сосредоточили свое внимание именно на нем, а также на языках, появившихся под его влиянием. Цель этой главы - изложить основы и перспективы развития идей, представленных в книге. Описывая каждый из языков, мы рассказываем о его создателе или создателях: язык - это не просто абстрактное творение, но и конкретное решение, найденное людьми для стоявших перед ними проблем в определенный момент времени.

В этой главе...

- 22.1. История. идеалы
	- и профессионализм
	- 22.1.1. Цели и философия языка программирования
	- 22.1.2. Идеалы программирования
	- 22.1.3. Стили и парадигмы
- 22.2. Обзор истории языков программирования
	- 22.2.1. Первые языки программирования
	- 22.2.2. Корни современных языков программирования
	- 22.2.3. Семейство языков Algol
	- 22.2.4. Язык программирования Simula
	- 22.2.5. Язык программирования С
	- 22.2.6. Язык программирования С++
	- 22.2.7. Современное состояние дел
	- 22.2.8. Источники информации

# 22.1. История, идеалы и профессионализм

"История — это чушь", — безапелляционно заявил Генри Форд (Henry Ford).  $\overline{\mathcal{M}}$ Противоположное мнение широко цитируется еще с античных времен: "Тот, кто не знает историю, обречен повторить ее". Проблема заключается в том, чтобы выбрать, какую историю следует знать, а какую следует отбросить: другое известное изречение утверждает, что "95% всей информации — это чушь" (со своей стороны заметим, что 95%, вероятно, являются преуменьшенной оценкой). Наша точка зрения на связь истории с современностью состоит в том, что без понимания истории невозможно стать профессионалом. Люди, очень мало знающие предысторию своей области знаний, как правило, являются легковерными, поскольку история любого предмета замусорена правдоподобными, но не работоспособными идеями. "Плоть" истории состоит из идей, ценность которых доказывается практикой.

Мы бы с удовольствием поговорили о происхождении ключевых идей, лежащих в основе многих языков программирования и разных видов программного обеспечения, таких как операционные системы, базы данных, графические системы, сети, веб, сценарии и так далее, но эти важные и полезные приложения можно найти повсюду. Места, имеющегося в нашем распоряжении, едва хватает лишь для того, чтобы хотя бы поверхностно описать идеалы и историю языков программирования.

Конечная цель программирования заключается в создании полезных систем. В горячке споров о методах и языках программирования об этом легко забыть. Помните об этом! Если вам требуется напоминание, перечитайте еще раз главу 1.

# 22.1.1. Цели и философия языка программирования

Что такое язык программирования? Для чего он предназначен? Ниже приводятся распространенные варианты ответа на первый вопрос.

- Инструмент для инструктирования машин.
- Способ записи алгоритмов.
- Средство общения программистов.
- Инструмент для экспериментирования.
- Средство управления компьютеризированными устройствами.
- Способ выражения отношения между понятиями.
- Средство выражения проектных решений высокого уровня.

Наш ответ таков: "Все вместе и еще больше!" Очевидно, что здесь речь идет об универсальных языках программирования. Кроме них существуют специализированные и предметно-ориентированные языки программирования, предназначенные для более узких и более точно сформулированных задач. Какие свойства языка программирования считаются желательными?

- Переносимость.
- Типовая безопасность
- Точная определенность.
- Высокая производительность.
- Способность точно выражать идеи.
- Легкая отлалка.
- Легкое тестирование.
- Доступ ко всем системным ресурсам.
- Независимость от платформы.
- Возможность выполнения на всех платформах.
- Устойчивость на протяжении десятилетий.
- Постоянное совершенствование в ответ на изменения, происходящие в прикладной области.
- Легкость обучения.
- Небольшой размер.
- Поддержка популярных стилей программирования (например, объектноориентированного и обобщенного программирования).
- Возможность анализа программ.
- Множество возможностей.
- Поддержка со стороны крупного сообщества.
- Поддержка со стороны новичков (студентов, учащихся).
- Исчерпывающие возможности для экспертов (например, конструкторов инфраструктуры).
- Доступность большого количества инструментов для разработки программ.
- Доступность большого количества компонентов программного обеспечения (например, библиотек).
- Поддержка со стороны сообщества разработчиков открытого кода.
- Поддержка со стороны поставщиков основных платформ (Microsoft, IBM и т.д.).

К сожалению, все эти возможности нельзя получить одновременно. Это досадно, поскольку каждое из этих свойств объективно является положительным: каждое из них приносит пользу, а язык, не имеющий этих свойств, вынуждает программистов выполнять лополнительную работу и осложняет им жизнь. Причина, из-за которой невозможно получить все эти возможности одновременно, носит фундаментальный характер: некоторые из них являются взаимоисключающими. Например, язык не может полностью не зависеть от платформы и в то же время открывать доступ ко всем системным ресурсам; программа, обращающаяся к ресурсу, не существующему на конкретной платформе, не сможет на ней работать вообще. Аналогично, мы очевидно хотели бы, чтобы язык (а также инструменты и библиотеки, необходимые для его использования) был небольшим и легким для изучения, но это противоречит требованию полной поддержки программирования на всех системах и в любых предметных областях.

Идеалы в программировании играют важную роль. Они служат ориентирами при выборе технических решений и компромиссов при разработке каждого языка, библиотеки и инструмента, который должен сделать проектировщик. Да, когда вы пишете программы, вы играете роль проектировщика и должны принимать проектные решения.

#### 22.1.2. Идеалы программирования

Предисловие к книге The  $C++$  Programming Language начинается со слов: "Язык С++ - универсальный язык программирования, разработанный для того, чтобы серьезные программисты получали удовольствие от работы". Что это значит? Разве программирование не предусматривает поставку готовой продукции? А почему ничего не сказано о правильности, качестве и сопровождении программ? А почему не упомянуто время от начального замысла новой программы до ее появления на рынке? А разве поддержка разработки программного обеспечения не важна? Все это, разумеется, тоже важно, но мы не должны забывать о программисте. Рассмотрим другой пример. Дональд Кнут (Don Knuth) сказал: "Самое лучшее в компьютере Alto то, что он ночью не работает быстрее". Alto — это компьютер из центра Xerox Palo Alto Research Center (PARC), бывший одним из первых персональных компьютеров. Он отличался от обычных компьютеров, предназначенных для совместного использования и провоцировавших острое соперничество между программистами за дневное время работы.

Наши инструменты и методы программирования предназначены для того, чтобы программист работал лучше и достигал более высоких результатов. Пожалуйста, не забывайте об этом. Какие принципы мы можем сформулировать, чтобы помочь программисту создавать наилучшее программное обеспечение с наименьшими затратами энергии? Мы уже выражали наше мнение по всей книге, поэтому этот раздел по существу представляет собой резюме.

Основная причина, побуждающая нас создавать хорошую структуру кода, стремление вносить в него изменения без излишних усилий. Чем лучше структура, тем легче изменить код, найти и исправить ошибку, добавить новое свойство, настроиться на новую архитектуру, повысить быстродействие программы и т.д. Именно это мы имеем в виду, говоря "хорошо".

В оставшейся части раздела мы рассмотрим следующие вопросы.

- Что мы хотим от кода?
- Два общих подхода к разработке программного обеспечения, сочетание которых обеспечивает лучший результат, чем использование по отдельности.
- Ключевые аспекты структуры программ, выраженные в коде.
	- Непосредственное выражение идей.
	- Уровень абстракции.
	- Модульность.
	- Логичность и минимализм.

Идеалы должны воплощаться в жизнь. Они являются основой для размышлений, а не просто забавными фразами, которыми перекидываются менеджеры и эксперты. Наши программы должны приближаться к идеалу. Когда мы заходим в тупик, то возвращаемся назад, чтобы увидеть, не является ли наша проблема следствием отступления от принципов (иногда это помогает). Когда мы оцениваем программу (желательно еще до ее поставки пользователям), мы ищем нарушение принципов, которые в будущем могут вызвать проблемы. Применяйте идеалы как можно чаще, но помните, что практичные концепции (например, производительность и простота), а также слабости языка (ни один язык не является совершенным) часто позволяют лишь достаточно близко приблизиться к идеалу, но не достичь его.

Идеалы могут помочь нам принять конкретные технические решения. Например, мы не можем принять решение о выборе интерфейса для библиотеки самолично и в полной изоляции (см. раздел 14.1). В результате может возникнуть путаница. Вместо этого мы должны вспомнить о нашем первом принципе и решить, что именно является важным для данной конкретной библиотеки, а затем создать логичный набор интерфейсов. А главное - следовало бы сформулировать принципы проектирования и принятия компромиссных решений для каждого проекта в его документации и прокомментировать их в коде.

Начиная проект, обдумайте принципы и посмотрите, как они связаны с задачами и ранее существующими решениями вашей задачи. Это хороший способ выявления и уточнения идей. Когда позднее, на этапе проектирования и программирования, вы зайдете в тупик, вернитесь назад и найдите место, где ваш код отклонился от идеалов, — именно там, вероятнее всего, кроются ошибки и возникают проблемы, связанные с проектированием. Этот подход является альтернативой методу отладки, принятому по умолчанию, когда программист постоянно проверяет

одно и то же место с помощью одного и того же метода поиска ошибок. "Ошибка всегда кроется там, где вы ее не ожидаете, - или вы ее уже нашли".

#### 22.1.2.1. Чего мы хотим?

**V** Как правило, мы хотим следующего.

- Правильность. Да, очень трудно определить, что мы имеем в виду под словом "правильный", но это важная часть работы. Часто это понятие в рамках конкретного проекта определяют для нас другие люди, но в этом случае мы должны интерпретировать то, что они говорят.
- Легкость сопровождения. Любая успешная программа со временем изменяется; она настраивается на новое аппаратное обеспечение и платформу, дополняется новыми возможностями и при этом из нее необходимо удалить новые ошибки. В следующих разделах мы покажем, как структура программы позволяет достичь этого.
- Производительность. Производительность (эффективность) понятие относительное. Она должна быть адекватной цели программы. Часто программисты утверждают, что эффективный код по необходимости должен быть низкоуровневым, а высокоуровневая структура ухудшает эффективность программы. В противоположность этому мы считаем, что следование рекомендуемым нами принципам часто позволяет обеспечивать высокую эффективность кода. Примером такого кода является библиотека STL, которая одновременно является абстрактной и очень эффективной. Низкая производительность часто может быть следствием как чрезмерного увлечения низкоуровневыми деталями, так и пренебрежения ими.
- Своевременная поставка. Поставка совершенной программы на год позже запланированного срока - не слишком хорошее событие. Очевидно, что люди хотят невозможного, но мы должны создать качественное программное обеспечение за разумный срок. Бытует миф, утверждающий, что законченная в срок программа не может быть высококачественной. В противоположность этому мы считаем, что упор на хорошую структуру (например, управление ресурсами, инварианты и проект интерфейса), ориентация на тестирование и использование подходящих библиотек (часто разработанных для конкретных приложений или предметных областей) позволяют полностью уложиться в сроки.

Все сказанное стимулирует наш интерес к структуре кода.

- Если в программе есть ошибка (каждая большая программа содержит ошибки), то найти ее легче, если программа имеет четкую структуру.
- Если программу необходимо объяснить постороннему или как-то модифицировать, то четкую структуру понять намного легче, чем мешанину низкоуровневых леталей.

• Если программа испытывает проблемы с производительностью, то настроить высокоуровневую программу, как правило, намного легче (поскольку она точнее соответствует общим принципам и имеет хорошо определенную структуру), чем низкоуровневую. Для начинающих программистов высокоуровневая структура намного понятнее. Кроме того, высокоуровневый код намного легче тестировать и настраивать, чем низкоуровневый.

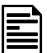

Программа обязательно должна быть понятной. Хорошим считается все, что помогает нам понимать программу и размышлять о ней. В принципе порядок лучше беспорядка, если только порядок не является результатом чрезмерного

упрощения.

#### 22.1.2.2. Общие подходы

Существуют два подхода к созданию правильного программного обеспечения.

- Снизу-вверх. Система компонуется только из составляющих частей, правильность которых уже доказана.
- Сверху-вниз. Система компонуется из составляющих частей, предположительно содержащих ошибки, а затем вылавливаются все ошибки.

Интересно, что наиболее надежные системы созданы с помощью сочетания обоих подходов, хотя они очевидным образом противоречат друг другу. Причина проста: для крупных реальных систем ни один из этих подходов не гарантирует требуемой правильности, адаптируемости и удобства сопровождения.

- Мы не можем создать и проверить основные компоненты, заранее устранив все источники ошибок.
- Мы не можем полностью компенсировать недостатки основных компонентов (библиотек, подсистем, иерархий классов и т.д.), объединив их в законченную систему.

Однако сочетание этих двух подходов может дать больше, чем каждый из них по отдельности: мы можем создать (или позаимствовать, или приобрести) компоненты, имеющие достаточно высокое качество, так что остальные проблемы можно устранить с помощью обработки ошибок и систематического тестирования. Кроме того, если мы продолжаем создавать все более хорошие компоненты, то из них можно создавать все большие части системы, сокращая долю необходимого "беспорядочного спениального" кола.

Тестирование является существенной частью разработки программного обеспечения. Более подробно оно обсуждается в главе 26. Тестирование это систематический поиск ошибок. Тестируйте как можно раньше и как можно чаще. Например, мы пытаемся разрабатывать наши программы так, чтобы упростить тестирование и помешать ошибкам скрыться в запутанном коде.

#### 22.1.2.3. Непосредственное выражение идей

Когда мы выражаем какую-то идею — высоко- или низкоуровневую, — жела- $\overline{\checkmark}$ тельно выразить ее непосредственно в коде, а не устранять проблему обходным путем. Основной принцип выражения идей непосредственно в коде имеет несколько специфических вариантов.

- Выражение идей непосредственно в коде. Например, аргумент лучше представлять с помощью специального типа (например, Month или Color), а не общего (например, int).
- Независимое представление в коде независимых идей. Например, за некоторым исключением, стандартная функция sort () может упорядочивать любой стандартный контейнер любого элементарного типа; концепции сортировки, критерии сортировки контейнера и элементарный тип являются независимыми понятиями. Если бы мы лолжны были созлать вектор объектов, расположенных в свободной памяти, элементы которого относятся к классу, выведенному из класса Object с функцией-членом before (), определенной для вызова из функции vector: : sort (), то должны были бы иметь более узкую версию функции sort (), поскольку сделали предположения о хранении, иерархии классов, доступных функциях-членах, порядке и т.д.
- Представление отношений между идеями непосредственно в коде. Наиболее общими отношениями, которые можно непосредственно выразить в коде, являются наследование (например, класс circle является разновидностью класса Shape) и параметризация (например, класс vector<T> выражает нечто общее для всех векторов независимо от типа элементов).
- Свободное сочетание идей, выраженных в коде, там и только там, где такая комбинация имеет смысл. Например, функция sort () позволяет использовать разные типы элементов и виды контейнеров, но эти элементы должны поддерживать операцию < (если нет, то следует использовать функцию sort () с дополнительным аргументом, задающим критерий сравнения), а контейнеры, которые мы собираемся упорядочивать, должны поддерживать итераторы с произвольным доступом.
- Простое выражение простых идей. Следование принципам, сформулированным выше, может привести к созданию кода, носящего слишком общий характер. Например, мы можем столкнуться с иерархией классов с более сложной таксономией (структурой наследования), чем требуется, или с семью параметрами для каждого (очевидно) простого класса. Для того чтобы избежать возможных осложнений, мы пытаемся создавать простые версии для наиболее распространенных или наиболее важных ситуаций. Например, кроме общей версии функции sort (b, e, op), сортирующей элементы с помощью оператора ор, существует вариант sort (b, e), выполняющий неявную

сортировку с помощью отношения "меньше". Если бы мы могли (или имели возможность использовать язык C++0x; см. раздел 22.2.6), то предусмотрели бы также версию sort (c) для сортировки стандартного контейнера с помощью отношения "меньше" и функцию sort (с, ор) для сортировки стандартного контейнера с помощью оператора ор.

#### 22.1.2.4. Уровень абстракции

Мы предпочитаем работать на максимально возможном уровне абстракиши, иначе говоря, стремимся выражать свои решения в как можно более обшем виде.

Рассмотрим, например, как представлены записи в телефонной книге, которая может храниться в вашем мобильном телефоне. Мы могли бы представить множество пар (имя, значение) с помощью класса vector<pair<string, Value type> >. Однако если мы почти всегда обращаемся к этому множеству для поиска имени, то более высокий уровень абстракции обеспечит нам класс map<string, Value type>. Это позволит не писать (и отлаживать) функции доступа к записям. С другой стороны, класс vector<pair<string, Value type> > сам по себе находится на более высоком уровне абстракции, чем два массива, string [max] и Value type [max], где отношение между строкой и значением носит неявный характер. На самом низком уровне абстракции могло бы находиться сочетание типа int (количество элементов) и двух указателей void\* (ссылающихся на какую-то форму записи, известную программисту, но не компилятору). В нашем примере каждое из предложенных решений можно

отнести к низкому уровню абстракции, поскольку в каждом из них основное внимание сосредоточено на представлении пар значений, а не на их функциях. Для того чтобы приблизиться к реальному приложению, следует определить класс, который непосредственно отражает способ его использования. Например, мы могли бы написать код приложения, используя класс Phonebook с удобным интерфейсом. Класс Phonebook можно было бы реализовать с помощью одного из описанных выше представлений данных.

Причина, по которой мы предпочитаем оставаться на высоком уровне абстрак- $\overline{\blacktriangledown}$ ции (если в нашем распоряжении есть соответствующий механизм абстракций и наш язык поддерживает его на приемлемом уровне эффективности), заключается в том, что такие формулировки ближе к нашим размышлениям о задаче и ее решениях, чем решения, выраженные в терминах аппаратного обеспечения компьютера.

Как правило, основной причиной перехода на низкий уровень абстракции называют эффективность. Однако это следует делать только в случае реальной необходимости (раздел 25.2.2). Использование низкоуровневых (более примитивных) языковых свойств не всегда повышает производительность программы. Иногда оно исключает возможности оптимизации. Например, используя класс Phonebook, можем выбрать способ его реализации, например, в виде сочетания массивов string [max] и Value type [max] ИЛИ В ВИДЕ КЛАССА map<string, Value type>. ДЛЯ ОДНИХ Приложений более эффективным оказывается первый вариант, а для других — второй. Естественно, производительность не является основным фактором, если вы пишете программу для хранения записей из своей телефонной книжки. Но оно становится существенным, если необходимо хранить и обрабатывать миллионы записей. Что еще важнее, использование низкоуровневых средств сопряжено с затратами рабочего времени, которого программисту не хватит на усовершенствование (повышение производительности или чего-то другого).

#### 22.1.2.5. Модульность

Модульность — это принцип. Мы хотим составлять наши системы из компо- $\blacktriangledown$ нентов (функций, классов, иерархий классов, библиотек и т.д.), которые можно создавать, анализировать и тестировать по отдельности. В идеале нам также хотелось бы проектировать и реализовывать такие компоненты таким образом, чтобы их можно было использовать в нескольких программах (повторно). Повторное использование (reuse) - это создание систем из ранее протестированных компонентов, которые уже были использованы где-то, а также проектирование и применение таких компонентов. Мы уже касались этой темы, обсуждая классы, иерархии классов, проектирование интерфейсов и обобщенное программирование. Большинство из того, что мы говорили о стилях программирования в разделе 22.1.3, связано с проектированием, реализацией и использованием компонентов, допускающих повторное использование. Следует подчеркнуть, что не каждый компонент можно использовать в нескольких программах; некоторые программы являются слишком специализированными, и их нелегко приспособить для использования в других условиях.

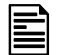

Модульность кода должна отражать основные логические разделы приложения. Не следует повышать степень повторного использования, просто погружая два совершенно разных класса А и В в повторно используемый компонент С. Объединение интерфейсов классов А и В в новом модуле С усложняет код.

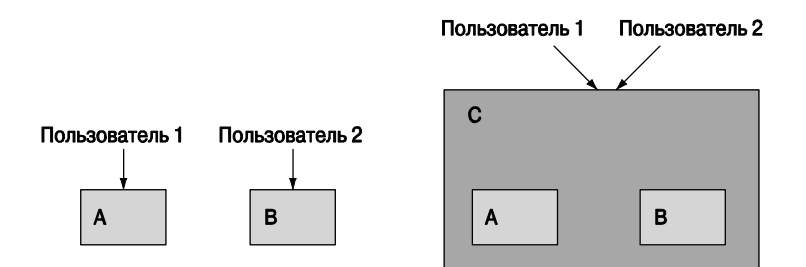

Здесь оба пользователя используют модуль С. Пока вы не заглянете внутрь модуля С, вы можете подумать, что оба пользователя получают преимущества благодаря тому, что совместно используют общедоступный компонент. Выгоды от совместного использования (повторного) могут (в данном случае этого не происходит) включать в себя более легкое тестирование, меньший объем кода, расширения пользовательской базы и т.д. К сожалению, за исключением случая излишнего упрощения, это не редкая ситуация.

Чем можно помочь? Может быть, следует создать общий интерфейс клас- $CORA$   $H$  $R$ ?

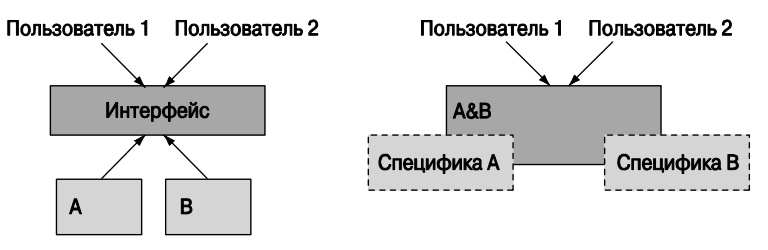

Эти диаграммы подсказывают, что следует использовать наследование и параметризацию соответственно. В обоих случаях, для того чтобы работа имела смысл, интерфейс должен быть меньше, чем простое объединение интерфейсов классов А и В. Иначе говоря, для того чтобы пользователь получил выгоду от принятого решения, классы А и В должны иметь фундаментальную общность. Обратите внимание на то, что мы снова вернулись к интерфейсам (см. разделы 9.7 и 25.4.2) и, как следствие, к инвариантам (см. раздел 9.4.3).

#### 22.1.2.6. Логичность и минимализм

Логичность и минимализм — основные принципы выражения идей. Следовательно, мы можем забыть о них, как о вопросах, касающихся внешней формы. Однако запутанный проект очень трудно реализовать элегантно, поэтому требование логичности и минимализма можно рассматривать как критерии проектирования, влияющие на большинство мельчайших деталей программы.

- Не добавляйте свойство, если сомневаетесь в его необходимости.
- Похожие свойства должны иметь похожие интерфейсы (и имена), но только если их сходство носит фундаментальный характер.
- Непохожие свойства должны иметь непохожие имена (и по возможности разные интерфейсы), но только если их различие носит фундаментальный характер

Логичное именование, стиль интерфейса и стиль реализации облегчают эксплуатацию программы. Если код логичен, то программист не будет вынужден изучать новый набор соглашений, касающихся каждой части крупной системы. Примером является библиотека STL (см. главы 20-21, раздел Б.4-6). Если обеспечить логичность не удается (например, из-за наличия старого кода или кода, написанного на другом языке), то целесообразно создать интерфейс, который обеспечит согласование стиля с остальной частью программы. В противном случае этот чужеродный ("странный", "плохой") код "заразит" каждую часть программы, вынужденную к нему обращаться.

Для того чтобы обеспечить минимализм и логичность, следует тщательно (и последовательно) документировать каждый интерфейс. В этом случае легче будет заметить несогласованность и дублирование кода. Документирование предусловий, постусловий и инвариантов может оказаться особенно полезным, поскольку оно привлекает внимание к управлению ресурсами и сообщениям об ошибках. Логичная обработка ошибок и согласованная стратегия управления ресурсами играют важную роль для обеспечения простоты программы (см. раздел 19.5).

Некоторые программисты придерживаются принципа проектирования KISS ("Keep It Simple, Stupid" — "Делай проще, тупица"). Нам даже доводилось слышать, что принцип KISS - единственный стоящий принцип проектирования. Однако мы предпочитаем менее вызывающие формулировки, например "Keep simple things simple" ("Не усложняй простые вещи") и "Кеер it simple: as simple as possible, but no simpler" ("Все должно быть как можно более простым, но не проще"). Последнее высказывание принадлежит Альберту Эйнштейну (Albert Einstein). Оно подчеркивает опасность чрезмерного упрощения, выходящего за рамки здравого смысла и разрушающего проект. Возникает очевидный вопрос: "Просто для кого и по сравнению с чем?"

#### 22.1.3. Стили и парадигмы

Когда мы проектируем и реализуем программы, мы должны придерживаться последовательного стиля. Язык C++ поддерживает четыре главных стиля, которые можно считать фундаментальными.

- Процедурное программирование.
- Абстракция данных.
- Объектно-ориентированное программирование.
- Обобщенное программирование.

Иногда их называют (несколько помпезно) парадигмами программирования. Существует еще несколько парадигм, например: функциональное программирование (functional programming), логическое программирование (logic programming), продукционное программирование (rule-based programming), программирование в ограничениях (constraints-based programming) и аспектно-ориентированное программирование (aspect-oriented programming). Однако язык  $C++$  не поддерживает эти парадигмы непосредственно, и мы не можем охватить их в одной книге, поэтому откладываем эти вопросы на будущее.

• Процедурное программирование. Основная идея этой парадигмы — составлять программу из функций, применяемых к аргументам. Примерами являются библиотеки математических функций, таких как sqrt() и соs(). В языке С++ этот стиль программирования основан на использовании функций (см. главу 8). Вероятно, самой ценной является возможность выбирать меха-

низм передачи аргументов по значению, по ссылке и по константной ссылке. Часто данные организовываются в структуры с помощью конструкций struct. Явные механизмы абстракции (например, закрытые данные-члены и функции-члены класса не используются). Отметим, что этот стиль программирования — и функции — является интегральной частью любого другого стиля.

- Абстракция данных. Основная идея этой парадигмы сначала создать набор типов для предметной области, а затем писать программы для их использования. Классическим примером являются матрицы (разделы 24.3-24.6). Интенсивно используется явное сокрытие данных (например, использование закрытых членов класса). Распространенными примерами абстракции данных являются стандартные классы string и vector, демонстрирующие сильную зависимость между абстракциями данных и параметризацией, используемой в обобщенном программировании. Слово "абстракция" используется в названии этой парадигмы потому, что взаимодействие с типом осуществляется посредством интерфейса, а не прямого доступа к его реализации.
- Объектно-ориентированное программирование. Основная идея этой парадигмы программирования — организовать типы в иерархии, чтобы выразить их отношения непосредственно в коде. Классический пример — иерархия shape, описанная в главе 14. Этот подход имеет очевидную ценность, когда типы действительно имеют иерархические взаимоотношения. Однако существует сильная тенденция к его избыточному применению; иначе говоря, люди создают иерархии типов, не имея на это фундаментальных причин. Если люди создают производные типы, то задайте вопрос: "Зачем?" Что выражает это выведение? Чем различие между базовым и производным классом может мне помочь в данном конкретном случае?
- Обобщенное программирование. Основная идея этой парадигмы программирования — взять конкретные алгоритмы и поднять их на более высокий уровень абстракции, добавив параметры, позволяющие варьировать типы без изменения сущности алгоритма. Простым примером такого повышения уровня абстракции является функция high(), описанная в главе 20. Алгоритмы find() и sort() из библиотеки являются классическими алгоритмами поиска и сортировки, выраженными в очень общей форме с помощью обобщенного программирования. См. также примеры в главах 20-21.

Итак, подведем итоги! Часто люди говорят о стилях программирования (парадигмах) так, будто они представляют собой противоречащие друг другу альтернативы: либо вы используете обобщенное программирование, либо объектноориентированное. Если хотите выразить решения задач наилучшим образом, то используйте комбинацию этих стилей. Выражение "наилучшим образом" означает, что вашу программу легко читать, писать, легко эксплуатировать и при этом она достаточно эффективна.

```
void draw all (vector<Shape*>& v)
₹
      for(int i = 0; i<v.size(); ++i) v[i]-dx(w);
<sup>}</sup>
```
Этот фрагмент кода действительно выглядит "довольно объектно-ориентированным". Он основан на иерархии классов и вызове виртуальной функции, при котором правильная функция draw () для каждого конкретного объекта класса shape находится автоматически; иначе говоря, для объекта класса circle он вызовет функцию Circle::draw(), а для объекта класса Open polyline - функцию Open polyline::draw(). Однако класс vector<Shape\*> по существу является конструктивным элементом обобщенного программирования: он использует параметр (тип элемента), который выясняется на этапе компиляции. Следует подчеркнуть, что для итерации по всем элементам используется алгоритм из стандартной библиотеки.

```
void draw all (vector<Shape*>& v)
```

```
₹
```

```
for each(v.begin(), v.end(), mem fun(&Shape::draw));
```
ł

Третьим аргументом функции for each () является функция, которая должна вызываться для каждого элемента последовательности, заданной двумя первыми аргументами (раздел Б.5.1). Предполагается, что третья функция представляет собой обычную функцию (или функцию-объект), которая вызывается с помощью синтаксической конструкции  $f(x)$ , а не функцию-член, вызываемую с помощью синтаксической конструкции p->f (). Следовательно, для того чтобы указать, что на самом деле мы хотим вызвать функцию-член (виртуальную функцию shape::draw()), необходимо использовать стандартную библиотечную функцию mem fun() (раздел Б.6.2). Дело в том, что функции for each() и mem fun(), будучи шаблонными, на самом деле не очень хорошо соответствуют объектно-ориентированной парадигме; они полностью относятся к обобщенному программированию. Еще интереснее то, что функция mem fun () является автономной (шаблонной) функцией, возвращающей объект класса. Другими словами, ее следует отнести к простой абстракции данных (нет наследования) или даже к процедурному программированию (нет сокрытия данных). Итак, мы можем констатировать, что всего лишь одна строка кода использует все четыре фундаментальных стиля программирования, поддерживаемых языком  $C++$ .

Зачем же мы написали вторую версию примера для рисования всех фигур? По существу, она не отличается от первой, к тому же на несколько символов длиннее! В свое оправдание укажем, что выражение концепции цикла с помощью функции for each() является более очевидным и менее уязвимым для ошибок,

чем цикл for, но для многих этот аргумент не является очень убедительным. Лучше сказать, что функция for each () выражает то, что мы хотим сделать (пройти по последовательности), а не как мы это хотим сделать. Однако для большинства людей достаточно просто сказать: "Это полезно". Такая запись демонстрирует путь обобщения (в лучших традициях обобщенного программирования), позволяющий устранить много проблем. Почему все фигуры хранятся в векторе, а не в списке или в обобщенной последовательности? Следовательно, мы можем написать третью (более обшую) версию.

```
template<class Iter> void draw all(Iter b, Iter e)
ſ
     for each(b, e, mem fun(&Shape::draw));ł
```
Теперь этот код работает со всеми видами последовательностей фигур. В частности, мы можем даже вызвать его для всех элементов массива объектов класса shape.

```
Point p(0, 100);
Point p2(50, 50);
Shape* a[] = \{ new Circle(p,50), new Triangle(p,p2, Point(25,25)) };
draw all(a, a+2);
```
За неимением лучшего термина мы называем программирование, использующее смесь наиболее удобных стилей, мультипарадигменным (multi-paradigm programming).

#### 22.2. Обзор истории языков программирования

На заре человечества программисты высекали нули и единицы на камнях! Ну хорошо, мы немного преувеличили. В этом разделе мы вернемся к началу (почти) и кратко опишем основные вехи истории языков программирования в аспекте их связи с языком  $C++$ .

Существует много языков программирования. Они появляются со скоростью примерно 2000 языков за десять лет, впрочем скорость их исчезновения примерно такая же. В этом разделе мы вспомним о десяти языках, изобретенных за последние почти шестьдесят лет. Более подробную информацию можно найти на вебстранице http://research.ihost.com/hopl/HOPL.html, там же имеются ссылки на все статьи, опубликованные на трех конференциях ACM SIGPLAN HOPL (History of Programming Languages — история языков программирования). Эти статьи прошли строгое рецензирование, а значит, они более полны и достоверны, чем среднестатистические источники информации в сети веб. Все языки, которые мы обсудим, были представлены на конференциях НОРL. Набрав полное название статьи в поисковой веб-машине, вы легко ее найдете. Кроме того, большинство специалистов по компьютерным наукам, упомянутых в этом разделе, имеют домашние страницы, на которых можно найти больше информации об их работе.

Мы вынуждены приводить только очень краткое описание языков в этой главе, ведь каждый упомянутый язык (и сотни не упомянутых) заслуживает отдельной книги. В каждом языке мы выбрали только самое главное. Надеемся, что читатели воспримут это как приглашение к самостоятельному поиску, а не подумают: "Вот и все, что можно сказать о языке X!". Напомним, что каждый упомянутый здесь язык был в свое время большим лостижением и внес важный вклал в программирование. Просто из-за недостатка места мы не в состоянии отдать этим языкам должное, но не упомянуть о них было бы совсем несправедливо. Мы хотели бы также привести несколько строк кода на каждом из этих языков, но, к сожалению, для этого не хватило места (см. упр. 5 и 6).

Слишком часто об артефактах (например, о языках программирования) говорят лишь, что они собой представляют, или как о результатах анонимного процесса разработки. Это неправильное изложение истории: как правило, особенно на первых этапах, на язык влияют идеи, место работы, личные вкусы и внешние ограничения одного человека или (чаще всего) нескольких людей. Таким образом, за каждым языком стоят конкретные люди. Ни компании IBM и Bell Labs, ни Cambridge University, ни другие организации не разрабатывают языки программирования, их изобретают люди, работающие в этих организациях, обычно в сотрудничестве со своими друзьями и коллегами.

Стоит отметить курьезный феномен, который часто приводит к искаженному взгляду на историю. Фотографии знаменитых ученых и инженеров часто делались тогда, когда они уже были знаменитыми и маститыми членами национальных академий, Королевского общества, рыцарями Святого Джона, лауреатами премии Тьюринга и т.д. Иначе говоря, на фотографиях они на десятки лет старше, чем в те годы, когда они сделали свои выдающиеся изобретения. Почти все они продуктивно работали до самой глубокой старости. Однако, вглядываясь в далекие годы возникновения наших любимых языков и методов программирования, попытайтесь представить себе молодого человека (в науке и технике по-прежнему слишком мало женщин), пытающегося выяснить, хватит ли у него денег для того, чтобы пригласить свою девушку в приличный ресторан, или отца молодого семейства, решающего, как совместить презентацию важной работы на конференции с отпуском. Седые бороды, лысые головы и немодные костюмы появятся много позже.

#### 22.2.1. Первые языки программирования

Когда в 1949 году появились первые электронные компьютеры, позволяющие хранить программы, каждый из них имел свой собственный язык программирования. Существовало взаимно однозначное соответствие между выражением алгоритма (например, вычисления орбиты планеты) и инструкциями для конкретной машины. Очевидно, что ученый (пользователями чаще всего были ученые) писали математические формулы, но программа представляла собой список машинных инструкций. Первые примитивные списки состояли из десятичных или восьмеричных цифр, точно соответствовавших их представлению в машинной памяти. Позднее появился ассемблер и "автокоды"; иначе говоря, люди разработали языки, в которых машинные инструкции и средства (например, регистры) имели символьные имена. Итак, программист мог написать "LD R0 123", чтобы загрузить содержимое памяти, расположенной по адресу 123, в регистр 0. Однако каждая машина попрежнему имела свой собственный набор инструкций и свой собственный язык программирования.

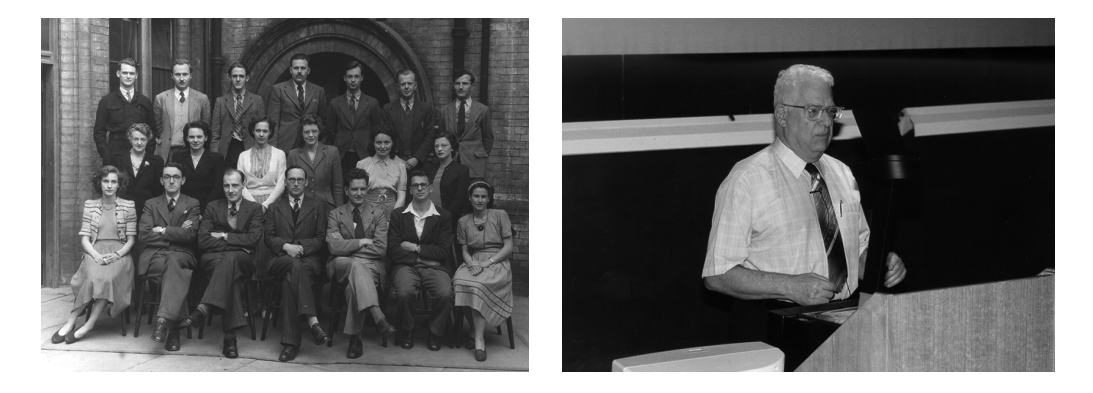

Ярким представителем разработчиков языков программирования в то время является, несомненно, Дэвид Уилер (David Wheeler) из компьютерной лаборатории Кембриджского университета (University of Cambridge Computer Laboratory). В 1948 году он написал первую реальную программу, которая когда-либо была выполнена на компьютере, хранившем программы в своей памяти (программа, вычислявшая таблицу квадратов; см. раздел 4.4.2.1). Он был одним из десяти людей, объявивших о создании первого компилятора (для машинно-зависимого автокода). Он изобрел вызов функции (да, даже такое очевидное и простое понятие было когда-то изобретено впервые). В 1951 году он написал блестящую статью о разработке библиотек, которая на двадцать лет опередила свое время! В соавторстве с Морисом Уилксом (Maurice Wilkes) (см. выше) и Стенли Гиллом (Stanley Gill) он написал первую книгу о программировании. Он получил первую степень доктора философии в области компьютерных наук (в Кембриджском университете в 1951 году), а позднее внес большой вклад в развитие аппаратного обеспечения (кэш-архитектура и ранние локальные сети) и алгоритмов (например, алгоритм шифрования ТЕА (см. раздел 25.5.6) и преобразование Бэрроуза-Уилера (Burrows-Wheeler transform) алгоритм сжатия, использованный в архиваторе bzip2). Дэвид Уилер стал научным руководителем докторской диссертации Бьярне Страуструпа (Bjarne Stroustrup). Как видите, компьютерные науки - молодая дисциплина. Дэвид Уилер выполнил большую часть своей выдающейся работы, будучи еще аспирантом. Впоследствии он стал профессором Кембриджского университета и членом Королевского общества (Fellow of the Royal Society).

# Ссылки

Burrows, M., and David Wheeler. "A Block Sorting Lossless Data Compression Algorithm." Technical Report 124, Digital Equipment Corporation, 1994.

Bzip2 link: www.bzip.org.

- Cambridge Ring website: http://koo.corpus.cam.ac.uk/projects/earlyatm/  $cr82.$
- Campbell-Kelly, Martin. "David John Wheeler." Biographical Memoirs of Fellows of the Roval Society, Vol. 52, 2006. (Его формальная биография.)

EDSAC: http://en.wikipedia.org/wiki/EDSAC.

- Knuth, Donald. The Art of Computer Programming. Addison-Wesley, 1968, and many revisions. Look for "David Wheeler" in the index of each volume.
- TEA link: http://en.wikipedia.org/wiki/Tiny Encryption Algorithm.
- Wheeler, D. J. "The Use of Sub-routines in Programmes." Proceedings of the 1952 ACM National Meeting. (Это библиотека технических отчетов, начиная с 1951 года.)
- Wilkes, M. V., D. Wheeler, and S. Gill. Preparation of Programs for an Electronic Digital Computer. Addison-Wesley Press, 1951; 2nd edition, 1957. Первая книга о программировании.

#### 22.2.2. Корни современных языков программирования

Ниже приведена диаграмма важнейших первых языков.

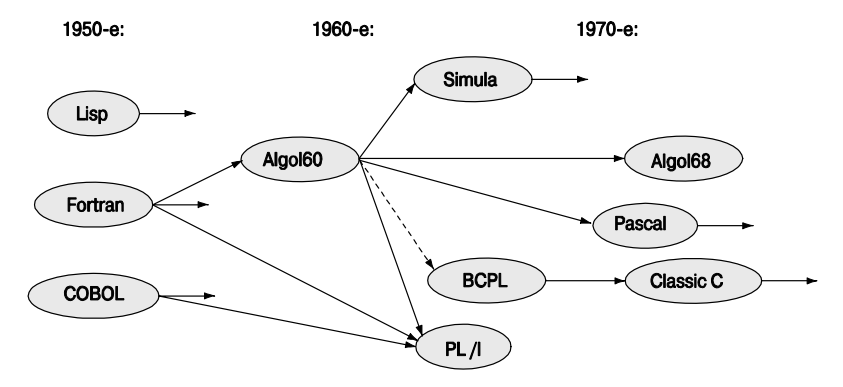

Важность этих языков частично объясняется тем, что они широко используются (а в некоторых случаях используются и ныне), а частично тем, что они стали предшественниками важных современных языков, причем часто наследники имели те же имена. Этот раздел посвящен трем ранним языкам — Fortran, COBOL и Lisp, ставшим прародителями большинства современных языков программирования.

#### 22.2.2.1. Язык программирования Fortran

Появление языка Fortran в 1956 году, вероятно, является наиболее значительным событием в истории языков программирования. Fortran - это сокращение словосочетания "Formula Translation" (трансляция формул. — Примеч. ред.).

#### **ССЫЛКИ**

Его основная идея заключалась в генерации эффективного машинного кода, ориентированного на людей, а не на машины. Система обозначений, принятая в языке Fortran, напоминала систему, которой пользовались ученые и инженеры, решающие математические залачи, а не машинные инструкции (тогла лишь нелавно появившиеся) электронных компьютеров.

С современной точки зрения язык Fortran можно рассматривать как первую попытку непосредственного представления предметной области в коде. Он позволял программистам выполнять операции линейной алгебры точно так, как они описаны в учебниках. В языке Fortran есть массивы, циклы и стандартные математические формулы (использующие стандартные математические обозначения, такие как **x**+y *u* sin(x)). Язык содержал стандартную библиотеку математических функций, механизмы ввода-вывода, причем пользователь мог самостоятельно определять дополнительные функции и библиотеки.

Система обозначений была лостаточно машинно-независимой, так что кол на языке Fortran часто можно было переносить из одного компьютера в другой с минимальными изменениями. Это было огромное достижение в то время. По этим причинам язык Fortran считается первым высокоуровневым языком программирования.

Считалось важным, чтобы машинный код, сгенерированный на основе исходного кода, написанного на языке Fortran, был как можно ближе к оптимальному с точки зрения эффективности: машины были огромными и чрезвычайно дорогими (во много раз больше зарплаты коллектива программистов), удивительно (по современным меркам) медленными (около 100 тыс. операций в секунду) и имели абсурдно малую память (8 К). Однако люди умудрялись втискивать в эти машины полезные программы, и это ограничивало применение улучшенной системы обозначений (ведущее к повышению производительности работы программиста и усилению переносимости программ).

Язык Fortran пользовался огромным успехом в области научных и инженерных вычислений, для которых он собственно и предназначался. С момента своего появления он постоянно эволюционировал. Основными версиями языка Fortran являются версии II, IV, 77, 90, 95 и 03, причем до сих пор продолжаются споры о том, какой из языков сегодня используется чаще: Fortran77 или Fortran90.

Первое определение и реализация языка Fortran были выполнены коллективом сотрудников компании IBM под руководством Джона Бэкуса (John Backus): "Мы не знали, чего хотели и как это сделать. Язык просто вырастал". Что они могли знать? До сих пор никто ничего подобного не делал, но постепенно они разработали или открыли основную структуру компилятора: лексический, синтаксический и семантический анализ, а также оптимизацию. И по сей день язык Fortran является лидером в области оптимизации математических вычислений. Среди открытий, появившихся после языка Fortran, была система обозначений для специальной грамматики: форма Бэкуса-Наура (Backus-Naur Form — BNF). Впервые она была использована в языке Algol-60 (см. раздел 22.2.3.1) и в настоящее время используется в большин-

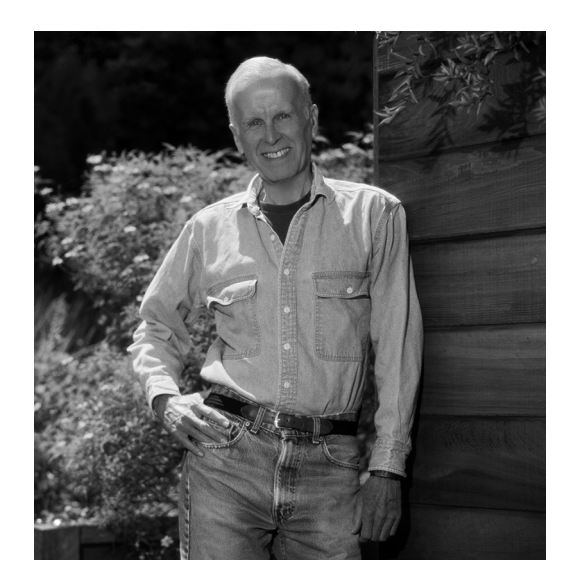

стве современных языков. Мы использовали вариант формы ВNF в нашей грамматике, описанной в главах 6 и 7.

Много позже Джон Бэкус стал основоположником новой области языков программирования (функционального программирования), опирающейся на математический подход к программированию в отличие от машинно-ориентированного подхода, основанного на чтении и записи содержимого ячеек памяти. Следует подчеркнуть, что в чистой математике нет понятия присваивания и даже оператора. Вместо этого вы "просто" указываете, что должно быть истинным в определенных условиях. Некоторые корни функционального программирования уходят в язык Lisp (см. раздел 22.2.2.3), а другие идеи функционального программирования отражены в библиотеке STL (см. главу 21).

# Ссылки

- Backus, John. "Can Programming Be Liberated from the von Neumann Style?" Communications of the ACM, 1977. (Его лекция по случаю присуждения премии Тьюринга.)
- Backus, John. "The History of FORTRAN I, II, and III." ACM SIGPLAN Notices. Vol. 13 No. 8, 1978. Special Issue: History of Programming Languages Conference.
- Hutton, Graham. Programming in Haskell. Cambridge University Press, 2007. ISBN 0521692695.
- ISO/IEC 1539. Programming Languages Fortran. (The "Fortran 95" standard.)
- Paulson, L. C. ML for the Working Programmer. Cambridge University Press, 1991. ISBN 0521390222

#### **ССЫЛКИ**

#### 22.2.2.2. Язык программирования COBOL

Для программистов, решающих задачи, связанные с бизнесом, язык СОВОL (Common Business-Oriented Language — язык программирования для коммерческих и деловых задач) был (и кое-где остается до сих пор) тем, чем язык Fortran был (и кое-где остается до сих пор) для программистов, проводящих научные вычисления. Основной упор в этом языке сделан на манипуляции данными.

- Копирование.
- Хранение и поиск (хранение записей).
- Вывод на печать (отчеты).

Подсчеты и вычисления рассматривались как второстепенные вопросы (что часто было вполне оправданно в тех областях приложений, для которых предназначался язык СОВОL). Некоторые даже утверждали (или надеялись), что язык COBOL настолько близок к деловому английскому языку, что менеджеры смогут программировать самостоятельно и программисты скоро станут не нужны. Менеджеры многие годы лелеяли эту надежду, страстно желая сэкономить на программистах. Однако этого никогда не произошло, и даже намека на это не было.

Изначально язык COBOL был разработан комитетом CODASYL в 1959-60 годах по инициативе Министерства обороны США (U.S. Department of Defense) и группы основных производителей компьютеров для выполнения вычислений, связанных с деловыми и коммерческими задачами. Проект был основан на языке FLOW-MATIC, изобретенным Грейс Хоппер. Одним из ее вкладов в разработку языка было использование синтаксиса, близкого к английскому языку (в отличие от математических обозначений, принятых в языке Fortran и доминирующих до сих пор). Как и язык Fortran, а также все успешные языки программирования, COBOL претерпевал непрерывные изменения. Основными версиями были 60, 61, 65, 68, 70, 80, 90 и 04.

Грейс Мюррей Хоппер (Grace Murray Hopper) имела степень доктора философии по математике, полученную в Йельском университете (Yale University). Во время Второй мировой войны она работала на военно-морской флот США на самых первых компьютерах. Через несколько лет, проведенных в только что возникшей компьютерной промышленности, она вернулась на службу в военно-морской флот.

"Контр-адмирал доктор Грейс Мюррей Хоппер (Военно-морской флот США) была замечательной женщиной, достигших грандиозных результатов в программировании на первых компьютерах. На протяжении всей своей жизни она была лидером в области разработки концепций проектирования программного обеспечения и внесла большой вклад в переход от примитивных методов программирования к использованию сложных компиляторов. Она верила, что лозунг "мы всегда так делали" не всегда является хорошим основанием для того, чтобы ничего не менять".

> Анита Борг (Anita Borg) из выступления на конференции "Grace Hopper Celebration of Women in Computing", 1994

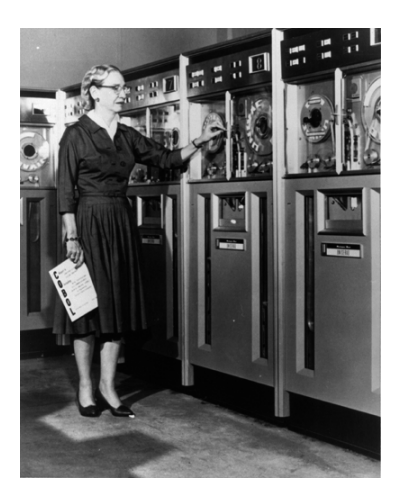

Грейс Мюррей Хоппер часто называют первой, кто назвал ошибку в компьютере "жучком" (bug). Безусловно, она была одной из первых, кто использовал этот термин и подтвердил это документально.

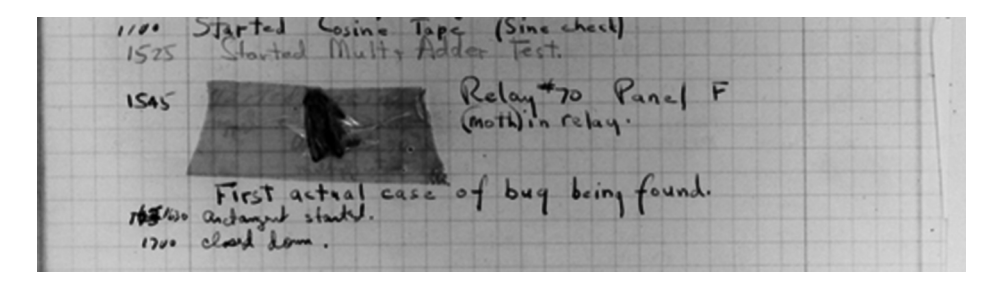

Жучок был реальным (молью) и повлиял на аппаратное обеспечение самым непосредственным образом. Большинство современных "жучков" гнездятся в программном обеспечении и внешне выглядят не так эффектно.

# Ссылки

Биография Г. М. Хоппер: http://tergestesoft.com/~eddysworld/hopper.htm. ISO/IEC 1989:2002. Information Technology - Programming Languages - COBOL. Sammet, Jean E. "The Early History of COBOL." ACM SIGPLAN Notices, Vol. 13, No. 8,

1978. Special Issue: History of Programming Languages Conference.

#### 22.2.2.3. Язык программирования Lisp

Язык Lisp был разработан в 1958 году Джоном Маккарти (John McCarthy) из Массачусетсского технологического института (МІТ) для обработки связанных списков и символьной информации (этим объясняется его название: LISt Processing). Изначально язык Lisp интерпретировался, а не компилировался (во многих случаях это положение не изменилось и в настоящее время). Существуют десятки (а вероят-

#### **ССЫЛКИ**

нее всего, сотни) диалектов языка Lisp. Часто говорят, что язык Lisp подразумевает разнообразные реализации. В данный момент наиболее популярными диалектами являются языки Common Lisp и Scheme.

Это семейство языков было и остается опорой исслелований в области искусственного интеллекта (хотя поставляемые программные продукты часто написаны на языке С или С++). Одним из основных источников вдохновения для создателей языка Lisp было лямбда-исчисление (точнее, его математическое описание).

Языки Fortran и COBOL были специально разработаны для устранения реальных проблем в соответствующих предметных областях. Разработчики и пользователи языка Lisp больше интересовались собственно программированием и элегантностью программ. Часто их усилия приводили к успеху. Язык Lisp был первым языком, не зависевшим от аппаратного обеспечения, причем его семантика имела математическую форму. В настоящее время трудно точно определить область применения языка Lisp: искусственный интеллект и символьные вычисления нельзя спроектировать на реальные задачи так четко, как это можно сделать для деловых вычислений или научного программирования. Идеи языка Lisp (и сообщества разработчиков и пользователей языка Lisp) можно обнаружить во многих современных языках программирования, особенно в функциональных языках.

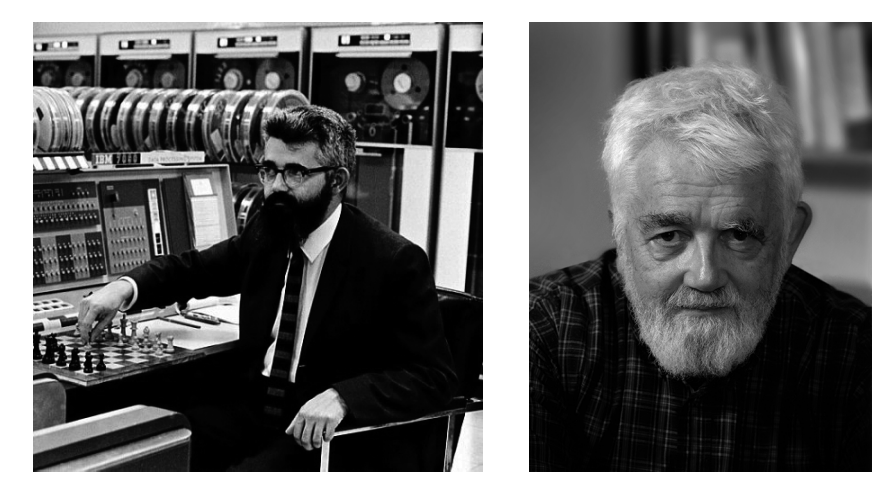

Джон Маккарти получил степень бакалавра по математике в Калифорнийском технологическом институте (California Institute of Technology), а степень доктора философии по математике — в Принстонском университете (Princeton University). Следует подчеркнуть, что среди разработчиков языков программирования много математиков. После периода плодотворной работы в МІТ в 1962 году Маккарти переехал в Станфорд, чтобы участвовать в основании лаборатории по изучению искусственного интеллекта (Stanford AI lab). Ему приписывают изобретение термина "искусственный интеллект" (artificial intelligence), а также множество достижений в этой области

# Ссылки

- Abelson, Harold, and Gerald J. Sussman, Structure and Interpretation of Computer Programs, Second Edition. MIT Press, 1996. ISBN 0262011530.
- ANSI INCITS 226-1994 (formerly ANSI X3.226:1994). American National Standard for Programming Language — Common LISP.

McCarthy, John. "History of LISP." ACM SIGPLAN Notices, Vol. 13 No. 8, 1978.

Special Issue: History of Programming Languages Conference.

Steele, Guy L. Jr. Common Lisp: The Language. Digital Press, 1990. ISBN 1555580416.

Steele, Guy L. Jr., and Richard Gabriel. "The Evolution of Lisp". Proceedings of the ACM History of Programming Languages Conference (HOPL-2). ACM SIGPLAN Notices, Vol. 28 No. 3, 1993.

# 22.2.3. Семейство языков Algol

В конце 1950-х годов многие почувствовали, что программирование стало слишком сложным, специализированным и слишком ненаучным. Возникло убеждение, что языки программирования излишне разнообразны и что их следует объединить в один язык без больших потерь для общности на основе фундаментальных принципов. Эта идея носилась в воздухе, когда группа людей собралась вместе под эгидой IFIP (International Federation of Information Processing — Международная федерация по обработке информации) и всего за несколько лет создала новый язык, который совершил революцию в области программирования. Большинство современных языков, включая язык C++, обязаны своим существованием этому проекту.

#### 22.2.3.1. Язык программирования Algol-60

"Алгоритмический язык" ("ALGOrithmic Language" — Algol), ставший результатом работы группы IFIP 2.1, открыл новые концепции современных языков программирования.

- Контекст лексического анализа.
- Использование грамматики для определения языка.
- Четкое разделение синтаксических и семантических правил.
- Четкое разделение определения языка и его реализации.
- Систематическое использование типов (статических, т.е. на этапе компиляции).
- Непосредственная поддержка структурного программирования.

Само понятие "универсальный язык программирования" пришло вместе с языком Algol. До того времени языки предназначались для научных вычислений (например, Fortran), деловых расчетов (например, COBOL), обработки списков (например, Lisp), моделирования и т.д. Из всех перечисленных язык Algol-60 ближе всего к языку Fortran.

#### **ССЫЛКИ**

К сожалению, язык Algol-60 никогда не вышел за пределы академической среды. Многим он казался слишком странным. Программисты, предпочитавшие Fortran, утверждали, что программы на Algol-60 работают слишком медленно, программисты, работавшие на языке Cobol, говорили, что Algol-60 не поддерживает обработку деловой информации, программисты, работавшие на языке Lisp, говорили, что Algol-60 недостаточно гибок, большинство остальных людей (включая менеджеров, управляющих инвестициями в разработку программного обеспечения) считали его слишком академичным, и, наконец, многие американцы называли его слишком европейским. Большинство критических замечаний было справедливым. Например, в отчете о языке Algol-60 не был определен ни один механизм ввода-вывода! Однако эти замечания можно адресовать большинству современных языков программирования, — ведь именно язык Algol установил новые стандарты во многих областях программирования.

Главная проблема, связанная с языком Algol-60, заключалась в том, что никто не знал, как его реализовать. Эта проблема была решена группой программистов под руководством Питера Наура (Peter Naur), редактора отчета по языку Algol-60 и Эдсгером Дейкстрой (Edsger Dijkstra).

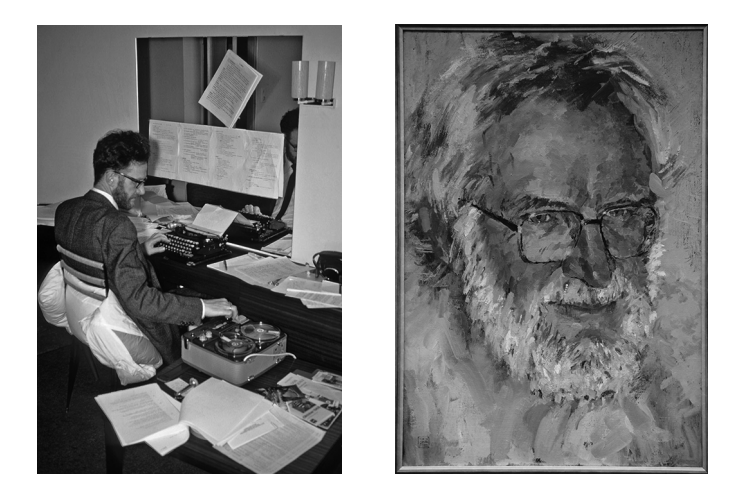

Питер Наур получил образование астронома в Копенгагенском университете (University of Copenhagen) и работал в Техническом университете Копенгагена (Technical University of Copenhagen — DTH), а также на датскую компанию Regnecentralen, производившую компьютеры. Программирование он изучал в 1950-1951 годы в компьютерной лаборатории в Кембридже (Computer Laboratory in Cambridge), поскольку в то время в Дании не было компьютеров, а позднее сделал блестящую академическую и производственную карьеру. Он был одним из авторов создания формы BNF (Backus-Naur Form — форма Бэкуса-Наура), использовавшейся для описания грамматики, а также одним из первых поборников формальных
рассуждений о программах (Бьярне Страуструп впервые — приблизительно в 1971 году — узнал об использовании инвариантов из технических статей Питера Наура). Наур последовательно придерживался вдумчивого подхода к вычислениям, всегда учитывая человеческий фактор в программировании. Его позлние работы носили философский характер (хотя он считал традиционную академическую философию совершенной чепухой). Он стал первым профессором даталогии в Копенгагенском университете (датский термин "даталогия" (datalogi) точнее всего переводится как "информатика"; Питер Наур ненавидел термин "компьютерные науки" (computer scienses), считая его абсолютно неправильным, так как вычисления — это не наука о компьютерах).

Эдсгер Дейкстра (Edsger Dijkstra) — еще один великий ученый в области компьютерных наук. Он изучал физику в Лейдене, но свои первые работы выполнил в Математическом центре (Mathematisch Centrum) в Амстердаме. Позднее он работал в нескольких местах, включая Эйндховенский технологический университет (Eindhoven University of Technology), компанию Burroughs Corporation и университет

Техаса в Остине (University of Texas (Austin)). Кроме плодотворной работы над языком Algol, он стал пионером и горячим сторонником использования математической логики в программировании и теории алгоритмов, а также одним из разработчиков и конструкторов операционной системы THE — одной из первых операционных систем, систематически использующей параллелизм. Название ТНЕ является аббревиатурой от Technische Hogeschool Eindhoven — университета, в котором Эдсгер Дейкстра работал в то время. Вероятно, самой известной стала его статья "Go-To Statement Considered Harmful", в которой он убедительно продемонстрировал опасность неструктурированных потоков управления.

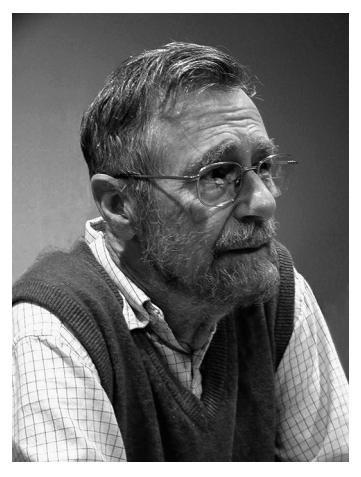

Генеалогическое дерево языка Algol выглядит впечатляюще.

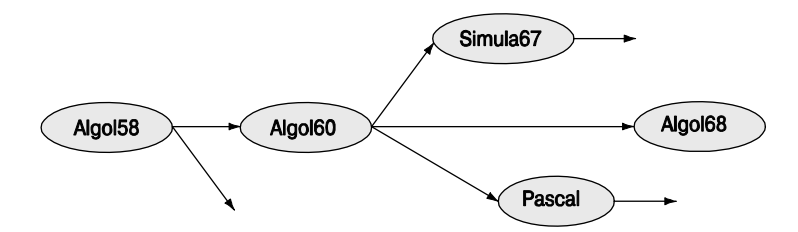

Обратите внимание на языки Simula67 и Pascal. Они являются предшественниками многих (вероятно, большинства) современных языков.

## **Ссылки**

- Dijkstra, EdsgerW. "Algol 60 Translation: An Algol 60 Translator for the x1 and Making a Translator for Algol 60". Report MR 35/61. Mathematisch Centrum (Amsterdam), 1961.
- Dijkstra, Edsger. "Go-To Statement Considered Harmful". *Communications of the ACM,* Vol. 11 No. 3, 1968.
- Lindsey, C. H. "The History of Algol-68". Proceedings of the ACM History of Programming Languages Conference (HOPL-2). *ACM SIGPLAN Notices*, Vol. 28 No. 3, 1993.
- Naur, Peter, ed. "Revised Report on the Algorithmic Language Algol 60". A/S Regnecentralen (Copenhagen), 1964.
- Naur, Peter. "Proof of Algorithms by General Snapshots". *BIT,* Vol. 6, 1966, p. 310–316. Вероятно, первая статья о том, как доказать правильность программы.
- Naur, Peter. "The European Side of the Last Phase of the Development of ALGOL 60". *ACM SIGPLAN Notices,* Vol. 13 No. 8, 1978. Special Issue: History of Programming Languages Conference.
- Perlis, Alan J. "The American Side of the Development of Algol". *ACM SIGPLAN Notices,* Vol. 13 No. 8, 1978. Special Issue: History of Programming Languages Conference.
- van Wijngaarden, A., B. J. Mailloux, J. E. L. Peck, C. H. A. Koster, M. Sintzoff, C. H. Lindsey, L. G. L. T. Meertens, and R. G. Fisker, eds. *Revised Report on the Algorithmic Language Algol 68* (Sept. 1973). Springer-Verlag, 1976.

#### **22.2.3.2. Язык программирования Pascal**

Язык Algol-68, указанный на генеалогическом дереве семейства языков Algol, был крупным и амбициозным проектом. Подобно языку Algol-60, он был разработан комитетом по языку Algol (рабочей группой IFIP 2.1), но его реализация затянулась до бесконечности, и многие просто потеряли терпение и стали сомневаться, что из этого проекта получится что-нибудь полезное. Один из членов комитета по языку, Никлаус Вирт (Niklaus Wirth), решил разработать и реализовать свой собственный язык, являющийся наследником языка Algol. В противоположность языку Algol-68, его язык, названный Pascal, был упрощенным вариантом языка Algol-60.

Разработка языка Pascal была завершена в 1970 году, и в результате он действительно оказался простым и достаточно гибким. Часто утверждают, что он был предназначен только для преподавания, но в ранних статьях его представляли как альтернативу языка Fortran, предназначенную для тогдашних суперкомпьютеров. Язык Pascal действительно несложно выучить, и после появления легко переносимых реализаций он стал популярным языком, который использовали для преподавания программирования, но языку Fortran он не смог составить конкуренции.

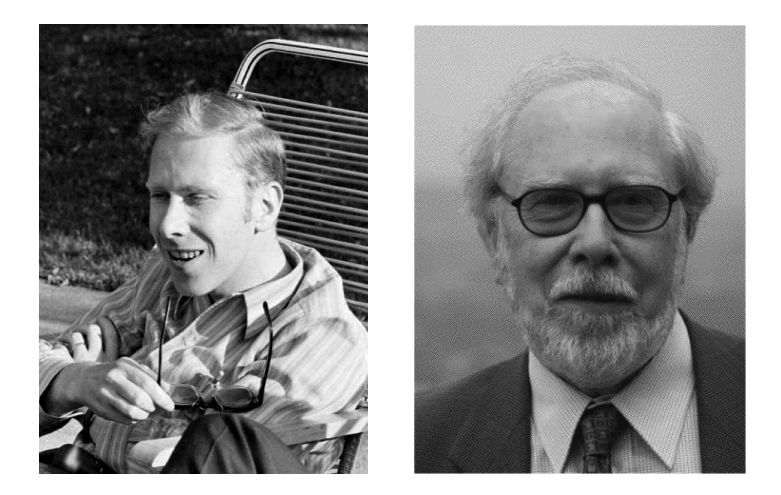

Язык Pascal создан профессором Никлаусом Виртом (Niklaus Wirth) из Технического университета Швейцарии в Цюрихе (Technical University of Switzerland in Zurich — ETH). Выше приведены его фотографии, сделанные в 1969 и 2004 годах. Он получил степень доктора философии (по электротехнике и компьютерным наукам) в Калифорнийском университете в Беркли (University of California at Berkeley) и на протяжении всей своей долгой жизни поддерживал связь с Калифорнией. Профессор Вирт был наиболее полным воплощением идеала профессионального разработчика языков программирования. На протяжении двадцати пяти лет от разработал и реализовал следующие языки программирования.

- $\bullet$  Algol W.
- $PI/360$
- $\bullet$  Euler
- Pascal.
- $\bullet$  Modula
- $\bullet$  Modula-2
- $\bullet$  Oberon
- $\bullet$  Oberon-2.
- Lola (язык описания аппаратного обеспечения).

Никлаус Вирт описывал свою деятельность как бесконечный поиск простоты. Его работа оказала наибольшее влияние на программирование. Изучение этого ряда языков программирования представляет собой чрезвычайно интересное занятие. Профессор Вирт — единственный человек, представивший на конференции HOPL (History of Programming Languages) два языка программирования.

В итоге оказалось, что язык Pascal слишком простой и негибкий, чтобы найти широкое промышленное применение. В 1980-х годах его спасла от забвения работа

Андерса Хейльсберга (Anders Hejlsberg) — одного из трех основателей компании Borland. Он первым разработал и реализовал язык Turbo Pascal (который, наряду со многими другими возможностями, воплотил гибкие механизмы передачи аргументов), а позднее добавил в него объектную модель, подобную модели языка С++ (допускающую лишь одиночное наследование и имеющую прекрасный модульный механизм). Он получил образование в Техническом университете Копенгагена (Technical University in Copenhagen), в котором Питер Наур иногда читал лекции, мир, как известно, тесен. Позднее Андерс Хейльсберг разработал язык Delphi для компании Borland и язык C# для компании Microsoft. Упрощенное генеалогическое дерево семейства языков Pascal показано ниже.

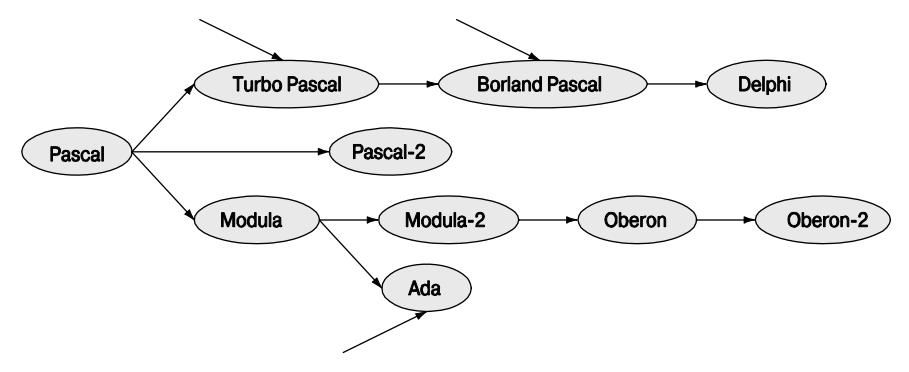

# **Ссылки**

Borland/Turbo Pascal. **http://en.wikipedia.org/wiki/Turbo\_Pascal**.

Hejlsberg, Anders, ScottWiltamuth, and Peter Golde. *The C# Programming Language, Second Edition.* Microsoft .NET Development Series. ISBN 0321334434.

Wirth, Niklaus. "The Programming Language Pascal". *Acta Informatics,* Vol. 1 Fasc 1, 1971.

- Wirth, Niklaus. "Design and Implementation of Modula". *Software—Practice and Experience,* Vol. 7 No. 1, 1977.
- Wirth, Niklaus. "Recollections about the Development of Pascal". Proceedings of the ACM History of Programming Languages Conference (HOPL-2). *ACM SIGPLAN Notices,* Vol. 28 No. 3, 1993.
- Wirth, Niklaus. *Modula-2 and Oberon.* Proceedings of the Third ACM SIGPLAN Conference on the History of Programming Languages (HOPL-III). San Diego, CA, 2007. **http://portal.acm.org/toc.cfm?id=1238844**.

#### **22.2.3.3. Язык программирования Ada**

Язык программирования Ada предназначался для решения любых задач программирования, возникающих в Министерстве обороны США. В частности, он должен был стать языком, обеспечивающим создание читабельного и легко сопровождаемого кода для встроенных систем программирования. Его наиболее очевидными предками являются языки Pascal и Simula (см. раздел 22.2.6). Лидером группы разработчиков языка Ada был Жан Ишбиа (Jean Ichbiah), который ранее был председателем группы Simula Users' Group. При разработке языка Ada основное внимание было уделено

- абстракции данных (но без наследования до 1995 года);
- строгой проверке статических типов;
- непосредственной языковой поддержке параллелизма.

Целью проекта Ada было воплощение принципов разработки программного обеспечения. В силу этого Министерство обороны не разрабатывало не язык, а сам процесс проектирования языка. В этом процессе принимали участие огромное число людей и организаций, которые конкурировали друг с другом за создание наилучшей спецификации и наилучшего языка, воплощающего идеи победившей спецификации. Этим огромным двадцатилетним проектом (1975–1998 гг.) с 1980 года управлял отдел AJPO (Ada Joint Program Office).  $\Delta$ 

В 1979 году язык получил название в честь леди Аугусты Ады Лавлейс (Augusta Ada Lovelace), дочери поэта лорда Байрона (Byron). Леди Лавлейс можно назвать первой программисткой современности (если немного расширить понятие современности), поскольку она сотрудничала с Чарльзом Бэббиджем (Charles Babbage), лукасианским профессором математики в Кембридже (т.е. занимавшим должность, которую ранее занимал Ньютон!) в процессе создания революционного механического компьютера в 1840-х годах. К сожалению, машина Бэббиджа на практике себя не оправдала.

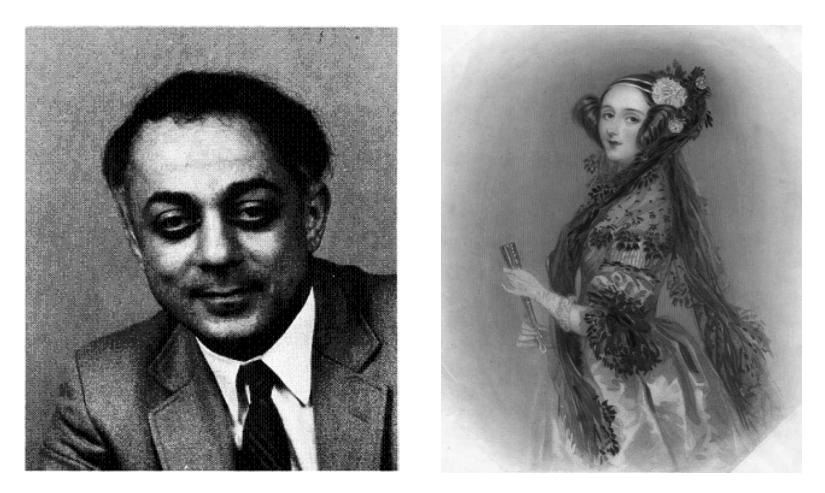

Благодаря продуманному процессу разработки язык Ada считается наилучшим языком, разработанным комитетом. Жан Ишбиа из французской компании, лидер победившего коллектива разработчиков, это решительно отрицал. Однако я подозреваю (на основании дискуссии с ним), что он смог бы разработать еще более хороший язык, если бы не был ограничен заданными условиями.

#### **ССЫЛКИ**

Министерство обороны США много лет предписывало использовать язык Ada в военных приложениях, что в итоге выразилось в афоризме: "Язык Ada — это не просто хорошая идея, это — закон!" Сначала язык Ada просто "настоятельно рекоменловался" к использованию, но, когла многим проектировшикам было прямо запрещено использовать другие языки программирования (как правило, C++), Конгресс США принял закон, требующий, чтобы в большинстве военных приложениях использовался только язык Ada. Под влиянием рыночных и технических реалий этот закон был впоследствии отменен. Таким образом, Бьярне Страуструп был одним и очень немногих людей, чья работа была запрещена Конгрессом США.

Иначе говоря, мы настаиваем на том, что язык Ada намного лучше своей репутации. Мы подозреваем, что, если бы Министерство обороны США не было таким неуклюжим в его использовании и точно придерживалось принципов, положенных в его основу (стандарты для процессов проектирования приложений, инструменты разработки программного обеспечения, документация и т.д.), успех был бы более ярким. В настоящее время язык Ada играет важную роль в аэрокосмических приложениях и областях, связанных с разработкой аналогичных встроенных систем.

Язык Ada стал военным стандартом в 1980 году, стандарт ANSI был принят в 1983 году (первая реализация появилась в 1983 году — через три года после издания первого стандарта!), а стандарт ISO — в 1987 году. Стандарт ISO был сильно пересмотрен (конечно, сравнительно) в издании 1995 года. Включение в стандарт значительных улучшений повысило гибкость механизмов параллелизма и поддержки наследования.

# Ссылки

Barnes, John. Programming in Ada 2005. Addison-Wesley, 2006. ISBN 0321340787.

- Consolidated Ada Reference Manual, consisting of the international standard (ISO/IEC) 8652:1995). Information Technology — Programming Languages — Ada, as updated by changes from Technical Corrigendum 1 (ISO/IEC 8652:1995:TC1:2000).
- Официальная домашняя страница языка Ada: www.usdoj.gov/crt/ada/.
- Whitaker, William A.  $ADA$  The Project: The DoD High Order Language Working *Group.* Proceedings of the ACM History of Programming Languages Conference (HOPL-2). ACM SIGPLAN Notices, Vol. 28 No. 3, 1993.

#### 22.2.4. Язык программирования Simula

Язык Simula был разработан в первой половине 1960-х годов Кристеном Нюгордом (Kristen Nygaard) и Оле-Йоханом Далем (Ole-Johan Dahl) в Норвежском вычислительном центре (Norwegian Computing Center) и университете Осло (Oslo University). Язык Simula несомненно принадлежит семейству языков Algol. Фактически язык Simula является практически полным надмножеством языка Algol-60. Однако мы уделили особое внимание языку Simula, потому что он является источником

большинства фундаментальных идей, которые сегодня называют объектноориентированным программированием. Он был первым языком, в котором реализованы наследование и виртуальные функции. Слова class для пользовательского типа и virtual для функции, которую можно заместить и вызвать с помошью интерфейса базового класса, пришли в C++ из языка Simula.

Вклад языка Simula не ограничен языковыми свойствами. Он состоит в явно выраженном понятии объектно-ориентированного проектирования, основанного на идее моделирования реальных явлений в коде программы.

- Представление идей в виде классов и объектов классов.
- Представление иерархических отношений в виде иерархии классов (наследование).

Таким образом, программа становится множеством взаимодействующих объектов, а не монолитом.

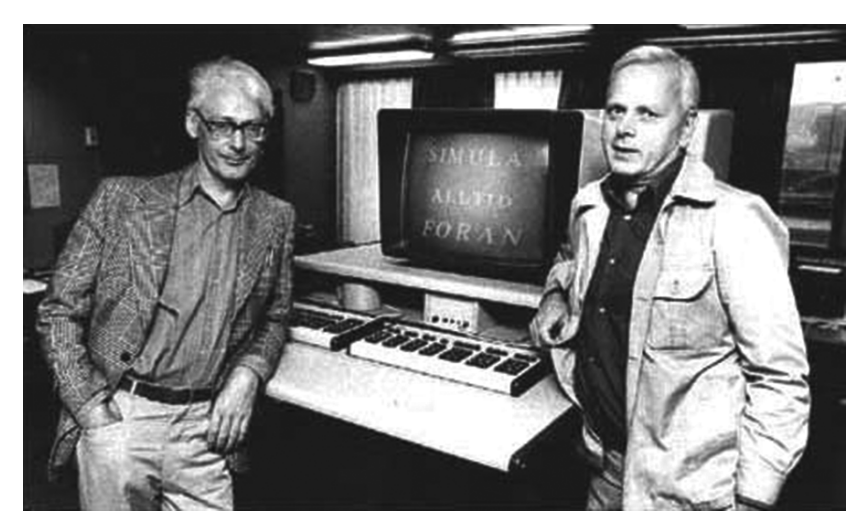

Кристен Нюгорд — один из создателей языка Simula 67 (вместе с Оле-Йоханом Далем, на фото слева в очках) — был энергичным и щедрым гигантом (в том числе по росту). Он посеял семена фундаментальных идей объектно-ориентированного программирования и проектирования, особенно наследования, и неотступно придерживался их на протяжении десятилетий. Его никогда не устраивали простые, краткие и близорукие ответы. Социальные вопросы также волновали его на протяжении десятков лет. Он искренне выступал против вступления Норвегии в Европейский Союз, видя в этом опасность излишней централизации, бюрократизации и пренебрежения интересами маленькой страны, находящейся на далеком краю Союза. В середине 1970-х годов Кристен Нюгорд отдавал значительное время работе на факультете компьютерных наук в университете Aapxyca (University of Aarhus)

#### **ССЫЛКИ 835**

в Дании, где в это время Бьярне Страуструп проходил обучение по программе магистров.

Магистерскую степень по математике Кристен Нюгорд получил в университете Осло (University of Oslo). Он умер в 2002 году, всего через месяц после того, как (вместе с другом всей своей жизни Оле-Йоханом Далем) получил премию Тьюринга — наивысший знак почета, которым Ассоциация по вычислительной технике (Association for Computing Machiner — ACM) отмечает выдающихся ученых в области компьютерных наук.

Оле-Йохан Дал был более традиционным академическим ученым. Его очень интересовали спецификации языков и формальные методы. В 1968 году он стал первым профессором по информатике (компьютерным наукам) в университете Осло.

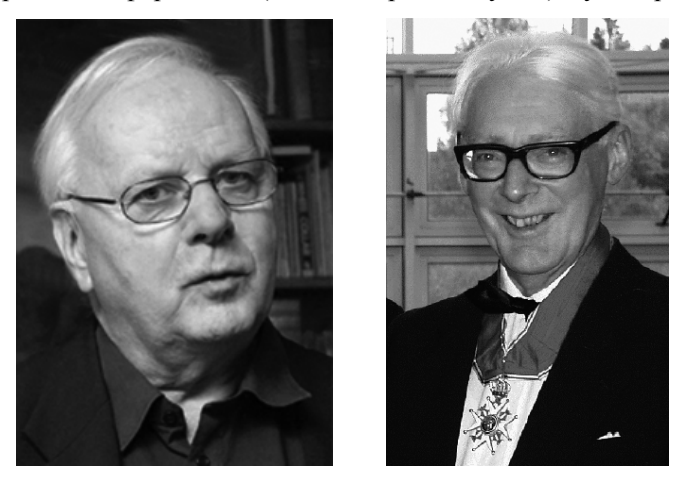

В августе 2000 года король Норвегии объявил Даля и Нюгорда командорами ордена Святого Олафа (Commanders of the Order of Saint Olav). Все таки есть пророки в своем отечестве!

## **Ссылки**

- Birtwistle, G., O-J. Dahl, B. Myhrhaug, and K. Nygaard: *SIMULA Begin.* Studentlitteratur (Lund. Sweden), 1979. ISBN 9144062125.
- Holmevik, J. R. "Compiling SIMULA: A Historical Study of Technological Genesis".
- *IEEE Annals of the History of Computing,* Vol. 16 No. 4, 1994, p. 25–37.
- Kristen Nygaard's homepage: **http://heim.ifi.uio.no/~kristen/**.
- Krogdahl, S. "The Birth of Simula". Proceedings of the HiNC 1 Conference in Trondheim, June 2003 (IFIP WG 9.7, in cooperation with IFIP TC 3).
- Nygaard, Kristen, and Ole-Johan Dahl. "The Development of the SIMULA Languages". *ACM SIGPLAN Notices,* Vol. 13 No. 8, 1978. Special Issue: History of Programming Languages Conference.
- SIMULA Standard. *DATA processing Programming languages SIMULA.* Swedish Standard, Stockholm, Sweden (1987). ISBN 9171622349.

#### 22.2.5. Язык программирования С

В 1970-м году считалось, что серьезное системное программирование - в частности, реализация операционной системы - должно выполняться в ассемблерном коде и не может быть переносимым. Это очень напоминало ситуацию, сложившуюся в научном программировании перед появлением языка Fortran. Несколько индивидуумов и групп бросили вызов этой ортодоксальной точке зрения. В долгосрочной перспективе язык программирования С оказался наилучшим результатом этих усилий (подробнее об этом - в главе 27).

Деннис Ритчи (Dennis Ritchie) разработал и реализовал язык программирования С в Исследовательском центре по компьютерным наукам (Computer Science Research Center) компании Bell Telephone Laboratories в Мюррей-Хилл, штат Нью-Джерси (Murray Hill, New Jersey). Прелесть языка С в том, что он был преднамеренно простым языком программирования, позволявшим непосредственно учитывать фундаментальные аспекты аппаратного обеспечения. Большинство усложнений (которые в основном были позаимствованы у языка C++ для обеспечения совместимости) было внесено позднее и часто вопреки желанию Денниса Ритчи. Частично успех языка С объясняется его широкой доступностью, но его реальная сила проявлялась в непосредственном отображении свойств языка на свойства аппаратного обеспечения (см. разделы 25.4-25.5). Деннис Ритчи лаконично описывал язык С как строго типизированный язык со слабым механизмом проверки; иначе говоря, язык С имел систему статических (распознаваемых на этапе компиляции) типов, а программа, использовавшая объект вопреки его определению, считалась неверной. Однако компилятор языка С не мог распознавать такие ситуации. Это было логично, поскольку компилятор языка С мог выполняться в памяти, размер которой составлял 48К. Вскоре язык С вошел в практику, и люди написали программу *lint*, которая отдельно от компилятора проверяла соответствие кода системе типов.

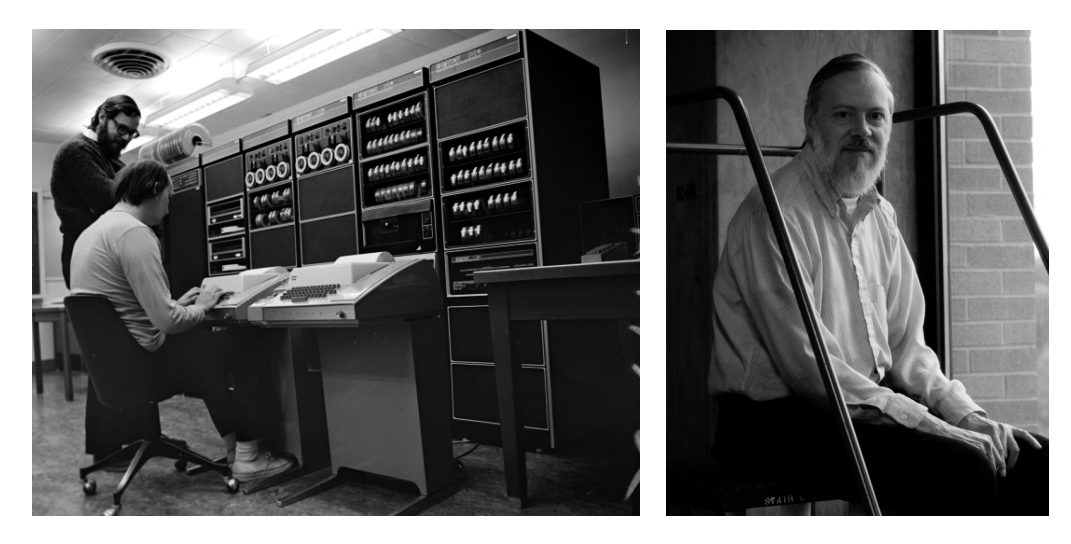

#### ССЫЛКИ

Кен Томпсон (Ken Thompson) и Деннис Ритчи стали авторами системы Unix, возможно, наиболее важной операционной системы за все времена. Язык С ассоциировался и по-прежнему ассоциируется с операционной системой Unix, а через нее — с системой Linux и лвижением за открытый код.

Деннис Ритчи вышел на пенсию из компании Lucent Bell Labs. На протяжении сорока лет он работал в Исследовательском центре по компьютерным наукам компании Bell Telephone. Он закончил Гарвардский университет (Harvard University) по специальности "физика", степень доктора философии в прикладной математике он также получил в этом университете.

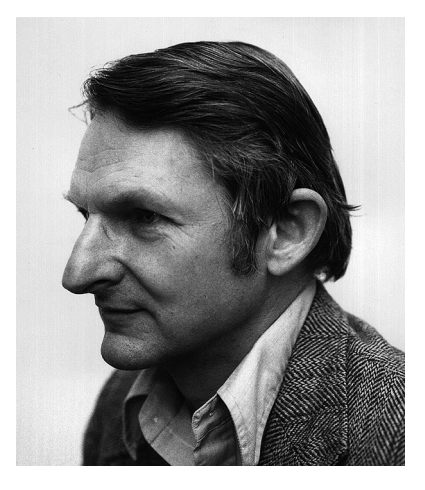

В 1974-1979 годах на развитие и адаптацию языка C++ оказали влияние многие люди из компании Bell Labs. В частности, Дуг Мак-Илрой (Doug McIlroy) был всеобщим любимцем, критиком, собеседником и генератором идей. Он оказал влияние не только на языки С и С++, но и на операционную систему Unix, а также на многое другое.

Брайан Керниган (Brian Kernighan) — программист и экстраординарный писатель. Его программы и проза — образцы ясности. Стиль этой книги частично объясняется подражанием его шедевру - учебнику The C Programming Language (известным как K&R по первым буквам фамилий его авторов — Брайана Кернигана и Денниса Ритчи).

Мало выдвинуть хорошие идеи, для того чтобы польза была ощутимой, их необходимо выразить в простейшей форме и ясно сформулировать, чтобы вас поняло много людей. Многословность - злейший враг ясности; кроме него следует упомянуть также запутанное изложение и излишнюю абстрактность. Пуристы часто насмехаются над результатами такой популяризации и предпочитают "оригинальные результаты", представленные в форме, доступной только экспертам. Мы к пуристам не относимся: новичкам трудно усвоить нетривиальные, но ценные идеи, хотя это необходимо для их профессионального роста и общества в целом.

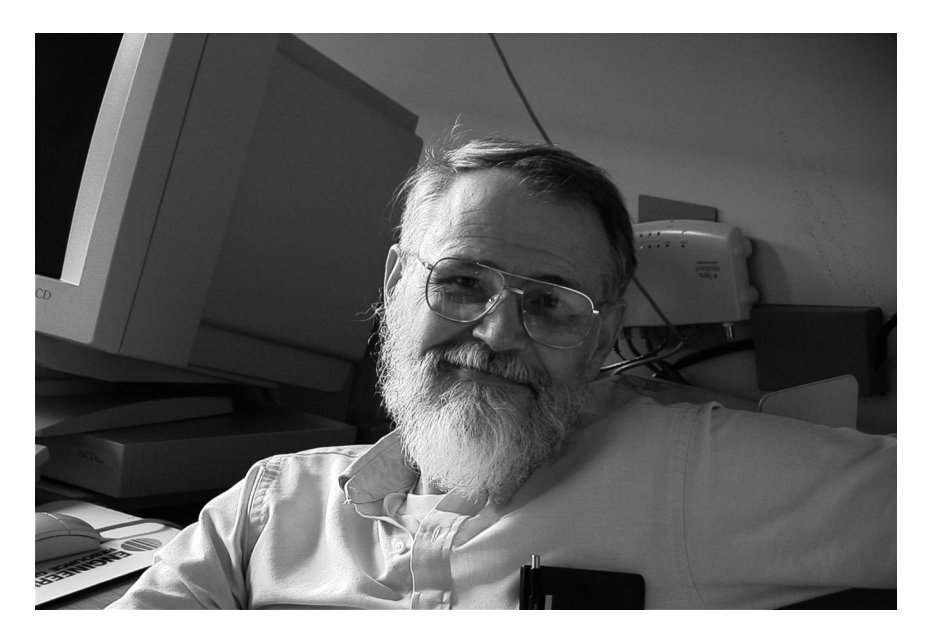

В течение многих лет Брайан Керниган участвовал во многих важных программистских и издательских проектах. В качестве примера можно назвать язык AWK один из первых языков подготовки сценариев, получивший название по инициалам своих авторов (Aho, Weinberger и Kernighan), а также AMPL — (A Mathematical Programming Language - язык для математического программирования).

В настоящее время Брайан Керниган — профессор Принстонского университета (Princeton University); он превосходный преподаватель, ясно излагающий сложные темы. Более тридцати лет он работал в Исследовательском центре по компьютерным наукам компании Bell Telephone. Позднее компания Bell Labs стала называться AT&T Bell Labs, а потом разделилась на компании AT&T Labs и Lucent Bell Labs. Брайан Керниган закончил университет Торонто (University of Toronto) по специальности физика; степень доктора философии по электротехнике он получил в Принстонском университете.

Генеалогическое дерево семейства языка С представлено ниже.

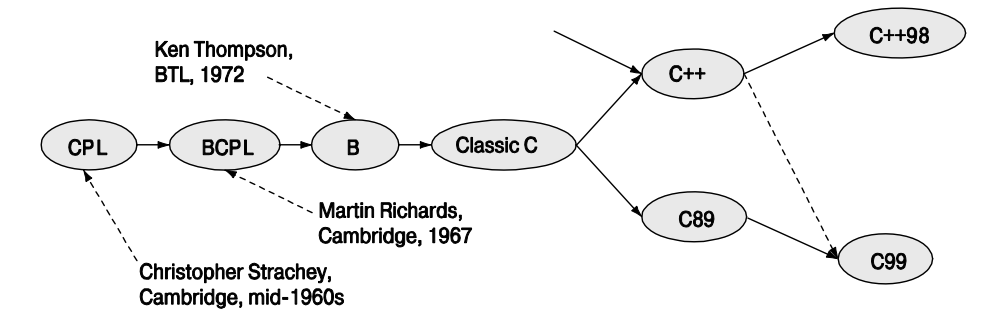

#### **ССЫЛКИ 839**

Корни языка С уходят в так никогда и не завершившийся проект по разработке языка CPL в Англии, язык BCPL (Basic CPL), разработанный сотрудником Кембриджского университета (Cambridge University) Мартином Ричардсом (Martin Richards) во время его посещения Массачусетсского технологического института (MIT), а также в интерпретируемый язык B, созданный Кеном Томпсоном. Позднее язык C был стандартизован институтами ANSI и ISO и подвергся сильному влиянию языка C++ (например, в нем появились проверка аргументов функций и ключевое слово **const**).

Разработка языка CPL была целью совместного проекта Кембриджского университета и Имперского колледжа Лондона (Imperial College). Изначально планировалось выполнить проект в Кембридже, поэтому буква "C" официально означает слово "Cambridge". Когда партнером в проекте стал Имперский колледж, официальным объяснением буквы "C" стало слово "Combined" ("совместный"). На самом деле (по крайней мере, нам рассказывали) его всегда связывали с именем Christopher в честь Кристофера Стрэчи (Christopher Strachey), основного разработчика языка CPL.

# **Ссылки**

Домашняя веб-страница Брайана Кернигана: **http://cm.bell-labs.com/cm/cs/ who/bwk**.

Домашняя веб-страница Денниса Ритчи: **http://cm.bell-labs.com/cm/cs/who/dmr**.

ISO/IEIC 9899:1999. *Programming Languages — C.* (The C standard.)

- Kernighan, Brian, and Dennis Ritchie. *The C Programming Language.* Prentice Hall, 1978. Second Edition, 1989. ISBN 0131103628.
- Список сотрудников Исследовательского центра по компьютерным наукам компании Bell Labs: **http://cm.bell-labs.com/cm/cs/alumni.html**.
- Ritchards, Martin. *BCPL The Language and Its Compiler.* Cambridge University Press, 1980. ISBN 0521219655.
- Ritchie, Dennis. The Development of the C Programming Language. Proceedings of the ACM History of Programming Languages Conference (HOPL-2).

*ACM SIGPLAN Notices,* Vol. 28 No. 3, 1993.

Salus, Peter. *A Quarter Century of UNIX.* Addison-Wesley, 1994. ISBN 0201547775.

## **22.2.6. Язык программирования С++**

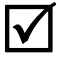

Язык C++ — универсальный язык программирования с уклоном в системное программирование. Перечислим его основные свойства.

- Он лучше языка С.
- Поддерживает абстракцию данных.
- Поддерживает объектно-ориентированное программирование.
- Поддерживает обобщенное программирование.

Язык С++ был разработан и реализован Бьярне Страуструпом из Исследовательского центра по компьютерным наукам компании Bell Telephone Laboratories в Мюррей-Хилл (Murray Hill), штат Нью-Джерси (New Jersey), где работали также Леннис Ритчи. Брайан Керниган. Кен Томпсон. Луг Мак-Илрой и другие великаны системы Unix

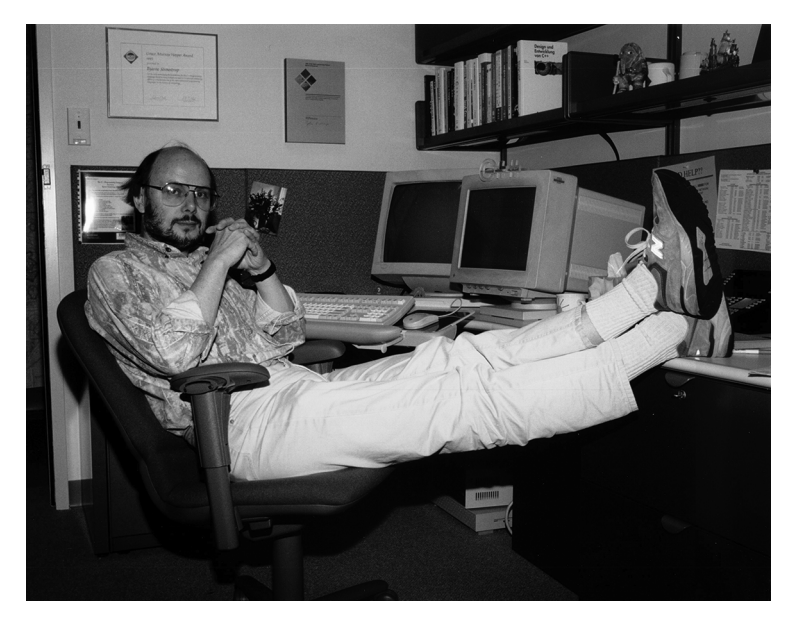

Бьярне Страуструп получил степень магистра по математике и компьютерным наукам в своем родном городе Эрхусе (Erhus), Дания. Затем он переехал в Кембридж (Cambridge), где получил степень доктора философии по компьютерным наукам, работая с Дэвидом Уилером (David Wheeler). Цель создания языка C+ заключалась в следующем.

- Сделать методы абстрагирования доступными и управляемыми в рамках широко распространенных проектов.
- Внедрить объектно-ориентированное и обобщенное программирование в прикладные области, где основным критерием успеха является эффективность.

До появления языка C++ эти методы (часто необоснованно объединяемые под общим названием "объектно-ориентированное программирование") были практически неизвестны в индустрии. Как и в научном программировании до появления языка Fortran, так и в системном программировании до появления языка С считалось, что эти технологии слишком дорогие для использования в реальных приложениях и слишком сложные для обычных программистов.

Работа над языком С++ началась в 1979 году, а в 1985 году он был выпущен для коммерческого использования. Затем Бьярне Страуструп и его друзья из компании Bell Labs и нескольких других организаций продолжали совершенствовать язык

С++, и в 1990 году началась официальная процедура его стандартизации. С тех пор определение языка C++ было сначала разработано ANSI (Национальный институт стандартизации США), а с 1991 года - ISO (Международная организация по станлартизации). Бьярне Страуструп играл главную роль в этом процессе, занимая должность председателя ключевой подгруппы, ответственной за создание новых свойств языка. Первый международный стандарт (C++98) был ратифицирован в 1998 году, а над вторым стандартом  $(C++0x)$  работа продолжается по сей день.

Наиболее значительным событием в истории языка C++ спустя десять лет после его появления стала стандартная библиотека контейнеров и алгоритмов - STL. Она стала результатом многолетней работы, в основном под руководством Александра Степанова (Alexander Stepanov), направленной на создание как можно более универсального и эффективного программного обеспечения и вдохновляемой красотой и полезностью математики.

Алекс Степанов — изобретатель библиотеки STL и пионер обобщенного программирования. Он закончил Московский государственный университет и работал в области робототехники и алгоритмов, используя разные языки программирования (включая Ada, Scheme и С++). С 1979 года он работал в академических организациях США, а также в промышленных компаниях, таких как GE Labs, AT&T Bell Labs, Hewlett-Packard, Silicon Graphics и Adobe.

Генеалогическое дерево языка C++ приведено ниже.

Язык C with Classes был создан Бьярне Страуструпом как результат синтеза идей языков С и Simula. Этот язык вышел из употребления сразу после реализации его наследника — языка С++.

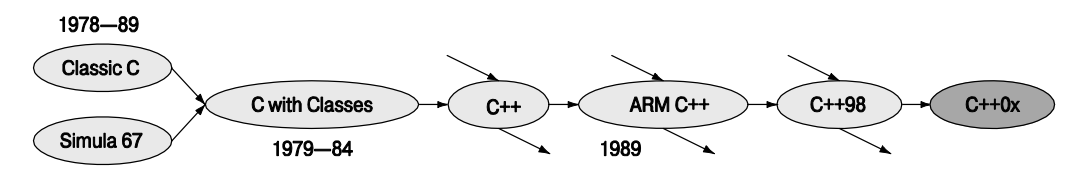

Обсуждение языков программирования часто сосредоточено на их элегантности и новых свойствах. Однако языки С и С++ стали самыми успешными языками программирования за всю историю компьютерных технологий не поэтому: их сила заключается в гибкости, производительности и устойчивости. Большинство систем программного обеспечения существует несколько десятилетий, часто исчерпывая свои аппаратные ресурсы и подвергаясь совершенно неожиданным изменениям. Языки С и С++ смогли преуспеть в этой среде. Мы очень любим изречение Денниса Ритчи: "Одни языки люди разрабатывали, чтобы доказать свою правоту,

а другие — для того, чтобы решить задачу". Язык С относится ко второй категории языков. Бьярне Страуструп любит говорить: "Даже я знаю, как разработать язык, который красивее языка C++". Цель языка C++, как и языка C, — не абстрактная красота (хотя мы очень ее ценим), а полезность.

Я часто сожалел, что не мог использовать в этой книге возможности версии  $C++0x$ . Это упростило бы многие примеры и объяснения. Примерами компонентов стандартной библиотеки версии  $C++0x$  являются классы unordered map (см. раздел 21.6.4), агтау (см. раздел 20.9) и гедехр (см. разделы 23.5-23.9). В версии C++0x будет более тщательная проверка шаблонов, более простая и универсальная инициализация, а также более ясная система обозначений (см. мое выступление на конференции HOPL-III).

# Ссылки

Публикации Александра Степанова: www.stepanovpapers.com.

Домашняя страница Бьярне Страуструпа: www.research.att.com/~bs.

ISO/IEC 14882:2003. Programming Languages —  $C_{++}$ . (Стандарт языка  $C_{++}$ .)

Stroustrup, Biarne. "A History of C++: 1979–1991. Proceedings of the ACM

- History of Programming Languages Conference (HOPL-2). ACM SIGPLAN Notices, Vol. 28 No. 3, 1993.
- Stroustrup, Bjarne. The Design and Evolution of  $C++$ . Addison-Wesley, 1994. ISBN 0201543303

Stroustrup, Bjarne. The C++ Programming Language (Special Edition). Addison-Wesley, 2000. ISBN 0201700735.

- Stroustrup, Bjarne. "C and C++: Siblings"; "C and C++: A Case for Compatibility"; and "C and C++: Case Studies in Compatibility". The  $C/C++$  Users Journal. July, Aug., and Sept. 2002.
- Stroustrup, Bjarne. "Evolving a Language in and for the RealWorld: C++ 1991–2006". Proceedings of the Third ACM SIGPLAN Conference on the History of Programming Languages (HOPL-III). San Diego, CA, 2007. http://portal.acm.org/toc.  $cfm?id = 1238844$

#### 22.2.7. Современное состояние дел

Как в настоящее время используются языки программирования и для чего они нужны? На этот вопрос действительно трудно ответить. Генеалогическое дерево современных языков, даже в сокращенном виде, слишком перегружено и запутано.

Фактически большинство статистических данных, найденных в веб (или в дру-

гих местах), ничуть не лучше обычных слухов, поскольку они пытаются оценить явления, слабо связанные с интенсивностью использования, например, количество упоминаний в сети веб какого-нибудь языка программирования, продаж ком-

пиляторов, академических статей, продаж книг и т.д. Эти показатели завышают по-

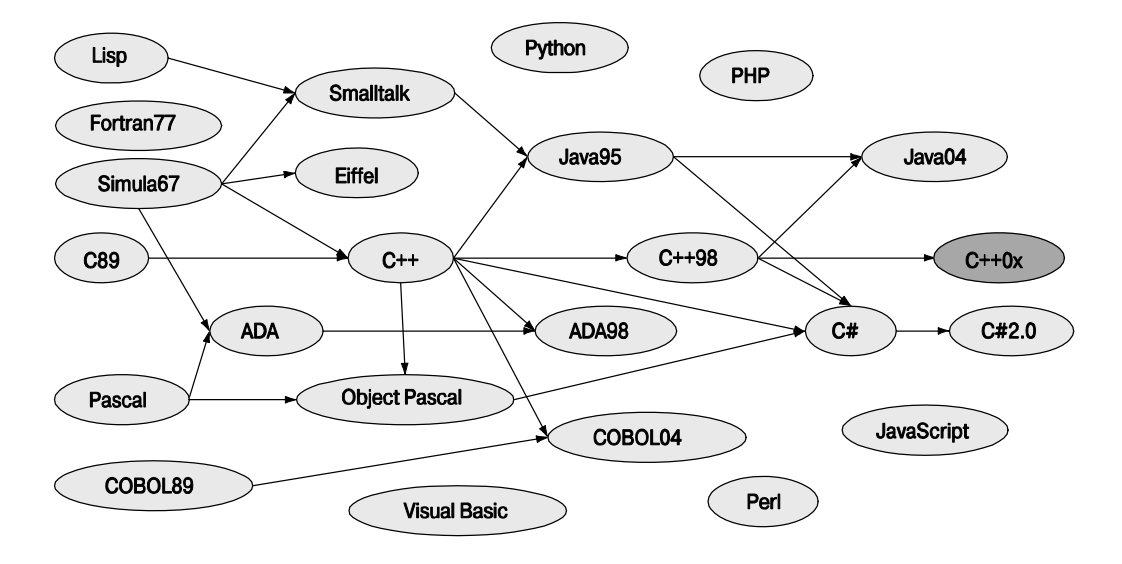

пулярность новых языков программирования по сравнению со старыми. Как бы то ни было, кто такой программист? Человек, использующий язык программирования каждый день? А может быть, студент, пишущий маленькие программы с целью изучения языка? А может быть, профессор, только рассуждающий о программировании? А может быть, физик, создающий программы почти каждый год? Является ли профессиональным программистом тот, кто - про определению - использует несколько языков программирования каждую неделю несколько раз или только один раз? Разные статистические показатели будут приводить к разным ответам.

Тем не менее мы обязаны ответить на этот вопрос, поскольку в 2008 году в мире было около десяти миллионов профессиональных программистов. Об этом свидетельствуют отчет C89 C++ компании IDC (специализирующейся на сборе данных), дискуссии с издателями и поставщиками компиляторов, а также различные источники в сети веб. Можете с нами спорить, но нам точно известно, что от одного до ста миллионов человек хотя бы наполовину подходят под разумное определение программиста. Какие языки они используют? Вероятно (просто вероятно), что более 90% их программ написано на языках Ada, C, C++, C#, COBOL, Fortran, Java, PERL, PHP u Visual Basic

Кроме упомянутых выше языков, мы могли бы перечислять десятки и даже сотни названий. Однако мы считаем необходимым упомянуть только интересные или важные языки. Если вам нужна дополнительная информация, можете найти ее самостоятельно. Профессионалы знают несколько языков и при необходимости могут изучить новый. Не существует единственного правильного языка для всех людей и для всех приложений. На самом деле все основные системы, которые нам известны, используют несколько языков.

#### 22.2.8. Источники информации

Описание каждого языка содержит свой собственный список ссылок. Ниже приведены ссылки для нескольких языков.

## Страницы и фотографии разработчиков языков программирования www.angelfire.com/tx4/cus/people/.

#### Несколько примеров языков программирования

http://dmoz.org/Computers/Programming/Languages/.

#### **Учебники**

- Scott, Michael L. Programming Language Pragmatics. Morgan Kaufmann, 2000. ISBN 1558604421.
- Sebesta, Robert W. Concepts of Programming Languages. Addison-Wesley, 2003. ISBN 0321193628.

#### Книги об истории языков программирования

- Bergin, T. J., and R. G. Gibson, eds. History of Programming Languages II. Addison-Wesley, 1996. ISBN 0202295021.
- Hailpern, Brent, and Barbara G. Ryder, eds. Proceedings of the Third ACM SIGPLAN Conference on the History of Programming Languages (HOPL-III).
- San Diego, CA, 2007. http://portal.acm.org/toc.cfm?id=1238844.

Lohr, Steve. Go To: The Story of the Math Majors, Bridge Players, Engineers, Chess Wizards,

- Maverick Scientists and Iconoclasts—The Programmers Who Created the Software Revolution. Basic Books, 2002. ISBN 9780465042265.
- Sammet, Jean. Programming Languages: History and Fundamentals. Prentice-Hall, 1969. ISBN 0137299885.
- Wexelblat, Richard L., ed. History of Programming Languages. Academic Press, 1981. ISBN 0127450408

# Контрольные вопросы

- 1. Зачем нужна история?
- 2. Зачем нужны языки программирования? Приведите примеры.
- 3. Перечислите некоторые фундаментальные принципы хороших языков программирования.
- 4. Что такое абстракция? Что такое высокий уровень абстракции?
- 5. Назовите высокоуровневые идеалы программирования.
- 6. Перечислите потенциальные преимущества высокоуровневого программирования
- 7. Что такое повторное использование кода и в чем заключается его польза?

#### **КОНТРОЛЬНЫЕ** ВОПРОСЫ **845**

- 8. Что такое процедурное программирование? Приведите конкретный пример.
- 9. Что такое абстракция данных? Приведите конкретный пример.
- 10. Что такое объектно-ориентированное программирование? Приведите конкретный пример.
- 11. Что такое обобщенное программирование? Приведите конкретный пример.
- 12. Что такое мультипарадигменное программирование? Приведите конкретный пример.
- 13. Когда была выполнена первая программа на компьютере, допускающем хранение данных в памяти?
- 14. Какую выдающуюся работу выполнил Дэвид Уилер?
- 15. Расскажите об основном вкладе Джона Бэкуса в создание первого языка программирования.
- 16. Какой первый язык разработала Грейс Мюррей Хоппер?
- 17. В какой области компьютерных наук выполнил свою главную работу Джон Мак-Карти?
- 18. Какой вклад внес Питер Наур в создание языка Algol-60?
- 19. Какую выдающуюся работу выполнил Эдсгер Дейкстра?
- 20. Какой язык спроектировал и реализовал Никлаус Вирт?
- 21. Какой язык разработал Андерс Хейльсберг?
- 22. Какова роль Жана Ишбиа в проекте Ada?
- 23. Какой стиль программирования впервые открыл язык Simula?
- 24. Где (кроме Осло) преподавал Кристен Нюгорд?
- 25. Какую выдающуюся работу выполнил Оле-Йохан Дал?
- 26. Какая операционная система была разработана под руководством Кена Томпсона?
- 27. Какую выдающуюся работу выполнил Дуг Мак-Илрой?
- 28. Назовите наиболее известную книгу Брайана Кернигана.
- 29. Где работал Деннис Ритчи?
- 30. Какую выдающуюся работу выполнил Бьярне Страуструп?
- 31. Какие языки пытался использовать Алекс Степанов для проектирования библиотеки STL?
- 32. Назовите десять языков программирования, не описанных в разделе 22.2.
- 33. Диалектом какого языка программирования является язык Scheme?
- 34. Назовите два наиболее известных наследника языка C++.
- 35. Почему язык C стал частью языка C++?
- 36. Является ли слово Fortran аббревиатурой? Если да, то какие слова в нем использованы?
- 37. Является ли слово COBOL аббревиатурой? Если да, то какие слова в нем использованы?
- 38. Является ли слово Lisp аббревиатурой? Если да, то какие слова в нем использованы?
- 39. Является ли слово Pascal аббревиатурой? Если да, то какие слова в нем использованы?
- 40. Является ли слово Ada аббревиатурой? Если да, то какие слова в нем использованы?
- 41. Назовите самый лучший язык программирования.

# **Термины**

В этой главе раздел "Термины" содержит названия языков, имена людей и названия организаций.

- Языки
	- $\bullet$  Ada
	- Algol
	- $\bullet$  BCPL
	- $\bullet$  C
	- $\bullet$  C++
	- COBOL
	- Fortran
	- Lisp
	- Pascal
	- Scheme
	- Simula
- Люли
	- Чарльз Бэббидж
	- Джон Бэкус
	- Оле-Йохан Дал
	- Эдсгер Дейкстра
	- Андерс Хейльсберг
	- Грейс Мюррей Хоппер
	- Жан Ишбиа
	- Брайан Керниган
	- Джон Маккарти
- Дуг Мак-Илрой
- $\bullet$  Питер Наур
- Кристен Нюгорд
- Леннис Ритчи
- Алекс Степанов
- $\bullet$  Бьярне Страуструп
- Кен Томпсон
- Дэвид Уилер
- Никлаус Вирт
- Организации
	- Bell Laboratories
	- Borland
	- Cambridge University (England)
	- ЕТН (Швейцарский федеральный технический университет)
	- $\bullet$  IRM
	- $\bullet$  MIT
	- Norwegian Computer Center
	- Princeton University
	- Stanford University
	- Technical University of Copenhagen
	- U.S. Department of Defense
	- U.S. Navy

# **Упражнения**

- 1. Дайте определение понятия программирование.
- 2. Дайте определение понятия язык программирования.
- 3. Пролистайте книгу и прочитайте эпиграфы к главам. Какие из них принадлежат специалистам по компьютерным наукам? Напишите один абзац, суммирующий их высказывания.
- 4. Пролистайте книгу и прочитайте эпиграфы к главам. Какие из них не принадлежат специалистам по компьютерным наукам? Назовите страну, где они родились, и область работы каждого из них.
- 5. Напишите программу "Hello, World!" на каждом из языков, упомянутых в этой главе
- 6. Для каждого из упомянутых языков программирования найдите популярный учебник и первую законченную программу, написанную на нем. Напишите эту

программу на всех остальных языках, упомянутых в главе. Предупреждение: скорее всего, вам придется написать около ста программ.

- 7. Очевидно, мы пропустили много важных языков. В частности, мы были вынуждены отказаться от описания всех языков, появившихся после языка C++. Назовите пять современных языков, которые вы считаете лостойными внимания, и напишите полторы страницы о трех из них.
- 8. Зачем нужен язык С++? Напишите 10-20-страничное сочинение.
- 9. Зачем нужен язык С? Напишите 10-20-страничное сочинение.
- 10. Выберите один язык программирования (не С и не C++) и напишите 10-20страничное сочинение о его истории, целях и возможностях. Приведите много конкретных примеров. Кто использует эти языки и почему?
- 11. Кто в настоящее время занимает Лукасианскую кафедру в Кембридже (Lucasian Chair in Cambridge)?
- 12. Кто из разработчиков языков программирования, перечисленных в главе, имеет научную степень по математике, а кто нет?
- 13. Кто из разработчиков языков программирования, перечисленных в главе, имеет степень доктора философии, а кто нет? В какой области?
- 14. Кто из разработчиков языков программирования, перечисленных в главе, является лауреатом премии Тьюринга? За какие достижения? Найдите официальные объявления о присуждении премии Тьюринга лауреатам, упомянутым в главе.
- 15. Напишите программу, которая считывает файл, содержащий пары (имя, год), например (Algol, 1960) и (C, 1974), и рисует соответствующий график.
- 16. Модифицируйте программу из предыдущего упражнения так, чтобы она считывала из файла кортежи (имя, год, (предшественники)), например (Fortran, 1956, ()), (Algol, 1960, (Fortran)) и  $(C_{++}$ , 1985, (C, Simula)), и рисовала граф со стрелками, направленными от предшественников к последователям. Используя эту программу, нарисуйте улучшенные варианты диаграмм из разделов 22.2.2 и  $22.2.7.$

# Послесловие

Очевидно, что мы лишь вскользь затронули историю языков программирования и идеалов программного обеспечения. Поскольку мы считаем эти вопросы очень важными, мы не можем, к нашему величайшему огорчению, глубоко изложить их в настоящей книге. Надеемся, что нам удалось передать свои чувства и идеи, относящиеся к нескончаемому поиску наилучшего программного обеспечения и методов программирования при проектировании и реализации языков программирования. Иначе говоря, помните, пожалуйста, что главное, это программирование, т.е. разработка качественного обеспечения, а язык программирования - просто инструмент для ее реализации.

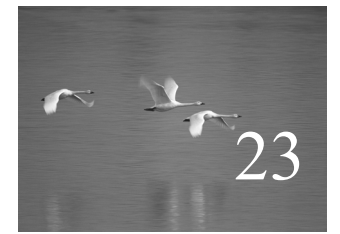

# Обработка текста

"Ничто не может быть настолько очевидным. чтобы быть действительно очевидным... Употребление слова "очевидно" свидетельствует об отсутствии логических аргументов".

# Эррол Моррис (Errol Morris)

этой главе речь идет в основном об извлечении информации из текста. Мы храним свои знания в виде слов, зафиксированных в документах, таких как книги, сообщения электронной почты, или распечатанных таблиц, чтобы впоследствии извлечь их оттуда в форме, удобной для вычислений. Здесь мы опишем возможности стандартной библиотеки, которые интенсивнее остальных используются для обработки текстов: классы string, iostream и map. Затем введем регулярные выражения (класс regex), позволяющие выражать шаблонные фрагменты текстов. В заключение покажем, как с помощью регулярных выражений находить и извлекать из текста специфические элементы данных, такие как почтовые индексы, а также верифицировать форматы текстовых файлов.

#### В этой главе...

- $23.1$  Teket
- 23.2. Строки
- 23.3. Потоки ввода-вывода
- 23.4. Ассоциативные контейнеры 23.4.1. Детали реализации
- 23.5. Проблема
- 23.6. Идея регулярных выражений
- 23.7. Поиск с помощью регулярных выражений
- 23.8. Синтаксис регулярных выражений 23.8.1. Символы и специальные символы 23.8.2. Классы символов 23.8.3. Повторения 23.8.4. Группировка 23.8.5. Варианты 23.8.6. Наборы символов и диапазоны 23.8.7. Ошибки в регулярных выражениях 23.9. Сравнение регулярных выражений 23.10. Ссылки

# 23.1. Текст

По существу, мы постоянно работаем с текстом. Наши книги заполнены текстом, большая часть того, что мы видим на экране компьютера, - это текст, и исходный код наших программ является текстом. Наши каналы связи (всех видов) переполнены словами. Всю информацию, которой обмениваются два человека, можно было бы представить в виде текста, но не будем заходить так далеко. Изображения и звуки обычно лучше всего представлять в виде изображений и звуков (т.е. в виде совокупности битов), но все остальное можно обрабатывать с помощью программ анализа и преобразования текста.

Начиная с главы 3 мы использовали классы iostreams и string, поэтому здесь кратко опишем библиотеки, которым они принадлежат. Особенно полезны для обработки текстов ассоциативные массивы (раздел 23.4), поэтому мы приводим пример их использования для анализа электронной почты. Кроме этого обзора, в главе рассматриваются вопросы поиска шаблонных фрагментов в тексте с помощью регулярных выражений (разделы 23.5-23.10).

## 23.2. Строки

Класс string содержит последовательность символов и несколько полезных операций, таких как добавление символа к строке, определение длины строки и конкатенация двух строк. На самом деле стандартный класс string содержит довольно мало операций, но большинство из них оказываются полезными только при низкоуровневой обработке действительно сложных текстов. Здесь мы лишь упомянем о нескольких наиболее полезных операциях. При необходимости их полное описание (и исчерпывающий список операций из класса string) можно найти в справочнике или учебнике повышенной сложности. Эти операции определены B 3aFOJIOBKe <string> (HO He <string.h>).

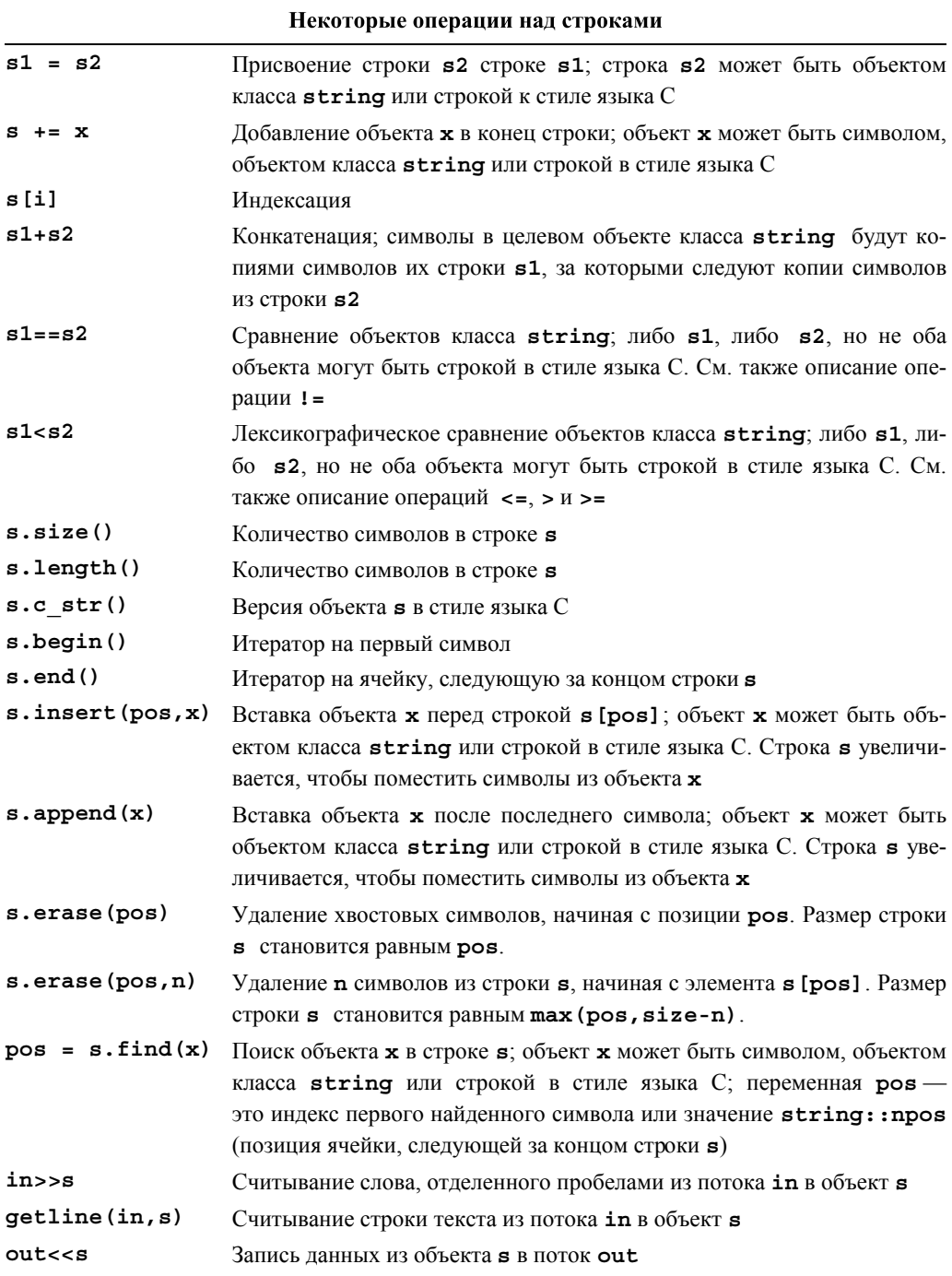

Операции ввода-вывода описаны в главах 10-11, а также в разделе 23.3. Обратите внимание на то, что операции ввода в объект класса string при необходимости увеличивают его размер, поэтому переполнение никогда не происходит.

Операции insert () и append () перемещают символы, чтобы освободить место для новых. Операция erase () сдвигает символы влево, чтобы заполнить пробел, оставшийся после удаления символа.

На самом деле стандартная строка в библиотеке описывается шаблонным  $\overline{\blacktriangledown}$ классом basic string, поддерживающим множество наборов символов, например, Unicode, в котором предусмотрены тысячи символов (таких как  $\pounds$ ,  $\Omega$ ,  $\infty$ ,  $\delta$ , , и  $\mathcal{I}$ , кроме обычных символов). Скажем, если у вас есть шрифт, содержащий символ из набора Unicode, например Unicode, можете написать следующий фрагмент кола:

#### basic string<Unicode> a unicode string;

Стандартный класс string, который мы используем, является просто классом basic string, конкретизированным обычным типом char.

typedef basic string<char> string;  $//$  crpoka -  $\sigma$ ro basic string<char>

Мы не будем описывать символы или строки кода Unicode, но при необходимости вы можете работать с ними точно так же, как и с обычными символами и строками (к ним применяются точно такие же конструкции языка, класс string, потоки класса *iostream* и регулярные выражения). Если вам нужны символы кода Unicode, то лучше всего попросить совета у опытных пользователей; для того чтобы ваша программа стала полезной, вы должны не только выполнять правила языка, но и некоторые системные соглашения.

В контексте обработки текста важно помнить, что практически все можно представить в виде строки символов. Например, на этой странице число 12.333 представлено в виде строки, состоящей из шести символов и окруженной пробелами.

Если вы считываете это число, то должны сначала превратить эти символы в число с плавающей точкой и лишь потом применять к нему арифметические операции. Это приводит к необходимости конвертирования чисел в объекты класса string и объектов класса string в числа. В разделе 11.4 мы видели, как превратить целое число в объект класса string, используя класс ostringstream. Этот прием можно обобщить для любого типа, имеющего оператор <<.

```
template<class T> string to string (const T& t)
₹
     ostringstream os;
     os < t;return os.str();
ł
```
Рассмотрим пример.

```
string s1 = to string(12.333);
string s2 = to string(1+5*6-99/7);
```
Значение строки s1 равно "12.333", а значение строки s2 - "17". Фактически функцию to string () можно применять не только к числовым значениям, но и к любому классу т с оператором <<.

Обратное преобразование, из класса string в число, так же просто, как и полезно.

```
struct bad from string : std::bad cast
    // класс для сообщений об ошибках при преобразовании строк
₹
     const char* what() const // override bad cast's what()
         return "bad cast from string";
     ļ
};
template<class T> T from string(const string& s)
₹
     istringstream is(s);T t;if (! (is >> t)) throw bad from string();
     return t;
ł
  Рассмотрим пример.
double d = from string<double>(12.333");
```

```
void do something (const string& s)
try
₹
     int i = from string<int>(s);
     1/...
ł
catch (bad from string e) {
     error ("неправильная строка ввода", s);
<sup>1</sup>
```
Дополнительная сложность функции from string () по сравнению с функцией to string () объясняется тем, что класс string может представлять значения многих типов. Это значит, что каждый раз мы должны указывать, какой тип значений хотим извлечь из объекта класса string. Кроме того, это значит, что класс string, который мы изучаем, может не хранить значение типа, который мы ожидаем. Рассмотрим пример.

```
int d = from string<int>("Mary had a little lamb"); // OM!
```
Итак, возможна ошибка, которую мы представили в виде исключения типа bad from string. В разделе 23.9 мы покажем, что функция from string () (или эквивалентная) играет важную роль в серьезных текстовых приложениях, поскольку нам необходимо извлекать числовые значения из текстовых полей. В разделе 16.4.3 было показано, как эквивалентная функция get int () используется в графическом пользовательском интерфейсе.

Обратите внимание на то, что функции to string () и from string () очень похожи. Фактически они являются обратными друг другу; иначе говоря (игнорируя детали, связанные с пробелами, округлением и т.д.), для каждого "разумного типа т" имеем

```
s==to string (from string<T>(s)) // ANA BCeX S
```

```
И
```

```
t = from string <b>T</b> > (to string(t)) // g<sub>IIA BC</sub> <b>et</b>
```
Здесь слово "разумный" означает, что тип т должен иметь конструктор по умолчанию, оператор >> и соответствующий оператор <<.

Следует подчеркнуть, что реализации функций to string () и from string () используют класс stringstream для выполнения всей работы. Это наблюдение было использовано для определения универсальной операции конвертирования двух произвольных типов с согласованными операциями << и >>.

```
struct bad lexical cast : std::bad cast
₹
      const char* what() const { return "bad cast"; }
},
template<typename Target, typename Source>
Target lexical cast (Source arg)
₹
      std::stringstream interpreter;
      Target result;
      if (!(interpreter << arg)
                                       // записываем arg в поток
         || ! (interpreter >> result) // CHMTEBAEM result M3 HOTOKA
         || !\int : (interpreter >> std: :ws) .eof()) // \piоток пуст?
             throw bad lexical cast();
      return result:
```
ł

Довольно забавно и остроумно, что инструкция ! (interpreter>>std::ws). eof () считывает любой пробел, который может остаться в потоке stringstream после извлечения результата. Пробелы допускаются, но кроме них в потоке ввода может не остаться никаких других символов, и мы должны реагировать на эту ситуацию, как на обнаружение конца файла. Итак, если мы пытаемся считать целое число int из объекта класса string, используя класс lexical cast, то в результате выражения lexical cast<int>("123") и lexical cast<int>("123") будут считаться допустимыми, а выражение lexical cast<int>("123.5") - нет из-за последней пятерки.

Довольно элегантное, хотя и странное, имя lexical cast используется в библиотеке boost, которую мы будем использовать для сравнения регулярных выражений в разделах 23.6-23.9. В будущем она станет частью новых версий стандарта языка C++.

# 23.3. Потоки ввода-вывода

Рассматривая связь между строками и другими типами, мы приходим к потокам ввода-вывода. Библиотека ввода-вывода не просто выполняет ввод и вывод, она осуществляет преобразования между форматами и типами строк в памяти. Стандартные потоки ввода-вывода обеспечивают возможности для чтения, записи и форматирования строк символов. Библиотека iostream описана в главах 10-11, поэтому просто подведем итог.

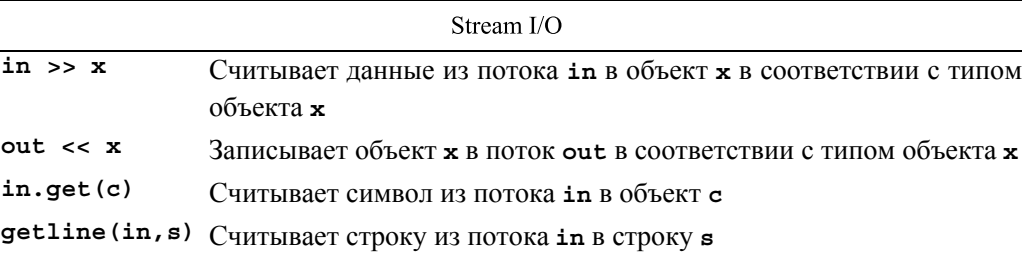

Стандартные потоки организованы в виде иерархии классов (см. раздел 14.3).

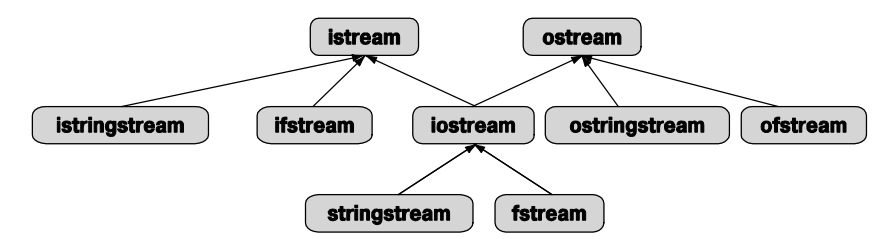

В совокупности эти классы дают нам возможность выполнять ввод-вывод, используя файлы и строки (а также все, что выглядит как файлы и строки, например клавиатуру и экран; см. главу 10). Как указано в главах 10-11, потоки iostream предоставляют широкие возможности для форматирования. Стрелки на рисунке обозначают наследование (см. раздел 14.3), поэтому, например, класс stringstream МОЖНО ИСПОЛЬЗОВАТЬ ВМЕСТО КЛАССОВ iostream, istream ИЛИ ostream.

Как и строки, потоки ввода-вывода можно применять и к широким наборам данных, и к обычным символам. Снова следует подчеркнуть, что, если вам необходимо работать с вводом-выводом символов Unicode, лучше всего спросить совета у экспертов; для того чтобы стать полезной, ваша программа должна не просто соответствовать правилам языка, но и выполнять определенные системные соглашения.

# 23.4. Ассоциативные контейнеры

Ассоциативные контейнеры (ассоциативные массивы и хеш-таблицы) играют ключевую роль (каламбур) в обработке текста. Причина проста — когда мы обрабатываем текст, мы собираем информацию, а она часто связана с текстовыми строками, такими как имена, адреса, почтовые индексы, номера карточек социального страхования, место работы и т.д. Даже если некоторые из этих текстовых строк можно преобразовать в числовые значения, часто более удобно и проще обрабатывать их именно как текст и использовать его для идентификации. В этом отношении ярким примером является полсчет слов (см. разлел 21.6). Если вам неудобно работать с классом тар, пожалуйста, еще раз прочитайте раздел 21.6.

Рассмотрим сообщение электронной почты. Мы часто ищем и анализируем сообщения электронной почты и ее регистрационные записи с помощью какой-то программы (например, Thunderbird или Outlook). Чаще всего эти программы скрывают детали, характеризующие источник сообщения, но вся информация о том, кто его послал, кто получил, через какие узлы оно прошло, и многое другое поступает в программы в виде текста, содержащегося в заголовке письма. Так выглядит полное сообщение. Существуют тысячи инструментов для анализа заголовков. Большинство из них использует регулярные выражения (как описано в разделе 23.5-23.9) для извлечения информации и какие-то разновидности ассоциативных массивов для связывания их с соответствующими сообщениями. Например, мы часто ищем сообщение электронной почты для выделения писем, поступающих от одного и того же отправителя, имеющих одну и ту же тему или содержащих информацию по конкретной теме.

Приведем упрощенный файл электронной почты для демонстрации некоторых методов извлечения данных из текстовых файлов. Заголовки представляют собой реальные заголовки RFC2822 с веб-страницы www.fags.org/rfcs/rfc2822.html. Рассмотрим пример.

```
vvv
YYY
\frac{1}{1}From: John Doe <jdoe@machine.example>
To: Mary Smith <mary@example.net>
Subject: Saying Hello
Date: Fri, 21 Nov 1997 09:55:06 -0600
Message-ID: <1234@local.machine.example>
This is a message just to say hello.
So, "Hello".
---From: Joe Q. Public <john.g.public@example.com>
To: Mary Smith <@machine.tld:mary@example.net>,, jdoe@test
.example
Date: Tue, 1 Jul 2003 10:52:37 +0200
Message-ID: <5678.21-Nov-1997@example.com>
Hi everyone.
--- -To: "Mary Smith: Personal Account" <smith@home.example>
From: John Doe <jdoe@machine.example>
Subject: Re: Saying Hello
Date: Fri, 21 Nov 1997 11:00:00 -0600
Message-ID: <abcd.1234@local.machine.tld>
In-Reply-To: <3456@example.net>
```

```
References: <1234@local.machine.example> <3456@example.net>
This is a reply to your reply.
----
```
По существу, мы сократили файл, отбросив большинство информации и облегчив анализ, завершив каждое сообщение строкой, содержащей символы ---(четыре пунктирные линии). Мы собираемся написать "игрушечное приложение". которое будет искать все сообщения, посланные отправителем John Doe, и выводить на экран их тему под рубрикой "Subject." Если мы сможем это сделать, то научимся делать много интересных вещей.

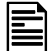

Во-первых, мы должны решить, хотим ли мы иметь произвольный доступ к данным или анализировать их как входные потоки. Мы выбрали первый вариант, поскольку в реальной программе нас, вероятно, интересовали бы несколько отправителей или несколько фрагментов информации, поступившей от конкретного отправителя. Кроме того, эту задачу решить труднее, поэтому нам придется проявить больше мастерства. В частности, мы снова применим итераторы.

Наша основная идея — считать весь почтовый файл в структуру, которую мы назовем Mail file. Эта структура будет хранить все строки почтового файла (в объекте класса vector<string>) и индикаторы начала и конца каждого отдельного сообщения (в объекте класса vector<Message>).

Для этого мы добавим итераторы, а также функции begin() и end(), чтобы иметь возможность перемещаться по строкам и сообщениям, как обычно. Эта схема обеспечит нам удобный доступ к сообщениям. Имея такой инструмент, мы напишем наше "игрушечное приложение", позволяющее собирать вместе все сообщения, поступившие от одного и того же адресата, чтобы их было легче найти.

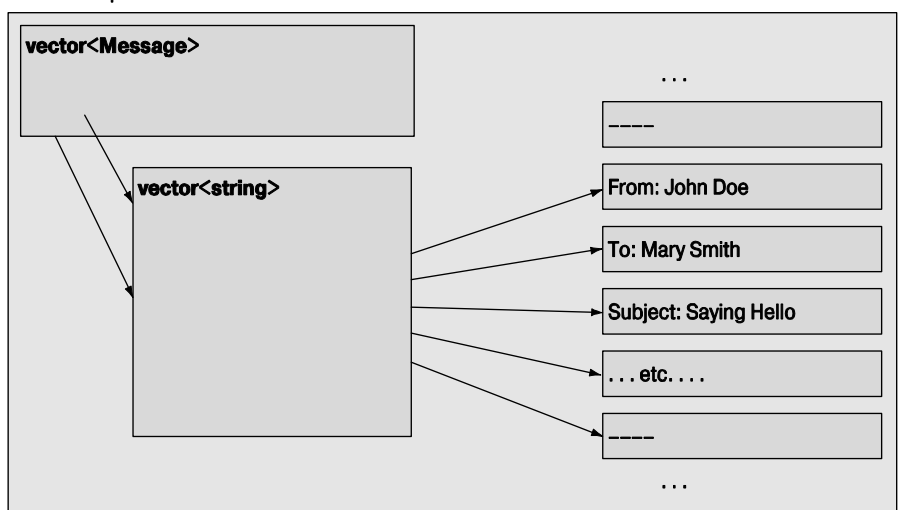

#### Почтовый файл:

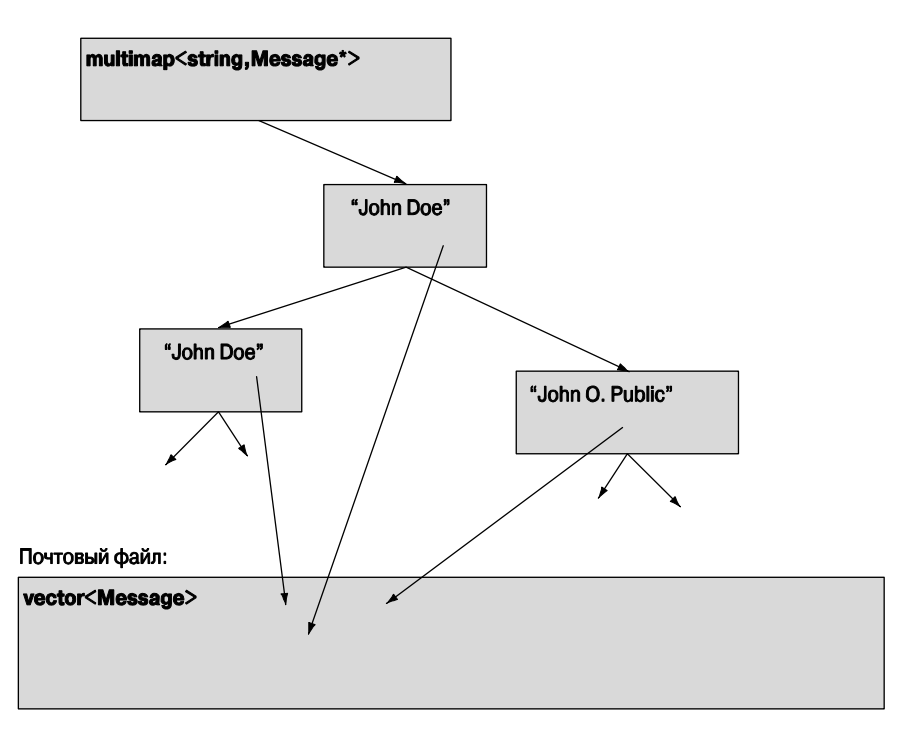

В заключение выведем на экран все темы сообщений, поступивших от John Doe, чтобы проиллюстрировать созданный нами механизм доступа к структурам. Мы используем для этого основные средства стандартной библиотеки.

```
#include<string>
#include<vector>
#include<map>
#include<fstream>
#include<iostream>
using namespace std;
```
Определим класс Message как пару итераторов в классе vector<string> (наш вектор строк).

typedef vector<string>:: const iterator Line iter;

```
class Message { // объект класса Message ссылается
                 // на первую и последнюю строки сообщения
      Line iter first;
      Line iter last;
public:
      Message(Line iter p1, Line iter p2) : first(p1), last(p2) \{ \}Line iter begin() const { return first; }
      Line iter end() const { return last; }
      11 \cdot \cdot \cdot};
```
Определим класс Mail file как структуру, содержащую строки текста и сообшения

```
typedef vector<Message>:: const iterator Mess iter;
```

```
struct Mail file { // Oбъект класса Mail file содержит все строки
                   // из файла и упрощает доступ к сообщениям
string name;
                      // имя файла
      vector<string> lines; // строки по порядку
      vector<Message> m; // сообщения по порядку
     Mail file (const string& n) ; // CHMTEERAM CONJ n B CTPOKM
     Mess iter begin() const \{ return m.begin(); \}Mess iter end() const \{ return m.end(); \}},
```
Отметьте, что мы добавили в структуры данных итераторы, чтобы иметь возможность систематически перемещаться по структуре. На самом деле мы не собираемся использовать здесь стандартные библиотечные алгоритмы, но если захотим, то итераторы позволят нам сделать это.

Для того чтобы найти и извлечь информацию, содержащуюся в сообщении, нужны две вспомогательные функции.

```
// Ищет имя отправителя в объекте класса Message;
// возвращает значение true, если имя найдено;
// если имя найдено, помещает имя отправителя в строку s:
bool find from addr (const Message* m, string& s);
// возвращает тему сообщения, если ее нет, возвращает символ " ":
string find subject (const Message* m);
  Итак, мы можем написать код для извлечения информации из файла.
int \text{main}()₹
    Mail_file mfile("my-mail-file.txt"); // инициализируем структуру
                                         // mfile данными из файла
    // сначала собираем сообщения, поступившие от каждого отправи-
    // теля, в объекте класса multimap:
    multimap<string, const Message*> sender;
    for (Mess iter p = mfile.begin(); p!=mfile.end(); ++p) {
        const Message& m = *p;
        string s;
        if (find from addr(\&m, s))
           sender.insert(make pair(s, &m));
    }
    // Теперь перемещаемся по объекту класса multimap
    // и извлекаем темы сообщений, поступивших от John Doe:
    typedef multimap<string, const Message*>::const iterator MCI;
```

```
pair < MCI, MCI > pp =sender.equal range("John Doe <jdoe@machine.example>");
for (MCI p = pp.fit; p!=pp.second; ++p)cout << find subject(p->second) << \lceil \n\cdot \rceil;
```
ł

Рассмотрим подробнее использование ассоциативных массивов. Мы использовали класс multimap (разделы 20.10 и Б.4), поскольку хотели собрать в одном месте много сообщений, поступивших из одного адреса. Стандартный класс multimap лелает именно это (облегчая лоступ к элементам с помошью одного и того же ключа). Очевидно (и типично), что наша задача распадается на две подзадачи:

- созлать ассоциативный массив
- использовать ассониативный массив.

Мы создаем объект класса multimap путем обхода всех сообщений и их вставки с помощью функции insert():

```
for (Mess iter p = mfile.begin(); p!=mfile.end(); ++p) {
     const Message& m = *p;
     string s;
     if (find from addr(\&m, s))sender.insort(make pair(s, \& m));<sup>1</sup>
```
В ассоциативный массив включаются пары (ключ, значение), созданные с помощью функции make pair (). Для того чтобы найти имя отправителя, используем "кустарную" функцию find from addr().

Почему мы используем ссылку m и передаем ее адрес? Почему не использовать итератор р явно и не вызвать функцию так: find from addr  $(p, s)$ ? Потому что, даже если мы знаем, что итератор Mess iter ссылается на объект класса Message, нет никакой гарантии, что он реализован как указатель.

Почему мы сначала записали объекты класса **Мевваде** в вектор, а затем создали объект класса multimap? Почему сразу не включить объекты класса Message в ассоциативный массив класса map? Причина носит простой и фундаментальный характер.

- Сначала мы создаем универсальную структуру, которую можно использовать лля многих вешей.
- Затем используем ее в конкретном приложении.

Таким образом, мы создаем коллекцию в той или иной степени повторно используемых компонентов. Если бы мы сразу создали ассоциативный массив в объекте класса Mail file, то вынуждены были бы переопределять его каждый раз, когда хотим использовать его для решения другой задачи. В частности, наш объект класса multimap (многозначительно названный sender) упорядочен по полю Address. Большинство других приложений могут использовать другой критерий

сортировки: по полям Return, Recipients, Copy-to fields, Subject fields, временным меткам и т.л.

Создание приложений по этапам (или *слоям* (layers), как их иногда называют) может значительно упростить проектирование, реализацию, локументацию и эксплуатацию программ. Дело в том, что каждая часть приложения решает отдельную задачу и делает это вполне очевидным образом. С другой стороны, для того чтобы сделать все сразу, нужен большой ум. Очевидно, что извлечение информации и заголовков сообщений электронной почты - это детский пример приложения. Значение разделения задач, выделения модулей и поступательного наращивания приложения по мере увеличения масштаба приложения проявляется все более ярко.

Для того чтобы извлечь информацию, мы просто ищем все упоминания ключа "John Doe", используя функцию equal range() (раздел  $5.4.10$ ). Затем перемещаемся по всем элементам в последовательности [first, second), возвращаемой функцией equal range (), извлекая темы сообщений с помощью функ-ЦИИ find subject().

```
typedef multimap<string, const Message*>:: const iterator MCI;
```

```
pair<MCI, MCI> pp = sender.equal range("John Doe");
```

```
for (MCI p = pp.fit; p!=pp.second; ++p)cout << find subject(p->second) << \lceil \ln \rceil;
```
Перемещаясь по элементам объекта класса тар, мы получаем последовательность пар (ключ,значение), в которых, как в любом другом объекте класса раіг, первый элемент (в данном случае ключ класса string key) называется first, а второй (в данном случае объект класса **мевваде)** — second (см. раздел 21.6).

#### 23.4.1. Детали реализации

Очевидно, что мы должны реализовать используемые нами функции. Соблазнительно, конечно, сэкономить бумагу и спасти дерево, предоставив читателям самостоятельно решить эту задачу, но мы решили, что пример должен быть полным.

Конструктор класса Mail file открывает файл и создает векторы lines и m.

```
Mail file:: Mail file (const string& n)
     // открывает файл с именем "n"
     // считывает строки из файла "n" в вектор lines
     // находит сообщения в векторе lines и помещает их в вектор m,
     // для простоты предполагая, что каждое сообщение заканчивается
     // строкой "----" line
\{ifstream in(n.c str()); // ОТКРЫВАЕМ файл
     if (\verb|in|) \{Cerr << "Her " << n << '\ln';
         exit(1); // прекращаем выполнение программы
\mathcal{E}
```

```
string s;
while (getline(in,s)) lines.push back(s); // CO3AaeM BeKTOP
                                             // строк
Line iter first = lines.begin(); // создаем вектор сообщений
for (Line iter p = lines \cdot begin(); p!=lines \cdot end(); ++p) {
    if (*p == "---") { // конец сообщения
           m.push back(Message(first,p));
           first = p+1; // строка ---- не является частью
                          // сообщения
    ł
\mathcal{E}
```
Обработка ошибок носит слишком элементарный характер. Если бы писали эту программу для своих друзей, то постарались бы сделать ее лучше.

#### • ПОПРОБУЙТЕ

Что значит "более хорошая обработка ошибок"? Измените конструктор класса **Mail file** так, чтобы он реагировал на ошибки форматирования, связанные с использованием строки "----".

Функции find from addr () и find subject () не имеют конкретного содержания, пока мы не выясним, как идентифицировать информацию в файле (используя регулярные выражения и из разделов 23.6–23.10).

```
int is prefix (const string& s, const string& p)
       // Является ли строка р первой частью строки s?
₹
       int n = p.size();if (string(s, 0, n) == p) return n;
       return 0;
ł
bool find from addr (const Message* m, string& s)
₹
       for (Line iter p = m - > begin(); p! = m - > end(); ++p)if (int n = is prefix(*p, "From: ")) {
                      s = strinq(*p,n);return true;
             ł
       return false;
<sup>}</sup>
string find subject (const Message* m)
\{for (Line iter p = m \cdot \begin{bmatrix} \n p & p \end{bmatrix} = m \cdot \text{end}(x); p! = m \cdot \text{end}(x); p+ pif (int n = is prefix(*p, "Subject: ")) returnstring(*p,n);return "Y
```
ł

Обратите внимание на то, как мы используем подстроки: конструктор string (s, n) создает строку, состоящую из хвоста строки s, начиная с эле-MeHTa s[n]  $(T.e. s[n]. . s[s.size() -1]), a KOHCTDYKTOP string(s, 0, n) co3 \text{a}$ строку, состоящую из символов  $s[0] \dots s[n-1]$ . Поскольку эти операторы на самом деле создают новые строки и копируют символы, они должны использоваться очень осторожно, чтобы не снизить производительность программы.

Почему функции find from addr () и find subject () так отличаются друг  $\overline{\checkmark}$ от друга? Например, одна из них возвращает переменную типа bool, а другая — объект класса string. Потому что мы хотели подчеркнуть следующие моменты

- Функция find from addr () различает поиск пустой строки адреса  $(1)$  и поиск отсутствующей строки адреса. В первом случае функция find from addr () возвращает значение true (поскольку она нашла адрес) и присваивает строке в значение "" (потому что адресная строка просто оказалась пустой). Во втором случае она возвращает значение false (поскольку в файле вообще не оказалось адресной строки).
- Функция find subject () возвращает строку "" и когда строка темы сообщения оказалась пустой, и когда ее вообще нет.

Насколько полезным является такое различие, которое проводит функция find from addr ()? Необходимо ли это? Мы считаем, что это полезно и необходимо. При поиске информации в файле данных это различие проявляется снова и снова: нашли ли мы искомую строку и содержит ли она то, что нам нужно? В реальной программе обе функции, find from addr () и find subject (), следовало бы написать в стиле функции find from addr (), чтобы дать пользователям возможность проводить такое различие.

Эта программа не является оптимальной с точки зрения производительности, но мы надеемся, что в типичных ситуациях она работает достаточно быстро. В частности, она считывает входной файл только один раз и не хранит несколько копий текста из этого файла. Для крупных файлов было бы целесообразно заменить класс multimap классом unordered multimap, но без испытаний невозможно сказать, насколько это повысит эффективность программы.

Введение в стандартные ассоциативные контейнеры (map, multimap, set, unordered map  *unordered multimap)*  $CM$ *. B pa3* $Q$ *e* $I$ *e* $21.6$ *.* 

# 23.5. Проблема

Потоки ввода-вывода и класс string помогают нам считывать и записывать последовательности символов, хранить их и выполнять над ними основные операции. Однако при работе с текстом во многих случаях необходимо анализировать контекст строки или рассматривать много аналогичных строк. Рассмотрим тривиаль-
ный пример. Возьмем сообщение электронной почты (последовательность слов) и посмотрим, содержит ли оно аббревиатуру U.S. и почтовый код (две буквы, за которыми следуют пять цифр).

```
string s;
while (cins> s) {
      if (s.size() == 7)& \& isalpha(s[0]) & \& isalpha(s[1])\&\& isdigit(s[2]) &\& isdigit(s[3]) &\& isdigit(s[4])
      & k isdigit(s[5]) & k isdigit(s[6]))
           cout << "найдена " << s << '\n';
Y
```
Здесь значение isalpha(x) равно true, если  $x$  — это буква, а значение isdigit (x) равно true, если  $x$  — цифра (см. раздел 11.6). В этом (слишком) простом решении кроется несколько проблем.

- Оно громоздко (четыре строки, восемь вызовов функций).
- Мы пропускаем (умышленно?) почтовые индексы, не отделенные от своего контекста пробелом (например, "тх77845", тх77845-1234 и АТХ77845).
- Мы пропускаем (умышленно?) почтовые индексы с пробелом между буквами и цифрами (например, тх 77845).
- Мы принимаем (умышленно?) почтовые индексы, в которых буквы набраны в нижнем регистре (например, tx77845).
- Если вы решите проанализировать почтовые индексы, имеющие другой формат (например, СВЗ ОГО), то будете вынуждены полностью переписать весь код.

Должен быть более хороший способ! Перед тем как его описать, рассмотрим поставленные задачи. Предположим, что мы хотим сохранить "старый добрый код". дополнив его обработкой указанных ситуаций.

- Если мы хотим обрабатывать не один формат, то следует добавить инструк-ЦИЮ if ИЛИ switch.
- Если мы хотим учитывать верхний и нижний регистры, то должны явно конвертировать строки (обычно в нижний регистр) или добавить дополнительную инструкцию *if*.
- Мы должны как-то (как?) описать контекст, в котором выполняется поиск. Это значит, что мы должны работать с отдельными символами, а не со строками, т.е. потерять многие преимущества, предоставляемые потоками iostream (см. раздел 7.8.2).

Если хотите, попробуйте написать код в этом стиле, но нам очевидно, что в этом случае вы запутаетесь в сети инструкций if, предназначенных для обработки особых ситуаций. Даже в этом простом примере мы стоим перед выбором (например, учитывать ли пяти- и девятизначные почтовые индексы). Во многих других примерах нам необходимо работать с восклицательными знаками (например, любым количеством цифр, за которыми следует знак восклицания, такими как 123! и 123456!). В конце концов, нельзя забывать о префиксах и суффиксах. Как мы уже указывали (см. разделы 11.1 и 11.2), предпочтения пользователей по отношению к разным форматам не ограничиваются стремлением программистов к систематичности и простоте. Просто полумайте о разнообразных способах записи олной только латы.

```
2007 - 06 - 05June 5, 2007
jun 5, 2007
5 June 2007
6/5/20075/6/07
```
В этот момент, если не раньше, опытный программист воскликнет: "Должен быть более хороший способ!" (чем нагромождение ординарного кода) и станет его искать. Простейшим и наиболее широко распространенным решением этой задачи является использование так называемых регулярных выражений (regular expressions).

Регулярные выражения являются основой большинства методов обработки текстов и команды чтер в системе Unix (см. упр. 8), а также важной частью языков программирования, интенсивно применяющихся для решения этих задач (таких как AWK, Perl и PHP).

Регулярные выражения, которые мы будем использовать, реализованы в библиотеке, которая станет частью следующего стандарта языка  $C++ (C+0x)$ . Они сопоставимы с регулярными выражениями из языка Perl. Этой теме посвящено много книг, учебников и справочников, например, рабочий отчет комитета по стандартизации языка C++ (в сети веб он известен под названием WG21), документация Джона Мэддокса (John Maddock) boost:: гедех и учебники по языку Perl. Здесь мы изложим фундаментальные понятия, а также основные и наиболее полезные способы использования регулярных выражений.

#### **У ПОПРОБУЙТЕ**

В последних двух абзацах "неосторожно" упомянуты несколько имен и аббревиатур без каких-либо объяснений. Поищите в веб информацию о них.

## 23.6. Идея регулярных выражений

Основная идея регулярного выражения заключается в том, что оно определяет шаблон (pattern), который мы ищем в тексте. Посмотрим, как мы могли бы точно описать шаблон простого почтового кода, такого как TX77845. Результат первой попытки выглядит следующим образом:

#### bbbbbww

где символ w означает любую букву, а символ d — любую цифру. Мы используем символ w (от слова "word"), поскольку символ 1 (от слова "letter") слишком легко перепутать с цифрой 1. Эти обозначения вполне подходят для нашего простого примера, но что произойдет, если мы попробуем применить их для описания формата почтового кода, состоящего из девяти цифр (например, TX77845-5629). Что вы скажете о таком решении?

#### bbbb-bbbbbww

1 Они выглядят вполне логичными, но как понять, что символ d означает "любая цифра", а знак - означает "всего лишь" дефис? Нам необходимо как-то указать, что символы w и d являются специальными: они представляют классы символов, а не самих себя (символ w означает "а или b или с или . . .", а символ d означает "1 или 2или 3 или . . ."). Все это слишком сложно. Добавим к букве, обозначающей имя класса символов, обратную косую черту, как это сделано в языке C++ (например, символ \n означает переход на новую строку). В этом случае получим такую строку:

#### \w\w\d\d\d\d\d-\d\d\d\d\d\d

Выглядит довольно некрасиво, но, по крайней мере, мы устранили неоднозначность, а обратные косые черты ясно обозначают то, что за ними следует "нечто необычное". Здесь повторяющиеся символы просто перечислены один за другим. Это не только утомительно, но и провоцирует ошибки. Вы можете быстро сосчитать, что перед обратной косой чертой до дефиса действительно стоят пять цифр, а после — четыре? Мы смогли, но просто сказать 5 и 4 мало, чтобы в этом убедиться, поэтому придется их пересчитать. После каждого символа можно было бы поставить счетчик, указывающий количество его повторений.

#### $\w2\ddot{-}\ddot{-}4$

Однако на самом деле нам нужна какая-то синтаксическая конструкция, чтобы показать, что числа 2, 5 и 4 в этом шаблоне являются значениями счетчиков, не просто цифрами 2, 5 и 4. Выделим значения счетчиков фигурными скобками.

## $\w{2}{d{5}-d{4}$

Теперь символ { является таким же специальным символом, как и обратная косая черта, \, но этого избежать невозможно, и мы должны просто учитывать этот факт.

Итак, все бы ничего, но мы забыли о двух обстоятельствах: последние четыре цифры в почтовом коде ZIP являются необязательными. Иногда допустимыми являются оба варианта: TX77845 и TX77845-5629. Этот факт можно выразить двумя основными способами:

```
\w{2}\d{5} \text{mm } w{2}\d{5} - \d{4}\w{2}\d{5} и необязательно -\d{4}
```
Точнее говоря, сначала мы должны выразить идею группирования (или частичного шаблона), чтобы говорить о том, что строки  $w{2}\d{5}$  и - $d{4}$ являются частями строки  $w{2}\d{5}-d{4}$ . Обычно группирование выражается с помощью круглых скобок.

#### $(\w{2}\d{5}) (-d{4})$

Теперь мы должны разбить шаблон на два частичных шаблона (sub-patterns), т.е. указать, что именно мы хотим с ними делать. Как обычно, введение новой возможности достигается за счет использования нового специального символа: теперь символ (является специальным, как и символы \ и {. Обычно символ | используется для обозначения операции "или" (альтернативы), а символ ? — для обозначения чего-то условного (необязательного). Итак, можем написать следующее:

$$
(\w{2}\d{5}) | (\w{2}\d{5}-\d{4})
$$

И

# $(\w{2}\d{5}) (-d{4})$ ?

Как и фигурные скобки при обозначении счетчиков (например, \w{2}), знак вопроса (?) используется как суффикс. Например,  $(-\d{4}\)$ ? означает "необязательно  $-\d{4}^{2}$ ; т.е. мы интерпретируем четыре цифры, перед которыми стоит дефис, как суффикс. На самом деле мы не используем круглые скобки для выделения пятизначного почтового кода ZIP  $(\w2)\d5)$  для выполнения какой-либо операции, поэтому их можно удалить.

# $\w{2}{d{5} (-d{4})?$

Для того чтобы завершить наше решение задачи, поставленной в разделе 23.5, можем добавить необязательный пробел после двух букв.

## $\w{2}$  ?  $d{5} (-d{4})$  ?

Запись " ?" выглядит довольно странно, но знак вопроса после пробела указывает на то, что пробел является необязательным. Если бы мы хотели, чтобы пробел не выглядел опечаткой, то должны были бы заключить его в скобки.

#### $\w{2}$  ( ) ? \d{5} ( (-\d{4}) ?

Если бы кто-то сказал, что эта запись выглядит слишком неразборчивой, то нам пришлось бы придумать обозначение для пробела, например \s (s — от слова "space"). В этом случае запись выглядела бы так:

#### $\w{2}\s? \d{5} (-\d{4})?$

А что если кто-то поставит два пробела после букв? В соответствии с определенным выше шаблоном это означало бы, что мы принимаем коды TX77845 и TX 77845, но не тх 77845. Это неправильно.

Нам нужно средство, чтобы сказать "ни одного, один или несколько пробелов", поэтому мы вводим суффикс \*.

 $\w{2}\s*\d{5}(-\d{4})$ ?

Было бы целесообразно выполнять каждый этап в строгой логической последовательности. Эта система обозначения логична и очень лаконична. Кроме того, мы не принимали проектные решения с потолка: выбранная нами система обозначений очень широко распространена. При решении большинства задач, связанных с обработкой текста, нам необходимо читать и записывать эти символы. Да, эти записи похожи на результат прогулки кошки по клавиатуре, и ошибка в единственном месте (наш лишний или пропущенный пробел) полностью изменяет их смысл, но с этим приходится смириться. Мы не можем предложить ничего радикально лучшего, и этот стиль обозначений за тридцать лет распространился очень широко. Впервые он был использован в команде *дер в системе* Unix, но и даже тогда его нельзя было назвать совершенно новым.

## 23.7. Поиск с помощью регулярных выражений

Теперь применим шаблон почтовых кодов ZIP из предыдущего раздела для поиска почтовых кодов в файле. Программа определяет шаблон, а затем ищет его, считывая файл строка за строкой. Когда программа находит шаблон в какой-то строке, она выводит номер строки и найденный код.

```
#include <boost/regex.hpp>
#include <iostream>
#include <string>
#include <fstream>
using namespace std;
int \text{main}()₹
     ifstream in ("file.txt"); // файл ввода
     if (\text{lin}) cerr << "нет файла\n";
     boost::regex pat (\mathbb{T}\x*)\s*\\d{5}(-\d{4})?\; // \mathbb{I}// кода ZIP
     cout << "шаблон: " << pat << '\n';
     int lineno = 0;string line; // буфер ввода
     while (getline(in,line)) {
           ++lineno;
           boost:: smatch matches; // записываем сюда совпавшие строки
            if (boost::regex search(line, matches, pat))
                   cout << lineno << ": " << matches [0] << '\n';
     }
<sup>1</sup>
```
Эта программа требует объяснений. Сначала рассмотрим следующий фрагмент:

```
#include <boost/regex.hpp>
```

```
\ddot{\phantom{a}}boost::regex pat (\lceil \sqrt{2} \right) = (\lceil \frac{4}{3} \rceil) ; // Wabjoh Kona ZIP
boost:: smatch matches; // записываем сюда совпавшие строки
if (boost::regex search(line, matches, pat))
```
Мы используем реализацию библиотеки **Boost.Reqex**, которая скоро станет частью стандартной библиотеки. Для того чтобы использовать библиотеку Boost.Regex. ее необходимо инсталлировать. Для того чтобы показать, какие возможности относятся к библиотеке Boost.Regex, мы явно указываем пространство имен boost в качестве квалификатора, т.е. boost:: regex.

Вернемся к регулярным выражениям! Рассмотрим следующий фрагмент кода:

```
boost::regex pat (\sqrt{\w{2}\}\s*\1d{5}(-\ddot{4})?");
cout << "шаблон: " << pat << \ln;
```
Здесь мы сначала определили шаблон рат (типа regex), а затем вывели его на печать. Обратите внимание на то, что мы написали:

```
"\\\w{2}\\\s*\\\d{5}(-\\\d{4})?"
```
Если бы вы запустили программу, то увидели бы на экране следующую строку:

# pattern:  $\w{2}\s* \d{5} (-\d{4})$ ?

В строковых литералах языка C++ обратная косая черта означает управляющий символ (раздел А.2.4), поэтому вместо одной обратной косой черты (\) в литеральной строке необходимо написать две (\\).

Шаблон типа гедех на самом деле является разновидностью объекта класса string, поэтому мы можем вывести его на печать с помощью оператора <<. Класс **гедех** — это не *просто* разновидность класса string, но его довольно сложный механизм сопоставления шаблонов, созданных при инициализации объекта класса гедех (или при выполнении оператора присваивания), выходит за рамки рассмотрения нашей книги. Однако, поскольку мы инициализировали объект класса ге**gex** шаблоном почтовых кодов, можем применить его к каждой строке нашего файла.

```
boost::smatch matches;
if (boost:: regex search (line, matches, pat))
      cout << lineno << ": " << matches [0] << '\n';
```
Функция regex search (line, matches, pat) ищет в строке line любое соответствие регулярному выражению, хранящемуся в объекте pat, и если она находит какое-либо соответствие, то сохраняет его в объекте matches. Естественно, если соответствие не обнаружено, функция regex search (line, matches, pat) возвращает значение false.

Переменная matches имеет тип smatch. Буква в означает "sub." По существу, тип smatch представляет собой вектор частичных совпалений. Первый элемент matches [0] представляет собой полное совпадение. Мы можем интерпретировать элемент matches [i] как строку, если  $i <$  matches.size (). Итак, если для данного регулярного выражения максимальное количество частичных шаблонов равно N, выполняется условие matches.size() == $N+1$ .

Что такое частичный шаблон (sub-pattern)? Можно просто сказать: "Все, что  $\overline{\textbf{v}}$ заключено в скобки внутри шаблона". Глядя на шаблон "\\w{2}\\s\* \\d{5}(-\\d{4})?", мы видим скобки вокруг четырехзначного кода ZIP. Таким образом, мы видим только один частичный шаблон, т.е. matches.size() == 2. Кроме того, можно догадаться, что у нас есть простой доступ к этим четырем последним цифрам. Рассмотрим пример.

```
while (qetline(in,line)) {
      boost::smatch matches:
if (boost::regex search(line, matches, pat)) {
      cout << lineno << ": " << matches [0] << '\n'; // \pionHoe
                                                        // совпадение
      if (1<matches.size() && matches[1].matched)
          cout << "\t: " << matches[1] << '\n';
                                                       // частичное
                                                        // совпадение
      ł
<sup>1</sup>
```
Строго говоря, мы не обязаны проверять выражение 1<matches.size(), поскольку уже рассмотрели шаблон, но к этому нас подталкивает легкая паранойя (поскольку мы экспериментируем с разными шаблонами, хранящимися в объекте pat, и не все они содержат только один частичный шаблон). Мы можем проверить, обнаружен ли частичный шаблон, просматривая его член matched, в данном случае matches [1] . matched. Нас интересует следующая ситуация: если значение matches [i] . matched равно false, то частичные шаблоны matches [i], у которых нет соответствия, выводятся как пустые строки. Аналогично, если частичный шаблон не существует, например matches [17] для приведенного выше шаблона, то он рассматривается как шаблон, у которого нет соответствия.

Мы применили нашу программу к файлу, содержащему следующие строки:

```
address TX77845
ffff tx 77843 asasasaa
ggg TX3456-23456
howdy
zzz TX23456-3456sss ggg TX33456-1234
cyzcy TX77845-1234 sdsas
xxxTx77845xxx
TX12345-123456
```
Результат приведен ниже.

```
pattern: "\w{2}\s*\d{5}(–\d{4})?"
1: TX77845
2: tx 77843
5: TX23456–3456
: –3456
6: TX77845–1234
: –1234
7: Tx77845
8: TX12345–1234
: –1234
```
Следует подчеркнуть несколько важных моментов.

- Мы не дали себя запутать неверно отформатированным кодом ZIP в строке, начинающейся символами **ggg** (кстати, что в нем неправильно?).
- В строке, содержащей символы **zzz**, мы нашли только первый код ZIP (мы ищем только один код в строке).
- В строках 5 и 6 мы нашли правильные суффиксы.
- В строке 7 мы нашли код ZIP, скрытый среди символов **xxx**.
- Мы нашли (к сожалению?) код ZIP, скрытый в строке **TX12345–123456**.

# **23.8. Синтаксис регулярных выражений**

Мы рассмотрели довольно элементарный пример сравнения регулярных выражений. Настало время рассмотреть регулярные выражения (в форме, использованной в библиотеке **regex**) более полно и систематично.

*Регулярные выражения* (regular expressions, regexps или regexs), по существу, образуют небольшой язык для выражения символьных шаблонов. Этот мощный (выразительный) и лаконичный язык иногда выглядит довольно таинственным. За десятилетия использования регулярных выражений в этом языке появилось много тонких свойств и несколько диалектов. Здесь мы опишем подмножество регулярных выражений (большое и полезное), которое, возможно, в настоящее время является наиболее распространенным диалектом (язык Perl). Если читателям понадобится более подробная информация о регулярных выражениях или возникнет необходимость объяснить их другим людям, они могут найти все, что нужно, в веб. Существует огромное количество учебников (очень разного качества) и спецификаций. В частности, в веб легко найти спецификацию **boost::regex** и ее эквивалент, принятый Комитетом по стандартизации (WG21 TR1).  $\blacksquare$ 

Библиотека **boost::regex** поддерживает также системы обозначений языков ECMAScript, POSIX и awk, а также утилит grep и egrep. Кроме того, она содержит массу возможностей для поиска. Это может оказаться чрезвычайно полезным, особенно, если вам необходимо сравнить шаблон, описанный на другом языке. Если вам понадобятся языковые средства, которые выходят за рамки тем, которые мы описываем, поищите их самостоятельно. Однако помните, что использование  $\blacksquare$ 

как можно большего числа свойств — это не самоцель качественного программирования. При любой возможности постарайтесь сжалиться над бедным программистом, который будет эксплуатировать вашу программу (возможно, им окажетесь вы сами через несколько месяцев), читать ее и пытаться разобраться в вашем коле: кол следует писать так, чтобы он не был заумным без особой причины и не содержал малопонятных мест

#### 23.8.1. Символы и специальные символы

Регулярные выражения определяют шаблон, который можно использовать для сопоставления символов из строки. По умолчанию символ в шаблоне соответствует самому себе в строке. Например, регулярное выражение (шаблон) "аbс" соответст-BYCT ПОДСТРОКС abc СТРОКИ Is there an abc here?

Реальная мошь регулярных выражений заключается в специальных символах и сочетаниях символов, имеющих особый смысл в шаблоне.

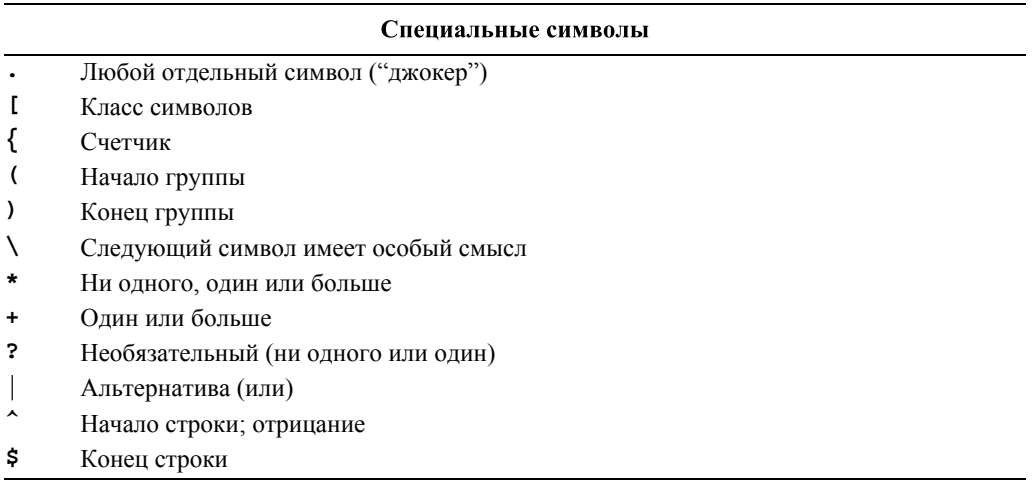

Например, выражение

#### x.y

соответствует любой строке, состоящей из трех символов, начинающейся с буквы х и заканчивающейся буквой у, например хху, х3у и хау, но не уху, 3ху или ху.

Обратите внимание на то, что выражения  $\{ \ldots \}$ , \*, + и ? являются постфиксными операторами. Например, выражение \d+ означает "одна или несколько десятичных цифр".

Если хотите использовать в шаблоне один из специальных символов, вы должны сделать его управляющим, поставив перед ним обратную косую черту; например, символ + в шаблоне является оператором "один или несколько", а символ \+ - это знак "плюс"

#### **23.8.2. Классы символов**

Самые распространенные сочетания символов в сжатом виде представлены как специальные символы.

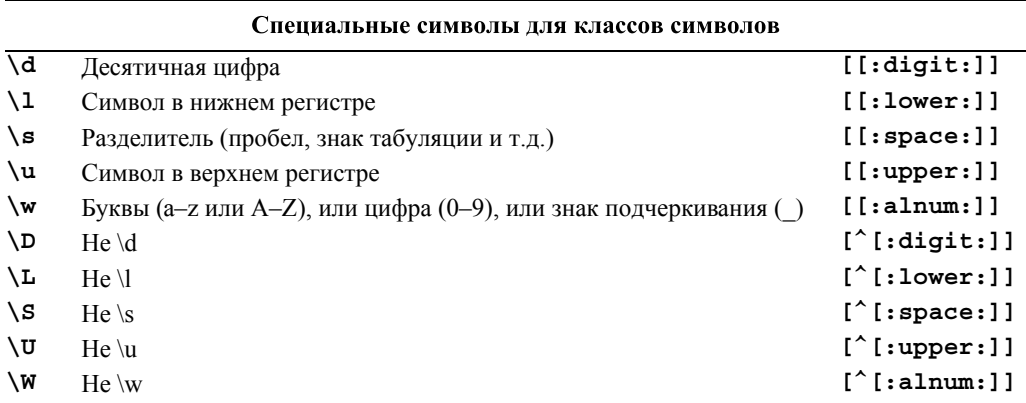

Символы в верхнем регистре означают "не вариант специального символа в нижнем регистре". В частности, символ **\W** означает "не буква", а не "буква в верхнем регистре".

Элементы третьего столбца (например, **[[:digit:]]**) представляют собой альтернативные синтаксические конструкции, использующие более длинные имена.

Как и библиотеки **string** и **iostream**, библиотека **regex** может обрабатывать большие наборы символов, такие как Unicode. Как и в случае библиотек **string** и **iostream**, мы просто упоминаем об этом, чтобы при необходимости читатели могли самостоятельно найти информацию. Обсуждение манипуляций текстами в кодировке Unicode выходит за рамки рассмотрения нашей книги.

#### **23.8.3. Повторения**

Повторяющиеся шаблоны задаются постфиксными операторами.

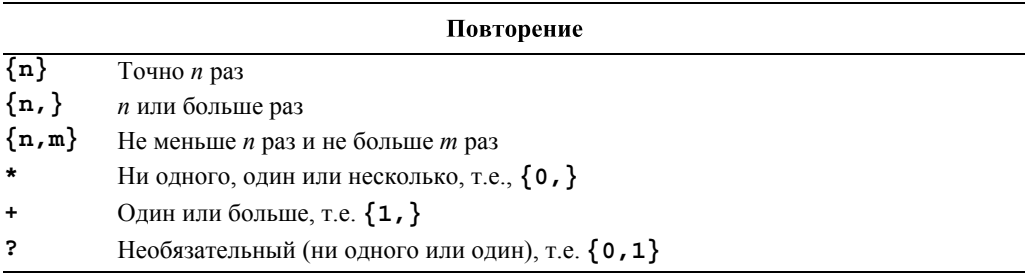

Например, выражение

#### **Ax\***

соответствует символу **A**, за котором не следует ни одного символа или следует несколько символов **x**:

#### $\overline{\mathbf{A}}$  $\mathbf{A}$ Axx

#### AXXXXXXXXXXXXXXXXXXXXXXXXXXXXX

Если мы требуем, чтобы символ **х** встречался хотя бы один раз, то следует использовать оператор +, а не \*. Например, выражение

Ax+

соответствует символу А, за которым следует один или несколько символов х:

#### Ax

#### Axx

Axxxxxxxxxxxxxxxxxxxxxxxxxxx

но не

 $\mathbf{z}$ 

В общем случае необязательный символ (ни одного или несколько) указывается с помощью знака вопроса. Например, выражение

 $\d - ?\d$ 

соответствует двум цифрам с необязательным дефисом между ними:

 $1 - 2$ 

 $12$ 

но не

 $1 - -2$ 

Для задания конкретного количества вхождений или конкретного диапазона вхождений используются фигурные скобки. Например, выражение

 $\w{2}-\d{4,5}$ 

соответствует только строкам, содержащим две буквы и дефис, за которым следуют четыре или пять цифр:

```
Ab-1234
XX - 5432122 - 54321но не
Ab-1233h - 1234
```
Да, цифры задаются символами \w.

# 23.8.4. Группировка

Для того чтобы указать, что некое регулярное выражение является частичным шаблоном (sub-pattern), его следует заключить в круглые скобки. Рассмотрим пример.

 $(\lambda d^*$ :

Данное выражение определяет частичный шаблон, не содержащий ни одной или содержащий несколько цифр, за которыми следует двоеточие. Группу можно использовать как часть более сложного шаблона. Рассмотрим пример.

**(\d\*:)?(\d+)**

Данное выражение задает необязательную и, возможно, пустую последовательность цифр, за которыми следуют двоеточие и последовательность из одной или нескольких цифр. Этот лаконичный и точный способ выражения шаблонов изобрели обычные люди!

#### **23.8.5. Варианты**

Символ "или" (**|**) задает альтернативу. Рассмотрим пример.

```
Subject: (FW:|Re:)?(.*)
```
Это выражение распознает тему сообщения электронной почты с необязательными символами **FW:** или **Re:**, за которыми может не стоять ни одного символа или может стоять несколько символов. Рассмотрим пример.

```
Subject: FW: Hello, world!
Subject: Re:
Subject: Norwegian Blue
но не
```

```
SUBJECT: Re: Parrots
Subject FW: No subject!
```
Пустая альтернатива не допускается.

**(|def) //** ошибка

Однако мы можем указать несколько альтернатив сразу.

**(bs|Bs|bS|BS)**

#### **23.8.6. Наборы символов и диапазоны**

Специальные символы представляют собой обозначение наиболее распространенных классов символов: цифр (**\d**); букв, цифр и знака подчеркивания (**\w**) и др. (см. раздел 23.7.2). Однако часто бывает полезно определить свой собственный специальный символ. Сделать это очень легко. Рассмотрим пример.

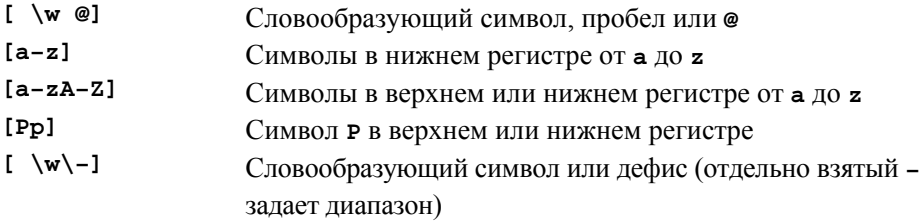

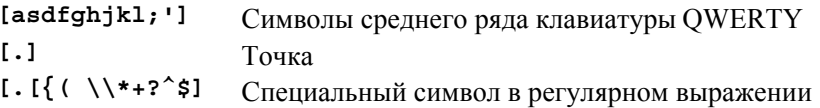

В спецификации класса символов дефис (-) используется для указания диапазона, например, [1-3] (1, 2 или 3) и [w-z] (w, x, у или z). Пожалуйста, будьте аккуратны при использовании таких диапазонов: не все языки содержат одинаковые буквы, и порядки их следования в алфавитах разных языков могут отличаться. Если вам необходим диапазон, не являющийся частичным диапазоном букв и цифр, принятых в английском языке, то обратитесь к документации.

Следует подчеркнуть, что мы используем специальные символы, такие как \w (означающий "любой словообразующий символ"), в спецификации класса символов. Как же нам вставить обратную косую черту (\) в класс символов? Как обычно, превращаем ее в управляющий символ: \\.

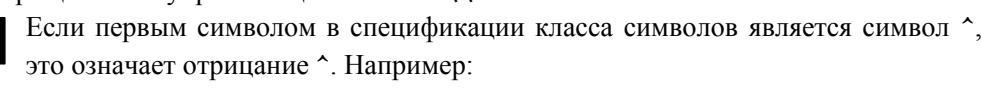

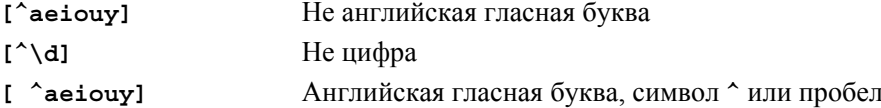

В последнем регулярном выражении символ  $\hat{ }$  стоит не на первом месте после квадратной скобки ([), значит, это простой символ, а не оператор отрицания. Регулярные выражения могут быть очень хитроумными.

Реализация библиотеки гедех также содержит набор именованных классов символов, используемых для сравнения. Например, если хотите сравнивать буквенноцифровые символы (т.е. буквы или цифры: a-z, или A-Z, или 0-9), то это можно сделать с помощью регулярного выражения [[:alnum:]]. Здесь слово alnum представляет собой имя совокупности символов (набор буквенно-цифровых символов). Шаблон для непустой строки буквенно-цифровых символов, заключенной в квадратные скобки, может выглядеть так: " [[:alnum:]] +". Для того чтобы поместить это регулярное выражение в строковый литерал, мы должны сделать кавычки управляющими символами.

#### string  $s = "\"[[:alnum:]] + \"",$

Более того, чтобы поместить строковый литерал в объект класса regex, мы должны сделать управляющими символами не только кавычки, но и саму обратную косую черту и использовать для инициализации круглые скобки, так как конструктор класса гедех является явным:

```
regex s("\\\\"[[:alnum:]]+\\\\\\"",
```
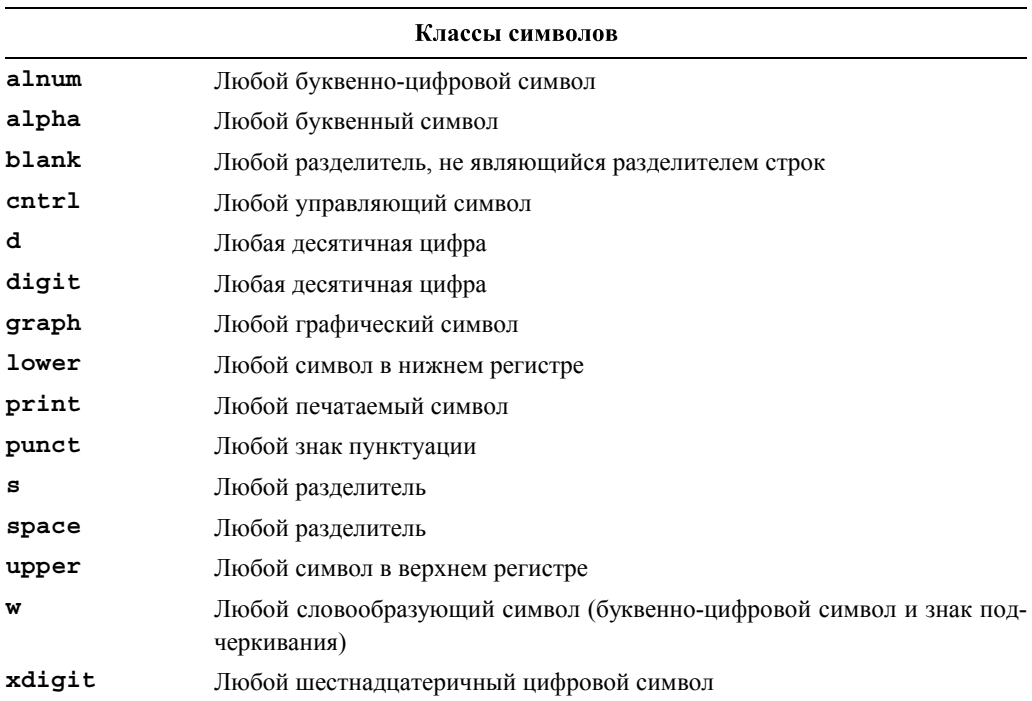

Использование регулярных выражений вынуждает вводить множество обозначений. Перечислим стандартные классы символов.

Реализация библиотеки гедех может содержать и другие классы символов, но если вы решили использовать именованный класс, не указанный в этом списке, убедитесь, что он не ухудшает переносимость программы.

#### 23.8.7. Ошибки в регулярных выражениях

Что произойдет, если мы зададим неправильное регулярное выражение? Рассмотрим пример.

```
reqex patl("(|qhi)"); // пропущенный оператор альтернативы
regex pat2("[c-a]"); // не диапазон
```
Когда мы присваиваем шаблон объекту класса гедех, он подвергается проверке. Если механизм сравнения регулярных выражений не может работать из-за того, что регулярное выражение неправильное или слишком сложное, генерируется исключение bad expression.

Рассмотрим небольшую программу, позволяющую исследовать механизм сравнения регулярных выражений.

```
#include <boost/regex.hpp>
#include <iostream>
#include <string>
```

```
#include <fstream>
#include<sstream>
using namespace std;
using namespace boost; // если вы используете реализацию библиотеки
                        ...<br>// boost
// получаем извне шаблон и набор строк
// проверяем шаблон и ищем строки, содержащие этот шаблон
int \text{main}()₹
     regex pattern;
     string pat;
     cout << "ввелите шаблон: ";
     getline(cin, pat);// считываем шаблон
     try \{pattern = pat;// проверка шаблона
           cout << "шаблон: " << pattern << '\n';
     ł
     catch (bad expression) {
           cout << pat
               << " не является корректным регулярным выражением\n";
           exit(1):<sup>}</sup>
     \text{cut} << "введите строки: \n";
                                 // входной буфер
     string line;
     int lineno = 0;while (getline(cin,line)) {
           ++lineno;
           smatch matches;
           if (regex search(line, matches, pattern)) \{cout << "crpora " << lineno << ": " << line << '\n';
                 for (int i = 0; i<matches.size(); ++i)
                      cout << "\tmatches[" << i << "]: "
                            << matches [i] << '\n';
           }
           else
                COUT << "He COOTBETCTBYET\n";
     \mathcal{E}ł
```
#### • ПОПРОБУЙТЕ

Запустите эту программу и попробуйте применить ее для проверки нескольких шаблонов, например abc, x. \*x, (.\*), \([^)]\*\) и \w+ \w+ ( $Jr\$ .)?.

# **23.9. Сравнение регулярных выражений**

Регулярные выражения в основном используются в двух ситуациях.  $\Delta$ 

- *Поиск* строки, соответствующей регулярному выражению в (произвольно длинном) потоке данных, — функция **regex\_search()** ищет этот шаблон как подстроку в потоке.
- *Сравнение* регулярного выражения со строкой (заданного размера) функция **regex\_match()**ищет полное соответствие шаблона и строки.

Одним из примеров является поиск почтовых индексов в разделе 23.6. Рассмотрим извлечение данных из следующей таблицы.

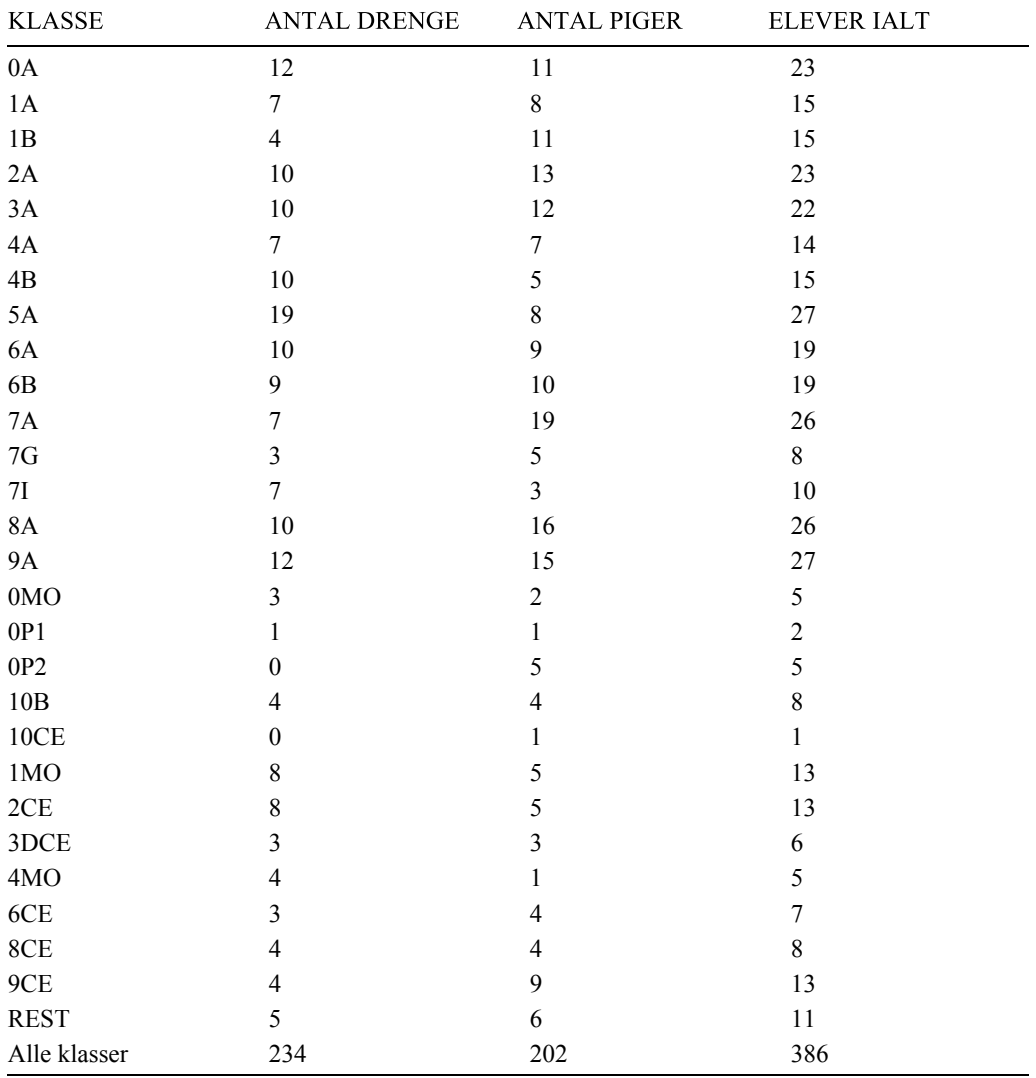

Эта совершенно типичная и не очень сложная таблица (количество учеников в 2007 году в средней школе, в которой учился Бьярне Страуструп) извлечена с вебстраницы, на которой она выглядела именно так, как нам нужно.

- Содержит числовые поля.
- Содержит символьные поля в строках, понятных только людям, знающим контекст, из которого извлечена таблица. (В данном случае ее могут понять только люди, знающие датский язык.)
- Символьные строки содержат пробелы.
- Поля отделены друг от друга разделителем, роль которого в данном случае играет символ табуляции.

Мы назвали эту таблицу совершенно типичной и не очень сложной, но следует  $\overline{\textsf{x}}$ иметь в виду, что одна тонкость в ней все же скрывается: на самом деле мы не можем различить пробелы и знаки табуляции; эту проблему читателям придется устранить самостоятельно.

Проиллюстрируем использование регулярных выражения для решения следуюших залач.

- Убедимся, что таблица сформирована правильно (т.е. каждая строка имеет правильное количество полей).
- Убедимся, что суммы подсчитаны правильно (в последней строке содержатся суммы чисел по столбцам).

Если мы сможем это сделать, то сможем сделать почти все! Например, мы смогли бы создать новую таблицу, в которой строки, имеющие одинаковые первые цифры (например, годы: первый класс должен иметь номер 1), объединены или проверить, увеличивается или уменьшается количество студентов с годами (см. упр. 10-11).

Для того чтобы проанализировать эту таблицу, нам нужны два шаблона: для заголовка и для остальных строк.

```
regex header( "\(\\w] + ( [\\\w] +)*\");
regex row( "^[\\w ]+( \\d+)( \\d+)( \\d+)$");
```
Помните, мы хвалили синтаксис регулярных выражений за лаконичность и полезность, а не за легкость освоения новичками? На самом деле регулярные выражения имеют заслуженную репутацию языка только для письма (write-only language). Начнем с заголовка. Поскольку он не содержит никаких числовых данных, мы могли бы просто отбросить первую строку, но - исключительно для приобретения опыта — попробуем провести ее структурный анализ. Она содержит четыре словарных поля (буквенно-цифровых поля", разделенных знаками табуляции). Эти поля могут содержать пробелы, поэтому мы не можем просто использовать управляющий символ \w, чтобы задать эти символы. Вместо этого мы используем выражение [ \w ], т.е. словообразующий символ (букву, цифру или знак подчеркивания) или пробел. Один или несколько словообразующих символов залается выражением [\w ] +. Мы хотим найти тот из них, который стоит в начале строки, поэтому пишем выражение ^[\w ] +. "Шапочка" (^) означает "начало строки". Каждое из оставшихся полей можно выразить как знак табуляции, за которым следуют некие слова: ([\w ]+). До конца строки их может быть сколько угодно: ( [ \w 1+) \*\$. Знак доллара (\$) означает "конец строки". Теперь напишем строковый литерал на языке  $C++$  и получим дополнительные обратные косые черты.

 $"\uparrow$  [\\w ] + ( [\\w ] +) \* \$"

Мы не можем проверить, что знак табуляции действительно является таковым, но в данном случае он раскрывается в ходе набора текста и распознается сам.

Приступим к самой интересной части упражнения: к шаблону для строк, из которых мы хотим извлекать числовые данные. Первое поле вновь имеет шаблон ^ [\w ] +. За ним следуют ровно три числовых поля, перед каждым из которых стоит знак табуляции: ( \d+), следовательно, получаем следующий шаблон:

 $\hat{N}$ [\w ]+( \d+)( \d+)( \d+)\$

После его вставки в строковый литерал он превращается в такую строку:

```
"\(\\w] + (\\d+) (\\d+) (\\d+) (\\d+) \
```
Теперь мы сделали все, что требовалось. Сначала проверим, правильно ли сформирована таблица.

```
int \text{main}()ſ
     ifstream in("table.txt");
                                    // входной файл
     if (!in) error ("нет входного файла\n");
     string line; // буфер ввода
     int lineno = 0:reqex header ( "^[\\w ]+( [\\w ]+) *$"); // CTDOKA SATOJIOBKA
     regex row( "'[\\w ]+( \\d+)( \\d+)( \\d+)$"); // строка данных
     if (getline(in, line)) \{ // проверяем строку заголовка
            smatch matches;
            if (!regex match(line, matches, header))
                    еггог ("нет заголовка");
     while (getline(in, line)) \frac{1}{2} // проверяем строку данных
            ++lineno;
            smatch matches;
            if (!regex match(line, matches, row))
                     error ("неправильная строка", to string (lineno));
     }
ł
```
Для краткости мы не привели здесь директивы #include. Проверяем все символы в каждой строке, поэтому вызываем функцию regex match(), а не regex search(). Разница между ними заключается только в том, что функция regex match () должна сопоставлять с шаблоном каждый символ из потока ввода, а функция regex search () проверяет поток ввода, пытаясь найти соответствующую подстроку. Ошибочное использование функции regex match(), когда подразумевалось использовании функции **regex search()** (и наоборот), может оказаться самой трудно обнаруживаемой ошибкой. Однако обе эти функции используют свои совпадающие аргументы совершенно одинаково.

Теперь можем перейти к верификации данных в таблице. Мы подсчитаем количество мальчиков ("drenge") и девочек ("piger"), учащихся в школе. Для каждой строки мы проверим, действительно ли в последнем поле ("ELEVER IALT") записана сумму первых двух полей. Последняя строка ("Alle klasser") содержит суммы по столбцам. Для проверки этого факта модифицируем выражение том, чтобы текстовое поле содержало частичное совпадение и можно было распознать строку "Alle klasser".

```
int \text{main}()ſ
     ifstream in("table.txt");
                                   // входной файл
     if (!in) error ("нет входного файла");
                                   // буфер ввода
     string line;
     int lineno = 0;
     regex header( "\(\\w] + ( [\\w] +)*\");
     regex row( "^([\\w ]+)( \\d+)( \\d+)( \d+)$");
     if (geltline(in,line)) {
                                   // проверяем строку заголовка
           boost::smatch matches;
           if (!boost:: regex match(line, matches, header)) {
                   error("Her saronoska");}
<sup>}</sup>
// суммы по столбцам:
int boys = 0;int qirls = 0;while (getline(in,line)) {
     ++lineno;
     smatch matches;
     if (!regex match(line, matches, row))
            cerr << "неправильная строка: " << lineno << '\n';
     if (in.eof()) cout << "конец файла \n";
     // проверяем строку:
     int curr boy = from string<int>(matches[2]);
```

```
int curr girl = from string<int>(matches[3]);
int curr total = from strings(int > (matches [4]);if (curr boy+curr girl != curr total)
                         error ("неправильная сумма \n");
if (matches [1] == "Alle klasser") \{ // последняя строка
     if (curr boy != boys)
         error ("количество мальчиков не сходится\n");
     if (curr girl != girls)
         error ("количество девочек не сходится\n");
     if (l(in>ws).eof())error ("символы после итоговой строки");
     return 0;\mathcal{E}// обновляем суммы:
    boys == curr boy;qirls += curr qirl;<sup>}</sup>
error ("итоговой строки нет");
```
Последняя строка по смыслу отличается от остальных: в ней содержатся суммы. Мы распознаем ее по метке ("Alle klasser"). Мы решили, что после последнего символа не должны стоять символы, не являющиеся разделителями (для распознавания этого факта используется функция lexical cast () (см. раздел 23.2)), и выдаем сообщение об ошибке в случае их обнаружения.

Для того чтобы извлечь числа из полей данных, мы использовали функцию  $from$  string () ИЗ раздела 23.2. Мы уже проверили, что эти поля содержат только цифры, поэтому проверять правильность преобразования объекта класса string в переменную типа int не обязательно.

# 23.10. Ссылки

<sup>1</sup>

Регулярные выражения - популярный и полезный инструмент, доступный во многих языках программирования и во многих форматах. Они поддерживаются элегантной теорией, основанной на формальных языках, и эффективной технологией реализации, основанной на конечных автоматах. Описание регулярных выражений, их теории, реализации и использования конечных автоматов выходит за рамки рассмотрения настоящей книги. Однако поскольку эта тема в компьютерных науках является довольно стандартной, а регулярные выражения настолько популярны, найти больше информации при необходимости не составляет труда.

Перечислим некоторые из этих источников.

Aho, Alfred V., Monica S. Lam, Ravi Sethi, and Jeffrey D. Ullman. Compilers: Principles, Techniques, and Tools, Second Edition (обычно называемая "The Dragon" Book"). Addison-Wesley, 2007. ISBN 0321547985.

- Austern, Matt, ed. "Draft Technical Report on C++ Library Extensions". ISO/IEC DTR 19768, 2005.www.open-std.org/jtc1/sc22/wg21/docs/papers/2005/n2336.pdf.
- Boost.org. Хранилище библиотек, согласованных со стандартной библиотекой языка  $C++$ , www.boost.org.
- Cox, Russ. "Regular Expression Matching Can Be Simple and Fast (but Is Slow in Java, Perl, PHP, Python, Ruby, ...)". http://swtch.com/~rsc/regexp/regexp1.html.

Maddoc, J. boost::regex documentation.www.boost.org/libs/regex/doc/index.html.

Schwartz, Randal L., Tom Phoenix, and Brian D. Foy. Learning Perl, Fourth Edition. O'Reilly, 2005. ISBN 0596101058.

#### Задание

- 1. Выясните, является ли библиотека regex частью вашей стандартной библиотеки. Подсказка: ищите std:: гедех и tr1:: гедех.
- 2. Запустите небольшую программу из раздела 23.7; для этого может понадобиться инсталлировать библиотеку boost:: гедех на вашем компьютере (если вы этого еще не сделали) и настроить опции проекта или командной строки для установления связи с библиотекой regex, а затем использовать заголовки regex.
- 3. Используйте программу из задания 2 для проверки шаблонов из раздела 23.7.

# Контрольные вопросы

- 1. Гле мы нахолим "text"?
- 2. Какие возможности стандартной библиотеки чаще всего используются для анапиза текста?
- 3. Куда вставляет элемент функция insert () перед или после указанной позиции (или итератора)?
- 4. Что такое Unicode?
- 5. Как конвертировать тип в класс string и наоборот?
- 6. В чем заключается разница между инструкцией cin>>в и вызовом функции getline (cin, s), если s - это объект класса string?
- 7. Перечислите стандартные потоки.
- 8. Что собой представляет ключ ассоциативного массива map? Приведите примеры полезных типов для ключей.
- 9. Как перемещаться по элементам контейнера класса тар?
- 10. В чем заключается разница между классами map и multimap? Какой полезной операции, существующей в классе map, нет в классе multimap и почему?
- 11. Какие операции требуются для однонаправленного итератора?
- 12. В чем заключается разница между пустым и отсутствующим полем? Приведите два примера.
- 13. Зачем нужен символ управляющей последовательности при формировании регулярных выражений?
- 14. Как превратить регулярное выражение в переменную типа regex?
- 15. Какие строки соответствуют шаблону \w+\s\d{4}? Приведите три примера. Какой строковый литерал нужно использовать для инициализации переменной типа гесех заланным шаблоном?
- 16. Как (в программе) выяснить, является ли строка корректным регулярным выражением?
- 17. Что делает функция regex search()?
- 18. Что делает функция regex match()?
- 19. Как представить символ точки (.) в регулярном выражении?
- 20. Как выразить понятие "не меньше трех" в регулярном выражении?
- 21. Относится ли символ 7 к группе \w? А символ (подчеркивания)?
- 22. Какое обозначение используется для символов в верхнем регистре?
- 23. Как задать свой собственный набор символов?
- 24 Как извлечь значение из нелочисленного поля?
- 25. Как представить число с плавающей точкой с помощью регулярного выражения?
- 26. Как извлечь число с плавающей точкой из строки, соответствующей шаблону?
- 27. Что такое частичное совпадение (sub-match)? Как его обнаружить?

# Термины

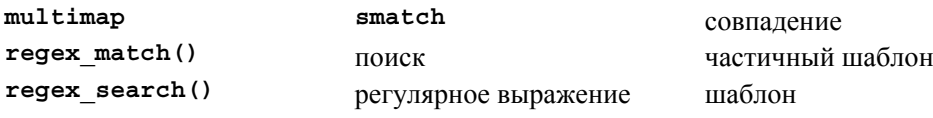

# **Упражнения**

- 1. Запустите программу, работающую с файлом сообщений электронной почты; протестируйте ее, используя свой собственный, более длинный файл. Убедитесь, что в этом файле есть сообщения, вызывающие сообщения об ошибках, например, сообщения с двумя адресными строками, несколько сообщений с одинаковыми адресами и/или темами и пустые сообщения. Кроме того, протестируйте программу на примере, который вообще не является сообщением и не соответствует программной спецификации, например, на файле, не содержащем строк ----.
- 2. Добавьте класс multimap и поместите в него темы сообщений. Пусть программа вводит строки с клавиатуры и выводит каждое сообщение, у которого тема совпадает с заданной строкой.
- 3. Модифицируйте пример из раздела 23.4 и примените регулярные выражения для выявления темы и отправителя сообщения электронной почты.
- 4. Найдите реальный файл с сообщениями электронной почты (т.е. файл, содержащий реальные сообщения) и модифицируйте программу так, чтобы она могла выявлять темы по именам отправителей, которые вводятся пользователем с клавиатуры.
- 5. Найдите большой файл с сообщениями электронной почты (тысячи сообщений), а затем запишите его в объекты класса multimap и unordered multimap. Обратите внимание на то, что в нашем приложении никак не используется преимущество упорядоченности объекта класса multimap.
- 6. Напишите программу, обнаруживающую даты в текстовом файле. Выведите на печать каждую строку, содержащую хотя бы одну дату в формате linenumber: line. Начните с регулярного выражения для простого формата, например 12/24/2000, и протестируйте ее на нем. Затем добавьте новые форматы.
- 7. Напишите программу (аналогичную предыдущей), которая находит номера кредитных карточек в файле. Разберитесь в том, какие форматы на самом деле используются для записи номеров кредитных карточек, и реализуйте их проверку в вашей программе.
- 8. Модифицируйте программу из раздела 23.8.7 так, чтобы на ее вход поступали шаблон и имя файла. Результатом работы программы должны быть пронумерованные строки (line-number: line), соответствующие шаблону. Если соответствия не выявлены, ничего выводить не надо.
- 9. Используя функцию eof () (раздел Б.7.2), можно определить, какая строка в таблице является последней. Используйте эту функцию для упрощения программы, анализирующей таблицу (см. раздел 23.9). Проверьте вашу программу на файлах, содержащих пустую строку после таблицы, а также на файлах, которые не заканчиваются переходом на новую строку.
- 10. Модифицируйте программу для проверки таблицы из раздела 23.9 так, чтобы она выводила новую таблицу, в которой строки, имеющие одинаковые первые цифры (означающие год: первому классу соответствует число 1), были объединены.
- 11. Модифицируйте программу для проверки таблицы из раздела 23.9 так, чтобы проверить, возрастает или убывает количество учеников с годами.
- 12. Напишите программу, основываясь на программе, выявляющей строки, содержащие даты (упр. 6), найдите все даты и переведите их в формат ISO год/месяц/день. Эта программа должна считывать информацию из входного файла и выводить ее в выходной файл, идентичный входному, за одним исключением: даты в нем записаны в другом формате.
- 13. Соответствует ли точка (.) шаблону  $\cdot \nabla \cdot$  Напишите программу, которая отвечает на этот вопрос.
- 14. Напишите программу, которую, подобно программе из раздела 23.8.7, можно использовать для экспериментирования с сопоставлением шаблонов с помощью их ввода извне. Однако теперь программа должна считывать данные из файла и записывать их в память (разделение на строки производится с помошью символа перехода на новую строку '\n'), чтобы можно было экспериментировать с шаблонами, содержащими разрывы строк. Протестируйте программу на нескольких лесятках шаблонов.
- 15. Опишите шаблон, который нельзя представить с помощью регулярного выражения.
- 16. Только для экспертов: докажите, что шаблон из предыдущего упражнения действительно не является регулярным выражением.

# Послесловие

Легко впасть в заблуждение, считая, что компьютеры и вычисления относятся только к числам, что вычисления являются частью математики. Очевидно, это не так. Просто посмотрите на экран компьютера; он заполнен текстом и пикселями. Может быть, ваш компьютер еще и воспроизводит музыку. Для каждого приложения важно выбрать правильный инструмент. В контексте языка C++ это значит правильно выбрать подходящую библиотеку. Для манипуляций текстом основным инструментом часто является библиотека регулярных выражений. Кроме того, не следует забывать об ассоциативных контейнерах тар и стандартных алгоритмах.

 $\sim \frac{12}{124}$ 

# Числа

# "Любая сложная проблема имеет ясное, простое и при этом неправильное решение".

#### Г.Л. Менкен (H.L. Mencken)

та глава представляет собой обзор основных инструментов для численных расчетов, предоставляемых языком и его библиотекой. Мы рассмотрим фундаментальные проблемы, связанные с размером, точностью и округлением. В центре внимания этой главы - многомерные массивы в стиле языка С и библиотека N-мерных матриц. Мы также опишем генерирование случайных чисел, которые часто необходимы для тестирования и моделирования, а также для программирования игр. В заключение будут упомянуты стандартные математические функции и кратко изложены основные функциональные возможности библиотеки, предназначенные для работы с комплексными числами.

#### В этой главе...

- 24.1. Введение
- 24.2. Размер, точность и переполнение 24.2.1. Пределы числовых диапазонов
- 24.3. Массивы
- 24.4. Многомерные массивы в стиле языка С
- 24.5. Библиотека Matrix
	- 24.5.1. Размерности и доступ
	- 24.5.2. Одномерный объект класса Matrix
	- 24.5.3. Двумерный объект класса Matrix
	- 24.5.4. Ввод-вывод объектов класса Matrix
	- 24.5.5. Трехмерный объект класса Matrix
- 24.6. Пример: решение систем линейных уравнений
	- 24.6.1. Классическое исключение **Favcca**
	- 24.6.2. Выбор ведущего элемента
	- 24.6.3. Тестирование
- 24.7. Случайные числа
- 24.8. Стандартные математические функции
- 24.9. Комплексные числа
- 24.10. Ссылки

# 24.1. Введение

Для некоторых людей, скажем, многих ученых, инженеров и статистиков, серьезные числовые расчеты являются основным занятием. В работе многих людей числовые расчеты играют значительную роль. К этой категории относятся специалисты по компьютерным наукам, иногда работающие с физиками. У большинства людей необходимость в числовых расчетах, выходящая за рамки простых арифметических действий над целыми числами и числами с десятичной точкой, возникает редко. Цель этой главы — описать языковые возможности, необходимые для решения простых вычислительных задач. Мы не пытаемся учить читателей численному анализу или тонкостям операций над числами с десятичной точкой; эти темы выходят за рамки рассмотрения нашей книги и тесно связаны с конкретными приложениями. Здесь мы собираемся рассмотреть следующие темы.

- Вопросы, связанные с встроенными типами, имеющими фиксированный размер, например точность и переполнение.
- Массивы, как в стиле языка С, так и класс из библиотека Matrix, который лучше подходит для числовых расчетов.
- Введение в случайные числа.
- Стандартные математические функции из библиотеки.
- Комплексные числа.

Основное внимание уделено многомерным массивам в стиле языка С и библиотеке N-мерных матриц Matrix, которая позволяет упростить работу с матрицами (многомерными массивами).

# 24.2. Размер, точность и переполнение

Когда вы используете встроенные типы и обычные методы вычислений, числа хранятся в областях памяти фиксированного размера; иначе говоря, целочисленные типы (int, long и др.) представляют собой лишь приближение целых чисел,

а числа с плавающей точкой (float, double и др.) являются лишь приближением лействительных чисел. Отсюла следует, что с математической точки зрения некоторые вычисления являются неточными или неправильными. Рассмотрим пример.

```
float x = 1.0/333:
float sum = 0:for (int i=0; i<333; ++i) sum+=x;
cout << setprecision(15) << sum << "\n
```
Выполнив эту программы, мы получим не единицу, а

#### 0.999999463558197

Мы ожилали чего-то полобного Число с плавающей точкой состоит только из фиксированного количества битов, поэтому мы всегда можем "испортить" его, выполнив вычисление, результат которого состоит из большего количества битов, чем допускает аппаратное обеспечение. Например, рациональное число 1/3 невозможно представить точно как десятичное число (однако можно использовать много цифр его десятичного разложения). Точно так же невозможно точно представить число 1/333, поэтому, когда мы складываем 333 копии числа **x** (наилучшее машинное приближение числа 1/333 с помощью типа float), то получим число, немного отличающееся от единицы. При интенсивном использовании чисел с плавающей точкой возникает ошибка округления; остается лишь оценить, насколько сильно она влияет на результат.

Всегда проверяйте, насколько точными являются результаты. При вычислениях вы должны представлять себе, каким должен быть результат, иначе столкнетесь с глупой ошибкой или ошибкой вычислений. Помните об ошибках округления и, если сомневаетесь, обратитесь за советом к эксперту или почитайте учебники по численным методам.

#### **У ПОПРОБУЙТЕ**

Замените в примере число 333 числом 10 и снова выполните программу. Какой результат следовало ожидать? Какой результат вы получили? А ведь мы предупреждали!

Влияние фиксированного размера целых чисел может проявиться более резко. Дело в том, что числа с плавающей точкой по определению являются приближениями действительных чисел, поэтому они могут терять точность (т.е. терять самые младшие значащие биты). С другой стороны, целые числа часто переполняются (т.е. теряют самые старшие значащие биты). В итоге ошибки, связанные с числами с плавающей точкой, имеют более сложный характер (которые новички часто не замечают), а ошибки, связанные с целыми числами, бросаются в глаза (их трудно не заметить даже новичку). Мы предпочитаем, чтобы ошибки проявлялись как можно раньше, тогда их легче исправить.

Рассмотрим целочисленную задачу.

```
short int y = 40000;
int i = 1000000;cout << y \lt\lt" " << i *i << " \n'
```
Выполнив эту программу, получим следующий результат:

#### $-25536 - 727379968$

Этого следовало ожидать. Здесь мы видим эффект переполнения. Целочисленные типы позволяют представить лишь относительно небольшие целые числа. Нам просто не хватит битов, чтобы точно представить каждое целое число, поэтому нам необходим способ, позволяющий выполнять эффективные вычисления. В данном случае двухбайтовое число типа short не может представить число 40 000, а четырехбайтовое число типа int не может представить число 1 000 000 000 000. Точные размеры встроенных типов в языке C++ (см. раздел A.8) зависят от аппаратного обеспечения и компилятора; размер переменной **х** или типа **х** в байтах можно определить с помощью оператора sizeof(x). По определению sizeof(char) == 1. Это можно проиллюстрировать следующим образом.

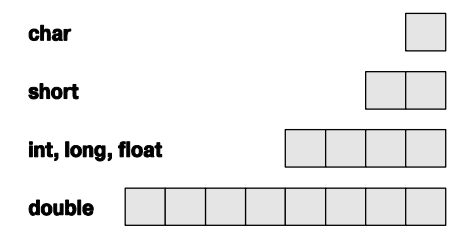

Эти размеры характерны для операционной системы Windows и компилятора компании Microsoft. В языке C++ есть много способов представить целые числа и числа с плавающей точкой, используя разные размеры, но при отсутствии важных причин лучше придерживаться типов char, int и double. В большинстве программ (но, разумеется, не во всех) остальные типы целых чисел и чисел с плавающей точкой вызывают больше проблем, чем хотелось бы.

Целое число можно присвоить переменной, имеющей тип числа с плавающей точкой. Если целое число окажется больше, чем может представить тип числа с плавающей точкой, произойдет потеря точности. Рассмотрим пример.

```
cout << "pasmeps: " << sizeof(int) << ' ' << sizeof(float) << '\n';
int x = 2100000009; // большое целое число
float f = x;
cout << x << ' ' << f << endl;
cout << setprecision(15) << x << ' ' << f << ' \n';
```
На нашем компьютере мы получили следующий результат:

### 2100000009 2.1e+009 2100000009 2100000000

Типы float и int занимают одинаковое количество памяти (4 байта). Тип float состоит из мантиссы (как правило, числа от нуля до единицы) и показателя степени (т.е. мантисса\*10<sup>показатель степени</sup>), поэтому он не может точно выразить самое большое число int. (Если бы мы попытались сделать это, то не смогли бы выделить достаточно памяти для мантиссы после размещения в памяти показателя степени.) Как и следовало ожидать, переменная *f* представляет число 2100000009 настолько точно, насколько это возможно. Однако последняя цифра 9 вносит слишком большую ошибку, — именно поэтому мы выбрали это число для иллюстрации.

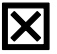

ł

С другой стороны, когда мы присваиваем число с плавающей точкой переменной целочисленного типа, происходит усечение; иначе говоря, дробная часть цифры после десятичной точки — просто отбрасываются. Рассмотрим пример.

```
float f = 2.8int x = f:
cout \lt\lt x \lt\lt' ' ' \lt\lt f \lt\lt' \ln';
```
Значение переменной **х** будет равно 2. Оно не будет равным 3, как вы могли подумать, если применили "правило округления 4/5". В языке C++ преобразование типа float в тип int сопровождается усечением, а не округлением.

При вычислениях следует опасаться возможного переполнения и усечения. Язык C++ не решит эту проблему за вас. Рассмотрим пример.

```
void f(int i, double fpd)
₹
      char c = i;
                       // да: тип char действительно представляет
                       // очень маленькие целые числа
                       // опасно: переменная типа int может
      short s = i;
                       // не поместиться
                       // в памяти, выделенной для переменной
                       // типа short
                       // что, если число і станет максимальным?
      i = i+1;long lg = i * i; // опасно: переменная типа long не может
                       // вместить результат
      float fps = fpd; // опасно: большее число типа large может
                      // не поместиться в типе float
                       // усечение: например, 5.7 -> 5
      i = fpd;fps = i;// можно потерять точность (при очень
                      // больших целых)
}
void g()₹
      char ch = 0;for (int i = 0; i < 500; ++i)cout << int(ch++) << '\t';
```
Если сомневаетесь, поэкспериментируйте! Не следует отчаиваться и в то же время нельзя просто читать документацию. Без экспериментирования вы можете не понять содержание весьма сложной документации, связанной с числовыми типами.

#### **У ПОПРОБУЙТЕ**

Выполните функцию q(). Модифицируйте функцию **f**() так, чтобы она выводила на печать переменные с, s, i и т.д. Протестируйте программу на разных значениях.

Представление целых чисел и их преобразование еще будет рассматриваться в разделе 25.5.3. По возможности ограничивайтесь немногими типами данных, чтобы минимизировать вероятность ошибок. Например, используя только тип double и избегая типа float, мы минимизируем вероятность возникновения проблем, связанных с преобразованием **double—float**. Например, мы предпочитаем использовать только типы int. double и complex (см. раздел 24.9) для вычислений, char - для символов и boo1 - для логических сущностей. Остальные арифметические типы мы используем только при крайней необходимости.

#### 24.2.1. Пределы числовых диапазонов

Каждая реализация языка C++ определяет свойства встроенных типов в заголовках <limits>, <climits> и <limits.h>, чтобы программисты могли проверить пределы диапазонов, установить сигнальные метки и т.д. Эти значения перечислены в разделе Б.9.1. Они играют очень важную роль для создания низкоуровневых инструментов. Если они вам нужны, значит, вы работаете непосредственно с аппаратным обеспечением, хотя существуют и другие приложения. Например, довольно часто возникают вопросы о тонкостях реализации языка, например: "Насколько большим является тип int?" или "Имеет ли знак тип char?" Найти определенные и правильные ответы в системной документации бывает трудно, а в стандарте указаны только минимальные требования. Однако можно легко написать программу, находящую ответы на эти вопросы.

```
cout << "количество байтов в типе int: " << sizeof(int) << '\n';
cout << "наибольшее число типа int: " << INT MAX << endl;
cout << "наименьшее число типа int: " << numeric_limits<int>::min()
<< '\n';
```

```
if (numeric limits<char>::is signed)
       \text{cut} \ll "THI \text{char} Meet \text{Stak}(n)";
else
       \text{cut} \ll "THI char не имеет знака\n";
```

```
cout << "char с минимальным значением: "
     << numeric limits<char>::min() <<'\n';
cout << "минимальное значение типа char: "
     << int(numeric limits<char>::min()) << '\n';
```
Если вы пишете программу, которая должна работать на разных компьютерах, то возникает необходимость сделать эту информацию доступной для вашей программы. Иначе вам придется "зашить" ответы в программу, усложнив ее сопровождение.

Эти пределы также могут быть полезными для выявления переполнения.

# 24.3. Массивы

*Maccus* (array) — это последовательность, в которой доступ к каждому элементу осуществляется с помощью его индекса (позиции). Синонимом этого понятия является вектор (vector). В этом разделе мы уделим внимание многомерным массивам, элементами которых являются тоже массивы. Обычно многомерный массив называют матрицей (matrix). Разнообразие синонимов свидетельствует о популярности и полезности этого общего понятия. Стандартные классы vector (см. раздел Б.4), аггау (см. раздел 20.9), а также встроенный массив (см. раздел А.8.2) являются одномерными. А что если нам нужен двумерный массив (например, матрица)? А если нам нужны семь измерений? Проиллюстрировать одно- и двухмерные массивы можно так

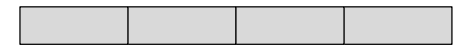

Вектор (например, Matrix<int>v(4)) также называется одномерным массивом или даже матрицей 1х N

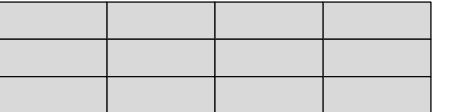

Матрица 3 х 4 (например, Matrix<int, 2> m(3, 4)) называется также двумерным массивом

Массивы имеют фундаментальное значение в большинстве вычислений, связанных с так называемым "перемалыванием чисел" ("number crunching"). Наиболее интересные научные, технические, статистические и финансовые вычисления тесно связаны с массивами.

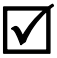

Часто говорят, что массив состоит из строки столбцов.

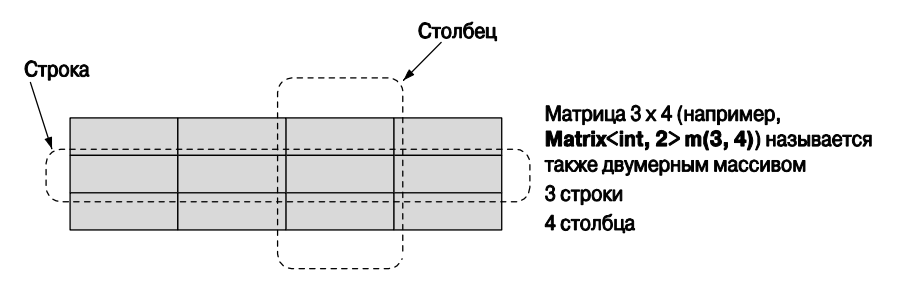

Столбец - это последовательность элементов, имеющих одинаковые первые координаты (х-координаты). Строка — это множество элементов, имеющих одинаковые вторые координаты (у-координаты).

# 24.4. Многомерные массивы в стиле языка С

В качестве многомерного массива можно использовать встроенный массив в языке C++ . В этом случае многомерный массив интерпретируется как массив массивов, т.е. массив, элементами которого являются массивы. Рассмотрим пример.

```
int ai[4]:
                  // 1-мерный массив
double ad[3][4]; // 2-мерный массив
char ac [3] [4] [5]; // 3-мерный массив
ai[1] = 7;ad[2][3] = 7.2ac[2][3][4] = 'c';
```
Этот подход наследует все преимущества и недостатки одномерного массива.

- Преимущества
	- Непосредственное отображение с помощью аппаратного обеспечения.
	- Эффективные низкоуровневые операции.
	- Непосредственная языковая поддержка.
- Проблемы
	- Многомерные массивы в стиле языка являются массивами массивов (см. ниже).
	- Фиксированные размеры (например, фиксированные на этапе компиляции). Если хотите определять размер массива на этапе выполнения программы, то должны использовать свободную память.
	- Массивы невозможно передать аккуратно. Массив превращается в указатель на свой первый элемент при малейшей возможности.
	- Нет проверки диапазона. Как обычно, массив не знает своего размера.
	- Нет операций над массивами, даже присваивания (копирования).

Встроенные массивы широко используются в числовых расчетах. Они также являются основным источником ошибок и сложностей. Создание и отладка таких программ у большинства людей вызывают головную боль. Если вы вынуждены использовать встроенные массивы, почитайте учебники (например, The  $C++$  Programming Language, Appendix C, p. 836–840). К сожалению, язык C++ унаследовал многомерные массивы от языка С, поэтому они до сих пор используются во многих программах.

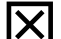

Большинство фундаментальных проблем заключается в том, что передать многомерные массивы аккуратно невозможно, поэтому приходится работать с указателями и выполнять явные вычисления, связанные с определением позиций в многомерном массиве. Рассмотрим пример.

```
void f1(int a[3][5]);// имеет смысл только в матрице [3] [5]
void f2(int [ ][5], int dim1);// первая размерность может быть
                                 // переменной
void f3(int [5][], int dim2); // OMMOKa: BTOPAR PASMEPHOCTb
                                 // не может быть переменной
void f4(int[ ][ ], int dim1, int dim2); // OHMOKa (COBCEM
                                         // не работает)
void f5(int* m, int dim1, int dim2) // странно, но работает
₹
      for (int i=0; i<dim1; ++i)for (int j = 0; j < dim2; ++j) m[i * dim2 + j] = 0;<sup>1</sup>
```
Здесь мы передаем массив m как указатель int\*, даже если он является двумерным. Поскольку вторая переменная должна быть переменной (параметром), у нас нет никакой возможности сообщить компилятору, что массив m является массивом (dim1,dim2), поэтому мы просто передаем указатель на первую его ячейку. Выражение  $m[i*dim2+j]$  на самом деле означает  $m[i,j]$ , но, поскольку компилятор не знает, что переменная m - это двумерный массив, мы должны сначала вычислить позицию элемента m [i, j] в памяти.

Этот способ слишком сложен, примитивен и уязвим для ошибок. Он также слишком медленный, поскольку явное вычисление позиции элемента усложняет оптимизацию. Вместо того чтобы учить вас, как справиться с этой ситуацией, мы сконцентрируемся на библиотеке C++, которая вообще устраняет проблемы, связанные с встроенными массивами.

# 24.5. Библиотека Matrix

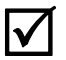

Каково основное предназначение массива (матрицы) в численных расчетах?

- "Мой код должен выглядеть очень похожим на описание массивов, изложенное в большинстве учебников по математике".
	- Это относится также к векторам, матрицам и тензорам.
- Проверка на этапах компиляции и выполнения программы.
	- Массивы любой размерности.
	- Массивы с произвольным количеством элементов в любой размерности.
	- Массивы являются полноценными переменными/объектами.
	- Их можно передавать куда угодно.
- Обычные операции над массивами.
	- Индексирование: ( ).
	- $\bullet$  Срезка: [ ].
- Присваивание:  $=$ .
- Операции пересчета  $(+=,-=, *=, *= n \text{ T.A.})$ .
- Встроенные векторные операции (например,  $res[i] = a[i]*c+b[2]$ ).
- Скалярное произведение ( $res = cymma$  элементов  $a[i] * b[i]$ ; известна также как inner product).
- По существу, обеспечивает автоматическое преобразование традиционного исчисления массивов/векторов в текст программы, который в противном случае вы должны были бы написать сами (и добиться, чтобы они были не менее эффективными).
- Массивы при необходимости можно увеличивать (при их реализации не используются "магические" числа).

Библиотека Matrix делает это и только это. Если вы хотите большего, то должны самостоятельно написать сложные функции обработки массивов, разреженных массивов, управления распределением памяти и так далее или использовать другую библиотеку, которая лучше соответствует вашим потребностям. Однако многие эти потребности можно удовлетворить с помощью алгоритмов и структур данных, надстроенных над библиотекой **Matrix**. Библиотека Matrix не является частью стандарта ISO C++. Вы можете найти ее описание на сайте в заголовке матrix. h. Свои возможности она определяет в пространстве имен Numeric lib. Мы выбрали слово Matrix, потому что слова "вектор" и "массив" перегружены в библиотеках языка C++. Реализация библиотеки **Matrix** основана на сложных методах, которые здесь не описываются.

#### 24.5.1. Размерности и доступ

Рассмотрим простой пример.

```
#include "Matrix.h"
using namespace Numeric lib;
void f(int n1, int n2, int n3)
₹
     Matrix<double, 1> ad1(n1); // элементы типа double;
                                // одна размерность
     Matrix<int, 1>ail(n1);// элементы типа int;
                                // одна размерность
     \text{ad}1(7) = 0; // индексирование () в стиле языка Fortran
     ad1[7] = 8; // индексирование [ ] в стиле языка С
     Matrix<double, 2> add(n1, n2);// двумерный
     Matrix<double, 3> ad3 (n1, n2, n3) ; // трехмерный
     ad2(3, 4) = 7.5;// истинное многомерное
                                      // индексирование
     ad3(3,4,5) = 9.2;}
```
Итак, определяя переменную типа Matrix (объект класса Matrix), вы должны указать тип элемента и количество размерностей. Очевилно, что класс маtrix является шаблонным, а тип элементов и количество размерностей представляют собой шаблонные параметры. В результате, передав пару шаблонных параметров классу Matrix (например, Matrix<double, 2>), получаем тип (класс), с помощью которого можно определить объекты, указав аргументы (например, Matrix  $\alpha$ double, 2> ad2 (n1, n2)); эти аргументы задают размерности. Итак, переменная аd2 является двумерным массивом с размерностями п1 и п2, которую также называют матрицей п1 на п2. Для того чтобы получить элемент объявленного типа из одномерного объекта класса маттіх, следует указать один индекс. Для того чтобы получить элемент объявленного типа из двумерного объекта класса Matrix, следует указать два индекса.

Как и во встроенных массивах и объектах класса vector, элементы в объекте класса Matrix индексируются с нуля (а не с единицы, как в языке Fortran); иначе говоря, элементы объекта класса Matrix нумеруются в диапазоне [0, max), где max — количество элементов

Это просто и взято прямо из учебника. Если у вас возникнут проблемы, нужно лишь обратиться к нужному учебнику по математике, а не к руководству по программированию. Единственная тонкость здесь заключается в том, что мы не указали количество размерностей в объекте класса Matrix: по умолчанию он является одномерным. Обратите внимание также на то, что мы можем использовать как индексирование с помощью оператора [ ] (в стиле языков С и C++), так и с помощью оператора () (в стиле языка Fortran).

Это позволяет нам лучше справляться с большим количеством размерностей. Индекс [x] всегда означает отдельный индекс, выделяя отдельную строку в объекте класса Matrix; если переменная а является *п*-мерным объектом класса Matrix, то **a** [x] — это  $(n-1)$ -размерный объект класса Matrix. Обозначение  $(x, y, z)$  подразумевает использование нескольких индексов, выделяя соответствующий элемент объекта класса Matrix; количество индексов должно равняться количеству размерностей.

Посмотрим, что произойдет, если мы сделаем ошибку.

```
void f(int n1, int n2, int n3)
₹
      Matrix<int, 0> ai0;
                            // ошибка: 0-размерных матриц не бывает
      Matrix<double, 1> add(5);Matrix<int.1>ai(5):Matrix<double, 1> add1(7);ad1(7) = 0;// исключение Matrix error
                                   \frac{1}{1} (7 – за пределами диапазона)
      ad1 = ai:
                                   // ошибка: разные типы элементов
      \text{ad}1 = \text{ad}11;// исключение Matrix error
                                   // (разные размерности)
```
```
Matrix<double, 2> ad2 (n1); // ошибка: пропущена длина 2-й
                           // размерности
ad2(3) = 7.5// ошибка: неправильное количество
                           // индексов
ad2(1,2,3) = 7.5// ошибка: неправильное количество
                           // инлексов
Matrix<double, 3> add(n1, n2, n3);Matrix<double, 3> add3(n1, n2, n3);ad3 = ad33:// ОК: одинаковые типы элементов,
                           // одинаковые размерности
```
ł

Несоответствия между объявленным количеством размерностей и их использованием обнаруживается на этапе компиляции. Выход за пределы диапазона перехватывается на этапе выполнения программы: при этом генерируется исключение Matrix error.

1 Первая размерность матрицы — это строка, а вторая — столбец, поэтому ин- $\overline{\mathsf{v}}$ декс — это двумерная матрица (двумерный массив), имеющая вид (строка, столбец). Можно также использовать обозначение [строка][столбец], так как индексирование двумерной матрицы с помощью одномерного индекса порождает одномерную матрицу - строку. Эту ситуацию можно проиллюстрировать следующим образом.

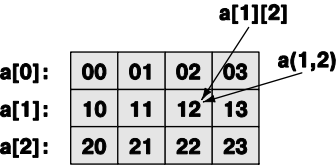

Этот объект класса маттіх размещается в памяти построчно.

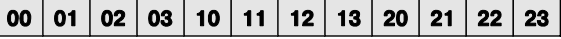

Класс маtrix знает свою размерность, поэтому его элементы можно очень просто передавать как аргумент,

```
void init (Matrix<int, 2>& a) // инициализация каждого элемента
                             // характеристическим значением
₹
     for (int i=0; i<a.dim1(); ++i)for (int j = 0; j < a.dim2(); ++j)a(i, j) = 10* i+j;Y
void print (const Matrix<int, 2>& a) // BEBOA ЭЛЕМЕНТОВ ПОСТРОЧНО
₹
    for (int i=0; i<a.dim1(); ++i) {
        for (int j = 0; j < a.dim2(); ++j)
```
ł

```
cout \langle a(i,j) \rangle \langle c'|t';cout \langle \cdot \rangle '\n';
ł
```
Итак, dim1 () — это количество элементов в первой размерности, dim2 () — ко- $\bar{\bm{\nabla}}$ личество элементов во второй размерности и т.л. Тип элементов и количество размерностей являются частью класса **Matrix**, поэтому невозможно написать функцию, получающую объект класса **Matrix** как аргумент (но можно написать шаблон).

```
void init (Matrix& a) ; // ошибка: пропущены тип элементов
                      // и количество размерностей
```
Обратите внимание на то, что библиотека маттіх не содержит матричных операций, например, сложение двух четырехмерных матриц или умножение двумерных матриц с одномерными. Элегантная реализация этих операций выходит за рамки этой библиотеки. Соответствующие матричные библиотеки можно надстроить над библиотекой **Matrix** (см. упр. 12).

#### 24.5.2. Одномерный объект класса Matrix

Что можно сделать с простейшим объектом класса **Matrix** — одномерной матрицей?

Количество размерностей в объявлении такого объекта можно не указывать, потому что по умолчанию это число равно единице.

```
Matrix<int, 1> a1(8); // a1 - это одномерная матрица целых чисел
                     // T.e. Matrix-int, 1 > a(8);
Matrix<int> a(8);
```
Таким образом, объекты а и а1 имеют одинаковый тип (Matrix-int, 1>). У каждого объекта класса Matrix можно запросить общее количество элементов и количество элементов в определенном измерении. У одномерного объекта класса Ма**trix** эти параметры совпадают.

```
a.size(); // количество элементов в объекте класса Matrix
a.dim1(); // количество элементов в первом измерении
```
Можно также обращаться к элементам матрицы, используя схему их размещения в памяти, т.е. через указатель на ее первый элемент.

 $\text{int* } p = a.data()$ ; // извлекаем данные с помощью указателя на массив

Это полезно при передаче объектов класса Matrix функциям в стиле языка С, принимающим указатели в качестве аргументов. Матрицы можно индексировать.

```
// i-й элемент (в стиле языка Fortran) с проверкой
a(i):
         // диапазона
         // і-й элемент (в стиле языка С) с проверкой диапазона
a[i];a(1,2) ; // \circшибка: a - \circ aномерный объект класса Matrix
```
Многие алгоритмы обращаются к части объекта класса **маtrix**. Эта часть называется срезкой и создается функцией slice() (часть объекта класса Matrix или диапазон элементов). В классе **Matrix** есть два варианта этой функции.

```
a.slice(i):// элементы, начиная с а[i] и заканчивая последним
a.slice(i, n); // n элементов, начиная с a[i] и заканчивая a[i+n-1]
```
Индексы и срезки можно использовать как в левой части оператора присваивания, так и в правой. Они ссылаются на элементы объекта класса Matrix, не создавая их копии. Рассмотрим пример.

a.slice  $(4, 4)$  = a.slice  $(0, 4)$ ; // присваиваем первую половину матрицы // второй

Например, если объект а вначале выглядел так:

 ${12345678}$ 

то получим

 ${12341234}$ 

Обратите внимание на то, что чаще всего срезки задаются начальными и последними элементами объекта класса Matrix; т.е. a.slice  $(0, i)$  — это диапазон  $[0:i]$ .  $a$  a.slice(j) — диапазон [jia.size()). В частности, приведенный выше пример можно легко переписать:

```
a.slice(4) = a.slice(0,4); // mprobaumeaem nepeyto nonobuny marpuqus// второй
```
Иначе говоря, обозначения — дело вкуса. Вы можете указать такие индексы і и п, так что a.slice (i, n) выйдет за пределы диапазона матрицы а. Однако полученная срезка будет содержать только те элементы, которые действительно принадлежат объекту а. Например, срезка a.slice(i,a.size()) означает диапазон  $[i:a.size()$ ).  $a$  a.slice  $(a.size() )$   $M$  a.slice  $(a.size(), 2)$  -  $3TO$  IIVCTMe OUDECTM KJACCA **Matrix**. Это оказывается полезным во многих алгоритмах. Мы подсмотрели это обозначение в математических текстах. Очевидно, что срезка **a.slice(i,0)** является пустым объектом класса маттіх. Нам не следовало бы писать это намеренно, но существуют алгоритмы, которые становятся проще, если срезка a.slice (i,n) при параметре п, равном 0, является пустой матрицей (это позволяет избежать ошибки).

Копирование всех элементов выполняется как обычно.

```
Matrix<int> a2 = a; // копирующая инициализация
a = a2// копирующее присваивание
```
К каждому элементу объекта класса Matrix можно применять встроенные операции.

```
a *= 7; // пересчет: a [i] *=7 для каждого i (кроме того, +=, -=, /=
        1/\muт.л.)
a = 7; // a[i] = 7 для каждого i
```
Это относится к каждому оператору присваивания и каждому составному оператору присваивания (=, +=, -=, /=, \*=, %=, ^=, &=, |=, >>=, <<=) при условии, что тип элемента поддерживает соответствующий оператор. Кроме того, к каждому элементу объекта класса Matrix можно применять функции.

```
// a[i]=f(a[i]) для каждого элемента a[i]
a.append(v(f))a.apply(f,7); // a[i] = f(a[i], 7) \pig kax\pioro элемента a[i]
```
Составные операторы присваивания и функция арр1у() модифицируют свои аргументы типа Matrix. Если же мы захотим создать новый объект класса Matrix. то можем выполнить следующую инструкцию:

```
b = apply(abs, a); // создаем новый объект класса Matrix
                  // с условием b(i) ==abs(a(i))
```
Функция abs — это стандартная функция вычисления абсолютной величины (раздел 24.8). По существу, функция  $a_{\text{p}}(f, x)$  связана с функцией  $x \cdot a_{\text{p}}(f)$ точно так же, как оператор + связан с оператором +=. Рассмотрим пример.

```
b = a*7:
                 // b[i] = a[i] *7 для каждого i
a * = 7:// a[i] = a[i] *7 для каждого i
y = apply(f, x); // y[i] = f(x[i]) для каждого і
x.\text{apply}(f);// x[i] = f(x[i]) для каждого і
```
В результате  $a == b$  и  $x == y$ .

В языке Fortran второй вариант функции apply называется функцией пере*сылки* ("broadcast" function). В этом языке чаще пишут вызов  $f(x)$ , а не apply (f, x). Для того чтобы эта возможность стала доступной для каждой функции **f** (а не только для отдельных функций, как в языке Fortran), мы должны присвоить операции пересылки конкретное имя, поэтому (повторно) использовали имя apply.

Кроме того, для того чтобы обеспечить соответствие с вариантом функции-члена apply, имеющим вид a.apply (f, x), мы пишем

```
b = apply(f, a, x); // b[i]=f(a[i], x) для каждого i
```
Рассмотрим пример.

```
double scale(double d, double s) { return d*s; }
b = apply(scale, a, 7); // b[i] = a[i]*7 для каждого i
```
Обратите внимание на то, что "автономная" функция арр1у () принимает в качестве аргумента функцию, вычисляющую результат по ее аргументам, а затем использует этот результат для инициализации итогового объекта класса Matrix. Как правило, это не приводит к изменению объекта класса **Matrix**, к которому эта функция применяется. В то же время функция-член apply() отличается тем, что принимает в качестве аргумента функцию, модифицирующую ее аргументы; иначе говоря, она модифицирует элементы объекта класса Matrix, к которому применяется. Рассмотрим пример.

```
void scale in place (double& d, double s) { d * = s; }
b.apply(scale in place, 7); // b[i] *= 7 AJJA KAXAOPO i
```
В классе маттіх предусмотрено также много полезных функций из традиционных математических библиотек.

```
Matrix<int> a3 = scale and add(a, 8, a2); // \circбъединенное умножение
                                          // и сложение
int r = dot product(a3, a);
                                          // скалярное произведение
```
Операцию scale and add() часто называют объединенным умножением  $u$  сложением (fused multiply-add), или просто *fma*; ее определение выглядит Так: result (i) = arg1 (i) \* arg2+arg3 (i) ДЛЯ КАЖДОГО і В Объекте класса Matrix. Скалярное произведение также известно под именем inner product и описано в разделе 21.5.3; ее определение выглядит так: result+=arq1(i) \*arq2(i) для каждого і в объекте класса Matrix, где накопление объекта result начинается с нуля.

Одномерные массивы очень широко распространены; их можно представить как в виде встроенного массива, так и с помощью классов vector и Matrix. Класс Matrix следует применять тогда, когда необходимо выполнять матричные операции, такие как \*=, или когда объект класса Matrix должен взаимодействовать с другими объектами этого класса, имеющими более высокую размерность.

Полезность этой библиотеки можно объяснить тем, что она лучше согласована с математическими операциями, а также тем, что при ее использовании не приходится писать циклы для работы с каждым элементом матрицы. В любом случае в итоге мы получаем более короткий код и меньше возможностей сделать ошибку. Операции класса маттік, например копирование, присваивание всем элементам и операции над всеми элементами, позволяют не использовать циклы (а значит, можно не беспокоиться о связанных с ними проблемах).

Класс маtrix имеет два конструктора для копирования данных из встроенных массивов в объект класса Matrix. Рассмотрим пример.

```
void some function (double* p, int n)
₹
     double val[] = \{ 1.2, 2.3, 3.4, 4.5 \};
     Matrix<double> data(p,n);
     Matrix<double> constants (val) ;
     1/ . . .
<sup>}</sup>
```
Это часто бывает полезным, когда мы получаем данные в виде обычных массивов или векторов, созданных в других частях программы, не использующих объекты класса Matrix.

Обратите внимание на то, что компилятор может самостоятельно определить количество элементов в инициализированном массиве, поэтому это число при определении объекта constants указывать не обязательно — оно равно — 4. С другой стороны, если элементы заданы всего лишь указателем, то компилятор не знает их количества, поэтому при определении объекта data мы должны задать как указатель р, так и количество элементов п.

## 24.5.3. Двумерный объект класса Matrix

Общая идея библиотеки Matrix заключается в том, что матрицы разной размерности на самом деле в большинстве случаев очень похожи, за исключением ситуаций, в которых необходимо явно указывать размерность. Таким образом, большинство из того, что мы можем сказать об одномерных объектах класса Matrix, относится и к двумерным матрицам.

```
Matrix<sub>1</sub>, 2 > a(3.4):
int s = a.size(); // количество элементов
int d1 = a.dim1(); // количество элементов в строке
int d2 = a.dim(1); // количество элементов в столбце
\texttt{int* p = a.data} ; // извлекаем данные с помощью указателя в стиле
                    // языка С
```
Мы можем запросить общее количество элементов и количество элементов в каждой размерности. Кроме того, можем получить указатель на элементы, размещенные в памяти в виде матрицы.

Мы можем использовать индексы.

```
// (i,j)-й элемент (в стиле языка Fortran) с проверкой
a(i, j);
         // диапазона
         // і-я строка (в стиле языка С) с проверкой диапазона
a[i];a[i][j]; // (i,j)-й элемент (в стиле языка C)
```
В двумерном объекте класса маттіх индексирование с помощью конструкции [i] создает одномерный объект класса Matrix, представляющий собой i-ю строку. Это значит, что мы можем извлекать строки и передавать их операторам и функциям, получающим в качестве аргументов одномерные объекты класса Ма**trix** и даже встроенные массивы  $(a[i].data())$ . Обратите внимание на то, что индексирование вида **a**(i, j) может оказаться быстрее, чем индексирование вида а [і] [j], хотя это сильно зависит от компилятора и оптимизатора.

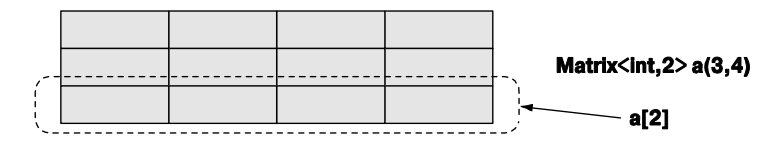

Мы можем получить срезки.

 $a.slice(i):$ // строки от а[i] до последней  $a.slice(i, n); // CPOKM OF a[i] no a[i+n-1]$ 

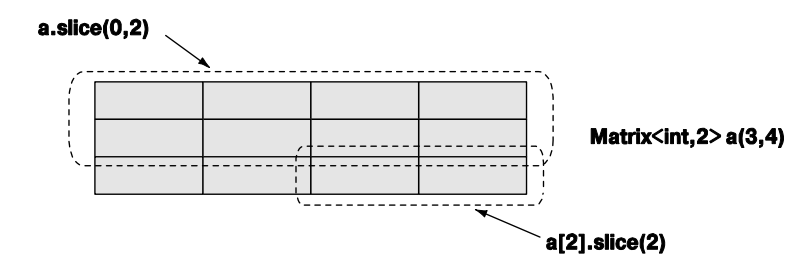

Срезка двумерного объекта класса **Matrix** сама является двумерным объектом этого класса (возможно, с меньшим количеством строк). Распределенные операции нал лвумерными матрицами такие же, как и нал одномерными. Этим операциям неважно, как именно хранятся элементы; они просто применяются ко всем элементам в порядке их следования в памяти.

```
Matrix<int, 2> a2 = a; // копирующая инициализация
a = a2;// копирующее присваивание
                  // пересчет (и +=, -=, /= и т.д.)
a * = 7;a.append(y(f);// a(i,j)=f(a(i,j)) для каждого элемента a(i,j)a.\overline{apply(f,7)};<br>b-apply(f a);
                  // a(i,j)=f(a(i,j),7) для каждого элемента a(i,j)
                  // создаем новую матрицу с b(i,j) == f(a(i,j))
b = apply(f, a);// создаем новую матрицу с b(i,j) == f(a(i,j),7)
b = apply(f, a, 7);
```
Оказывается, что перестановка строк также полезна, поэтому мы предусмотрим <sub>u</sub> ee

```
a.swap rows(1,2);
                     // перестановка строк a[1] <-> a[2]
```
Перестановки столбцов swap columns () не существует. Если она вам потре- $\overline{\textsf{\textbf{X}}}$ буется, то вы сможете написать ее самостоятельно (см. упр. 11). Из-за построчной схемы хранения матриц в памяти строки и столбцы не совсем равноправны. Эта асимметрия проявляется также в том, что оператор [i] возвращает только строку (а для столбцов аналогичный оператор не предусмотрен). Итак, в тройке (i, j) первый индекс і выбирает строку. Эта асимметрия имеет глубокие математические корни.

Количество действий, которые можно было бы выполнить над двумерными матрицами, кажется бесконечным.

```
enum Piece { none, pawn, knight, queen, king, bishop, rook };
Matrix < Piece.2 > board(8.8);
                                        // шахматная лоска
const int white start row = 0;
const int black start row = 7;Piece init pos[] = {rook, knight, bishop, queen, king, bishop,knight, rook};
Matrix<Piece> start row(init pos); // инициализация элементов из
                                   // init pos
Matrix<Piece> clear row(8) ;
                                   // 8 элементов со значениями
                                   // по умолчанию
```
Инициализация объекта сlear row использует возможность задать условие none==0 и то, что эти элементы по умолчанию инициализируются нулем. Мы могли бы предпочесть другой код.

#### Matrix<Piece> start row = {rook, knight, bishop, queen, king, bishop, knight, rook};

Однако он не работает (по крайней мере, пока не появится новая версия языка  $C++ (C+0x)$ ), поэтому пока приходится прибегать к трюкам с инициализацией массива (в данном случае init pos) и использовать его для инициализации объектов класса Matrix. Мы можем использовать объекты start row и clear row следуюшим образом:

```
board[white start row] = start row;// расставить белые фигуры
for (int i = 1; i<7; ++i) board[i] = clear row; // OMMCTMTb CepedMHy
                                               // лоски
board [black start row] = start row; // расставить черные фигуры
```
Обратите внимание на то, что когда мы извлекли строку, используя выражение [1]. Мы получили значение **lvalue** (см. разлел 4.3): иначе говоря, мы можем присвоить результат элементу board [i].

## 24.5.4. Ввод-вывод объектов класса Matrix

Библиотека матих предоставляет очень простые средства для ввода и вывода одно- и двухмерных объектов класса Matrix:

```
Matrix<double> a(4):
\sin \gg a;
\cot < a
```
Этот фрагмент кода прочитает четыре разделенные пробелами числа типа double, заключенных в фигурные скобки; например:

```
{1.2} 3.4 5.6 7.8 }
```
Вывод очень прост, поэтому мы просто можем увидеть то, что ввели.

Механизм ввода-вывода двумерных объектов класса Matrix просто считывает и записывает последовательности одномерных объектов класса Matrix, заключенные в квадратные скобки. Рассмотрим пример.

```
Matrix<int, 2> m(2,2);\sin \gg m;
\text{cout} \ll m
```
Он прочитает запись

```
{<br>{<br>}
  123 \t4
```
Вывол очень похож.

Операторы << и >> из класса Matrix позволяют писать простые программы. В более сложных ситуациях нам потребуется заменить их своими операторами. По этой причине определение операторов << и >> из класса Matrix помещены в заголовок MatrixIO.h (а не Matrix.h), поэтому, для того чтобы использовать матрицы в своей программе, вам не обязательно включать заголовок MatrixIO.h.

#### 24.5.5. Трехмерный объект класса Matrix

По существу, трехмерные объекты класса маттіх, как и матрицы более высоких размерностей, похожи на двумерные, за исключением того, что они имеют больше размерностей. Рассмотрим пример.

```
Matrix<int.3> a(10.20.30);
```

```
a.size();
                             // количество элементов
                             // количество элементов в размерности 1
a.dim1():
a.dim2();<br>
\binom{1}{1} \binom{2}{1} \binom{3}{1} \binom{3}{2} \binom{4}{1} \binom{5}{1} \binom{6}{1} \binom{6}{1} \binom{7}{1} \binom{8}{1} \binom{8}{1} \binom{8}{1} \binom{8}{1} \binom{8}{1} \binom{8}{1} \binom{8}{1} \binom{8}{1} \binom{8}{1} \binom{8}{1}// (в стиле языка С)
                           // (i,j,k)-й элемент (в стиле языка Fortran)
a(i,j,k);// с проверкой диапазона
                           // i-я строка (в стиле языка C) с проверкой
a[i];// диапазона
                          ,, типируна<br>// (i,j,k)-й элемент (в стиле языка C)<br>// строки от i-й до последней<br>// строни
a[i][i][k];a.slice(i);a.slice(i,j); // строки от i-й до j-й Matrix-int, 3> a2 = a; // копирующая инициализация
a.slice(i,j);a = a2;// копирующее присваивание
                           // пересчет (и +=, -=, /= и т.д.)
a * = 7:// a(i,j,k) = f(a(i,j,k))a.appendy(f);
                            // для каждого элемента a(i,j,k)
                           // a(i,j,k) = f(a(i,j,k), 7)a.appendy(f,7);// для каждого элемента a(i, j, k)// создает новую матрицу с условием
b = apply(f, a);// b(i,j,k) == f(a(i,j,k))// создает новую матрицу с условием
b = apply(f, a, 7);// b(i, j, k) == f(a(i, j, k), 7)
a.swap rows(7,9); // переставляет строки a[7] <-> a[9]
```
Если вы умеете работать с двумерными объектами класса **Matrix**, то сможете работать и с трехмерными. Например, здесь **a** — трехмерная матрица, поэтому а [i] — двумерная (при условии, что индекс і не выходит за пределы допустимого диапазона); **a** [i] [j] — одномерная (при условии, что индекс j не выходит за пределы допустимого диапазона); a [i] [j] [k] — элемент типа int (при условии, что индекс к не выходит за пределы допустимого диапазона).

Поскольку мы видим трехмерный мир, при моделировании чаще используются трехмерные объекты класса Matrix (например, в физическом моделировании в декартовой системе координат).

```
int grid nx; // разрешение сетки; задается вначале
int grid ny;
int grid nz;
Matrix<double, 3> cube (grid nx, grid ny, grid nz);
```
Если добавить время в качестве четвертого измерения, то получим четырехмерное пространство, в котором необходимы четырехмерные объекты класса Matrix. И так лалее.

## 24.6. Пример: решение систем линейных уравнений

Если вы знаете, какие математические вычисления выражает программа для численных расчетов, то она имеет смысл, а если нет, то код кажется бессмысленным. Если вы знаете основы линейной алгебры, то приведенный ниже пример покажется вам простым; если же нет, то просто полюбуйтесь, как решение из учебника воплощается в программе с минимальной перефразировкой.

Данный пример выбран для того, чтобы продемонстрировать реалистичное и важное использование класса Matrix. Мы решим систему линейных уравнений следующего вида:

 $a_{1,1}x_1 + \ldots + a_{1,n}x_n = b_1$  $a_{n} x_1 + \ldots + a_{n} x_n = b_n$ 

где буквы *х* обозначают *п* неизвестных, а буквы *а* и  $b$  — константы. Для простоты предполагаем, что неизвестные и константы являются числами с плавающей точкой.

Наша цель — найти неизвестные, которые одновременно удовлетворяют указанные и уравнений. Эти уравнения можно компактно выразить с помощью матрицы и двух векторов.

 $Ax = b$ 

где  $A$  — квадратная матрица  $n \times n$  коэффициентов:

$$
A = \begin{bmatrix} a_{11} & \cdots & a_{1n} \\ 0 & \cdots & 0 \\ \cdots & 0 & \cdots \\ 0 & \cdots & \cdots & 0 \\ 0 & 0 & \cdots & 0 & a_{nn} \end{bmatrix}
$$

Векторы  $x$  и  $b$  — векторы неизвестных и константа соответственно.

В зависимости от матрицы A и вектора b эта система может не иметь ни одного решения, одно решение или бесконечно много решений. Сушествует много разных методов решения линейных систем. Мы используем классическую схему, которая называется исключением Гаусса. Сначала мы преобразовываем матрицу  $A$  и вектор  $b$ , так что матрица A становится верхней треугольной, т.е. все элементы ниже диагонали равны нулю. Иначе говоря, система выглядит так.

$$
\begin{bmatrix} a_{11} & \cdots & a_{1n} \\ 0 & \cdots & 0 \\ \cdots & 0 & \cdots & \cdots \end{bmatrix} \begin{bmatrix} x_1 \\ \vdots \\ x_n \end{bmatrix} = \begin{bmatrix} b_1 \\ \vdots \\ b_n \end{bmatrix}
$$

Алгоритм несложен. Для того чтобы элемент в позиции  $(i, j)$  стал равным нулю, необходимо умножить строку *і* на константу, чтобы элемент в позиции  $(i, j)$  стал равным другому элементу в столбце *i*, например  $a(k, j)$ . После этого просто вычтем одно уравнение из другого и получим  $a(i, j) == 0$ . При этом все остальные значения в строке і изменятся соответственно.

Если все диагональные элементы окажутся ненулевыми, то система имеет единственное решение, которое можно найти в ходе обратной подстановки. Сначала решим последнее уравнение (это просто).

 $a_{n,n}x_n = b_n$ 

Очевидно, что х[n] равен  $b[n]/a(n,n)$ . Теперь исключим строку *n* из системы, найдем значение  $x[n-1]$  и будем продолжать процесс, пока не вычислим значение  $x[1]$ .

При каждом значении *n* выполняем деление на  $a(n, n)$ , поэтому диагональные значения должны быть ненулевыми. Если это условие не выполняется, то обратная подстановка завершится неудачей. Это значит, что система либо не имеет решения, либо имеет бесконечно много решений.

#### 24.6.1. Классическое исключение Гаусса

Посмотрим теперь, как этот алгоритм выражается в виде кода на языке C++. Во-первых, упростим обозначения, введя удобные имена для двух типов матриц, которые собираемся использовать.

```
typedef Numeric lib:: Matrix<double, 2> Matrix;
typedef Numeric lib::Matrix<double, 1> Vector;
```
Затем выразим сам алгоритм.

```
Vector classical gaussian elimination (Matrix A, Vector b)
     classical elimination(A, b):
     return back substitution(A, b);
ł
```
Иначе говоря, мы создаем копии входных матрицы **А** и вектора **b** (используя механизм передачи аргументов по значению), вызываем функцию для решения системы, а затем вычисляем результат с помощью обратной подстановки. Такое разделение задачи на части и система обозначений приняты во всех учебниках. Для того чтобы завершить программу, мы должны реализовать функции classical elimination () и back substitution (). Решение также можно найти в учебнике.

```
void classical elimination (Matrix& A, Vector& b)
₹
     const Index n = A.dim1();
     // проходим от первого столбца до последнего,
     // обнуляя элементы, стоящие ниже диагонали:
     for (Index j = 0; j < n-1; ++j) {
           const double pivot = A(j, j);if (pivot == 0) throw Elim failure(j);
           // обнуляем элементы, стоящие ниже диагонали в строке і
           for (Index i = j+1; i<n; ++i) {
                  const double mult = A(i, j) / pivot;A[i].slice(j) = scale and add(A[j].slice(j),-mult, A[i].slice(j));b(i) -= mult * b(j); // изменяем вектор b
           \mathcal{E}}
<sup>}</sup>
```
Опорным называется элемент, лежащий на диагонали в строке, которую мы в данный момент обрабатываем. Он должен быть ненулевым, потому что нам придется на него делить; если он равен нулю, то генерируется исключение.

```
Vector back substitution (const Matrix& A, const Vector& b)
₹
     const Index n = A.dim1();
     Vector x(n);
```

```
for (Index i = n - 1; i >= 0; --i) {
    double s = b(i)-dot product(A[i].slice(i+1),x.slice(i+1));
    if (double m = A(i, i))x(i) = s / m;else
          throw Back subst failure(i);
ł
return x:
```
## 24.6.2. Выбор ведущего элемента

Для того чтобы избежать проблем с нулевыми диагональными элементами и повысить устойчивость алгоритма, можно переставить строки так, чтобы нули и малые величины на диагонали не стояли. Говоря "повысить устойчивость", мы имеем в виду понижение чувствительности к ошибкам округления. Однако по мере выполнения алгоритма элементы матрицы будут изменяться, поэтому перестановку строк приходится делать постоянно (иначе говоря, мы не можем лишь один раз переупорядочить матрицу, а затем применить классический алюритм).

```
void elim with partial pivot (Matrix& A, Vector& b)
₹
     const Index n = A.dim1();
     for (Index j = 0; j < n; ++j) {
           Index pivot row = i;
           // ищем подходящий опорный элемент:
           for (Index k = j + 1; k < n; ++k)
                 if (abs(A(k, j)) > abs(A(pivot row, j))) pivot row = k;
           // переставляем строки, если найдется лучший опорный
           // элемент
           if (pivot row != j) \{A. swap rows (j, pivot row);
                  std::swap(b(j), b(pivot row));Y
           // исключение:
           for (Index i = j + 1; i < n; ++i) {
                 const double pivot = A(j, j);
                 if (pivot == 0) error ("решения нет: pivot == 0");
                  onst double mult = A(i, j)/pivot;
                  A[i].slice(j) = scale and add(A[j].slice(j),
                                   -mult, A[i].slice(i));
                 b(i) -= mult * b(j);\mathcal{E}\mathcal{E}
```
ł

Для того чтобы не писать циклы явно и привести код в более традиционный вид, МЫ ИСПОЛЬЗУЕМ ФУНКЦИИ Swap rows () И scale and multiply ().

#### 24.6.3. Тестирование

Очевидно, что мы должны протестировать нашу программу. К счастью, это сделать несложно.

```
void solve random system (Index n)
₹
     Matrix A = random matrix(n); // CM. page I. 24.7Vector b = random vector(n);
     cout << "A = " << A << end1;\text{cut} << "b = " << b << endl:
     try \{Vector x = classical gaussian elimination(A, b);
           Cout << "Pemente Metogom Taycca x = " << x << end1;Vector v = A * x;cout << " A * x = " << v << endl;
     catch(const exception & e)cerr << e.what() << std::endl;
     λ
ł
```
Существуют три причины, из-за которых можно попасть в раздел catch.

- Ошибка в программе (однако, будучи оптимистами, будем считать, что этого никогда не произойдет).
- Входные данные, приводящие к краху алгоритма classical elimination (целесообразно использовать функцию elim with partial pivot).
- Ошибки округления.

Тем не менее наш тест не настолько реалистичен, как мы думали, поскольку случайные матрицы вряд ли вызовут проблемы с алгоритмом classical elimination.

Для того чтобы проверить наше решение, выводим на экране произведение  $A \star x$ , которое должно быть равно вектору **b** (или достаточно близким к нему с учетом ошибок округления). Из-за вероятных ошибок округления мы не можем просто ограничиться инструкцией

#### if (A\*x!=b) error ("Неправильное решение");

Поскольку числа с десятичной точкой являются лишь приближением действительных чисел, получим лишь приближенный ответ. В принципе лучше не применять операторы == и != к результатам вычислений с десятичными точками: такие числа являются лишь приближениями.

В библиотеке маттіх нет операции умножения матрицы на вектор, поэтому эту функцию нам придется написать самостоятельно.

```
Vector operator* (const Matrix& m, const Vector& u)
₹
     const Index n = m.dim(1);
     Vector v(n):
     for (Index i = 0; i < n; ++i) v(i) = dot product(m[i], u);
     return v:
<sup>1</sup>
```
И вновь простая операция над объектом класса маттіх делает за нас большую часть работы. Как указывалось в разделе 24.5.3, операции вывода объектов класса Matrix ОПИСАНЫ В ЗАГОЛОВКЄ MatrixIO.h. ФУНКЦИИ random matrix () И random vector () просто используют случайные числа (раздел 24.7). Читатели могут написать эти функции в качестве упражнения. Имя Index является синонимом типа индекса, используемого в библиотеке маттіх, и определено с помощью оператора typedef (раздел А.15). Этот тип включается в программу с помощью объявления using.

using Numeric lib::Index;

## 24.7. Случайные числа

Т Если вы попросите любого человека назвать случайное число, то они назовут 7 или 17, потому что эти числа считаются самыми случайными. Люди практически никогда не называют число нуль, так как оно кажется таким идеально круглым числом, что не воспринимается как случайное, и поэтому его считают наименее случайным числом. С математической точки зрения это полная бессмыслица: ни одно отдельно взятое число нельзя назвать случайным. То, что мы часто называем случайными числами - это последовательность чисел, которые подчиняются определенному закону распределения и которые невозможно предсказать, зная предыдущие числа. Такие числа очень полезны при тестировании программ (они позволяют генерировать множество тестов), в играх (это один из способов гарантировать, что следующий шаг в игре не совпадет с предыдущим) и в моделировании (мы можем моделировать сущность, которая ведет себя случайно в пределах изменения своих параметров).

Как практический инструмент и математическая проблема случайные числа в настоящее время достигли настолько высокой степени сложности, что стали широко использоваться в реальных приложениях. Здесь мы лишь коснемся основ теории случайных чисел, необходимых для осуществления простого тестирования и моделирования. В заголовке <cstdlib> из стандартной библиотеки есть такой код:

 $int rand()$ :

// возвращает числа из диапазона  $//$  [0:RAND MAX]

#### **RAND MAX**

```
// наибольшее число, которое генерирует
                          // датчик rand()
void srand (unsigned int); // начальное значение датчика
                          // случайных чисел
```
Повторяющиеся вызовы функции rand () генерируют последовательность чисел типа int, равномерно распределенных в диапазоне [0:RAND MAX]. Эта последовательность чисел называется псевдослучайной, потому что она генерируется с помощью математической формулы и с определенного места начинает повторяться (т.е. становится предсказуемой и не случайной). В частности, если мы много раз вызовем функцию rand () в программе, то при каждом запуске программы получим одинаковые последовательности. Это чрезвычайно полезно для отладки. Если же мы хотим получать разные последовательности, то должны вызывать функцию srand () с разными значениями. При каждом новом аргументе функции srand () функция rand (будет порождать разные последовательности.

Например, рассмотрим функцию random vector (), упомянутую в разделе 24.6.3. Вызов функции random vector(n) порождает объект класса Matrix<double, 1>. содержащий п элементов, представляющих собой случайные числа в диапазоне OT  $[0:n]$ :

```
Vector random vector (Index n)
₹
      Vector v(n);
      for (Index i = 0; i < n; ++i)v(i) = 1.0 * n * rand() / RAND MAX;return v;
<sup>1</sup>
```
Обратите внимание на использование числа 1.0, гарантирующего, что все вычисления будут выполнены в арифметике с плавающей точкой. Иначе при каждом делении целого числа на **кано мах** мы получали бы **0**.

Сложнее получить целое число из заданного диапазона, например [0:max). Большинство людей сразу предлагают следующее решение:

#### int val =  $rand()$   $smax;$

Долгое время такой код считался совершенно неудовлетворительным, поскольку он просто отбрасывает младшие разряды случайного числа, а они, как правило, не обладают свойствами, которыми должны обладать числа, генерируемые традиционными датчиками случайных чисел. Однако в настоящее время во многих операционных системах эта проблема решена достаточно успешно, но для обеспечения переносимости своих программ мы рекомендуем все же скрывать вычисления случайных чисел в функциях.

```
int randint (int max) { return rand () \text{max}; }
int randint (int min, int max) { return randint (max-min) +min; }
```
Таким образом, мы можем скрыть определение функции randint(), если окажется, что реализация функции rand() является неудовлетворительной. В промышленных программных системах, а также в приложениях, где требуются неравномерные распределения, обычно используются качественные и широко доступные библиотеки случайных чисел, например Boost::random. Для того чтобы получить представление о качестве вашего датчика случайных чисел, выполните упр. 10.

# 24.8. Стандартные математические функции

В стандартной библиотеке есть стандартные математические функции (сов, sin, log и т.д.). Их объявления можно найти в заголовке <cmath>.

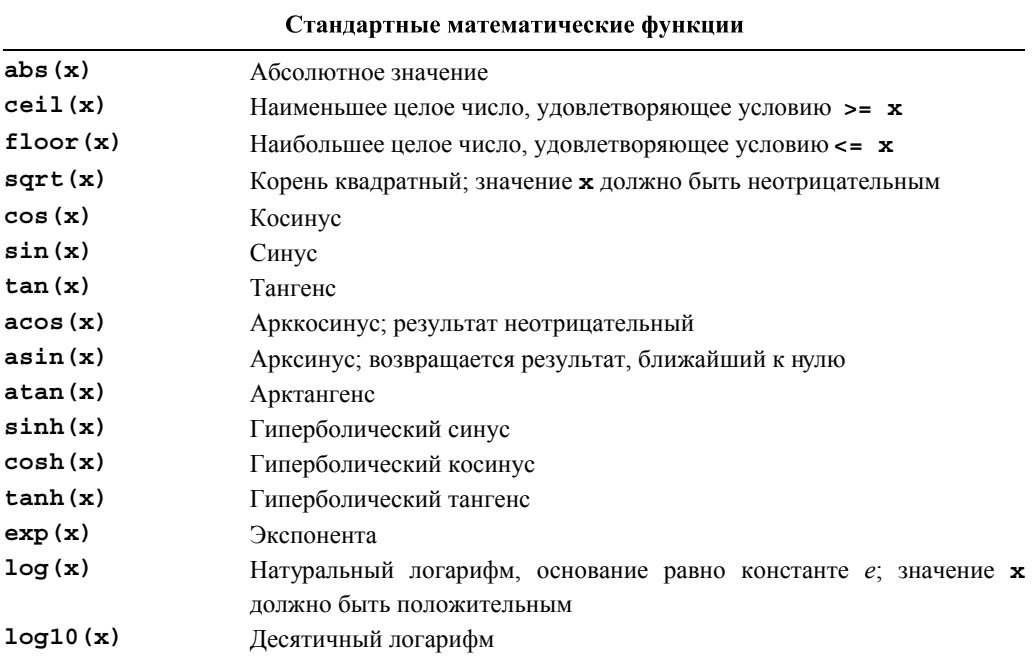

Стандартные математические функции могут иметь аргументы типов float, double, long double и complex (раздел 24.9). Эти функции очень полезны при вычислениях с плавающей точкой. Более подробная информация содержится в широко доступной документации, а для начала можно обратиться к документации, размещенной в веб.

Если стандартная математическая функция не может дать корректного результата, она устанавливает флажок егтво. Рассмотрим пример.

```
errno = 0;double s2 = sqrt(-1);
if (errno) сегг << "что-то где-то пошло не так, как надо";
```

```
if (errno == EDOM) // ошибка из-за выхода аргумента
                   // за пределы области определения
     cerr << "фунция sqrt() для отрицательных аргументов
             \\ не определена";
pow (very large, 2) ; // плохая идея
if (errno==ERANGE) // ошибка из-за выхода за пределы допустимого
                   // диапазона
     cerr << "pow(" << very large
          << ", 2) слишком большое число для double";
```
Если вы выполняете серьезные математические вычисления, то всегда должны проверять значение errno, чтобы убедиться, что после возвращения результата оно по-прежнему равно 0. Если нет, то что-то пошло не так, как надо. Для того чтобы узнать, какие математические функции могут устанавливать флажок егтво и чему он может быть равен, обратитесь к документации.

Как показано в примере, ненулевое значение флажка errno просто означает, что что-то пошло не так. Функции, не входящие в стандартную библиотеку, довольно часто также устанавливают флажок егтво при выявлении ошибок, поэтому следует точнее анализировать разные значения переменной егтво, чтобы понять, что именно случилось. В данном примере до вызова стандартной библиотечной функции переменная егтво была равна нулю, а проверка значения егтво сразу после выполнения функции может обнаружить, например, константы ЕDOM и ERANGE. Константа EDOM означает ошибку, возникшую из-за выхода аргумента за пределы области определения функции (domain error). Константа **ЕRANGE** означает выход за пределы допустимого диапазона значений (range error).

Обработка ошибок с помощью переменной егтво носит довольно примитивный характер. Она уходит корнями в первую версию (выпуска 1975 года) математических функций языка С.

## 24.9. Комплексные числа

Комплексные числа широко используются в научных и инженерных вычислениях. Мы полагаем, что раз они вам необходимы, значит, вам известны их математические свойства, поэтому просто покажем, как комплексные числа выражаются в стандартной библиотеке языка C++. Объявление комплексных чисел и связанных с ними математических функций находятся в заголовке <complex>.

```
template<class Scalar> class complex {
```

```
// комплексное число - это пара скалярных величин,
     // по существу, пара координат
     Scalar re, im;
public:
     complex (const Scalar & r, const Scalar & i) : re(r), im(i) \{ \}complex (const Scalar & r) : re(r), im(Scalar ()) \{ \}complex() : re(Scalar ()), im(Scalar ()) \{ \}
```

```
Scalar real() { return re; } // real part
Scalar imag() { return im; } // imaginary part
// операторы: = += -= *= /=
```
١.

Стандартная библиотека complex поддерживает типы скалярных величин float, double и long double. Кроме членов класса complex и стандартных математических функций (раздел 24.8), заголовок <complex> содержит множество полезных операций.

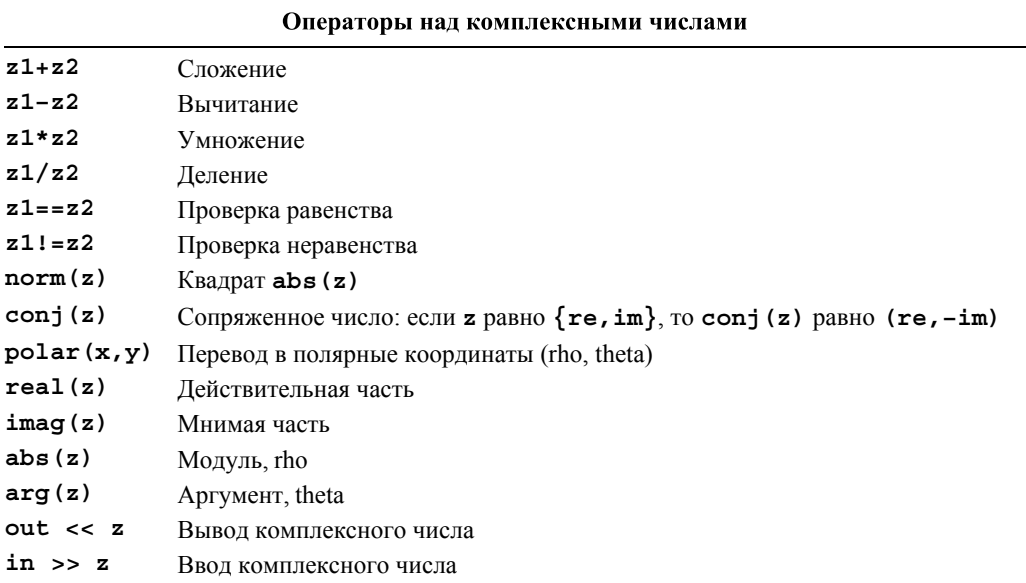

Примечание: в классе complex нет операций < и %.

Класс complex<T> используется так же, как любой другой встроенный тип, например double. Рассмотрим пример.

```
typedef complex<double> dcmplx; // иногда выражение complex<double>
                                 // является слишком громоздким
void f (dcmplx z, vector<dcmplx>& vc)
{
     dcmplx z2 = pow(z, 2);
     dcmplx z3 = z2*9.3+vc[3];dcmplx sum = accumulate(vc.begin(), vc.end(), dcmplx());
     1/ . . .
}
```
Помните, что не все операции над числами типов int и double определены для класса complex. Рассмотрим пример.

**if (z2<z3)** // ошибка: операция < для комплексных чисел не определена

Обратите внимание на то, что представление (схема) комплексных чисел в стандартной библиотеке языка C++ сопоставима с соответствующими типами в языках Си Fortran.

# 24.10 Ссылки

По существу, вопросы, поднятые в этой главе, такие как ошибки округления, операции над матрицами и арифметика комплексных чисел, сами по себе интереса не представляют. Мы просто описываем некоторые возможности, предоставляемые языком C++, людям, которым необходимо выполнять математические вычисления.

Если вы подзабыли математику, то можете обратиться к следующим источникам информации.

Архив MacTutor History of Mathematics, размещенный на веб-странице http://wwwgap.dcs.st-and.ac.uk/~history.

- Отличная веб-страница для всех, кто любит математику или просто хочет ее применять.
- Отличная веб-страница для всех, кто хочет увидеть гуманитарный аспект математики; например, кто из крупных математиков выиграл Олимпийские игры?
	- Знаменитые математики: биографии, достижения.
	- Курьезы.
- Знаменитые кривые.
- Известные залачи.
- Математические темы.
	- Алгебра.
	- $\bullet$  Анапиз
	- Теория чисел.
	- Геометрия и топология.
	- Математическая физика.
	- Математическая астрономия.
	- История математики.
	- $\bullet$  M<sub>HOTO</sub>e  $\mu$ <sub>D</sub>yroe

Freeman, T. L., and Chris Phillips. *Parallel Numerical Algorithms*. Prentice Hall, 1992.

Gullberg, Jan. Mathematics - From the Birth of Numbers. W. W. Norton, 1996. ISBN 039304002X. Одна из наиболее интересных книг об основах и пользе математики, которую можно читать одновременно и с пользой (например, о матрицах), и с удовольствием.

Knuth, Donald E. The Art of Computer Programming, Volume 2: Seminumerical Algorithms, Third Edition. Addison-Wesley, 1998. ISBN: 0202496842.

- Stewart, G. W. Matrix Algorithms, Volume I: Basic Decompositions. SIAM, 1998. ISBN 0898714141.
- Wood, Alistair. Introduction to Numerical Analysis. Addison-Wesley, 1999. ISBN 020194291X

## Задание

- 1. Выведите на экран размеры типов char, short, int, long, float, double, int\* и double\* (используйте оператор sizeof, а не заголовок <limits>).
- 2. Используя оператор sizeof, выведите на экран размеры объектов Matrix  $\langle$ int> a(10), Matrix<int> b(10), Matrix<double> c(10), Matrix<int, 2>  $d(10, 10)$ , Matrix<int, 3> e(10, 10, 10).
- 3. Выведите на печать количество элементов в каждом из объектов, перечисленных в упр. 2.
- 4. Напишите программу, вводящую числа типа int из потока cin и результат применения функции sqrt() к каждому из этих чисел int. Если функцию sqrt (x) нельзя применять к некоторым значениям x, выведите на экран сообщение "корень квадратный не существует" (т.е. проверяйте значения, возвращаемые функцией sqrt()).
- 5. Считайте десять чисел с плавающей точкой из потока ввода и запишите их в объект типа Matrix<double>. Класс Matrix не имеет функции push back(), поэтому будьте осторожны и предусмотрите реакцию на попытку ввести неверное количество чисел типа double. Выведите этот объект класса Matrix на экран.
- 6. Вычислите таблицу умножения [0, n) \* [0, m) и представьте ее в виде двумерного объекта класса Matrix. Введите числа п и m из потока cin и аккуратно выведите на экран полученную таблицу (предполагается, что число m достаточно мало, чтобы результаты поместились в одной строке).
- 7. Введите из потока сіп десять объектов класса complex<double> (да, класс сіп поддерживает оператор >> для типа complex) и поместите его в объект класса Matrix. Вычислите и выведите на экран сумму десяти комплексных матриц.
- 8. Запишите шесть чисел типа int в объект класса Matrix <int, 2> m(2,3) и выведите их на экран.

## Контрольные вопросы

- 1. Кто выполняет числовые расчеты?
- 2. Что такое точность?
- 3. Что такое переполнение?
- 4. Каковы обычные размеры типов double и int?

#### **ТЕРМИНЫ**

- 5. Как обнаружить переполнение?
- 6. Как определить пределы изменения чисел, например наибольшее число типа int?
- 7. Что такое массив, строка и столбец?
- 8. Что такое многомерный массив в стиле языка С?
- 9. Какими свойствами должен обладать язык программирования (например, должна существовать библиотека) для матричных вычислений?
- 10. Что такое размерность матрицы?
- 11. Сколько размерностей может иметь матрица?
- 12. Что такое срезка?
- 13. Что такое пересылка? Приведите пример.
- 14. В чем заключается разница между индексированием в стиле языков Fortran и С?
- 15. Как применить операцию к каждому элементу матрицы? Приведите примеры.
- 16. Что такое объединенное умножение и сложение (fused operation)?
- 17. Дайте определение скалярного произведения.
- 18. Что такое линейная алгебра?
- 19. Опишите метод исключения Гаусса.
- 20. Что такое опорный элемент (в линейной алгебре и реальной жизни)?
- 21. Что делает число случайным?
- 22. Что такое равномерное распределение?
- 23. Где найти стандартные математические функции? Для каких типов аргументов они определены?
- 24. Что такое мнимая часть комплексного числа?
- 25. Чему равен корень квадратный из -1?

# Термины

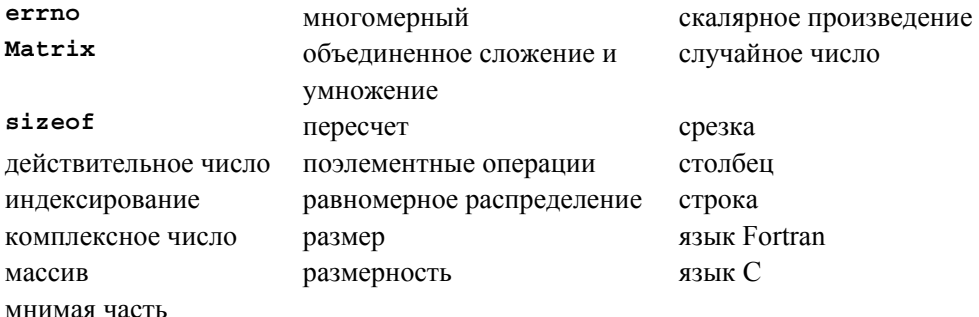

## **Упражнения**

- 1. Аргументы функции  $f$  в выражениях  $a \cdot apply(f)$  и apply  $(f, a)$  являются разными. Напишите функцию triple () для каждого варианта и примените их для удвоения элементов массива  $\{1, 2, 3, 4, 5\}$ . Определите отдельную функцию triple(), которую можно было бы использовать как в выражении  $a$ . apply (triple), так и в выражении apply (triple, a). Объясните, почему нецелесообразно писать все функции именно так для использования в качестве аргумента функции арр1у().
- 2. Повторите упр. 1, используя не функции, а объекты-функции. Подсказка: примеры можно найти в заголовке Matrix.h.
- 3. Только для экспертов (средствами, описанными в книге эту задачу решить невозможно). Напишите функцию apply (f, a), принимающую в качестве аргумента функции void  $(T&)$ , T (const  $T&)$ , а также эквивалентные им объектыфункции. Подсказка: Boost:: bind.
- 4. Выполните программу исключения методом Гаусса, т.е. завершите ее, скомпилируйте и протестируйте на простом примере.
- 5. Примените программу исключения методом Гаусса к системе  $A = -\{ \{0, 1\} \}$  $\{1\ 0\}$  } и b== $\{5\ 6\}$  и убедитесь, что программа завершится крахом. Затем попробуйте вызвать функцию elim with partial pivot ().
- 6. Замените циклами векторные операции dot product() и scale and add() в программе исключения методом Гаусса. Протестируйте и прокомментируйте эту программу.
- 7. Перепишите программу исключения методом Гаусса без помощи библиотеки **Matrix**. Иначе говоря, используйте встроенные массивы или класс vector, а не KHACC Matrix
- 8. Проиллюстрируйте метод исключения методом Гаусса.
- 9. Перепишите функцию apply(), не являющуюся членом класса Matrix, так, чтобы она возвращала объект класса Matrix, содержащий объекты, имеющие тип примененной функции. Иначе говоря, функция apply (f, a) должна возвращать объект класса Matrix<R>, где R — тип значения, возвращаемого функцией f. Предупреждение: это решение требует информации о шаблонах, которая не излагалась в этой книге.
- 10. Насколько случайной является функция rand ()? Напишите программу, принимающую два целых числа n и d из потока ввода, d раз вызывающую функцию randint (n) и записывающую результат. Выведите на экран количество выпавших чисел из каждого диапазона [0:n] и оцените, насколько постоянным является их количество. Выполните программу с небольшими значениями п

и небольшими значениями d, чтобы убедиться в том, что очевидные смещения возникают только при небольшом количестве испытаний.

- 11. Напишите функцию swap columns(), аналогичную функции swap rows() из раздела 24.5.3. Очевидно, что для этого необходимо изучить код библиотеки Matrix. Не беспокойтесь об эффективности своей программы: быстродействие функции swap columns () в принципе не может превышать быстродействие функции swap rows().
- 12. Реализуйте операторы

```
Matrix<double> operator* (Matrix<double, 2>&, Matrix<double>&);
\mathbf{M}
```

```
Matrix<double, N> operator+ (Matrix<double, N>&, Matrix<double, N>&).
```
При необходимости посмотрите их математические определения в учебниках.

## Послесловие

Если вы не любите математику, то, возможно, вам не понравилась эта глава и вы выберете для себя область приложений, в которой изложенная выше информация не понадобится. С другой стороны, если вы любите математику, то мы надеемся, что вы оцените точность выражения математических понятий в представленном нами коде.

 $\frac{1}{25}$ 

# Программирование встроенных систем

# "Слово "опасный" означает, что кто-то может умереть". Сотрудник службы безопасности

этой главе мы рассмотрим вопросы программирования встроенных систем; иначе говоря, обсудим темы, связанные в первую очередь с написанием программ для устройств, которые не являются традиционными компьютерами с экранами и клавиатурами. Основное внимание уделяется принципам и методам программирования таких устройств, языковым возможностям и стандартам кодирования, необходимым для непосредственной работы с аппаратным обеспечением. К этим темам относятся управление ресурсами и памятью, использование указателей и массивов, а также манипулирование битами. Главный акцент делается на безопасном использовании, а также на альтернативе использованию низкоуровневых средств. Мы не стремимся описывать специализированные архитектуры устройств или способы прямого доступа к памяти аппаратного обеспечения, для этого существует специализированная литература. В качестве иллюстрации мы выбрали реализацию алгоритма кодирования-декодирования.

- В этой главе...
- 25.1. Встроенные системы
- 25.2. Основные понятия
	- 25.3.1. Проблемы со свободной памятью
	- 25.3.2. Альтернатива универсальной свободной памяти
	- 25.3.3. Пример пула
- 25.3. Управление памятью
	- 25.2.1. Предсказуемость
	- 25.2.2. Принципы
	- 25.2.3. Сохранение работоспособности после сбоя
- 25.4. Адреса, указатели и массивы
	- 25.4.1. Непроверяемые преобразования
	- 25.4.2. Проблема: дисфункциональный интерфейс
	- 25.4.3. Решение: интерфейсный класс
	- 25.4.4. Наследование и контейнеры
- 25.5. Биты. байты и слова
	- 25.5.1. Операции с битами и байтами
	- 25.5.2. Класс bitset.
	- 25.5.3. Целые числа со знаком и без знака
	- 25.5.4. Манипулирование битами
	- 25.5.5. Битовые поля
	- 25.5.6. Пример: простое шифрование
- 25.6. Стандарты программирования
	- 25.6.1. Каким должен быть стандарт программирования?
	- 25.6.2. Примеры правил
	- 25.6.3. Реальные стандарты программирования

# 25.1. Встроенные системы

О Большая часть существующих компьютеров не выглядит как компьютеры. Они просто являются частью более крупной системы или устройства. Рассмотрим примеры.

- Автомобили. В современный автомобиль могут быть встроены десятки компьютеров, управляющих впрыскиванием топлива, следящих на работой двигателя, настраивающих радио, контролирующих тормоза, наблюдающих за давлением в шинах, управляющих дворниками на ветровом стекле и т.д.
- Телефоны. Мобильный телефон содержит как минимум два компьютера; один из них обычно специализируется на обработке сигналов.
- Самолеты. Современный самолет оснащен компьютерами, управляющими буквально всем: от системы развлечения пассажиров до закрылок, оптимизирующих подъемную силу крыла.
- Фотоаппараты. Существуют фотоаппараты с пятью процессорами, в которых каждый объектив имеет свой собственный процессор.
- Кредитные карточки (и все семейство карточек с микропроцессорами).
- Мониторы и контроллеры медицинского оборудования (например, сканеры для компьютерной томографии).
- Грузоподъемники (лифты).
- Карманные компьютеры.
- Кухонное оборудование (например, скороварки и хлебопечки).
- Телефонные коммутаторы (как правило, состоящие из тысяч специализированных компьютеров).
- Контроллеры насосов (например, водяных или нефтяных).
- Сварочные роботы, которые используются в труднодоступных или опасных местах, где человек работать не может.
- Ветряки. Некоторые из них способны вырабатывать мегаватты электроэнергии и имеют высоту до 70 метров.
- Контроллеры шлюзов на дамбах.
- Мониторы качества на конвейерах.
- Устройства считывания штриховых кодов.
- Автосборочные роботы.
- Контроллеры центрифуг (используемых во многих процессах медицинского анализа).
- Контроллеры дисководов.

Эти компьютеры являются частью более крупных систем, которые обычно не похожи на компьютеры и о которых мы никогда не думаем как о компьютерах. Когда мы видим автомобиль, проезжающий по улице, мы не говорим: "Смотрите, поехала распределенная компьютерная система!" И хотя автомобиль в том числе является и распределенной компьютерной системой, ее действия настолько тесно связаны с работой механической, электронной и электрической систем, что мы не можем считать ее изолированным компьютером. Ограничения, наложенные на работу этой системы (временные и пространственные), и понятие корректности ее программ не могут быть отделены от содержащей ее более крупной системы. Часто встроенный компьютер управляет физическим устройством, и корректное поведение компьютера определяется как корректное поведение самого физического устройства. Рассмотрим крупный дизельный судовой двигатель.

Обратите внимание на крышку пятого цилиндра, на котором стоит человек. Это большой двигатель, приводящий в движение большой корабль. Если такой двигатель выйдет из строя, мы узнаем об этом в утренних новостях. У такого двигателя в крышке каждого цилиндра находится управляющая система цилиндра, состоящая из трех компьютеров. Каждая система управления цилиндром соединена с системой управления двигателем (еще три компьютера) посредством двух независимых сетей. Кроме того, система управления двигателем связана с центром управления, в котором механики могут отдавать двигателю команды с помощью специализированной системы графического интерфейса. Всю эту систему можно контролировать дистанционно с помощью радиосигналов (через спутники) из центра управления морским движением. Другие примеры использования компьютеров приведены в главе 1.

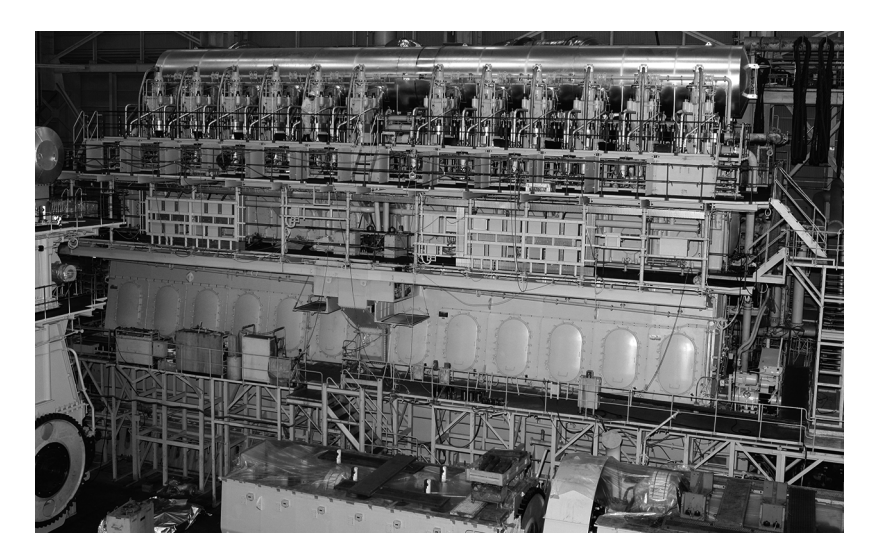

Итак, что особенного есть в программах, выполняемых такими компьютерами, с точки зрения программиста? Обобщим вопрос: какие проблемы, не беспокоящие нас в "обычных" программах, выходят на первый план в разнообразных встроенных системах?

- Часто критически важной является надежность. Отказ может привести к тяжелым последствиям: большим убыткам (миллиарды долларов) и, возможно, чьей-то смерти (людей на борту корабля, терпящего бедствие, или животных, погибших вследствие разлива топлива в морских водах).
- Часто ресурсы (память, циклы процессора, мощность) ограничены. Для компьютера, управляющего двигателем, вероятно, это не проблема, но для мобильных телефонов, сенсоров, карманных компьютеров, компьютеров на космических зондах и так далее это важно. В мире, где двухпроцессорные портативные компьютеры с частотой 2 ГГц и объемом ОЗУ 2 Гбайт уже не редкость, главную роль в работе самолета или космического зонда могут играть компьютеры с частотой процессора 60 МГц и объемом памяти 256 Кбайт и даже маленькие устройства с частотой ниже 1 МГц и объемом оперативной памяти, измеряемой несколькими сотнями слов. Компьютеры, устойчивые к внешним воздействиям (вибрации, ударам, нестабильной поставке электричества, жаре, холоду, влаге, топтанию на нем и т.д.), обычно работают намного медленнее, чем студенческие ноугбуки.
- Часто важна реакция в реальном времени. Если инжектор топлива не попадет в инъекционный цикл, то с очень сложной системой мощностью 100 тысяч лошадиных сил может случиться беда; если инжектор пропустит несколько циклов, т.е. будет неисправен около секунды, то с пропеллером 10 метров в диаметре и весом 130 тонн могут произойти странные вещи. Мы бы очень не хотели, чтобы это случилось.

#### 25.2. ОСНОВНЫЕ ПОНЯТИЯ **929**

- *Часто система должна бесперебойно работать много лет*. Эти системы могут быть дорогими, как, например, спутник связи, вращающийся на орбите, или настолько дешевыми, что их ремонт не имеет смысла (например, MP3 плееры, кредитные карточки или инжекторы автомобильных двигателей). В США критерием надежности телефонных коммутаторов считается 20 минут простоя за двадцать лет (даже не думайте разбирать его каждый раз, когда захотите изменить его программу).
- *Часто ремонт может быть невозможным или очень редким.* Вы можете приводить корабли в гавань для ремонта его компьютеров или других систем каждые два года и обеспечить, чтобы компьютерные специалисты были в нужном месте в нужное время. Однако выполнить незапланированный ремонт часто невозможно (если корабль попадет в шторм посреди Тихого океана, то ошибки в программе могут сыграть роковую роль). Вы просто не сможете послать кого-то отремонтировать космический зонд, вращающийся на орбите вокруг Марса.

Некоторые системы подпадают под все перечисленные выше ограничения, а некоторые — только под одно. Это дело экспертов в конкретной прикладной области. Наша цель — вовсе не сделать из вас эксперта по всем вопросам, это было бы глупо и очень безответственно. Наша цель — ознакомить вас с основными проблемами и концепциями, связанными с их решением, чтобы вы оценили сложность навыков, которые вам потребуются при создании таких систем. Возможно, вы захотите приобрести более глубокие знания. Люди, разрабатывающие и реализующие встроенные системы, играют очень важную роль в развитии технической цивилизации. Это область, в которой профессионалы могут добиться многого.  $\blacksquare$ 

Относится ли это к новичкам и к программистам на языке С++? Да, и еще раз да. Встроенных систем намного больше, чем обычных персональных компьютеров. Огромная часть программистской работы связана с программированием именно встроенных систем. Более того, список примеров встроенных систем, приведенный в начале раздела, составлен на основе моего личного опыта программирования на языке С++.

# **25.2. Основные понятия**

Б*о*льшая часть программирования компьютеров, являющихся частями встроенных систем, ничем не отличается от обычного программирования, поэтому к ним можно применить большинство идей, сформулированных в книге. Однако акцент часто другой: мы должны адаптировать средства языка программирования так, чтобы учесть ограничения задачи и часто манипулировать аппаратным обеспечением на самом низком уровне.  $\blacksquare$ 

 *Корректность.* Это понятие становится еще более важным, чем обычно. Корректность — это не просто абстрактное понятие. В контексте встроенной

- системы программа считается корректной не тогда, когда она просто выдает правильные результаты, а тогда, когда она делает это за указанное время, в заданном порядке и с использованием только имеющегося набора ресурсов. В принципе детали понятия корректность тшательно формулируются в каждом конкретном случае, но часто такую спецификацию можно создать только после ряда экспериментов. Часто важные эксперименты можно провести только тогда, когда вся система (вместе с компьютером, на котором будет выполняться программа) уже построена. Исчерпывающая формулировка понятия корректности встроенной системы может быть одновременно чрезвычайно трудной и крайне важной. Слова "чрезвычайно трудная" могут означать "невозможно за имеющееся время и при заданных ресурсах"; мы должны попытаться сделать все возможное с помощью имеющихся средств и методов. К счастью, количество спецификаций, методов моделирования и тестирования и других технологий в заданной области может быть весьма впечатляющим. Слова "крайне важная" могут означать "сбой приводит к повреждению или разрушению".
	- Устойчивость к сбоям. Мы должны тщательно указать набор условий, которым должна удовлетворять программа. Например, при сдаче обычной студенческой программы вы можете считать совершенно нечестным, если преподаватель во время ее демонстрации выдернет провод питания из розетки. Исчезновение электропитания не входит в список условий, на которые должны реагировать обычные прикладные программы на персональных компьютерах. Однако потеря электропитания во встроенных системах может быть обычным делом и ваша программа должна это учитывать. Например, жизненно важные части системы могут иметь двойное электропитание, резервные батареи и т.д. В некоторых приложениях фраза: "Я предполагал, что аппаратное обеспечение будет работать без сбоев" не считается оправданием. Долгое время и в часто изменяющихся условиях аппаратное обеспечение просто не способно работать без сбоев. Например, программы для некоторых телефонных коммутаторов и аэрокосмических аппаратов написаны в предположении, что рано или поздно часть памяти компьютера просто "решит" изменить свое содержание (например, заменит нуль на единицу). Кроме того, компьютер может "решить", что ему нравится единица, и игнорировать попытки изменить ее на нуль. Если у вас много памяти и вы используете ее достаточно долгое время, то в конце концов такие ошибки возникнут. Если память компьютера подвергается радиационному облучению за пределами земной атмосферы, то это произойдет намного раньше. Когда мы работаем с системой (встроенной или нет), мы должны решить, как реагировать на сбои оборудования. Обычно по умолчанию считают, что аппаратное обеспе-

#### 25.2. ОСНОВНЫЕ ПОНЯТИЯ

чение будет работать без сбоев. Если же мы имеем дело с более требовательными системами, то это предположение следует уточнить.

- Отсутствие простоев. Встроенные системы обычно должны долго работать без замены программного обеспечения или вмешательства опытного оператора. "Долгое время" может означать дни, месяцы, годы или все время функционирования аппаратного обеспечения. Это обстоятельство вполне характерно для встроенных систем, но не применимо к огромному количеству "обычных приложений", а также ко всем примерам и упражнениям, приведенным в книге. Требование "должно работать вечно" выдвигает на первый план обработку ошибок и управление ресурсами. Что такое "ресурс"? Ресурс — это нечто такое, что имеется у машины в ограниченном количестве; программа может получить ресурс путем выполнения явного действия (выделить память) и вернуть его системе (освободить память) явно или неявно. Примерами ресурсов являются память, дескрипторы файлов, сетевые соединения (сокеты) и блокировки. Программа, являющаяся частью долговременной системы, должна освобождать свои ресурсы, за исключением тех, которые необходимы ей постоянно. Например, программа, забывающая закрывать файл каждый день, в большинстве операционных систем не выживет более месяца. Программа, не освобождающая каждый день по 100 байтов, за год исчерпает 32 Кбайт - этого достаточно, чтобы через несколько месяцев небольшое устройство перестало работать. Самое ужасное в такой "утечке" ресурсов заключается в том, что многие месяцы такая программа работает идеально, а потом неожиданно дает сбой. Если уж программа обречена потерпеть крах, то хотелось бы, чтобы это произошло пораньше и у нас было время устранить проблему. В частности, было бы лучше, если бы сбой произошел до того, как программа попадет к пользователям.
- Ограничения реального времени. Встроенную систему можно отнести к системам с *жесткими условиями реального времени* (hard real time), если она должна всегда давать ответ до наступления заданного срока. Если она должна давать ответ до наступления заданного срока лишь в большинстве случаев, а иногда может позволить себе просрочить время, то такую систему можно отнести к системам с мягкими условиями реального времени. Примерами систем с мягкими условиями реального времени являются контроллеры автомобильных окон и усилитель стереосистемы. Обычный человек все равно не заметит миллисекундной задержки в движении стекол, и только опытный слушатель способен уловить миллисекундное изменение высоты звука. Примером системы с жесткими условиями реального времени является инжектор топлива, который должен впрыскивать бензин в точно заданные моменты времени с учетом движения поршня. Если произойдет хотя бы миллисекундная задержка, то мощность двигателя упадет и он станет портиться; в итоге

двигатель может выйти из строя, что, возможно, повлечет за собой дорожное происшествие или катастрофу.

- Предсказуемость. Это ключевое понятие во встроенных системах. Очевидно, что этот термин имеет много интуитивных толкований, но здесь - в контексте программирования встроенных систем - мы используем лишь техническое значение: операция считается предсказуемой (predictable), если на данном компьютере она всегда выполняется за одно и то же время и если все такие операции выполняются за одно и то же время. Например, если **х** и  $y$  целочисленные переменные, то инструкция х+у всегда будет выполняться за фиксированное время, а инструкция хх+уу будет выполняться за точно такое же время, при условии, что **xx** и  $yy -$  две другие целочисленные переменные. Как правило, можно пренебречь небольшими колебаниями скорости выполнения операции, связанными с машинной архитектурой (например, отклонениями, вызванными особенностями кэширования и конвейерной обработки), и просто ориентироваться на верхний предел заданного времени. Непредсказуемые операции (в данном смысле этого слова) нельзя использовать в системах с жесткими условиями реального времени и можно лишь с очень большой осторожностью применять в остальных системах реального времени. Классическим примером непредсказуемой операции является линейный поиск по списку (например, выполнение функции find()), если количество элементов списка неизвестно и не может быть легко оценено сверху. Такой поиск можно применять в системах с жесткими условиями реального времени, только если мы можем надежно предсказать количество или хотя бы максимальное количество элементов списка. Иначе говоря, для того чтобы гарантировать, что ответ поступит в течение фиксированного интервала времени, мы должны — возможно, с помощью инструментов анализа кода вычислить время, необходимое для выполнения любой последовательности команд, приводящих к исчерпанию запаса времени.
- Параллелизм. Встроенные системы обычно реагируют на события, происходящие во внешнем мире. Это значит, что в программе многие события могут происходить одновременно, поскольку они соответствуют событиям в реальном мире, которые могут происходить одновременно. Программа, одновременно выполняющая несколько действий, называется параллельной (concurrent, parallel). К сожалению эта очень интересная, трудная и важная тема выходит за рамки рассмотрения нашей книги.

## 25.2.1. Предсказуемость

С точки зрения предсказуемости язык C++ очень хорош, но не идеален. Практически все средства языка C++ (включая вызовы виртуальных функций) вполне предсказуемы, за исключением указанных ниже.

- Выделение свободной памяти с помощью операторов new и delete (см. раздел 25.3).
- Исключения (раздел 19.5).
- Оператор dynamic cast (раздел  $A.5.7$ ).

В приложениях с жесткими условиями реального времени эти средства использовать не следует. Проблемы, связанные с операторами new и delete, подробно описаны в разделе 25.3; они носят принципиальный характер. Обратите внимание на то, что класс string из стандартной библиотеки и стандартные контейнеры (vector, map и др.) неявно используют свободную память, поэтому они также непредсказуемы. Проблема с оператором dynamic cast связана с трудностями его параллельной реализации, но не является фундаментальной.

Проблемы с исключениями заключаются в том, что, глядя на конкретный раздел throw, программист не может сказать, сколько времени займет поиск соответствующего раздела catch и даже существует ли такой раздел catch, не проанализировав более крупный фрагмент программы. В программах для встроенных систем лучше было бы, если бы такой раздел catch существовал, поскольку мы не можем рассчитывать на то, что программист сможет использовать средства отладки языка С++. В принципе проблемы, связанные с исключениями, можно решить с помощью того же механизма, который определяет, какой именно раздел catch будет вызван для конкретного раздела throw и как долго ему будет передаваться управление, но в настоящее время эта задача еще исследуется, поэтому, если вам нужна предсказуемость, вы должны обрабатывать ошибки, основываясь на возвращаемых кодах и других устаревших и утомительных, но вполне предсказуемых методах.

### 25.2.2. Принципы

 $\overline{\mathsf{X}}$ При создании программ для встроенных систем существует опасность, что в погоне за высокой производительностью и надежностью программист станет использовать исключительно низкоуровневые средства языка. Эта стратегия вполне оправдана при разработке небольших фрагментов кода. Однако она легко превратит весь проект в непролазное болото, затруднит проверку корректности кода и повысит затраты времени и денег, необходимых для создания системы.

Как всегда, наша цель - работать на как можно более высоком уровне с учетом поставленных ограничений, связанных с нашей задачей. Не позволяйте себе опускаться до хваленого ассемблерного кода! Всегда стремитесь как можно более прямо выражать ваши идеи в программе (при заданных ограничениях). Всегда старайтесь писать ясный, понятный и легкий в сопровождении код. Не оптимизируйте его, пока вас к этому не вынуждают. Эффективность (по времени или по объему памяти) часто имеет большое значение для встроенных систем, но не следует пытаться выжимать максимум возможного из каждого маленького кусочка кода. Кроме того, во многих встроенных системах в первую очередь требуется, чтобы

программа работала правильно и достаточно быстро; пока ваша программа работает достаточно быстро, система просто простаивает, ожидая следующего действия. Постоянные попытки написать несколько строчек кода как можно более эффективно занимают много времени, порождают много ошибок и часто затрудняют оптимизацию программ, поскольку алгоритмы и структуры данных становится трудно понимать и модифицировать. Например, при низкоуровневой оптимизации часто невозможно оптимизировать использование памяти, поскольку во многих местах возникает почти одинаковый код, который остальные части программы не могут использовать совместно из-за второстепенных различий.

Джон Бентли (John Bentley), известный своими очень эффективными программами, сформулировал два закона оптимизации.

- Первый закон: "Не лелай этого!"
- Второй закон (только для экспертов): "Не делай этого пока!"

Перед тем как приступать к оптимизации, следует убедиться в том, что вы понимаете, как работает система. Только когда вы будете уверены в этом, оптимизация станет (или может стать) правильной и надежной. Сосредоточьтесь на алгоритмах и структурах данных. Как только будет запущена первая версия системы, тщательно измерьте ее показатели и настройте как следует. К счастью, часто происходят приятные неожиданности: хороший код иногда работает достаточно быстро и не затрачивает слишком много памяти. Тем не менее не рассчитывайте на это; измеряйте. Неприятные сюрпризы также случаются достаточно часто.

## 25.2.3. Сохранение работоспособности после сбоя

Представьте себе, что вы должны разработать и реализовать систему, которая не должна выходить из строя. Под словами "не выходить из строя" мы подразумеваем "месяц работать без вмешательства человека". Какие сбои мы должны предотвратить? Мы можем не беспокоиться о том, что солнце вдруг потухнет или на систему наступит слон. Однако в целом мы не можем предвидеть, что может пойти не так, как надо. Для конкретной системы мы можем и должны выдвигать предположения о наиболее вероятных ошибках. Перечислим типичные примеры.

- Сбой или исчезновение электропитания.
- Вибрация разъема.
- Попадание в систему тяжелого предмета, приводящее к разрушению процессора.
- Падение системы с высоты (от удара диск может быть поврежден).
- Радиоактивное облучение, вызывающее непредсказуемое изменение некоторых значений, записанных в ячейках памяти.

Труднее всего найти преходящие ошибки. Преходящей ошибкой (transient еггог) мы называем событие, которое случается иногда, а не каждый раз при выполнении программы. Например, процессор может работать неправильно, только

если температура превысит 54 °С. Такое событие кажется невозможным, однако однажды оно действительно произошло, когда систему случайно забыли в заводском цехе на полу, хотя в лаборатории ничего подобного никогда не случалось.

Ошибки, которые не возникают в лабораторных условиях, исправить труднее всего. Вы представить себе не можете, какие усилия были предприняты, чтобы инженеры из лаборатории реактивных двигателей могли диагностировать сбои программного и аппаратного обеспечения на марсоходе (сигнал до которого идет двадцать минут) и, поняв в чем дело, устранить проблему.

Знание предметной области, т.е. сведения о системе, ее окружении и примене- $\overline{\blacktriangledown}$ нии, играют важную роль при разработке и реализации систем, устойчивых к ошибкам. Здесь мы коснемся лишь самых общих вопросов. Подчеркнем, что каждый из этих общих вопросов был предметом тысяч научных статей и десятилетних исслелований.

- Предотврашение утечки ресурсов. Не допускайте утечек. Старайтесь точно знать, какие ресурсы использует ваша программа, и стремитесь их экономить (в идеале). Любая утечка в конце концов выведет вашу систему или подсистему из строя. Самыми важными ресурсами являются время и память. Как правило, программа использует и другие ресурсы, например блокировки, каналы связи и файлы.
- Дублирование. Если для функционирования системы крайне важно, чтобы какое-то устройство работало нормально (например, компьютер, устройство вывода, колесо), то перед проектировщиком возникает фундаментальная проблема выбора: не следует ли продублировать критически важный ресурс? Мы должны либо смириться со сбоем, если аппаратное обеспечение выйдет из строя, или предусмотреть резервное устройство и предоставить его в распоряжение программного обеспечения. Например, контроллеры топливных инжекторов в судовых дизельных двигателях снабжены тремя резервными компьютерами, связанными продублированной сетью. Подчеркнем, что резерв не обязан быть идентичным оригиналу (например, космический зонд может иметь мощную основную антенну и слабую запасную). Отметим также, что в обычных условиях резерв можно также использовать для повышения производительности системы.
- Самопроверка. Необходимо знать, когда программа (или аппаратное обеспечение) работает неправильно. В этом отношении могут оказаться очень полезными компоненты аппаратного обеспечения (например, запоминающие устройства), которые сами себя контролируют, исправляют незначительные ошибки и сообщают о серьезных неполадках. Программное обеспечение может проверять целостность структур данных, инварианты (см. раздел 9.4.3) и полагаться на внутренний "санитарный контроль" (операторы контроля). К сожалению, самопроверка сама по себе является ненадежной, поэтому сле-
дует опасаться, чтобы сообщение об ошибке само не вызвало ошибку. Полностью проверить средства проверки ошибок - это действительно трудная залача.

Быстрый способ выйти из неправильно работающей программы. Составляйте системы из модулей. В основу обработки ошибок должен быть положен модульный принцип: каждый модуль должен иметь свою собственную задачу. Если модуль решит, что не может выполнить свое задание, он может сообщить об этом другому модулю. Обработка ошибок внутри модуля должна быть простой (это повышает вероятность того, что она будет правильной и эффективной), а обработкой серьезных ошибок должен заниматься другой модуль. Высоконадежные системы состоят из модулей и многих уровней. Сообщения о серьезных ошибках, возникших на каждом уровне, передаются на следующий уровень, и в конце концов, возможно, человеку. Модуль, получивший сообщение о серьезной ошибке (которую не может исправить никакой другой модуль), может выполнить соответствующее действие, возможно, связанное с перезагрузкой ошибочного модуля или запуском менее сложного (но более надежного) резервного модуля. Выделить модуль в конкретной системе - задача проектирования, но в принципе модулем может быть класс, библиотека, программа или все программы в компьютере.

• Мониторинг подсистем в ситуациях, когда они не могут самостоятельно сообщить о проблеме. В многоуровневой системе за системами более низкого уровня следят системы более высоких уровней. Многие системы, сбой которых недопустим (например, судовые двигатели или контроллеры космической станции), имеют по три резервные копии критических подсистем. Такое утроение означает не просто наличие двух резервных копий, но и то, что решение о том, какая из подсистем вышла из строя, решается голосованием "два против одного". Утроение особенно полезно, когда многоуровневая организация представляет собой слишком сложную задачу (например, когда самый высокий уровень системы или подсистемы никогда не должен выходить из строя).

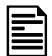

Мы можем спроектировать систему так, как хотели, и реализовать ее так, как умели, и все равно она может оставаться неисправной. Прежде чем передавать пользователям, ее следует систематически и тщательно протестировать (подробнее об этом речь пойдет в главе 26).

# 25.3. Управление памятью

Двумя основными ресурсами компьютера являются время (на выполнение инструкций) и память (для хранения данных и кода). В языке C++ есть три способа выделения памяти для хранения данных (см. разделы 17.4 и А.4.2).

• Статическая память. Выделяется редактором связей и существует, пока выполняется программа.

- Стековая (автоматическая) память. Выделяется при вызове функции и освобождается после возвращения управления из функции.
- Динамическая память (куча). Выделяется оператором пем и освобождается для возможного повторного использования с помощью оператора delete

Рассмотрим каждую из них с точки зрения программирования встроенных систем. В частности, изучим вопросы управления памятью с точки зрения задач, где важную роль играет предсказуемость (см. раздел 25.2.1), например, при программировании систем с жесткими условиями реального времени и систем с особыми требованиями к обеспечению безопасности.

Статическая память не порождает особых проблем при программировании встроенных систем: вся память тщательно распределяется еще до старта программы и задолго до развертывания системы.

Стековая память может вызывать проблемы, поскольку ее может оказаться недостаточно, но эту проблему устранить несложно. Разработчики системы должны сделать так, чтобы в ходе выполнения программы стек никогда не превышал допустимый предел. Как правило, это означает, что количество вложенных вызовов функций должно быть ограниченным; иначе говоря, мы должны иметь возможность показать, что цепочки вызовов (например, f1 вызывает f2 вызывает . . . вызывает fn) никогда не станут слишком длинными. В некоторых системах это приводит к запрету на рекурсивные вызовы. В некоторых системах такие запреты в отношении некоторых рекурсивных функций являются вполне оправданными, но их нельзя считать универсальными. Например, я знаю, что вызов инструкция factorial (10) вызовет функцию factorial не более десяти раз. Однако программист, разрабатывающий встроенную систему, может предпочесть итеративный вариант функции factorial (см. раздел 15.5), чтобы избежать сомнений или случайностей.

Динамическое распределение памяти обычно запрещено или строго ограничено; иначе говоря, оператор пем либо запрещен, либо его использование ограничено периодом запуска программы, а оператор delete запрещен. Укажем основные причины этих ограничений.

- Предсказуемость. Размещение данных в свободной памяти непредсказуемо; иначе говоря, нет гарантии, что эта операция будет выполняться за постоянное время. Как правило, это не так: во многих реализациях оператора new время, необходимое для размещения нового объекта, может резко возрастать после размещения и удаления многих объектов.
- Фрагментация. Свободная память может быть фрагментированной; другими словами, после размещения и удаления объектов оставшаяся память может содержать большое количество "дыр", представляющих собой неиспользуемую память, которая бесполезна, потому что каждая "дыра" слишком мала для того, чтобы в ней поместился хотя бы один объект, используемый в при-

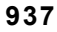

ложении. Таким образом, размер полезной свободной памяти может оказаться намного меньше разности между первоначальным размером и размером размешенных объектов.

В следующем разделе мы продемонстрируем, как может возникнуть такая неприемлемая ситуация. Отсюда следует, что мы должны избегать методов программирования, использующих операторы new и delete в системах с жесткими условиями реального времени или в системах с особыми требованиями к обеспечению безопасности. В следующем разделе мы покажем, как избежать проблем, связанных со свободной памятью, используя стеки и пулы.

## 25.3.1. Проблемы со свободной памятью

В чем заключается проблема, связанная с оператором new? На самом деле эта проблема порожлается операторами new и delete, использованными вместе. Рассмотрим результат следующей последовательности размещений и удалений объектов.

```
Message* get input (Device&) ; // создаем объект класса Message
                                 // в свободной памяти
while(/* . . . */) {
     Message* p = get input(dev);11 \cdot \cdotNode* n1 = new Node(arg1, arg2);11 \cdot \cdot \cdotdelete p;
     Node* n2 = new Node (arg3, arg4);
      1/ . . .
<sup>}</sup>
```
Каждый раз, выполняя этот цикл, мы создаем два объекта класса Node, причем в процессе их создания возникает и удаляется объект класса **меззаде**. Такой фрагмент кода вполне типичен для структур данных, используемых для ввода данных, поступающих от какого-то устройства. Глядя на этот код, можно предположить, что каждый раз при выполнении цикла мы тратим 2\*sizeof (Node) байтов памяти (плюс расходы свободной памяти). К сожалению, нет никаких гарантий, что наши затраты памяти ограничатся ожидаемыми и желательными 2\*sizeof (Node) байтами. В действительности это маловероятно.

Представим себе простой (хотя и вполне вероятный) механизм управления памятью. Допустим также, что объект класса меззаде немного больше, чем объект класса моде. Эту ситуацию можно проиллю стрировать следующим образом: темно-серым цветом выделим память, занятую объектом класса Message, светло-серым — память, занятую объектами класса Node, а белым — "дыры" (т.е. неиспользуемую память).

Итак, каждый раз, проходя цикл, мы оставляем неиспользованную память ("дыру"). Эта память может составлять всего несколько байтов, но если мы не можем использовать их, то это равносильно утечке памяти, а даже малая утечка рано

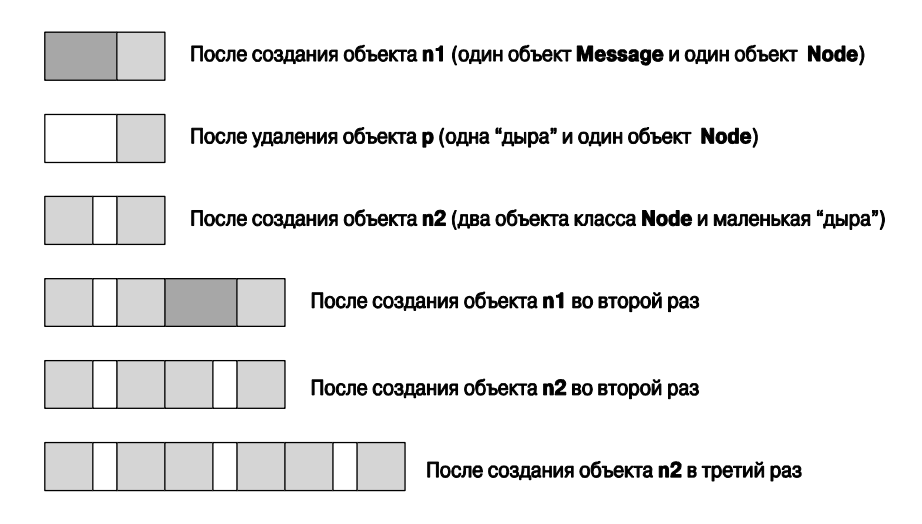

или поздно выводит из строя долговременные системы. Разбиение свободной памяти на многочисленные "дыры", слишком маленькие для того, чтобы в них можно было разместить объекты, называется фрагменташей памяти (memory fragmentation). В конце концов, механизм управления свободной памятью займет все "дыры", достаточно большие для того, чтобы разместить объекты, используемые программой, оставив только одну "дыру", слишком маленькую и потому бесполезную. Это серьезная проблема для всех достаточно долго работающих программ, широко использующих операторы new и delete; фрагментация памяти встречается довольно часто. Она сильно увеличивает время, необходимое для выполнения оператора пем, поскольку он должен выполнить поиск подходящего места для размещения объектов. Совершенно очевидно, что такое поведение для встроенной системы недопустимо. Это может также создать серьезную проблему в небрежно спроектированной невстроенной системе.

Почему ни язык, ни система не может решить эту проблему? А нельзя ли написать программу, которая вообще не создавала бы "дыр" в памяти? Сначала рассмотрим наиболее очевидное решение проблемы маленьких бесполезных "дыр" в памяти: попробуем переместить все объекты класса Node так, чтобы вся свободная память была компактной непрерывной областью, в которой можно разместить много объектов.

К сожалению, система не может этого сделать. Причина заключается в том, что код на языке C++ непосредственно ссылается на объекты, размещенные в памяти. Например, указатели n1 и n2 содержат реальные адреса ячеек памяти. Если мы переместим объекты, на которые они указывают, то эти адреса станут некорректными. Допустим, что мы (где-то) храним указатели на созданные объекты. Мы могли бы представить соответствующую часть нашей структуры данных следующим сбразом.

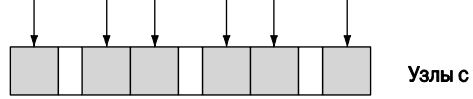

Узлы с указателями на узлы

Теперь мы уплотняем память, перемещаем объекты так, чтобы неиспользуемая память стала непрерывным фрагментом.

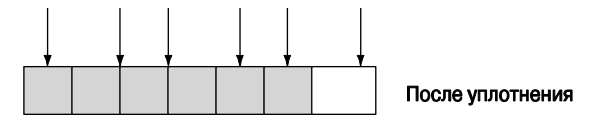

К сожалению, переместив объекты и не обновив указатели, которые на них ссылались, мы создали путаницу. Почему же мы не обновили указатели, перемещая объекты? Мы могли бы написать такую программу, только зная детали структуры данных. В принципе система (т.е. система динамической поддержки языка C++) не знает, где хранятся указатели; иначе говоря, если у нас есть объект, то вопрос: "Какие указатели ссылаются на данный объект в данный момент?" не имеет ответа. Но даже если бы эту проблему можно было легко решить, такой подход (известный как уплотняющая сборка мусора (compacting garbage collection)) не всегда оправдывает себя. Например, для того чтобы он хорошо работал, обычно требуется, чтобы свободной памяти было в два раза больше, чем памяти, необходимой системе для отслеживания указателей и перемещения объектов. Этой избыточной памяти во встроенной системе может не оказаться. Кроме того, от эффективного механизма уплотняющей сборки мусора трудно добиться предсказуемости.

Можно, конечно, ответить на вопрос "Где находятся указатели?" для наших структур данных и уплотнить их, но проще вообще избежать фрагментации в начале блока. В данном примере мы могли бы просто разместить оба объекта класса Node до размещения объектов класса Message.

```
while( \ldots ) {
     Node* n1 = new Node;Node * n2 = new Node;Message* p = get input(dev);// . . . храним информацию в узлах . . .
     delete p;
     11 \ldots<sup>}</sup>
```
Однако перестройка кода для предотвращения фрагментации в общем случае не такая простая задача. Решить ее надежно очень трудно. Часто это приводит к противоречиям с другими правилами создания хороших программ. Вследствие этого мы предпочитаем ограничивать использование свободной памяти только методами, позволяющими избежать фрагментации в начале блока. Часто предотвратить проблему проще, чем ее решить.

## • ПОПРОБУЙТЕ

Выполните программу, приведенную выше, и выведите на печать адреса и размеры созданных объектов, чтобы увидеть, как возникают "дыры" в памяти и возникают ли они вообще. Если у вас есть время, можете нарисовать схему памяти, подобную показанным выше, чтобы лучше представить себе, как происходит фрагментация.

## 25.3.2. Альтернатива универсальной свободной памяти

Итак, мы не должны провоцировать фрагментацию памяти. Что для этого необходимо сделать? Во-первых, сам по себе оператор пем не может порождать фрагментацию; для того чтобы возникли "дыры", необходим оператор delete. Следовательно, для начала запретим оператор delete. В таком случае объект, размещенный в памяти, остается там навсегда.

Если оператор delete запрещен, то оператор new становится предсказуемым; иначе говоря, все операторы пем выполняются за одинаковое время? Да, это правило выполняется во всех доступных реализациях языка, но оно не гарантируется стандартом. Обычно встроенная система имеет последовательность загрузочных команд, приводящую ее в состояние готовности после включения или перезагрузки. На протяжении периода загрузки мы можем распределять память как нам угодно, вплоть до ее полного исчерпания. Итак, мы можем выполнить оператор пем на этапе загрузки. В качестве альтернативы (или дополнения) можем также зарезервировать глобальную (статическую память) для использования в будущем. Из-за особенностей структуры программы глобальных данных часто лучше избегать, но иногда благоразумно использовать этот механизм для заблаговременного выделения памяти. Точные правила работы этого механизма устанавливаются стандартами программирования данной системы (см. раздел 25.6).

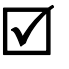

Существуют две структуры данных, которые особенно полезны для предсказуемого выделения памяти.

- Стеки. Стек (stack) это структура данных, в которой можно разместить любое количество данных (не превышающее максимального размера), причем удалить можно только данные, которые были размещены последними; т.е. стек может расти и уменьшаться только на вершине. Он не вызывает фрагментации памяти, поскольку между двумя его ячейками не может быть "дыр".
- жем размещать объекты в пуле и удалять их из него, но не можем поместить в нем больше объектов, чем позволяет его размер. Фрагментация памяти при этом не возникает, поскольку объекты имеют одинаковые размеры.

Операции размещения и удаления объектов в стеках и пулах выполняются предсказуемо и быстро.

Таким образом, в системах с жесткими условиями реального времени и в системах, предъявляющих особые требования к обеспечению безопасности, при необходимости можно использовать стеки и пулы. Кроме того, желательно иметь возможность использовать стеки и пулы, разработанные, реализованные и протестированные независимыми поставщиками (при условии, что их спецификации соответствуют нашим требованиям).

Обратите внимание на то, что стандартные контейнеры языка C++ (vector, тар и др.), а также стандартный класс string не могут использоваться во встроенных системах непосредственно, потому что они неявно используют оператор пем. Лля того чтобы обеспечить предсказуемость, можете создать (купить или позаимствовать) аналогичные стандартным контейнеры, но учтите, что обычные стандартные контейнеры, содержащиеся в вашей реализации языка C++, не предназначены для использования во встроенных системах.

Следует подчеркнуть, что встроенные системы обычно выдвигают очень строгие требования к надежности, поэтому, принимая решение, вы ни в коем случае не должны отказываться от нашего стиля программирования, опускаясь на уровень низкоуровневых средств. Программа, заполненная указателями, явными преобразованиями и другими подобными вещами, редко бывает правильной.

## 25.3.3. Пример пула

Пул — это структура данных, из которой мы можем доставать объекты заданного типа, а затем удалять их оттуда. Пул содержит максимальное количество объектов, которое задается при его создании. Используя темно-серый цвет для размещенного объекта и светло-серый для места, готового для размещения объекта, мы можем проиллюстрировать пул следующим образом.

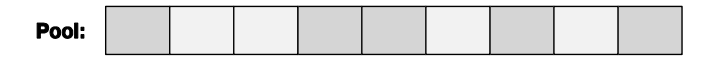

Класс Роо1 можно определить так:

```
template<class T, int N>class Pool { // Пул из N Объектов типа Т
public:
     Pool();
                            // создаем пул из N объектов типа T
     T* get();
                            // берем объект типа Т из пула;
                            // если свободных объектов нет,
                            // возвращаем 0
     void free(T*):
                            // возвращаем объект типа Т, взятый
                            // из пула с помощью функции qet ()
     int available() const; // количество свободных объектов типа Т
private:
  // место для T[N] и данные, позволяющие определить, какие объекты
  // извлечены из пула, а какие нет (например, список свободных
  // объектов)
```

```
};
```
Каждый объект класса Роо1 характеризуется типом элементов и максимальным количеством объектов. Его можно использовать примерно так, как показано ниже.

```
Pool<Small buffer, 10> sb pool;
Pool<Status indicator, 200> indicator pool;
Small buffer* p = sb pool.get();
1/ . . .
sb pool.free(p);
```
Гарантировать, что пул никогда не исчерпается, - задача программиста. Точный смысл слова "гарантировать" зависит от приложения. В некоторых системах программист должен написать специальный код, например функцию get(), которая никогда не будет вызываться, если объектов в пуле больше нет. В других системах программист может проверить результат работы функции get () и сделать какие-то корректировки, если результат равен нулю. Характерным примером второго подхода является телефонная система, разработанная для одновременной обработки более 100 тыс. звонков. Для каждого звонка выделяется некий ресурс, например буфер номеронабирателя. Если система исчерпывает количество номеронабирателей (например, функция dial buffer pool.get() возвращает 0), то она запрещает создавать новые соединения (и может прервать несколько существующих соединений, для того чтобы освободить память). В этом случае потенциальный абонент может вновь попытаться установить соединение чуть позднее.

Естественно, наш шаблонный класс Роо1 представляет собой всего лишь один из вариантов общей идеи о пуле. Например, если ограничения на использование памяти не такие строгие, можем определить пулы, в которых количество элементов определяется конструктором, и даже пулы, количество элементов в которых может впоследствии изменяться, если нам потребуется больше объектов, чем было указано вначале.

### 25.3.4. Пример стека

Стек — это структура данных, из которой можно брать порции памяти и освобождать последнюю занятую порцию. Используя темно-серый цвет для размещенного объекта и светло-серый для места, готового для размещения объекта, мы можем проиллюстрировать пул следующим образом.

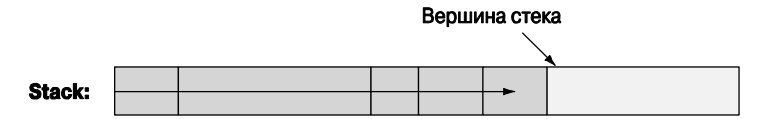

Как показано на рисунке, этот стек "растет" вправо. Стек объектов можно было бы определить как пул.

```
template<class T, int N> class Stack { // CTEK OG DERTOB TMHA T
     1/ . . .
};
```
Однако в большинстве систем необходимо выделять память для объектов разных размеров. В стеке это можно сделать, а в пуле нет, поэтому мы покажем определение стека, из которого можно брать "сырую" память для объектов, имеющих разные размеры.

```
template<int N>class Stack { // CTek M3 N байтов
public:
     Stack();
                             // создает стек из N байтов
     void* get(int n);// выделяет n байтов из стека;
```

```
// если свободной памяти нет.
                             // возвращает 0
                             // возвращает последнее значение,
     void free() :// возвращенное функцией дет ()
     int available() const; // количество доступных байтов
private:
     // память для char [N] и данные, позволяющие определить, какие
     // объекты извлечены из стека, а какие нет (например,
     // указатель на вершину)
١.
```
Поскольку функция get () возвращает указатель void\*, ссылающийся на требуемое количество байтов, мы должны конвертировать эту память в тип, требуемый для наших объектов. Этот стек можно использовать, например, так.

```
Stack<50*1024> my free store; // 50K памяти используется как стек
void* pv1 = my free store.get(1024);
\text{int* buffer} = \text{static cast}\right. (pv1):
void* pv2 = my free store.get(sizeof(Connection));
Connection* pconn = new(pv2) Connection (incoming, outgoing, buffer);
```
Использование оператора static cast описано в разделе 17.8. Конструкция new (pv2) называется синтаксисом размещения. Она означает следующее: "Создать объект в ячейке памяти, на которую ссылается указатель pv2". Сама по себе эта конструкция не размещает в памяти ничего. Предполагается, что в классе Connection есть конструктор со списком аргументов (incoming, outgoing, buffer). Если это условие не выполняется, то программа не скомпилируется.

Естественно, наш шаблонный класс stack представляет собой всего лишь один из вариантов общей идеи о стеке. Например, если ограничения на использование памяти не такие строгие, то мы можем определить стек, в котором количество доступных байтов задается конструктором.

# 25.4. Адреса, указатели и массивы

Предсказуемость требуется в некоторых встроенных системах, а надежность во всех. Это заставляет нас избегать некоторых языковых конструкций и методов программирования, уязвимых для ошибок (в контексте программирования встроенных систем). В языке C++ основным источником проблем является неосторожное использование указателей.

Выделим две проблемы.

- Явные (непроверяемые и опасные) преобразования.
- Передача указателей на элементы массива.

Первую проблему можно решить, строго ограничив использование явных преобразований типов (приведения). Проблемы, связанные с указателями и массивами, имеют более тонкие причины, требуют понимания и лучше всего решаются с помощью (простых) классов или библиотечных средств (например, класса array; см. раздел 20.9). По этой причине в данном разделе мы сосредоточимся на решении второй задачи.

### 25.4.1. Непроверяемые преобразования

Физические ресурсы (например, регистры контроллеров во внешних устройствах) и их основные средства управления в низкоуровневой системе имеют конкретные адреса. Мы должны указать эти адреса в наших программах и присвоить этим данных некий тип. Рассмотрим пример.

### Device driver\* p = reinterpret cast<Device driver\*>(0xffb8);

Эти преобразования описаны также в разделе 17.8. Именно этот вид программирования требует постоянного использования справочников. Между ресурсом аппаратного обеспечения — адресом регистра (выраженного в виде целого числа, часто шестнадцатеричного) — и указателями в программном обеспечении, управляющим аппаратным обеспечением, существует хрупкое соответствие. Вы должны обеспечить его корректность без помощи компилятора (поскольку эта проблема не относится к языку программирования). Обычно простой (ужасный, полностью непроверяемый) оператор reinterpret cast, переводящий тип int в указатель, является основным звеном в цепочке связей между приложением и нетривиальными аппаратными ресурсами.

Если явные преобразования (reinterpret cast, static cast и т.д.; см. раздел А.5.7) не являются обязательными, избегайте их. Такие преобразования (приведения) бывают необходимыми намного реже, чем думают программисты, работающие в основном на языках С и C++ (в стиле языка С).

## 25.4.2. Проблема: дисфункциональный интерфейс

Как указывалось в разделе 18.5.1, массив часто передается функции как указатель на элемент (часто как указатель на первый элемент). В результате он "теряет" размер, поэтому получающая его функция не может непосредственно определить количество элементов, на которые ссылается указатель. Это может вызвать много трудноуловимых и сложно исправимых ошибок. Здесь мы рассмотрим проблемы, связанные с массивами и указателями, и покажем альтернативу. Начнем с примера очень плохого интерфейса (к сожалению, встречающегося довольно часто) и попытаемся его улучшить.

```
void poor (Shape* p, int sz)
                                     // плохой проект интерфейса
₹
    for (int i = 0; i<sz; ++i) p[i].draw();
}
void f (Shape* q, vector<Circle>& s0) // очень плохой код
₹
```

```
Polygon s1[10];
Shape s2[10];
// инициализация
Shape* p1 = new Rectangle(Point(0,0), Point(10,20));poor(&s0[0], s0.size()); // #1 (передача массива из вектора)
                       1/ #2
poor(s1,10):
                       1/ #3
poor(s2,20);1/ #4
poor(p1,1);delete p1;
p1 = 0;// #5
poor(p1,1);poor(q, max);1/46
```
ł

Функция роот () представляет собой пример неудачной разработки интерфей-X са: она дает вызывающему модулю массу возможностей для ошибок и не оставляет никаких надежд защититься от них на этапе реализации.

# **У ПОПРОБУЙТЕ**

Прежде чем читать дальше, попробуйте выяснить, сколько ошибок вы можете найти в функции  $f()$ ? В частности, какой из вызовов функции роот () может привести к краху программы?

На первый взгляд данный вызов выглядит отлично, но это именно тот вид кода, который приносит программистам бессонные ночи отладки и вызывает кошмары у инженеров по качеству.

- 1. Передается элемент неправильного типа (например, poor (&s0 [0], s0.size()). Кроме того, вектор s0 может быть пустым, а в этом случае выражение &s0 [0] является неверным.
- 2. Используется "магическая константа" (в данном случае правильная): poor (s1,10). И снова тип элемента неправильный.
- 3. Используется "магическая константа" (в данном случае неправильная):  $poor(s2,20)$ .
- 4. Первый вызов роот (р1, 1) правильный (в чем легко убедиться).
- 5. Передача нулевого указателя при втором вызове: poor (p1, 1).
- 6. Вызов роот (q, max), возможно, правильный. Об этом трудно судить, глядя лишь на фрагмент кода. Для того чтобы выяснить, ссылается ли указатель с на массив, содержащий хотя бы max элементов, мы должны найти определения указателя q и переменной max и их значения при данном вызове.

В каждом из перечисленных вариантов ошибки были простыми. Мы не столкнулись с какими-либо скрытыми ошибками, связанными с алгоритмами и структурами данных. Проблема заключается в интерфейсе функции роот (), который предусматривает передачу массива по указателю и открывает возможности для появления

массы ошибок. Кроме того, вы могли убедиться в том, насколько затрудняют анализ такие малопонятные имена, как р1 и в0. Тем не менее мнемонические, но неправильные имена могут породить еще более сложные проблемы.

Теоретически компилятор может выявить некоторые из этих ошибок (например, второй вызов poor (p1, 1), где p1==0), но на практике мы избежали катастрофы в данном конкретном случае только потому, что компилятор предотвратил создание объектов абстрактного класса shape. Однако эта ошибка никак не связана с плохим интерфейсом функции poor (), поэтому мы не должны расслабляться. В дальнейшем будем использовать вариант класса shape, который не является абстрактным, так что избежать проблем с интерфейсом нам не удастся.

Как мы пришли к выводу, что вызов poor (&s0[0], s0.size()) является ошибкой. Адрес & s0 [0] относится к первому элементу массива объектов класса Circle; он является значением указателя Circle\*. Мы ожидаем аргумент типа Shape\* и передаем указатель на объект класса, производного от класса Shape (в данном случае circle\*). Это вполне допустимо: нам необходимо такое преобразование, чтобы можно было обеспечить объектно-ориентированное программирование и доступ к объектам разных типов с помощью общего интерфейса (в данном случае с помощью класса shape) (см. раздел 14.2). Однако функция poor () не просто использует переменную shape\* как указатель; она использует ее как массив, индексируя ее элементы.

### for (int  $i = 0$ ;  $i < sz$ ; ++i)  $p[i].draw()$ ;

Иначе говоря, она ищет элементы, начиная с ячеек ср [0], ср [1], ср [2] и т.д.

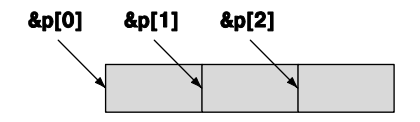

В терминах адресов ячеек памяти эти указатели находятся на расстоянии sizeof (Shape) друг от друга (см. раздел 17.3.1). К сожалению для модуля, вызывающего функцию poor (), значение sizeof (Circle) больше, чем sizeof (Shape), поэтому схему распределения памяти можно проиллюстрировать так.

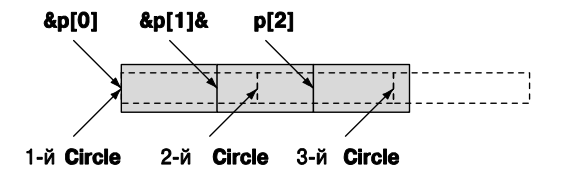

Другими словами, функция poor () вызывает функцию draw () с указателем, ссылающимся в середину объекта класса circle! Это скорее всего приведет к немедленной катастрофе (краху)!

Вызов функции poor (s1, 10) носит более коварный характер. Он использует "магическую константу", поэтому сразу возникает подозрение, что могут возникнуть проблемы при сопровождении программы, но это более глубокая проблема. Единственная причина, по которой использование массива объектов класса Polygon сразу не привело к проблемам, которые мы обнаружили при использовании объектов класса Circle, заключается в том, что класс Polygon не добавляет члены класса к базовому классу **Shape** (в отличие от класса Circle; см. разделы 13.8 и 13.12), т.е. выполняется условие sizeof (Shape) == sizeof (Polygon)  $u$  — говоря более общо класс Polygon имеет ту же самую схему распределения памяти, что и класс Shape. Иначе говоря, нам просто повезло, так как небольшое изменение определения класса Polygon приведет программу к краху. Итак, вызов роот (s1, 10) работает, но его ошибка похожа на мину замедленного действия. Этот код категорически нельзя назвать качественным.

То, с чем мы столкнулись, является основанием для формулировки универсального правила, согласно которому из утверждения "класс  $D - 3TQ$  разновидность класс в" не следует, что "класс Container<D> - это разновидность класса Con $tainer **B**$ , (см. раздел 19.3.3). Рассмотрим пример.

```
class Circle : public Shape \{ / * : : : * / \}void fv(vector<Shape>&);
void f(Shape \&);
void g(vector<Circle>& vd, Circle & d)
₹
     f(d); // ОК: неявное преобразование класса Circle в класс Shape
     f(v(vd); // \circшибка: нет преобразования из класса vector<Circle>
```
// в класс vector<Shape>

Y

Хорошо, интерфейс функции роог () очень плох, но можно ли рассматривать этот код с точки зрения встроенной системы; иначе говоря, следует ли беспокоиться о таких проблемах в приложениях, для которых важным является безопасность или производительность? Можем ли мы объявить этот код опасным при программировании обычных систем и просто сказать им: "Не делайте так". Многие современные встроенные системы основаны на графическом пользовательском интерфейсе, который практически всегда организован в соответствии с принципами объектно-ориентированного программирования. К таким примерам относятся пользовательский интерфейс устройств iPod, интерфейсы некоторых мобильных телефонов и дисплеи операторов в системах управления полетами. Кроме того, контроллеры аналогичных устройств (например, множество электромоторов) образуют классические иерархии классов. Другими словами, этот вид кода - и, в частности, данный вид объявлений функции - вызывает особые опасения. Нам нужен более безопасный способ передачи информации о коллекциях данных, который не порождал бы значительных проблем.

Итак, мы не хотим передавать функциям встроенные массивы с помощью указателей и размера массива. Чем это заменить? Проще всего передать ссылку на контейнер, например, на объект класса vector. Проблема, которая возникла в связи с интерфейсом функции

```
void poor (Shape* p, int sz);
```
исчезает при использовании функции

## void general (vector<Shape>&);

Если вы программируете систему, в которой допускаются объекты класса std::vector (или его эквиваленты), то просто последовательно используйте в интерфейсах класс vector (или его эквиваленты) и никогда не передавайте встроенный массив с помощью указателя и количества элементов.

Если вы не можете ограничиться использованием класса vector или его эквивалентов, то оказываетесь на территории, где не бывает простых решений, - даже несмотря на то, что использование класса (Array ref) вполне очевидно.

# 25.4.3. Решение: интерфейсный класс

К сожалению, во многих встроенных системах мы не можем использовать класс std::vector, потому что он использует свободную память. Мы можем решить эту проблему, либо предложив особую реализацию класса vector, либо (что более просто) используя контейнер, напоминающий класса vector, но не содержащий его механизма управления памятью. Прежде чем описать такой интерфейсный класс, перечислим его желательные свойства.

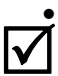

Он ссылается на объекты в памяти (он не владеет объектами, не размещает их, не удаляет и т.д.).

- Он знает свой размер (а значит, способен проверять выход за пределы допустимого диапазона).
- Он знает точный тип своих элементов (а значит, не может порождать ошибки, связанные с типами).
- Его несложно передать (скопировать) как пару (указатель, счетчик).
- Его нельзя неявно преобразовать в указатель.
- Он позволяет легко выделить поддиапазон в целом диапазоне.
- Его легко использовать как встроенный массив.

Свойство "легко использовать как встроенный массив" можно обеспечить лишь приблизительно. Если бы мы сделали это совершенно точно, то вынуждены были бы смириться с ошибками, которых стремимся избежать.

Рассмотрим пример такого класса.

template<class T> class Array ref {

```
public:
      Array ref(T^* pp, int s) : p(pp), sz(s) \{\ )T& operator [ ] (int n) { return p[n]; }
      const T& operator[ ] (int n) const { return p[n]; }
      bool assign (Array ref a)
      ₹
          if (a.sz!=sz) return false;
          for (int i=0; i<sz; ++i) { p[i]=a.p[i]; }
          return true;
      ł
      void reset (Array ref a) \{ reset (a.p, a.sz); \}void reset (T^* pp, int s) { p=pp; sz=s; }
      int size() const { return sz; }
      // операции копирования по умолчанию:
      // класс Array ref не владеет никакими ресурсами
      // класс Array ref имеет семантику ссылки
private:
      T^* p;
      int sz;
\}
```
Класс Аггау геб близок к минимальному.

- В нем нет функций push back () (для нее нужна динамическая память) и at () (для нее нужны исключения).
- Класс Array ref имеет форму ссылки, поэтому операция копирования просто копирует пары (p,sz).
- Инициализируя разные массивы, можем получить объекты класса Array ref. которые имеют один и тот же тип, но разные размеры.
- Обновляя пару (p,size) с помощью функции reset (), можем изменить размер существующего класса Array ref (многие алгоритмы требуют указания поддиапазонов).
- В классе Array ref нет интерфейса итераторов (но при необходимости этот недостаток легко устранить). Фактически концепция класса Array ref очень напоминает диапазон, заданный двумя итераторами.

Класс Array ref не владеет своими элементами и не управляет памятью, он просто представляет собой механизм для доступа к последовательности элементов и их передачи функциям. Иначе говоря, он отличается от класса агтау из стандартной библиотеки (см. раздел 20.9).

Для того чтобы облегчить создание объектов класса Array ref, напишем несколько вспомогательных функций.

```
₹
      return (pp) ? Array ref<T>(pp,s) : Array ref<T>(0,0);
<sup>1</sup>
```
Если мы инициализируем объект класса Array ref указателем, то лолжны явно указать его размер. Это очевидный недостаток, поскольку, задавая размер, легко ошибиться. Кроме того, он открывает возможности для использования указателя, представляющего собой результат неявного преобразования массива производного класса в указатель базового класса, например указателя Polygon [10] в указатель **Shape\*** (ужасная проблема, описанная в разделе 25.4.2), но иногда мы должны просто доверять программисту.

Мы решили проявить осторожность в отношении нулевых указателей (поскольку это обычный источник проблем) и пустых векторов.

```
template<class T> Array ref<T> make ref(vector<T>& v)
₹
     return (v.size()) ? Array ref<T>(sv[0], v.size()) :
                                                    Array ref < T > (0, 0);
ł
```
Идея заключается в том, чтобы передавать вектор элементов. Мы выбрали класс vector, хотя он часто не подходит для систем, в которых класс Array ref может оказаться полезным. Причина заключается в том, что он обладает ключевыми свойствами, присущими контейнерам, которые здесь можно использовать (например, контейнерам, основанным на пулах; см. раздел 25.3.3).

В заключение предусмотрим обработку встроенных массивов в ситуациях, в которых компилятор знает их размер.

```
template <class T, int s> Array ref<T> make ref(T (&pp) [s])
₹
      return Array ref<T>(pp,s);
```
ł

Забавное выражение т (sepp) [s] объявляет аргумент pp ссылкой на массив из в элементов типа т. Это позволяет нам инициализировать объект класса Array ref массивом, запоминая его размер. Мы не можем объявить пустой массив, поэтому не обязаны проверять, есть ли в нем элементы.

```
Polygon ar [0]; // ошибка: элементов нет
```
Используя данный вариант класса **Array ref**, мы можем переписать наш пример.

```
void better (Array ref<Shape> a)
₹
     for (int i = 0; i<a.size(); ++i) a[i].draw();
ł
void f(Shape* q, vector<Circle>& s0)
     Polygon s1[10];
     Shape s2[20];
```

```
// инициализация
Shape* p1 = new Rectangle(Point(0,0), Point(10,20));
better (make ref(s0));
                         // ошибка: требуется Array ref<Shape>
                         // ошибка: требуется Array ref<Shape>
better(make ref(s1));better (make ref(s2));
                         // ОК (преобразование не требуется)
better (make ref (p1,1) ) ; // OK: ОДИН ЭЛЕМЕНТ
delete p1;
p1 = 0;better (make ref(p1,1)); // OK: HET 3JEMEHTOBbetter (make ref (q, max)); // OK (если переменная max задана
                         // корректно)
```
Мы видим улучшения.

- Код стал проще. Программисту редко приходится заботиться о размерах объектов, но когда это приходится делать, они задаются в специальном месте (при создании объекта класса Array ref), а не в разных местах программы.
- Проблема с типами, связанная с преобразованиями Circle [] в Shape [] и Polygon [] и Shape [], решена.
- Проблемы с неправильным количеством элементов объектов s1 и s2 решаится неявно
- Потенциальная проблема с переменной тах (и другими счетчиками элементов, необходимыми для использования указателей) становится явной это единственное место, где мы должны явно указать размер.
- Использование нулевых указателей и пустых векторов предотвращается неявно и систематически.

## 25.4.4. Наследование и контейнеры

Что делать, если мы хотим обрабатывать коллекцию объектов класса Circle как коллекцию класса shape, т.е. если действительно хотим, чтобы функция better () (представляющая собой вариант нашей старой знакомой функции draw all(); см. разделы 19.3.2 и 22.1.3) реализовала полиморфизм? По существу, мы не можем этого сделать. В разделах 19.3.3 и 25.4.2 показано, что система типов имеет веские основания отказаться воспринимать тип vector<circle> как vector<shape>. По той же причине она отказывается принимать тип Array ref<Circle> как **Array ref-shape>.** Если вы не помните, почему, то перечитайте раздел 19.3.3, поскольку данный момент очень важен, даже если это кажется неудобным.

Более того, для того чтобы сохранить динамический полиморфизм, мы должны манипулировать нашими полиморфными объектами с помощью указателей (или ссылок): точка в выражении a [i] .draw () в функции better () противоречит этому требованию. Когда мы видим в этом выражении точку, а не стрелку (->), следует ожидать проблем с полиморфизмом

<sup>1</sup>

Что нам делать? Во-первых, мы должны работать с указателями (или ссылками), а не с самими объектами, поэтому следует попытаться использовать классы Array ref<Circle\*>, Array ref<Shape\*> и тому подобные, а не Array ref<Circle>, Array ref<Shape>  $M$  T.H.

Однако мы по-прежнему не можем конвертировать класс Array ref<Circle\*> в класс Array ref<Shape\*>. Поскольку нам потом может потребоваться поместить в контейнер Array ref<Shape\*> элементы, которые не имеют типа Circle\*. Правда, существует одна лазейка.

- Мы не хотим модифицировать наш объект класса Array ref<Shape\*>; мы просто хотим рисовать объекты класса shape! Это интересный и совершенно особый случай: наш аргумент против преобразования типа Array ref <Circle\*> B Array ref<Shape\*> He OTHOCИТСЯ К СИТУАЦИЯМ, В КОТОРЫХ МЫ не хотим модифицировать класс Array ref<Shape\*>.
- Все массивы указателей имеют одну и ту же схему (независимо от объектов, на которые они ссылаются), поэтому нас не должна волновать проблема, упомянутая в разделе 25.4.2.

Иначе говоря, не произойдет ничего плохого, если объект класса Array ref<Circle\*> будет интерпретироваться как неизменяемый объект класса Array ref<Shape\*>. Итак, нам достаточно просто найти способ это сделать. Рассмотрим пример.

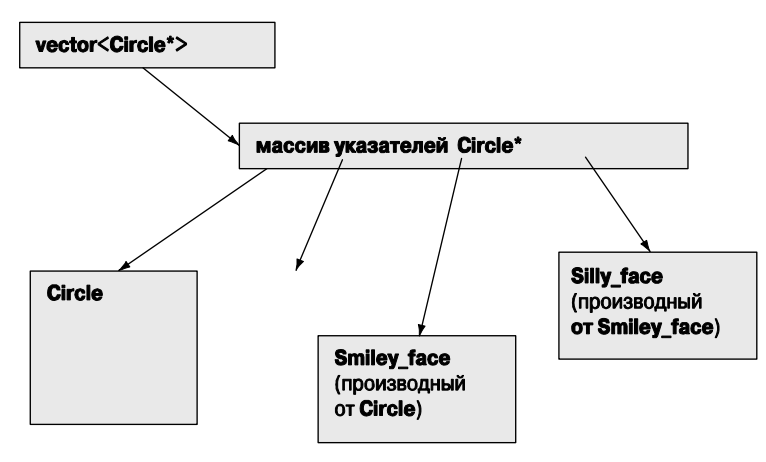

Нет никаких логических препятствий интерпретировать данный массив указателей типа circle\* как неизменяемый массив указателей типа shape\* (из контейнеpa Array ref).

Похоже, что мы забрели на территорию экспертов. Эта проблема очень сложная, и ее невозможно устранить с помощью рассмотренных ранее средств. Однако, устранив ее, мы можем предложить почти идеальную альтернативу дисфункциональному, но все еще весьма популярному интерфейсу (указатель плюс количество элементов; см. раздел 25.4.2). Пожалуйста, запомните: никогда не заходите на территорию экспертов, просто чтобы продемонстрировать, какой вы умный. В большинстве случаев намного лучше найти библиотеку, которую некие эксперты уже спроектировали, реализовали и протестировали для вас. Во-первых, мы переделаем функцию better () так, чтобы она использовала указатели и гарантировала, что мы ничего не напутаем с аргументами контейнера.

```
void better2 (const Array ref<Shape*const> a)
₹
     for (int i = 0; i<a.size(); ++i)
            if (a[i])a[i]->draw():
<sup>1</sup>
```
Теперь мы работаем с указателями, поэтому должны предусмотреть проверку нулевого показателя. Для того чтобы гарантировать, что функция better2 () не модифицирует наш массив и векторы находятся под защитой контейнера Array ref. мы добавили несколько квалификаторов const. Первый квалификатор const гарантирует, что мы не применим к объекту класса Array ref модифицирующие операции, такие как assign () и reset (). Второй квалификатор const размещен после звездочки (\*). Это значит, что мы хотим иметь константный указатель (а не указатель на константы); иначе говоря, мы не хотим модифицировать указатели на элементы, даже если у нас есть операции, позволяющие это сделать.

Далее, мы должны устранить главную проблему: как выразить идею, что объект класса Array ref<Circle\*> можно конвертировать

- в нечто подобное объекту класса Array ref<Shape\*> (который можно использовать в функции better2());
- но только если объект класса Array ref<Shape\*> является неизменяемым.

Это можно сделать, добавив в класс Array ref оператор преобразования.

```
template<class T>
class Array ref {
public:
     // как прежде
     template<class Q>
     operator const Array ref<const Q>()
     ſ
         // проверка неявного преобразования элементов:
         static cast<Q>(*static cast<T*>(0));
         // приведение класса Array ref:
         return Array ref<const Q>(reinterpret cast<Q*>(p),sz);
     ł
     // как прежде
};
```
Это похоже на головоломку, но все же перечислим ее основные моменты.

- Оператор приводит каждый тип Q к типу Array ref<const Q>, при условии, что мы можем преобразовать каждый элемент контейнера Array ref<T> в элемент контейнера Array ref<Q> (мы не используем результат этого приведения, а только проверяем, что такое приведение возможно).
- Мы создаем новый объект класса Array ref<const Q>, используя метод решения "в лоб" (оператор reinterpret cast), чтобы получить указатель на элемент желательного типа. Решения, полученные "в лоб", часто слишком затратные; в данном случае никогда не следует использовать преобразование в класс Array ref, используя множественное наследование (раздел А.12.4).
- Обратите внимание на квалификатор const в выражении Array ref <const Q>: именно он гарантирует, что мы не можем копировать объект класса Array ref<const Q> в старый, допускающий изменения объект класса Array ref<Q>.

Мы предупредили вас о том, что зашли на территорию экспертов и столкнулись с головоломкой. Однако эту версию класса Array ref легко использовать (единственная сложность таится в его определении и реализации).

```
void f(Shape* q, vector<Circle*>& s0)
₹
    Polygon* s1[10];Shape* s2[20];
    // инициализация
    Shape* p1 = new Rectangle(Point(0,0), 10);better2 (make ref(s0));// ОК: преобразование
                                // в Array ref<Shape*const>
    better2 (make ref(s1));
                               // ОК: преобразование
                                // B Array ref<Shape*const>
    better2 (make ref(s2));
                               // ОК (преобразование не требуется)
    better2 (make ref (p1,1)); // \circ mum 6 \times abetter2 (make ref (q, max)); // \circшибка
Y
```
Попытки использовать указатели приводят к ошибкам, потому что они имеют тип Shape\*, а функция better2() ожидает аргумент типа Array ref<Shape\*>; иначе говоря, функция better2 () ожидает нечто, содержащее указатель, а не сам указатель. Если хотите передать функции better2 () указатель, то должны поместить его в контейнер (например, во встроенный массив или вектор) и только потом передать его функции. Для отдельного указателя мы можем использовать неуклюжее выражение make ref ( $\epsilon p1, 1$ ). Однако это решение не подходит для массивов (содержащих более одного элемента), поскольку не предусматривает создание контейнера указателей на объекты.

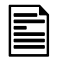

В заключение отметим, что мы можем создавать простые, безопасные, удобные и эффективные интерфейсы, компенсируя недостатки массивов. Это была основная цель данного раздела. Цитата Дэвида Уилера (David Wheeler): "Каждая проблема решается с помощью новой абстракции" считается первым законом компьютерных наук. Именно так мы решили проблему интерфейса.

# 25.5. Биты, байты и слова

Выше мы уже упоминали о понятиях, связанных с устройством компьютерной памяти, таких как биты, байты и слова, но в принципе они не относятся к основным концепциям программирования. Вместо этого программисты думают об объектах конкретных типов, таких как double, string, Matrix и Simple window. В этом разделе мы заглянем на уровень программирования, на котором должны лучше разбираться в реальном устройстве памяти компьютера.

Если вы плохо помните двоичное и шестнадцатеричное представления целых чисел, то обратитесь к разделу А.2.1.1.

## 25.5.1. Операции с битами и байтами

Байт - это последовательность, состоящая из восьми битов.

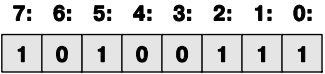

Биты в байте нумеруются справа (от самого младшего бита) налево (к самому старшему). Теперь представим слово как последовательность, состоящую из четырех битов.

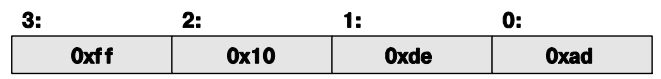

Нумерация битов в слове также ведется справа налево, т.е. от младшего бита к старшему. Этот рисунок слишком идеализирует реальное положение дел: существуют компьютеры, в которых байт состоит из девяти бит (правда, за последние десять лет мы не видели ни одного такого компьютера), а машины, в которых слово состоит из двух бит, совсем не редкость. Однако будем считать, что в вашем компьютере байт состоит из восьми бит, а слово — из четырех.

Для того чтобы ваша программа была переносимой, используйте заголовок <limits> (см. раздел 24.2.1), чтобы гарантировать правильность ваших предположений о размерах.

Как представить набор битов в языке  $C++$ ? Ответ зависит от того, сколько бит вам требуется и какие операции вы хотите выполнять удобно и эффективно. В качестве наборов битов можно использовать целочисленные типы.

- boo1 один бит, правда, занимающий ячейку длиной 8 битов.
- $\bullet$  char восемь битов.
- $\bullet$  short  $-16$  butor
- int обычно 32 бита, но во встроенных системах могут быть 16-битовые нелые числа
- long int  $-32$  или 64 бита.

Указанные выше размеры являются типичными, но в разных реализациях они могут быть разными, поэтому в каждом конкретном случае следует провести тестирование. Кроме того, в стандартных библиотеках есть свои средства для работы с битами

- $std:vector $bool$  > - $npn$  необходимости иметь болыше, чем 8*sizeof (long)$ битов
- $std: \text{bitset}$   $npu$  необходимости иметь больше, чем  $8 * \text{size of (long) 6}$ итов.
- $std: set HeynopyQHH and KOMREUM and HOMEHDBHHHX GWTOB (CM. PAXHCI 21.6.5).$
- Файл: много битов (раздел 25.5.6).

Более того, для представления битов можно использовать два средства языка C++.

- Перечисления (enum); см. раздел 9.5.
- Битовые поля; см. раздел 25.5.5.

Это разнообразие способов представления битов объясняется тем, что в конечном счете все, что существует в компьютерной памяти, представляет собой набор битов, поэтому люди испытывают необходимость иметь разные способы их просмотра, именования и выполнения операций над ними. Обратите внимание на то, что все встроенные средства работают с фиксированным количеством битов (например, 8, 16, 32 и 64), чтобы компьютер мог выполнять логические операции над ними с оптимальной скоростью, используя операции, непосредственно обеспечиваемые аппаратным обеспечением. В противоположность им средства стандартной библиотеки позволяют работать с произвольным количеством битов. Это может ограничивать производительность, но не следует беспокоиться об этом заранее: библиотечные средства могут быть - и часто бывают - оптимизированными, если количество выбранных вами битов соответствует требованиям аппаратного обеспечения.

Рассмотрим сначала целые числа. Для них в языке C++ предусмотрены побитовые логические операции, непосредственно реализуемые аппаратным обеспечением. Эти операции применяются к каждому биту своих операндов.

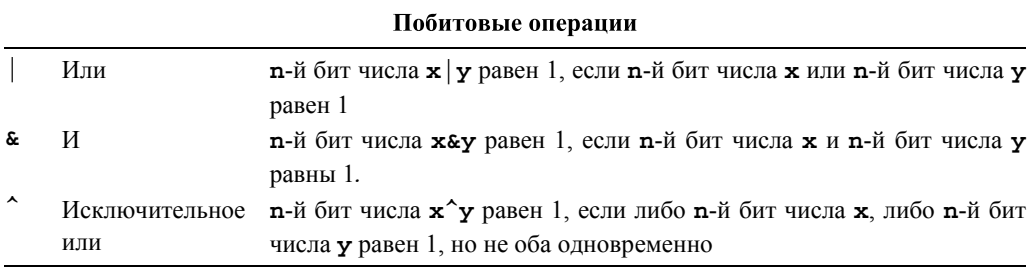

Окончание таблицы

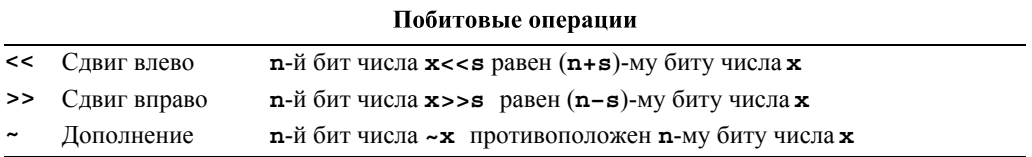

Вам может показаться странным то, что в число фундаментальных операций мы включили "исключительное или" (^, которую иногда называют "хог"). Однако эта операция играет важную роль во многих графических и криптографических программах. Компилятор никогда не перепутает побитовый логический оператор << с оператором вывода, а вы можете. Для того чтобы этого не случалось, помните, что левым операндом оператора вывода является объект класса **ostream**, а левым операндом логического оператора — целое число.

Следует подчеркнуть, что оператор & отличается от оператора &&, а оператор | отличается от оператора | | тем, что они применяются к каждому биту своих операндов по отдельности (раздел А.5.5), а их результат состоит из такого же количества битов, что и операнды. В противоположность этому операторы & и | | просто возвращают значение true или false.

Рассмотрим несколько примеров. Обычно битовые комбинации выражаются в шестнадцатеричном виде. Для полубайта (четыре бита) используются следующие коды.

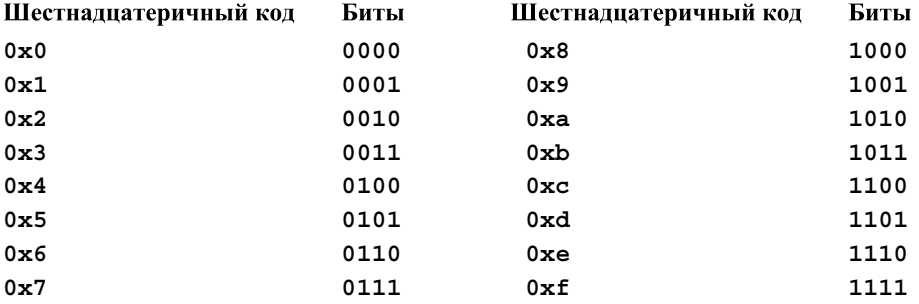

Для представления чисел, не превышающих девяти, можно было бы просто использовать десятичные цифры, но шестнадцатеричное представление позволяет не забывать, что мы работаем с битовыми комбинациями. Для байтов и слов шестнадцатеричное представление становится действительно полезным. Биты, входящие в состав байта, можно выразить с помощью двух шестнадцатеричных цифр.

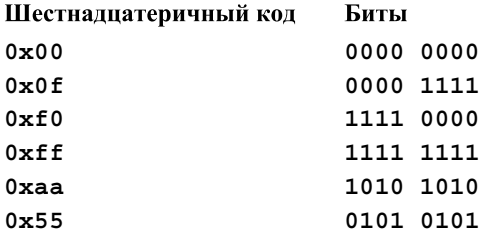

Итак, используя для простоты тип unsigned (раздел 25.5.3), можем написать следующий фрагмент кода:

unsigned char  $a = 0xaa$ ; unsigned char  $x0 = -a$ ; // дополнение а

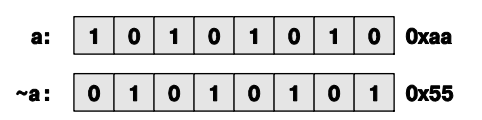

unsigned char  $b = 0x0f$ ; unsigned char  $x1 = a\&b$ ; // a  $x b$ 

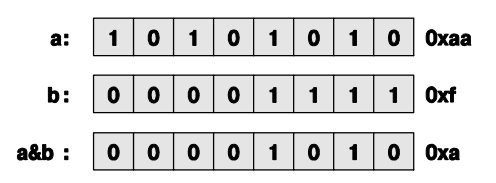

unsigned char  $x2 = a^b$ ; // исключительное или: a xor b

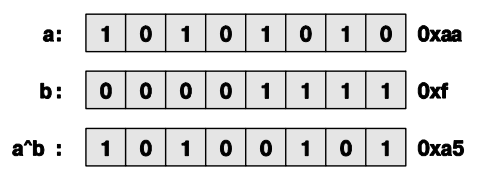

unsigned char  $x3 = a < 1$ ; //  $CABMP$  влево на один разряд

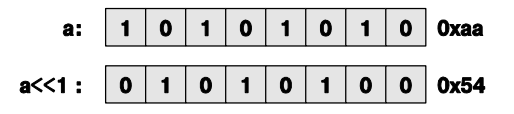

Вместо бита, который был "вытолкнут" с самой старшей позиции, в самой младшей позиции появляется нуль, так что байт остается заполненным, а крайний левый бит (седьмой) просто исчезает.

unsigned char  $x4 == a>>2$ ; // СДВИГ ВПраво на два разряда

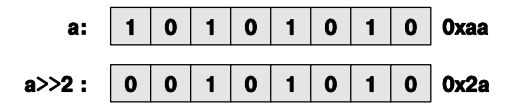

В двух позициях старших битов появились нули, которые обеспечивают заполнение байта, а крайние правые биты (первый и нулевой) просто исчезают.

Мы можем написать много битовых комбинаций и потренироваться в выполнении операций над ними, но это занятие скоро наскучит. Рассмотрим маленькую программу, переводящую целые числа в их битовое представление.

```
int \text{main}()₹
      int i:
      while (cin>>i)
             \text{cut} << \text{dec} << \text{i} << \text{''} =="
                   << hex << "0x" << i << "=="
                    << bitset<8*sizeof(int)>(i) << \ln;
}
```
Лля того чтобы вывести на печать отлельные биты целого числа, используется класс bitset из стандартной библиотеки.

#### $bitset<8*sizeof(int)&(i)$

Класс bitset хранит фиксированное количество битов. В данном случае мы использовали количество битов, равное размеру типа int - 8\*sizeof(int), и инициализировали объект класса bitset целым числом i.

### **У ПОПРОБУЙТЕ**

Скомпилируйте программу для работы с битовыми комбинациями и попробуйте создать двоичные и шестнадцатеричные представления нескольких чисел. Если вас затрудняет представление отрицательных чисел, перечитайте раздел 25.5.3 и попробуйте снова.

#### 25.5.2. Класс bitset

Для представления наборов битов и работы с ними используется стандартный шаблонный класс bitset из заголовка <bitset>. Каждый объект класса bitset имеет фиксированный размер, указанный при его создании.

### bitset<4> flags; bitset<128> dword bits; bitset<12345> lots;

Объект класса bitset по умолчанию инициализируется одними нулями, но обычно у него есть инициализатор. Инициализаторами объектов класса bitset могут быть целые числа без знака или строки, состоящие из нулей и единиц:

```
bitset<4>\text{flags} = 0 \text{xb};bitset<128> dword_bits(string("1010101010101010"));
bitset<12345> lots;
```
Здесь объект lots будет содержать одни нули, а dword bits - 112 нулей, за которыми следуют 16 явно заданных битов. Если вы попытаетесь проинициализировать объект класса bitset строкой, состоящей из символов, отличающихся  $0T$   $10$   $\mu$   $11$ . То будет стенерировано исключение std: : invalid argument.

```
string s;
cins>s:bitset<12345> my bits(s); // MOXET ГЕНЕРИРОВАТЬ ИСКЛЮЧЕНИЕ
                          // std:: invalid argument
```
К объектам класса bitset можно применять обычные операции над битами. Предположим, что переменные **b1**, **b2** и **b3** являются объектами класса bitset.

```
b1 = b2b3: // Mb1 = b2/b3; // MJ1Mb1 = b2^b3; // xorb1 = -b2; // дополнение
b1 = b2 << 2; // СДВИГ ВЛЕВО
b1 = b2 >> 3; // сдвиг вправо
```
По существу, при выполнении битовых операций (поразрядных логических операций) объект класса bitset ведет себя как переменная типа unsigned int (раздел 25.5.3), имеющая произвольный, заданный пользователем размер. Все, что можно делать с переменной типа unsigned int (за исключением арифметических операций), вы можете делать и с объектом класса bitset. В частности, объекты класса bitset полезны при вводе и выводе.

// считываем объект класса bitset  $c$ in>> $b$ : // из потока ввода cout<<br />bitset<8>('c'); // выводим битовую комбинацию для символа 'с'

Считывая данные в объект класса bitset, поток ввода ищет нули и единицы. Рассмотрим пример.

### 10121

Число 101 будет введено, а число 21 останется в потоке.

Как в байтах и в словах, биты в объектах класса bitset нумеруются справа налево (начиная с самого младшего бита и заканчивая самым старшим), поэтому, например, числовое значение седьмого бита равно  $2^7$ .

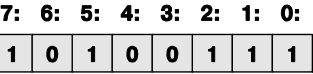

Для объектов класса **bitset** нумерация является не просто соглашением поскольку класс bitset поддерживает индексирование битов. Рассмотрим пример.  $int \text{main}()$ 

```
₹
     const int max = 10:bitset<max> b;
     while (cin>>b) {
           cout \lt\lt b \lt\lt' \ln';
```

```
for (int i =0; i<max; ++i) cout << b[i]; // \circбратный
                                                                    // порядок
             cout \langle \cdot \rangle '\n';
      ł
ļ
```
Если вам нужна более полная информация о классе bitset, ищите ее в Интернете, в справочниках и учебниках повышенной сложности.

# 25.5.3. Целые числа со знаком и без знака

Как и во многих языках программирования, целые числа в языке C++ бывают двух видов: со знаком и без него. Целые числа без знака легко представить в памяти компьютера: нулевой бит означает единицу, первый бит — двойку, второй бит четверку и т.д. Однако представление целого числа со знаком уже создает проблему: как отличить положительные числа от отрицательных? Язык C++ предоставляет разработчикам аппаратного обеспечения определенную свободу выбора, но практически во всех реализациях используется представление в виде двоичного дополнения. Крайний левый бит (самый старший) считается знаковым.

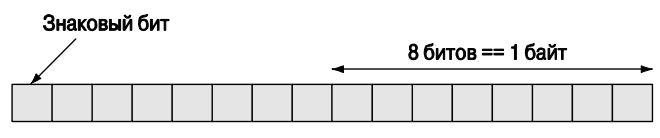

16 битовое (со знаком) число int

Если знаковый бит равен единице, то число считается отрицательным. Почти повсюду для представления целых чисел со знаком используется двоичное дополнение. Для того чтобы сэкономить место, рассмотрим представление четырехбитового целого числа со знаком.

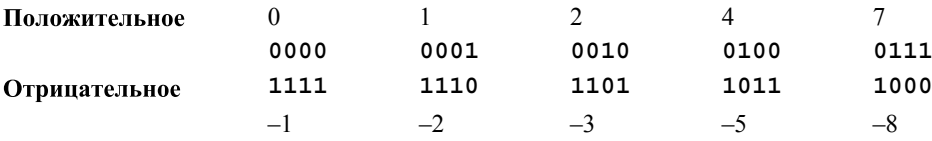

Битовую комбинацию числа - (x+1) можно описать как дополнение битов числа **х** (известное также как  $\sim$ **х**; см. раздел 25.5.1).

До сих пор мы использовали только целые числа со знаком (например, int). Правила использования целых чисел со знаком и без знака можно было бы сформулировать следующим образом.

- Для числовых расчетов используйте целые числа со знаком (например, int).
- Для работы с битовыми наборами используйте целые числа без знака (например, unsigned int).

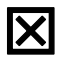

Это неплохое эмпирическое правило, но ему трудно следовать, потому что есть люди, которые предпочитают в некоторых арифметических вычислениях работать с целыми числами без знака, и нам иногда приходится использовать их программы. В частности, по историческим причинам, которые возникли еще в первые годы существования языка С, когда числа типа int состояли всего из 16 битов и каждый бит был на счету, функция-член v.size () из класса vector возвращает нелое число без знака

Рассмотрим пример.

```
vectorsint > v:
11 \ldotsfor (int i = 0; i<v.size(); ++i) cout << v[i] << '\n';
```
"Разумный" компилятор может предупредить, что мы смешиваем значения со знаком (т.е. переменную *i*) и без знака (т.е.,  $\mathbf{v}.\texttt{size}$ )). Такое смешение может привести к катастрофе. Например, счетчик цикла і может оказаться переполненным; иначе говоря, значение v.size () может оказаться больше, чем максимально большое число типа int со знаком. В этом случае переменная *i* может достигнуть максимально возможного положительного значения, которое можно представить с помошью типа int со знаком (два в степени, равной количеству битов в типе int, минус один, и еще раз минус один, т.е.  $2^{15}$ -1). Тогда следующая операция ++ не сможет вычислить следующее за максимальным целое число, а вместо этого вернет отрицательное значение. Этот цикл никогда не закончится! Каждый раз, когда мы будем достигать максимального целого числа, мы будем начинать этот цикл заново с наименьшего отрицательного значения типа int. Итак, для 16-битовых чисел типа int этот цикл содержит ошибку (вероятно, очень серьезную), если значение v.size() равно 32\*1024 или больше; для 32-битовых целых чисел типа int эта проблема возникнет, только когда счетчик і лостигнет значений 2\*1024\*1024\*1024.

Таким образом, с формальной точки зрения большинство циклов в этой книге было ошибочным и могло вызвать проблемы, т.е. для встроенных систем мы должны либо проверять, что цикл никогда не достигнет критической точки, либо заменить его другой конструкцией. Для того чтобы избежать этой проблемы, мы можем использовать либо тип size type, предоставленный классом vector, либо итераторы.

```
for (vector<int>::size type i = 0; i<v.size(); ++i)
       cout \langle \cdot \rangle v[i] \langle \cdot \rangle '\n';
```

```
for (vector<int>::iterator p = v.\text{begin}(); p!=v.\text{end}(); ++p)
       cout \langle \rangle *p \langle \rangle '\n';
```
Тип size type не имеет знака, поэтому первая форма целых чисел (без знака) имеет на один значащий бит больше, чем версия типа int, рассмотренная выше. Это может иметь значение, но следует иметь в виду, что увеличение происходит только на один байт (т.е. количество выполняемых операций может быть удвоено). Циклы, использующие итераторы, таких ограничений не имеют.

# **У ПОПРОБУЙТЕ**

Следующий пример может показаться безобидным, но он содержит бесконечный никп.

```
void infinite()ſ
     unsigned char max = 160; // OYEHB большое
     for (signed char i=0; i<max; ++i)
     cout \langle int(i) \langle '\n';
ł
```
Выполните его и объясните, почему это происходит.

По существу, есть две причины, оправдывающие использование для представления обычных целых чисел типа int без знака, а не набора битов (не использующего операции +, -, \* и / ).

- Позволяет повысить точность на один бит.
- Позволяет отразить логические свойства целых чисел в ситуациях, когда они не могут быть отрицательными.

Из-за причин, указанных выше, программисты отказались от использования счетчиков цикла без знака.

Проблема, сопровождающая использование целых чисел как со знаком, так и без знака, заключается в том, что в языке C++ (как и в языке С) они преобразовываются одно в другое непредсказуемым и малопонятным образом.

Рассмотрим пример.

```
unsigned int ui = -1;
int si = ui:
int si2 = ui+2:
unsigned ui2 = ui+2;
```
Удивительно, но факт: первая инициализация прошла успешно, и переменная иі стала равной 4294967295. Это число представляет собой 32-битовое целое число без знака с тем же самым представлением (битовой комбинацией), что и целое число  $-1$ без знака (одни единицы). Одни люди считают это вполне допустимым и используют число -1 как сокращенную запись числа, состоящего из одних единиц, другие считают это проблемой. То же самое правило преобразования применимо к переводу чисел без знака в числа со знаком, поэтому переменная ві примет значение -1. Можно было ожидать, что переменная si2 станет равной  $1(-1+2 == 1)$ , как и переменная иі2. Однако переменная иі2 снова нас удивила: почему 4294967295+2 равно 1? Посмотрим на 4294967295 как на шестнадцатеричное число (0xffffffff), и ситуация станет понятнее: 4294967295 - это наибольшее 32-битовое целое число без знака, поэтому 4294967297 невозможно представить в виде 32-битового целого числа — неважно, со знаком или без знака. Поэтому либо следует сказать, что операция 4294967295+2 приводит к переполнению или (что точнее), что целые числа без знака поддерживают модулярную арифметику; иначе говоря, арифметика 32-битовых целых чисел является арифметикой по модулю 32.

Вам все понятно? Даже если так, мы все равно убеждены, что использование целых чисел без знака ради дополнительного повышения точности на один бит — это игра с огнем. Она может привести к путанице и стать источником ошибок.

Что произойдет при переполнении целого числа? Рассмотрим пример.

```
Int i = 0;
while (+i) print(i); // выводим і как целое с пробелом
```
Какая последовательность значений будет выведена на экран? Очевидно. что это зависит от определения типа Int (на всякий случай отметим, что прописная буква т не является опечаткой). Работая с целочисленным типом, имеющим ограниченное количество битов, мы в конечном итоге получим переполнение. Если тип Int не имеет знака (например, unsigned char, unsigned int или unsigned long 1 ong), то операция + является операцией модулярной арифметики, поэтому после наибольшего числа, которое мы можем представить, мы получим нуль (и цикл завершится). Если же тип Int является целым числом со знаком (например, signed char), то числа внезапно станут отрицательными и цикл будет продолжаться, пока счетчик не станет равным нулю (и тогда цикл завершится). Например, для типа **signed** char мы увидим на экране числа 1 2... 126 127 - 128 - 127...  $-2$  -1.

Что происходит при переполнении целых чисел? В этом случае мы работаем так, будто в нашем распоряжении есть достаточное количество битов, и отбрасываем ту часть целого числа, которая не помещается в память, где мы храним результат. Эта стратегия приводит к потере крайних левых (самых старших) битов. Такой же эффект можно получить с помощью следующего кода:

```
int si = 257:
                            // не помешается в типе char
char c = si;// неявное преобразование в char
unsigned char uc = si;signed char sc = si;print(si); print(c); print(uc); print(sc); cout << \lceil \n\ln \rceil;
si = 129;// не помещается в signed char
c = si:uc = si;sc = si;print(si); print(c); print(uc); print(sc);Получаем следующий результат:
  257
         \mathbf{1}
```

```
\mathbf{1}129
         -127129
                                   -127
```
Объяснение этого результата таково: число 257 на два больше, чем можно представить с помощью восьми битов (255 равно "восемь единиц"), а число 129 на два больше, чем можно представить с помощью семи битов (127 равно "семь единиц"), поэтому устанавливается знаковый бит. Кстати, эта программа лемонстрирует, что тип char на нашем компьютере имеет знак (переменная с ведет себя как переменная вс и отличается от переменной ис).

## • ПОПРОБУЙТЕ

Напишите эти битовые комбинации на листке бумаги. Затем попытайтесь вычислить результат для si=128. После этого выполните программу и сравните свое предположение с результатом вычислений на компьютере.

Кстати, почему мы использовали функцию print ()? Ведь мы могли бы использовать оператор вывода.

```
cout << i << '';
```
Однако, если бы переменная і имела тип сhar, мы увидели бы на экране символ, а не целое число. По этой причине, для того чтобы единообразно обрабатывать все целочисленные типы, мы определили функцию print ().

```
template<class T> void print(T i) { cout << i << '\t'; }
void print(char i) { cout << int(i) << \setminus \setminus \setminus \setminus }
void print (signed char i) { cout << int(i) << '\t'; }
void print (unsigned char i) { cout << int(i) << \setminus \setminus \setminus \setminus
```
Вывод: вы можете использовать целые числа без знака вместо целых чисел со знаком (включая обычную арифметику), но избегайте этого, поскольку это ненадежно и приводит к ошибкам.

- Никогда не используйте целые числа без знака просто для того, чтобы получить еще один бит точности.
- Если вам необходим один дополнительный бит, то вскоре вам потребуется еше олин.

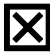

К сожалению, мы не можем совершенно избежать использования арифметики нелых чисел без знака.

- Индексирование контейнеров в стандартной библиотеке осуществляется нелыми числами без знака.
- Некоторые люди любят арифметику чисел без знака.

# 25.5.4. Манипулирование битами

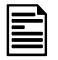

Зачем вообще нужно манипулировать битами? Ведь многие из нас предпочли бы этого не делать. "Возня с битами" относится к низкому уровню и открывает возможности для ошибок, поэтому, если у нас есть альтернатива, следует использовать ее. Однако биты настолько важны и полезны, что многие программисты не могут их игнорировать. Это может звучать довольно грозным и обескураживаюшим предупреждением, но оно хорошо продумано. Некоторые люди действительно любят возиться с битами и байтами, поэтому следует помнить, что работа с битами иногда необходима (и даже может принести удовольствие), но ею не следует злоупотреблять. Процитируем Джона Бентли: "Люди, развлекающиеся с битами, будут биты" ("People who play with bits will be bitten").

Итак, когда мы должны манипулировать битами? Иногда они являются естественными объектами нашей предметной области, поэтому естественными операциями в таких приложениях являются операции над битами. Примерами таких приложений являются индикаторы аппаратного обеспечения ("влаги"), низкоуровневые коммуникации (в которых мы должны извлекать значения разных типов из потока байтов), графика (в которой мы должны составлять рисунки из нескольких уровней образов) и кодирование (подробнее о нем — в следующем разделе).

Для примера рассмотрим, как извлечь (низкоуровневую) информацию из целого числа (возможно, из-за того, что мы хотим передать его как набор байтов через двоичный механизм ввода-вывода).

```
void f(short val) // пусть число состоит из 16 битов, т.е. 2 байтов
₹
     unsigned char left = val>>8;// крайний левый
                                           // (самый старший) байт
     unsigned char right = val&0xff;// крайний правый
                                          // (самый младший) байт
     1/ \ldots \ldotsbool negative = val&0x8000:
                                         // знаковый бит
     11 \ldots<sup>1</sup>
```
Такие операции не редкость. Они известны как "сдвиг и наложение маски" ("shift and mask"). Мы выполняем сдвиг ("shift"), используя операторы << или >>, чтобы переместить требуемые биты вправо (в младшую часть слова), где ними легко манипулировать. Мы накладываем маску ("mask"), используя оператор "и" (&) вместе с битовой комбинацией (в данном случае 0xff), чтобы исключить (установить равными нулю) биты, нежелательные в результате.

При необходимости именовать биты часто используются перечисления. Рассмотрим пример.

```
enum Printer flags {
    acknowledge=1,
   paper empty=1<<1,
   busy=1<<2,
    out of black=1<<3,
    out of color=1<<4,
    1/ . . .
};
```
Этот код определяет перечисление, в котором каждый элемент равен именно тому значению, которому соответствует его имя.

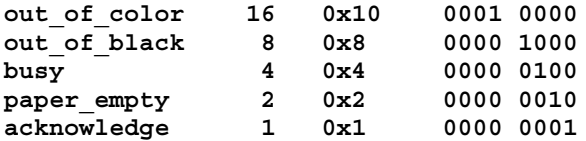

Такие значения полезны, потому что они комбинируются совершенно независимо друг от друга.

```
unsigned char x = out of color | out of black; // x = 24 (16+8)1/x = 26 (24+2)x = paper empty;
```
Отметим, что оператор | = можно прочитать как "установить бит" (или "установить некоторый бит"). Значит, оператор & можно прочитать как "установлен ли бит?" Рассмотрим пример.

```
if (x& out of color) \{\frac{1}{2} \} ycrahobjeh ju out of color? (\overline{\mu}a, если
                                 // установлен)
11 \cdot \cdot \cdot
```
Оператор & по-прежнему можно использовать для наложения маски. unsigned char  $y = x$  & (out of color | out of black); //  $y = 24$ 

Теперь переменная у содержит копию битов из позиций 4 и 4 числа х (out of color M out of black).

Очень часть переменные типа enum используются как набор битов. При этом необходимо выполнить обратное преобразование, чтобы результат имел вид перечисления. Рассмотрим пример.

```
// необходимо приведение
Flags z = Printer flags (out of color | out of black);
```
Приведение необходимо потому, что компилятор не может знать, что результат выражения out of color | out of black является корректным значением переменной типа Flags. Скептицизм компилятора обоснован: помимо всего прочего, ни один из элементов перечисления не имеет значения, равного 24 (out of color | out of black), но в данном случае мы знаем, что выполненное присваивание имеет смысл (а компилятор — нет).

## 25.5.5. Битовые поля

Как указывалось ранее, биты часто встречаются при программировании интерфейсов аппаратного обеспечения. Как правило, такие интерфейсы определяются как смесь битов и чисел, имеющих разные размеры. Эти биты и числа обычно имеют имена и стоят на заданных позициях в слове, которое часто называют регистром устройства (device register). В языке  $C++$  есть специальные конструкции для работы с такими фиксированными схемами: битовые поля (bitfields). Рассмотрим номер страницы, используемый менеджером страниц глубоко внутри операционной системы. Вот как выглядит диаграмма, приведенная в руководстве по работе с операционной системой.

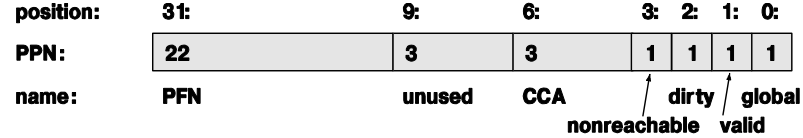

32-битовое слово состоит из двух числовых полей (одно длиной 22 бита и другое — 3 бита) и четырех флагов (ллиной олин бит кажлый). Размеры и позиции этих фрагментов фиксированы. Внутри слова существует даже неиспользуемое (и неименованное) поле. Эту схему можно описать с помощью следующей структуры:

```
struct PPN {
```

```
unsigned int PFN : 22 ;
int: 3:unsigned int CCA : 3;bool nonreachable : 1;
bool dirty : 1 ;
bool valid : 1;
bool global : 1;
```
// Номер физической страницы // R6000 Number

- // Номер страничного блока
- // не используется
- // Алгоритм поддержки
- // когерентности кэша
- // (Cache Coherency Algorithm)

```
},
```
Для того чтобы узнать, что переменные PFN и ССА должны интерпретироваться как целые числа без знака, необходимо прочитать справочник. Но мы могли бы восстановить структуру непосредственно по диаграмме. Битовые поля заполняют слово слева направо. Количество битов указывается как целое число после двоеточия. Указать абсолютную позицию (например, бит 8) нельзя. Если битовые поля занимают больше памяти, чем слово, то поля, которые не помещаются в первое слово, записываются в следующее. Надеемся, что это не противоречит вашим желаниям. После определения битовое поле используется точно так же, как все остальные переменные.

```
void part of VM system (PPN * p)
{
     1/ . . .
     if (p->ditty) { // copep}жание изменилось
           // копируем на диск
           p->dirty = 0;
     }
      11 \cdot \cdot \cdotλ
```
Битовые поля позволяют не использовать сдвиги и наложение масок, для того чтобы получить информацию, размещенную в середине слова. Например, если объект класса PPN называется рп, то битовое поле ССА можно извлечь следующим образом: unsigned int  $x = pn.CCA$ ; // извлекаем битовое поле ССА

Если бы для представления тех же самых битов мы использовали целое число типа int с именем pni, то нам пришлось бы написать такой код:

```
unsigned int y = (pni >> 4) & 0x7; // извлекаем битовое поле ССА
```
Иначе говоря, этот код сдвигает структуру ра вправо, так чтобы поле ССА стало крайним левым битом, а затем накладывает на оставшиеся биты маску 0x7 (т.е. устанавливает послелние три бита). Если вы посмотрите на машинный кол. то скорее всего обнаружите, что сгенерированный код идентичен двум строкам, приведенным **BLIIIE** 

Смесь аббревиатур (ССА, РРН, РГН) типична для низкоуровневых кодов и мало информативна вне своего контекста.

### 25.5.6. Пример: простое шифрование

В качестве примера манипулирования данными на уровне битов и байтов рассмотрим простой алгоритм шифрования: Tiny Encryption Algorithm (TEA). Он был изобретен Дэвидом Уилером (David Wheeler) в Кембриджском университете (см. раздел 22.2.1). Он небольшой, но обеспечивает превосходную защиту от несанкционированной расшифровки.

Не следует слишком глубоко вникать в этот код (если вы не слишком любознательны или не хотите заработать головную боль). Мы приводим его просто для того, чтобы вы почувствовали вкус реального приложения и ощутили полезность манипулирования битами. Если хотите изучать вопросы шифрования, найдите другой учебник. Более подробную информацию об этом алгоритме и варианты его реализации на других языках программирования можно найти на веб-странице http:// en.wikipedia.org/wiki/Tiny Encryption Algorithm или на сайте, посвященному алгоритму ТЕА и созданному профессором Саймоном Шепердом (Simon Shepherd) из Университета Брэдфорда (Bradford University), Англия. Этот код не является самоочевидным (без комментариев!).

Основная идея шифрования/дешифрования (кодирования/декодирования) проста. Я хочу послать вам некий текст, но не хочу, чтобы его прочитал кто-то другой. Поэтому я преобразовываю свой текст так, чтобы он стал непонятным для людей, которые не знают, как именно я его модифицировал, но так, чтобы вы могли произвести обратное преобразование и прочитать мой текст. Эта процедура называется шифрованием. Для того чтобы зашифровать текст, я использую алгоритм (который должен считать неизвестным нежелательным соглядатаям) и строку, которая называется ключом. У вас этот ключ есть (и надеемся, что его нет у нежелательного соглядатая). Когда вы получите зашифрованный текст, вы расшифруете его с помощью ключа; другими словами, восстановите исходный текст, который я вам послал.

Алгоритм ТЕА получает в качестве аргумента два числа типа long без знака (v[0], v[1]), представляющие собой восемь символов, которые должны быть зашифрованы; массив, состоящий из двух чисел типа long без знака (w[0], w[1]).

в который будет записан результат шифрования; а также массив из четырех чисел типа long без знака (k[0] . . k[3]), который является ключом.

```
void encipher (
     const unsigned long *const v,
     unsigned long *const w,
     const unsigned long * const k)
\{unsigned long y = v[0];
     unsigned long z = v[1];
     unsigned long sum = 0;unsigned long delta = 0x9E3779B9;unsigned long n = 32;
     while (n-- > 0) {
          y == (z << 4 \land z >> 5) + z \land sum + k[sum&3];sum + = delta;z + = (y \ll 4^{\circ} y > 5) + y^{\circ} \text{ sum} + k \text{ [sum}>11 \& 3];<sup>}</sup>
     w[0]=y; w[1]=z;
```

```
<sup>1</sup>
```
Поскольку все данные не имеют знака, мы можем выполнять побитовые операции, не опасаясь сюрпризов, связанных с отрицательными числами. Основные вычисления выполняются с помощью сдвигов (<< и >>), исключительного "или" (^) и побитовой операции "и" (&) наряду с обычным сложением (без знака). Этот код написан специально для машины, в которой тип long занимает четыре байта. Код замусорен "магическими" константами (например, он предполагает, что значение  $size$  of  $long)$  равно 4). Обычно так поступать не рекомендуется, но в данном конкретном коде все это ограничено одной страницей, которую программист с хорошей памятью должен запомнить как математическую формулу. Дэвид Уиллер хотел шифровать свои тексты, путешествуя без ноутбуков и других устройств. Программа кодирования и декодирования должна быть не только маленькой, но и быстрой. Переменная п определяет количество итераций: чем больше количество итераций, тем сильнее шифр. Насколько нам известно, при условии n==32 алгоритм ТЕА никогда не был взломан.

Приведем соответствующую функцию декодирования.

```
void decipher (
      const unsigned long *const v,
      unsigned long *const w,
      const unsigned long * const k)
\{unsigned long y = v[0];
      unsigned long z = v[1];
      unsigned long sum = 0xC6EF3720;
      unsigned long delta = 0x9E3779B9;unsigned long n = 32;
      // sum = delta<<5, в целом sum = delta * n
```
```
while (n-- > 0) {
      z -= (y \lt \lt 4^y y \gt 5) + y^y \text{ sum } + k \text{ [sum}>11 \& 3];sum = delta;y = (z \lt d^2 z > 5) + z^2 \text{ sum} + k \text{[sum&3];}ł
w[0]=y; w[1]=z;
```
Мы можем использовать алгоритм ТЕА для того, чтобы создать файл, который можно передавать по незащищенной линии связи.

```
int main() // отправитель
₹
     const int nchar = 2*sizeof(long); // 64 бита
     const int kchar = 2*nchar;
                                       // 128 битов
     string op;
     string key;
     string infile;
     string outfile;
     cout << "введите имя файлов для ввода, для вывода и ключ:\n";
     cin >> infile >> outfile >> key;
     while (key.size()<kchar) key += '0'; // заполнение ключа
     ifstream inf(infile.c str());
     offsetream outf(outile.c str());
     if (!inf | !outf) error ("Неправильное имя файла");
     const unsigned long* k =reinterpret cast<const unsigned long*>(key.data());
     unsigned long outptr[2];
     char inbuf[nchar];
     unsigned long* inptr = reinterpret cast<unsigned
long* (inbuf);
     int count = 0;
     while (int.get(intbound])) {
          outf << hex; // используется шестнадцатеричный вывод
          if (++count == nchar) {
               encipher(inptr, outptr, k);
               // заполнение ведущими нулями:
               outf << setw(8) << setfill('0') << output[0] << '<< setw(8) << setfill('0') << outptr[1] << ' ';
               count = 0;ł
     <sup>}</sup>
     if (count) \frac{1}{2} // заполнение
           while(count != nchar) inbuf [count++] = '0';
           encipher(inptr, outptr, k);
           outf << outptr[0] << ' ' << outptr[1] << ' ';
     ł
ł
```
<sup>1</sup>

Основной частью кода является цикл while; остальная часть носит вспомогательный характер. Никл while считывает символы в буфер ввола inbuf и кажлый раз, когда алгоритму ТЕА нужны очередные восемь символов, передает их функции  $\epsilon$ епсірһек $\epsilon$ (). Алгоритм ТЕА не проверяет символы: фактически он не имеет представления об информации, которая шифруется. Например, вы можете зашифровать фотографию или телефонный разговор. Алгоритму ТЕА требуется лишь, чтобы на его вход поступало 64 бита (два числа типа long без знака), которые он будет преобразовывать. Итак, берем указатель на строку *inbuf*, превращаем его в указатель типа unsigned long\* без знака и передаем его алгоритму ТЕА. То же самое мы делаем с ключом; алгоритм ТЕА использует первые 128 битов (четыре числа типа unsigned long), поэтому мы дополняем вводную информацию, чтобы она занимала 128 битов. Последняя инструкция дополняет текст нулями, чтобы его длина была кратной 64 битам (8 байтов) в соответствии с требованием алгоритма ТЕА.

Как передать зашифрованный текст? Здесь у нас есть выбор, но поскольку текст представляет собой простой набор битов, а не символы кодировки ASCII или Unicode, то мы не можем рассматривать его как обычный текст. Можно было бы использовать двоичный ввод-вывод (см. раздел 11.3.2), но мы решили выводить числа в шестнадцатеричном виде.

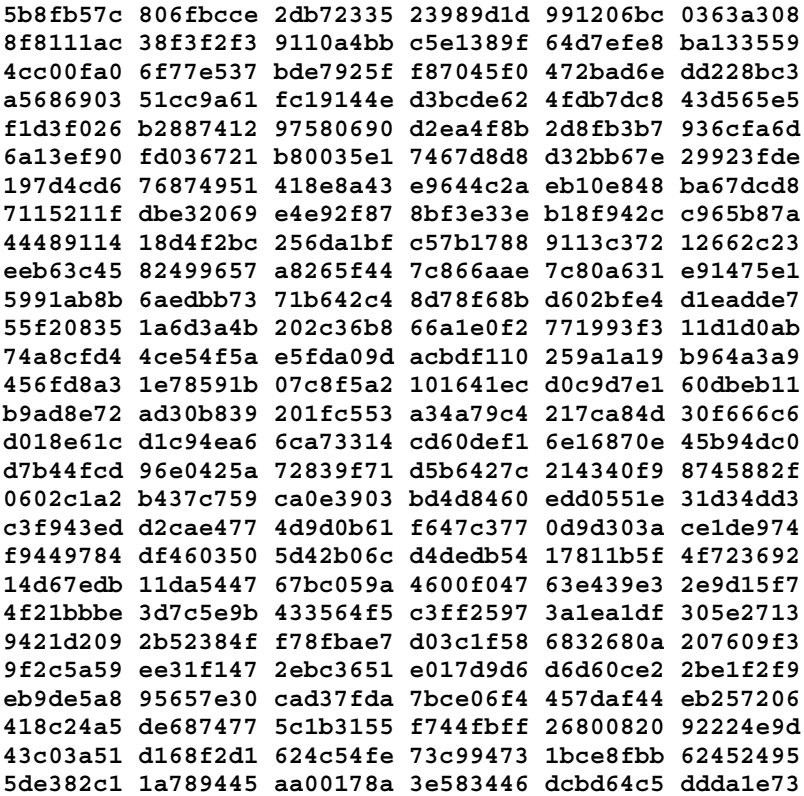

fa168da2 60bc109e 7102ce40 9fed3a0b 44245e5d f612ed4c b5c161f8 97ff2fc0 1dbf5674 45965600 b04c0afa b537a770 9ab9bee7 1624516c 0d3e556b 6de6eda7 d159b10e 71d5c1a6 b8bb87de 316a0fc9 62c01a3d 0a24a51f 86365842 52dabf4d 372ac18b 9a5df281 35c9f8d7 07c8f9b4 36b6d9a5 a08ae934 239efba5 5fe3fa6f 659df805 faf4c378 4c2048d6 e8bf4939 31167a93 43d17818 998ba244 55dba8ee 799e07e7 43d26aef d5682864 05e641dc b5948ec8 03457e3f 80c934fe cc5ad4f9 0dc16bb2 a50aa1ef d62ef1cd f8fbbf67 30c17f12 718f4d9a 43295fed 561de2a0

# • ПОПРОБУЙТЕ

Ключом было слово bs: что представляет собой текст?

Любой эксперт по безопасности скажет вам, что хранить исходный текст вме-X сте с зашифрованным очень глупо. Кроме того, он обязательно сделает замечания о процедуре заполнения, двухбуквенном ключе и так далее, но наша книга посвящена программированию, а не компьютерной безопасности.

Мы проверили свою программу, прочитав зашифрованный текст и преобразовав его в исходный. Когда пишете программу, никогда не пренебрегайте простыми проверками ее корректности.

Центральная часть программы расшифровки выглядит следующим образом:

```
unsigned long inptr[2];
char outbuf [nchar+1];
outbuf[nchar]=0;// терминальный знак
unsigned long* outptr = reinterpret cast<unsigned long*>(outbuf);
inf.setf(ios base::hex , ios base::basefield); // Шестнадцатеричный
                                               // ввод
while (inf>>input[0]>1nptr[1]) {
     decipher(input,output,k);outf<<outbuf;
```
<sup>1</sup>

Обратите внимание на использование функции

```
inf.setf(ios base::hex , ios base::basefield);
```
для чтения шестнадцатеричных чисел. Для дешифровки существует буфер вывода outbuf, который мы обрабатываем как набор битов, используя приведение.

Следует ли рассматривать алгоритм ТЕА как пример программирования встроенной системы? Не обязательно, но мы можем представить себе ситуацию, в которой необходимо обеспечить безопасность или защитить финансовые транзакции с помощью многих устройств. Алгоритм ТЕА демонстрирует много свойств хорошего встроенного кода: он основан на понятной математической модели, корректность которой не вызывает сомнений; кроме того, он небольшой, быстрый и непосредственно использует особенности аппаратного обеспечения.

Стиль интерфейса функций encipher () и decipher () не вполне соответствует нашим вкусам. Олнако эти функции были разработаны так, чтобы обеспечить совместимость программ, написанных как на языке С, так и на языке C++, поэтому в них нельзя было использовать возможности языка C+, которыми не обладает язык С. Кроме того, многие "магические константы" являются прямым переводом математических формул.

# 25.6. Стандарты программирования

Существует множество источников ошибок. Самые серьезные и трудно исправимые ошибки связаны с проектными решениями высокого уровня, такими как общая стратегия обработки ошибок, соответствие определенным стандартам (или их отсутствие), алгоритмы, представление идей и т.д. Эти проблемы здесь не рассматриваются. Вместо этого мы сосредоточимся на ошибках, возникающих из-за плохого стиля, т.е. из-за кода, в котором средства языка программирования используются слишком небрежно или некорректно.

Стандарты программирования пытаются устранить вторую проблему, устанавливая "фирменный стиль", в соответствии с которым программисты должны использовать средства языка C++, подходящие для конкретного приложения. Например, стандарты программирования для встроенных систем могут запрещать использование оператора пем. Помимо этого, стандарт программирования нужен также для того, чтобы программы, написанные двумя программистами, были больше похожи друг на друга, чем программы, авторы которых ничем себя не ограничивали, смешивая все возможные стили. Например, стандарт программирования может потребовать, чтобы для организации циклов использовались только операторы for, запрещая применение операторов while. Благодаря этому программы становятся более единообразными, а в больших проектах вопросы сопровождения могут быть важными. Обратите внимание на то, что стандарты предназначены для улучшения кодов в конкретных областях программирования и устанавливаются узкоспециализированными программистами.

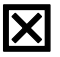

Не существует одного общего стандарта программирования, приемлемого для всех приложений языка C++ и для всех программистов, работающих на этом языке.

Таким образом, проблемы, для устранения которых предназначены стандарты программирования, порождаются способами, которыми мы пытаемся выразить наши решения, а не внутренней сложностью решаемых задач. Можно сказать, что стандарты программирования пытаются устранить дополнительную сложность, а не внутреннюю.

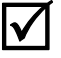

Перечислим основные источники дополнительной сложности.

• Слишком умные программисты, использующие свойства, которые они не понимают, или получающие удовольствия от чрезмерно усложненных решений.

- Недостаточно образованные программисты, не знающие о наиболее подхоляших возможностях языка и библиотек.
- Необоснованные вариации стилей программирования, в которых для решения похожих задач применяются разные инструменты, запутывающие программистов, занимающихся сопровождением систем.
- Неправильный выбор языка программирования, приводящий к использованию языковых конструкций, неподходящих для данного приложения или данной группы программистов.
- Недостаточно широкое использование библиотек, приводящее к многочисленным специфическим манипуляциям низкоуровневыми ресурсами.
- Неправильный выбор стандартов программирования, порождающий дополнительный объем работы или не позволяющий найти наилучшее решение для определенных классов задач, что само по себе становится источников проблем, для устранения которых вводились стандарты программирования.

# 25.6.1. Каким должен быть стандарт программирования?

Хороший стандарт программирования должен способствовать написанию хо- $\overline{\checkmark}$ роших программ; т.е. должен давать программистам ответы на множество мелких вопросов, решение которых в каждом конкретном случае привело бы к большой потере времени. Старая поговорка программистов гласит: "Форма освобождает". В идеале стандарт кодирования должен быть инструктивным, указывая, что следует делать. Это кажется очевидным, но многие стандарты программирования представляют собой простые списки запрещений, не содержащие объяснений, что с ними делать. Простое запрещение редко бывает полезным и часто раздражает.

Правила хорошего стандарта программирования должны допускать проверку, желательно с помощью программ. Другими словами, как только вы написали программу, вы должны иметь возможность легко ответить на вопрос: "Не нарушил ли я какое-нибудь правило стандарта программирования?" Хороший стандарт программирования должен содержать обоснование своих правил. Нельзя просто заявить программистам: "Потому что вы должны делать именно так!" В ответ на это они возмущаются. И что еще хуже, программисты постоянно стараются опровергнуть те части стандарта программирования, которые они считают бессмысленными, и эти попытки отвлекают их от полезной работы. Не ожидайте, что стандарты программирования ответят на все ваши вопросы. Даже самые хорошие стандарты программирования являются результатом компромиссов и часто запрещают делать то, что лишь может вызвать проблемы, даже если в вашей практике этого никогда не случалось. Например, очень часто источником недоразумений становятся противоречивые правила именования, но люди часто отдают предпочтение определенным соглашениям об именах и категорически отвергают остальные. Например, я считаю, что имена идентификаторов вроде CamelCodingStyle ("верблюжий стиль". — Примеч. ред.) весьма уродливы, и очень люблю имена наподобие underscore\_style ("стиль с подчеркиванием". — Примеч. ред.), которые намного понятнее, и многие люди со мной согласны. С другой стороны, многие разумные люди с этим не согласны. Очевидно, ни один стандарт именования не может удовлетворить всех, но в данном случае, как и во многих других, последовательность намного лучше отсутствия какой-либо систематичности

Полвелем итоги.

- Хороший стандарт программирования предназначен для конкретной предметной области и конкретной группы программистов.
- Хороший стандарт программирования должен быть инструктивным, а не запретительным.
	- Рекомендация некоторых основных библиотечных возможностей часто является самым эффективным способом применения инструктивных правил.
- Стандарт программирования это совокупность правил, описывающих желательный образец для кода, в частности:
	- регламентирующие способ именования идентификаторов и выравнивания строк, например "Используйте схему Страуструпа";
	- указывающие конкретное подмножество языка, например "Не используйте операторы new или throw";
	- задающие правила комментирования, например "Каждая функция должна содержать описание того, что она делает";
	- требующие использовать конкретные библиотеки, например "используйте библиотеку <iostream>, а не <stdio.h>", или "используйте классы vector  *string, а не встроенные массивы и строки в стиле языка*  $C$ *.*
- Большинство стандартов программирования имеет общие цели.
	- Належность.
	- Переносимость.
	- Удобство сопровождения.
	- Удобство тестирования.
	- Возможность повторного использования.
	- Возможность расширения.
	- Читабельность
- Хороший стандарт программирования лучше, чем отсутствие стандарта. Мы не начинаем ни один большой промышленный проект (т.е. проект, в котором задействовано много людей и который продолжается несколько лет), не установив стандарт программирования.
- Плохой стандарт программирования может оказаться хуже, чем полное
- 冈

отсутствие стандарта. Например, стандарты программирования на языке C++, суживающие его до языка С, таят в себе угрозу. К сожалению, плохие стан-

- - дарты программирования встречаются чаще, чем хотелось бы. • Программисты не любят стандарты программирования, даже хорошие. Боль-
	- шинство программистов хотят писать свои программы только так, как им нравится.

# 25.6.2. Примеры правил

В этом разделе мы хотели бы дать читателям представление о стандартах программирования, перечислив некоторые правила. Естественно, мы выбрали те правила, которые считаем полезными для вас. Однако мы не видели ни одного реального стандарта программирования, который занимал бы меньше 35 страниц. Большинство из них намного длиннее. Итак, не будем пытаться привести здесь полный набор правил. Кроме того, каждый хороший стандарт программирования предназначен для конкретной предметной области и конкретной группы программистов. По этой причине мы ни в коем случае не претендуем на универсальность.

Правила пронумерованы и содержат (краткое) обоснование. Мы провели различия между рекомендациями, которые программист может иногда игнорировать, и твердыми правилами, которым он обязан следовать. Обычно твердые правила обычно нарушаются только с письменного согласия руководителя. Каждое нарушение рекомендации или твердого правила требует отдельного комментария в программе. Любые исключения из правила должны быть перечислены в его описании. Твердое правило выделяется прописной буквой R в его номере. Номер рекомендации содержит строчную букву r.

Правила разделяются на несколько категорий.

- $\bullet$  Общие.
- Правила препроцессора.
- Правила использования имен и размещения текста.
- Правила для классов.
- Правила для функций и выражений.
- Правила для систем с жесткими условиями реального времени.
- Правила для систем, предъявляющих особые требования к вопросам безопасности.

Правила для систем с жесткими условиями реального времени и систем, предъявляющих особые требования к вопросам безопасности, применяются только в проектах, которые явно такими объявлены.

По сравнению с хорошими реальными стандартами программирования наша терминология является недостаточно точной (например, что значит, "система,

предъявляющая особые требования к вопросам безопасности"), а правила слишком лаконичны. Сходство между этими правилами и правилами JSF++ (см. раздел 25.6.3) не является случайным; я лично помогал формулировать правила JSF++. Олнако примеры колов в этой книге не следуют этим правилам — в конце концов. книга не является программой для систем, предъявляющих особые требования к вопросам безопасности.

### Обшие правила

R100. Любая функция или класс не должны содержать больше 200 логических строк кода (без учета комментариев).

Причина: длина функции или класса свидетельствует об их сложности, поэтому их трудно понять и протестировать.

r101. Любая функция или класс должны помещаться на экране и решать одну задачу.

Причина. Программист, видящий только часть функции или класса, может не увидеть проблему. Функция, решающая сразу несколько задач, скорее всего, длиннее и сложнее, чем функция, решающая только одну задачу.

R102. Любая программа должна соответствовать стандарту языка C++ ISO/IEC 14882:2003(E).

Причина. Расширения языка или отклонения от стандарта ISO/IEC 14882 менее устойчивы, хуже определены и уменьшают переносимость программ.

### Правила препроцессора

R200. Нельзя использовать никаких макросов, за исключением директив управления исхолными текстами #ifdef и #ifndef.

Причина. Макрос не учитывает область видимости и не подчиняется правилам работы с типами. Использование макросов трудно определить визуально, просматривая исходный текст.

R201. Директива #include должна использоваться только для включения заголовочных файлов (\*.h).

Причина. Директива #include используется для доступа к объявлениям интерфейса, а не к деталям реализации.

R202. Директивы #include должны предшествовать всем объявлениям, не относящимся к препроцессору.

Причина. Директива #include, находящаяся в середине файла, скорее всего, будет не замечена читателем и вызовет недоразумения, связанные с тем, что область видимости разных имен в разных местах разрешается по-разному.

R203. Заголовочные файлы (\*.h) не должны содержать определение не константных переменных или не подставляемых нешаблонных функций.

Причина. Заголовочные файлы должны содержать объявления интерфейсов, а не детали реализации. Однако константы часто рассматриваются как часть интерфейса; некоторые очень простые функции для повышения производительности должны быть подставляемыми (а значит, объявлены в заголовочных файлах), а текущие шаблонные реализации требуют, чтобы в заголовочных файлах содержались полные определения шаблонов.

### Правила использования имен и размещения текста

R300. В пределах одного и того же исходного файла следует использовать согласованное выравнивание.

Причина. Читабельность и стиль.

R301. Каждая новая инструкция должна начинаться с новой строки.

Причина. Читабельность.

```
Пример:
```
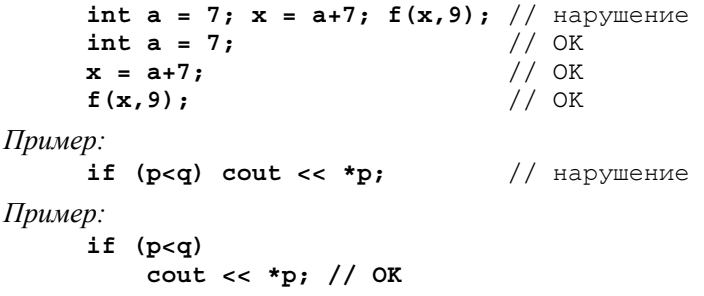

R302. Идентификаторы должны быть информативными.

Идентификаторы могут состоять из общепринятых аббревиатур и акронимов.

В некоторых ситуациях именах, у, і, ј и т.д. являются информативными.

Следует использовать стиль number of elements, а не numberOfElements.

Венгерский стиль использовать не следует.

Только имена типов, шаблонов и пространств имен могут начинаться с прописной буквы.

Избегайте слишком длинных имен.

### Пример: Device driver и Buffer pool.

Причина. Читабельность.

Примечание. Идентификаторы, начинающиеся с символа подчеркивания, зарезервированы стандартом языка C++ и, следовательно, запрещены для использования.

Исключение. При вызове функций из используемой библиотеки может потребоваться указать имена, определенные в ней.

Исключение. Названия макросов, которые используются как предохранители для директивы #include.

R303. Не следует использовать идентификаторы, которые различаются только по перечисленным ниже признакам.

• Смесь прописных и строчных букв.

- Наличие/отсутствие символа подчеркивания.
- Замена буквы *O* цифрой 0 или буквой *D.*
- Замена буквы *I* цифрой 1 или буквой *l*.
- Замена буквы *S* цифрой 5.
- Замена буквы *Z* цифрой 2.
- Замена буквы *n* буквой *h*.

*Пример:* **Head** и **head** // нарушение *Причина.* Читабельность.

Идентификаторы не должны состоять только из прописных букв или прописных букв с подчеркиваниями.

## *Пример:* **BLUE** и **BLUE\_CHEESE** // нарушение

*Причина.* Имена, состоящие исключительно из прописных букв, широко используются для названия макросов, которые могут встретиться в заголовочных файлах применяемой библиотеки, включенных директивой.

## *Правила для функций и выражений*

Идентификаторы во вложенной области видимости не должны совпадать с идентификаторами во внешней области видимости.

*Пример:*

**int var = 9;** { int var = 7;  $++var$ ; } // нарушение: var маскирует var *Причина.* Читабельность.

Объявления должны иметь как можно более маленькую область видимости.

*Причина.* Инициализация и использование переменной должны быть как можно ближе друг к другу, чтобы минимизировать вероятность путаницы; выход переменной за пределы области видимости освобождает ее ресурсы.

Переменные должны быть проинициализированы.

*Пример:*

 **int var;** // нарушение: переменная var не проинициализирована *Причина.* Неинициализированные переменные являются традиционным источником ошибок.

*Исключение.* Массив или контейнер, который будет немедленно заполнен данными из потока ввода, инициализировать не обязательно.

Не следует использовать операторы приведения.

*Причины.* Операторы приведения часто бывают источником ошибок.

*Исключение.* Разрешается использовать оператор **dynamic\_cast**.

*Исключение.* Приведение в новом стиле можно использовать для преобразования адресов аппаратного обеспечения в указатели, а также для преобразования указателей типа **void\***, полученных из внешних источников (например, от библиотеки графического пользовательского интерфейса), в указатели соответствующих типов.

R404. Встроенные массивы нельзя использовать в интерфейсах. Иначе говоря, указатель, используемый как аргумент функции, должен рассматриваться только как указатель на отдельный элемент. Для передачи массивов используйте класс Array ref.

Причина. Когда массив передается в вызываемую функцию с помощью указателя, а количество его элементов не передается, может возникнуть ошибка. Кроме того, комбинация неявного преобразования массива в указатель и неявного преобразования объекта производного класса в объект базового класса может привести к повреждению памяти.

### Правила для классов

R500. Для классов без открытых данных-членов используйте ключевое слово class, а для классов без закрытых данных-членов - ключевое слово struct. Не используйте классы, в которых перемешаны открытые и закрытые члены.

Причина. Ясность.

r501. Если класс имеет деструктор или член, являющийся указателем на ссылочный тип, то он должен иметь копирующий конструктор, а копирующий оператор присваивания должен быть либо определен, либо запрещен.

Причина. Деструктор обычно освобождает ресурс. По умолчанию семантика копирования редко бывает правильной по отношению к членам класса, являющимся указателями или ссылками, а также по отношению к классам без деструкторов.

R502. Если класс содержит виртуальную функцию, то он должен иметь виртуальный конструктор.

Причина. Если класс имеет виртуальную функцию, то его можно использовать в качестве базового интерфейсного класса. Функция, обращающаяся к этому объекту только через этот базовый класс, может удалить его, поэтому производные классы должны иметь возможность очистить память (с помощью своих деструкторов).

r503. Конструктор, принимающий один аргумент, должен быть объявлен с помощью ключевого слова explicit.

Причина. Для того чтобы избежать непредвиденных неявных преобразований.

### Правила для систем с жесткими условиями реального времени

R800. Не следует применять исключения.

Причина. Результат непредсказуем.

R801. Оператор new можно использовать только на этапе запуска.

Причина. Результат непредсказуем.

Исключение. Для памяти, выделенной из стека, может быть использован синтаксис размещения (в его стандартном значении).

R802. Не следует использовать оператор delete.

Причина. Результат непредсказуем; может возникнуть фрагментация памяти.

R803. Не следует использовать оператор dynamic cast.

Причина. Результат непредсказуем (при традиционном способе реализации оператора).

R804. Не следует использовать стандартные библиотечные контейнеры, за исключением класса std:: array.

Причина. Результат непредсказуем (при традиционном способе реализации опеparopa).

# Правила для систем, предъявляющих особые требования к вопросам безопасности

R900. Операции инкрементации и декрементации не следует использовать как элементы выражений.

Пример:

```
int x = v[++i]; // H \alpha \beta \gamma \beta \gamma
```

```
Пример:
```

```
***
```

```
int x = v[i];// OK
```
Причина. Такую инкрементацию легко не заметить.

R901. Код не должен зависеть от правил приоритета операций ниже уровня арифметических выражений.

Пример:

```
x = a * b + c; // OK
```
Пример:

```
if( a < b | c < = d) // нарушения: поместите инструкции в скобки (a < b)// и (c <= d)
```
Причина. Путаница с приоритетами постоянно встречается в программах, авторы которых слабо знают язык С/С++.

Наша нумерация непоследовательна, поскольку у нас должна быть возможность добавлять новые правила, не нарушая их общую классификацию. Очень часто правила помнят по их номерам, поэтому их перенумерация может вызвать неприятие пользователей.

# 25.6.3. Реальные стандарты программирования

Для языка C++ существует много стандартов программирования. Применение большинства из них ограничено стенами корпораций и не доступно для широкой публики. Во многих случаях стандарты делают доброе дело, но, вероятно, не для программистов, работающих в этих корпорациях. Перечислим стандарты, которые признаны хорошими в своих предметных областях.

Henricson, Mats, and Erik Nyquist, *Industrial Strength C++: Rules and Recommenda*tions. Prentice Hall, 1996. ISBN 0131209655. Набор правил, разработанных для телекоммуникационных компаний. К сожалению, эти правила несколько устарели: книга была издана до появления стандарта ISO C++. В частности, в них недостаточно широко освещены шаблоны.

- Lockheed Martin Corporation. "Joint Strike Fighter Air Vehicle Coding Standards for the System Development and Demonstration Program". Document Number 2RDU00001 Rev C. December 2005. Широко известен в узких кругах под названием "JSF++". Это набор правил, написанных в компании Lockheed-Martin Aero, для программного обеспечения летательных аппаратов (самолетов). Эти правила были написаны программистами и для программистов, создающих программное обеспечение, от которого зависит жизнь людей (www.research.att.com/~bs/JSF-AVrules.pdf).
- Programming Research. High-integrity  $C++$  Coding Standard Manual Version 2.4. (www.programmingresearch.com).
- Sutter, Herb, and Andrei Alexandrescu. C++ Coding Standards: 101 Rules, Guidelines, and Best Practices. Addison-Wesley, 2004. ISBN 0321113586. Этот труд можно скорее отнести к стандартам метапрограммирования; иначе говоря, вместо формулирования конкретных правил авторы пишут, какие правила являются хорошими и почему.

Обратите внимание на то, что знания предметной области, языка и технологии программирования не могут заменить друг друга. В большинстве приложений - и особенно в большинстве встроенных систем программирования необходимо знать как операционную систему, так и/или архитектуру аппаратного обеспечения. Если вам необходимо выполнить низкоуровневое кодирование на языке C++, то изучите отчет комитета ISO по стандартизации, посвященный проблемам производительности (ISO/IEC TR 18015; www.research.att.com/~bs/ performanceTR.pdf); под производительностью авторы (и мы) понимают в основном производительность программирования для встроенных систем.

В мире встроенных систем существует множество языков программирования и их диалектов, но где только можно, вы должны использовать стандартизированные язык (например, ISO C++), инструменты и библиотеки. Это минимизирует время вашего обучения и повысит вероятность того, что вас не скоро уволят.

# Задание

1. Выполните следующий фрагмент кода:

int  $v = 1$ ; for (int i = 0; i<sizeof(v)\*8; ++i) { cout << v << ' ';  $v \le -1;$ 

- 2. Выполните этот фрагмент еще раз, но теперь переменную у объявите как и signed int.
- 3. Используя шестнадцатеричные литералы, определите, чему равны следующие переменные типа short unsigned int.
- 3.1. Каждый бит равен единице.
- 3.2. Самый младший бит равен единице.
- 3.3. Самый старший бит равен единице.
- 3.4. Самый младший байт состоит из одних единиц.
- 3.5. Самый старший байт состоит из одних единиц.
- 3.6. Каждый второй бит равен единице (самый младший бит также равен единице).
- 3.7. Каждый второй бит равен единице (а самый младший бит равен нулю).
- 4. Выведите на печать каждое из перечисленных выше значений в виде десятичного и шестнадцатеричного чисел.
- 5. Выполните задания 3-4, используя побитовые операции (**|**, **&**, **<<**) и (исключительно) литералы 1 и 0.

# **Контрольные вопросы**

- 1. Что такое встроенная система? Приведите десять примеров, не менее трех из которых не упоминались в этой главе.
- 2. Что есть особенного во встроенных системах? Приведите пять особенностей, присущих всем встроенным системам.
- 3. Определите понятие предсказуемости в контексте встроенных систем.
- 4. Почему встроенные системы иногда трудно модифицировать и ремонтировать?
- 5. Почему оптимизировать производительность системы иногда нецелесообразно?
- 6. Почему мы предпочитаем оставаться на высоком уровне абстракции, не опускаясь на нижний уровень программирования?
- 7. Какие ошибки называют преходящими? Чем они особенно опасны?
- 8. Как разработать систему, которая восстанавливает свою работу после сбоя?
- 9. Почему невозможно предотвратить сбои?
- 10. Что такое предметная область? Приведите примеры предметных областей.
- 11. Для чего необходимо знать предметную область при программировании встроенных систем?
- 12. Что такое подсистема? Приведите примеры.
- 13. Назовите три вида памяти с точки зрения языка С++.
- 14. Почему вы предпочитаете использовать свободную память?
- 15. Почему использование свободной памяти во встроенных системах часто нецелесообразно?
- 16. Как безопасно использовать оператор **new** во встроенной системе?
- 17. Какие потенциальные проблемы связаны с классом **std::vector** в контексте встроенных систем?
- 18. Какие потенциальные проблемы связаны с исключениями во встроенных системах?
- 19. Что такое рекурсивный вызов функции? Почему некоторые программисты, разрабатывающие встроенные системы, избегают исключений? Что они используют вместо них?
- 20. Что такое фрагментация памяти?
- 21. Что такое сборщик мусора (в контексте программирования)?
- 22. Что такое утечка памяти? Почему она может стать проблемой?
- 23. Что такое ресурс? Приведите примеры.
- 24. Что такое утечка ресурсов и как ее систематически предотвратить?
- 25. Почему мы не можем просто переместить объекты из одной области памяти в другую?
- 26. Что такое стек?
- 27. Что такое пул?
- 28. Почему стек и пул не приводят к фрагментации памяти?
- 29. Зачем нужен оператор reinterpret cast? Чем он плох?
- 30. Чем опасна передача указателей в качестве аргументов функции? Приведите примеры.
- 31. Какие проблемы могут возникать при использовании указателей и массивов? Приведите примеры.
- 32. Перечислите альтернативы использованию указателей (на массивы) в интерфейсах.
- 33. Что гласит первый закон компьютерных наук?
- 34 Что такое бит?
- 35. Что такое байт?
- 36. Из скольких битов обычно состоит байт?
- 37. Какие операции мы можем выполнить с наборами битов?
- 38. Что такое исключающее "или" и чем оно полезно?
- 39. Как представить набор (или последовательность) битов?
- 40. Из скольких битов состоит слово?
- 41 Из скольких байтов состоит слово?
- 42. Что такое слово?
- 43. Из скольких битов, как правило, состоит слово?
- 44. Чему равно десятичное значение числа 0xf7?
- 45. Какой последовательности битов соответствует число 0xab?
- 46. Что такое класс bitset и когда он нужен?
- 47. Чем тип unsigned int отличается от типа signed int?
- 48. В каких ситуациях мы предпочитаем использовать тип unsigned int, а не signed  $int?$
- 49. Как написать цикл, если количество элементов в массиве очень велико?
- 50. Чему равно значение переменной типа unsigned int после присвоения ей чис- $\text{m}a - 3$ ?
- 51. Почему мы хотим манипулировать битами и байтами (а не типами более высокого порядка)?
- 52. Что такое битовое поле?
- 53. Для чего используются битовые поля?
- 54. Что такое кодирование (шифрование)? Для чего оно используется?
- 55. Можно ли зашифровать фотографию?
- 56. Для чего нужен алгоритм ТЕА?
- 57. Как вывести число в шестнадцатеричной системе?
- 58. Для чего нужны стандарты программирования? Назовите причины.
- 59. Почему не существует универсального стандарта программирования?
- 60. Перечислите некоторые свойства хорошего стандарта программирования.
- 61. Как стандарт программирования может нанести вред?
- 62. Составьте список, содержащий не менее десяти правил программирования (которые считаете полезными). Чем они полезны?
- 63. Почему мы не используем идентификаторы вида ALL CAPITAL?

# Термины

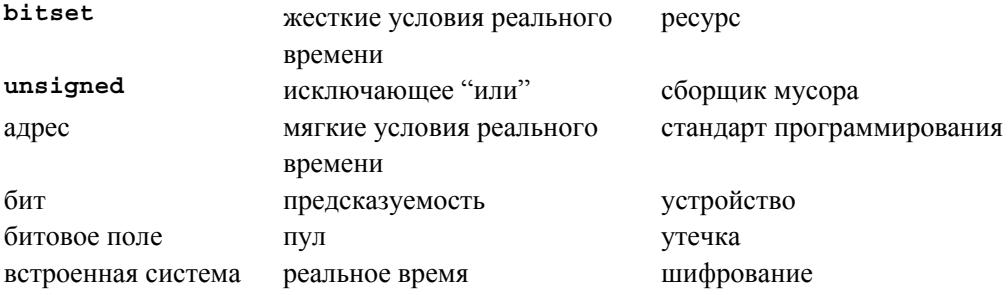

# **Упражнения**

- 1. Выполните упражнения из разделов ПОПРОБУЙТЕ, если вы этого еще не сделали.
- 2. Составьте список слов, которые можно получить из записи чисел в шестнадцатеричной системе счисления, читая 0 как *о*, 1 как *l*, 2 как *to* и т.д. Например, Foo1 и Beef. Прежде чем сдать их для оценки, тщательно устраните все вульгаризмы.
- 3. Проинициализируйте 32-битовое целое число со знаком битовой комбинацией и выведите его на печать: все нули, все единицы, чередующиеся нули и единицы (начиная с крайней левой единицы), чередующиеся нули и единицы (начиная с крайнего левого нуля), 110011001100, 001100110011, чередующиеся байты, состоящие из одних единиц и одних нулей, начиная с байта, состоящего из одних нулей. Повторите это упражнение с 32-битовым целым числом без знака.
- 4. Добавьте побитовые логические операторы operators  $\epsilon$ ,  $\epsilon$ ,  $\epsilon$  и  $\sim$  в калькулятор из главы 7.
- 5. Напишите бесконечный цикл. Выполните его.
- 6. Напишите бесконечный цикл, который трудно распознать как бесконечный. Можно использовать также цикл, который на самом деле не является бесконечным, потому что он закончится после исчерпания ресурса.
- 7. Выведите шестнадцатеричные значения от 0 до 400; выведите шестнадцатеричные значения от -200 до 200.
- 8. Выведите числовой код каждого символа на вашей клавиатуре.
- 9. Не используя ни стандартные заголовки (такие как <limits>), ни документацию, вычислите количество битов в типе int и определите, имеет ли знак тип char в вашей реализации языка C++.
- 10. Проанализируйте пример битового поля из раздела 25.5.5. Напишите пример, в котором инициализируется структура РРН, затем выводится на печать значение каждого ее поля, затем изменяется значение каждого поля (с помощью присваивания) и результат выводится на печать. Повторите это упражнение, сохранив информацию из структуры PPN в 32-битовом целом числе без знака, и примените операторы манипулирования битами (см. раздел 25.5.4) для доступа к каждому биту в этом слове.
- 11. Повторите предыдущее упражнение, сохраняя биты к объекте класса bitset<32>.
- 12. Напишите понятную программу для примера из раздела 25.5.6.
- 13. Используйте алгоритм ТЕА (см. раздел 25.5.6) для передачи данных между двумя компьютерами. Использовать электронную почту настоятельно не рекомендуется.
- 14. Реализуйте простой вектор, в котором могут храниться не более N элементов, память для которых выделена из пула. Протестируйте его при  $N=1000$  и целочисленных элементах.
- 15. Измерьте время (см. раздел 26.6.1), которое будет затрачено на размещение 10 тысяч объектов случайного размера в диапазоне байтов [1000:0), с помощью оператора пем; затем измерьте время, которое будет затрачено на удаление этих элементов с помощью оператора delete. Сделайте это дважды: один раз освобождая память в обратном порядке, второй раз — случайным образом. Затем выполните эквивалентное задание для 10 тысяч объектов размером 500 байт, вы-

деляя и освобождая память в пуле. Потом разместите в диапазоне байтов [1000:0] 10 тысяч объектов случайного размера, выделяя память в стеке и освобождая ее в обратном порядке. Сравните результаты измерений. Выполните каждое измерение не менее трех раз, чтобы убелиться в согласованности результатов.

- 16. Сформулируйте двадцать правил, регламентирующих стиль программирования (не копируя правила из раздела 25.6). Примените их к программе, состоящей более чем из 300 строк, которую вы недавно написали. Напишите короткий (на одной-двух страницах) комментарий о применении этих правил. Нашли ли вы ошибки в программе? Стал ли код яснее? Может быть, он стал менее понятным? Теперь модифицируйте набор правил, основываясь на своем опыте.
- 17. В разделах 25.4.3-25.4.4 мы описали класс Array ref, обеспечивающий более простой и безопасный доступ к элементам массива. В частности, мы заявили, что теперь наследование обрабатывается корректно. Испытайте разные способы получить указатель Rectangle\* на элемент массива vector<Circle\*>, используя класс Array ref<Shape\*>, не прибегая к приведению типов и другим операциям с непредсказуемым поведением. Это должно оказаться невозможным.

# Послесловие

Итак, программирование встроенных систем сводится, по существу, к "набивке битов"? Не совсем, особенно если вы преднамеренно стремитесь минимизировать заполнение битов как источник потенциальных ошибок. Однако иногда биты и байты системы приходится "набивать"; вопрос только в том, где и как. В большинстве систем низкоуровневый код может и должен быть локализован. Многие из наиболее интересных систем, с которыми нам пришлось работать, были встроенными, а самые интересные и сложные задачи программирования возникают именно в этой предметной области.

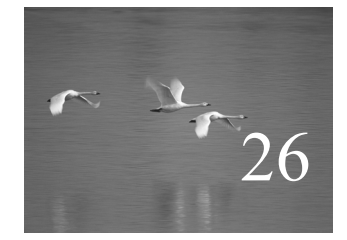

# Тестирование

# "Я только проверил корректность кода, но не тестировал его".

# **Дональд Кнут (Donald Knuth)**

настоящей главе обсуждаются вопросы тестирования и проверки корректности работы программ. Это очень обширные темы, поэтому мы можем осветить их лишь поверхностно. Наша цель — описать некоторые практичные идеи и методы тестирования модулей, таких как функции и классы. Мы обсудим использование интерфейсов и выбор тестов для проверки программ. Основной акцент будет сделан на проектировании и разработке систем, упрощающих тестирование и его применение на ранних этапах разработки. Рассматриваются также методы доказательства корректности программ и устранения проблем, связанных с производительностью. В

### В этой главе...

- 26.1. Чего мы хотим
	- 26.1.1. Предостережение
- 26.2. Доказательства
- 26.3. Тестирование
	- 26.3.1. Регрессивные тесты
	- 26.3.2. Модульные тесты
	- 26.3.3. Алгоритмы и не алгоритмы
	- 26.3.4. Системные тесты
	- 26.3.5. Тестирование классов
- 26.4. Проектирование с учетом тестирования
- 26.5. Отладка
- 26.6. Производительность 26.6.1. Измерение времени
- 26.7. Ссылки

# 26.1 Чего мы хотим

Проведем простой эксперимент. Напишите программу для бинарного поиска и выполните ее. Не ждите, пока дочитаете эту главу или раздел до конца. Важно, чтобы вы выполнили это задание немедленно! Бинарный поиск - это поиск в упорядоченной последовательности, который начинается с середины.

- Если средний элемент равен искомому, мы заканчиваем поиск.
- Если средний элемент меньше искомого, проводим бинарный поиск в правой части.
- Если средний элемент больше искомого, проводим бинарный поиск в левой части
- Результат поиска является индикатором его успеха и позволяет модифицировать искомый элемент. Для этого в качестве такого индикатора используется индекс, указатель или итератор.

Используйте в качестве критерия сравнения (сортировки) оператор "меньше" (<). Можете выбрать любую структуру данных, любые способы вызова функций и способ возвращения результата, но обязательно напишите эту программу самостоятельно. Это редкий случай, когда использование функции, написанной кем-то другим, является контрпродуктивным, даже если эта функция написана хорошо. В частности, не используйте алгоритмы из стандартной библиотеки (binary search или equal range), которые в любой другой ситуации были бы наилучшим выбором. Можете затратить на разработку этой программы сколько угодно времени.

Итак, вы написали функцию для бинарного поиска. Если нет, то вернитесь к предыдущему абзацу. Почему вы уверены, что ваша функция поиска корректна? Изложите свои аргументы, обосновывающие корректность программы.

Вы уверены в своих аргументах? Нет ли слабых мест в вашей аргументации? Это была тривиальная программа, реализующая очень простой и хорошо известный алгоритм. Исходный текст вашего компилятора занимает около 200 Кбайт памяти, исходный текст вашей операционной системы - от 10 до 50 Мбайт, а код,

обеспечивающий безопасность полета самолета, на котором вы отправитесь отдыхать во время ваших следующих каникул или на конференцию, составляет от 500 Кбайт до 2 Мбайт. Это вас утешает? Как применить методы, которые вы использовали для проверки функции бинарного поиска, к реальному программному обеспечению, имеющему гораздо большие размеры.

Любопытно, что, несмотря на всю сложность, большую часть времени большая часть программного обеспечения работает правильно. К этому числу критически важных требований программы мы не относим игровые программы на персональных компьютерах. Следует подчеркнуть, что программное обеспечение с особыми требованиями к безопасности практически всегда работает корректно. Мы не будем упоминать в этой связи программное обеспечение бортовых компьютеров авиалайнеров или автомобилей из-за того, что за последнее десятилетие были зарегистрированы сбои в их работе. Рассказы о банковском программном обеспечении, вышедшем из строя из-за чека на 0.00 доллара, в настоящее время устарели; такие вещи больше не происходят. И все же программное обеспечение пишут такие же люли, как вы. Вы знаете, что лелаете ошибки: но если мы можем лелать ошибки, то почему следует думать, что "они" их не делают?

Чаше всего мы считаем, что знаем, как создать надежную систему из ненадеж- $\overline{\blacktriangledown}$ ных частей. Мы тяжело работаем над каждой программой, каждым классом и каждой функцией, но, как правило, терпим неудачу при первом же испытании. Затем мы отлаживаем, тестируем и заново проектируем программу, устраняя в ней как можно больше ошибок. Однако в любой нетривиальной системе остается несколько скрытых ошибок. Мы знаем о них, но не можем найти или (реже) не можем найти их вовремя. После этого мы заново проектируем систему, чтобы выявить неожиданные и "невозможные" события. В результате может получиться система, которая выглядит надежно. Отметим, что такая система может по-прежнему скрывать ошибки (как правило, так и бывает) и работать меньше, чем ожидалось. Тем не менее она не выходит из строя окончательно и выполняет минимально возможные функции. Например, при исключительно большом количестве звонков телефонная система может не справляться с правильной обработкой каждого звонка, но никогда не отказывает окончательно.

Можно было бы пофилософствовать и подискутировать о том, следует ли считать неожиданные ошибки реальными ошибками, но давайте не будем этого делать. Для разработчиков системы выгоднее сразу выяснить, как сделать свои системы более належными.

### 26.1.1. Предостережение

Тестирование — необъятная тема. Существует несколько точек зрения на то, как осуществлять тестирование, причем в разных прикладных областях - свои традиции и стандарты тестирования. И это естественно: нам не нужны одинаковые стандарты надежности для видеоигр и программного обеспечения для бортовых

компьютеров авиалайнеров, но в итоге возникает путаница в терминах и избыточное разнообразие инструментов. Эту главу следует рассматривать как источник идей, касающихся как тестирования ваших персональных проектов, так и крупных систем. При тестировании больших систем используются настолько разнообразные комбинации инструментов и организационных структур, что описывать их здесь совершенно бессмысленно.

# 26.2. Доказательства

Постойте! Почему бы просто не доказать, что наши программы корректны, и не возиться с тестами? Как лаконично указал Эдсгер Дейкстра (Edsger Dijkstra): "Тестирование может выявить наличие ошибок, а не их отсутствие". Это приводит к очевидному желанию доказать корректность программ так, как математики доказывают теоремы.

К сожалению, доказательство корректности нетривиальных программ выходит за пределы современных возможностей (за исключением некоторых очень ограниченных прикладных областей), само доказательство может содержать ошибки (как и математические теоремы), и вся теория и практика доказательства корректности программ являются весьма сложными. Итак, поскольку мы можем структурировать свои программы, то можем раздумывать о них и убеждаться, что они работают правильно. Однако мы также тестируем программы (раздел 26.3) и пытаемся организовать код так, чтобы он был устойчив к оставшимся ошибкам (раздел 26.4).

# 26.3. Тестирование

В разделе 5.11 мы назвали тестирование систематическим поиском ошибок. Рассмотрим методы такого поиска.

Pазличают тестирование модулей (unit testing) и тестирование систем (system testing). Модулем называется функция или класс, являющиеся частью полной программы. Если мы тестируем такие модули по отдельности, то знаем, где искать проблемы в случае обнаружения ошибок; все ошибки, которые мы можем обнаружить, находятся в проверяемом модуле (или в коде, который мы используем для проведения тестирования). Это контрастирует с тестированием систем, в ходе которого тестируется полная система, и мы знаем, что ошибка находится "где-то в системе". Как правило, ошибки, найденные при тестировании систем, — при условии, что мы хорошо протестировали отдельные модули, - связаны с нежелательными взаимодействиями модулей. Ошибки в системе часто найти труднее, чем в модуле, причем на это затрачивается больше сил и времени.

Очевидно, что модуль (скажем, класс) может состоять из других модулей (например, функций или других классов), а системы (например, электронные коммерческие системы) могут состоять из других систем (например, баз данных, графического пользовательского интерфейса, сетевой системы и системы проверки заказов), поэтому различия между тестированием модулей и тестированием систем не так ясны, как хотелось бы, но общая идея заключается в том, что при правильном тестировании мы экономим силы и нервы пользователей.

Олин из полхолов к тестированию основан на конструировании нетривиальных систем из модулей, которые, в свою очередь, сами состоят из более мелких модулей. Итак, начинаем тестирование с самых маленьких модулей, а затем тестируем модули, которые состоят из этих модулей, и так до тех пор, пока не приступим к тестированию всей системы. Иначе говоря, система при таком подходе рассматривается как самый большой модуль (если он не используется как часть более крупной системы).

Прежде всего рассмотрим, как тестируется модуль (например, функция, класс, иерархия классов или шаблон). Тестирование проводится либо по методу прозрачного ящика (когда мы можем видеть детали реализации тестируемого модуля), либо по методу черного ящика (когда мы видим только интерфейс тестируемого модуля). Мы не будем глубоко вникать в различия между этими методами; в любом случае следует читать исходный код того, что тестируется. Однако помните, что позднее кто-то перепишет эту реализацию, поэтому не пытайтесь использовать информацию, которая не гарантируется в интерфейсе. По существу, при любом виде тестирования основная идея заключается в исследовании реакции интерфейса на ввод информации.

Г Говоря, что кто-то (может быть, вы сами) может изменить код после того, как вы его протестируете, приводит нас к идее регрессивного тестирования. По существу, как только вы внесли изменение, сразу же повторите тестирование, чтобы убедиться, что вы ничего не разрушили. Итак, если вы улучшили модуль, то должны повторить его тестирование и, перед тем как передать законченную систему кому-то еще (или перед тем, как использовать ее самому), должны выполнить тестирование полной системы. Выполнение такого полного тестирования системы часто называют *регрессивным тестированием* (regression testing), поскольку оно подразумевает выполнение тестов, которые ранее уже выявили ошибки, чтобы убедиться, что они не возникли вновь. Если они возникли вновь, то программа регрессировала и ошибки следует устранить снова.

# 26.3.1. Регрессивные тесты

Создание крупной коллекции тестов, которые в прошлом оказались полезными для поиска ошибок, является основным способом конструирования эффективного тестового набора для системы. Предположим, у вас есть пользователи, которые будут сообщать вам о выявленных недостатках. Никогда не игнорируйте их отчеты об ошибках! В любом случае они свидетельствуют либо о наличии реальной ошибки в системе, либо о том, что пользователи имеют неправильное представление о системе. Об этом всегда полезно знать.

Как правило, отчет об ошибках содержит слишком мало посторонней информации, и первой задачей при его обработке является создание как можно более короткой программы, которая выявляла бы указанную проблему. Для этого часто приходится отбрасывать большую часть представленного кода: в частности, мы обычно пытаемся исключить использование библиотек и прикладной код, который не влияет на ошибку. Конструирование такой минимальной программы часто помогает локализовать ошибку в системном коле, и такую программу стоит лобавить в тестовый набор. Для того чтобы получить минимальную программу, следует удалять код до тех пор, пока не исчезнет сама ошибка, — в этот момент следует вернуть в программу последнюю исключенную часть кода. Эту процедуру следует продолжать до тех пор, пока не будут удалены все возможные фрагменты кода, не имеющие отношения к ошибке.

Простое выполнение сотен (или десятков тысяч) тестов, созданных на основе прошлых отчетов об ошибках, может выглядеть не очень систематизированным, но на самом деле в этом случае мы действительно целенаправленно используем опыт пользователей и разработчиков. Набор регрессивных тестов представляет собой главную часть коллективной памяти группы разработчиков. При разработке крупных систем мы просто не можем рассчитывать на постоянный контакт с разработчиками исхолных колов, чтобы они объяснили нам летали проектирования и реализации. Именно регрессивные тесты не позволяют системе отклоняться от линии поведения, согласованной с разработчиками и пользователями.

### 26.3.2. Модульные тесты

Однако достаточно слов! Рассмотрим конкретный пример: протестируем программу для бинарного поиска. Ее спецификация из стандарта ISO приведена ниже (раздел 25.3.3.4).

```
template<class ForwardIterator, class T>
  bool binary search (ForwardIterator first,
     ForwardIterator last, const T& value );
```

```
template<class ForwardIterator, class T, class Compare>
  bool binary search (ForwardIterator first,
```
ForwardIterator last, const T& value, Compare comp); Требует. Элементы е из диапазона [first, last) разделены в соответствии с отношением e<value и ! (value<e) ИЛИ comp (e, value) и !comp (value, e). Кроме того, для всех элементов е диапазона [first, last) из условия e<value следует ! (value<e), а из условия comp (e, value) следует ! comp (value, e).

Возвращает. Значение true, если в диапазоне [first, last) существует итератор і, удовлетворяющий условиям: ! (\*I<value) & & ! (value<\*i) или  $comp(*i, value) = false∁(value, *i) = false.$ 

**Сложность**. Не более  $logutext{last} - \text{first}) + 2$  сравнения.

Нельзя сказать, что непосвященному человеку легко читать эту формальную (ну хорошо, полуформальную) спецификацию. Однако, если вы действительно выполнили упражнение, посвященное проектированию и реализации бинарного поиска, которое мы настоятельно рекоменловали слелать в начале главы, то уже должны хорошо понимать, что происходит при бинарном поиске и как его тестировать. Данная (стандартная) версия функции для бинарного поиска получает в качестве аргументов пару однонаправленных итераторов (см. раздел  $20.10.1$ ) и определенное значение и возвращает значение true, если оно лежит в диапазоне, определенном указанными итераторами. Эти итераторы должны задавать упорядоченную последовательность. Критерием сравнения (упорядочения) является оператор <. Вторую версию функции binary search, в которой критерий сравнения задается как дополнительный аргумент, мы оставляем читателям в качестве упражнения.

Здесь мы столкнемся только с ошибками, которые не перехватывает компилятор, поэтому примеры, подобные этому, для кого-то станут проблемой.

```
binary search(1,4,5); // \circшибка: int - это не однонаправленный
                          // итератор
vector<int> v(10):
binary search (v.\text{begin}(), v.\text{end}(), T^T); // \text{OIII}/\text{CKA}: Hebosmoxho Haйти
                                              // строку
                                              // в векторе целых чисел
binary search(v.\text{begin}(), v.\text{end})).// ошибка: забыли значение
```
Как систематически протестировать функцию binary search ()? Очевидно, мы не можем просто перебрать все аргументы, так как этими аргументами являются любые мыслимые последовательности значений любого возможного типа количество таких тестов станет бесконечным! Итак, мы должны выбрать тесты и определить некие принципы этого выбора.

- Тест на возможные ошибки (находит большинство ошибок).
- Тест на опасные ошибки (находит ошибки, имеющие наихудшие возможные последствия).

Под опасными мы подразумеваем ошибки, которые могут иметь самые ужасные последствия. В целом это понятие носит неопределенный характер, но для конкретных программ его можно уточнить. Например, если рассматривать бинарный поиск изолированно от других задач, то все ошибки могут быть одинаково опасными. Но если мы используем функцию binary search в программе, где все ответы проверяются дважды, то получить неправильный ответ от функции binary search может быть более приемлемым вариантом, чем не получить никакого, поскольку во втором случае возникает бесконечный цикл. В таком случае мы могли бы приложить больше усилий, чтобы найти трюк, провоцирующий бесконечный (или очень длинный) цикл в функции binary search, по сравнению с исследованием вариантов, в которых она дает неправильный ответ. Отметьте в данном контексте слово "трюк". Помимо всего прочего, тестирование — это занятие, требующее изобретательного подхода к задаче "как заставить код работать неправильно".

Лучшие тестировщики не только методичные, но и изворотливые люди (в хорошем смысле, конечно).

## 26.3.2.1. Стратегия тестирования

С чего мы начинаем испытание функции **binary search**? Мы смотрим на ее требования, т.е. на предположения о ее входных данных. К сожалению для тестировщиков, в требованиях явно указано, что диапазон [first, last) должен быть упорядоченной последовательностью. Другими словами, именно вызывающий модуль должен это гарантировать, поэтому мы не имеем права испытывать функцию binary search, подавая на ее вход неупорядоченную последовательность или диапазон [first, last), в котором выполняется условие last<first. Обратите внимание на то, что в требованиях функции binary search не указано, что она должна делать, если мы нарушим эти условия. В любом другом фрагменте стандарта говорится, что в этих случаях функция может генерировать исключение, но она не обязана это делать. И все же во время тестирования функции binary search такие вещи следует твердо помнить, потому что, если вызывающий модуль нарушает требования функции, такой как binary search, скорее всего, возникнут ошибки.

Для функции binary search можно себе представить следующие виды ошибок.

- Функция ничего не возвращает (например, из-за бесконечного цикла).
- Сбой (например, неправильное разыменование, бесконечная рекурсия).
- Значение не найдено, несмотря на то, что оно находится в указанной последовательности.
- Значение найдено, несмотря на то, что оно не находится в указанной последовательности.

Кроме того, необходимо помнить о следующих возможностях для пользовательских ошибок

- Последовательность не упорядочена (например,  $\{2, 1, 5, -7, 2, 10\}$ ).
- Последовательность не корректна (например, binary search ( $\&a$ [100],  $&a[50],77)$ ).

Какую ошибку (с точки зрения тестировщиков) может сделать программист, создающий реализацию функции, при простом вызове функции **binary search (p1,** p2, v)? Ошибки часто возникают в особых ситуациях. В частности, при анализе последовательностей (любого вида) мы всегда ищем их начало и конец. Кроме того, всегда следует проверять, не пуста ли последовательность. Рассмотрим несколько массивов целых чисел, которые упорядочены так, как требуется.

 ${1}$ // только один элемент  ${1, 2, 3, 4}$ // четное количество элементов // нечетное количество элементов  $\{1, 2, 3, 4, 5\}$  ${1, 1, 1, 1, 1, 1, 1}$ // все элементы равны друг другу 1, 1, 1, 1, 1, 1, 1 } // все элементы равны друг<br>0,1,1,1,1,1,1,1,1,1,1,1,1,1 } // другой элемент в начале  $\{0,0,0,0,0,0,0,0,0,0,0,0,0,1\}$  // другой элемент в конце

Некоторые тестовые последовательности лучше генерировать программой.

- $\bullet$  vector<int> v1:
	- // очень длинная последовательность

```
for (int i=0; i<100000000; ++i) v.push back(i);
```
- Последовательности со случайным количеством элементов.
- Последовательности со случайными элементами (по-прежнему упорядоченные).

И все же этот тест не настолько систематический, насколько нам бы хотелось. Как-никак, мы просто выискали несколько последовательностей. Однако мы следовали некоторым правилам, которые часто полезны при работе с множествами значений; перечислим их.

- Пустое множество.
- Небольшие множества
- Большие множества.
- Множества с экстремальным распределением.
- Множества, в конце которых происходит нечто интересное.
- Множества с дубликатами.
- Множества с четным и нечетным количеством элементов.
- Множества, сгенерированные с помощью случайных чисел.

Мы используем случайные последовательности просто для того, чтобы увидеть, повезет ли нам найти неожиданную ошибку. Этот подход носит слишком "лобовой" характер, но с точки зрения времени он очень экономный.

Почему мы рассматриваем четное и нечетное количество элементов? Дело в том, что многие алгоритмы разделяют входные последовательности на части, например на две половины, а программист может учесть только нечетное или только четное количество элементов. В принципе, если последовательность разделяется на части, то точка, в которой это происходит, становится концом подпоследовательности, а, как известно, многие ошибки возникают в конце последовательностей.

В целом мы ищем следующие условия.

- Экстремальные ситуации (большие или маленькие последовательности, странные распределения входных данных и т.п.).
- Граничные условия (все, что происходит в окрестности границы).

Реальный смысл этих понятий зависит от конкретной тестируемой программы.

#### 26.3.2.2. Схема простого теста

Существуют две категории тестов: тесты, которые должны пройти успешно (например, поиск значения, которое есть в последовательности), и тесты, которые должны завершиться неудачей (например, поиск значения в пустой последовательности). Создадим для каждой из приведенных выше последовательностей несколько успешных и неудачных тестов. Начнем с простейшего и наиболее очевидного теста, а затем станем его постепенно уточнять, пока не дойдем до уровня, приемлемого для функции binary search.

```
int a[] = \{ 1, 2, 3, 5, 8, 13, 21 \};
if (binary search(a, a+sizeof(a)/sizeof(*a), 1) == false) cout << "orkas";
if (binary search(a, a+sizeof(a)/sizeof(*a), 5) == false) cout << "orkas";
if (binary search(a, a+sizeof(a)/sizeof(*a), 8) == false) cout << "orkas";
if (binary search(a, a+sizeof(a)/sizeof(*a), 21) == false) cout << "orkas";
if (binary search(a,a+sizeof(a)/sizeof(*a),-7) == true) cout << "orkas";
if (binary search(a, a+sizeof(a)/sizeof(*a), 4) == true) cout << "orkas";
if (binary search(a, a+sizeof(a)/sizeof(*a), 22) == true) cout << "orkas";
```
Это скучно и утомительно, но это всего лишь начало. На самом деле многие простые тесты - это не более чем длинные списки похожих вызовов. Положительной стороной этого наивного подхода является его чрезвычайная простота. Даже новичок в команде тестировщиков может добавить в этот набор свой вклад. Однако обычно мы поступаем лучше. Например, если в каком-то месте приведенного выше кода произойдет сбой, мы не сможем понять, где именно. Это просто невозможно определить. Поэтому фрагмент нужно переписать.

```
int a[] = { 1, 2, 3, 5, 8, 13, 21 };
if (binary search(a, a+sizeof(a)/sizeof(*a),1) == false) cout << "1 orxas";
if (binary search(a, a+sizeof(a)/sizeof(*a), 5) == false) cout << "2 orxas";
if (binary search(a,a+sizeof(a)/sizeof(*a),8) == false) cout << "3 orkas";
if (binary search(a, a+sizeof(a)/sizeof(*a), 21) == false) cout << "4 orkas";
if (binary search(a,a+sizeof(a)/sizeof(*a),-7) == true) cout << "5 ormsas";
if (binary search(a, a+sizeof(a)/sizeof(*a), 4) == true) cout << "6 orkas";
if (binary search(a, a+sizeof(a)/sizeof(*a), 22) == true) cout << "7 orxas";
```
Если вы представите себе десятки тестов, то почувствуете огромную разницу. При тестировании реальных систем мы часто должны проверить многие тысячи тестов, поэтому знать, какой из них закончился неудачей, очень важно.

Прежде чем идти дальше, отметим еще один пример (полуформальный) методики тестирования: мы тестировали правильные значения, иногда выбирая их из конца последовательности, а иногда из середины. Для данной последовательности мы можем перебрать все ее значения, но на практике сделать это нереально. Для тестов, ориентированных на провал, выбираем одно значение в каждом из концов последовательности и одно в середине. И снова следует отметить, что этот подход не является систематическим, хотя он демонстрирует широко распространенный образец, которому можно следовать при работе с последовательностями или диапазонами значений.

### 26.3 ТЕСТИРОВАНИЕ

Какими недостатками обладают указанные тесты?

- Один и тот же код приходится писать несколько раз.
- Тесты пронумерованы вручную.
- Вывод минимальный (мало информативный).

Поразмыслив, мы решили записать тесты в файл. Каждый тест должен иметь идентифицирующую метку, искомое значение, последовательность и ожидаемый результат. Например:

```
{277 {\{123581321\}0\}}
```
Это тест под номером 27. Он ищет число 7 в последовательности  $\{1,2,3,$ 5, 8, 13, 21 }, ожидая, что результатом является 0 (т.е. false). Почему мы записали этот тест в файл, а не в текст программы? В данном случае мы вполне могли написать этот тест прямо в исходном коде, но большое количество данных в тексте программы может ее запутать. Кроме того, тесты часто генерируются другими программами. Как правило, тесты, сгенерированные программами, записываются в файлы. Кроме того, теперь мы можем написать тестовую программу, которую можно запускать с разными тестовыми файлами.

```
struct Test {
      string label;
      int val;
      vector<int> seq;
      bool res;
};
istream& operator>>(istream& is, Test& t); // используется описанный
                                              // формат
int test all (istream& is)
      int error count = 0;
      Test t;
      while (is>>t) {
          bool r = binary search( t.seq.begin(), t.seq.end(), t.val);if (r !=t.res) \{COUT << "OTKAS: TeCT " << t.label
                      << " binary search: "
                      << t.seq.size() << " элементов, val == " << t.val
                      << " -> " << t.res << '\n';
                 ++error count;
           λ
      <sup>}</sup>
      return error count;
ł
int \text{main}()ſ
```

```
1002
```

```
int errors = test all(ifstream ("my test.txt");
cout << "количество ошибок: " << errors << "\n";
```
<sup>1</sup>

Вот как выглялят некоторые тестовые ланные.

```
{1.1 1 {1 2 3 5 8 13 21 } 1}{1.2 5 {1 2 3 5 8 13 21 } 1 }{1.38 \{123581321\}} 1\}{1.4 \t21} {123581321} 1\begin{array}{ccccccc} \zeta & 1.5 & -7 & \zeta & 1 & 2 & 3 & 5 & 8 & 13 & 21 & \zeta & 0 \ \zeta & 1.6 & 4 & \zeta & 1 & 2 & 3 & 5 & 8 & 13 & 21 & \zeta & 0 \end{array}{1.7 \ 22 \ \{-1\ 2\ 3\ 5\ 8\ 13\ 21\ } \ 0}{21} 0\left\{\begin{array}{c}3.1\,\, \hat{1}\,\, \left\{\begin{array}{c}1\,\, \hat{1}\,\, 1\end{array}\right\} \ 1\ \left\{\begin{array}{c}3.2\,\, 0\,\, \left\{\begin{array}{c}1\,\, \hat{1}\end{array}\right\} \ 0\ \end{array}\right\}{3.32 {\{1\}0\}}
```
Здесь видно, почему мы использовали строковую метку, а не число: это позволяет более гибко нумеровать тесты с помощью десятичной точки, обозначающей разные тесты для одной и той же последовательности. Более сложный формат тестов позволяет исключить необходимость повторения одной и той же тестовой последовательности в файле данных.

## 26.3.2.3. Случайные последовательности

1 Выбирая значения для тестирования, мы пытаемся перехитрить специалистов, создавших реализацию функции (причем ими часто являемся мы сами), и использовать значения, которые могут выявить слабые места, скрывающие ошибки (например, сложные последовательности условий, концы последовательностей, циклы и т.п.). Однако то же самое мы делаем, когда пишем и отлаживаем свой код. Итак, проектируя тест, мы можем повторить логическую ошибку, сделанную при создании программы, и полностью пропустить проблему. Это одна из причин, по которым желательно, чтобы тесты проектировал не автор программы, а кто-то другой.

Существует один прием, который иногда помогает решить эту проблему: просто сгенерировать много случайных значений. Например, ниже приведена функция, которая записывает описание теста в поток cout с помощью функции randint () из раздела 24.7 и заголовочного файла std lib.facilities.h.

```
void make test (const string& lab, int n, int base, int spread)
```

```
// записывает описание теста с меткой lab в поток cout
    // генерирует последовательность из n элементов, начиная
    .<br>// с позиции base<br>// среднее расстояние между элементами равномерно распределено
    // на отрезке [0, spread]
ſ
    cout << \lceil \cdot \rceil " << lab << " " << n << " { ";
    vectorsint > v:
    int elem = base;
    for (int i = 0; i<n; ++i) \frac{1}{2} // \cos \pi \cos \pi \cos \pi
```

```
elem+= randint (spread);
           v.push back(elem);
    <sup>}</sup>
    int val = base + randint (elem-base) ; // \circоздаем искомое значение
    bool found = false:
    for (int i = 0; i<n; ++i) { // печатаем элементы и проверяем,
                                     // найден ли элемент val
           if (v[i]==val) found = true;
           cout \lt\lt v[i] \lt\lt" ";
    ŀ
    cout << "\} " << found << " }\n";
<sup>}</sup>
```
Отметим, что для проверки, найден ли элемент val в случайной последовательности, мы не использовали функцию binary search. Для того чтобы обеспечить корректность теста, мы не должны использовать функцию, которую проверяем.

На самом деле функция binary search не самый удобный пример для тестирования с помощью наивного подхода на основе случайных чисел. Мы сомневаемся, что сможем найти какие-то новые ошибки, пропущенные на ранних этапах с помощью тестов, разработанных "вручную", тем не менее этот метод довольно часто оказывается полезным. В любом случае следует выполнить несколько случайных тестов.

```
int no of tests = randint(100);
                                      // создаем около 50 тестов
for (int i = 0; i<no of tests; ++i) {
     string lab = "rand test ";
    make test (lab+to string(i),
                                       // to string из раздела 23.2
                                       // количество элементов
    randint(500),
                                       // base
     0.// spread
     randint(50);
```

```
ł
```
Стенерированные тесты, основанные на случайных числах, особенно полезны в ситуациях, когда необходимо протестировать кумулятивные эффекты многих операций, результат которых зависит от того, как были обработаны более ранние операции, т.е. от состояния системы (см. раздел 5.2).

Причина, по которой случайные числа не являются панацеей для тестирования функции binary search, заключается в том, что результат любого поиска в последовательности не зависит от результатов других попыток поисков в этой последовательности. Это, разумеется, предполагает, что функция binary search не содержит совершенно глупый код, например не модифицирует последовательность. Для этого случая у нас есть более хороший тест (упр. 5).

# 26.3.3. Алгоритмы и не алгоритмы

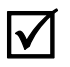

В качестве примера мы рассмотрели функцию binary search(). Свойства этого алгоритма приведены ниже

• Имеет точно определенные требования к входным данным.

- У него есть точно определенные указания, что он может и чего не может делать с входными данными (в данном случае он не изменяет эти данные).
- Не связан с объектами, которые не относятся явно к его входным данным.
- На его окружение не наложено никаких серьезных ограничений (например, не указано предельное время, объем памяти или объем ресурсов, имеющихся в его распоряжении).

У алгоритма бинарного поиска есть очевидные и открыто сформулированные пред- и постусловия (см. раздел 5.10). Иначе говоря, этот алгоритм — просто мечта тестировщика. Часто нам не так сильно везет и приходится тестировать плохой код (как минимум), сопровождаемый небрежными комментариями на английском языке и парой диаграмм.

Погодите! А не впадаем ли мы в заблуждение? Как можно говорить о корректности и тестировании, если у нас нет точного описания, что именно должен делать сам код? Проблема заключается в том, что многое из того, что должно делать программное обеспечение, нелегко выразить с помощью точных математических терминов. Кроме того, во многих случаях, когда это теоретически возможно, программист не обладает достаточным объемом математических знаний, чтобы написать и протестировать такую программу. Поэтому мы должны расстаться с идеальными представлениями о совершенно точных спецификациях и смириться с реальностью, в которой существуют не зависящие от нас условия и спешка.

А теперь представим себе плохую функцию, которую нам требуется протестировать. Под плохой функцией мы понимаем следующее.

- Входные данные. Требования к входным данным (явные или неявные) сформулированы не так четко, как нам хотелось бы.
- Выходные данные. Результаты (явные или неявные) сформулированы не так четко, как нам хотелось бы.
- Ресурсы. Условия использования ресурсов (время, память, файлы и пр.) сформулированы не так четко, как нам хотелось бы.

Под явным или неявным мы подразумеваем, что следует проверять не только формальные параметры и возвращаемое значение, но и влияние глобальных переменных, потоки ввода-вывода, файлы, распределение свободной памяти и т.д. Что же мы можем сделать? Во-первых, такая функция практически всегда бывает очень длинной, иначе ее требования и действия можно было бы описать более точно. Возможно, речь идет о функции длиной около пяти страниц или функции, использующей вспомогательные функции сложным и неочевидным способом. Для функции пять страниц — это много. Тем не менее мы видели функции намногонамного длиннее. К сожалению, это не редкость.

Если вы проверяете свой код и у вас есть время, прежде всего попробуйте разделить плохую функцию на функции меньшего размера, каждая из которых будет ближе к идеалу функции с точной спецификацией, и в первую очередь протестируйте их. Однако в данный момент мы будем предполагать, что наша цель — тестирование программного обеспечения, т.е. систематический поиск как можно большего количества ошибок, а не простое исправление выявленных дефектов.

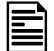

Итак, что мы ищем? Наша задача как тестировщиков — искать ошибки. Где

они обычно скрываются? Чем отличаются программы, которые чаще всего

содержат ошибки?

- Неуловимые зависимости от другого кода. Ищите использование глобальных переменных, аргументы, которые передаются не с помощью константных ссылок, указатели и т.п.
- Управление ресурсами. Обратите внимание на управление памятью (операторы new и delete), использование файлов, блокировки и т.п.
- Поищите циклы. Проверьте условия выхода из них (как в функции binary search()).
- Инструкции if и switch (которые часто называют инструкциями ветвления). Ишите ошибки в их логике.

Рассмотрим примеры, иллюстрирующие каждый из перечисленных пунктов.

# 26.3.3.1. Зависимости

Рассмотрим следующую бессмысленную функцию.

```
int do dependent (int a, int& b) // плохая функция
                                   // неорганизованные зависимости
₹
     int val \mathfrak{z}cin>>val;
     vec[val] += 10;
     \cot < a;b++:
     return b;
ł
```
Для тестирования функции do dependent () мы должны не просто синтезировать набор аргументов и посмотреть, что она с ними будет делать. Мы должны учесть, что эта функция использует глобальные переменные cin, cout и vec. Это обстоятельство вполне очевидно в данной небольшой и бессмысленной программе, но в более крупном коде оно может быть скрыто. К счастью, существует программное обеспечение, позволяющее находить такие зависимости. К несчастью, оно не всегда доступно и довольно редко используется. Допустим, у нас нет программного обеспечения для анализа кода и мы вынуждены строка за строкой просматривать функцию в поисках ее зависимостей.

Для того чтобы протестировать функцию do dependent (), мы должны проанализировать ряд ее свойств.

- Входные данные функции
	- Значение переменной а.
	- Значения переменной **b** и переменной типа int, на которую ссылается переменная Ь.
	- Ввод из потока  $\sin$  (в переменную val) и состояние потока  $\sin$ .
	- Состояние потока cout.
	- Значение переменной vec, в частности значение vec [val].
- Выходные данные функции
	- Возвращаемое значение.
	- Значение переменной типа int, на которую ссылается переменная ь (мы ее инкрементировали).
	- Состояние объекта сіп (проверьте состояния потока и формата).
	- Состояние объекта cout (проверьте состояния потока и формата).
	- Состояние массива vec (мы присвоили значение элементу vec [val]).
	- Любые исключения, которые мог сгенерировать массив vec (ячейка vec [val] может находиться за пределами допустимого диапазона).

Это длинный список. Фактически он длиннее, чем сама функция. Он отражает наше неприятие глобальных переменных и беспокойство о неконстантных ссылках (и указателях). Все-таки в функциях, которые просто считывают свои аргументы и выводят возвращаемое значение, есть своя прелесть: их легко понять и протестировать.

Как только мы идентифицировали входные и выходные данные, мы тут же оказываемся в ситуации, в которой уже побывали, тестируя binary search(). Мы просто генерируем тесты с входными значениями (для явного и неявного ввода), чтобы увидеть, приводят ли они к желаемым результатам (явным и неявным). Тестируя функцию do dependent (), мы могли бы начать с очень большого значения переменной val и отрицательного значения переменной val, чтобы увидеть, что произойдет. Было бы лучше, если бы массив vec оказался вектором, предусматривающим проверку диапазона (иначе мы можем очень просто сгенерировать действительно опасные ошибки). Конечно, мы могли бы поинтересоваться, что сказано об этом в документации, но плохие функции, подобные этой, редко сопровождаются полной и точной спецификацией, поэтому мы просто "сломаем" эту функцию (т.е. найдем ошибки) и начнем задавать вопросы о ее корректности. Часто такое сочетание тестирования и вопросов приводит к переделке функции.

# 1006

### 26.3.3.2. Управление ресурсами

Рассмотрим бессмысленную функцию.

```
void do resources1(int a, int b, const char* s) // \piJOXAA \phiyHKIIVA
                             // неаккуратное использование ресурсов
₹
      FILE* f = fopen(s, "r"); // ОТКРЫВАЕМ ФАЙЛ (СТИЛЬ C)
      \text{int* } p = \text{new int}[a];// выделяем память
      if (b <= 0) throw Bad arg(); // может генерировать исключение
      // выделяем еще немного памяти
                                // освобождаем память,
      delete[] p;
                                 // на которую ссылается указатель р
<sup>}</sup>
```
Для того чтобы протестировать функцию do resources1(), мы должны проверить, правильно ли распределены ресурсы, т.е. освобожден ли выделенный ресурс или передан другой функции.

Перечислим очевидные недостатки.

- Файл  $s$  не закрыт.
- Память, выделенная для указателя р, не освобождается, если b <= 0 или если второй оператор пем генерирует исключение.
- Память, выделенная для указателя q, не освобождается, если  $o < b$ .

Кроме того, мы всегда должны рассматривать возможность того, что попытка открыть файл закончится неудачей. Для того чтобы получить этот неутешительный результат, мы намеренно использовали устаревший стиль программирования (функция fopen () — это стандартный способ открытия файла в языке C). Мы могли бы упростить работу тестировщиков, если бы просто написали следующий код:

```
void do resources2 (int a, int b, const char* s) // MeHee HJOXOЙ КОД
ſ
     ifstream is(s):
                                // открываем файл
```

```
// создаем вектор (выделяем память)
vector<int>1(a)</math>:if (b<=0) throw Bad arg(); // MOXET TEHEDMPOBATL MCKJINYEHME
                            // создаем другой вектор (выделяем
vector<int> v2(b);
                            // память)
```

```
ł
```
Теперь каждый ресурс принадлежит объекту и освобождается его деструктором. Иногда, чтобы выработать идеи для тестирования, полезно попытаться сделать функцию более простой и ясной. Общую стратегию решения задач управления ресурсами обеспечивает метод RAII (Resource Acquisition Is Initialization получение ресурса есть инициализация), описанный в разделе 19.5.2.

Отметим, что управление ресурсами не сводится к простой проверке, освобожден ли каждый выделенный фрагмент памяти. Иногда мы получаем ресурсы извне (например, как аргумент), а иногда сами передаем его какой-нибудь функции
(как возвращаемое значение). В этих ситуациях довольно трудно понять, правильно ли распределятся ресурсы. Рассмотрим пример.

```
FILE* do resources3 (int a, int* p, const char* s) // плохая функция
                                 // неправильная передача ресурса
₹
     FILE* f = fopen(s, "r");delete p;
     delete var;
     var = new int[27]:return f:
ł
```
Правильно ли, что функция do resources3 () передает (предположительно) открытый файл обратно как возвращаемое значение? Правильно ли, что функция do resources3 () освобождает память, передаваемую ей как аргумент р? Мы также добавили действительно коварный вариант использования глобальной переменной var (очевидно, указатель). В принципе передача ресурсов в функцию и из нее является довольно распространенной и полезной практикой, но для того чтобы понять, корректно ли выполняется эта операция, необходимо знать стратегию управления ресурсами. Кто владеет ресурсом? Кто должен его удалять/освобождать? Документация должна ясно и четко отвечать на эти вопросы. (Помечтайте.) В любом случае передача ресурсов изобилует возможностями для ошибок и представляет сложность для тестирования.

Обратите внимание на то, что мы (преднамеренно) усложнили пример управ- $\overline{\mathsf{X}}$ ления ресурсами, использовав глобальную переменную. Если в программе перемешано несколько источников ошибок, ситуация может резко ухудшиться. Как программисты мы стараемся избегать таких ситуаций. Как тестировщики стремимся найти их.

#### 26.3.3.3. Циклы

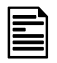

Мы уже рассматривали циклы, когда обсуждали функцию binary search(). Большинство ошибок возникает в конце циклов.

- Правильно ли проинициализированы переменные в начале цикла?
- Правильно ли заканчивается цикл (часто на последнем элементе)?

Приведем пример, который содержит ошибку.

```
int do loop (const vector<int>& v) // плохая функция
    // неправильный цикл
ſ
     int i:
     int sum;
     while (i \leq vec.size()) sum+=v[i];
     return sum;
ł
```
Здесь содержатся три очевидные ошибки. (Какие именно?) Кроме того, хороший тестировщик немедленно выявит возможности для переполнения при добавлении чисел к переменной sum.

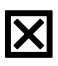

Многие циклы связаны с данными и могут вызвать переполнение при вводе больших чисел.

Широко известная и особенно опасная ошибка, связанная с циклами и заключающаяся в переполнении буфера, относится к категории ошибок, которые можно перехватить, систематически задавая два ключевых вопроса о циклах.

```
char buf [MAX];
                   // буфер фиксированного объема
char* read line() // опасная функция
ſ
     int i = 0;
     char ch:
     while(cin.get(ch) && ch!='\n') buf[i++] = ch;
     buf[i+1] = 0;return buf:
ł
```
Разумеется, вы не написали бы ничего подобного! (А почему нет? Что плохого в функции read line ()?) Однако эта ошибка, к сожалению, является довольно распространенной и имеет разные варианты.

```
// опасный фрагмент
                  // считываем строку в переменную buf
qets (buf);
scant("%s", buf); // считываем строку в переменную buf
```
Поищите описание функций gets () и scanf () в своей документации и избегайте их как чумы. Под словом "опасная" мы понимаем, что переполнение буфера является инструментом для взлома компьютеров. В настоящее время реализации выдают предупреждение об опасности использования функции gets () и ее аналогов

#### 26.3.3.4. Ветвление

Очевидно, что, делая выбор, мы можем принять неправильное решение. Из-за этого инструкции if и switch являются одними из основных целей для тестировщиков. Существуют две проблемы, которые необходимо исследовать.

- Все ли возможные варианты предусмотрены?
- Правильные ли действия связаны с правильными вариантами выбора?

Рассмотрим следующую бессмысленную функцию:

```
void do branchl(int x, int y) // плохая функция
     // неправильное использование инструкции if
ſ
     if (x<0) {
           if (y<0)cout << "большое отрицательное число\n";
```

```
1010
```

```
else
                    cout << "отрицательное число\n";
     ł
     else if (x>0) {
            if (y<0)cout << "большое положительное число\n";
            else
                    cout << "положительное число\n";
    ł
<sup>1</sup>
```
Наиболее очевидная ошибка в этом фрагменте заключается в том, что мы забыли о варианте, в котором переменная х равна нулю. Сравнивая числа (положительные или отрицательные) с нулем, программисты часто забывают о нем или приписывают неправильной ветви (например, относят его к отрицательным числам). Кроме того, существует более тонкая (хотя и распространенная) ошибка, скрытая в этом фрагменте: действия при условиях (x>0 & y<0) и (x>0 & y>=0) каким-то образом поменялись местами. Это часто случается, когда программисты пользуются командами "копировать и вставить".

Чем более сложными являются варианты использования инструкций **if**, тем вероятнее становятся ошибки. Тестировщики анализируют такие коды и стараются не пропустить ни одной ветви. Для функции do branch1 () набор тестов очевиден.

```
do branch1(-1,-1);
do branch1(-1, 1);
do branch1(1,-1);
do branch1(1,1);
do branch1(-1,0);
do branch1(0,-1);
do branch1(1,0);
do branch1(0,1);
do branch1(0,0);
```
По существу, это наивный подход "перебора всех альтернатив", которой мы применили, заметив, что функция do branch1() сравнивает значения с нулем с помощью операторов < и >. Для того чтобы выявить неправильные действия при положительных значениях переменной х, мы должны объединить вызовы функции с желаемыми результатами.

Обработка инструкций switch аналогична обработке инструкций if.

```
void do branch1(int x, int y) // плохая функция
      // неправильное использование инструкции switch
₹
      if (y<0 \& x \& y<=3)switch (x) {
             case 1:
                   \text{cout} \ll \text{``o} \text{cm} \text{m''};break;
             case 2:
```
 $\mathcal{E}$ 

```
\text{cut} \ll \text{''}\text{Hba} \cdot \text{n''}case 3:\text{cut} \ll \text{''rpw} \cdot n
```
ł

Здесь сделаны четыре классические ошибки.

- Мы проверяем значения неправильной переменной  $(y, a \text{ He } x)$ .
- Мы забыли об инструкции break, что приводит к неправильному действию при  $x = 2$ .
- Мы забыли о разделе default (считая, что он предусмотрен инструкцией if).
- Мы написали у<0, хотя имели в виду 0<у.

Как тестировщики мы всегда ищем непредвиденные варианты. Пожалуйста, помните, что просто устранить проблему недостаточно. Она может возникнуть снова, когда мы ее не ожидаем. Мы хотим писать тесты, которые систематически выявляют ошибки. Если мы просто исправим этот простой код, то можем либо неправильно решить задачу, либо внести новую ошибку. Цель анализа кода заключается не только в выявлении ошибок (хотя это всегда полезно), а в разработке удобного набора тестов, позволяющих выявить все ошибки (или, говоря более реалистично, большинство ошибок).

 $\overline{\nabla}$ Подчеркнем, что циклы всегда содержат неявные инструкции if: они выполняют проверку условия выхода из цикла. Следовательно, циклы также являются инструкциями ветвления. Когда мы анализируем программы, содержащие инструкции ветвления, первым возникает следующий вопрос: все ли ветви мы проверили? Удивительно, но в реальной программе это не всегда возможно (потому что в реальном коде функции вызываются так, как удобно другим функциям, и не всегда любыми способами). Затем возникает следующий вопрос: какую часть кода мы проверили? И в лучшем случае мы можем ответить: "Мы проверили большинство ветвей", объясняя, почему мы не смогли проверить остальные ветви. В идеале при тестировании мы должны проверить 100% кода.

#### 26.3.4. Системные тесты

Тестирование любой более или менее значимой системы требует опыта. Например, тестирование компьютеров, управляющих телефонной системой, проводится в специально оборудованных комнатах с полками, заполненными компьютерами, имитирующими трафик десятков тысяч людей. Такие системы стоят миллионы долларов и являются результатом работы коллективов очень опытных инженеров. Предполагается, что после их развертывания основные телефонные коммутаторы будут непрерывно работать двадцать лет, а общее время их простоя составит не более двадцати минут (по любым причинам, включая исчезновение энергопитания, наводнения и землетрясения). Мы не будем углубляться в детали —

легче научить новичка, не знающего физики, вычислить поправки к курсу космического аппарата, спускающегося на поверхность Марса, - но попытаемся изложить идеи, которые могут оказаться полезными при тестировании менее крупных проектов или для понимания принципов тестирования более крупных систем.

Прежде всего следует вспомнить, что целью тестирования является поиск ошибок, особенно часто встречающихся и потенциально опасных. Написать и выполнить большое количество тестов не просто. Отсюда следует, что для тестировщика крайне желательно понимать сущность тестируемой системы. Для эффективного тестирования систем знание прикладной области еще важнее, чем для тестирования отдельных модулей. Для разработки системы необходимо знать не только язык программирования и компьютерные науки, но и прикладную область, а также людей, которые будут использовать приложение. Это является одной из мотиваций для работы с программами: вы увидите много интересных приложений и встретите много интересных людей.

Для того чтобы протестировать полную систему, необходимо создать все ее составные части (молули). Это может занять значительное время, поэтому многие системные тесты выполняются только один раз в сутки (часто ночью, когда предполагается, что разработчики спят) после тестирования всех модулей по отдельности. В этом процессе ключевую роль играют регрессивные тесты. Самой подозрительной частью программы, в которой вероятнее всего кроются ошибки, является новый код и те области кода, в которых ранее уже обнаруживались ошибки. По этой причине важной частью тестирования (на основе регрессивных тестов) является выполнение набора предыдущих тестов; без этого крупная система никогда не станет устойчивой. Мы можем вносить новые ошибки с той же скоростью, с которой удаляются старые.

Обратите внимание на то, что мы считаем неизбежным случайное внесение  $\overline{\textbf{x}}$ новых ошибок при исправлении старых. Мы рассчитываем, что новых ошибок меньше, чем старых, которые уже удалены, причем последствия новых ошибок менее серьезные. Однако, по крайней мере пока, мы вынуждены повторять регрессивные тесты и добавлять новые тесты для нового кода, предполагая, что наша система вышла из строя (из-за новых ошибок, внесенных в ходе исправления).

#### 26.3.4.1. Зависимости

Представьте себе, что вы сидите перед экраном, стараясь систематически тестировать программу со сложным графическим пользовательским интерфейсом. Где щелкнуть мышью? В каком порядке? Какие значения я должен ввести? В каком порядке? Для любой сложной программы ответить на все эти вопросы практически невозможно. Существует так много возможностей, что стоило бы рассмотреть предложение использовать стаю голубей, которые клевали бы по экрану в случайном порядке (они работали бы всего лишь за птичий корм!). Нанять большое количество новичков и глядеть, как они "клюют", - довольно распространенная практика, но ее нельзя назвать систематической стратегией. Любое реальное приложение сопровождается неким повторяющимся набором тестов. Как правило, они связаны с проектированием интерфейса, который заменяет графический пользовательский интерфейс.

Зачем человеку сидеть перед экраном с графическим интерфейсом и "клевать"? Причина заключается в том, что тестировщики не могут предвидеть возможные действия пользователя, которые он может предпринять по ошибке, из-за неаккуратности, по наивности, злонамеренно или в спешке. Даже при самом лучшем и самом систематическом тестировании всегда существует необходимость, чтобы систему испытывали живые люди. Опыт показывает, что реальные пользователи любой значительной системы совершают действия, которые не предвидели даже опытные проектировщики, конструкторы и тестировщики. Как гласит программистская пословица: "Как только ты создашь систему, защищенную от дурака, природа создаст еще большего дурака".

Итак, для тестирования было бы идеальным, если бы графический пользовательский интерфейс просто состоял из обращений к точно определенному интерфейсу главной программы. Иначе говоря, графический пользовательский интерфейс просто предоставляет возможности ввода-вывода, а любая важная обработка данных выполняется отдельно от ввода-вывода. Для этого можно создать другой (неграфический) интерфейс.

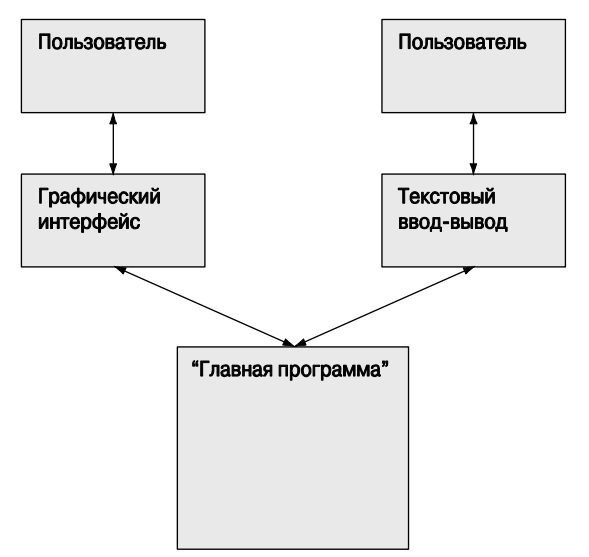

Это позволяет писать или генерировать сценарии для главной программы так, как мы это делали при тестировании отдельных модулей (см. раздел 26.3.2). Затем мы можем протестировать главную программу отдельно от графического пользовательского интерфейса.

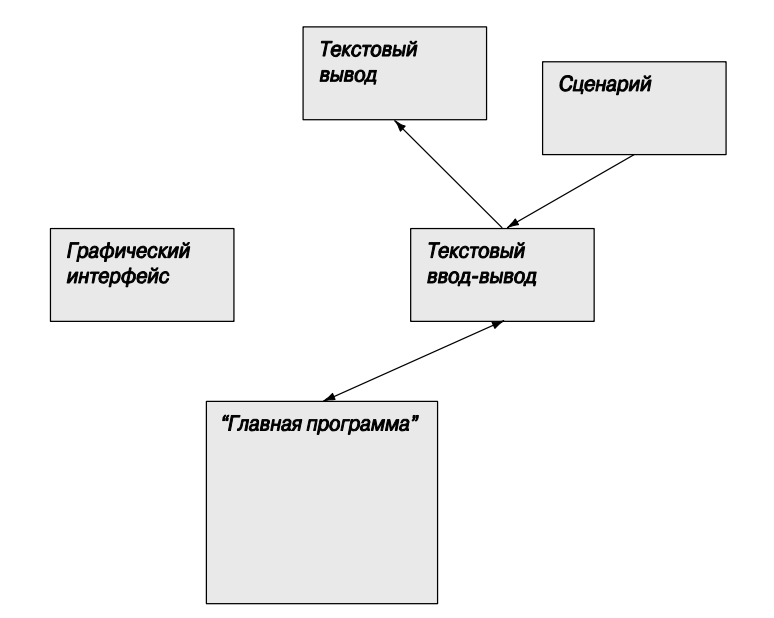

Интересно, что это позволяет нам наполовину систематически тестировать графический пользовательский интерфейс: мы можем запускать сценарии, используя текстовый ввод-вывод, и наблюдать за его влиянием на графический пользовательский интерфейс (предполагая, что мы посылаем результаты работы главной программы и графическому пользовательскому интерфейсу, и системе текстового ввода-вывода). Мы можем поступить еще более радикально и обойти главное приложение, тестируя графический пользовательский интерфейс, посылая ему текстовые команды непосредственно с помощью небольшого транслятора команд.

Приведенный ниже рисунок иллюстрирует два важных аспекта хорошего тестирования.

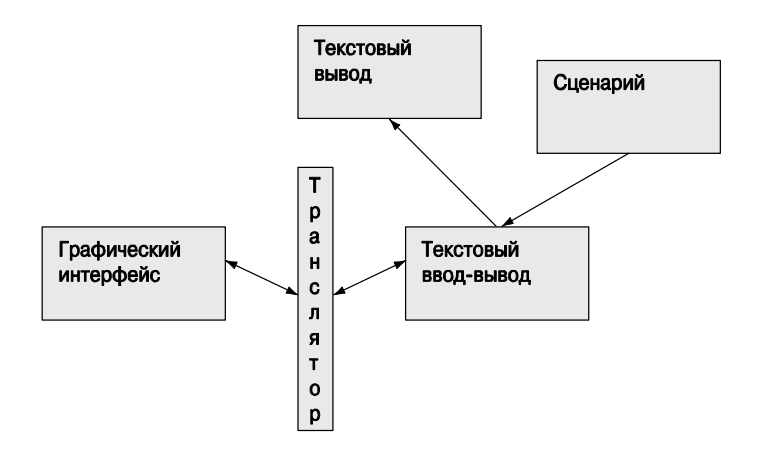

- Части системы следует (по возможности) тестировать по отдельности. Только модули с четко определенным интерфейсом допускают тестирование по отлельности.
- Тесты (по возможности) должны быть воспроизводимыми. По существу, ни один тест, в котором задействованы люди, невозможно воспроизвести в точности

Рассмотрим также пример проектирования с учетом тестирования, которое мы уже упоминали: некоторые программы намного легче тестировать, чем другие, и если бы мы с самого начала проекта думали о его тестировании, то могли бы создать более хорошо организованную и легче поддающуюся тестированию систему (см. раздел 26.2). Более хорошо организованную? Рассмотрим пример.

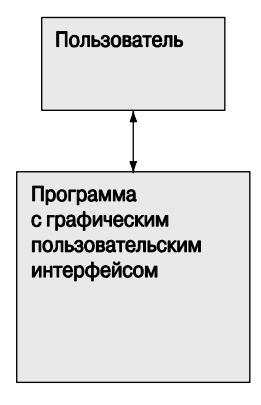

Эта диаграмма намного проще, чем предыдущая. Мы можем начать конструирование нашей системы, не заглядывая далеко вперед, - просто используя свою любимую библиотеку графического интерфейса в тех местах, где необходимо обеспечить взаимодействие пользователя и программы. Возможно, для этого понадобится меньше кода, чем в нашем гипотетическом приложении, содержащем как текстовый, так и графический интерфейс. Как наше приложение, использующее явный интерфейс и состоящее из большего количества частей, может оказаться лучше организованной, чем простое и ясное приложение, в котором логика графического пользовательского интерфейса разбросана по всему коду?

Для того чтобы иметь два интерфейса, мы должны тщательно определить интерфейс между главной программой и механизмом ввода-вывода. Фактически мы должны определить общий слой интерфейса ввода-вывода (аналогичный транслятору, который мы использовали для изоляции графического пользовательского интерфейса от главной программы).

Мы уже видели такой пример: классы графического интерфейса из глав 13-16. Они изолируют главную программу (т.е. код, который вы написали) от готовой системы графического пользовательского интерфейса: FLTK, Windows, Linux и т.д. При такой схеме мы можем использовать любую систему ввода-вывода.

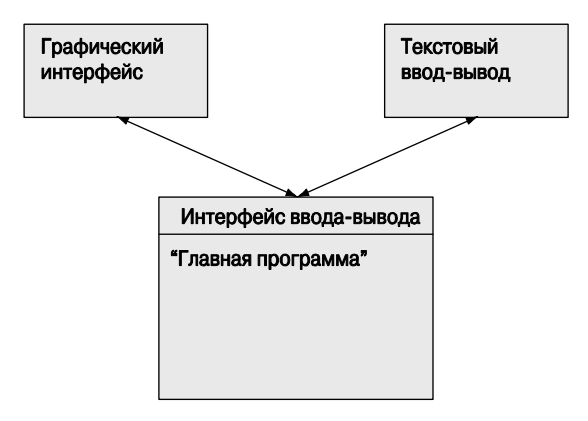

Важно ли это? Мы считаем, что это чрезвычайно важно. Во-первых, это облегчает тестирование, а без систематического тестирования трудно серьезно рассуждать о корректности. Во-вторых, это обеспечивает переносимость программы. Рассмотрим следующий сценарий. Вы организовали небольшую компанию и написали ваше первое приложение для системы Apple, поскольку (так уж случилось) вам нравится именно эта операционная система. В настоящее время дела вашей компании идут успешно, и вы заметили, что большинство ваших потенциальных клиентов выполняют свои программы под управлением операционной систем Windows или Linux. Что делать? При простой организации кода с командами графического интерфейса (Apple Mac), разбросанными по всей программе, вы будете вынуждены переписать всю программу. Эта даже хорошо, потому что она, вероятно, содержит много ошибок, не выявленных в ходе несистематического тестирования. Однако представьте себе альтернативу, при которой главная программа отделена от графического пользовательского интерфейса (для облегчения систематического тестирования). В этом случае вы просто свяжете другой графический пользовательский интерфейс интерфейсными классами  $\rm{co}$ своими (транслятор на диаграмме), а большинство остального кода системы останется нетронутым.

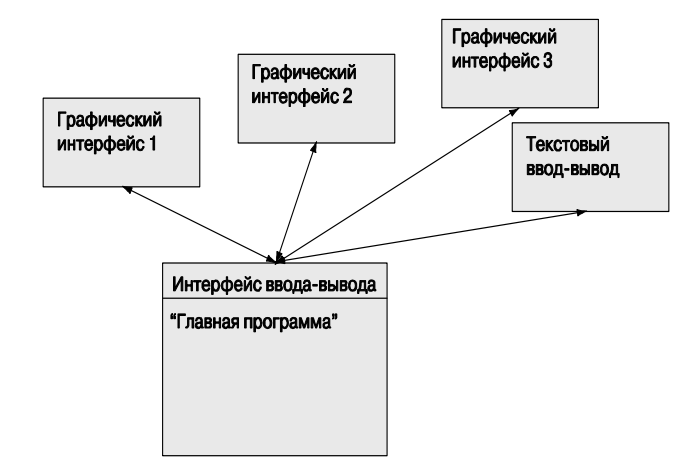

На самом деле эта схема представляет собой пример использования "тонких" явных интерфейсов, которые явным образом отделяют части программы друг от друга. Это похоже на использование уровней, которые мы видели в разделе 12.4. Тестирование усиливает желание разлелить программу на четкие отдельные молули (с интерфейсами, которые можно использовать для тестирования).

#### 26.3.5. Тестирование классов

С формальной точки зрения тестирование классов представляет собой тестирование модулей, но с учетом того, что у каждого класса обычно есть несколько функций-членов и некоторое состояние, тестирование классов имеет признаки тестирования систем. Особенно это относится к базовым классам, которые необходимо рассматривать в разных контекстах (определенных разными производными классами). Рассмотрим класс shape из раздела 14.2.

```
class Shape { // задает цвет и стиль, хранит последовательность линий
public:
     void draw() const;
                                         // задает цвет и рисует линии
     virtual void move (int dx, int dy); // n = \frac{1}{2} \frac{1}{2}// на +=dx и +=dyvoid set color (Color col);
     Color color() const;
     void set style(Line style sty);
     Line style style() const;
     void set fill color (Color col);
     Color fill color() const;
     Point point (int i) const;
                                       // доступ к точкам без права
                                       // модификации
     int number of points() const;
     virtual ~\simShape() \{~\}protected:
     Shape();
     virtual void draw lines () const; // рисует соответствующие точки
     void add(Point p);
                                      // добавляет точку р
     void set point (int i, Point p); // points [i] = p;
private:
     vector<Point> points;
                                      // не используется всеми
                                      // фигурами
     Color lcolor;
                                       // цвет для линий и символов
     Line style 1s;
     Color fcolor;
                                       // цвет заполнения
     Shape (const \ Shape);
                                      // предотвращает копирование
     Shape& operator=\text{(const } \text{Shape&});
};
```
Как приступить к тестированию этого класса? Сначала рассмотрим, чем класс Shape отличается от функции binary search с точки зрения тестирования.

- Класс shape имеет несколько функций.
- Состояние объекта класса Shape может изменяться (мы можем добавлять точки, изменять цвет и т.д.), т.е. одна функция может влиять на другую.
- Класс shape имеет виртуальные функции. Другими словами, поведение объекта класса Shape зависит от того, какой производный класс был создан на его основе (если такой класс существует).
- Класс shape не является алгоритмом.
- Изменение объекта класса **Shape** может влиять на содержимое экрана.

Последний момент особенно неприятный. По существу, это значит, что мы должны посадить перед компьютером человека, который будет смотреть, правильно ли ведет себя объект класса shape. Это не соответствует принципам систематичного, воспроизводимого и доступного тестирования. Как указывалось в разделе 26.3.4.1, мы часто прибегаем к разным уловкам, чтобы избежать этого. Однако пока будем предполагать, что существует наблюдатель, который замечает отклонения изображения от требуемого образца.

Отметим важную деталь: пользователь может добавлять точки, но не может их удалять. Пользователь или функции класса shape могут считывать точки, но не могут их изменять. С точки зрения тестирования все, что не вносит изменений (или, по крайней мере, не должно вносить), облегчает работу.

Что мы можем тестировать, а что не можем? Для того чтобы тестировать класс Shape, мы должны попытаться протестировать его как отдельно, так и в сочетании с производными классами. Однако, для того чтобы проверить, что класс shape работает правильно с конкретным производным классом, мы должны протестировать этот производный класс.

Ранее мы уже отметили, что объект класса shape имеет состояние (значение), определенное четырьмя данными-членами.

vector<Point> points; // цвет линий и символов Color lcolor; Line style 1s; Color fcolor; // цвет заполнения

Все, что мы можем сделать с объектом класса shape, — внести в него изменения и посмотреть, что произойдет. К счастью, изменить данные-члены можно только с помощью интерфейса, определенного функциями-членами.

Простейшим объектом класса shape является объект класса Line, поэтому начнем с создания одного такого объекта и внесем все возможные изменения (используя самый наивный стиль тестирования).

```
Line ln(Point(10,10), Point(100, 100));
ln.draw(); // смотрим, что произошло
// проверка точек:
if (ln.number_of_points() != 2)
    cerr << "Неправильное количество точек ";
if (ln.point(0)!=Point(10,10)) cerr << "Неправильная точка 1";
if (ln.point(1)!=Point(100,100)) cerr << "Неправильная точка 2";
for (int i=0; i<10; ++i) { // смотрим на перемещения объекта
      ln.move(i+5,i+5);
      ln.draw();
}
for (int i=0; i<10; ++i) { // проверяем, возвращается ли объект
                            // в исходное положение
      ln.move(i–5,i–5);
      ln.draw();
}
if (point(0)!=Point(10,10))
    cerr << "Неправильная точка 1 после перемещения ";
if (point(1)!=Point(100,100))
     cerr << "Неправильная точка 2 после перемещения ";
for (int i = 0; i<100; ++i) { // смотрим, правильно ли изменяются
                                // цвета
     ln.set_color(Color(i*100));
     if (ln.color() != Color(i*100))
          cerr << "Неправильное значение set_color";
     ln.draw();
}
for (int i = 0; i<100; ++i) { // смотрим, правильно ли изменяется
                                // стиль
     ln.set_style(Line_style(i*5));
    if (ln.style() != Line style(i*5)) cerr << "Неправильное значение set_style";
     ln.draw();
}
```
В принципе эта программа тестирует создание, перемещение, цвет и стиль. На практике мы должны учесть много больше факторов (с учетом отклонений от сценария), как мы это делали при тестировании функции **binary\_search**. И снова мы, скорее всего, убедимся в том, что считывать описание тестов из файла намного удобнее, а заодно придумаем более информативные сообщения об ошибках.

Кроме того, мы выясним, что совершенно не обязательно усаживать перед экраном компьютера человека, который отслеживал бы изменения состояния объектов класса **Shape**. Итак, у нас появляются две альтернативы:

замедлить работу программы, чтобы за ней мог следить наблюдатель;

• найти такое представление класса **Shape**, чтобы мы могли читать и анализировать его с помошью программы.

Отметим, что мы еще не тестировали функцию add (Point). Для того чтобы проверить ее, мы, вероятно, должны были бы использовать класс **Open polyline**.

#### 26.3.6. Поиск предположений, которые не выполняются

Спецификация класса binary search ясно указывает на то, что последовательность, в которой выполняется поиск, должна быть упорядоченной. Это не позволяет нам создавать многие изощренные модульные тесты. Однако очевидно, что существует возможность написать неправильный код, для которого мы не сможем изобрести тест, идентифицирующий ошибки (за исключением системных тестов). Можем ли мы использовать свое знание системных модулей (функций, классов и т.п.) для того, чтобы изобрести более хорошие тесты?

К сожалению, нет. Поскольку мы являемся тестировщиками, мы не можем изменять код, а для того чтобы выявить нарушение требований интерфейса (предусловий), их надо проверять либо перед каждым вызовом, либо сделать частью реализации каждого вызова (см. раздел 5.5). Если же мы тестируем свой собственный код, то можем вставлять такие тесты. Если мы являемся тестировщиками, и люди, написавшие код, прислушиваются к нам (что бывает не всегда), то можем сообщить им о непроверяемых требованиях и убедить их вставить в код такие проверки.

Рассмотрим функцию binary search еще раз: мы не можем проверить, что входная последовательность [first:last) действительно является последовательностью и что она была упорядочена (см. раздел 26.3.2.2). Однако можем написать функцию, которая выполняет эту проверку.

```
template<class Iter, class T>
bool b2 (Iter first, Iter last, const T& value)
₹
     // проверяем, является ли диапазон [first:last)
     // последовательностью:
     if (last<first) throw Bad sequence();
     // проверяем, является ли последовательность упорядоченной:
     for (Iter p = first+1; p<1ast; ++p)
          if (*p<*(p-1)) throw Not ordered();
     // все хорошо, вызываем функцию binary search:
     return binary search (first, last, value);
ł
```
Перечислим причины, по которым функция binary search не содержала таких проверок.

• Условие last < first нельзя проверить для однонаправленного итератора; например, итератор контейнера std:: list не имеет оператора < (раздел Б.3.2). В общем, на самом деле хорошего способа проверки того, что пара итераторов

определяет последовательность, не существует (начинать перемещение с итератора first, надеясь достигнуть итератора last, - не самая хорошая идея).

• Просмотр последовательности для проверки того, что ее значения упорядочены, является более затратным, чем выполнение самой функции binary search (действительная цель выполнения функции binary search заключается не в слепом блуждании по последовательности в поисках значения, как это делает функция std::find).

Что же мы могли бы сделать? Мы могли бы при тестировании заменить функцию binary search функцией b2 (впрочем, только для вызовов функции biпату search с помощью итераторов произвольного доступа). В качестве альтернативы мы могли бы взять у разработчика функции binary search ее код, чтобы вставить в нее свой фрагмент.

```
template<class Iter, class T> // предупреждение:
                                // содержит псевдокод
bool binary search (Iter first, Iter last, const T& value)
₹
     if (тест включен) {
           if (Iter является итератором произвольного доступа) {
                 // проверяем, является ли [first:last)
                 // последовательностью:
                 if (last<first) throw Bad sequence();
           ł
                 // проверяем, является ли последовательность
                 // упорядоченной:
           if (first!=last) {
                 Iter prev = first;
                 for (Iter p = ++first; p!=last; ++p, ++ prev)
                        if (*p<*prev) throw Not ordered();
           }
     \mathcal{E}// теперь выполняем функцию binary search
ļ
```
Поскольку смысл условия тест включен зависит от способа организации тестирования (для конкретной системы в конкретной организации), можем оставить его в виде псевдокода: при тестировании своего собственного кода можете просто использовать переменную test enabled. Мы также оставили условие Iter является итератором произвольного доступа в виде псевдокода, поскольку не хотели объяснять свойства итератора. Если вам действительно необходим такой тест, посмотрите тему свойства итераторов (iterator traits) в более подробном учебнике по языку C++.

## 26.4. Проектирование с учетом тестирования

Приступая к написанию программы, мы знаем, что в итоге она должна быть полной и правильной. Мы также знаем, что для этого ее необходимо тестировать. Следовательно, разрабатывая программу, мы должны учитывать возможности ее тестирования с первого дня. Многие хорошие программисты руководствуются девизом "Тестируй заблаговременно и часто" и не пишут программу, если не представляют себе, как ее тестировать. Размышление о тестировании на ранних этапах разработки программы позволяет избежать ошибок (и помогает найти их позднее). Мы разделяем эту точку зрения. Некоторые программисты даже пишут тесты для модулей еще до реализации самих модулей.

Примеры из разделов 26.3.2.1 и 26.3.3 иллюстрируют эти важные положения.

- Пишите точно определенные интерфейсы так, чтобы вы могли написать лля них тесты.
- Придумайте способ описать операции в виде текста, чтобы их можно было хранить, анализировать и воспроизводить. Это относится также к операциям вывола.
- Встраивайте тесты для непроверяемых предположений (assertions) в вызывающем коде, чтобы перехватить неправильные аргументы до системного тестирования.
- Минимизируйте зависимости и делайте их явными.
- Придерживайтесь ясной стратегии управления ресурсами.

С философской точки зрения это можно рассматривать как применение методов модульного тестирования для проверки подсистем и полных систем.

Если производительность работы программы не имеет большого значения, то в ней можно навсегда оставить проверку предположений (требований, предусловий), которые в противном случае остались бы непроверяемыми. Однако существуют причины, по которым это не делают постоянно. Например, мы уже указывали, что проверка упорядоченности последовательности сложна и связана с гораздо большими затратами, чем сама функция binary sort. Следовательно, целесообразно разработать систему, позволяющую избирательно включать и выключать такие проверки. Для многих систем удобно оставить значительное количество простых проверок в окончательной версии, поставляемой пользователям: иногда происходят даже невероятные события, и лучше узнать об этом из конкретного сообщения об ошибке, чем в результате сбоя программы.

# 26.5. Отладка

Отладка - это вопрос техники и принципов, в котором принципы играют ведущую роль. Пожалуйста, перечитайте еще раз главу 5. Обратите внимание на то, чем отладка отличается от тестирования. В ходе обоих процессов вылавливаются ошибки, но при отладке это происходит не систематически и, как правило, связано с удалением известных ошибок и реализацией определенных свойств. Все, что мы делаем на этапе отладки, должно выполняться и при тестировании. С небольшим преувеличением можно сказать, что мы любим тестирование, но определенно ненавилим отладку. Хорошее тестирование модулей на ранних этапах их разработки и проектирования с учетом тестирования помогает минимизировать отладку.

## 26.6. Производительность

Для того чтобы программа оказалась полезной, мало, чтобы она была правильной. Даже если предположить, что она имеет все возможности, чтобы быть полезной, она к тому же должна обеспечивать приемлемый уровень производительности. Хорошая программа является достаточно эффективной; иначе говоря, она выполняется за приемлемое время и при доступных ресурсах. Абсолютная эффективность никого не интересует, и стремление сделать программу как можно более быстродействующей за счет усложнения ее кода может серьезно повредить всей системе (из-за большего количества ошибок и большего объема отладки), повысив сложность и дороговизну ее эксплуатации (включая перенос на другие компьютеры и настройку производительности ее работы).

Как же узнать, что программа (или ее модуль) является достаточно эффективной? Абстрактно на этот вопрос ответить невозможно. Современное аппаратное обеспечение работает настолько быстро, что для многих программ этот вопрос вообще не возникает. Нам встречались программы, намеренно скомпилированные в режиме отладки (т.е. работающие в 25 раз медленнее, чем требуется), чтобы повысить возможности диагностики ошибок, которые могут возникнуть после их развертывания (это может произойти даже с самым лучшим кодом, который вынужден сосуществовать с другими программами, разработанными "где-то еще").

Следовательно, ответ на вопрос "Достаточно ли эффективной является программа?" звучит так: "Измерьте время, за которое выполняется интересный тест". Очевидно, что для этого необходимо очень хорошо знать своих конечных пользователей и иметь представление о том, что именно они считают интересным и какую продолжительность работы считают приемлемой для такого интересного теста. Логически рассуждая, мы просто отмечаем время на секундомере при выполнении наших тестов и проверяем, не работали ли они дольше разумного предела. С помощью функции clock () (раздел 26.6.1) можно автоматически сравнивать продолжительность выполнения тестов с разумными оценками. В качестве альтернативы (или в дополнение) можно записывать продолжительность выполнения тестов и сравнивать их с ранее полученными результатами. Этот способ оценки напоминает регрессивное тестирование производительности программы.

Варианты, продемонстрировавшие худшие показатели производительности, обычно обусловлены неудачным выбором алгоритма и могут быть обнаружены на этапе отладки. Одна из целей тестирования программ на крупных наборах данных заключается в выявлении неэффективных алгоритмов. В качестве примера предположим, что приложение должно суммировать элементы, стоящие в строках матрицы (используя класс Matrix из главы 26).

Некто предложил использовать подходящую функцию.

```
double row sum (Matrix<double, 2> m, int n); // CYMMMDVeT SJEMEHTE
                                             // B m[n]
```
Потом этот некто стал использовать эту функцию для того, чтобы сгенерировать вектор сумм, где v [n] — сумма элементов в первых n строках.

```
double row accum (Matrix<double, 2> m, int n) // CYMMa SJIEMEHTOB
                                                // в m[0:n)₹
     double s = 0;
     for (int i=0; i<n; ++i) s+=row sum(m, i);return s;
<sup>1</sup>
     // вычисляет накопленные суммы по строкам матрицы m:
     vector<double> v:
     for (int i = 0; i < m.dim1()); ++i)v. push back(row account(m, i+1));
```
Представьте себе, что этот код является частью модульного теста или выполняется как часть системного теста. В любом случае вы заметите нечто странное, если матрица станет действительно большой: по существу, время, необходимое для выполнения программы, квадратично зависит от размера матрицы т. Почему? Дело в том, что мы просуммировали все элементы в первой строке, затем добавили элементы из второй строки (снова перебрав все элементы из первой строки), потом все элементы из третьей строки (перебрав все элементы из первой и второй строк) и т.д. Если вы считаете этот пример неудачным, посмотрите, что произойдет, если функция row sum () обратится к базе данных за данными. Чтение данных с диска во много тысяч раз медленнее, чем чтение из оперативной памяти.

Вы можете возразить: "Никто никогда не сможет сделать нечто настолько глупое!" Извините, но мы видели вещи и похуже, и, как правило, плохой (с точки зрения производительности) алгоритм очень нелегко выявить, если он глубоко скрыт в коде приложения. Заметили ли вы проблемы с производительностью, когда в первый раз увидели этот код? Проблему бывает трудно выявить, если не искать ее целенаправленно. Рассмотрим простой реальный пример, найденный на одном сервере.

for (int i=0; i<strlen(s); ++i) { /\* 4TO-TO ДЕЛАЕМ C S[i] \*/ }

Часто переменная в представляет собой строку размером примерно 20 К.

Не все проблемы, связанные с производительностью программы, объясняются плохим алгоритмом. Фактически (как мы указывали в разделе 26.3.3) большую часть кода, который мы пишем, нельзя квалифицировать как плохой алгоритм.

Такие "неалгоритмические" проблемы обычно связаны с неправильным проектированием. Перечислим некоторые из них.

- Повторяющееся перевычисление информации (как, например, в приведенном выше примере).
- Повторяющаяся проверка одного и того же факта (например, проверка того, что индекс не выходит за пределы допустимого диапазона при каждом его использовании в теле цикла, или повторяющаяся проверка аргумента, который передается от одной функции другой без каких-либо изменений).
- Повторяющиеся обращения к диску (или к сети).

Обратите внимание на слово "повторяющиеся". Очевидно, что мы имеем в виду "напрасно повторяющееся", поскольку на производительность оказывают влияние лишь те действия, которые выполняются много раз. Мы являемся горячими сторонниками строгой проверки аргументов функций и переменных циклов, но если мы миллионы раз проверяем одну и ту же переменную, то такие излишние проверки могут нанести ущерб производительности программы. Если в результате измерений выяснится, что производительность упала, мы должны изыскать возможность удалить повторяющиеся действия. Не делайте этого, пока не убедитесь, что производительность программы действительно стала неприемлемо низкой. Дело в том, что преждевременная оптимизация часто является источником многих ошибок и занимает много времени.

#### 26.6.1. Измерение времени

Как понять, достаточно ли быстро работает фрагмент кода? Как узнать, насколько быстро работает данная операция? Во многих ситуациях, связанных с измерением времени, можете просто посмотреть на часы (секундомер, стенные или наручные часы). Это не научно и не точно, но, если не произойдет чего-то непредвиденного, вы можете прийти к выводу, что программа работает достаточно быстро. Тем не менее этот подход неприемлем для тех, кого беспокоят вопросы производительности программ.

Если вам необходимо измерять более мелкие интервалы времени или вы не хотите сидеть с секундомером, вам следует научиться использовать возможности компьютера, так как он знает, как измерить время. Например, в системе Unix достаточно просто поставить перед командой слово time, чтобы система вывела продолжительность ее выполнения. Можете также использовать команду time, чтобы выяснить, сколько времени заняла компиляция исходного файла х. срр. Обычно компиляция выполняется по команде

 $g++ x.cpp$ 

Для того чтобы измерить продолжительность компиляции, поставьте перед ней слово time.

#### time  $q++x.cpp$

Система откомпилирует файл **х. срр** и выведет на экран затраченное время. Это простой и эффективный способ измерения продолжительности работы небольших программ. Не забудьте выполнить измерения несколько раз, потому что на продолжительность выполнения программы могут влиять другие действия, выполняемые на вашем компьютере. Если вы получите примерно три одинаковых ответа, то можете им доверять.

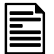

А что, если вы хотите измерить интервал времени, длящийся всего несколько миллисекунд? Что, если вы хотите выполнить свои собственные, более подробные измерения, связанные с работой части вашей программы? Продемонстрируем использование функции clock () из стандартной библиотеки, позволяющей измерить продолжительность выполнения функции do something ().

```
#include <ctime>
#include <iostream>
using namespace std;
int main()
₹
     int n = 10000000;// повторяем do something() n раз
     clock_t t1 = clock(); // начало отсчета<br>if (t1 == clock_t(-1)) { // clock_t(-1) значит "clock()
                                  // не работает"
             cerr << "Извините, таймер не работает \n";
             exit(1):<sup>}</sup>
     for (int i = 0; i<n; i++) do something(); // ЦИКЛ ИЗМЕРЕНИЙ
     clock t t2 = clock(); // конец отсчета
     if (t2 == clock t(-1)) {
             cerr << "Извините, таймер переполнен \n";
             exit(2):λ
     Cout << "do something() " << n << " pas saHIMAeT"
           << double(t2-t1)/CLOCKS PER SEC << " cex"
           << " (точность измерений: "
           << CLOCKS PER SEC << " cek) \n";
<sup>1</sup>
```
Функция clock () возвращает результат типа clock t. Явное преобразование double (t2-t1) перед делением необходимо, поскольку тип clock t может быть целым число. Точный момент запуска функции clock() зависит от реализации;

функция clock () предназначена для измерения интервалов времени в пределах одного сеанса выполнения программы. При значениях  $t1$  и  $t2$ , возвращаемых функцией clock (), число double (t2-t1) / CLOCKS PER SEC является наилучшим приближением времени, прошедшего между двумя вызовами функции clock() и измеренного в секундах. Макрос с**LOCKS PER SEC** (тактов в секунду) описан в заголовке <ctime>.

Если функция clock () для процессора не предусмотрена или временной интервал слишком длинный, функция clock () возвращает значение clock t (-1).

Функция clock () предназначена для измерения временных интервалов, длящихся от доли секунды до нескольких секунд. Например, если (что бывает довольно часто) тип clock t представляет собой 32-битовый тип int со знаком и параметр CLOCKS PER SEC равен 1000000, мы можем использовать функцию clock () для измерения интервалов времени продолжительностью от 0 до 2000 секунд (около половины часа), выраженных в микросекундах.

Напоминаем: нельзя доверять любым измерениям времени, которые нельзя  $\overline{\mathsf{v}}$ повторить, получив примерно одинаковые результаты. Что значит "примерно одинаковые результаты"? Примерно 10%. Как мы уже говорили, современные компьютеры являются быстрыми: они выполняют миллиард инструкций в секунду. Это значит, что вы не можете измерить продолжительность ни одной операции, если она не повторяется десятки тысяч раз или если программа не работает действительно очень медленно, например, записывая данные на диск или обращаясь в веб. В последнем случае вы должны повторить действие несколько сотен раз, но медленная работа программы должна вас насторожить.

# 26.7. Ссылки

- Stone, Debbie, Caroline Jarrett, MarkWoodroffe, and Shailey Minocha. User Interface Design and Evaluation. Morgan Kaufmann, 2005. ISBN 0120884364.
- Whittaker, James A. How to Break Software: A Practical Guide to Testing. Addison-Wesley, 2003. ISBN 0321194330.

### Задание

Протестируйте функцию binary search.

- 1. Реализуйте оператор ввода для класса теве из раздела 26.3.2.2.
- 2. Заполните файл тестов для последовательностей из раздела 26.3.

```
2.1. {1 2 3 5 8 13 21} // "обычная последовательность"
2.2. \{ \}2.3. {1}2.4. \{1\ 2\ 3\ 4\} // нечетное количество элементов
2.5. \{1\ 2\ 3\ 4\ 5\} // четное количество элементов
```
- $2.6, \{1 \quad 1 \quad 1 \quad 1 \quad 1 \quad 1 \}$ // все элементы равны 2.7.  $\{0111111111111\}$  // другой элемент в начале
- 
- 2.8.  $\{000000000000001\}$  // другой элемент в конце
- 3. Основываясь на разделе 26.3.1.3, выполните программу, генерирующую следующие варианты.
	- 3.1. Очень большая послеловательность (что считать большой послеловательностью и почему?).
	- 3.2. Десять последовательностей со случайным количеством элементов.
	- 3.3. Десять последовательностей с 0, 1, 2 . . . 9 со случайными элементами (но упорядоченные).
- 4. Повторите эти тесты лля последовательностей строк, таких как { Bohr Darwin Einstein Lavoisier Newton Turing }.

# Контрольные вопросы

- 1. Создайте список приложений, сопровождая их кратким описанием наихудшего события, которое может произойти из-за ошибки; например, управление самолетом — авиакатастрофа: гибель 231 человека; потеря оборудования на 500 млн. долл.
- 2. Почему мы не можем просто доказать, что программа работает правильно?
- 3. В чем заключается разница между модульным и системным тестированием?
- 4. Что такое регрессивное тестирование и почему оно является важным?
- 5. Какова цель тестирования?
- 6. Почему функция binary search просто не проверяет свои требования?
- 7. Если мы не можем проверить все возможные ошибки, то какие ошибки следует искать в первую очередь?
- 8. В каких местах кода, манипулирующего последовательностью элементов, вероятнее обнаружить ошибки?
- 9. Почему целесообразно тестировать программу при больших значениях?
- 10. Почему часто тесты представляются в виде данных, а не в виде кода?
- 11. Почему и когда мы используем многочисленные тесты, основанные на случайных величинах?
- 12. Почему трудно тестировать программы, использующие графический пользовательский интерфейс?
- 13. Что необходимо тестировать при проверке отдельного модуля?
- 14. Как связаны между собой тестируемость и переносимость?
- 15. Почему классы тестировать труднее, чем функции?
- 16. Почему важно, чтобы тесты были воспроизводимыми?

#### KIIMYFRHE CILORA

- 17. Что может сделать тестировщик, обнаружив, что модуль основан на непроверяемых предположениях (предусловиях)?
- 18. Как проектировщик/конструктор может улучшить тестирование?
- 19. Чем тестирование отличается от отладки?
- 20. В чем заключается важность производительности?
- 21. Приведите два (и больше) примера того, как легко возникают проблемы с производительностью.

# Ключевые слова

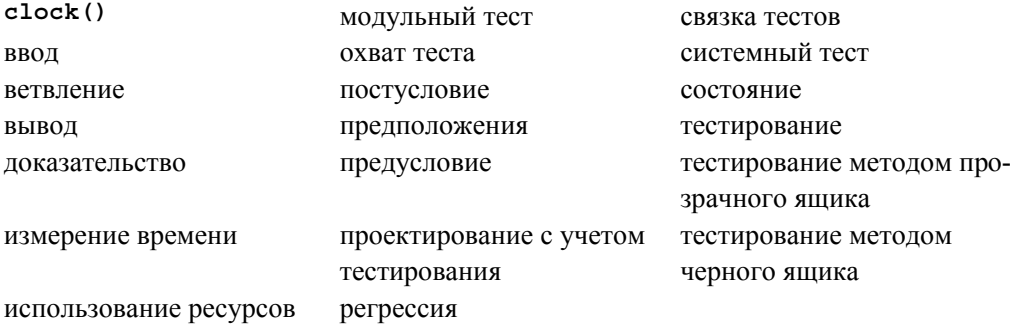

# Упражнения

- 1. Выполните ваш алгоритм **binary search** из раздела 26.1 с тестами, представленными в разделе 26.3.1.
- 2. Настройте тестирование функции binary search на обработку элементов произвольного типа. Затем протестируйте ее на последовательности элементов типа string и чисел с плавающей точкой.
- 3. Повторите упражнение 1 с вариантом функции binary search, который получает в качестве аргумента критерий сравнения. Создайте список новых возможностей для появления ошибок, возникающих из-за дополнительного аргумента.
- 4. Изобретите формат для тестовых данных, чтобы можно было один раз задать последовательность и выполнить для нее несколько тестов.
- 5. Добавьте новый тест в набор тестов для функции binary search и попытайтесь перехватить (маловероятную) ошибку при модификации последовательности.
- 6. Слегка модифицируйте калькулятор из главы 7, предусмотрев ввод из файла и вывод в файл (или используя возможности операционной системы для перенаправления ввода-вывода). Затем изобретите для него исчерпывающий набор тестов
- 7. Протестируйте простой текстовый редактор из раздела 20.6.
- 8. Добавьте текстовый интерфейс к библиотеке графического пользовательского интерфейса из глав 12-15. Например, строка Circle (Point (0, 1), 15) должна генерировать вызов Circle (Point (0,1), 15). Используйте этот текстовый интерфейс для создания "детского рисунка": плоский домик с крышей, два окна и дверь.
- 9. Добавьте формат текстового вывода к библиотеке графического интерфейса. Например, при выполнении вызова Circle (Point (0, 1), 15) в поток вывода должна выводиться строка Circle (Point (0, 1), 15).
- 10. Используя текстовый интерфейс из упр. 9, напишите более качественный тест для библиотеки графического пользовательского интерфейса.
- 11. Оцените время выполнения суммирования в примере из раздела 26.6, где  $m$  квадратная матрица с размерами 100, 10 000, 1 000 000 и 10 000 000. Используйте случайные значения из диапазона [-10:10). Перепишите процедуру вычисления величины v, используя более эффективный (не  $o(n^2)$ ) алгоритм, и сравните продолжительность его выполнения.
- 12. Напишите программу, генерирующую случайные числа с плавающей точкой, и отсортируйте их с помощью функции std::sort(). Измерьте время, затраченное на сортировку 500 тысяч чисел типа double и 5 миллионов чисел типа double.
- 13. Повторите эксперимент из предыдущего упражнения, но со случайными строками, длина которых лежит в интервале [0:100).
- 14. Повторите предыдущее упражнение, но на этот раз используйте контейнер тар, а не vector, чтобы сортировать его не требовалось.

# Послесловие

Как программисты мы мечтаем о прекрасных программах, которые бы просто работали и желательно с первой же попытки. Реальность иная: трудно сразу написать правильную программу и предотвратить внесение в нее ошибок по мере того, как вы (и ваши коллеги) станете ее улучшать. Тестирование, включая проектирование с учетом тестирования, - это главный способ, гарантирующий, что система в итоге действительно будет работать. Живя в высокотехнологичном мире, мы должны в конце рабочего дня с благодарностью вспомнить о тестировщиках (о которых часто забывают).

 $\overline{r}$   $\overline{r}$  27

# Язык программирования С

# "С - это язык программирования со строгим контролем типов и слабой проверкой".

Деннис Ритчи (Dennis Ritchie)

анная глава представляет собой краткий обзор языка программирования С и его стандартной библиотеки с точки зрения человека, знающего язык C++. В ней перечислены свойства языка C++, которых нет в языке C, и приведены примеры того, как программистам на языке С обойтись без них. Рассмотрены различия между языками С и С++, а также вопросы их одновременного использования. Приведены примеры ввода-вывода, список операций, управление памятью, а также иллюстрации операций над строками.

#### В этой главе...

- 27.1. Языки С и С++: "братья"
	- 27.1.1. Совместимость языков С и С++
	- 27.1.2. Свойства языка С++, которых нет в языке С
	- 27.1.3. Стандартная библиотека языка С
- 27.2. Функции
	- 27.2.1. Отсутствие перегрузки имен функций
	- 27.2.2. Проверка типов аргументов функций
	- 27.2.3. Определения функций
	- 27.2.4. Приведение типов в стиле языка С
	- 27.2.5. Указатели на функции
- 27.3. Второстепенные языковые различия
	- 27.3.1. Дескриптор пространства имен struct
	- 27.3.2. Ключевые слова
	- 27.3.3. Определения
	- 27.3.4. Приведение типов в стиле языка С
	- 27.3.5. Преобразование указателей типа  $*$ hiov
	- 27.3.6. Перечисление
	- 27.3.7. Пространства имен
- 27.4. Свободная память
- 27.5. Строки в стиле языка С
	- 27.5.1. Строки в стиле языка С и ключевое слово const
		- 27.5.2. Операции над байтами
	- 27.5.3. Пример: функция  $stropy()$
	- 27.5.4. Вопросы стиля
- 27.6. Ввод-вывод: заголовок stdio
	- 27.6.1. Вывод
	- 27.6.2. Ввод
	- 27.6.3. Файлы
- 27.7. Константы и макросы
- 27.8. Макросы
	- 27.8.1. Макросы, похожие на функции
	- 27.8.2. Синтаксис макросов
	- 27.8.3. Условная компиляция
- 27.9. Пример: интрузивные контейнеры

# 27.1. Языки С и С++: братья

Язык программирования С был изобретен и реализован Деннисом Ритчи (Dennis Ritchie) из компании Bell Labs. Он изложен в книге The C Programming Language Брайана Кернигана (Brian Kernighan) и Денниса Ритчи (Dennis Ritchie) (в разговорной речи известной как "K&R"), которая, вероятно, является самым лучшим введением в язык С и одним из лучших учебников по программированию (см. раздел 22.2.5). Текст исходного определения языка C++ был редакцией определения языка С, написанного в 1980 году Деннисом Ритчи. После этого момента оба языка стали развиваться самостоятельно. Как и язык C++, язык С в настоящее время определен стандартом ISO.

Мы рассматриваем язык С в основном как подмножество языка C++. Следовательно, с точки зрения языка C++ проблемы описания языка С сводятся к двум вопросам.

- Описать те моменты, в которых язык С не является подмножеством языка  $C++$
- Описать те свойства языка  $C++$ , которых нет в языке С, и те возможности и приемы, с помощью которых этот недостаток можно компенсировать.

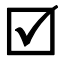

Исторически современный язык C++ и современный язык С являются "братьями". Они оба являются наследниками "классического С", диалекта языка С, описанного в первом издании книги Кернигана и Ритчи The C Programming Language, в который были добавлены присваивание структур и перечислений.

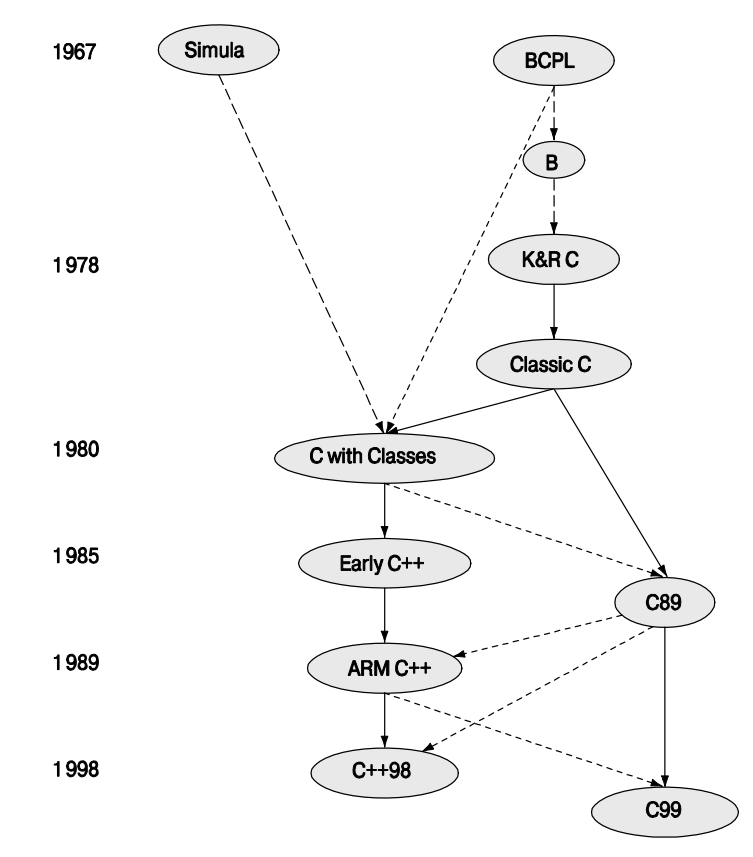

В настоящее время практически повсеместно используется версия С89 (описанная во втором издании книги  $K\&R^{-1}$ ). Именно эту версию мы излагаем в данном разделе. Помимо этой версии, кое-где все еще по-прежнему используется классический С, и есть несколько примеров использования версии С99, но это не должно стать проблемой для читателей, если они знают языки С++ и С89.

Языки С и С++ являются детищами Исследовательского центра компьютерных наук компании Bell Labs (Computer Science Research Center of Bell Labs), Мюррей-Хилл, штат Нью-Джерси (Murray Hill, New Jersey) (кстати, мой офис находился рядом с офисом Денниса Ритчи и Брайана Кернигана).

<sup>&</sup>lt;sup>1</sup> Перевод на русский язык: Керниган Б., Ритчи Д. Язык программирования С, 2-е изд. — М.: ИД Вильямс, 2006.

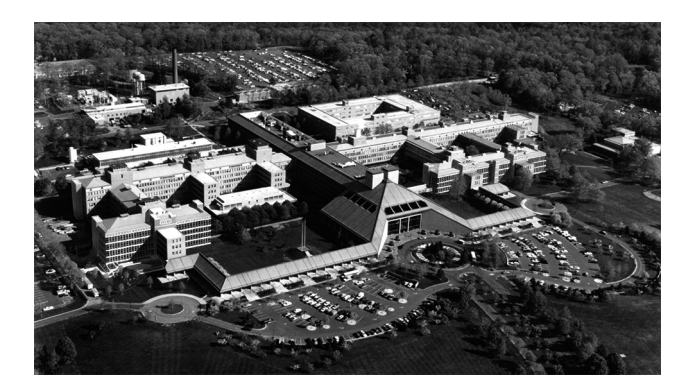

Оба языка в настоящее время определены и контролируются комитетами по стандартизации ISO. Для каждого языка разработано множество реализаций. Часто эти реализации поддерживают оба языка, причем желаемый язык устанавливается путем указания расширения исходного файла. По сравнению с другими языками, оба языка, С и С++, распространены на гораздо большем количестве платформ.

Оба языка были разработаны и в настоящее время интенсивно используются для решения сложных программистских задач. Перечислим некоторые из них.

- Ядра операционных систем.
- Драйверы устройств.
- Встроенные системы.
- Компиляторы.
- Системы связи.

Между эквивалентными программами, написанными на языках С и С++, нет никакой разницы в производительности.

Как и язык C++, язык С очень широко используется. Взятые вместе, они образуют крупнейшее сообщество по разработке программного обеспечения на Земле.

## 27.1.1. Совместимость языков С и С++

Часто приходится встречать название "С/С++." Однако такого языка нет. Употребление такого названия обычно является признаком невежества. Мы используем такое название только в контексте вопросов совместимости и когда говорим о крупном сообществе программистов, использующих оба этих языка.

Язык С++ в основном, но не полностью, является надмножеством языка С. За несколькими очень редкими исключениями конструкции, общие для языков С и С++, имеют одинаковый смысл (семантику). Язык С++ был разработан так, чтобы он был "как можно ближе к языку C++, но не ближе, чем следует". Он преследовал несколько целей.

- Простота перехода.
- Совместимость.

Многие свойства, оказавшиеся несовместимыми с языком С, объясняются тем, что в языке C++ существует более строгая проверка типов.

Примером программы, являющейся допустимой на языке С, но не на языке  $C_{++}$ , является программа, в которой ключевые слова из языка C++ используются в качестве идентификаторов (раздел 27.3.2).

```
int class (int new, int bool); /* C, HO He C++ */
```
Примеры, в которых семантика конструкции, допустимой в обоих языках, отличается в них, найти труднее, но все же они существуют.

$$
\begin{array}{ll}\n\text{int s = sizeof('a');} \quad \text{/*} \quad \text{sizeof(int)}, \quad \text{otherwise} \quad 4 \quad \text{B} \quad \text{false} \quad C \quad \text{if} \quad 1 \quad \text{B} \quad \text{false} \\
 & \quad \text{C++} \quad \text{*/} \\
 & \quad \text{C++} \quad \text{*/} \\
 & \quad \text{C++} \quad \text{*/} \\
 & \quad \text{C++} \quad \text{*/} \\
 & \quad \text{C++} \quad \text{C++} \quad \text{C++} \\
 & \quad \text{C++} \quad \text{C++} \quad \text{C++} \\
 & \quad \text{C++} \quad \text{C++} \quad \text{C++} \\
 & \quad \text{C++} \quad \text{C++} \quad \text{C++} \\
 & \quad \text{C++} \quad \text{C++} \quad \text{C++} \\
 & \quad \text{C++} \quad \text{C++} \quad \text{C++} \\
 & \quad \text{C++} \quad \text{C++} \quad \text{C++} \\
 & \quad \text{C++} \quad \text{C++} \quad \text{C++} \\
 & \quad \text{C++} \quad \text{C++} \quad \text{C++} \quad \text{C++} \\
 & \quad \text{C++} \quad \text{C++} \quad \text{C++} \quad \text{C++} \\
 & \quad \text{C++} \quad \text{C++} \quad \text{C++} \quad \text{C++} \\
 & \quad \text{C++} \quad \text{C++} \quad \text{C++} \quad \text{C++} \\
 & \quad \text{C++} \quad \text{C++} \quad \text{C++} \quad \text{C++} \quad \text{C++} \\
 & \quad \text{C++} \quad \text{C++} \quad \text{C++} \quad \text{C++} \quad \text{C++} \\
 & \quad \text{C++} \quad \text{C++} \quad \text{C++} \quad \text{C++} \quad \text{C++} \\
 & \quad \text{C++} \quad \text{C++} \quad \text{C++} \quad \text{C++} \quad \text{C++} \quad \text{C++} \quad \text{C++} \\
 & \quad \text{C++} \quad \text{C++} \quad \text{C++} \quad \text{C++} \quad \text{C++} \quad \text{C++} \quad \text{C++} \quad \text{C++} \quad \text{C++} \\
$$

Строковый литерал, такой как 'a', в языке С имеет тип int и char — в языке C++. Однако для переменной с**h** типа char в обоих языках выполняется условие  $sizeof(ch) == 1$ 

Информация, касающаяся совместимости и различий между языками, не так интересна. В языке С нет никаких изощренных методов программирования, которые стоило бы изучать специально. Вам может понравиться вывод данных с помощью функции printf () (раздел 27.6), но за исключением этой функции (а также некоторых попыток пошутить) эта глава имеет довольно сухое и формальное содержание. Ее цель проста: дать читателям возможность читать и писать программы на языке С, если возникнет такая необходимость. Она содержит также предупреждения об опасностях, которые очевидны для опытных программистов, работающих на языке С, но, как правило, неожиданных для программистов, работающих на языке C++. Мы надеемся, что вы научитесь избегать этих опасностей с минимальными потерями.

Большинство программистов, работающих на языке C++, рано или поздно так или иначе сталкиваются с программами, написанными на языке С. Аналогично, программисты, создающие программы на языке С, часто вынуждены работать с программами, написанными на языке C++. Большинство из того, что мы описываем в этой главе, уже знакомо программистам, работающим на языке С, но некоторые из этих сведений могут быть отнесены к уровню экспертов. Причина проста: не все имеют одинаковое представление об уровне экспертов, поэтому мы описываем то, что часто встречается в реальных программах. Рассуждения о вопросах совместимости может быть дешевым способом добиться незаслуженной репутации "эксперта по языку С". Однако следует помнить: реальный опыт достигается благодаря практическому использованию языка (в данном случае языка С), а не изучению эзотерических правил языка (как это излагается в разделах, посвященных совместимости).

# Библиография

ISO/IEC 9899:1999. *Programming Languages* — С. В этой книге описан язык С99; большинство компиляторов реализует язык С89 (часто с некоторыми расширениями).

- ISO/IEC 14882:2003-27-01 (2-е издание). *Programming Languages*  $C_{++}$ . Эта книга написана с точки зрения программиста, идентична версии 1997 года.
- Kernighan, Brian W., and Dennis M. Ritchie. The C Programming Language. Addison-Wesley, 1988. ISBN 0131103628.
- Stroustrup, Bjarne. "Learning Standard C++ as a New Language".  $C/C++$  Users Journal. May 1999.
- Stroustrup, Biarne. "C and C++: Siblings": "C and C++: A Case for Compatibility": and "C and C++: Case Studies in Compatibility". The  $C/C++$  Users Journal, July, Aug., and Sept. 2002.

Статьи Страуструпа легко найти на его домашней странице.

## 27.1.2. Свойства языка C++, которых нет в языке С

С точки зрения языка C++ в языке С (т.е. в версии С89) нет многих свойств.

- Классы и функции-члены.
	- В языке С используются структуры и глобальные функции.
- Производные классы и виртуальные функции
	- В языке С используются структуры, глобальные функции и указатели на функции (раздел 27.2.3).
- Шаблоны и подставляемые функции
	- В языке С используются макросы (раздел 27.8).
- Исключения
	- В языке С используются коды ошибок, ошибочные возвращаемые значения и т.п.
- Перегрузка функций
	- В языке С каждой функции дается отдельное имя.
- Операторы new/delete
	- В языке С используются функции malloc()/free() и отдельный код для инициализации и удаления.
- Ссылки
	- В языке С используются указатели.
- Ключевое слово const в константных выражениях
	- В языке С используются макросы.
- Объявления в инструкциях for и объявления как инструкции
	- В языке С все объявления должны быть расположены в начале блока, а для каждого набора определений начинается новый блок.
- $\bullet$  T $\text{HII}$  bool
- В языке С используется тип  $int.$
- Операторы static cast, reinterpret cast  $M$  const cast
	- В языке С используются приведения вида (int) a, a не static <int> (a).
- // комментарии
	- В языке С используются комментарии  $/* \dots */$

На языке С написано много полезных программ, поэтому этот список должен напоминать нам о том, что ни одно свойство языка не является абсолютно необходимым. Большинство языковых возможностей - и даже большинство свойств языка С - разработано только для удобства программистов. В конце концов, при достаточном запасе времени, мастерстве и терпении любую программу можно написать на ассемблере. Обратите внимание на то, что благодаря близости моделей языков С и С++ к реальным компьютерам они позволяют имитировать многие стили программирования.

Остальная часть этой главы посвящена объяснению того, как писать полезные программы без помощи этих свойств. Наши основные советы по использованию языка C++ сводятся к следующему.

- Имитируйте стили программирования, для которых разработаны свойства языка C++, чтобы поддерживать возможности, предусмотренные языком С.
- Когда пишете программу на языке С, считайте его подмножеством языка  $C++$
- Используйте предупреждения компилятора для проверки аргументов функций.
- Контролируйте стиль программирования на соответствие стандартам, когда пишете большие программы (см. раздел 27.2.2).

Многие детали, касающиеся несовместимости языков С и С++, устарели и носят скорее технический характер. Однако, для того чтобы читать и писать на языке С, вы не обязаны помнить об этом.

- Компилятор сам напомнит вам, если вы станете использовать средства языка С, которых нет в языке С.
- Если вы следуете правилам, перечисленным выше, то вряд ли столкнетесь с чем-либо таким, что в языке С имеет другой смысл по сравнению с языком  $C++$ .

В отсутствие всех возможностей языка C++ некоторые средства в языке С приобретают особое значение.

- Массивы и указатели.
- Макросы.
- Оператор typedef.
- $\bullet$  Oneparop size of.
- Операторы приведения типов.

В этой главе будет приведено несколько примеров использования таких средств.

Я ввел в язык C++ комментарии //, унаследованные от его предшественника, языка BCPL, когда мне надоело печатать комментарии вида /\*... \*/. Комментарии // приняты в большинстве диалектов языка, включая версию С99, поэтому их можно использовать совершенно безопасно. В наших примерах мы будем использовать комментарии вида /\* ... \*/ исключительно для того, чтобы показать, что мы пишем программу на языке С. В языке С99 реализованы некоторые возможности языка C++ (а также некоторые возможности, несовместимые с языком C++), но мы будем придерживаться версии С89, поскольку она используется более широко.

## 27.1.3. Стандартная библиотека языка С

Естественно, возможности библиотек языка C++, зависящие от классов и шаблонов, в языке С недоступны. Перечислим некоторые из них.

- Knacc vector.
- $\bullet$  Knacc map.
- $\bullet$  Knacc set
- Knacc string.
- Алгоритмы библиотеки STL: например, sort (), find () и сору ().
- $\bullet$   $\Box$  ОТОКИ ВВОЛА-ВЫВОЛА iostream.
- $\bullet$  Knacc regex.

Из-за этого библиотеки языка С часто основаны на массивах, указателях и функциях. К основной части стандартной библиотеки языка С относятся следующие заголовочные файлы.

- $\le$  stdlib.h>. Общие утилиты (например, malloc () и free (); см. раздел 27.4).
- $\bullet$  <stdio.h>. Стандартный механизм ввода-вывода; см. раздел 27.6.
- $\leq$  string.h>. Манипуляции со строками и памятью в стиле языка C; см. разлел 27.5.
- <math.h>. Стандартные математические функции для операций над числами с плавающей точкой; см. раздел 24.8.
- < errno.h>. Коды ошибок математических функций из заголовочного файла <math.h>; см. раздел 24.8.
- · <limits.h>. Размеры целочисленных типов; см. раздел 24.2.
- $\bullet$  <time.h>. Функции даты и времени; см. раздел 26.6.1.
- <assert.h>. Условия для отладки (debug assertions); см. раздел 27.9.
- $\prec$  стуре. h>. Классификация символов; см. раздел 11.6.
- <stdbool.h>. Булевы макросы.

Полное описание стандартной библиотеки языка С можно найти в соответствующем учебнике, например в книге  $K\&R$ . Все эти библиотеки (и заголовочные файлы) также лоступны и в языке C++.

# 27.2. Функции

В языке С есть несколько особенностей при работе с функциями.

- Может существовать только одна функция с заданным именем.
- Проверка типов аргументов функции является необязательной.
- Ссылок нет (а значит, нет и механизма передачи аргументов по ссылке).
- Нет функций-членов.
- Нет подставляемых функций (за исключением версии С99).
- Существует альтернативный синтаксис объявления функций.

Помимо этого, все остальное мало отличается от языка C++. Изучим указанные отличия по отлельности.

#### 27.2.1. Отсутствие перегрузки имен функций

Рассмотрим следующий пример:

```
void print(int);/* печать целого числа */
void print (const char*); /* печать строки */ /* ошибка! */
```
Второе объявление является ошибкой, потому что в программе, написанной на языке С, не может быть двух функций с одним и тем же именем. Итак, нам необходимо придумать подходящую пару имен.

```
void print int(int);
                                /* печать целого числа int */
void print string (const char*); /* печать строки */
```
Иногда это свойство называют преимуществом: теперь вы не сможете случайно использовать неправильную функцию для вывода целого числа! Очевидно, что нас такой аргумент убедить не сможет, а отсутствие перегруженных функций усложняет реализацию идей обобщенного программирования, поскольку они основаны на семантически похожих функциях, имеющих одинаковые имена.

### 27.2.2. Проверка типов аргументов функций

Рассмотрим следующий пример:

```
int \text{main}()ſ
```
 $f(2)$ ;

 $\mathcal{E}$ 

Компилятор языка С допускает такой код: вы не обязаны объявлять функции  $\blacktriangledown$ до их использования (хотя можете и должны). Определение функции  $f()$  может находиться где-то в другом месте. Кроме того, функция f () может находиться в другом модуле компиляции, в противном случае редактор связей сообщит об ошибке.

К сожалению, это определение в другом исходном файле может выглядеть следующим образом:

```
/* other file.c: */
int f(char * p)₹
     int r = 0;
     while (*p++) r++;return r:
ł
```
Редактор связей не сообщит об этой ошибке. Вместо этого вы получите ошибку на этапе выполнения программы или случайный результат.

Как решить эту проблему? На практике программисты придерживаются согласованного использования заголовочных файлов. Если все функции, которые вы вызываете или определяете, объявлены в заголовке, поставленном в соответствующее место программы с помощью директивы #include, будет включен механизм проверки типов. Однако в больших программах на это трудно рассчитывать. Вследствие этого в большинстве компиляторов языка С существуют опции, предусматривающие выдачу предупреждений о вызовах необъявленных функций: воспользуйтесь ими. Кроме того, с первых дней существования языка С появились программы, с помощью которых можно выявлять все возможные проблемы, связанные непротиворечивостью типов. Обычно они называются *lint*. Используйте их для любой нетривиальной программы на языке С. Вы обнаружите, что программы lint подталкивают вас использовать язык С как подмножество языка C++. Одно из наблюдений, приведших к разработке языка C++, состояло в том, что компилятор мог легко проверять многое (но не все), что могли проверять программы lint.

Вы можете попросить включить проверку аргументов функций в языке С. Для этого достаточно объявить функцию с заданными типами аргументов (точно так же, как в языке C++). Такое объявление называется прототипом функции (function ргототуре). Тем не менее следует избегать объявлений, не задающих аргументы; они не являются прототипами функций и не включают механизм проверки типов.

```
int q(double);/* прототип - как в языке C++ */
int h();
                 /* не прототип - типы аргументов не указаны */
void my fct()
₹
                 /* ошибка: пропущен аргумент */
     g() ;
```

```
g("asdf"); /* ошибка: неправильный тип аргумента */
           /* ОК: 2 преобразуется в 2.0 */
q(2);/* ошибка: один аргумент лишний */
q(2,3);/* Компилятор допускает! Результат непредсказуем */
h();
h("asdf"); /* Компилятор допускает! Результат непредсказуем */
h(2);/* Компилятор допускает! Результат непредсказуем */
h(2,3);/* Компилятор допускает! Результат непредсказуем */
```
ł

В объявлении функции h() не указан тип аргумента. Это не означает, что функция h() не получает ни одного аргумента; это значит: принимает любой набор аргументов и надеется, что это набор при вызове окажется правильным. И снова отметим, что хороший компилятор предупредит об этой проблеме, а программа lint перехватит ее.

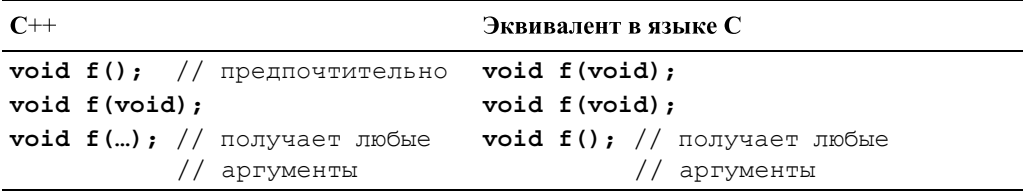

Существует специальный набор правил, регламентирующих преобразование аргументов, если в области видимости нет прототипа функции. Например, переменные типов char и short преобразуются в переменные типа int, а переменные типа float — в переменные типа double. Если вы хотите знать, скажем, что произойдет с переменной типа long, загляните в хороший учебник по языку С. Наша рекомендация проста: не вызывайте функций, не имеющих прототипов.

Обратите внимание на то, что, хотя компилятор допускает передачу аргументов неправильного типа, например параметр типа char\* вместо параметра типа int, использование таких аргументов приводит к ошибкам. Как сказал Деннис Ритчи: "С это язык программирования со строгим контролем типов и слабой проверкой".

### 27.2.3. Определения функций

Можете определять функции точно так же, как в языке C++. Эти определения являются прототипами функций.

```
double square(double d)
ſ
     return d*d:
}
void ff()double x = square(2); /* OK: переводим 2 в 2.0 и вызываем */
     double y = square();
                           /* пропущен аргумент */
```

```
double y = square ("Hello") ; /* ошибка: неправильный тип
                                                          аргументов */
     double y = square(2,3); /* OHMOKA: CJMMKOM MHOTO APTYMEHTOB */
\mathcal{E}
```
Определение функции без аргументов не является прототипом функции.

```
void f() \{ /* 4TO-TO DEJARCT */ }
void q()₹
     f(2): /* OK B SSHKE C: OULLOCKA B SSHKE C++ */
ł
  Код
```

```
void f(); /* не указан тип аргумента */
```
означающий, что функция f () может принять любое количество аргументов любого типа, выглядит действительно странно. В ответ на это я изобрел новое обозначение, в котором понятие "ничего" указывалось явным образом с помощью ключевого слова void (void — слово из четырех букв, означающее "ничего").

void  $f(void)$ ; /\* не принимает никаких аргументов \*/

Впрочем, вскоре я об этом пожалел, потому что эта конструкция выглядит  $\overline{\mathbf{X}}$ странно и при последовательной проверке типов аргументов является излишней. Что еще хуже, Деннис Ритчи (автор языка С) и Дуг Мак-Илрой (Doug McIlroy) (законодатель мод в Исследовательском центре компьютерных наук в компании Bell Labs (Bell Labs Computer Science Research Center; см. раздел 22.2.5) назвали это решение "отвратительным". К сожалению, оно стало очень популярным среди программистов, работающих на языке С. Тем не менее не используйте его в программах на языке C++, в которых оно выглядит не только уродливо, но и является совершенно излишним.

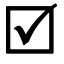

В языке С есть альтернативное определение функции в стиле языка Algol-60, в котором типы параметров (не обязательно) указываются отдельно от их имен.

```
int old style(p,b,x) char* p; char b;
₹
      /* \cdot \cdot \cdot * /}
```
Это определение "в старом стиле" предвосхищает конструкции языка C++ и не  $\overline{\textbf{X}}$ является прототипом. По умолчанию аргумент без объявленного типа считается аргументов типа int. Итак, параметр х является аргументом функции old style(), имеющим тип int. Мы можем вызвать функцию old style () следующим образом:

```
old style();
                         /* ОК: пропущены все аргументы */
old style ("hello", 'a', 17); /* OK: все аргументы имеют правильный тип */
old style (12, 13, 14); /* OK: 12 - неправильный тип */
                        /* но old style() может не использовать р */
```
Компилятор должен пропустить эти вызовы (но мы надеемся, что он предупредит о первом и третьем аргументах).

Мы рекомендуем придерживаться следующих правил проверки типов аргументов функций.

- Последовательно используйте прототипы функций (используйте заголовочные файлы).
- Установите уровень предупреждений компилятора так, чтобы перехватывать ошибки, связанные с типами аргументов.
- Используйте (какую-нибудь) программу lint.

В результате вы получите код, который одновременно будет кодом на языке C++.

# 27.2.4. Вызов функций, написанных на языке С, из программы на языке С++, и наоборот

Вы можете установить связи между файлами, скомпилированными с помощью компилятора языка С, и файлами, скомпилированными с помощью компилятора языка C++, только если компиляторы предусматривают такую возможность. Например, можете связать объектные файлы, сгенерированные из кода на языке С и C++, используя компиляторы GNU C и GCC. Можете также связать объектные файлы, сгенерированные из кода на языке С и C++, используя компиляторы Microsoft С и C++ (MSC++). Это обычная и полезная практика, позволяющая использовать больше библиотек, чем это возможно при использовании только одного из этих языков.

В языке C++ предусмотрена более строгая проверка типов, чем в языке С.  $\overline{\mathsf{M}}$ В частности, компилятор и редактор связей для языка C++ проверяют, согласованно ли определены и используются функции f (int) и f (double), даже если они определены в разных исходных файлах. Редактор связей для языка С не проводит такой проверки. Для того чтобы вызвать функцию, определенную в языке С, в программе, написанной на языке C++, и наоборот, необходимо сообщить компилятору о том, что вы собираетесь сделать.

```
// вызов функции на языке С из кода на языке С++:
extern "C" double sqrt(double); // CBA3b C функцией языка C
void my c plus plus fct()
₹
     double sr = sqrt(2);
ł
```
По существу, выражение extern "С" сообщает компилятору о том, что вы используете соглашения, принятые компилятором языка С. Помимо этого, с точки зрения языка C++ в этой программе все нормально. Фактически стандартная функция sqrt (double) из языка  $C++$  обычно входит и в стандартную библиотеку языка
С. Для того чтобы вызвать функцию из библиотеки языка С в программе, написанной на языке C++, больше ничего не требуется. Язык C++ просто адаптирован к соглашениям, принятым в редакторе связей языка С.

Мы можем также использовать выражение extern "С", чтобы вызвать функцию языка  $C++$  из программы, написанной на языке С.

```
// вызов функции на языке C++ из кода на языке С:
extern "C" int call f(S^* p, int i)₹
     return p \rightarrow f(i);
```

```
ł
```
Теперь в программе на языке С можно косвенно вызвать функцию-член  $f()$ .

```
/* вызов функции на языке C++ из функции на языке C: */
int call f(S * p, int i);struct S* make S(int, const char*);
void my c fct(int i)
₹
     /* \cdot \cdot \cdot * /struct S^* p = make S(x, "foo");
     int x = call f(p, i);
     /* \cdot \cdot \cdot * /ł
```
Для того чтобы эта конструкция работала, больше о языке C++ упоминать не обязательно.

Выгоды такого взаимодействия очевидны: код можно писать на смеси языков С и С++. В частности, программы на языке С++ могут использовать библиотеки, написанные на языке С, а программы на языке С могут использовать библиотеки, написанные на языке C++. Более того, большинство языков (особенно Fortran) имеют интерфейс вызова функций, написанных на языке С, и допускают вызов своих функций в программах, написанных на языке С.

В приведенных выше примерах мы предполагали, что программы, написанные на языках С и С++, совместно используют объект, на который ссылается указатель р. Это условие выполняется для большинства объектов. В частности, допустим, что у нас есть следующий класс:

```
// В языке C++:
class complex \{double re, im;
public:
     // все обычные операции
},
```
Тогда можете не передавать указатель на объект в программу, написанную на языке С, и наоборот. Можете даже получить доступ к членам **те** и im в программе, написанной на языке С, с помощью объявления

## 1044

```
/* B языке C: */
struct complex {
     double re, im;
     /* никаких операций */
\}
```
Правила компоновки в любом языке могут быть сложными, а правила компоновки модулей, написанных на нескольких языках, иногда даже трудно описать. Тем не менее функции, написанные на языках С и С++, могут обмениваться объектами встроенных типов и классами (структурами) без виртуальных функций. Если класс содержит виртуальные функции, можете просто передать указатели на его объекты и предоставить работу с ними коду, написанному на языке C++. Примером этого правила является функция call  $f()$ : функция  $f()$  может быть virtual. Следовательно, этот пример иллюстрирует вызов виртуальной функции из программы, написанной на языке С.

Кроме встроенных типов, простейшим и наиболее безопасным способом совместного использования типов является конструкция struct, определенная в общем заголовочном файле языков С и С++. Однако эта стратегия серьезно ограничивает возможности использования языка C++, поэтому мы ее не рекомендуем.

# 27.2.5. Указатели на функции

Что можно сделать на языке С, если мы хотим использовать объектно-ориентированную технологию (см. разделы 14.2-14.4)? По существу, нам нужна какая-то альтернатива виртуальным функциям. Большинству людей в голову в первую очередь приходит мысль использовать структуру с "полем типа" ("type field"), описывающим, какой вид фигуры представляет данный объект. Рассмотрим пример.

```
struct Shape1 {
      enum Kind { circle, rectangle } kind;
      /* \cdot \cdot \cdot * /};
void draw(struct Shape1* p)
₹
      switch (p - > kind) {
      case circle:
            /* рисуем окружность */
           break;
      case rectangle:
            /* рисуем прямоугольник */
            break:
      ł
ł
int f(struct Shape1* pp)
₹
      draw(pp);/* \cdot \cdot \cdot * /<sup>1</sup>
```
Этот прием срабатывает. Однако есть две загвоздки.

- Для каждой псевдовиртуальной функции (такой как функция draw()) мы должны написать новую инструкцию switch.
- Каждый раз, когда мы добавляем новую фигуру, мы должны модифицировать каждую псевдовиртуальную функцию (такую как функция draw()), добавляя новый раздел case в инструкцию switch.

Вторая проблема носит довольно неприятный характер, поскольку мы не можем включить псевловиртуальные функции ни в какие библиотеки, так как наши пользователи должны будут довольно часто модифицировать эти функции. Наиболее эффективной альтернативой является использование указателей на функции.

```
typedef void (*Pfct0) (struct Shape2*);
typedef void (*Pfctlint) (struct Shape2*, int);
struct Shape2 {
      Pfct0 draw;
      Pfctlint rotate;
       /* \cdot \cdot \cdot * /};
void draw(struct Shape2* p)
₹
      (p - > draw) (p);
}
void rotate(struct Shape2* p, int d)
₹
      (p\text{-}rotate(p,d);ł
```
Структуру Shape2 можно использовать точно так же, как структуру Shape1.

```
int f(struct Shape2* pp)
₹
      draw(pp);/* \cdot \cdot \cdot * /}
```
Проделав небольшую дополнительную работу, мы можем добиться, чтобы объекту было не обязательно хранить указатель на каждую псевдовиртуальную функцию. Вместо этого можем хранить указатель на массив указателей на функции (это очень похоже на то, как реализованы виртуальные функции в языке  $C++$ ). Основная проблема при использовании таких схем в реальных программах заключается в том, чтобы правильно инициализировать все эти указатели на функции.

# 27.3. Второстепенные языковые различия

В этом разделе приводятся примеры незначительных различий между языками С и С++, которые могут вызвать у читателей затруднения, если они впервые о них

слышат. Некоторые из них оказывают серьезное влияние на программирование, поскольку их надо явным образом учитывать.

## 27.3.1. Дескриптор пространства имен struct

В языке С имена структур (в нем нет ключевого слова **class**, а есть только слово struct) находятся в отдельном от остальных идентификаторов пространстве имен. Следовательно, имени каждой структуры (называемому дескриптором структуры (structure tag)) должно предшествовать ключевое слово struct. Рассмотрим пример.

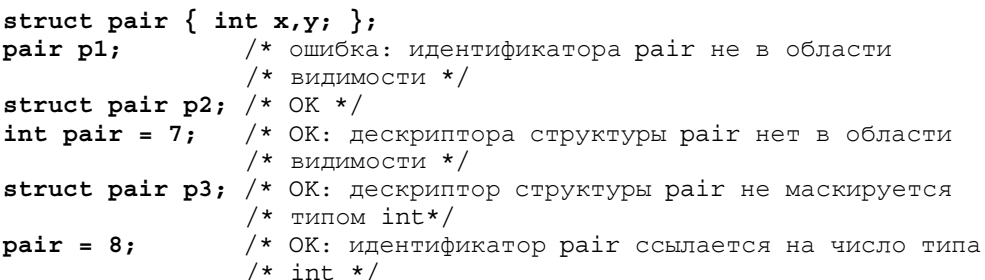

Довольно интересно, что, применив обходной маневр, этот прием можно заставить работать и в языке C++. Присваивание переменным (и функциям) тех же имен, что и структурам, — весьма распространенный трюк, используемый в программах на языке С, хотя мы его не рекомендуем.

Если вы не хотите писать ключевое слово struct перед именем каждой структуры, используйте оператор typedef (см. раздел 20.5). Широко распространена следующая идиома:

```
typedef struct { int x, y; } pair;
pair p1 = { 1, 2 };
```
В общем, оператор суреде используется чаще и является более полезным в программах на языке С, в которых у программиста нет возможности определять новые типы и связанные с ними операции.

В языке С имена вложенных структур находятся в том же самом пространстве имен, что и имя структуры, в которую они вложены. Рассмотрим пример.

```
struct S \{struct T\{ / * : : : * / }/ * . . . */};
struct T x; /* OK B языке C (но не в C++) */
```
В программе на языке C++ этот фрагмент следовало бы написать так:

S:: T x; // OK B языке C++ (но не в C)

При малейшей возможности не используйте вложенные структуры в программах на языке С: их правила разрешения области видимости отличаются от наивных (и вполне разумных) предположений большинства людей.

## 27.3.2. Ключевые слова

Многие ключевые слова в языке C++ не являются ключевыми словами в языке C (поскольку язык С не обеспечивает соответствующие функциональные возможности) и поэтому могут использоваться как идентификаторы в программах на языке С.

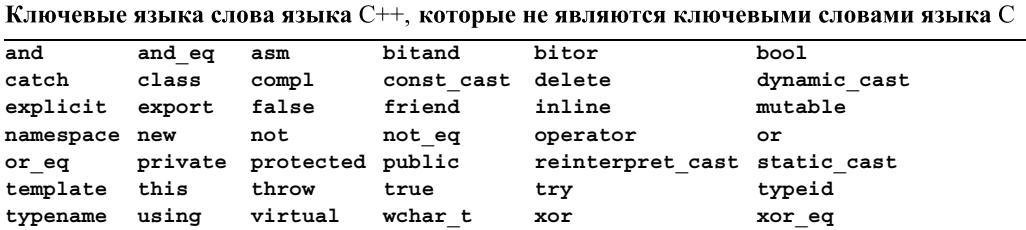

Не используйте эти имена как идентификаторы в программах на языке С, иначе ваш код станет несовместимым с языком C++. Если вы используете одно из этих имен в заголовочном файле, то не сможете использовать его в программе на языке  $C++$ .

Некоторые ключевые слова в языке  $C++$  являются макросами в языке С.

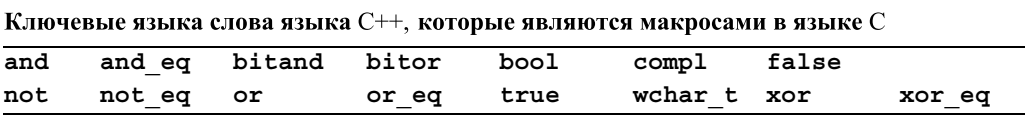

В языке С они определены в заголовочных файлах <iso646.h> и <stdbool.h> (bool, true, false). Не пользуйтесь тем, что они являются макросами в языке С.

## 27.3.3. Определения

Язык С++ допускает определения в большем количестве мест программы по сравнению с языком С. Рассмотрим пример.

```
for (int i = 0; i<max; ++i) x[i] = y[i]; // определение переменной i,
                                            // недопустимое в языке С
while (struct S^* p = next(q)) { // определение указателя p,
                                   // недопустимое в языке С
      /* \cdot \cdot \cdot * /ł
void f(int i)
{
      if (i < 0 | max <= i) error ("ошибка диапазона");
      int a[max]; // ошибка: объявление после инструкции
                   // в языке С не разрешено
      /* \cdot \cdot \cdot * /ł
```
1048

Язык С (С89) не допускает объявлений в разделе инициализации счетчика цикла for, в условиях и после инструкций в блоке. Мы должны переписать предыдущий фрагмент как-то так:

```
int i:
for (i = 0; i<max; ++i) x[i] = y[i];struct S* p;
while (p = next(q)) {
       /* \cdot \cdot \cdot * /<sup>}</sup>
void f(int i)
₹
       if (i < 0 | max <= i) error ("ошибка диапазона");
       ₹
             int a [max];
             /* \cdot \cdot \cdot * /ł
ł
```
В языке C++ неинициализированное объявление считается определением; в языке С оно считается простым объявлением, поэтому его можно дублировать.

```
int x:
int x; /* определяет или объявляет одну целочисленную переменную
          с именем х в программе на языке С; ошибка в языке С++ */
```
В языке C++ сущность должна быть определена только один раз. Ситуация становится интереснее, если эти две переменные типа int с одинаковыми именами находятся в разных модулях компиляции.

```
/* в файле х.с: */
int x:
/* в файле у.с: */
```

```
int x;
```
Ни компилятор языка C, ни компилятор языка C++ не найдет никаких ошибок в файлах **x**. c or **y**. c. Но если файлы **x**. с и **y**. с скомпилировать как файлы на языке C++, то редактор связей выдаст сообщение об ошибке, связанной с двойным определением. Если же файлы х. с и у. с скомпилировать на языке С, то редактор связей не выдаст сообщений об ошибке и (в полном соответствии с правилами языка С) будет считать, что речь идет об одной и той же переменной **х**, совместно используемой в файлах **х. с** и у. с. Если хотите, чтобы в программе всеми модулями совместно использовалась одна глобальная переменная х, то сделайте это явно, как показано ниже

```
1050
```

```
/* в файле х.с: */
                   /* определение */
int x = 0:
/* в файле у.с: */
extern int x;/* объявление, но не определение */
```
Впрочем, лучше используйте заголовочный файл.

```
/* в файле х. h: */
extern int x;/* объявление, но не определение */
/* в файле х.с: */
#include "x.h"
int x = 0;
                   /* определение */
/* в файле у.с: */
#include "x.h"
/* объявление переменной х находится в заголовочном файле */
```
А еще лучше: избегайте глобальных переменных.

## 27.3.4. Приведение типов в стиле языка С

В языке С (и в языке C++) можете явно привести переменную  $\mathbf{v}$  к типу **т**, используя минимальные обозначения.

 $(T)$  v

Это так называемое "приведение в стиле языка С", или "приведение в старом стиле". Его любят люди, не умеющие набирать тексты (за лаконичность) и ленивые (потому что они не обязаны знать, что нужно для того, чтобы из переменной  $\mathbf v$  получилась переменная типа т). С другой стороны, этот стиль яростно отвергают программисты, занимающиеся сопровождением программ, поскольку такие преобразования остаются практически незаметными и никак не привлекают к себе внимания. Приведения в языке  $C++$  (приведения в новом стиле (new-style casts), или приведения в шаблонном стиле (template-style casts); см. раздел А.5.7) осуществляют явное преобразование типов, которое легко заметить. В языке С у вас нет выбора.

```
int* p = (int*)7; /* интерпретирует битовую комбинацию:
                     reinterpret cast<int*>(7) */
int x = (int)7.5; /* усекает переменную типа: static cast<int>(7.5) */
typedef struct S1 \{ /* . . . . * / } S1;typedef struct S2 \{ / * : : : * / \} S2;
S1 a;const S2 b;
                  /* в языке С допускаются неинициализированные
                  /* константы */
S1* p = (S2*)\&a; /* интерпретирует битовую комбинацию:
                    reinterpret cast<S1*>(&a) */
S2* q = (S2*)\delta b; /* отбрасывает спецификатор const:
                    const cast<S2*>(&b) */
S1* r = (S1*) &b; /* удаляет спецификатор const и изменяет тип;
                    похоже на ошибку */
```
Мы не рекомендуем использовать макросы даже в программах на языке С (раздел 27.8), но, возможно, описанные выше идеи можно было бы выразить следующим образом:

```
#define REINTERPRET CAST(T,v) ((T)(v))
#define CONST CAST(T, v) ((T) (v))S1* p = REINTERPRET CAST (S1*, &a);S2* q = CONST CAST(S2*,&b);
```
Это не обеспечит проверку типов при выполнении операторов reinterpret cast и const cast. но слелает эти ужасные операции заметными и привлечет внимание программиста.

## 27.3.5. Преобразование указателей типа void\*

В языке указатель типа void\* можно использовать как в правой части оператора присваивания, так и для инициализации указателей любого типа; в языке C++ это невозможно. Рассмотрим пример.

```
void* alloc(size t x);
                                        /* выделяет х байтов */
void f (int n)
₹
      int* p = alloc(n*sizeof(int)); /* OK B A3bKe C;
                                           ошибка в языке C++ */
      /* \cdot \cdot \cdot * /ł
```
Здесь указатель типа void\* возвращается как результат функции alloc () и неявно преобразовывается в указатель типа int\*. В языке C++ мы могли бы переписать эту строку следующим образом:

```
int* p = (int*) alloc(n*sizeof(int)); /* OK M B A3bKe C,
                                        и в языке C++*/
```
Мы использовали приведение в стиле языка С (раздел 27.3.4), чтобы оно оказалось допустимым как в программах на языке С, так и в программах на языке C++.

Почему неявное преобразование void\* в т\* является недопустимым в языке С++? Потому, что такие преобразования могут быть небезопасными.

```
void f()₹
     char i = 0;char j = 0;
     char* p = 2i;
     void* q = p;
     int* pp = q; /* небезопасно; разрешено в языке С,
                     ошибка в языке C++ */
     *pp = -1; /* перезаписываем память, начиная с адреса &i */
ł
```
В данном случае мы даже не уверены, какой фрагмент памяти будет перезаписан: переменная ј или часть памяти, на которую ссылается указатель р? А может быть, память, использованная для управлении вызовом функции f () (стек функции f)? Какие бы данные ни были перезаписаны, вызов функции f() приведет к печальным послелствиям.

Обратите внимание на то, что (обратное) преобразование указателя типа т\* в указатель типа void\* является совершенно безопасным, - вы не сможете придумать ужасные примеры, подобные предыдущему, — и они допускаются как в языке С, так и в языке  $C_{++}$ .

К сожалению, неявное преобразование void\* в т\* широко распространено в языке С и, вероятно, является основной проблемой совместимости языков С и С++ в реальных программах (см. раздел 27.4).

#### 27.3.6. Перечисление

В языке С можно присваивать целое число перечислению без приведения int в епит. Рассмотрим пример.

```
enum color { red, blue, green };
                   /* ОК в языках С и С++ */
int x = green;enum color col = 7; /* OK B языке C; ошибка в языке C++ */
```
Одним из следствий этого факта является то, что в программах на языке С мы можем применять операции инкрементации (++) и декрементации (--) к переменным, являющимся перечислениями. Это может быть удобным, но одновременно небезопасным

```
enum color x = blue++x; /* переменная х становится равной значению green;
       ошибка в языке C++ */
++x; /* переменная х становится равной 3; ошибка в языке C++ */
```
Выход за пределы перечисления может входить в наши планы, а может быть неожиланным.

Обратите внимание на то, что, подобно дескрипторам структур, имена перечислений пребывают в своем собственном пространстве имен, поэтому каждый раз при указании имени перечисления перед ним следует ставить ключевое слово епит.

```
color c2 = blue; /* OMMOKA B ASLIKE C: ПЕРЕМЕННАЯ COLOR НЕ НАХОДИТСЯ
                 в пределах области видимости; ОК в языке C++ */
enum color c3 = red: /* OK */
```
#### 27.3.7. Пространства имен

В языке С нет пространств имен (в том смысле, как это принято в языке C++). Так что же можно сделать, чтобы избежать коллизий имен в больших программах, написанных на языке С? Как правило, для этого используются префиксы и суффиксы. Рассмотрим пример.

```
/* B hs.h: */
typedef struct bs string \{ / * : : : * / \} bs string; /* строка
                                                      Бьярне */
typedef int bs bool ; /* булев тип Бьярне */
/* in pete.h: */
typedef char* pete string; /* строка Пита */
typedef char pete bool ; /* булев тип Пита */
```
Этот прием настолько широко используется, что использовать одно- и двухбуквенные префиксы обычно уже недостаточно.

# 27.4. Свободная память

В языке С нет операторов пем и delete, работающих с объектами. Для использования свободной памяти в нем используются функции, работающие с памятью. Наиболее важные функции определены в стандартном заголовочном файле общих VTИЛИT <stdlib.h>.

```
void* malloc(size t sz); /* BHIMPIMTL SZ ÕAЙTOB */
void free(void* p);
                         /* освободить область памяти, на которую
                            ссылается указатель р */
void* calloc (size t n, size t sz); /* выделить n*sz байтов,
                                      инициализировав их нулями*/
void* realloc (void* p, size t sz); /* вновь выделить sz байтов
                                      в памяти, на которую ссылается
                                      указатель р*/
```
Тип typedef size t — это тип без знака, также определенный в заголовочном файле <stdlib.h>.

Почему функция malloc () возвращает указатель void\*? Потому что она не имеет информации о том, объект какого типа вы хотите разместить в памяти. Инициализация — это ваша проблема. Рассмотрим пример.

```
struct Pair {
     const char* p;
     int val:
},
struct Pair p2 = {"apple", 78};
struct Pair* pp = (struct Pair*) malloc(sizeof(Pair)); /* выделить
                                                             память */
pp \rightarrow p = "pear"; /* инициализировать */
pp->val = 42;
```
Теперь мы не можем написать инструкцию

```
*pp = {\text{``pear''}, 42}; /* \text{OIII/6Ka}: He C \text{M} He C++98 */
```
ни в программе на языке С, ни в программе на языке C++. Однако в языке C++ мы могли бы определить конструктор для структуры **Pair** и написать инструкцию

```
Pair* pp = new Pair("pear", 42);
```
В языке С (но не в языке C++; см. раздел 27.3.4) перед вызовом функции malloc () можно не указывать приведение типа, но мы не рекомендуем это делать.

```
int* p = \text{malloc}(\text{sizeof}(\text{int})*n); /* M36eraйте этого */
```
Игнорирование привеления ловольно часто встречается в программах, потому что это экономит время и позволяет выявить редкую ошибку, когда программист забывает включить в текст программы заголовочный файл <stdlib.h> перед использованием функции malloc (). Однако при этом исчезает и визуальный маркер, свидетельствующий о том, что размер памяти подсчитан неправильно.

```
p = malloc (sizeof (char) *m); /* вероятно, ошибка - нет места
                                для m целых */
```
Не используйте функции malloc()/free() в программах, написанных на языке C++; операторы new/delete не требуют приведения типа, выполняют инициализацию (вызывая конструкторы) и очищают память (вызывая деструкторы), сообщают об ошибках, связанных с распределением памяти (с помощью исключений), и просто работают быстрее. Не удаляйте объект, размещенный в памяти с помощью функции malloc (), выполняя оператор delete, и не удаляйте объект, созданный с помощью оператора new, вызывая функцию free (). Рассмотрим пример.

```
int* p = new int [200];11 \ldotsfree(p); // OIII/6Ka
X^* q = (X^*) malloc (n*sizeof(X));
11 \cdot \cdot \cdotdelete q; // error
```
Этот код может оказаться вполне работоспособным, но он не является переносимым. Более того, для объектов, имеющих конструкторы и деструкторы, смешение стилей языков С и С++ при управлении свободной памятью может привести к катастрофе. Для расширения буферов обычно используется функция realloc().

```
int max = 1000;
int count = 0:int c;
char* p = (char*) malloc(max);
while ((c = getchar()) != EOF)/* чтение: игнорируются символы
                                         в конце файла */
      if (count = max - 1) {
                                      /* необходимо расширить буфер */
             max + = max;/* удвоить размер буфера */
             p = (char*) realloc(p, max);
             if (p == 0) quit();
      <sup>}</sup>
      p[count++] = c;}
```
Объяснения операторов ввода в языке С приведены в разделах 27.6.2 и Б.10.2.

Функция realloc () может выделить память на прежнем участке, а может и перенести его содержимое во вновь выделенную область памяти. Даже не думайте применять функцию realloc () к области памяти, выделенной с помощью оператора new.

Используя стандартную библиотеку языка C++, этот код можно переписать примерно так:

```
vector<char> buf:
char c;
while (cin.get(c)) buf.push back(c);
```
Более подробное обсуждение стратегий ввода и распределения памяти можно найти в статье "Learning Standard C++ as a New Language" (см. список библиографических ссылок в конце раздела 27.1).

# 27.5. Строки в стиле языка С

Строка в языке С (в литературе, посвященной языку C++, ее часто называют C-строкой (C-string), или строкой в стиле языка C (C-style)) — это массив символов, завершающийся нулем. Рассмотрим пример.

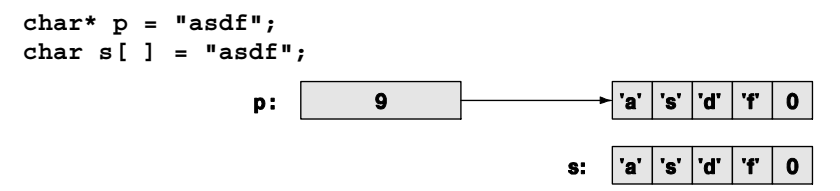

В языке С нет функций-членов, невозможно перегружать функции и нельзя определить оператор (такой как ==) для структур. Вследствие этого для манипулирования строками в стиле языка С необходим набор специальных функций (не членов класса). В стандартных библиотеках языков С и С++ такие функции определены в заголовочном файле <string.h>.

```
size t strlen (const char* s); /* определяет количество символов */
char* strcat(char* s1, const char* s2); /* K \times K \times S \cong K\circK\cong Kint strcmp (const char* s1, const char* s2); /* лексикографическое
                                                 сравнение */
char* strcpy(char* s1, const char* s2);
                                           /* копирует s2 в s1 */
char* strchr(const char *s, int c);
                                           /* копирует с в s */
char* strstr(const char *s1, const char *s2); /* HAXOUMT S2 B S1 */
char* strncpy(char*, const char*, size t n); /* CDABHMBAeT n
                                                  символов */
char* strncat(char*, const char, size t n);
                                                  /* streat c n
                                                      символами */
int strncmp(const char*, const char*, size t n); /* strcmp c n
                                                      символами */
```
Это не полный список функций для работы со строками, но он содержит самые полезные и широко используемые функции. Кратко проиллюстрируем их применение.

Мы можем сравнивать строки. Оператор проверки равенства (==) сравнивает значения указателей; стандартная библиотечная функция strcmp () сравнивает значения С-строк.

```
const char* s1 = "asdf":const char* s2 = "asdf";if (s1==s2) \frac{1}{x} ссылаются ли указатели s1 и s2 на один и тот же
                 массив? *//* (обычно это нежелательно) */
if (strcmp(s1,s2)=0) \{\n\prime\neq хранят ли строки s1 и s2 одни и те же
                             CUMBOMB^2 */
```
## <sup>1</sup>

Функция strcmp () может дать три разных ответа. При заданных выше значениях s1 и s2 функция strcmp(s1, s2) вернет нуль, что означает полное совпадение. Если строка s1 предшествует строке s2 в соответствии с лексикографическим порядком, то она вернет отрицательное число, и если строка s1 следует за строкой s2 в лексикографическом порядке, то она вернет положительное число. Термин лексикографический (lexicographical) означает "как в словаре." Рассмотрим пример.

```
strcmp("dog", "dog") == 0strcmp("ape","dodo")<0 /* "ape" предшествует "dodo" в словаре */
stramp ("pig", "cow") >0 /* "pig" следует после "cow" в словаре */
```
Результат сравнения указателей  $s1 == s2$  не обязательно равен 0 (false). Механизм реализации языка может использовать для хранения всех строковых литералов одну и ту же область памяти, поэтому можем получить ответ 1 (true). Обычно функция strcmp () хорошо справляется со сравнением С-строк.

Длину С-строки можно найти с помощью функции strlen().

## int  $1gt = strlen(s1)$ ;

Обратите внимание на то, что функция strlen() подсчитывает символы, не учитывая завершающий нуль. В данном случае strlen (s1) ==4, а строка "asdf" занимает в памяти пять байтов. Эта небольшая разница является источником многих ошибок при подсчетах.

Мы можем копировать одну С-строку (включая завершающий нуль) в другую. strcpy (s1, s2); /\* копируем символы из s2 в s1 \*/

Программист должен сам гарантировать, что целевая строка (массив) имеет достаточный размер, чтобы в ней поместились символы исходной строки.

Функции strncpy(), strncat() и strncmp() являются версиями функций strcpy(), streat() и strcmp(), учитывающими не больше n символов, где параметр п задается как третий аргумент. Обратите внимание на то, что если в исходной строке больше n символов, то функция strncpy () не будет копировать завершающий нуль, поэтому результат копирования не будет корректной С-строкой.

Функции strchr () и strstr () находят свой второй аргумент в строке, являющейся их первым аргументом, и возвращают указатель на первый символ совпадения. Как и функция find (), они выполняют поиск символа в строке слева направо. Удивительно, как много можно сделать с этими простыми функциями и как легко при этом допустить незаметные ошибки. Рассмотрим простую задачу: конкатенировать имя пользователя с его адресом, поместив между ними символ @. С помощью класса std:: string это можно сделать так:

string  $s = id + '@' + addr;$ 

С помощью стандартных функций для работы с С-строками этот код можно написать следующим образом:

```
char* cat(const char* id, const char* addr)
      int sz = strlen(id) + strlen(addr) + 2;char* res = (char*) malloc(sz);
      strcpy(res, id);
      res[strlen(id) +1] = '@';strcpy(res+strlen(id)+2,addr);
      res[sz-1]=0;return res;
ł
```
Правильный ли ответ мы получили? Кто вызовет функцию free () для строки, которую вернула функция cat ()?

## • ПОПРОБУЙТЕ

Протестируйте функцию cat (). Почему в первой инструкции мы добавляем число 2? Мы сделали глупую ошибку в функции cat (), найдите и устраните ее. Мы "забыли" прокомментировать код. Добавьте соответствующие комментарии, предполагая, что читатель знает стандартные функции для работы с С-строками.

## 27.5.1. Строки в стиле языка С и ключевое слово const

Рассмотрим следующий пример:

```
char* p = "asdf";p[2] = 'x';
```
В языке С так писать можно, а в языке C++ — нет. В языке C++ строковый ли-⊠ терал является константой, т.е. неизменяемой величиной, поэтому оператор р [2] = 'x' (который пытается превратить исходную строку в строку "asxf") является недопустимым. К сожалению, некоторые компиляторы пропускают присваивание указателю р, что приводит к проблемам. Если вам повезет, то произойдет

ошибка на этапе выполнения программы, но рассчитывать на это не стоит. Вместо этого следует писать так:

```
const char* p = "asdf"; // теперь вы не сможете записать символ
                        // в строку "asdf" с помощью указателя р
```
Эта рекомендация относится как к языку С, так и к языку С++.

Функция strchr() из языка С порождает аналогичную, но более трудноуловимую проблему. Рассмотрим пример.

```
char* strchr (const char* s, int c); /* Hайти с в константной строке s
                                         (He C_{++}) */
```

```
const char aa[] = "asdf"; /* aa - Maccub KOHCTAHT */
char* q = strchr(aa, 'd'); /* HAXOДИТ СИМВОЛ 'd' */
                           /* изменяет символ 'd' в строке аа на 'x' */
*\sigma = 'x';
```
Опять-таки, этот код является недопустимым ни в языке С, ни в языке С++, но компиляторы языка С не могут найти ошибку. Иногда это явление называют трансмутацией (transmutation): функция превращает константы в не константы, нарушая разумные предположения о коде.

В языке C++ эта проблема решается с помощью немного измененного объявления стандартной библиотечной функции strchr().

```
char const* strchr(const char* s, int c); // HaйTM CMMBOJ C
                                           // в константной строке s
char* strchr(char* s, int c); // найти символ с в строке s
```
Аналогично объявляется функция strstr().

#### 27.5.2. Операции над байтами

В далеком средневековье (в начале 1980-х годов), еще до изобретения указателя **void\***, программисты, работавшие на языках С (и C++), для манипуляции байтами использовали строки. В настоящее время основные стандартные библиотечные функции для работы с памятью имеют параметры типа void\* и возвращают указатели типа void\*, чтобы предупредить пользователей о непосредственной работе с памятью без контроля типов.

```
/* копирует n байтов из строки s2 в строку s1 (как функция strcpy): */
void* memcpy(void* s1, const void* s2, size t n);
/* копирует и байтов из строки s2 в строку s1
(диапазон [s1:s1+n) может перекрываться с диапазоном [s2:s2+n) ): */
void* memmove(void* s1, const void* s2, size t n);
```
/\* сравнивает n байтов из строки s2 в строку s1 (как функция strcmp):  $*/$ int memcmp (const void\* s1, const void\* s2, size t n);

/\* находит символ с (преобразованный в тип unsigned char) среди первых n байтов строки s: \*/

#### void\* memchr(const void\* s, int c, size t n);

/\* копирует символ с (преобразованный в тип unsigned char) в каждый из n байтов строки, на который ссылается указатель s: \*/ void\* memset(void\* s, int c, size t n);

Не используйте эти функции в программах на языке C++. В частности, функция memset () обычно влияет на гарантии, выданные конструкторами.

## 27.5.3. Пример: функция strcpy()

Определение функции strcpy() представляет собой печально известный пример лаконичного стиля, который допускает язык С (и C++).

```
char* strcpy(char* p, const char* q)
₹
      while (*p++ = *q++);
      return p;
ł
```
Объяснение, почему этот код на самом деле копирует С-строку с в С-строку р. мы оставляем читателям в качестве упражнения.

## • ПОПРОБУЙТЕ

Является ли корректной реализация функции strcpy ()? Объясните почему.

Если вы не можете аргументировать свой ответ, то не вправе считать себя программистом, работающим на языке С (однако вы можете быть компетентным в других языках программирования). Каждый язык имеет свои собственные идиомы, это относится и к языку С.

## 27.5.4. Вопросы стиля

Мы потихоньку втягиваемся в длинные и часто яростно оспариваемые вопросы стиля, которые, впрочем, часто не имеют большого значения. Мы объявляем указатель следующим образом:

char\*  $p$ ; //  $p$  - указатель на переменную типа char

Мы не принимаем стиль, продемонстрированный ниже.

```
char *p; /* p - нечто, что можно разыменовать, чтобы получить
           символ */
```
Пробел совершенно игнорируется компилятором, но для программиста он имеет значение. Наш стиль (общепринятый среди программистов на языке C++) подчеркивает тип объявляемой переменной, в то время как альтернативный стиль (общепринятый среди программистов на языке С) делает упор на использовании переменной. Мы не рекомендуем объявлять несколько переменных в одной строке.

char c, \*p, a[177], \*f(); /\* разрешено, но может ввести в заблуждение \*/

Такие объявления часто можно встретить в старых программах. Вместо этого объявления следует размещать в нескольких строках, используя свободное место для комментариев и инициализации.

```
char c = 'a'; /* СИМВОЛ ЗАВЕРШЕНИЯ ВВОДА ДЛЯ ФУНКЦИИ f() * /char* p = 0; /* последний символ, считанный функцией f() */
char a[177]; /* буфер ввода */
char* f():
             /* считывает данные в буфер а;
                 возвращает указатель на первый считанный символ */
```
Кроме того, выбирайте осмысленные имена.

# 27.6. Ввод-вывод: заголовок stdio

В языке С нет потоков ввода-вывода iostream, поэтому мы используем стандартный механизм ввода-вывода языка С, определенный в заголовочном файле  $\epsilon$ stdio.h>. Эквивалентами потоков ввода и вывода cin и cout из языка C++ в языке С являются потоки stdin и stdout. Стандартные средства ввода-вывода языка С и потоки iostream могут одновременно использоваться в одной и той же программе (для одних и тех же потоков ввода-вывода), но мы не рекомендуем это делать. Если вам необходимо совместно использовать эти механизмы, хорошенько разберитесь в них (обратите особое внимание на функцию ios base: sync with stdio ()), используя хороший учебник. См. также раздел Б.10.

## 27.6.1. Вывод

Наиболее популярной и полезной функцией библиотеки stdio является функция  $printf()$ . Основным предназначением функции  $printf()$  является вывод С-строки.

```
#include<stdio.h>
void f(const char* p)
₹
      printf("Hello, World! \n");
     print(p);<sup>1</sup>
```
Это не очень интересно. Намного интереснее то, что функция printf () может получать любое количество аргументов и начальную управляющую строку, которая определяет, как вывести дополнительные аргументы. Объявление функции printf() в языке С выглядит следующим образом:

```
int printf (const char* format, ... );
```
Многоточие (...) означает "и, возможно, остальные аргументы". Мы можем вызвать функцию printf () так:

```
void f1(double d, char* s, int i, char ch)
```

```
printf("double %q strinq %s int %d char %c\n", d, s, i, ch);
```
}

₹

где символы % означают: "Напечатать число с плавающей точкой, используя универсальный формат", символы % означают: "Напечатать С-строку", символы % дозначают: "Напечатать целое число, используя десятичные цифры," а символы % с означают: "Напечатать символ". Каждый такой спецификатор формата связан со следующим, до поры до времени не используемым аргументом, так что спецификатор % выводит на экран значение переменной  $d$ ;  $s$   $s$  — значение переменной  $s$ ,  $d$  — значение переменной *i*, а % с — значение переменной с**h**. Полный список форматов функции  $printf()$  приведен в разделе  $5.10.2$ .

К сожалению, функция printf() не является безопасной с точки зрения типов. Рассмотрим пример.

```
char a[] = { 'a', 'b' };
                                  /* нет завершающего нуля */
void f2(char* s, int i)
₹
     print(f("good %s\n), i); /* Hеперехваченная ошибка */
    printf("goof %d: %s\n", i); /* неперехваченная ошибка */
     printf("qoof %s\n', a);\forall* неперехваченная ошибка */}
```
Интересен эффект последнего вызова функции printf(): она выводит на экран каждый байт участка памяти, следующего за элементом **a**[1], пока не встретится нуль. Такой вывод может состоять из довольно большого количества символов.

Недостаток проверки типов является одной из причин, по которым мы предпочитаем потоки iostream, несмотря на то, что стандартный механизм ввода-вывода, описанный в библиотеке stdio языков С и C++, работает одинаково. Другой причиной является то, что функции из библиотеки stdio не допускают расширения: мы не можем расширить функцию printf () так, чтобы она выводила на экран значения переменных вашего собственного типа. Для этого можно использовать потоки **iostream**. Например, нет никакого способа, который позволил бы вам определить свой собственный спецификатор формата % для вывода структуры struct Y.

Существует полезная версия функции printf(), принимающая в качестве первого аргумента дескриптор файла.

```
int fprintf(FILE* stream, const char* format, . . . );
```
Рассмотрим пример.

```
fprintf(stdout, "Hello, World!\n"); // идентично
                                   // printf("Hello, World!\n");
FILE* ff = fopen("My file", "w");// открывает файл My file
                                   // для записи
fprint(f, "Hello, World! \n'');
                                  // запись "Hello, World!\n"
                                   // в файл My file
```
Дескрипторы файлов описаны в разделе 27.6.3.

## 27.6.2. Ввод

Ниже перечислены наиболее популярные функции из библиотеки stdio.

```
int scanf (const char* format, \ldots); /* \phiорматный ввод из потока
                                           stdin *//* ввод символа из потока stdin */
int getchar (void);
int getc (FILE* stream);
                                 /* ввод символа из потока stream*/
char* qets(char * s);
                                 /* ввод символов из потока stdin */
```
Простейший способ считывания строки символов - использовать функцию gets (). Рассмотрим пример.

```
char a[12];
gets(a); /* ввод данных в массив символов а вплоть до символа '\n' */
```
Никогда не делайте этого! Считайте, что функция gets () отравлена. Вместе со своей ближайшей "родственницей" — функцией scanf ("%s") — функция gets () является мишенью для примерно четверти успешных хакерских атак. Она порождает много проблем, связанных с безопасностью. Как в тривиальном примере, приведенном выше, вы можете знать, что до следующей новой строки будет введено не более 11 символов? Вы не можете этого знать. Следовательно, функция gets () почти наверное приведет к повреждению памяти (байтов, находящихся за буфером), а повреждение памяти является основным инструментом для хакерских атак. Не считайте, что можете угадать максимальный размер буфера, достаточный на все случаи жизни. Возможно, что "субъект" на другом конце потока ввода это программа, не соответствующая вашим критериям разумности.

Функция scanf () считывает данные с помощью формата точно так же, как и функция printf(). Как и функция printf(), она может быть очень удобной.

```
void f()ſ
    int i;
    char c:
    double d;
    char* s = (char*)malloc(100):
    /* считываем данные в переменные, передаваемые как указатели: */
    /* спецификатор %s пропускает первый пробел и прекращает
       действие на следующем пробеле */
```

```
}
```
Как и функция printf(), функция scanf() не является безопасной с точки зрения типов. Форматные символы и аргументы (все указатели) должны точно соответствовать друг другу, иначе во время выполнения программы будут происходить странные вещи. Обратите также внимание на то, что считывание данных в строку s с помощью спецификатора % в может привести к переполнению. Никогда не используйте вызовы gets () или scanf ("%s")!

Итак, как же безопасно ввести символы? Мы можем использовать вид формата %s, устанавливающий предел количества считываемых символов. Рассмотрим пример.

## char buf $[20]$ ;  $scanf$  ("%19 $s$ ", buf);

Нам требуется участок памяти, заканчивающийся нулем (содержание которого вводится функцией scanf()), поэтому  $19$  — это максимальное количество символов, которое можно считать в массив buf. Однако этот способ не отвечает на вопрос, что делать, если некто введет больше 19 символов. Лишние символы останутся в потоке ввода и будут обнаружены при следующей попытке ввода.

Проблема с функцией scanf () означает, что часто благоразумно и легче использовать функцию getchar(). Типичный ввод символов с помощью функции getchar() выглядит следующим образом:

```
while ((x=qetchar())!=EOF)/* \cdot \cdot \cdot * /<sup>}</sup>
```
Макрос **ЕОF**, описанный в библиотеке stdio, означает "конец файла"; см. также раздел 27.4.

Альтернативы функций scanf ("%s") и gets () в стандартной библиотеке языка С++ от этих проблем не страдают.

```
string s;
                // считываем слово
\sin \gg s;
getline (cin, s) ; // считываем строку
```
## 27.6.3. Файлы

В языке С (и C++) файлы можно открыть с помощью функции fopen(), а закрыть — с помощью функции fclose (). Эти функции, вместе с представлением дескриптора файлов FILE и макросом ЕОF (конец файла), описаны в заголовочном  $\phi$ айле <stdio.h>.

FILE \*fopen(const char\* filename, const char\* mode); int fclose(FILE \*stream);

По существу, мы используем файлы примерно так:

```
void f(const char* fn, const char* fn2)
₹
     FILE* fi = fopen(fn, "r"); /* OTKPLEAEM \phiайл fn для чтения */
     FILE* fo = fopen(fn2, "w"); /* OTKPbIBAeM \phiaйл fn для записи */
     if (fi == 0) error("невозможно открыть файл для ввода");
     if (fo == 0) error ("невозможно открыть файл для вывода");
     /* чтение из файла с помощью функций ввода из библиотеки stdio,
        например, getc() * //* запись в файл с помощью функций вывода из библиотеки stdio,
        например, fprintf() */
     fclose(fo);fclose(fi);\mathcal{E}
```
Учтите: в языке С нет исключений, потому вы не можете узнать, что при обнаружении ошибок файлы были закрыты.

# 27.7. Константы и макросы

В языке С константы не являются статическими.

```
const int max = 30;const int x; /* неинициализированная константа: ОК в С
                 (ошибка в C_{++}) */
void f(int v)₹
     int al [max]; /* ошибка: граница массива не является константой
                        (OK B языке C++) */
                    /* (слово тах не допускается в константном
                        выражении!) */
     int a2 [x]; /* \circшибка: граница массива не является константой */
     switch (v) {
     case 1:/* \cdot \cdot \cdot * /break;
                   /* ошибка: метка раздела саѕе не является
     case max:
                        константой
                        (OK B ASHKE C_{++}) */
           /* \cdot \cdot \cdot * /break;
     <sup>}</sup>
<sup>1</sup>
```
По техническим причинам в языке С (но не в языке C++) неявно допускается, чтобы константы появлялись из других модулей компиляции.

```
/* файл х.с: */
              /* инициализирована в другом месте */
const int x;
/* файл xx.c: */
const int x = 7; /* настоящее определение */
```
В языке C++ в разных файлах могут существовать два разных объекта с одним и тем же именем **x**. Вместо использования ключевого слова const для представления символьных констант программисты на языке С обычно используют макросы. Рассмотрим пример.

```
#define MAX 30
void f(int v)₹
     int al[MAX]; /* OK */switch (v) {
     case 1:
```

```
/* \cdot \cdot \cdot \cdot */break:case MAX: /* OK */<br>/* . . . */
         break:<sup>}</sup>
```
 $\mathbf{L}$ 

Имя макроса мах заменяется символами 30, представляющими собой значение этого макроса; иначе говоря, количество элементов массива а1 равно 30, а меткой второго раздела саве является число 30. По общепринятому соглашению имя макроса мах состоит только из прописных букв. Это позволяет минимизировать ошибки, вызываемые макросами.

# 27.8. Макросы

Берегитесь макросов: в языке С нет по-настоящему эффективных способов из- $\overline{\textbf{X}}$ бежать макросов, но их использование имеет серьезные побочные эффекты, поскольку они не подчиняются обычным правилам разрешения области видимости и типов, принятым в языках С и С++. Макросы - это вид текстуальной подстановки. См. также раздел А.17.2.

Как защититься от потенциальных проблем, связанных с макросами, не отказываясь от них навсегда (и не прибегая к альтернативам, предусмотренным в языке  $C++?$ 

- Присваивайте всем макросам имена, состоящие только из прописных букв: ALL CAPS.
- Не присваивайте имена, состоящие только из прописных букв, объектам, которые не являются макросами.
- Никогда не давайте макросам короткие или "изящные" имена, такие как тах  $U \parallel W$  min
- Надейтесь, что остальные программисты следуют этим простым и общеизвестным правилам.

В основном макросы применяются в следующих случаях:

- определение "констант":
- определение конструкций, напоминающих функции;
- улучшение синтаксиса;
- управление условной компиляцией.

Кроме того, существует большое количество менее известных ситуаций, в которых могут использоваться макросы.

Мы считаем, что макросы используются слишком часто, но в программах на языке С у них нет разумных и полноценных альтернатив. Их даже трудно избежать в программах на языке C++ (особенно, если вам необходимо написать программу, которая должна подходить для очень старых компиляторов или выполняться на платформах с необычными ограничениями).

Мы приносим извинения читателям, считающим, что приемы, которые будут описаны ниже, являются "грязными трюками", и полагают, что о них лучше не говорить в приличном обществе. Однако мы думаем, что программирование должно учитывать реалии и что эти (очень простые) примеры использования и неправильного использования макросов сэкономят часы страданий для новичков. Незнание макросов не приносит счастья.

## 27.8.1. Макросы, похожие на функции

Рассмотрим типичный макрос, напоминающий функцию.

## #define MAX(x, y)  $((x) > = (y) ? (x) : (y))$

Мы используем прописные буквы в имени мах, чтобы отличить его от многих функций с именем max (в разных программах). Очевидно, что этот макрос сильно отличается от функции: у него нет типов аргументов, нет тела, нет инструкции **return** и так далее, и вообще, зачем здесь так много скобок? Проанализируем следующий код:

```
int aa = MAX(1, 2);
double dd = MAX(aa++, 2);char cc = MAX(dd,aa) + 2;
```
Он разворачивается в такой фрагмент программы:

```
int aa = ((1) >= (2) ? (1) : (2) ;
double dd = ((aa++) = (2)? (aa++) : (2));char cc = ((dd) > = (aa) ? (dd) : (aa)) + 2;
```
Если бы всех этих скобок не было, то последняя строка выглядела бы следующим образом.

## char  $cc = dd = aa?dd:aa + 2$ ;

Иначе говоря, переменная сс могла бы легко получить другое значение, которого вы не ожидали, исходя из определения макроса. Определяя макрос, не забывайте заключить в скобки каждый аргумент, входящий в выражение.

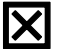

С другой стороны, не всегда скобки могут спасти нас от второго варианта развертывания. Параметру макроса х было присвоено значение аа++, а поскольку переменная х в макросе мах используется дважды, переменная а может инкрементироваться также дважды. Не передавайте макросу аргументы, имеющие побочные эффекты.

Какой-то "гений" определил макрос следующим образом и поместил его в широко используемый заголовочный файл. К сожалению, он также назвал его тах, а не мах, поэтому когда в стандартном заголовке языка C++ объявляется функция

## template<class T> inline T max (T a, T b) { return  $a < b$ ?b:a; }

имя тах разворачивается с аргументами т а и т b, и компилятор видит строку

```
template<class T> inline T ((T a)= (T b) ? (T a) : (T b))\{ return a<b?b:a; \}
```
Сообщения об ошибке, выдаваемые компилятором, интересны, но не слишком информативны. В случае опасности можете отменить определение макроса.

## #undef max

К счастью, этот макрос не привел к большим неприятностям. Тем не менее в широко используемых заголовочных файлах существуют десятки тысяч макросов; вы не можете отменить их все, не вызвав хаоса.

Не все параметры макросов используются как выражения. Рассмотрим следующий пример:

## #define ALLOC $(T,n)$   $((T*)$  malloc $(sizeof(T)*n))$

Это реальный пример, который может оказаться очень полезным для предотвращения ошибок, возникающих из-за согласованности между желательным типом выделяемой памяти и использованием оператора sizeof.

### double\*  $p = \text{malloc}(\text{sizeof}(\text{int}) * 10)$ ; /\*  $\text{maxowe}$  Ha omugky \*/

К сожалению, написать макрос, который позволял бы выявить исчерпание памяти, — нетривиальная задача. Это можно было бы сделать, если бы мы в каком-то месте программы соответствующим образом определили переменную еггог var и функцию error ().

```
#define ALLOC(T,n) (error var = (T*)malloc(sizeof(T)*n), \
                     (error var==0)? (error ("отказ выделения памяти"), 0) \
                    :error var)
```
Строки, завершающиеся символом \, не содержат опечаток; это просто способ разбить определение макроса на несколько строк. Когда мы пишем программы на языке C++, то предпочитаем использовать оператор new.

## 27.8.2. Синтаксис макросов

Можно определить макрос, который приводит текст исходного кода в приятный для вас вид. Рассмотрим пример.

```
#define forever for(i; i)#define CASE break: case
#define begin {
#define end }
```
Мы резко протестуем против этого. Многие люди пытались делать такие вещи. Они (и люди, которым пришлось поддерживать такие программы) пришли к следующим выводам.

- Многие люди не разделяют ваших взглядов на то, что считать лучшим синтаксисом.
- Улучшенный синтаксис является нестандартным и неожиданным; остальные люди будут сбиты с толку.
- Использование улучшенного синтаксиса может вызвать непонятные ошибки компилянии.
- Текст программы, который вы видите перед собой, не совпадает с текстом, который вилит компилятор, и компилятор сообщает об ошибках, используя свой словарный запас, а не ваш.

Не пишите синтаксические макросы, для того чтобы улучшить внешний вид вашего кода. Вы и ваши лучшие друзья могут считать его превосходным, но опыт показывает, что вы окажетесь в крошечном меньшинстве среди более крупного сообщества программистов, поэтому кому-то придется переписать ваш код (если он сможет просуществовать до этого момента).

## 27.8.3. Условная компиляция

Представьте себе, что у вас есть два варианта заголовочного файла, например, один — для операционной системы Linux, а другой — для операционной системы Windows. Как выбрать правильный вариант в вашей программе? Вот как выглядит общепринятое решение этой задачи:

## #ifdef WINDOWS

```
#include "my windows header.h"
#else
     #include "my linux header.h"
#endif
```
Теперь, если кто-нибудь уже определил **итноме** до того, как компилятор увидел этот код, произойдет следующее:

## #include "my windows header.h"

В противном случае будет включен другой заголовочный файл.

## #include "my linux header.h"

Директива #ifdef WINDOWS не интересуется, что собой представляет макрос **WINDOWS**; она просто проверяет, был ли он определен раньше.

В большинстве крупных систем (включая все версии операционных систем) существуют макросы, поэтому вы можете их проверить. Например, можете проверить, как компилируется ваша программа: как программа на языке C++ или программа на языке С.

```
#ifdef _cplusplus
     // в языке C++
#else
```
 $/*$  B SSHKe  $C * /$ #endif

Аналогичная конструкция, которую часто называют стражем включения (include guard), обычно используется для предотвращения повторного включения заголовочного файла.

```
/* my windows header.h: */
#ifndef MY WINDOWS HEADER
#define MY WINDOWS HEADER
    /* информация о заголовочном файле */
#endif
```
Директива #ifndef проверяет, не было ли нечто определено раньше; например, #ifndef противоположна директиве #ifdef. С логической точки зрения эти макросы, использующиеся для контроля исходного файла, сильно отличаются от макросов, использованных для модификации исходного кода. Просто они используют одинаковый базовый механизм для выполнения своих функций.

# 27.9. Пример: интрузивные контейнеры

Контейнеры из стандартной библиотеки языка C++, такие как vector и map, являются неинтрузивными; иначе говоря, они не требуют информации о типах данных, использованных как их элементы. Это позволяет обобщить их для практически всех типов (как встроенных, так и пользовательских), поскольку эти типы допускают операцию копирования. Существует и другая разновидность контейнеров - ин*трузивные контейнеры* (intrusive container), популярные в языках С и С++. Для того чтобы проиллюстрировать использование структур, указателей и свободной памяти, будем использовать неинтрузивный список.

Определим двухсвязный список с девятью операциями.

```
void init (struct List* 1st); \frac{1}{2} \frac{1}{2} \frac{1}{2} \frac{1}{2} \frac{1}{2} \frac{1}{2} \frac{1}{2} \frac{1}{2} \frac{1}{2} \frac{1}{2} \frac{1}{2} \frac{1}{2} \frac{1}{2} \frac{1}{2} \frac{1}{2} \frac{1}{2} \frac{1}{2} \frac{1}{2} \frac{1}{2} struct List* create();
                                        /* создает новый пустой список
                                            в свободной памяти */
void clear (struct List* 1st); /* удаляет все элементы списка 1st */
void destroy (struct List* 1st); /* удаляет все элементы списка 1st,
                                           а затем удаляет сам 1st */
void push back (struct List* 1st, struct Link* p); /* добавляет
                                             элемент р в конец списка 1st */
void push front (struct List*, struct Link* p), /* добавляет элемент р
                                                         в начало списка 1st */
/* вставляет элемент q перед элементом p in lst: */
void insert (struct List* 1st, struct Link* p, struct Link* q);
struct Link* erase(struct List* 1st, struct Link* p); /* yдаляет
                                                    элемент р из списка 1st */
/* возвращает элемент, находящийся за n до или через n узлов
   после узла р:*/
struct Link* advance(struct Link* p, int n);
```
Мы хотим определить эти операции так, чтобы их пользователям было достаточно использовать только указатели List\* и Link\*. Это значит, что реализации этих функций можно кардинально изменять, не влияя на работу их пользователей. Очевидно, что выбор имен был сделан под влиянием библиотеки STL. Структуры List и Link можно определить очевидным и тривиальным образом.

```
struct List {
      struct Link* first;
      struct Link* last;
};
struct Link {
                    /* узел двухсвязного списка */
      struct Link* pre;
      struct Link* suc:
},
```
Приведем графическое представление контейнера List:

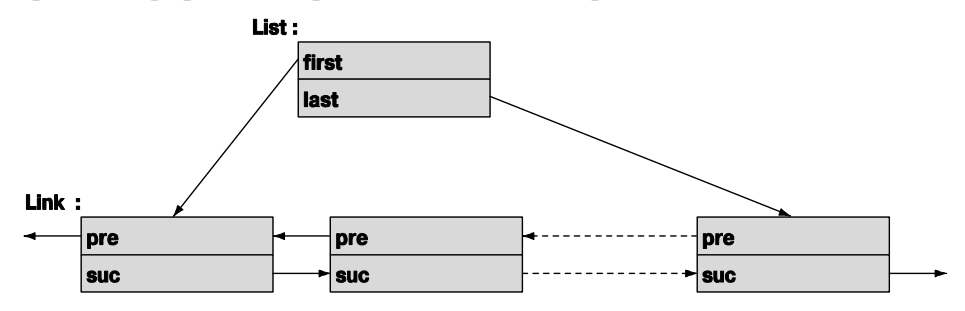

В наши намерения на входит демонстрация изощренных методов или алгоритмов, поэтому ни один из них на рисунке не показан. Тем не менее обратите внимание на то, что мы не упоминаем о данных, которые хранятся в узлах (элементах списков). Оглядываясь на функции-члены этой структуры, мы видим, что сделали нечто подобное, определяя пару абстрактных классов Link и List. Данные для хранения в узлах будут предоставлены позднее. Указатели Link\* и List\* иногда называют непрозрачными типами (opaque types); иначе говоря, передавая указатели Link\* и List\* своим функциям, мы получаем возможность манипулировать элементами контейнера List, ничего не зная о внутреннем устройстве структур Link и List.

Для реализации функций структуры List сначала включаем некоторые станлартные библиотечные заголовки.

#### #include<stdio.h> #include<stdlib.h> #include<assert.h>

В языке С нет пространств имен, поэтому можно не беспокоиться о декларациях или директивах using. С другой стороны, мы должны были бы побеспокоиться о слишком коротких и слишком популярных именах (Link, insert, init и т.д.), поэтому такой набор функций нельзя использовать в реальных программах.

Инициализация тривиальна, но обратите внимание на использование функции  $assert()$ .

```
void init (struct List* 1st) /* инициализируем *1st
                                         пустым списком */
₹
      assert(1st):1st{\rightarrow}first = 1st{\rightarrow}last = 0:<sup>}</sup>
```
Мы решили не связываться с обработкой ошибок, связанных с некорректными указателями на списки, во время выполнения программы. Используя макрос assert (), мы просто получим сообщение о системной ошибке (во время выполнения программы), если указатель на список окажется нулевым. Эта системная ошибка просто выдаст нам имя файла и номер строки, если будет нарушено условие, указанное как аргумент макроса  $\texttt{assert}()$ ;  $\texttt{assert()} \rightarrow \texttt{?}$  макрос, определенный в заголовочном файле <assert.h>, а проверка доступна только в режиме отладки. В отсутствие исключений нелегко понять, что делать с некорректными указателями.

Функция create () просто создает список List свободной памяти. Она напоминает комбинацию конструктора (функция init () выполняет инициализацию) и оператора new (функция malloc () выделяет память).

```
struct List* create() /* COSAAeT ПУСТОЙ СПИСОК */
₹
      struct List* 1st =
             (struct List*)malloc(sizeof(struct List));
      init(1st):return 1st;
ł
```
Функция clear () предполагает, что все узлы уже созданы и расположены в свободной памяти, и удаляет их оттуда с помощью функции free ().

```
void clear (struct List* 1st) /* удаляет все элементы списка 1st */
₹
     assert(lst);ſ
             struct Link* curr = lst->first;
             while (curr) \{struct Link* next = curr->suc;
                 free(curr);
                 curr = next;λ
             1st->first = 1st->last = 0;
     ł
<sup>}</sup>
```
Обратите внимание на способ, с помощью которого мы обходим список, используя член suc класса Link. Мы не можем получить безопасный доступ к члену объекта после его удаления с помощью функции free (), поэтому ввели переменную next, с помощью которой храним информацию о своей позиции в контейнере List, одновременно удаляя объекты класса Link с помощью функции free ().

Если не все объекты структуры Link находятся в свободной памяти, лучше не вызывать функцию clear (), иначе она вызовет разрушение памяти.

Функция destroy (), по существу, противоположна функции create (), т.е. она представляет собой сочетание деструктора и оператора delete.

```
void destroy (struct List* 1st) /* VIAJAET BCE SJEMEHTH CHMCKA 1st;
                                  затем удаляет сам список 1st */
₹
     assert(lst);clear(1st);free(lst);ł
```
Обратите внимание на то, что перед вызовом функции очистки памяти (деструктора) мы не делаем никаких предположений об элементах, представленных в виде узлов списка. Эта схема не является полноценной имитацией методов языка С++ — она для этого не предназначена.

Функция push back() — добавление узла Link в конец списка - вполне очевидна.

```
void push back (struct List* 1st, struct Link* p) /* добавляет элемент р
                                                  в конец списка 1st */
₹
     assert(lst);₹
           struct Link* last = lst->last;
           if (last) {
                 last->suc = p; /* добавляет узел р после узла last */
                  p->pre = last;
           }
           else1st->first = p; /* p - первый элемент */
                 p\rightarrow pre = 0;ł
           lst - classt = p;/* р — новый последний элемент */
          p \rightarrow suc = 0;
     ł
ł
```
Весь этот код было бы трудно написать, не нарисовав схему, состоящую из нескольких прямоугольников и стрелок. Обратите внимание на то, что мы забыли рассмотреть вариант, в котором аргумент р равен нулю. Передайте нуль вместо указателя на узел, и ваша программа даст сбой. Этот код нельзя назвать совершенно неправильным, но он не соответствует промышленным стандартам. Его цель — проиллюстрировать общепринятые и полезные методы (а также обычные недостатки и ошибки).

Функцию erase () можно было бы написать следующим образом:

```
struct Link* erase(struct List* 1st, struct Link* p)
/*
     удаляет узел p из списка 1st:
     возвращает указатель на узел, расположенный после узла р
\star/assert(lst);if (p==0) return 0; /* OK \piJJA BESOBA erase(0) */
     if (p == 1st->first) {
             if (p\text{-}sum) {
                    1st->first = p->suc; /* последователь становится
                                               первым */
                    p\rightarrow suc\rightarrow pre = 0;return p->suc;
             λ
             else \{1st->first = 1st->1ast = 0; /* CNUCOK CTAHOBUTCA
                                                       пустым */
                    return 0:
             <sup>}</sup>
      }
      else if (p == 1st->last)if (p->pre) {
                 1st->last = p->pre; /* предшественник становится
                                          последним */
                p->pre->suc = 0;
             <sup>}</sup>
             else f1st->first = 1st->1ast = 0; /* C\Pi MCOK CTAHOBMTCAПУСТЫМ \star/return 0:
             ł
      }
      elsep->suc->pre = p->pre;
             p->pre->suc = p->suc;
             return p->suc;
      ł
<sup>1</sup>
```
Остальные функции читатели могут написать в качестве упражнения, поскольку для нашего (очень простого) теста они не нужны. Однако теперь мы должны разрешить основную загадку этого проекта: где находятся данные в элементах списка? Как реализовать простой список имен, представленных в виде С-строк. Рассмотрим следующий пример:

```
struct Name {
     struct Link lnk; /* структура Link нужна для выполнения ее
                         операций */
     char* p;
                     /* строка имен */
};
```
До сих пор все было хорошо, хотя остается загадкой, как мы можем использовать этот член Link? Но поскольку мы знаем, что структура List хранит узлы Link в свободной памяти, то написали функцию, создающую объекты структуры Name в своболной памяти

```
struct Name* make name(char* n)
₹
     struct Name* p = (struct Name*)malloc(sizeof(struct Name));
     p - p = n;return p;
ļ
```
Эту ситуацию можно проиллюстрировать следующим образом:

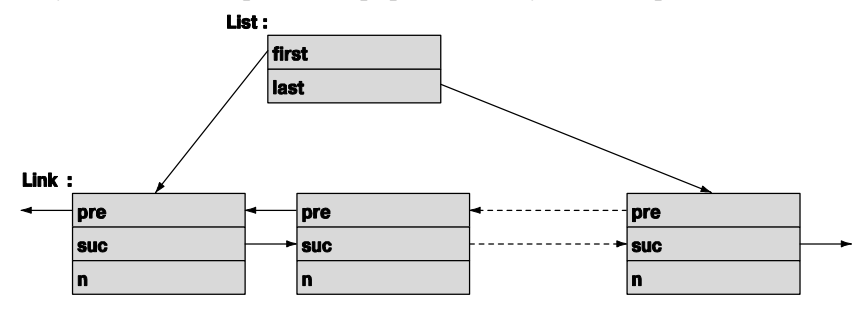

Попробуем использовать эти структуры.

```
int \text{main}()₹
     int count = 0;
     struct List names:
                             /* создает список */
     struct List* curr;
     init( & names);/* создаем несколько объектов Names и добавляем их в список: */
     push back(&names, (struct Link*) make name("Norah"));
     push back(&names,(struct Link*)make name("Annemarie"));
     push back(&names,(struct Link*)make name("Kris"));
     /* удаляем второе имя (с индексом 1): */
     erase(&names, advance(names.first, 1));
     curr = names.fit;/* выписываем все имена */
     for (i \text{ curr}=0; \text{ curr}=curr-> succ)count++printf("element %d: %s\n", count, ((struct Name*)curr)->p);
     }
<sup>1</sup>
```
Итак, мы смошенничали. Мы использовали приведение типа, чтобы работать с указателем типа Name\* как с указателем типа Link\*. Благодаря этому пользователь знает о библиотечной структуре Link. Тем не менее библиотека не знает о прикладном типе Name. Это допустимо? Да, допустимо: в языке С (и C++) можно интерпретировать указатель на структуру как указатель на ее первый элемент, и наоборот.

Очевидно, что этот пример можно также скомпилировать с помощью компилятора языка С++.

# **У ПОПРОБУЙТЕ**

Программисты, работающие на языке C++, разговаривая с программистами, работающими на языке С, рефреном повторяют: "Все, что делаешь ты, я могу сделать лучше!" Итак, перепишите пример интрузивного контейнера List на языке C++, продемонстрировав, что это можно сделать короче и проще без замедления программы или увеличения объектов.

# Задание

- 1. Напишите программу "Hello World!" на языке С, скомпилируйте ее и выполните.
- 2. Определите две переменные, хранящие строки "Hello" и "World!" соответственно; конкатенируйте их с пробелом между ними и выведите в виде строки Hello World!
- 3. Определите функцию на языке С, получающую параметр р типа char\* и параметр **x** типа int, и выведите на печать их значения в следующем формате: p is " foo" and x is 7. Вызовите эту функцию для нескольких пар аргументов.

# Контрольные вопросы

В следующих вопросах предполагается выполнение стандарта ISO C89.

- 1. Является ли язык C++ полмножеством языка С?
- 2. Кто изобрел язык С?
- 3. Назовите высокоавторитетный учебник по языку С.
- 4. В какой организации были изобретены языки С и С++?
- 5. Почему язык C++ (почти) совместим с языком С?
- 6. Почему язык С++ только почти совместим с языком С?
- 7. Перечислите десять особенностей языка C++, отсутствующих в языке С.
- 8. Какой организации "принадлежат" языки С и С++?
- 9. Перечислите шесть компонентов стандартной библиотеки языка C++, которые не используются в языке С.
- 10. Какие компоненты стандартной библиотеки языка С можно использовать в язы- $\kappa$ e C $++2$
- 11. Как обеспечить проверку типов аргументов функций в языке С?
- 12. Какие свойства языка C++, связанные с функциями, отсутствуют в языке С? Назовите по крайней мере три из них. Приведите примеры.
- 13. Как вызвать функцию, написанную на языке С, в программе, написанной на языке С++?
- 14. Как вызвать функцию, написанную на языке C++, в программе, написанной на языке С?
- 15. Какие типы совместимы в языках С и С++? Приведите примеры.
- 16. Что такое дескриптор структуры?
- 17. Перечислите двадцать ключевых слов языка C++, которые не являются ключевыми словами языка С.
- 18. Является ли инструкция int  $x$ ; определением в языке C++? А в языке C?
- 19. В чем заключается приведение в стиле языка С и чем оно опасно?
- 20. Что собой представляет тип void\* и чем он отличается в языках С и С++?
- 21. Чем отличаются перечисления в языках С и С++?
- 22. Что надо сделать в программе на языке С, чтобы избежать проблем, связанных с совпадением широко распространенных имен?
- 23. Назовите три наиболее широко используемые функции для работы со свободной памятью в языке С.
- 24. Как выглядит определение в стиле языка С?
- 25. Чем отличаются оператор == и функция strcmp () для С-строк?
- 26. Как скопировать С-строки?
- 27. Как определить длину С-строки?
- 28. Как скопировать большой массив целых чисел типа int?
- 29. Назовите преимущества и недостатки функции printf().
- 30. Почему никогда не следует использовать функцию gets ()? Что следует использовать вместо нее?
- 31. Как открыть файл для чтения в программе на языке С?
- 32. В чем заключается разница между константами (const) в языке С и C++?
- 33. Почему мы не любим макросы?
- 34. Как обычно используются макросы?
- 35. Что такое "страж включения"?

# Термины

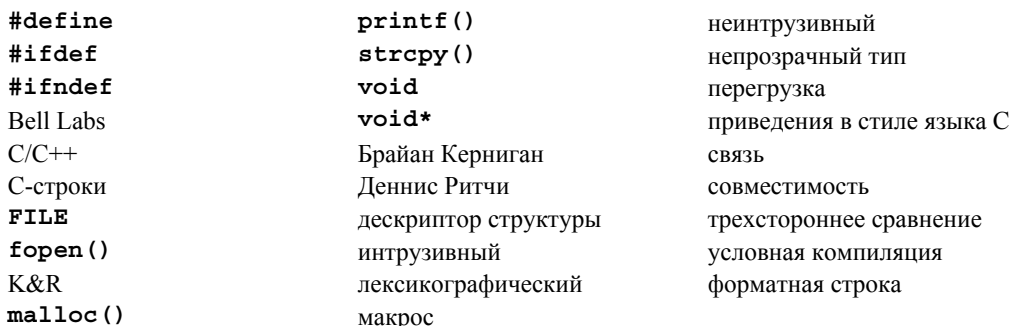

# **Упражнения**

Для этих упражнений может оказаться полезным скомпилировать все программы с помощью компиляторов и языка С, и языка С++. Если использовать только компилятор языка C++, можно случайно использовать свойства, которых нет в языке С. Если вы используете только компилятор языка С, то ошибки, связанные с типами, могут остаться незамеченными

- 1. Реализуйте варианты функций strlen(), strcmp() и strcpy().
- 2. Завершите пример с интрузивным контейнером List из раздела 27.9 и протестируйте каждую его функцию.
- 3. Усовершенствуйте пример с интрузивным контейнером List из раздела 27.9 по своему усмотрению. Предусмотрите перехват и обработку как можно большего количества ошибок. При этом можно изменять детали определений структур, использовать макросы и т.д.
- 4. Если вы еще на переписали пример с интрузивным контейнером List из раздела 27.9 на языке C++, сделайте это и протестируйте каждую функцию.
- 5. Сравните результаты упр. 3 и 4.
- 6. Измените представление структур Link и List из раздела 27.9 без изменения интерфейса пользователя, обеспеченного функциями. Разместите узлы в массивах и предусмотрите члены first, last, pre, и suc типа int (индексы массива).
- 7. Назовите преимущества и недостатки интрузивных контейнеров по сравнению с неинтрузивными контейнерами из стандартной библиотеки языка С++. Составьте списки аргументов за и против этих контейнеров.
- 8. Какой лексикографический порядок принят на вашем компьютере? Выведите на печать каждый символ вашей клавиатуры и ее целочисленный код; затем выведите на печать символы в порядке, определенном их целочисленными кодами.
- 9. Используя только средства языка С, включая его стандартную библиотеку, прочитайте последовательность слов из потока stdin и выведите ее в поток stdout в лексикографическом порядке. Подсказка: функция сортировки в языке С называется qsort(); найдите ее описание. В качестве альтернативы вставляйте слова в упорядоченный список по мере его считывания. В стандартной библиотеке языка С списка нет.
- 10. Составьте список свойств языка С, заимствованных у языков C++ или С with Classes (раздел  $27.1$ ).
- 11. Составьте список свойств языка С, не заимствованных у языка  $C_{++}$ .
- 12. Реализуйте (либо с помощью С-строк, либо с помощью типа int) таблицу поиска с операциями find (struct table\*, const char\*), insert (struct table\*, const char\*, int) *H* remove(struct table\*, const char\*). Эту таблицу можно представить в виде массива пар структур или пар массивов

(const char\* [] и int\*); выбирайте сами. Выберите типы возвращаемых значений для ваших функций. Документируйте ваши проектные решения.

- 13. Напишите программу на языке С, которая является эквивалентом инструкций string  $s$ ;  $\text{cin} \geq s$ ; Иначе говоря, определите операцию ввода, которая считывала бы в массив символов, завершающийся нулем, произвольно длинную последовательность символов, разделенных пробелами.
- 14. Напишите функцию, получающую на вход массив целых чисел типа **int** и находящую наименьший и наибольший элементы. Она также должна вычислять медиану и среднее значение. Используйте в качестве возвращаемого значения структуру, хранящую результаты.
- 15. Сымитируйте одиночное наследование в языке С. Пусть каждый базовый класс содержит указатель на массив указателей на функции (для моделирования виртуальных функций как самостоятельных функций, получающих указатель на объект базового класса в качестве своего первого аргумента); см. раздел 27.2.3. Реализуйте вывод производного класса, сделав базовый класс типом первого члена производного класса. Для каждого класса соответствующим образом инициализируйте массив виртуальных функций. Для проверки реализуйте вариант старого примера с классом **Shape** с базовой и производной функциями draw(), которые просто выводили имя своего класса. Используйте только средства и библиотеку, существующие в стандарте языка С.
- 16. Для запутывания реализации предыдущего примера (за счет упрощения обозначений) используйте макросы.

# Послесловие

Мы уже упоминали выше, что не все вопросы совместимости решены наилучшим образом. Тем не менее существует много программ на языке С (миллиарды строк), написанных кем-то, где-то и когда-то. Если вам придется читать и писать такие программы, эта глава подготовит вас к этому. Лично мы предпочитаем язык С++ и в этой главе частично объяснили почему. Пожалуйста, не недооценивайте пример интрузивного списка List - интрузивные списки List и непрозрачные типы являются важной и мощной технологией (как в языке С, так и в языке С++).

# Часть V Приложения
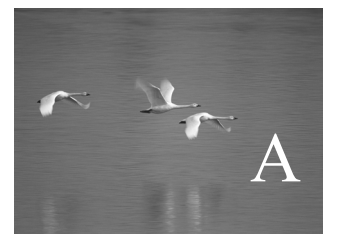

# Краткий обзор языка

## "Будьте осторожными со своими желаниями они могут сбыться".

## Пословица

этом приложении кратко изложены основные сведения о ключевых элементах языка С++. Оно имеет очень избирательный характер и предназначено для новичков, желающих узнать немного больше, чем написано в книге. Цель этого приложения — краткость, а не полнота.

- В этом приложении...
- А.1. Общие сведения
- А.2. Литералы
	- А.2.1. Целочисленные литералы
	- А.2.2. Литералы с плавающей точкой
	- А.2.3. Булевы литералы
	- А.2.4. Символьные литералы
	- А.2.5. Строковые литералы
	- А.2.6. Указательные литералы
- А.3. Идентификаторы
	- А.3.1. Указательные литералы
- А.4. Область видимости, класс памяти и время жизни
	- А.4.1. Область видимости
	- А.4.2. Класс памяти
	- А.4.3. Время жизни
- А.5. Выражения
	- А.5.1. Операторы, определенные пользователем
	- А.5.2. Неявное преобразование типа
	- А.5.3. Константные выражения
	- A.5.4. Оператор sizeof
	- А.5.5. Логические выражения
	- А.5.6. Операторы new и delete
	- А.5.7. Операторы приведения
- А.6. Инструкции
- А.7. Объявления
	- А.7.1. Определения
- А.8. Встроенные типы
	- А.8.1. Указатели
	- А.8.2. Массивы
	- А.8.3. Ссылки
- А.9. Функции
	- А.9.1. Разрешение перегрузки
	- А.9.2. Аргументы по умолчанию
	- А.9.3. Неопределенные аргументы
- А.8. Встроенные типы
	- А.8.1. Указатели
	- А.8.2. Массивы
- А.9. Функции
- А.8. Встроенные типы
	- А.8.1. Указатели
	- **А.8.2 Массивы**
	- **А.8.3. Ссылки**
- А.9. Функции
	- А.9.1. Разрешение перегрузки
	- А.9.2. Аргументы по умолчанию
	- А.9.3. Неопределенные аргументы
	- А.9.4. Спецификации связей
- А.10. Типы, определенные пользователем А.10.1. Перегрузка операций
- А.11. Перечисления
- А.12. Классы
	- А.12.1. Доступ к членам класса
	- А.12.2. Определения членов класса
	- А.12.3. Создание, уничтожение
		- и копирование
	- А.12.4. Производные классы
	- А.12.5. Битовые поля
	- А.12.6. Объединения
- А.13. Шаблоны
	- А.13.1. Шаблонные аргументы
	- А.13.2. Конкретизация шаблонов
	- А.13.3. Шаблонные типы членов-классов
- А.14. Исключения
- А.15. Пространства имен
- А.16. Альтернативные имена
- А.17. Директивы препроцессора А.17.1. Директива #include
	- А.17.2. Директива #define

## А.1. Общие сведения

Это приложение является справочником. Его не обязательно читать с начала до конца, как обычную главу. В нем (более или менее) систематично описаны ключевые элементы языка C++. Впрочем, это не полный справочник, а всего лишь его конспект. Приложение посвящено тем вопросам, которые чаще всего задают студенты. Как правило, для того чтобы получить более полный ответ, читателям придется прочитать соответствующие главы. Настоящее приложение нельзя считать эквивалентом стандарта по точности изложения и терминологии. Вместо этого мы сделали упор на доступность изложения. Более полную информацию читатели смогут найти в книге Stroustrup, The  $C++$  Programming Language. Определение языка C++ изложено в стандарте ISO C++, но этот документ не подходит для новичков. Впрочем, он для них и не был предназначен. Не забудьте о возможности использовать локументацию, имеющуюся в сети. Если вы булете заглялывать в приложение, читая первые главы, то многое вам покажется непонятным. Читая остальные главы, вы постепенно во всем разберетесь.

Возможности стандартной библиотеки описаны в приложении Б.

Стандарт языка C++ определен комитетом, работающим под эгидой ISO (International Organization for Standardization — Международная организация по стандартизации) в сотрудничестве с национальными стандартными комитетами, такими как INCITS (США), BSI (Великобритания) и AFNOR (Франция). Действующим стандартом считается документ ISO/IEC 14882:2003 Standard for Programming Language  $C++$ . Он доступен как в электронном виде, так и в виде обычной книги: The  $C++$ Standard, опубликованной издательством Wiley (ISBN 2870846747).

## А.1.1. Терминология

В стандарте языка  $C^{++}$  даны следующие определения программы на языке  $C^{++}$ и разных его конструкций.

- Соответствие стандарту. Программа, написанная на языке  $C++$  в соответствии со стандартом, называется *соответствующей стандарту* (conforming), или легальной (legal), или корректной (valid).
- Зависимость от реализации. Программа может зависеть (и обычно зависит) от свойств (таких как размер типа int или числовое значение символа 'a'), которые точно определены только для заданного компилятора, операционной системы, машинной архитектуры и т.д. Свойства языка, зависящие от реализации, перечислены в стандарте и должны быть указаны в сопроводительной документации компилятора, а также в стандартных заголовках, таких как <limits> (см. раздел Б.1.1). Таким образом, соответствие стандарту не эквивалентно переносимости программы на разные реализации языка C++.
- Неопределенность. Смысл некоторых конструкций является неустановленным точно (unspecified), неопределенным (undefined) или не соответствующим стандарту, но не диагностируемым (not conforming but not requiring a diagnostic). Очевидно, что такие свойства лучше не использовать. В этой книге их нет. Перечислим неопределенные свойства, которых следует избегать.
	- Несогласованные определения в разных исходных файлах (используйте заголовочные файлы согласованно; см. раздел 8.3).
	- Повторное чтение и запись одной и той же переменной в выражении (основным примером является инструкция а [i] =++i;).
	- Многочисленные явные преобразования типов (приведения), особенно reinterpret cast.

#### А.1.2. Старт и завершение программы

В программе на языке C++ должна быть отдельная глобальная функция с именем таіп(). Программа начинается с выполнения именно этой функции. Значение, возвращаемое функцией main (), имеет тип int (альтернативный тип void не соответствует стандарту). Значение, возвращаемое функцией main(), передается системе. Некоторые системы игнорируют это значение, но признаком успешного завершения программы является нуль, а признаком ошибки — ненулевое значение или исключение, оставшееся не перехваченным (правда, такие исключения считаются признаком плохого стиля).

Аргументы функции main () могут зависеть от реализации, но любая реализация лолжна лопускать два варианта (но только одну для конкретной программы).

```
int \text{main}();
                                      // без аргументов
int main(int argc, char* argy[]);
                                      // массив агоу [] содержит
                                       // argc C-строк
```
В определении функции main () явно указывать тип возвращаемого значения не обязательно. В таком случае программа, дойдя до конца, вернет нуль. Вот как выглядит минимальная программа на языке C++:

int main()  $\{ \}$ 

Если вы определили глобальный (в пространстве имен) объект, имеющий конструктор и деструктор, то вполне логично, чтобы конструктор выполнялся до функции main (), а деструктор — после функции main (). Формально говоря, выполнение таких конструкторов является частью вызова функции main(), а выполнение деструкторов — частью возвращения из функции main (). При малейшей возможности постарайтесь избегать глобальных объектов, особенно если они требуют нетривиального создания и уничтожения.

#### А.1.3. Комментарии

Все, что можно сказать в программе, должно быть сказано. Однако в языке  $C++$ есть два стиля комментариев, позволяющие программистам сказать то, что невозможно выразить с помощью кода.

```
// это однострочный комментарий
/*
     это многострочный
     блок комментариев
```
 $\star/$ 

Очевидно, что блоки комментариев чаще всего оформляются как многострочные комментарии, хотя некоторые люди предпочитают разделять их на несколько однострочных.

```
// Это многострочный
// комментарий,
// представленный в виде трех однострочных комментариев,
```

```
/* а это однострочный комментарий, представленный как блочный
комментарий */
```
Комментарии играют важную роль для документирования предназначения кода; см. также раздел 7.6.4.

## А.2. Литералы

Литералы представляют значения разных типов. Например, литерал 12 представляет целое число двенадцать, литерал "Morning" — символьную строку Morn $ing$ , а литерал  $true$  — булево значение *true*.

## А.2.1. Целочисленные литералы

Целочисленные литералы (integer literals) имеют три разновидности.

- Десятичные: последовательности десятичных цифр. Десятичные цифры: 0, 1, 2, 3, 4, 5, 6, 7, 8 и 9.
- Восьмеричные: последовательности восьмеричных цифр, начинающиеся с нуля. Восьмеричные цифры: 0, 1, 2, 3, 4, 5, 6 и 7.
- Шестнадцатеричные: последовательности шестнадцатеричных цифр, начинающихся с 0х или 0Х

Шестнадцатеричные цифры: 0, 1, 2, 3, 4, 5, 6, 7, 8, 9, а, b, c, d, e, f, A, B, C, D,  $E$  и  $F$ 

Суффикс и или  $\sigma$  означает, что целочисленный литерал не имеет знака, т.е. имеет спецификатор *unsigned* (см. раздел 25.5.3), а суффикс 1 или L относит их к типу long, например 10u или 123456UL.

## А.2.1.1. Числовые системы

Обычно мы записываем числа в десятичной системе. Число 123 означает 1 сотню плюс 2 десятки плюс 3 единицы, или 1\*100+2\*10+3\*1, или (используя символ ^ для обозначения степени) 1\*10^2+2\*10^1+3\*10^0. Иногда вместо слова десятичный говорят: "База счисления равна десяти" (base-10). В данном случае число 10 означает, что в выражении 1\*base^2+2\*base^1+3\*base^0 выполняется условие base==10. Существует много теорий, объясняющих, почему мы используем десятичную систему счисления. Одна из них апеллирует к естественным языкам: у нас на руках десять пальцев, а каждый символ, такой как 0, 1 и 2, представляющий собой цифру в позиционной системе счисления, в английском языке называется digit. Слово Digit в латинском языке означает палец.

Впрочем, иногда используются и другие системы счисления. Как правило, положительные целые числа в памяти компьютера представляются в двоичной системе счисления, т.е. база счисления равна 2 (значения 0 и 1 относительно легко представить с помощью физических состояний). Люди, сталкивающиеся с необходимостью

решать задачи на низком уровне аппаратного обеспечения, иногда используют восьмеричную систему счисления (база равна 8), а при адресации памяти чаще используется шестнадцатеричная система (база равна 16).

Рассмотрим шестналиатеричную систему счисления. Мы должны назвать шестнадцать значений от 0 до 15. Обычно для этого используются следующие символы: 0, 1, 2, 3, 4, 5, 6, 7, 8, 9, A, B, C, D, E, F, где A имеет десятичное значение 10, B десятичное значение 11 и так далее:

A==10, B==11, C==12, D==13, E==14, F==15.

Теперь можем записать десятичное число 123 как 7В в шестнадцатеричной системе счисления. Для того чтобы убедиться в этом, обратите внимание на то, что в шестнадцатеричной системе счисления число 7в равно 7\*16+11, что в десятичной системе счисления равно 123. И наоборот, шестнадцатеричное число 123 означает  $1*16^2+2*16+3$ , т.е.  $1*256+2*16+3$ , что в десятичной системе счисления равно 291. Если вы никогда не сталкивались с недесятичными представлениями целых чисел, то мы настоятельно рекомендуем вам поупражняться в преобразовании чисел из десятичной системы в шестнадцатеричную, и наоборот. Обратите внимание на то, что шестнадцатеричная цифра имеет очень простое соответствие со своим лвоичным значением.

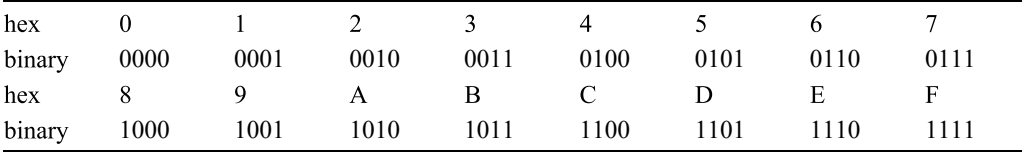

Это объясняет популярность шестнадцатеричной системы. В частности, значение байта просто выражается двумя шестнадцатеричными цифрами.

В языке C++ (к счастью) числа являются десятичными, если иное не указано явно. Для того чтобы сказать, что число является шестнадцатеричным, следует поставить префикс ох (символ х происходит от слова hex), так что  $123 = 0x7B$ и 0X123==291. Точно так же можно использовать символ х в нижнем регистре, поэтому 123==0x7B и 0x123==291. Аналогично мы можем использовать шестнадцатеричные цифры a, b, c, d, e и f в нижнем регистре. Например, 123==0x7b.

Восьмеричная система основана на базе счисления, равной восьми. В этом случае мы можем использовать только восемь восьмеричных цифр: 0, 1, 2, 3, 4, 5, 6, 7. В языке C++ числа в восьмеричной системе счисления начинаются с символа 0, так что число 0123 - это не десятичное число 123, а 1\*8^2+2\*8+3, т.е. 1\*64+2\*8+3 или (в десятичном виде) 83. И наоборот, восьмеричное число 83, т.е. 083, равно  $8*8+3$ , т.е. десятичному числу 67. Используя систему обозначений языка  $C++$ , получаем равенства 0123 = = 83 и 083 = = 67.

Двоичная система основана на базе счисления, равной двум. В этой системе есть только две цифры: 0 и 1. В языке C++ невозможно непосредственно представить двоичные числа как литералы. В качестве литералов и формата ввода-вывода в языке  $C++$ непосредственно поддерживаются только восьмеричные, десятичные и шестнадцатеричные числа. Однако двоичные числа полезно знать, даже если мы не можем явно представить их в тексте программы. Например, десятичное число 123 равно  $1*2^6+1*2^5+1*2^4+1*2^3+0*2^2+1*2+1$ . T.e.  $1*64+1*32+1*16+1*8+0*4+1*2+1$ . т.е. (в лвоичном виле) 1111011.

### А.2.2. Литералы с плавающей точкой

Литералы с плавающей точкой (floating-point-literal) содержат десятичную точку (.), показатель степени (например, e3) или суффикс, обозначающий число с плавающей точкой (d или f). Рассмотрим примеры.

```
// int (нет десятичной точки, суффикса или показателя степени)
123
       // double: 123.0
123.123.0
       // double
       // double: 0.123.1230.123// double
1.23e3 // double: 1230.0
1.23e-3 // double: 0.00123
1.23e+3 // double: 1230.0
```
Литералы с плавающей точкой имеют тип double, если суффикс не означает иное. Рассмотрим примеры.

 $1.23$  // double  $1.23f$  // float  $1.23L$  // long double

### А.2.3. Булевы литералы

Литералами типа bool являются литералы true и false. Целочисленное значение литерала true равно 1, а литерала false - 0.

### А.2.4. Символьные литералы

Символьный литерал (character literal) — это символ, заключенный в одинарные кавычки, например 'а' или '@'. Кроме того, существует несколько специальных символов.

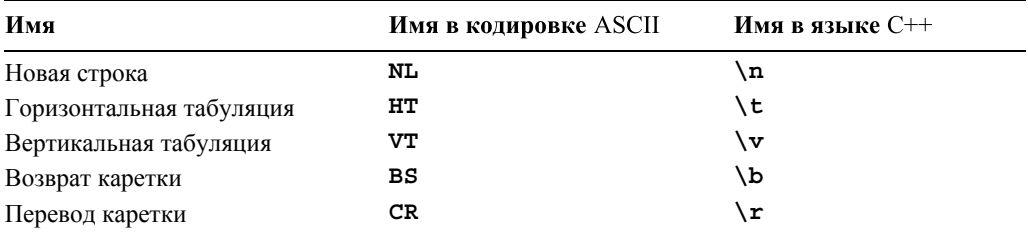

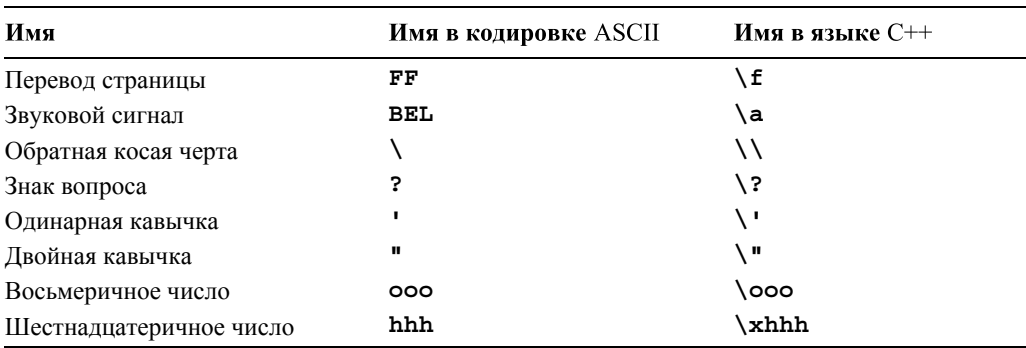

Окончание таблицы

Специальный символ представляется с помощью имени в языке C++, заключенного в одинарные кавычки, например '\n' (новая строка) и '\t' (табуляция).

Набор символов содержит следующие видимые символы:

abcdefghijklmnopgrstuvwxyz **ABCDEFGHIJKLMNOPORSTUVWXYZ** 0123456789  $1@#$ \$%^&\*() + | ~ `{}[]:";'<>?,./

В переносимом коде нельзя рассчитывать на дополнительные видимые символы. Значение символа, например 'a' для буквы а, зависит от реализации (но его легко выяснить, например, выполнив инструкцию, cout << int('a')).

## А.2.5. Строковые литералы

Строковый литерал (string literal) — это последовательность символов, заключенных в двойные кавычки, например "Knuth" и "King Canute". Строковый литерал нельзя произвольно разбивать на несколько строк; для перехода на новую строку используется специальный символ \n.

```
"King
Canute<sup>"</sup>
                 // ошибка: переход на новую строку в строковом литерале
"King\nCanute" // ОК: правильный переход на новую строку
```
Два строковых литерала, разделенных только одним пробелом, считаются одним строковым литералом. Рассмотрим пример.

```
"King" "Canute" // эквивалентно "KingCanute" (без пробела)
```
Обратите внимание на то, что специальные символы, такие как \n, могут входить в строковые литералы.

### А.2.6. Указательные литералы

Существует только один указательный литерал (pointer literal): нулевой указатель (0). В качестве нулевого указателя можно использовать любое константное выражение, равное 0.

```
t * p1 = 0; // ОК: нулевой указатель
int* p2 = 2-2; // ОК: нулевой указатель
\text{int* p3 = 1}; // \circшибка: 1 - int, а не указатель
int z = 0;\text{int* } p4 = z; // \text{OIII/6Ka}: z - \text{He KOHCTAHTa}
```
В данном случае значение о неявно превращается в нулевой указатель. Как правило (но не всегда), нулевой указатель представляется в виде битовой маски, состоящей из одних нулей, как и число 0.

В языке C++ (но не в языке C, поэтому будьте осторожны с заголовками языка С) литерал **NULL** по определению равен 0, поэтому можно написать следующий код:

```
\text{int*} p4 = NULL; // (при правильном определении литерала NULL)
                 // нулевой указатель
```
В языке C++0х нулевой указатель будет обозначаться ключевым словом nullptr. А пока рекомендуем использовать для этого число 0.

## А.3. Идентификаторы

Идентификатор (identifier) — это последовательность символов, начинающаяся с буквы или знака подчеркивания, за которыми следуют (или не следуют) буквы, цифры или знаки подчеркивания (в верхнем или нижнем регистре).

```
int foo bar; // OKint FooBar; // OKint foo bar; // \circшибка: пробел не может использоваться
             // в идентификаторе
int foo$bar; // \circшибка: символ $ не может использоваться
             // в идентификаторе
```
Идентификаторы, начинающиеся со знака подчеркивания или содержащие двойной символ подчеркивания, резервируются для использования компилятором; не используйте их. Рассмотрим пример.

```
int foo;
            // не рекомендуем
int foo bar; // OKint foo_bar; // не рекомендуем
int foo ; // OK
```
### А.3.1. Указательные литералы

Ключевые слова (keywords) — это идентификаторы, используемые самим языком для выражения языковых конструкций.

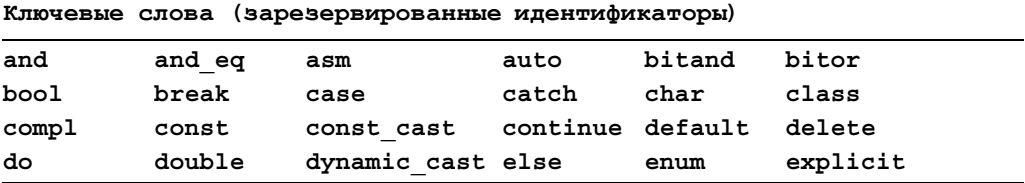

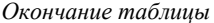

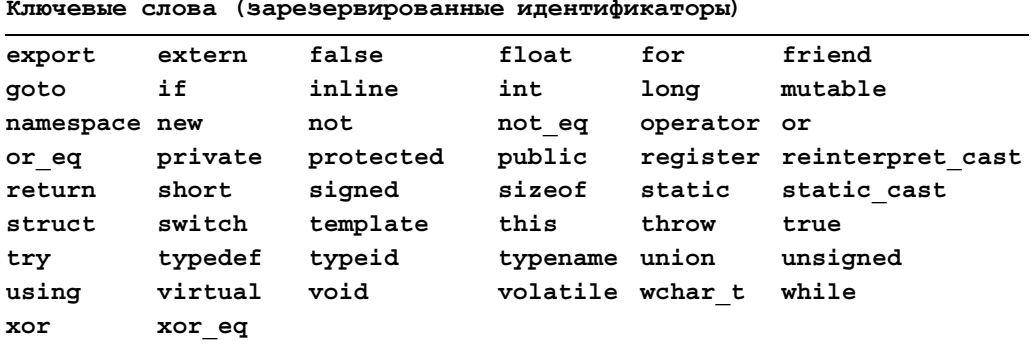

## А.4. Область видимости, класс памяти и время жизни

Каждое имя в языке C++ (за исключением имен препроцессора; см. раздел A.17) имеет определенную область видимости (scope); иначе говоря, существует область текста, в которой его можно использовать. Данные (объекты) хранятся в памяти; вид памяти, используемой для хранения объекта, называется классом памяти (storage class). *Время жизни* (lifetime) объекта отсчитывается от момента его инициализации до момента окончательного уничтожения.

#### А.4.1. Область видимости

Существует пять видов областей видимости (см. раздел 8.4).

- Глобальная область видимости (global scope). Имя находится в глобальной области видимости, если оно объявлено вне языковой конструкции (например, вне класса или функции).
- Область видимости пространства имен (namespace scope). Имя находится в области видимости пространства имен, если оно определено в пространстве имен и вне какой-либо языковой конструкции (например, вне класса и функции). Формально говоря, глобальная область видимости — это область видимости пространства имен с "пустым именем".
- Локальная область видимости (local scope). Имя находится в локальной области видимости, если она объявлена в функции (включая параметры функции).
- Область видимости класса (class scope). Имя находится в области видимости класса, если оно является именем члена этого класса.
- Область видимости инструкции (statement scope). Имя находится в области видимости инструкции, если оно объявлено в части (...) инструкции for, while, switch MJM if.

Область видимости переменной распространяется (исключительно) до конца инструкции, в которой она объявлена. Рассмотрим пример.

```
for (int i = 0; i<v.size(); ++i) {
    // переменная і может быть использована здесь
if (i < 27) // переменная i из инструкции for вышла из области
            // видимости
```
Области видимости класса и пространства имен имеют свои имена, поэтому можем ссылаться на их членов извне. Рассмотрим пример.

```
// в глобальной области видимости
void f():
namespace N {
     void f()// в пространстве области видимости N
     ₹
          int v; // в локальной области видимости
          ::f(); // вызов глобальной функции f()ł
<sup>1</sup>
void f()₹
      N::f(); // вызов функции f(x) из области видимости N
ł
```
Что произойдет, если мы вызовем функции  $\mathbf{x} : \mathbf{f}$  () или  $\mathbf{x} : \mathbf{f}$  ()? См. раздел А.15.

## А.4.2. Класс памяти

Существуют три класса памяти (раздел 17.4).

- Автоматическая память (automatic storage). Переменные, определенные в функциях (включая параметры функции), размещаются в автоматической памяти (т.е. в стеке), если они явно не объявлены с помощью ключевого слова static. Автоматическая память выделяется, когда функция вызывается, и освобождается при возвращении управления в вызывающий модуль. Таким образом, если функция (явно или неявно) вызывает сама себя, может существовать несколько копий автоматических данных: по одной копии на каждый вызов (см. раздел 8.5.8).
- *Статическая память* (static storage). Переменные, объявленные в глобальной области видимости и в области видимости пространства имен, хранятся в статической памяти, как и переменные, явно объявленные с помощью ключевого слова static в функциях и классах. Редактор связей выделяет статическую память до запуска программы.
- Свободная память (куча) (free store (heap)). Объекты, созданные с помощью оператора пем, размещаются в свободной памяти.

Рассмотрим пример.

```
vector<int> vg(10); // создается один раз при старте программы
                      // ("до <math>\phiункции main()")
```

```
vector<int>* f(int x)
ſ
      static vector<int> vs(x); // cosдается только при первом
                                11 BbI3OBe f()vector<int> vf(x+x);
                               // создается при каждом вызове f()
      for (int i=1; i<10; ++i) {
           vector<int> vl(i); // создается на каждой итерации
           1/ . . .
      ł
           // переменная v1 уничтожается здесь (на каждой итерации)
      return new vector<int>(vf); // создается в свободной памяти
                                  // как копия переменной vf
} // переменная vf уничтожается здесь
void ff()₹
      vector<int>* p = f(10); // получает вектор от функции f()1/ \ldots \ldots// удаляет вектор, полученный от
      delete p;
                                  // функции f
ł
```
Переменные уд и ув, размещенные в статической памяти, уничтожаются по завершении программы (после функции main ()), при условии, что они были созданы.

Память для членов класса отдельно не выделяется. Когда вы размещаете объект где-то, то нестатические члены размещаются там же (в том же классе памяти, что и сам объект, которому они принадлежат).

Код хранится отдельно от данных. Например, функция-член не хранится в каждом объекте своего класса; одна ее копия хранится вместе с остальной частью кода программы.

См. также разделы 14.3 и 17.4.

#### А.4.3. Время жизни

Перед тем как объект будет (легально) использован, он должен быть проинициализирован. Эту инициализацию можно осуществить явно, с помощью инициализатора, или неявно, используя конструктор или правило инициализации объектов встроенных типов по умолчанию. Время жизни объекта заканчивается в точке, определенной его областью видимости и классом памяти (например, см. разделы 17.4 и Б.4.2).

- Локальные (автоматические) объекты создаются, когда поток выполнения достигает их определения, и уничтожаются при выходе из области видимости.
- Временные объекты создаются конкретным подвыражением и уничтожаются по завершении полного выражения. Полное выражение - это выражение, которое не является подвыражением другого выражения.
- Объекты в пространстве имен и статические члены классов создаются в начале программы (до функции main ()) и уничтожаются в конце программы (после функции main ()").
- Локальные статические объекты создаются, когда поток выполнения достигает их определения и (если они были созданы) уничтожаются в конце программы.
- Объекты в свободной памяти создаются оператором пем и (необязательно) уничтожаются с помощью оператора delete.

Временная переменная, связанная с локальной ссылкой, существует столько же, сколько и сама ссылка. Рассмотрим пример.

```
const char* string tbl[] = \{ "Mozart", "Grieg", "Haydn", "Chopin" };
const char* f(int i) { return string tbl[i]; }
void g(\text{string } s)}
void h()₹
     const string& r = f(0); // CBASEBAR BDEMEHHYN CTDOKY
                              // с ссылкой г
     q(f(1));// создаем временную строку
                              // и передаем ее
                              // инициализируем в временной строкой
     string s = f(2);
     cout << "f(3): " << f(3) // \csc spementy crpory
                              // и передаем ее
          <<" S: " << S<< " r: " << r << '\n';
```
ł

Результат выглядит следующим образом:

#### $f(3)$ : Chopin s: Haydn r: Mozart

Временные строки, сгенерированные при вызовах  $f(1)$ ,  $f(2)$  и  $f(3)$ , уничтожаются в конце выражения, в котором они были созданы. Однако временная строка, сгенерированная при вызове f(0), связана с переменной *г* и "живет" до конца функции **h**().

## А.5. Выражения

В этом разделе описываются операторы языка C++. Мы используем обозначения, которые считаем мнемоническими, например: m — для имени члена; T — для имени типа; р - для выражения, создающего указатель; х - для выражения; v для выражения lvalue; ist - для списка аргументов. Типы результатов арифметических операций определяются обычными арифметическими преобразованиями (раздел А.5.2.2). Описания, приведенные в этом разделе, касаются только встроенных операторов, а не операторов, которые программист может определить самостоятельно, хотя, определяя свои собственные операторы, следует придерживаться семантических правил, установленных для встроенных операторов (см. раздел 9.6).

#### Разрешение области видимости

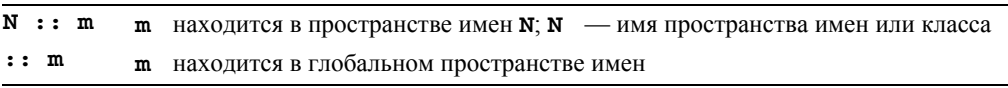

Обратите внимание на то, что члены могут быть сами вложенными, поэтому можем получить такие выражения, как N:: C:: m (см. также раздел 8.7).

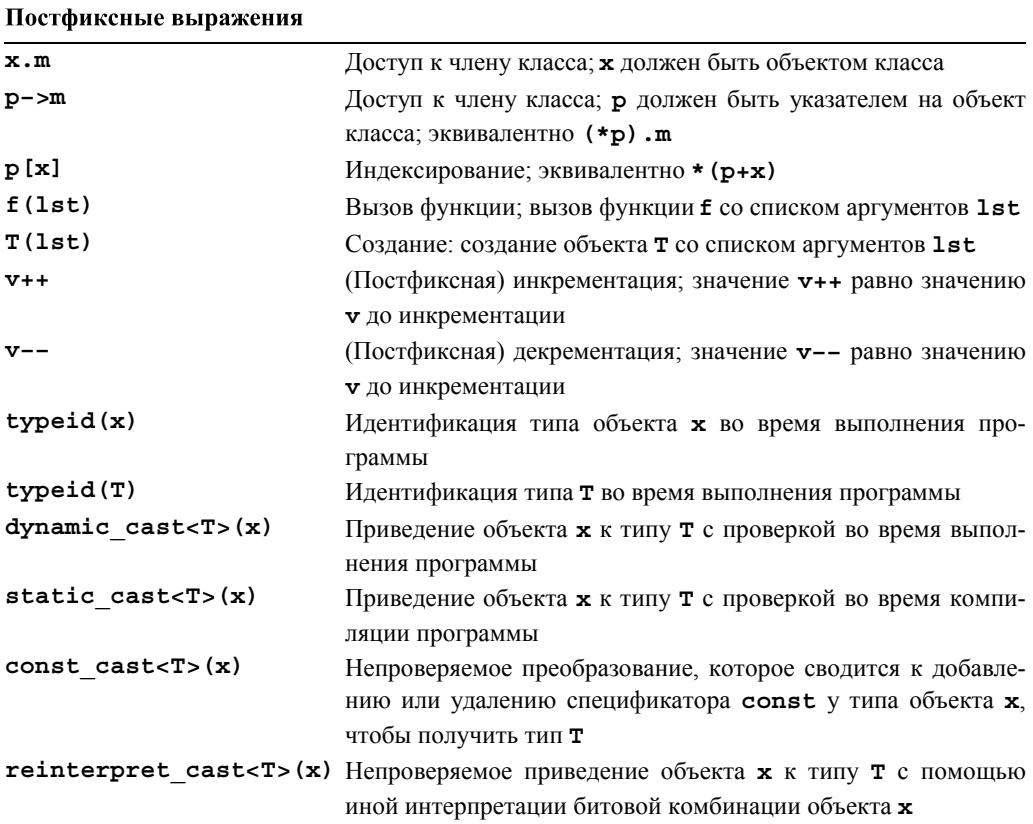

Оператор typeid и его применения не описаны в этой книге; его детали можно найти в более сложных учебниках. Обратите внимание на то, что операторы приведения не модифицируют свой аргумент. Вместо этого они создают результат своего типа, который каким-то образом соответствует значению аргумента (раздел А.5.7).

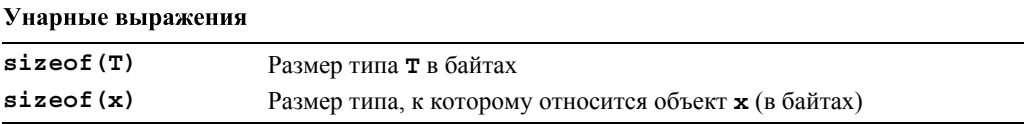

Окончание таблицы

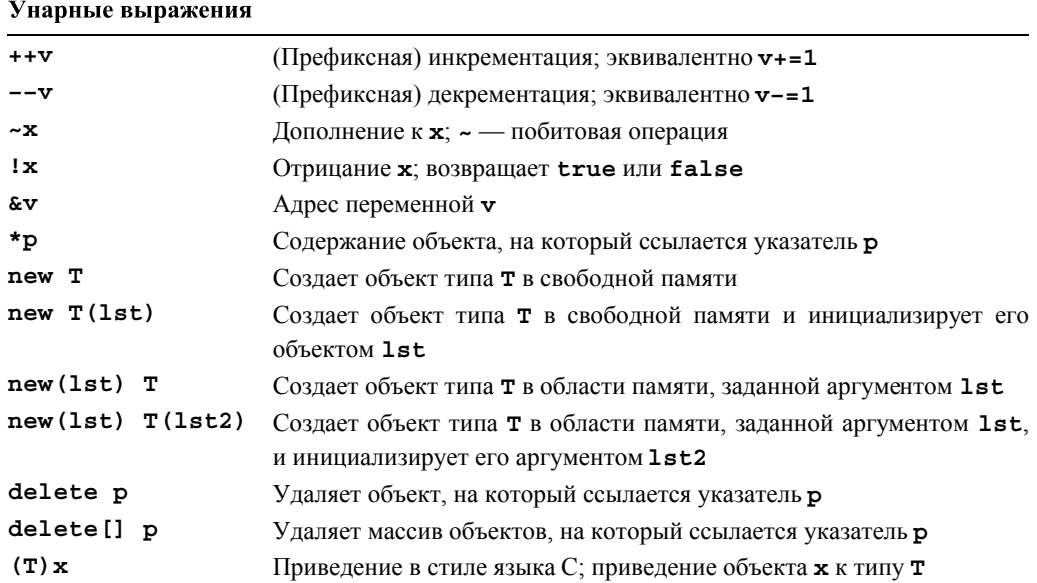

Объекты, на которые ссылается указатель р в инструкциях delete р и delete [] р, должны быть размещены в памяти с помощью оператора new (раздел А.5.6). Следует подчеркнуть, что выражение (т) **x** является менее конкретным и, следовательно, более уязвимым для ошибок, чем более конкретные операторы приведения (раздел А.5.7).

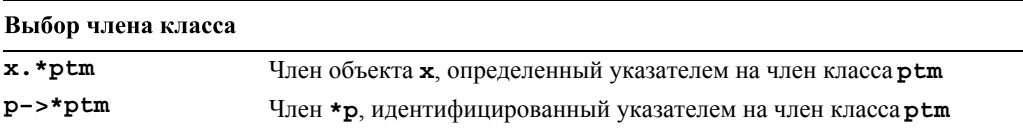

Эти инструкции в книге не рассматриваются; обратитесь к более сложным учебникам.

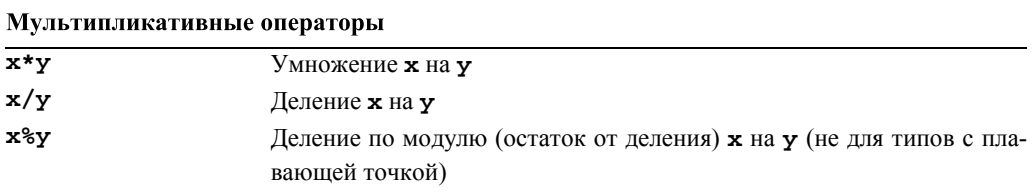

Если у==0, то результат выражений х/у и х%у не определен. Если переменная х или у является отрицательной, то результат выражения х%у является отрицательным.

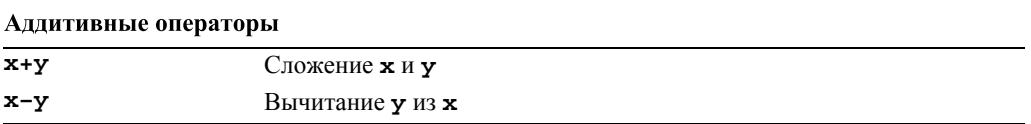

## 1096

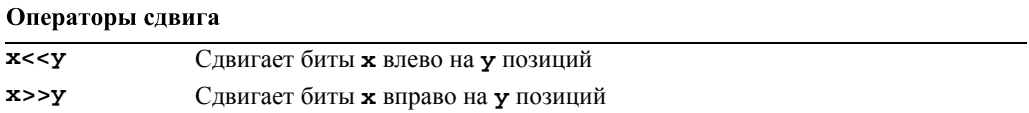

Для встроенных типов операторы >> и << означают сдвиг битов (см. раздел 25.5.4). Если левым операндом является объект класса *iostream*, то эти операторы используются для ввода и вывода (см. главы 10-11).

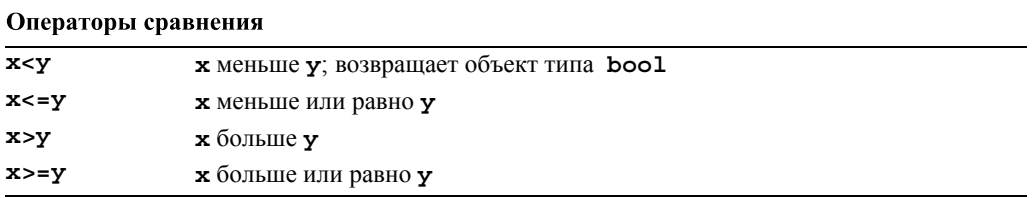

Результатом оператора сравнения является значение типа bool.

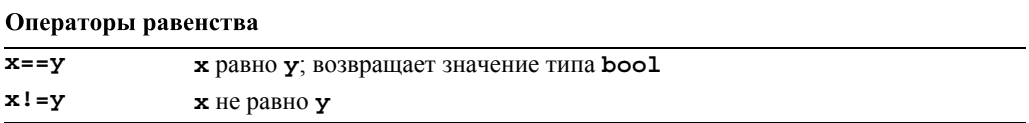

Обратите внимание на то, что  $x! = y$  эквивалентно  $!(x == y)$ . Результат оператора равенства имеет тип bool.

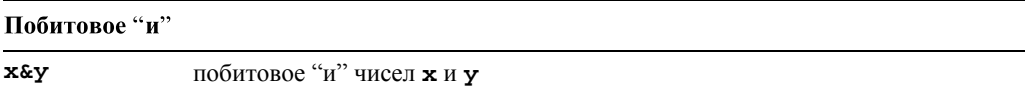

Оператор & (как и операторы ^, |, ~, >> и <<) возвращает комбинацию битов. Например, если переменные а и b имеют тип unsigned char, то результат выражения asb имеет тип unsigned char, в котором каждый бит является результатом применения оператора & к соответствующим битам переменных а и b (раздел А.5.5).

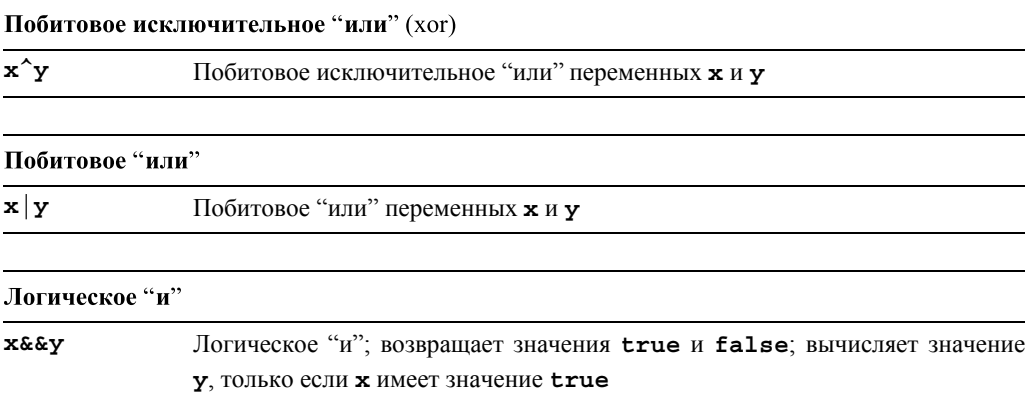

#### Логическое "или"

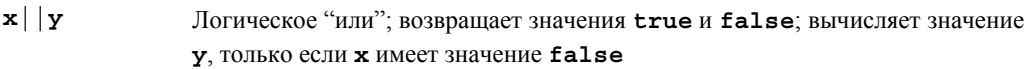

См. раздел А.5.5.

#### Условное выражение

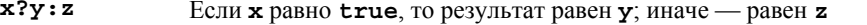

Рассмотрим пример.

#### template<class  $T$ > T& max(T& a, T& b) { return (a>b)?a:b; }

Оператор "знак вопроса" описан в разделе 8.4.

#### Присваивание

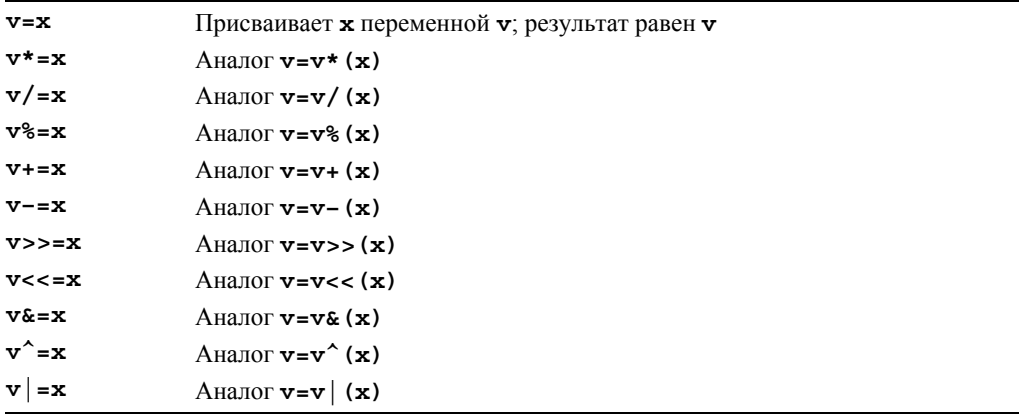

Фраза "аналог v=v\* (x)" означает, что значение выражения v\*=x совпадает со значением выражения v=v\* (x), за исключением того, что значение v вычисляется только один раз. Например, выражение v[++i] \*=7+3 означает (++i, v[i] =v[i] \* (7+3)), а не (v[++i] = v[++i] \* (7+3)) (которое может быть неопределенным; см. раздел 8.6.1).

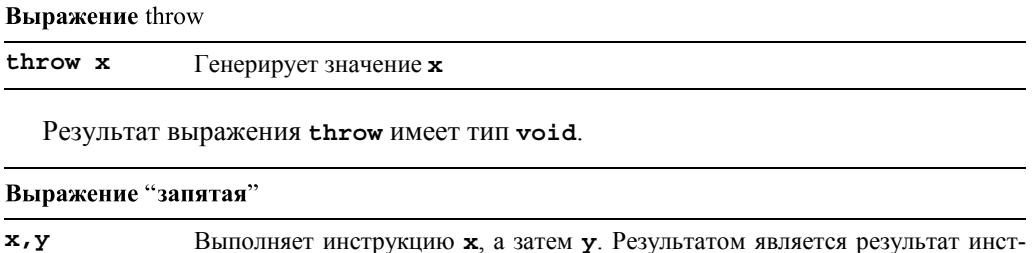

рукции у

Каждая таблица содержит операторы, имеющие одинаковый приоритет. Операторы в более высоко расположенных таблицах имеют более высокий приоритет по сравнению с операторами, расположенными ниже. Например, выражение а+b\*с означает **a**+ (b\*c), а не (a+b) \*с, поскольку оператор \* имеет более высокий приоритет по сравнению с оператором +. Аналогично, выражение \*p++ означает \*(p++), а не (\*p) ++. Унарные операторы и операторы присваивания являются *правоассоциатив*  $h_{H}$ ими (right-associative); все остальные — левоассоциативными. Например, выражение  $a=b=c$  означает  $a=(b=c)$ , а выражение  $a+b+c$  означает  $(a+b)+c$ .

Lvalue - это объект, допускающий модификацию. Очевидно, что объект **lvalue**, имеющий спецификатор const, защищен от модификации системой типов и имеет адрес. Противоположностью выражения lvalue является выражение rvalue. т.е. выражение, идентифицирующее нечто, что не может быть модифицировано или не имеет адреса, например, значение, возвращаемое функцией ( $\epsilon f(x)$  — ошибка, поскольку значение, возвращаемое функцией  $f(x)$ , является значением rvalue).

#### А.5.1. Операторы, определенные пользователем

Правила, перечисленные выше, установлены для встроенных типов. Если же используется оператор, определенный пользователем, то выражение просто преобразовывается в вызов соответствующей операторной функции, определенной пользователем, и порядок действий определяется правилами, установленными для вызова функций. Рассмотрим пример.

```
class Mine \{\n \ \n \}/\n . . . */ };
bool operator==(Mine, Mine);
void f(Mine a, Mine b)
₹
        if (a == b) \left\{ \frac{1}{2} \text{ a} == b \text{ o} \text{ s} + a \text{ s} \right\} or (a == b)11 \ldotsł
<sup>1</sup>
```
Тип, определенный пользователем, — это класс (см. главу 9, раздел А.12) или перечисление (см. разделы 9.5, А.11).

#### А.5.2. Неявное преобразование типа

Целочисленные типы или типы с плавающей точкой (раздел А.8) могут свободно смешиваться в операторах присваивания и в выражениях. При первой же возможности значения преобразовываются так, чтобы не потерять информацию. К сожалению, преобразования, уничтожающие значение, выполняются также неявно.

#### А.5.2.1. Продвижения

Неявные преобразования, сохраняющие значения, обычно называют продвижениями (promotions). Например, перед выполнением арифметической операции для создания типа int из более коротких целочисленных типов выполняется целочисленное продвижение (integral promotion). Это отражает исходную цель продвижений: привести операнды арифметических операций к "естественным" размерам. Кроме того, преобразование значения типа float в значение типа double также считается продвижением.

Продвижения используются как часть обычных арифметических преобразований (раздел А.5.2.2).

### А.5.2.2. Преобразования

Значения фундаментальных типов можно преобразовывать друг в друга самыми разными способами. При написании программы следует избегать неопределенного поведения и непредсказуемых преобразований, которые незаметно искажают информацию (см. разделы 3.9 и 25.5.3). Компиляторы обычно способны предупредить о многих сомнительных преобразованиях.

- Целочисленные преобразования. Целое число может быть преобразовано в другой целый тип. Значение перечисления может быть преобразовано в целый тип. Если результирующим типом является тип без знака (unsigned), то результирующее значение будет иметь столько же битов, сколько и источник, при условии, что оно может поместиться в целевой области памяти (старшие биты при необходимости могут быть отброшены). Если целевой тип имеет знак, то значение останется без изменения, при условии, что его можно представить с помощью целевого типа; в противном случае значение определяется реализацией языка. Обратите внимание на то, что типы bool и char являются целочисленными.
- Преобразования значений с плавающей точкой. Значение с плавающей точкой можно преобразовать в значение с плавающей точкой другого типа. Если исходное значение можно точно представить с помощью целевого типа, то результатом будет исходное числовое значение. Если же исходное значение лежит между двумя целевыми значениями, то результатом будет одно из этих значений. Иначе говоря, результат непредсказуем. Обратите внимание на то, что преобразование значения типа float в значение типа double считается продвижением.
- Преобразование указателей и ссылок. Любой указатель на тип объекта можно преобразовать в указатель типа void\* (см. разделы 17.8 и 27.3.5). Указатель (ссылка) на производный класс можно неявно преобразовать в указатель (ссылку) на доступный и однозначно определенный базовый класс (см. раздел 14.3). Константное выражение (см. разделы А.5 и 4.3.1), равное нулю, можно неявно преобразовать в любой другой тип указателя. Указатель типа т\* можно неявно преобразовать в указатель const т\*. Аналогично ссылку та можно неявно преобразовать в ссылку типа const та.
- Булевы преобразования. Указатели, целые числа и числа с плавающей точкой можно неявно преобразовать в значение типа bool. Ненулевое значение преобразовывается в значение true, а нуль - в значение false.
- Преобразования чисел с плавающей точкой в целые числа. Если число с плавающей точкой преобразуется в целое число, то его дробная часть отбрасывается. Иначе говоря, преобразование из типа с плавающей точкой в целый тип является усечением. Если усеченное значение невозможно представить с помощью целевого типа, то результат становится непредсказуемым. Преобразования целых чисел в числа с плавающей точкой являются математически корректными только в той степени, в которой это допускается аппаратным обеспечением. Если целое число невозможно точно представить как число с плавающей точкой, происходит потеря точности.
- Обычные арифметические преобразования. Эти преобразования выполняются над операндами бинарных операторов, чтобы привести их к общему типу, а затем использовать этот тип для представления результата.
	- 1. Если один из операндов имеет тип long double, то другой преобразовывается в тип long double. В противном случае, если один из операндов имеет тип double, другой преобразовывается в тип double. В противном случае, если один из операндов имеет тип float, другой преобразовывается в тип float. В противном случае над обоими операндами целочисленного типа выполняется продвижение.
	- 2. Если один из операндов имеет тип unsigned long, то другой преобразовывается в тип unsigned long. В противном случае, если один из операндов имеет тип long int, а другой - unsigned int, значение типа unsigned int преобразуется в значение типа long int, при условии, что ТИП long int MOЖСТ ПРЕДСТАВИТЬ ВСЕ ЗНАЧЕНИЯ ТИПА unsigned int. В противном случае оба операнда преобразовываются в тип unsigned long int. В противном случае, если один из операндов имеет тип long, другой преобразовывается в тип long. В противном случае, если другой операнд имеет тип unsigned, другой преобразовывается в тип unsigned. В противном случае оба операнда имеют тип int.

Очевидно, что лучше не полагаться на слишком запутанные сочетания типов и минимизировать необходимость неявных преобразований.

#### А.5.2.3. Преобразования, определенные пользователем

Кроме стандартных преобразований и продвижений, программист может определить преобразования типов, определенных пользователем. Конструктор, принимающий один аргумент, определяет преобразование этого аргумента в значение своего типа. Если конструктор имеет спецификатор explicit (см. раздел 18.3.1),

то преобразование происходит, только если программист явно потребует его выполнить. В противном случае преобразование может быть неявным.

### А.5.3. Константные выражения

Константное выражение (constant expression) — это выражение, которое может быть вычислено на этапе компиляции и содержит только операнды типа int. (Это немного упрошенное определение, но для большинства целей оно вполне подходит.) Рассмотрим пример.

```
const int a = 2*3;
const int b = a+3:
```
Константные выражения требуются в немногих случаях, например, при вычислении границ массивов, меток разделов саве, инициализаторов перечислений и шаблонных аргументов типа int. Рассмотрим пример.

```
int var = 7:switch (x) {
case 77: // OK
case a+2: // OK
case var: // ошибка (var - не константное выражение)
     11 \cdot \cdot \cdot};
```
## A.5.4. Оператор sizeof

В выражении sizeof (x) аргумент х может быть типом или выражением. Если **x** — выражение, то значением sizeof (x) является размер результирующего объекта. Если  $x$  — тип, то значением size of  $(x)$  является размер объекта типа x. Размеры измеряются в байтах. По определению sizeof (char) == 1.

## А.5.5. Логические выражения

В языке C++ предусмотрены логические операторы для целочисленных типов.

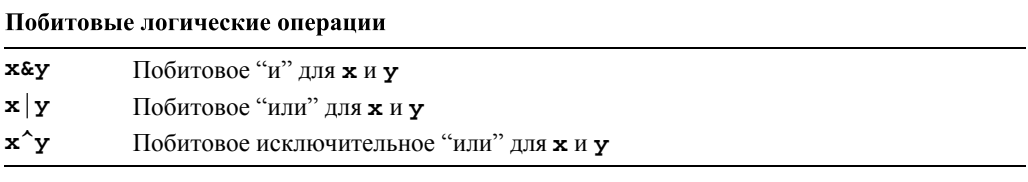

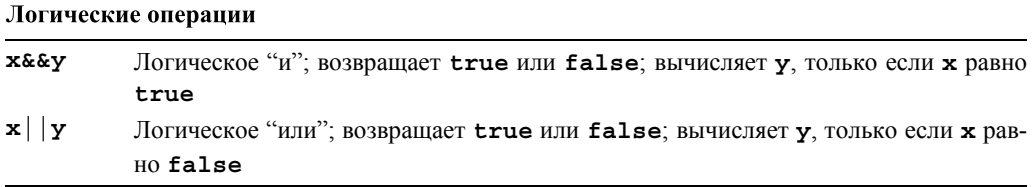

Эти операторы применяются к каждому биту своих операндов, в то время как логические операторы (&& и | |) трактуют число 0 как значение false, а все как true. Определения этих операторов приведены ниже.

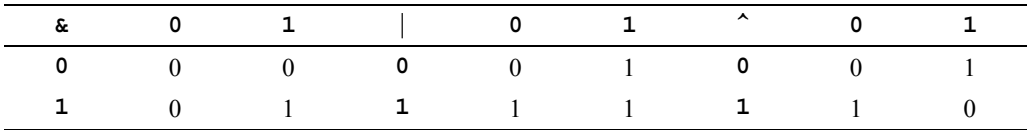

#### A.5.6. Операторы new и delete

Свободная память (динамическая память, или куча) выделяется с помощью оператора new, а освобождается — с помощью оператора delete (для индивидуальных объектов) или delete [] (для массива).

Если память исчерпана, то оператор new генерирует исключение bad alloc. В случае успеха операция пем выделяет как минимум один байт и возвращает указатель на объект, размещенный в памяти. Тип этого объекта определяется после выполнения оператора new. Рассмотрим пример.

```
// размещает (неинициализированное) число
int* p1 = new int;// типа int
int* p2 = new int(7);// размещает число типа int,
                        // инициализированное
                        // числом 7
int* p3 = new int [100]; // размещает 100 (неинициализированных)
                        // чисел int
1/ . . .
delete p1;
            // удаляет индивидуальный объект
delete p2;
delete[] р3; // удаляет массив
```
Если с помощью оператора new вы размещаете в памяти объекты встроенного типа, они не будут инициализированы, если не указан инициализатор. Если с помощью оператора пем вы размещаете в памяти объекты класса, имеющего конструктор, то, если не указан инициализатор, будет вызван этот конструктор (см. раздел 17.4.4).

Оператор delete вызывает деструкторы каждого операнда, если они есть. Обратите внимание на то, что деструктор может быть виртуальным (раздел А.12.3.1).

#### А.5.7. Операторы приведения

Существуют четыре оператора приведения к типу.

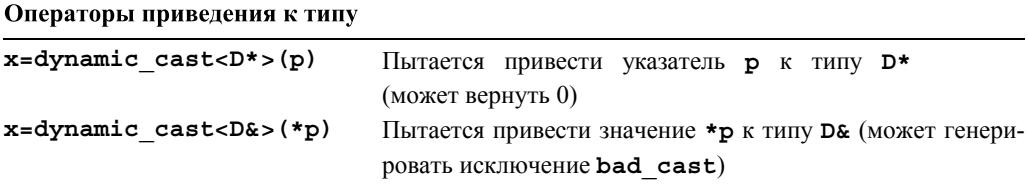

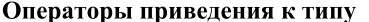

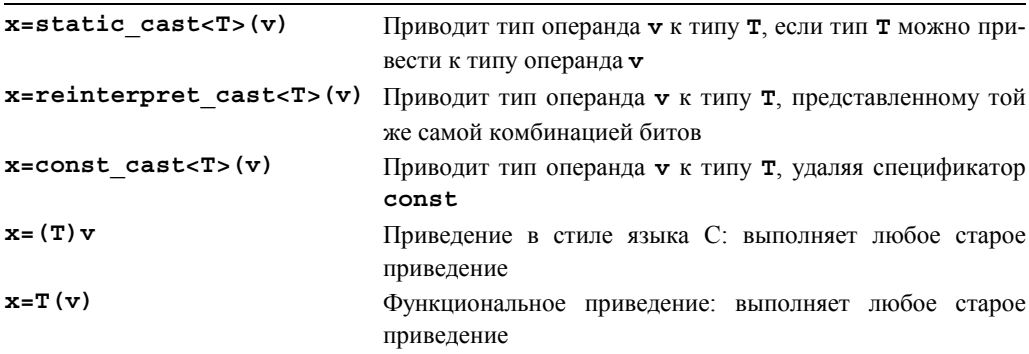

Динамическое приведение обычно используется для навигации по иерархии классов, если указатель p - указатель на базовый класс, а класс D - производный от базового класса. Если операнд у не относится к типу  $D^*$ , то эта операция возвращает число 0. Если необходимо, чтобы операция dynamic cast в случае неудачи не возвращала 0, а генерировала исключение bad cast, то ее следует применять к ссылкам, а не к указателям. Динамическое приведение — единственное приведение, опирающееся на проверку типов во время выполнения программы.

Статическое приведение используется для "разумных преобразований," т.е. если операнд у может быть результатом неявного преобразования типа  $\tau$  (см. раздел 17.8).

Оператор reinterpret cast используется для реинтерпретации комбинации битов. Его переносимость не гарантируется. Фактически лучше считать, что он является вообще не переносимым. Типичным примером реинтерпретации является преобразование целого числа в указатель, чтобы получить машинный адрес в программе (см. разделы 17.8 и 25.4.1).

Приведения в стиле языка С и функциональные приведения могут выполнить любое преобразование типа, которое можно осуществить с помощью оператора static cast ИЛИ reinterpret cast В СОЧЕТАНИИ С ОПЕРАТОРОМ const cast.

Приведений лучше избегать. Во многих ситуациях их использование свидетельствует о плохом стиле программирования. Исключения из этого правила представлены в разделах 17.8 и 25.4.1. Приведение в стиле языка С и функциональные приведения имеют ужасное свойство: они позволяют вам не вникать в то, что именно они делают (см. раздел 27.3.4). Если вы не можете избежать явного преобразования типа, лучше используйте именованные приведения.

## А.6. Инструкции

Грамматическое определение инструкций языка C++ приведено ниже (<sub>ont</sub> означает "необязательный").

инструкция:

объявление  $\{$  список инструкции<sub>оп</sub>  $\text{try}$  { список инструкции<sub>орt</sub> } список обработчиков выражение<sub>опt</sub>; инструкция выбора инструкция итерации инструкция с метками управляющая инструкция

инструкция выбора:

**if** (условие) инструкция  $if (v$ словие) инструкция else инструкция switch (условие) инструкция

инструкция итерации:

while (*условие*) инструкция do инструкция while (выражение);  $\texttt{for}$  (инструкция\_инициализации\_for условие<sub>орt</sub>, выражение<sub>орt</sub>) инструкция

инструкция с метками:

саве константное выражение : инструкция default: инструкция identifier: инструкция

управляющая инструкция:

break: continue; return выражение $_{opt}$ ; goto идентификатор;

список инструкции:

инструкция список инструкции<sub>ори</sub>

условие:

выражение спецификатор типа объявляемый объект = выражение

инструкция инициализации for:

выражение<sub>опі</sub>; спецификатор типа объявляемый объект = выражение ;

#### список обработчиков:

catch (объявление исключения) { список инструкции<sub>от</sub> } список обработчиков список обработчиков<sub>оп</sub>

Обратите внимание на то, что объявление - это инструкция, а присваивание и вызов функции являются выражениями. К этому определению следует добавить следующий список.

- Итерация (for и while); см. раздел 4.4.2.
- Ветвление (if, switch, саве и break); см. раздел 4.4.1. Инструкция break прекращает выполнение ближайшей вложенной инструкции switch, while, do или for. Иначе говоря, следующей будет выполнена инструкция, следующая за последней в теле одной из перечисленных выше инструкций.
- Выражения; см. разделы А.5 и 4.3.
- Объявления; см. разделы А.6 и 8.2.
- Исключения (try и catch); см. разделы 5.6 и 19.4.

Рассмотрим пример, созданный просто для того, чтобы продемонстрировать разнообразие инструкций (какую задачу они решают?).

```
int* f(int p[], int n)₹
    if (p == 0) throw Bad p(n);
    vector<int> v:
    int x:
    while (cin>>x) {
         if (x == terminator) break; // выход из цикла while
         v. push back(x);for (int i = 0; i<v.size() && i<n; ++i) {
         if (v[i]==kp)return p;
         else
                 ++p;ł
    return 0;
ļ
```
## А.7. Объявления

Объявление (declaration) состоит из трех частей:

- имя объявляемой сущности;
- тип объявляемой сущности;

• начальное значение объявляемой сущности (во многих случаях необязательное).

Мы можем объявлять следующие сущности:

- объекты встроенных типов и типов, определенных пользователем (раздел А.8);
- типы, определенные пользователем (классы и перечисления) (разделы А.10-А.11, глава 9);
- шаблоны (шаблонные классы и функции) (раздел А.13);
- альтернативные имена (раздел А.16);
- пространства имен (разделы А.15 и 8.7);
- функции (включая функции-члены и операторы) (раздел А.9, глава 8);
- перечисления (значения перечислений) (разделы А.11 и 9.5);
- макросы (разделы А.17.2 и 27.8).

#### А.7.1. Определения

Определение с инициализацией, резервирующее область памяти или как-то иначе поставляющую компилятору всю информацию, необходимую для использования имени в программе, называется *определением* (definition). Каждый тип, объект и функция в программе должны иметь только одно определение. Рассмотрим примеры.

```
double f():
                            // объявление
double f() { /* \ldots * / }; // также определение
extern const int x;
                            // объявление
                            // также определение
int y;
int z = 10;// определение с явной инициализацией
```
Константы должны быть инициализированы. Для этого используется инициализатор, если константа не объявлена с помощью ключевого слова extern (в таком случае инициализатор вместе с определением должны быть расположены в другом месте) или если константа не имеет тип, имеющий конструктор по умолчанию (раздел А.12.3). Константные члены класса должны инициализироваться в каждом конструкторе с помощью инициализатора (раздел А.12.3).

### А.8. Встроенные типы

Язык С++ имеет много фундаментальных типов и типов, составленных из фундаментальных типов с помощью модификаторов.

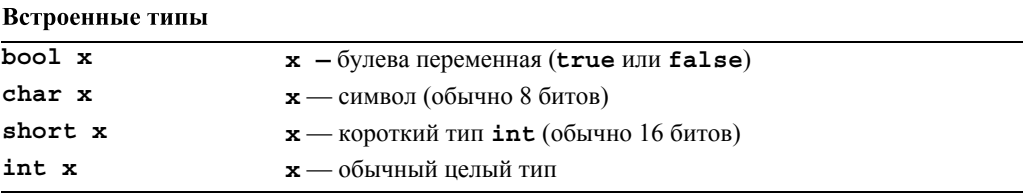

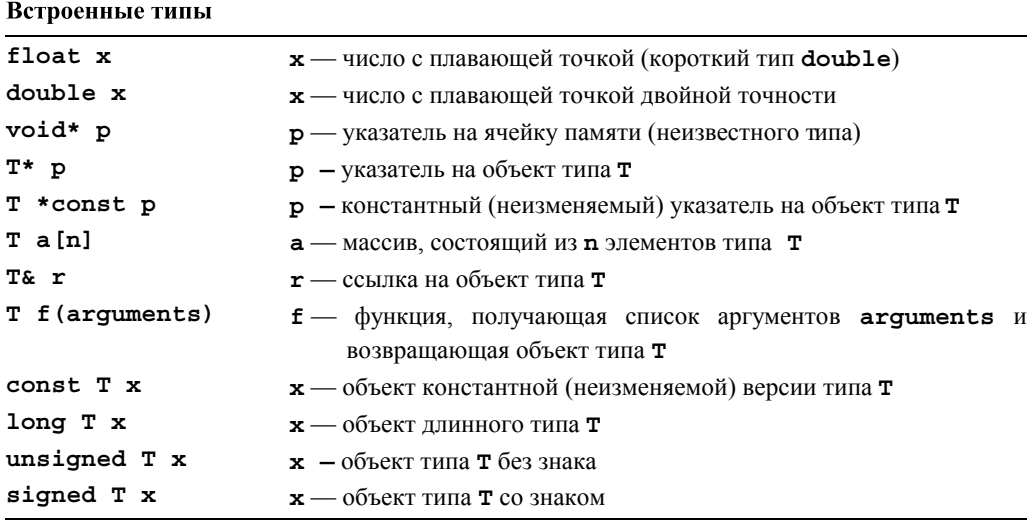

Здесь тозначает "некий тип", поэтому существуют варианты long unsigned int, long double, unsigned char и const char \* (указатель на константный символ char). Однако эта система не совсем полная; например, в ней нет типа short double (его роль играет тип float); типа signed bool (совершенно бессмысленного); типа short long int (3TO было бы лишним) и типа long long long long int. Некоторые компиляторы в ожидании стандарта  $C+0x$  допускают тип long long int (читается как "очень длинный целый тип"). Гарантируется, что тип long long coдержит не менее 64 бит.

Типы с плавающей точкой (floating-point types) — это типы float, double и long double. Они являются приближением действительных чисел в языке  $C++$ .

Целочисленные типы (integer types), иногда называемые интегральными (integral), это типы bool, char, short, int, long и (в языке  $C+10x$ ) long long, а также их варианты без знака. Обратите внимание на то, что тип или значения перечислений часто можно использовать вместо целочисленного типа или значения.

Размеры встроенных типов обсуждались в разделах 3.8, 17.3.1 и 25.5.1; указатели и массивы — в главах 17 и 18; ссылки — в разделах 8.5.4-8.5.6.

## А.8.1. Указатели

Указатель (pointer) — это адрес объекта или функции. Указатели хранятся в переменных указательных типов. Корректный указатель на объект содержит адрес этого объекта

```
int x = 7:
int* pi = \&x; // указатель pi ссылается на объект х
int xx = *pi; // *pi - 3TO 3HAYCHMe 005BKTA,
              // на который ссылается указатель pi, т.е. 7
```
Некорректный указатель - это указатель, не содержащий указателя ни на один объект.

```
int* pi2; // неинициализированный
*pi2 = 7; // неопределенное поведение
pi2 = 0; // нулевой указатель (указатель pi2 остается некорректным)
*pi2 = 7; // неопределенное поведение
pi2 = new int(7); // теперь указатель pi2 становится корректным
int xxx = *pi2; // отлично: переменная xxx становится равной 7
```
Мы хотим, чтобы все некорректные указатели были нулевыми (0), поэтому можем провести проверку.

```
if (p2 == 0) \binom{7}{1} "если указатель некорректный"
                  // не используйте значение *p2
\mathcal{E}
```
Или еще проще:

// "если указатель корректный" if  $(p2)$  { // используйте значение \*p2

<sup>}</sup>

См. разделы 17.4 и 18.5.4.

Оповании над указатолями

Перечислим операции над указателями на объекты (не-void). Операции сравнения <, <=, >, >+ можно применять только к указателям одного и того же типа внутри одного и того же объекта или массива.

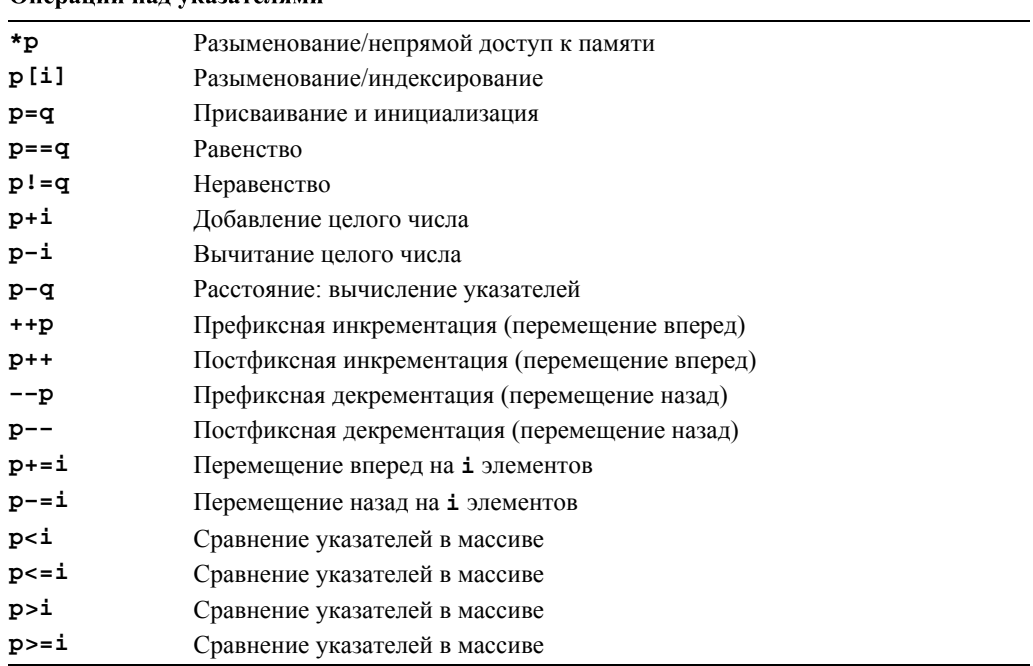

Подчеркнем, что операции арифметики указателей (например, ++р и р+=7) могут применяться только к указателям, ссылающимся на элементы массива, а эффект разыменования указателя, ссылающегося на область памяти за пределами массива, не определен (и, скорее всего, не сможет быть проверен компилятором или системой выполнения программ).

Только операции над указателем типа void\* являются копированием (присваиванием или инициализацией) и приведением (преобразованием типа).

Указатель на функцию (см. раздел 27.2.5) можно только копировать и вызывать. Рассмотрим пример.

```
typedef void (*Handle type) (int);
void my handler(int);
Handle type handle = my handler;
handle(10); // эквивалент my handler(10)
```
## **А.8.2. Массивы**

Массив (аггау) — это неразрывная последовательность объектов (элементов) одинакового типа, имеющая фиксированную длину.

int  $a[10]$ ; // 10 целых чисел

Если массив является глобальным, то его элементы могут быть инициализированы соответствующим значением, принятым для данного типа по умолчанию. Например, значение а [7] равно 0. Если массив является локальным (переменная объявлена в функции) или создан с помощью оператора **new**, то элементы встроенных типов останутся неинициализированными, а элементы, имеющие пользовательский тип, будут инициализированы его конструкторами.

Имя массива неявно преобразуется в указатель на его первый элемент. Рассмотрим пример.

```
int* p = a; // указатель р ссылается на элемент a[0]
```
Массив или указатель на элемент массива может индексироваться с помощью оператора [ ]. Рассмотрим пример.

## $a[7] = 9;$ int  $xx = p[6];$

Элементы массива нумеруются начиная с нуля (разделы 18.5).

Диапазон индексов массива не проверяется. Кроме того, поскольку они часто передаются с помощью указателей, информация, необходимая для проверки диапазона, передается пользователям ненадежным способом. Рекомендуем использовать класс vector. Размер массива - это сумма размеров его элементов. Рассмотрим пример.

```
int a(max]; // sizeof(a) == sizeof(int)*max
```
Можно определить и использовать массив массивов (двумерный массив), массив массивов массивов (многомерный массив) и т.д. Рассмотрим пример.

double da [100] [200] [300]; // 300 элементов типа, состоящего из

```
// 200 элементов типа, состоящего из
1/100 элементов типа double
```
 $da[7][9][11] = 0;$ 

Нетривиальное использование многомерных массивов - тонкое и уязвимое для ошибок дело (см. раздел 24.4). Если у вас есть выбор, следует предпочесть класс  $Matrix$  (как в главе 24).

#### А.8.3. Ссылки

Ссылка (reference) — это синоним (alias), т.е. альтернативное имя объекта.

```
int a = 7;
int& r = a;
r = 8:// переменная а становится равной 8
```
Ссылки часто используются в качестве параметров функций, чтобы предотвратить копирование.

```
void f(const string& s);
1/ . . .
f ("эту строку слишком дорого копировать, \\
   поэтому используется ссылка");
```
См. разделы 8.5.4-8.5.6.

## А.9. Функции

 $\Phi$ ункиия (function) — это именованный фрагмент кода, получающий (возможно, пустой) набор аргументов и (необязательно) возвращающий значение. Функция объявляется с помощью указания типа возвращаемого значения, за которым следует ее имя и список параметров.

```
char f(string, int);
```
Итак,  $f$  — это функция, принимающая объекты типа string и int и возвращающая объект типа char. Если функция должна быть просто объявлена, но не определена, то ее объявление завершается точкой с запятой. Если функция должна быть определена, то за объявлением аргументов следует тело функции.

```
char f(string s, int i) { return s[i]; }
```
Телом функции должен быть блок (см. раздел 8.2) или блок try (см. раздел 5.6.3).

Функция, в объявлении которой указано, что она возвращает какое-то значение, должна его возвращать (используя оператор return).

```
char f(string s, int i) { char c = s[i]; } // \circшибка: ничего
                                              // не возвращается
```
Функция main () представляет собой странное исключение из этого правила (см. раздел А.1.2). За исключением функции main(), если не хотите возвращать

значение, то поставьте перед именем функции ключевое слово void. Другими словами, используйте слово void как тип возвращаемого значения.

```
void increment (int& x) \{ ++x; \} // OK: возвращать значение
                                  // не требуется
```
Функция вызывается с помощью оператора вызова () с соответствующим списком аргументов.

```
char x1 = f(1,2); // \circшибка: первый аргумент функции f() должен
                  // быть строкой
string s = "Battle of Hastings";char x2 = f(s);
                 // ошибка: функция f() требует двух аргументов
char x3 = f(s, 2); // OK
```
Более подробную информацию о функциях см. в главе 8.

#### А.9.1. Разрешение перегрузки

Разрешение перегрузки (overload resolution) - это процесс выбора функции для вызова на основе набора аргументов. Рассмотрим пример.

```
void print(int);
void print (double);
void print (const std:: string&);
print(123); // BH3HBAeTCA print(int)
print(1.23); // BH3BHBaeTCA print(double)
print("123"); // BH3BHBaeTCA print (const string&)
```
Компилятор, руководствуясь правилами языка, может самостоятельно выбрать правильную функцию. К сожалению, эти правила довольно сложные, поскольку они пытаются учесть максимально сложные примеры. Здесь мы приведем их упрощенный вариант.

Выбор правильного варианта перегруженной функции осуществляется на основе поиска наилучшего соответствия между типами аргументов функции и типами ее параметров (формальных аргументов).

Для конкретизации нашего представления о выборе наилучшего соответствия сформулируем несколько критериев.

- 1. Точное совпадение, т.е. совпадение при полном отсутствии преобразований типов или при наличии только самых простых преобразований (например, преобразование имени массива в указатель, имени функции — в указатель на функцию и типа  $\mathbf{T}$  — в тип const  $\mathbf{T}$ ).
- 2. Совпадение после продвижения, т.е. целочисленные продвижения (bool в int, char — в int, short — в int и их аналоги без знака; см. раздел А.8), а также преобразование типа float в double.
- 3. Совпадение после стандартных преобразований, например, int в double, double - B int, double - B long double, Derived\* - B Base\* (CM. pa3AeJ 14.3),  $T^*$  — B void\* (CM. раздел 17.8), int — B unsigned int (CM. раздел 25.5.3).
- 4. Совпадение после преобразований, определенных пользователем (см. раздел А.5.2.3).
- 5. Совпадение на основе эллипсиса ... в объявлении функции (раздел А.9.3).

Если найлено лва совпаления, то вызов отменяется как неолнозначный. Правила разрешения перегрузки ориентированы в основном на встроенные числовые типы (см. раздел А.5.3).

Для разрешения перегрузки на основе нескольких аргументов мы сначала должны найти наилучшее совпадение для каждого аргумента. Выбирается та из функций, которая по каждому аргументу подходит так же хорошо, как и остальные функции, но лучше всех остальных соответствует вызову по одному из аргументов; в противном случае вызов считается неоднозначным. Рассмотрим пример.

```
void f(int, const string&, double);
void f(int, const char*, int);
f(1, "hello", 1);// OK: call f(int, const char*, int)
f(1, string("hello"), 1.0); // OK: call f(int, const string&, double)f(1, "hello", 1.0);// ошибка: неоднозначность
```
В последнем вызове строка "hello" соответствует типу const char\* без преобразования, а типу const string& — только после преобразования. С другой стороны, число 1.0 соответствует типу double без преобразования, а число типа  $int$  — только после преобразования, поэтому ни один из вариантов функции  $f()$ не соответствует правилам лучше других.

Если эти упрощенные правила не соответствуют правилам вашего компилятора и вашим представлениям, в первую очередь следует предположить, что ваша программа сложнее, чем требуется. Постарайтесь упростить код, в противном случае проконсультируйтесь с экспертами.

#### А.9.2. Аргументы по умолчанию

Иногда функции имеют больше аргументов, чем это требуется в наиболее часто встречающихся распространенных ситуациях. Для того чтобы учесть это обстоятельство, программист может предусмотреть аргументы по умолчанию, которые будут использоваться, если при вызове соответствующие аргументы не будут заданы. Рассмотрим пример.

```
void f(int, int=0, int=0);
```

```
f(1,2,3);f(1,2); // BH3OBH f(1,2,0)f(1); // BH3OBH f(1,0,0)
```
Задавать по умолчанию можно только замыкающие аргументы. Рассмотрим пример.

```
void g(int, int =7, int); // ошибка: по умолчанию задан
                          // не замыкающий аргумент
f(1, 1);// ошибка: пропущен второй аргумент
```
Альтернативой аргументам, заданным по умолчанию, может быть перегрузка (и наоборот).

### А.9.3. Неопределенные аргументы

Можно задать функцию, не указав ни количество аргументов, ни их тип. Для этого используется эллипсис (...), означающий "и, возможно, другие аргументы". Например, вот как выглядит объявление и некоторые вызовы, вероятно, самой известной функции в языке С: printf () (см. разделы 27.6.1 и Б.10.2):

```
void printf (const char* format ...); // получает форматную строку и,
                                      // может быть, что-то еще
int x = 'x':printf("hello, world!");
                                       // печатает целое число х как
printf("print a char '%c'\n",x);
                                       // символ
printf("print a string \forall"%s\forall", x);
                                       // "выстрел себе в ногу"
```
Спецификаторы формата в форматной строке, такие как % и % в, определяют способ использования аргументов. Как показано выше, это может привести к ужасным последствиям. В языке C++ неопределенных аргументов лучше избегать.

### А.9.4. Спецификации связей

Код на языке C++ часто используется наряду с кодом на языке С в одной и той же программе; иначе говоря, одни части бывают написаны на языке  $C++(u)$  скомпилированы с помощью компилятора языка  $C++$ ), а другие — на языке С (и скомпилированы с помощью компилятора языка С). Для того чтобы воспользоваться этой возможностью, язык C++ предлагает программистам *спецификации связей (linkage* specifications), указывающие, что та или иная функция может быть вызвана из модуля, написанного на языке С. Спецификацию связи с языком С можно поместить перед объявлением функции.

```
extern "C" void callable from C(int);
```
В качестве альтернативы ее можно применить ко всем объявлениям в блоке.

```
extern "C" {
void callable from C(int);
int and this one also (double, int*);
/*
   \cdot \cdot \cdot \star /
λ
```
Детали можно найти в разделе 27.2.3.

В языке С нет возможности перегружать функции, поэтому можете поместить спецификацию связи с языком С только в одной версии перегруженной функции.

## А.10. Типы, определенные пользователем

Есть два способа определить новый (пользовательский) тип: в виде класса (class,  $struct$  и union; см. раздел A.12) и в виде перечисления (епит; см. раздел A.11).

#### А.10.1. Перегрузка операций

Программист может определить смысл большинства операторов, принимающих операнды пользовательского типа. Изменить стандартный смысл операторов для встроенных типов или ввести новый оператор невозможно. Имя оператора, определенного пользователем (перегруженного оператора), состоит из символа оператора, которому предшествует ключевое слово operator; например, имя функции, определяющей оператор +, выглядит как operator +.

Matrix operator+ (const Matrix&, const Matrix&);

Примеры можно найти в определениях классов std: : ostream (см. главы 10-11), std::vector (CM. ГЛАВЫ  $17-19$  И раздел Б.4), std::complex (СМ. раздел Б.9.3) и Matrix (см. главу 24).

Перегрузить можно все операторы за исключением следующих:

#### ?: . .\* :: sizeof typeid

Функции, определяющие следующие операторы, должны быть членами класса:

```
= [ ] ( ) - \rangle
```
Все остальные операторы можно определить и как члены-функции, и как самостоятельные функции.

Обратите внимание на то, что каждый пользовательский тип имеет оператор = (присваивание и инициализация), с (взятие адреса) и , (запятая), определенные по умолчанию.

При перегрузке операторов следует проявлять умеренность и придерживаться общепринятых соглашений.

## А.11. Перечисления

Перечисление (enumeration) определяет тип, содержащий набор именованных значения (перечислителей).

```
enum Color { green, yellow, red };
```
По умолчанию первый перечислитель равен нулю 0, так что green==0, а остальные значения увеличиваются на единицу, так что yellow==1 и red==2. Кроме того, можно явно определить значение перечислителя.

```
enum Day { Monday=1, Tuesday, Wednesday };
  Итак, Monday == 1, Tuesday == 2 и Wednesday == 3.
```
Отметим, что перечислители принадлежат не области видимости своего перечисления, а охватывающей области видимости.

 $int x = green;$  $//$  OK int  $y = Color:green;$  // OMMOKa

Перечислители и значения перечислений неявно преобразовываются в целые числа, но целые числа не преобразовываются в типы перечислений неявно.

```
int x = green;// ОК: неявное преобразование Color в int
Color c = green; // OK
                 // ошибка: нет неявного преобразования
c = 2;// int B Color
c = Color(2);// ОК: (непроверяемое) явное преобразование
int y = c;
                // OK: неявное преобразование Color в int
```
Использование перечислений обсуждается в разделе 9.5.

## А.12. Классы

Класс (class) - это тип, для которого пользователь определил представление его объектов и операции, допустимые для этих объектов.

```
class X \{public:
    // пользовательский интерфейс
private:
    // реализация
},
```
Переменные, функции и типы, определенные в объявлении класса, называются членами этого класса. Технические детали изложены в главе 9.

### А.12.1. Доступ к членам класса

Открытый член класса доступен для пользователей; закрытый член класса доступен только членам класса.

```
class Date \{public:
      11 \cdot \cdot \cdotint next day();
private:
      int y, m, d;
\} ;
void Date::next day() { return d+1; } // OK
void f(Date d)
₹
     int nd = d.d+1; // ошибка: Date::d - закрытый член класса
     1/ . . .
λ
```
Структура - это класс, члены которого по умолчанию являются открытыми. struct  $S \{$ 

// члены (открытые, если явно не объявлены закрытыми) ۱.

Более подробная информация о доступе к членам класса, включая обсуждение защищенных членов, приведена в разделе 14.3.4.

К членам объекта можно обращаться с помощью оператора. (точка), примененного к его имени, или оператора -> (стрелка), примененного к указателю на него. struct Date {

```
int d, m, y;
int day () const \{ return d; \} // определенный в классе
int month() const; // просто объявленный; определен
                    // в другом месте
int year() const; // просто объявленный; определен
                    // в другом месте
```
},

```
Date x:
x.d = 15; // доступ через переменную<br>int y = x.day(); // вызов через переменную
Date* p = \&x;// доступ через указатель
p->m = 7;int z = p->month(); // BH3OB Через указатель
```
На члены класса можно ссылаться с помощью оператора :: (разрешение области видимости).

```
int Date:: year () const \{ return y; \} // определение за пределами
                                       // класса
```
В функциях-членах класса можно ссылаться на другие члены класса, не указывая имя класса.

```
struct Date {
     int d, m, y;int day() const \{ return d; \}1/ \ldots \ldots},
```
Такие имена относятся к объекту, из которого вызвана функция:

```
void f(Date d1, Date d2)
₹
     d1.day(); // обращается к члену d1.dd2.day(); // обращается к члену d2.d
     1/ . . .
<sup>}</sup>
```
#### А.12.1.1. Указатель this

Если хотите явно сослаться на объект, из которого вызвана функция-член, то можете использовать зарезервированный указатель this.

```
struct Date \{int d, m, y;
     int month() const { return this->m: }
     11 \ldots},
```
Функция-член, объявленная с помощью спецификатора const (константная функция-член), не может изменять значение члена объекта, из которого она вызвана.

```
struct Date \{int d, m, y;int month() const \{++m; \} // \circшибка: month() - константная
                                 // функция
     11 \ldots\}
```
Более подробная информация о константных функциях-членах изложена в разделе 9.7.4.

#### А.12.1.2. Друзья

Функция, не являющаяся членом класса, может получить доступ ко всем членамкласса, если ее объявить с помощью ключевого слова **friend.** Рассмотрим пример.

```
// требует доступа к членам классов Matrix и Vector members:
Vector operator* (const Matrix&, const Vector&);
```

```
class Vector {
     friend
     Vector operator* (const Matrix&, const Vector&); // есть доступ
     11 \ldots},
class Matrix \{friend
     Vector operator* (const Matrix&, const Vector&); // e^{CT} доступ
     11 \cdot \cdot \cdot١.
```
Как показано выше, обычно это относится к функциям, которым нужен доступ к двум классам. Другое предназначение ключевого слова friend — обеспечивать функцию доступа, которую нельзя вызывать как функцию-член.

```
class Iter \{public:
     int distance to (const iter& a) const;
     friend int difference (const Iter& a, const Iter& b);
     11 \cdot \cdot \cdot},
void f(Iter& p, Iter& q)
₹
    int x = p.distance to(q); // BHSOB dyHKUUM-TJIEHA
```

```
int y = difference(p,q); // BESOB C NOMOWER MATEMATMUSCKOFO
                             // синтаксиса
11 \cdot \cdot \cdot
```
Отметим, что функцию, объявленную с помощью ключевого слова friend, нельзя объявлять виртуальной.

#### А.12.2. Определения членов класса

Члены класса, являющиеся целочисленными константами, функциями или типами, могут быть определены как в классе, так и вне его.

```
struct S \{static const int c = 1;
     static const int c2:
     void f() \{\}void f2():
     struct SS \{ int a; \};struct SS2;
},
```
Члены, которые не были определены в классе, должны быть определены "где-то".

```
const int S::c2 = 7;
void S::f2() { }
struct S::SS2 { int m; };
```
Статические константные целочисленные члены класса (static const int) представляют собой особый случай. Они просто определяют символические целочисленные константы и не находятся в памяти, занимаемой объектом. Нестатические данные-члены не требуют отдельного определения, не могут быть определены отдельно и инициализироваться в классе.

```
struct X \{int x:
                       // ошибка: нестатические данные-члены
     int y = 7;
                       // не могут инициализироваться внутри класса
     static int z = 7; // \circ mundka: данные-члены, не являющиеся
                       // константами, не могут инициализироваться
                       // внутри класса
     static const string ae = "7"; // ошибка: нецелочисленный тип
                                   // нельзя инициализировать
                                   // внутри класса
     static const int oe = 7;
                                  // ОК: статический константный
                                   // целочисленный тип
\}int X: x = 7; // ошибка: нестатические члены класса нельзя
```
// определять вне класса

 $\mathbf{L}$ 

Если вам необходимо инициализировать не статические и не константные данные-члены, используйте конструкторы.

Функции-члены не занимают память, выделенную для объекта.

```
struct S \{int m:
     void f():
۱.
```
 $3 \text{meV}$  sizeof(s) = = sizeof(int). На самом деле стандартом это условие не регламентировано, но во всех известных реализациях языка оно выполняется. Следует подчеркнуть, что класс с виртуальной функцией имеет один скрытый член, обеспечивающий виртуальные вызовы (см. раздел 14.3.1).

#### А.12.3. Создание, уничтожение и копирование

Определить смысл инициализации объекта класса можно, определив один или несколько конструкторов (constructors). Конструктор — это функция-член, не имеющая возвращаемого значения, имя которой совпадает с именем класса.

```
class Date \{public:
      Date(int yy, int mm, int dd) : y(yy), m(mm), d(dd) \{ \}1/...
private:
      int y,m,d;
};
Date d1(2006, 11, 15); // ОК: инициализация с помощью конструктора
Date d2:
                     // ошибка: нет инициализации
Date d3(11, 15);
                     // ошибка: неправильная инициализация
                     // (требуются три инициализатора)
```
Обратите внимание на то, что данные-члены могут быть инициализированы с помощью списка инициализации в конструкторе. Члены класса инициализируются в порядке их определения в классе.

Конструкторы обычно используются для установления инвариантов класса и получения ресурсов (см. разделы 9.4.2 и 9.4.3).

Объекты класса создаются снизу вверх, начиная с объектов базового класса (см. раздел 14.3.1) в порядке их объявления. Затем в порядке объявления создаются члены класса, после чего следует код самого конструктора. Если программист не сделает чего-нибудь очень странного, это гарантирует, что каждый объект класса будет создан до своего использования.

Если конструктор с одним аргументом не объявлен с помощью ключевого слова explicit, то он определяет неявное преобразование типа своего аргумента в свой класс.

class Date  $\{$ public:

```
 Date(string);
      explicit Date(long); // используется целочисленное
                           // представление даты
      // . . .
};
void f(Date);
Date d1 = "June 5, 1848"; // OK
f("June 5, 1848"); // OK
Date d2 = 2007*12*31+6*31+5; // ошибка: Date(long) — явный
                           // конструктор
f(2007*12*31+6*31+5); // ошибка: Date(long) — явный конструктор
Date d3(2007*12*31+6*31+5); // OK
Date d4 = Date(2007*12*31+6*31+5); // OK
f(Date(2007*12*31+6*31+5)); // OK
```
Если базовые классы или члены производного класса не требуют явных аргументов и в классе нет других конструкторов, то автоматически генерируется *конструктор по умолчанию* (default constructor). Этот конструктор инициализирует каждый объект базового класса и каждый член, имеющий конструктор по умолчанию (оставляя члены, не имеющие конструкторы по умолчанию, неинициализированными). Рассмотрим пример.

```
struct S {
      string name, address;
      int x;
};
```
Этот класс **S** имеет неявный конструктор **S()**, инициализирующий члены **name** и **address**, но не **x**.

#### **A.12.3.1. Деструкторы**

Смысл операции удаления объекта (т.е. что произойдет, когда объект выйдет за пределы области видимости) можно определить с помощью *деструктора* (destructor)*.* Имя деструктора состоит из символа **~** (оператор дополнения), за которым следует имя класса.

```
class Vector { // вектор чисел типа double
public:
     explicit Vector(int s) : sz(s), p(new double[s]) \{ \} // конструктор
      ~Vector() { delete[] p; }
     // деструктор
      // . . .
private:
      int sz;
      double* p;
};
```

```
void f(int ss)
₹
     Vector v(s);
     11 \ldots} // при выходе из функции f() объект v будет уничтожен;
  // для этого будет вызван деструктор класса Vector
```
Деструкторы, вызывающие деструкторы членов класса, могут генерироваться компилятором. Если класс используется как базовый, он обычно должен иметь виртуальный деструктор (см. раздел 17.5.2).

Деструкторы, как правило, используются для "очистки" и освобождения ресурсов.

Объекты класса уничтожаются сверху вниз, начиная с кода самого деструктора, за которым следуют члены в порядке их объявления, а затем — объекты базового класса в порядке их объявления, т.е. в порядке, обратном их созданию (см. раздел  $A.12.3.1$ ).

#### А.12.3.2. Копирование

Можно определить суть копирования объекта класса.

```
class Vector \{\frac{1}{2} bekrop чисел типа double
public:
     explicit Vector(int s) : sz(s), p(new double[s]) { }
     // конструктор
     \simVector() { delete[] p; }
                                           // деструктор
                                            // копирующий конструктор
     Vector (const Vector&);
     Vector& operator= (const Vector&); // копирующее присваивание
     1/ . . .
private:
     int sz;
     double* p;
};
void f(int ss)
₹
     Vector v(s);
     Vector v2 = v; // используем копирующий конструктор
     1/ \ldots .
     v = v2;// используем копирующее присваивание
     11 \cdot \cdot \cdot<sup>1</sup>
```
По умолчанию (т.е. если вы не определили копирующий конструктор и копирующее присваивание) компилятор сам генерирует копирующие операции. По умолчанию копирование производится почленно (см. также разделы 14.2.4 и 18.2).

#### А.12.4. Производные классы

Класс можно определить производным от других классов. В этом случае он наследует члены классов, от которых происходит (своих базовых классов).

```
struct B \{int mb:
     void fb() \{\};
```

```
};
class D : B \{int md:
     void fd();
١.
```
В данном случае класс в имеет два члена: mb и  $f(b)$ , а класс  $D$  — четыре члена:  $mb, fb()$ ,  $mdHfd()$ .

Как и члены класса, базовые классы могут быть открытыми и закрытыми (public MJM private).

```
Class DD : public B1, private B2 {
     1/ . . .
};
```
В таком случае открытые члены класса в1 становятся открытыми членами класса DD, а открытые члены класса в2 — закрытыми членами класса DD. Производный класс не имеет особых привилегий доступа к членам базового класса, поэтому члены класса DD не имеют доступа к закрытым членам классов В1 и В2.

Если класс имеет несколько непосредственных базовых классов (как, например, класс DD), то говорят, что он использует множественное наследование (multiple inheritance).

Указатель на производный класс в можно неявно преобразовать в указатель на его базовый класс в при условии, что класс в является доступным и однозначным по отношению к классу **D**. Рассмотрим пример.

```
struct B \{ \};
struct B1: B \{ \}; // B - открытый базовый класс по отношению
                  // к классу B1
struct B2: В { }; // В - открытый базовый класс по отношению
                  // к классу В1
struct C\{\};
struct DD : B1, B2, private C \{\};
DD* p = new DD;B1* pb1 = p; // OK
B* pb = p; // ошибка: неоднозначность: B1::В или B2::В
C^* pc = p;
             // ошибка: DD:: С - закрытый класс
```
Аналогично, ссылку на производный класс можно неявно преобразовать в ссылку на однозначный и доступный базовый класс.

Более подробную информацию о производных классах можно найти в разделе 14.3. Описание защищенного наследования (protected) изложено во многих учебниках повышенной сложности и в справочниках.

#### А.12.4.1. Виртуальные функции

*Виртуальная функция* (virtual function) — это функция-член, определяющая интерфейс вызова функций, имеющих одинаковые имена и одинаковые типы аргументов в производных классах. При вызове виртуальной функции она должна быть определена хотя бы в одном из производных классов. В этом случае говорят, что производный класс замешает (override) виртуальную функцию-член базового класса.

```
class Shape \{public:
      virtual void draw(); // "virtual" OSHAYAeT "MOXET OLTL
                             // замещена"
      virtual ~Shape() \{\ \} // виртуальный деструктор
      1/...
},
class Circle : public Shape {
      public:
      void draw();
                            // замещает функцию Shape::draw
      \n  - Circle();
                            // замещает функцию Shape::~Shape()
      11 \cdot \cdot \cdot};
```
По существу, виртуальные функции базового класса (в данном случае класса **Shape)** определяют интерфейс вызова функций производного класса (в данном случае класса Circle).

```
void f(Shape& s)
₹
     1/ \ldots .
     s.draw();
}
void q()₹
     Circle c(Point(0,0), 4);
     f(c); // вызов функции draw из класса Circle
ł
```
Обратите внимание на то, что функция f () ничего не знает о классе circle: ей известен только класс shape. Объект класса, содержащего виртуальную функцию, содержит один дополнительный указатель, позволяющий найти набор виртуальных функций (см. раздел 14.3).

Подчеркнем, что класс, содержащий виртуальные функции, как правило, должен содержать виртуальный деструктор (как, например, класс shape); см. раздел 17.5.2.

#### А.12.4.2. Абстрактные классы

Абстрактный класс (abstract class) — это класс, который можно использовать только в качестве базового класса. Объект абстрактного класса создать невозможно.

```
Shape s;
                // ошибка: класс Shape является абстрактным
class Circle : public Shape {
public:
     void draw(); // замещает override Shape:: draw
     11 \cdot \cdot \cdot
```
};

// ОК: класс Circle не является абстрактным Circle  $c(p, 20)$ ;

Наиболее распространенным способом создания абстрактного класса является определение как минимум одной *чисто виртуальной функции* (pure virtual function). т.е. функции, требующей замещения.

```
class Shape {
public:
      virtual void draw() = 0; // = 0 \circ SHAYART "YMCTO BMDTYAJILHAA"
      11 \cdot \cdot \cdot\cdot
```
См. разлел 14.3.5.

Реже, но не менее эффективно абстрактные классы создаются путем объявления всех их конструкторов защищенными (protected); см раздел. 14.2.1.

#### А.12.4.3. Сгенерированные операции

При определении классов некоторые операции над их объектами будут определены по умолчанию.

- Конструктор по умолчанию.
- Копирующие операции (копирующее присваивание и копирующая инициализация).
- Деструктор.

Каждый из них (также по умолчанию) может рекурсивно применяться к каждому из своих базовых классов и членов. Создание производится снизу вверх, т.е. объект базового класса создается до создания членов производного класса. Члены производного класса и объекты базовых классов создаются в порядке их объявления и уничтожаются в обратном порядке. Таким образом, конструктор и деструктор всегда работают с точно определенными объектами базовых классов и членов производного класса. Рассмотрим пример.

```
struct D : B1, B2 {
     M1 m1;
     M2 m2;
١.
```
Предполагая, что классы в1, в2, м1 и м2 определены, можем написать следуюший кол:

```
void f()₹
     D d// инициализация по умолчанию
     \overline{D} d2 = d; // копирующая инициализация
     d = D();
                // инициализация по умолчанию,
                // за которой следует копирующее присваивание
} // объекты d и d2 уничтожаются здесь
```
Например, инициализация объекта d по умолчанию выполняется путем вызова четырех конструкторов по умолчанию (в указанном порядке):  $B1$ :  $B1$  (),  $B2$ :  $B2$  (),  $M1$ : : M1 () и M2: : M2 (). Если один из этих конструкторов не определен или не может быть вызван, то создание объекта а невозможно. Уничтожение объекта а выполняется путем вызова четырех деструкторов (в указанном порядке):  $M2:~M2()$ ,  $M1: M1()$ ,  $B2: R2S()$  и  $B1: R2S()$ . Если один из этих деструкторов не определен или не может быть вызван, то уничтожение объекта **d** невозможно. Каждый из этих конструкторов и деструкторов может быть либо определен пользователем, либо сгенерирован автоматически.

Если класс имеет конструктор, определенный пользователем, то неявный (сгенерированный компилятором) конструктор по умолчанию остается неопределенным (не генерируется).

#### А.12.5. Битовые поля

Битовое поле (bitfield) - это механизм упаковки многих маленьких значений в виде слова или в соответствии с установленным извне битовым форматом (например, форматом регистра какого-нибудь устройства). Рассмотрим пример.

```
struct PPN {
     unsigned int PFN : 22;
     int: 3;// не используется
     unsigned int CCA:
     bool nonreacheable;
     bool dirty;
    bool valid;
    bool global;
\}
```
Упаковка битовых полей в виде слова слева направо приводит к следующему формату (см. раздел 25.5.5).

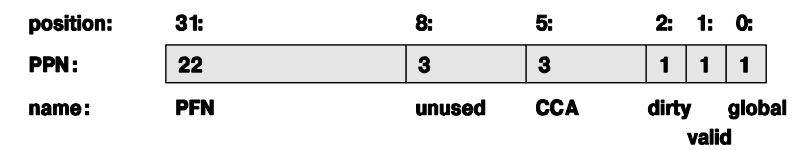

Битовое поле не обязано иметь имя, но если его нет, то к нему невозможно обратиться. Как это ни удивительно, но упаковка многих небольших значений в отдельное слово не всегда экономит память. На самом деле использование одного из таких значений приводит к излишнему расходу памяти по сравнению с использованием типа char или int даже для представления одного бита. Причина заключается в том, что для извлечения бита из слова и для записи бита в слово без изменения других битов необходимо выполнить несколько инструкций (которые также хранятся где-то в памяти). Не пытайтесь создавать битовые поля для экономии памяти, если у вас нет большого количества объектов с очень маленькими полями данных.

#### А.12.6. Объединения

Объединение (union) — это класс, в котором все члены расположены в одной и той же области памяти. В каждый момент времени объединение может содержать только один элемент, причем считывается только тот элемент объединения, который был записан последним. Рассмотрим пример.

```
union U \{int x:
     double d;
ł
U a;
a.x = 7;int x1 = a.x; // OK
a.d = 7.7:int x2 = a.x; // O\check{u}!
```
Правила согласованного чтения и записи членов объединения компилятором не проверяются. Мы вас предупредили.

# А.13. Шаблоны

Шаблон (template) — это класс или функция, параметризованные набором типов и/или нелыми числами.

```
template<class T>
class vector \{public:
      11 \cdot \cdot \cdotint size() const;
private:
      int sz;
      T^* p;
},
template<class T>
int vector<T>::size() const
₹
      return sz;
ł
```
В списке шаблонных аргументов ключевое слово сlass означает тип; его эквивалентной альтернативой является ключевое слово typename. Функция-член шаблонного класса по умолчанию является шаблонной функцией с тем же списком шаблонных аргументов, что и у класса.

Целочисленные шаблонные аргументы должны быть константными выражениями.

```
template<typename T, int sz>
class Fixed array {
public:
      T \alpha[sz];
```

```
11 \cdot \cdot \cdotint size() const { return sz; };
};
Fixed array<char, 256> x1; // OK
int var = 226;
Fixed array<char, var> x2; // ошибка: неконстантный шаблонный аргумент
```
#### А.13.1. Шаблонные аргументы

Аргументы шаблонного класса указываются каждый раз, когда используется его имя.

```
vectorsint > v1:
                 11 OK
                  // ошибка: пропущен шаблонный аргумент
vector v2;
vector<int, 2> v3; // \circшибка: слишком много шаблонных аргументов
vector < 2 > v4;// ошибка: ожидается тип шаблонного аргумента
```
Аргументы шаблонной функции обычно выводятся из ее аргументов.

```
template<class T>
T find (vector < T > \& v, int i)
₹
      return v[i];
ł
vector <i>int</i> > v1;vector < double>val11 \cdot \cdot \cdotint x1 = find(v1, 2); // 3 \text{mech} TMM T - 3 \text{mech}int x2 = find(v2, 2); // 3 \text{mech} TMR T - 3 \text{mech} double
```
Можно объявить шаблонную функцию, для которой невозможно вывести ее шаблонные аргументы. В этом случае мы должны конкретизировать шаблонные аргументы явно (точно так же, как для шаблонных классов). Рассмотрим пример.

```
template<class T, class U> T* make(const U& u) { return new T(u); }
int* pi = make <math>\frac{1}{2}</math>;Node* pn = make<Node>(make pair("hello",17));
```
Этот код работает, только если объект класса Node можно инициализировать объектом класса pair<const char \*, int> (раздел Б.6.3). Из механизма явной конкретизации шаблонной функции можно исключать только замыкающие шаблонные аргументы (которые будут выведены).

#### А.13.2. Конкретизация шаблонов

Вариант шаблона для конкретного набора шаблонных аргументов называется спе*инализацией* (specialization). Процесс генерации специализаций на основе шаблона и набора аргументов называется конкретизацией шаблона (template instantiation). Как правило, эту задачу решает компилятор, но программист также может самостоятельно определить отдельную специализацию. Обычно это делается, когда общий шаблон для конкретного набора аргументов неприемлем. Рассмотрим пример.

```
template<class T> struct Compare { // общее сравнение
     bool operator()(const T& a, const T& b) const
     ₹
          return a<b;
     ł
},
template<> struct Compare<const char*> { // сравнение C-строк
     bool operator()(const char* a, const char* b) const
     ₹
          return strcmp(a, b) == 0;λ
};
Compare<int>c2;
                          // общее сравнение
Compare<const char*> c; // сравнение С-строк
bool b1 = c2(1,2);
                          // общее сравнение
bool b2 = c("asd", "dfg"); // \ncpace \ncor \nctext{for } c
```
Аналогом специализации для функций является перегрузка.

```
template<class T> bool compare(const T& a, const T& b)
₹
     return a<br
ł
bool compare (const char* a, const char* b) // сравнение C-строк
₹
     return stromp(a, b) == 0;ł
bool b3 = \text{compare}(2,3);
                                              // общее сравнение
bool b4 = \text{compare}("asd", "dfg");// сравнение С-строк
```
Отдельная компиляция шаблонов (когда в заголовочных файлах содержатся только объявления, а в исходных файлах — однозначные определения) не гарантирует переносимость программы, поэтому, если шаблон необходимо использовать в разных исходных файлах, в заголовочном файле следует дать его полное определение.

#### А.13.3. Шаблонные типы членов-классов

Шаблон может иметь как члены, являющиеся типами, так и члены, не являющиеся типами (как данные-члены и функции-члены). Это значит, что в принципе трудно сказать, относится ли имя члена к типу или нет. По техническим причинам, связанным с особенностями языка программирования, компилятор должен знать это, поэтому мы ему должны каким-то образом передать эту информацию. Для этого используется ключевое слово *typename*. Рассмотрим пример.

```
template<class T> struct Vec {
     typedef T value type; // ИМЯ ЧЛЕНА
```

```
static int count; // данное-член
     1/ . . .
};
template<class T> void my fct (Vec<T>& v)
     int x = Vec < T > ::count; // имена членов по умолчанию
                              // считаются относящимися не к типу
                              // более простой способ сослаться
     v.count = 7:
                              // на член, не являющийся типом
     typename Vec<T>:: value type xx = x; // 37000 Hyxho CJOBO
                                            // "typename"
     11 \cdot \cdot \cdot\mathbf{L}
```
Более подробная информация о шаблонах приведена в главе 19.

# А.14. Исключения

Исключения используются (посредством инструкции throw) для того, чтобы сообщить вызывающей функции об ошибке, которую невозможно обработать на месте. Например, спровоцируем исключение Bad size в классе Vector.

```
struct Bad size \{int sz:
     Bad size(int s) : ss(s) \{\}\};
class Vector {
     Vector(int s) { if (s<0 || maxsize<s) throw Bad size(s); }
     11 \cdot \cdot \cdotλ,
```
Как правило, мы генерируем тип, определенный специально для представления конкретной ошибки. Вызывающая функция может перехватить исключение.

```
void f(int x)₹
     try \{Vector v(x); // может генерировать исключения
          1/ . . .
      ļ
     catch (Bad size bs) \{сегг << "Вектор неправильного размера (" << bs.sz << ") \n";
           11 \cdot \cdot \cdot<sup>}</sup>
Y
  Для перехвата всех исключений можно использовать инструкцию catch (\ldots).
```

```
try \{\} catch (...) \{ // перехват всех исключений
```
1130

```
11 \cdot \cdot \cdotļ
```
Как правило, лучше (проще, легче, надежнее) применять технологию RAII ("Resource Acquisition Is Initialization" — "выделение ресурсов — это инициализация"), чем использовать множество явных инструкций try и catch (см. раздел 19.5).

Инструкция throw без аргументов (т.е. throw; ) повторно генерирует текущее исключение. Рассмотрим пример.

```
try \{\frac{1}{2} . . .
} catch (Some exception& e) {
    // локальная очистка
    throw; // остальное сделает вызывающая функция
ł
```
В качестве исключений можно использовать типы, определенные пользователем. В стандартной библиотеке определено несколько типов исключений, которые также можно использовать (раздел Б.2.1). Никогда не используйте в качестве исключений встроенные типы (это может сделать кто-то еще, и ваши исключения могут внести путаницу).

Когда генерируется исключение, система поддержки выполнения программ на языке C++ ищет вверх по стеку раздел catch, тип которого соответствует типу генерируемого объекта. Другими словами, она ищет инструкции  $\tau y$  в функции, генерирующей исключение, затем в функции, вызвавшей функцию, генерирующую исключение, затем в функции, вызвавшей функцию, вызвавшей функцию, которая генерирует исключение, пока не найдет соответствие. Если соответствие найдено не будет, программа прекратит работу. В каждой функции, обнаруженной на этом пути, и в каждой области видимости, в которой проходит поиск, вызывается деструктор. Этот процесс называется раскруткой стека (stack unwinding).

Объект считается созданным в тот момент, когда заканчивает работу его конструктор. Он уничтожается либо в процессе раскрутки стека, либо при каком-либо ином выходе из своей области видимости. Это подразумевает, что частично созданные объекты (у которых некоторые члены или базовые объекты созданы, а некоторые — нет), массивы и переменные, находящиеся в области видимости, обрабатываются корректно. Подобъекты уничтожаются, если и только если они ранее были созданы. Не генерируйте исключение, передающееся из деструктора в вызывающий модуль. Иначе говоря, деструктор не должен давать сбой. Рассмотрим пример.

```
X::-X() { if (in a real mess()) throw Mess(); } // HUKOTHA TAK
                                                 // не лелайте!
```
Основная причина этого "драконовского" правила заключается в том, что если деструктор сгенерирует исключение (или сам не перехватит исключение) в процессе раскрутки стека, то мы не сможем узнать, какое исключение следует обработать. Целесообразно всеми силами избегать ситуаций, в которых выход из деструктора происходит с помощью генерирования исключения, поскольку не существует систематического способа создания правильного кода, в котором это может произойти. В частности, если это произойдет, не гарантируется правильная работа ни одной функции или класса из стандартной библиотеки.

# А.15. Пространства имен

Пространство имен (namespace) объединяет связанные друг с другом объявления и предотвращает коллизию имен.

```
int a:
namespace Foo {
     int a:
     void f(int i)₹
           a+= i; // это переменная а из пространства имен Foo
                  // (Foo::a)
    ł
λ
void f(int):int \text{main}()₹
     a = 7;// это глобальная переменная а (::а)
     f(2):
                // это глобальная функция f (::f)
     Foo:: f(3); // это функция f из пространства имен Foo
     \cdot : f(4); // это глобальная функция f(::f)<sup>1</sup>
```
Имена можно явно уточнять именами их пространств имен (например, Foo:: f(3)) или оператором разрешения области видимости :: (например, :: f(2)), который относится к глобальному пространству имен.

Все имена в пространстве имен (например, в стандартном пространстве std) можно сделать доступными с помощью директивы using namespace std;

Будьте осторожны с директивой using. Удобство, которое она предоставляет, достигается за счет потенциальной коллизии имен. В частности, старайтесь избегать директив using в заголовочных файлах. Отдельное имя из пространства имен можно сделать доступным с помощью объявления пространства имен.

```
using Foo::g;
                  // это функция д из пространства имен Foo (Foo:: д)
q(2);
```
Более подробная информация о пространствах имен содержится в разделе 8.7.

# А.16. Альтернативные имена

Для имени можно определить *альтернативное имя* (alias); иначе говоря, можно определить символическое имя, которое будет означать то же самое, что и имя, с которым оно связано (для большинства случаев употребления этого имени).

```
// Pint - это указатель на int
typedef int* Pint;
namespace Long library name \{ / * : : : * / \}namespace Lib = Long library name; // Lib - \circTo Long library name
```
int  $x = 7$ :  $int\& r = x;$ 

//  $r$  -  $\frac{1}{2}$  x

Ссылки (см. разделы 8.5.5 и А.8.3) - это механизм указания на объекты, работающий на этапе выполнения программы. Ключевые слова typedef (см. разделы 20.5 и 27.3.1) и **патеврасе** относятся к механизмам ссылок на имена, работающим на этапе компиляции. В частности, инструкция typedef не вводит новый тип, а просто задает новое имя существующего типа. Рассмотрим пример.

```
typedef char* Pchar; // Pchar - это имя типа char*
Pchar p = "Idefix"; // OK: p - это указатель типа char*
char* q = p;
                    // ОК: рид - указатели типа char
int x = strlen(p); // OK: p - ykазатель типа char*
```
# А.17. Директивы препроцессора

Каждая реализация языка C++ содержит препроцессор (preprocessor). В принципе препроцессор работает до компилятора и преобразовывает исходный код, написанный нами, в то, что видит компилятор. В действительности это действие интегрировано в компиляторе и не представляет интереса, за исключением того, что оно может вызывать проблемы. Каждая строка, начинающаяся символом #, представляет собой директиву препроцессора.

#### А.17.1. Директива #include

Мы широко использовали препроцессор для включения заголовочных файлов. Рассмотрим пример.

#### #include "file.h"

Эта директива приказывает препроцессору включить содержимое файла file.h в точку исходного текста, где стоит сама директива. Для стандартных заголовков используются угловые скобки  $(\lt, \ldots)$ , а не кавычки  $(\cdot, \ldots)$ . Например: #include<vector>

Это рекомендованная система обозначений для включения стандартных заголовков.

#### А.17.2. Директива #define

Препроцессор выполняет также определенные манипуляции с символами, которые называются макроподстановками (macro substitution). Например, определим имя символьной строки.

#### #define FOO bar

Теперь везде, где препроцессор увидит символы FOO, они будут заменены символами bar.

```
int FOO = 7:int FOOL = 9;
```
В таком случае компилятор увидит следующий текст:

```
int bar = 7:int FOOL = 9:
```
Обратите внимание на то, что препроцессор знает об именах языка  $C++$  достаточно много, чтобы не заменить символы FOO, являющиеся частью слова FOOL.

С помощью директивы define можно также определить макросы, принимающие параметры.

```
#define MAX(x,y) ((x)>(y))? (x) : (y))
```
Их можно использовать следующим образом:

```
int xx = MAX(FOO+1, 7);int yy = MAX(++xx, 9);
```
Эти выражения будут развернуты так:

```
int xx = (((bar+1)>(7))? (bar+1) : (7));int yy = (((++xx)>(9))? (++xx) : (9));
```
Подчеркнем, что скобки необходимы для того, чтобы получить правильный результат при вычислении выражения **FOO+1**. Кроме того, переменная **xx** была инкрементирована дважды совершенно неочевидным образом. Макросы чрезвычайно популярны, в основном потому, что программисты на языке С имели мало альтернатив. Обычные заголовочные файлы содержат определения тысяч макросов. Будьте осторожны!

Если уж вам приходится использовать макросы, то называйте их, используя только прописные буквы, например ALL CAPITAL LETTERS, а обычные имена не должны состоять только из прописных букв. Прислушайтесь к хорошему совету. Например, в одном из вполне авторитетных заголовочных файлов мы нашли макрос max.

См. также раздел 27.8.

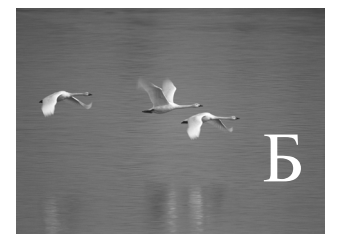

# Обзор стандартной библиотеки

# "По возможности, вся сложность должна быть скрыта от постороннего взгляда".

**Дэвид Дж. Уилер (David J. Wheeler)**

то приложение содержит краткий обзор основных возможностей стандартной библиотеки языка С++. Изложенная в нем информация носит выборочный характер и предназначена для новичков, желающих получить общее представление о возможностях стандартной библиотеки и узнать немного больше, чем написано в основном тексте книги. Э

- **Б.1. Обзор** 
	- Б.1.1. Заголовочные файлы
	- Б.1.2. Пространство имен std.
	- Б.1.3. Стиль описания
- Б.2. Обработка ошибок
	- Б.2.1. Исключения
- Б.3. Итераторы
	- Б.3.1. Модель итераторов
	- Б.3.2. Категории итераторов
- Б.4. Контейнеры
	- Б.4.1. Обзор
	- Б.4.2. Типы членов
	- Б.4.3. Конструкторы, деструкторы и присваивания
	- Б.4.4. Итераторы
	- Б.4.5. Доступ к элементам Б.4.6. Операции над стеком
	- и двусторонней очередью
	- Б.4.7. Операции над списком
	- Б.4.8. Размер и емкость
	- Б.4.9. Другие операции
	- Б.4.10. Операции над ассоциативными контейнерами
- Б.5. Алгоритмы
	- Б.5.1. Немодицифирующие алгоритмы для последовательностей
	- Б.5.2. Алгоритмы, модифицирующие последовательности
	- Б.5.3. Вспомогательные алгоритмы
	- Б.5.4. Сортировка и поиск
	- Б.5.5. Алгоритмы для множеств
	- Б.5.6. Кучи
	- Б.5.7. Перестановки
	- Б.5.8. Функции min и max
- **56 УТИЛИТЫ библиотеки STI** 
	- Б.6.1. Вставки
	- Б.6.2. Объекты-функции
	- Б.6.3. Класс pair
- Б.7. Потоки ввода-вывода
	- Б.7.1. Иерархия потоков ввода-вывода
	- Б.7.2. Обработка ошибок
	- Б.7.3. Операции ввода
	- Б.7.4. Операции вывода
	- Б.7.5. Форматирование
	- Б.7.6. Стандартные манипуляторы
- Б.8. Манипуляции строками
	- Б.8.1. Классификация символов
	- Б.8.2. Строки
	- Б.8.3. Сравнение регулярных выражений
- Б.9. Численные методы
	- Б.9.1. Предельные значения
	- Б.9.2. Стандартные математические функции
	- Б.9.3. Комплексные числа
	- **Б.9.4. Класс valarrav**
	- Б.9.5. Обобщенные числовые алгоритмы
- Б.10. Функции стандартной библиотеки языка С
	- Б.10.1. Файлы
	- Б.10.2. Семейство функций printf()
	- Б.10.3. Строки в стиле языка С
	- **Б.10.4 Память**
	- Б.10.5. Дата и время
	- Б.10.6. Другие функции
- Б.11. Другие библиотеки

# Б.1. Обзор

Это приложение является справочником и не предназначено для последовательного чтения от начала до конца, как обычная глава. В нем более или менее систематично описываются основные элементы стандартной библиотеки языка C++. Впрочем, этот справочник не полон; он представляет собой краткий обзор с немногочисленными примерами, иллюстрирующими ключевые возможности. За более подробным объяснением читателям часто придется обращаться к соответствующим главам данной книги. Кроме того, следует подчеркнуть, что мы не стремились к точности стандарта и не придерживались его терминологии. Более подробную информацию читатели найдут в книге Stroustrup, *The C++ Programming Language*<sup>1</sup>. Полным определением языка является стандарт ISO C++, но этот документ не предназначен для новичков и не подходит для первоначального изучения языка. Не забудьте также об использовании документации, доступной в Интернете.

Какая польза от выборочного (а значит, неполного) обзора? Вы можете быстро найти известную операцию или бегло просмотреть раздел в поисках лоступных операций. Вы можете найти очень подробную информацию в других источниках: но что конкретно искать, вам подскажет именно этот краткий обзор. В этом приложении содержатся перекрестные ссылки на учебный материал из других глав, а также кратко изложены возможности станлартной библиотеки. Пожалуйста, не старайтесь запомнить изложенные в нем сведения; они предназначены не для этого. Наоборот, это приложение позволит вам избавиться от необходимости запоминать лишнее.

Здесь вы можете найти готовые средства, вместо того, чтобы изобретать их самостоятельно. Все, что есть в стандартной библиотеке (и особенно все, что перечислено в приложении), оказалось весьма полезным для многих людей. Стандартные возможности библиотеки практически всегда разработаны, реализованы и документированы намного лучше, чем это можете сделать вы, находясь в цейтноте. Кроме того, их переносимость из одной системы в другую обеспечена намного лучше. Итак, по возможности всегда следует отдавать предпочтение стандартным библиотечным средства, а не "самогону" ("home brew"). В таком случае ваш код будет намного понятнее.

Если вы чувствительная натура, то огромное количество возможностей может вас напугать. Не бойтесь, просто игнорируйте то, что вам не нужно. Если же вы дотошный человек, то обнаружите, что о многом мы не сказали. Полнота нужна лишь для справочников, предназначенных для экспертов, и онлайн-документации. В любом случае многое покажется вам загадочным и, возможно, интересным. Постигайте эти тайны!

#### Б.1.1. Заголовочные файлы

Интерфейсы средств из стандартной библиотеки определены в заголовках. Некоторые из заголовков, упомянутых в следующей таблице, не входят в стандарт языка C++, принятый ISO в 1998 году. Тем не менее они станут частью следующего стандарта и в настоящее время являются широкодоступными. Такие заголовки обозначены "C++0x". Для их использования может потребоваться отдельная инсталляция и/или пространство имен, отличающееся от std (например, tr1 или boost). В этом разделе вы узнаете, какие средства могут стать доступными в вашей программе, а также можете угадать, где они определены и описаны.

<sup>&</sup>lt;sup>1</sup> Страуструп Б. Язык программирования С++. Специальное издание. - М., СПб.: "Издательство БИНОМ" — Невский диалект, 2001. — 1099 с.

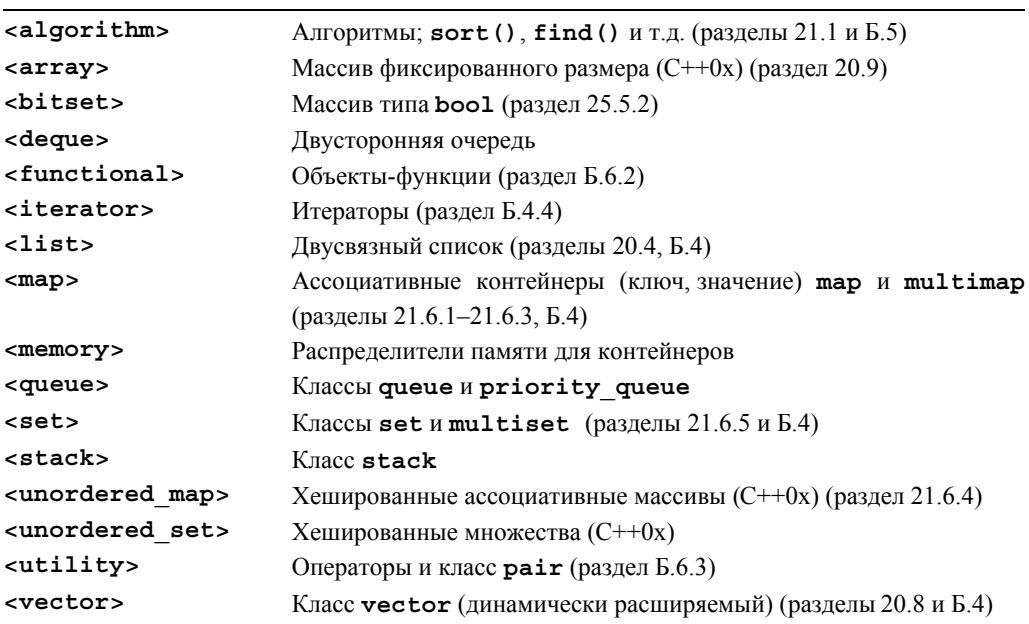

#### Заголовки библиотеки STL (контейнеры, итераторы и алгоритмы)

#### Потоки ввода-вывода

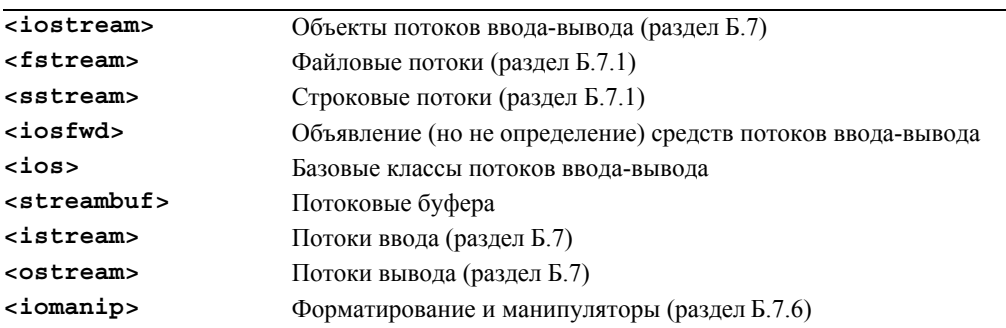

#### Манипуляции строками

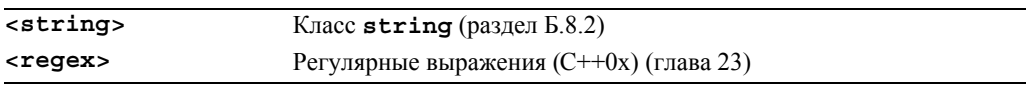

#### Численные методы

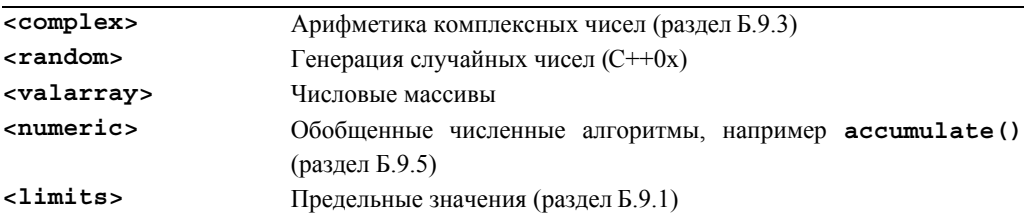

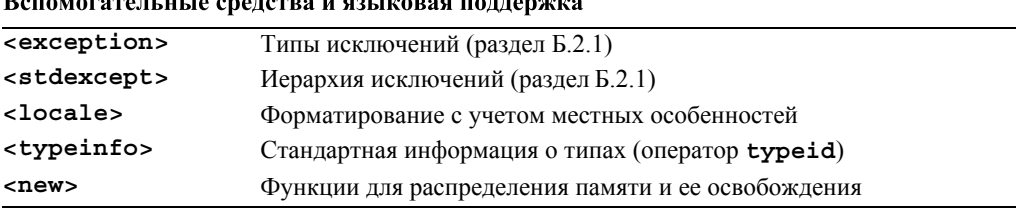

#### Стандартная библиотека языка С

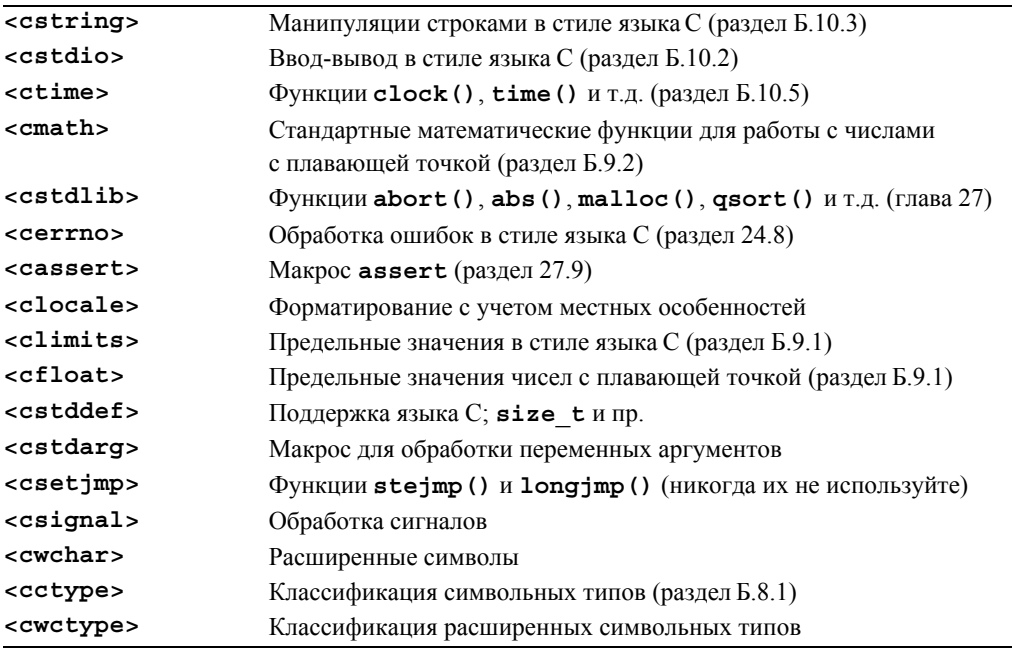

Для каждого заголовка стандартной библиотеки языка С существует аналогичный заголовочный файл без первой буквы с в имени и с расширением . h, например заголовочный файл <time.h> для заголовка <ctime>. Версии заголовков с окончанием . h определяют глобальные имена, а не имена в пространстве имен std.

Некоторые, но не все средства, определенные в этих заголовках, описаны в следующих разделах и главах основного текста книги. Если вам необходима более полная информация, обратитесь к онлайн-документации или к книге по языку C++ экспертного уровня.

#### **Б.1.2. Пространство имен std**

Средства стандартной библиотеки определены в пространстве имен std, поэтому, чтобы использовать их, необходимо указать их явную квалификацию, выполнить объявление using или директиву using.

```
// явная квалификация
std::string s;// объявление using
using std::vector;
vector<int>v(7);
                        // директива using
using namespace std;
map<string, double> m;
```
В этой книге для доступа к пространству имен std мы использовали директиву  $using.$  Будьте осторожны с директивами  $using$  (см. раздел  $A.15$ ).

#### Б.1.3. Стиль описания

Полное описание даже простой операции из стандартной библиотеки, например конструктора или алгоритма, может занять несколько страниц. По этой причине мы используем чрезвычайно лаконичный стиль представления. Рассмотрим пример.

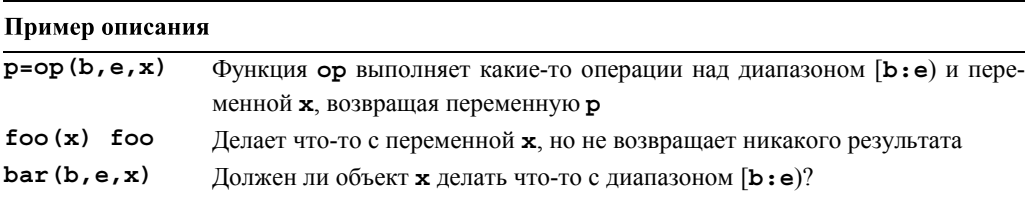

Мы старались выбирать мнемонические идентификаторы, поэтому символы b, е будут обозначать итераторы, задающие начало и конец диапазона; р — указатель или итератор; **x** — некое значение, полностью зависящее от контекста. В этой системе обозначений отличить функцию, не возвращающую никакого результата, от функции, возвращающей переменную булевого типа, без дополнительных комментариев невозможно, поэтому, если не приложить дополнительных усилий, их можно перепутать. Для операций, возвращающих переменную типа bool, в объяснении обычно стоит знак вопроса.

Если алгоритмы следуют общепринятым соглашениям, возвращая конец входной последовательности для обозначения событий "отказ", "не найден" и т.п. (раздел Б.3.1), то мы это явно не указываем.

# Б.2. Обработка ошибок

Стандартная библиотека состоит из компонентов, которые разрабатывались в течение сорока лет. По этой причине ее стиль и принципы обработки ошибок являются несогласованными

- Библиотека в стиле языка С состоит из функций, многие из которых для индикации ошибок устанавливают флаг егтпо (см. раздел 24.8).
- Многие алгоритмы для последовательностей элементов возвращают итератор, установленный на элемент, следующий за последним, отмечая тем самым, что произошла ошибка или искомый элемент не найден.
- Библиотека потоков ввода-вывода для сообщений об ошибках использует состояние каждого потока и может (если пользователь этого потребует) генерировать исключения (см. разделы 10.6 и Б.7.2).
- Некоторые компоненты стандартной библиотеки, такие как vector, string и bitset, при обнаружении ошибок генерируют исключения.

Стандартная библиотека разработана так, чтобы все ее средства удовлетворяли базовым условиям (см. раздел 19.5.3). Иначе говоря, даже если исключение сгенерировано, ни один ресурс (например, память) не будет потерян и ни один инвариант класса из стандартной библиотеки не будет нарушен.

# Б.2.1. Исключения

Некоторые средства стандартной библиотеки сообщают об ошибках, генерируя исключения

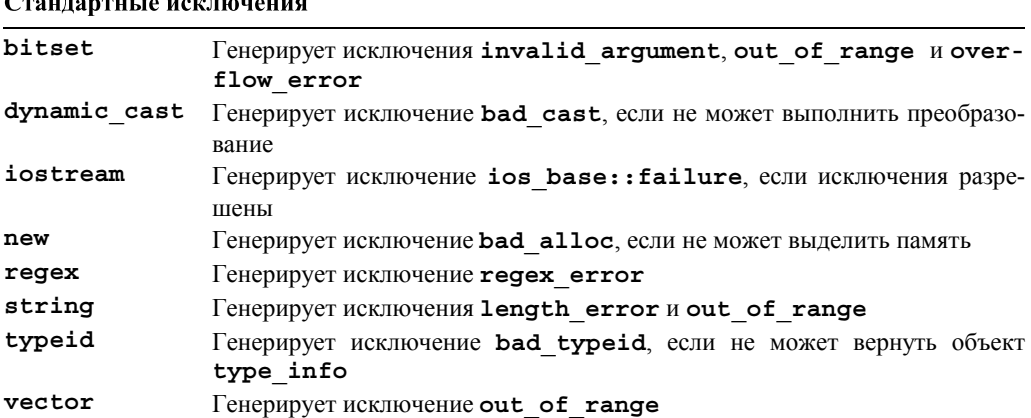

 $\overline{a}$ 

Эти исключения могут возникнуть в любом коде, явно или неявно использующем указанные средства библиотеки. Если вы уверены, что все использованные средства были использованы правильно и поэтому не могли сгенерировать исключение, то целесообразно всегда в каком-то месте (например, в функции main()) перехватывать объекты одного из корневых классов иерархии исключений из стандартной библиотеки (например, exception).

Мы настоятельно рекомендуем не генерировать исключения встроенных типов, например числа типа int или строки в стиле языка С. Вместо этого следует генерировать объекты типов, специально разработанных для использования в качестве исключения. Для этого можно использовать класс, производный от стандартного библиотечного класса exception.

```
class exception \{public:
     exception();
```

```
exception (const exception&);
     exception& operator=(const exception&);
     virtual \; \text{-exception}();
     virtual const char* what() const;
};
```
Функцию what () можно использовать для того, чтобы получить строку, предназначенную для представления информации об ошибки, вызвавшей исключение.

Приведенная ниже иерархия стандартных исключений может помочь вам классифицировать исключения.

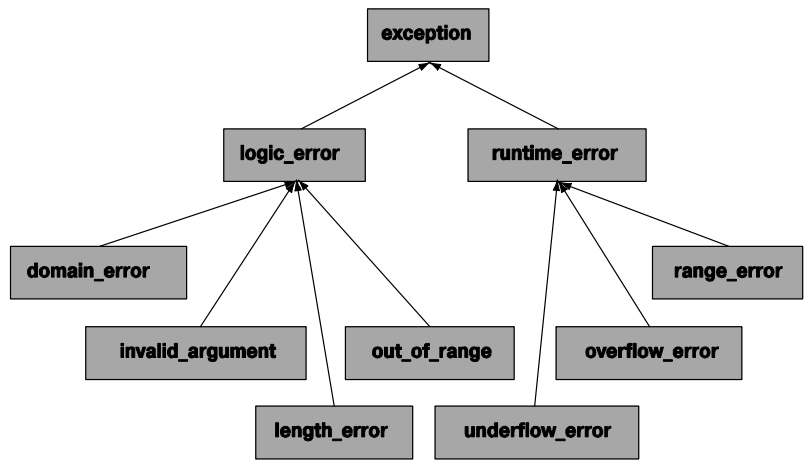

Можете определить исключение, выведя его из стандартного библиотечного исключения следующим образом:

```
struct My error : runtime error {
     My error(int x) : interesting value(x) \{ \}int interesting value;
     const char* what() const { return "My error"; }
};
```
# Б.3. Итераторы

Итераторы — это клей, скрепляющий алгоритмы стандартной библиотеки с их данными. Итераторы можно также назвать механизмом, минимизирующим зависимость алгоритмов от структуры данных, которыми они оперируют (см. раздел 20.3).

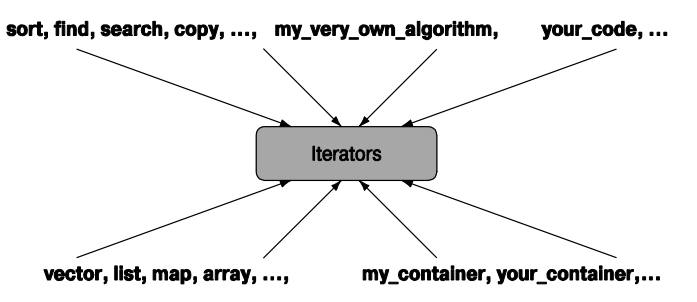

#### Б.3.1. Модель итераторов

Итератор — это аналог указателя, в котором реализованы операции косвенного доступа (например, оператор \* для разыменования) и перехода к новому элементу (например, оператор  $++$  для перехода к следующему элементу). Последовательность элементов определяется парой итераторов, задающих полуоткрытый диапазон [begin:end].

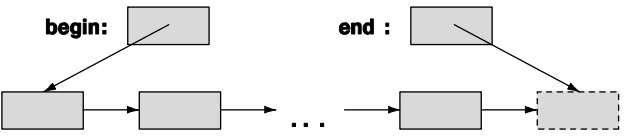

Иначе говоря, итератор begin указывает на первый элемент последовательности, а итератор end - на элемент, следующий за последним элементом последовательности. Никогда не считывайте и не записывайте значение \*end. Для пустой последовательности всегда выполняется условие begin == end. Другими словами, для любого итератора р последовательность [р:р) является пустой.

Для того чтобы считать последовательность, алгоритм обычно получает пару итераторов (b,e) и перемещается по элементам с помощью оператора ++, пока не лостигнет конца.

```
while (b!=e) \frac{1}{2} // используйте !=, а не <
     // какие-то операции
     ++b; // переходим к последнему элементу
<sup>}</sup>
```
Алгоритмы, выполняющие поиск элемента в последовательности, в случае неудачи обычно возвращают итератор, установленный на конец последовательности. Рассмотрим пример.

```
p = find(v.\text{begin}(), v.\text{end}(), x); // \text{number } x \text{ is non-constant}if (p!=v.end()) {
     // х найден в ячейке р
ł
else// x не найден в диапазоне [v.begin():v.end())
ł
```
См. раздел 20.3.

Алгоритмы, записывающие элементы последовательности, часто получают только итератор, установленный на ее первый элемент. В данном случае программист должен сам предотвратить выход за пределы этой последовательности. Рассмотрим пример.

```
template<class Iter> void f(Iter p, int n)
₹
     while (n>0) *p++ = --n;
}
```

```
vector<int> v(10);
f(v.\text{begin}(), v.\text{size}()); // OK
f(v.\text{begin}(), 1000); // большая проблема
```
Некоторые реализации стандартной библиотеки проверяют выход за пределы допустимого диапазона, т.е. генерируют исключение, при последнем вызове функции f (), но этот код нельзя считать переносимым; многие реализации эту проверку не проводят.

Перечислим операции над итераторами.

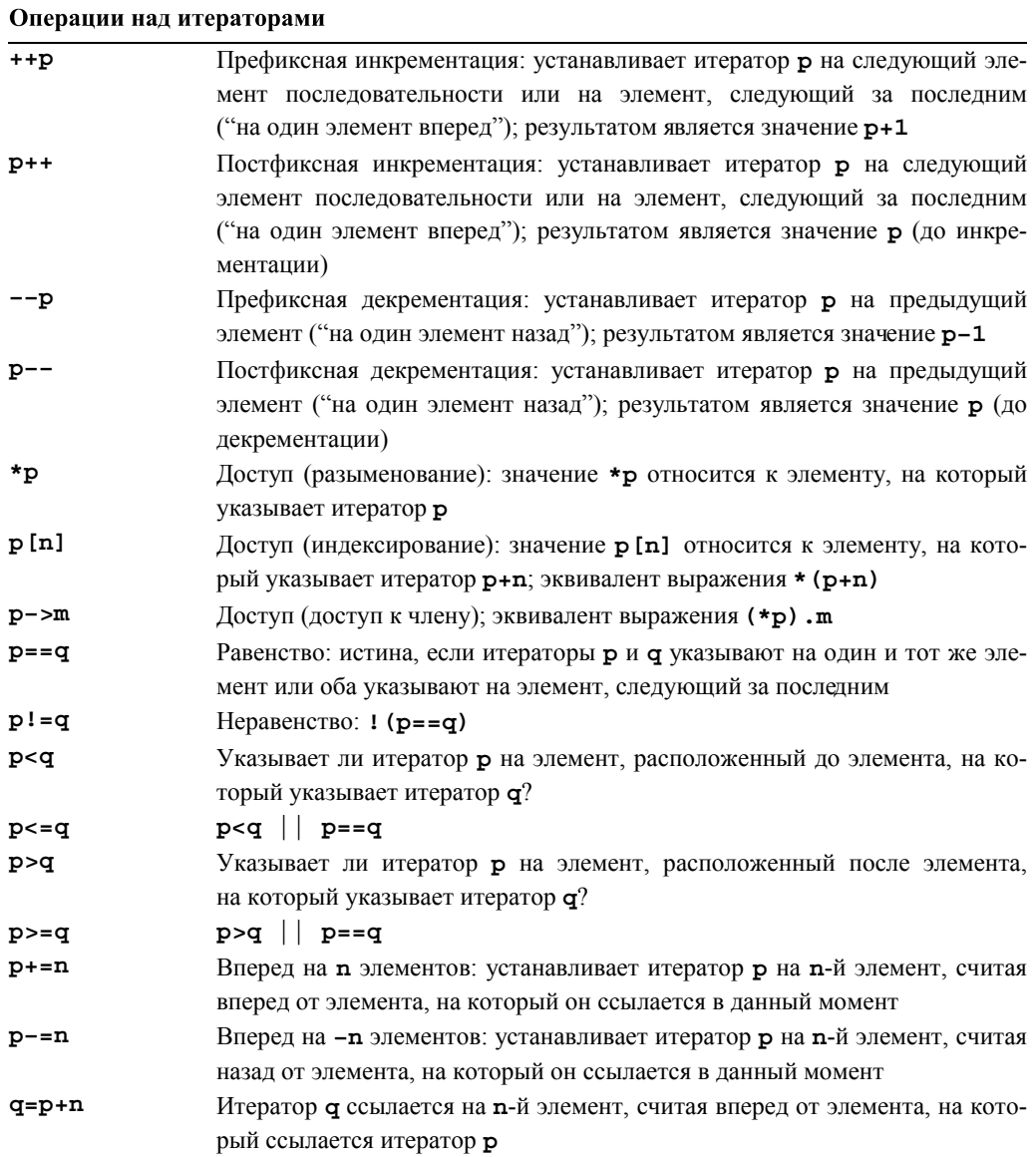

#### Операции над итераторами

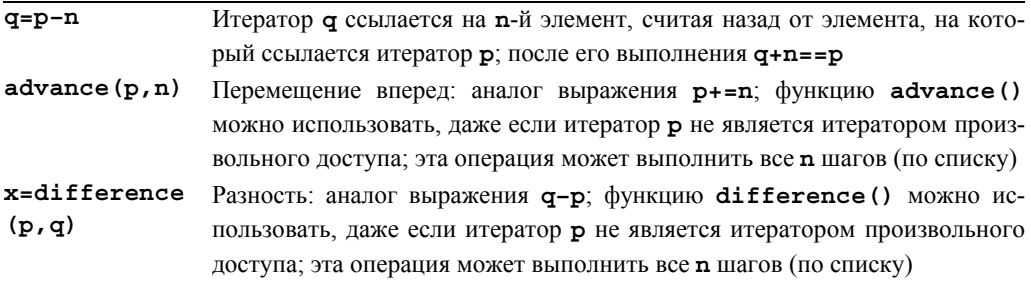

Обратите внимание на то, что не каждый вид итераторов (раздел Б.3.2) поддерживает все операции над итераторами.

# Б.3.2. Категории итераторов

В стандартной библиотеке предусмотрены пять видов итераторов.

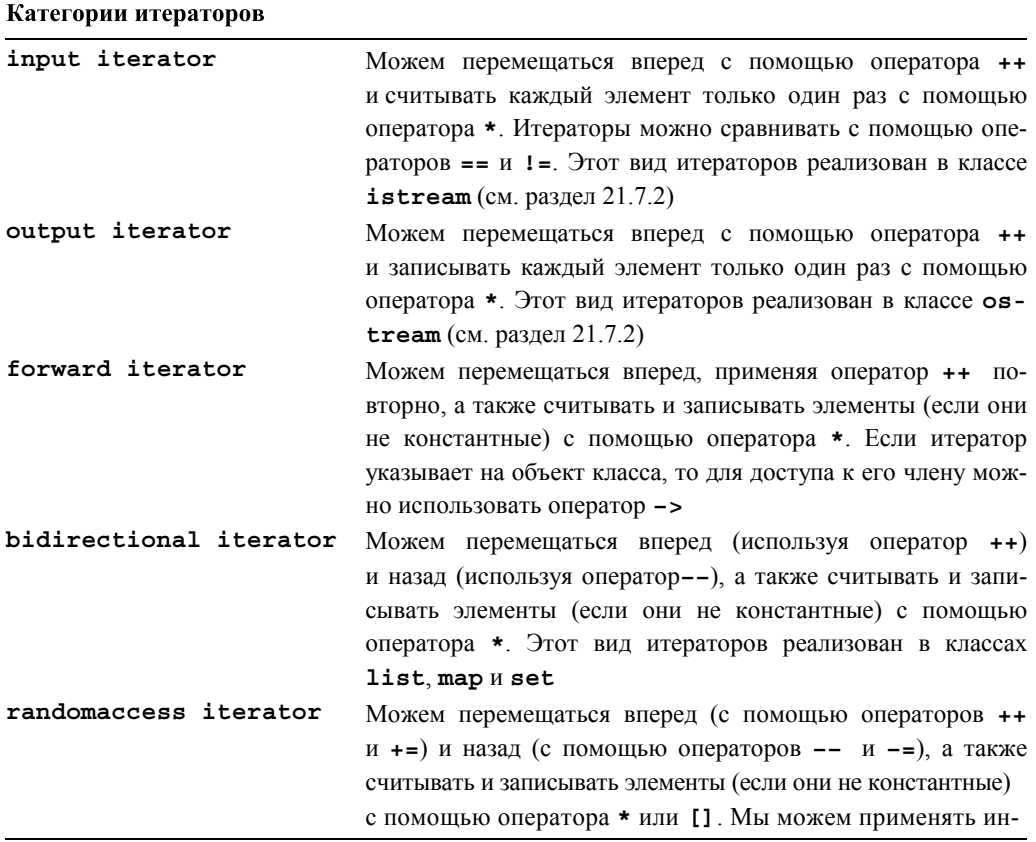

Окончание таблицы

### Категории итераторов дексацию, добавлять к итератору произвольного доступа целое число с помощью оператора +, а также вычитать из него целое число с помощью итератора -. Мы можем вычислить расстояние между двумя итераторами произвольного доступа, установленными на одну и ту же последовательность. вычитая один из другого. Итераторы произвольного доступа можно сравнивать с помощью операторов <, <=, >  $\mu$  > =. Этот вид итераторов реализован в классе vector

С логической точки зрения итераторы образуют иерархию (см. раздел 20.8).

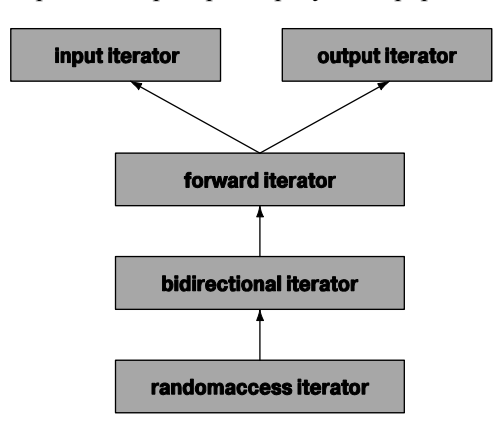

Поскольку категории итераторов не являются классами, эту иерархию нельзя считать иерархией классов, реализованной с помощью наследования. Если вам требуется выполнить над итераторами нетривиальное действие, поищите класс iterator traits в профессиональном справочнике.

Каждый контейнер имеет собственные итераторы конкретной категории:

- vector итераторы произвольного доступа;
- list двунаправленные итераторы;
- deque итераторы произвольного доступа;
- $\bullet$  bitset итераторов нет;
- set двунаправленные итераторы;
- $\bullet$  multiset двунаправленные итераторы;
- map двунаправленные итераторы;
- multimap двунаправленные итераторы;
- unordered set однонаправленные итераторы;

- · unordered multiset однонаправленные итераторы;
- $\bullet$  unordered map  $-$  однонаправленные итераторы;
- $\bullet$  unordered multimap  $-$  0 днонаправленные итераторы.

# Б.4. Контейнеры

Контейнер содержит последовательность элементов. Элементы этой последовательности имеют тип value type. Наиболее полезными контейнерами являются следующие.

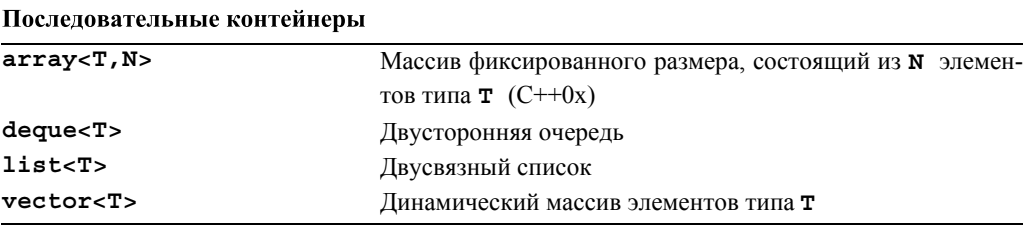

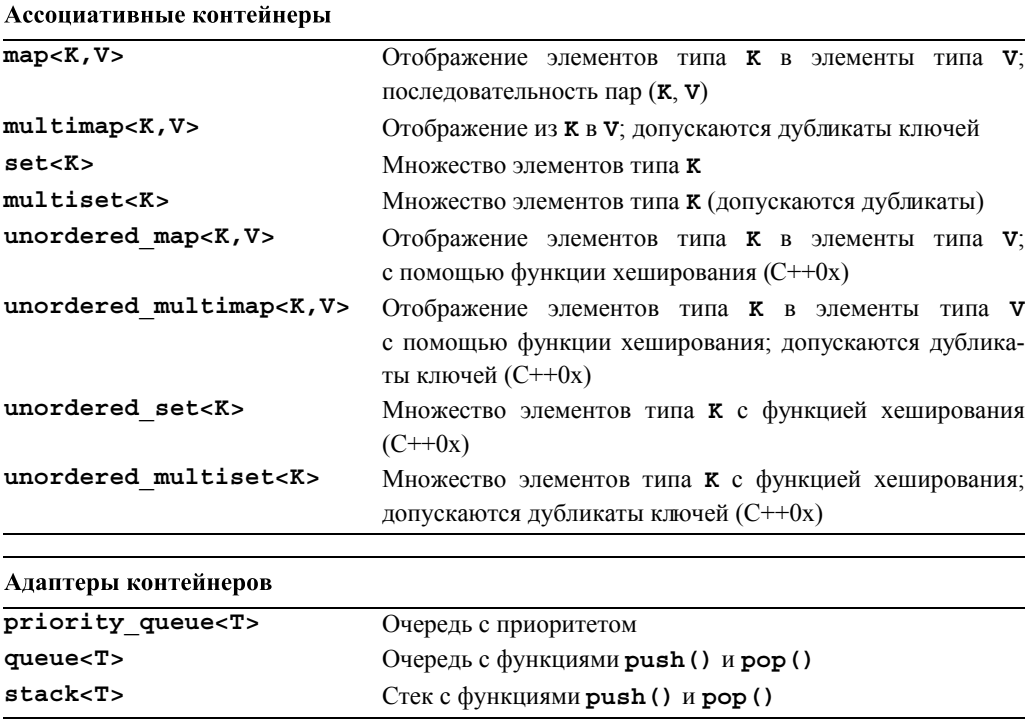

Эти контейнеры определены в классах <vector>, <list> и др. (см. раздел Б.1.1). Последовательные контейнеры занимают непрерывную область памяти или представляют собой связанные списки, содержащие элементы соответствующего типа **value type** (выше мы обозначали его буквой т). Ассоциативные контейнеры

представляют собой связанные структуры (деревья) с узлами соответствующего типа value type (выше мы обозначали его как pair (к, v)). Последовательность элементов в контейнерах set, map или multimap упорядочена по ключу (K). Последовательность в контейнерах, название которых начинается со слова unordered, не имеет гарантированного порядка. Контейнер multimap отличается от контейнера тар тем, что в первом случае значение ключа может повторяться много раз. Адаптеры контейнеров - это контейнеры со специальными операциями, созданные из других контейнеров.

Если сомневаетесь, используйте класс vector. Если у вас нет весомой причины использовать другой контейнер, используйте класс vector.

Для выделения и освобождения памяти (см. раздел 19.3.6) контейнеры используют распределители памяти. Мы не описываем их здесь; при необходимости читатели найдут информацию о них в профессиональных справочниках. По умолчанию распределитель памяти использует операторы new и delete, для того чтобы занять или освободить память, необходимую для элементов контейнера.

Там, где это целесообразно, операция доступа реализована в двух вариантах: один — для константных объектов, другой — для неконстантных (см. раздел 18.4).

В этом разделе перечислены общие и "почти общие" члены стандартных контейнеров (более подробную информацию см. в главе 20). Члены, характерные для какого-то конкретного контейнера, такие как функция splice() из класса list, не указаны; их описание можно найти в профессиональных справочниках.

Некоторые типы данных обеспечивают большинство операций, требующихся от стандартного контейнера, но все-таки не все. Иногда такие типы называют "почти контейнерами". Перечислим наиболее интересные из них.

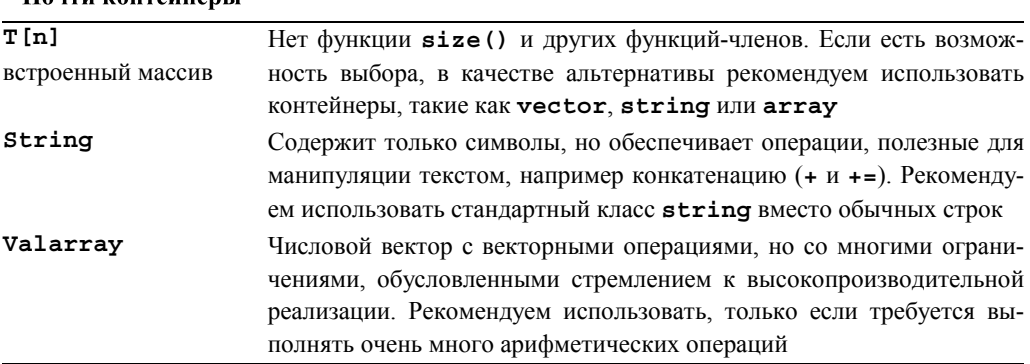

# Б.4.1. Обзор

 $H_{\text{current}}$  *normalinonsy*"

Операции, предусмотренные в стандартных контейнерах, можно проиллюстрировать следующим образом:

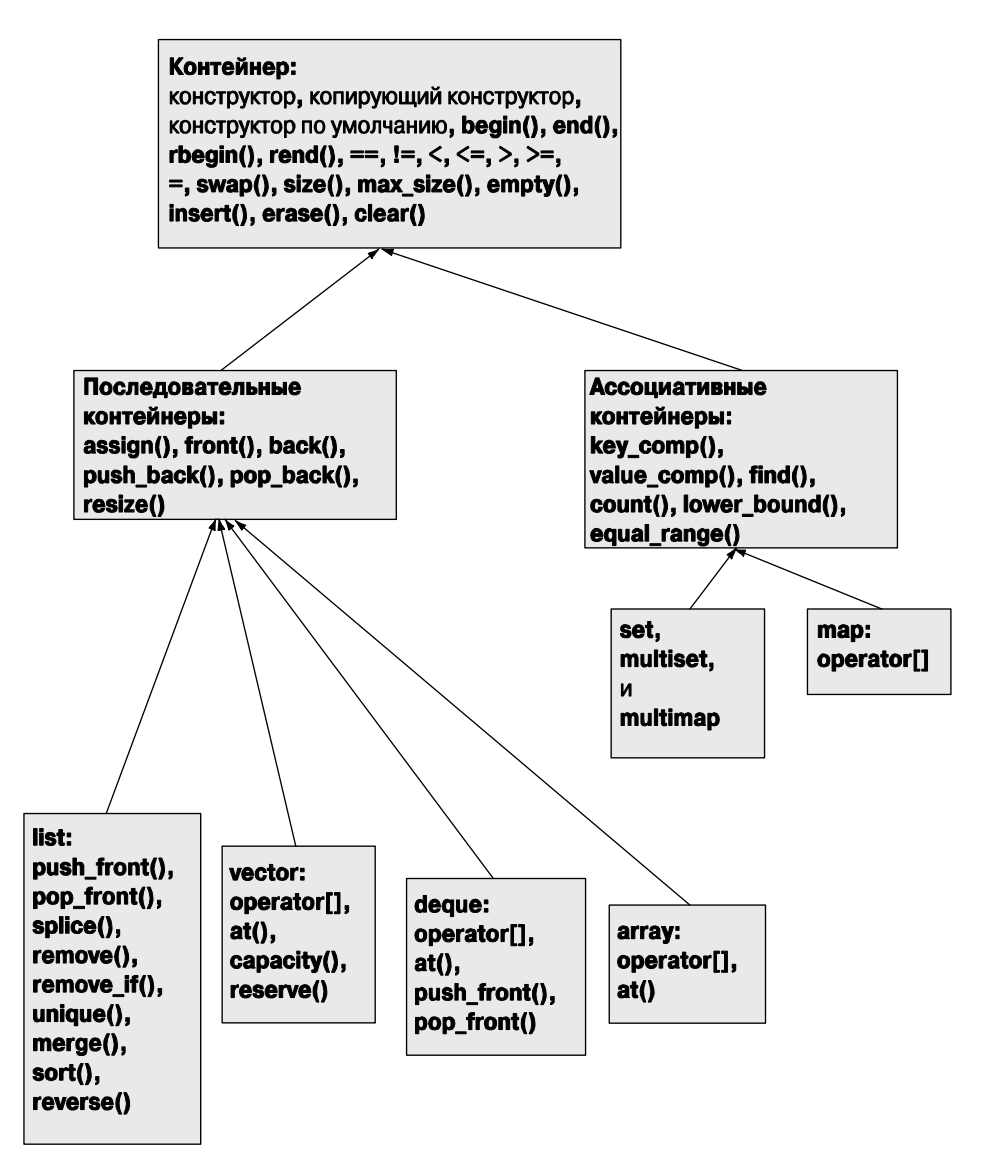

#### **Б.4.2. Типы членов**

Контейнер определяет множество типов его членов.

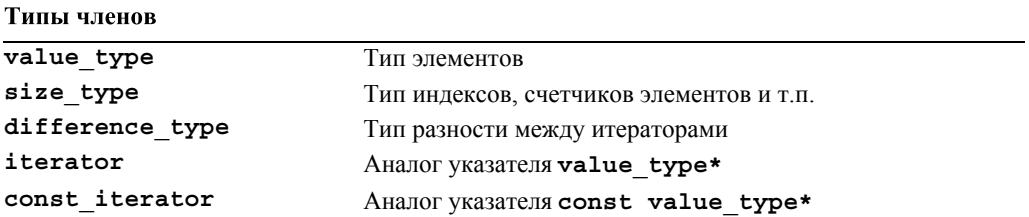

Окончание таблицы

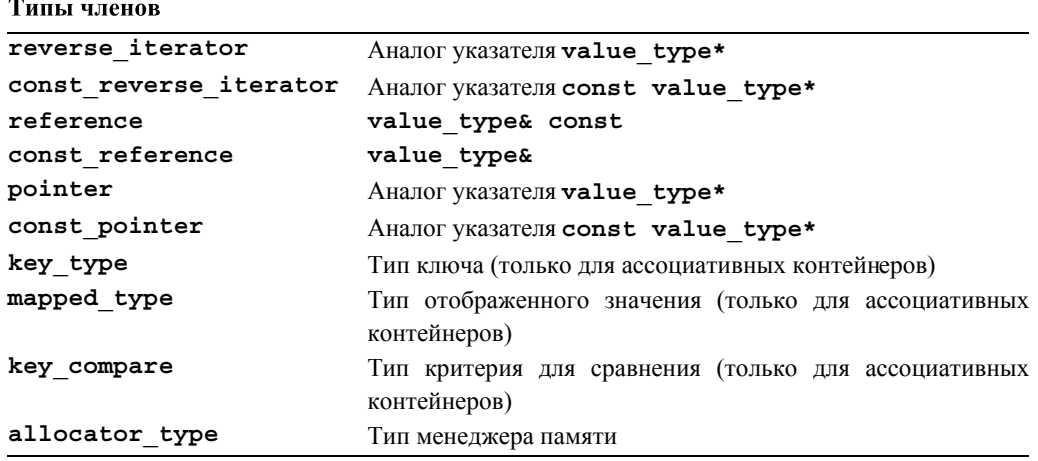

#### Б.4.3. Конструкторы, деструкторы и присваивания

Контейнеры имеют много разнообразных конструкторов и операторов присваивания. Перечислим конструкторы, деструкторы и операторы присваивания для контейнера С (например, типа vector<double> или map<string, int>).

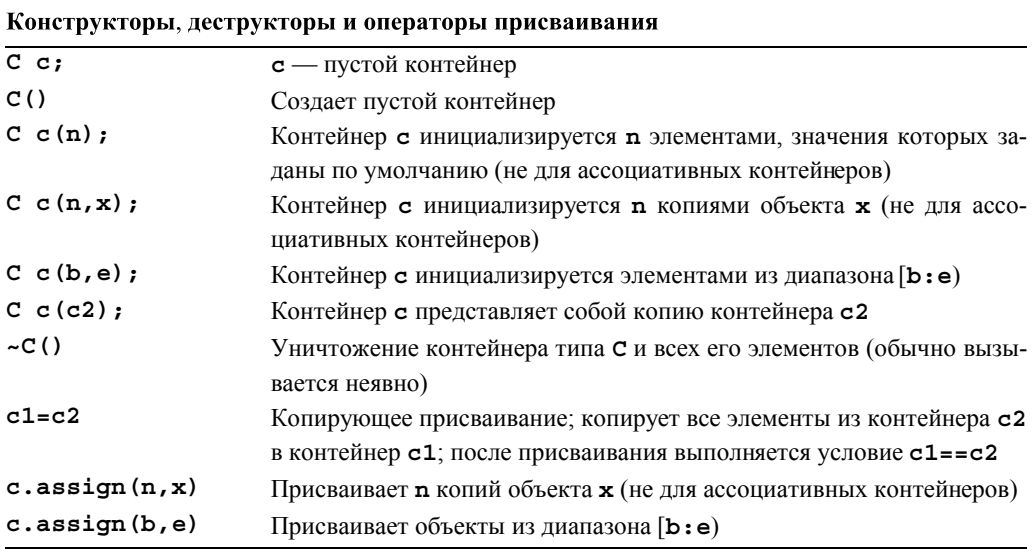

Для некоторых контейнеров и типов элементов конструктор или операция копирования может генерировать исключения.

#### Б.4.4. Итераторы

Контейнер можно интерпретировать как последовательность, порядок следования элементов в которой определен либо итератором контейнера, либо является обратным к нему. Для ассоциативного контейнера порядок определяется критерием сравнения (по умолчанию оператором <).

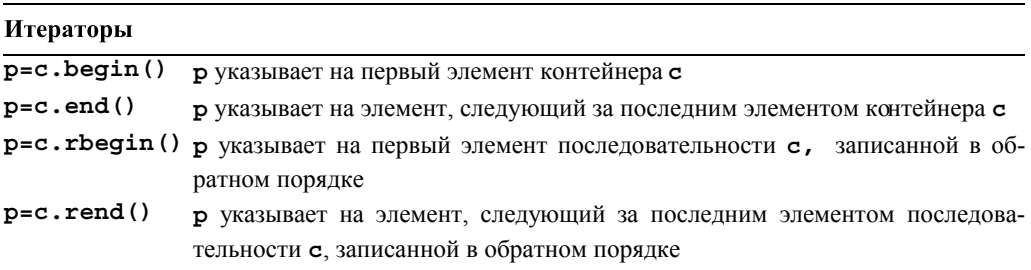

#### Б.4.5. Доступ к элементам

 $\Omega$ 

К некоторым элементам можно обратиться непосредственно.

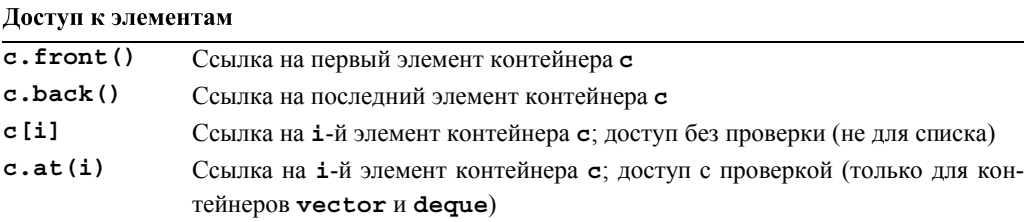

Некоторые реализации - особенно их тестовые версии - всегда выполняют проверку диапазонов, но рассчитывать на корректность или наличие такой проверки на разных компьютерах нельзя. Если этот вопрос важен, просмотрите документацию.

#### Б.4.6. Операции над стеком и двусторонней очередью

Стандартные контейнеры vector и deque обеспечивают эффективные операции над концами (back) последовательности элементов. Кроме того, контейнеры list и deque обеспечивают аналогичные операции над началом (front) своей последовательности.

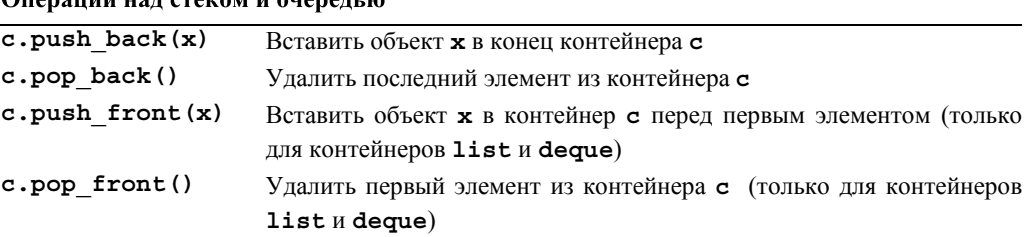
Обратите внимание на то, что функции push front () и push back () копируют элемент в контейнер. Это значит, что размер контейнера увеличивается (на единицу). Если копирующий конструктор элемента может генерировать исключения, то вставка может завершиться отказом.

Отметим, что операции удаления элементов не возвращают значений. Если бы они это делали, то копирующие конструкторы, генерирующие исключения, могли бы серьезно усложнить реализацию. Для доступа к элементам стека и очереди рекомендуем использовать функции front () и back () (см. раздел Б.4.5). Мы не ставили себе задачу перечислить все ограничения; попробуйте догадаться об остальных (как правило, компиляторы сообщают пользователям об их неверных догадках) или обратитесь к более подробной документации.

#### Б.4.7. Операции над списком

Ниже приведены операции над списком.

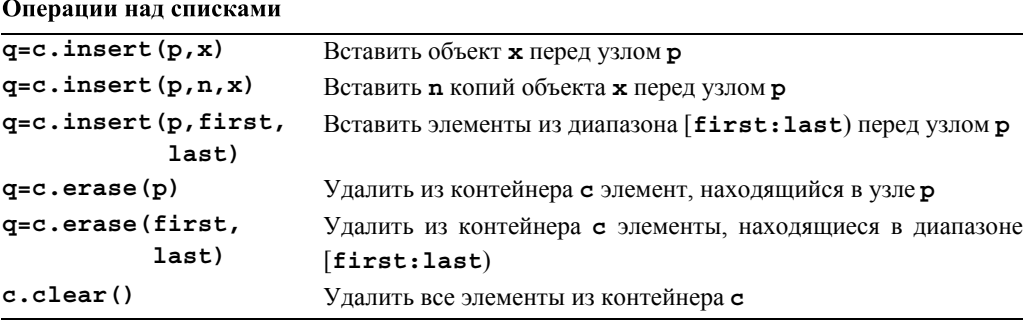

Результат с функции insert () ссылается на последний вставленный элемент. Результат q функции erase () ссылается на элемент, следующий за последним удаленным элементом

### Б.4.8. Размер и емкость

Размер — это количество элементов в контейнере; емкость — это количество элементов, которое контейнер может содержать до того, как потребуется дополнительно увеличить память.

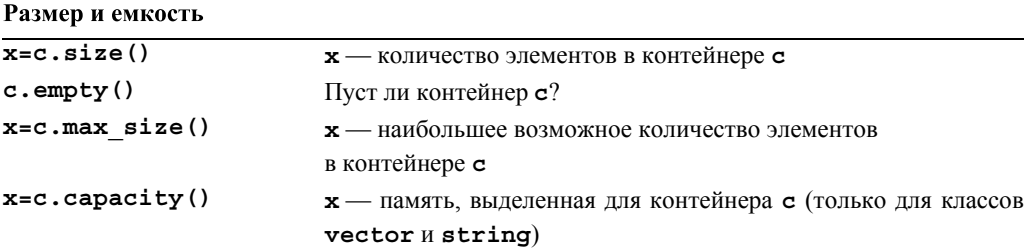

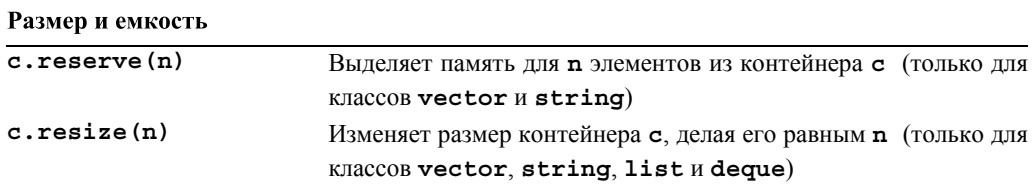

Изменяя размер или емкость, можно переместить элементы в новое место. Из этого следует, что итераторы (а также указатели и ссылки) на элементы могут стать некорректными (т.е. относиться к старым адресам).

## Б.4.9. Другие операции

 $\sim$ 

Контейнеры можно копировать (см. раздел Б.4.3), сравнивать и обменивать.

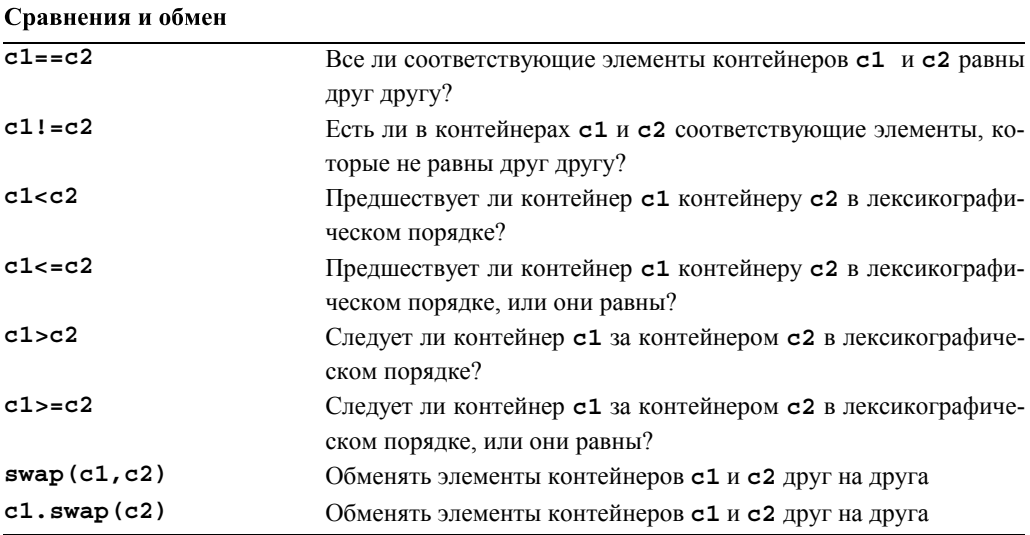

Если сравнение контейнеров производится с помощью соответствующего оператора (например, <), то их элементы сравниваются с помощью эквивалентного оператора для сравнения элементов (например, <).

## Б.4.10. Операции над ассоциативными контейнерами

Ассоциативные контейнеры обеспечивают поиск на основе ключей.

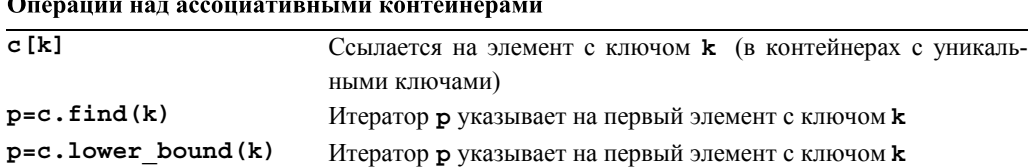

Окончание таблицы

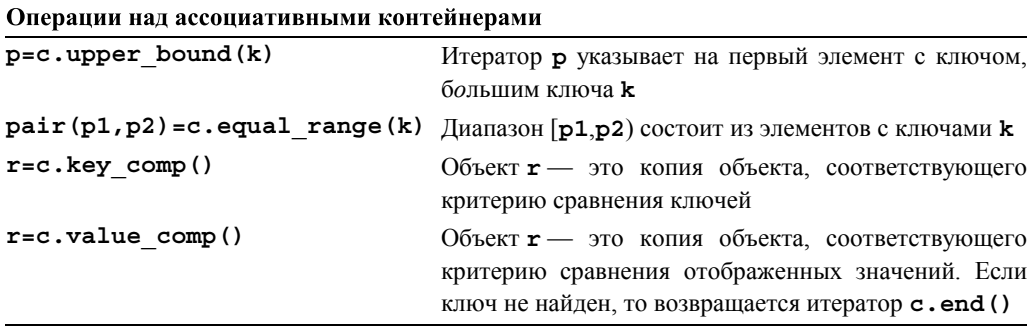

Упорядоченные ассоциативные контейнеры (map, set и др.) имеют необязательный шаблонный аргумент, указывающий тип предиката сравнения, например, set<К, С> использует предикат С для сравнения значений типа К.

Первый итератор пары, возвращенной функцией equal range, равен lower bound, а второй — upper bound. Вы можете вывести на печать значения всех элементов, имеющих ключ "Marian" в контейнере multimap<string, int>, написав следующий код:

```
string k = "Marian";typedef multimap<string, int>::iterator MI;
pair < ML, MI > pp = m. equal range (k);
if (pp.first!=pp.second)
     cout << "elements with value ' " << k << " ': \n";
else
     cout << "no element with value ' " << k << " '\n";
for (MI p = pp.fit; p!=pp.second; ++p) cout << p->second << \lceil \n\lceil n \rceil;
```
В качестве альтернативы можно выполнить следующую эквивалентную инструкцию:

```
pair < MI, MI > pp = make pair(m.lower bound(k), m.upper bound(k));
```
Однако эта инструкция выполняется вдвое дольше. Алгоритмы equal range, lower bound и upper bound можно выполнять также для упорядоченных последовательностей (раздел Б.5.4). Определение класса раіт приведено в разделе Б.6.3.

## Б.5. Алгоритмы

В заголовке «algorithm» определено около 60 алгоритмов. Все они относятся к последовательностям, определенным парами итераторов (для ввода) или одним итератором (для вывода).

При копировании, сравнении и выполнении других операций над двумя последовательностями первая из них задается парой итераторов [b:e), а вторая — только одним итератором b2, который считается началом последовательности, содержащей элементы, количество которых достаточно для выполнения алгоритма, например, столько же, сколько элементов в первой последовательности: [b2:b2+(e-b)).

Некоторые алгоритмы, такие как sort, используют итераторы произвольного доступа, а многие другие, такие как find, только считывают элементы с помощью однонаправленного итератора.

Многие алгоритмы придерживаются обычного соглашения и возвращают конец последовательности в качестве признака события "не найден". Мы больше не будем упоминать об этом каждый раз, описывая очередной алгоритм.

## Б.5.1. Немодицифирующие алгоритмы для последовательностей

А провитмы не молифицивующие последовательности

Немодифицирующий алгоритм просто считывает элементы последовательности: он не изменяет порядок следования элементов последовательности и не изменяет их значения

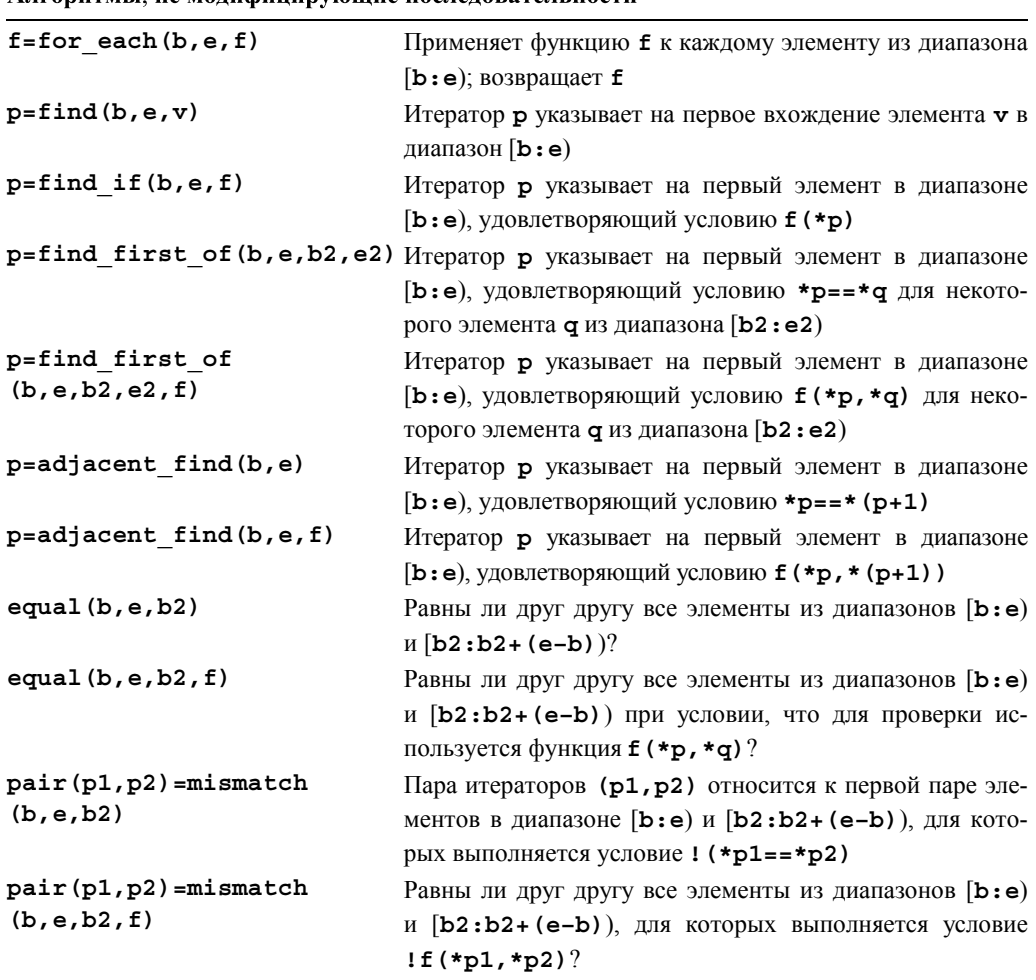

Окончание таблицы

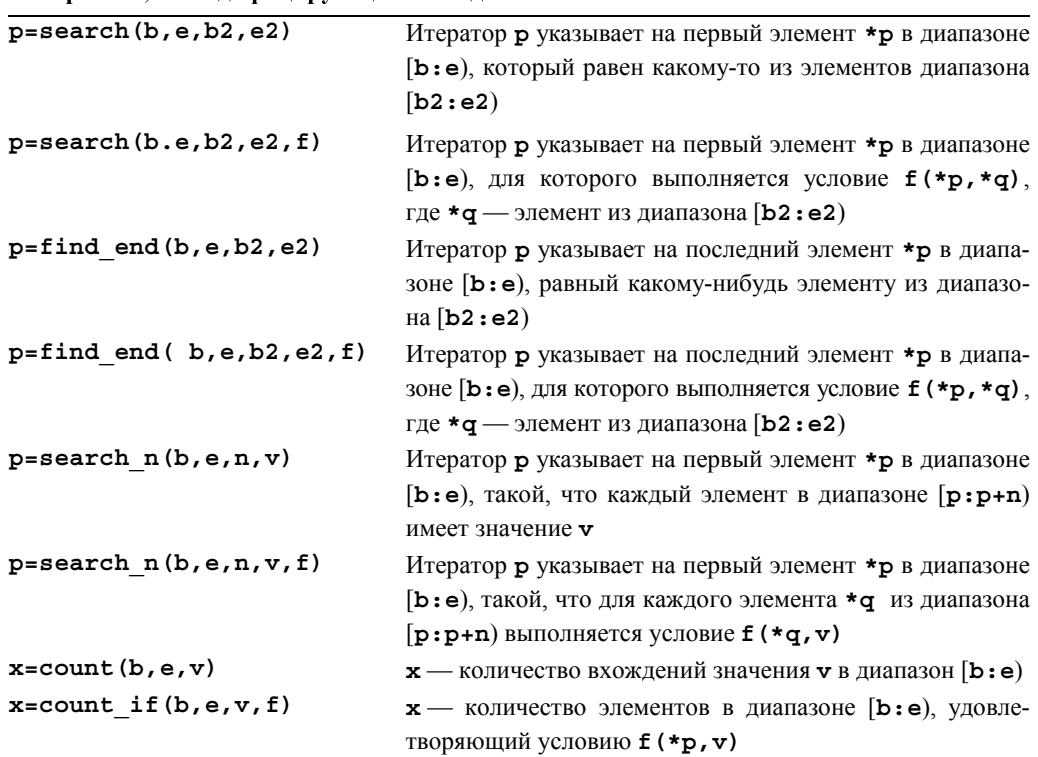

Алгоритмы, не модифицирующие последовательности

Предотвратить модификацию элементов операцией, передаваемой алгоритму for each, невозможно; это считается приемлемым. Передача операции, изменяющей проверяемые ею элементы, другим алгоритмам (например, count или ==) недопустима.

Рассмотрим пример правильного использования алгоритма.

```
bool odd(int x) { return x&1; }
int n even (const vector<int>& v) // подсчитывает количество четных
                                  // чисел в у
₹
     return v.size()-count if(v.begin(),v.end(),odd);
Y
```
### Б.5.2. Алгоритмы, модифицирующие последовательности

Модифицирующие алгоритмы могут изменять элементы последовательностей, являющихся их аргументами.

## Алгоритмы, модифицирующие последовательности

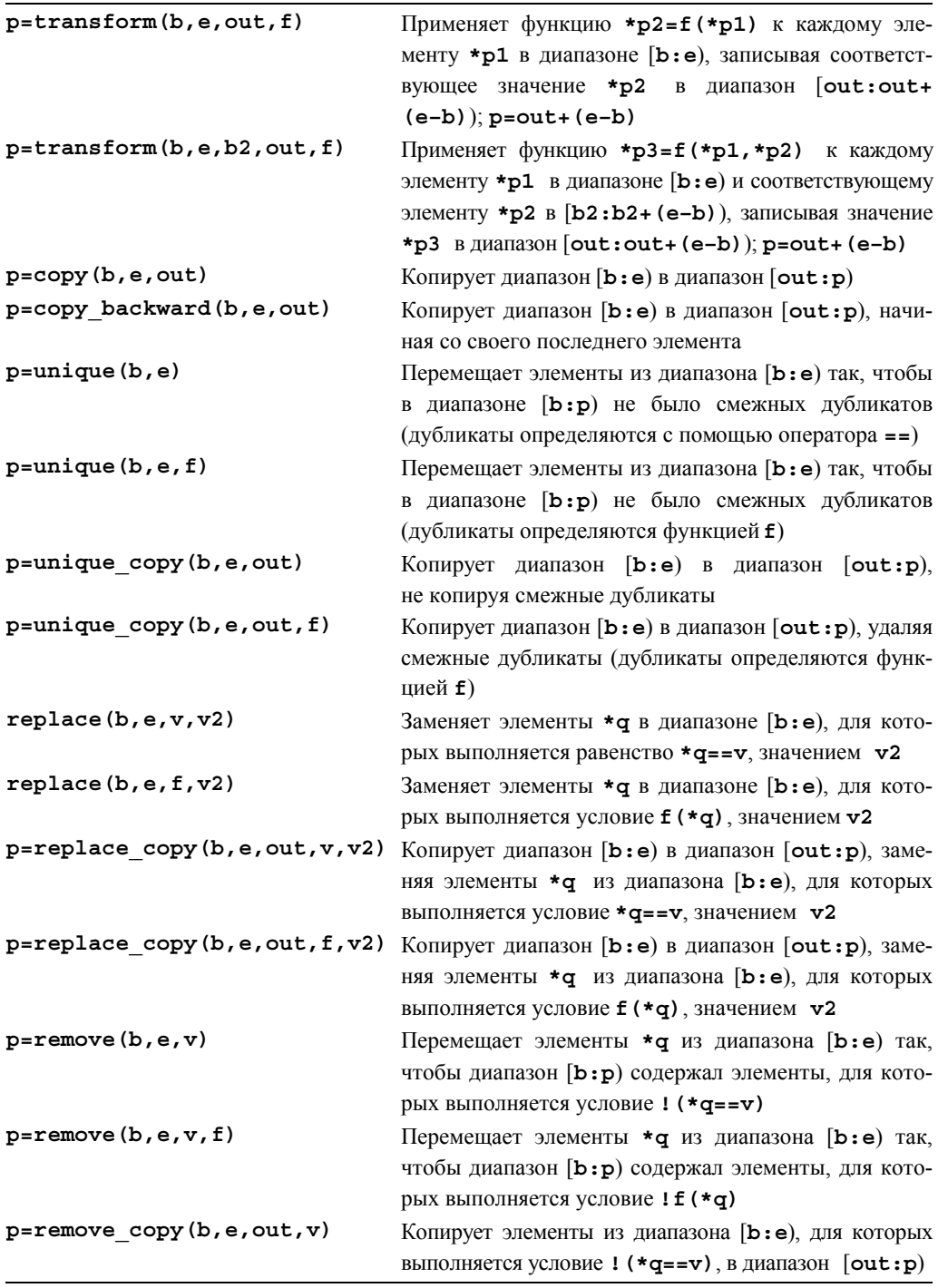

Окончание таблицы

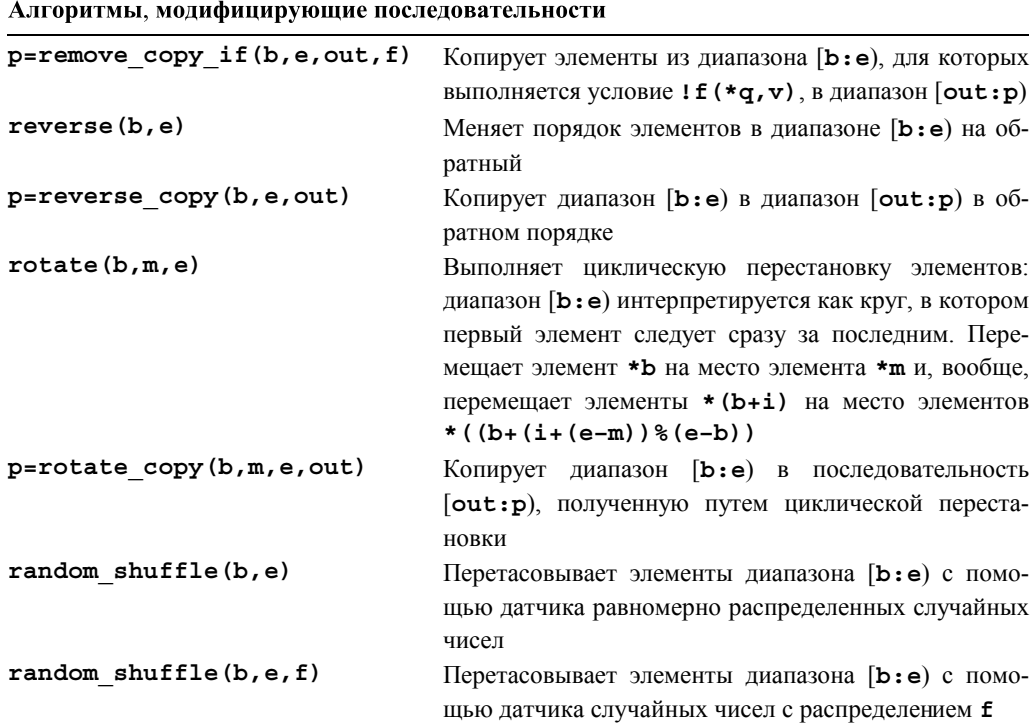

Алгоритм shuffle перетасовывает последовательность точно так же, как перетасовывается колода карт; иначе говоря, после перетасовки элементы следуют в случайном порядке, причем смысл слова "случайно" определяется распределением, порожденным датчиком случайных чисел.

Следует подчеркнуть, что эти алгоритмы не знают, являются ли их аргументы контейнерами, поэтому не могут добавлять или удалять элементы. Таким образом, такой алгоритм, как тетоvе, не может уменьшить длину входной последовательности, удалив (стерев) ее элементы; вместо этого он передвигает эти элементы к началу последовательности.

```
typedef vector<int>::iterator VII;
void print digits (const string& s, VII b, VII e)
₹
      \text{cut} \ll \text{s};
      while (b!=e) { cout << *b; ++b; }
      cout \langle \cdot \rangle '\n';
ł
void ff()ſ
      int a[] = \{ 1, 1, 1, 2, 2, 3, 4, 4, 4, 3, 3, 3, 5, 5, 5, 5, 1, 1, 1 \}vector<int> v(a, a + size of (a) / size of (int));
```

```
 print_digits("all: ",v.begin(), v.end());
      vector<int>::iterator pp = unique(v.begin(),v.end());
      print_digits("head: ",v.begin(),pp);
      print_digits("tail: ",pp,v.end());
      pp=remove(v.begin(),pp,4);
      print_digits("head: ",v.begin(),pp);
      print_digits("tail: ",pp,v.end());
}
  Результат приведен ниже.
all: 1112234443335555111
```
**head: 1234351 tail: 443335555111 head: 123351 tail: 1443335555111**

### **Б.5.3. Вспомогательные алгоритмы**

С формальной точки зрения вспомогательные алгоритмы также могут модифицировать последовательности, но мы считаем, что лучше их перечислить отдельно, чтобы они не затерялись в длинном списке.

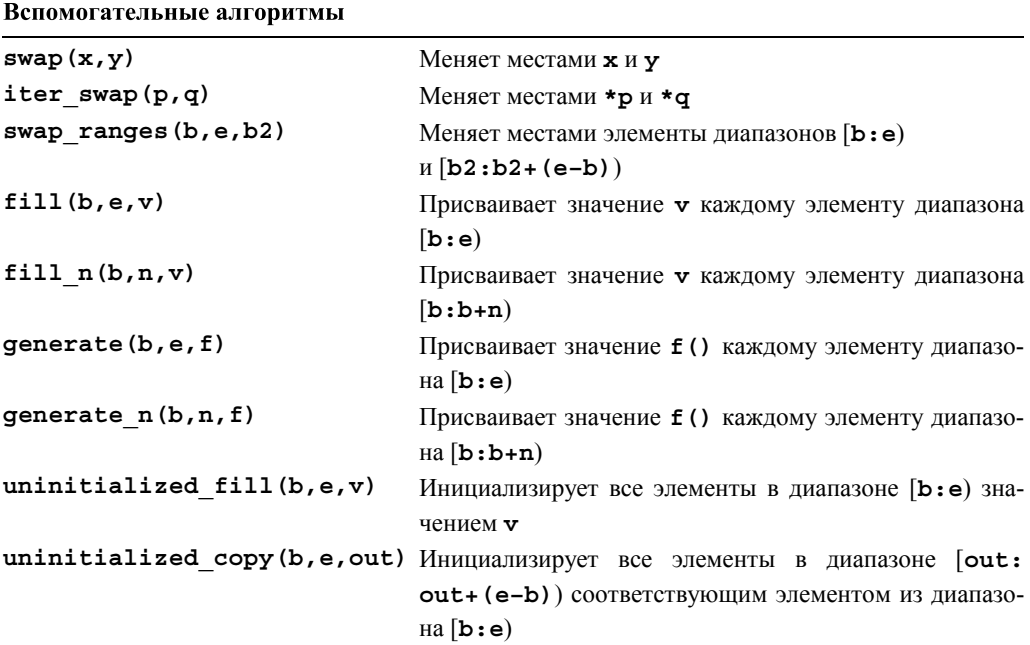

Обратите внимание на то, что неинициализированные последовательности должны использоваться только на самых нижних уровнях программирования, как правило, в реализации контейнеров. Элементы, представляющие собой цели алгоритMOB uninitialized fill *И* uninitialized сору, должны иметь встроенный тип или быть неинициализированными.

## Б.5.4. Сортировка и поиск

Сортировка и поиск относятся к категории фундаментальных алгоритмов. В то же время потребности программистов довольно разнообразны. Сравнение по умолчанию выполняется с помощью оператора <, а эквивалентность пар значений а и b определяется условием  $: (a < b)$  &  $: (b < a)$ , а не оператором ==.

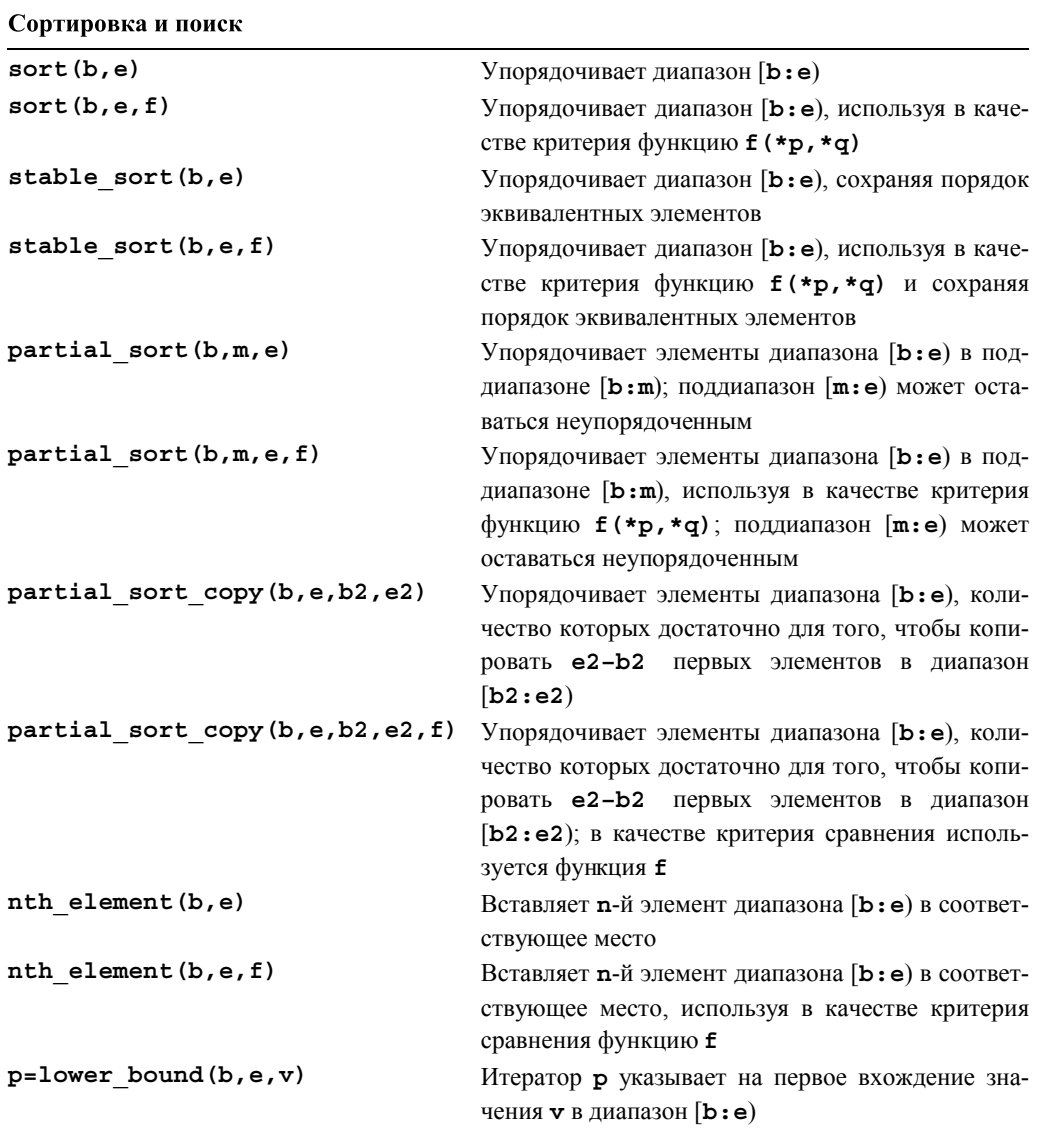

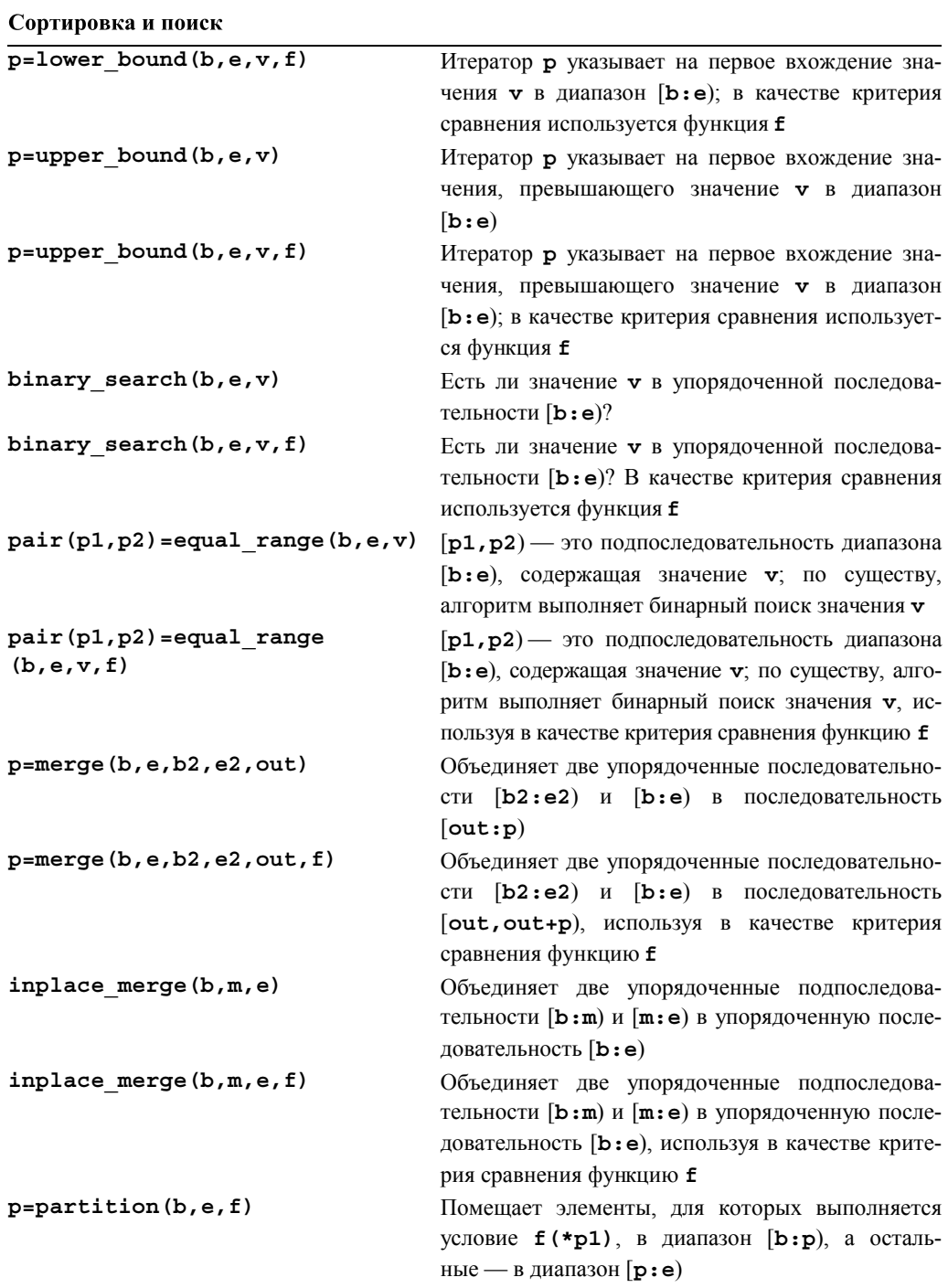

Окончание таблицы

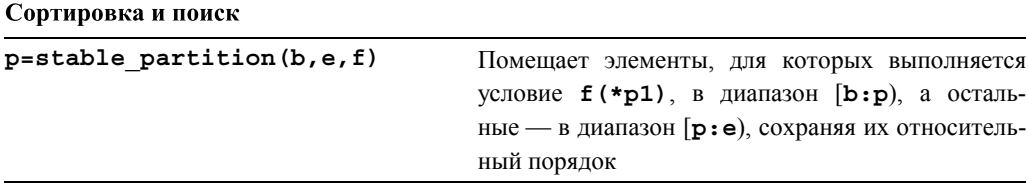

Рассмотрим следующий пример:

```
vector<int> v:
list<double> lst:
v. push back(3); v. push back(1);v. push back(4); v. push back(2);1st.push back(0.5); 1st.push back(1.5);
1st.push back(2); 1st.push back(2.5); // список 1st упорядочен
sort(v.\text{begin}(), v.\text{end}(),// сортировка вектора у
vector<double> v2:
merge(v.begin(),v.end(),lst.begin(),lst.end(),back inserter(v2));
for (int i = 0; i<v2.size(); ++i) cout << v2[i] << \overline{ }", ";
```
Алгоритмы вставки описаны в разделе Б.6.1. В итоге получается следующий результат:

```
0.5, 1, 1.5, 2, 2, 2.5, 3, 4,
```
Алгоритмы equal range, lower bound и upper bound используются точно так же, как и их эквиваленты для ассоциативных контейнеров (раздел Б.4.10).

#### Б.5.5. Алгоритмы для множеств

Эти алгоритмы интерпретируют последовательность как множество элементов и выполняют основные операции над множествами. Входные и выходные последовательности предполагаются упорядоченными.

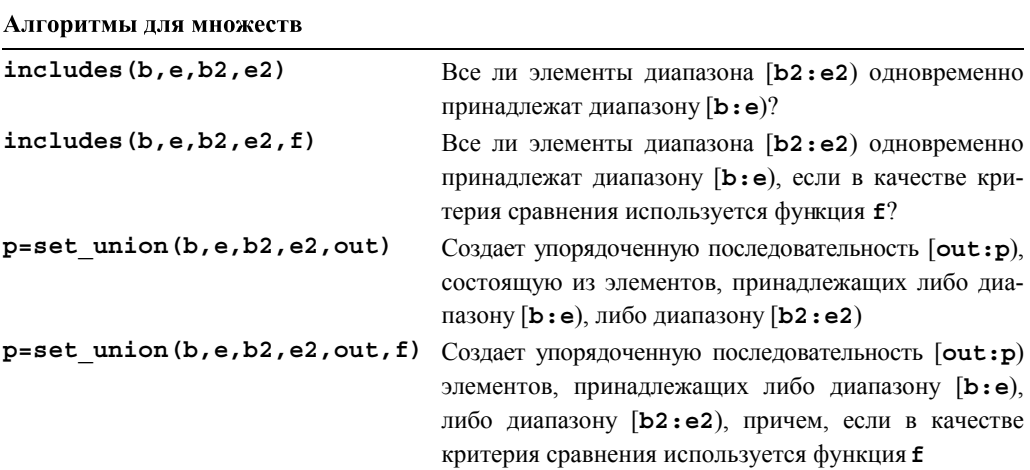

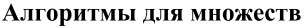

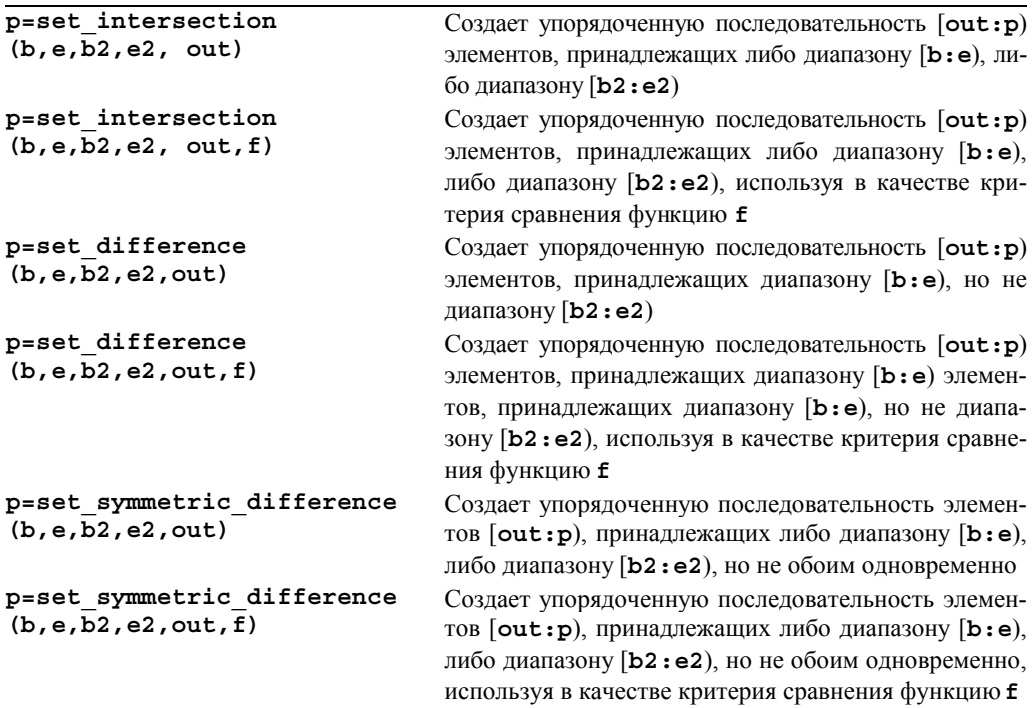

## **Б.5.6. Кучи**

Куча — это структура данных, в вершине которой находится элемент с наибольшим значением. Алгоритмы над кучами позволяют программистам работать с последовательностями произвольного доступа.

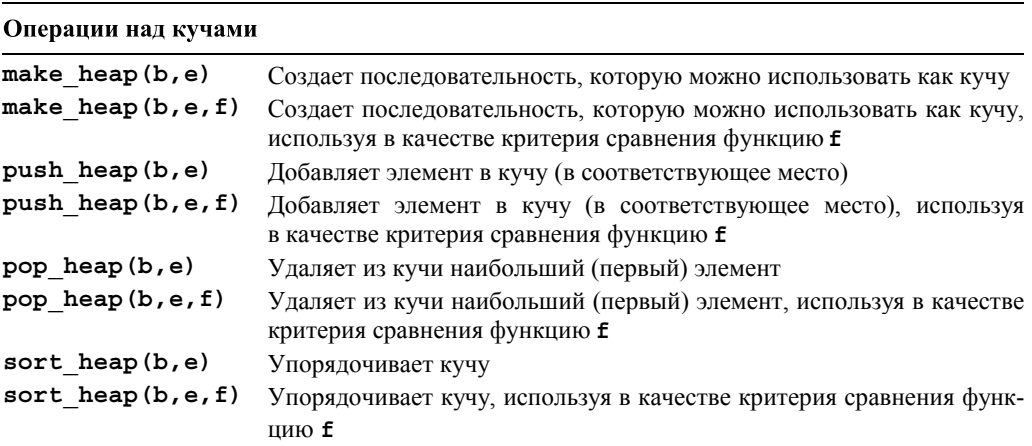

Куча позволяет быстро добавлять элементы и обеспечивает быстрый доступ к элементу с наибольшим значением. В основном кучи используются при реализации очередей с приоритетами.

## Б.5.7. Перестановки

Перестановки используются для генерирования комбинаций элементов последовательности. Например, перестановками последовательности аьс являются последовательности abc, acb, bac, bca, cab и cba.

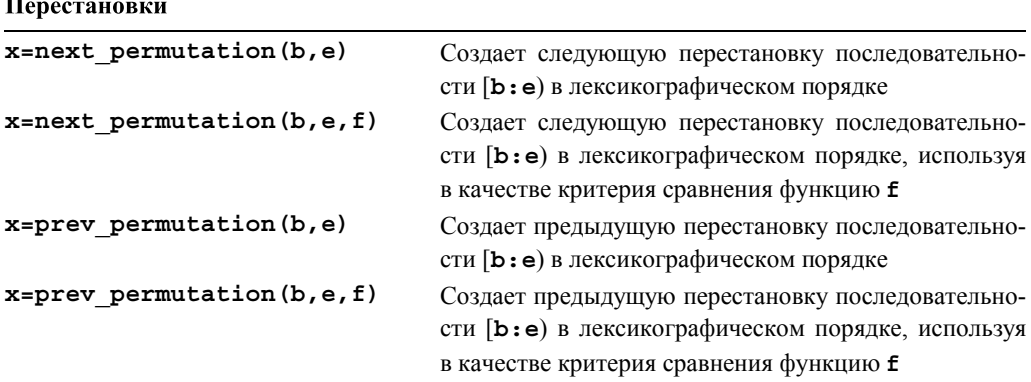

Если последовательность [b:e) уже содержит последнюю перестановку (в данном примере это перестановка cba), то алгоритм next permutation возвращает значение x, равное false; в таком случае алгоритм создает первую перестановку (в данном примере это перестановка abc). Если последовательность [b:e) уже содержит первую перестановку (в данном примере это перестановка abc), то алгоритм prev permutation возвращает значение x, равное false; в таком случае алгоритм создает последнюю перестановку (в данном примере это перестановка сьа).

## Б.5.8. Функции min и max

Сравнение значений полезно во многих случаях.

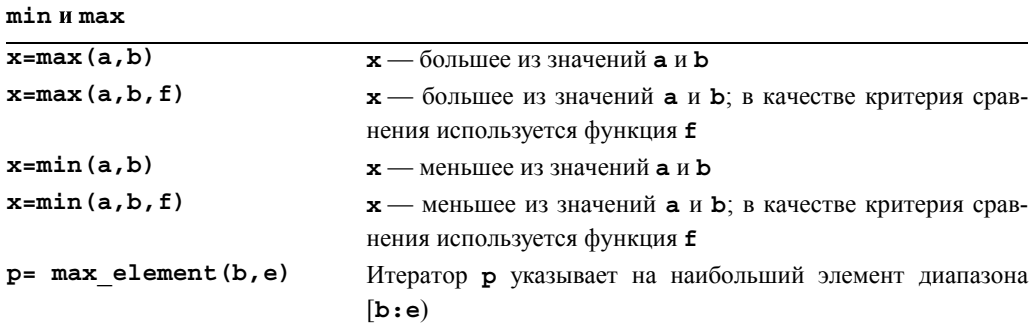

min u mou

Окончание таблицы

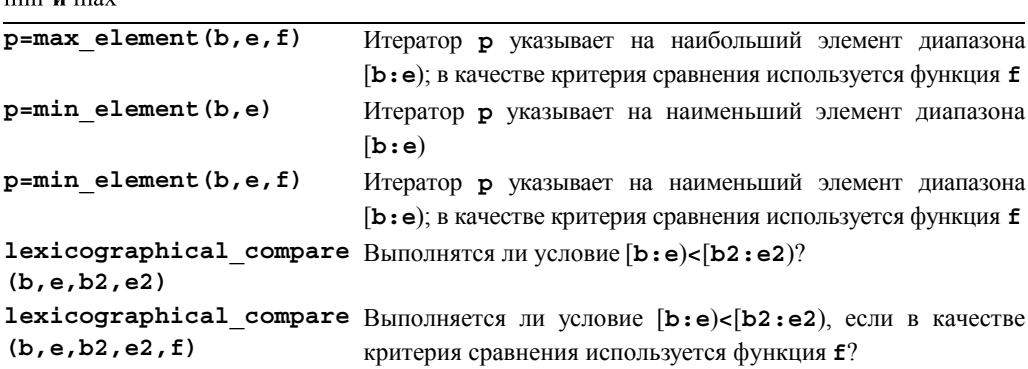

# **Б.6. Утилиты библиотеки STL**

В стандартной библиотеке есть несколько инструментов для облегчения использования стандартных библиотечных алгоритмов.

## **661 Вставки**

Запись результатов в контейнер с помощью итератора подразумевает, что элементы, на которые указывает итератор, можно перезаписать. Это открывает возможность для переполнения и последующего повреждения памяти. Рассмотрим следующий пример:

```
void f(vector<int>& vi)
₹
     fill n(vi.begin(), 200,7); // присваиваем 7 элементам
                                  // vi[0]..[199]
```
ł

Если вектор уі содержит меньше 200 элементов, то возникает опасность.

В заголовке <iterator> стандартная библиотека предусматривает три итератора, позволяющих решить эту проблему с помощью добавления (вставки) элементов в контейнер, а не перезаписи его старых элементов. Для генерирования этих трех итераторов вставки используются три функции.

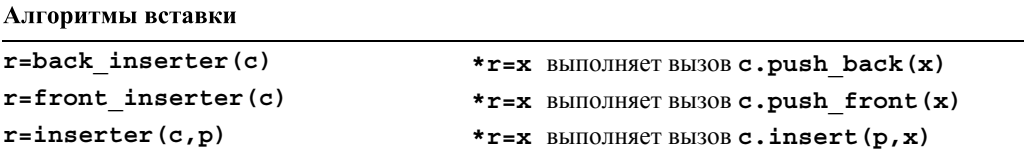

Для правильной работы алгоритма inserter (c, p) необходимо, чтобы итератор р был корректным итератором для контейнера с. Естественно, каждый раз при записи очередного элемента с помощью итератора вставки контейнер увеличивается на один элемент. При записи алгоритм вставки добавляет новый элемент в последовательность с помощью функции push back(x), c.push front() или insert(), а не перезаписывает существующий элемент.

Рассмотрим следующий пример:

```
void g(vector<int>& vi)
₹
     fill n(back inserter(vi), 200,7); // добавляет 200 семерок
                                             11 в конец vi
<sup>}</sup>
```
### Б.6.2. Объекты-функции

Многие стандартные алгоритмы принимают в качестве аргументов объектыфункции (или функции), чтобы уточнить способ решения задачи. Обычно эти функции используются в качестве критериев сравнения, предикатов (функций, возвращающих значения типа boo1) и арифметических операций. Несколько самых общих объектов-функций описано в заголовке <functional> стандартной библиотеки.

Предикаты

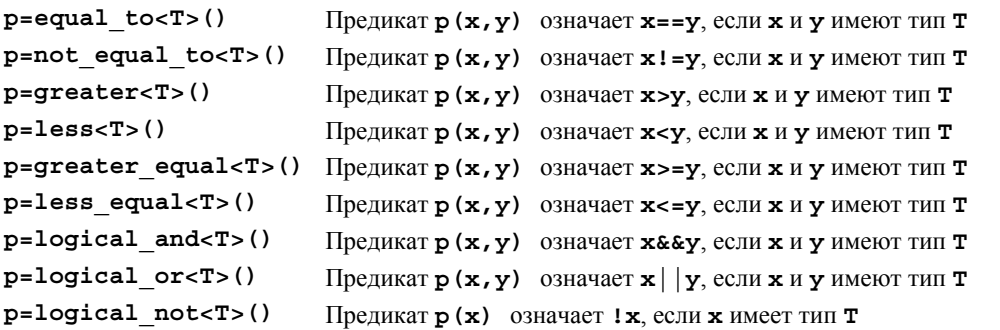

Рассмотрим следующий пример:

```
vector <i>int</i> > <i>v</i>1/ . . .
sort (v.\text{begin}(v,vec), v.\text{end}(s), v.\text{end}(s), f'(s) f'(s) f'(s)// порядке
```
Обратите внимание на то, что предикаты logical and и logical or всегда вычисляют оба свои аргумента (в то время как операторы & и  $|| -$ нет).

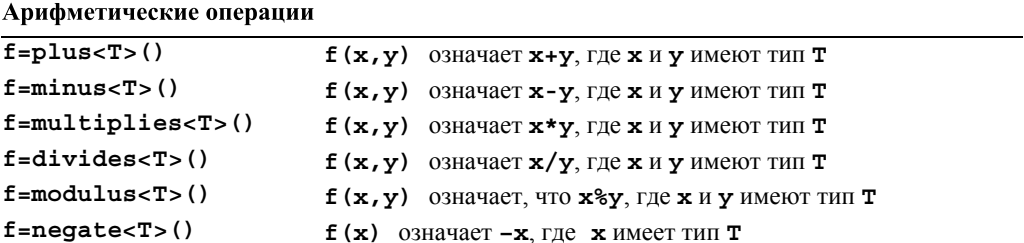

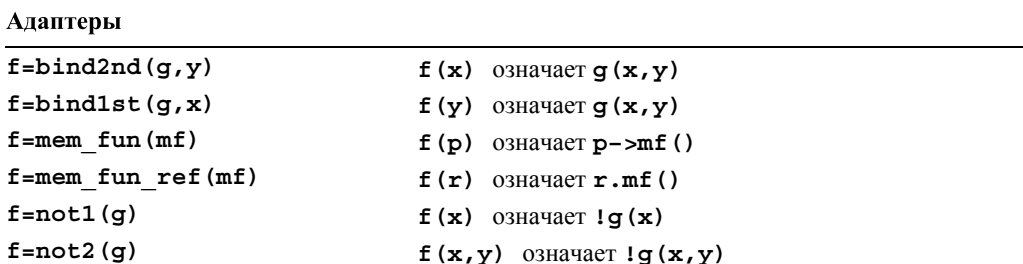

## **Б.6.3. Класс pair**

В заголовке <utility> стандартная библиотека содержит несколько вспомогательных компонентов, включая класс pair.

```
template <class T1, class T2>
     struct pair \{typedef T1 first type;
          typedef T2 second type;
          T1 first:
          T2 second:
          pair(); // конструктор по умолчанию
          pair(const T1& x, const T2& y);
          // копирующие операции:
          template<class U , class V > pair(const pair<U , V > & p
\mathbf{r}};
```

```
template <class T1, class T2>
     pair<T1, T2> make pair(T1 x, T2 y) { return pair<T1, T2>(x, y); }
```
Функция make pair () упрощает использование пар. Например, рассмотрим схему функции, возвращающей значение и индикатор ошибки.

```
pair<double, error indicator> my fct(double d)
₹
     errno = 0; // очищаем индикатор ошибок в стиле языка С
     // выполняем много вычислений, связанных с переменной d,
     // и вычисляем х
     error indicator ee = errno;
     errno = 0; // очищаем индикатор ошибок в стиле языка С
     return make pair(x,ee);<sup>}</sup>
```
Этот пример является полезной идиомой. Его можно использовать следующим образом:

```
pair<int, error indicator> res = my fct(123.456);
if (res.second==0) {
     // используем res.first
ł
```

```
else {
       // ой: ошибка
}
```
# **Б.7. Потоки ввода-вывода**

Библиотека потоков ввода-вывода содержит средства форматированного и неформатированного буферизованного ввода-вывода текста и числовых значений. Определения потоков ввода-вывода находятся в заголовках **<istream>**, **<ostream>** и т.п. (см. раздел Б.1.1).

Объект класса **ostream** преобразовывает объекты, имеющие тип, в поток символов (байтов).

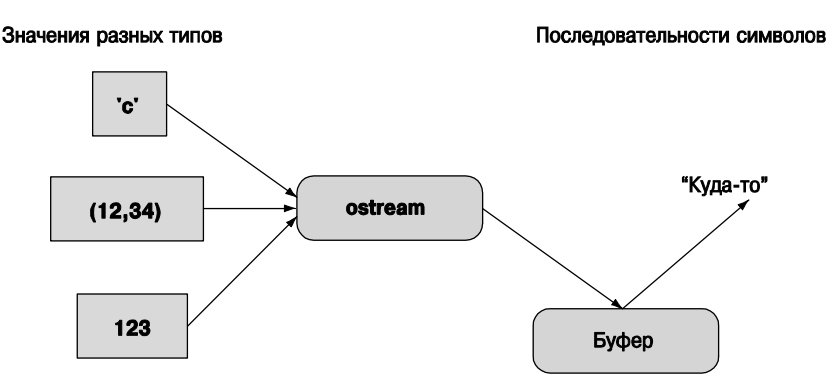

Объект класса **istream** преобразовывает поток символов (байтов) в объекты, имеющие тип.

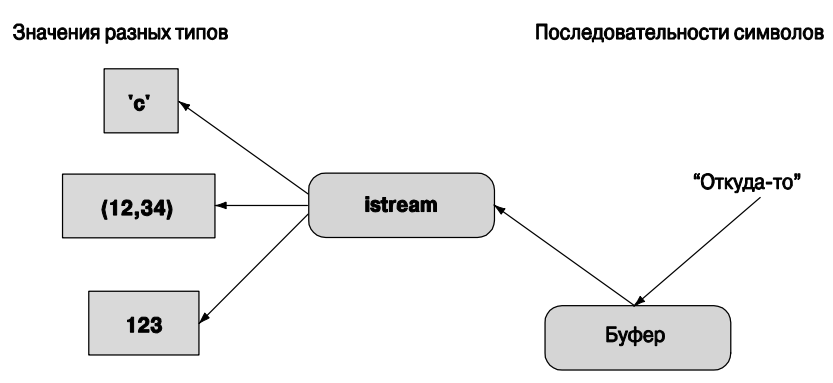

Объект класса **iostream** — это поток, который может действовать и как объект класса **istream**, и как объект класса **ostream**. Буфера, изображенные на диаграмме, являются потоковыми буферами (**streambuf**). Если читателям потребуется перейти от потоков класса **iostream** к новым видам устройств, файлов или памяти, они смогут найти их описание в профессиональных учебниках.

Существуют три стандартных потока.

 $\sim$ 

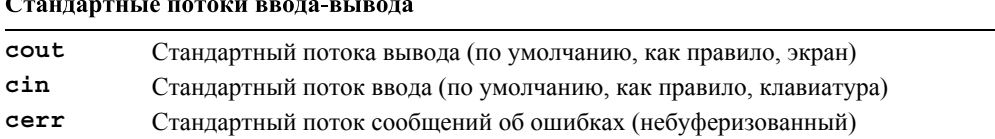

### Б.7.1. Иерархия потоков ввода-вывода

Поток istream можно связать с устройством ввода (например, клавиатурой), файлом или объектом класса string. Аналогично поток ostream можно связать с устройством вывода (например, текстовым окном), файлом или объектом класса string. Потоки ввода-вывода образуют иерархию классов.

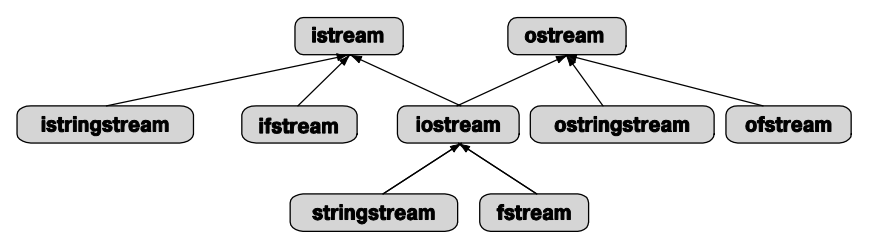

Поток можно открыть либо с помощью конструктора, либо вызова функции open ().

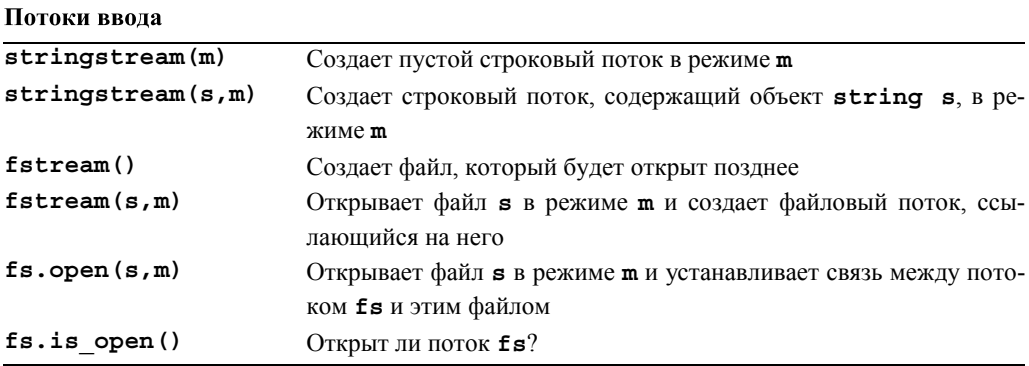

Для файловых потоков имя файлов представляет собой строку в стиле языка С. Открыть файл можно в одном из режимов, приведенных ниже.

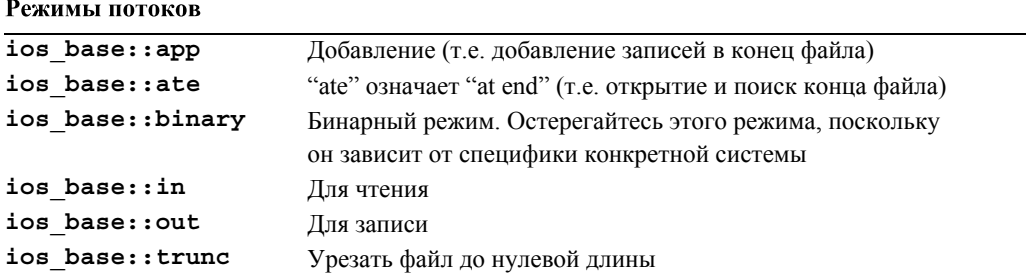

В каждом из этих режимов открытие файла может зависеть от операционной системы и ее возможностей учесть требование программиста открыть файл именно так, а не иначе. В результате поток может не оказаться в состоянии good(). Рассмотрим пример.

```
void my code (ostream& os); // функция my code может использовать
                           // любой поток вывода
ostringstream os;
                            // буква "о" означает "для вывода"
ofstream of ("my file");
if (!of) error ("невозможно открыть 'my file' для записи");
my code (os) ; // используется объект класса string
my code (of) ; // используется файл
```
См. раздел 11.3.

## Б.7.2. Обработка ошибок

Поток **iostream** может пребывать в одном из четырех состояний.

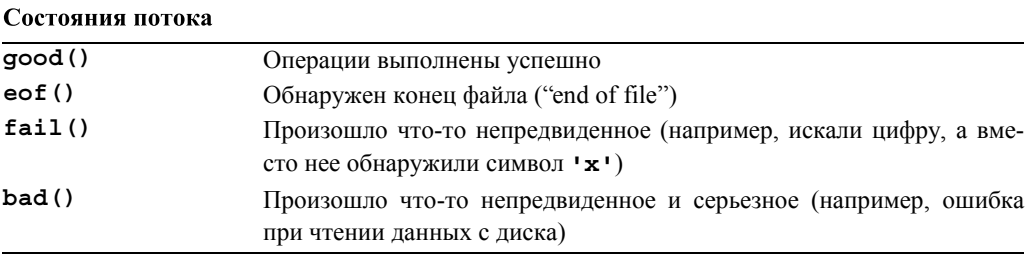

Используя функцию s.exceptions (), программист может потребовать, чтобы поток iostream сгенерировал исключение, если из состояния good () он перешел в другое состояние (см. раздел 10.6).

Любая операция, в результате которой поток не находится в состоянии good(), не имеет никакого эффекта; такая ситуация называется "no op".

Объект класса iostream можно использовать как условие. В данном случае условие является истинным (успех), если поток iostream находится в состоянии good (). Это обстоятельство стало основой для распространенной идиомы, предназначенной для считывания потока значений.

```
X x; // "буфер ввода" для хранения одного значения типа Х
while (cin>>x) {
     // какие-то действия с объектом х
// мы окажемся в этой точке, если оператор >> не сможет прочитать
// очередной объект класса Х из потока cin
```
## Б.7.3. Операции ввода

Почти все операции ввода описаны в заголовке <**istream>**, за исключением операций ввода в объект класса string; эти операции описаны в заголовке <string>:

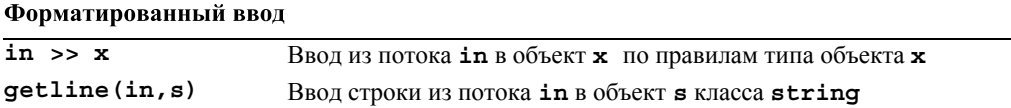

Если не указано иное, операция ввода возвращает ссылку на объект класса istream, поэтому можно создавать цепочки таких операций, например cin>>x>>y;.

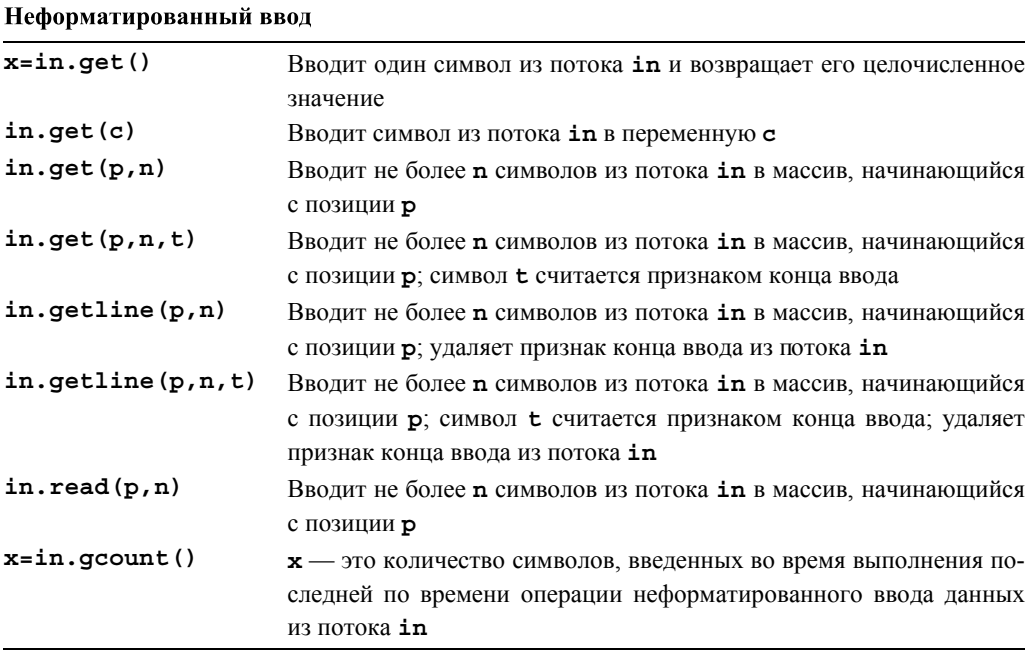

Функции get () и getline () помещают после символов, записанных в ячейки р[0] и т.д., число 0 (если символы были введены); функция getline () удаляет признак конца ввода (t) из потока ввода, если он обнаружен, а функция get () этого не делает. Функция read (p, n) не записывает число 0 в массив после считанных символов. Очевидно, что операторы форматированного ввода проще в использовании и менее уязвимы для ошибок, чем операции неформатированного ввода.

### Б.7.4. Операции вывода

Почти все операции вывода описаны в заголовке <ostream>, за исключением операции записи в объекты класса string; такие операции описаны в заголовке <string>.

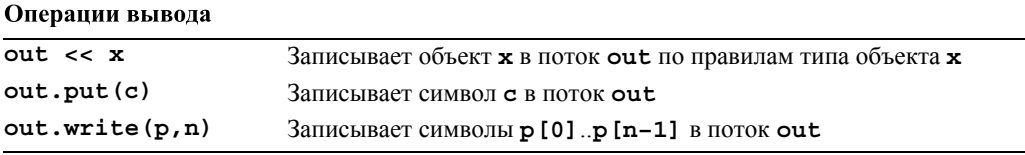

Если не указано иное, операции вставки в поток ostream возвращают ссылку на его объекты, поэтому можно созлавать цепочки операций вывода, например  $\text{cut} \ll x \ll y;$ .

### Б.7.5. Форматирование

Формат потока ввода-вывода управляется комбинацией типа объекта, состояния потока, информацией о локализации (см. раздел <**locale**>) и явными операциями. Большая часть информации об этом изложена в главах 10-11. Здесь мы просто перечислим стандартные манипуляторы (операции, модифицирующие поток), поскольку они обеспечивают наиболее простой способ изменения формата.

Вопросы локализации выходят за рамки рассмотрения настоящей книги.

#### Б.7.6. Стандартные манипуляторы

В стандартной библиотеке предусмотрены манипуляторы, соответствующие разнообразным изменениям формата. Стандартные манипуляторы определены в заголовках <ios>, <istream>, <ostream>, <iostream> и <iomanip> (для манипуляторов, получающих аргументы).

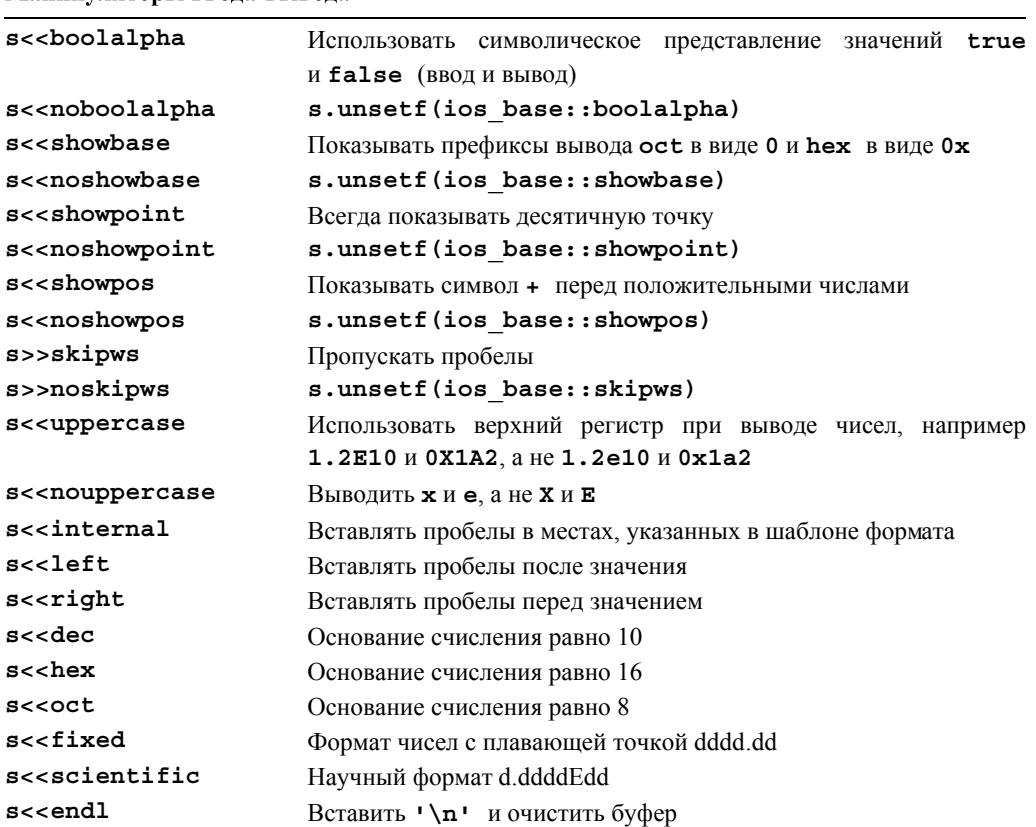

Манипуляторы ввола-вывола

Окончание таблицы

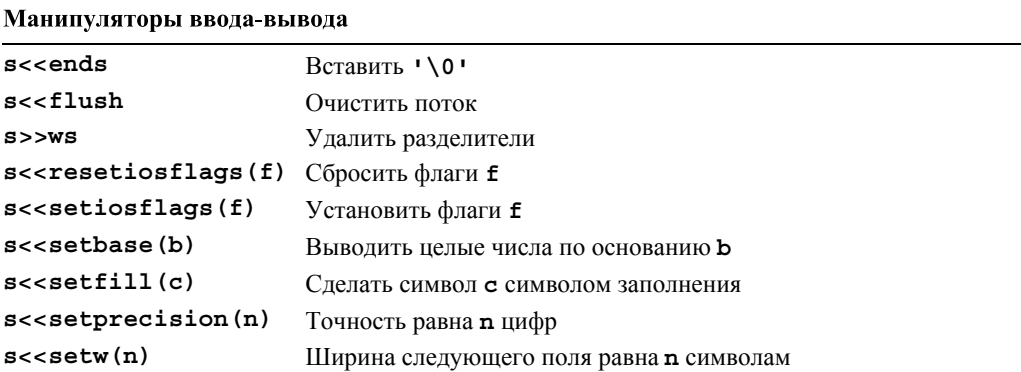

Каждая из этих операций возвращает ссылку на свой первый операнд потока в. Рассмотрим пример.

cout <<  $1234$  <<  $\cdot$ ,  $\cdot$  << hex <<  $1234$  <<  $\cdot$ ,  $\cdot$  << oct <<  $1234$  << endl;

Этот код выводит на экран следующую строку:

#### 1234, 4d2, 2322

В свою очередь, код

```
выводит на экран такую строку:
```
 $(\# \# 12)$  (12)

Для того чтобы явно установить общий формат вывода чисел с плавающей точкой, используйте следующую инструкцию:

b.setf(ios base::fmtflags(0), ios base::floatfield)

См. главу 11.

## Б.8. Манипуляции строками

В стандартной библиотеке предусмотрены операции классификации символов в заголовке <cctype>, строки с соответствующими операциями в заголовке <string>, регулярные выражения в заголовке <regex> (C++0x) и поддержка С-строк в заго-JOBKe <cstring>

### Б.8.1. Классификация символов

Символы из основного набора могут быть классифицированы так, как показано ниже

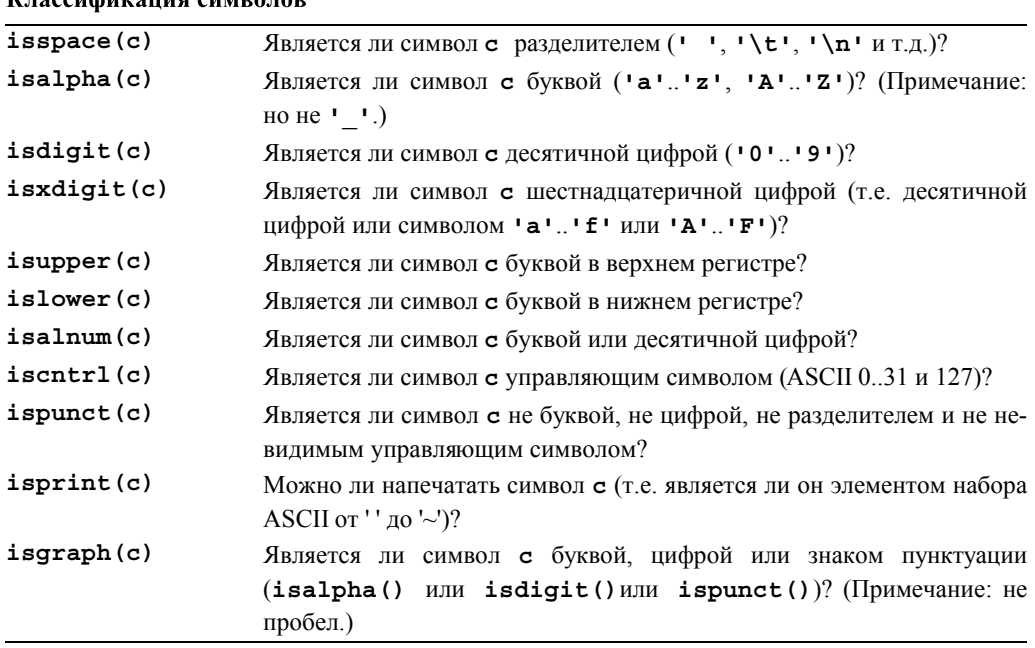

Кроме того, в стандартной библиотеке описаны две полезные функции для изменения регистра символа.

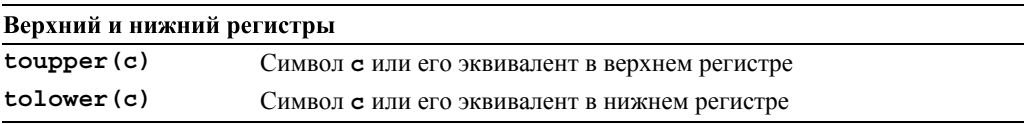

Расширенные наборы символов, такие как Unicode, также поддерживаются стандартной библиотекой, но эта тема выходит за рамки рассмотрения настоящей книги.

## **Б.8.2. Строки**

Класс **string** из стандартной библиотеки представляет собой специализацию общего шаблонного класса **basic\_string** для символьного типа **char**; иначе говоря, объект **string** — это последовательность переменных типа **char**.

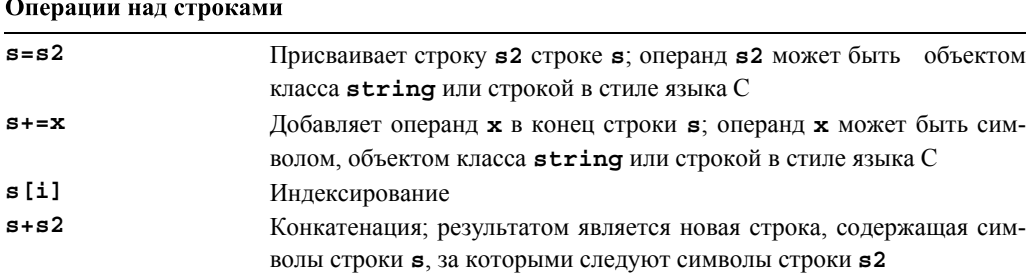

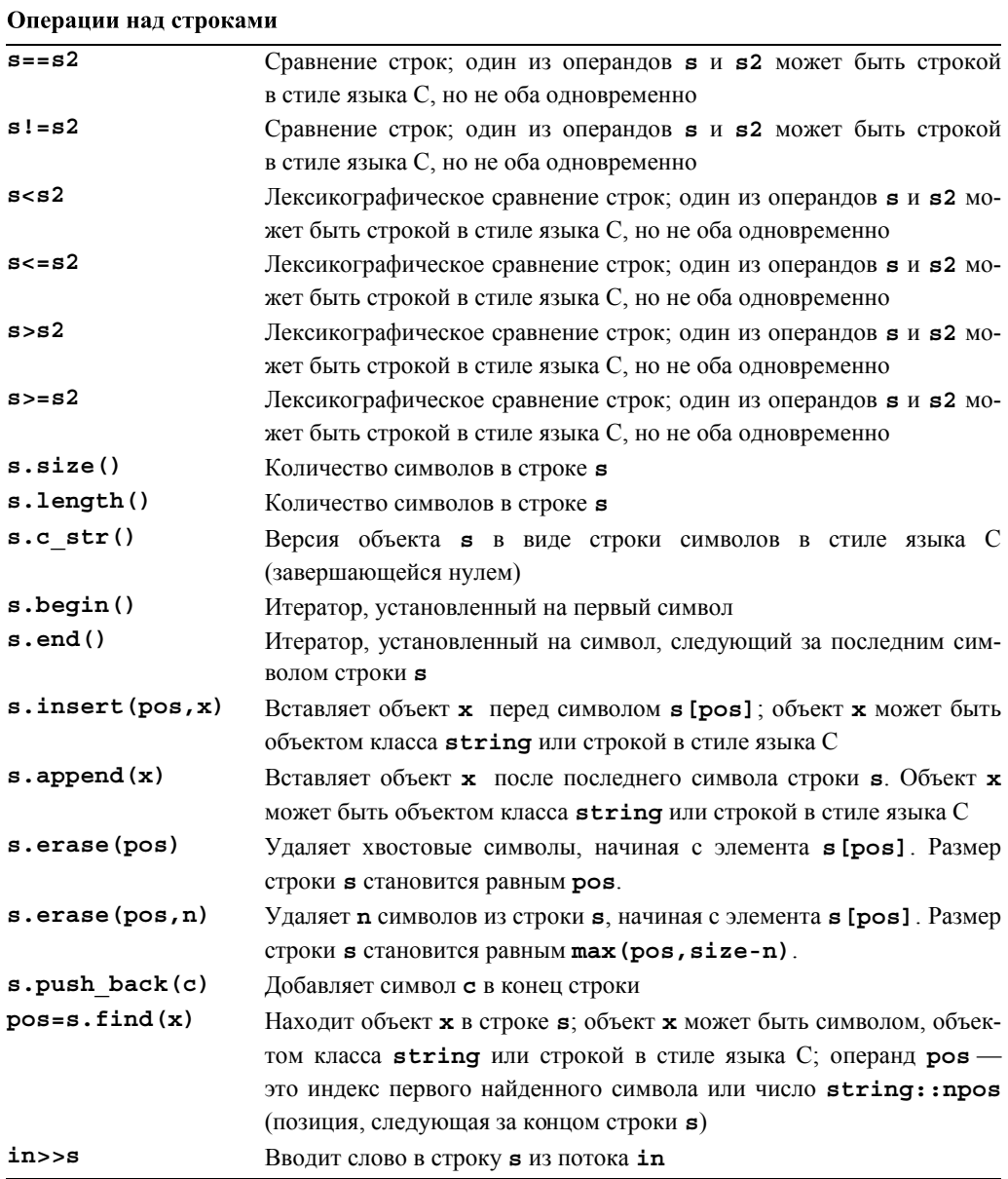

## **Б.8.3. Сравнение регулярных выражений**

Библиотека регулярных выражений еще не является частью стандартной библиотеки, но вскоре станет ею и будет широко доступной, поэтому мы решили привести ее в этом разделе. Более подробные объяснения изложены в главе 23. Ниже перечислены основные функции из заголовка **<regex>**.

- *Поиск* (searching) строки, соответствующей регулярному выражению в (произвольно длинном) потоке данных. — обеспечивается функцией  $\mathbf{re}\mathbf{a}\mathbf{x}$  search ().
- *Сопоставление* (matching) регулярного выражения со строкой (известного размера) — обеспечивается функцией regex match().
- Замена соответствий (replacement of matches) обеспечивается функцией **regex replace()**; в данной книге не описывается; см. профессиональные учебники или справочники.

Результатом работы функций regex search() и regex match() является коллекция соответствий, как правило, представленных в виде объекта класса smatch.

```
regex row( "\uparrow](\w] + (\w4+) (
                                \{\dagger\} ( \dagger\ ; // строка данных
                                    // проверка строки данных
while (geltline(in,line)) {
       smatch matches:
       if (!regex match(line, matches, row))
                error("bad line", lineno);
       // проверка строки:
       int field1 = from string<int>(matches[1]);
       int field2 = from string<int>(matches[2]);
       int field3 = from string<int>(matches[3]);
       11 \cdot \cdot \cdot<sup>1</sup>
```
Синтаксис регулярных выражений основан на символах, имеющих особый смысл (см. главу 23).

Спениальные символы в регулярных выражениях

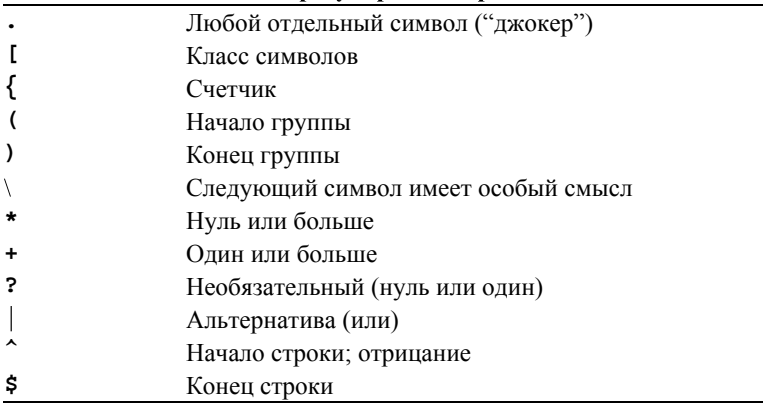

#### Повторение

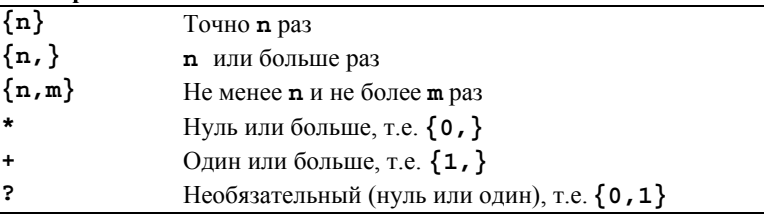

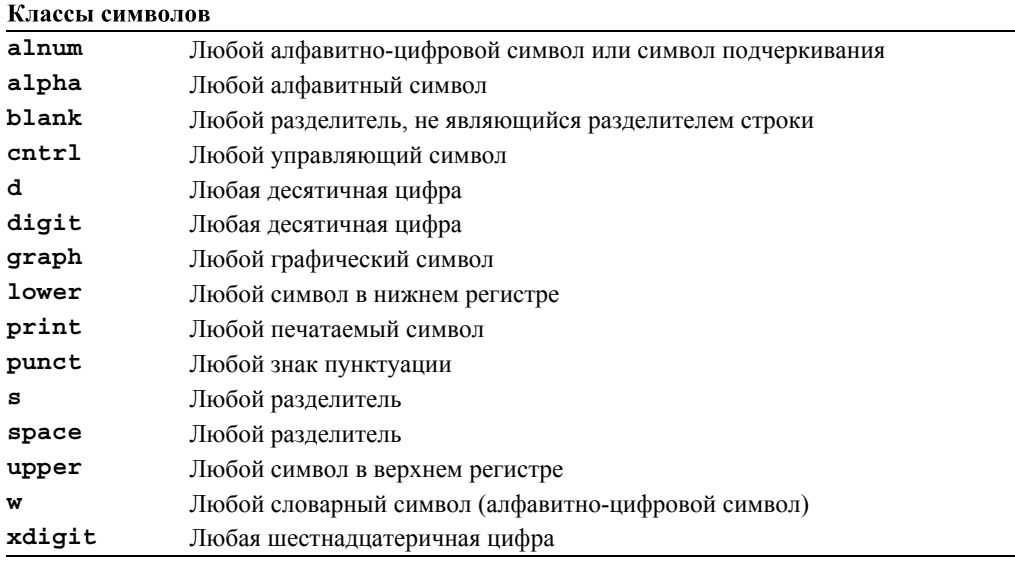

Некоторые классы символов поддерживаются аббревиатурами.

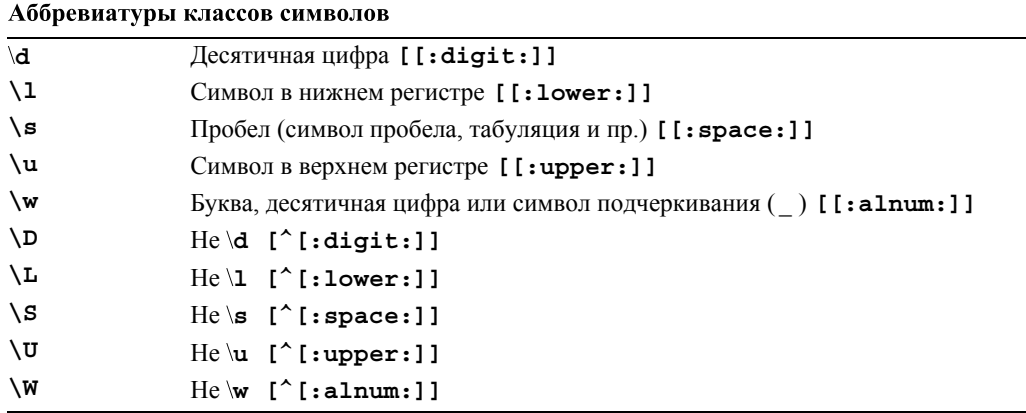

# **Б.9. Численные методы**

В стандартной библиотеке языка C++ содержатся основные строительные конструкции для математических (научных, инженерных и т.д.) вычислений.

## **Б.9.1. Предельные значения**

Каждая реализация языка C++ определяет свойства встроенных типов, чтобы программисты могли использовать эти средства для проверки предельных значений, установки предохранителей и т.д.

В заголовке <limits> определен класс numeric limits <T> для каждого встроенного или библиотечного типа т. Кроме того, программист может определить класс numeric limits<X> ДЛЯ ПОЛЬЗОВАТЕЛЬСКОГО ЧИСЛОВОГО ТИПА Х. РАССМОТРИМ ПРИМЕР.

```
class numeric limits<float> {
public:
      static const bool is specialized = true;
      static const int radix = 2; // основание системы счисления
      \frac{1}{\sqrt{2}} (в данном случае двоичная)<br>static const int digits = 24; // количество цифр в мантиссе
                                       // в текущей системе счисления
      static const int digits10 = 6; // количество десятичных цифр
                                        // в мантиссе
      static const bool is signed = true;
      static const bool is integer = false;
      static const bool is exact = false;
      static float min() { return 1.17549435E-38F; } // npимер
      static float max() { return 3.40282347E+38F; } // пример
      static float epsilon() { return 1.19209290E-07F; } // npимер
      static float round error() { return 0.5F; }
                                                             // пример
      static float infinity() { return /* Kакое-то значение */; }<br>static float quiet_NaN() { return /* Kакое-то значение */; }
      static float signaling NaN() { return /* Kакое-то значение */; }
      static float denorm min() \{ return min(); \}static const int min exponent = -125; // IDMMepstatic const int min exponent10 = -37; // \Pistatic const int max exponent = +128; // пример
      static const int max exponent10 = +38; // npимер
      static const bool has infinity = true;
      static const bool has quiet NaN = true;
      static const bool has signaling NaN = true;
      static const float denorm style has denorm = denorm absent;
      static const bool has denorm loss = false;
      static const bool is iec559 = true; // coorbercrbyer cиcreme
                                             // IEC-559
      static const bool is bounded = true;
      static const bool is modulo = false;
      static const bool traps = true;
      static const bool tinyness before = true;
      static const float round style round style =
                                        round to nearest;
```
 $\}$ 

В заголовках <limits.h> и <float.h> определены макросы, определяющие основные свойства целых чисел и чисел с плавающей точкой.

### Макросы предельных значений

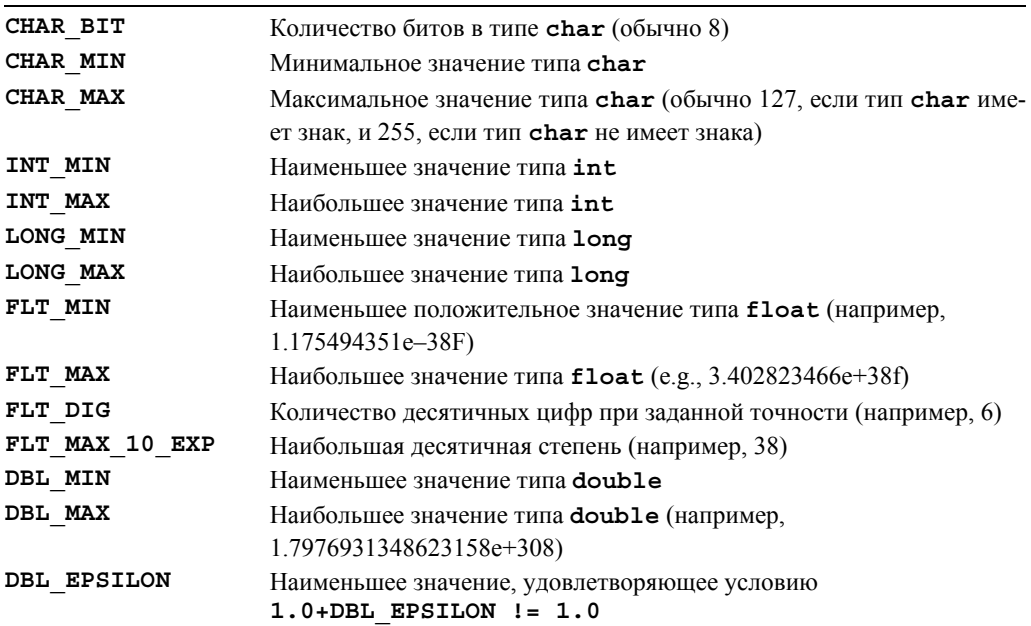

## Б.9.2. Стандартные математические функции

В стандартной библиотеке определены основные математические функции (в заголовках <cmath> и <complex>).

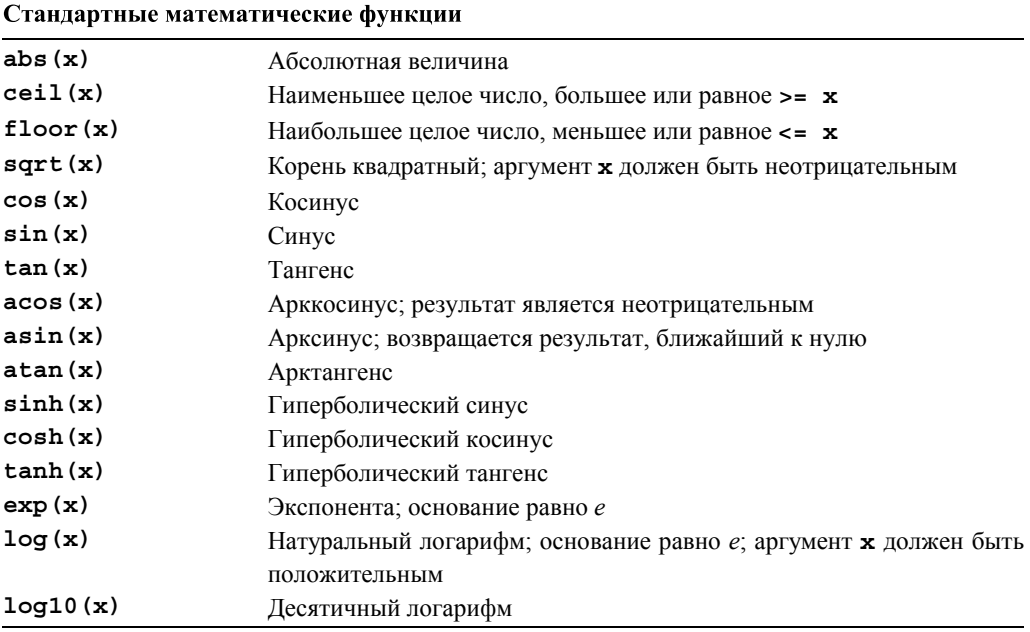

Существуют версии этих функций, принимающие аргументы типа float, double. long double *u* complex. У каждой из этих функций тип возвращаемого значения совпадает с типом аргумента.

Если станлартная математическая функция не может вылать корректный с математической точки зрения результат, она устанавливает переменную егтпо.

### Б.9.3. Комплексные числа

В стандартной библиотеке определены типы для комплексных чисел сотplex<float>, complex<double> M complex<long double>. Knacc complex <Scalar>, где Scalar — некий другой тип, поддерживающий обычные арифметические операции, как правило, работоспособен, но не гарантирует переносимости программ.

```
template<class Scalar> class complex {
     // комплексное число - это пара скалярных значений,
     // по существу - пара координат
     Scalar re, im;
public:
     complex(const Scalar & r, const Scalar & i) : re(r), im(i) \{ \}complex (const Scalar & r) : re(r), im (Scalar ()) \{ \}complex() : re(Scalar ()), im(Scalar ()) \{ \}Scalar real() { return re; } // действительная часть<br>Scalar imag() { return im; } // мнимая часть
     // операторы: = += -= *= /=
\}
```
Кроме этих членов, в классе <complex> предусмотрено много полезных операций.

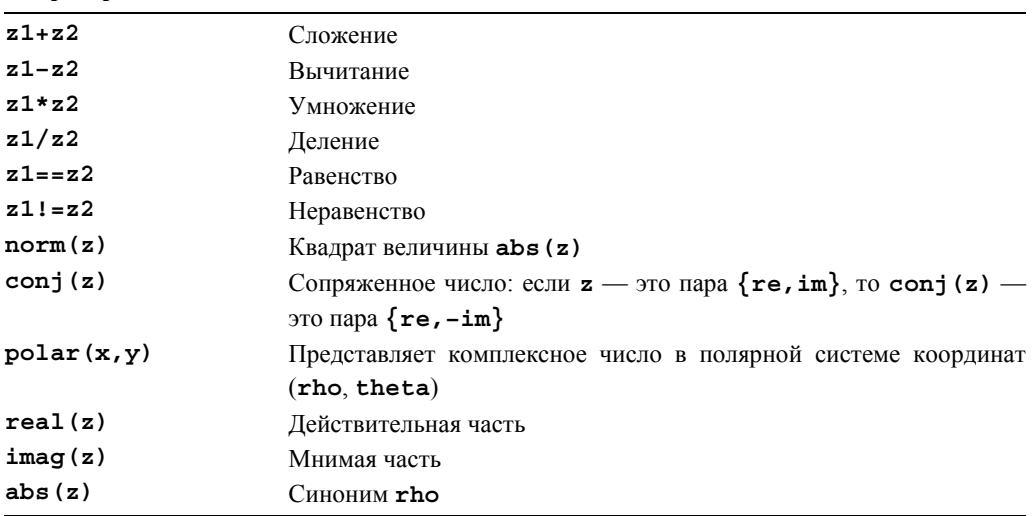

#### Операторы для комплексных чисел

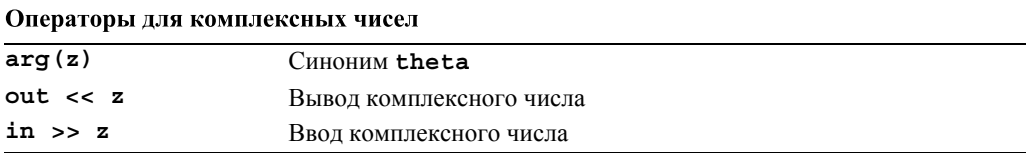

Кроме того, к комплексным числам можно применять стандартные математические функции (см. раздел Б.9.2). Примечание: в классе complex нет операций < или % (см. также раздел 24.9).

## **Б.9.4. Класс valarray**

Объект стандартного класса valarray — это одномерный массив чисел; иначе говоря, он предусматривает арифметические операции для массивов (аналогично классу Matrix из главы 24), а также срезы (slices) и шаги по индексу (strides).

### Б.9.5. Обобщенные числовые алгоритмы

Эти алгоритмы из раздела <numeric> обеспечивают общие варианты типичных операций над последовательностями числовых значений.

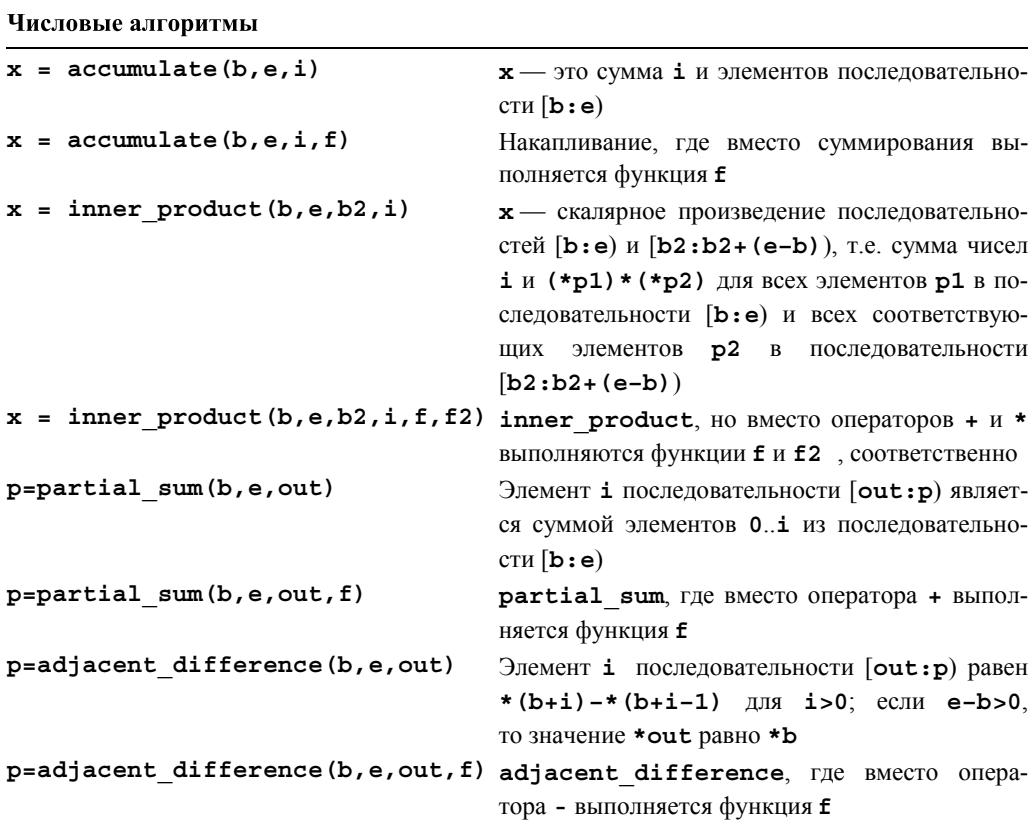

# Б.10. Функции стандартной библиотеки языка С

Стандартная библиотека языка С включена в стандартную библиотеку языка С++ с минимальными изменениями. В ней предусмотрено относительно небольшое количество функций, полезность которых подтверждена многолетним опытом использования в разнообразных предметных областях, особенно в низкоуровневом программировании. Библиотека языка С разделена на несколько категорий.

- Ввод-вывод в стиле языка С.
- Строки в стиле языка С.
- Управление памятью.
- Дата и время.
- Остальное.

Библиотека языка С содержит намного больше функций, чем описано в этой книге; рекомендуем читателям обратиться к хорошим учебникам по языку С, например, к книге Kernighan, Ritchie, The C Programming Language (K&R).

## Б.10.1. Файлы

Система ввода-вывода, описанная в заголовке <stdio>, основана на файлах. Указатель на файл (FILE\*) может относиться как к файлу, так и к стандартным потокам ввода и вывода, stdin, stdout и stderr. Стандартные потоки доступны по умолчанию; остальные файлы должны быть открыты явным образом.

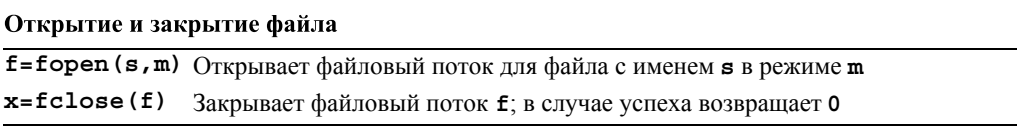

Режим — это строка, содержащая одну или несколько директив, определяющих, как именно должен быть открыт файл.

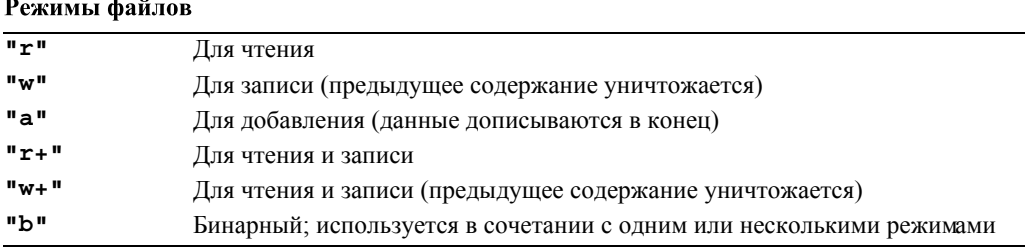

В конкретной операционной системе может быть (и, как правило, так и есть) больше возможностей. Некоторые режимы могут комбинироваться, например, инструкция fopen ("foo", "rb") пытается открыть файл foo для чтения в бинарном режиме. Режимы ввода-вывода для потоков из библиотек stdio и iostream должны быть одинаковыми (см. раздел Б.7.1)

### Б.10.2. Семейство функций printf()

Наиболее популярными функциями в стандартной библиотеке языка С являются функции ввода-вывода. Тем не менее рекомендуем использовать библиотеку *iostream*. потому что она безопасна с точки зрения типов и допускает расширение. Функция форматированного вывода printf () используется очень широко (в том числе и в программах на языке  $C++$ ) и часто имитируется в других языках программирования.

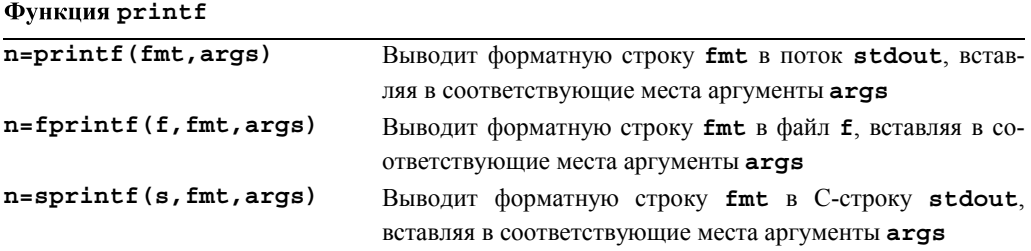

В каждой версии число n — это количество записанных символов, а в случае неудачи — отрицательное число. На самом деле значение, возвращаемое функцией printf(), практически всегда игнорируется.

Объявление функции printf () имеет следующий вид:

```
int printf(const char* format ...);
```
Иначе говоря, эта функция получает строку в стиле языка С (как правило, строковый литерал), за которой следует список, состоящий из произвольного количества аргументов произвольного типа. Смысл этих дополнительных аргументов задается спецификаторами преобразования в форматной строке, например %с (вывести символ) и % д(вывести целое число). Рассмотрим пример.

```
int x = 5;
const char* p = "asdf";printf("значение х равно '%d', а значение р равно '%s'\n", x, s);
```
Символ, следующий за знаком  $\epsilon$ , управляет обработкой аргументов. Первый знак \* применяется к первому дополнительному аргументу (в данном примере спецификатор %d применяется к переменной x), второй знак % относится ко второму дополнительному аргументу (в данном примере спецификатор % в применяется к переменной р) и т.д. В частности, рассмотренный выше вызов функции printf () приводит к следующему результату:

#### Значение х равно '5', а значение р равно 'asdf'

Затем происходит переход на новую строку.

В принципе соответствие между директивой преобразования  $\ast$  и типом, к которому она применяется, проверить невозможно. Рассмотрим пример.

printf("значение х равно '%s', а значение р равно '%d'\n", x, p); // ой!

Набор спецификаторов преобразования довольно велик и обеспечивает большую гибкость (а также много возможностей сделать ошибку). За символом  $*$  могут следовать спецификаторы, описанные ниже.

- Необязательный знак, означающий выравнивание преобразованного значения по левому краю поля
- ÷. Необязательный знак, означающий, что перед значением, имеющим тип со знаком, всегла булет стоять знак + или -
- $\Omega$ Необязательный знак, указывающий, что для выравнивания числового значения используются ведущие нули. Если в спецификации формата указан знак - или точность, то знак 0 игнорируется
- $\#$ Необязательный знак, указывающий, что значения с плавающей точкой будут выводиться с десятичной точкой, даже если дробная часть не содержит одни нули, что будут выводиться замыкающие нули, что восьмеричные числа будут выводиться с префиксом 0, а шестнадцатеричные числа — с префиксом 0x или 0X
- d Необязательная строка цифр, задающая ширину поля. Если преобразованное значение содержит меньше символов, чем ширина поля, она будет дополнена пробелами слева (или справа, если указан индикатор выравнивания по левому краю), чтобы заполнить всю ширину поля. Если ширина поля начинается с нуля, то вместо пробелов для дополнения значений будет использоваться нуль
- Необязательный знак, служащий разделителем между шириной поля и следующей строкой цифр
- $Dd$ Необязательная строка цифр, задающая точность, т.е. количество цифр после десятичной точки для преобразований е и f, или максимальное количество символов, которое можно вывести в строке
- $\star$ Ширина поля или точность может задаваться не строкой цифр, а символом \*. В таком случае ширина поля или точность задается целочисленным аргументом
- ħ Необязательный символ **h**, указывающий, что следующий за ним спецификатор **d**, **o**, **x** или и соответствует аргументу типа short int
- $\mathbf{1}$ Необязательный символ (буква 1), указывающий, что следующий за ним спецификатор d, o, x или u соответствует аргументу типа short int
- Необязательный символ L, указывающий, что следующий за ним спецификатор е, Е, L g, G или f соответствует аргументу типа long double
- ℅ Означает, что символ % будет выведен на печать; аргументы не используются
- $\mathcal{C}$ Символ, задающий тип применяемого преобразования.
- d Целочисленный аргумент, преобразованный в десятичный вид
- i Целочисленный аргумент, преобразованный в десятичный вид
- $\circ$ Целочисленный аргумент, преобразованный в восьмеричный вид
- $\mathbf x$ Целочисленный аргумент, преобразованный в шестнадцатеричный вид
- $\mathbf{x}$ Целочисленный аргумент, преобразованный в шестнадцатеричный вид
- f Аргумент типа float или double, преобразованный в десятичный вид [-] ddd.ddd. Количество букв  $d$  после лесятичной точки залает точность аргумента. При необходимости число округляется. Если точность не указана, на печать выводятся шесть цифр; если точность явно задана с помощью символа 0, а символ # не указан, то ни цифры, ни десятичная точка не выводятся
- $\sim$ Аргумент типа float или double, преобразованный в десятичный вид в научном формате  $[-1, d, dde + dd$  или  $[-1, d, dde - dd, \text{где перед десятичной точкой стонто дна$ цифра, а количество цифр после десятичной точки равно точности аргумента. При необходимости число округляется. Если точность не указана, на печать выводятся шесть цифр; если точность явно задана с помощью символа 0, а символ # не указан, то ни цифры, ни десятичная точка не выводятся
- $\mathbf{E}% _{t}\left| \mathbf{1}\right\rangle =\mathbf{1}_{t}\left| \mathbf{1}\right\rangle$ Лействует так же, как и спецификатор е, но для вывода показателя степени используется буква **Е** в верхнем регистре
- Аргумент типа float или double выводится в стиле d, f или е, в зависимости от g того, какой из этих форматов задает максимальную точность с минимальным количеством знаков
- G Действует так же, как и спецификатор **q**, но для вывода показателя степени используется буква **Е** в верхнем регистре
- $\mathbf{C}$ На печать выводится символьный аргумент. Нулевые символы игнорируются
- Аргумент является строкой (указателем на символ), символы из строки выводятся, s пока не встретится нулевой символ или не будет выведено количество символов, равное точности. Однако, если точность равна 0 или не указана, будут выведены все символы, пока не будет обнаружен нулевой символ
- $\mathbf{p}$ Аргументом является указатель. Его вывод на печать зависит от особенностей реализации языка
- $\mathbf{u}$ Аргумент типа unsigned int преобразовывается в десятичный вид
- $\mathbf{n}$ Количество символов, выведенных до текущего момента с помощью функций printf(), fprintf() и sprintf(), записывается в переменную типа int, на которую ссылается указатель, связанный с аргументом типа int

Нулевая или слишком маленькая ширина поля никогда не приводит к усечению вывода; дополнение вывода нулями или пробелами производится только тогда, когда заданная ширина поля превышает реальную.

Поскольку в языке С нет пользовательских типов в смысле языка C++, в нем нет возможностей для определения форматов вывода для таких классов, как complex, vector MJM string.

Стандартный поток вывода stdout в языке С соответствует потоку cout. Стандартный поток ввода stdin в языке С соответствует потоку cin. Стандартный поток сообщений об ошибках stderr в языке С соответствует потоку сегг. Эти соответствия между стандартными потоками ввода-вывода в языке С и С++ настолько близки, что потоки ввода-вывода как в стиле языка С, так и стиле языка С++ могут использовать один и тот ж буфер. Например, для создания одного и того же потока вывода можно использовать комбинацию операций над объектами cout и stdout (такая ситуация часто встречается в смешанном коле, написанном на языка С и C++). Эта гибкость требует затрат. Для того чтобы получить более высокую производительность, не смешивайте операции с потоками из библиотек stdio и ios**tream** при работе с одним и тем же потоком, вместо этого вызывайте функцию ios base: : sync with stdio (false) перед выполнением первой операции ввода-вывода. В библиотеке stdio определена функция scanf (), т.е. операция ввода, похожая на функцию printf (). Рассмотрим пример.

### int x; char  $s$ [buf size]; int i = scanf ("значение x равно '%d', а значение s равно '%s'\n",  $(x, s)$ ;

Здесь функция scanf () пытается считать целое число в переменную х и последовательность символов, не являющихся разделителями, в массив в. Неформатные символы указывают, что они должны содержаться в строке ввода. Рассмотрим пример.

### "Значение х равно '123', а значение s равно 'string '\n"

Программа введет число 123 в переменную **x** и строку "string", за которой следует 0, в массив s. Если вызов функции scanf () завершает работу успешно, результирующее значение (і в предыдущем вызове) будет равно количеству присвоенных аргументов-указателей (в данном примере это число равно 2); в противном случае оно равно вог. Этот способ индикации ввода уязвим для ошибок (например, что произойдет, если вы забудете вставить пробел после строки "string" в строке ввода?). Все аргументы функции scanf () должны быть указателями. Мы настоятельно рекомендуем не использовать эту функцию.

Как же ввести данные, если мы вынуждены использовать библиотеку stdio? Один и из распространенных ответов гласит: "Используйте стандартную библиотечную функцию gets ()".

### // очень опасный код: char  $s$ [buf size]; char\*  $p = gets(s)$ ; // считывает строку в массив s

Вызов p=qets (s) будет вводить символы в массив s, пока не обнаружится символ перехода на новую строку или не будет достигнут конец файла. В этом случае в конец строки в после последнего символа будет вставлен 0. Если обнаружен конец файла или возникла ошибка, то указатель р устанавливается равным NULL (т.е. 0); в противном случае он устанавливается равным в. Никогда не используйте функцию  $qets(s)$  или ее эквивалент  $scan(f \cdot s)$ )! За прошедшие годы создатели вирусов облюбовали их слабые места: генерируя вводную строку, переполняющую буфер ввода (в данном примере строку s), они научились взламывать программы и атаковать компьютеры. Функция sprintf() страдает от таких же проблем, связанных с переполнением буфера.

Библиотека stdio содержит также простые и полезные функции чтения и записи **СИМВОЛОВ** 

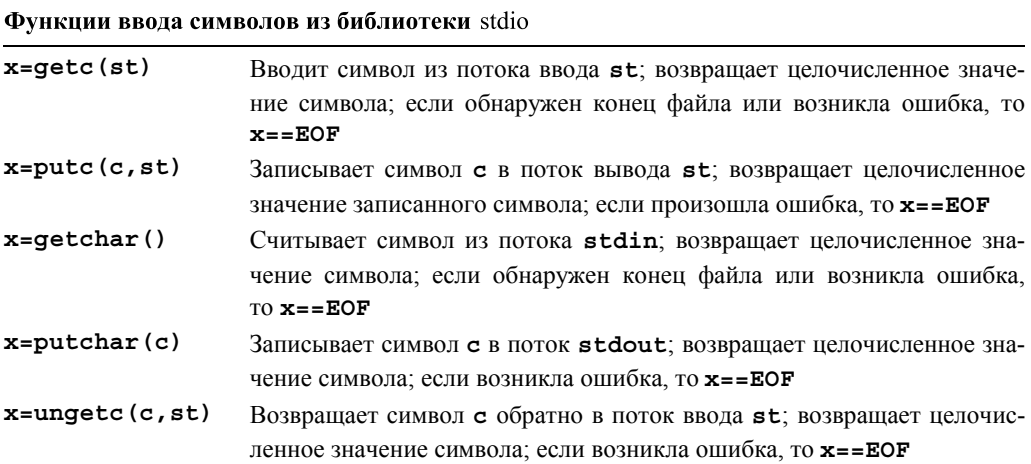

Обратите внимание на то, что результатом этих функций является число типа int (а не переменная типа char или макрос EOF). Рассмотрим типичный цикл ввода в программе на языке С.

```
int ch; /* Ho He char ch; */while ((ch=getchar())!=EOF) { /* KAKMe-TO ДЕЙСТВИЯ */ }
```
Не применяйте к потоку два последовательных вызова ungetc (). Результат такого действия может оказаться непредсказуемым, а значит, программа не будет переносимой.

Мы описали не все функции из библиотеки stdio, более полную информацию можно найти в хороших учебниках по языку С, например в книге К&R.

## Б.10.3. Строки в стиле языка С

Операции над строками в стиле языка С

Строки в стиле языка С представляют собой массивы элементов типа char, завершающиеся нулем. Эти строки обрабатываются функциями, описанными в заголовках <cstring> (или <string.h>; примечание: но не <string>) и <cstdlib>. Эти функции оперируют строками в стиле языка С с помощью указателей сhar\* (указатели const char\* ссылаются на ячейки памяти, предназначенные исключительно для чтения).

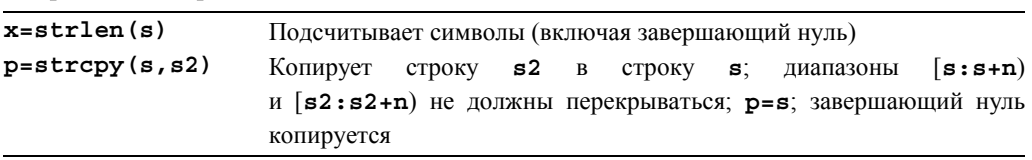
Окончание таблицы

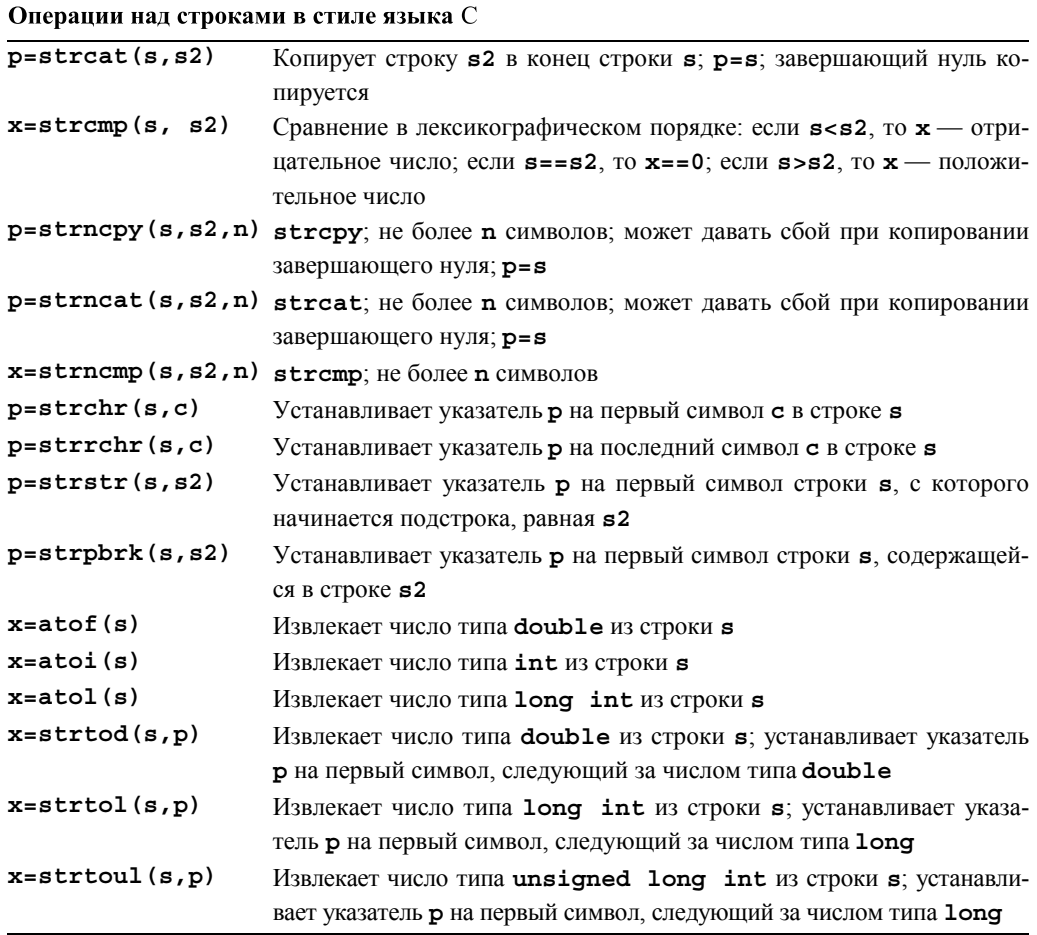

Обратите внимание на то, что в языке  $C++$  функции strchr() и strstr() дублируются, чтобы обеспечить безопасность типов (они не могут преобразовать тип const char\* в тип char\*, как их аналоги в языке С); см. также раздел 27.5.

Функции извлечения символов просматривают строку в стиле языка С в поисках соответственно форматированного представления числа, например "124" и " 1.4". Если такое представление не найдено, функция извлечения возвращает о. Рассмотрим пример.

int  $x = atoi("fortytwo");$  /\* x становится равным 0 \*/

### Б.10.4. Память

Функции управления памятью действуют в "голой памяти" (без известного типа) с помощью указателей типа void\* (указатели const void\* ссылаются на ячейки памяти, предназначенные только для чтения).

## Функции управления памятью в стиле языка С

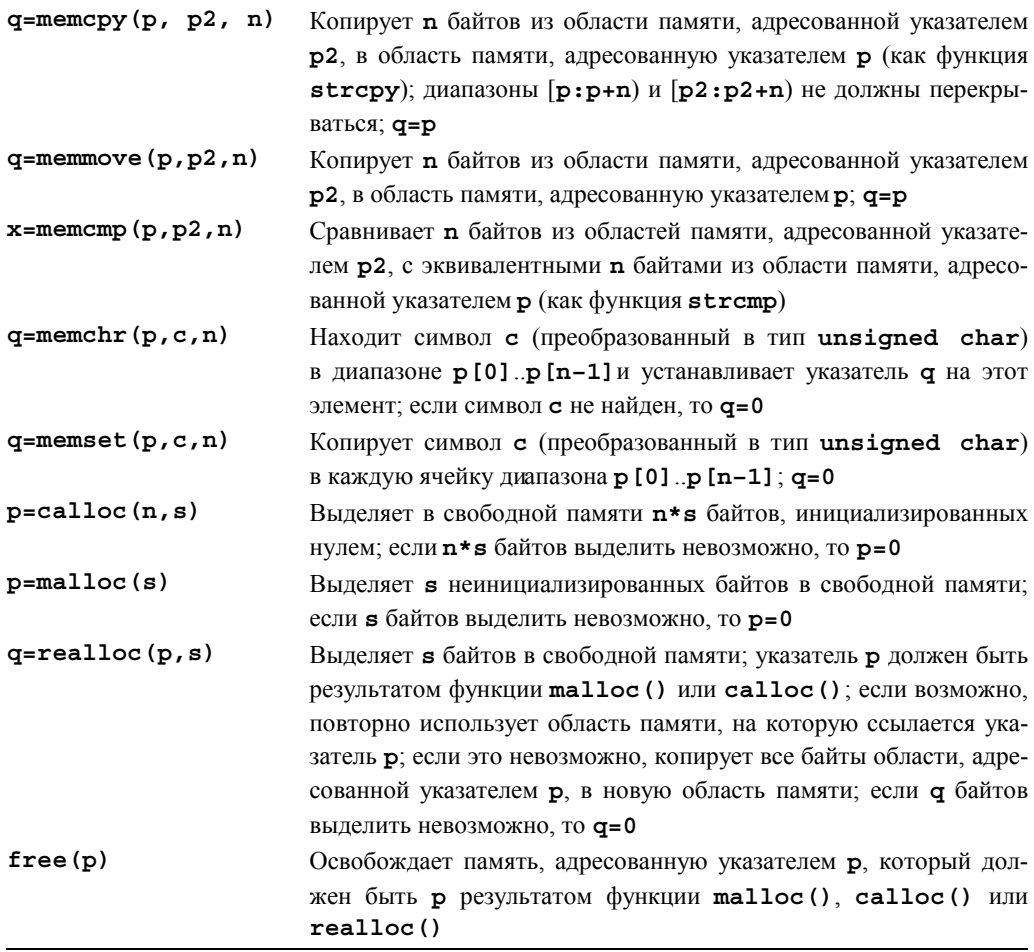

Функции malloc() и ей подобные не вызывают конструкторы, а функция free () не вызывает деструкторы. Не применяйте эти функции к типам, имеющим конструкторы или деструкторы. Кроме того, функция memset () также никогда не должна применяться к типам, имеющим конструктор.

Функции, начинающиеся с приставки mem, описаны в заголовке <cstring>, а функции выделения памяти - в заголовке <cstdlib>.

См. также раздел 27.5.2.

#### Б.10.5. Дата и время

В заголовке <ctime> можно найти несколько типов и функций, связанных с датами и временем.

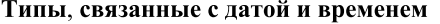

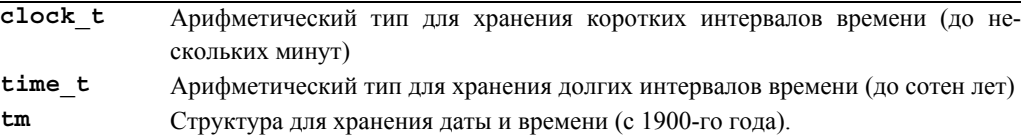

Структура tm определяется примерно так:

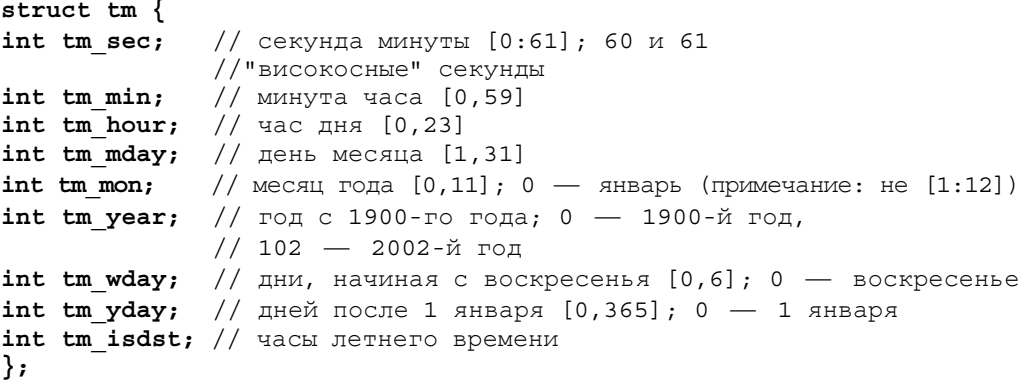

Функции для работы с датами и временем

clock t clock(); // количество тактов таймера после старта программы time t time (time  $t * pt$ ); // текущее календарное // время double difftime (time t t2, time t t1);  $//$  t2-t1 B CeKyHAAX tm\* localtime (const time t\* pt); // локальное время для \*pt tm\* qmtime (const time t\* pt); // время по Гринвичу (GMT) tm для  $// *pt$  или 0 time t mktime  $(tm*ptm);$ // time t для \*ptm или time t(-1)  $char*$  asctime (const  $tm*$  ptm); // представление \*ptm в виде // С-строки char\* ctime(const time t\* t) { return asctime(localtime(t)); }

Пример результата вызова функции asctime (): "Sun Sep 16 01:03:52 1973\n".

Рассмотрим пример использования функции сlock для измерения времени работы функции (do something ()).

```
int main(int argc, char* argv[])
₹
    int n = atoi (argv[1]);clock t t1 = clock(); // начало отсчета
```

```
if (t1 == clock t(-1)) \{ // clock t(-1) oshayaer "clock()
                          // не работает"
       cerr << "извините, таймер не работает\n";
       exit(1):<sup>}</sup>
for (int i = 0; i<n; i++) do something(); // BPeMeHHOЙ ЦИКЛ
clock t t2 = clock(); // конец отсчета
if (t2 == clock t(-1)) {
       cerr << "извините, таймер переполнен \n";
       exit(2);}
\frac{1}{2}cout << "do something() " << n << " paбoтала "
     << double(t2-t1)/CLOCKS PER SEC << " секунд"
     << " (точность измерения: " << CLOCKS_PER_SEC
     << " секунд) \n";
```
Явное преобразование double (t2-t1) перед делением является необходимым, потому что число clock t может быть целым. Для значений t1 и t2, возвращаемых функцией clock (), величина double (t2-t1) / CLOCKS PER SEC является наилучшим системным приближением времени в секундах, прошедшего между двумя вызовами.

Если функция сlock () не поддерживается процессором или временной интервал слишком длинный, то функция clock () возвращает значение clock  $t(-1)$ .

### Б.10.6. Другие функции

<sup>1</sup>

В заголовке <cstdlib> определены следующие функции.

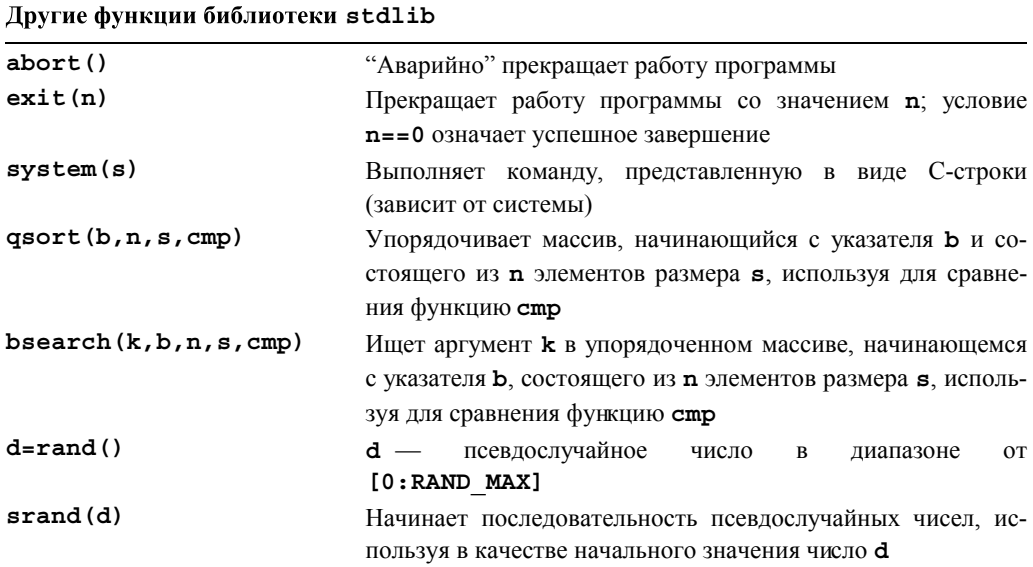

Функция для сравнения (cmp), используемая функциями qsort () и bsearch (), лолжна иметь следующий тип:

int (\*cmp) (const void\* p, const void\* q);

Иначе говоря, функции сортировки не известен тип упорядочиваемых элементов: она просто интерпретирует массив как последовательность байтов и возвращает целое число, удовлетворяющее следующим условиям:

- оно является отрицательным, если \*p меньше, чем \*q;
- оно равно нулю, если \*p равно \*q;
- оно больше нуля, если \*р больше, чем \* а.

Подчеркнем, что функции exit () и abort () не вызывают деструкторы. Если хотите вызывать деструкторы для статических объектов и объектов, созданных автоматически (см. раздел А.4.2), генерируйте исключение.

Более полную информацию о функциях из стандартной библиотеки можно найти в книге K&R или другом авторитетном справочнике по языку C++.

## Б.11. Другие библиотеки

Исследуя возможности стандартной библиотеки, вы, конечно, не найдете чегото, что могло бы быть полезным для вас. По сравнению с задачами, стоящими перед программистами, и огромным количеством доступных библиотек, стандартная библиотека языка C++ является довольно скромной. Существует много библиотек, предназначенных для решения следующих задач.

- Графические пользовательские интерфейсы.
- Сложные математические вычисления.
- Доступ к базам данных.
- $\bullet$  Pабота в сети
- $\bullet$  XML
- Дата и время.
- Система манипуляции файлами.
- Трехмерная графика.
- Анимация.
- $\bullet$  Прочее

Тем не менее эти библиотеки не являются частью стандарта. Вы можете найти их в Интернете или спросить у своих друзей и коллег. Не следует думать, что полезными являются только библиотеки, представляющие собой часть стандартной библиотеки

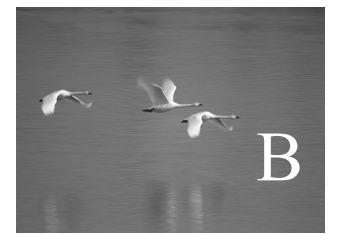

# Начало работы со средой разработки Visual Studio

"Вселенная не только страннее, чем мы себе представляем, но и страннее, чем мы можем представить".

**Дж. Б.С. Холдейн (J.B.S. Haldane)**

этом приложении описаны шаги, которые необходимо сделать до того, как вы войдете в программу, скомпилируете ее и запустите на выполнение с помощью среды разработки Microsoft Visual Studio. В

#### В этом приложении...

- В.1. Запуск программы
- В.2. Инсталляция среды разработки **Visual Studio**
- В.3. Создание и запуск программ
	- В.3.1. Создание нового проекта
	- В.3.2. Используйте заголовочный файл std lib facilities.h
- В.3.3. Добавление в проект исходного файла на языке С++
- В.3.4. Ввод исходного кода
- В.3.5. Создание исполняемого файла
- В.3.6. Выполнение программы
- В.3.7. Сохранение программы
- В.4. Что дальше

## В.1. Запуск программы

Для того чтобы запустить программу, вам необходимо как-то собрать файлы вместе (чтобы, если ссылаются друг на друга — например, исходный файл на заголовочный — они могли найти друг друга). Затем необходимо вызвать компилятор и редактор связей (если не потребуется сделать что-то еще, он позволит по крайней мере связать программу со стандартной библиотекой языка C++) и запустить (выполнить) программу. Существует несколько способов решения это задачи, причем в разных операционных системах (например, Windows и Linux) приняты разные соглашения и предусмотрены разные наборы инструментов. Тем не менее, все примеры, приведенные в книге, можно выполнить во всех основных системах, используя один из распространенных наборов инструментов. В этом приложении показано, как это сделать в одной из наиболее широко распространенных систем — Microsoft Visual Studio.

Лично мы, реализуя некоторые примеры, испытали то же чувство разочарования, которое испытывает любой программист, приступая к работе с новой и странной системой. В этом случае стоит обратиться за помощью. Однако, обращаясь за помощью, постарайтесь, чтобы ваш советчик научил вас тому, как решить задачу, а не решил ее за вас.

## В.2. Инсталляция среды разработки Visual Studio

Visual Studio — это интерактивная среда разработки программ (IDE — interactive development environment) для операционной системы Windows. Если она не установлена на вашем компьютере, можете купить ее и следовать приложенным инструкциям или загрузить и инсталлировать свободно распространяемую версию Visual C++ Express с веб-страницы www.microsoft.com/express/download. Описание, приведенное здесь, следует версии Visual Studio 2005. Остальные версии могут немного отличаться от нее.

## В.3. Создание и запуск программ

Создание и запуск программы состоит из следующих шагов.

- 1. Создание нового проекта.
- 2. Добавление в проект исходного файла на языке C++.
- 3. Ввод исходного кода.
- 4. Создание исполняемого файла.
- 5. Выполнение программы.
- 6. Сохранение программы.

#### В.3.1. Создание нового проекта

В среде Visual Studio "проектом" считается совокупность файлов, участвующих в создании и выполнении программы (называемой также приложением) в операционной системе Windows.

- 1. Откройте среду Visual C++, щелкнув на пиктограмме Microsoft Visual Studio 2005 или выполнив команду Start⇒Programs⇒Microsoft Visual Studio 2005⇒ Microsoft Visual Studio 2005.
- 2. Откройте меню File, выберите команду New и щелкните на опции Visual C++.
- 3. На вкладке Project Types включите переключатель Visual  $C++$ .
- 4. В разделе Templates включите переключатель Win32 Console Application.
- 5. В окне редактирования Name наберите имя вашего проекта, например Hello, World!
- 6. Выберите каталог для вашего проекта. По умолчанию предлагается путь C:\Documents and Settings\Your name\My Documents\Visual Studio 2005\ Projects.
- 7. Щелкните на кнопке ОК.
- 8. После этого должно открыться окно мастера приложения Win32 Application Wizard
- 9. В левой части диалогового окна выберите пункт Application Settings.
- 10. Находясь в разделе additional Options включите переключатель Empty Project.
- 11. Щелкните на кнопке Finish. Теперь для вашего консольного проекта будут инициализированы все установки компилятора.

#### В.3.2. Используйте заголовочный файл std lib facilities.h

Для вашей первой программы мы настоятельно рекомендуем использовать заголовочный файл std lib facilities.h, который можно загрузить с веб-страницы www.stroustrup.com/Programming/std lib facilities.h. CKONUPY MTC ero B каталог, выбранный в разделе С.3.1 на шаге 6. (Примечание. Сохраните этот файл как текстовый, а не как HTML-файл.) Для того чтобы использовать этот файл, вставьте в вашу программу строку

```
#include "../../std lib facilities.h"
```
Символы "... /.. /" сообщат компилятору, что вы разместили это файл в каталоге C:\Documents and Settings\Your name\My Documents\Visual Studio 2005\Projects. где его смогут найти другие проекты, а не просто рядом с вашим исходным файлом, так как в этом случае вам придется повторно копировать его в каталог каждого нового проекта.

#### В.3.3. Добавление в проект исходного файла на языке C++

Ваша программа должна состоять как минимум из одного исходного файла (хотя часто программы состоят из нескольких файлов).

- 1. Щелкните на пиктограмме Add New Item в строке меню (обычно вторая слева). В результате откроется диалоговое окно Add New Item. Выберите в категории Visual C++ пункт Code.
- 2. Выберите в окне шаблонов пункт C++ File (.cpp). Наберите в окне редактирования имя вашей программы (Hello, World!) и щелкните на кнопке Add.

Итак, вы создали пустой исходный файл. Теперь вы готовы набирать текст вашей программы.

#### В.3.4. Ввод исходного кода

В этом пункте вы можете либо ввести исходный код, набрав его непосредственно в среде разработки, либо скопировать и вставить его из другого источника.

#### В.3.5. Создание исполняемого файла

Если вы уверены, что правильно набрали текст исходного кода вашей программы, зайдите в меню Build и выберите команду Build Selection или щелкните на треугольной пиктограмме, щелкнув справа на списке пиктограмм верхней части окна среды разработки. Среда разработки попытается скомпилировать код и отредактировать связи вашей программы. Если этот процесс завершится успешно, вы получите в окне Output сообщение

#### Build: 1 succeeded, 0 failed, 0 up-to-date, 0 skipped

В противном случае в окне Output появится много сообщений об ошибках. Отладьте программу, чтобы исправить ошибки, и выполните команду Build Solution.

Если вы использовали треугольную пиктограмму, то программа автоматически начнет выполняться, если в ней нет ошибок. Если вы использовали пункт меню Build Solution, вы можете явно запустить программу, как описано в разделе С.3.6.

#### В.3.6. Выполнение программы

После устранения всех ошибок, выполните программу, выбрав в меню Debuq и выбрав пункт Start Without Debugging.

#### **В.3.7. Сохранение программы**

Находясь в меню File, щелкните на пункте Save All. Если вы забудете об этом и попытаетесь закрыть среду разработки, то она напомнит вам об этом.

## **В.4. Что дальше**

Среда разработки имеет бесконечное множество свойств и возможностей. Не беспокойтесь об этом, иначе вы полностью запутаетесь. Если ваш проект станет вести себя странно, попросите опытного друга помочь вам или создайте новый проект с нуля. Со временем потихоньку начинайте экспериментировать со свойствами и возможностями.

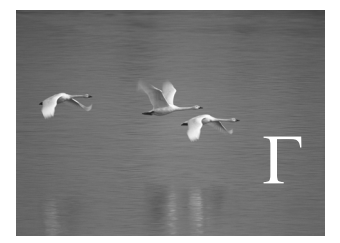

# Инсталляция библиотеки FLTK

## "Если код и комментарии противоречат друг другу, то, вероятно, оба неверны".

## **Норм Шрайер (Norm Schreyer)**

этом приложении показано, как загрузить, инсталлировать и отредак-Втировать связи графической библиотеки FLTK.

В этом приложении...

- Г.1. Введение
- Г.2. Загрузка библиотеки FLTK
- Г.3. Инсталляция библиотеки FLTK

## Г.1. Введение

Мы выбрали библиотеку FLTK (Fast Light Tool Kit) (читается как "фултик") как основу для нашего представления графики и решения задач, связанных с созданием графического пользовательского интерфейса, потому что она является переносимой, относительно простой, относительно широко распространенной и легко инсталлируемой. Мы покажем, как инсталлировать библиотеку FLTK в среде Microsoft Visual Studio, потому что именно это интересует большинство наших студентов и вызывает у них наибольшие затруднения. Если вы используете какую-то другую систему (как некоторые из наших студентов), просто поищите в главном каталоге загружаемых файлов (раздел Г.3) инструкции, касающиеся вашей системы.

Если вы используете библиотеку, не являющуюся частью стандарта ISO C++, то вам придется загрузить ее, инсталлировать и правильно использовать в своем коде. Эта задача редко бывает тривиальной, так что инсталлирование библиотеки FLTK — неплохая задача, потому что загрузка и инсталлирование даже самой хорошей библиотеки часто вызывают трудности, если вы никогда не делали этого раньше. Не стесняйтесь спрашивать совета у людей, делавших это раньше, но не перепоручайте им свои проблемы, а учитесь у них.

Отметим, что в реальности файлы и процедуры могут немного отличаться от того, что мы описываем. Например, может появиться новая версия библиотеки FLTK или вы можете изменить версию Visual Studio, или вообще перейти в совершенно другую среду.

## Г.2. Загрузка библиотеки FLTK

Перед тем как делать что-нибудь, сначала проверьте, не установлена ли библиотека FLTK на вашем компьютере (см. раздел Г.5). Если нет, то загрузите файлы библиотеки

- 1. Зайдите на веб-страницу http://fltk.org. (Если не получится, то можете скопировать эти файлы с веб-сайта, посвященного этой книге (www.stroustrup.com/ Programming/FLTK).
- 2. Щелкните на кнопке Download в навигационном меню.
- 3. Выберите в выпадающем меню пункт FLTK 1.1.х и щелкните на кнопке Show Download Locations.
- 4. Выберите место, откуда вы будете загружать файл, и загрузите файл с расширением.zip.
- Г.4. Использование библиотеки FLTK в среде Visual Studio
- Г.5. Как тестировать, если не все работает

Полученный вами файл записан в формате zip. Это формат архивации, удобный для передачи файлов по сети. Для того чтобы разархивировать файлы и привести их к обычному виду, вам нужна специальная программа, например, в системе Windows для этого подходят программы WinZip и 7-Zip.

## Г.3. Инсталляция библиотеки FLTK

При выполнении инструкций может возникнуть одна из двух проблем: за время, прошедшее с момента выхода нашей книги, что-то изменилось (это случается), или вы не понимаете терминологию (в этом случае мы ничем не можем вам помочь; извините). В последнем случае позовите друга, который вам все объяснит.

- 1. Распакуйте загруженный файл и откройте основной каталог, f1tk-1.1.?. В каталоге системы C++ (например, vc2005 или vcnet) откройте файл fltk.dsw. Если вас попросят подтвердить обновление всех старых проектов, отвечайте Yes  $to$   $A11$
- 2. В меню Build выберите команду Build Solution. Это может занять несколько минут. Исходный код компилируется в статические библиотеки (static link libraries), поэтому вам не придется компилировать исходный код библиотеки FLTK каждый раз при создании нового проекта. После завершения процесса закройте среду Visual Studio.
- 3. В основном каталоге библиотеки FLTK откройте подкаталог 11b. Скопируйте (а не просто переместите или перетащите) все файлы с расширением .1ib. за исключением файла README.lib (их должно быть семь) в каталог **c**: \Program Files\Microsoft Visual Studio\Vc\lib.
- 4. Вернитесь в основной каталог библиотеки FLTK и скопируйте подкаталог FL B KATAJOF C: \Program Files\Microsoft Visual Studio\Vc\include.

Эксперты скажут вам, что было бы лучше инсталлировать библиотеку, а не копировать файлы в каталоги C: \Program Files\Microsoft Visual Studio\Vc\lib И C:\Program Files\ Microsoft Visual Studio\Vc\include. Они правы, но мы не стремимся быть экспертами по среде Visual Studio. Если эксперты будут настаивать, попросите их продемонстрировать лучшую альтернативу.

## Г.4. Использование библиотеки FLTK в среде Visual Studio

- 1. Создайте новый проект в среде Visual Studio, внеся одно изменение в обычной процедуре: выбирая тип проекта, выберите опцию "Win32 project", а не "Console application". Убедитесь, что вы создаете "Empty project"; в противном случае мастер добавит в ваш проект много лишнего кода, который вы не поймете и вряд ли будете использовать.
- 2. Находясь в среде Visual Studio, выберите команду Project в главном меню, а в выпадающем меню выполните команду Properties.

3. В левом меню окна Properties щелкните на пиктограмме Linker. В открывающемся подменю выберите команду Input. В поле редактирования Dependencies, находящемся справа, введите следующий текст:

fltkd.lib wsock32.lib comctl32.lib fltkjpegd.lib fltkimagesd.lib

(Следующий шаг может оказаться ненужным, поскольку в настоящее время он выполняется по умолчанию.)

В поле редактирования Ignore Specific Library введите следующий текст:

libcd.lib

4. Этот шаг может оказаться ненужным, так как в настоящее время опция /MDd включается по умолчанию. В левом меню того же самого окна Properties выберите команду С/С++, чтобы открыть другое подменю. Открыв подменю, выберите команду Code Generation. В правом меню измените опцию Runtime Library на Multi-threaded Debug DLL (/MDd). Щелкните на кнопке ОК, чтобы закрыть OKHO Properties.

## Г.5. Как тестировать, если не все работает

Создайте новый файл с расширением . срр в новом проекте и введите следующий код. Он должен скомпилироваться без проблем.

```
#include <FL/Fl.h>
#include <FL/Fl Box.h>
#include <FL/Fl Window.h>
int \text{main}()₹
     Fl Window window(200, 200, "Window title");
     Fl Box box(0,0,200,200, "Hey, I mean, Hello, World!");
     window.show();
     return Fl: run();
<sup>1</sup>
```
Если что-то не работает, выполните следующее.

- Если вы получили сообщение компилятора, утверждающее, что файл с расширением . 1 ib невозможно найти, то, возможно, вы сделали что-то не так при инсталлировании библиотеки. Внимательно проверьте п. 3, в котором указан путь для сохранения библиотечных файлов (.1ib) на вашем компьютере.
- Если вы получили сообщение компилятора, утверждающее, что файл с расширением . Н невозможно открыть, значит, скорее всего, вы ошиблись при инсталлировании. Внимательно проверьте п. 3, в котором указан путь для сохранения заголовочных файлов (.h) на вашем компьютере.
- Если вы получили сообщение редактора связей, упоминающее о неразрешенных внешних ссылках, то проблема таится в свойствах проекта.

Если наши советы вам не помогли, зовите друга.

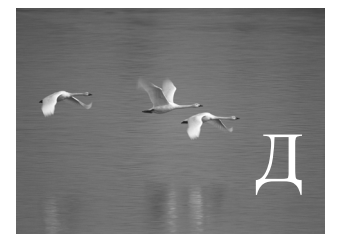

# Реализация графического пользовательского интерфейса

"Когда вы наконец поймете, что делаете, то все пойдет правильно"

Билл Фэйрбэнк (Bill Fairbank)

этом приложении представлена реализация обратных вызовов, а также классов Window, Widget и Vector ref. В главе 16 мы не требовали от читателей знать об указателях и операторах приведения типа, поэтому вынесли подробные объяснения в приложение.

В этом приложении...

```
Д.1. Реализация обратных вызовов
```

```
Д.2. Реализация класса Widget
```
Д.3. Реализация класса Window

- Д.4. Реализация класса Vector ref
- Д.5. Пример: манипулирование объектами класса Widget

## Д.1. Реализация обратных вызовов

Обратные вызовы реализованы следующим образом:

```
void Simple window:: cb next (Address, Address addr)
     // вызов функции Simple window::next() для окна,
     // расположенного по адресу addr
₹
     reference to<Simple window>(addr).next();
λ
```
Поскольку вы уже прочитали главу 17, то вам должно быть очевидно, что аргумент Address должен иметь тип void\*. И, разумеется, функция reference to <Simple window> (addr) должна каким-то образом создавать ссылку на объект класса Simple window из указателя addr. имеющего тип void\*. Однако, если у вас нет опыта программирования, то ничто для вас не "очевидно" и не "разумеется", пока вы не прочтете главу 17, поэтому рассмотрим и использование адресов подробнее.

Как описано в разделе А.17, язык C++ предлагает способ для указания имени типа. Рассмотрим пример.

typedef void\* Address; // Address - это синоним типа void\*

Это значит, что мы можем использовать имя **Address вместо void\***. В данном случае, используя имя Address, мы хотим подчеркнуть, что передаем адрес, и скрыть тот факт, что void\* - это имя типа указателя на объект, тип которого неизвестен.

Итак, функция сь next () получает указатель типа void\* с именем addr в качестве аргумента и — каким-то образом — немедленно преобразовывает его в ссылку Simple window&:

#### reference to<Simple window>(addr)

Функция reference to является шаблонной (раздел А.13).

```
template<class W>W& reference to (Address pw)
     // интерпретирует адрес как ссылку на объект класса W
{
     return *static cast<W*>(pw);
ł
```
Здесь мы использовали шаблонную функцию, для того чтобы самостоятельно написать операции, действующие как приведение типа void\* к типу Simple window&. Это приведение типа static cast описано в разделе  $17.8$ .

Компилятор не имеет возможности проверить наши предположения о том, что apryмент addr ссылается на объект класса simple window, но правила языка требуют, чтобы компилятор в этом вопросе доверял программисту. К счастью, мы оказались правы. Об этом свидетельствует от факт, что система FLTK возвращает нам обратно указатель, который мы ей передавали. Поскольку, передавая указатель системе FLTK, мы знали его тип, можно использовать функцию reference to, чтобы "получить его обратно". Все это немного запутанно, не проходит проверку и не больше характерно для низкоуровневого программирования.

Получив ссылку на объект класса simple window, мы можем использовать ее для вызова функции-члена класса simple window. Рассмотрим пример (раздел 16.3).

```
void Simple window:: cb next (Address, Address pw)
     // вызов функции Simple window::next() для окна,
     // расположенного по адресу рм
₹
     reference to<Simple window>(pw).next();
ł
```
Мы использовали довольно сложную функцию обратного вызова cb next (), просто чтобы согласовать типы, необходимые для вызова совершенно обычной функции-члена next ().

## Д.2. Реализация класса widget

Наш интерфейсный класс widget выглядит следующим образом.

```
class Widget {
      // Класс Widget - это дескриптор класса Fl widget,
      // а не сам класс Fl widget;
      // мы пытаемся не смешивать наши интерфейсные классы с FLTK
public:
      Widget (Point xy, int w, int h, const string& s, Callback cb)
              :loc(xy), width(w), height(h), label(s), do it(cb)
\{\}virtual \simWidget() { } // \muеструктор
       virtual void move (int dx, int dy)
            \{ \text{ hide}(); \text{ pw->position}(\text{loc.x+-dx, loc.y+-dy}); \text{show}(); \}virtual void hide() { pw->hide(); }
       virtual void show() { pw->show(); }
       virtual void attach (Window&) = 0; // каждый объект класса
                                            // Widget определяет хотя бы
                                            // одно действие над окном
     Point loc;
     int width;
     int height;
     string label;
```
Callback do it;

```
protected:
    Window* own:
                     // каждый объект класса Widget
                     // принадлежит объекту классу Window
     Fl Widget* pw; // каждый объект класса Widget о "своем"
                     // классе Fl Widget
```
λ.

Обратите внимание на то, что наш класс widget следит за "своим" компонентом библиотеки FLTK и классом window, с которыми он связан. Кроме того, отметьте, что для этого нам необходимы указатели, поскольку объект класса widget на протяжении времени своего существования может быть связан с разными объектами класса Window. Ссылки или именованного объекта для этого недостаточно. (Объясните почему?)

Объект класса widget имеет местоположение (loc), прямоугольную форму (width и height), а также сметку (label). Интересно, что он также имеет функцию обратного вызова (do it), т.е. связывает образ объекта класса Widget на экране с фрагментом своего кода. Смысл операций move (), show (), hide () и attach () должен быть очевилным.

Класс widget выглядит незаконченным. Он спроектирован как класс реализации, который пользователи не должны видеть слишком часто. Его стоит переделать. Мы подозреваем, что все эти открытые члены и "очевидные" операции содержат полволные камни.

Класс widget имеет виртуальную функцию и может быть использован как базовый класс, поэтому в нем предусмотрен виртуальный деструктор (см. раздел 17.5.2).

## Д.3. Реализация класса Window

Когда следует использовать указатели, а когда ссылки? Мы обсудили этот общий вопрос в разделе 8.5.6. Здесь мы лишь отметим, что некоторые программисты любят указатели и что нам нужны указатели, когда мы хотим сослаться на разные объекты в разные моменты времени.

До сих пор мы скрывали главный класс в нашей графической библиотеке класс window. Основная причина этого заключалась в том, что он использует указатели, а его реализация с помощью библиотеки FLTK опирается на использование свободной памяти. Вот как описан этот класса в заголовочном файле window.h.

```
class Window : public Fl Window {
public:
      // позволяет системе выбрать место в памяти:
      Window(int w, int h, const string& title);
      // верхний левый угол в точке ху:
      Window(Point xy, int w, int h, const string& title);
      virtual ~\simWindow() \{~\}
```

```
int x max() const { return w; }
      int y max() const { return h; }
      void resize(int ww, int hh) { w=ww, h=hh; size(ww,hh); }
      void set label (const string& s) { label (s.c str()); }
      void attach (Shape& s) { shapes.push back (&s) ; }
      void attach (Widget&);
                                  // удаляет элемент w из фигур
      void detach (Shape& s) ;
      void detach (Widget& w) ;
                                 // удаляет элемент w из окна
                                  // (отключает обратные вызовы)
      void put on top (Shape& p) ; // \piOMemaer Obsekr p \piOBepx
                                 // всех других фигур
protected:
      void draw();
private:
      vector<Shape*> shapes;
                                // фигуры связываются с окном
      int w, h;
                                 // размер окна
      void init()
```

```
},
```
Итак, когда мы связываем фигуру с окном, используя функцию attach(), мы храним указатель в объектах класса shape, поэтому объект класса window может рисовать соответствующую фигуру. Поскольку впоследствии мы можем отсоединить фигуру от окна с помощью функции detach (), поэтому нам нужен указатель. По существу, присоединенная фигура принадлежит своему коду; мы просто передаем объекту класса window ссылку на нее. Функция window: : attach () преобразовывает свой аргумент в указатель, чтобы его можно было сохранить. Как показано выше, функция attach () является тривиальной; функция detach () немного сложнее. Открыв файл window.cpp, мы видим следующее.

```
void Window:: detach (Shape& s)
     // определяет, что первой должна быть удалена
     // последняя присоединенная фигура
{
     for (unsigned int i = shapes.size(); 0 < i; --i)
     if (shapes[i-1]==&s) shape.ex.ex.*(sshapes[i-1]);ł
```
Функция-член егазе () удаляет (стирает) значение из вектора, уменьшая его размер на единицу (раздел 20.7.1). Класс window используется как базовый, поэтому он содержит виртуальный деструктор (раздел 17.5.2).

## Д.4. Реализация класса Vector ref

По существу, класс vector ref имитирует вектор ссылок. Мы можем инициализировать его ссылками или указателями.

• Если объект передается объекту класса vector ref с помощью ссылки, то предполагается, что он принадлежит вызывающей функции, которая

управляет его временем жизни (например, объект - это переменная, находящаяся в определенной области видимости).

• Если объект передается объекту класса vector ref с помощью указателя, то предполагается, что он размещен в памяти с помощью оператора new, а ответственность за его удаление несет класс vector ref.

Элемент хранится в объекте класса vector ref в виде указателя, а не как копия объекта, и имеет семантику ссылок. Например, можно поместить в вектор класса Vector ref<Shape> объект класса Circle, не подвергаясь опасности срезки.

```
template<class T> class Vector ref {
     vector <math>T^* v;
     vector<T*> owned;
public:
     Vector ref() \{\}Vector ref (T* a, T* b = 0, T* c = 0, T* d = 0);
     ~Vector ref() { for (int i=0; i<owned.size(); ++i)
                      delete owned[i]; \}void push back (T& s) \{ v. push back(ks); \}void push back (T^* p) \{ v. push back(p); o wned.push back (p); \}T& operator[](int i) { return *v[i]; }
     const T& operator [] (int i) const { return *v[i]; }
     int size() const { return v.size(); }
١.
```
Деструктор класса vector ref удаляет каждый объект, переданный ему как указатель.

## Д.5. Пример: манипулирование объектами класса widget

Это законченная программа. Она демонстрирует многие из свойств классов Widget/Window. Мы поместили в нее минимальное количество комментариев. К сожалению, такое недостаточное комментирование программ — довольно распространенное явление. Попытайтесь выполнить эту программу и объяснить, как она работает.

```
#include "../GUI.h"
using namespace Graph lib;
class W7 : public Window {
     // четыре способа продемонстрировать, что кнопка может
     // передвигаться:
     // показать/скрыть, изменить местоположение, создать новую
     // и присоединить/отсоединить
public:
     W7(int n, int n, const string& t);
```

```
 Button* p1; // показать/скрыть
     Button* p2;
     bool sh_left;
     Button* mvp; // переместить
     bool mv_left;
     Button* cdp; // создать/уничтожить
     bool cd_left;
     Button* adp1; // активировать/деактивировать
     Button* adp2;
     bool ad_left;
     void sh(); // действия
     void mv();
     void cd();
     void ad();
static void cb_sh(Address, Address addr) // обратные вызовы
         { reference_to<W7>(addr).sh(); }
static void cb_mv(Address, Address addr)
        \{ reference to<W7>(addr).mv(); \}static void cb_cd(Address, Address addr)
        \{ reference to<W7>(addr).cd(); \}static void cb_ad(Address, Address addr)
        \{ reference to<W7>(addr).ad(); \}};
```
Однако объект класса **W7** (эксперимент с объектом класса **Window** номер 7) на самом деле содержит шесть кнопок: просто две из них он скрывает.

```
W7::W7(int w, int h, const string& t)
     :Window(w,h,t),
     sh_left(true), mv_left(true), cd_left(true), ad_left(true)
{
     p1 = new Button(Point(100,100),50,20,"show",cb_sh);
     p2 = new Button(Point(200,100),50,20,"hide",cb_sh);
     mvp = new Button(Point(100,200),50,20,"move",cb_mv);
     cdp = new Button(Point(100,300),50,20,"create",cb_cd);
     adp1 = new Button(Point(100,400),50,20,"activate",cb_ad);
     adp2 = new Button(Point(200,400),80,20,"deactivate",cb_ad);
     attach(*p1);
     attach(*p2);
     attach(*mvp);
     attach(*cdp);
     p2–>hide();
     attach(*adp1);
}
```
В этом классе существуют четыре обратных вызова. Каждый из них проявляется в том, что нажатая кнопка исчезает и вместо нее появляется новая. Однако это достигается четырьмя разными способами.

```
voidW7::sh() // скрывает кнопку, показывает следующую
{
     if (sh_left) {
         p1–>hide();
         p2–>show();
     }
     else {
         p1–>show();
         p2–>hide();
     }
     sh_left = !sh_left;
}
void W7::mv() // перемещает кнопку
{
     if (mv_left) {
     mvp–>move(100,0);
     }
     else {
          mvp–>move(–100,0);
     }
     mv_left = !mv_left;
}
void W7::cd() // удаляет кнопку и создает новую
{
     cdp–>hide();
     delete cdp;
     string lab = "create";
     int x = 100;
     if (cd_left) {
             lab = "delete";
            x = 200;
     }
     cdp = new Button(Point(x,300), 50, 20, lab, cb_cd);
     attach(*cdp);
     cd_left = !cd_left;
}
void W7::ad() // отсоединяет кнопку от окна и
                // устанавливает связь с ее заменой
{
     if (ad_left) {
     detach(*adp1);
     attach(*adp2);
     }
     else {
          detach(*adp2);
          attach(*adp1);
```

```
 }
     ad_left = !ad_left;
}
int main()
{
     W7 w(400,500,"move");
    return gui_main();
}
```
Эта программа демонстрирует основные способы добавления и удаления элементов окна, которые проявляются в их исчезновении и появлении.

## Глоссарий

## "Часто точно выбранные слова стоят тысячи рисунков". Аноним

Глоссарий — это краткое объяснение слов, использованных в тексте. Ниже приведен относительно краткий словарь терминов, которые мы считаем наиболее важными, особенно на ранних этапах изучения программирования. Предметный указатель и раздел "Термины" в конце каждой главы также могут помочь читателям в этом. Более подробный и широкий словарь терминов, тесно связанных с языком  $C++$ , можно найти на веб-странице www.research.att.com/~bs/glossary.html. Кроме того, в веб существует невероятно много специализированных глоссариев (очень разного качества). Пожалуйста, имейте в виду, что термины могут иметь несколько разных значений (некоторые из них мы указываем), причем большинство перечисленных нами терминов в другом контексте могут иметь иной смысл; например, мы не определяем слово *абстрактный* (abstract) как прилагательное, относящееся к современной живописи, юридической практике или философии.

- Абстрактный класс (abstract class). Класс, который невозможно непосредственно использовать для создания объектов; часто используется для определения интерфейсов производных классов. Класс является абстрактным, если содержит чисто виртуальную функцию или защищенный конструктор.
- Абстракция (abstraction). Описание сущности, которая вольно или невольно игнорирует (скрывает) детали (например, детали реализации); селективное незнание.
- Agpec (address). Значение, позволяющее найти объект в памяти компьютера.
- **Алгоритм** (algorithm). Процедура или формула для решения проблемы; конечная последовательность вычислительных шагов, приводящих к результату.
- Альтернативное имя (alias). Альтернативный способ обращения к объекту; часто имя, указатель или ссылка.
- **Аппроксимация** (approximation). Нечто (например, число или проект), близкое к совершенству или идеалу (числу или проекту). Часто аппроксимация является результатом компромисса между принципами.
- Аргумент (argument). Значение, передаваемое функции или шаблону, в которых доступ осуществляется через параметр.
- Базовый класс (base class). Класс, используемый как база иерархии классов. Обычно базовый класс содержит одну или несколько виртуальных функций.
- Байт (byte). Основная единица адресации в большинстве компьютеров. Как правило, байт состоит из восьми битов.
- Бесконечная рекурсия (infinite recursion). Рекурсия, которая никогда не заканчивается, пока компьютер не исчерпает память, необходимую для хранения вызовов. На практике такая рекурсия никогда не бывает бесконечной, а прекращается в результате ошибки аппаратного обеспечения.
- **Бесконечный цикл** (infinite loop). Цикл, в котором условие выхода из него никогда не выполняется. См. итерация (iteration).
- Библиотека (library). Совокупность типов, функций, классов и т.п., реализованных в виде набора средств (абстракций), которые могут использовать многие программы.
- **Бит** (bit). Основная единица измерения количества информации в компьютере. Бит может принимать значение 0 или 1.
- **Ввод** (input). Значения, используемые для вычисления (например, аргументы функции или символы, набранные на клавиатуре).
- Виртуальная функция (virtual function). Функция-член, которую можно заместить в производном классе.
- Время жизни (lifetime). Время, прошедшее между моментом инициализации и моментом, в который объект становится неиспользуемым (выходя из области видимости, уничтожается или прекращает существовать из-за прекращения работы программы).
- Вывод (output). Значения, созданные в результате вычислений (например, результат работы функции или строка символов, выведенная на экран).
- Выполняемый код (executable). Программа, готовая к выполнению на компьютере.
- **Вычисление** (computation). Выполнение некоего кода, обычно получающего входную информацию и создающего результат.
- Данные (data). Значения, используемые для вычислений.
- Деструктор (destructor). Операция, неявно вызываемая для уничтожения объекта (например, в конце области видимости). Обычно освобождает ресурсы.
- Дефект (bug). Ошибка в программе.
- Диапазон (range). Последовательность значений, которую можно описать, задав начальную и конечную точки. Например, диапазон [0:5) означает значения 0, 1, 2, 3 и 4.
- Единица (unit). 1) Стандартная мера, придающая значению смысл (например, км для расстояния); 2) различимая (т.е. имеющая имя) часть целого.
- Заголовок (header). Файл, содержащий объявления, используемые для распределения интерфейсов между частями программы.
- Замещение (override). Определение функции в производном классе, имя и типы аргументов которой совпадают с именем и типами аргументов виртуальной функции из базового класса; в результате эту функцию можно вызывать с помощью интерфейса базового класса.

## 1214

- Значение (value). Совокупность битов в памяти, интерпретируемая в соответствии с типом.
- **Идеал** (ideal). Совершенный вариант того, к чему мы стремимся. Обычно мы вынуждены соглашаться на компромисс и довольствоваться лишь приближением к идеалу.
- Изменяемый (mutable). Сущность, допускающая изменение своего состояния, в противоположность неизменяемым объектам, константам и переменным.
- **Инвариант** (invariant). Условие, которое всегда должно выполняться в заданной точке (или точках) программы; обычно используется для описания состояния (набора значений) объекта или цикла перед входом в повторяющуюся инструкцию.
- **Инициализация** (initialize). Присваивание объекту первого (начального) значения.
- Инкапсуляция (encapsulation). Защита деталей реализации от несанкционированного доступа.
- Интерфейс (interface). Объявление или набор объявлений, определяющих способ вызова фрагмента кода (например, функции или класса).
- Исходный код (source code). Код, созданный программистом и (в принципе) пригодный для чтения другими программистами.
- Исходный файл (source file). Файл, содержащий исходный код.
- **Итератор** (iterator). Объект, идентифицирующий элемент последовательности.
- **Итерация** (iteration). Повторяющееся выполнение фрагмента кода; см. рекурсия.
- Класс (class). Определенный пользователем тип, который может содержать данныечлены, функции-члены и типы-члены.
- Код (code). Программа или часть программы; может быть исходным или объектным.
- **Компилятор** (compiler). Программа, превращающая исходный код в объектный.
- **Компромисс** (trade-off). Результат согласования нескольких принципов проектирования и реализации.
- Конкретный класс (concrete class). Класс, объекты которого можно создать.
- **Константа** (constant). Значение, которое невозможно изменить (в заданной области видимости).
- Конструктор (constructor). Операция, инициализирующая (конструирующая) объект. Обычно конструктор устанавливает инвариант и часто запрашивает ресурсы, необходимые для использования объектов (которые обычно освобождаются деструктором).
- Контейнер (container). Объект, содержащий элементы (другие объекты).
- Литерал (literal). Обозначение, которое непосредственно задает число, например, литерал 12 задает целое число, равное "двенадцать".
- Массив (аггау). Однородная последовательность элементов, обычно нумерованная, например [0:max).
- Нагромождение возможностей (feature creep). Стремление добавлять избыточные функциональные возможности в программу "на всякий случай".
- Неинициализированный (uninitialized). (Неопределенное) состояние объекта до его инипиализании.
- **Область видимости** (scope). Область текста программы (исходного кода), в которой можно ссылаться на имя сущности.
- Обобщенное программирование (generic programming). Стиль программирования, нацеленный на проектирование и эффективную реализацию алгоритмов. Обобщенный алгоритм должен работать с аргументами любого типа, соответствующими его требованиям. В языке C++ обобщенное программирование обычно использует шаблоны.
- **Объект** (object). 1) Инициализированная область памяти известного типа, в которой записано какое-то значение данного типа; 2) область памяти.
- Объектно-ориентированное программирование (object-oriented programming). Стиль программирования, нацеленный на проектирование и использование классов и иерархий классов.
- **Объектный код** (object code). Результат работы компилятора, представляющий собой входную информацию для редактора связей, который, в свою очередь, создает выполняемый код.
- **Объектный файл** (object file). Файл, содержащий объектный код.
- Объявление (declaration). Спецификация имени с типом.
- Округление (rounding). Преобразование значения в ближайшее менее точное значение по математическим правилам.
- **Операция** (operation). Нечто, выполняющее какое-то действие, например функция или оператор.
- **Определение** (definition). Объявление сущности, содержащее всю необходимую информацию для его использования в программе. Упрощенное определение: объявление, выделяющее память.
- **Отладка** (debugging). Поиск и удаление ошибок из программы; обычно имеет менее систематичный характер, чем тестирование.
- Ошибка (еггог). Несоответствие между разумными ожиданиями относительно поведения программы (часто выраженными в виде требований или руководства пользователя) и тем, что программа делает на самом деле.
- **Парадигма** (paradigm). Несколько претенциозное название стиля проектирования или программирования. Часто (ошибочно) считают, что существует парадигма, превосходящая все остальные.
- **Параметр** (parameter). Объявление явной входной информации для функции или шаблона. При вызове функция может обращаться к аргументам по именам своих параметров.

## 1216

- Перегрузка (overload). Определение двух функций или операторов с одинаковыми именами, но разными типами аргументов (операндов).
- Переменная (variable). Именованный объект заданного типа; содержит значение, если был инициализирован.
- Переполнение (overflow). Создание значения, которое невозможно сохранить в предназначенной для него области памяти.
- Подтип (subtype). Производный тип; тип, обладающий всеми свойствами базового типа и, возможно, дополнительными возможностями.
- Последовательность (sequence). Совокупность элементов, которую можно перебрать последовательно.
- Постусловие (post-condition). Условие, которое должно выполняться при выходе из фрагмента кода, например, функции или цикла.
- Правильность (correctness). Программа или фрагмент программы считается правильным, если он соответствует своим спецификациям. К сожалению, спецификация может быть неполной или противоречивой или не соответствовать разумным ожиданиям пользователя. Таким образом, для того чтобы создать приемлемый код, мы иногда должны сделать больше, чем просто следовать формальной спецификации.
- Предусловие (pre-condition). Условие, которое должно выполняться при входе во фрагмент кода, например функцию или цикл.
- Прецедент использования (use case). Конкретный (как правило, простой) пример использования программы, предназначенный для ее тестирования и демонстрании возможностей.
- Приложение (application). Программа или коллекция программ, рассматриваемая пользователями как сущность.
- **Принцип** RAII ("Resource Acquisition Is Initialization"). Основная технология управления ресурсами, основанная на концепции области видимости.
- Программирование (programming). Искусство выражения решений задач в виде кода.
- Программное обеспечение (software). Совокупность фрагментов кода и связанных с ними данных; часто используется как синоним слова "программа".
- Программный код (возможно, вместе со связанными с ним данными). То, что полностью готово к выполнению на компьютере.
- **Проект** (design). Общее описание того, как должно работать программное обеспечение, чтобы соответствовать своей спецификации.
- Производный класс (derived class). Класс, являющийся наследником одного или нескольких базовых классов.
- Псевдокод (pseudo code). Описание вычислений, записанное с помощью неформальных обозначений, а не языка программирования.
- **Реализация** (implementation). 1) Действие, означающее написание и тестирование кода; 2) код, реализующий программу.
- Регулярное выражение (regular expression). Обозначение шаблонов в виде строк символов.
- Редактор связей (linker). Программа, объединяющая файлы объектного кода с библиотеками в исполняемый модуль.
- Рекурсия (recursion). Вызов функции самой себя; см. также итерация.
- Ресурс (resource). Нечто, чем можно завладеть и что впоследствии следует освободить, например дескрипторы файлов, блокировка или память.
- Система (system). 1) Программа или набор программ для выполнения определенной задачи на компьютере; 2) сокращение словосочетания "операционная система", т.е. базовая среда для выполнения программ и инструменты компьютера.
- Слово (word). Основная единица памяти компьютера, обычно используется для хранения целых чисел.
- Сложность (complexity). С трудом поддающееся точному определению понятие, представляющее собой некую меру трудности процесса поиска решения задачи или свойство самого решения. Иногда под сложностью (просто) понимают оценку количества операций, необходимых для выполнения алгоритма.
- Сокрытие (hiding). Действие, предотвращающее доступ к информации. Например, имя из вложенной (внутренней) области видимости, совпадающее с именем из охватывающей (внешней) области видимости, может быть недоступно для непосредственного использования.
- Сокрытие информации (information hiding). Действие, связанное с отделением интерфейса и реализации друг от друга, в результате которого детали реализации остаются за пределами внимания пользователя и возникает абстракция.
- Состояние (state). Набор значений.
- Спецификация (specification). Описание того, что должен делать фрагмент кода.
- Ссылка (reference). 1) Значение, описывающее место в памяти значения, имеющего тип; 2) переменная, содержащая такое значение.
- Стандарт (standard). Официально согласованное определение чего-либо, например, языка программирования.
- Стиль (style). Совокупность методов программирования, обеспечивающая согласованное использование возможностей языка. Иногда используется в очень ограниченном смысле, касающемся правил выбора имен и внешнего вида текста программы.
- Стоимость (cost). Затраты (например, время работы программиста, время выполнения программы или объем памяти), связанные с производством программы или ее выполнением. В идеале стоимость должна зависеть от сложности.
- Строка (string). Последовательность символов.

## 1218

- Супертип (supertype). Базовый тип; тип, имеющий подмножество свойств произволного типа.
- **Тестирование** (testing). Систематический поиск ошибок в программе.
- Тип (type). То, что определяет набор возможных значений и допустимых операций нал объектов.
- **Требование** (requirement). 1) Описание желательного повеления программы или части программы; 2) описание предположений об аргументах функции или шаблона.
- **Указатель** (pointer). 1) Значение, используемое для идентификации в памяти объекта, имеющего тип; 2) переменная, содержащая такое значение.
- Усечение (truncation). Потеря информации в результате преобразования типа в другой тип, который не может точно представить преобразованное значение.
- **Утверждение** (assertion). Утверждение, вставленное в программу, чтобы установить (assert), какое условие всегда должно выполняться в данной точке программы.
- Файл (file). Контейнер, содержащий информацию в постоянной памяти компьютера.
- Функция (function). Именованная единица кода, которую можно активизировать (вызвать) из разных частей программы; логическая единица вычислений.
- **Целое число** (integer). Целое число в математическом смысле, например, 42 и -99.
- Цикл (loop). Фрагмент кода, выполняющийся повторно; в языке C++ циклы, как правило, реализуются инструкцией for или while.
- Число с десятичной точкой (floating-point number). Компьютерная аппроксимация действительного числа, например 7.93 и 10.78е-3.
- **Чисто виртуальная функция** (pure virtual function). Виртуальная функция, которая должна быть замещена в производном классе.
- Шаблон (template). Класс или функция, параметризованные одним или несколькими типами или значениями (на этапе компиляции); основная конструкция в языке C++, поддерживающая обобщенное программирование.
- Язык программирования (programming language). Язык для выражения программ.

## Библиография

- Aho, Alfred V., Monica S. Lam, Ravi Sethi, and Jeffrey D. Ullman. *Compilers: Principles, Techniques, and Tools, Second Edition* (обычно ее называют "The Dragon Book"). Addison-Wesley, 2007. ISBN 0321547985. (Русский перевод: Ахо А., Сети Р., Ульман Дж., Лам М. *Компиляторы*. *Принципы, технологии, инструменты*. 2-е издание. — М.: Вильямс, 2008.)
- Andrews, Mike, and James A. Whittaker. *How to Break Software: Functional and Security Testing of Web Applications and Web Services.* Addison-Wesley, 2006. ISBN 0321369440.
- Austern, Matthew H. *Generic Programming and the STL: Using and Extending the C++ Standard Template Library.* Addison-Wesley, 1999. ISBN 0201309564. (Русский перевод: Остерн М. *Обобщенное программирование и STL. Использование и наращивание стандартной библиотеки шаблонов C++*. — Спб: Невский Диалект, 2004.)
- Austern, Matt, ed. *Draft Technical Report on C++ Standard Library Extensions.* ISO/IEC PDTR 19768. **www.open-std.org/jtc1/sc22/wg21/docs/papers/2005/ n1836.pdf**.
- Bergin, Thomas J., and Richard G. Gibson, eds. *History of Programming Languages — Volume 2.* Addison-Wesley, 1996. ISBN 0201895021.
- Blanchette, Jasmin, and Mark Summerfield. *C++ GUI Programming with Qt 4.* Prentice Hall, 2006. ISBN 0131872493. (Русский перевод: Бланшет Ж., Саммерфилд М. *Qt 4: Программирование GUI на С++*. — М.: Кудиц-Пресс, 2008.)
- Boost.org. "A Repository for Libraries Meant to Work Well with the C++ Standard Library." **www.boost.org**.
- Cox, Russ. "Regular Expression Matching Can Be Simple and Fast (but Is Slow in Java, Perl, PHP, Python, Ruby, . . .)." **http://swtch.com/~rsc/regexp/regexp1. html**.
- **dmoz.org. http://dmoz.org/Computers/Programming/Languages**.
- Freeman, T. L., and Chris Phillips. *Parallel Numerical Algorithms.* Prentice Hall, 1992. ISBN 0136515975.
- Gamma, Erich, Richard Helm, Ralph Johnson, and John M. Vlissides. *Design Patterns: Elements of Reusable Object-Oriented Software.* Addison-Wesley, 1994. ISBN 0201633612. (Русский перевод: Гамма Э., Хелм Р., Джонсон Р., Влиссидес Дж. *Приемы объектно-ориентированного проектирования. Паттерны проектирования*. — Спб.: Питер, 2007.)
- Goldthwaite, Lois, ed. *Technical Report on C++ Performance*. ISO/IEC PDTR 18015. **www.research.att.com/~bs/performanceTR.pdf.**
- Gullberg, Jan. *Mathematics From the Birth of Numbers.* W. W. Norton, 1996. ISBN 039304002X.
- Hailpern, Brent, and Barbara G. Ryder, eds. *Proceedings of the Third ACMSIGPLAN Conference on the History of Programming Languages (HOPL-III)*. San Diego, CA, 2007. **http://portal.acm.org/toc.cfm?id=1238844.**
- Henricson, Mats, and Erik Nyquist. *Industrial Strength C++: Rules and Recommendations.* Prentice Hall, 1996. ISBN 0131209655.

ISO/IEC 9899:1999. *Programming Languages — C.* Стандарт языка C.

ISO/IEC 14882:2003. *Programming Languages — C++.* Стандарт языка C++.

- Kernighan, Brian W., and Dennis M. Ritchie. *The C Programming Language.* Prentice Hall, first edition, 1978; second edition, 1988. ISBN 0131103628. (Русский перевод: Керниган Б., Ритчи Д. *Язык программирования С. 2-е издание*. — М.: Вильямс, 2009.)
- Knuth, Donald E. *The Art of Computer Programming, Volume 2: Seminumerical Algorithms, Third Edition.* Addison-Wesley, 1998. ISBN 0201896842. (Русский перевод: Кнут Д. *Искусство программирования*. *Том. 2. 3-е издание* — М.: Вильямс, 2000.)

Koenig, Andrew, ed. *The C++ Standard.* ISO/IEC 14882:2002. Wiley, 2003. ISBN 0470846747.

- Koenig, Andrew, and Barbara E. Moo. *Accelerated C++: Practical Programming by Example.* Addison-Wesley, 2000. ISBN 020170353X. (Русский перевод: Кениг Э., Му Б. *Эффективное программирование на C++*. — М.: Вильямс, 2002.)
- Langer, Angelika, and Klaus Kreft. *Standard C++ IOStreams and Locales: Advanced Programmer's Guide and Reference.* Addison-Wesley, 2000. ISBN 0201183951.
- Lippman, Stanley B., Josée Lajoie, and Barbara E. Moo. *The C++ Primer*. Addison-Wesley, 2005. ISBN 0201721481. (Используйте только четвертое издание.) (Русское издание: Липпман С., Му Б., Лажойе Ж. *Язык программирования C++. Вводный курс. 4-е издание.* — М.: Вильямс, 2006.)
- Lockheed Martin Corporation. "Joint Strike Fighter Air Vehicle Coding Standards for the System Development and Demonstration Program." Document Number 2RDU00001Rev C. December 2005. В разговорной речи известен как "JSF++." **www.research.att.com/~bs/JSF-AV-rules.pdf.**
- Lohr, Steve. *Go To: The Story of the Math Majors, Bridge Players, Engineers, Chess Wizards, Maverick Scientists and Iconoclasts — The Programmers Who Created the Software Revolution.* Basic Books, 2002. ISBN 9780465042265.
- Maddock, J. boost::regexp documentation. **www.boost.org** и **www.boost.org/doc/ libs/1\_36\_0/libs/regex/doc/html/index.html**.
- Meyers, Scott. *Effective STL: 50 Specific Ways to Improve Your Use of the Standard Template Library.* Addison-Wesley, 2001. ISBN 0201749629. (Русский перевод:

Мейерс С. *Эффективное использование C++. 50 рекомендаций по улучшению ваших программ и проектов.* — М.-Спб.: Питер, ДМК Пресс, 2006.)

- Meyers, Scott. *Effective C++: 55 Specific Ways to Improve Your Programs and Designs, Third Edition.* Addison-Wesley, 2005. ISBN 0321334876. (Русский перевод: Мейерс С. *Эффективное использование C++. 55 верных советов улучшить структуру и код ваших программ*. — М.: ДМК Пресс, 2006.)
- Musser, David R., Gillmer J. Derge, and Atul Saini. *STL Tutorial and Reference Guide: C++ Programming with the Standard Template Library, Second Edition*. Addison-Wesley, 2001. ISBN 0201379236.
- Programming Research. *High-integrity C++ Coding Standard Manual Version 2.4.* **www.programmingresearch.com**.
- Richards, Martin. *BCPL The Language and Its Compiler.* Cambridge University Press, 1980. ISBN 0521219655.
- Ritchie, Dennis. "The Development of the C Programming Language." *Proceedings of the ACM History of Programming Languages Conference (HOPL-2)*. *ACM SIGPLAN Notices,* Vol. 28 No. 3, 1993.
- Salus, Peter. *A Quarter Century of UNIX.* Addison-Wesley, 1994. ISBN 0201547775.
- Sammet, Jean. *Programming Languages: History and Fundamentals,* Prentice Hall, 1969. ISBN 0137299885.
- Schmidt, Douglas C., and Stephen D. Huston. *C++ Network Programming, Volume 1: Mastering Complexity with ACE and Patterns.* Addison-Wesley, 2002. ISBN 0201604647.
- Schmidt, Douglas C., and Stephen D. Huston. *C++ Network Programming, Volume 2: Systematic Reuse with ACE and Frameworks.* Addison-Wesley, 2003. ISBN 0201795256.
- Schwartz, Randal L., Tom Phoenix, and Brian D. Foy: *Learning Perl, Fourth Edition.* O'Reilly, 2005. ISBN 0596101058. (Русский перевод: Шварц Р., Фой Б., Феникс Т. *Perl: изучаем глубже*. — Спб.: Символ-Плюс, 2008.)
- Scott, Michael L. *Programming Language Pragmatics.* Morgan Kaufmann, 2000. ISBN 1558604421.
- Sebesta, Robert W. *Concepts of Programming Languages, Sixth Edition.* Addison-Wesley, 2003. ISBN 0321193628. (Русский перевод: Себеста Р. *Основные концепции языков программирования. 5-е издание.* — М.: Вильямс, 2001.)
- Shepherd, Simon. "The Tiny Encryption Algorithm (TEA)." **www.tayloredge.com/ reference/Mathematics/TEA-XTEA.pdf** и **http://143.53.36.235:8080/ tea.htm**.
- Stepanov, Alexander. **www.stepanovpapers.com**.
- Stewart, G. W. *Matrix Algorithms, Volume I: Basic Decompositions.* SIAM, 1998. ISBN 0898714141.
- Stone, Debbie, Caroline Jarrett, Mark Woodroffe, and Shailey Minocha. *User Interface Design and Evaluation.* Morgan Kaufmann, 2005. ISBN 0120884364.
- Stroustrup, Bjarne. "A History of C++: 1979–1991*.*" *Proceedings of the ACM History of Programming Languages Conference (HOPL-2). ACM SIGPLAN Notices,* Vol. 28 No. 3, 1993.
- Stroustrup, Bjarne. *The Design and Evolution of C++.* Addison-Wesley, 1994. ISBN 0201543303. (Русский перевод: Страуструп Б. *Дизайн и эволюция C++*. М.-Спб: ДМК Пресс, Питер, 2006.)
- Stroustrup, Bjarne. "Learning Standard C++ as a New Language." *C/C++ Users Journal,* May 1999.
- Stroustrup, Bjarne. *The C++ Programming Language (Special Edition).* Addison-Wesley, 2000. ISBN 0201700735.(Страуструп Б. *Язык программирования С++. Специальное издание.* — М.-Спб: Бином, Невский Диалект, 2006.)
- Stroustrup, Bjarne. "C and C++: Siblings"; "C and C++: A Case for Compatibility"; and "C and C++: Case Studies in Compatibility." *The C/C++ Users Journal,* July, Aug., and Sept. 2002.
- Stroustrup, Bjarne. "Evolving a Language in and for the Real World: C++ 1991–2006."
- *Proceedings of the Third ACM SIGPLAN Conference on the History of Programming Languages (HOPL-III)*. San Diego, CA, 2007. **http://portal.acm.org/toc. cfm?id=1238844**.
- Stroustrup, Bjarne. Домашняя страница автора, **www.research.att.com/~bs**.
- Sutter, Herb. *Exceptional C++: 47 Engineering Puzzles, Programming Problems, and Solutions.* Addison-Wesley, 2000. ISBN 0201615622. (Русский перевод: Саттер Г. *Решение сложных задач на С++*. — М.: Вильямс, 2002.)
- Sutter, Herb, and Andrei Alexandrescu. *C++ Coding Standards: 101 Rules, Guidelines, and Best Practices.* Addison-Wesley, 2004. ISBN 0321113586. (Русский перевод: Саттер Г., Александреску А. *Стандарты программирования на С++.* — М. Вильямс, 2005.)
- University of St. Andrews. The MacTutor History of Mathematics archive. **http:// wwwgap.dcs.st-and.ac.uk/~history**.
- Wexelblat, Richard L., ed. *History of Programming Languages.* Academic Press, 1981. ISBN 0127450408.
- Whittaker, James A. *How to Break Software: A Practical Guide to Testing.* Addison-Wesley, 2003. ISBN 0321194330.

Wood, Alistair. *Introduction to Numerical Analysis.* Addison-Wesley, 1999. ISBN 020134291X.

# Предметный указатель

# **А**

Абстракция, 125; 523 Абстракция данных, 815 Адаптер, 1167 bind1st, 1167 bind2nd, 1167 mem fun, 1167 mem fun ref, 1167 not1, 1167 not2, 1167 Адаптер контейнера, 1147 priority\_queue, 1147 queue, 1147 stack, 1147 Адрес, 598 Аккумулятор, 771 Алгоритм, 1154 accumulate, 761; 770; 771; 1181 adjacent\_difference, 771 adjucent\_difference, 1181 adjucent\_find, 1155 back inserter, 1165 binary search, 1161 copy, 760; 789; 1157 copy\_backward, 1157 copy\_if, 793 count, 760; 1156 count\_if, 760; 1156 equal, 761; 1155 equal\_range, 761; 1161 fill, 1159 fill\_n, 1159 find, 760; 761; 1155 find\_end, 1156 find\_first, 1155

find first of, 1155 find\_if, 760; 764; 1155 for each, 1155 front\_inserter, 1165 generate, 1159 generate n, 1159 includes, 1162 inner\_product, 761; 770; 774; 1181 inplace\_merge, 1161 inserter, 1165 iter\_swap, 1159 lexicographical\_compare, 1165 lower\_bound, 1160 make heap, 1163 max, 1164 max\_element, 1164 merge, 761; 1161 min, 1164 min element, 1165 mismatch, 1155 next\_permutation, 1164 nth\_element, 1160 partial sort, 1160 partial\_sort\_copy, 1160 partial\_sum, 770; 1181 partition, 1161 pop heap, 1163 prev\_permutation, 1164 push heap, 1163 random\_shuffle, 1158 remove, 1157 remove copy, 1157 remove\_copy\_if, 1158 replace, 1157 replace\_copy, 1157 reverse, 1158 reverse copy, 1158

rotate, 1158 rotate\_copy, 1158 search, 1156 search\_n, 1156 set difference, 1163 set intersection, 1163 set\_symmetric\_difference, 1163 set union, 1162 sort, 760; 1160 sort heap, 1163 stable partition, 1162 stable\_sort, 1160 swap, 1159 swap ranges, 1159 transform, 1157 unique, 1157 unique copy, 760; 1157 unitialized\_copy, 1159 unitialized\_fill, 1159 upper bound, 1161 вспомогательный, 1159 вставки, 1165 модифицирующий, 1156 немодифицирующий, 1155 численный, 770; 771 числовой, 1181 Алгоритмы для множеств, 1162 Анализ, 204 Аргумент, 144; 344 неопределенный, 1113 по умолчанию, 537; 1112 Арифметика указателей, 656

# **Б**

Байт, 956 Библиотека, 87 Boost.Regex, 869 FLTK, 438 GUI, 562 STL, 720 стандартная, 82

Бит, 956 Блок, 141 try, 175; 701 Блокировка, 647 Браузер, 563 Буфер, 366

# **В**

Вариант, 875 тестовый, 194 Ввод неформатированный, 1171 форматированный, 1171 Ввод-вывод двоичный, 410 Вектор, 147; 895 доступ к элементам, 651 изменение размера, 677 копирование, 639 присваивание, 681 Виджет, 571 Видимость, 467 Время, 1189 Время жизни, 1092 Вывод, 516 Выделение свободной памяти, 603 Вызов функции, 143 функции-члена, 149 Выражение, 126; 1093 константное, 128; 1101 логическое, 1101 постфиксное, 1094 регулярное, 865; 1175 унарное, 1094; 1095 условное, 292

# **Г**

Гарантия базовая, 706 жесткая, 706 отсутствия исключений, 706 Грамматика, 216 Графика, 500 Группировка, 874

# **Д**

Данное -член, 212 Дата, 1189 Дерево сбалансированное, 779 Дескриптор потока, 647 структуры, 1047 файла, 1063 Деструктор, 611; 612; 1120 виртуальный, 508; 615 Детектор утечек, 650 Диапазон, 605 Директива #define, 1066; 1133 #ifdef, 1069 #ifndef, 1069 #include, 82; 1132 препроцессора, 83 Диспетчеризация динамическая, 517 Доступ к элементам, 616 Друзья, 1117 Дублирование, 935

# **Е**

Единица трансляции, 86; 168

# **Ж**

Жучок, 186

# **З**

Заголовок, 82; 288 cmath, 916

complex, 917 limits, 894 Замена соответствий, 1176 Замещение, 513; 521; 1123 Запись активации, 309 Значение, 96; 109 lvalue, 127 rvalue, 127 возвращаемое, 143; 297

# **И**

Идентификатор, 144; 1089 Иерархия классов, 523 Изображение, 449 Имя, 83 альтернативное, 1132 Инвариант, 335 Инверсия управления, 578 Инициализация, 103; 212; 607 Инкапсуляция, 517 Инструкция, 83; 132; 1103 assert, 190 catch, 1129 for, 141 if, 133 switch, 136 throw, 1129 try, 1130 while, 139 while, 104 арифметическая if, 292 выбора, 133 составная, 141 Интерфейс, 328; 524 графический, 205; 432; 561 класса, 236; 343 пользовательский, 562 Исключение, 170; 175; 1129 bad\_alloc, 704 out of range, 180

runtime\_error, 170 runtime\_exception, 181 Исключения, 1141 Итератор, 724; 1142 begin, 725 end, 725 двунаправленный, 752; 753; 1145 для записи, 753; 1145 для чтения, 753; 1145 однонаправленный, 753; 1145 потока, 789 с произвольным доступом, 752; 754; 1145 Итерация, 731

# **К**

Канал двунаправленный, 647 Канва, 440 Класс, 327; 1115 array, 895 auto\_ptr, 707 bitset, 961 complex, 917; 1180 exception, 180 multimap, 860 pair, 1167 regex, 869 regex\_match(), 879 regex\_serch(), 879 string, 850; 1174 valarray, 1181 vector, 594 vector, 895 абстрактный, 508; 523; 1123 базовый, 463 конкретный, 508 локальный, 294 памяти, 1091 параметризованный, 687 шаблонный, 687

Класс string append(), 851 begin(), 851 c  $str()$ , 851 end(), 851 erase(), 851 find(), 851 getline(), 851 insert(), 851 length(), 851 size(), 851 Ключевое слово, 1048; 1089 class, 211 const, 286 enum, 339 explicit, 648; 1119 extern, 283 namespace, 1132 private, 237 public, 236 static, 346 struct, 329 typedef, 1132 Кнопка, 565 Код, 84 выполняемый, 84 исходный, 84 машинный, 84 обобщенный, 503 объектный, 84 Коллизия, 291 Комментарий, 81; 1084 многострочный, 1084 однострочный, 1084 Компилятор, 84 Компиляция, 84 Конец файла, 105 Конкатенация, 101 Конкретизация шаблона, 686; 1127 Консоль, 562 Конструктор, 212; 333; 1119 копирования, 640

копирующий, 515 по умолчанию, 287; 347 явный, 647 Конструкция if-else, 135 Контейнер deque, 750 unordered\_map, 750 Контейнер, 176; 1147 array, 751; 1147 deque, 1147 list, 750; 1147 map, 750; 1147 multimap, 750; 1147 multiset, 750; 1147 set, 750; 1147 unordered\_map, 1147 unordered\_multimap, 750; 1147 unordered\_multiset, 751; 1147 unordered\_set, 751; 1147 vector, 750; 1147 ассоциативный, 776; 855; 1147; 1153 интрузивный, 1069 неинтрузивный, 1069 Копирование, 346; 1121 глубокое, 644 поверхностное, 644 Копирующее присваивание, 642 Корректность, 929 Курсор, 81 Куча, 1163

# **Л**

Лексема, 210; 216 Линия, 463 Литерал, 1085 булев, 1087 с плавающей точкой, 1087 символьный, 1087 строковый, 1088

указательный, 1088 целочисленный, 1085 Логичность, 813 Ломаная замкнутая, 473 незамкнутая, 472

### **М**

Макроподстановка, 1133 Макрос, 701; 1048 Манипулятор, 402; 1172 dec, 403 hex, 403 noshowbase, 403 oct, 403 setprecision(), 406 showbase, 403 Массив, 653; 895; 1109 Матрица, 895 Минимализм, 813 Модульность, 812 Мониторинг, 936

# **Н**

Наследование интерфейса, 525 множественное, 1122 реализации, 525 Нетерминал, 222

# **О**

Обеспечение программное, 53 Область видимости, 290; 1090 глобальная, 290; 1090 инструкции, 291; 1090 класса, 290; 1090 локальная, 291; 1090 пространства имен, 1090 Обобщение, 523

Объединение, 1126 Объединенное сложение и умножение, 904 Объект, 96; 109 в пространстве имен, 1092 в свободной памяти, 1093 временный, 304; 1092 локальный, 1092 статический, 1093 Объект-функция, 766; 1166 Объявление, 87; 110; 281; 1105 константы, 286 переменной, 286 функции, 146 Окно, 565 Окружность, 485 Оператор, 129 case, 128 catch, 175 const\_cast, 620 delete, 610; 1102 new, 603; 1102 reinterpret\_cast, 620 return, 175 sizeof, 600; 1101 static\_cast, 619 throw, 175; 706 аддитивный, 1095 ввода, 383 вызова функции, 767 индексирования, 604 копирующего присваивания, 515 логический, 1101 побитовый, 1101 мультипликативный, 1095 приведения, 1102 прикладной, 767 присваивания, 1097 равенства, 1096 разыменования, 599; 604 сдвига, 1096 сравнения, 1096

Операции побитовые, 958 Операция, 327 divides, 1166 minus, 1166 modulus, 1166 multiplies, 1166 negate, 1166 plus, 1166 арифметическая, 1166 ввода, 97; 1170 вывода, 1171 побитовая, 957 Определение, 95; 96; 110; 283; 1106 переменной, 1048 функции, 1041 Освобождение памяти, 609 Отладка, 88; 186; 1022 Оценка, 184 Очередь двусторонняя, 1151 Ошибка аргумента, 175 диапазона, 177 завышения или занижения на единицу, 177 логическая, 87; 162; 164; 182 пределов, 177 преходящая, 934 при выполнении программы, 87; 162 связанная с диапазоном, 176 этапа компиляции, 162 этапа компиляции, 87; 165 связанная с типами, 166 синтаксическая, 165 этапа редактирования связей, 87; 162; 168

# **П**

Палиндром, 663 Память, 1188 автоматическая, 602; 937; 1091

динамическая, 937 кодовая, 601 свободная, 602; 1053; 1091 статическая, 601; 936; 1091 текстовая, 601 Память компьютера, 598 стековая, 602 Параллелизм, 932 Параметр, 144; 296 Перегрузка операторов, 341 Передача парамера по ссылке, 301 Передача параметра по значению, 298 по ссылке, 299 Переменная, 96; 110 глобальная, 314 Перестановка, 1164 Перечисление, 339; 1052; 1114 Персистентность, 402 Пиксель, 439 Повторение, 873 Повторное генерирование исключения, 703 Повторное использование, 812 Подкласс, 516 Позиция для записи/вывода, 413 для считывания, 413 Поиск, 740; 793; 1160; 1176 Поле, 407 битовое, 968; 1125 Полиморфизм, 688 динамический, 517 параметрический, 688 специальный, 688 Последовательность, 724 Постусловие, 192 Поток fstream, 369

ifstream, 369 istream, 366 ofstream, 369 ostream, 366 ostringstream, 414 stringstream, 414 ввода, 95; 855; 1168 fstream, 1169 stringstream, 1169 вывода, 81; 855; 1168 ошибок, 180 Правило, 216 Предикат, 765; 1166 equal to, 1166 greater, 1166 greater\_equal, 1166 less, 1166 less equal, 1166 logical end, 1166 logical not, 1166 logical or, 1166 not equal to,  $1166$ Предсказуемость, 932 Представление, 327 Предусловие, 191 Преобразование суживающее, 181 Преобразование типа, 131 арифметическое, 1100 безопасное, 112 булево, 1100 неявное, 113; 1098 опасное, 113 определенное пользователем, 1100 с плавающей точкой, 1099 ссылка, 1099 суживающее, 113 указатель, 1099 целочисленное, 1099 явное, 619 Препроцессор, 289; 1132 Прецедент использования, 207

Приведение, 619 Приведение типа динамическое, 1103 статическое, 1103 Приведение типов, 182; 1050 в новом стиле, 1050 в шаблонном стиле, 1050 Приглашение, 95 Прикидка, 185 Принцип KISS, 814 RAII, 704 Присваивание, 103 Программа, 80 Программирование, 80 алгооритмически ориентированное, 688 мультпарадигменное, 817 обобщенное, 687; 815 объектно-ориентированное, 517; 688; 815 процедурное, 814 Продвижение, 1098 Продукция, 222 Проектирование, 204; 500 Простои, 931 Пространство имен, 315 Пространство имен, 290; 1052; 1131 std, 1139 Прототип, 206 Прототип функции, 1040 Процедура, 146 Псевдокод, 207 Пул, 941

# **Р**

Разделитель, 98; 418 Размер контейнера, 1152 Разрешение перегрузки, 1111 Раскрутка стека, 1130

Реализация, 204; 328 императивная, 558 Регистр устройства, 968 Редактор связей, 86 Режим открытия файлов, 408 Режим потока, 1169 Рекурсия, 225 Ресурс, 647; 702

# **С**

Самоприсванивание, 683 Самопроверка, 935 Сборка мусора, 610 автоматическая, 610 уплотняющая, 940 Семантика значений, 645 ссылок, 645 указателей, 645 Символы, 873 Синтаксический анализатор, 217 Синтаксический разбор, 217 Сопоставление, 1176 Сортировка, 793; 1160 Состояние, 122; 334 корректное, 334 неожиданное, 164 потока, 373; 1170 bad(), 373; 1170 eof(), 373; 1170 fail(), 373; 1170 good(), 373; 1170 Специализация шаблона, 686; 1127 Спецификация, 164 Спецификация связей, 1113 Список вставка перед элементом, 626 вставка после элемента, 626 двусвязный, 624; 729

односвязный, 624; 729 параметров, 83; 144 переход, 626 поиск узла, 626 с пропусками, 670 связанный, 729 удаление элемента, 626 Среда интегрированная, 87 С-строка, 1055 Ссылка, 300; 302; 621; 1110; 1132 Стек, 941; 1151 активационных записей, 311 вызовов, 311 Стиль линии, 447; 469 Столбец, 895 Строка, 895 в стиле языка С, 1055 Структура, 329 данных, 122 Суперкласс, 516 Суперэллипс, 458 Счетчик цикла, 140

# **Т**

Таблица виртуальных функций, 518 символов, 272 Текст, 450; 483 программы, 84 Тело перечисления, 339 функции, 83; 296 цикла, 140 Терминал, 222 Тест на возможные ошибки, 997 на опасные ошибки, 997 Тестирование, 193; 251 модулей, 994

регрессивное, 995 систем, 994 Тип, 96; 109 void\*, 618 возвращаемого значения, 83 встроенный, 1106 интегральный, 1107 параметризованный, 687 порождающий, 686 с плавающей точкой, 1107 целочисленный, 1107 Типовая безопасность, 111 статическая, 111 Точка, 462

# **У**

Удаление объекта, 609 Указатель, 599; 1107 this, 629; 1116 на функцию, 1045 нулевой, 608 Условие выхода из цикла, 140 Условия реального времени жесткие, 931 мягкие, 931 Устойчивость к сбоям, 930 Утечка памяти, 611 Утечка ресурсов, 935

# **Ф**

Файл, 367; 1063; 1182 бинарный, 409 заголовочный, 82; 282; 287; 1137 Флаг errno, 916 Формат fixed, 405 general, 405

scientific, 405 Форматирование, 1172 Фрагментация, 937 Функция, 143; 1039; 1110 abort(), 1191 abs(), 916; 1179 acos(), 916; 1179 asin(), 916; 1179 atan(), 916; 1179 atof(), 1188 atoi(), 1188 atol(), 1188 begin(), 151 bsearch(), 1191 calloc(), 1189 ceil(), 916; 1179 cos(), 916; 1179 cosh(), 916; 1179 end(), 151 eof(), 422 error(), 170; 240 exit(), 1191 exp(), 916; 1179 floor(), 916; 1179 fopen(), 1063 free(), 1053; 1189 getc(), 1187 getchar(), 1187 gets(), 1062 isalnum(), 417 isalpha(), 417 iscntrl(), 417 isdigit(), 417 isgraph(), 417 islower(), 417 isprint(), 417 ispunct(), 417 isspace(), 417 isupper(), 417 isxdigit(), 417 log(), 916; 1179 log10(), 916; 1179

main, 83 main(), 1084 malloc(), 1053; 1189 memchr(), 1189 memcmp(), 1189 memcpy(), 1189 memmove(), 1189 memset(), 1189 prinf(), 1183 push back $()$ , 148 putc(), 1187 putchar(), 1187 qsort(), 1191 rand(), 915 rank(), 1191 rdstate(), 424 realloc(), 1055; 1189 sin(), 916; 1179 sinh(), 916; 1179 size(), 151 sort(), 151 sqrt(), 916; 1179 srand(), 915; 1191 strcat(), 1188 strchr(), 1057; 1188 strcmp(), 1188 strcpy(), 1059; 1187 strlen(), 1187 strncat(), 1056; 1188 strncmp(), 1056; 1188 strncpy(), 1056; 1188 strpbrk(), 1188 strrchr(), 1188 strstr(), 1057; 1188 strtod(), 1188 strtol(), 1188 strtoul(), 1188 system(), 1191 tan(), 916; 1179 tanh(), 916; 1179 tolower(), 417 toupper(), 417

ungetc(), 1187 виртуальная, 517; 518; 1122 вспомогательная, 352 локальная, 294 обратного вызова, 565; 567 параметризованная, 688 пересылки, 903 подставляемая, 337 рекурсивная, 311; 558 чисто виртуальная, 508; 523; 1124 шаблонная, 687 Функция-член, 149; 212; 332

# **Х**

Хеширование, 785 Хеш-таблица, 785; 855 Хеш-функция, 785

# **Ц**

Цвет, 467 Цикл, 140 ожидания, 569

### **Ч**

Число восьмеричное, 401 двоичное, 111; 409 десятичное, 401 шестнадцатеричное, 401 Член класса, 211; 327 закрытый, 522

защищенный, 522 открытый, 522

## **Ш**

Шаблон, 684; 1126

# **Э**

Экран, 439 Элемент управления окном, 571 Эллипс, 487

### **Я**

Язык разметки, 562 сценариев, 563 Язык программирования, 80 Ada, 831 Algol-60, 826 BCPL, 839 Cobol, 823 CPL, 839 FLOW-MATIC, 823 Fortran, 820 Lisp, 824 Pascal, 829 Simula, 833 С, 836  $C++$ , 80

# Фотографии

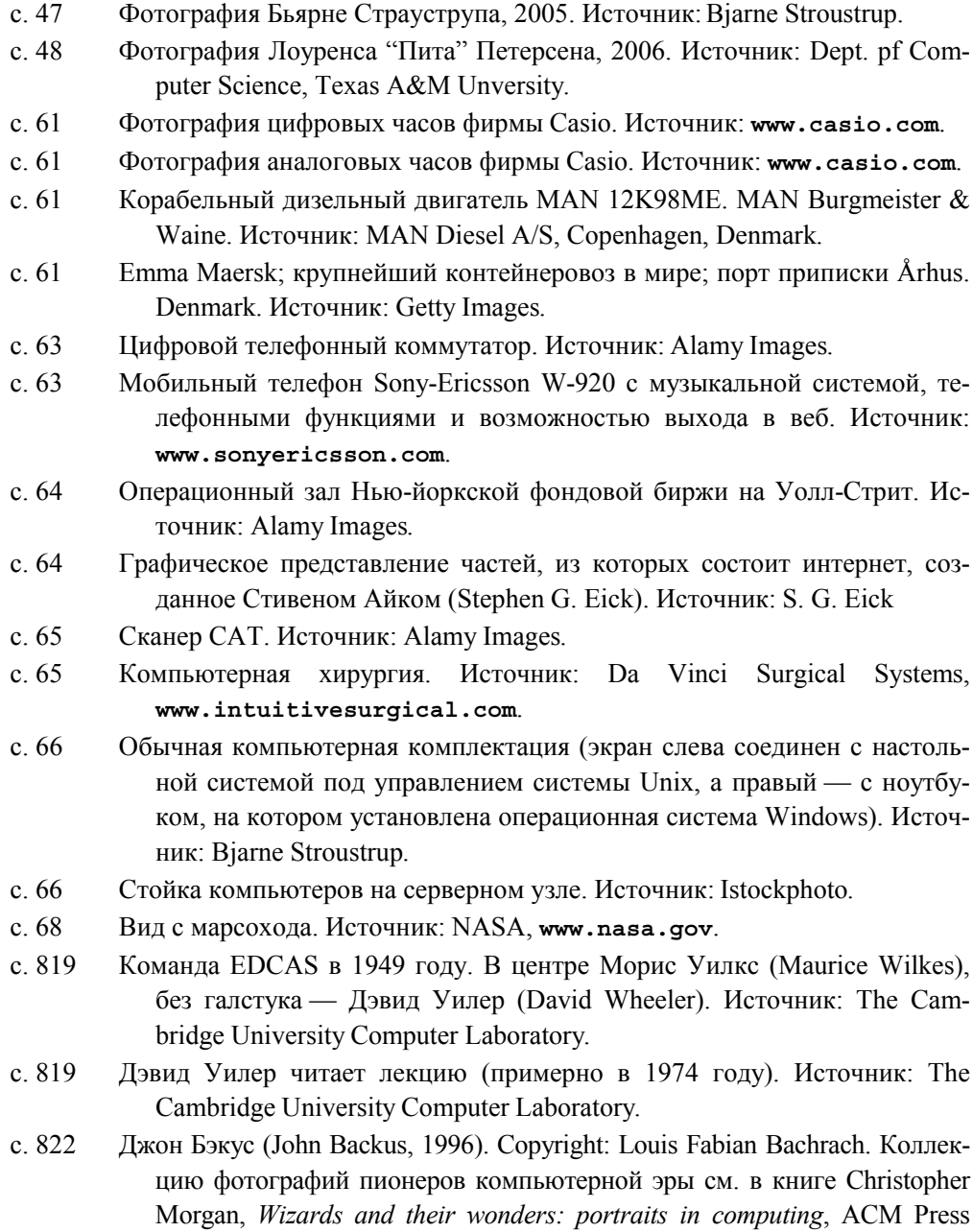

Press, 1997. ISBN 0-89791-960-2.

- с. 824 Грейс Мюррей Хоппер (Grace Murray Hopper). Источник: Computer History Museum.
- с. 824 Жучок Грейс Мюррей Хоппер (Grace Murray Hopper). Источник: Computer History Museum.
- с. 825 Джон Маккарти (John C. McCarty) в 1967 году, Станфорд. Источник: Stanford Unversity.
- с. 825 Джон Маккарти в 1996. Источник: Louis Fabian Bachrach.
- с. 827 Фотография Питера Наура (Peter Naur), сделанная Брайаном Ранделлом (Brian Randell) в Мюнхене в 1968 году, где они вместе редактировали отчет, давший старт развитию компьютерных наук. Воспроизводится с разрешения Брайана Ранделла.
- с. 827 Питер Наур, портрет маслом, написанный Дуо Дуо Жангом (Duo Duo Zhuang) в 1995 году. Воспроизводится с разрешения Эрика Фрокьяера (Erik Frøkjær).
- с. 828 Эдсгер Дейкстра (Edsger Dijkstra). Источник: Wikimedia Commons.
- с. 830 Никлаус Вирт (Nisklaus Wirth). Источник: N. Wirth.
- с. 830 Никлаус Вирт (Nisklaus Wirth). Источник: N. Wirth.
- с. 832 Жан Ишбиа (Jean Ichbiah). Источник: Ada Information Clearinghouse.
- с. 832 Леди Лавлейс (Ladu Lovelace), 1838. Старинная фотография. Источник: Ada Information Clearinghouse.
- с. 834 Кристен Нюгард (Kristen Nygaard) и Оле-Йохан Дал (Ole-Johan Dal), примерно 1968 г. Источник: University of Oslo.
- с. 835 Кристен Нюгард, примерно 1996 год. Источник: University of Oslo.
- с. 835 Оле-Йохан Дал, 2002. Источник: University of Oslo.
- с. 836 Деннис Ритчи (Dennis M. Ritchie) и Кен Томпсон (Ken Thompson), примерно 1978 г. Copyright: AT&T Bell Labs.
- с. 836 Деннис Ритчи, 1996. Источник: Louis Fabian Bachrach.
- с. 837 Дуг Мак-Илрой (Doug McIlroy), примерно 1990 г. Источник: Gerard Holzmann.
- с. 838 Брайан Керниган (Brian W. Kernigan), примерно 2004 г. Источник: B.W. Kernigan.
- с. 840 Бьярне Страуструп, 1996. Источник: Bjarne Stroustrup.
- с. 841 Алекс Степанов (Alex Stepanov), 2003. Источник: Bjarne Stroustrup.
- с. 1034 AT&T Bell Labs' Murray Hill Research Center, примерно 1990 г. Источник: AT&T Bell Labs.